## **PROGRAM STUDIÓW**

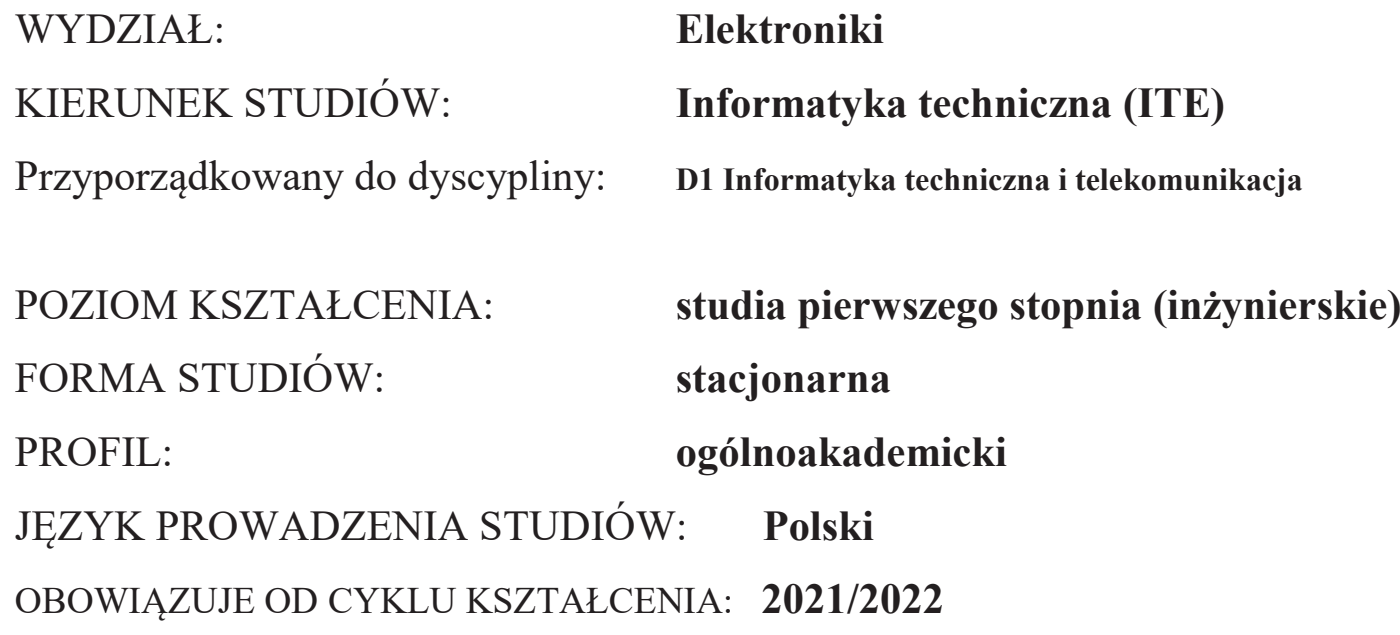

Zawartość:

- 1. Zakładane efekty uczenia się zał. nr 1 do programu studiów
- 2. Opis programu studiów zał. nr 2 do programu studió<sup>w</sup>
- 3. Plan studiów zał. nr 3 do programu studiów

\*niepotrzebne skreślić

## **ZAKŁADANE EFEKTY UCZENIA SIĘ**

**Wydział: ELEKTRONIKI Kierunek studiów: INFORMATYKA TECHNICZNA (ITE) Poziom studiów: studia pierwszego stopnia Profil: ogólnoakademicki**

Umiejscowienie kierunku

Dziedzina nauki: **Dziedzina nauk inżynieryjno-technicznych**Dyscyplina: **Informatyka techniczna i telekomunikacja**

Objaśnienie oznaczeń:

P6U – charakterystyki uniwersalne odpowiadające kształceniu na studiach pierwszego stopnia - 6 poziom PRK

P6S – charakterystyki drugiego stopnia odpowiadające kształceniu na studiach pierwszego stopnia studiów - 6 poziom PRK

W – kategoria "wiedza"

 $U - k$ ategoria "umiejętności"

K – kategoria "kompetencje społeczne"

K(*symbol kierunku*) W1, K(*symbol kierunku*) W2, K(*symbol kierunku*) W3, …- efekty kierunkowe dot. kategorii "wiedza" K(*symbol kierunku*)\_U1, K(*symbol kierunku*)\_U2, K(*symbol kierunku*)\_U3, …- efekty kierunkowe dot. kategorii "umiejętności" K(*symbol kierunku*)\_K1, K(*symbol kierunku*)\_K2, K(*symbol kierunku*)\_K3, …- efekty kierunkowe dot. kategorii "kompetencje społeczne" S(*symbol specjalności*)\_W…, S(*symbol specjalności*)\_W…, S(*symbol specjalności*)\_W…, …- efekty specjalnościowe dot. kategorii "wiedza" S(*symbol specjalności*)\_U…, S(*symbol specjalności*)\_U…, S(*symbol specjalności*)\_U…, …- efekty specjalnościowe dot. kategorii "umiejętności" S(*symbol specjalności*)\_K…, S(*symbol specjalności*)\_K…, S(*symbol specjalności*)\_K…, …- efekty specjalnościowe dot. kategorii "kompetencjespołeczne"

….\_INŻ – efekty uczenia się umożliwiające uzyskanie kompetencji inżynierskich

## **Kierunkowe efekty uczenia się**

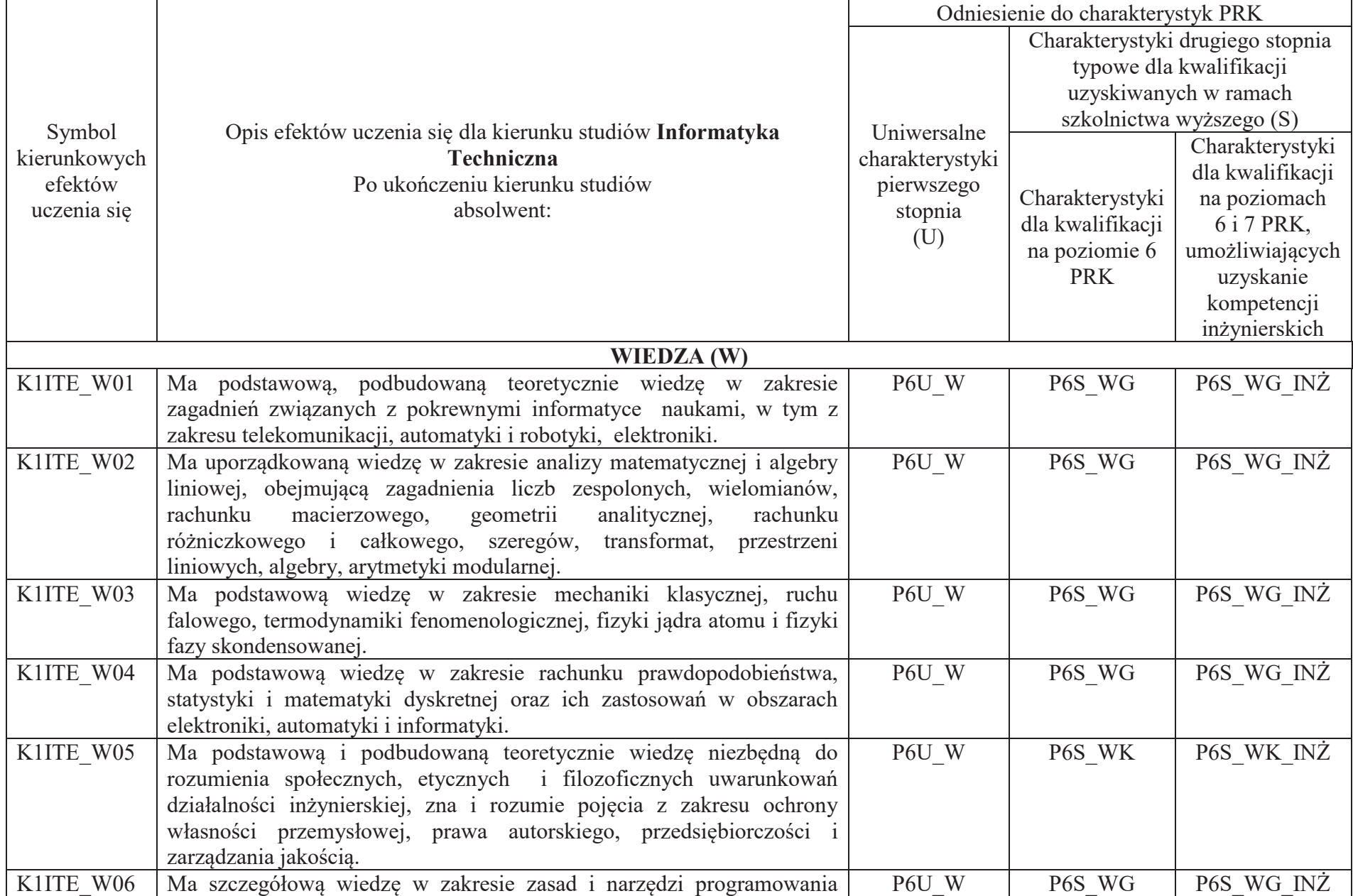

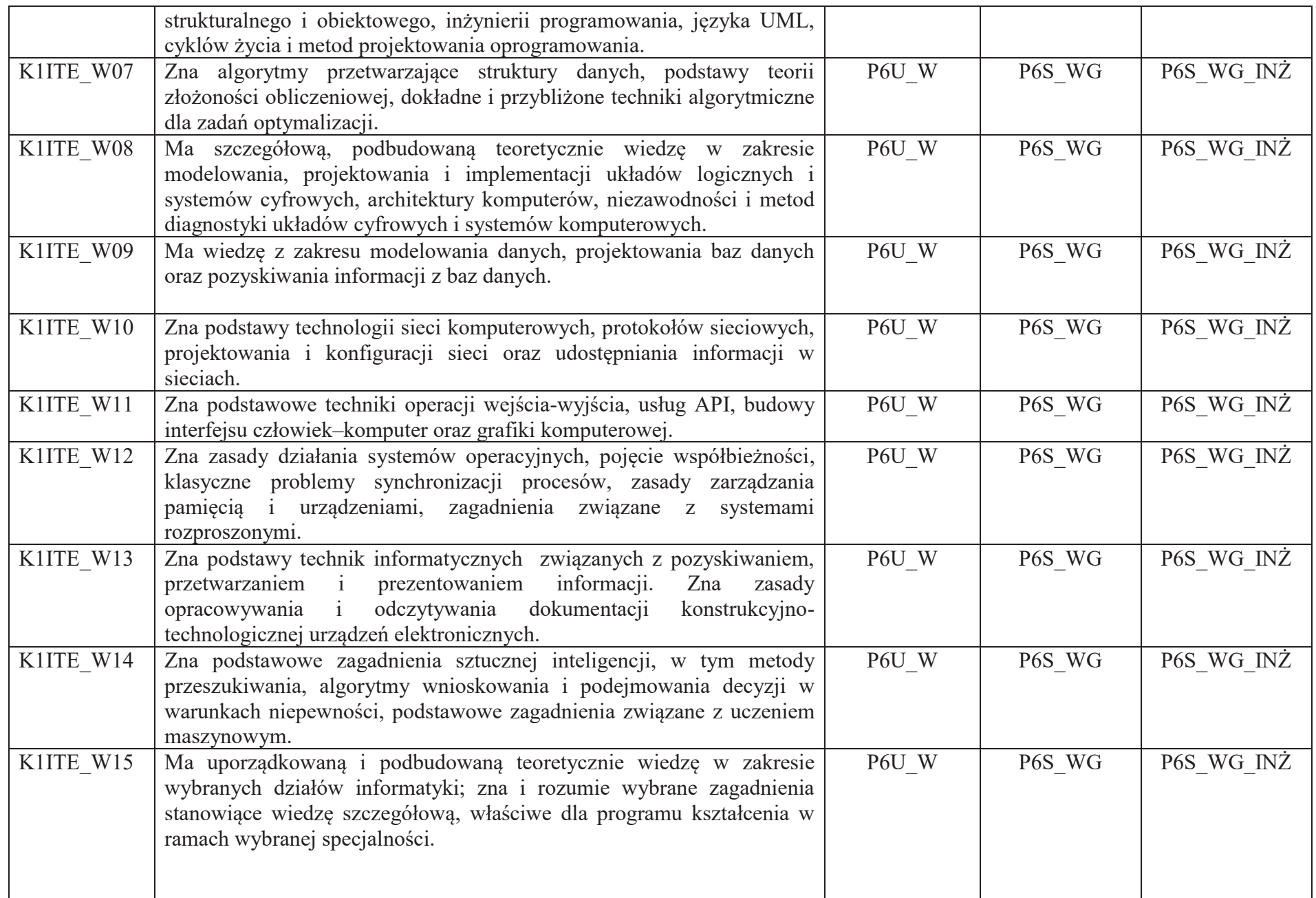

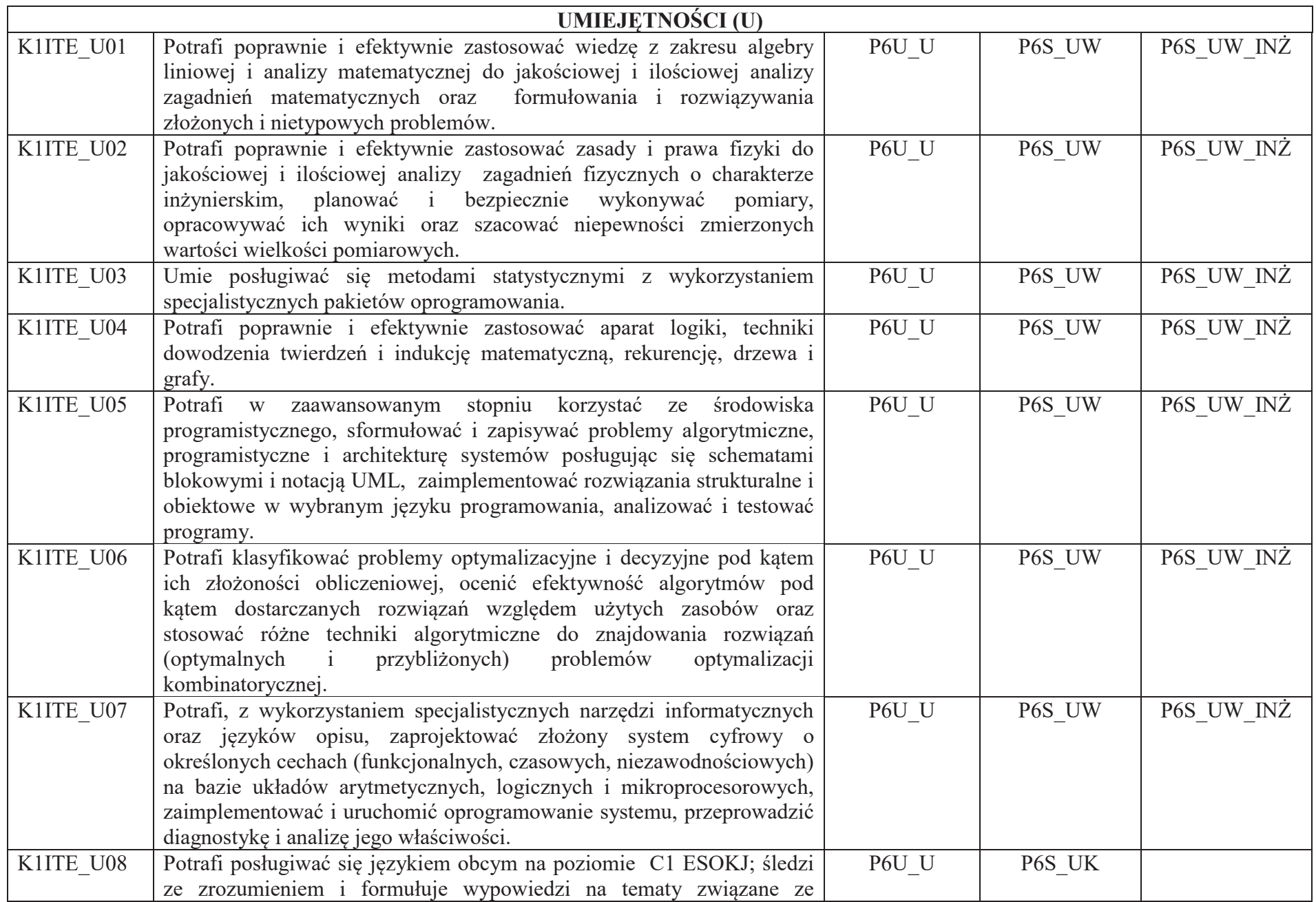

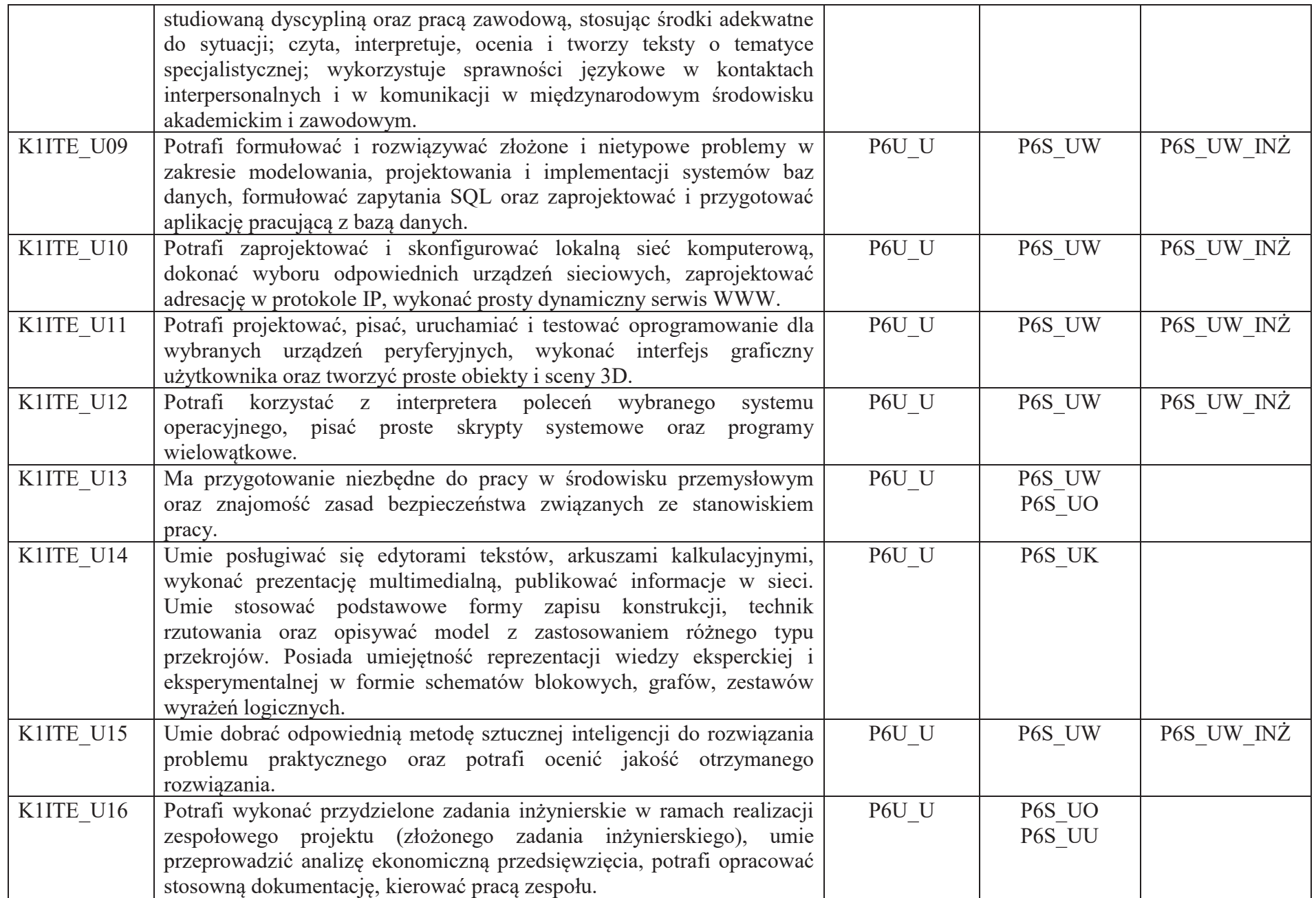

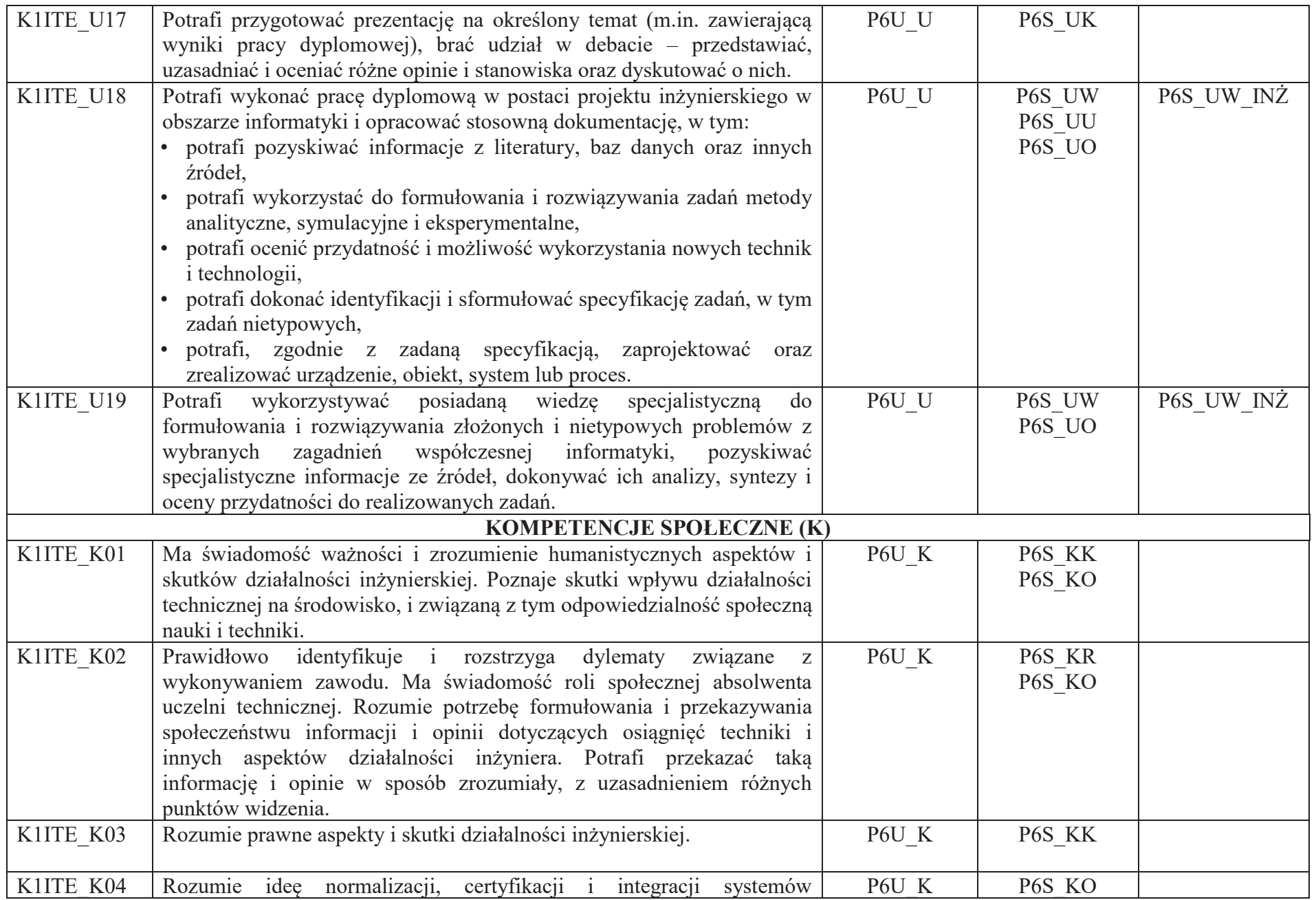

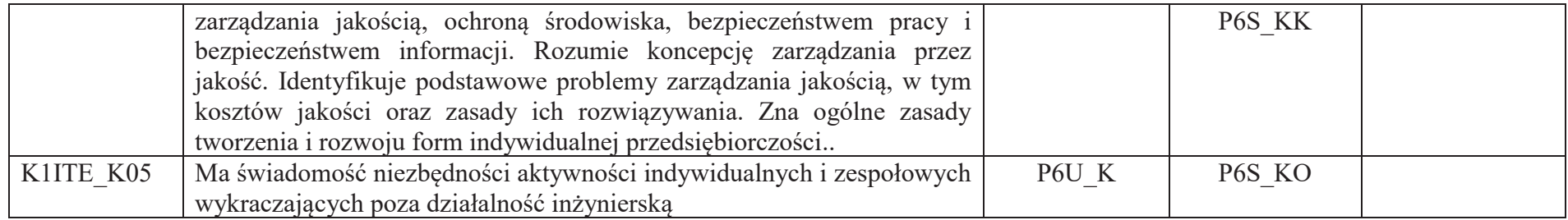

## **OPIS PROGRAMU STUDIÓW**

**(specjalność:** Grafika i systemy multimedialne)

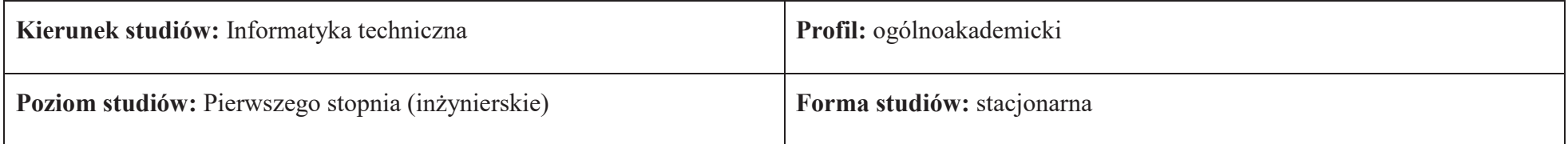

#### **1. Opis ogólny**

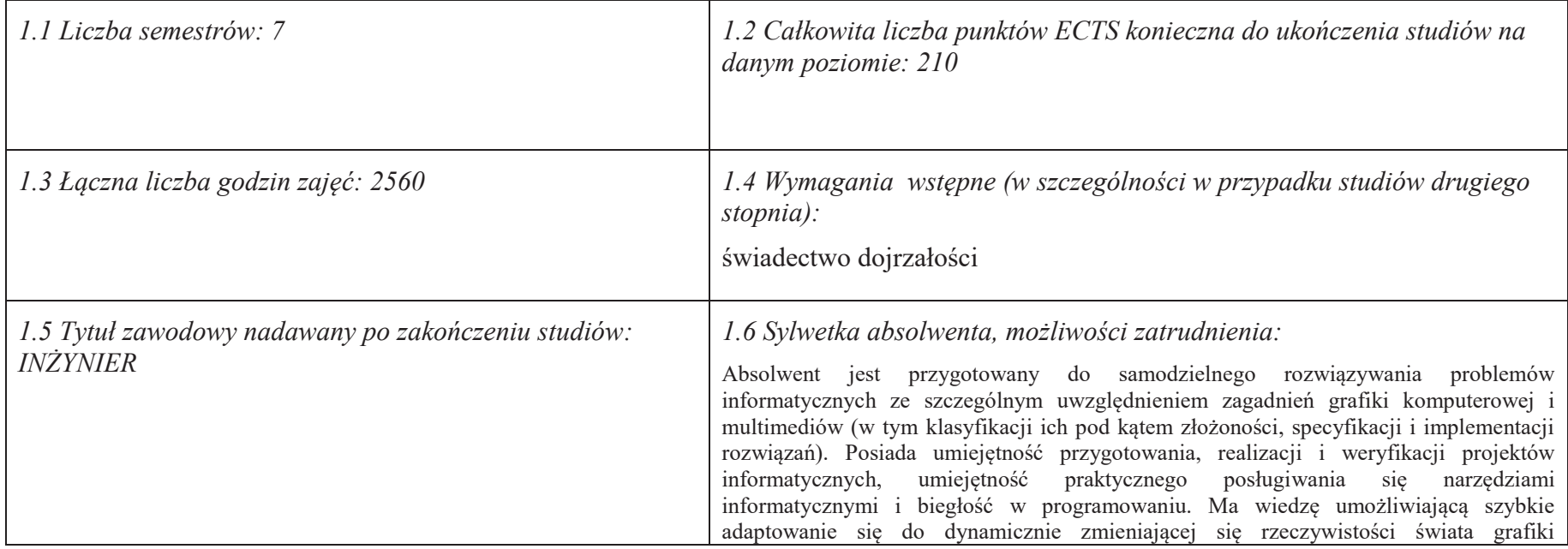

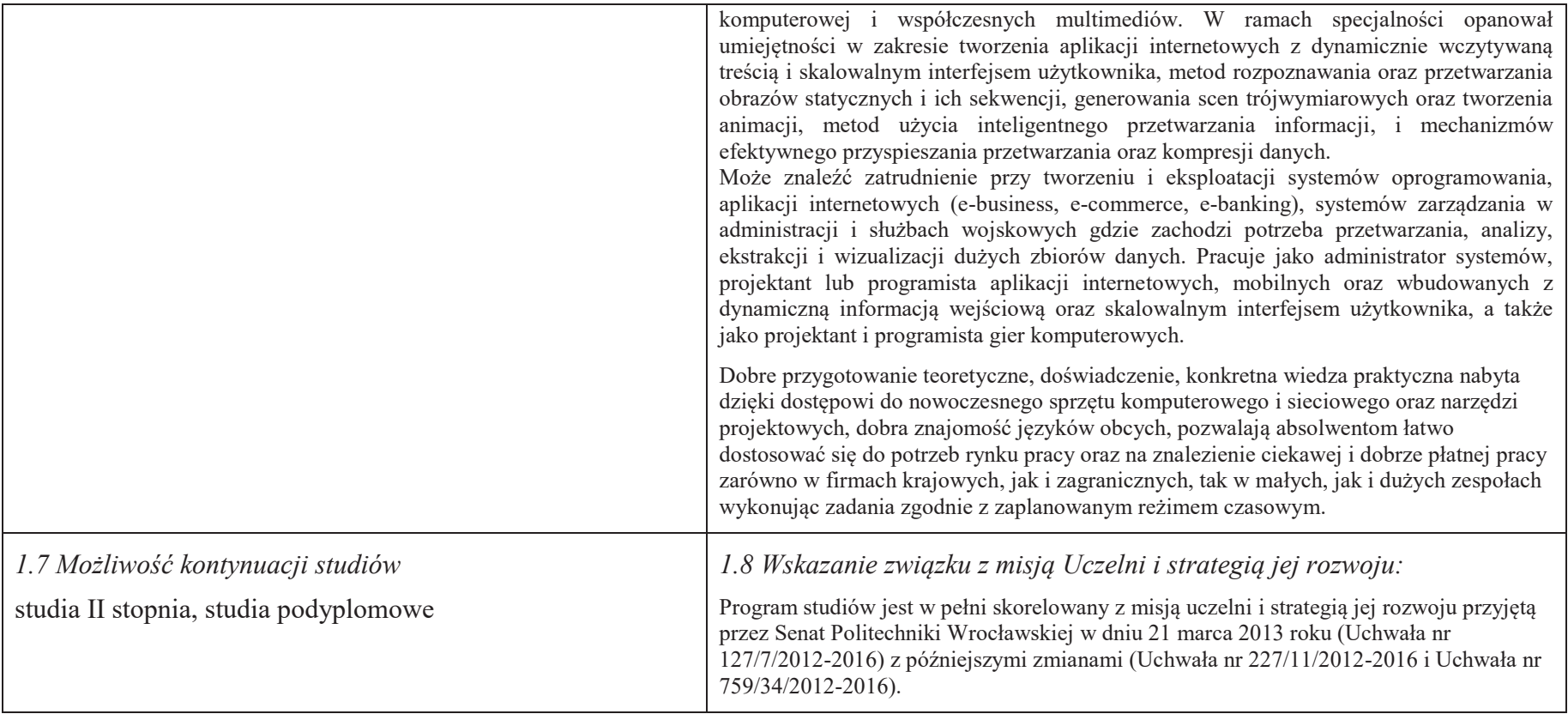

#### **2. Opis szczegółowy**

 **2.1 Całkowita liczba efektów uczenia się w programie studiów: W (wiedza) = 15, U (umiejętności) = 19, K (kompetencje) = 5,**  $W + U + K = 39$ 

**2.2 Dla kierunku studiów przyporządkowanego do więcej niż jednej dyscypliny – liczba efektów uczenia się przypisana do dyscypliny:** 

> **D1 (wiodąca) ……… (***liczba ta musi być większa od połowy całkowitej liczby efektów uczenia się )* **D2 ………..**

**D3 ………..D4 ………..**

**2.3 Dla kierunku studiów przyporządkowanego do więcej niż jednej dyscypliny – procentowy udział liczby punktów ECTS dla każdej z dyscyplin:** 

 **D1 ……….. % punktów ECTS D2 ……….. % punktów ECTS D3 ……….. % punktów ECTSD4 ……….. % punktów ECTS**

**2.4a. Dla kierunku studiów o profilu ogólnoakademickim – liczba punktów ECTS przypisana zajęciom związanym z prowadzoną w Uczelni działalnością naukową w dyscyplinie lub dyscyplinach, do których przyporządkowany jest kierunek studiów - DN (***musi być większa niż 50 % całkowitej liczby punktów ECTS z p. 1.2)* **138** 

**2.4b. Dla kierunku studiów o profilu praktycznym - liczba punktów ECTS przypisana zajęciom kształtującym umiejętności praktyczne (***musi być większa niż 50 % całkowitej liczby punktów ECTS z p. 1.2***)**

#### **2.5 Zwięzła analiza zgodności zakładanych efektów uczenia się z potrzebami rynku pracy**

 Zakładane efekty kształcenia są zgodne z potrzebami rynku pracy. Takie stanowisko jest uprawomocnione wynikami analiz potrzeb rynku pracy, zawartych w następujących opracowaniach:

- "Analiza zapotrzebowania gospodarki na absolwentów kierunków kluczowych w kontekście realizacji strategii Europa 2020" wykonana w kwietniu 2012. ·
- $\bullet$  "Prognoza zapotrzebowania gospodarki regionu na siłę robocza w układzie sektorowo-branżowym i kwalifikacyjno-zawodowym w województwie dolnośląskim", w szczególności raport pt. Analiza zapotrzebowania na kadry w branżach uznanych za strategiczne dla dolnośląskiego rynku pracy" w ramach Regionalnej Strategii Innowacji na lata 2011-2020 – opracowanie udostępnione w 2010.
- ·Raport końcowy "Sytuacja na dolnoślaskim rynku pracy – badanie zapotrzebowania na zawody, kwalifikacje i umiejętności" oraz raporty cząstkowe pt. : "Badanie oferty dolnośląskiego rynku edukacji zawodowej" i "Analiza potencjału dolnośląskich Powiatów i Gmin w zakresie rynku pracy i edukacji" – opracowania w ramach projektu pt. "Obserwatorium Dolnośląskiego Rynku Pracy i Edukacji" realizowanego w ramach poddziałania 6.1.2 Programu Operacyjnego Kapitał Ludzki współfinansowanego przez Unię Europejską ze środków Europejskiego Funduszu Społecznego - wykonane w roku 2011.
- Raport pt. "Określenie struktury zawodowej mieszkańców Dolnego Śląska oraz zdefiniowanie i opisanie kierunków rozwoju dolnośląskiego rynku pracy", Ageron ·Polska opracowanie w ramach badań współfinansowanych przez Unię Europejską z Europejskiego Funduszu Społecznego w programie Kapitał Ludzki Poddziałanie 8.1.4.: Przewidywanie Zmiany Gospodarczej – wykonane w roku 2010.
- Raport pt. "Badanie ewaluacyjne ex-ante dotyczące oceny zapotrzebowania gospodarki na absolwentów szkół wyższych kierunków matematycznych, przyrodniczyc<sup>h</sup>  $\bullet$ i technicznych" w ramach bazy badań ewaluacyjnych Narodowej Strategii Spójności (NSS) na lata 2007-2013.

 Wyniki analiz potwierdzają zwiększone zapotrzebowanie na absolwentów kierunku informatyka, uznając informatykę za branżę strategiczną. Zakładane efekty kształcenia pozwolą na nabycie kompetencji pożądanych przez pracodawców, takich jak np. umiejętność zarządzania projektem informatycznym i pracy grupowej. Pozwolą również

na uzyskanie preferowanych przez pracodawców umiejętności praktycznych, co zapewnia odbycie praktyki zawodowej oraz zaliczenie bloku kształcenia specjalistycznego w zakresie inżynierii internetowej.

 **2.6. Łączna liczba punktów ECTS, którą student musi uzyskać na zajęciach wymagających bezpośredniego udziału nauczycieli akademickich lub innych osób prowadzących zajęcia** (wpisać sumę punktów ECTS dla kursów/ grup kursów oznaczonych kodem BU1 , przy czym dla studiów stacjonarnych liczba ta musi być większa niż 50 % całkowitej liczby punktów ECTS z p. 1.2) **137,5 ECTS**

**2.7. Łączna liczba punktów ECTS, którą student musi uzyskać w ramach zajęć z zakresu nauk podstawowych**

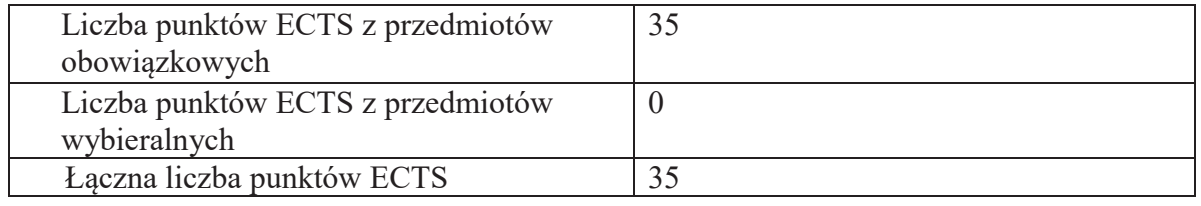

**2.8. Łączna liczba punktów ECTS, którą student musi uzyskać w ramach zajęć o charakterze praktycznym, w tym zajęć laboratoryjnych i projektowych** (wpisać sumę punktów ECTS kursów/grup kursów oznaczonych kodem P)

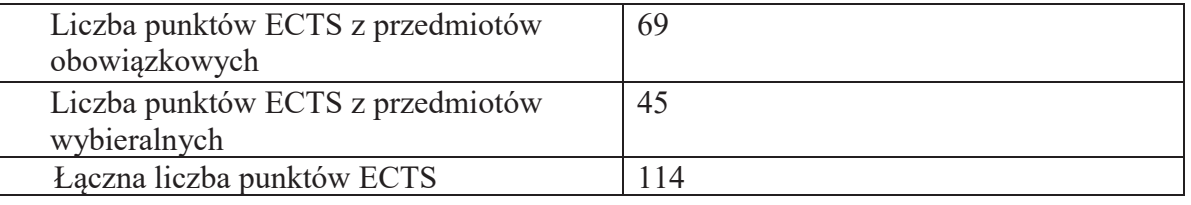

**2.9. Minimalna liczba punktów ECTS , którą student musi uzyskać, realizując bloki kształcenia oferowane na zajęciach ogólnouczelnianych lub na innym kierunku studiów** (wpisać sumę punktów ECTS kursów/grup kursów oznaczonych kodem O) 46 punktów ECTS

**2.10. Łączna liczba punktów ECTS, którą student może uzyskać, realizując bloki wybieralne (min. 30 % całkowitej liczby punktów ECTS) 65 punktów ECTS**

#### **3. Opis procesu prowadzącego do uzyskania efektów uczenia się:**

Realizując program nauczania studenci uczęszczają na zajęcia zorganizowane. Zgodnie z regulaminem studiów wyższych w Politechnice Wrocławskiej student ma obowiązek uczestniczenia w zajęciach. Zajęcia prowadzone są w formach określonych regulaminem studiów, przy czym wykorzystywane są zarówno tradycyjne metody i narzędzia dydaktyczne jak i możliwości oferowane przez uczelnianą platformę e-learningową. Poza godzinami zajęć Prowadzący są dostępni dla studentów w wyznaczonych i ogłoszonych na stronie Wydziału godzinach konsultacji. Ważnym elementem uczenia się jest praca własna studenta, polegająca na przygotowywaniu się do zajęć (na podstawie materiałów udostępnianych przez Prowadzących, jak i zalecanej literatury), studiowaniu literatury, opracowywaniu raportów i sprawozdań, przygotowywaniu się do kolokwiów i egzaminów.

Do każdego efektu uczenia się PRK przyporządkowane są kody kursów obecnych w programie studiów. Zaliczenie tych kursów (tego kursu) oznacza uzyskanie danego efektu. Kursy zaliczane są na podstawie form kontroli nabytej wiedzy, umiejętności i kompetencji społecznych, zdefiniowanych w kartach kursów. Brak osiągnięcia przez studenta efektów uczenia się, przypisanych do kursu skutkuje brakiem zaliczenia kursu i koniecznością powtórnej jego realizacji.

W ramach programu studiów studenci realizują studenckie praktyki zawodowe, w wymiarze nie mniejszym niż 160 godzin. Praktyki realizowane są w zakładzie pracy wybranym przez studenta, w trybie indywidualnym w okresie wakacyjnym. Podstawą zaliczenia praktyki jest potwierdzenie ich odbycia i pozytywna ocena pracodawcy. Zaliczenie praktyki jest potwierdzeniem realizacji przypisanych jej efektów uczenia się.

Zaliczenie każdego semestru studiów uwarunkowane jest zdobyciem określonej programem studiów liczby punktów ECTS, co jest jednoznaczne z osiągnięciem większości efektów uczenia się przewidzianych w danym semestrze. Kursy niezaliczone student musi powtórzyć w kolejnych semestrach, osiągając w ten sposób pozostałe efekty uczenia się.

Pozytywne ukończenie studiów możliwe jest po osiągnięciu przez studenta wszystkich efektów uczenia się określonych programem studiów.

Jakość prowadzonych zajęć i osiąganie efektów uczenia się kontrolowane są przez Wydziałowy System Zapewnienia Jakości Kształcenia, obejmujący między innymi procedury tworzenia i modyfikowania programów kształcenia, indywidualizowania programów studiów, realizowania procesu dydaktycznego oraz dyplomowania. Kontrola jakości procesu kształcenia obejmuje ewaluację osiąganych przez studentów efektów uczenia się. Kontrola jakości prowadzonych zajęć wspomagana jest przez hospitacje oraz ankietyzacje, przeprowadzane według ściśle zdefiniowanych wydziałowych procedur.

# **4. Lista bloków zajęć:**

## **4.1. Lista bloków zajęć obowiązkowych:**

#### **4.1.1 Lista bloków kształcenia ogólnego**

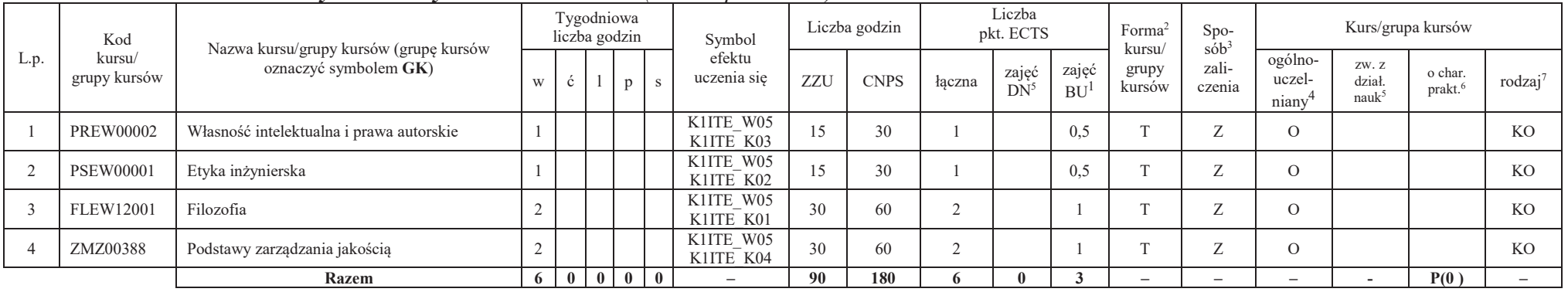

#### **4.1.1.1 Blok** *Przedmioty humanistyczno-menedżerskie (min. 6 pkt. ECTS):*

#### **4.1.1.2** *Technologie informacyjne (min. 2 pkt ECTS):*

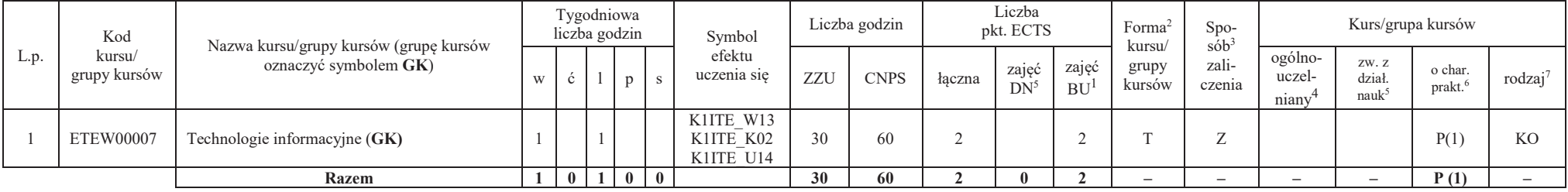

<sup>1</sup>BU – liczba punktów ECTS przypisanych zajęciom wymagającym bezpośredniego udziału nauczycieli lub innych osób prowadzących zajęcia<br><sup>2Trod</sup>iwina – Trodalna – Z

 ${}^{2}$ Tradycyjna – T, zdalna – Z

<sup>3</sup>Egzamin – E, zaliczenie na ocenę – Z. W grupie kursów po literze E lub Z wpisać w nawiasie formę kursu końcowego (w, c, l, s, p)

<sup>4</sup>Kurs/ grupa kursów Ogólnouczelniany – O

<sup>5</sup>Kurs/ grupa kursów związany/-a z prowadzoną dział. naukową – DN

6 Kurs / grupa kursów o charakterze praktycznym – P. W grupie kursów w nawiasie wpisać liczbę punktów ECTS dla kursów cząstkowych o charakterze praktycznym

#### **Razem dla bloków kształcenia ogólnego**

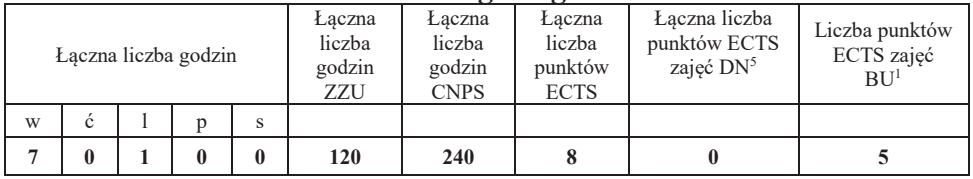

## **4.1.2 Lista bloków z zakresu nauk podstawowych**

#### **4.1.2.1 Blok** *Matematyka*

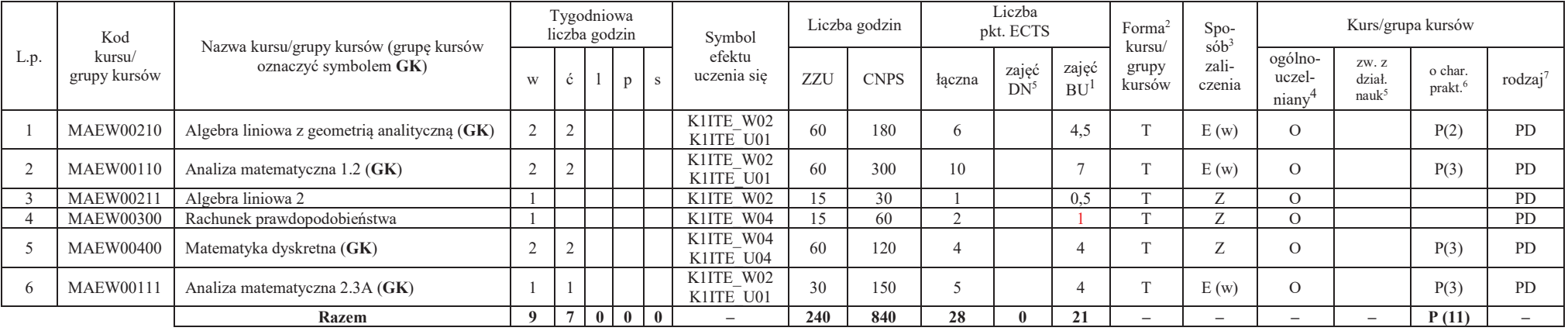

<sup>1</sup>BU – liczba punktów ECTS przypisanych zajęciom wymagających bezpośredniego udziału nauczycieli lub innych osób prowadzących zajęcia $2$ Tradycyjna – T, zdalna – Z

7

<sup>3</sup>Egzamin – E, zaliczenie na ocenę – Z. W grupie kursów po literze E lub Z w nawiasie wpisać formę kursu końcowego (w, c, l, p, s) <sup>4</sup>Kurs/ grupa kursów Ogólnouczelniany – O

<sup>5</sup>Kurs/ grupa kursów związany/-na z prowadzoną działalnością naukową – DN

6 Kurs / grupa kursów o charakterze praktycznym – P. W grupie kursów w nawiasie wpisać liczbę punktów ECTS dla kursów cząstkowych o charakterze praktycznym

#### **4.1.2.2 Blok** *Fizyka*

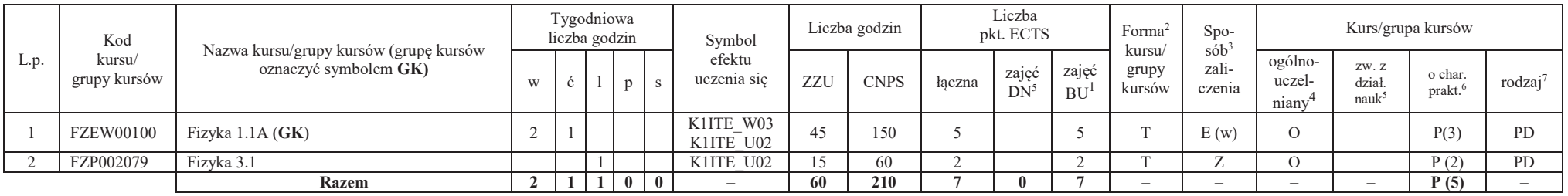

#### **Razem dla bloków z zakresu nauk podstawowych:**

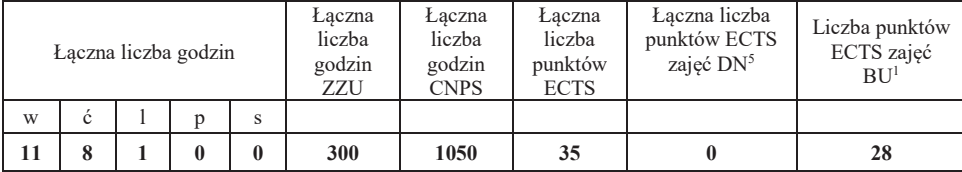

<sup>1</sup>BU – liczba punktów ECTS przypisanych zajęciom wymagających bezpośredniego udziału nauczycieli lub innych osób prowadzących zajęcia $2$ Tradycyjna – T, zdalna – Z

<sup>3</sup>Egzamin – E, zaliczenie na ocenę – Z. W grupie kursów po literze E lub Z w nawiasie wpisać formę kursu końcowego (w, c, l, p, s) <sup>4</sup>Kurs/ grupa kursów Ogólnouczelniany – O

<sup>5</sup>Kurs/ grupa kursów związany/-na z prowadzoną działalnością naukową – DN

6 Kurs / grupa kursów o charakterze praktycznym – P. W grupie kursów w nawiasie wpisać liczbę punktów ECTS dla kursów cząstkowych o charakterze praktycznym

#### **4.1.3 Lista bloków kierunkowych**

#### **4.1.3.1 Blok** *Przedmioty obowiązkowe kierunkowe*

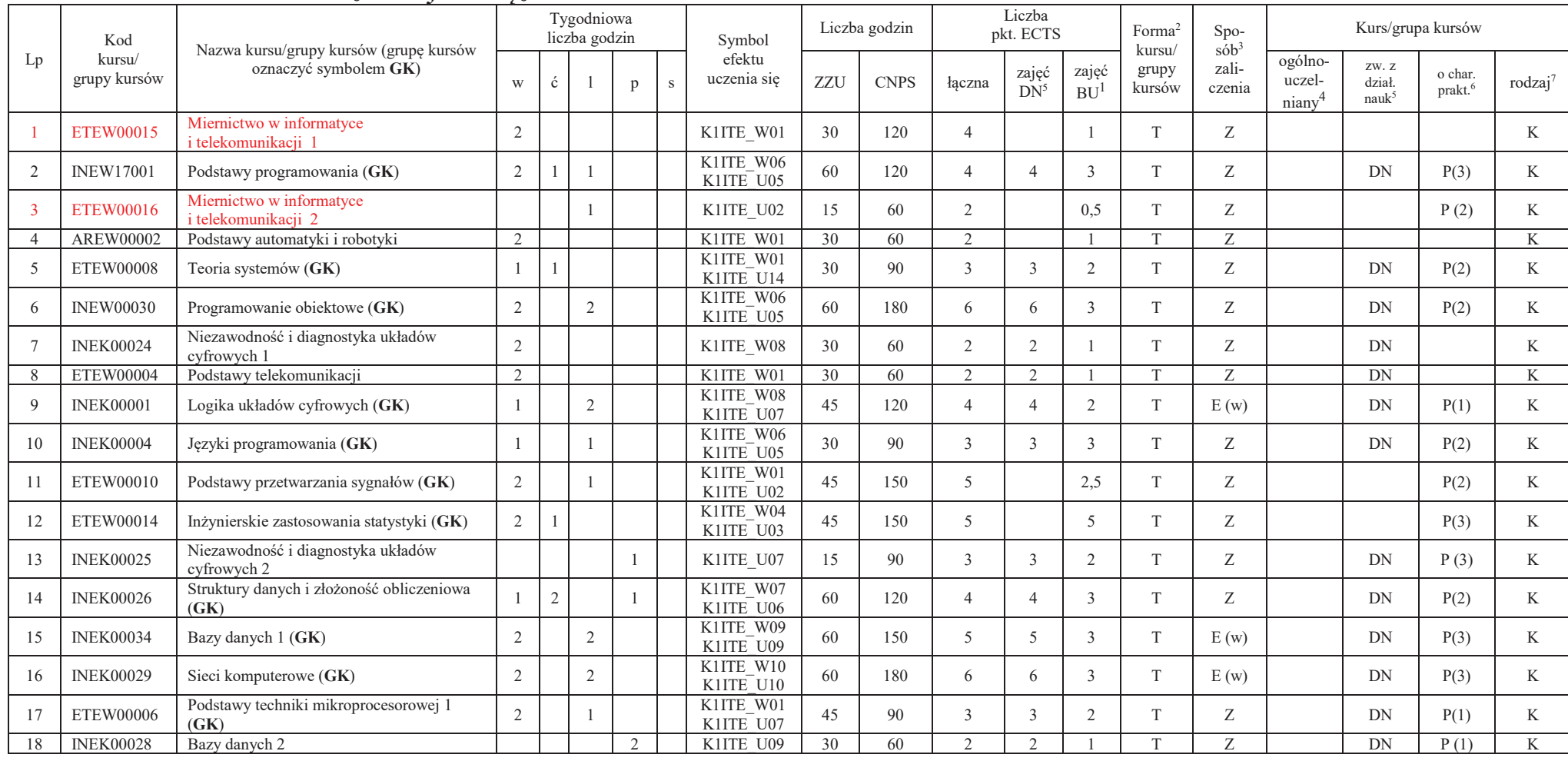

<sup>1</sup>BU – liczba punktów ECTS przypisanych zajęciom wymagających bezpośredniego udziału nauczycieli lub innych osób prowadzących zajęcia $2$ Tradycyjna – T, zdalna – Z

9

3Egzamin – E, zaliczenie na ocenę – Z. W grupie kursów po literze E lub Z w nawiasie wpisać formę kursu końcowego (w, c, l, p, s) <sup>4</sup>Kurs/ grupa kursów Ogólnouczelniany – O

<sup>5</sup>Kurs/ grupa kursów związany/-na z prowadzoną działalnością naukową – DN

 $^6$  Kurs / grupa kursów o charakterze praktycznym – P. W grupie kursów w nawiasie wpisać liczbę punktów ECTS dla kursów cząstkowych o charakterze praktycznym (KO - kształcenia ogólnego, PD – podstawowy, K – kierunkowy, S

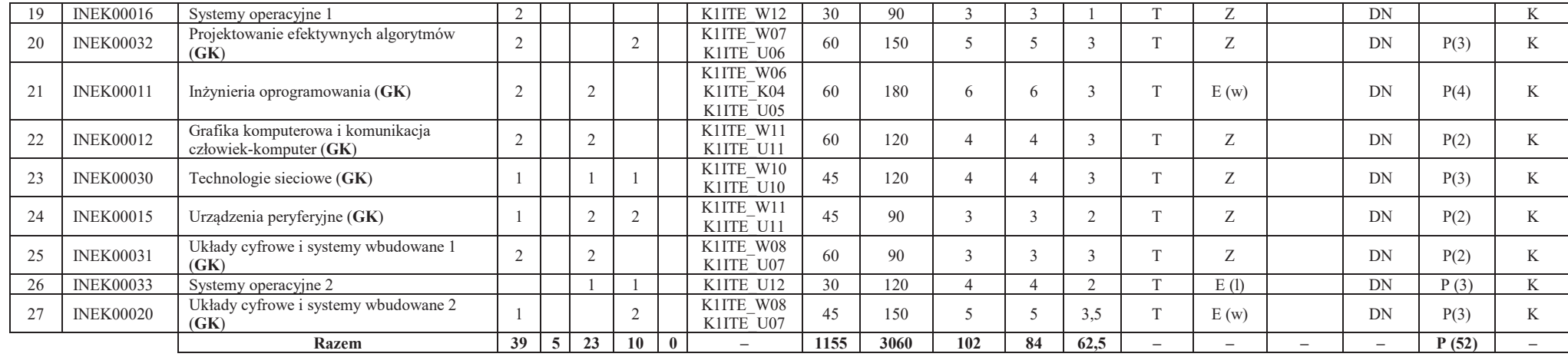

#### **Razem (dla bloków kierunkowych):**

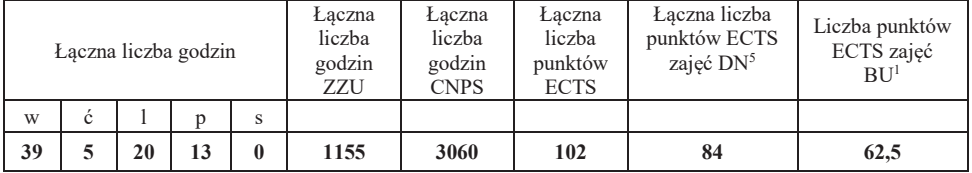

<sup>1</sup>BU – liczba punktów ECTS przypisanych zajęciom wymagających bezpośredniego udziału nauczycieli lub innych osób prowadzących zajęcia $2$ Tradycyjna – T, zdalna – Z

<sup>3</sup>Egzamin – E, zaliczenie na ocenę – Z. W grupie kursów po literze E lub Z w nawiasie wpisać formę kursu końcowego (w, c, l, p, s) <sup>4</sup>Kurs/ grupa kursów Ogólnouczelniany – O

<sup>5</sup>Kurs/ grupa kursów związany/-na z prowadzoną działalnością naukową – DN<br><sup>6</sup> Kurs / grupa kursów o charakterze praktycznym – P. W grupie kursów w nawiasie wpisać liczbę punktów ECTS dla kursów cząstkowych o charakterze p

## **4.2 Lista bloków wybieralnych4.2.1 Lista bloków kształcenia ogólnego**

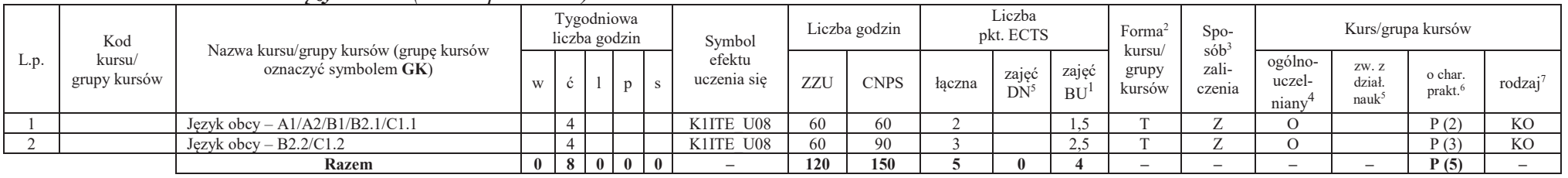

#### **4.2.1.1 Blok** *Języki obce (min. 5 pkt ECTS):*

#### **4.2.1.2 Blok** *Zajęcia sportowe (0 pkt ECTS):*

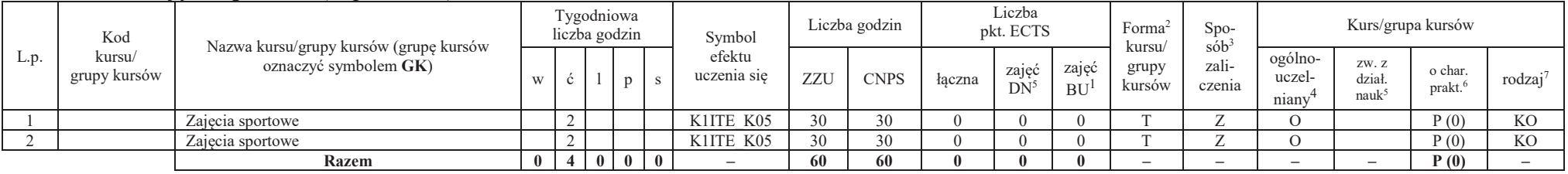

#### **Razem dla bloków kształcenia ogólnego:**

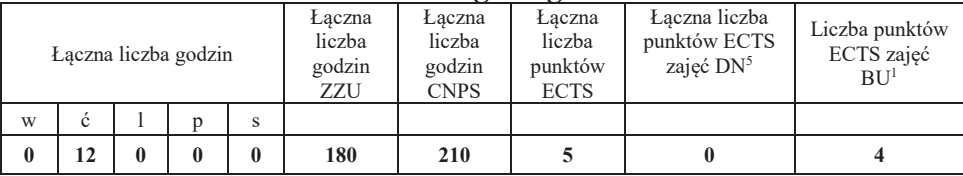

<sup>1</sup>BU – liczba punktów ECTS przypisanych zajęciom wymagających bezpośredniego udziału nauczycieli lub innych osób prowadzących zajęcia $2$ Tradycyjna – T, zdalna – Z

<sup>3</sup>Egzamin – E, zaliczenie na ocenę – Z. W grupie kursów po literze E lub Z w nawiasie wpisać formę kursu końcowego (w, c, l, p, s)

 $4$ Kurs/ grupa kursów Ogólnouczelniany – O

<sup>5</sup>Kurs/ grupa kursów związany/-na z prowadzoną działalnością naukową – DN

6 Kurs / grupa kursów o charakterze praktycznym – P. W grupie kursów w nawiasie wpisać liczbę punktów ECTS dla kursów cząstkowych o charakterze praktycznym

<sup>7</sup>KO - kształcenia ogólnego, PD – podstawowy, K – kierunkowy, S – specjalnościowy

#### **4.2.2 Lista bloków kierunkowych**

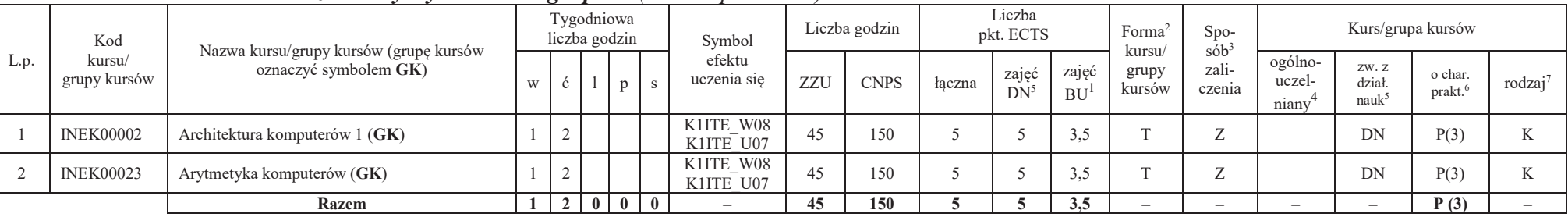

## **4.2.2.1 Blok** *Przedmioty wybieralne – grupa A (min. 5 pkt ECTS):*

**4.2.2.2 Blok** *Przedmioty wybieralne – grupa B (min. 6 pkt ECTS):*

| L.p. | Kod<br>kursu/<br>grupy kursów | Nazwa kursu/grupy kursów (grupę kursów<br>oznaczyć symbolem GK) | Tygodniowa<br>liczba godzin |  |   | Symbol       | Liczba godzin          |     | Liczba<br>pkt. ECTS |        |                 | Forma<br>kursu/    | Spo-<br>$s$ ób <sup>3</sup> | Kurs/grupa kursów        |                            |                                      |                                |                     |
|------|-------------------------------|-----------------------------------------------------------------|-----------------------------|--|---|--------------|------------------------|-----|---------------------|--------|-----------------|--------------------|-----------------------------|--------------------------|----------------------------|--------------------------------------|--------------------------------|---------------------|
|      |                               |                                                                 | W                           |  |   | $\mathbf{s}$ | efektu<br>uczenia się  | ZZU | <b>CNPS</b>         | łaczna | zajeć<br>$DN^2$ | zajęć<br><b>BU</b> | grupy<br>kursów             | zali-<br>czenia          | ogólno-<br>uczel-<br>niany | ZW. Z<br>dział.<br>nauk <sup>5</sup> | o char.<br>prakt. <sup>6</sup> | rodzaj <sup>7</sup> |
|      | <b>INEK00003</b>              | Architektura komputerów 2 (GK)                                  |                             |  | ∼ |              | K1ITE W08<br>K1ITE U07 | 75  | 180                 |        |                 | 4.5                |                             | E(w)                     |                            | <b>DN</b>                            | P(6)                           |                     |
|      | <b>INEK00022</b>              | Organizacja i architektura komputerów (GK)                      |                             |  |   |              | K1ITE W08<br>K1ITE U07 | 75  | 180                 |        |                 | 4,5                |                             | E(w)                     |                            | <b>DN</b>                            | P(6)                           |                     |
|      |                               | Razem                                                           |                             |  |   |              |                        | 75  | 180                 |        |                 |                    |                             | $\overline{\phantom{a}}$ | $\overline{\phantom{a}}$   |                                      | P(6)                           |                     |

## **4.2.2.3 Blok** *Przedmioty wybieralne – grupa <sup>C</sup> (min. 3 pkt ECTS):*

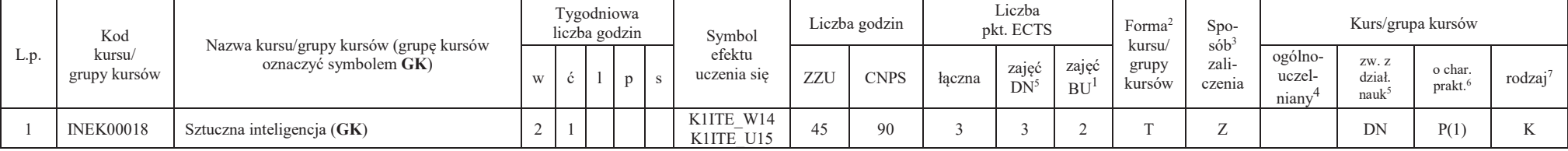

<sup>1</sup>BU – liczba punktów ECTS przypisanych zajęciom wymagających bezpośredniego udziału nauczycieli lub innych osób prowadzących zajęcia $2$ Tradycyjna – T, zdalna – Z

12

<sup>3</sup>Egzamin – E, zaliczenie na ocenę – Z. W grupie kursów po literze E lub Z w nawiasie wpisać formę kursu końcowego (w, c, l, p, s)

 $4$ Kurs/ grupa kursów Ogólnouczelniany – O

<sup>5</sup>Kurs/ grupa kursów związany/-na z prowadzoną działalnością naukową – DN

6 Kurs / grupa kursów o charakterze praktycznym – P. W grupie kursów w nawiasie wpisać liczbę punktów ECTS dla kursów cząstkowych o charakterze praktycznym

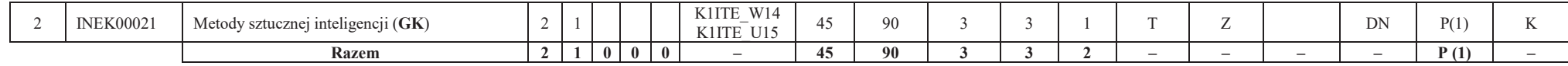

#### **Razem dla bloków kierunkowych:**

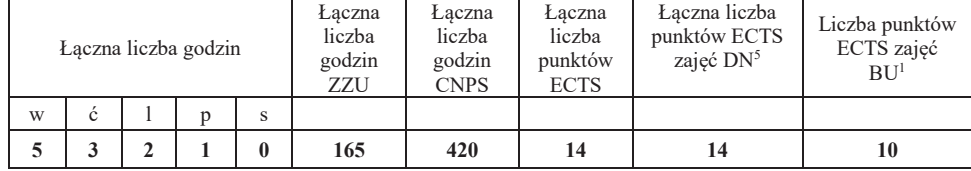

<sup>1</sup>BU – liczba punktów ECTS przypisanych zajęciom wymagających bezpośredniego udziału nauczycieli lub innych osób prowadzących zajęcia $2$ Tradycyjna – T, zdalna – Z

<sup>3</sup>Egzamin – E, zaliczenie na ocenę – Z. W grupie kursów po literze E lub Z w nawiasie wpisać formę kursu końcowego (w, c, l, p, s) <sup>4</sup>Kurs/ grupa kursów Ogólnouczelniany – O

<sup>5</sup>Kurs/ grupa kursów związany/-na z prowadzoną działalnością naukową – DN

 $^6$  Kurs / grupa kursów o charakterze praktycznym – P. W grupie kursów w nawiasie wpisać liczbę punktów ECTS dla kursów cząstkowych o charakterze praktycznym (KO - kształcenia ogólnego, PD – podstawowy, K – kierunkowy, S

#### **4.2.3 Lista bloków specjalnościowych**

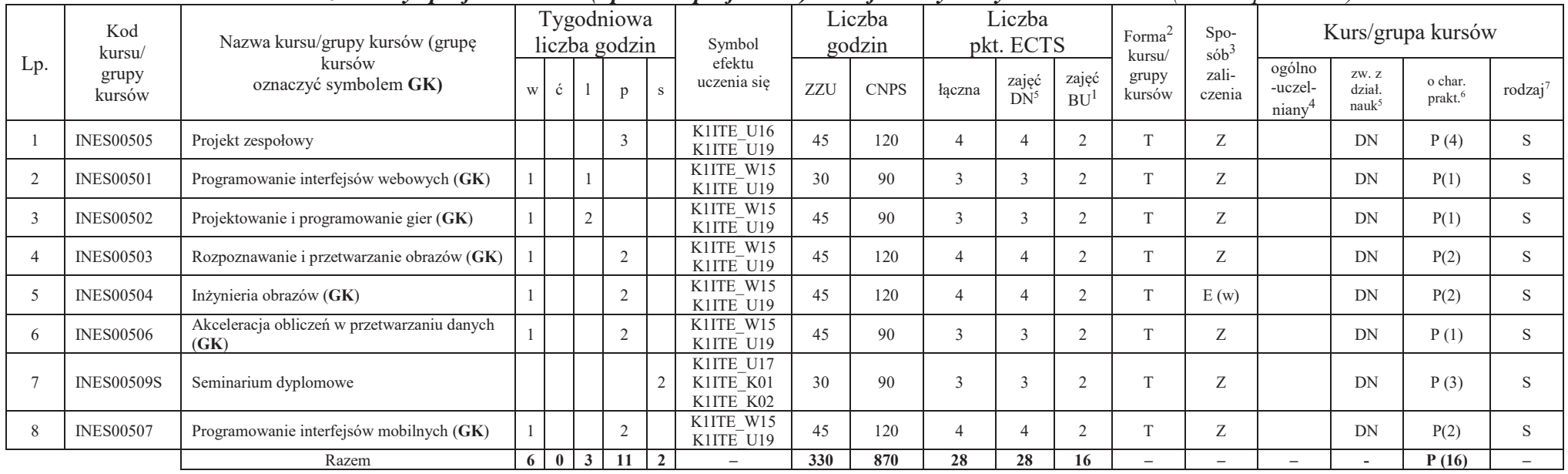

#### **4.2.3.1 Blok** *Przedmioty <sup>s</sup>pecjalnościowe (np. cała specjalność) - Grafika i systemy multimedialne (min 28 pkt ECTS):*

#### **Razem dla bloków specjalnościowych:**

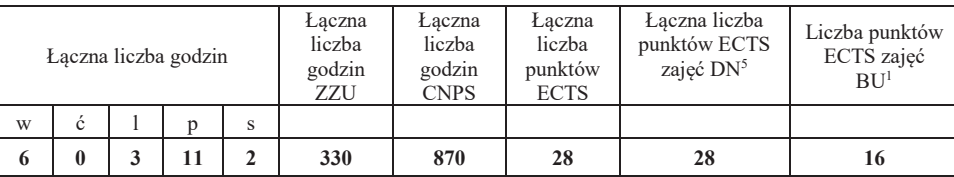

<sup>1</sup>BU – liczba punktów ECTS przypisanych zajęciom wymagających bezpośredniego udziału nauczycieli lub innych osób prowadzących zajęcia $2$ Tradycyjna – T, zdalna – Z

<sup>3</sup>Egzamin – E, zaliczenie na ocenę – Z. W grupie kursów po literze E lub Z w nawiasie wpisać formę kursu końcowego (w, c, l, p, s)

 $4$ Kurs/ grupa kursów Ogólnouczelniany – O

<sup>5</sup>Kurs/ grupa kursów związany/-na z prowadzoną działalnością naukową – DN

6 Kurs / grupa kursów o charakterze praktycznym – P. W grupie kursów w nawiasie wpisać liczbę punktów ECTS dla kursów cząstkowych o charakterze praktycznym

<sup>7</sup>KO - kształcenia ogólnego, PD – podstawowy, K – kierunkowy, S – specjalnościowy

#### **4.3 Blok praktyk (Uchwała nr 168/35/2016-2020 Rady Wydziału Elektroniki Politechniki Wrocławskiej https://weka.pwr.edu.pl/fcp/DGBUKOQtTKlQhbx08SlkTUANQX2o8DAoHNiwFE1xVSH5aFVZpCFghUHcKVigEQUw/37/public/wydz\_jakosc/proc1\_praktyki1.pdf )**

| Nazwa praktyki                |                                     |                                              |                             |                   |  |  |  |  |  |
|-------------------------------|-------------------------------------|----------------------------------------------|-----------------------------|-------------------|--|--|--|--|--|
| Liczba punktów<br><b>ECTS</b> | Liczba punktów<br>ECTS zajęć $DN^5$ | Liczba punktów ECTS<br>zajęć BU <sup>1</sup> | Tryb zaliczenia<br>praktyki | Kod               |  |  |  |  |  |
| 6 $P(6)$                      |                                     |                                              | Zaliczenie na ocenę         | <b>INEP12001Q</b> |  |  |  |  |  |
| Czas trwania praktyki         | Cel praktyki                        |                                              |                             |                   |  |  |  |  |  |
| 160 h                         | Uzyskanie efektu K1ITE U13          |                                              |                             |                   |  |  |  |  |  |

**4.4 Blok "praca dyplomowa" (o ile jest przewidywana na studiach pierwszego stopnia)** 

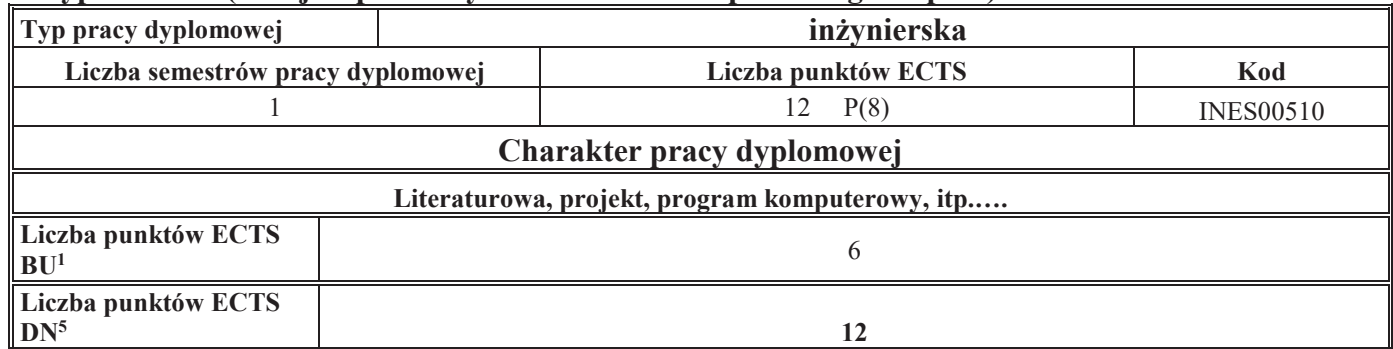

#### **5. Sposoby weryfikacji zakładanych efektów uczenia się**

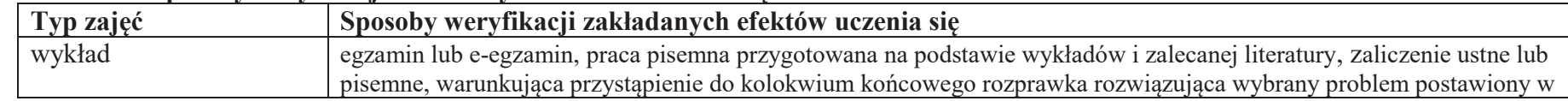

<sup>1</sup>BU – liczba punktów ECTS przypisanych zajęciom wymagających bezpośredniego udziału nauczycieli lub innych osób prowadzących zajęcia $2$ Tradycyjna – T, zdalna – Z

15

<sup>3</sup>Egzamin – E, zaliczenie na ocenę – Z. W grupie kursów po literze E lub Z w nawiasie wpisać formę kursu końcowego (w, c, l, p, s)

 $4$ Kurs/ grupa kursów Ogólnouczelniany – O

6 Kurs / grupa kursów o charakterze praktycznym – P. W grupie kursów w nawiasie wpisać liczbę punktów ECTS dla kursów cząstkowych o charakterze praktycznym

<sup>5</sup>Kurs/ grupa kursów związany/-na z prowadzoną działalnością naukową – DN

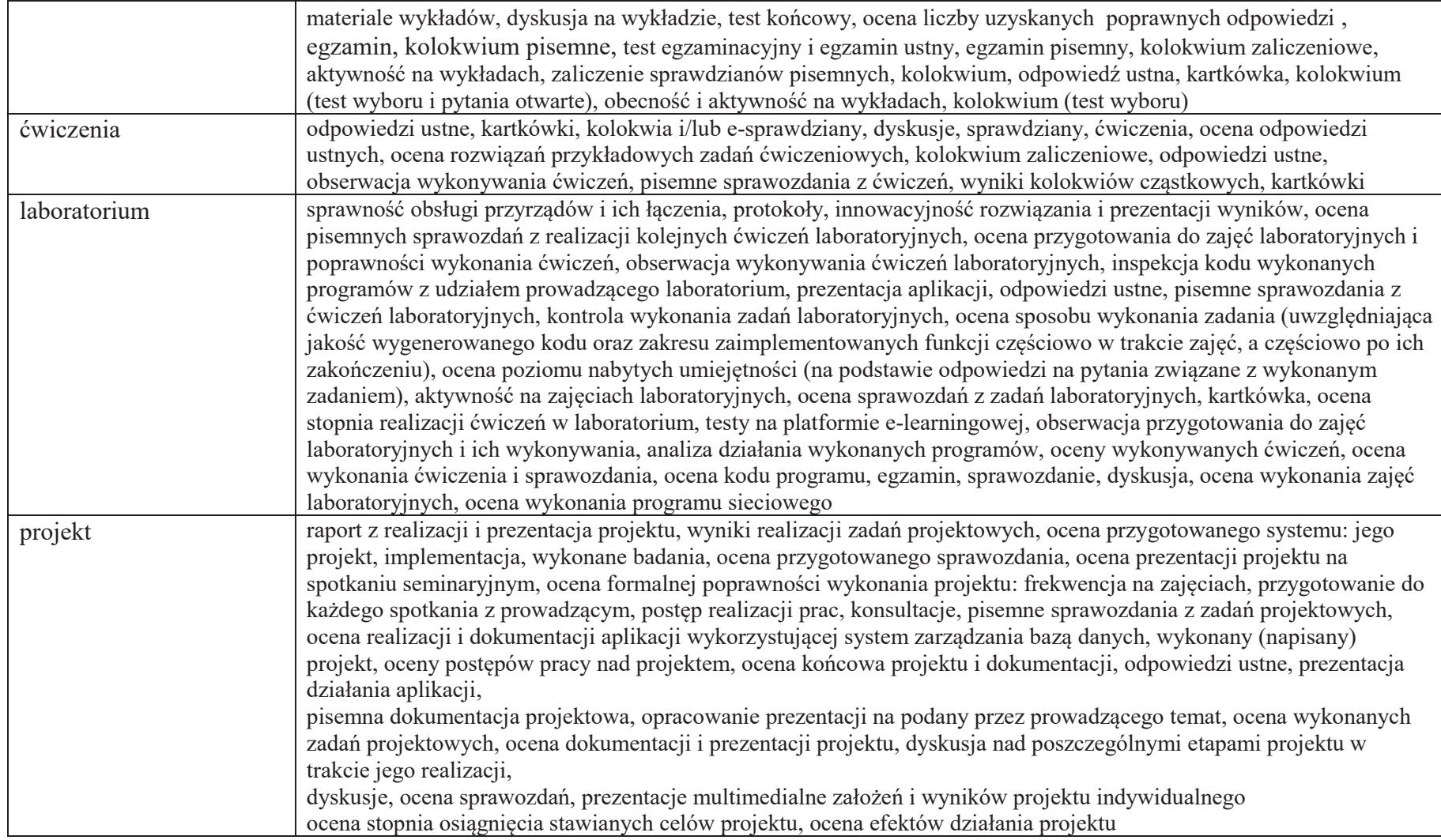

<sup>1</sup>BU – liczba punktów ECTS przypisanych zajęciom wymagających bezpośredniego udziału nauczycieli lub innych osób prowadzących zajęcia<br><sup>2</sup>Tradycyjna – T, zdalna – Z

<sup>3</sup>Egzamin – E, zaliczenie na ocenę – Z. W grupie kursów po literze E lub Z w nawiasie wpisać formę kursu końcowego (w, c, l, p, s) <sup>4</sup>Kurs/ grupa kursów Ogólnouczelniany – O

<sup>&</sup>lt;sup>5</sup>Kurs/ grupa kursów związany/-na z prowadzoną działalnością naukową – DN<br><sup>6</sup> Kurs / grupa kursów o charakterze praktycznym – P. W grupie kursów w nawiasie wpisać liczbę punktów ECTS dla kursów cząstkowych o charakterze p

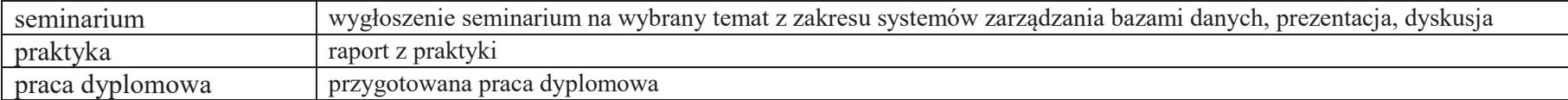

<sup>1</sup>BU – liczba punktów ECTS przypisanych zajęciom wymagających bezpośredniego udziału nauczycieli lub innych osób prowadzących zajęcia $2$ Tradycyjna – T, zdalna – Z

<sup>3</sup>Egzamin – E, zaliczenie na ocenę – Z. W grupie kursów po literze E lub Z w nawiasie wpisać formę kursu końcowego (w, c, l, p, s) <sup>4</sup>Kurs/ grupa kursów Ogólnouczelniany – O

<sup>5</sup>Kurs/ grupa kursów związany/-na z prowadzoną działalnością naukową – DN

 $^6$  Kurs / grupa kursów o charakterze praktycznym – P. W grupie kursów w nawiasie wpisać liczbę punktów ECTS dla kursów cząstkowych o charakterze praktycznym (KO - kształcenia ogólnego, PD – podstawowy, K – kierunkowy, S

#### **6. Zakres egzaminu dyplomowego**

#### **PYTANIA KIERUNKOWE**

- 1. Paradygmaty programowania obiektowego.
- 2. Arytmetyka stało- i zmiennoprzecinkowa.
- 3. Normalizacja schematu bazy danych.
- 4. Model warstwowy TCP/IP.
- 5. Ocena złożoności algorytmów.
- 6. Język UML w projektowaniu oprogramowania.
- 7. Generowanie realistycznych obrazów scen 3-D za pomocą metody śledzenia promieni.
- 8. Mechanizmy systemu operacyjnego wspomagające synchronizację procesów.
- 9. Programowalne scalone układy cyfrowe PLD, CPLD oraz FPGA.
- 10. Fizyczne nośniki danych stosowane technologie, struktury oraz metody kodowania informacji.

#### **PYTANIA SPECJALNOŚCIOWE**

- 1. Język JavaScript w programowaniu interfejsów webowych.
- 2. Techniki tworzenia aplikacji typu Single Page Application.
- 3. Najważniejsze funkcje realizowane przez silniki gier.
- 4. Zastosowanie metod inteligentnego przetwarzania danych w rozpoznawaniu obrazów.
- 5. Techniki sztucznej inteligencji w modelowaniu sceny, renderingu i animacji.
- 6. Standardy kompresji obrazów statycznych i sekwencji obrazów, różnice, zalety i wady.
- 7. Podstawowe operacje i algorytmy przetwarzania obrazów. Morfologia matematyczna.
- 8. Budowa i zasada działania akceleratora graficznego, przetwarzanie równoległe, przetwarzanie wielowątkowe.
- 9. Idea programowania i obliczeń ogólnego przeznaczenia na GPU.
- 10. Tworzenie aplikacji w systemie Android.

<sup>1</sup>BU – liczba punktów ECTS przypisanych zajęciom wymagających bezpośredniego udziału nauczycieli lub innych osób prowadzących zajęcia $2$ Tradycyjna – T, zdalna – Z

<sup>3</sup>Egzamin – E, zaliczenie na ocenę – Z. W grupie kursów po literze E lub Z w nawiasie wpisać formę kursu końcowego (w, c, l, p, s)

<sup>4</sup>Kurs/ grupa kursów Ogólnouczelniany – O

<sup>5</sup>Kurs/ grupa kursów związany/-na z prowadzoną działalnością naukową – DN

6 Kurs / grupa kursów o charakterze praktycznym – P. W grupie kursów w nawiasie wpisać liczbę punktów ECTS dla kursów cząstkowych o charakterze praktycznym

<sup>7</sup>KO - kształcenia ogólnego, PD – podstawowy, K – kierunkowy, S – specjalnościowy

## **7. Wymagania dotyczące terminu zaliczenia określonych kursów/grup kursów lub wszystkich kursów w poszczególnych blokach**

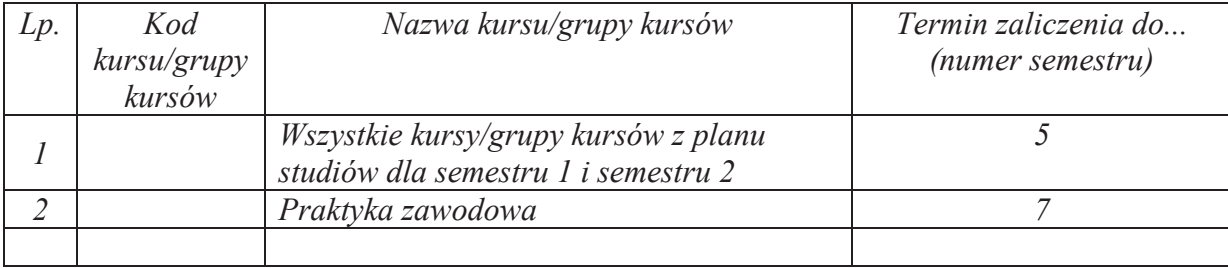

#### **8. Plan studiów (załącznik nr 4)**

<sup>1</sup>BU – liczba punktów ECTS przypisanych zajęciom wymagających bezpośredniego udziału nauczycieli lub innych osób prowadzących zajęcia $2$ Tradycyjna – T, zdalna – Z

<sup>3</sup>Egzamin – E, zaliczenie na ocenę – Z. W grupie kursów po literze E lub Z w nawiasie wpisać formę kursu końcowego (w, c, l, p, s)

 $4$ Kurs/ grupa kursów Ogólnouczelniany – O

<sup>5</sup>Kurs/ grupa kursów związany/-na z prowadzoną działalnością naukową – DN

6 Kurs / grupa kursów o charakterze praktycznym – P. W grupie kursów w nawiasie wpisać liczbę punktów ECTS dla kursów cząstkowych o charakterze praktycznym

Zaopiniowane przez właściwy organ uchwałodawczy Samorządu Studenckiego:

.............................................................................................. Data.............................................................................................. Imię, nazwisko i podpis przedstawiciela studentów.............................................................................................. Data.............................................................................................. Podpis Dziekana Wydziału / Dyrektora Filii

\*niepotrzebne skreślić

<sup>1</sup>BU – liczba punktów ECTS przypisanych zajęciom wymagających bezpośredniego udziału nauczycieli lub innych osób prowadzących zajęcia $2$ Tradycyjna – T, zdalna – Z <sup>3</sup>Egzamin – E, zaliczenie na ocenę – Z. W grupie kursów po literze E lub Z w nawiasie wpisać formę kursu końcowego (w, c, l, p, s) <sup>4</sup>Kurs/ grupa kursów Ogólnouczelniany – O

<sup>5</sup>Kurs/ grupa kursów związany/-na z prowadzoną działalnością naukową – DN

 $^6$  Kurs / grupa kursów o charakterze praktycznym – P. W grupie kursów w nawiasie wpisać liczbę punktów ECTS dla kursów cząstkowych o charakterze praktycznym (KO - kształcenia ogólnego, PD – podstawowy, K – kierunkowy, S

Załącznik nr 5 do ZW 121/2020 Załącznik nr 3 do programu studiów

1

## **PLAN STUDIÓW**

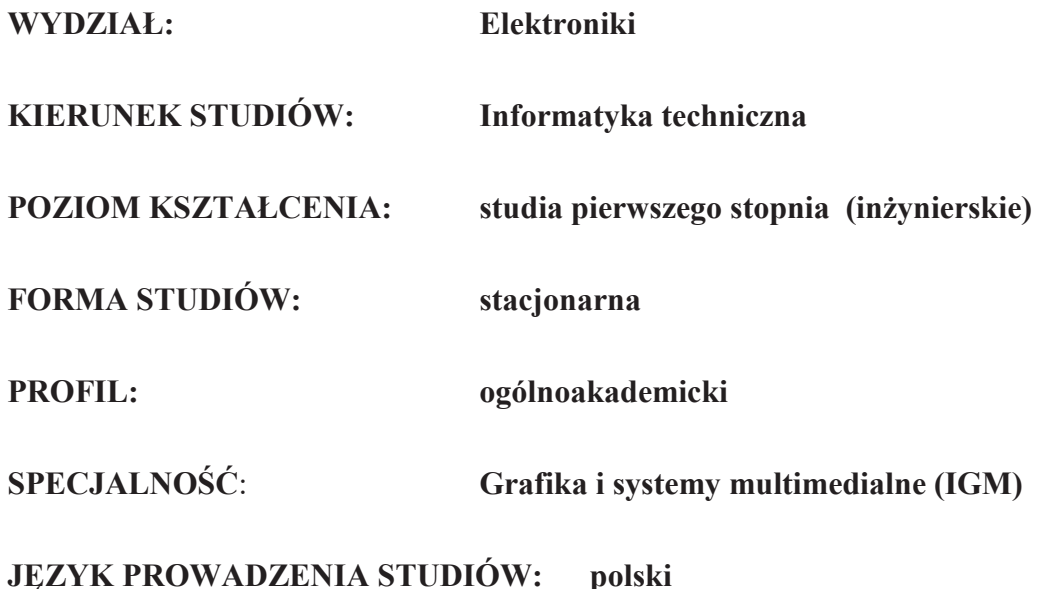

#### **OBOWIĄZUJE OD CYKLU KSZTAŁCENIA: 2021/2022**

<sup>1</sup>BU – liczba punktów ECTS przypisanych zajęciom wymagających bezpośredniego udziału nauczycieli lub innych osób prowadzących zajęcia $2$ Tradycyjna – T, zdalna – Z

<sup>3</sup>Egzamin – E, zaliczenie na ocenę – Z. W grupie kursów po literze E lub Z wpisać w nawiasie formę kursu końcowego (w, c, l, p, s)

<sup>4</sup>Kurs/ grupa kursów Ogólnouczelniany – O

<sup>5</sup>Kurs/ grupa kursów związany/-na z prowadzoną działalnością naukową – DN

6 Kurs / grupa kursów o charakterze praktycznym – P. W grupie kursów w nawiasie wpisać liczbę punktów ECTS dla kursów o charakterze praktycznym

<sup>&</sup>lt;sup>7</sup> KO - kształcenia ogólnego, PD – podstawowy, K – kierunkowy, S – specjalnościowy

#### **Zestaw kursów / grup kursów obowiązkowych i wybieralnych w układzie semestralnym**

#### **Semestr 1**

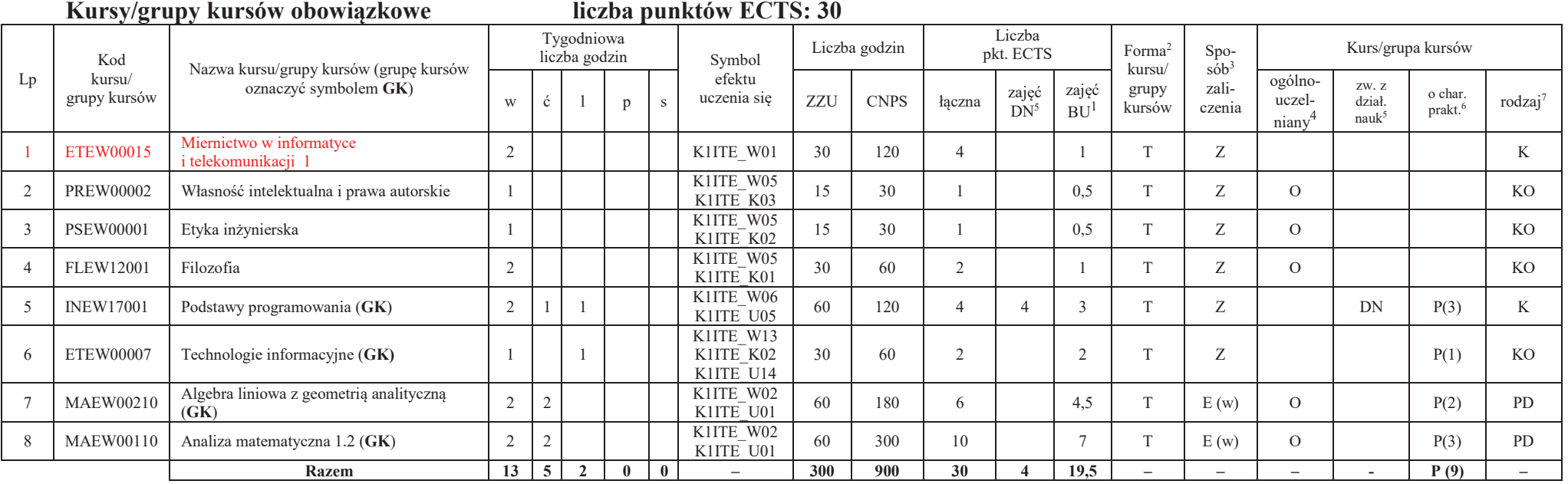

#### **Razem w semestrze**

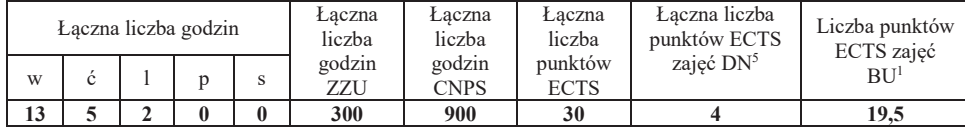

<sup>1</sup>BU – liczba punktów ECTS przypisanych zajęciom wymagających bezpośredniego udziału nauczycieli lub innych osób prowadzących zajęcia $2$ Tradycyjna – T, zdalna – Z

<sup>4</sup>Kurs/ grupa kursów Ogólnouczelniany – O

6 Kurs / grupa kursów o charakterze praktycznym – P. W grupie kursów w nawiasie wpisać liczbę punktów ECTS dla kursów o charakterze praktycznym

<sup>3</sup>Egzamin – E, zaliczenie na ocenę – Z. W grupie kursów po literze E lub Z wpisać w nawiasie formę kursu końcowego (w, c, l, p, s)

<sup>5</sup>Kurs/ grupa kursów związany/-na z prowadzoną działalnością naukową – DN

**Semestr 2 Kursy/grupy kursów obowiązkowe**

**liczba punktów ECTS: 30**

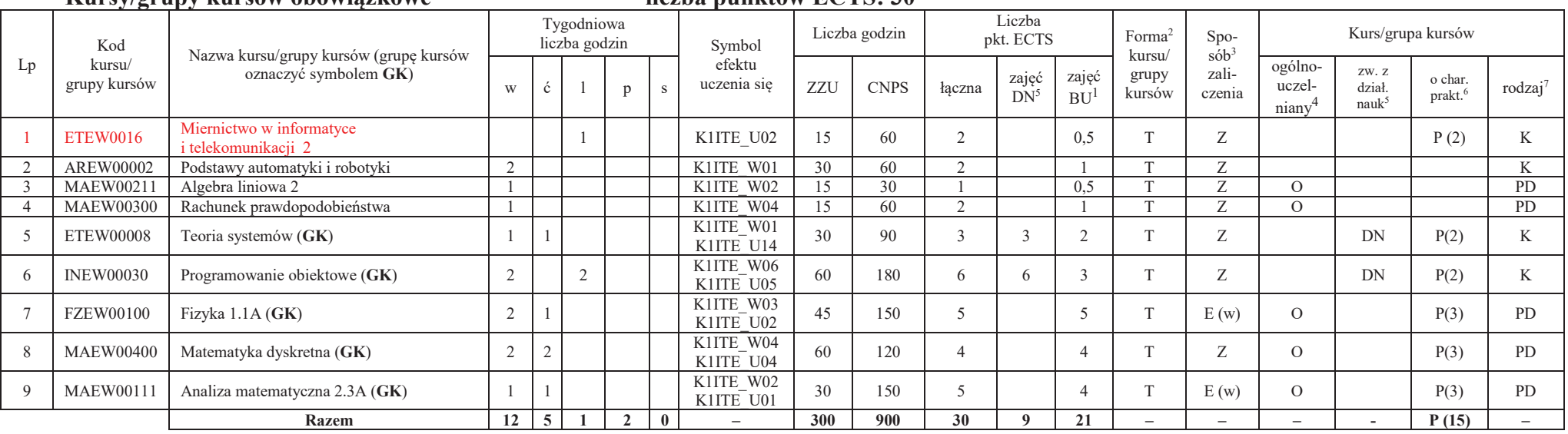

#### **Kursy/grupy kursów wybieralne (minimum 30 godzin w semestrze, 0 punktów ECTS)**

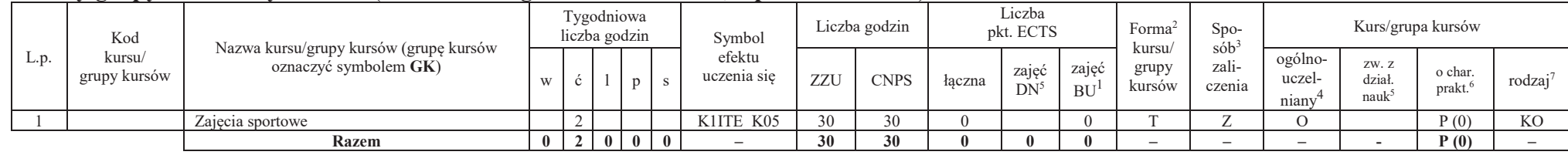

#### **Razem w semestrze:**

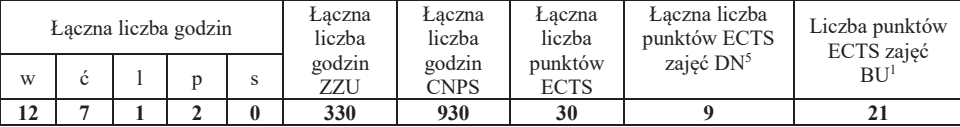

<sup>1</sup>BU – liczba punktów ECTS przypisanych zajęciom wymagających bezpośredniego udziału nauczycieli lub innych osób prowadzących zajęcia $2$ Tradycyjna – T, zdalna – Z

<sup>4</sup>Kurs/ grupa kursów Ogólnouczelniany – O

6 Kurs / grupa kursów o charakterze praktycznym – P. W grupie kursów w nawiasie wpisać liczbę punktów ECTS dla kursów o charakterze praktycznym

<sup>7</sup> KO - kształcenia ogólnego, PD – podstawowy, K – kierunkowy, S – specjalnościowy

<sup>3</sup>Egzamin – E, zaliczenie na ocenę – Z. W grupie kursów po literze E lub Z wpisać w nawiasie formę kursu końcowego (w, c, l, p, s)

<sup>5</sup>Kurs/ grupa kursów związany/-na z prowadzoną działalnością naukową – DN

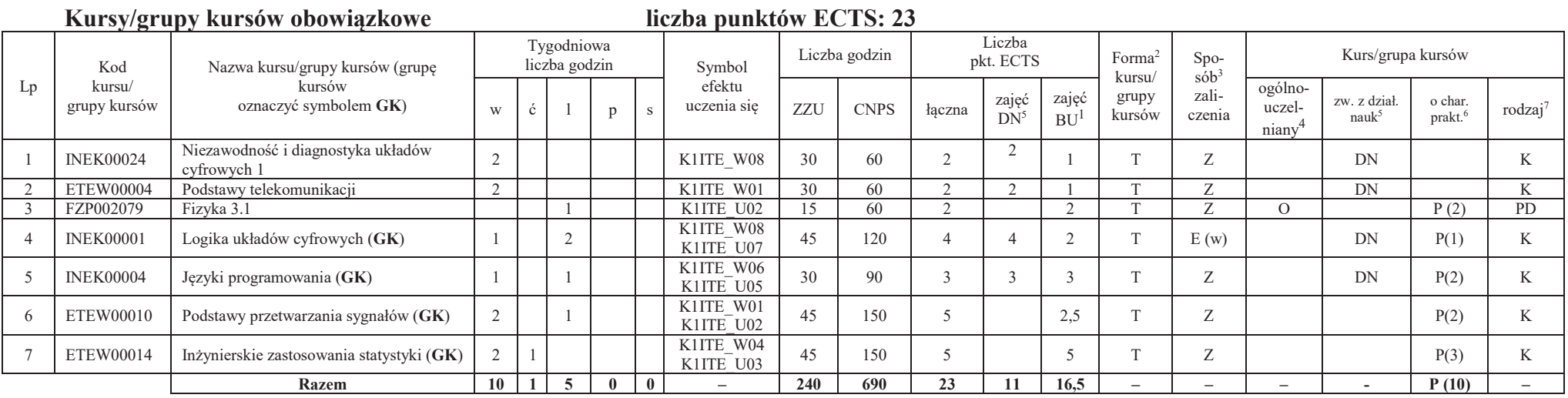

#### **Kursy/grupy kursów wybieralne (minimum 135 godzin w semestrze, 7 punktów ECTS)**

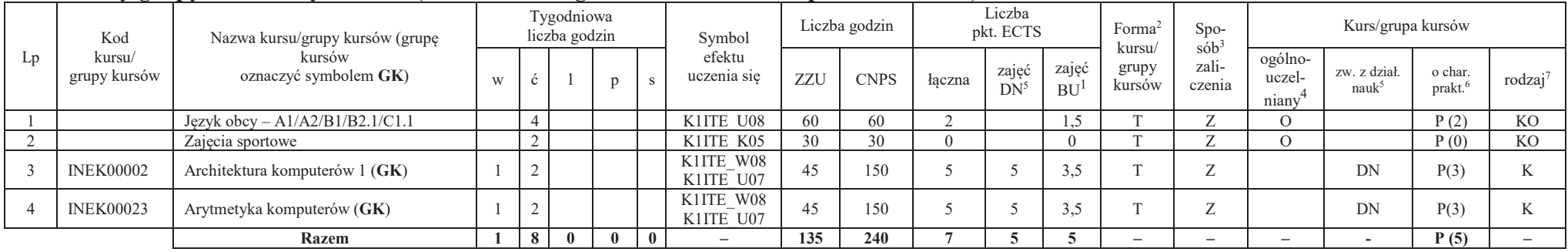

#### **Razem w semestrze:**

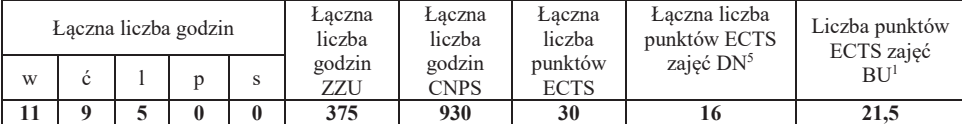

<sup>1</sup>BU – liczba punktów ECTS przypisanych zajęciom wymagających bezpośredniego udziału nauczycieli lub innych osób prowadzących zajęcia $2$ Tradycyjna – T, zdalna – Z

<sup>3</sup>Egzamin – E, zaliczenie na ocenę – Z. W grupie kursów po literze E lub Z wpisać w nawiasie formę kursu końcowego (w, c, l, p, s)

 $4$ Kurs/ grupa kursów Ogólnouczelniany – O

<sup>5</sup>Kurs/ grupa kursów związany/-na z prowadzoną działalnością naukową – DN

6 Kurs / grupa kursów o charakterze praktycznym – P. W grupie kursów w nawiasie wpisać liczbę punktów ECTS dla kursów o charakterze praktycznym

#### **liczba punktów ECTS: 21**Lp Kod kursu/ grupy kursówNazwa kursu/grupy kursów (grupę kursów oznaczyć symbolem **GK**) Tygodniowa liczba godzin Symbol efektu uczenia sięLiczba godzin Liczba pkt. ECTS Forma<sup>2</sup> kursu/ grupy kursówSpo $s^2$ zaliczenia Kurs/grupa kursów w ć $\zeta$  p s  $\zeta$  uczenia się zzU CNPS łączna zajęć BU<sup>1</sup> zajęć BU<sub>1</sub> zali- niany<sup>4</sup> zw. z o char. prakt.<sup>6</sup> rodzaj<sup>7</sup> prakt.<sup>6</sup> rodzaj<sup>7</sup> 1 **INEK00025** Niezawodność i diagnostyka układów<br>cyfrowych 2 cyfrowych 2 DN P (3) K<br>cyfrowych 2 DN P (3) K 2 INEK00026 Struktury danych i złożoność obliczeniowa (**GK**) 1 2 1 K1ITE\_W07 K1ITE\_U06 60 120 4 4 3 T <sup>Z</sup> DN P(2) K 3 INEK00034 Bazy danych 1 (**GK**) 2 2 K1ITE\_W09 K1ITE\_U09 60 150 5 5 3 T E (w) DN P(3) K 4 INEK00029 Sieci komputerowe (**GK**) 2 2 K1ITE\_W10 K1ITE\_U10 60 180 6 6 3 T E (w) DN P(3) K 5 ETEW00006 Podstawy techniki mikroprocesorowej 1 (**GK**) 2 1 K1ITE\_W01 K1ITE\_U07 45 90 3 3 2 T <sup>Z</sup> DN P(1) K **Razem**  $\begin{array}{|c|c|c|c|c|c|} \hline 7 & 2 & 4 & 3 & 0 & - \\ \hline \end{array}$ **240 630 21 21 13 – – – - P (9) –**

#### **Kursy/grupy kursów obowiązkowe**

#### **Kursy/grupy kursów wybieralne (minimum 135 godziny w semestrze, 9 punktów ECTS)**

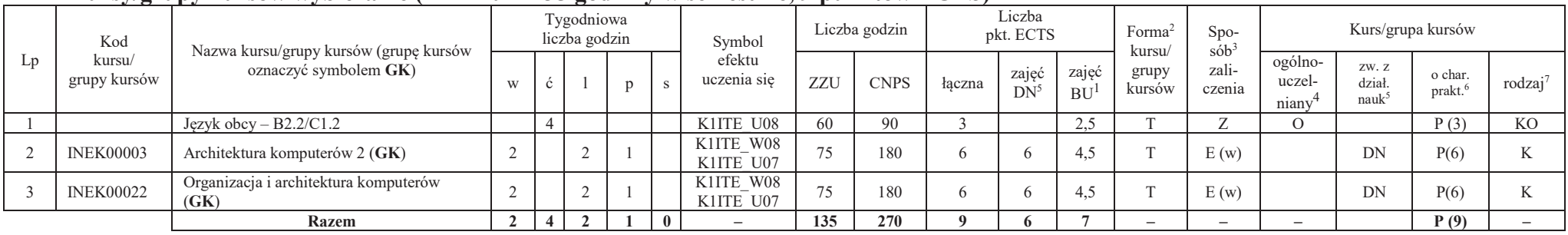

#### **Razem w semestrze:**

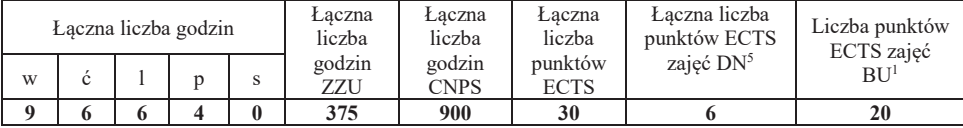

<sup>1</sup>BU – liczba punktów ECTS przypisanych zajęciom wymagających bezpośredniego udziału nauczycieli lub innych osób prowadzących zajęcia $2$ Tradycyjna – T, zdalna – Z

<sup>3</sup>Egzamin – E, zaliczenie na ocenę – Z. W grupie kursów po literze E lub Z wpisać w nawiasie formę kursu końcowego (w, c, l, p, s)

<sup>4</sup>Kurs/ grupa kursów Ogólnouczelniany – O

6 Kurs / grupa kursów o charakterze praktycznym – P. W grupie kursów w nawiasie wpisać liczbę punktów ECTS dla kursów o charakterze praktycznym

<sup>5</sup>Kurs/ grupa kursów związany/-na z prowadzoną działalnością naukową – DN

#### **Kursy/grupy kursów obowiązkowe**

#### **liczba punktów ECTS: 30**

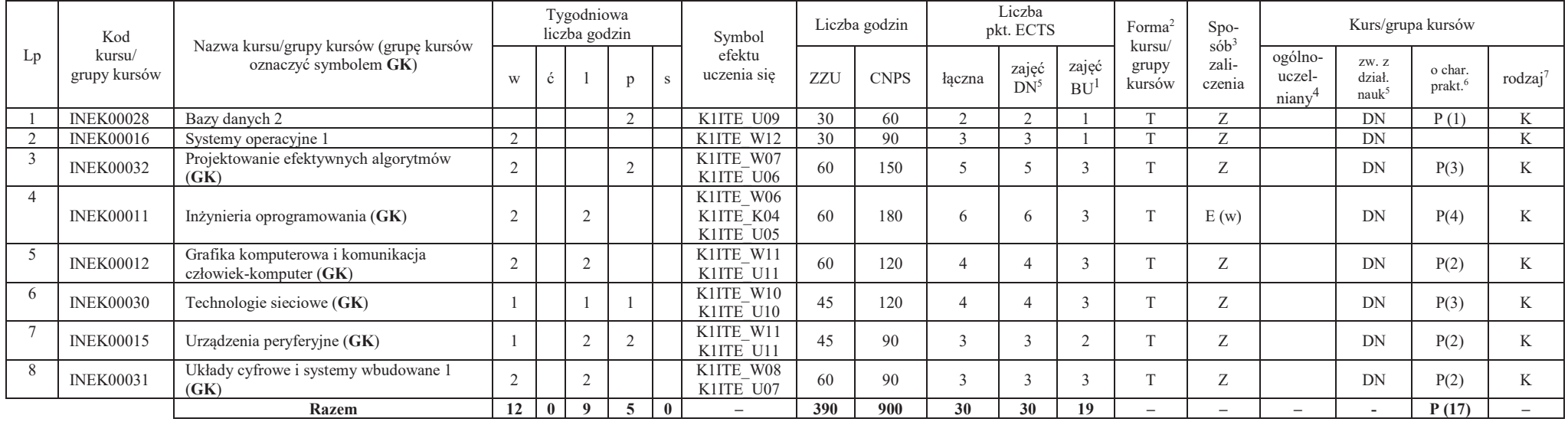

#### **Razem w semestrze:**

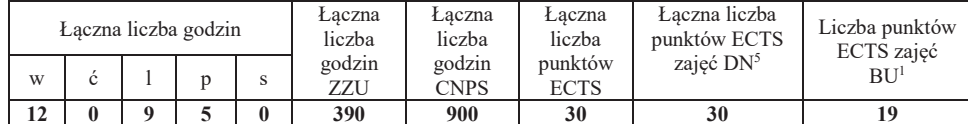

<sup>1</sup>BU – liczba punktów ECTS przypisanych zajęciom wymagających bezpośredniego udziału nauczycieli lub innych osób prowadzących zajęcia

 $2$ Tradycyjna – T, zdalna – Z

<sup>3</sup>Egzamin – E, zaliczenie na ocenę – Z. W grupie kursów po literze E lub Z wpisać w nawiasie formę kursu końcowego (w, c, l, p, s)

<sup>4</sup>Kurs/ grupa kursów Ogólnouczelniany – O

<sup>5</sup>Kurs/ grupa kursów związany/-na z prowadzoną działalnością naukową – DN

6 Kurs / grupa kursów o charakterze praktycznym – P. W grupie kursów w nawiasie wpisać liczbę punktów ECTS dla kursów o charakterze praktycznym

#### **Kursy/grupy kursów obowiązkoweliczba punktów ECTS: 9**

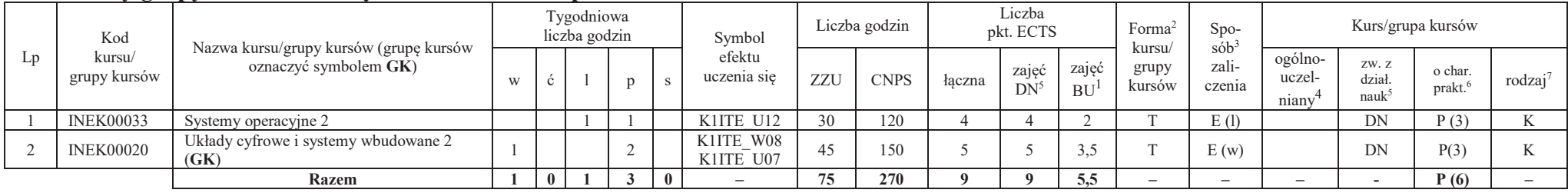

#### **Kursy/grupy kursów wybieralne – kierunkowe (45 godzin w semestrze, 3 punkty ECTS)**

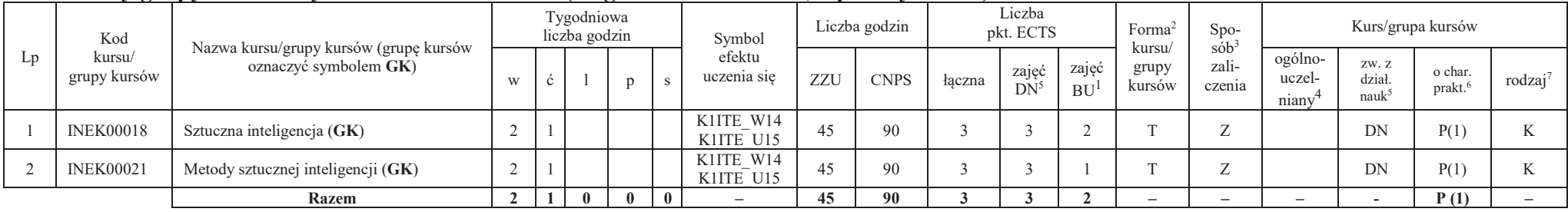

<sup>1</sup>BU – liczba punktów ECTS przypisanych zajęciom wymagających bezpośredniego udziału nauczycieli lub innych osób prowadzących zajęcia

 $2$ Tradycyjna – T, zdalna – Z

<sup>3</sup>Egzamin – E, zaliczenie na ocenę – Z. W grupie kursów po literze E lub Z wpisać w nawiasie formę kursu końcowego (w, c, l, p, s)

 $4$ Kurs/ grupa kursów Ogólnouczelniany – O

6 Kurs / grupa kursów o charakterze praktycznym – P. W grupie kursów w nawiasie wpisać liczbę punktów ECTS dla kursów o charakterze praktycznym

<sup>5</sup>Kurs/ grupa kursów związany/-na z prowadzoną działalnością naukową – DN

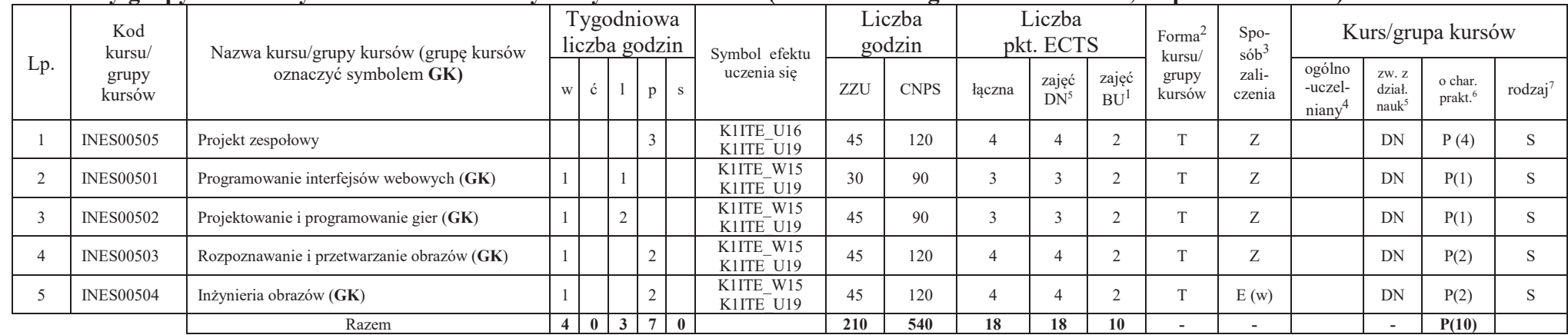

#### **Kursy/grupy kursów wybieralne - Grafika i systemy multimedialne (minimum 210 godzin w semestrze, 18 punktów ECTS)**

#### **Razem w semestrze:**

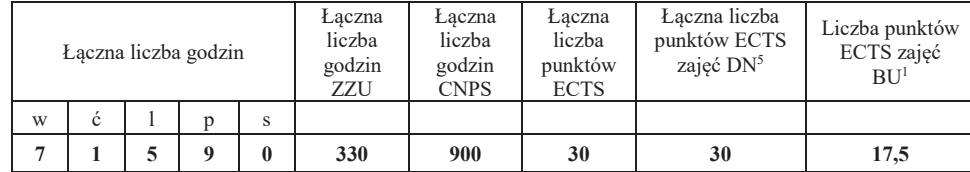

<sup>1</sup>BU – liczba punktów ECTS przypisanych zajęciom wymagających bezpośredniego udziału nauczycieli lub innych osób prowadzących zajęcia

 $2$ Tradycyjna – T, zdalna – Z

<sup>3</sup>Egzamin – E, zaliczenie na ocenę – Z. W grupie kursów po literze E lub Z wpisać w nawiasie formę kursu końcowego (w, c, l, p, s)

 $4$ Kurs/ grupa kursów Ogólnouczelniany – O

<sup>5</sup>Kurs/ grupa kursów związany/-na z prowadzoną działalnością naukową – DN 6 Kurs / grupa kursów o charakterze praktycznym – P. W grupie kursów w nawiasie wpisać liczbę punktów ECTS dla kursów o charakterze praktycznym
## **Semestr 7**

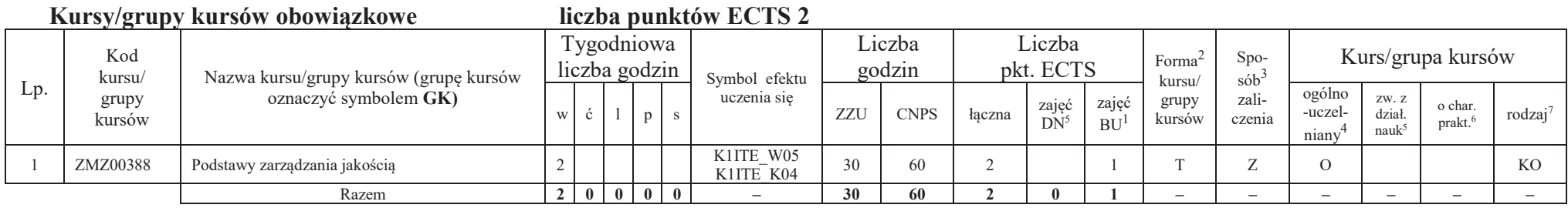

### **Kursy/grupy kursów wybieralne Grafika i systemy multimedialne (minimum 120 godzin w semestrze, 28 punktów ECTS)**

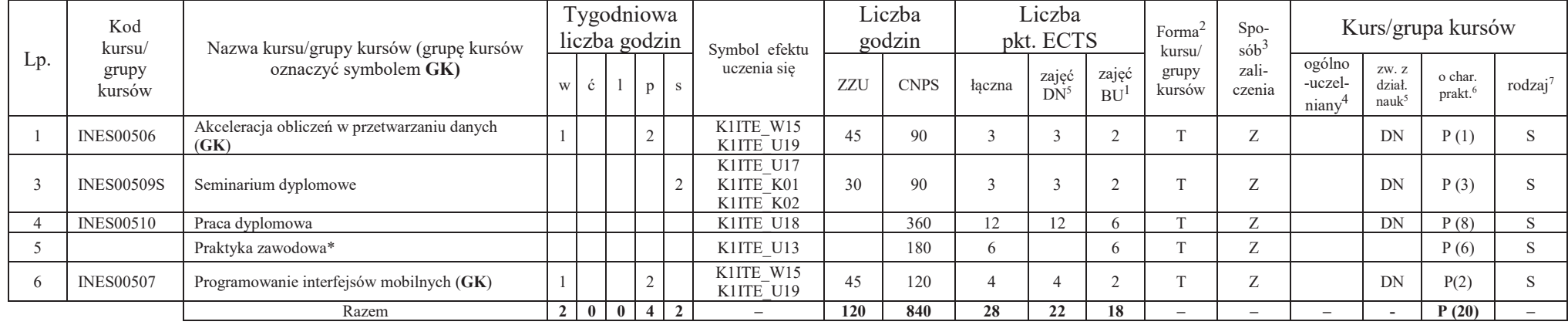

### **Razem w semestrze:**

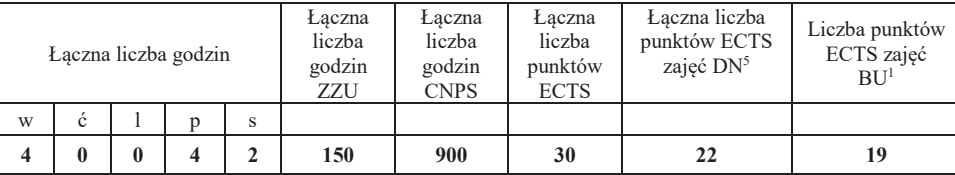

<sup>1</sup>BU – liczba punktów ECTS przypisanych zajęciom wymagających bezpośredniego udziału nauczycieli lub innych osób prowadzących zajęcia $2$ Tradycyjna – T, zdalna – Z

<sup>3</sup>Egzamin – E, zaliczenie na ocenę – Z. W grupie kursów po literze E lub Z wpisać w nawiasie formę kursu końcowego (w, c, l, p, s)

<sup>4</sup>Kurs/ grupa kursów Ogólnouczelniany – O

6 Kurs / grupa kursów o charakterze praktycznym – P. W grupie kursów w nawiasie wpisać liczbę punktów ECTS dla kursów o charakterze praktycznym

<sup>7</sup> KO - kształcenia ogólnego, PD – podstawowy, K – kierunkowy, S – specjalnościowy

<sup>5</sup>Kurs/ grupa kursów związany/-na z prowadzoną działalnością naukową – DN

### **2. Zestaw egzaminów w układzie semestralnym**

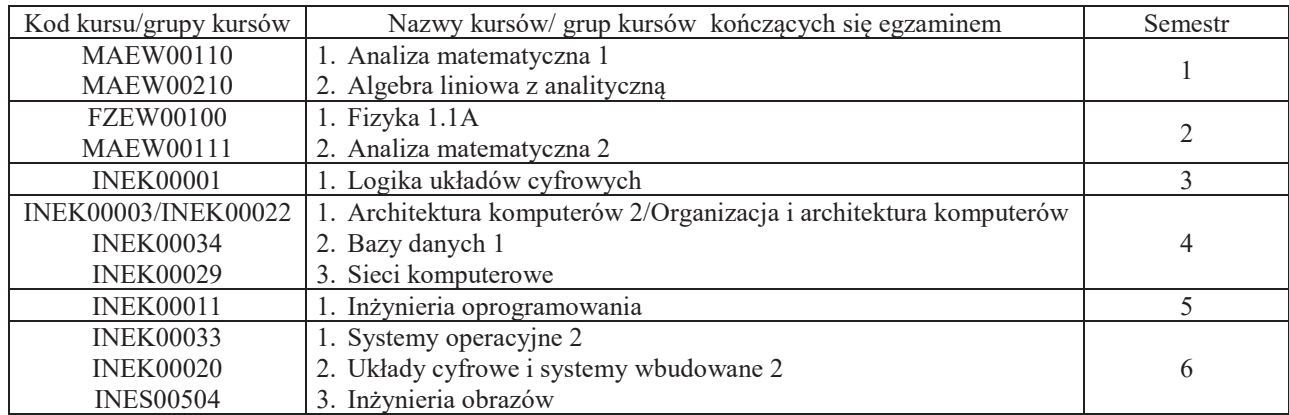

## **3. Liczby dopuszczalnego deficytu punktów ECTS po poszczególnych semestrach**

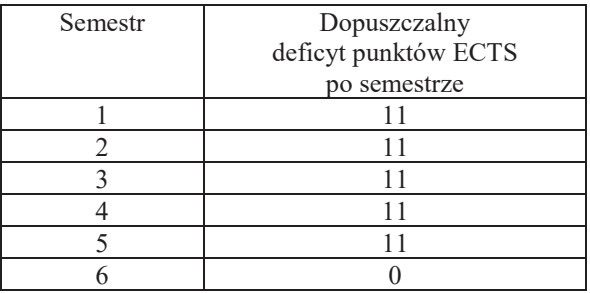

Uwaga: Deficyt liczony jest z uwzględnieniem WSZYSTKICH kursów/grup kursów, również nietechnicznych (język obcy, zajęcia sportowe, przedmioty hum.-men.-społ.).

<sup>1</sup>BU – liczba punktów ECTS przypisanych zajęciom wymagających bezpośredniego udziału nauczycieli lub innych osób prowadzących zajęcia

 $2$ Tradycyjna – T, zdalna – Z

<sup>3</sup>Egzamin – E, zaliczenie na ocenę – Z. W grupie kursów po literze E lub Z wpisać w nawiasie formę kursu końcowego (w, c, l, p, s)

<sup>4</sup>Kurs/ grupa kursów Ogólnouczelniany – O

<sup>5</sup>Kurs/ grupa kursów związany/-na z prowadzoną działalnością naukową – DN

6 Kurs / grupa kursów o charakterze praktycznym – P. W grupie kursów w nawiasie wpisać liczbę punktów ECTS dla kursów o charakterze praktycznym

<sup>&</sup>lt;sup>7</sup> KO - kształcenia ogólnego, PD – podstawowy, K – kierunkowy, S – specjalnościowy

Opinia właściwego organu Samorządu Studenckiego

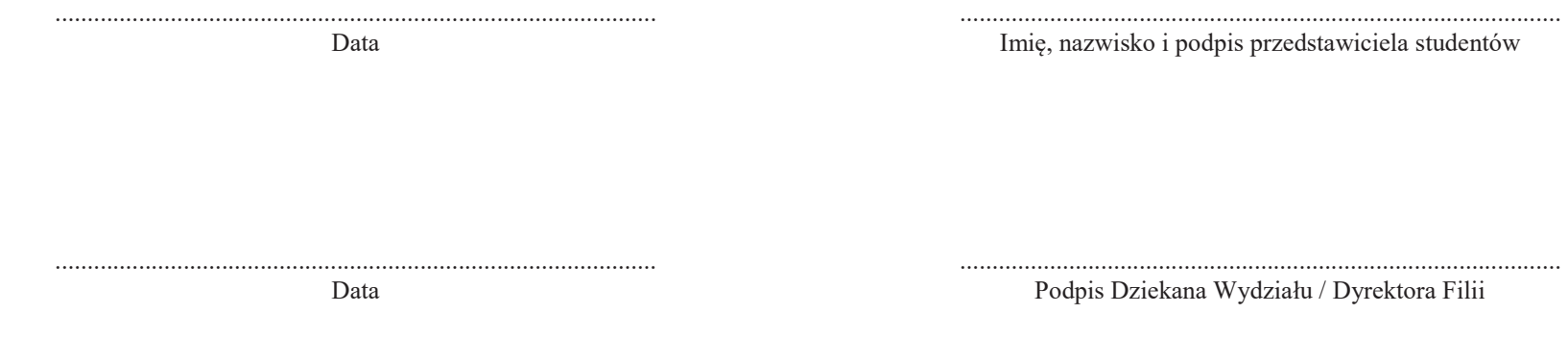

<sup>1</sup>BU – liczba punktów ECTS przypisanych zajęciom wymagających bezpośredniego udziału nauczycieli lub innych osób prowadzących zajęcia $2$ Tradycyjna – T, zdalna – Z

<sup>3</sup>Egzamin – E, zaliczenie na ocenę – Z. W grupie kursów po literze E lub Z wpisać w nawiasie formę kursu końcowego (w, c, l, p, s)

<sup>4</sup>Kurs/ grupa kursów Ogólnouczelniany – O

<sup>5</sup>Kurs/ grupa kursów związany/-na z prowadzoną działalnością naukową – DN 6 Kurs / grupa kursów o charakterze praktycznym – P. W grupie kursów w nawiasie wpisać liczbę punktów ECTS dla kursów o charakterze praktycznym

## **OPIS PROGRAMU STUDIÓW**

**(specjalność:** Systemy informatyki w medycynie)

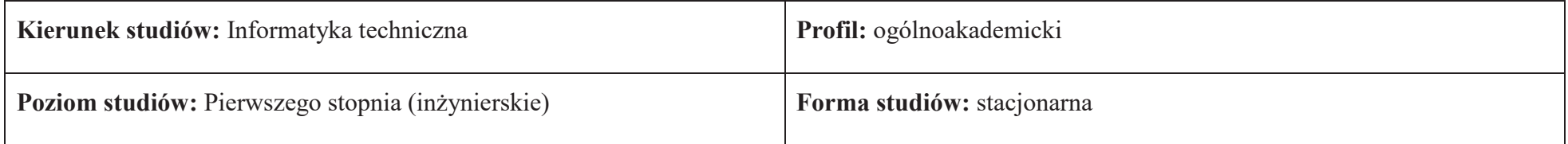

### **1. Opis ogólny**

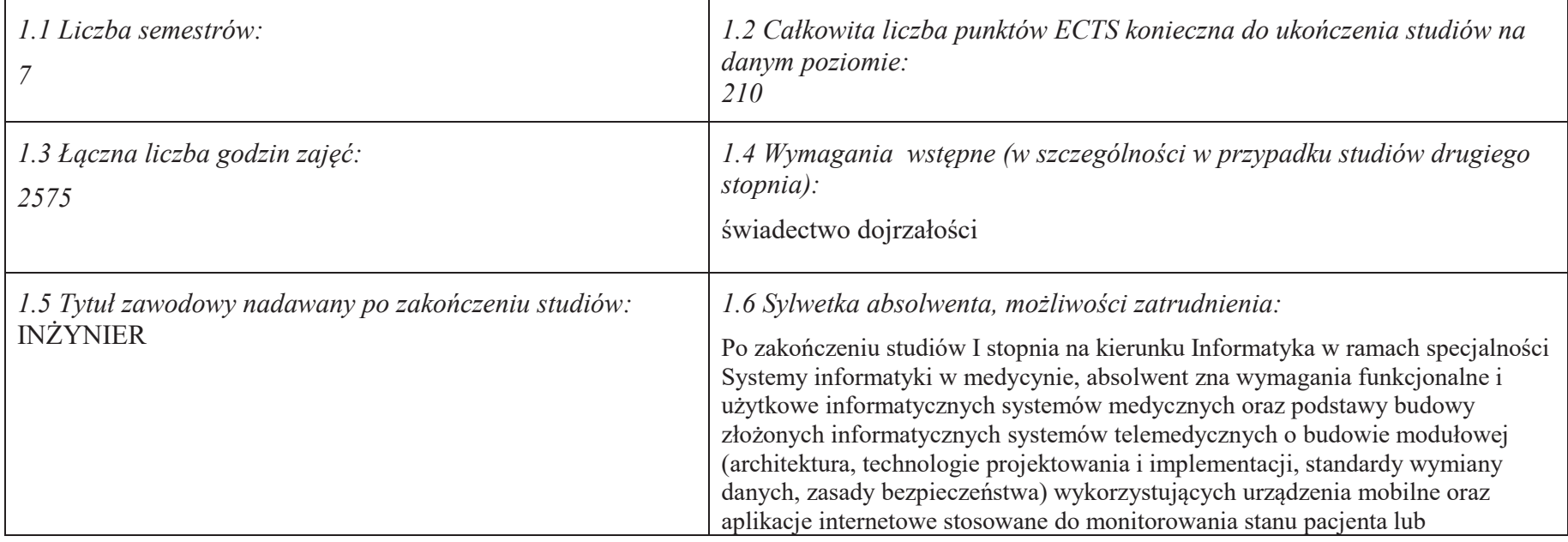

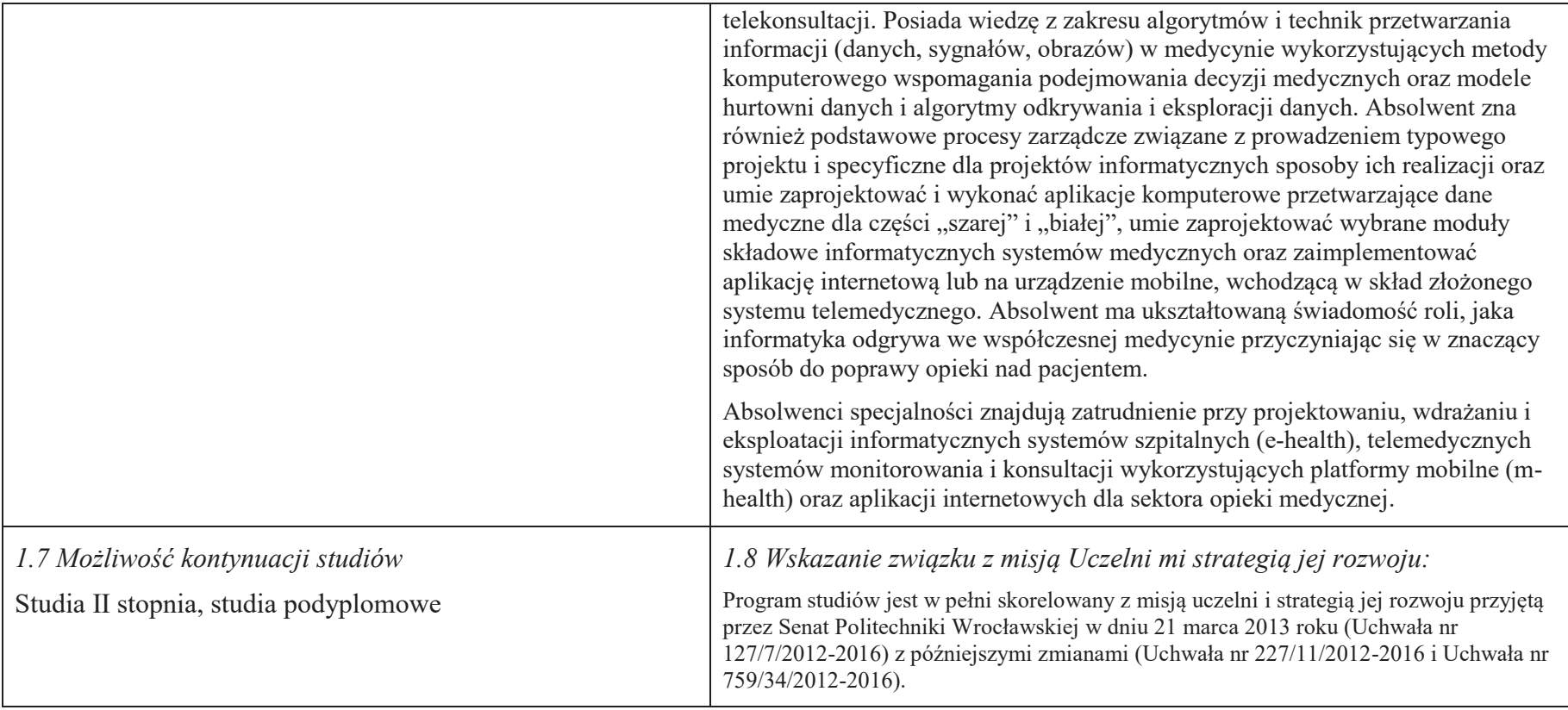

### **2. Opis szczegółowy**

**2.1 Całkowita liczba efektów uczenia się w programie studiów: W (wiedza) = 15, U (umiejętności) = 19, K (kompetencje) = 5,**  $W + U + K = 39$ 

**2.2 Dla kierunku studiów przyporządkowanego do więcej niż jednej dyscypliny – liczba efektów uczenia się przypisana do dyscypliny:** 

**D1 (wiodąca) ……… (***liczba ta musi być większa od połowy całkowitej liczby efektów uczenia się )*

**D2 ……….. D3 ………..D4 ………..**

**2.3 Dla kierunku studiów przyporządkowanego do więcej niż jednej dyscypliny – procentowy udział liczby punktów ECTS dla każdej z dyscyplin:** 

 **D1 ……….. % punktów ECTS D2 ……….. % punktów ECTS D3 ……….. % punktów ECTSD4 ……….. % punktów ECTS**

**2.4a. Dla kierunku studiów o profilu ogólnoakademickim – liczba punktów ECTS przypisana zajęciom związanym z prowadzoną w Uczelni działalnością naukową w dyscyplinie lub dyscyplinach, do których przyporządkowany jest kierunek studiów (***musi być większa niż 50 % całkowitej liczby punktów ECTS z p. 1.1) :* **134** 

**2.4b. Dla kierunku studiów o profilu praktycznym - liczba punktów ECTS przypisana zajęciom kształtującym umiejętności praktyczne (***musi być większa niż 50 % całkowitej liczby punktów ECTS z p. 1.1***)**

### **2.5 Zwięzła analiza zgodności zakładanych efektów uczenia się z potrzebami rynku pracy**

Zgodność przyjętych efektów uczenia się na I stopniu specjalności IMT z potrzebami rynku pracy wynika z następujących okoliczności:

- 1. Wdrażanie ogólnokrajowej platformy P1 *Elektroniczna platforma gromadzenia, analizy i udostępniania zasobów cyfrowych o zdarzeniach medycznych* powoduje zapotrzebowanie na pracowników posiadających wiedzę i umiejętności w zakresie eksploatacji szpitalnych systemów informatycznych oraz ich modyfikacji pod kątem gotowości do partnerstwa z realizowaną platformą
- 2. Starzenie się społeczeństwa oraz oszczędności budżetowe w sektorze opieki medycznej powodują zapotrzebowanie na pracowników posiadających wiedzę i umiejętności w zakresie projektowania, wdrażania i eksploatacji systemów mobilnych usług telemedycznych (m-zdrowie)
- 3. Rozwój szpitalnych systemów informatycznych oraz doskonalenie technik diagnostyki medycznej powoduje zapotrzebowanie na pracowników posiadających wiedzę i umiejętności w zakresie algorytmów przetwarzania i analizy danych medycznych oraz budowy interfejsów z aparaturą diagnostyczną
- *4.* Wzrost świadomości zdrowotnej społeczeństwa oraz troski o własne zdrowie powoduje zapotrzebowanie na pracowników posiadających wiedzę i umiejętności w zakresie wdrażania i eksploatacji autonomicznych systemów diagnostycznych oraz aplikacji internetowych świadczących usługi prozdrowotne.

**2.6. Łączna liczba punktów ECTS, którą student musi uzyskać na zajęciach wymagających bezpośredniego udziału nauczycieli akademickich lub innych osób prowadzących zajęcia** (wpisać sumę punktów ECTS dla kursów/ grup kursów oznaczonych kodem BU<sup>1</sup>, przy czym dla studiów stacjonarnych liczba ta musi być większa niż 50 % całkowitej liczby punktów ECTS z p. 1.2) **142** ECTS

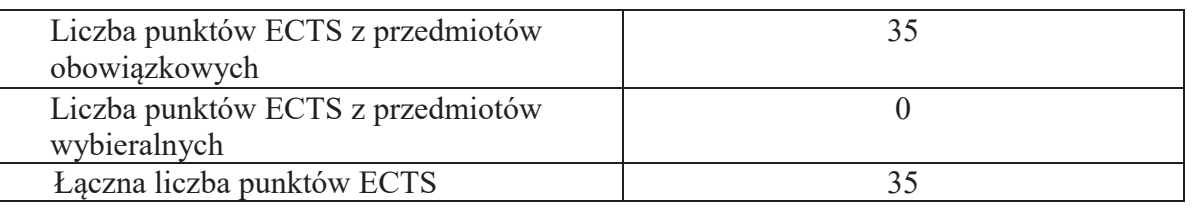

### **2.7. Łączna liczba punktów ECTS, którą student musi uzyskać w ramach zajęć z zakresu nauk podstawowych**

### **2.8. Łączna liczba punktów ECTS, którą student musi uzyskać w ramach zajęć o charakterze praktycznym, w tym zajęć laboratoryjnych i projektowych** (wpisać sumę punktów ECTS kursów/grup kursów oznaczonych kodem P)

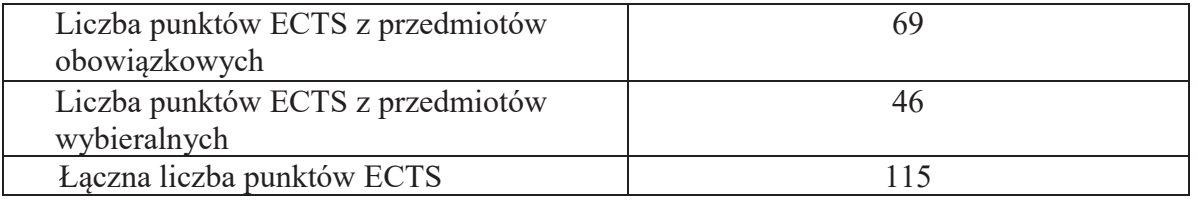

**2.9. Minimalna liczba punktów ECTS , którą student musi uzyskać, realizując bloki kształcenia oferowane na zajęciach ogólnouczelnianych lub na innym kierunku studiów** (wpisać sumę punktów ECTS kursów/grup kursów oznaczonych kodem O) **46** punktów ECTS

**2.10. Łączna liczba punktów ECTS, którą student może uzyskać, realizując bloki wybieralne (min. 30 % całkowitej liczby punktów ECTS) 65 punktów ECTS**

### **3. Opis procesu prowadzącego do uzyskania efektów uczenia się:**

 Realizując program nauczania studenci uczęszczają na zajęcia zorganizowane. Zgodnie z regulaminem studiów wyższych w Politechnice Wrocławskiej student ma obowiązek uczestniczenia w zajęciach. Zajęcia prowadzone są w formach określonych regulaminem studiów, przy czym wykorzystywane są zarówno tradycyjne metody i narzędzia dydaktyczne jak i możliwości oferowane przez uczelnianą platformę e-learningową. Poza godzinami zajęć Prowadzący są dostępni dla studentów w wyznaczonych i ogłoszonych na stronie Wydziału godzinach konsultacji. Ważnym elementem uczenia się jest praca własna studenta, polegająca na przygotowywaniu się do zajęć (na podstawie materiałów udostępnianych przez Prowadzących, jak i zalecanej literatury), studiowaniu literatury, opracowywaniu raportów i sprawozdań, przygotowywaniu się do kolokwiów i egzaminów.

Do każdego efektu uczenia się PRK przyporządkowane są kody kursów obecnych w programie studiów. Zaliczenie tych kursów (tego kursu) oznacza uzyskanie danego efektu. Kursy zaliczane są na podstawie form kontroli nabytej wiedzy, umiejętności i kompetencji społecznych, zdefiniowanych w kartach kursów. Brak osiągnięcia przez studenta efektów uczenia się, przypisanych do kursu skutkuje brakiem zaliczenia kursu i koniecznością powtórnej jego realizacji.

W ramach programu studiów studenci realizują studenckie praktyki zawodowe, w wymiarze nie mniejszym niż 160 godzin. Praktyki realizowane są w zakładzie pracy wybranym przez studenta, w trybie indywidualnym w okresie wakacyjnym. Podstawą zaliczenia praktyki jest potwierdzenie ich odbycia i pozytywna ocena pracodawcy. Zaliczenie praktyki jest potwierdzeniem realizacji przypisanych jej efektów uczenia się.

Zaliczenie każdego semestru studiów uwarunkowane jest zdobyciem określonej programem studiów liczby punktów ECTS, co jest jednoznaczne z osiągnięciem większości efektów uczenia się przewidzianych w danym semestrze. Kursy niezaliczone student musi powtórzyć w kolejnych semestrach, osiągając w ten sposób pozostałe efekty uczenia się.

Pozytywne ukończenie studiów możliwe jest po osiągnięciu przez studenta wszystkich efektów uczenia się określonych programem studiów.

Jakość prowadzonych zajęć i osiąganie efektów uczenia się kontrolowane są przez Wydziałowy System Zapewnienia Jakości Kształcenia, obejmujący między innymi procedury tworzenia i modyfikowania programów kształcenia, indywidualizowania programów studiów, realizowania procesu dydaktycznego oraz dyplomowania. Kontrola jakości procesu kształcenia obejmuje ewaluację osiąganych przez studentów efektów uczenia się. Kontrola jakości prowadzonych zajęć wspomagana jest przez hospitacje oraz ankietyzacje, przeprowadzane według ściśle zdefiniowanych wydziałowych procedur.

# **4. Lista bloków zajęć:**

## **4.1. Lista bloków zajęć obowiązkowych:**

## **4.1.1 Lista bloków kształcenia ogólnego**

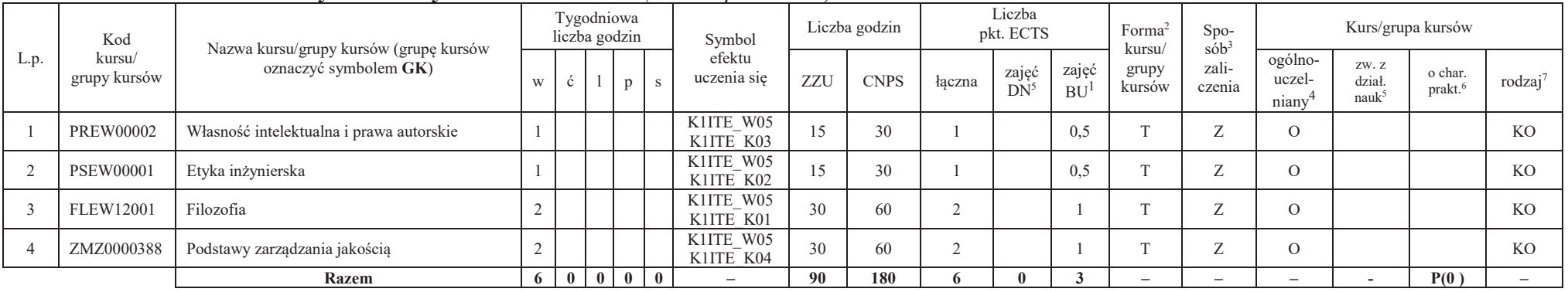

### **4.1.1.1 Blok** *Przedmioty humanistyczno-menedżerskie (min. 6 pkt. ECTS):*

### **4.1.1.2** *Technologie informacyjne (min. 2 pkt ECTS):*

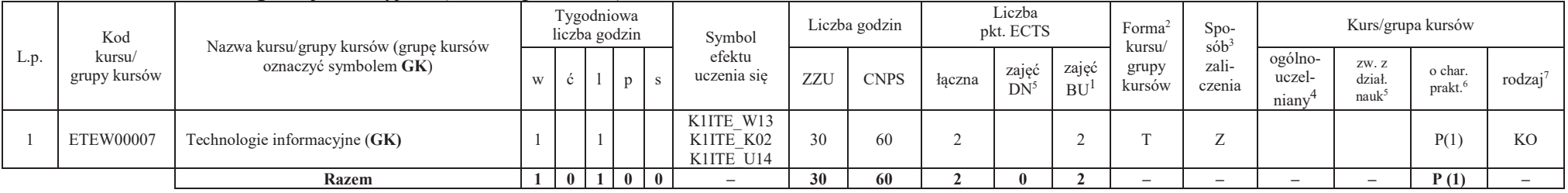

<sup>1</sup>BU – liczba punktów ECTS przypisanych zajęciom wymagających bezpośredniego udziału nauczycieli lub innych osób prowadzących zajęcia

 $2$ Tradycyjna – T, zdalna – Z

<sup>3</sup>Egzamin – E, zaliczenie na ocenę – Z. W grupie kursów po literze E lub Z w nawiasie wpisać formę kursu końcowego (w, c, l, p, s)

<sup>4</sup>Kurs/ grupa kursów Ogólnouczelniany – O

<sup>5</sup>Kurs/ grupa kursów związany/-na z prowadzoną działalnością naukową – DN

6 Kurs / grupa kursów o charakterze praktycznym – P. W grupie kursów w nawiasie wpisać liczbę punktów ECTS dla kursów cząstkowych o charakterze praktycznym

### **Razem dla bloków kształcenia ogólnego**

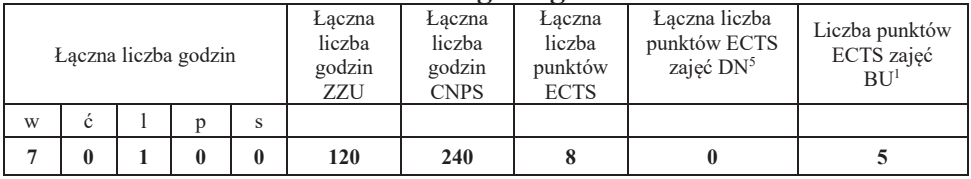

## **4.1.2 Lista bloków z zakresu nauk podstawowych**

### **4.1.2.1 Blok** *Matematyka*

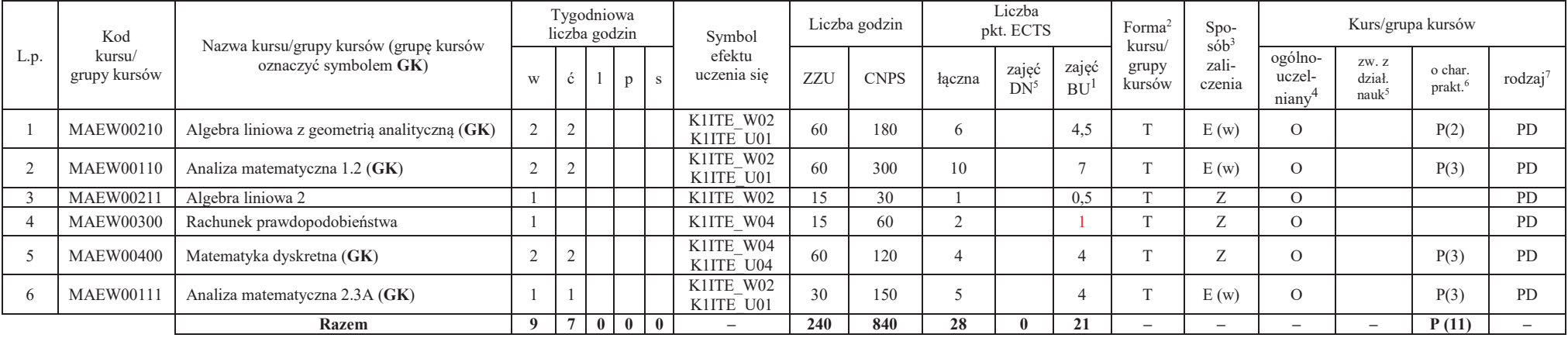

<sup>1</sup>BU – liczba punktów ECTS przypisanych zajęciom wymagających bezpośredniego udziału nauczycieli lub innych osób prowadzących zajęcia $2$ Tradycyjna – T, zdalna – Z

7

<sup>3</sup>Egzamin – E, zaliczenie na ocenę – Z. W grupie kursów po literze E lub Z w nawiasie wpisać formę kursu końcowego (w, c, l, p, s) <sup>4</sup>Kurs/ grupa kursów Ogólnouczelniany – O

<sup>5</sup>Kurs/ grupa kursów związany/-na z prowadzoną działalnością naukową – DN

6 Kurs / grupa kursów o charakterze praktycznym – P. W grupie kursów w nawiasie wpisać liczbę punktów ECTS dla kursów cząstkowych o charakterze praktycznym

### **4.1.2.2 Blok** *Fizyka*

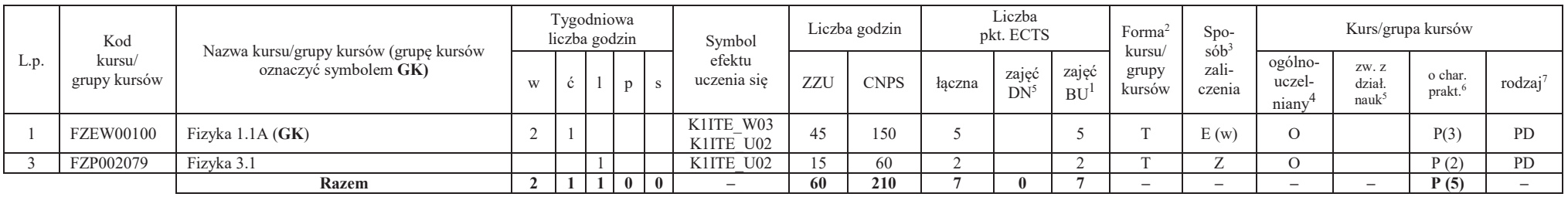

### **Razem dla bloków z zakresu nauk podstawowych:**

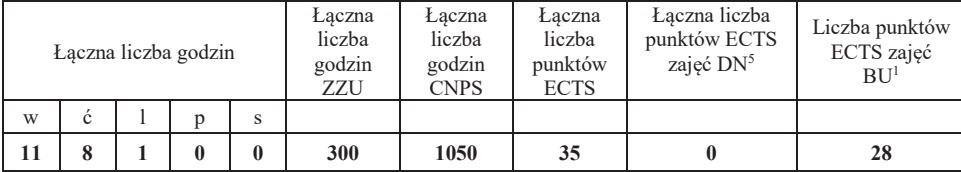

<sup>1</sup>BU – liczba punktów ECTS przypisanych zajęciom wymagających bezpośredniego udziału nauczycieli lub innych osób prowadzących zajęcia $2$ Tradycyjna – T, zdalna – Z

<sup>3</sup>Egzamin – E, zaliczenie na ocenę – Z. W grupie kursów po literze E lub Z w nawiasie wpisać formę kursu końcowego (w, c, l, p, s) <sup>4</sup>Kurs/ grupa kursów Ogólnouczelniany – O

<sup>5</sup>Kurs/ grupa kursów związany/-na z prowadzoną działalnością naukową – DN

6 Kurs / grupa kursów o charakterze praktycznym – P. W grupie kursów w nawiasie wpisać liczbę punktów ECTS dla kursów cząstkowych o charakterze praktycznym

## **4.1.3 Lista bloków kierunkowych**

## **4.1.3.1 Blok** *Przedmioty obowiązkowe kierunkowe*

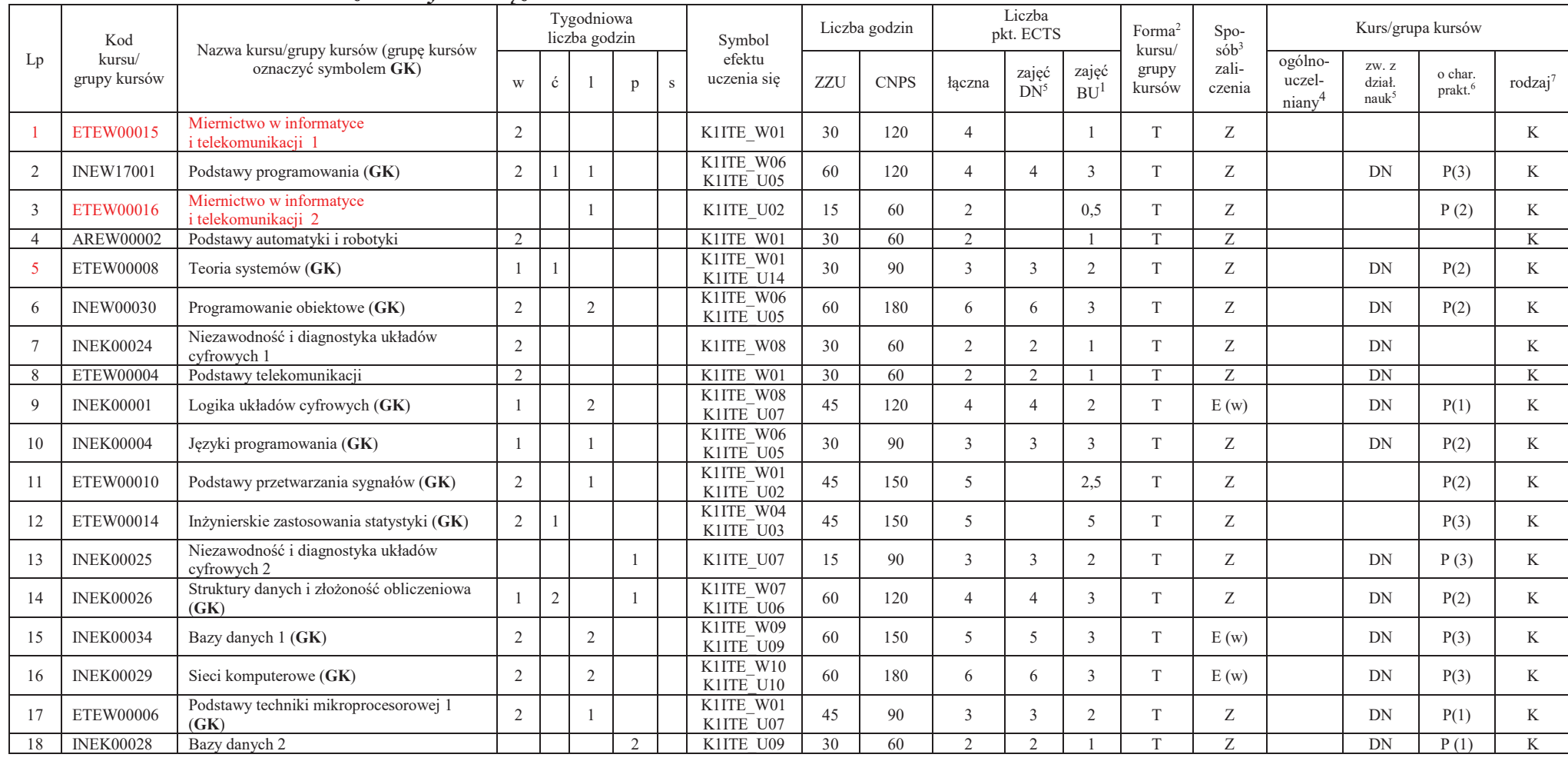

<sup>1</sup>BU – liczba punktów ECTS przypisanych zajęciom wymagających bezpośredniego udziału nauczycieli lub innych osób prowadzących zajęcia $2$ Tradycyjna – T, zdalna – Z

9

3Egzamin – E, zaliczenie na ocenę – Z. W grupie kursów po literze E lub Z w nawiasie wpisać formę kursu końcowego (w, c, l, p, s) <sup>4</sup>Kurs/ grupa kursów Ogólnouczelniany – O

<sup>5</sup>Kurs/ grupa kursów związany/-na z prowadzoną działalnością naukową – DN

 $^6$  Kurs / grupa kursów o charakterze praktycznym – P. W grupie kursów w nawiasie wpisać liczbę punktów ECTS dla kursów cząstkowych o charakterze praktycznym (KO - kształcenia ogólnego, PD – podstawowy, K – kierunkowy, S

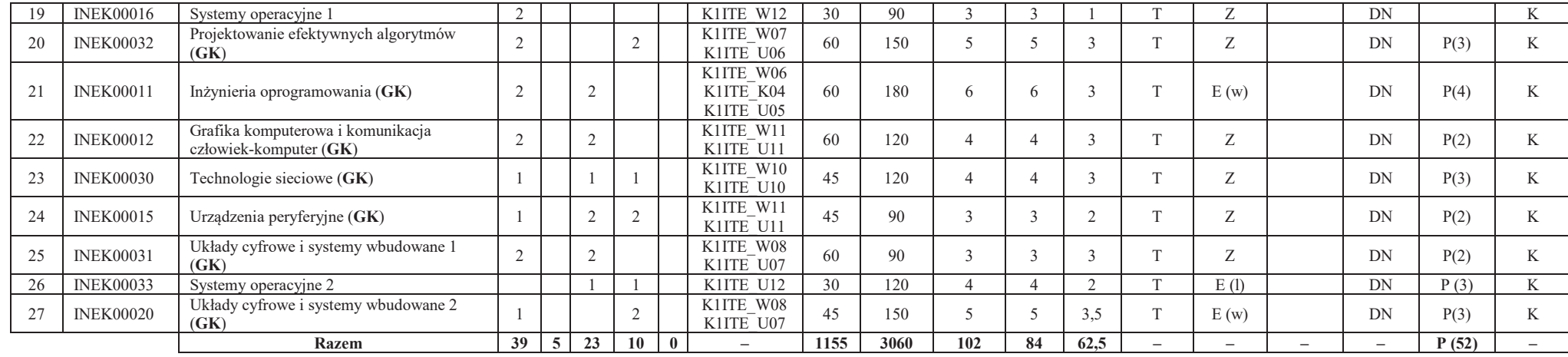

### **Razem (dla bloków kierunkowych):**

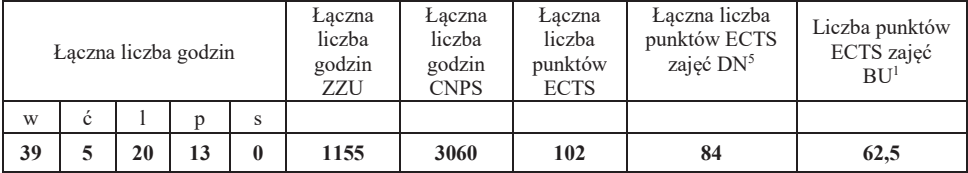

<sup>1</sup>BU – liczba punktów ECTS przypisanych zajęciom wymagających bezpośredniego udziału nauczycieli lub innych osób prowadzących zajęcia $2$ Tradycyjna – T, zdalna – Z

<sup>3</sup>Egzamin – E, zaliczenie na ocenę – Z. W grupie kursów po literze E lub Z w nawiasie wpisać formę kursu końcowego (w, c, l, p, s) <sup>4</sup>Kurs/ grupa kursów Ogólnouczelniany – O

<sup>5</sup>Kurs/ grupa kursów związany/-na z prowadzoną działalnością naukową – DN

 $^6$  Kurs / grupa kursów o charakterze praktycznym – P. W grupie kursów w nawiasie wpisać liczbę punktów ECTS dla kursów cząstkowych o charakterze praktycznym (KO - kształcenia ogólnego, PD – podstawowy, K – kierunkowy, S

## **4.2 Lista bloków wybieralnych4.2.1 Lista bloków kształcenia ogólnego**

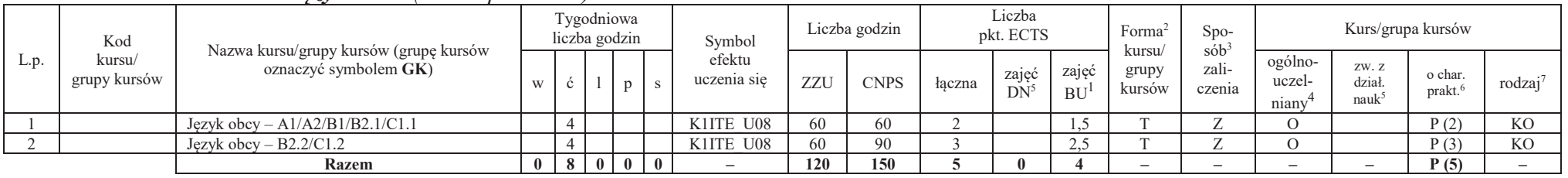

### **4.2.1.1 Blok** *Języki obce (min. 5 pkt ECTS):*

### **4.2.1.2 Blok** *Zajęcia sportowe (0 pkt ECTS):*

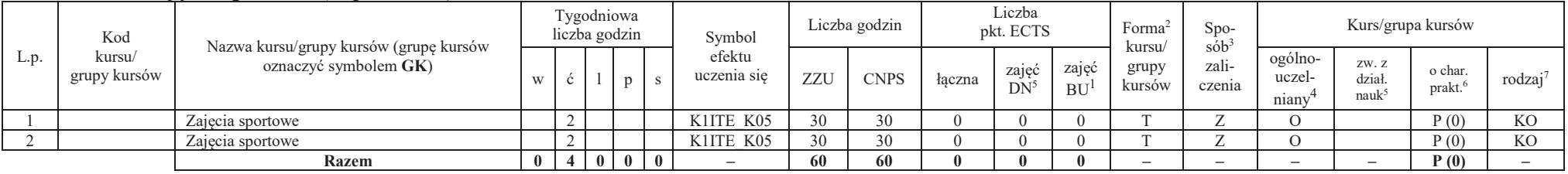

### **Razem dla bloków kształcenia ogólnego:**

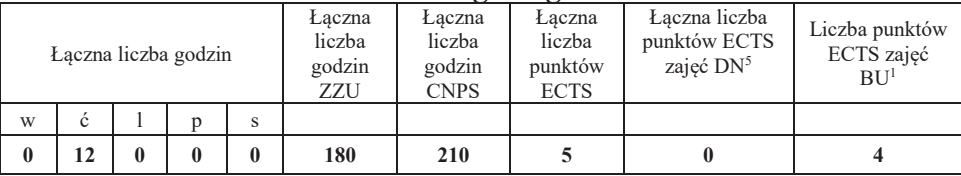

<sup>1</sup>BU – liczba punktów ECTS przypisanych zajęciom wymagających bezpośredniego udziału nauczycieli lub innych osób prowadzących zajęcia $2$ Tradycyjna – T, zdalna – Z

<sup>3</sup>Egzamin – E, zaliczenie na ocenę – Z. W grupie kursów po literze E lub Z w nawiasie wpisać formę kursu końcowego (w, c, l, p, s)

 $4$ Kurs/ grupa kursów Ogólnouczelniany – O

<sup>5</sup>Kurs/ grupa kursów związany/-na z prowadzoną działalnością naukową – DN

6 Kurs / grupa kursów o charakterze praktycznym – P. W grupie kursów w nawiasie wpisać liczbę punktów ECTS dla kursów cząstkowych o charakterze praktycznym

<sup>7</sup>KO - kształcenia ogólnego, PD – podstawowy, K – kierunkowy, S – specjalnościowy

## **4.2.2 Lista bloków kierunkowych**

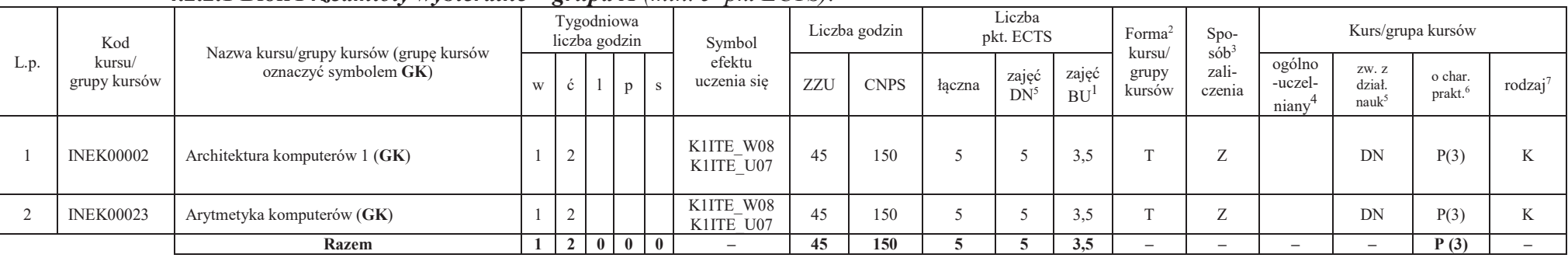

## **4.2.2.1 Blok** *Przedmioty wybieralne – grupa A (min. 5 pkt ECTS):*

**4.2.2.2 Blok** *Przedmioty wybieralne – grupa B (min. 6 pkt ECTS):*

| L.p. | Kod<br>kursu/<br>grupy kursów | Nazwa kursu/grupy kursów (grupę kursów<br>oznaczyć symbolem GK) | Tygodniowa<br>liczba godzin |  |             |  |  | Symbol                 | Liczba godzin |             | Liczba<br>pkt. ECTS |                 |                    | Forma<br>kursu/          | $Spo-$<br>$s$ ób <sup>3</sup> | Kurs/grupa kursów                       |                             |                               |                     |
|------|-------------------------------|-----------------------------------------------------------------|-----------------------------|--|-------------|--|--|------------------------|---------------|-------------|---------------------|-----------------|--------------------|--------------------------|-------------------------------|-----------------------------------------|-----------------------------|-------------------------------|---------------------|
|      |                               |                                                                 | W                           |  |             |  |  | efektu<br>uczenia się  | ZZU           | <b>CNPS</b> | łączna              | zajeć<br>$DN^2$ | zajeć<br><b>BU</b> | grupy<br>kursów          | zali-<br>czenia               | ogólno-<br>uczel-<br>niany <sup>-</sup> | ZW. Z<br>dział.<br>$nauk^5$ | o char.<br>prakt <sup>6</sup> | rodzaj <sup>7</sup> |
|      | <b>INEK00003</b>              | Architektura komputerów 2 (GK)                                  | ∼                           |  | -           |  |  | K1ITE W08<br>K1ITE U07 | 75            | 180         |                     |                 | ن 4                |                          | E(w)                          |                                         | DN                          | P(6)                          |                     |
|      | <b>INEK00022</b>              | Organizacja i architektura komputerów (GK)                      | ∸                           |  | $\sim$<br>- |  |  | K1ITE W08<br>K1ITE U07 | $- -$         | 180         |                     |                 | 4,5                |                          | E(w)                          |                                         | <b>DN</b>                   | P(6)                          |                     |
|      |                               | <b>Razem</b>                                                    |                             |  |             |  |  | -                      | 75.           | 180         |                     |                 | 4.5                | $\overline{\phantom{a}}$ | $\overline{\phantom{a}}$      |                                         |                             | P(6)                          |                     |

<sup>1</sup>BU – liczba punktów ECTS przypisanych zajęciom wymagających bezpośredniego udziału nauczycieli lub innych osób prowadzących zajęcia

12

 $2$ Tradycyjna – T, zdalna – Z

<sup>3</sup>Egzamin – E, zaliczenie na ocenę – Z. W grupie kursów po literze E lub Z w nawiasie wpisać formę kursu końcowego (w, c, l, p, s) <sup>4</sup>Kurs/ grupa kursów Ogólnouczelniany – O

<sup>5</sup>Kurs/ grupa kursów związany/-na z prowadzoną działalnością naukową – DN

6 Kurs / grupa kursów o charakterze praktycznym – P. W grupie kursów w nawiasie wpisać liczbę punktów ECTS dla kursów cząstkowych o charakterze praktycznym

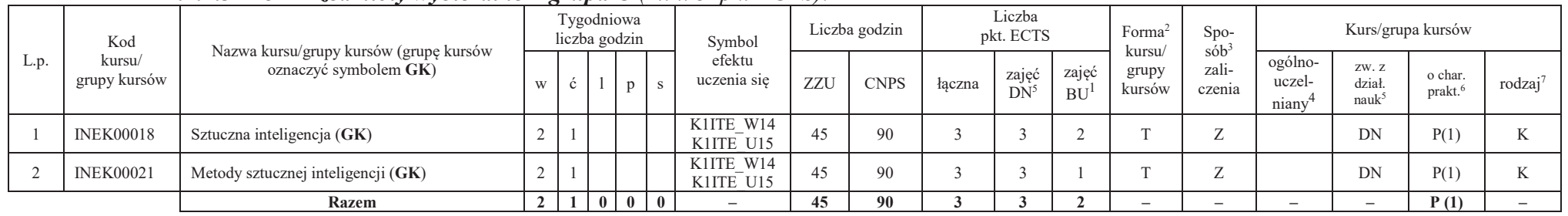

## **4.2.2.3 Blok** *Przedmioty wybieralne – grupa <sup>C</sup> (min. 3 pkt ECTS):*

### **Razem dla bloków kierunkowych:**

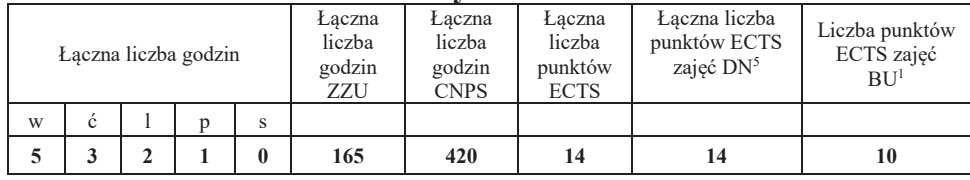

## **4.2.3 Lista bloków specjalnościowych**

## **4.2.3.1 Blok** *Przedmioty specjalnościowe – Systemy informatyki w medycynie (min. 28 pkt ECTS):*

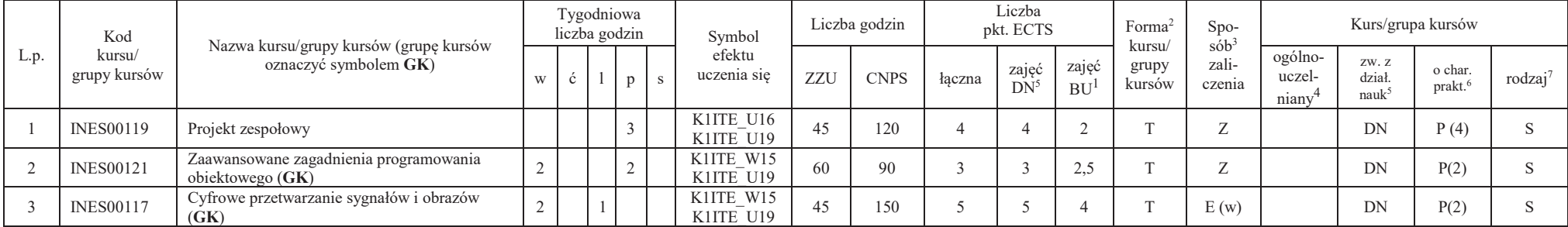

<sup>1</sup>BU – liczba punktów ECTS przypisanych zajęciom wymagających bezpośredniego udziału nauczycieli lub innych osób prowadzących zajęcia $2$ Tradycyjna – T, zdalna – Z

13

<sup>3</sup>Egzamin – E, zaliczenie na ocenę – Z. W grupie kursów po literze E lub Z w nawiasie wpisać formę kursu końcowego (w, c, l, p, s)

 $4$ Kurs/ grupa kursów Ogólnouczelniany – O

<sup>5</sup>Kurs/ grupa kursów związany/-na z prowadzoną działalnością naukową – DN

6 Kurs / grupa kursów o charakterze praktycznym – P. W grupie kursów w nawiasie wpisać liczbę punktów ECTS dla kursów cząstkowych o charakterze praktycznym

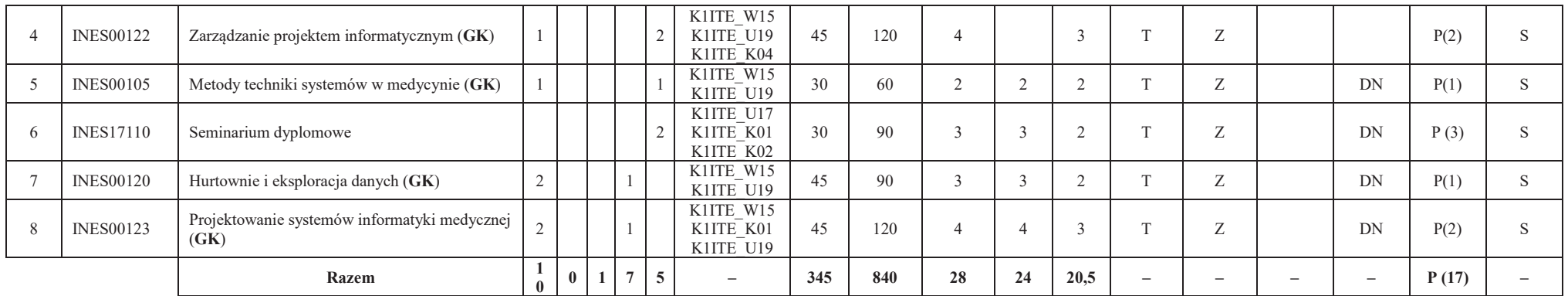

### **Razem dla bloków specjalnościowych:**

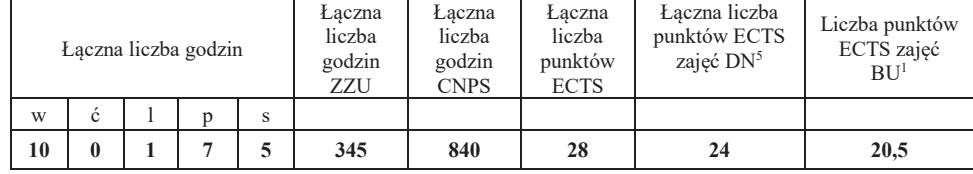

**4.3 Blok praktyk (Uchwała nr 168/35/2016-2020 Rady Wydziału Elektroniki Politechniki Wrocławskiej https://weka.pwr.edu.pl/fcp/DGBUKOQtTKlQhbx08SlkTUANQX2o8DAoHNiwFE1xVSH5aFVZpCFghUHcKVigEQUw/37/public/wydz\_jakosc/proc1\_praktyki1.pdf )** 

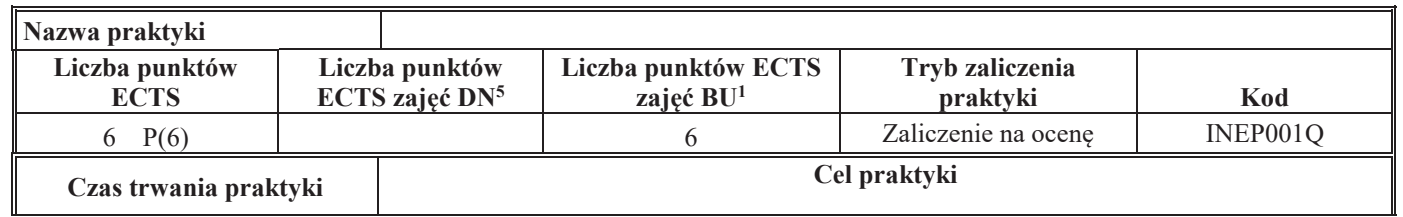

<sup>1</sup>BU – liczba punktów ECTS przypisanych zajęciom wymagających bezpośredniego udziału nauczycieli lub innych osób prowadzących zajęcia $2$ Tradycyjna – T, zdalna – Z

<sup>3</sup>Egzamin – E, zaliczenie na ocenę – Z. W grupie kursów po literze E lub Z w nawiasie wpisać formę kursu końcowego (w, c, l, p, s)

 $4$ Kurs/ grupa kursów Ogólnouczelniany – O

<sup>5</sup>Kurs/ grupa kursów związany/-na z prowadzoną działalnością naukową – DN

6 Kurs / grupa kursów o charakterze praktycznym – P. W grupie kursów w nawiasie wpisać liczbę punktów ECTS dla kursów cząstkowych o charakterze praktycznym

<sup>7</sup>KO - kształcenia ogólnego, PD – podstawowy, K – kierunkowy, S – specjalnościowy

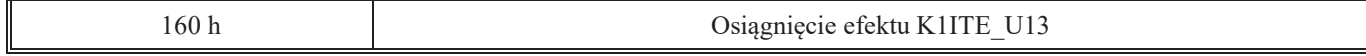

### **4.4 Blok "praca dyplomowa" (o ile jest przewidywana na studiach pierwszego stopnia)**

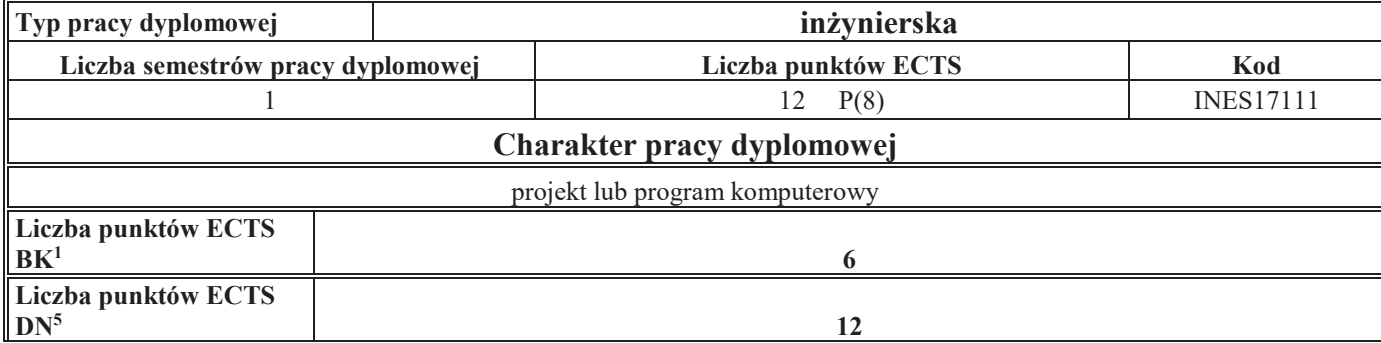

### **5. Sposoby weryfikacji zakładanych efektów uczenia się**

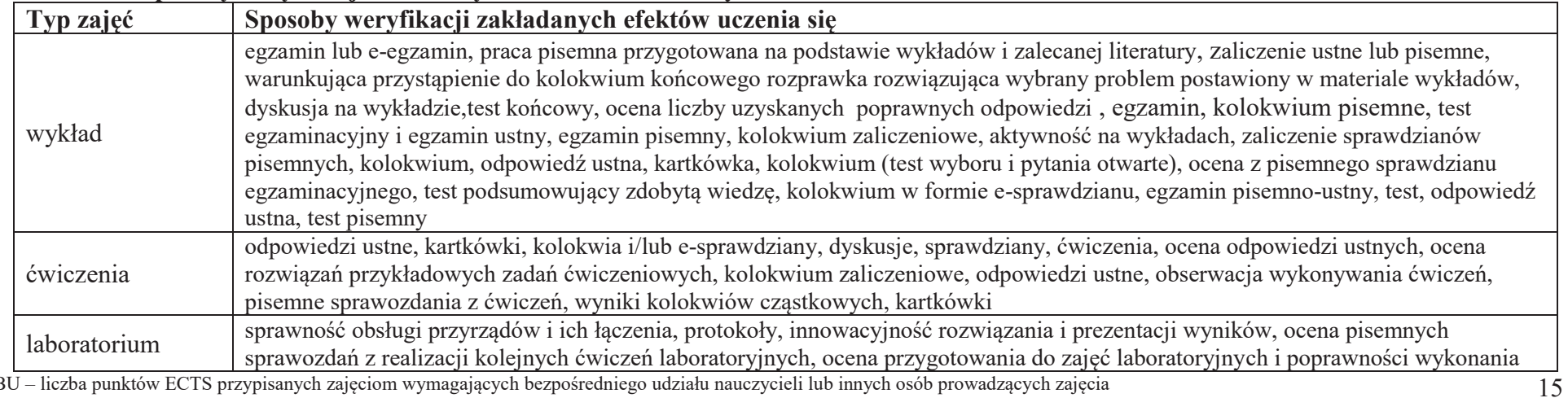

<sup>1</sup>BU – liczba punktów ECTS przypisanych zajęciom wymagających bezpośredniego udziału nauczycieli lub innych osób prowadzących zajęcia $2$ Tradycyjna – T, zdalna – Z

<sup>3</sup>Egzamin – E, zaliczenie na ocenę – Z. W grupie kursów po literze E lub Z w nawiasie wpisać formę kursu końcowego (w, c, l, p, s) <sup>4</sup>Kurs/ grupa kursów Ogólnouczelniany – O

<sup>5</sup>Kurs/ grupa kursów związany/-na z prowadzoną działalnością naukową – DN

6 Kurs / grupa kursów o charakterze praktycznym – P. W grupie kursów w nawiasie wpisać liczbę punktów ECTS dla kursów cząstkowych o charakterze praktycznym

<sup>7</sup>KO - kształcenia ogólnego, PD – podstawowy, K – kierunkowy, S – specjalnościowy

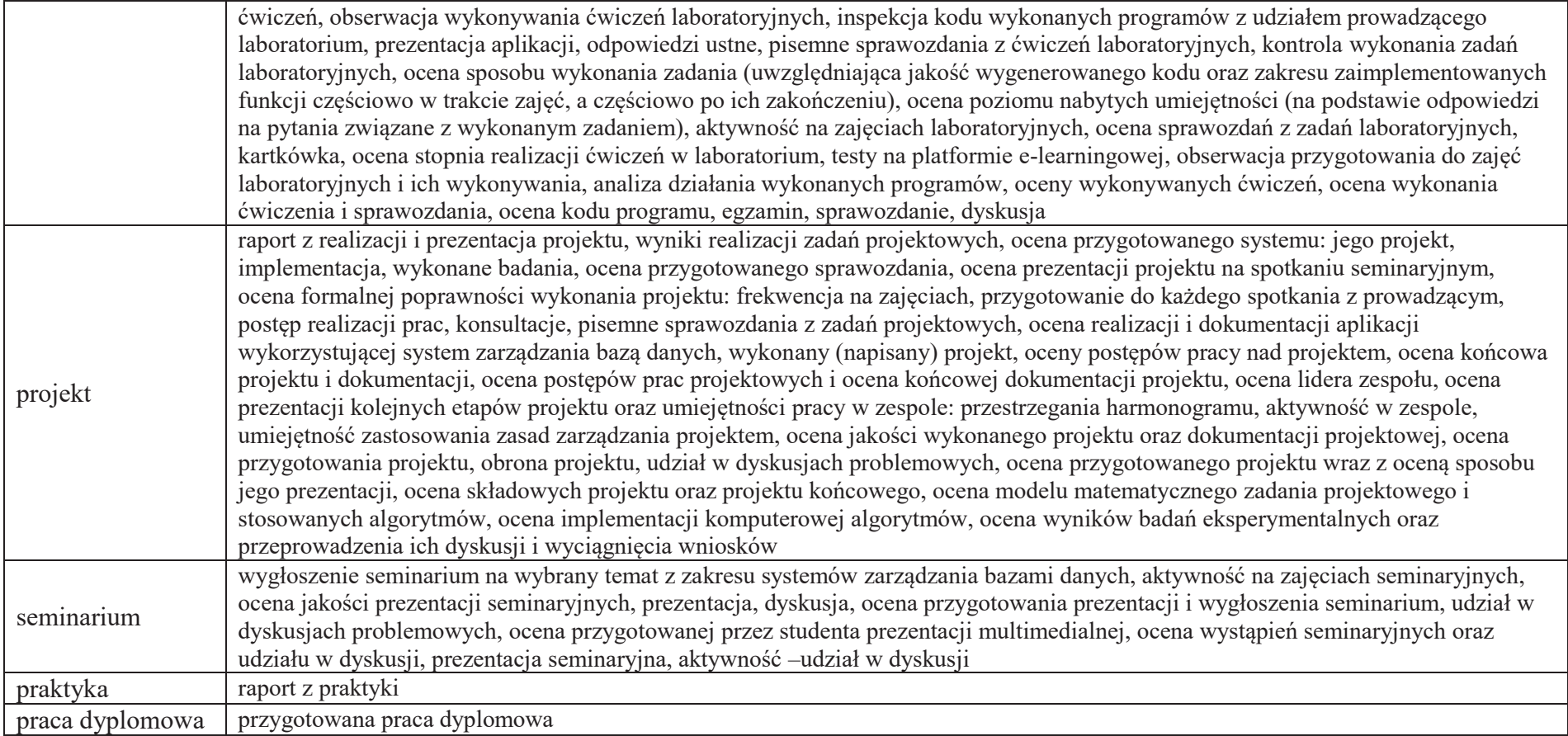

16

<sup>1</sup>BU – liczba punktów ECTS przypisanych zajęciom wymagających bezpośredniego udziału nauczycieli lub innych osób prowadzących zajęcia<br><sup>2</sup>Tradycyjna – T, zdalna – Z<br><sup>3</sup>Egzamin – E, zaliczenie na ocenę – Z. W grupie kursów

<sup>5</sup>Kurs/ grupa kursów związany/-na z prowadzoną działalnością naukową – DN<br><sup>6</sup> Kurs / grupa kursów o charakterze praktycznym – P. W grupie kursów w nawiasie wpisać liczbę punktów ECTS dla kursów cząstkowych o charakterze p

### **6. Zakres egzaminu dyplomowego**

### **PYTANIA KIERUNKOWE**

- 1. Paradygmaty programowania obiektowego.
- 2. Arytmetyka stało- i zmiennoprzecinkowa.
- 3. Normalizacja schematu bazy danych.
- 4. Model warstwowy TCP/IP.
- 5. Ocena złożoności algorytmów.
- 6. Język UML w projektowaniu oprogramowania.
- 7. Generowanie realistycznych obrazów scen 3-D za pomocą metody śledzenia promieni.
- 8. Mechanizmy systemu operacyjnego wspomagające synchronizację procesów.
- 9. Programowalne scalone układy cyfrowe PLD, CPLD oraz FPGA.
- 10. Fizyczne nośniki danych stosowane technologie, struktury oraz metody kodowania informacji.

## **PYTANIA SPECJALNOŚCIOWE**

- 1. Struktury medycznych systemów informatycznych porównanie, wady i zalety.
- 2. Gromadzenie informacji medycznych klasyfikacje, rekordy pacjenta.
- 3. Metody tworzenia harmonogramu projektu.
- 4. Zarządzanie ryzykiem i jakością w projekcie.
- 5. Wymień składowe modelu matematycznego opisującego obraz cyfrowy wraz z krótkim ich opisem.
- 6. Zadania i metody cyfrowego przetwarzania sygnałów i obrazów biomedycznych
- 7. Modelowanie procesów farmakokinetycznych.
- 8. Eksploracja danych medycznych.
- 9. Prawne aspekty przetwarzania danych medycznych
- 10. HTTP we wzorcu architektonicznym REST

<sup>1</sup>BU – liczba punktów ECTS przypisanych zajęciom wymagających bezpośredniego udziału nauczycieli lub innych osób prowadzących zajęcia $2$ Tradycyjna – T, zdalna – Z

<sup>3</sup>Egzamin – E, zaliczenie na ocenę – Z. W grupie kursów po literze E lub Z w nawiasie wpisać formę kursu końcowego (w, c, l, p, s)

<sup>4</sup>Kurs/ grupa kursów Ogólnouczelniany – O

<sup>5</sup>Kurs/ grupa kursów związany/-na z prowadzoną działalnością naukową – DN

6 Kurs / grupa kursów o charakterze praktycznym – P. W grupie kursów w nawiasie wpisać liczbę punktów ECTS dla kursów cząstkowych o charakterze praktycznym

<sup>7</sup>KO - kształcenia ogólnego, PD – podstawowy, K – kierunkowy, S – specjalnościowy

## **7. Wymagania dotyczące terminu zaliczenia określonych kursów/grup kursów lub wszystkich kursów w poszczególnych blokach**

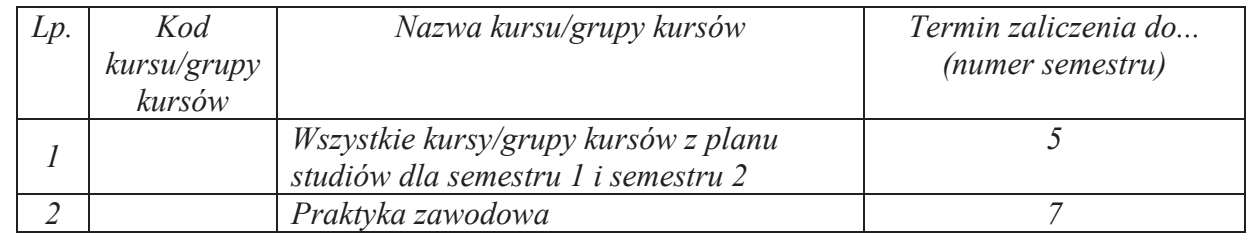

### **8. Plan studiów (załącznik nr 4 )**

<sup>1</sup>BU – liczba punktów ECTS przypisanych zajęciom wymagających bezpośredniego udziału nauczycieli lub innych osób prowadzących zajęcia $2$ Tradycyjna – T, zdalna – Z

<sup>3</sup>Egzamin – E, zaliczenie na ocenę – Z. W grupie kursów po literze E lub Z w nawiasie wpisać formę kursu końcowego (w, c, l, p, s) <sup>4</sup>Kurs/ grupa kursów Ogólnouczelniany – O

<sup>5</sup>Kurs/ grupa kursów związany/-na z prowadzoną działalnością naukową – DN

6 Kurs / grupa kursów o charakterze praktycznym – P. W grupie kursów w nawiasie wpisać liczbę punktów ECTS dla kursów cząstkowych o charakterze praktycznym

Zaopiniowane przez właściwy organ uchwałodawczy Samorządu Studenckiego:

.............................................................................................. Data.............................................................................................. Imię, nazwisko i podpis przedstawiciela studentów.............................................................................................. Data.............................................................................................. Podpis Dziekana Wydziału / Dyrektora Filii

\*niepotrzebne skreślić

<sup>1</sup>BU – liczba punktów ECTS przypisanych zajęciom wymagających bezpośredniego udziału nauczycieli lub innych osób prowadzących zajęcia $2$ Tradycyjna – T, zdalna – Z

<sup>3</sup>Egzamin – E, zaliczenie na ocenę – Z. W grupie kursów po literze E lub Z w nawiasie wpisać formę kursu końcowego (w, c, l, p, s) <sup>4</sup>Kurs/ grupa kursów Ogólnouczelniany – O

<sup>5</sup>Kurs/ grupa kursów związany/-na z prowadzoną działalnością naukową – DN

 $^6$  Kurs / grupa kursów o charakterze praktycznym – P. W grupie kursów w nawiasie wpisać liczbę punktów ECTS dla kursów cząstkowych o charakterze praktycznym (KO - kształcenia ogólnego, PD – podstawowy, K – kierunkowy, S

Załącznik nr 5 do ZW 121/2020 Załącznik nr 3 do programu studiów

1

## **PLAN STUDIÓW**

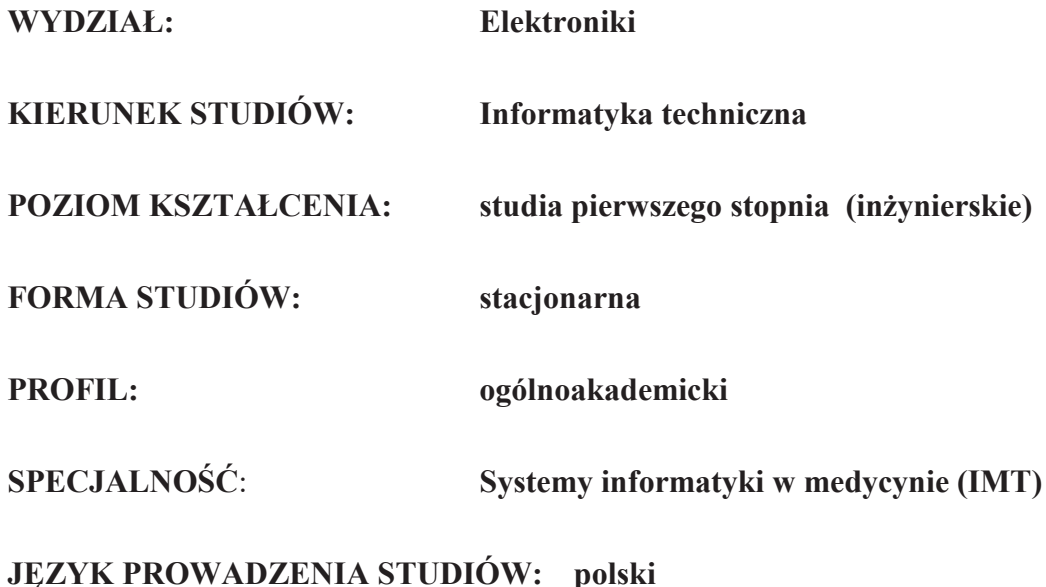

## **OBOWIĄZUJE OD CYKLU KSZTAŁCENIA: 2021/2022**

<sup>1</sup>BU – liczba punktów ECTS przypisanych zajęciom wymagających bezpośredniego udziału nauczycieli lub innych osób prowadzących zajęcia $2$ Tradycyjna – T, zdalna – Z

<sup>3</sup>Egzamin – E, zaliczenie na ocenę – Z. W grupie kursów po literze E lub Z wpisać w nawiasie formę kursu końcowego (w, c, l, p, s)

 $4$ Kurs/ grupa kursów Ogólnouczelniany – O

<sup>5</sup>Kurs/ grupa kursów związany/-na z prowadzoną działalnością naukową – DN

6 Kurs / grupa kursów o charakterze praktycznym – P. W grupie kursów w nawiasie wpisać liczbę punktów ECTS dla kursów o charakterze praktycznym

## **Zestaw kursów / grup kursów obowiązkowych i wybieralnych w układzie semestralnym**

## **Semestr 1**

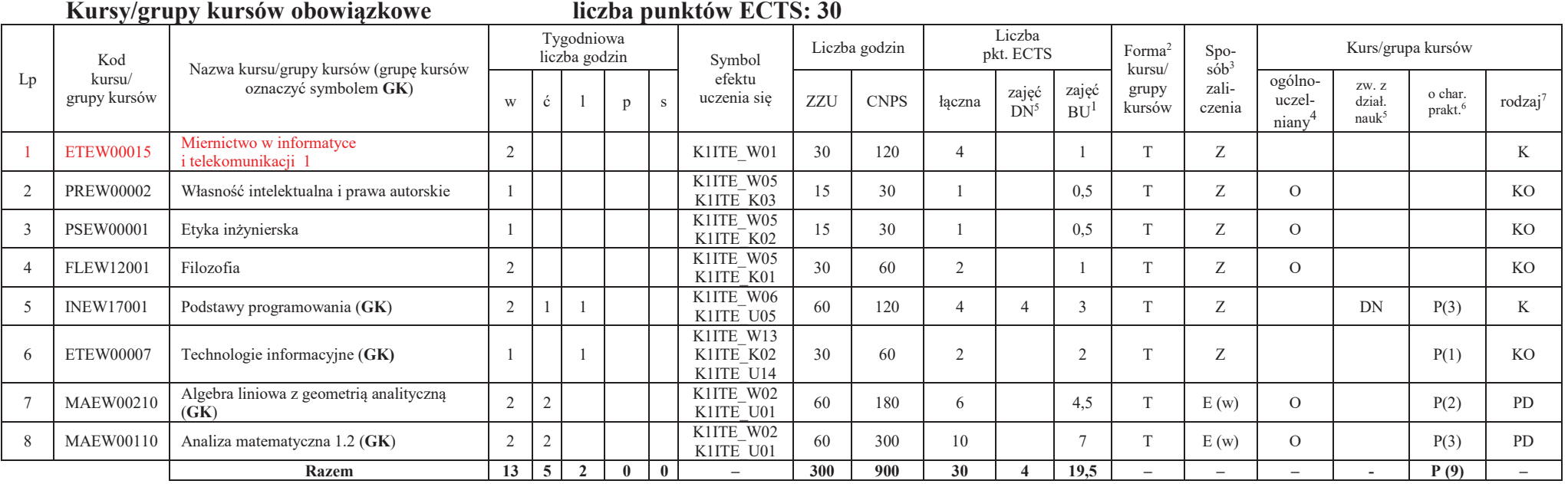

### **Razem w semestrze**

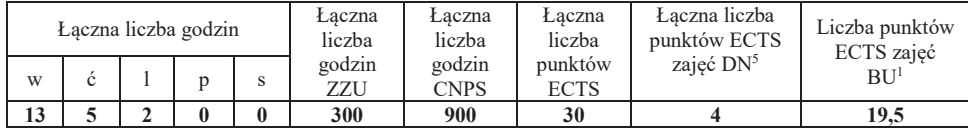

<sup>1</sup>BU – liczba punktów ECTS przypisanych zajęciom wymagających bezpośredniego udziału nauczycieli lub innych osób prowadzących zajęcia $2$ Tradycyjna – T, zdalna – Z

<sup>3</sup>Egzamin – E, zaliczenie na ocenę – Z. W grupie kursów po literze E lub Z wpisać w nawiasie formę kursu końcowego (w, c, l, p, s)

 $4$ Kurs/ grupa kursów Ogólnouczelniany – O

<sup>5</sup>Kurs/ grupa kursów związany/-na z prowadzoną działalnością naukową – DN

6 Kurs / grupa kursów o charakterze praktycznym – P. W grupie kursów w nawiasie wpisać liczbę punktów ECTS dla kursów o charakterze praktycznym

<sup>7</sup> KO - kształcenia ogólnego, PD – podstawowy, K – kierunkowy, S – specjalnościowy

**Semestr 2 Kursy/grupy kursów obowiązkowe**

**liczba punktów ECTS: 30**

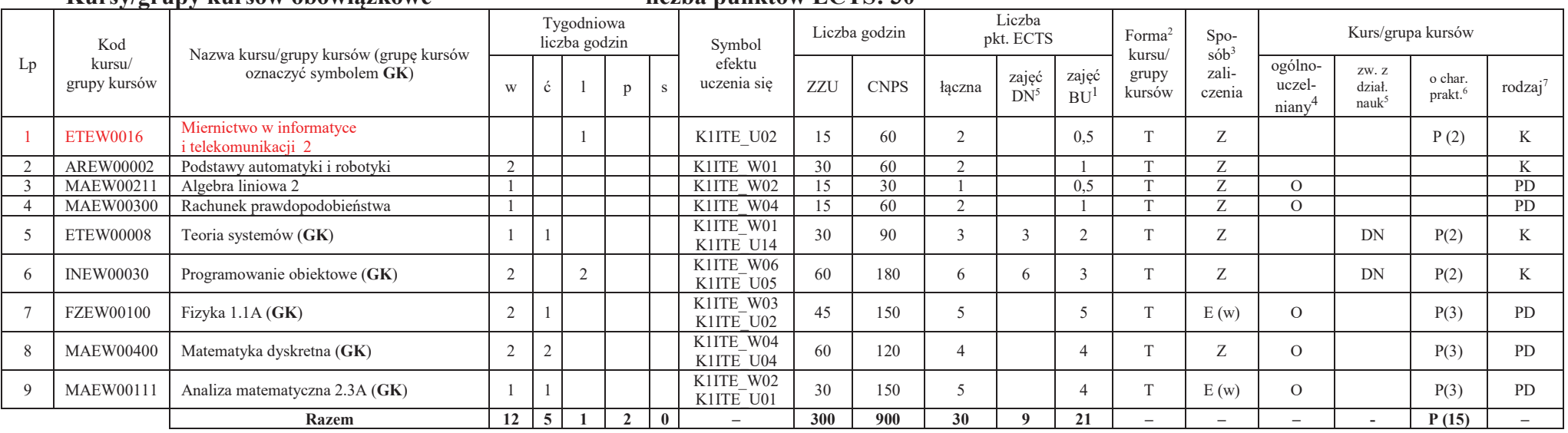

### **Kursy/grupy kursów wybieralne (minimum 30 godzin w semestrze, 0 punktów ECTS)**

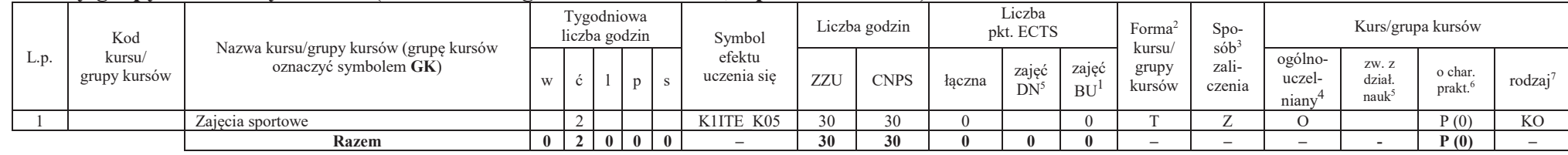

#### **Razem w semestrze:**

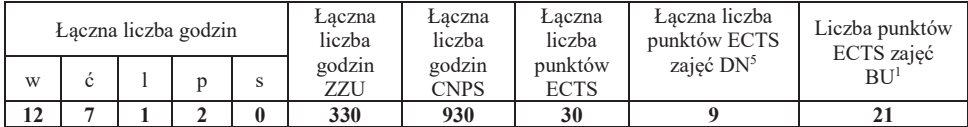

<sup>1</sup>BU – liczba punktów ECTS przypisanych zajęciom wymagających bezpośredniego udziału nauczycieli lub innych osób prowadzących zajęcia $2$ Tradycyjna – T, zdalna – Z

<sup>3</sup>Egzamin – E, zaliczenie na ocenę – Z. W grupie kursów po literze E lub Z wpisać w nawiasie formę kursu końcowego (w, c, l, p, s)

 $4$ Kurs/ grupa kursów Ogólnouczelniany – O

<sup>5</sup>Kurs/ grupa kursów związany/-na z prowadzoną działalnością naukową – DN

6 Kurs / grupa kursów o charakterze praktycznym – P. W grupie kursów w nawiasie wpisać liczbę punktów ECTS dla kursów o charakterze praktycznym

<sup>7</sup> KO - kształcenia ogólnego, PD – podstawowy, K – kierunkowy, S – specjalnościowy

## **Semestr 3**

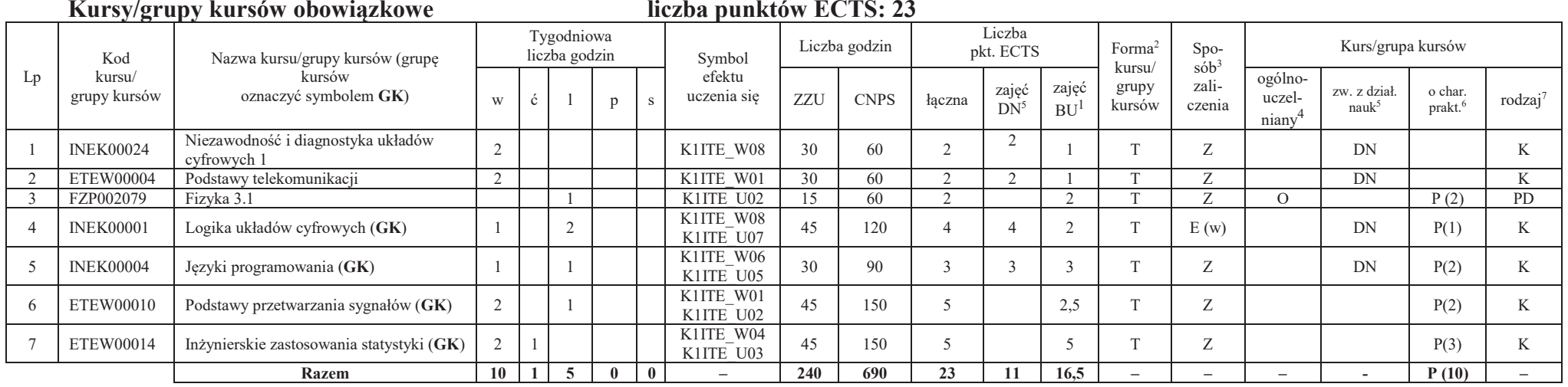

### **Kursy/grupy kursów wybieralne (minimum 135 godzin w semestrze, 7 punktów ECTS)**

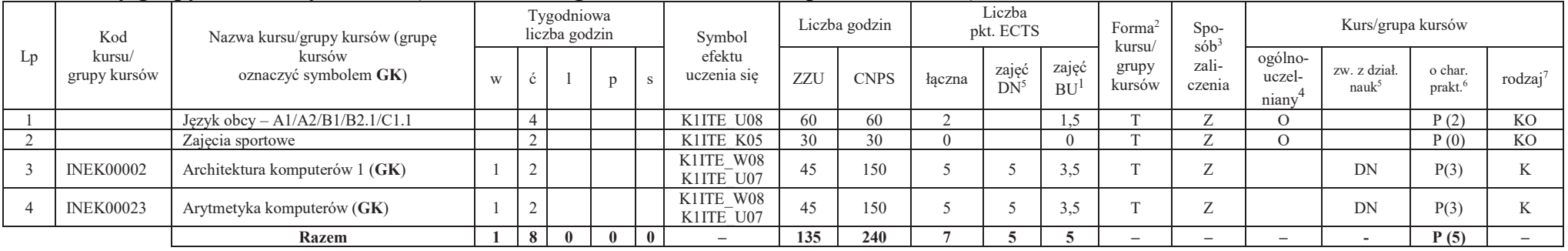

<sup>1</sup>BU – liczba punktów ECTS przypisanych zajęciom wymagających bezpośredniego udziału nauczycieli lub innych osób prowadzących zajęcia

 $2$ Tradycyjna – T, zdalna – Z

<sup>3</sup>Egzamin – E, zaliczenie na ocenę – Z. W grupie kursów po literze E lub Z wpisać w nawiasie formę kursu końcowego (w, c, l, p, s)

<sup>4</sup>Kurs/ grupa kursów Ogólnouczelniany – O

<sup>5</sup>Kurs/ grupa kursów związany/-na z prowadzoną działalnością naukową – DN

6 Kurs / grupa kursów o charakterze praktycznym – P. W grupie kursów w nawiasie wpisać liczbę punktów ECTS dla kursów o charakterze praktycznym

<sup>7</sup> KO - kształcenia ogólnego, PD – podstawowy, K – kierunkowy, S – specjalnościowy

### **Razem w semestrze:**

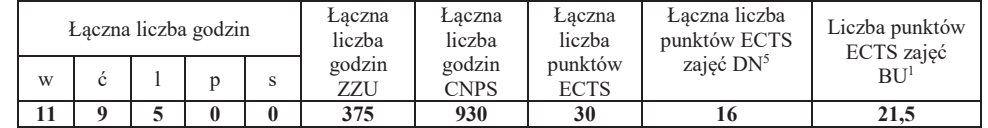

### **Semestr 4**

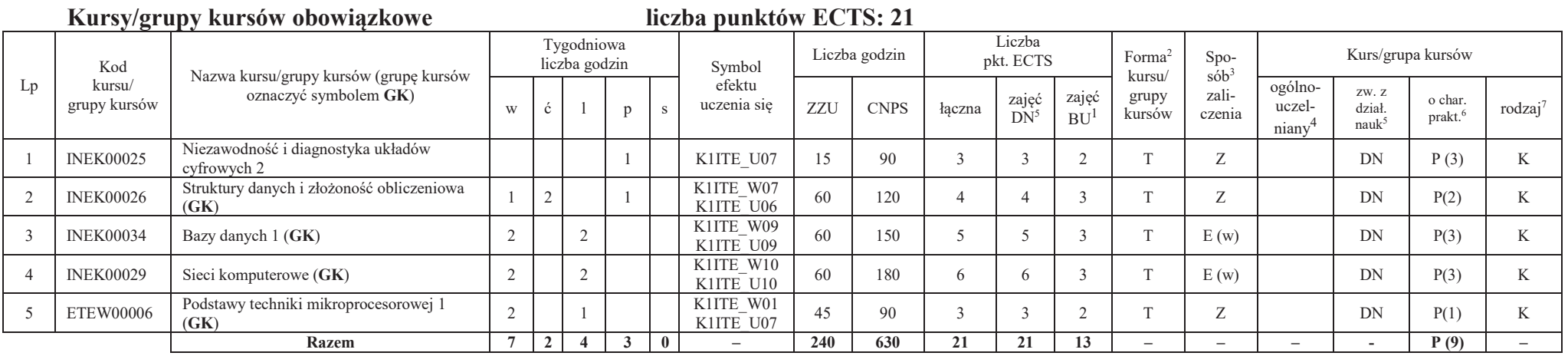

<sup>1</sup>BU – liczba punktów ECTS przypisanych zajęciom wymagających bezpośredniego udziału nauczycieli lub innych osób prowadzących zajęcia

 $2$ Tradycyjna – T, zdalna – Z

<sup>3</sup>Egzamin – E, zaliczenie na ocenę – Z. W grupie kursów po literze E lub Z wpisać w nawiasie formę kursu końcowego (w, c, l, p, s) <sup>4</sup>Kurs/ grupa kursów Ogólnouczelniany – O

<sup>5</sup>Kurs/ grupa kursów związany/-na z prowadzoną działalnością naukową – DN

6 Kurs / grupa kursów o charakterze praktycznym – P. W grupie kursów w nawiasie wpisać liczbę punktów ECTS dla kursów o charakterze praktycznym

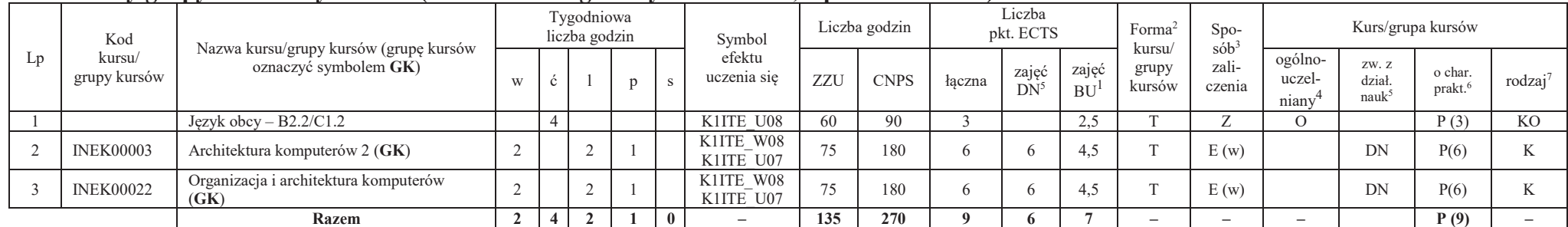

### **Kursy/grupy kursów wybieralne (minimum 135 godziny w semestrze, 9 punktów ECTS)**

#### **Razem w semestrze:**

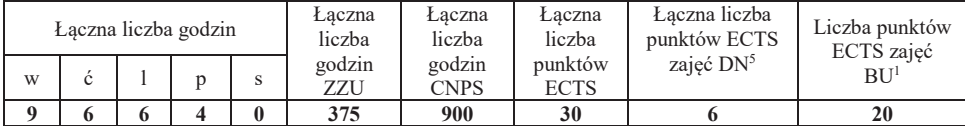

<sup>1</sup>BU – liczba punktów ECTS przypisanych zajęciom wymagających bezpośredniego udziału nauczycieli lub innych osób prowadzących zajęcia

6

 $2$ Tradycyjna – T, zdalna – Z

<sup>3</sup>Egzamin – E, zaliczenie na ocenę – Z. W grupie kursów po literze E lub Z wpisać w nawiasie formę kursu końcowego (w, c, l, p, s)

<sup>4</sup>Kurs/ grupa kursów Ogólnouczelniany – O

<sup>5</sup>Kurs/ grupa kursów związany/-na z prowadzoną działalnością naukową – DN

6 Kurs / grupa kursów o charakterze praktycznym – P. W grupie kursów w nawiasie wpisać liczbę punktów ECTS dla kursów o charakterze praktycznym

## **Semestr 5**

### **Kursy/grupy kursów obowiązkowe**

### **liczba punktów ECTS: 30**

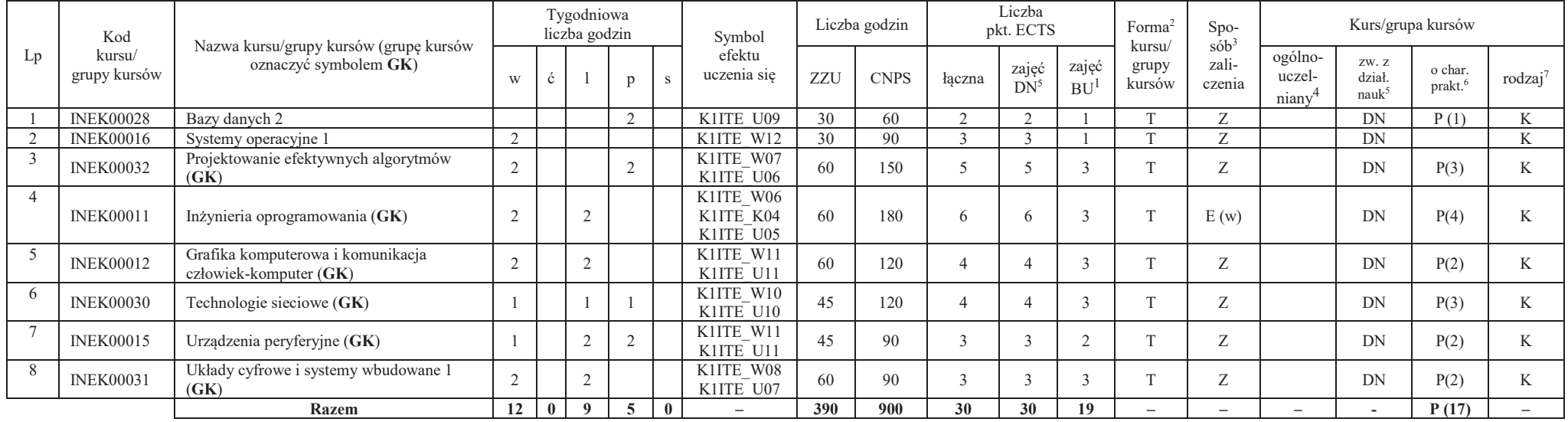

### **Razem w semestrze:**

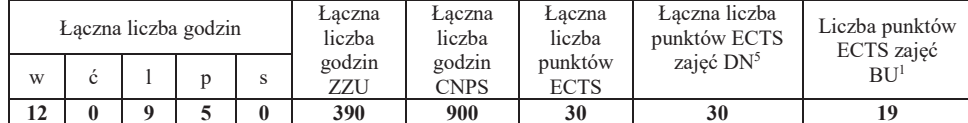

<sup>1</sup>BU – liczba punktów ECTS przypisanych zajęciom wymagających bezpośredniego udziału nauczycieli lub innych osób prowadzących zajęcia

 $2$ Tradycyjna – T, zdalna – Z

<sup>3</sup>Egzamin – E, zaliczenie na ocenę – Z. W grupie kursów po literze E lub Z wpisać w nawiasie formę kursu końcowego (w, c, l, p, s)

<sup>4</sup>Kurs/ grupa kursów Ogólnouczelniany – O

<sup>5</sup>Kurs/ grupa kursów związany/-na z prowadzoną działalnością naukową – DN

6 Kurs / grupa kursów o charakterze praktycznym – P. W grupie kursów w nawiasie wpisać liczbę punktów ECTS dla kursów o charakterze praktycznym

## **Semestr 6**

### **Kursy/grupy kursów obowiązkowe**

### **liczba punktów ECTS: 9**

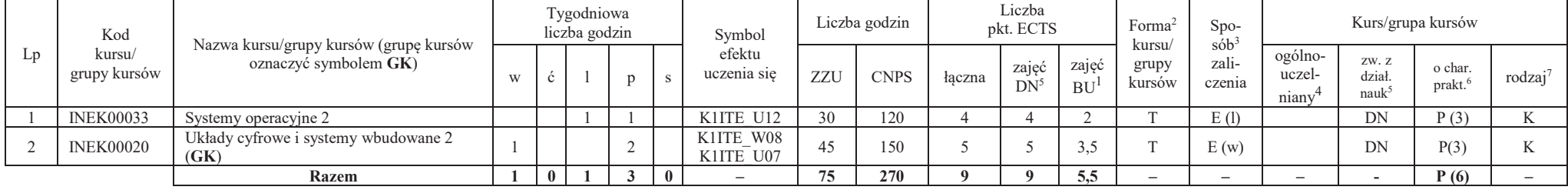

### **Kursy/grupy kursów wybieralne – kierunkowe (45 godzin w semestrze, 3 punkty ECTS)**

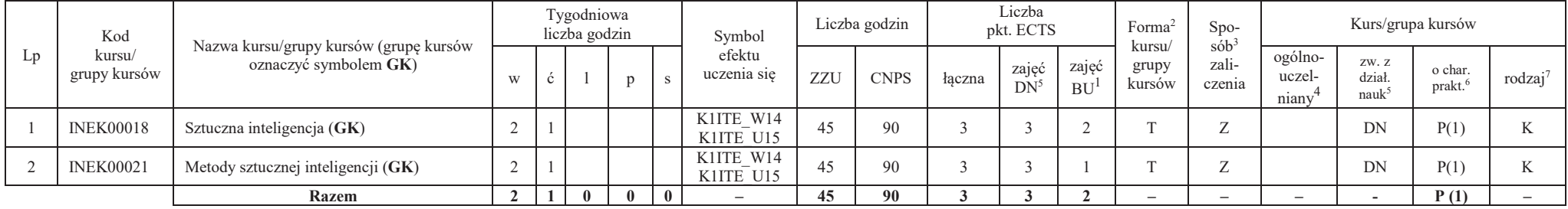

### **Kursy/grupy kursów wybieralne – Systemy informatyki w medycynie (225 godzin w semestrze, 18 punktów ECTS)**

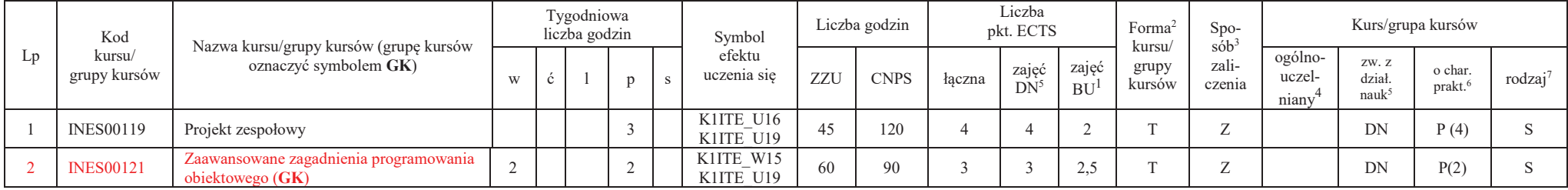

<sup>1</sup>BU – liczba punktów ECTS przypisanych zajęciom wymagających bezpośredniego udziału nauczycieli lub innych osób prowadzących zajęcia $2$ Tradycyjna – T, zdalna – Z

8

<sup>3</sup>Egzamin – E, zaliczenie na ocenę – Z. W grupie kursów po literze E lub Z wpisać w nawiasie formę kursu końcowego (w, c, l, p, s)

 $4$ Kurs/ grupa kursów Ogólnouczelniany – O

<sup>5</sup>Kurs/ grupa kursów związany/-na z prowadzoną działalnością naukową – DN

6 Kurs / grupa kursów o charakterze praktycznym – P. W grupie kursów w nawiasie wpisać liczbę punktów ECTS dla kursów o charakterze praktycznym

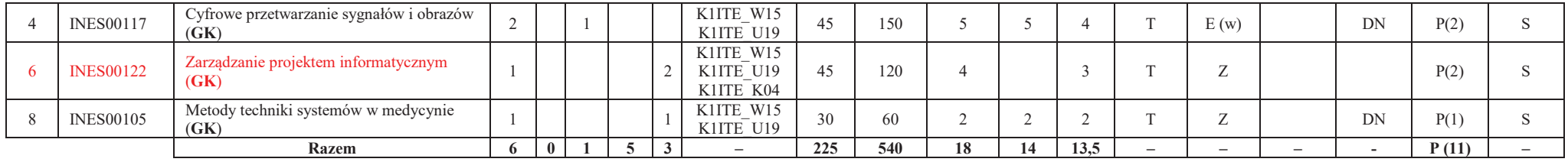

#### **Razem w semestrze:**

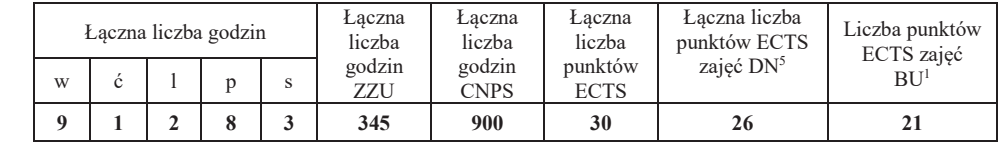

## **Semestr 7**

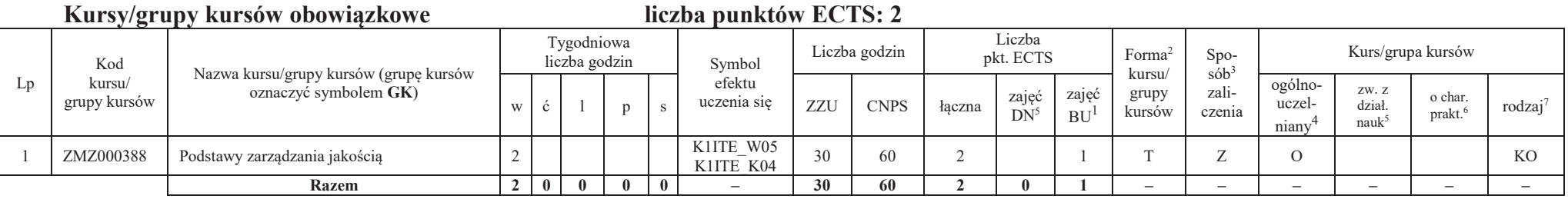

### **Kursy/grupy kursów wybieralne – Systemy informatyki w medycynie (120 godzin w semestrze, 28 punktów ECTS)**

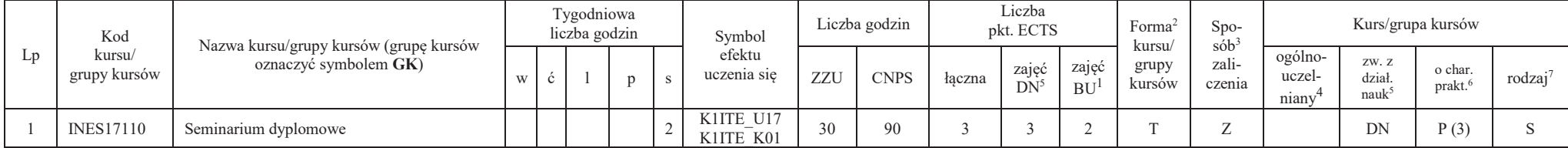

<sup>1</sup>BU – liczba punktów ECTS przypisanych zajęciom wymagających bezpośredniego udziału nauczycieli lub innych osób prowadzących zajęcia

9

 $2$ Tradycyjna – T, zdalna – Z

<sup>3</sup>Egzamin – E, zaliczenie na ocenę – Z. W grupie kursów po literze E lub Z wpisać w nawiasie formę kursu końcowego (w, c, l, p, s)

<sup>4</sup>Kurs/ grupa kursów Ogólnouczelniany – O

<sup>5</sup>Kurs/ grupa kursów związany/-na z prowadzoną działalnością naukową – DN

6 Kurs / grupa kursów o charakterze praktycznym – P. W grupie kursów w nawiasie wpisać liczbę punktów ECTS dla kursów o charakterze praktycznym

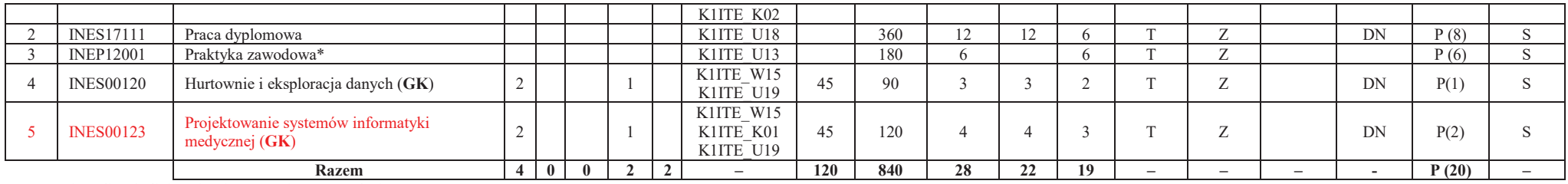

\*Realizacja lipiec-sierpień-wrzesień poprzedzające semestr VII

#### **Razem w semestrze:**

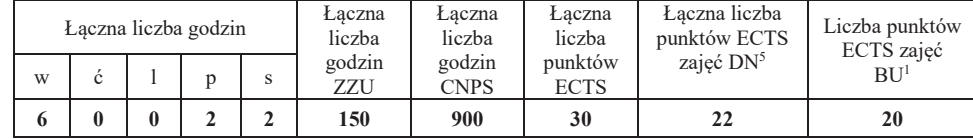

<sup>1</sup>BU – liczba punktów ECTS przypisanych zajęciom wymagających bezpośredniego udziału nauczycieli lub innych osób prowadzących zajęcia

10

 $2$ Tradycyjna – T, zdalna – Z

<sup>3</sup>Egzamin – E, zaliczenie na ocenę – Z. W grupie kursów po literze E lub Z wpisać w nawiasie formę kursu końcowego (w, c, l, p, s) <sup>4</sup>Kurs/ grupa kursów Ogólnouczelniany – O

<sup>5</sup>Kurs/ grupa kursów związany/-na z prowadzoną działalnością naukową – DN

6 Kurs / grupa kursów o charakterze praktycznym – P. W grupie kursów w nawiasie wpisać liczbę punktów ECTS dla kursów o charakterze praktycznym

## **1. Zestaw egzaminów w układzie semestralnym**

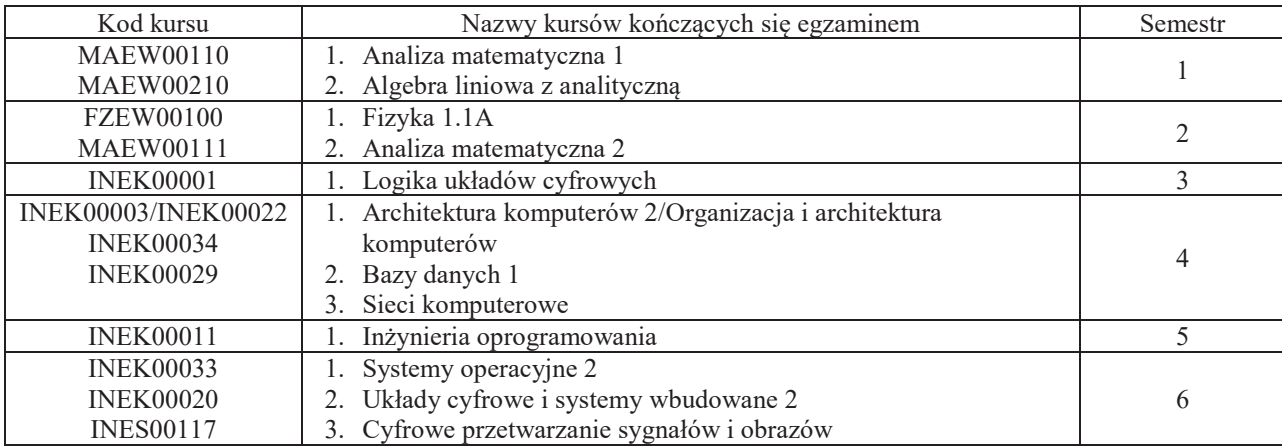

## **2. Liczby dopuszczalnego deficytu punktów ECTS po poszczególnych semestrach**

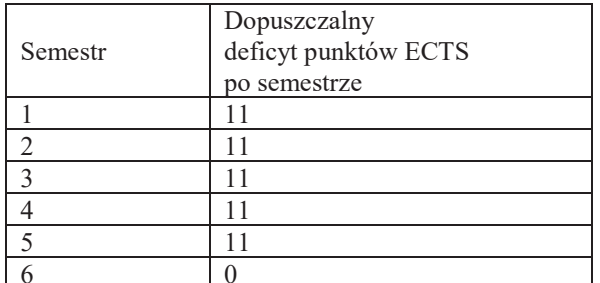

Uwaga: Deficyt liczony jest z uwzględnieniem WSZYSTKICH kursów/grup kursów, również nietechnicznych (język obcy, zajęcia sportowe, przedmioty hum.-men.-społ.).

11

 $2$ Tradycyjna – T, zdalna – Z

<sup>1</sup>BU – liczba punktów ECTS przypisanych zajęciom wymagających bezpośredniego udziału nauczycieli lub innych osób prowadzących zajęcia

<sup>3</sup>Egzamin – E, zaliczenie na ocenę – Z. W grupie kursów po literze E lub Z wpisać w nawiasie formę kursu końcowego (w, c, l, p, s)

<sup>4</sup>Kurs/ grupa kursów Ogólnouczelniany – O

<sup>5</sup>Kurs/ grupa kursów związany/-na z prowadzoną działalnością naukową – DN

6 Kurs / grupa kursów o charakterze praktycznym – P. W grupie kursów w nawiasie wpisać liczbę punktów ECTS dla kursów o charakterze praktycznym

<sup>&</sup>lt;sup>7</sup> KO - kształcenia ogólnego, PD – podstawowy, K – kierunkowy, S – specjalnościowy

Opinia właściwego organu Samorządu Studenckiego

.............................................................................................. Data.............................................................................................. Imię, nazwisko i podpis przedstawiciela studentów.............................................................................................. Data.............................................................................................. Podpis Dziekana Wydziału / Dyrektora Filii

<sup>1</sup>BU – liczba punktów ECTS przypisanych zajęciom wymagających bezpośredniego udziału nauczycieli lub innych osób prowadzących zajęcia $2$ Tradycyjna – T, zdalna – Z

<sup>3</sup>Egzamin – E, zaliczenie na ocenę – Z. W grupie kursów po literze E lub Z wpisać w nawiasie formę kursu końcowego (w, c, l, p, s)

<sup>4</sup>Kurs/ grupa kursów Ogólnouczelniany – O

<sup>5</sup>Kurs/ grupa kursów związany/-na z prowadzoną działalnością naukową – DN

6 Kurs / grupa kursów o charakterze praktycznym – P. W grupie kursów w nawiasie wpisać liczbę punktów ECTS dla kursów o charakterze praktycznym

## **OPIS PROGRAMU STUDIÓW**

**(specjalność:** Inżynieria systemów informatycznych)

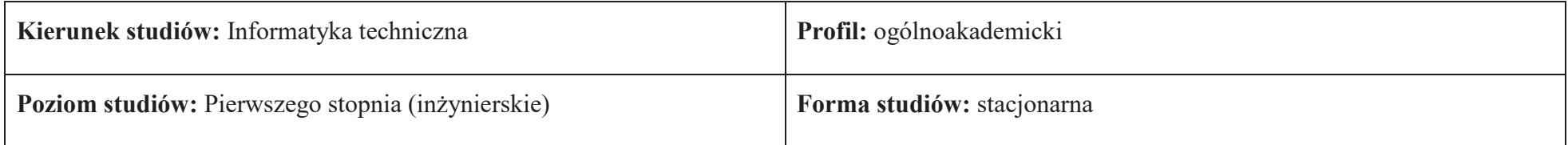

### **1. Opis ogólny**

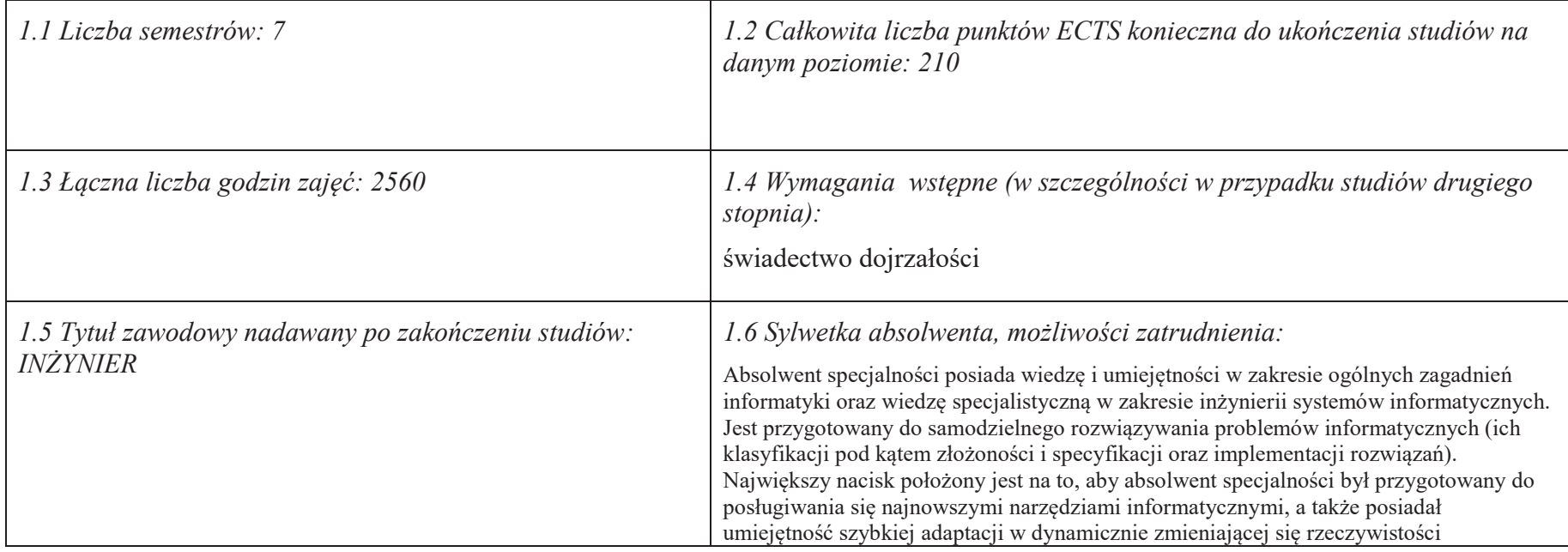

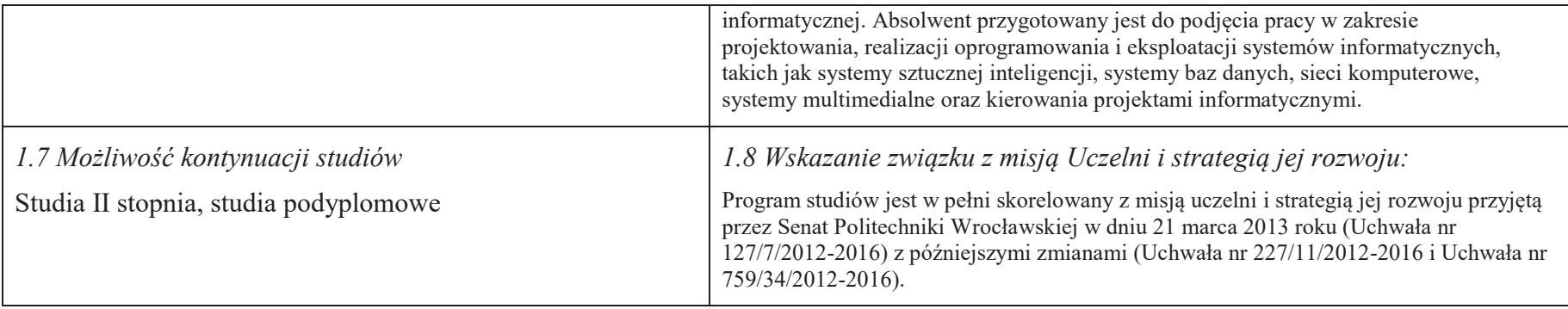

### **2. Opis szczegółowy**

**2.1 Całkowita liczba efektów uczenia się w programie studiów: W (wiedza) = 15, U (umiejętności) = 19, K (kompetencje) = 5,**  $W + U + K = 39$ 

 **2.2 Dla kierunku studiów przyporządkowanego do więcej niż jednej dyscypliny – liczba efektów uczenia się przypisana do dyscypliny:** 

> **D1 (wiodąca) ……… (***liczba ta musi być większa od połowy całkowitej liczby efektów uczenia się )* **D2 ……….. D3 ………..D4 ………..**

 **2.3 Dla kierunku studiów przyporządkowanego do więcej niż jednej dyscypliny – procentowy udział liczby punktów ECTS dla każdej z dyscyplin:** 

 **D1 ……….. % punktów ECTS D2 ……….. % punktów ECTS D3 ……….. % punktów ECTS D4 ……….. % punktów ECTS**

**2.4a. Dla kierunku studiów o profilu ogólnoakademickim – liczba punktów ECTS przypisana zajęciom związanym z prowadzoną w Uczelni działalnością naukową w dyscyplinie lub dyscyplinach, do których przyporządkowany jest kierunek studiów - DN (***musi być większa niż 50 % całkowitej liczby punktów ECTS z p. 1.2)* **138**
## **2.4b. Dla kierunku studiów o profilu praktycznym - liczba punktów ECTS przypisana zajęciom kształtującym umiejętności**

**praktyczne (***musi być większa niż 50 % całkowitej liczby punktów ECTS z p. 1.2***)**

## **2.5 Zwięzła analiza zgodności zakładanych efektów uczenia się z potrzebami rynku pracy**

 Wiedza, umiejętności i kompetencje absolwenta specjalności INS są w pełni zgodne z oczekiwaniami pracodawców oferujących zatrudnienie w sektorze technologii informatycznych. Absolwent ma wiedzę i umiejętności ogólną z zakresu informatyki, a także wiedzę, umiejętności i kompetencje specjalistyczne w zakresie inżynierii oprogramowania – potrafi posługiwać się najnowszymi narzędziami informatycznymi, biegle posługuje się zarówno językami modelowania (np. UML), jak i nowoczesnymi językami programowania i platformami programistycznymi (C++, Java, .NET), zna oraz umie projektować i zarządzać sieciami komputerowymi. Zgodność efektów kształcenia jest zgodna z oczekiwaniami zarówno w zakresie lokalnego rynku pracy (absolwenci bez problemu znajdują zatrudnienie w takich firmach działających na rynku lokalnym, jak VOLVO, NSN, Teta, InsERT, Sente, Techland), jak i rynkiem ogólnokrajowym, czy wręcz światowym (wielu absolwentów znajduje zatrudnienie w międzynarodowych korporacjach poza granicami kraju, takich jak Microsoft, czy IBM).

**2.6. Łączna liczba punktów ECTS, którą student musi uzyskać na zajęciach wymagających bezpośredniego udziału nauczycieli akademickich lub innych osób prowadzących zajęcia** (wpisać sumę punktów ECTS dla kursów/ grup kursów oznaczonych kodem BU<sup>1</sup>, przy czym dla studiów stacjonarnych liczba ta musi być większa niż 50 % całkowitej liczby punktów ECTS z p. 1.2) **143,5 ECTS**

## **2.7. Łączna liczba punktów ECTS, którą student musi uzyskać w ramach zajęć z zakresu nauk podstawowych**

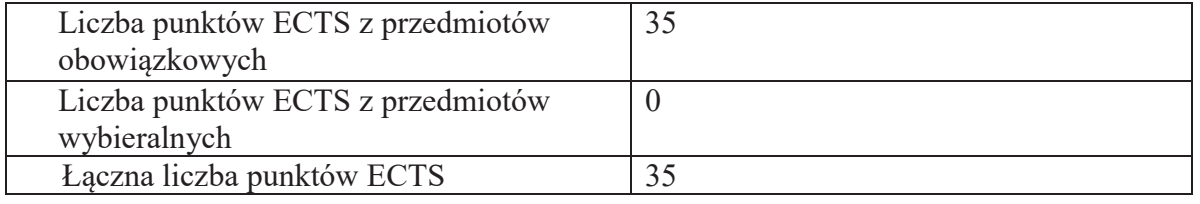

**2.8. Łączna liczba punktów ECTS, którą student musi uzyskać w ramach zajęć o charakterze praktycznym, w tym zajęć laboratoryjnych i projektowych** (wpisać sumę punktów ECTS kursów/grup kursów oznaczonych kodem P)

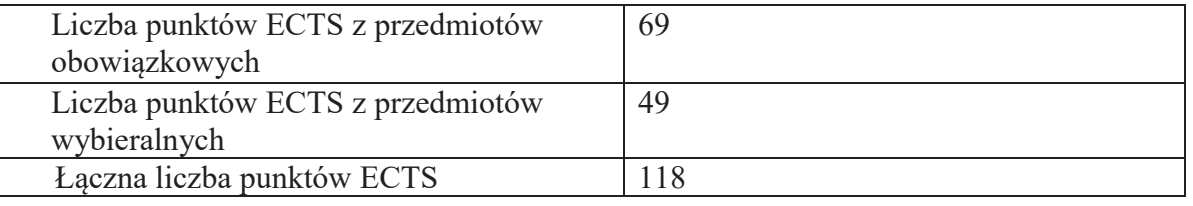

## **2.9. Minimalna liczba punktów ECTS , którą student musi uzyskać, realizując bloki kształcenia oferowane na zajęciach ogólnouczelnianych lub na innym kierunku studiów** (wpisać sumę punktów ECTS kursów/grup kursów oznaczonych kodem O) 46 punktów ECTS

## **2.10. Łączna liczba punktów ECTS, którą student może uzyskać, realizując bloki wybieralne (min. 30 % całkowitej liczby punktów ECTS) 65 punktów ECTS**

## **3. Opis procesu prowadzącego do uzyskania efektów uczenia się:**

Realizując program nauczania studenci uczęszczają na zajęcia zorganizowane. Zgodnie z regulaminem studiów wyższych w Politechnice Wrocławskiej student ma obowiązek uczestniczenia w zajęciach. Zajęcia prowadzone są w formach określonych regulaminem studiów, przy czym wykorzystywane są zarówno tradycyjne metody i narzędzia dydaktyczne jak i możliwości oferowane przez uczelnianą platformę e-learningową. Poza godzinami zajęć Prowadzący są dostępni dla studentów w wyznaczonych i ogłoszonych na stronie Wydziału godzinach konsultacji. Ważnym elementem uczenia się jest praca własna studenta, polegająca na przygotowywaniu się do zajęć (na podstawie materiałów udostępnianych przez Prowadzących, jak i zalecanej literatury), studiowaniu literatury, opracowywaniu raportów i sprawozdań, przygotowywaniu się do kolokwiów i egzaminów.

Do każdego efektu uczenia się PRK przyporządkowane są kody kursów obecnych w programie studiów. Zaliczenie tych kursów (tego kursu) oznacza uzyskanie danego efektu. Kursy zaliczane są na podstawie form kontroli nabytej wiedzy, umiejętności i kompetencji społecznych, zdefiniowanych w kartach kursów. Brak osiągnięcia przez studenta efektów uczenia się, przypisanych do kursu skutkuje brakiem zaliczenia kursu i koniecznością powtórnej jego realizacji.

W ramach programu studiów studenci realizują studenckie praktyki zawodowe, w wymiarze nie mniejszym niż 160 godzin. Praktyki realizowane są w zakładzie pracy wybranym przez studenta, w trybie indywidualnym w okresie wakacyjnym. Podstawą zaliczenia praktyki jest potwierdzenie ich odbycia i pozytywna ocena pracodawcy. Zaliczenie praktyki jest potwierdzeniem realizacji przypisanych jej efektów uczenia się.

Zaliczenie każdego semestru studiów uwarunkowane jest zdobyciem określonej programem studiów liczby punktów ECTS, co jest jednoznaczne z osiągnięciem większości efektów uczenia się przewidzianych w danym semestrze. Kursy niezaliczone student musi powtórzyć w kolejnych semestrach, osiągając w ten sposób pozostałe efekty uczenia się.

Pozytywne ukończenie studiów możliwe jest po osiągnięciu przez studenta wszystkich efektów uczenia się określonych programem studiów.

Jakość prowadzonych zajęć i osiąganie efektów uczenia się kontrolowane są przez Wydziałowy System Zapewnienia Jakości Kształcenia, obejmujący między innymi procedury tworzenia i modyfikowania programów kształcenia, indywidualizowania programów studiów, realizowania procesu dydaktycznego oraz dyplomowania. Kontrola jakości procesu kształcenia obejmuje ewaluację osiąganych przez studentów efektów uczenia się. Kontrola jakości prowadzonych zajęć wspomagana jest przez hospitacje oraz ankietyzacje, przeprowadzane według ściśle zdefiniowanych wydziałowych procedur.

# **4. Lista bloków zajęć:**

## **4.1. Lista bloków zajęć obowiązkowych:**

## **4.1.1 Lista bloków kształcenia ogólnego**

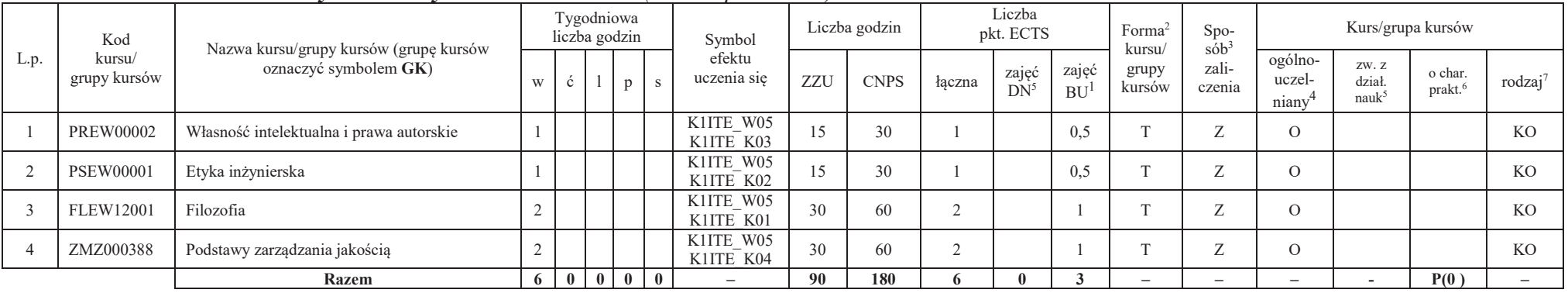

## **4.1.1.1 Blok** *Przedmioty humanistyczno-menedżerskie (min. 6 pkt. ECTS):*

## **4.1.1.2** *Technologie informacyjne (min. 2 pkt ECTS):*

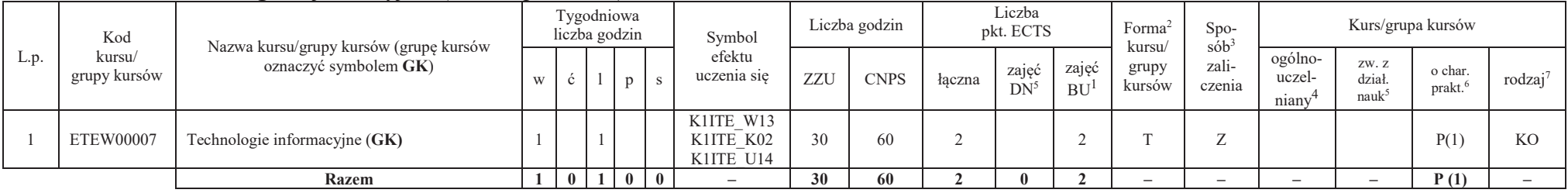

<sup>1</sup>BU – liczba punktów ECTS przypisanych zajęciom wymagającym bezpośredniego udziału nauczycieli lub innych osób prowadzących zajęcia<br><sup>2Trod</sup>iwina – Tradalna – Z

 ${}^{2}$ Tradycyjna – T, zdalna – Z

<sup>3</sup>Egzamin – E, zaliczenie na ocenę – Z. W grupie kursów po literze E lub Z wpisać w nawiasie formę kursu końcowego (w, c, l, s, p)

<sup>4</sup>Kurs/ grupa kursów Ogólnouczelniany – O

<sup>5</sup>Kurs/ grupa kursów związany/-a z prowadzoną dział. naukową – DN

6 Kurs / grupa kursów o charakterze praktycznym – P. W grupie kursów w nawiasie wpisać liczbę punktów ECTS dla kursów cząstkowych o charakterze praktycznym

## **Razem dla bloków kształcenia ogólnego**

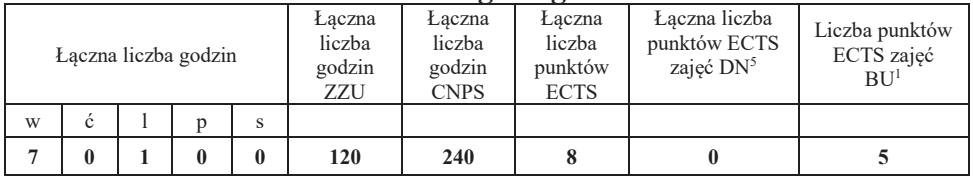

## **4.1.2 Lista bloków z zakresu nauk podstawowych**

## **4.1.2.1 Blok** *Matematyka*

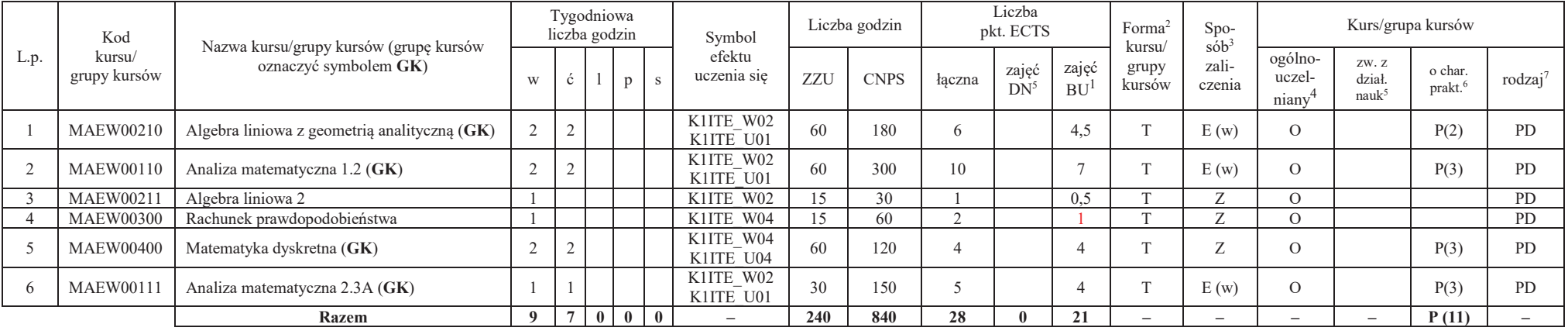

<sup>1</sup>BU – liczba punktów ECTS przypisanych zajęciom wymagających bezpośredniego udziału nauczycieli lub innych osób prowadzących zajęcia $2$ Tradycyjna – T, zdalna – Z

7

<sup>3</sup>Egzamin – E, zaliczenie na ocenę – Z. W grupie kursów po literze E lub Z w nawiasie wpisać formę kursu końcowego (w, c, l, p, s) <sup>4</sup>Kurs/ grupa kursów Ogólnouczelniany – O

<sup>5</sup>Kurs/ grupa kursów związany/-na z prowadzoną działalnością naukową – DN

6 Kurs / grupa kursów o charakterze praktycznym – P. W grupie kursów w nawiasie wpisać liczbę punktów ECTS dla kursów cząstkowych o charakterze praktycznym

## **4.1.2.2 Blok** *Fizyka*

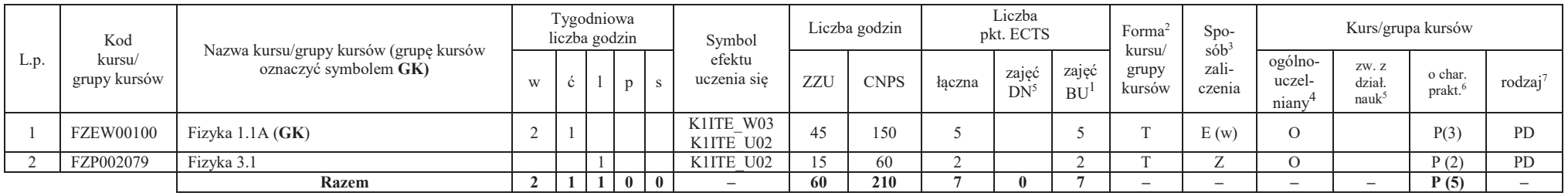

## **Razem dla bloków z zakresu nauk podstawowych:**

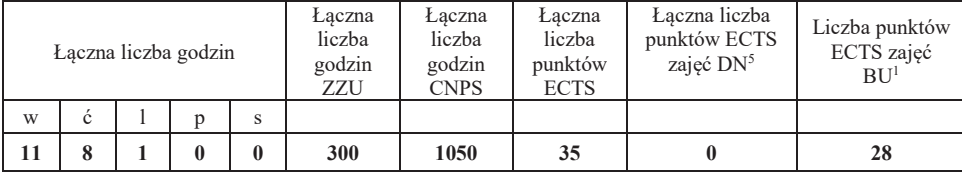

<sup>1</sup>BU – liczba punktów ECTS przypisanych zajęciom wymagających bezpośredniego udziału nauczycieli lub innych osób prowadzących zajęcia $2$ Tradycyjna – T, zdalna – Z

<sup>3</sup>Egzamin – E, zaliczenie na ocenę – Z. W grupie kursów po literze E lub Z w nawiasie wpisać formę kursu końcowego (w, c, l, p, s) <sup>4</sup>Kurs/ grupa kursów Ogólnouczelniany – O

<sup>5</sup>Kurs/ grupa kursów związany/-na z prowadzoną działalnością naukową – DN

6 Kurs / grupa kursów o charakterze praktycznym – P. W grupie kursów w nawiasie wpisać liczbę punktów ECTS dla kursów cząstkowych o charakterze praktycznym

## **4.1.3 Lista bloków kierunkowych**

## **4.1.3.1 Blok** *Przedmioty obowiązkowe kierunkowe*

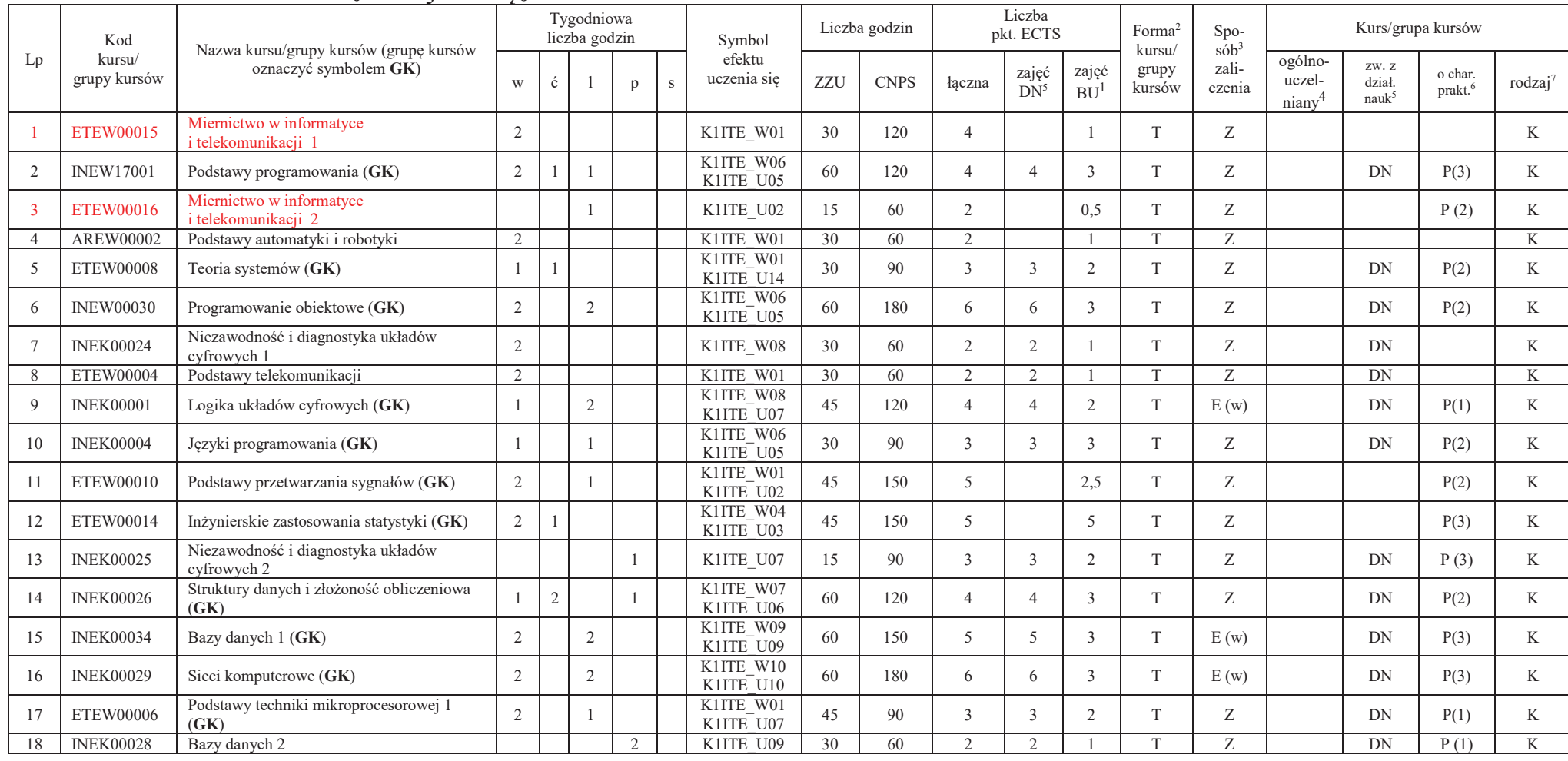

<sup>1</sup>BU – liczba punktów ECTS przypisanych zajęciom wymagających bezpośredniego udziału nauczycieli lub innych osób prowadzących zajęcia $2$ Tradycyjna – T, zdalna – Z

9

3Egzamin – E, zaliczenie na ocenę – Z. W grupie kursów po literze E lub Z w nawiasie wpisać formę kursu końcowego (w, c, l, p, s) <sup>4</sup>Kurs/ grupa kursów Ogólnouczelniany – O

<sup>5</sup>Kurs/ grupa kursów związany/-na z prowadzoną działalnością naukową – DN

 $^6$  Kurs / grupa kursów o charakterze praktycznym – P. W grupie kursów w nawiasie wpisać liczbę punktów ECTS dla kursów cząstkowych o charakterze praktycznym (KO - kształcenia ogólnego, PD – podstawowy, K – kierunkowy, S

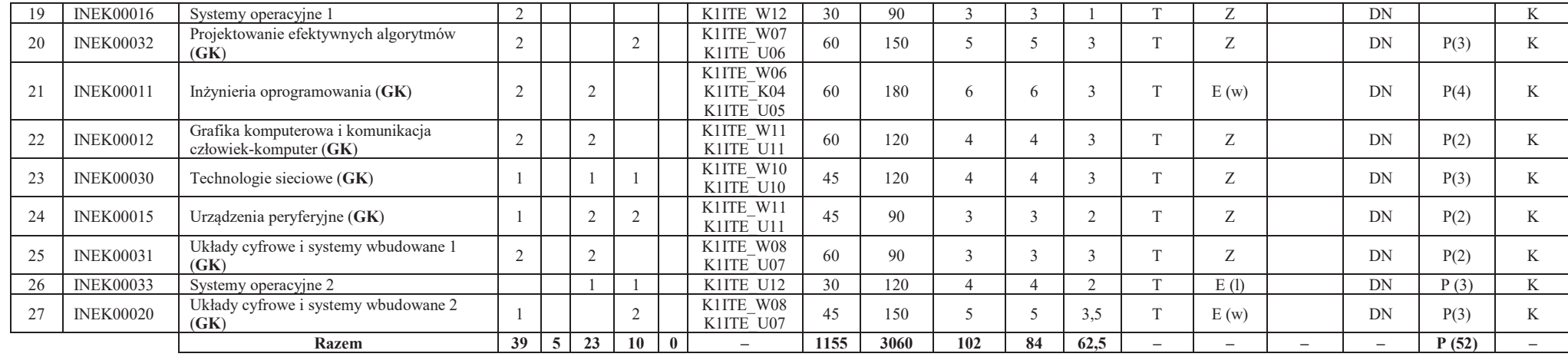

<sup>1</sup>BU – liczba punktów ECTS przypisanych zajęciom wymagających bezpośredniego udziału nauczycieli lub innych osób prowadzących zajęcia<br><sup>2</sup>Tradycyjna – T, zdalna – Z<br><sup>3</sup>Egzamin – E, zaliczenie na ocenę – Z. W grupie kursów

<sup>5</sup>Kurs/ grupa kursów związany/-na z prowadzoną działalnością naukową – DN<br><sup>6</sup> Kurs / grupa kursów o charakterze praktycznym – P. W grupie kursów w nawiasie wpisać liczbę punktów ECTS dla kursów cząstkowych o charakterze p

## **Razem (dla bloków kierunkowych):**

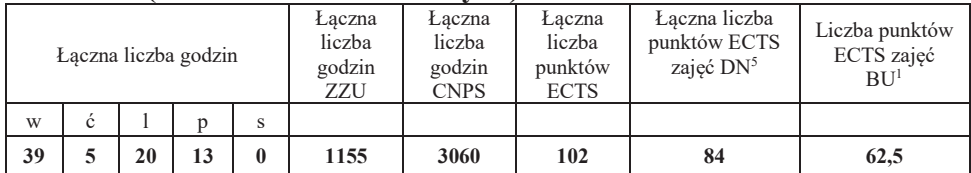

## **4.2 Lista bloków wybieralnych4.2.1 Lista bloków kształcenia ogólnego**

## **4.2.1.1 Blok** *Języki obce (min. 5 pkt ECTS):*

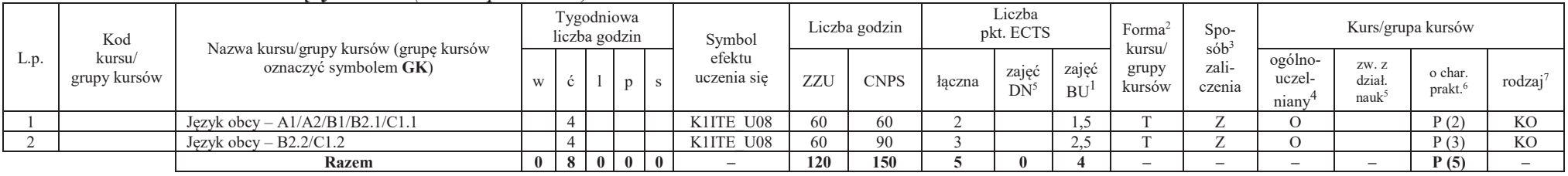

<sup>1</sup>BU – liczba punktów ECTS przypisanych zajęciom wymagających bezpośredniego udziału nauczycieli lub innych osób prowadzących zajęcia $2$ Tradycyjna – T, zdalna – Z

11

<sup>3</sup>Egzamin – E, zaliczenie na ocenę – Z. W grupie kursów po literze E lub Z w nawiasie wpisać formę kursu końcowego (w, c, l, p, s)

 $4$ Kurs/ grupa kursów Ogólnouczelniany – O

<sup>5</sup>Kurs/ grupa kursów związany/-na z prowadzoną działalnością naukową – DN

6 Kurs / grupa kursów o charakterze praktycznym – P. W grupie kursów w nawiasie wpisać liczbę punktów ECTS dla kursów cząstkowych o charakterze praktycznym

## **4.2.1.2 Blok** *Zajęcia sportowe (0 pkt ECTS):*

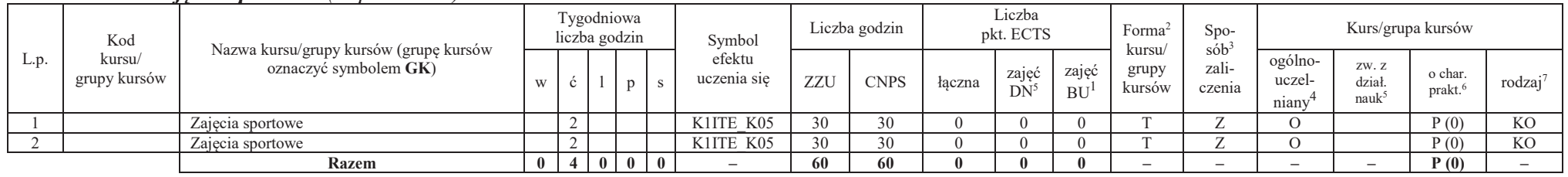

1 INEK00002 Architektura komputerów 1 (**GK**) 1 2 K1ITE\_W08 K1ITE\_U07 45 150 5 5 3,5 T <sup>Z</sup> DN P(3) K 2 INEK00023 Arytmetyka komputerów (**GK**) 1 2 K1ITE\_W08 K1ITE\_U07 45 150 5 5 3,5 T <sup>Z</sup> DN P(3) K

## **Razem dla bloków kształcenia ogólnego:**

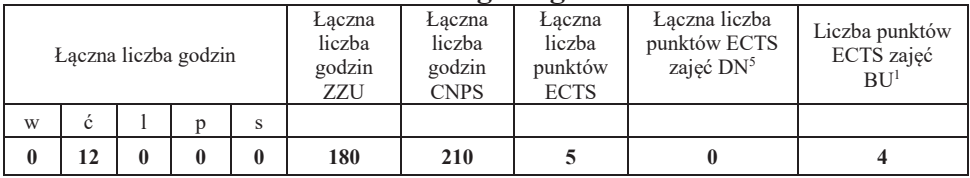

## **4.2.2 Lista bloków kierunkowych**

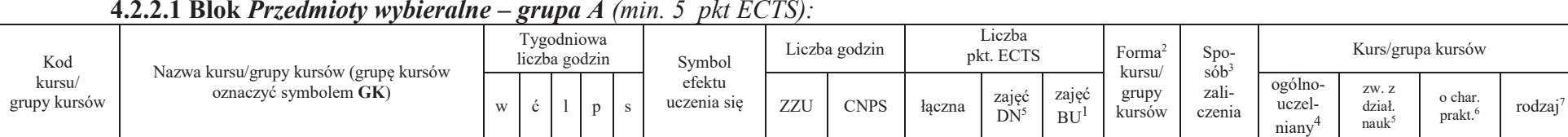

<sup>1</sup>BU – liczba punktów ECTS przypisanych zajęciom wymagających bezpośredniego udziału nauczycieli lub innych osób prowadzących zajęcia $2$ Tradycyjna – T, zdalna – Z

**Razem** 1 2 0 0 0 <del>-</del>

12

Kurs/grupa kursów

Spo-<br>sób<sup>3</sup> zaliczenia

**45 150 5 5 3,5 – – – – P (3) –**

<sup>3</sup>Egzamin – E, zaliczenie na ocenę – Z. W grupie kursów po literze E lub Z w nawiasie wpisać formę kursu końcowego (w, c, l, p, s)

 $4$ Kurs/ grupa kursów Ogólnouczelniany – O

L.p.

<sup>5</sup>Kurs/ grupa kursów związany/-na z prowadzoną działalnością naukową – DN

6 Kurs / grupa kursów o charakterze praktycznym – P. W grupie kursów w nawiasie wpisać liczbę punktów ECTS dla kursów cząstkowych o charakterze praktycznym

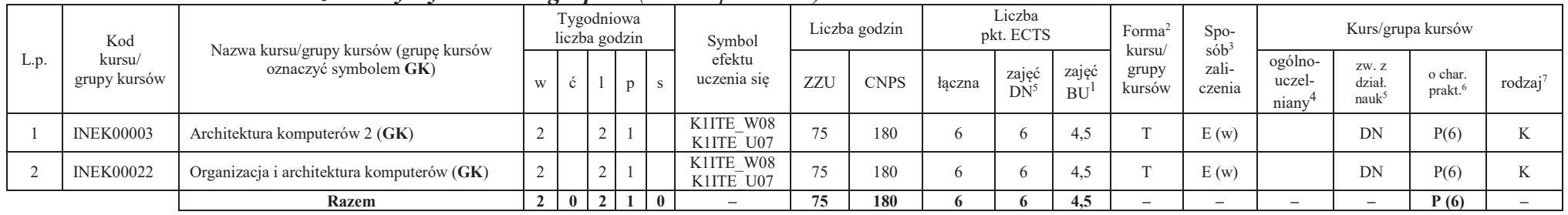

## **4.2.2.2 Blok** *Przedmioty wybieralne – grupa B (min. 6 pkt ECTS):*

## **4.2.2.3 Blok** *Przedmioty wybieralne – grupa <sup>C</sup> (min. 3 pkt ECTS):*

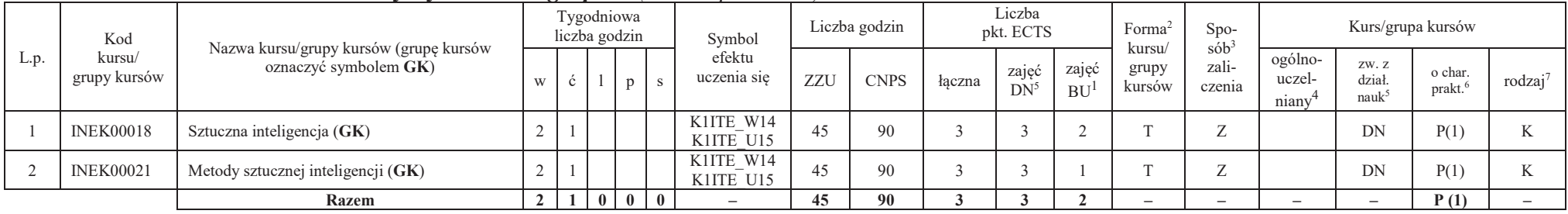

## **Razem dla bloków kierunkowych:**

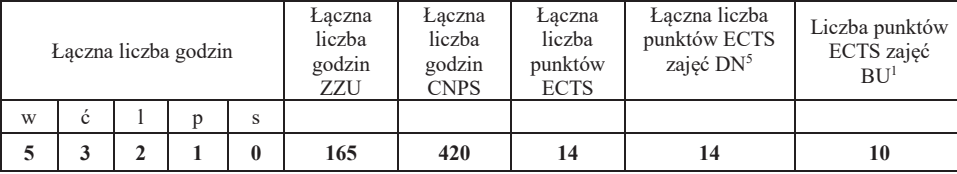

<sup>1</sup>BU – liczba punktów ECTS przypisanych zajęciom wymagających bezpośredniego udziału nauczycieli lub innych osób prowadzących zajęcia $2$ Tradycyjna – T, zdalna – Z

<sup>3</sup>Egzamin – E, zaliczenie na ocenę – Z. W grupie kursów po literze E lub Z w nawiasie wpisać formę kursu końcowego (w, c, l, p, s)

 $4$ Kurs/ grupa kursów Ogólnouczelniany – O

<sup>5</sup>Kurs/ grupa kursów związany/-na z prowadzoną działalnością naukową – DN

6 Kurs / grupa kursów o charakterze praktycznym – P. W grupie kursów w nawiasie wpisać liczbę punktów ECTS dla kursów cząstkowych o charakterze praktycznym

<sup>7</sup>KO - kształcenia ogólnego, PD – podstawowy, K – kierunkowy, S – specjalnościowy

## **4.2.3 Lista bloków specjalnościowych**

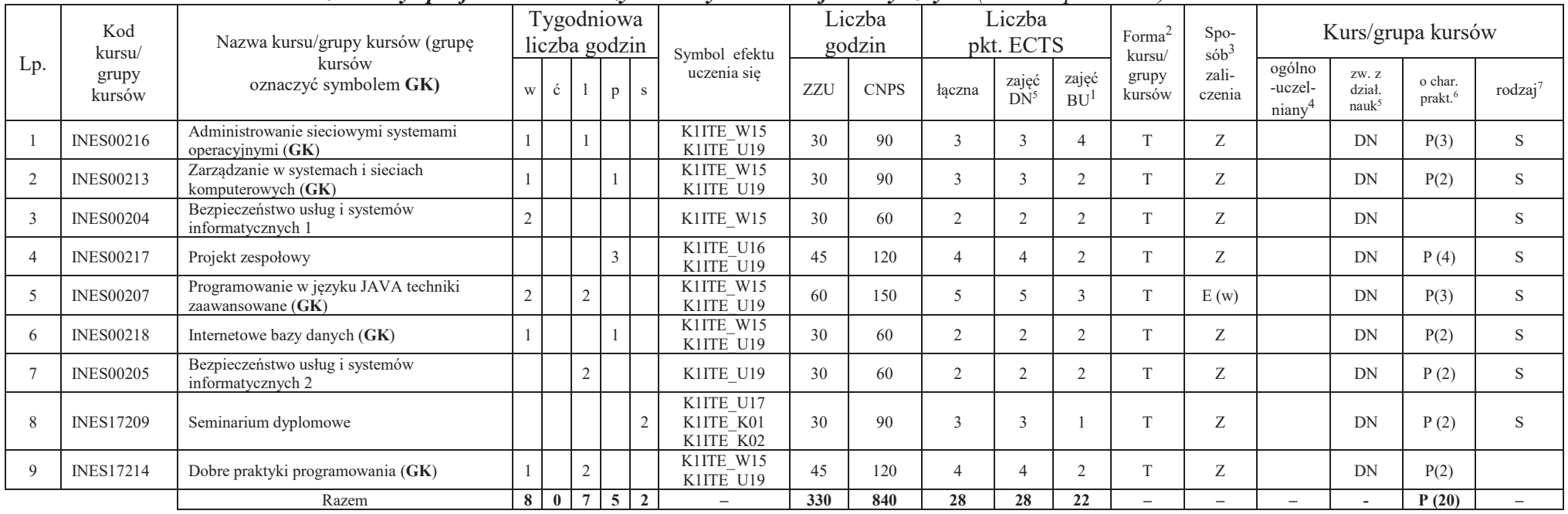

## **4.2.3.1 Blok** *Przedmioty <sup>s</sup>pecjalnościowe Inżynieria systemów informatycznych (min. 28 pkt ECTS):*

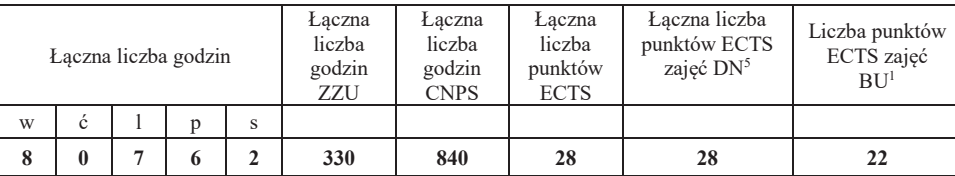

<sup>1</sup>BU – liczba punktów ECTS przypisanych zajęciom wymagających bezpośredniego udziału nauczycieli lub innych osób prowadzących zajęcia $2$ Tradycyjna – T, zdalna – Z

<sup>3</sup>Egzamin – E, zaliczenie na ocenę – Z. W grupie kursów po literze E lub Z w nawiasie wpisać formę kursu końcowego (w, c, l, p, s) <sup>4</sup>Kurs/ grupa kursów Ogólnouczelniany – O

<sup>5</sup>Kurs/ grupa kursów związany/-na z prowadzoną działalnością naukową – DN

6 Kurs / grupa kursów o charakterze praktycznym – P. W grupie kursów w nawiasie wpisać liczbę punktów ECTS dla kursów cząstkowych o charakterze praktycznym

<sup>7</sup>KO - kształcenia ogólnego, PD – podstawowy, K – kierunkowy, S – specjalnościowy

## **4.3 Blok praktyk (Uchwała nr 168/35/2016-2020 Rady Wydziału Elektroniki Politechniki Wrocławskiej https://weka.pwr.edu.pl/fcp/DGBUKOQtTKlQhbx08SlkTUANQX2o8DAoHNiwFE1xVSH5aFVZpCFghUHcKVigEQUw/37/public/wydz\_jakosc/proc1\_praktyki1.pdf )**

| Nazwa praktyki                |                                     |                            |                                              |                             |                   |
|-------------------------------|-------------------------------------|----------------------------|----------------------------------------------|-----------------------------|-------------------|
| Liczba punktów<br><b>ECTS</b> | Liczba punktów<br>ECTS zajęć $DN^5$ |                            | Liczba punktów ECTS<br>zajęć BU <sup>1</sup> | Tryb zaliczenia<br>praktyki | Kod               |
| 6 $P(6)$                      |                                     |                            |                                              | Zaliczenie na ocenę         | <b>INEP12001Q</b> |
| Czas trwania praktyki         |                                     | Cel praktyki               |                                              |                             |                   |
| 160 h                         |                                     | Uzyskanie efektu K1ITE U13 |                                              |                             |                   |

**4.4 Blok "praca dyplomowa" (o ile jest przewidywana na studiach pierwszego stopnia)** 

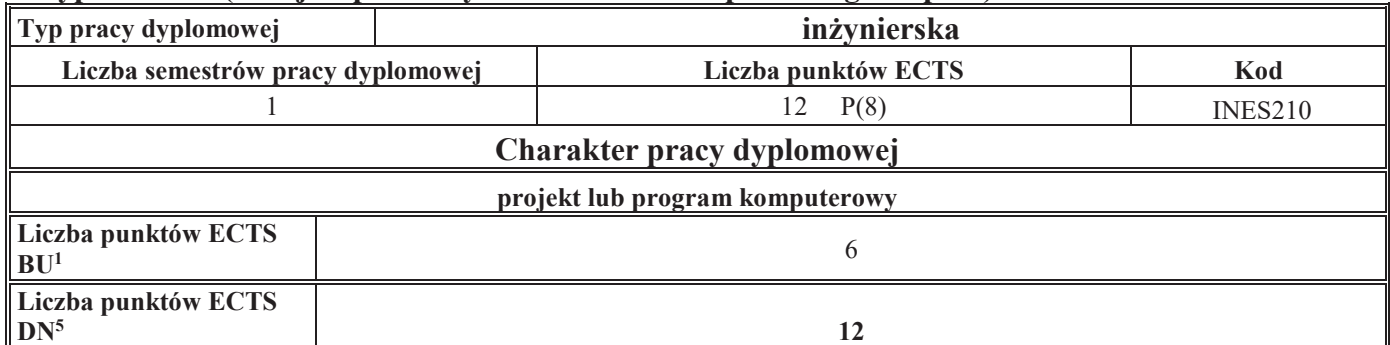

<sup>1</sup>BU – liczba punktów ECTS przypisanych zajęciom wymagających bezpośredniego udziału nauczycieli lub innych osób prowadzących zajęcia $2$ Tradycyjna – T, zdalna – Z

<sup>3</sup>Egzamin – E, zaliczenie na ocenę – Z. W grupie kursów po literze E lub Z w nawiasie wpisać formę kursu końcowego (w, c, l, p, s)

 $4$ Kurs/ grupa kursów Ogólnouczelniany – O

<sup>5</sup>Kurs/ grupa kursów związany/-na z prowadzoną działalnością naukową – DN

6 Kurs / grupa kursów o charakterze praktycznym – P. W grupie kursów w nawiasie wpisać liczbę punktów ECTS dla kursów cząstkowych o charakterze praktycznym

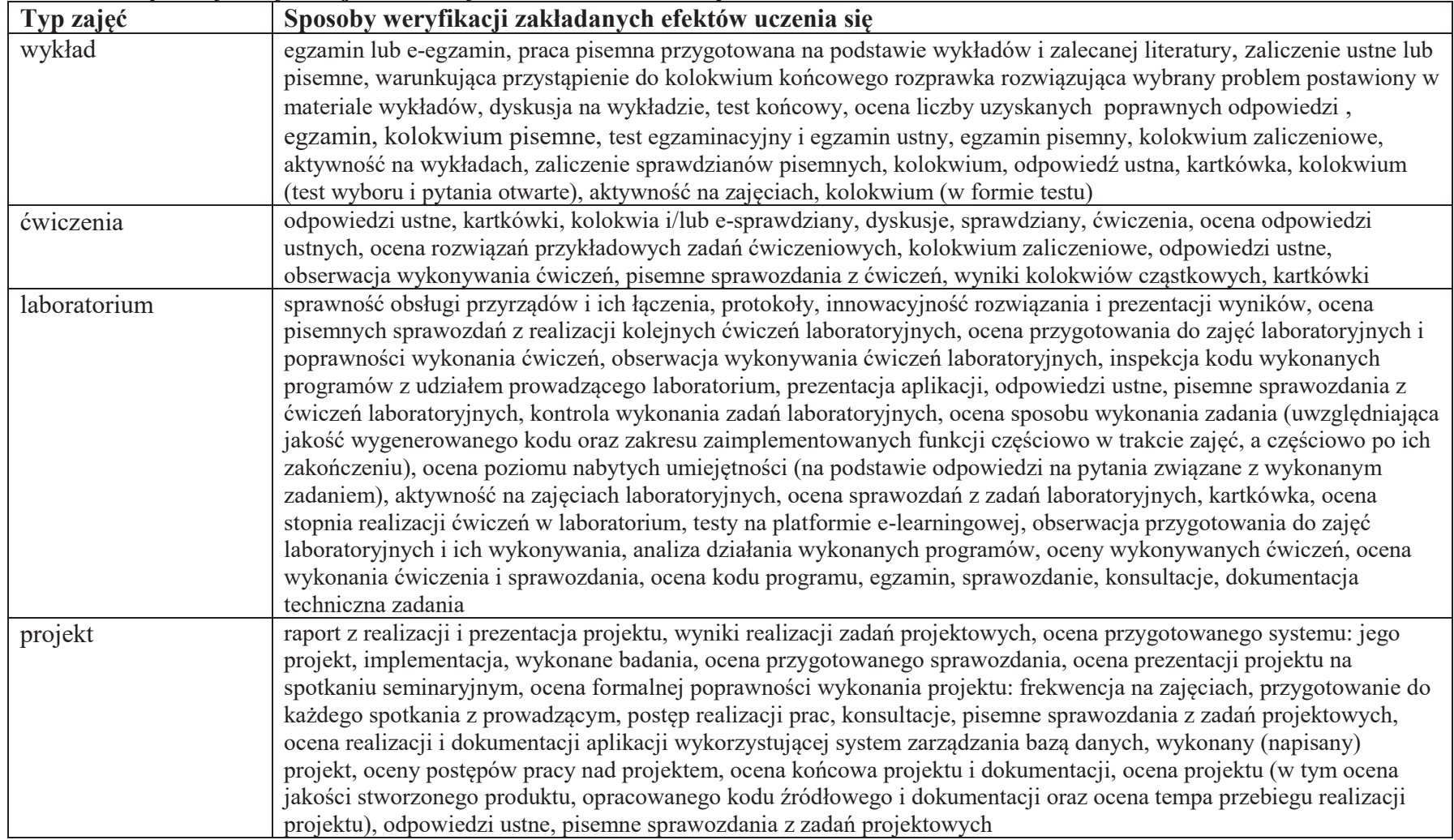

## **5. Sposoby weryfikacji zakładanych efektów uczenia się**

<sup>1</sup>BU – liczba punktów ECTS przypisanych zajęciom wymagających bezpośredniego udziału nauczycieli lub innych osób prowadzących zajęcia $2$ Tradycyjna – T, zdalna – Z

<sup>3</sup>Egzamin – E, zaliczenie na ocenę – Z. W grupie kursów po literze E lub Z w nawiasie wpisać formę kursu końcowego (w, c, l, p, s) <sup>4</sup>Kurs/ grupa kursów Ogólnouczelniany – O

<sup>5</sup>Kurs/ grupa kursów związany/-na z prowadzoną działalnością naukową – DN

 $^6$  Kurs / grupa kursów o charakterze praktycznym – P. W grupie kursów w nawiasie wpisać liczbę punktów ECTS dla kursów cząstkowych o charakterze praktycznym (KO - kształcenia ogólnego, PD – podstawowy, K – kierunkowy, S

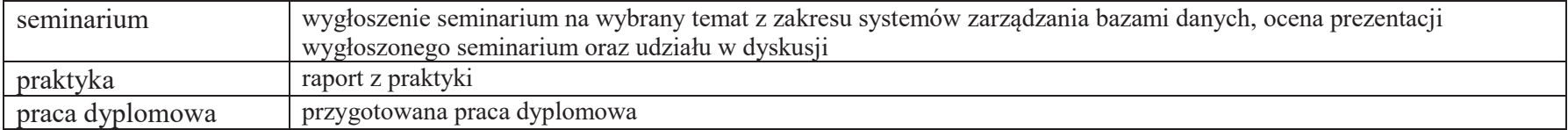

<sup>1</sup>BU – liczba punktów ECTS przypisanych zajęciom wymagających bezpośredniego udziału nauczycieli lub innych osób prowadzących zajęcia<sup>2</sup>Tradycyjna – T, zdalna –<sup>Z</sup> <sup>3</sup>Egzamin – E, zaliczenie na ocenę – Z. W grupie kursów po literze E lub Z w nawiasie wpisać formę kursu końcowego (w, c, l, p, s) <sup>4</sup>Kurs/ grupa kursów Ogólnouczelniany – O

<sup>5</sup>Kurs/ grupa kursów związany/-na z prowadzoną działalnością naukową – DN<br><sup>6</sup> Kurs / grupa kursów o charakterze praktycznym – P. W grupie kursów w nawiasie wpisać liczbę punktów ECTS dla kursów cząstkowych o charakterze p

## **6. Zakres egzaminu dyplomowego**

## **PYTANIA KIERUNKOWE**

- 1. Paradygmaty programowania obiektowego.
- 2. Arytmetyka stało- i zmiennoprzecinkowa.
- 3. Normalizacja schematu bazy danych.
- 4. Model warstwowy TCP/IP.
- 5. Ocena złożoności algorytmów.
- 6. Język UML w projektowaniu oprogramowania.
- 7. Generowanie realistycznych obrazów scen 3-D za pomocą metody śledzenia promieni.
- 8. Mechanizmy systemu operacyjnego wspomagające synchronizację procesów.
- 9. Programowalne scalone układy cyfrowe PLD, CPLD oraz FPGA.
- 10. Fizyczne nośniki danych stosowane technologie, struktury oraz metody kodowania informacji.

## **PYTANIA SPECJALNOŚCIOWE**

- 1. Konfiguracja sieciowa systemów operacyjnych (sterowniki urządzeń sieciowych, ustawienia parametrów sieci lokalnej i TCP, automatyzacia konfiguracji).
- 2. Mechanizmy zdalnego dostępu do zasobów sieciowych (dyski sieciowe, mapowanie uprawnień dostępu, sieciowe zarządzanie użytkownikami NIS/LDAP).
- 3. Metody rozwiązywania problemu martwego punktu (impasu) w systemach i sieciach komputerowych.
- 4. Metody równoważenia obciążeń w systemach i sieciach komputerowych.
- 5. Źródła zagrożeń bezpieczeństwa systemów i usług informatycznych.
- 6. Metody i mechanizmy zapewnienia bezpiecznego dostępu i bezpiecznej komunikacji sieciowej w systemach komputerowych.
- 7. Różnice pomiędzy introspekcją i odzwierciedleniem metodami stosowanymi do rozpoznania własności klas lub zmodyfikowania zachowania się aplikacji działających na wirtualnej maszynie Java.
- 8. Sposoby budowy i zarządzania aplikacjami rozproszonymi za pomocą pakietów należących do standardowej dystrybucji Javy.
- 9. Dostęp do internetowych baz danych na przykładzie wybranej technologii.
- 10. Narzędzia wspierające budowę aplikacji oraz zapewniające ciągłą integrację.

<sup>1</sup>BU – liczba punktów ECTS przypisanych zajęciom wymagających bezpośredniego udziału nauczycieli lub innych osób prowadzących zajęcia $2$ Tradycyjna – T, zdalna – Z

<sup>3</sup>Egzamin – E, zaliczenie na ocenę – Z. W grupie kursów po literze E lub Z w nawiasie wpisać formę kursu końcowego (w, c, l, p, s)

<sup>4</sup>Kurs/ grupa kursów Ogólnouczelniany – O

6 Kurs / grupa kursów o charakterze praktycznym – P. W grupie kursów w nawiasie wpisać liczbę punktów ECTS dla kursów cząstkowych o charakterze praktycznym

<sup>7</sup>KO - kształcenia ogólnego, PD – podstawowy, K – kierunkowy, S – specjalnościowy

<sup>5</sup>Kurs/ grupa kursów związany/-na z prowadzoną działalnością naukową – DN

## **7. Wymagania dotyczące terminu zaliczenia określonych kursów/grup kursów lub wszystkich kursów w poszczególnych blokach**

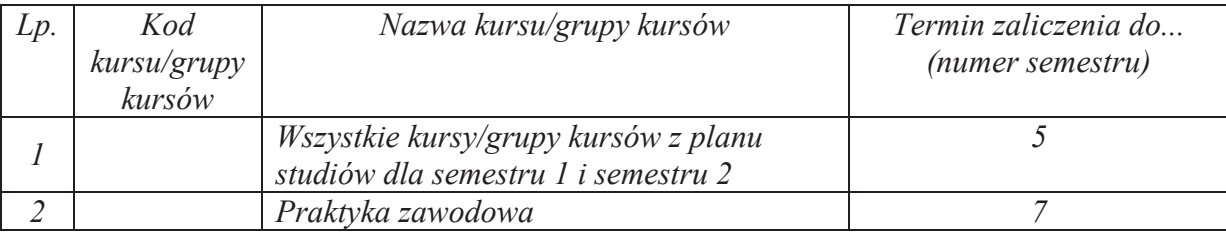

## **8. Plan studiów (załącznik nr 4)**

<sup>1</sup>BU – liczba punktów ECTS przypisanych zajęciom wymagających bezpośredniego udziału nauczycieli lub innych osób prowadzących zajęcia $2$ Tradycyjna – T, zdalna – Z

<sup>3</sup>Egzamin – E, zaliczenie na ocenę – Z. W grupie kursów po literze E lub Z w nawiasie wpisać formę kursu końcowego (w, c, l, p, s)

 $4$ Kurs/ grupa kursów Ogólnouczelniany – O

<sup>5</sup>Kurs/ grupa kursów związany/-na z prowadzoną działalnością naukową – DN

6 Kurs / grupa kursów o charakterze praktycznym – P. W grupie kursów w nawiasie wpisać liczbę punktów ECTS dla kursów cząstkowych o charakterze praktycznym

Zaopiniowane przez właściwy organ uchwałodawczy Samorządu Studenckiego:

.............................................................................................. Data

.............................................................................................. Imię, nazwisko i podpis przedstawiciela studentów

.............................................................................................. Data

.............................................................................................. Podpis Dziekana Wydziału / Dyrektora Filii

\*niepotrzebne skreślić

<sup>1</sup>BU – liczba punktów ECTS przypisanych zajęciom wymagających bezpośredniego udziału nauczycieli lub innych osób prowadzących zajęcia $2$ Tradycyjna – T, zdalna – Z <sup>3</sup>Egzamin – E, zaliczenie na ocenę – Z. W grupie kursów po literze E lub Z w nawiasie wpisać formę kursu końcowego (w, c, l, p, s) <sup>4</sup>Kurs/ grupa kursów Ogólnouczelniany – O

<sup>5</sup>Kurs/ grupa kursów związany/-na z prowadzoną działalnością naukową – DN

 $^6$  Kurs / grupa kursów o charakterze praktycznym – P. W grupie kursów w nawiasie wpisać liczbę punktów ECTS dla kursów cząstkowych o charakterze praktycznym (KO - kształcenia ogólnego, PD – podstawowy, K – kierunkowy, S

Załącznik nr 5 do ZW 121/2020 Załącznik nr 3 do programu studiów

1

## **PLAN STUDIÓW**

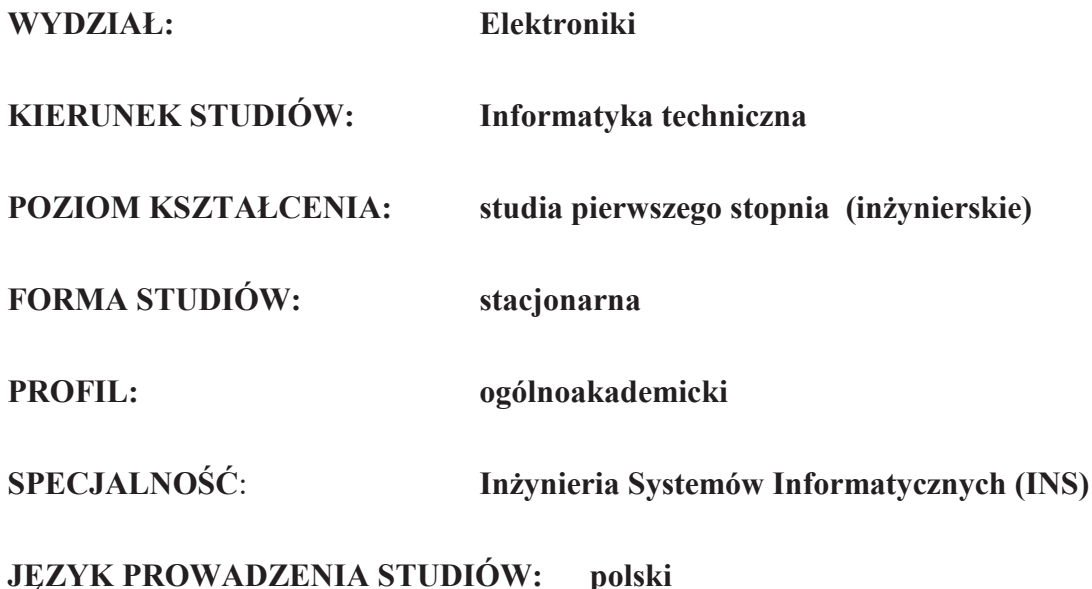

## **OBOWIĄZUJE OD CYKLU KSZTAŁCENIA: 2021/2022**

<sup>1</sup>BU – liczba punktów ECTS przypisanych zajęciom wymagających bezpośredniego udziału nauczycieli lub innych osób prowadzących zajęcia $2$ Tradycyjna – T, zdalna – Z

<sup>3</sup>Egzamin – E, zaliczenie na ocenę – Z. W grupie kursów po literze E lub Z wpisać w nawiasie formę kursu końcowego (w, c, l, p, s)

<sup>4</sup>Kurs/ grupa kursów Ogólnouczelniany – O

<sup>5</sup>Kurs/ grupa kursów związany/-na z prowadzoną działalnością naukową – DN

6 Kurs / grupa kursów o charakterze praktycznym – P. W grupie kursów w nawiasie wpisać liczbę punktów ECTS dla kursów o charakterze praktycznym

<sup>&</sup>lt;sup>7</sup> KO - kształcenia ogólnego, PD – podstawowy, K – kierunkowy, S – specjalnościowy

## **Zestaw kursów / grup kursów obowiązkowych i wybieralnych w układzie semestralnym**

## **Semestr 1**

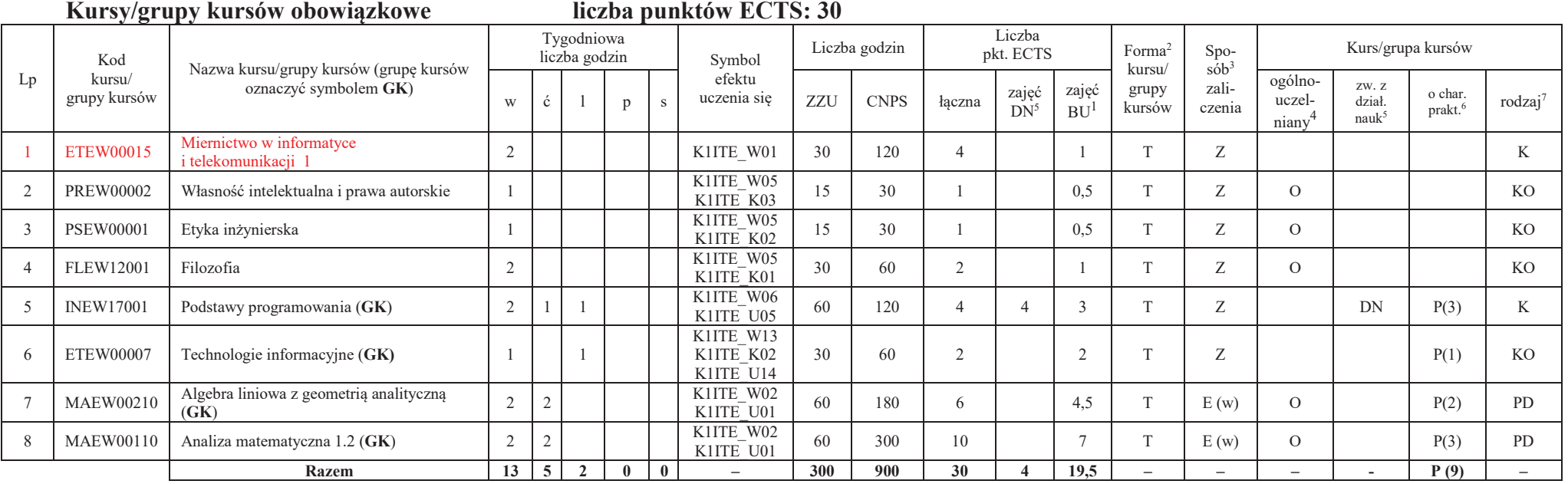

## **Razem w semestrze**

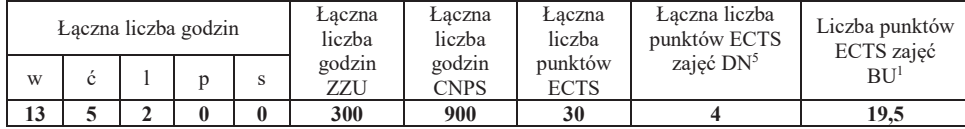

<sup>1</sup>BU – liczba punktów ECTS przypisanych zajęciom wymagających bezpośredniego udziału nauczycieli lub innych osób prowadzących zajęcia $2$ Tradycyjna – T, zdalna – Z

<sup>4</sup>Kurs/ grupa kursów Ogólnouczelniany – O

6 Kurs / grupa kursów o charakterze praktycznym – P. W grupie kursów w nawiasie wpisać liczbę punktów ECTS dla kursów o charakterze praktycznym

<sup>7</sup> KO - kształcenia ogólnego, PD – podstawowy, K – kierunkowy, S – specjalnościowy

<sup>3</sup>Egzamin – E, zaliczenie na ocenę – Z. W grupie kursów po literze E lub Z wpisać w nawiasie formę kursu końcowego (w, c, l, p, s)

<sup>5</sup>Kurs/ grupa kursów związany/-na z prowadzoną działalnością naukową – DN

**Semestr 2 Kursy/grupy kursów obowiązkowe**

**liczba punktów ECTS: 30**

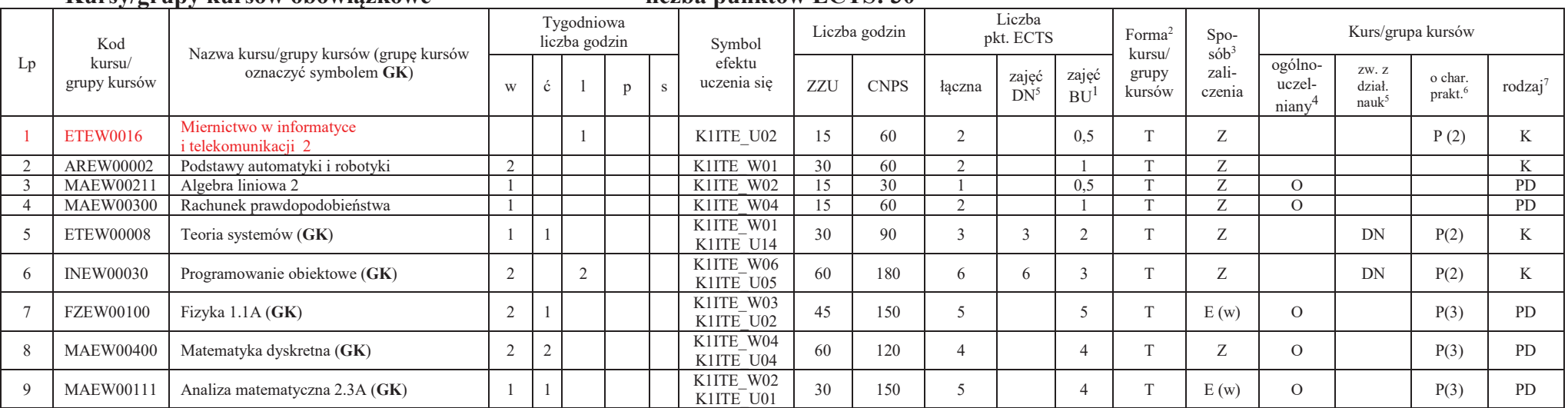

## **Kursy/grupy kursów wybieralne (minimum 30 godzin w semestrze, 0 punktów ECTS)**

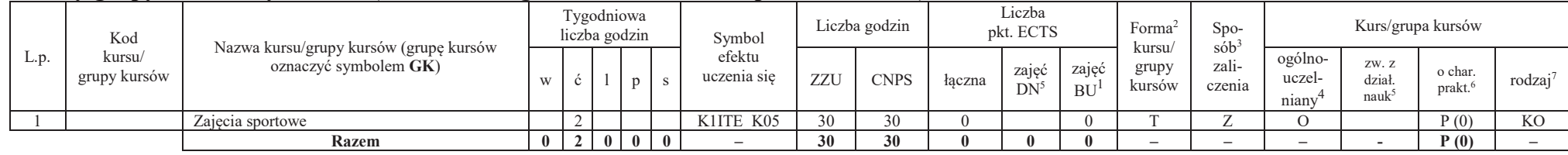

## **Razem w semestrze:**

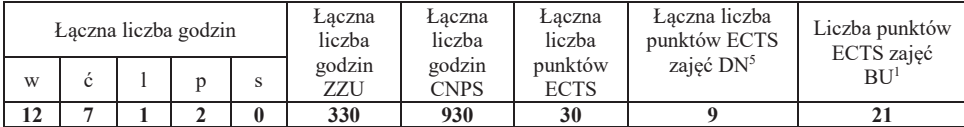

<sup>1</sup>BU – liczba punktów ECTS przypisanych zajęciom wymagających bezpośredniego udziału nauczycieli lub innych osób prowadzących zajęcia $2$ Tradycyjna – T, zdalna – Z

<sup>3</sup>Egzamin – E, zaliczenie na ocenę – Z. W grupie kursów po literze E lub Z wpisać w nawiasie formę kursu końcowego (w, c, l, p, s)

<sup>4</sup>Kurs/ grupa kursów Ogólnouczelniany – O

<sup>5</sup>Kurs/ grupa kursów związany/-na z prowadzoną działalnością naukową – DN

6 Kurs / grupa kursów o charakterze praktycznym – P. W grupie kursów w nawiasie wpisać liczbę punktów ECTS dla kursów o charakterze praktycznym

<sup>7</sup> KO - kształcenia ogólnego, PD – podstawowy, K – kierunkowy, S – specjalnościowy

## **Semestr 3**

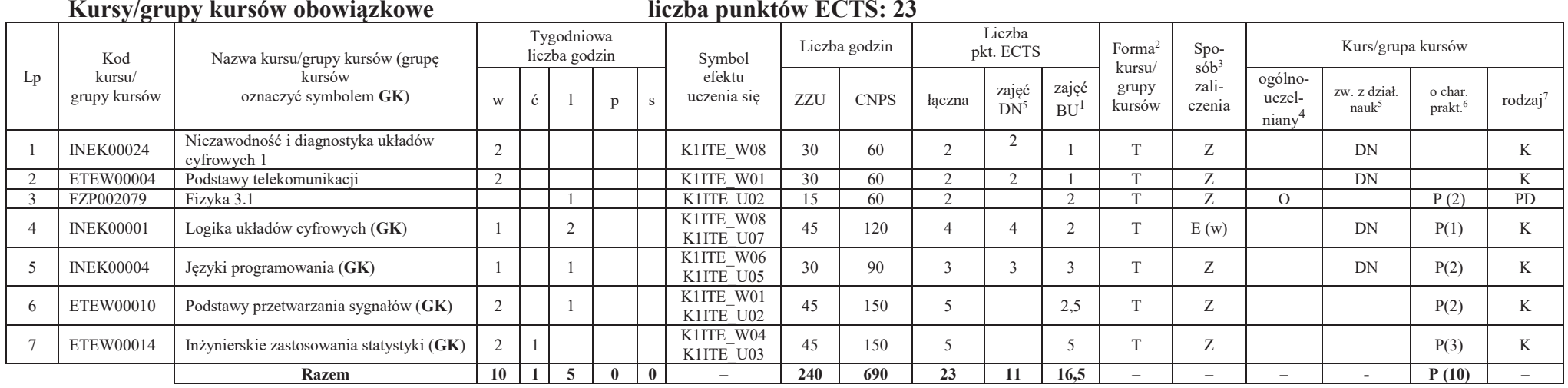

## **Kursy/grupy kursów wybieralne (minimum 135 godzin w semestrze, 7 punktów ECTS)**

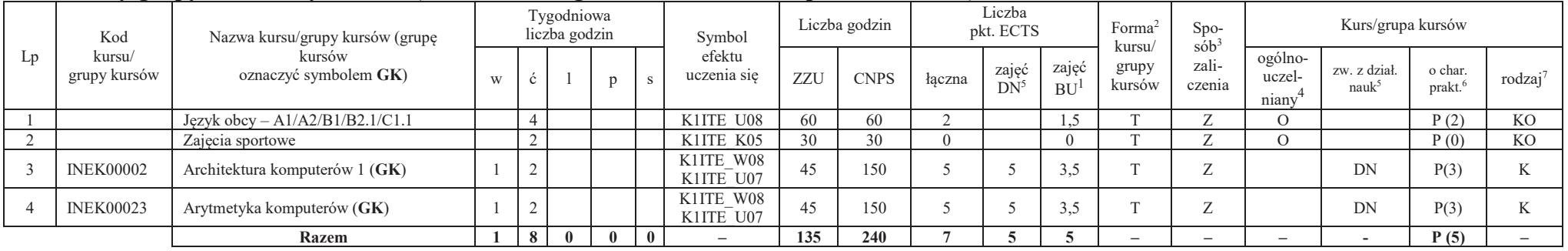

<sup>1</sup>BU – liczba punktów ECTS przypisanych zajęciom wymagających bezpośredniego udziału nauczycieli lub innych osób prowadzących zajęcia

 $2$ Tradycyjna – T, zdalna – Z

<sup>3</sup>Egzamin – E, zaliczenie na ocenę – Z. W grupie kursów po literze E lub Z wpisać w nawiasie formę kursu końcowego (w, c, l, p, s)

 $4$ Kurs/ grupa kursów Ogólnouczelniany – O

<sup>5</sup>Kurs/ grupa kursów związany/-na z prowadzoną działalnością naukową – DN 6 Kurs / grupa kursów o charakterze praktycznym – P. W grupie kursów w nawiasie wpisać liczbę punktów ECTS dla kursów o charakterze praktycznym

## **Razem w semestrze:**

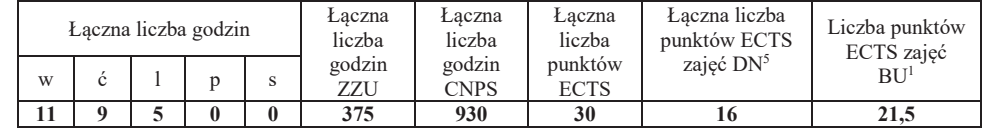

## **Semestr 4**

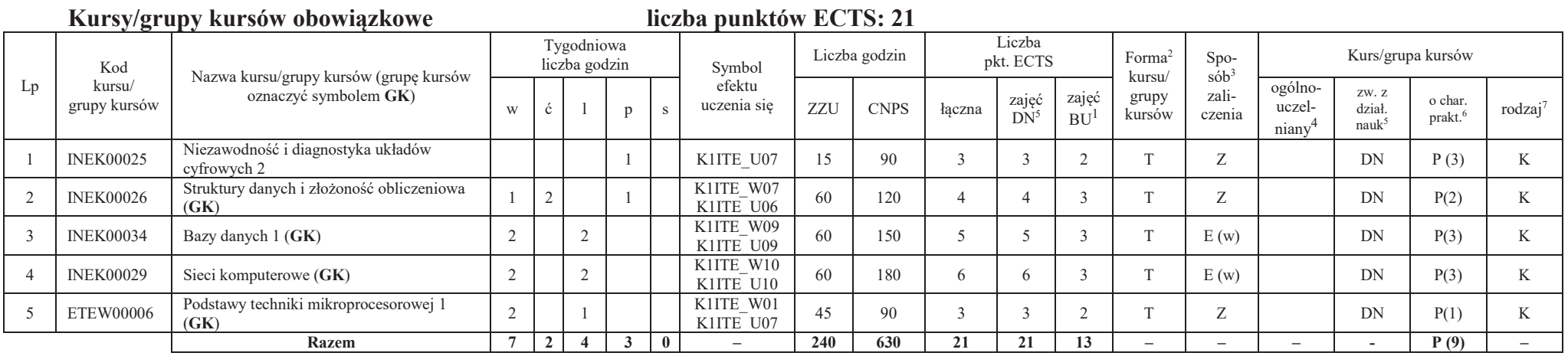

<sup>1</sup>BU – liczba punktów ECTS przypisanych zajęciom wymagających bezpośredniego udziału nauczycieli lub innych osób prowadzących zajęcia

 $2$ Tradycyjna – T, zdalna – Z

<sup>3</sup>Egzamin – E, zaliczenie na ocenę – Z. W grupie kursów po literze E lub Z wpisać w nawiasie formę kursu końcowego (w, c, l, p, s)

<sup>4</sup>Kurs/ grupa kursów Ogólnouczelniany – O

<sup>5</sup>Kurs/ grupa kursów związany/-na z prowadzoną działalnością naukową – DN

6 Kurs / grupa kursów o charakterze praktycznym – P. W grupie kursów w nawiasie wpisać liczbę punktów ECTS dla kursów o charakterze praktycznym

## **Kursy/grupy kursów wybieralne (minimum 135 godziny w semestrze, 9 punktów ECTS)**

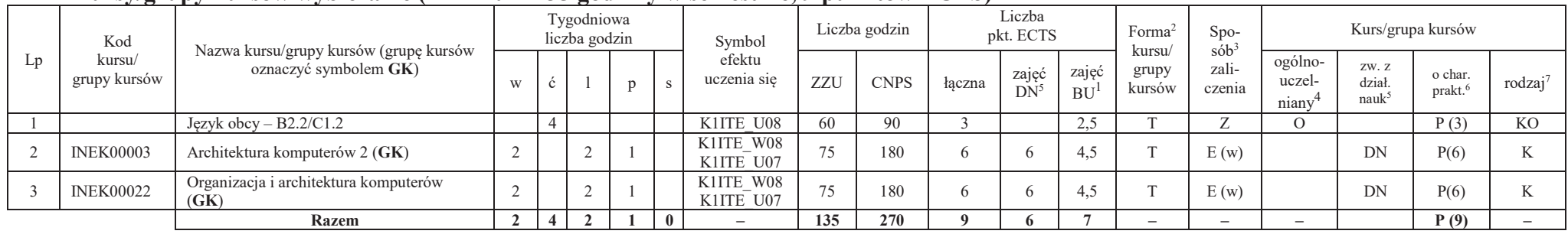

## **Razem w semestrze:**

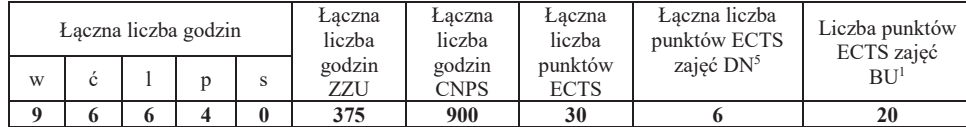

## **Semestr 5**

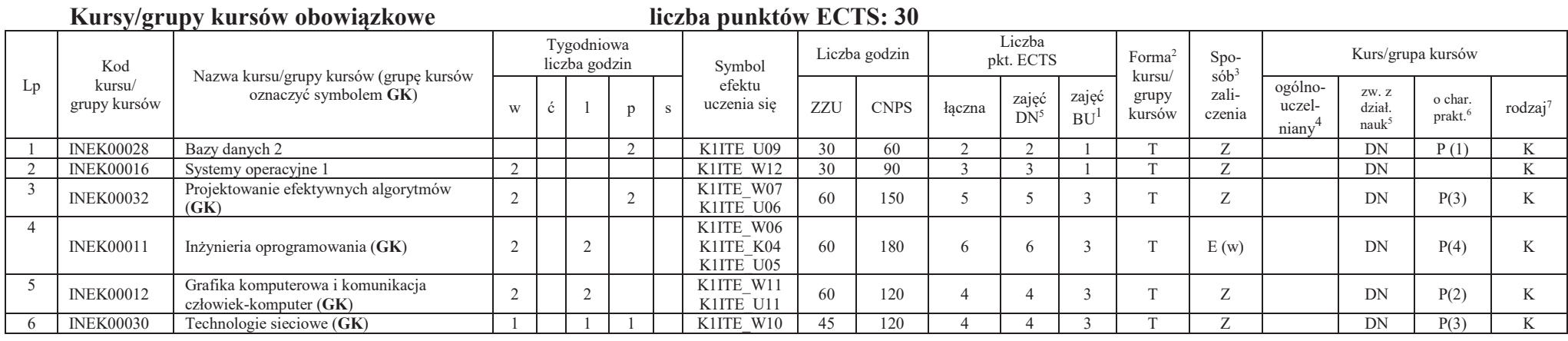

<sup>1</sup>BU – liczba punktów ECTS przypisanych zajęciom wymagających bezpośredniego udziału nauczycieli lub innych osób prowadzących zajęcia

6

 $2$ Tradycyjna – T, zdalna – Z

<sup>3</sup>Egzamin – E, zaliczenie na ocenę – Z. W grupie kursów po literze E lub Z wpisać w nawiasie formę kursu końcowego (w, c, l, p, s)

 $4$ Kurs/ grupa kursów Ogólnouczelniany – O

<sup>5</sup>Kurs/ grupa kursów związany/-na z prowadzoną działalnością naukową – DN

6 Kurs / grupa kursów o charakterze praktycznym – P. W grupie kursów w nawiasie wpisać liczbę punktów ECTS dla kursów o charakterze praktycznym

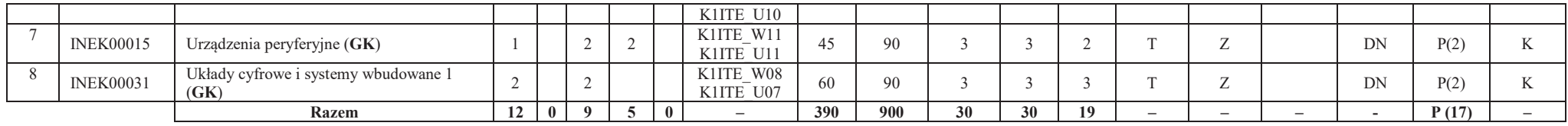

### **Razem w semestrze:**

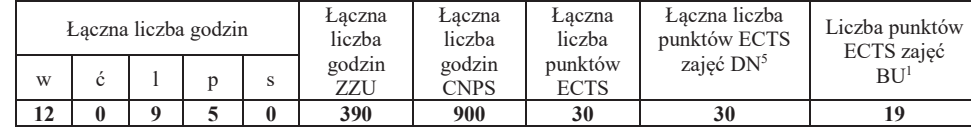

## **Semestr 6**

### **Kursy/grupy kursów obowiązkoweliczba punktów ECTS: 9**

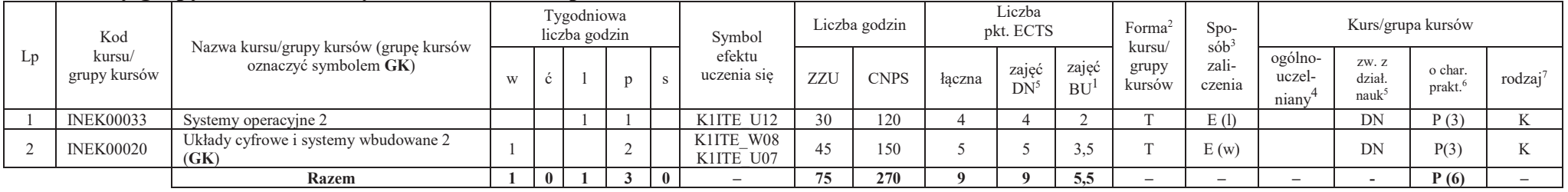

## **Kursy/grupy kursów wybieralne – kierunkowe (45 godzin w semestrze, 3 punkty ECTS)**

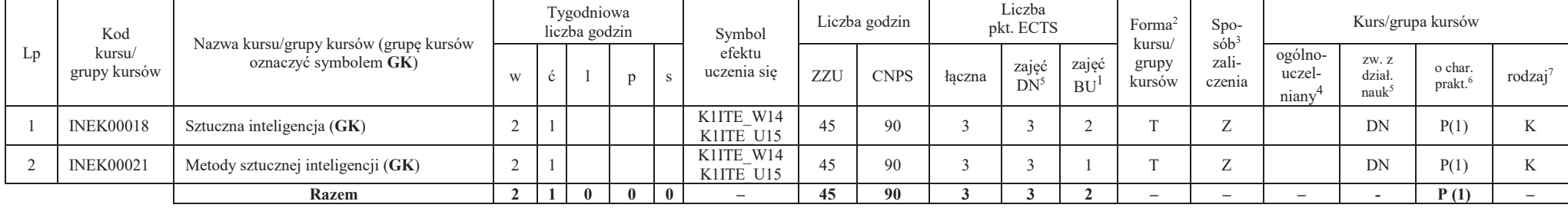

7

<sup>1</sup>BU – liczba punktów ECTS przypisanych zajęciom wymagających bezpośredniego udziału nauczycieli lub innych osób prowadzących zajęcia

 $2$ Tradycyjna – T, zdalna – Z

<sup>3</sup>Egzamin – E, zaliczenie na ocenę – Z. W grupie kursów po literze E lub Z wpisać w nawiasie formę kursu końcowego (w, c, l, p, s)

<sup>4</sup>Kurs/ grupa kursów Ogólnouczelniany – O

6 Kurs / grupa kursów o charakterze praktycznym – P. W grupie kursów w nawiasie wpisać liczbę punktów ECTS dla kursów o charakterze praktycznym

<sup>5</sup>Kurs/ grupa kursów związany/-na z prowadzoną działalnością naukową – DN

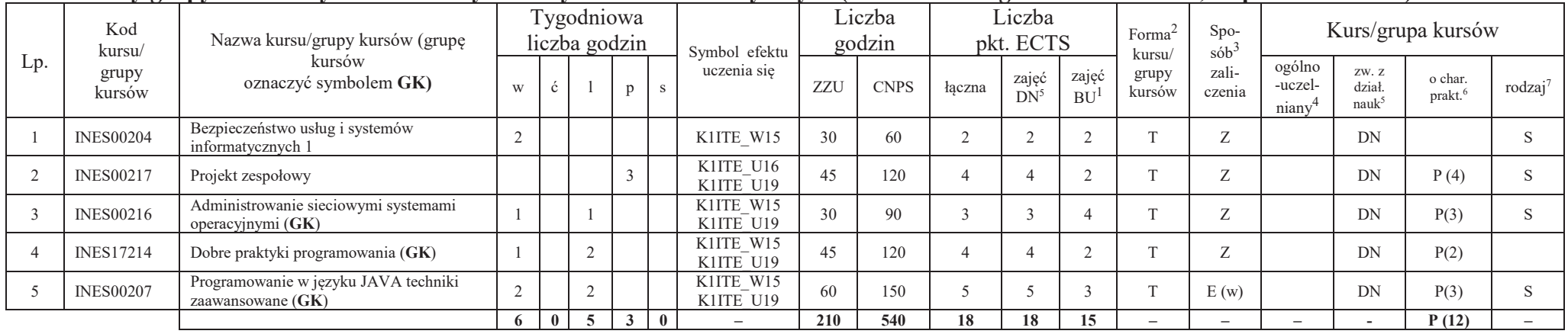

## **Kursy/grupy kursów wybieralne - Inżynieria systemów informatycznych (minimum 210 godzin w semestrze, 18 punktów ECTS)**

## **Razem w semestrze:**

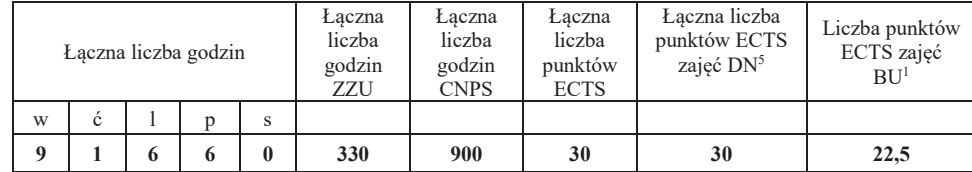

<sup>1</sup>BU – liczba punktów ECTS przypisanych zajęciom wymagających bezpośredniego udziału nauczycieli lub innych osób prowadzących zajęcia

 $4$ Kurs/ grupa kursów Ogólnouczelniany – O

<sup>5</sup>Kurs/ grupa kursów związany/-na z prowadzoną działalnością naukową – DN 6 Kurs / grupa kursów o charakterze praktycznym – P. W grupie kursów w nawiasie wpisać liczbę punktów ECTS dla kursów o charakterze praktycznym

<sup>3</sup>Egzamin – E, zaliczenie na ocenę – Z. W grupie kursów po literze E lub Z wpisać w nawiasie formę kursu końcowego (w, c, l, p, s)

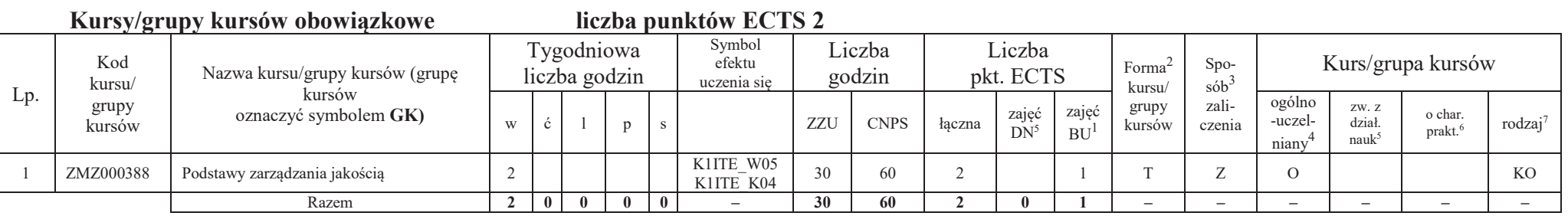

# **Semestr 7**

## **Kursy/grupy kursów wybieralne Inżynieria systemów informatycznych (minimum 120 godzin w semestrze, 28 punktów ECTS)**

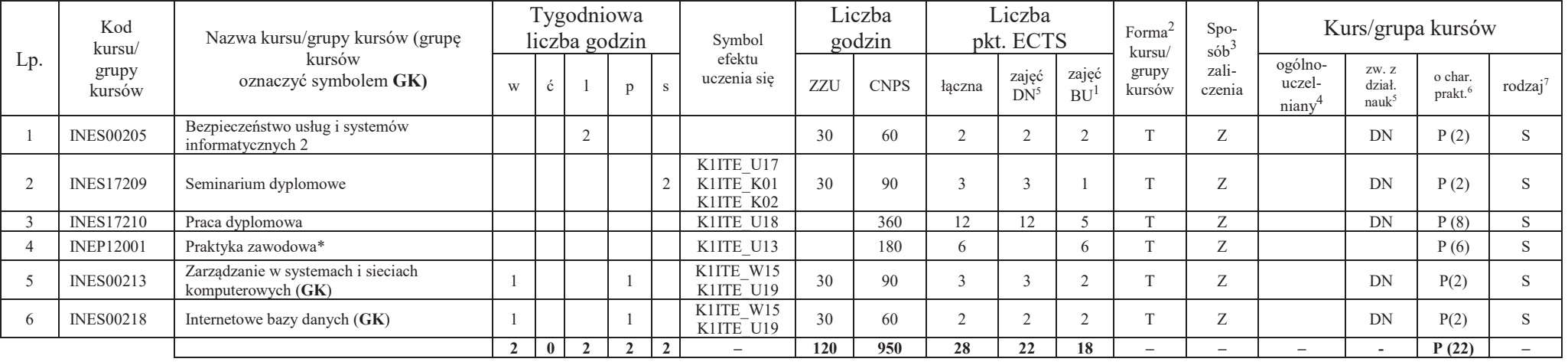

## **Razem w semestrze:**

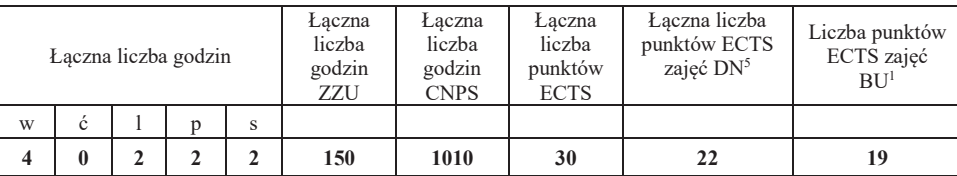

<sup>1</sup>BU – liczba punktów ECTS przypisanych zajęciom wymagających bezpośredniego udziału nauczycieli lub innych osób prowadzących zajęcia $2$ Tradycyjna – T, zdalna – Z

6 Kurs / grupa kursów o charakterze praktycznym – P. W grupie kursów w nawiasie wpisać liczbę punktów ECTS dla kursów o charakterze praktycznym

<sup>7</sup> KO - kształcenia ogólnego, PD – podstawowy, K – kierunkowy, S – specjalnościowy

<sup>3</sup>Egzamin – E, zaliczenie na ocenę – Z. W grupie kursów po literze E lub Z wpisać w nawiasie formę kursu końcowego (w, c, l, p, s)

<sup>4</sup>Kurs/ grupa kursów Ogólnouczelniany – O

<sup>5</sup>Kurs/ grupa kursów związany/-na z prowadzoną działalnością naukową – DN

BU – liczba punktów ECTS przypisanych zajęciom wymagających bezpośredniego udziału nauczycieli lub innych osób prowadzących zajęciaTradycyjna – T, zdalna – Z

3Egzamin – E, zaliczenie na ocenę – Z. W grupie kursów po literze E lub Z wpisać w nawiasie formę kursu końcowego (w, c, l, p, s) Kurs/ grupa kursów Ogólnouczelniany – O

<sup>5</sup>Kurs/ grupa kursów związany/-na z prowadzoną działalnością naukową – DN<br><sup>6</sup>Kurs / grupa kursów o charakterze praktycznym – P. W grupie kursów w nawiasie wpisać liczbę punktów ECTS dla kursów o charakterze praktycznym

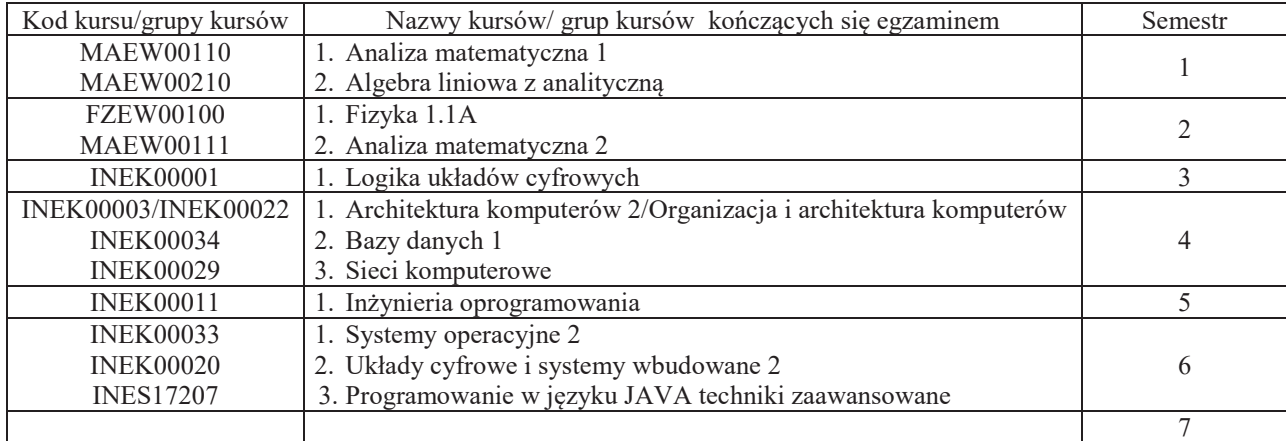

## **2. Zestaw egzaminów w układzie semestralnym**

## **3. Liczby dopuszczalnego deficytu punktów ECTS po poszczególnych semestrach**

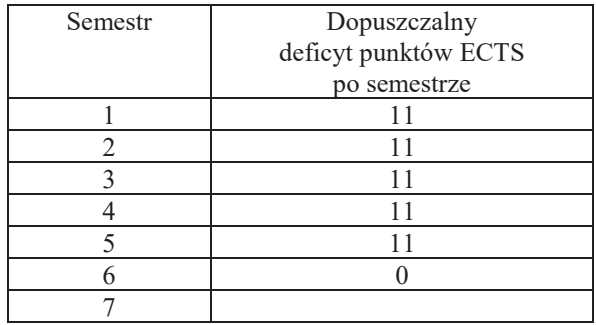

<sup>1</sup>BU – liczba punktów ECTS przypisanych zajęciom wymagających bezpośredniego udziału nauczycieli lub innych osób prowadzących zajęcia $2$ Tradycyjna – T, zdalna – Z

<sup>3</sup>Egzamin – E, zaliczenie na ocenę – Z. W grupie kursów po literze E lub Z wpisać w nawiasie formę kursu końcowego (w, c, l, p, s)

<sup>4</sup>Kurs/ grupa kursów Ogólnouczelniany – O

<sup>5</sup>Kurs/ grupa kursów związany/-na z prowadzoną działalnością naukową – DN

6 Kurs / grupa kursów o charakterze praktycznym – P. W grupie kursów w nawiasie wpisać liczbę punktów ECTS dla kursów o charakterze praktycznym

<sup>7</sup> KO - kształcenia ogólnego, PD – podstawowy, K – kierunkowy, S – specjalnościowy

Opinia właściwego organu Samorządu Studenckiego

.............................................................................................. Data

.............................................................................................. Imię, nazwisko i podpis przedstawiciela studentów

.............................................................................................. Data

.............................................................................................. Podpis Dziekana Wydziału / Dyrektora Filii

<sup>1</sup>BU – liczba punktów ECTS przypisanych zajęciom wymagających bezpośredniego udziału nauczycieli lub innych osób prowadzących zajęcia $2$ Tradycyjna – T, zdalna – Z

<sup>3</sup>Egzamin – E, zaliczenie na ocenę – Z. W grupie kursów po literze E lub Z wpisać w nawiasie formę kursu końcowego (w, c, l, p, s)

<sup>4</sup>Kurs/ grupa kursów Ogólnouczelniany – O

<sup>5</sup>Kurs/ grupa kursów związany/-na z prowadzoną działalnością naukową – DN 6 Kurs / grupa kursów o charakterze praktycznym – P. W grupie kursów w nawiasie wpisać liczbę punktów ECTS dla kursów o charakterze praktycznym

## **OPIS PROGRAMU STUDIÓW**

**(specjalność:** Inżynieria internetowa)

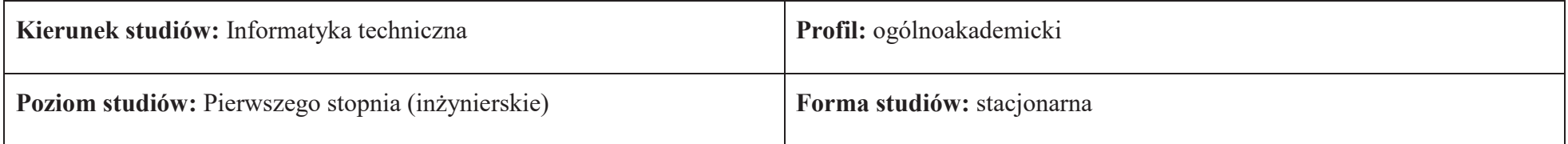

## **1. Opis ogólny**

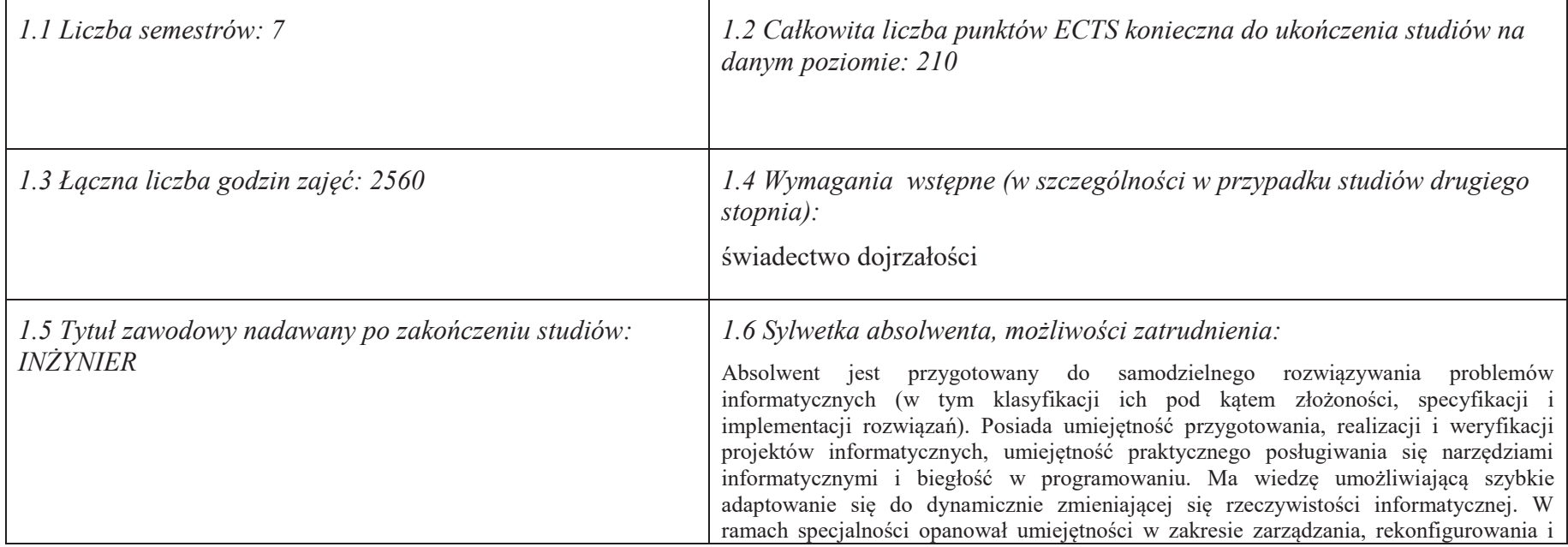

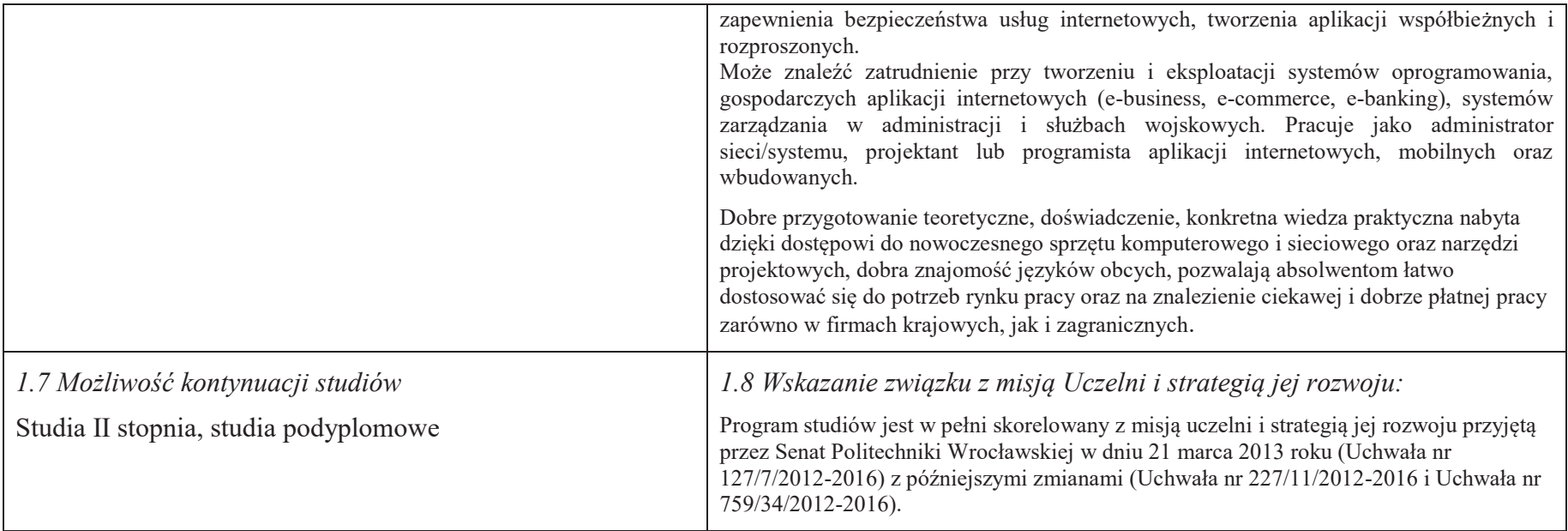

## **2. Opis szczegółowy**

 **2.1 Całkowita liczba efektów uczenia się w programie studiów: W (wiedza) = 15, U (umiejętności) = 19, K (kompetencje) = 5,**  $W + U + K = 39$ 

 **2.2 Dla kierunku studiów przyporządkowanego do więcej niż jednej dyscypliny – liczba efektów uczenia się przypisana do dyscypliny:** 

> **D1 (wiodąca) ……… (***liczba ta musi być większa od połowy całkowitej liczby efektów uczenia się )* **D2 ……….. D3 ………..D4 ………..**

 **2.3 Dla kierunku studiów przyporządkowanego do więcej niż jednej dyscypliny – procentowy udział liczby punktów ECTS dla każdej z dyscyplin:** 

**D1 ……….. % punktów ECTS** 

 **D2 ……….. % punktów ECTSD3 ……….. % punktów ECTS**

**D4 ……….. % punktów ECTS** 

**2.4a. Dla kierunku studiów o profilu ogólnoakademickim – liczba punktów ECTS przypisana zajęciom związanym z prowadzoną w Uczelni działalnością naukową w dyscyplinie lub dyscyplinach, do których przyporządkowany jest kierunek studiów - DN (***musi być większa niż 50 % całkowitej liczby punktów ECTS z p. 1.2)* **138** 

**2.4b. Dla kierunku studiów o profilu praktycznym - liczba punktów ECTS przypisana zajęciom kształtującym umiejętności praktyczne (***musi być większa niż 50 % całkowitej liczby punktów ECTS z p. 1.2***)**

## **2.5 Zwięzła analiza zgodności zakładanych efektów uczenia się z potrzebami rynku pracy**

 Zakładane efekty kształcenia są zgodne z potrzebami rynku pracy. Takie stanowisko jest uprawomocnione wynikami analiz potrzeb rynku pracy, zawartych w następujących opracowaniach:

- ·"Analiza zapotrzebowania gospodarki na absolwentów kierunków kluczowych w kontekście realizacji strategii Europa 2020" – wykonana w kwietniu 2012.
- · "Prognoza zapotrzebowania gospodarki regionu na siłę robocza w układzie sektorowo-branżowym i kwalifikacyjno-zawodowym w województwie dolnośląskim", w szczególności raport pt. Analiza zapotrzebowania na kadry w branżach uznanych za strategiczne dla dolnośląskiego rynku pracy" w ramach Regionalnej Strategii Innowacji na lata 2011-2020 – opracowanie udostępnione w 2010.
- · Raport końcowy "Sytuacja na dolnośląskim rynku pracy badanie zapotrzebowania na zawody, kwalifikacje i umiejętności" oraz raporty cząstkowe pt. : "Badanie ·oferty dolnośląskiego rynku edukacji zawodowej" i "Analiza potencjału dolnośląskich Powiatów i Gmin w zakresie rynku pracy i edukacji" – opracowania w ramach projektu pt. "Obserwatorium Dolnośląskiego Rynku Pracy i Edukacji" realizowanego w ramach poddziałania 6.1.2 Programu Operacyjnego Kapitał Ludzki współfinansowanego przez Unię Europejską ze środków Europejskiego Funduszu Społecznego - wykonane w roku 2011.
- · Raport pt. "Określenie struktury zawodowej mieszkańców Dolnego Śląska oraz zdefiniowanie i opisanie kierunków rozwoju dolnośląskiego rynku pracy", Ageron Polska opracowanie w ramach badań współfinansowanych przez Unię Europejską z Europejskiego Funduszu Społecznego w programie Kapitał Ludzki Poddziałanie 8.1.4.: Przewidywanie Zmiany Gospodarczej – wykonane w roku 2010.
- · Raport pt. "Badanie ewaluacyjne ex-ante dotyczące oceny zapotrzebowania gospodarki na absolwentów szkół wyższych kierunków matematycznych, przyrodniczych i technicznych" w ramach bazy badań ewaluacyjnych Narodowej Strategii Spójności (NSS) na lata 2007-2013.

 Wyniki analiz potwierdzają zwiększone zapotrzebowanie na absolwentów kierunku informatyka, uznając informatykę za branżę strategiczną. Zakładane efekty kształcenia pozwolą na nabycie kompetencji pożądanych przez pracodawców, takich jak np. umiejętność zarządzania projektem informatycznym i pracy grupowej. Pozwolą również na uzyskanie preferowanych przez pracodawców umiejętności praktycznych, co zapewnia odbycie praktyki zawodowej oraz zaliczenie bloku kształcenia specjalistycznego w zakresie inżynierii internetowej.

**2.6. Łączna liczba punktów ECTS, którą student musi uzyskać na zajęciach wymagających bezpośredniego udziału nauczycieli akademickich lub innych osób prowadzących zajęcia** (wpisać sumę punktów ECTS dla kursów/ grup kursów oznaczonych kodem BU<sup>1</sup>, przy czym dla studiów stacjonarnych liczba ta musi być większa niż 50 % całkowitej liczby punktów ECTS z p. 1.2) **141,5** ECTS

## **2.7. Łączna liczba punktów ECTS, którą student musi uzyskać w ramach zajęć z zakresu nauk podstawowych**

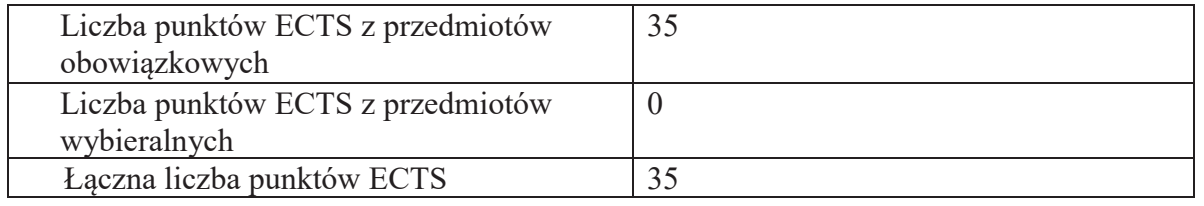

**2.8. Łączna liczba punktów ECTS, którą student musi uzyskać w ramach zajęć o charakterze praktycznym, w tym zajęć laboratoryjnych i projektowych** (wpisać sumę punktów ECTS kursów/grup kursów oznaczonych kodem P)

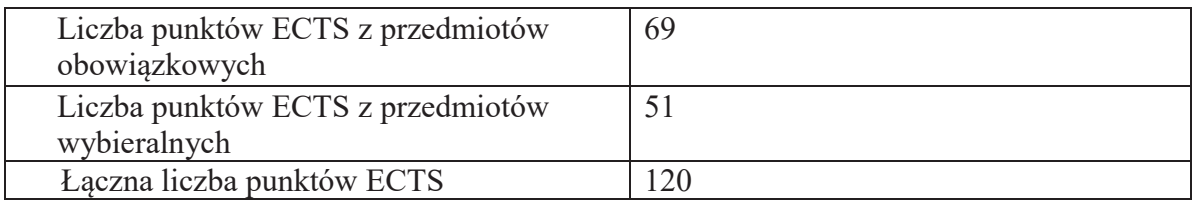

**2.9. Minimalna liczba punktów ECTS , którą student musi uzyskać, realizując bloki kształcenia oferowane na zajęciach ogólnouczelnianych lub na innym kierunku studiów** (wpisać sumę punktów ECTS kursów/grup kursów oznaczonych kodem O) 46 punktów ECTS

**2.10. Łączna liczba punktów ECTS, którą student może uzyskać, realizując bloki wybieralne (min. 30 % całkowitej liczby punktów ECTS) 65 punktów ECTS**

## **3. Opis procesu prowadzącego do uzyskania efektów uczenia się:**

 Realizując program nauczania studenci uczęszczają na zajęcia zorganizowane. Zgodnie z regulaminem studiów wyższych w Politechnice Wrocławskiej student ma obowiązek uczestniczenia w zajęciach. Zajęcia prowadzone są w formach określonych regulaminem studiów, przy czym wykorzystywane są zarówno tradycyjne metody i narzędzia dydaktyczne jak i możliwości oferowane przez uczelnianą platformę e-learningową. Poza godzinami zajęć Prowadzący są dostępni dla studentów w wyznaczonych i ogłoszonych na stronie Wydziału godzinach konsultacji. Ważnym elementem uczenia się jest praca własna studenta, polegająca na przygotowywaniu się do zajęć (na podstawie materiałów udostępnianych przez Prowadzących, jak i zalecanej literatury), studiowaniu literatury, opracowywaniu raportów i sprawozdań, przygotowywaniu się do kolokwiów i egzaminów.

Do każdego efektu uczenia się PRK przyporządkowane są kody kursów obecnych w programie studiów. Zaliczenie tych kursów (tego kursu) oznacza uzyskanie danego efektu. Kursy zaliczane są na podstawie form kontroli nabytej wiedzy, umiejętności i kompetencji społecznych, zdefiniowanych w kartach kursów. Brak osiągnięcia przez studenta efektów uczenia się, przypisanych do kursu skutkuje brakiem zaliczenia kursu i koniecznością powtórnej jego realizacji.

W ramach programu studiów studenci realizują studenckie praktyki zawodowe, w wymiarze nie mniejszym niż 160 godzin. Praktyki realizowane są w zakładzie pracy wybranym przez studenta, w trybie indywidualnym w okresie wakacyjnym. Podstawą zaliczenia praktyki jest potwierdzenie ich odbycia i pozytywna ocena pracodawcy. Zaliczenie praktyki jest potwierdzeniem realizacji przypisanych jej efektów uczenia się.

Zaliczenie każdego semestru studiów uwarunkowane jest zdobyciem określonej programem studiów liczby punktów ECTS, co jest jednoznaczne z osiągnięciem większości efektów uczenia się przewidzianych w danym semestrze. Kursy niezaliczone student musi powtórzyć w kolejnych semestrach, osiągając w ten sposób pozostałe efekty uczenia się.

Pozytywne ukończenie studiów możliwe jest po osiągnięciu przez studenta wszystkich efektów uczenia się określonych programem studiów.

Jakość prowadzonych zajęć i osiąganie efektów uczenia się kontrolowane są przez Wydziałowy System Zapewnienia Jakości Kształcenia, obejmujący między innymi procedury tworzenia i modyfikowania programów kształcenia, indywidualizowania programów studiów, realizowania procesu dydaktycznego oraz dyplomowania. Kontrola jakości procesu kształcenia obejmuje ewaluację osiąganych przez studentów efektów uczenia się. Kontrola jakości prowadzonych zajęć wspomagana jest przez hospitacje oraz ankietyzacje, przeprowadzane według ściśle zdefiniowanych wydziałowych procedur.

# **4. Lista bloków zajęć:**

## **4.1. Lista bloków zajęć obowiązkowych:**

## **4.1.1 Lista bloków kształcenia ogólnego**

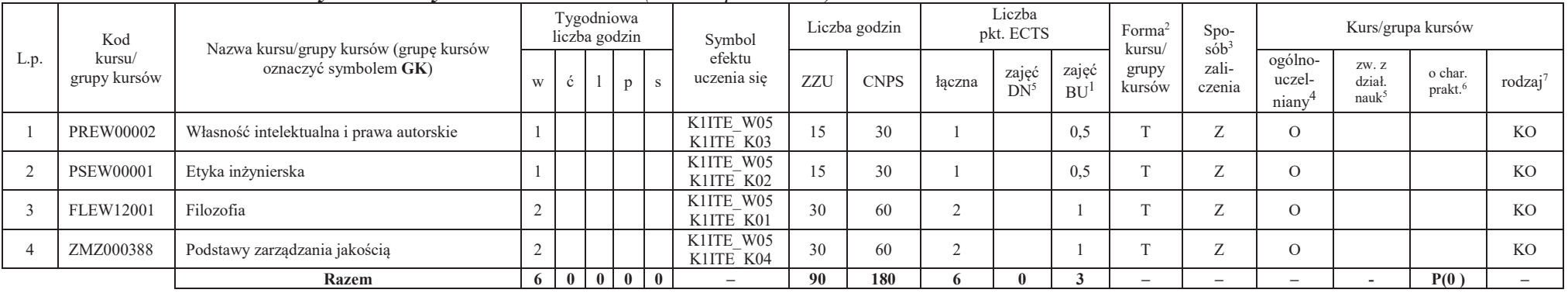

## **4.1.1.1 Blok** *Przedmioty humanistyczno-menedżerskie (min. 6 pkt. ECTS):*

## **4.1.1.2** *Technologie informacyjne (min. 2 pkt ECTS):*

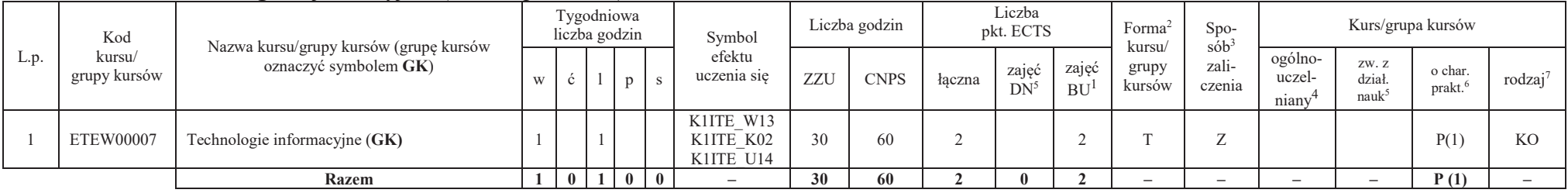

<sup>1</sup>BU – liczba punktów ECTS przypisanych zajęciom wymagającym bezpośredniego udziału nauczycieli lub innych osób prowadzących zajęcia<br><sup>2Trod</sup>iwina – Trodalna – Z

 ${}^{2}$ Tradycyjna – T, zdalna – Z

<sup>3</sup>Egzamin – E, zaliczenie na ocenę – Z. W grupie kursów po literze E lub Z wpisać w nawiasie formę kursu końcowego (w, c, l, s, p)

<sup>4</sup>Kurs/ grupa kursów Ogólnouczelniany – O

<sup>5</sup>Kurs/ grupa kursów związany/-a z prowadzoną dział. naukową – DN

6 Kurs / grupa kursów o charakterze praktycznym – P. W grupie kursów w nawiasie wpisać liczbę punktów ECTS dla kursów cząstkowych o charakterze praktycznym
### **Razem dla bloków kształcenia ogólnego**

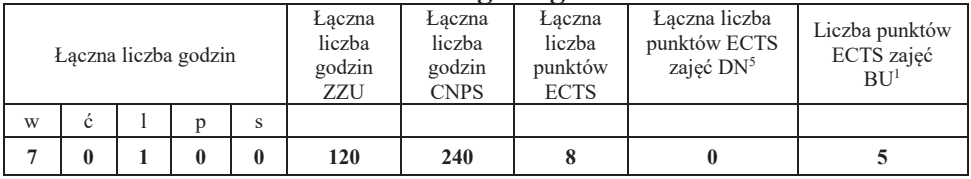

# **4.1.2 Lista bloków z zakresu nauk podstawowych**

## **4.1.2.1 Blok** *Matematyka*

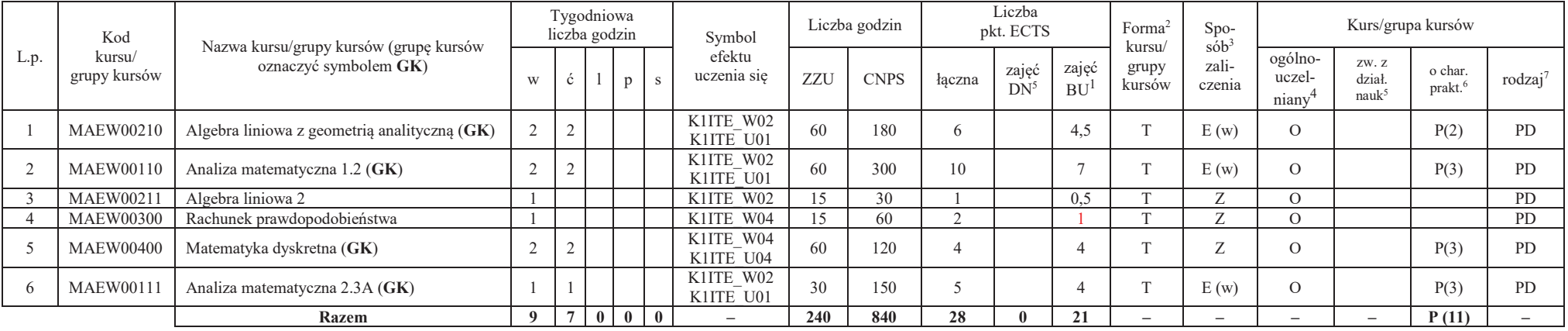

<sup>1</sup>BU – liczba punktów ECTS przypisanych zajęciom wymagających bezpośredniego udziału nauczycieli lub innych osób prowadzących zajęcia $2$ Tradycyjna – T, zdalna – Z

7

<sup>3</sup>Egzamin – E, zaliczenie na ocenę – Z. W grupie kursów po literze E lub Z w nawiasie wpisać formę kursu końcowego (w, c, l, p, s) <sup>4</sup>Kurs/ grupa kursów Ogólnouczelniany – O

<sup>5</sup>Kurs/ grupa kursów związany/-na z prowadzoną działalnością naukową – DN

6 Kurs / grupa kursów o charakterze praktycznym – P. W grupie kursów w nawiasie wpisać liczbę punktów ECTS dla kursów cząstkowych o charakterze praktycznym

## **4.1.2.2 Blok** *Fizyka*

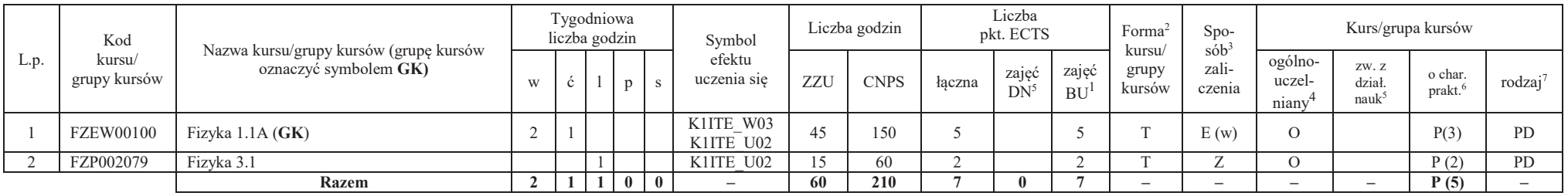

## **Razem dla bloków z zakresu nauk podstawowych:**

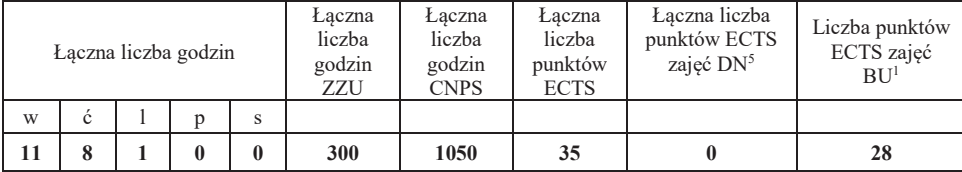

<sup>1</sup>BU – liczba punktów ECTS przypisanych zajęciom wymagających bezpośredniego udziału nauczycieli lub innych osób prowadzących zajęcia $2$ Tradycyjna – T, zdalna – Z

<sup>3</sup>Egzamin – E, zaliczenie na ocenę – Z. W grupie kursów po literze E lub Z w nawiasie wpisać formę kursu końcowego (w, c, l, p, s) <sup>4</sup>Kurs/ grupa kursów Ogólnouczelniany – O

<sup>5</sup>Kurs/ grupa kursów związany/-na z prowadzoną działalnością naukową – DN

6 Kurs / grupa kursów o charakterze praktycznym – P. W grupie kursów w nawiasie wpisać liczbę punktów ECTS dla kursów cząstkowych o charakterze praktycznym

## **4.1.3 Lista bloków kierunkowych**

## **4.1.3.1 Blok** *Przedmioty obowiązkowe kierunkowe*

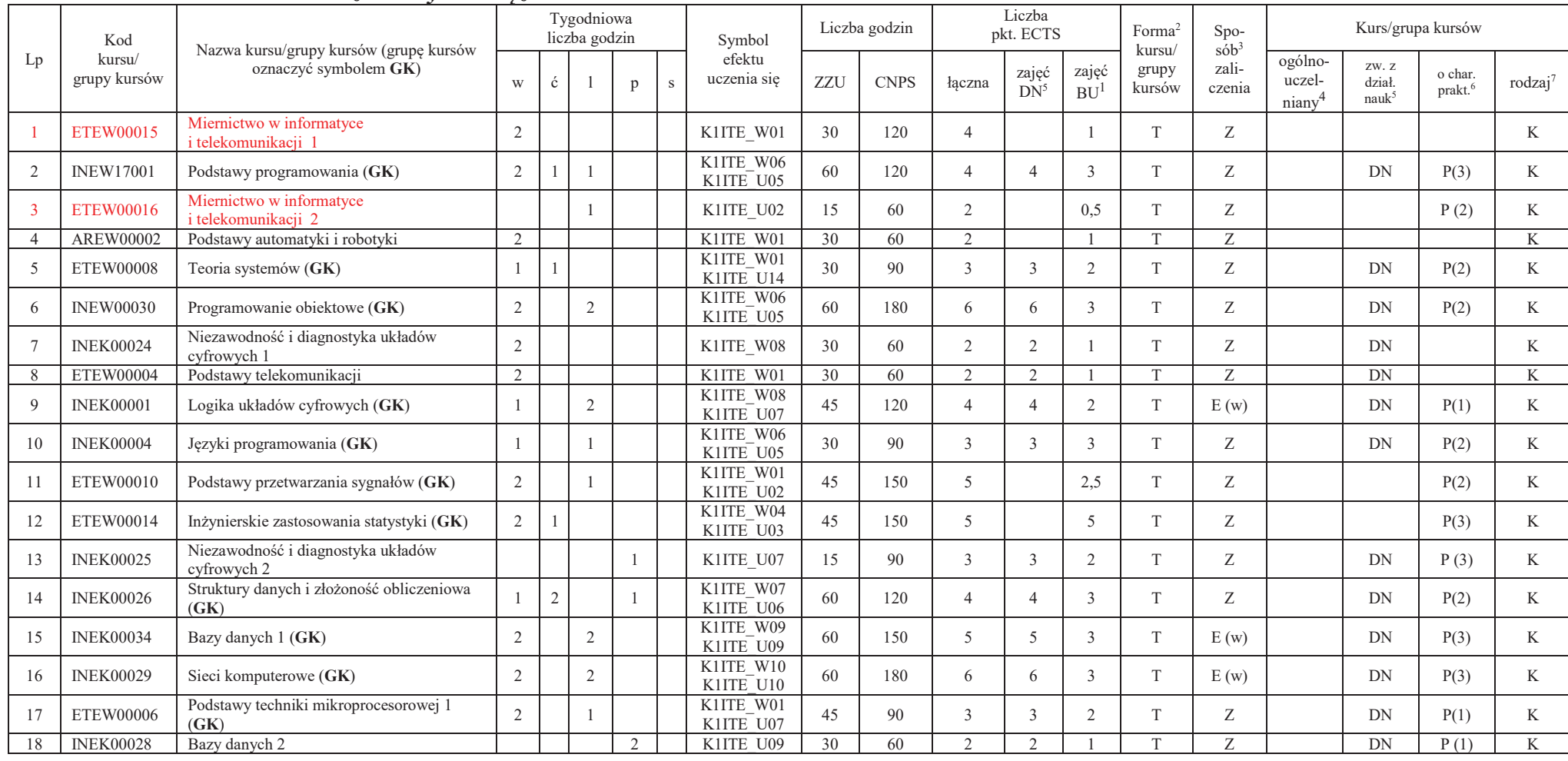

<sup>1</sup>BU – liczba punktów ECTS przypisanych zajęciom wymagających bezpośredniego udziału nauczycieli lub innych osób prowadzących zajęcia $2$ Tradycyjna – T, zdalna – Z

9

3Egzamin – E, zaliczenie na ocenę – Z. W grupie kursów po literze E lub Z w nawiasie wpisać formę kursu końcowego (w, c, l, p, s) <sup>4</sup>Kurs/ grupa kursów Ogólnouczelniany – O

<sup>5</sup>Kurs/ grupa kursów związany/-na z prowadzoną działalnością naukową – DN

 $^6$  Kurs / grupa kursów o charakterze praktycznym – P. W grupie kursów w nawiasie wpisać liczbę punktów ECTS dla kursów cząstkowych o charakterze praktycznym (KO - kształcenia ogólnego, PD – podstawowy, K – kierunkowy, S

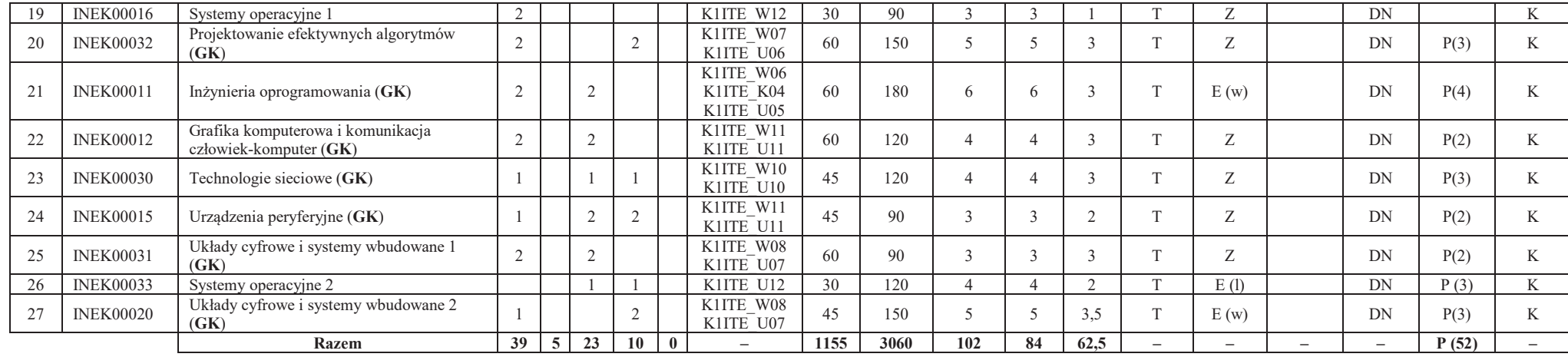

## **Razem (dla bloków kierunkowych):**

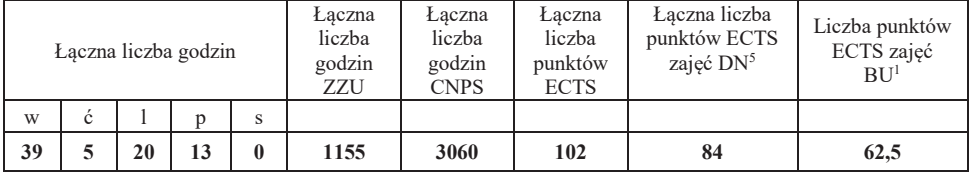

<sup>1</sup>BU – liczba punktów ECTS przypisanych zajęciom wymagających bezpośredniego udziału nauczycieli lub innych osób prowadzących zajęcia $2$ Tradycyjna – T, zdalna – Z

<sup>3</sup>Egzamin – E, zaliczenie na ocenę – Z. W grupie kursów po literze E lub Z w nawiasie wpisać formę kursu końcowego (w, c, l, p, s) <sup>4</sup>Kurs/ grupa kursów Ogólnouczelniany – O

<sup>5</sup>Kurs/ grupa kursów związany/-na z prowadzoną działalnością naukową – DN<br><sup>6</sup> Kurs / grupa kursów o charakterze praktycznym – P. W grupie kursów w nawiasie wpisać liczbę punktów ECTS dla kursów cząstkowych o charakterze p

10

## **4.2 Lista bloków wybieralnych4.2.1 Lista bloków kształcenia ogólnego**

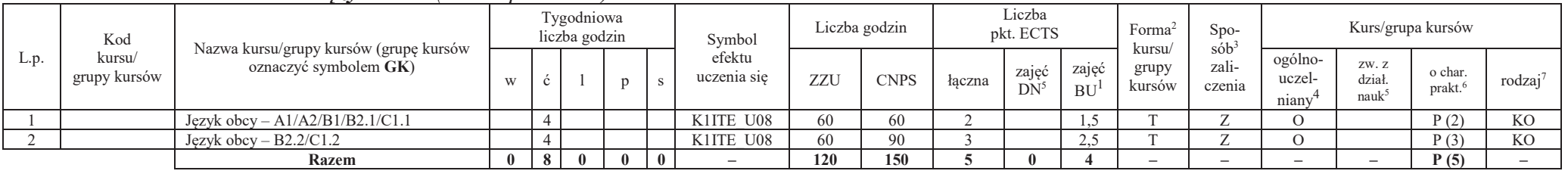

### **4.2.1.1 Blok** *Języki obce (min. 5 pkt ECTS):*

#### **4.2.1.2 Blok** *Zajęcia sportowe (0 pkt ECTS):*

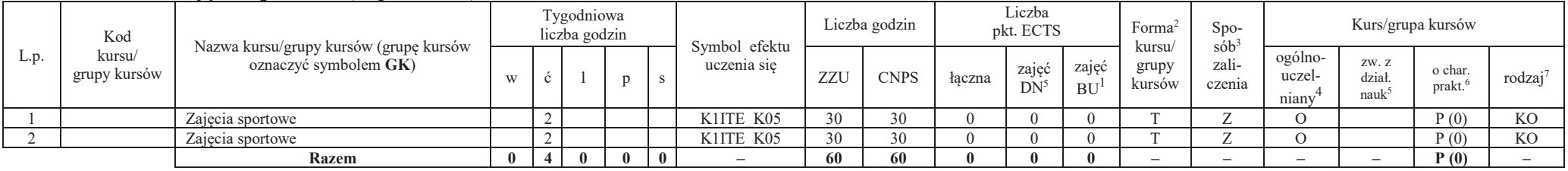

## **Razem dla bloków kształcenia ogólnego:**

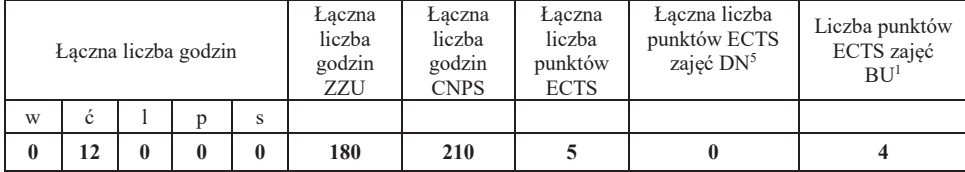

<sup>1</sup>BU – liczba punktów ECTS przypisanych zajęciom wymagających bezpośredniego udziału nauczycieli lub innych osób prowadzących zajęcia $2$ Tradycyjna – T, zdalna – Z

 ${}^{3}$ Egzamin – E, zaliczenie na ocenę – Z. W grupie kursów po literze E lub Z w nawiasie wpisać formę kursu końcowego (w, c, l, p, s)

 $4$ Kurs/ grupa kursów Ogólnouczelniany – O

<sup>5</sup>Kurs/ grupa kursów związany/-na z prowadzoną działalnością naukową – DN

6 Kurs / grupa kursów o charakterze praktycznym – P. W grupie kursów w nawiasie wpisać liczbę punktów ECTS dla kursów cząstkowych o charakterze praktycznym

<sup>7</sup>KO - kształcenia ogólnego, PD – podstawowy, K – kierunkowy, S – specjalnościowy

11

## **4.2.2 Lista bloków kierunkowych**

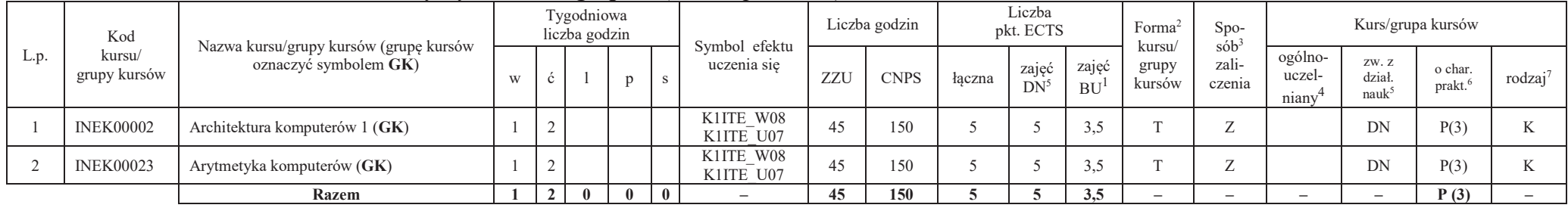

## **4.2.2.1 Blok** *Przedmioty wybieralne – grupa A (min. 5 pkt ECTS):*

## **4.2.2.2 Blok** *Przedmioty wybieralne – grupa B (min. 6 pkt ECTS):*

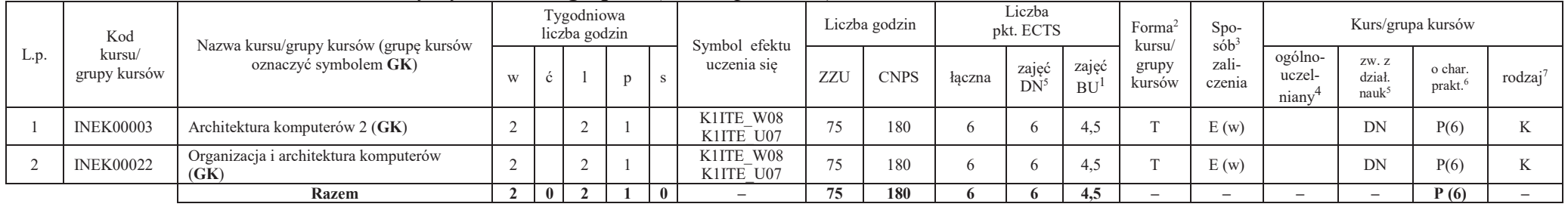

# **4.2.2.3 Blok** *Przedmioty wybieralne – grupa <sup>C</sup> (min. 3 pkt ECTS):*

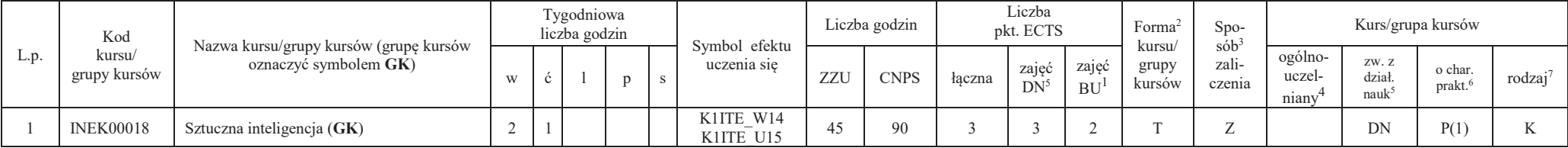

<sup>1</sup>BU – liczba punktów ECTS przypisanych zajęciom wymagających bezpośredniego udziału nauczycieli lub innych osób prowadzących zajęcia $2$ Tradycyjna – T, zdalna – Z

12

<sup>3</sup>Egzamin – E, zaliczenie na ocenę – Z. W grupie kursów po literze E lub Z w nawiasie wpisać formę kursu końcowego (w, c, l, p, s) <sup>4</sup>Kurs/ grupa kursów Ogólnouczelniany – O

<sup>5</sup>Kurs/ grupa kursów związany/-na z prowadzoną działalnością naukową – DN

6 Kurs / grupa kursów o charakterze praktycznym – P. W grupie kursów w nawiasie wpisać liczbę punktów ECTS dla kursów cząstkowych o charakterze praktycznym

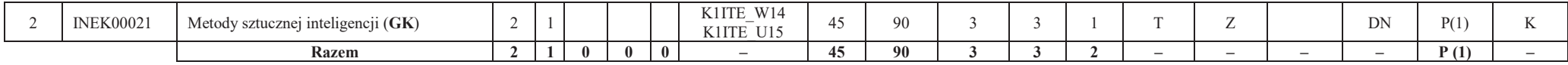

#### **Razem dla bloków kierunkowych:**

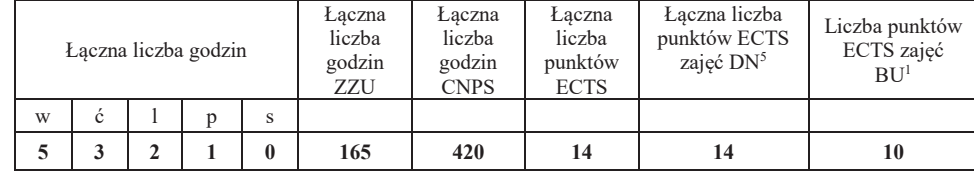

## **4.2.3 Lista bloków specjalnościowych**

| Lp.              | Kod<br>kursu/<br>grupy<br>kursów | Nazwa kursu/grupy kursów (grupę<br>kursów<br>oznaczyć symbolem GK) | Tygodniowa<br>liczba godzin |                     |  |   |   | Symbol efektu          | Liczba<br>godzin |             | Liczba<br>pkt. ECTS |                 |             | Forma $\sim$<br>kursu/ | Spo-<br>$s\acute{o}b^3$ | Kurs/grupa kursów                       |                            |                                |                     |
|------------------|----------------------------------|--------------------------------------------------------------------|-----------------------------|---------------------|--|---|---|------------------------|------------------|-------------|---------------------|-----------------|-------------|------------------------|-------------------------|-----------------------------------------|----------------------------|--------------------------------|---------------------|
|                  |                                  |                                                                    | W                           | $\ddot{\textbf{c}}$ |  | p | S | uczenia się            | ZZU              | <b>CNPS</b> | łaczna              | zajęć<br>$DN^5$ | zajęć<br>BU | grupy<br>kursów        | zali-<br>czenia         | ogólno<br>-uczel-<br>niany <sup>4</sup> | ZW. Z<br>dział<br>$nauk^5$ | o char.<br>prakt. <sup>6</sup> | rodzaj <sup>7</sup> |
|                  | <b>INES00312</b>                 | Systemy wbudowane i Internet Rzeczy (GK)                           |                             |                     |  |   |   | K1ITE W15<br>K1ITE U19 | 45               | 90          |                     |                 |             |                        | $\overline{Z}$          |                                         | DN                         | P(3)                           |                     |
|                  | <b>INES00302</b>                 | Programowanie współbieżne (GK)                                     |                             |                     |  |   |   | K1ITE W15<br>K1ITE U19 | 45               | 120         |                     |                 |             |                        | E(w)                    |                                         | DN                         | P(3)                           |                     |
|                  | <b>INES00313</b>                 | Inżynieria e-systemów – technologia JAVA<br>(GK)                   |                             |                     |  |   |   | K1ITE W15<br>K1ITE U19 | 30               | 90          |                     |                 |             |                        | $\overline{Z}$          |                                         | DN                         | P(1)                           |                     |
|                  | <b>INES00304</b>                 | Aplikacje internetowe i rozproszone (GK)                           |                             |                     |  |   |   | K1ITE W15<br>K1ITE U19 | 45               | 120         |                     |                 |             |                        | $\overline{Z}$          |                                         | DN                         | P(2)                           | S                   |
|                  | <b>INES00314</b>                 | Projekt zespołowy                                                  |                             |                     |  |   |   | K1ITE U16<br>K1ITE U19 | 45               | 120         |                     |                 |             |                        | $\overline{Z}$          |                                         | DN                         | P(2)                           |                     |
| $\triangleright$ | <b>INES00315</b>                 | Sieciowe systemy operacyjne (GK)                                   |                             |                     |  |   |   | K1ITE W15<br>K1ITE U19 | 45               | 90          |                     |                 |             |                        | $\overline{Z}$          |                                         | DN                         | P(3)                           |                     |
|                  | <b>INES00316</b>                 | Zastosowania systemów wbudowanych                                  |                             |                     |  |   |   | K1ITE U19              | 15               | 60          |                     |                 |             |                        | $\overline{ }$          |                                         | DN                         | P(2)                           | S.                  |
|                  | <b>INES17308</b>                 | Rekonfigurowalność e-systemów (GK)                                 |                             |                     |  |   |   | K1ITE W15<br>K1ITE U19 | 30               | 90          |                     |                 |             |                        | $\overline{Z}$          |                                         | DN                         | P(3)                           |                     |

 **4.2.3.1 Blok** *Przedmioty <sup>s</sup>pecjalnościowe Inżynieria internetowa (min. 28 pkt ECTS):*

<sup>1</sup>BU – liczba punktów ECTS przypisanych zajęciom wymagających bezpośredniego udziału nauczycieli lub innych osób prowadzących zajęcia $2$ Tradycyjna – T, zdalna – Z

13

 ${}^{3}$ Egzamin – E, zaliczenie na ocenę – Z. W grupie kursów po literze E lub Z w nawiasie wpisać formę kursu końcowego (w, c, l, p, s)

 $4$ Kurs/ grupa kursów Ogólnouczelniany – O

<sup>5</sup>Kurs/ grupa kursów związany/-na z prowadzoną działalnością naukową – DN

6 Kurs / grupa kursów o charakterze praktycznym – P. W grupie kursów w nawiasie wpisać liczbę punktów ECTS dla kursów cząstkowych o charakterze praktycznym

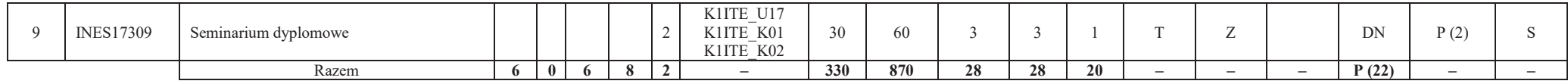

#### **Razem dla bloków specjalnościowych:**

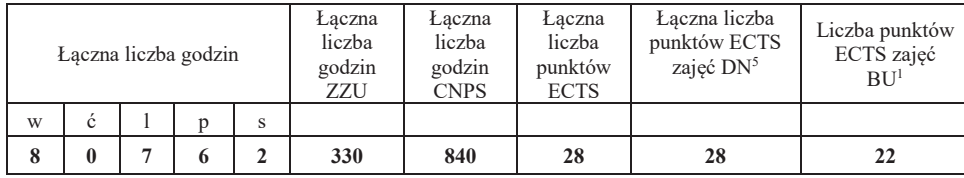

<sup>1</sup>BU – liczba punktów ECTS przypisanych zajęciom wymagających bezpośredniego udziału nauczycieli lub innych osób prowadzących zajęcia $2$ Tradycyjna – T, zdalna – Z

<sup>3</sup>Egzamin – E, zaliczenie na ocenę – Z. W grupie kursów po literze E lub Z w nawiasie wpisać formę kursu końcowego (w, c, l, p, s) <sup>4</sup>Kurs/ grupa kursów Ogólnouczelniany – O

<sup>5</sup>Kurs/ grupa kursów związany/-na z prowadzoną działalnością naukową – DN

 $^6$  Kurs / grupa kursów o charakterze praktycznym – P. W grupie kursów w nawiasie wpisać liczbę punktów ECTS dla kursów cząstkowych o charakterze praktycznym (KO - kształcenia ogólnego, PD – podstawowy, K – kierunkowy, S

14

## **4.3 Blok praktyk (Uchwała nr 168/35/2016-2020 Rady Wydziału Elektroniki Politechniki Wrocławskiej https://weka.pwr.edu.pl/fcp/DGBUKOQtTKlQhbx08SlkTUANQX2o8DAoHNiwFE1xVSH5aFVZpCFghUHcKVigEQUw/37/public/wydz\_jakosc/proc1\_praktyki1.pdf )**

| Nazwa praktyki                |  |                                     |                                              |                             |                   |  |  |  |  |  |  |  |
|-------------------------------|--|-------------------------------------|----------------------------------------------|-----------------------------|-------------------|--|--|--|--|--|--|--|
| Liczba punktów<br><b>ECTS</b> |  | Liczba punktów<br>ECTS zajęć $DN^5$ | Liczba punktów ECTS<br>zajęć BU <sup>1</sup> | Tryb zaliczenia<br>praktyki | Kod               |  |  |  |  |  |  |  |
| P(6)<br>6                     |  |                                     |                                              | Zaliczenie na ocenę         | <b>INEP12001Q</b> |  |  |  |  |  |  |  |
| Czas trwania praktyki         |  | Cel praktyki                        |                                              |                             |                   |  |  |  |  |  |  |  |
| 160 h                         |  | Uzyskanie efektu K1ITE U13          |                                              |                             |                   |  |  |  |  |  |  |  |

**4.4 Blok "praca dyplomowa" (o ile jest przewidywana na studiach pierwszego stopnia)** 

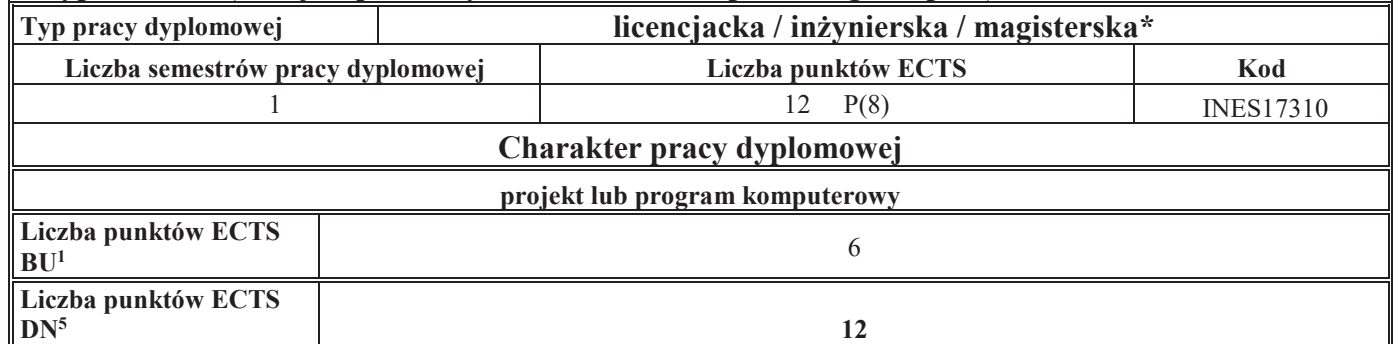

<sup>1</sup>BU – liczba punktów ECTS przypisanych zajęciom wymagających bezpośredniego udziału nauczycieli lub innych osób prowadzących zajęcia $2$ Tradycyjna – T, zdalna – Z

 ${}^{3}$ Egzamin – E, zaliczenie na ocenę – Z. W grupie kursów po literze E lub Z w nawiasie wpisać formę kursu końcowego (w, c, l, p, s)

 $4$ Kurs/ grupa kursów Ogólnouczelniany – O

<sup>5</sup>Kurs/ grupa kursów związany/-na z prowadzoną działalnością naukową – DN

6 Kurs / grupa kursów o charakterze praktycznym – P. W grupie kursów w nawiasie wpisać liczbę punktów ECTS dla kursów cząstkowych o charakterze praktycznym

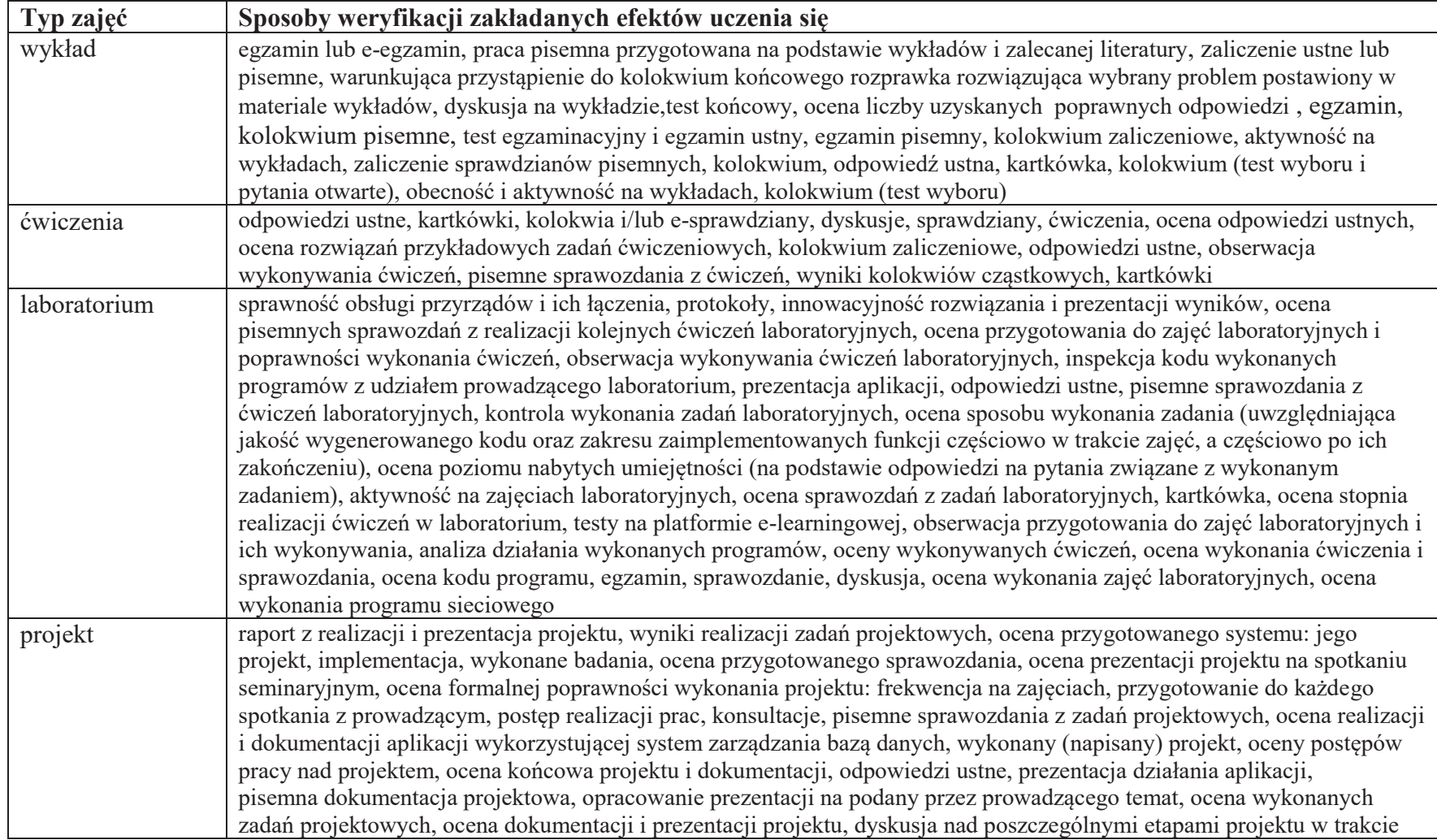

## **5. Sposoby weryfikacji zakładanych efektów uczenia się**

<sup>1</sup>BU – liczba punktów ECTS przypisanych zajęciom wymagających bezpośredniego udziału nauczycieli lub innych osób prowadzących zajęcia $2$ Tradycyjna – T, zdalna – Z

<sup>3</sup>Egzamin – E, zaliczenie na ocenę – Z. W grupie kursów po literze E lub Z w nawiasie wpisać formę kursu końcowego (w, c, l, p, s) <sup>4</sup>Kurs/ grupa kursów Ogólnouczelniany – O

<sup>5</sup>Kurs/ grupa kursów związany/-na z prowadzoną działalnością naukową – DN

6 Kurs / grupa kursów o charakterze praktycznym – P. W grupie kursów w nawiasie wpisać liczbę punktów ECTS dla kursów cząstkowych o charakterze praktycznym

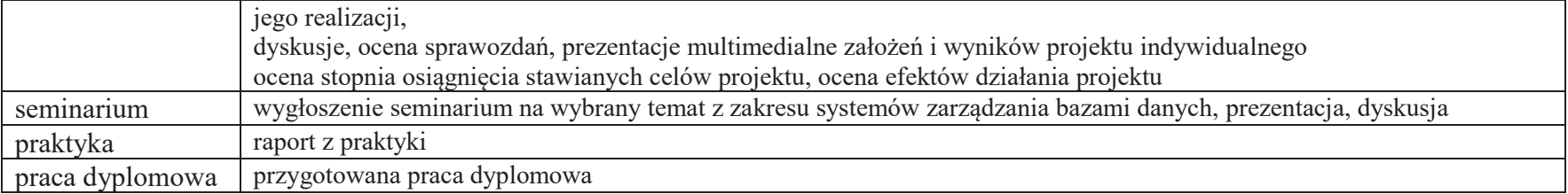

<sup>1</sup>BU – liczba punktów ECTS przypisanych zajęciom wymagających bezpośredniego udziału nauczycieli lub innych osób prowadzących zajęcia<br><sup>2</sup>Tradycyjna – T, zdalna – Z<br><sup>3</sup>Egzamin – E, zaliczenie na ocenę – Z. W grupie kursów

<sup>5</sup>Kurs/ grupa kursów związany/-na z prowadzoną działalnością naukową – DN<br><sup>6</sup> Kurs / grupa kursów o charakterze praktycznym – P. W grupie kursów w nawiasie wpisać liczbę punktów ECTS dla kursów cząstkowych o charakterze p

## **6. Zakres egzaminu dyplomowego**

### **PYTANIA KIERUNKOWE**

- 1. Paradygmaty programowania obiektowego.
- 2. Arytmetyka stało- i zmiennoprzecinkowa.
- 3. Normalizacja schematu bazy danych.
- 4. Model warstwowy TCP/IP.
- 5. Ocena złożoności algorytmów.
- 6. Język UML w projektowaniu oprogramowania.
- 7. Generowanie realistycznych obrazów scen 3-D za pomocą metody śledzenia promieni.
- 8. Mechanizmy systemu operacyjnego wspomagające synchronizację procesów.
- 9. Programowalne scalone układy cyfrowe PLD, CPLD oraz FPGA.
- 10. Fizyczne nośniki danych stosowane technologie, struktury oraz metody kodowania informacji.

## **PYTANIA SPECJALNOŚCIOWE**

- 1. Tryby komunikacji między procesami w standardzie Message Passing Interface.
- 2. HTML DOM cel i charakterystyka.
- 3. Komunikacja synchroniczna i asynchroniczna w aplikacjach internetowych i IoT.
- 4. Technologie platformy Java EE.
- 5. Komunikacja procesów przez pamięć dzieloną.
- 6. Metody komunikacji międzyprocesowej w systemach lokalnych i rozproszonych.
- 7. Protokoły Internetu. Ochrona danych i uwierzytelnianie w Internecie.
- 8. Usługi zapewniane przez sieciowy system operacyjny.
- 9. Charakterystyka mikrokontrolerów.
- 10. Systemy wbudowane sprzęt i oprogramowanie.

<sup>1</sup>BU – liczba punktów ECTS przypisanych zajęciom wymagających bezpośredniego udziału nauczycieli lub innych osób prowadzących zajęcia $2$ Tradycyjna – T, zdalna – Z

 ${}^{3}$ Egzamin – E, zaliczenie na ocenę – Z. W grupie kursów po literze E lub Z w nawiasie wpisać formę kursu końcowego (w, c, l, p, s)

<sup>4</sup>Kurs/ grupa kursów Ogólnouczelniany – O

<sup>5</sup>Kurs/ grupa kursów związany/-na z prowadzoną działalnością naukową – DN

6 Kurs / grupa kursów o charakterze praktycznym – P. W grupie kursów w nawiasie wpisać liczbę punktów ECTS dla kursów cząstkowych o charakterze praktycznym

<sup>7</sup>KO - kształcenia ogólnego, PD – podstawowy, K – kierunkowy, S – specjalnościowy

# **7. Wymagania dotyczące terminu zaliczenia określonych kursów/grup kursów lub wszystkich kursów w poszczególnych blokach**

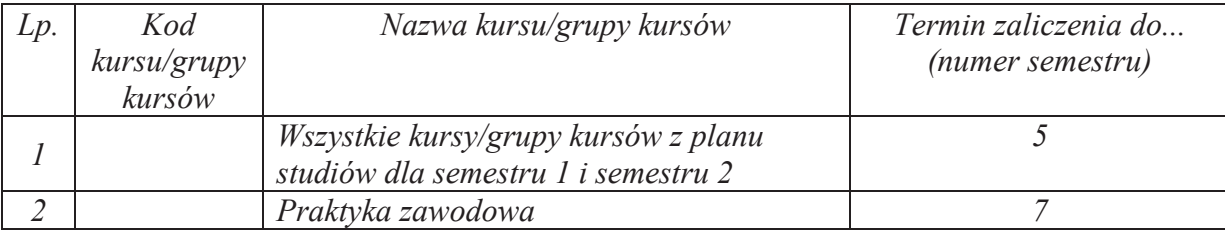

## **8. Plan studiów (załącznik nr 4)**

<sup>1</sup>BU – liczba punktów ECTS przypisanych zajęciom wymagających bezpośredniego udziału nauczycieli lub innych osób prowadzących zajęcia $2$ Tradycyjna – T, zdalna – Z

 ${}^{3}$ Egzamin – E, zaliczenie na ocenę – Z. W grupie kursów po literze E lub Z w nawiasie wpisać formę kursu końcowego (w, c, l, p, s)

 $4$ Kurs/ grupa kursów Ogólnouczelniany – O

<sup>5</sup>Kurs/ grupa kursów związany/-na z prowadzoną działalnością naukową – DN

6 Kurs / grupa kursów o charakterze praktycznym – P. W grupie kursów w nawiasie wpisać liczbę punktów ECTS dla kursów cząstkowych o charakterze praktycznym

Zaopiniowane przez właściwy organ uchwałodawczy Samorządu Studenckiego:

.............................................................................................. Data

.............................................................................................. Imię, nazwisko i podpis przedstawiciela studentów

.............................................................................................. Data

.............................................................................................. Podpis Dziekana Wydziału / Dyrektora Filii

\*niepotrzebne skreślić

<sup>1</sup>BU – liczba punktów ECTS przypisanych zajęciom wymagających bezpośredniego udziału nauczycieli lub innych osób prowadzących zajęcia $2$ Tradycyjna – T, zdalna – Z <sup>3</sup>Egzamin – E, zaliczenie na ocenę – Z. W grupie kursów po literze E lub Z w nawiasie wpisać formę kursu końcowego (w, c, l, p, s) <sup>4</sup>Kurs/ grupa kursów Ogólnouczelniany – O

<sup>5</sup>Kurs/ grupa kursów związany/-na z prowadzoną działalnością naukową – DN

 $^6$  Kurs / grupa kursów o charakterze praktycznym – P. W grupie kursów w nawiasie wpisać liczbę punktów ECTS dla kursów cząstkowych o charakterze praktycznym (KO - kształcenia ogólnego, PD – podstawowy, K – kierunkowy, S

20

Załącznik nr 5 do ZW 121/2020 Załącznik nr 3 do programu studiów

# **PLAN STUDIÓW**

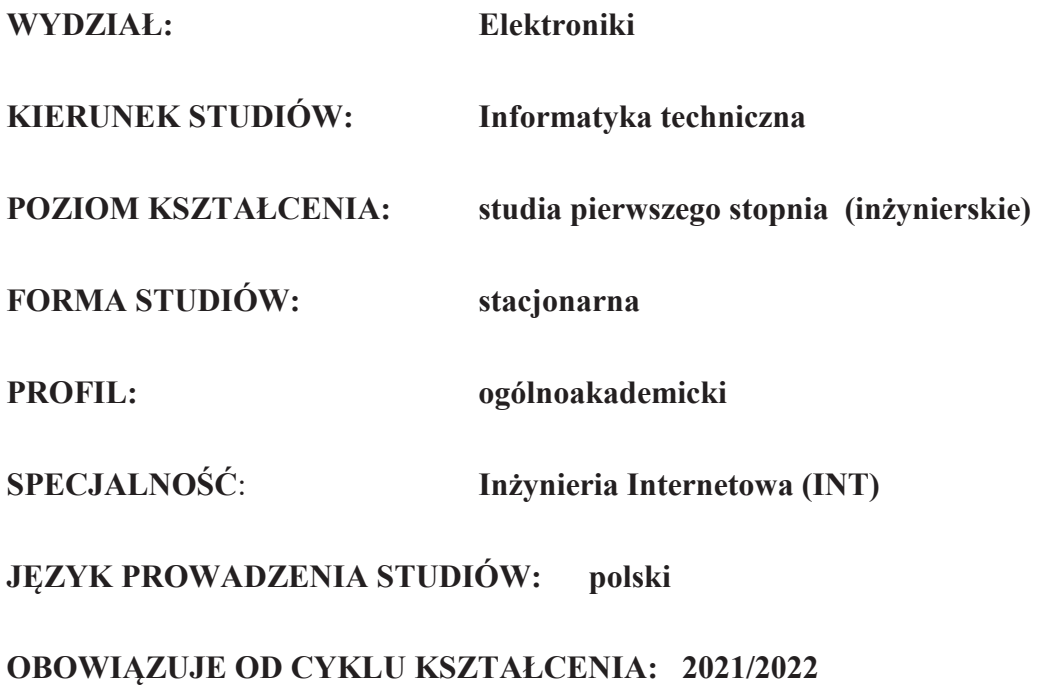

## **1. Zestaw kursów / grup kursów obowiązkowych i wybieralnych w układzie semestralnym**

## **Semestr 1**

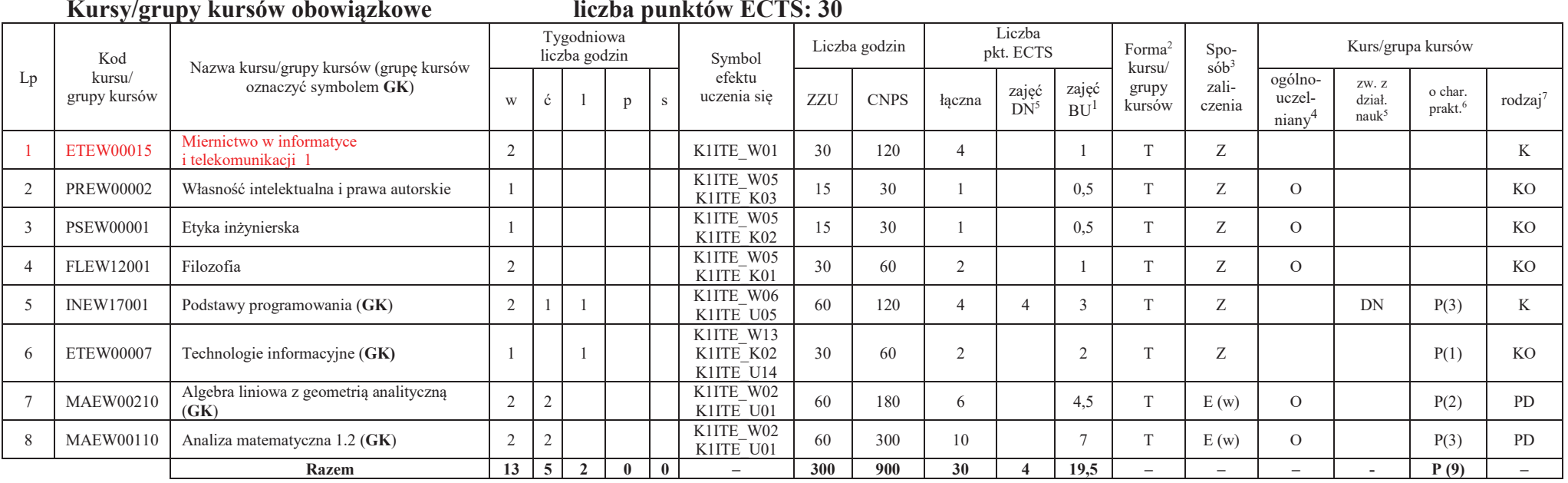

#### **Razem w semestrze**

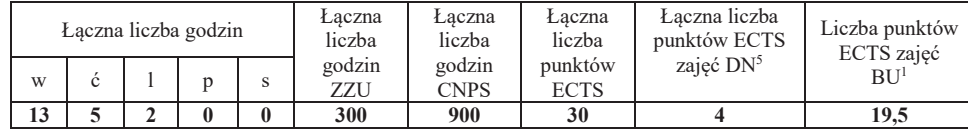

<sup>1</sup>BU – liczba punktów ECTS przypisanych zajęciom wymagających bezpośredniego udziału nauczycieli lub innych osób prowadzących zajęcia $2$ Tradycyjna – T, zdalna – Z

<sup>3</sup>Egzamin – E, zaliczenie na ocenę – Z. W grupie kursów po literze E lub Z wpisać w nawiasie formę kursu końcowego (w, c, l, p, s)

<sup>4</sup>Kurs/ grupa kursów Ogólnouczelniany – O

<sup>5</sup>Kurs/ grupa kursów związany/-na z prowadzoną działalnością naukową – DN

6 Kurs / grupa kursów o charakterze praktycznym – P. W grupie kursów w nawiasie wpisać liczbę punktów ECTS dla kursów o charakterze praktycznym

**Semestr 2 Kursy/grupy kursów obowiązkowe**

**liczba punktów ECTS: 30**

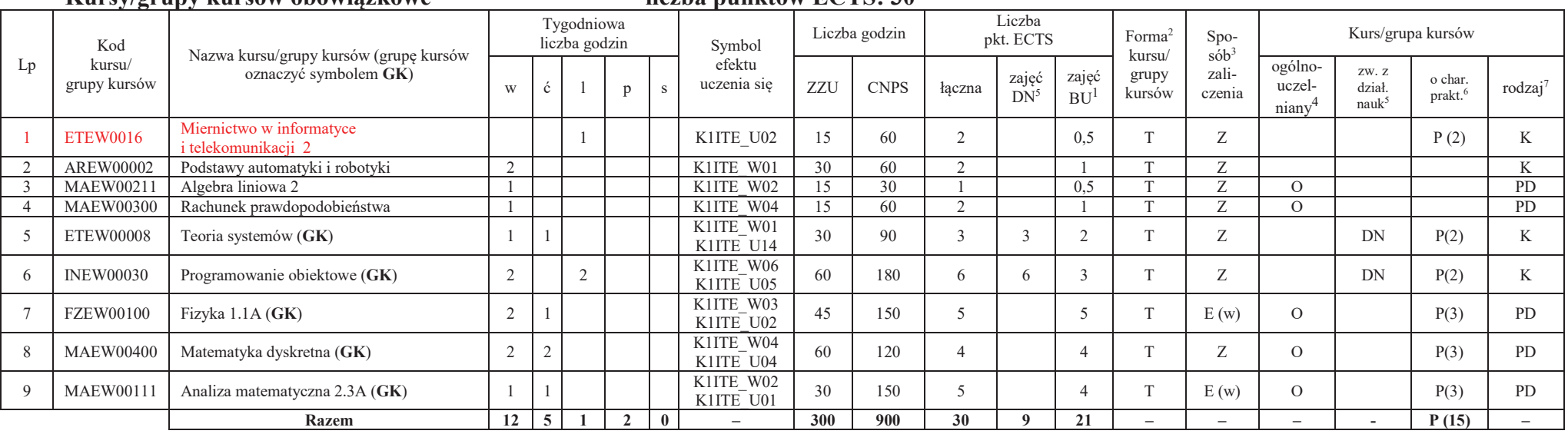

#### **Kursy/grupy kursów wybieralne (minimum 30 godzin w semestrze, 0 punktów ECTS)**

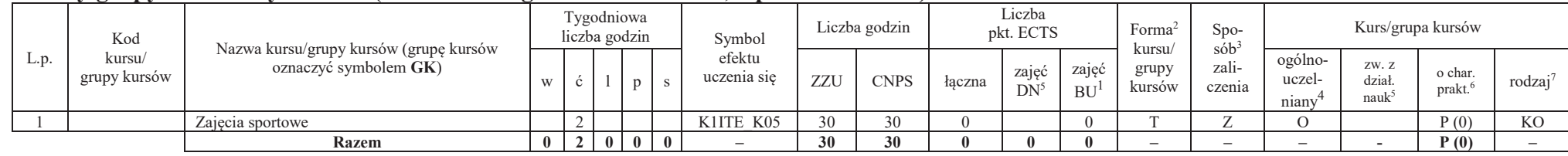

#### **Razem w semestrze:**

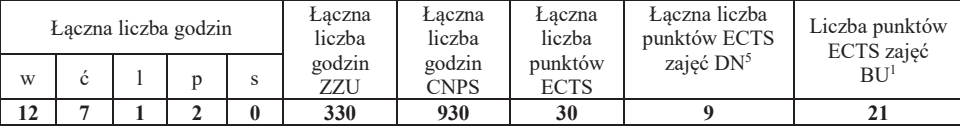

<sup>1</sup>BU – liczba punktów ECTS przypisanych zajęciom wymagających bezpośredniego udziału nauczycieli lub innych osób prowadzących zajęcia $2$ Tradycyjna – T, zdalna – Z

<sup>4</sup>Kurs/ grupa kursów Ogólnouczelniany – O

6 Kurs / grupa kursów o charakterze praktycznym – P. W grupie kursów w nawiasie wpisać liczbę punktów ECTS dla kursów o charakterze praktycznym

<sup>7</sup> KO - kształcenia ogólnego, PD – podstawowy, K – kierunkowy, S – specjalnościowy

3

<sup>3</sup>Egzamin – E, zaliczenie na ocenę – Z. W grupie kursów po literze E lub Z wpisać w nawiasie formę kursu końcowego (w, c, l, p, s)

<sup>5</sup>Kurs/ grupa kursów związany/-na z prowadzoną działalnością naukową – DN

## **Semestr 3**

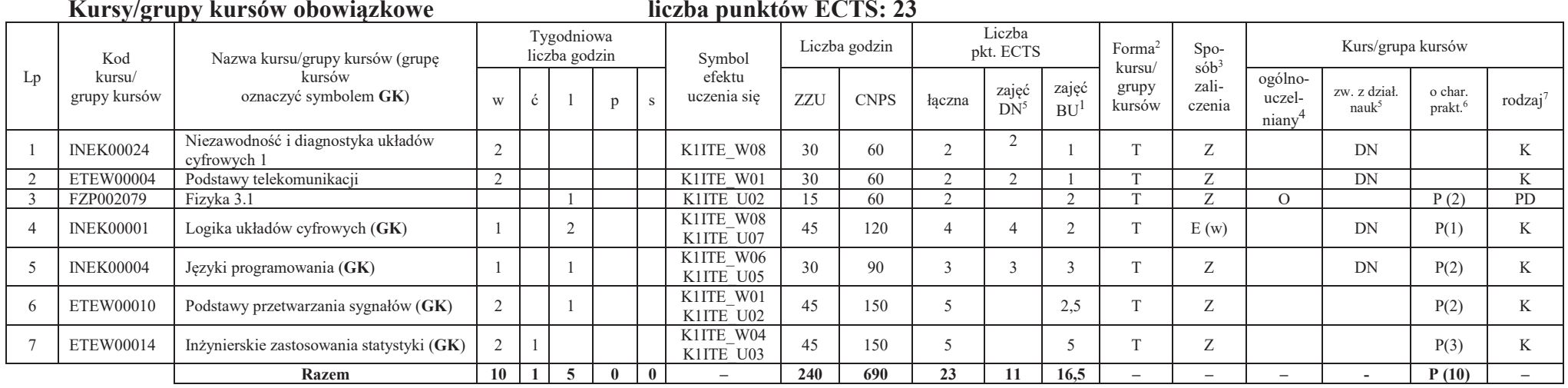

#### **Kursy/grupy kursów wybieralne (minimum 135 godzin w semestrze, 7 punktów ECTS)**

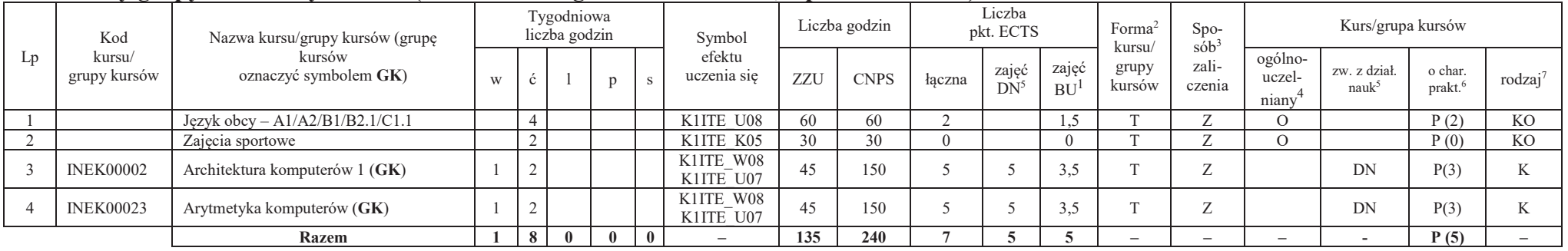

<sup>1</sup>BU – liczba punktów ECTS przypisanych zajęciom wymagających bezpośredniego udziału nauczycieli lub innych osób prowadzących zajęcia

 $2$ Tradycyjna – T, zdalna – Z

<sup>3</sup>Egzamin – E, zaliczenie na ocenę – Z. W grupie kursów po literze E lub Z wpisać w nawiasie formę kursu końcowego (w, c, l, p, s)

 $4$ Kurs/ grupa kursów Ogólnouczelniany – O

<sup>5</sup>Kurs/ grupa kursów związany/-na z prowadzoną działalnością naukową – DN 6 Kurs / grupa kursów o charakterze praktycznym – P. W grupie kursów w nawiasie wpisać liczbę punktów ECTS dla kursów o charakterze praktycznym

#### **Razem w semestrze:**

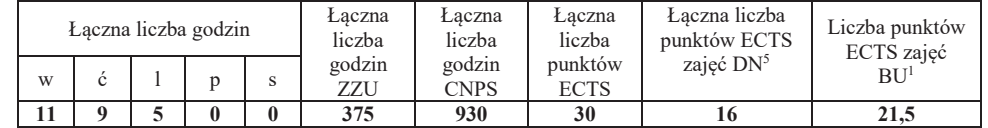

## **Semestr 4**

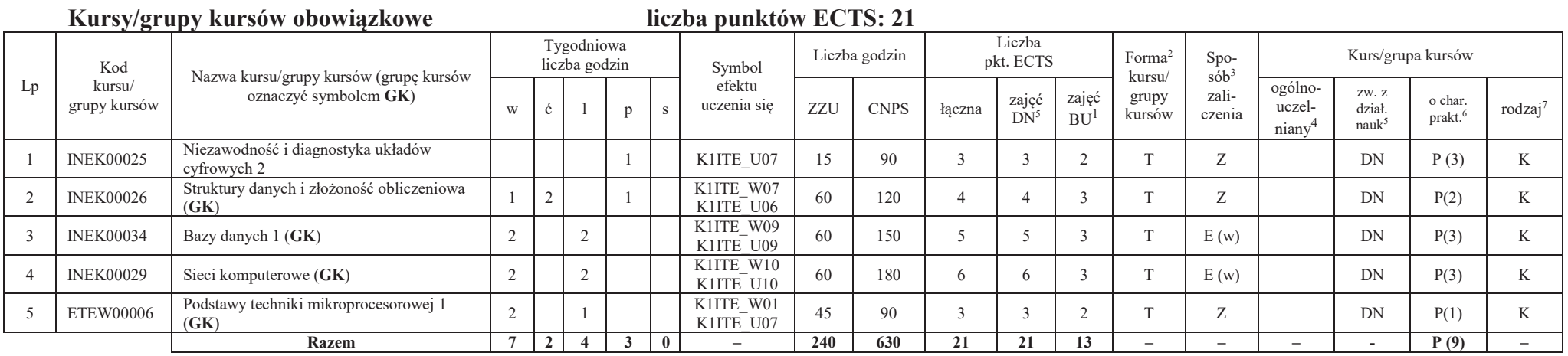

<sup>1</sup>BU – liczba punktów ECTS przypisanych zajęciom wymagających bezpośredniego udziału nauczycieli lub innych osób prowadzących zajęcia

 $2$ Tradycyjna – T, zdalna – Z

<sup>3</sup>Egzamin – E, zaliczenie na ocenę – Z. W grupie kursów po literze E lub Z wpisać w nawiasie formę kursu końcowego (w, c, l, p, s)

 $4$ Kurs/ grupa kursów Ogólnouczelniany – O

<sup>5</sup>Kurs/ grupa kursów związany/-na z prowadzoną działalnością naukową – DN

6 Kurs / grupa kursów o charakterze praktycznym – P. W grupie kursów w nawiasie wpisać liczbę punktów ECTS dla kursów o charakterze praktycznym

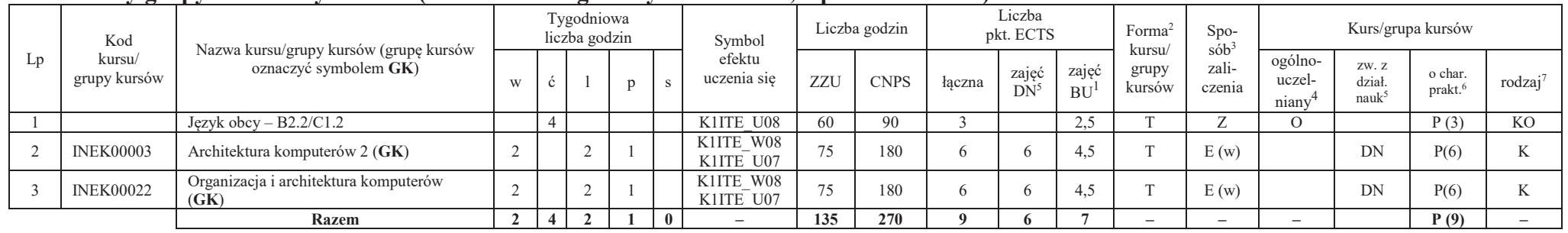

#### **Kursy/grupy kursów wybieralne (minimum 135 godziny w semestrze, 9 punktów ECTS)**

#### **Razem w semestrze:**

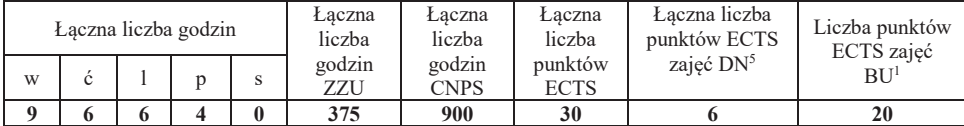

<sup>1</sup>BU – liczba punktów ECTS przypisanych zajęciom wymagających bezpośredniego udziału nauczycieli lub innych osób prowadzących zajęcia $2$ Tradycyjna – T, zdalna – Z

<sup>3</sup>Egzamin – E, zaliczenie na ocenę – Z. W grupie kursów po literze E lub Z wpisać w nawiasie formę kursu końcowego (w, c, l, p, s)

 $4$ Kurs/ grupa kursów Ogólnouczelniany – O

<sup>5</sup>Kurs/ grupa kursów związany/-na z prowadzoną działalnością naukową – DN 6 Kurs / grupa kursów o charakterze praktycznym – P. W grupie kursów w nawiasie wpisać liczbę punktów ECTS dla kursów o charakterze praktycznym

## **Semestr 5**

#### **Kursy/grupy kursów obowiązkowe**

## **liczba punktów ECTS: 30**

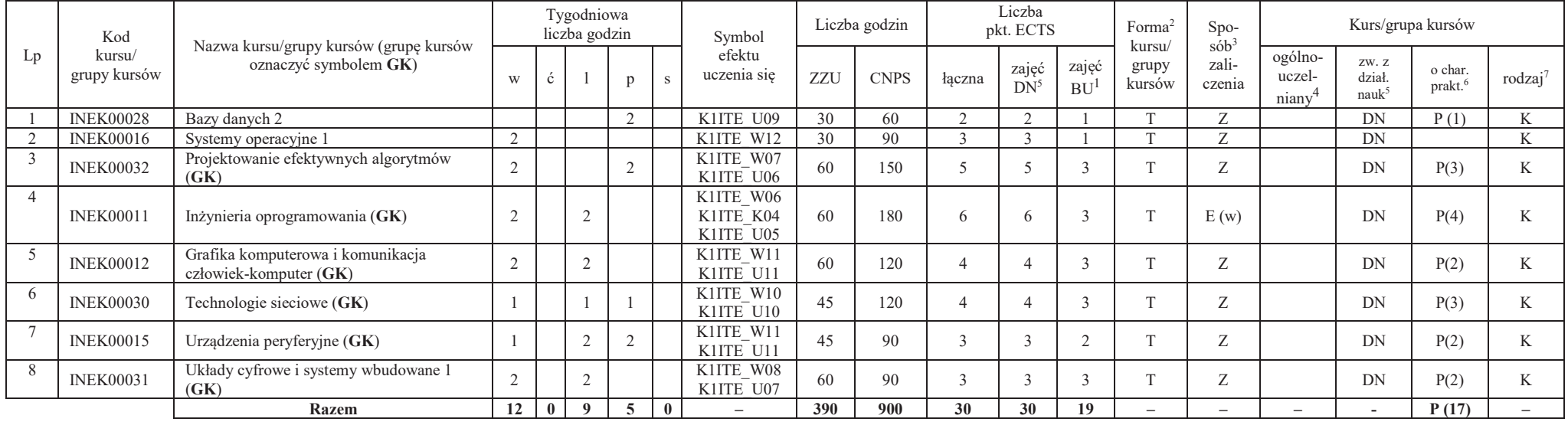

#### **Razem w semestrze:**

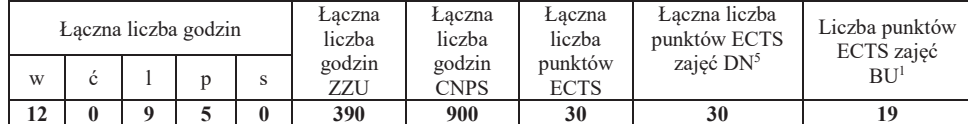

<sup>1</sup>BU – liczba punktów ECTS przypisanych zajęciom wymagających bezpośredniego udziału nauczycieli lub innych osób prowadzących zajęcia

 $2$ Tradycyjna – T, zdalna – Z

<sup>3</sup>Egzamin – E, zaliczenie na ocenę – Z. W grupie kursów po literze E lub Z wpisać w nawiasie formę kursu końcowego (w, c, l, p, s)

 $4$ Kurs/ grupa kursów Ogólnouczelniany – O

<sup>5</sup>Kurs/ grupa kursów związany/-na z prowadzoną działalnością naukową – DN

6 Kurs / grupa kursów o charakterze praktycznym – P. W grupie kursów w nawiasie wpisać liczbę punktów ECTS dla kursów o charakterze praktycznym

## **Semestr 6**

#### **Kursy/grupy kursów obowiązkoweliczba punktów ECTS: 9**

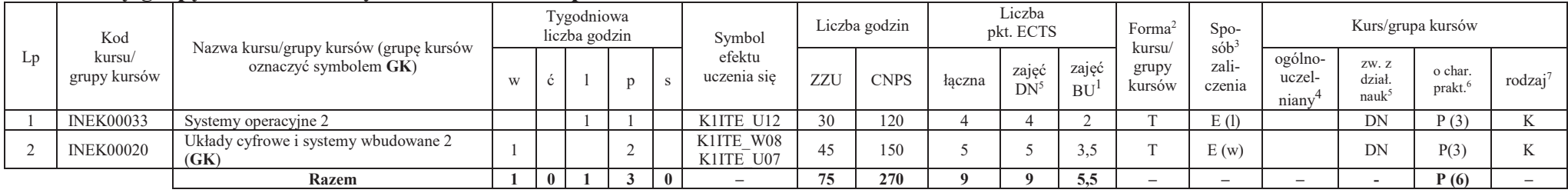

#### **Kursy/grupy kursów wybieralne – kierunkowe (45 godzin w semestrze, 3 punkty ECTS)**

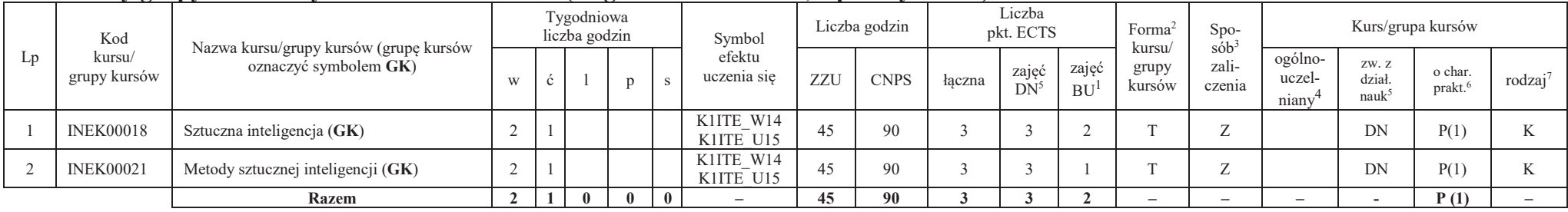

<sup>1</sup>BU – liczba punktów ECTS przypisanych zajęciom wymagających bezpośredniego udziału nauczycieli lub innych osób prowadzących zajęcia

 $2$ Tradycyjna – T, zdalna – Z

<sup>3</sup>Egzamin – E, zaliczenie na ocenę – Z. W grupie kursów po literze E lub Z wpisać w nawiasie formę kursu końcowego (w, c, l, p, s)

 $4$ Kurs/ grupa kursów Ogólnouczelniany – O

<sup>5</sup>Kurs/ grupa kursów związany/-na z prowadzoną działalnością naukową – DN

6 Kurs / grupa kursów o charakterze praktycznym – P. W grupie kursów w nawiasie wpisać liczbę punktów ECTS dla kursów o charakterze praktycznym

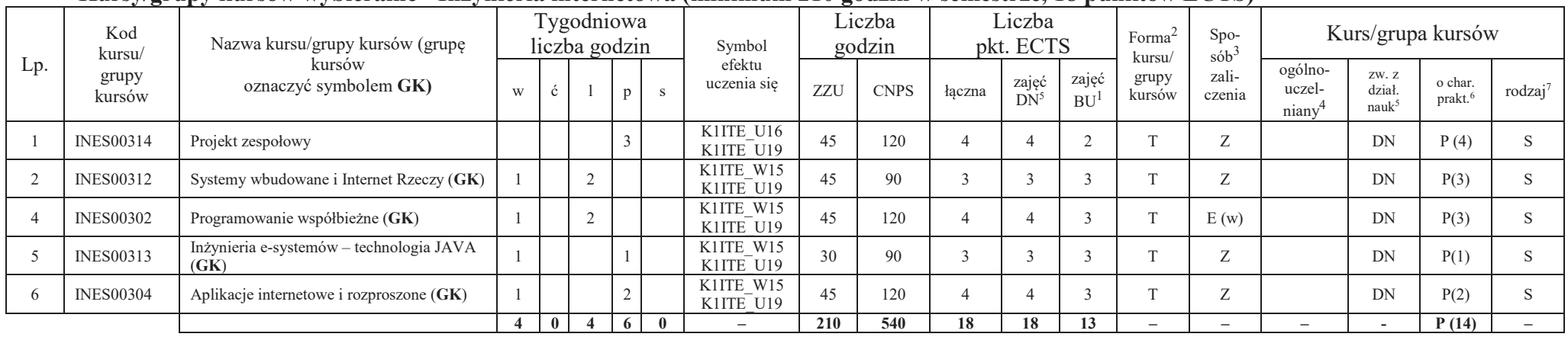

## **Kursy/grupy kursów wybieralne - Inżynieria internetowa (minimum 210 godzin w semestrze, 18 punktów ECTS)**

#### **Razem w semestrze:**

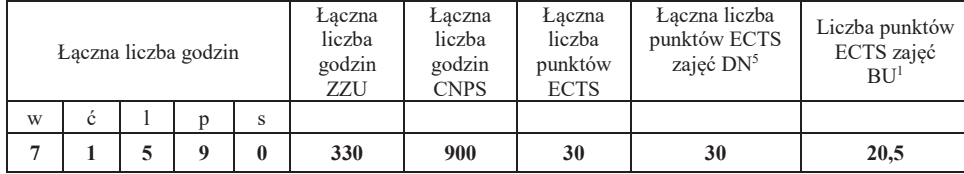

<sup>1</sup>BU – liczba punktów ECTS przypisanych zajęciom wymagających bezpośredniego udziału nauczycieli lub innych osób prowadzących zajęcia

 $2$ Tradycyjna – T, zdalna – Z

<sup>3</sup>Egzamin – E, zaliczenie na ocenę – Z. W grupie kursów po literze E lub Z wpisać w nawiasie formę kursu końcowego (w, c, l, p, s)

 $4$ Kurs/ grupa kursów Ogólnouczelniany – O

<sup>5</sup>Kurs/ grupa kursów związany/-na z prowadzoną działalnością naukową – DN

6 Kurs / grupa kursów o charakterze praktycznym – P. W grupie kursów w nawiasie wpisać liczbę punktów ECTS dla kursów o charakterze praktycznym

## **Semestr 7**

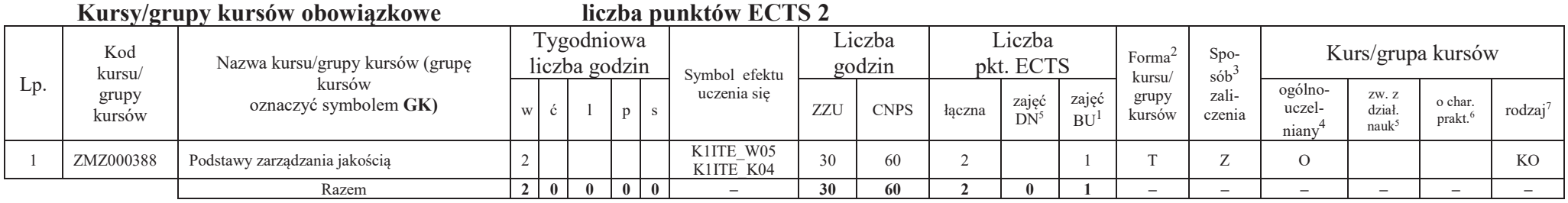

#### **Kursy/grupy kursów wybieralne Inżynieria internetowa (minimum 120 godzin w semestrze, 28 punktów ECTS)**

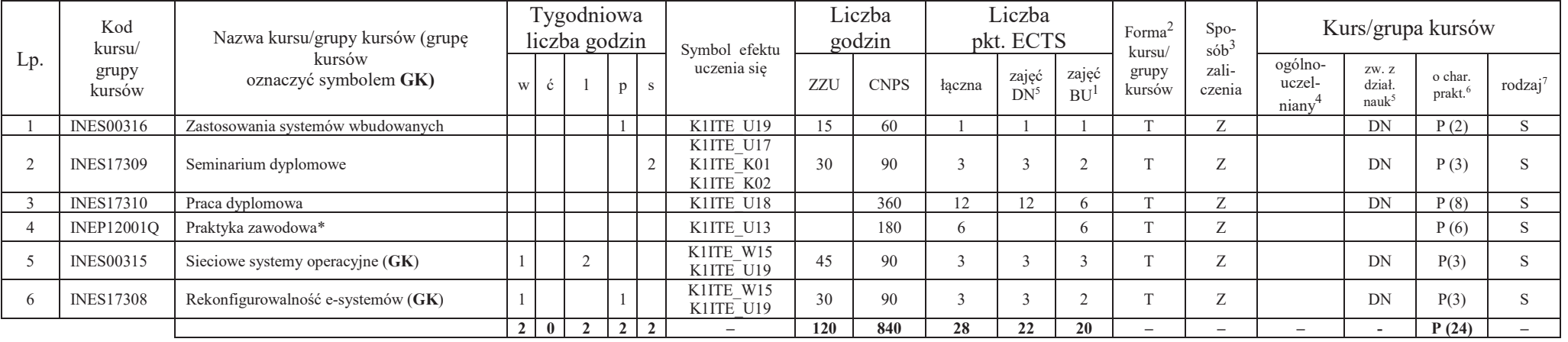

<sup>1</sup>BU – liczba punktów ECTS przypisanych zajęciom wymagających bezpośredniego udziału nauczycieli lub innych osób prowadzących zajęcia

 $2$ Tradycyjna – T, zdalna – Z

<sup>3</sup>Egzamin – E, zaliczenie na ocenę – Z. W grupie kursów po literze E lub Z wpisać w nawiasie formę kursu końcowego (w, c, l, p, s)

 $4$ Kurs/ grupa kursów Ogólnouczelniany – O

<sup>5</sup>Kurs/ grupa kursów związany/-na z prowadzoną działalnością naukową – DN

6 Kurs / grupa kursów o charakterze praktycznym – P. W grupie kursów w nawiasie wpisać liczbę punktów ECTS dla kursów o charakterze praktycznym

#### **Razem w semestrze:**

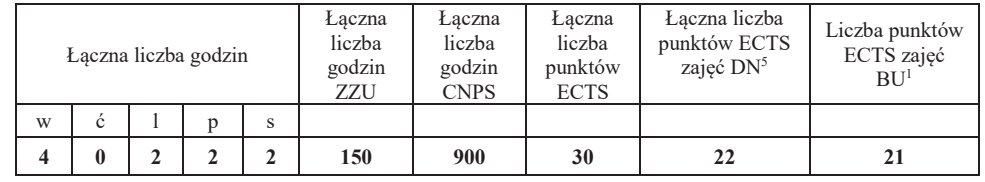

## **2. Zestaw egzaminów w układzie semestralnym**

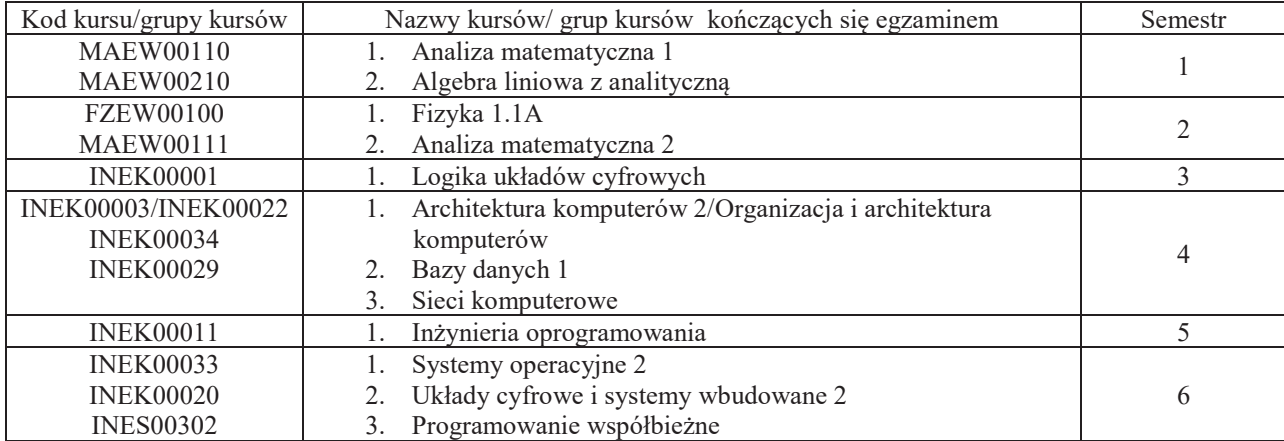

<sup>1</sup>BU – liczba punktów ECTS przypisanych zajęciom wymagających bezpośredniego udziału nauczycieli lub innych osób prowadzących zajęcia $2$ Tradycyjna – T, zdalna – Z

<sup>3</sup>Egzamin – E, zaliczenie na ocenę – Z. W grupie kursów po literze E lub Z wpisać w nawiasie formę kursu końcowego (w, c, l, p, s)

 $4$ Kurs/ grupa kursów Ogólnouczelniany – O

<sup>5</sup>Kurs/ grupa kursów związany/-na z prowadzoną działalnością naukową – DN

6 Kurs / grupa kursów o charakterze praktycznym – P. W grupie kursów w nawiasie wpisać liczbę punktów ECTS dla kursów o charakterze praktycznym

## **3. Liczby dopuszczalnego deficytu punktów ECTS po poszczególnych semestrach**

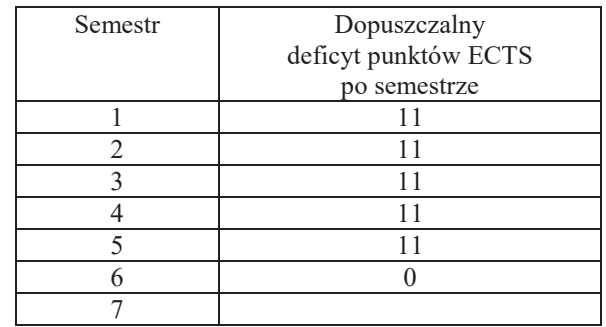

Uwaga: Deficyt liczony jest z uwzględnieniem WSZYSTKICH kursów/grup kursów, również nietechnicznych (język obcy, zajęcia sportowe, przedmioty hum.-men.-społ.).

<sup>1</sup>BU – liczba punktów ECTS przypisanych zajęciom wymagających bezpośredniego udziału nauczycieli lub innych osób prowadzących zajęcia $2$ Tradycyjna – T, zdalna – Z

<sup>3</sup>Egzamin – E, zaliczenie na ocenę – Z. W grupie kursów po literze E lub Z wpisać w nawiasie formę kursu końcowego (w, c, l, p, s)

 $4$ Kurs/ grupa kursów Ogólnouczelniany – O

6 Kurs / grupa kursów o charakterze praktycznym – P. W grupie kursów w nawiasie wpisać liczbę punktów ECTS dla kursów o charakterze praktycznym

<sup>5</sup>Kurs/ grupa kursów związany/-na z prowadzoną działalnością naukową – DN

Opinia właściwego organu Samorządu Studenckiego

.............................................................................................. Data

.............................................................................................. Imię, nazwisko i podpis przedstawiciela studentów

.............................................................................................. Data

.............................................................................................. Podpis Dziekana Wydziału / Dyrektora Filii

<sup>1</sup>BU – liczba punktów ECTS przypisanych zajęciom wymagających bezpośredniego udziału nauczycieli lub innych osób prowadzących zajęcia $2$ Tradycyjna – T, zdalna – Z

<sup>3</sup>Egzamin – E, zaliczenie na ocenę – Z. W grupie kursów po literze E lub Z wpisać w nawiasie formę kursu końcowego (w, c, l, p, s)

 $4$ Kurs/ grupa kursów Ogólnouczelniany – O

<sup>5</sup>Kurs/ grupa kursów związany/-na z prowadzoną działalnością naukową – DN 6 Kurs / grupa kursów o charakterze praktycznym – P. W grupie kursów w nawiasie wpisać liczbę punktów ECTS dla kursów o charakterze praktycznym

## **OPIS PROGRAMU STUDIÓW**

**(specjalność:** Systemy i sieci komputerowe)

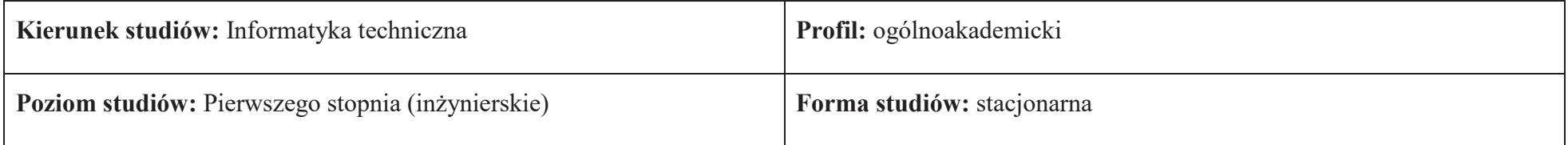

## **1. Opis ogólny**

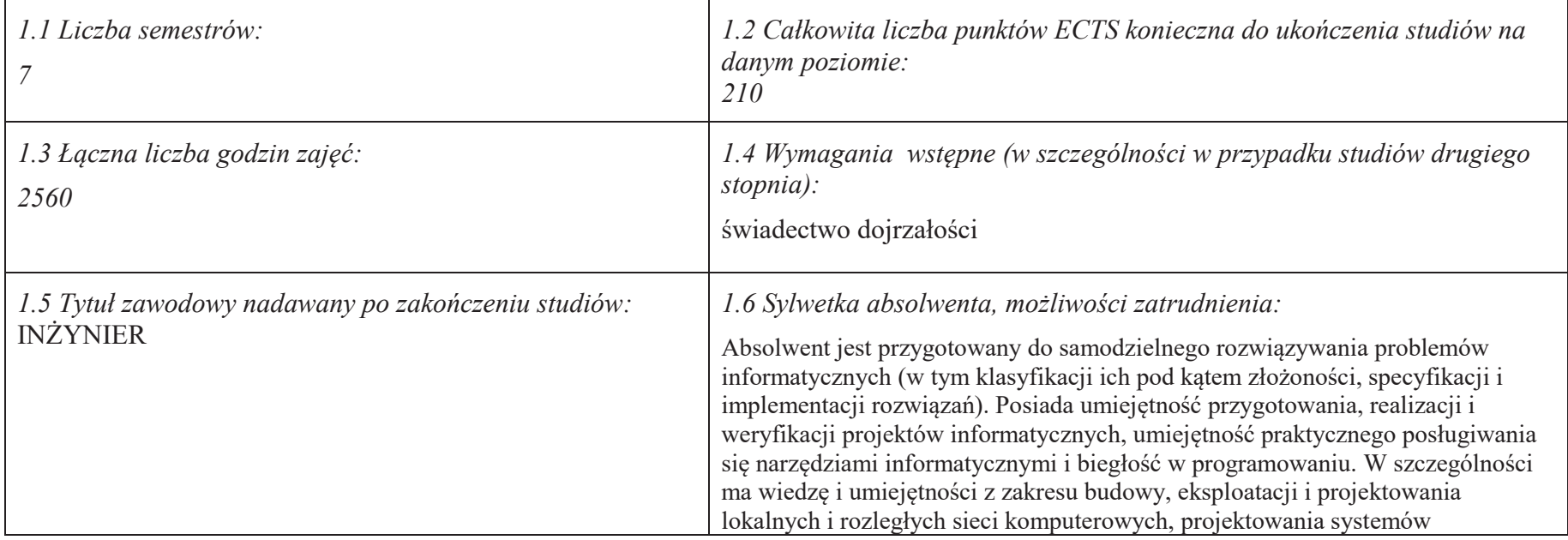

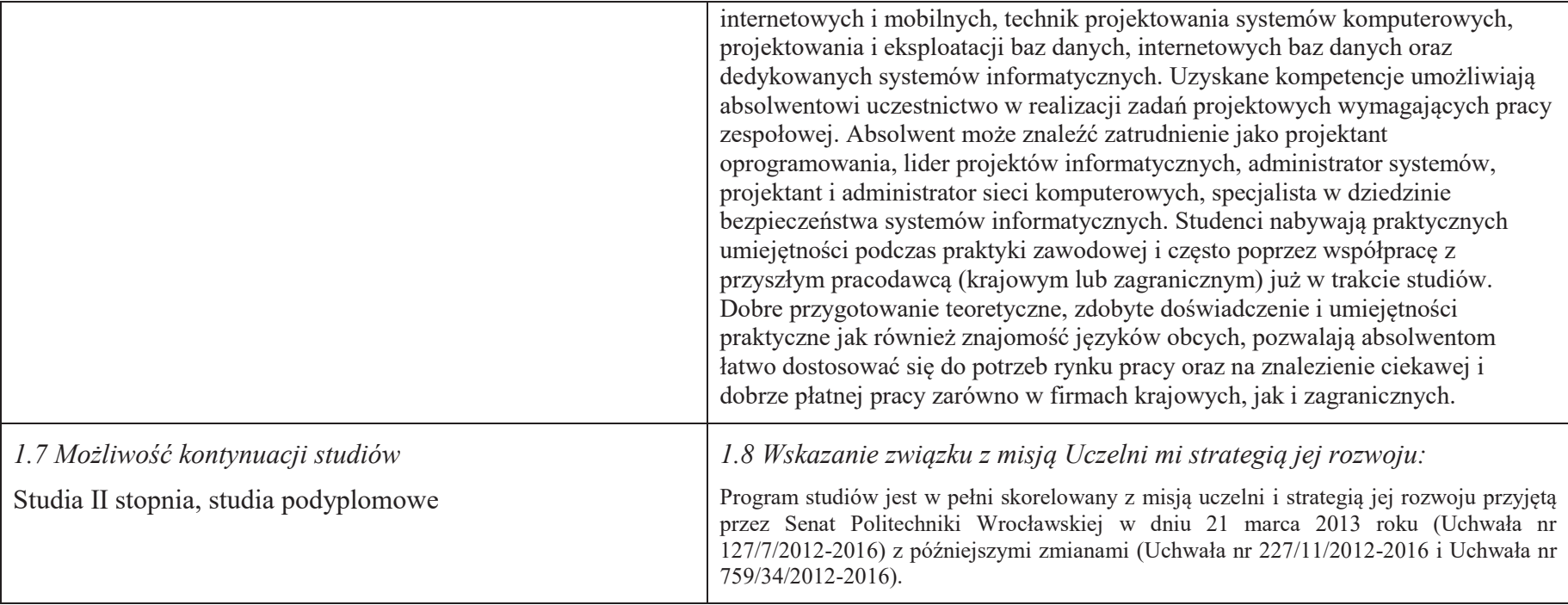

## **2. Opis szczegółowy**

**2.1 Całkowita liczba efektów uczenia się w programie studiów: W (wiedza) = 15, U (umiejętności) = 19, K (kompetencje) = 5,**  $W + U + K = 39$ 

**2.2 Dla kierunku studiów przyporządkowanego do więcej niż jednej dyscypliny – liczba efektów uczenia się przypisana do dyscypliny:** 

> **D1 (wiodąca) ……… (***liczba ta musi być większa od połowy całkowitej liczby efektów uczenia się )* **D2 ……….. D3 ………..D4 ………..**

**2.3 Dla kierunku studiów przyporządkowanego do więcej niż jednej dyscypliny – procentowy udział liczby punktów ECTS dla każdej z dyscyplin:** 

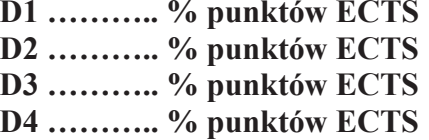

**2.4a. Dla kierunku studiów o profilu ogólnoakademickim – liczba punktów ECTS przypisana zajęciom związanym z prowadzoną w Uczelni działalnością naukową w dyscyplinie lub dyscyplinach, do których przyporządkowany jest kierunek studiów – DN (***musi być większa niż 50 % całkowitej liczby punktów ECTS z p. 1.1)* **: 133** 

**2.4b. Dla kierunku studiów o profilu praktycznym - liczba punktów ECTS przypisana zajęciom kształtującym umiejętności praktyczne (***musi być większa niż 50 % całkowitej liczby punktów ECTS z p. 1.1***)**

#### **2.5 Zwięzła analiza zgodności zakładanych efektów uczenia się z potrzebami rynku pracy**

 Zakładane efekty uczenia się są zgodne z potrzebami rynku pracy. Takie stanowisko jest uprawomocnione wynikami analiz potrzeb rynku pracy, zawartych w następujących opracowaniach:

- "Analiza zapotrzebowania gospodarki na absolwentów kierunków kluczowych w kontekście realizacji strategii Europa 2020" wykonana w kwietniu 2012. ·
- · "Prognoza zapotrzebowania gospodarki regionu na siłę robocza w układzie sektorowo-branżowym i kwalifikacyjno-zawodowym w województwie dolnośląskim", w szczególności raport pt. Analiza zapotrzebowania na kadry w branżach uznanych za strategiczne dla dolnośląskiego rynku pracy" w ramach Regionalnej Strategii Innowacji na lata 2011-2020 – opracowanie udostępnione w 2010.
- ·Raport końcowy "Sytuacja na dolnoślaskim rynku pracy – badanie zapotrzebowania na zawody, kwalifikacje i umiejętności" oraz raporty czastkowe pt. : "Badanie oferty dolnośląskiego rynku edukacji zawodowej" i "Analiza potencjału dolnośląskich Powiatów i Gmin w zakresie rynku pracy i edukacji" – opracowania w ramach projektu pt. "Obserwatorium Dolnośląskiego Rynku Pracy i Edukacji" realizowanego w ramach poddziałania 6.1.2 Programu Operacyjnego Kapitał Ludzki współfinansowanego przez Unię Europejską ze środków Europejskiego Funduszu Społecznego - wykonane w roku 2011.
- · Raport pt. "Określenie struktury zawodowej mieszkańców Dolnego Śląska oraz zdefiniowanie i opisanie kierunków rozwoju dolnośląskiego rynku pracy", Ageron Polska opracowanie w ramach badań współfinansowanych przez Unię Europejską z Europejskiego Funduszu Społecznego w programie Kapitał Ludzki Poddziałanie 8.1.4.: Przewidywanie Zmiany Gospodarczej – wykonane w roku 2010.
- Raport pt. "Badanie ewaluacyjne ex-ante dotyczące oceny zapotrzebowania gospodarki na absolwentów szkół wyższych kierunków matematycznych,  $\bullet$ przyrodniczych i technicznych" w ramach bazy badań ewaluacyjnych Narodowej Strategii Spójności (NSS) na lata 2007-2013.

 Wyniki analiz potwierdzają zwiększone zapotrzebowanie na absolwentów kierunku informatyka, uznając informatykę za branżę strategiczną. Zakładane efekty uczenia się pozwolą na nabycie kompetencji pożądanych przez pracodawców, takich jak np. umiejętność zarządzania projektem informatycznym i pracy grupowej. Pozwolą również na uzyskanie preferowanych przez pracodawców umiejętności praktycznych, co zapewnia odbycie praktyki zawodowej oraz zaliczenie bloku kształcenia specjalistycznego w zakresie systemów i sieci komputerowych.

**2.6. Łączna liczba punktów ECTS, którą student musi uzyskać na zajęciach wymagających bezpośredniego udziału nauczycieli akademickich lub innych osób prowadzących zajęcia** (wpisać sumę punktów ECTS dla kursów/ grup kursów oznaczonych kodem BU<sup>1</sup>, przy czym dla studiów stacjonarnych liczba ta musi być większa niż 50 % całkowitej liczby punktów ECTS z p. 1.2) **141,5** ECTS

## **2.7. Łączna liczba punktów ECTS, którą student musi uzyskać w ramach zajęć z zakresu nauk podstawowych**

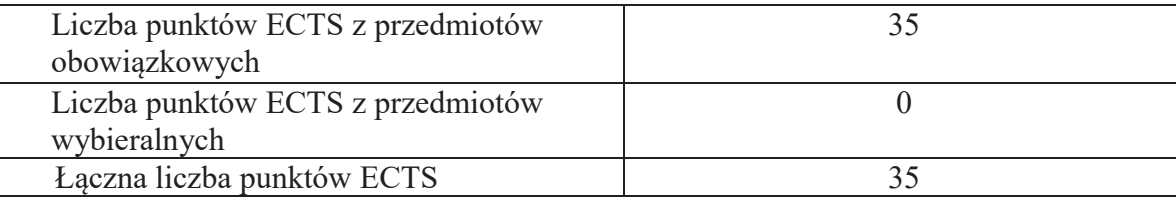

## **2.8. Łączna liczba punktów ECTS, którą student musi uzyskać w ramach zajęć o charakterze praktycznym, w tym zajęć laboratoryjnych i projektowych** (wpisać sumę punktów ECTS kursów/grup kursów oznaczonych kodem P)

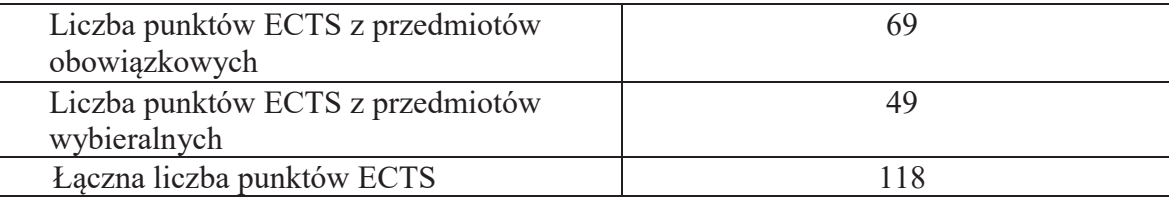

**2.9. Minimalna liczba punktów ECTS , którą student musi uzyskać, realizując bloki kształcenia oferowane na zajęciach ogólnouczelnianych lub na innym kierunku studiów** (wpisać sumę punktów ECTS kursów/grup kursów oznaczonych kodem O) **46** punktów ECTS

**2.10. Łączna liczba punktów ECTS, którą student może uzyskać, realizując bloki wybieralne (min. 30 % całkowitej liczby punktów ECTS) 65 punktów ECTS**

## **3. Opis procesu prowadzącego do uzyskania efektów uczenia się:**

Realizując program nauczania studenci uczęszczają na zajęcia zorganizowane. Zgodnie z regulaminem studiów wyższych w Politechnice Wrocławskiej student ma obowiązek uczestniczenia w zajęciach. Zajęcia prowadzone są w formach określonych regulaminem studiów, przy czym wykorzystywane są zarówno tradycyjne metody i narzędzia dydaktyczne jak i możliwości oferowane przez uczelnianą platformę e-learningową. Poza godzinami zajęć Prowadzący są dostępni dla studentów w wyznaczonych i ogłoszonych na stronie Wydziału godzinach konsultacji. Ważnym elementem uczenia się jest praca własna studenta, polegająca na przygotowywaniu się do zajęć (na podstawie materiałów udostępnianych przez Prowadzących, jak i zalecanej literatury), studiowaniu literatury, opracowywaniu raportów i sprawozdań, przygotowywaniu się do kolokwiów i egzaminów.

Do każdego efektu uczenia się PRK przyporządkowane są kody kursów obecnych w programie studiów. Zaliczenie tych kursów (tego kursu) oznacza uzyskanie danego efektu. Kursy zaliczane są na podstawie form kontroli nabytej wiedzy, umiejętności i kompetencji społecznych, zdefiniowanych w kartach kursów. Brak osiągnięcia przez studenta efektów uczenia się, przypisanych do kursu skutkuje brakiem zaliczenia kursu i koniecznością powtórnej jego realizacji.

W ramach programu studiów studenci realizują studenckie praktyki zawodowe, w wymiarze nie mniejszym niż 160 godzin. Praktyki realizowane są w zakładzie pracy wybranym przez studenta, w trybie indywidualnym w okresie wakacyjnym. Podstawą zaliczenia<br>Podstawie jest netwiadzenia ich odkucja i nezyttywe osane presedenty. Zaliczenia prektyki jest netw praktyki jest potwierdzenie ich odbycia i pozytywna ocena pracodawcy. Zaliczenie praktyki jest potwierdzeniem realizacji przypisanych jej efektów uczenia się.

Zaliczenie każdego semestru studiów uwarunkowane jest zdobyciem określonej programem studiów liczby punktów ECTS, co jest jednoznaczne z osiągnięciem większości efektów uczenia się przewidzianych w danym semestrze. Kursy niezaliczone student musi powtórzyć w kolejnych semestrach, osiągając w ten sposób pozostałe efekty uczenia się.

Pozytywne ukończenie studiów możliwe jest po osiągnięciu przez studenta wszystkich efektów uczenia się określonych programem studiów.

Jakość prowadzonych zajęć i osiąganie efektów uczenia się kontrolowane są przez Wydziałowy System Zapewnienia Jakości Kształcenia, obejmujący między innymi procedury tworzenia i modyfikowania programów kształcenia, indywidualizowania programów studiów, realizowania procesu dydaktycznego oraz dyplomowania. Kontrola jakości procesu kształcenia obejmuje ewaluację osiąganych przez studentów efektów uczenia się. Kontrola jakości prowadzonych zajęć wspomagana jest przez hospitacje oraz ankietyzacje, przeprowadzane według ściśle zdefiniowanych wydziałowych procedur.

# **4. Lista bloków zajęć:**

## **4.1. Lista bloków zajęć obowiązkowych:**

## **4.1.1 Lista bloków kształcenia ogólnego**

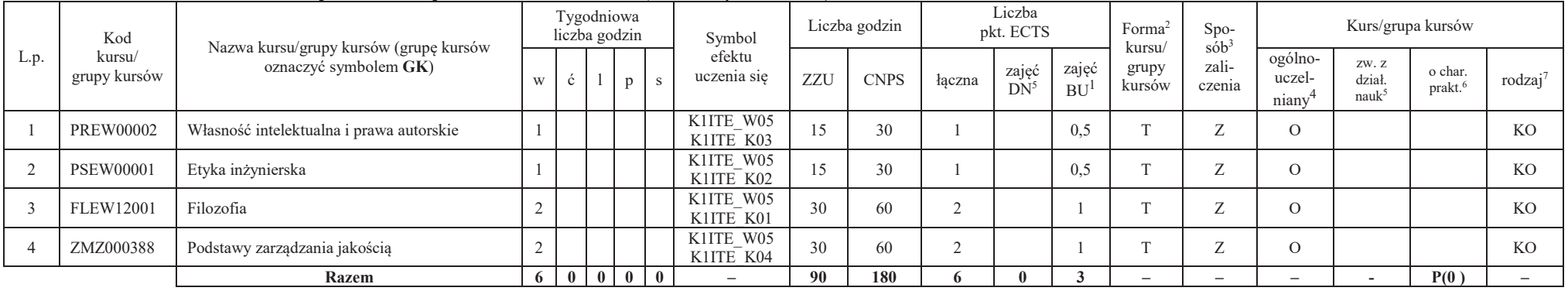

### **4.1.1.1 Blok** *Przedmioty humanistyczno-menedżerskie (min. 6 pkt. ECTS):*

## **4.1.1.2** *Technologie informacyjne (min. 2 pkt ECTS):*

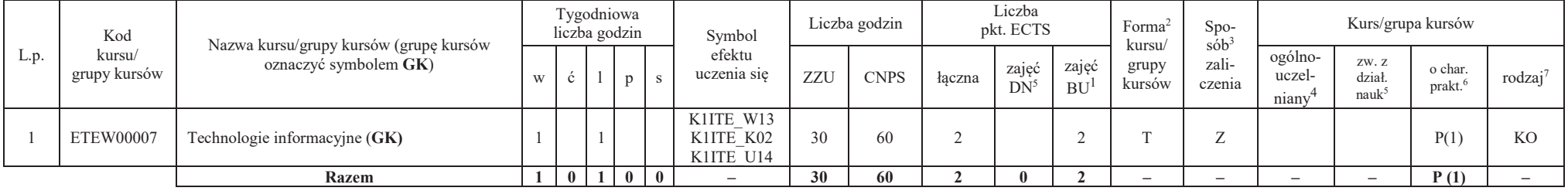

<sup>1</sup>BU – liczba punktów ECTS przypisanych zajęciom wymagającym bezpośredniego udziału nauczycieli lub innych osób prowadzących zajęcia<br><sup>2Tera</sup>tycznia – Teratalna – Z

6

 ${}^{2}$ Tradycyjna – T, zdalna – Z

<sup>3</sup>Egzamin – E, zaliczenie na ocenę – Z. W grupie kursów po literze E lub Z wpisać w nawiasie formę kursu końcowego (w, c, l, s, p)

 $4$ Kurs/ grupa kursów Ogólnouczelniany – O

<sup>5</sup>Kurs/ grupa kursów związany/-a z prowadzoną dział. naukową – DN

6 Kurs / grupa kursów o charakterze praktycznym – P. W grupie kursów w nawiasie wpisać liczbę punktów ECTS dla kursów cząstkowych o charakterze praktycznym

### **Razem dla bloków kształcenia ogólnego**

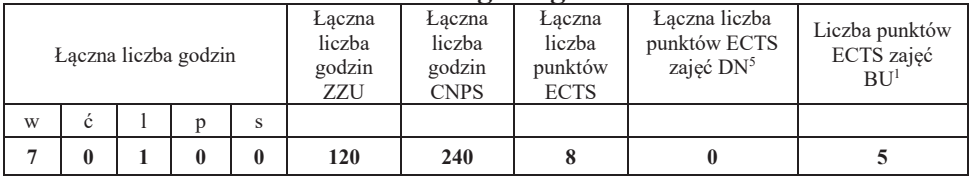

## **4.1.2 Lista bloków z zakresu nauk podstawowych**

## **4.1.2.1 Blok** *Matematyka*

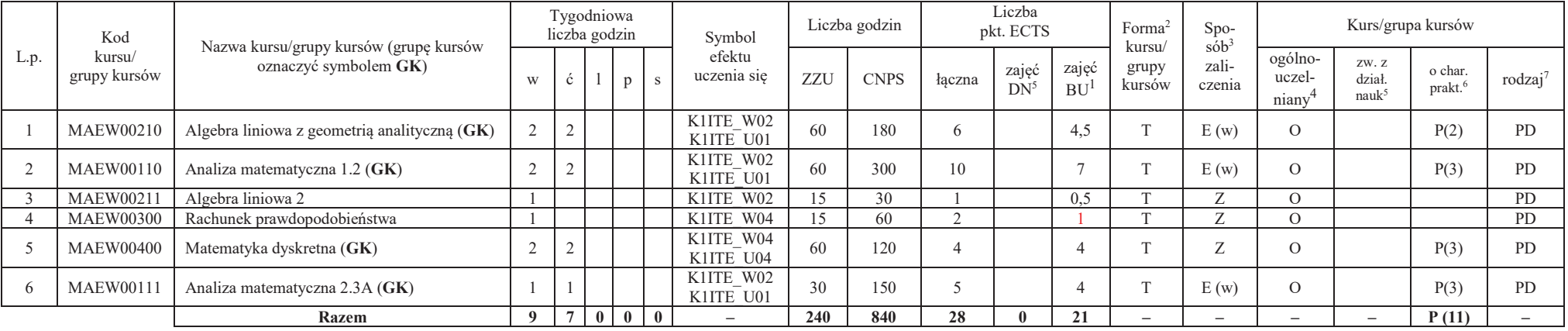

<sup>1</sup>BU – liczba punktów ECTS przypisanych zajęciom wymagającym bezpośredniego udziału nauczycieli lub innych osób prowadzących zajęcia<br><sup>2Tera</sup>tycznia – Teratalna – Z

 $2$ Tradycyjna – T, zdalna – Z

<sup>3</sup>Egzamin – E, zaliczenie na ocenę – Z. W grupie kursów po literze E lub Z wpisać w nawiasie formę kursu końcowego (w, c, l, s, p) <sup>4</sup>Kurs/ grupa kursów Ogólnouczelniany – O

<sup>5</sup>Kurs/ grupa kursów związany/-a z prowadzoną dział. naukową – DN

 $^6$ Kurs / grupa kursów o charakterze praktycznym – P. W grupie kursów w nawiasie wpisać liczbę punktów ECTS dla kursów cząstkowych o charakterze praktycznym  $^7$ KO – kształcenia ogólnego, PD – podstawowy, K – kierunkowy,

## **4.1.2.2 Blok** *Fizyka*

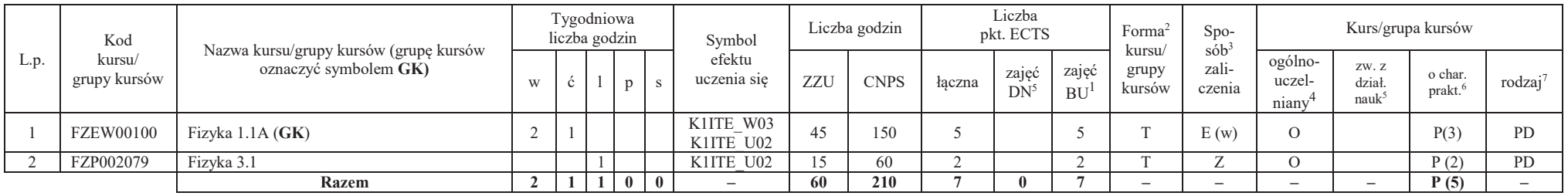

## **Razem dla bloków z zakresu nauk podstawowych:**

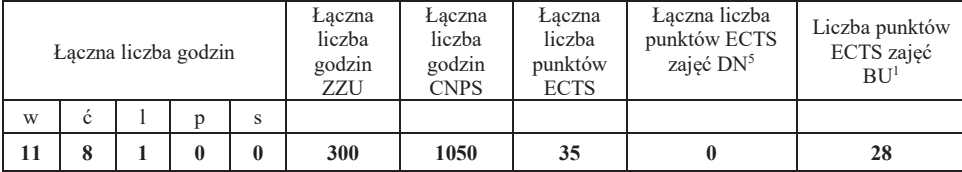

<sup>1</sup>BU – liczba punktów ECTS przypisanych zajęciom wymagającym bezpośredniego udziału nauczycieli lub innych osób prowadzących zajęcia<br><sup>2Tera</sup>tycznia – Teratalna – Z  $2$ Tradycyjna – T, zdalna – Z

<sup>3</sup>Egzamin – E, zaliczenie na ocenę – Z. W grupie kursów po literze E lub Z wpisać w nawiasie formę kursu końcowego (w, c, l, s, p) <sup>4</sup>Kurs/ grupa kursów Ogólnouczelniany – O

<sup>5</sup>Kurs/ grupa kursów związany/-a z prowadzoną dział. naukową – DN

 $^6$ Kurs / grupa kursów o charakterze praktycznym – P. W grupie kursów w nawiasie wpisać liczbę punktów ECTS dla kursów cząstkowych o charakterze praktycznym  $^7$ KO – kształcenia ogólnego, PD – podstawowy, K – kierunkowy,

## **4.1.3 Lista bloków kierunkowych**

## **4.1.3.1 Blok** *Przedmioty obowiązkowe kierunkowe*

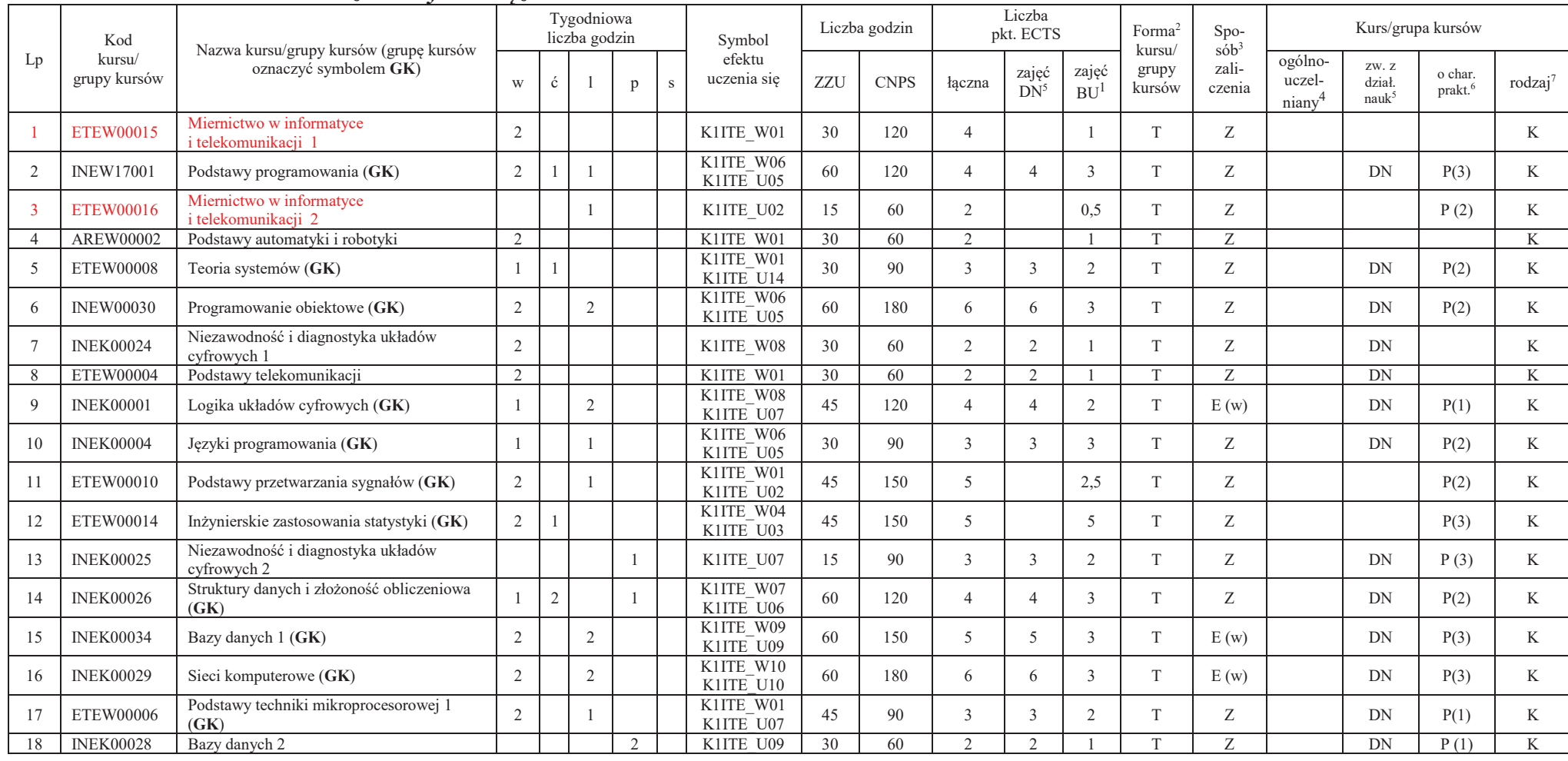

<sup>1</sup>BU – liczba punktów ECTS przypisanych zajęciom wymagającym bezpośredniego udziału nauczycieli lub innych osób prowadzących zajęcia<br><sup>2Tera</sup>tycznia – Teratalna – Z

9

 $2$ Tradycyjna – T, zdalna – Z

3Egzamin – E, zaliczenie na ocenę – Z. W grupie kursów po literze E lub Z wpisać w nawiasie formę kursu końcowego (w, c, l, s, p) <sup>4</sup>Kurs/ grupa kursów Ogólnouczelniany – O

<sup>5</sup>Kurs/ grupa kursów związany/-a z prowadzoną dział. naukową – DN

 $^6$ Kurs / grupa kursów o charakterze praktycznym – P. W grupie kursów w nawiasie wpisać liczbę punktów ECTS dla kursów cząstkowych o charakterze praktycznym  $^7$ KO – kształcenia ogólnego, PD – podstawowy, K – kierunkowy,
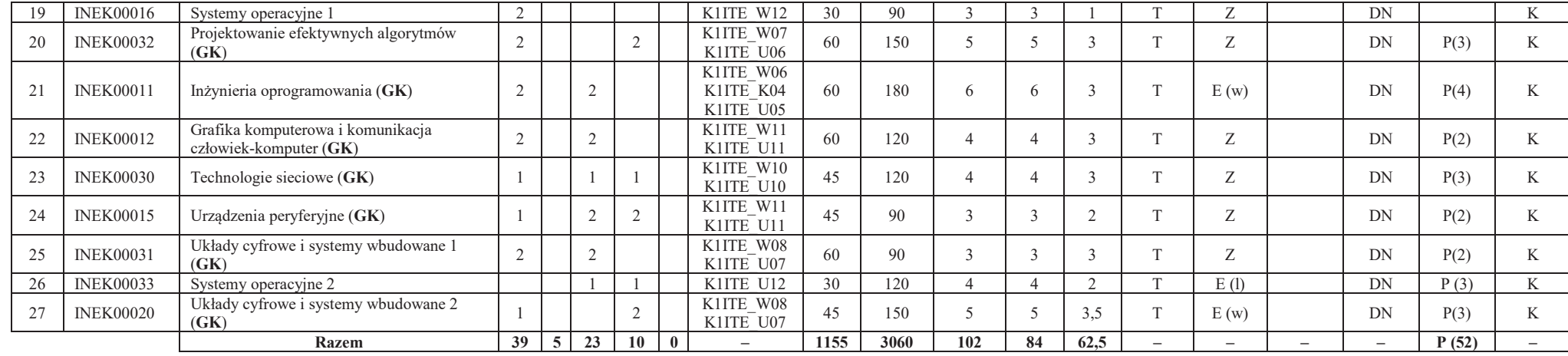

**Razem (dla bloków kierunkowych):** 

|    |   |    | Laczna liczba godzin |   | Łaczna<br>liczba<br>godzin<br>ZZU | Łaczna<br>liczba<br>godzin<br><b>CNPS</b> | Laczna<br>liczba<br>punktów<br>ECTS | Laczna liczba<br>punktów ECTS<br>zajęć DN <sup>5</sup> | Liczba punktów<br>ECTS zajęć<br>BU <sup>1</sup> |  |  |
|----|---|----|----------------------|---|-----------------------------------|-------------------------------------------|-------------------------------------|--------------------------------------------------------|-------------------------------------------------|--|--|
| W  | Ċ |    | n                    | s |                                   |                                           |                                     |                                                        |                                                 |  |  |
| 39 |   | 20 | 13                   |   | 1155                              | 3060                                      | 102                                 | 84                                                     | 62.5                                            |  |  |

<sup>1</sup>BU – liczba punktów ECTS przypisanych zajęciom wymagającym bezpośredniego udziału nauczycieli lub innych osób prowadzących zajęcia<br><sup>2Tera</sup>tycznia – Teratalna – Z  $2$ Tradycyjna – T, zdalna – Z

<sup>3</sup>Egzamin – E, zaliczenie na ocenę – Z. W grupie kursów po literze E lub Z wpisać w nawiasie formę kursu końcowego (w, c, l, s, p) <sup>4</sup>Kurs/ grupa kursów Ogólnouczelniany – O

<sup>5</sup>Kurs/ grupa kursów związany/-a z prowadzoną dział. naukową – DN

 $^6$ Kurs / grupa kursów o charakterze praktycznym – P. W grupie kursów w nawiasie wpisać liczbę punktów ECTS dla kursów cząstkowych o charakterze praktycznym  $^7$ KO – kształcenia ogólnego, PD – podstawowy, K – kierunkowy,

### **4.2 Lista bloków wybieralnych4.2.1 Lista bloków kształcenia ogólnego**

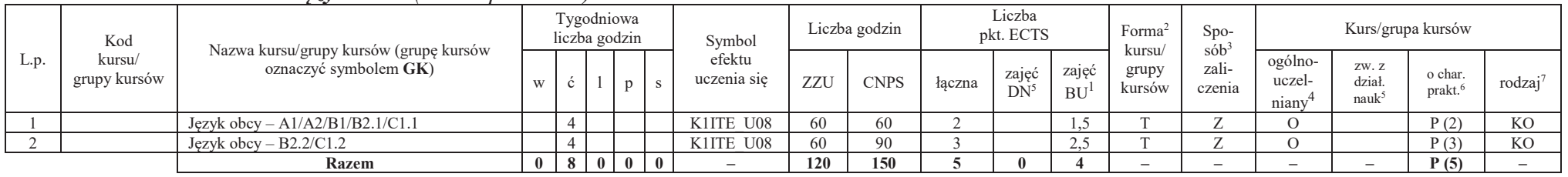

#### **4.2.1.1 Blok** *Języki obce (min. 5 pkt ECTS):*

**4.2.1.2 Blok** *Zajęcia sportowe (0 pkt ECTS):* 

| L.p. | Kod<br>kursu/<br>grupy kursów | Nazwa kursu/grupy kursów (grupę kursów |  | Tygodniowa<br>liczba godzin |  |  | Symbol                | Liczba godzin |             | Liczba<br>pkt. ECTS |                 |                    | $Spo-$<br>Forma<br>$s$ ób <sup>3</sup> |                          | Kurs/grupa kursów          |                                     |                                |                     |
|------|-------------------------------|----------------------------------------|--|-----------------------------|--|--|-----------------------|---------------|-------------|---------------------|-----------------|--------------------|----------------------------------------|--------------------------|----------------------------|-------------------------------------|--------------------------------|---------------------|
|      |                               | oznaczyć symbolem GK)                  |  |                             |  |  | efektu<br>uczenia się | ZZU           | <b>CNPS</b> | łaczna              | zajeć<br>$DN^5$ | zajeć<br><b>BU</b> | kursu/<br>grupy<br>kursów              | zali-<br>czenia          | ogólno-<br>uczel-<br>nianv | ZW. Z<br>dział<br>nauk <sup>5</sup> | o char.<br>prakt. <sup>6</sup> | rodzaj <sup>7</sup> |
|      |                               | Zajęcia sportowe                       |  |                             |  |  | K1ITE K05             | 30            | 30          |                     |                 |                    |                                        |                          |                            |                                     | P(0)                           | <b>KO</b>           |
|      |                               | Zajęcia sportowe                       |  |                             |  |  | K1ITE K05             | 30            | 30          |                     |                 |                    |                                        | ∸                        |                            |                                     | P(0)                           | K <sub>O</sub>      |
|      |                               | <b>Razem</b>                           |  |                             |  |  |                       | 60            | 60          |                     |                 |                    | -                                      | $\overline{\phantom{0}}$ | -                          |                                     | P(0)                           |                     |

#### **Razem dla bloków kształcenia ogólnego:**

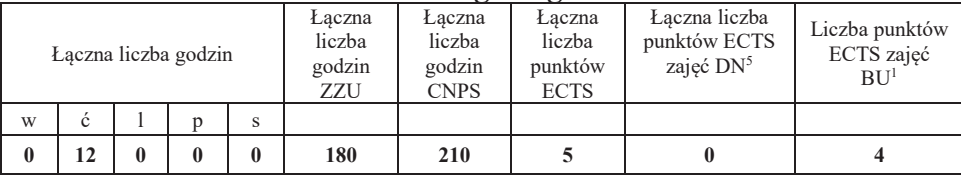

<sup>1</sup>BU – liczba punktów ECTS przypisanych zajęciom wymagającym bezpośredniego udziału nauczycieli lub innych osób prowadzących zajęcia<br><sup>2Tera</sup>tycznia – Teratalna – Z  $2$ Tradycyjna – T, zdalna – Z

<sup>3</sup>Egzamin – E, zaliczenie na ocenę – Z. W grupie kursów po literze E lub Z wpisać w nawiasie formę kursu końcowego (w, c, l, s, p)

 $4$ Kurs/ grupa kursów Ogólnouczelniany – O

<sup>5</sup>Kurs/ grupa kursów związany/-a z prowadzoną dział. naukową – DN

6 Kurs / grupa kursów o charakterze praktycznym – P. W grupie kursów w nawiasie wpisać liczbę punktów ECTS dla kursów cząstkowych o charakterze praktycznym

<sup>7</sup> KO – kształcenia ogólnego, PD – podstawowy, K – kierunkowy, S – specjalnościowy

### **4.2.2 Lista bloków kierunkowych**

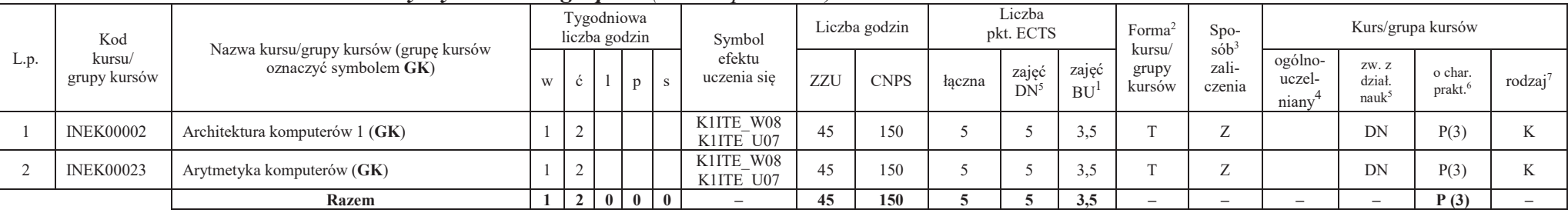

### **4.2.2.1 Blok** *Przedmioty wybieralne – grupa A (min. 5 pkt ECTS):*

**4.2.2.2 Blok** *Przedmioty wybieralne – grupa B (min. 6 pkt ECTS):*

| L.p.  | Kod<br>kursu/<br>grupy kursów | Nazwa kursu/grupy kursów (grupę kursów<br>oznaczyć symbolem GK) | Tygodniowa<br>liczba godzin |  | Symbol | Liczba godzin          |     | Liczba<br>pkt. ECTS |        |                 | Forma<br>kursu/          | $Spo-$<br>$s$ ób <sup>3</sup> | Kurs/grupa kursów |                            |                         |                   |                                 |
|-------|-------------------------------|-----------------------------------------------------------------|-----------------------------|--|--------|------------------------|-----|---------------------|--------|-----------------|--------------------------|-------------------------------|-------------------|----------------------------|-------------------------|-------------------|---------------------------------|
|       |                               |                                                                 | W                           |  |        | efektu<br>uczenia się  | ZZU | <b>CNPS</b>         | łaczna | zajęć<br>$DN^2$ | zajeć<br><b>BU</b>       | grupy<br>kursów               | zali-<br>czenia   | ogólno-<br>uczel-<br>niany | ZW. Z<br>dział.<br>nauk | o char.<br>prakt. | rodza <sub>i</sub> <sup>7</sup> |
|       | <b>INEK00003</b>              | Architektura komputerów 2 (GK)                                  |                             |  |        | K1ITE W08<br>K1ITE U07 | 75  | 180                 |        |                 | 4,5                      |                               | E(w)              |                            | DN                      | P(6)              |                                 |
|       | <b>INEK00022</b>              | Organizacja i architektura komputerów (GK)                      |                             |  |        | K1ITE W08<br>K1ITE U07 |     | 180                 |        |                 | 4,5                      |                               | E(w)              |                            | DN                      | P(6)              |                                 |
| Razem |                               |                                                                 |                             |  |        |                        | 180 |                     |        | 4.5             | $\overline{\phantom{a}}$ | -                             |                   |                            | P(6)                    |                   |                                 |

## **4.2.2.3 Blok** *Przedmioty wybieralne – grupa <sup>C</sup> (min. 3 pkt ECTS):*

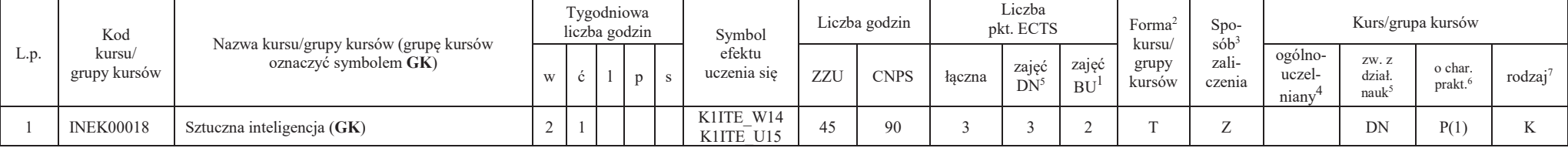

<sup>1</sup>BU – liczba punktów ECTS przypisanych zajęciom wymagającym bezpośredniego udziału nauczycieli lub innych osób prowadzących zajęcia<br><sup>2Tera</sup>tycznia – Teratalna – Z  $2$ Tradycyjna – T, zdalna – Z

12

<sup>3</sup>Egzamin – E, zaliczenie na ocenę – Z. W grupie kursów po literze E lub Z wpisać w nawiasie formę kursu końcowego (w, c, l, s, p)

 $4$ Kurs/ grupa kursów Ogólnouczelniany – O

<sup>5</sup>Kurs/ grupa kursów związany/-a z prowadzoną dział. naukową – DN

6 Kurs / grupa kursów o charakterze praktycznym – P. W grupie kursów w nawiasie wpisać liczbę punktów ECTS dla kursów cząstkowych o charakterze praktycznym

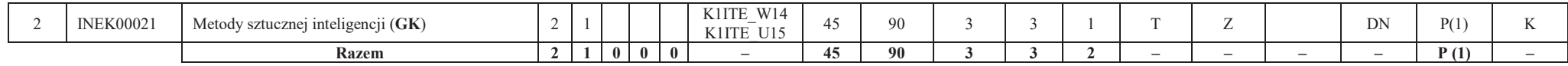

#### **Razem dla bloków kierunkowych:**

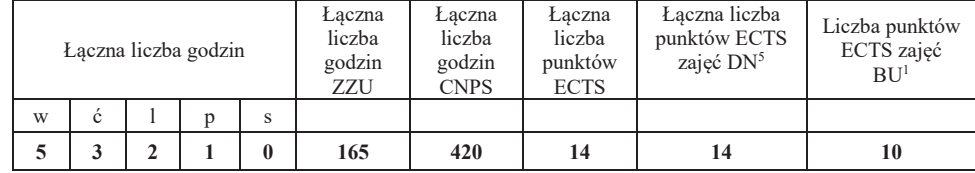

### **4.2.3 Lista bloków specjalnościowych**

### **4.2.3.1 Blok** *Przedmioty <sup>s</sup>pecjalnościowe – Systemy i sieci komputerowe (min. 28 pkt ECTS):*

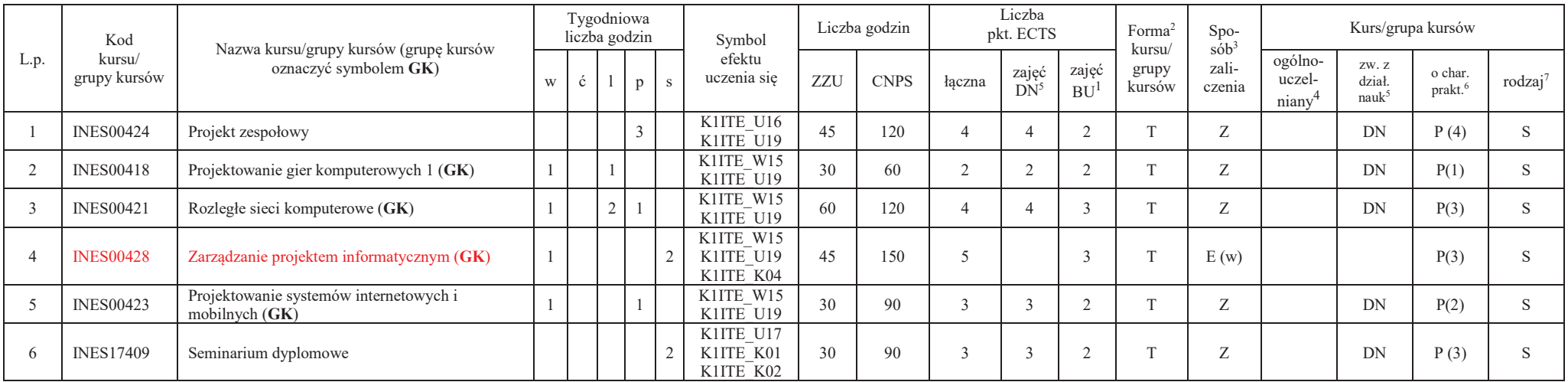

<sup>1</sup>BU – liczba punktów ECTS przypisanych zajęciom wymagającym bezpośredniego udziału nauczycieli lub innych osób prowadzących zajęcia<br><sup>2Tera</sup>tycznia – Teratalna – Z

13

 $2$ Tradycyjna – T, zdalna – Z

<sup>3</sup>Egzamin – E, zaliczenie na ocenę – Z. W grupie kursów po literze E lub Z wpisać w nawiasie formę kursu końcowego (w, c, l, s, p)

 $4$ Kurs/ grupa kursów Ogólnouczelniany – O

<sup>5</sup>Kurs/ grupa kursów związany/-a z prowadzoną dział. naukową – DN

6 Kurs / grupa kursów o charakterze praktycznym – P. W grupie kursów w nawiasie wpisać liczbę punktów ECTS dla kursów cząstkowych o charakterze praktycznym

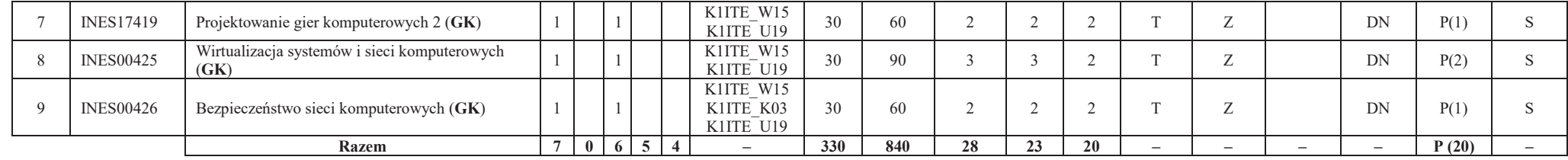

#### **Razem dla bloków specjalnościowych:**

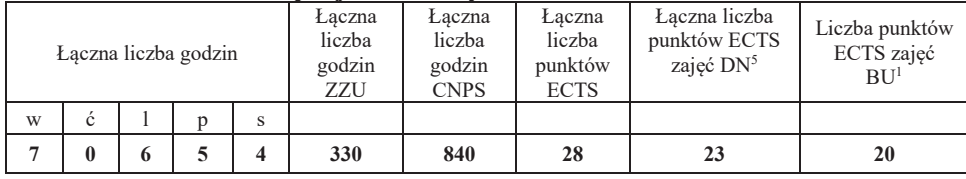

#### **4.3 Blok praktyk (Uchwała nr 168/35/2016-2020 Rady Wydziału Elektroniki Politechniki Wrocławskiej https://weka.pwr.edu.pl/fcp/DGBUKOQtTKlQhbx08SlkTUANQX2o8DAoHNiwFE1xVSH5aFVZpCFghUHcKVigEQUw/37/public/wydz\_jakosc/proc1\_praktyki1.pdf )**

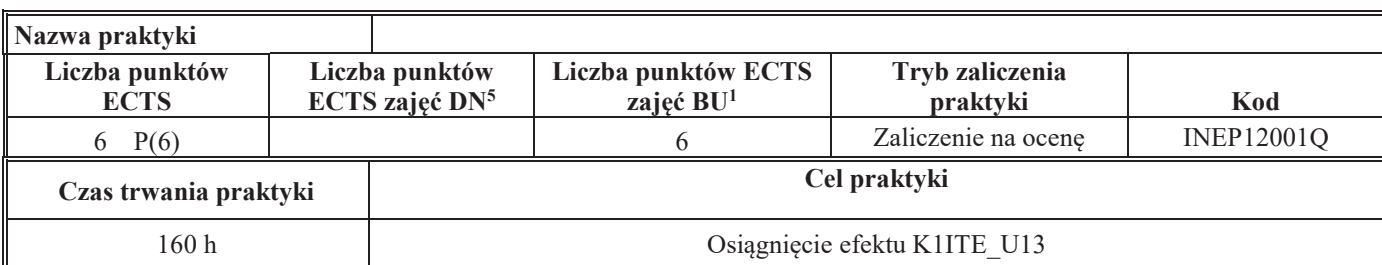

<sup>1</sup>BU – liczba punktów ECTS przypisanych zajęciom wymagającym bezpośredniego udziału nauczycieli lub innych osób prowadzących zajęcia<br><sup>2Tera</sup>tycznia – Teratalna – Z  ${}^{2}$ Tradycyjna – T, zdalna – Z

<sup>3</sup>Egzamin – E, zaliczenie na ocenę – Z. W grupie kursów po literze E lub Z wpisać w nawiasie formę kursu końcowego (w, c, l, s, p)

 $4$ Kurs/ grupa kursów Ogólnouczelniany – O

<sup>5</sup>Kurs/ grupa kursów związany/-a z prowadzoną dział. naukową – DN

6 Kurs / grupa kursów o charakterze praktycznym – P. W grupie kursów w nawiasie wpisać liczbę punktów ECTS dla kursów cząstkowych o charakterze praktycznym

<sup>7</sup> KO – kształcenia ogólnego, PD – podstawowy, K – kierunkowy, S – specjalnościowy

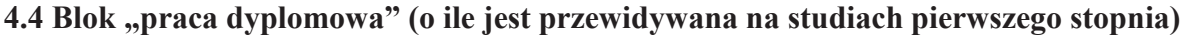

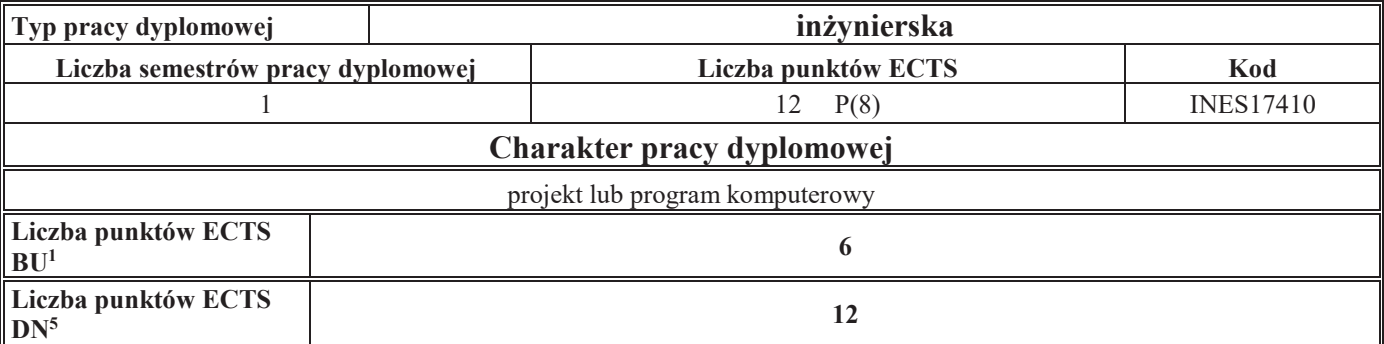

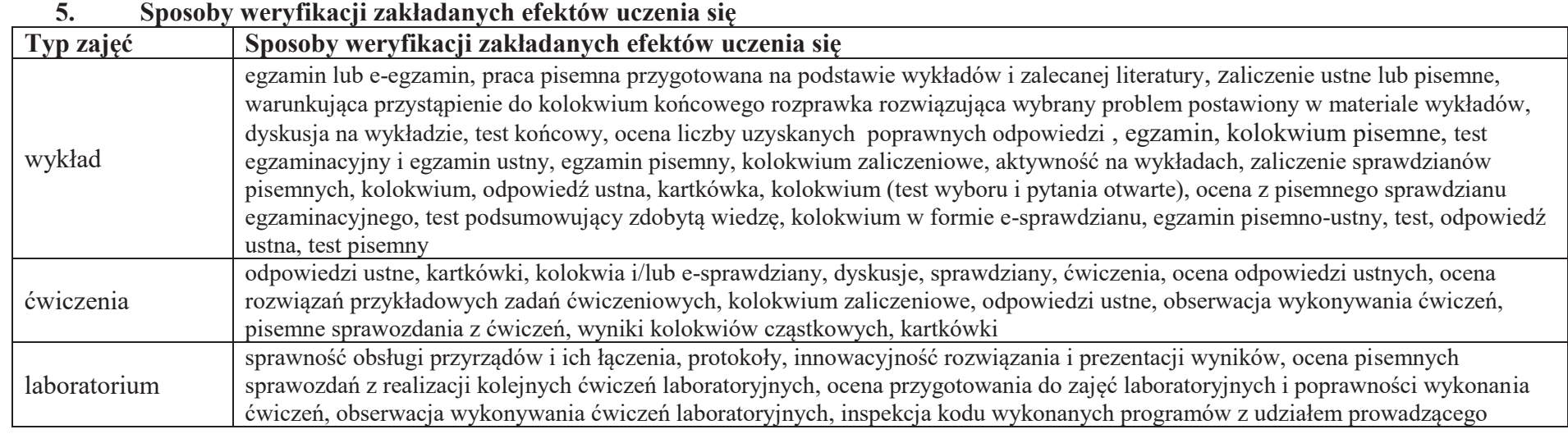

<sup>1</sup>BU – liczba punktów ECTS przypisanych zajęciom wymagającym bezpośredniego udziału nauczycieli lub innych osób prowadzących zajęcia<br><sup>2</sup>Tradycyjna – T, zdalna – Z<br><sup>3</sup>Egzamin – E, zaliczenie na ocenę – Z. W grupie kursów p

<sup>&</sup>lt;sup>5</sup>Kurs/ grupa kursów związany/-a z prowadzoną dział. naukową – DN<br><sup>6</sup> Kurs / grupa kursów o charakterze praktycznym – P. W grupie kursów w nawiasie wpisać liczbę punktów ECTS dla kursów cząstkowych o charakterze praktyczn

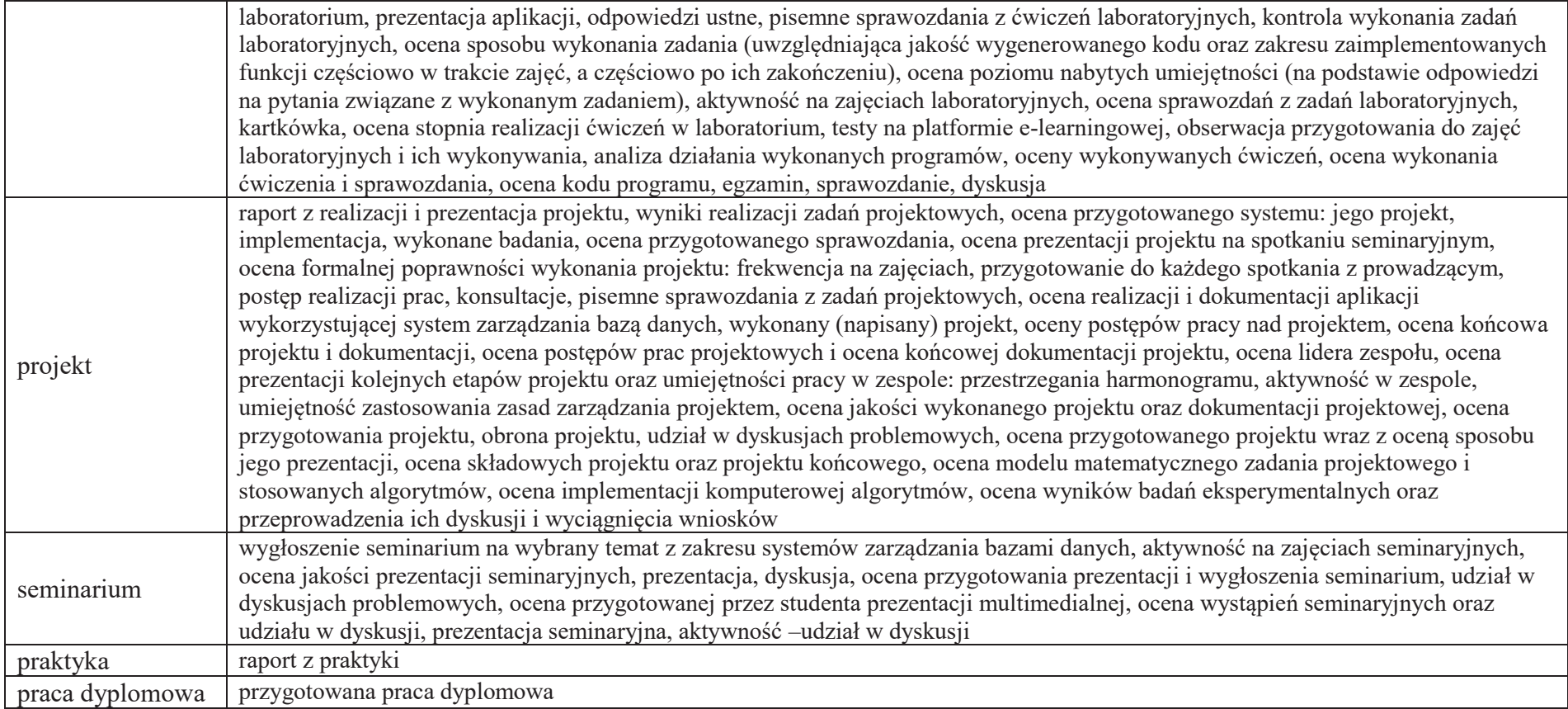

<sup>1</sup>BU – liczba punktów ECTS przypisanych zajęciom wymagającym bezpośredniego udziału nauczycieli lub innych osób prowadzących zajęcia<br><sup>2</sup>Tradycyjna – T, zdalna – Z<br><sup>3</sup>Egzamin – E, zaliczenie na ocenę – Z. W grupie kursów p

<sup>5</sup>Kurs/ grupa kursów związany/-a z prowadzoną dział. naukową – DN<br><sup>6</sup> Kurs / grupa kursów o charakterze praktycznym – P. W grupie kursów w nawiasie wpisać liczbę punktów ECTS dla kursów cząstkowych o charakterze praktyczn

#### **6. Zakres egzaminu dyplomowego**

#### **PYTANIA KIERUNKOWE**

- 1. Paradygmaty programowania obiektowego.
- 2. Arytmetyka stało- i zmiennoprzecinkowa.
- 3. Normalizacja schematu bazy danych.
- 4. Model warstwowy TCP/IP.
- 5. Ocena złożoności algorytmów.
- 6. Język UML w projektowaniu oprogramowania.
- 7. Generowanie realistycznych obrazów scen 3-D za pomocą metody śledzenia promieni.
- 8. Mechanizmy systemu operacyjnego wspomagające synchronizację procesów.
- 9. Programowalne scalone układy cyfrowe PLD, CPLD oraz FPGA.
- 10. Fizyczne nośniki danych stosowane technologie, struktury oraz metody kodowania informacji.

#### **PYTANIA SPECJALNOŚCIOWE**

- 1. Zasady projektowania sieci komputerowych.
- 2. Protokoły rozległych sieci komputerowych.
- 3. Metody tworzenia harmonogramów w projekcie informatycznym.
- 4. Omów cechy wybranych silników graficznych stosowanych w grach
- 5. Charakterystyka wybranej techniki wirtualizacji
- 6. Architektura warstwowa w internetowych aplikacjach bazodanowych
- 7. Współczesne algorytmy kryptograficzne
- 8. Metody projektowania gier komputerowych.
- 9. Technologie zapór ogniowych i systemy wykrywania włamań
- 10. Protokoły routingu.

<sup>1</sup>BU – liczba punktów ECTS przypisanych zajęciom wymagającym bezpośredniego udziału nauczycieli lub innych osób prowadzących zajęcia<br><sup>2Tera</sup>tycznia – Teratalna – Z  $2$ Tradycyjna – T, zdalna – Z

<sup>3</sup>Egzamin – E, zaliczenie na ocenę – Z. W grupie kursów po literze E lub Z wpisać w nawiasie formę kursu końcowego (w, c, l, s, p)

<sup>4</sup>Kurs/ grupa kursów Ogólnouczelniany – O

<sup>5</sup>Kurs/ grupa kursów związany/-a z prowadzoną dział. naukową – DN

6 Kurs / grupa kursów o charakterze praktycznym – P. W grupie kursów w nawiasie wpisać liczbę punktów ECTS dla kursów cząstkowych o charakterze praktycznym

<sup>7</sup> KO – kształcenia ogólnego, PD – podstawowy, K – kierunkowy, S – specjalnościowy

## **7. Wymagania dotyczące terminu zaliczenia określonych kursów/grup kursów lub wszystkich kursów w poszczególnych blokach**

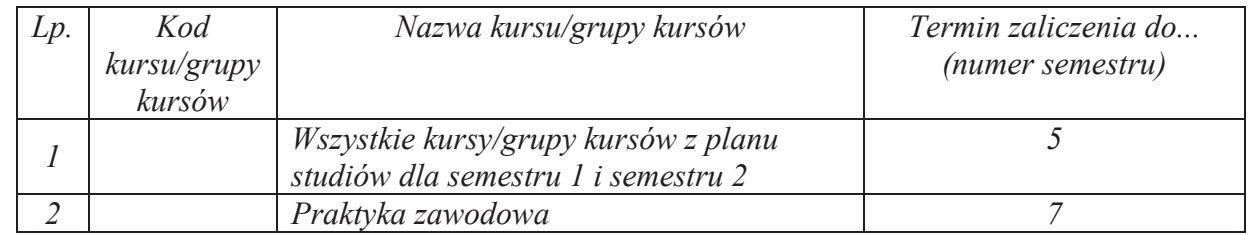

#### **8. Plan studiów (załącznik nr 4 )**

<sup>1</sup>BU – liczba punktów ECTS przypisanych zajęciom wymagającym bezpośredniego udziału nauczycieli lub innych osób prowadzących zajęcia<br><sup>2Tera</sup>tycznia – Teratalna – Z  $2$ Tradycyjna – T, zdalna – Z

<sup>3</sup>Egzamin – E, zaliczenie na ocenę – Z. W grupie kursów po literze E lub Z wpisać w nawiasie formę kursu końcowego (w, c, l, s, p) <sup>4</sup>Kurs/ grupa kursów Ogólnouczelniany – O

<sup>5</sup>Kurs/ grupa kursów związany/-a z prowadzoną dział. naukową – DN

6 Kurs / grupa kursów o charakterze praktycznym – P. W grupie kursów w nawiasie wpisać liczbę punktów ECTS dla kursów cząstkowych o charakterze praktycznym

Zaopiniowane przez właściwy organ uchwałodawczy Samorządu Studenckiego:

.............................................................................................. Data

.............................................................................................. Imię, nazwisko i podpis przedstawiciela studentów

.............................................................................................. Data

.............................................................................................. Podpis Dziekana Wydziału / Dyrektora Filii

\*niepotrzebne skreślić

<sup>1</sup>BU – liczba punktów ECTS przypisanych zajęciom wymagającym bezpośredniego udziału nauczycieli lub innych osób prowadzących zajęcia<br><sup>2Tera</sup>tycznia – Teratalna – Z  $2$ Tradycyjna – T, zdalna – Z

<sup>3</sup>Egzamin – E, zaliczenie na ocenę – Z. W grupie kursów po literze E lub Z wpisać w nawiasie formę kursu końcowego (w, c, l, s, p) <sup>4</sup>Kurs/ grupa kursów Ogólnouczelniany – O

<sup>5</sup>Kurs/ grupa kursów związany/-a z prowadzoną dział. naukową – DN

 $^6$ Kurs / grupa kursów o charakterze praktycznym – P. W grupie kursów w nawiasie wpisać liczbę punktów ECTS dla kursów cząstkowych o charakterze praktycznym  $^7$ KO – kształcenia ogólnego, PD – podstawowy, K – kierunkowy,

Załącznik nr 5 do ZW 121/2020 Załącznik nr 3 do programu studiów

### **PLAN STUDIÓW**

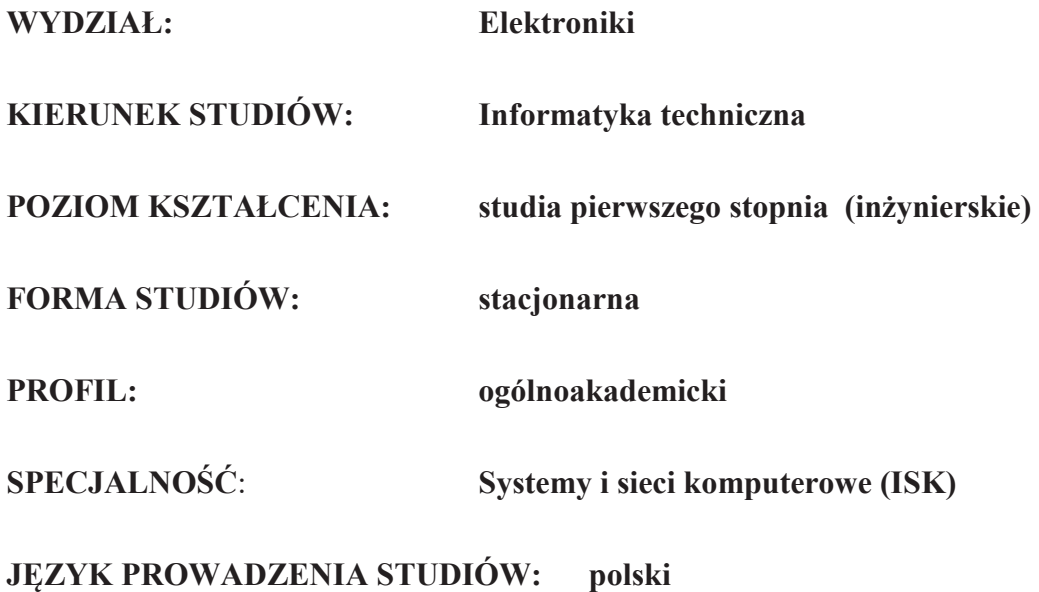

### **OBOWIĄZUJE OD CYKLU KSZTAŁCENIA: 2021/2022**

<sup>1</sup>BU – liczba punktów ECTS przypisanych zajęciom wymagających bezpośredniego udziału nauczycieli lub innych osób prowadzących zajęcia $2$ Tradycyjna – T, zdalna – Z

1

<sup>3</sup>Egzamin – E, zaliczenie na ocenę – Z. W grupie kursów po literze E lub Z wpisać w nawiasie formę kursu końcowego (w, c, l, p, s)

<sup>4</sup>Kurs/ grupa kursów Ogólnouczelniany – O

<sup>5</sup>Kurs/ grupa kursów związany/-na z prowadzoną działalnością naukową – DN

6 Kurs / grupa kursów o charakterze praktycznym – P. W grupie kursów w nawiasie wpisać liczbę punktów ECTS dla kursów o charakterze praktycznym

### **1. Zestaw kursów / grup kursów obowiązkowych i wybieralnych w układzie semestralnym**

### **Semestr 1**

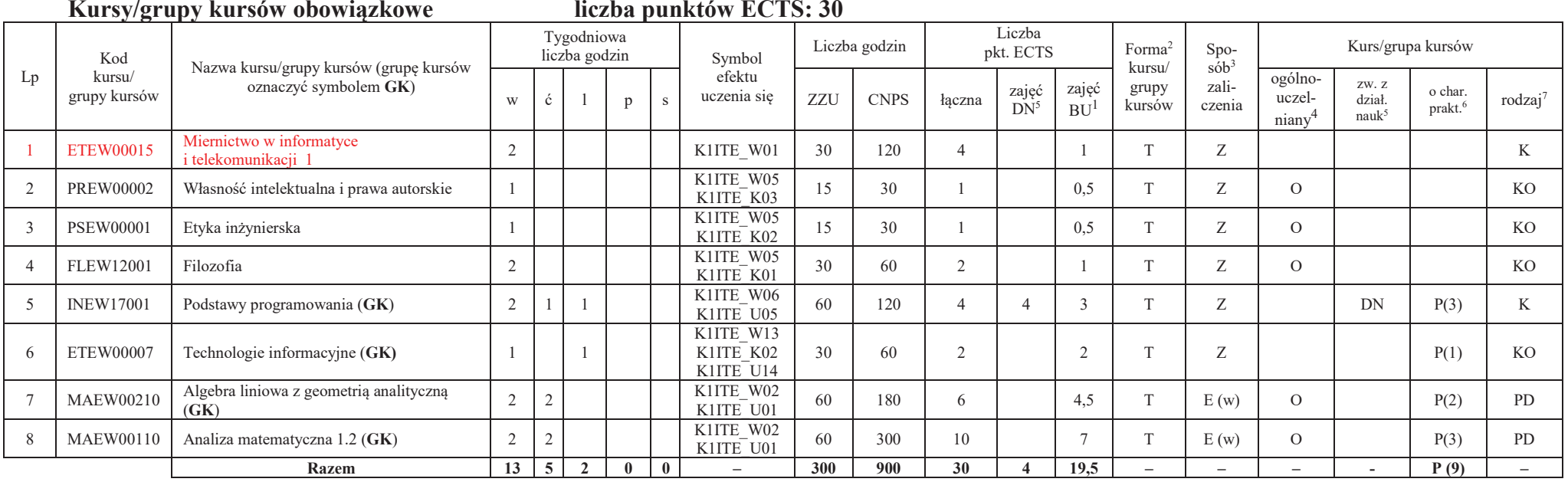

#### **Razem w semestrze**

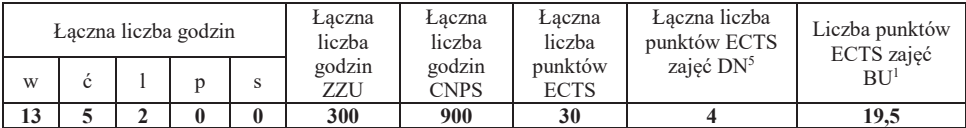

<sup>1</sup>BU – liczba punktów ECTS przypisanych zajęciom wymagających bezpośredniego udziału nauczycieli lub innych osób prowadzących zajęcia $2$ Tradycyjna – T, zdalna – Z

<sup>3</sup>Egzamin – E, zaliczenie na ocenę – Z. W grupie kursów po literze E lub Z wpisać w nawiasie formę kursu końcowego (w, c, l, p, s)

<sup>4</sup>Kurs/ grupa kursów Ogólnouczelniany – O

<sup>5</sup>Kurs/ grupa kursów związany/-na z prowadzoną działalnością naukową – DN

6 Kurs / grupa kursów o charakterze praktycznym – P. W grupie kursów w nawiasie wpisać liczbę punktów ECTS dla kursów o charakterze praktycznym

<sup>7</sup> KO - kształcenia ogólnego, PD – podstawowy, K – kierunkowy, S – specjalnościowy

**Semestr 2 Kursy/grupy kursów obowiązkowe**

**liczba punktów ECTS: 30**

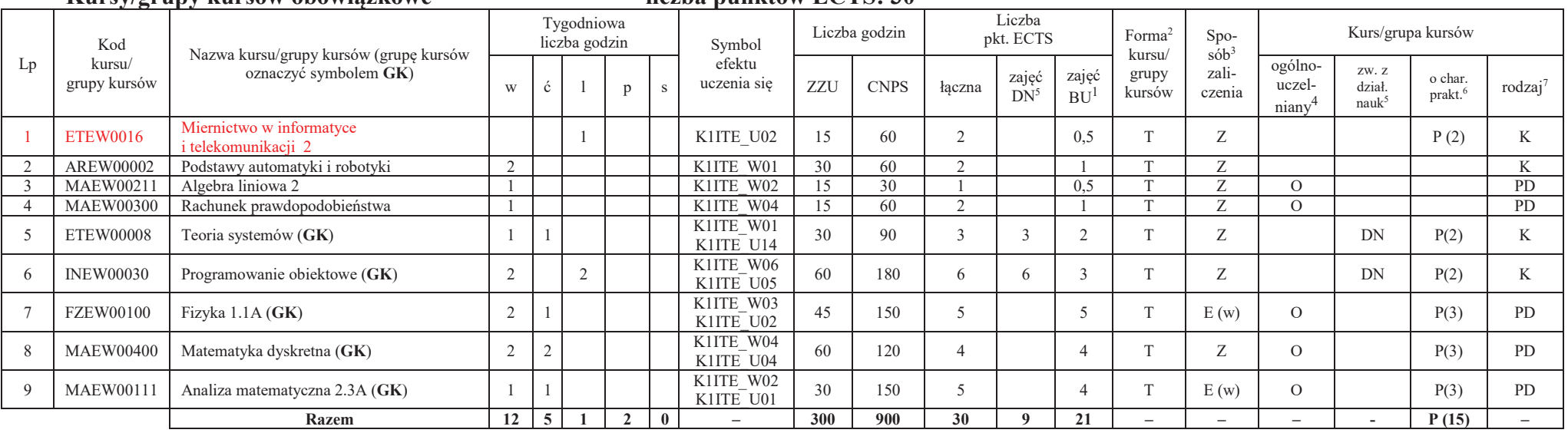

#### **Kursy/grupy kursów wybieralne (minimum 30 godzin w semestrze, 0 punktów ECTS)**

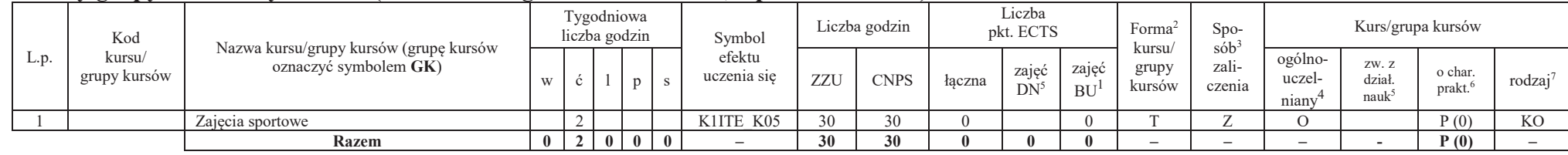

#### **Razem w semestrze:**

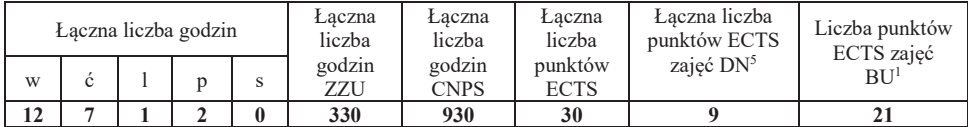

<sup>1</sup>BU – liczba punktów ECTS przypisanych zajęciom wymagających bezpośredniego udziału nauczycieli lub innych osób prowadzących zajęcia $2$ Tradycyjna – T, zdalna – Z

<sup>3</sup>Egzamin – E, zaliczenie na ocenę – Z. W grupie kursów po literze E lub Z wpisać w nawiasie formę kursu końcowego (w, c, l, p, s)

<sup>4</sup>Kurs/ grupa kursów Ogólnouczelniany – O

<sup>5</sup>Kurs/ grupa kursów związany/-na z prowadzoną działalnością naukową – DN

6 Kurs / grupa kursów o charakterze praktycznym – P. W grupie kursów w nawiasie wpisać liczbę punktów ECTS dla kursów o charakterze praktycznym

<sup>7</sup> KO - kształcenia ogólnego, PD – podstawowy, K – kierunkowy, S – specjalnościowy

### **Semestr 3**

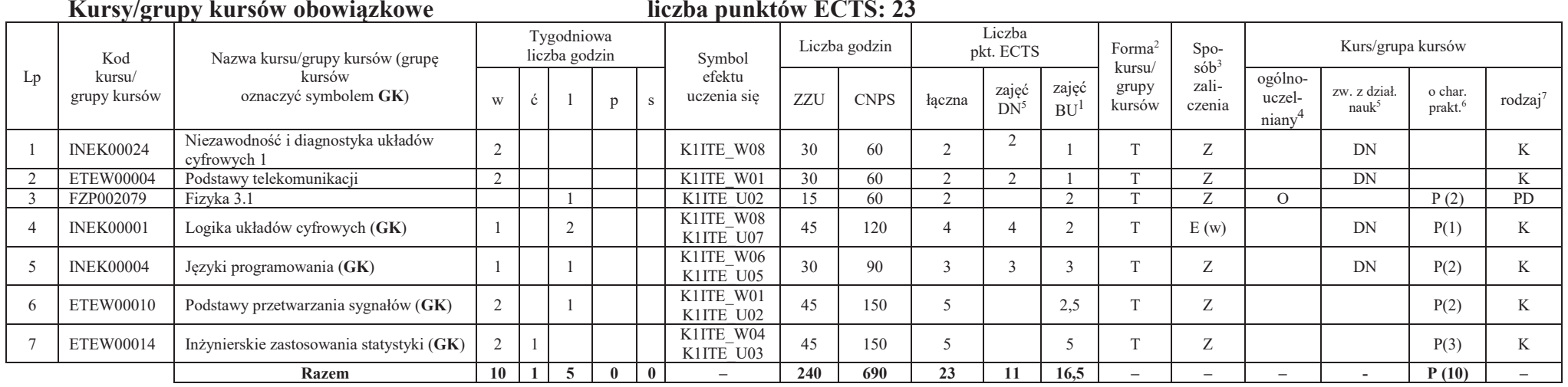

#### **Kursy/grupy kursów wybieralne (minimum 135 godzin w semestrze, 7 punktów ECTS)**

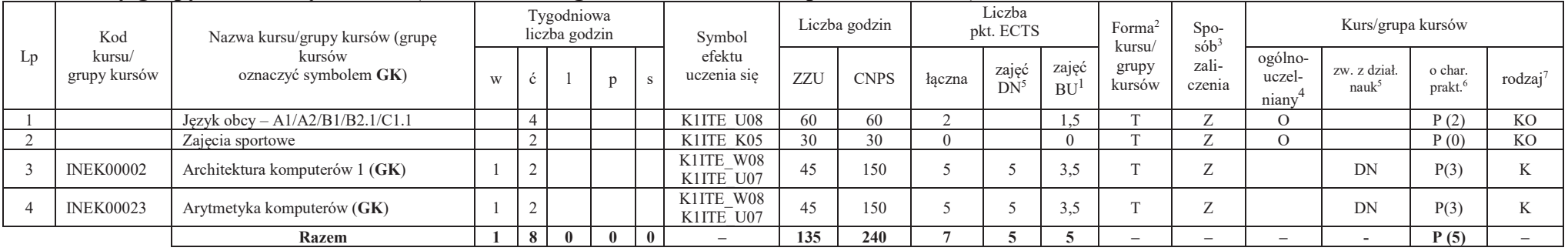

<sup>1</sup>BU – liczba punktów ECTS przypisanych zajęciom wymagających bezpośredniego udziału nauczycieli lub innych osób prowadzących zajęcia

 $2$ Tradycyjna – T, zdalna – Z

<sup>3</sup>Egzamin – E, zaliczenie na ocenę – Z. W grupie kursów po literze E lub Z wpisać w nawiasie formę kursu końcowego (w, c, l, p, s)

<sup>4</sup>Kurs/ grupa kursów Ogólnouczelniany – O

<sup>5</sup>Kurs/ grupa kursów związany/-na z prowadzoną działalnością naukową – DN

6 Kurs / grupa kursów o charakterze praktycznym – P. W grupie kursów w nawiasie wpisać liczbę punktów ECTS dla kursów o charakterze praktycznym

<sup>7</sup> KO - kształcenia ogólnego, PD – podstawowy, K – kierunkowy, S – specjalnościowy

#### **Razem w semestrze:**

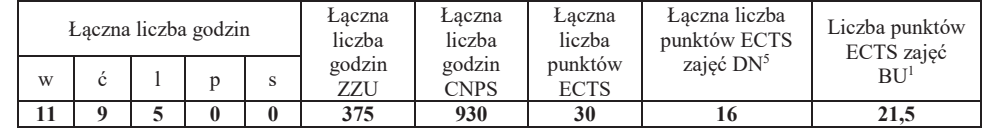

### **Semestr 4**

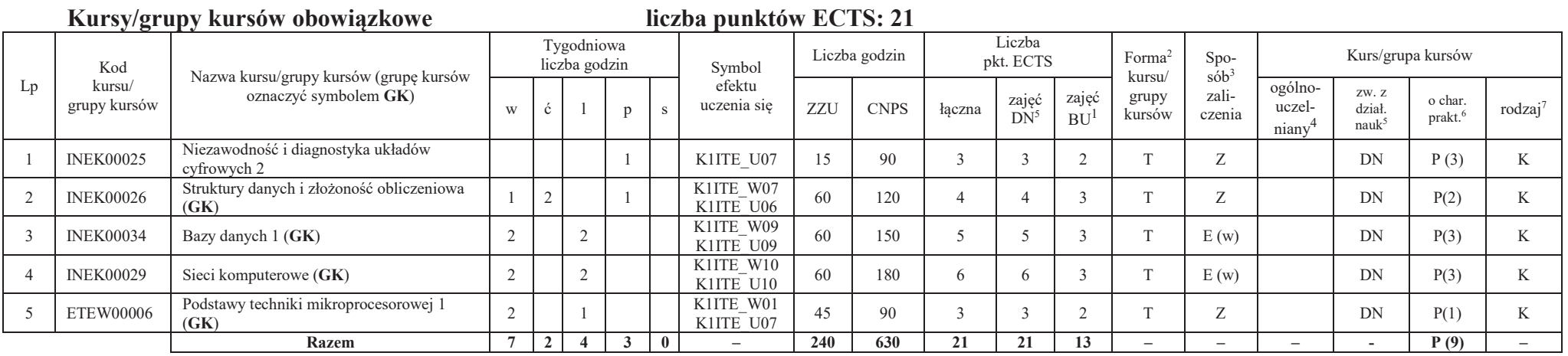

<sup>1</sup>BU – liczba punktów ECTS przypisanych zajęciom wymagających bezpośredniego udziału nauczycieli lub innych osób prowadzących zajęcia

 $2$ Tradycyjna – T, zdalna – Z

<sup>3</sup>Egzamin – E, zaliczenie na ocenę – Z. W grupie kursów po literze E lub Z wpisać w nawiasie formę kursu końcowego (w, c, l, p, s) <sup>4</sup>Kurs/ grupa kursów Ogólnouczelniany – O

<sup>5</sup>Kurs/ grupa kursów związany/-na z prowadzoną działalnością naukową – DN

6 Kurs / grupa kursów o charakterze praktycznym – P. W grupie kursów w nawiasie wpisać liczbę punktów ECTS dla kursów o charakterze praktycznym

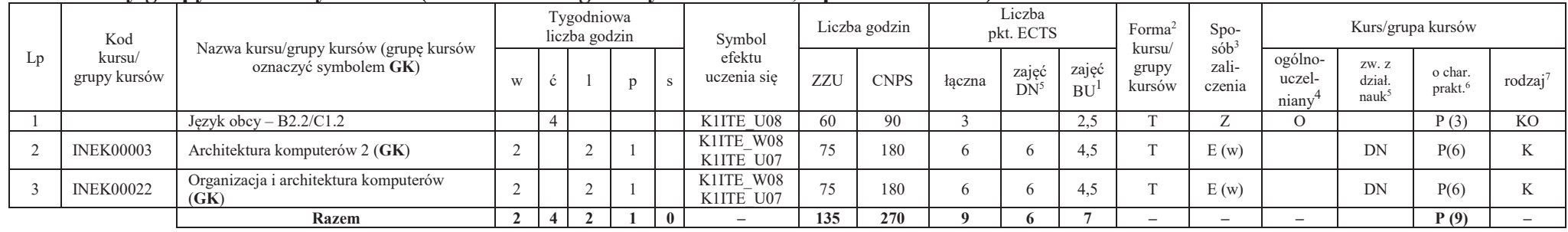

### **Kursy/grupy kursów wybieralne (minimum 135 godziny w semestrze, 9 punktów ECTS)**

#### **Razem w semestrze:**

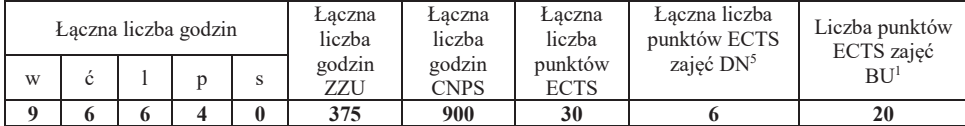

<sup>1</sup>BU – liczba punktów ECTS przypisanych zajęciom wymagających bezpośredniego udziału nauczycieli lub innych osób prowadzących zajęcia

6

 $2$ Tradycyjna – T, zdalna – Z

<sup>3</sup>Egzamin – E, zaliczenie na ocenę – Z. W grupie kursów po literze E lub Z wpisać w nawiasie formę kursu końcowego (w, c, l, p, s)

<sup>4</sup>Kurs/ grupa kursów Ogólnouczelniany – O

<sup>5</sup>Kurs/ grupa kursów związany/-na z prowadzoną działalnością naukową – DN

6 Kurs / grupa kursów o charakterze praktycznym – P. W grupie kursów w nawiasie wpisać liczbę punktów ECTS dla kursów o charakterze praktycznym

### **Semestr 5**

#### **Kursy/grupy kursów obowiązkowe**

#### **liczba punktów ECTS: 30**

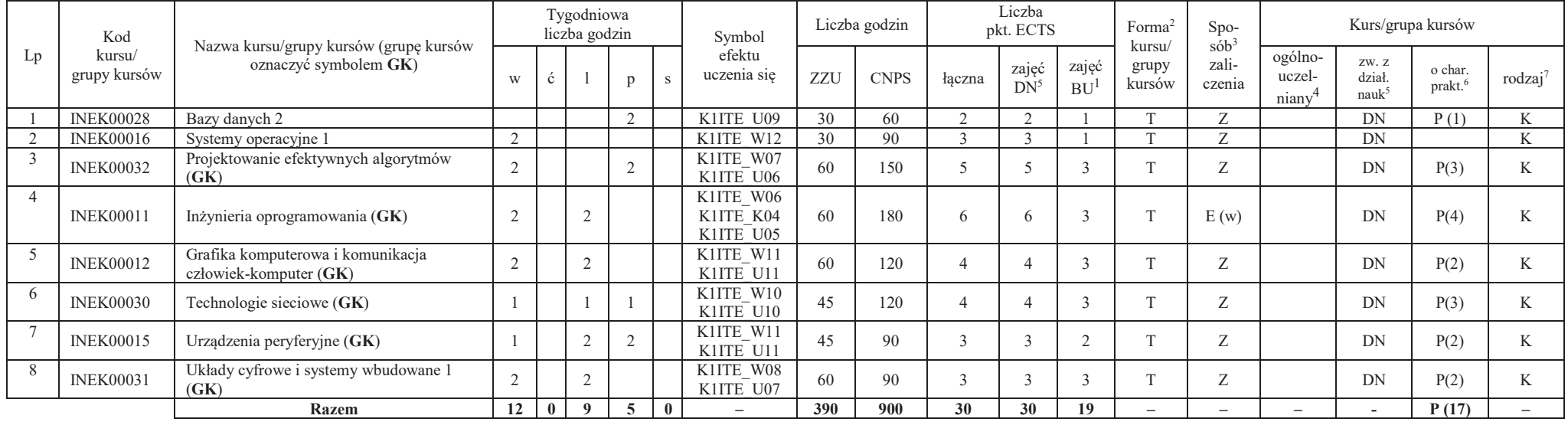

#### **Razem w semestrze:**

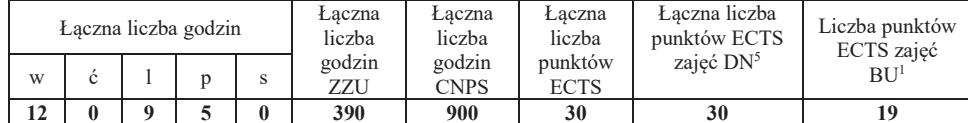

<sup>1</sup>BU – liczba punktów ECTS przypisanych zajęciom wymagających bezpośredniego udziału nauczycieli lub innych osób prowadzących zajęcia

 $2$ Tradycyjna – T, zdalna – Z

<sup>3</sup>Egzamin – E, zaliczenie na ocenę – Z. W grupie kursów po literze E lub Z wpisać w nawiasie formę kursu końcowego (w, c, l, p, s)

<sup>4</sup>Kurs/ grupa kursów Ogólnouczelniany – O

<sup>5</sup>Kurs/ grupa kursów związany/-na z prowadzoną działalnością naukową – DN

6 Kurs / grupa kursów o charakterze praktycznym – P. W grupie kursów w nawiasie wpisać liczbę punktów ECTS dla kursów o charakterze praktycznym

### **Semestr 6**

#### **Kursy/grupy kursów obowiązkoweliczba punktów ECTS: 9**

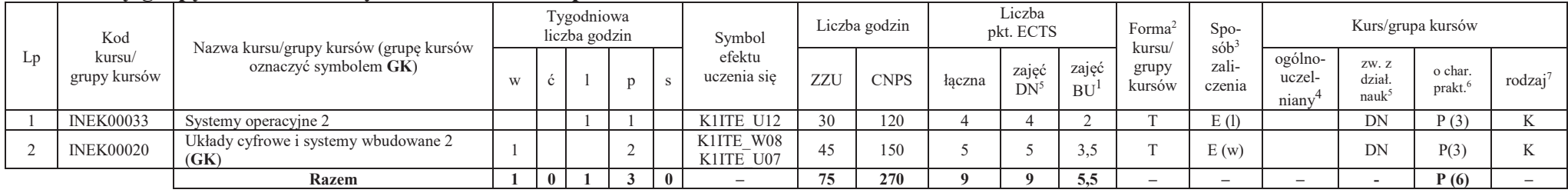

#### **Kursy/grupy kursów wybieralne – kierunkowe (45 godzin w semestrze, 3 punkty ECTS)**

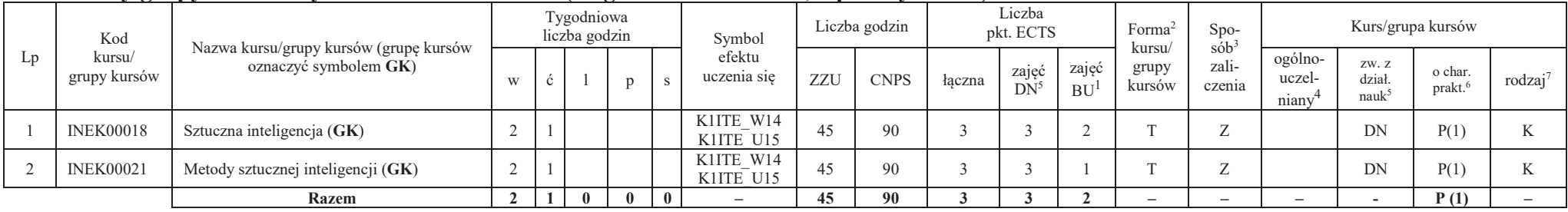

<sup>1</sup>BU – liczba punktów ECTS przypisanych zajęciom wymagających bezpośredniego udziału nauczycieli lub innych osób prowadzących zajęcia

8

 $2$ Tradycyjna – T, zdalna – Z

<sup>3</sup>Egzamin – E, zaliczenie na ocenę – Z. W grupie kursów po literze E lub Z wpisać w nawiasie formę kursu końcowego (w, c, l, p, s)

<sup>4</sup>Kurs/ grupa kursów Ogólnouczelniany – O

<sup>5</sup>Kurs/ grupa kursów związany/-na z prowadzoną działalnością naukową – DN

6 Kurs / grupa kursów o charakterze praktycznym – P. W grupie kursów w nawiasie wpisać liczbę punktów ECTS dla kursów o charakterze praktycznym

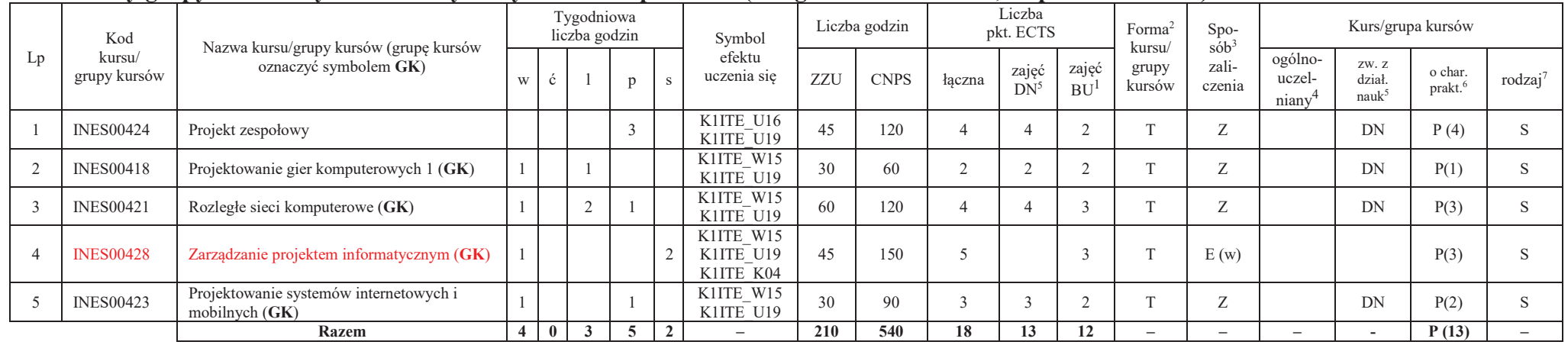

#### **Kursy/grupy kursów wybieralne – Systemy i sieci komputerowe (210 godzin w semestrze, 18 punktów ECTS)**

#### **Razem w semestrze:**

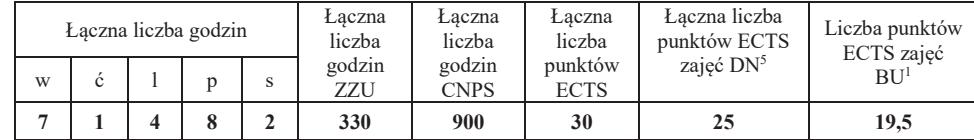

<sup>1</sup>BU – liczba punktów ECTS przypisanych zajęciom wymagających bezpośredniego udziału nauczycieli lub innych osób prowadzących zajęcia

 $2$ Tradycyjna – T, zdalna – Z

<sup>3</sup>Egzamin – E, zaliczenie na ocenę – Z. W grupie kursów po literze E lub Z wpisać w nawiasie formę kursu końcowego (w, c, l, p, s)

<sup>4</sup>Kurs/ grupa kursów Ogólnouczelniany – O

<sup>5</sup>Kurs/ grupa kursów związany/-na z prowadzoną działalnością naukową – DN

6 Kurs / grupa kursów o charakterze praktycznym – P. W grupie kursów w nawiasie wpisać liczbę punktów ECTS dla kursów o charakterze praktycznym

### **Semestr 7**

#### **Kursy/grupy kursów obowiązkowe**

#### **liczba punktów ECTS: 2**

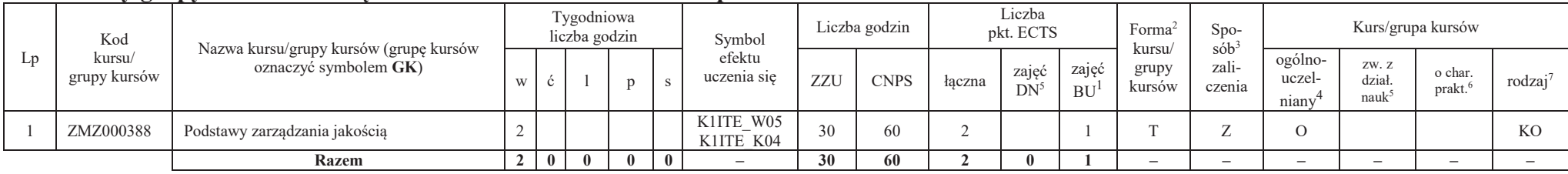

#### **Kursy/grupy kursów wybieralne – Systemy i sieci komputerowe (120 godzin w semestrze, 28 punktów ECTS)**

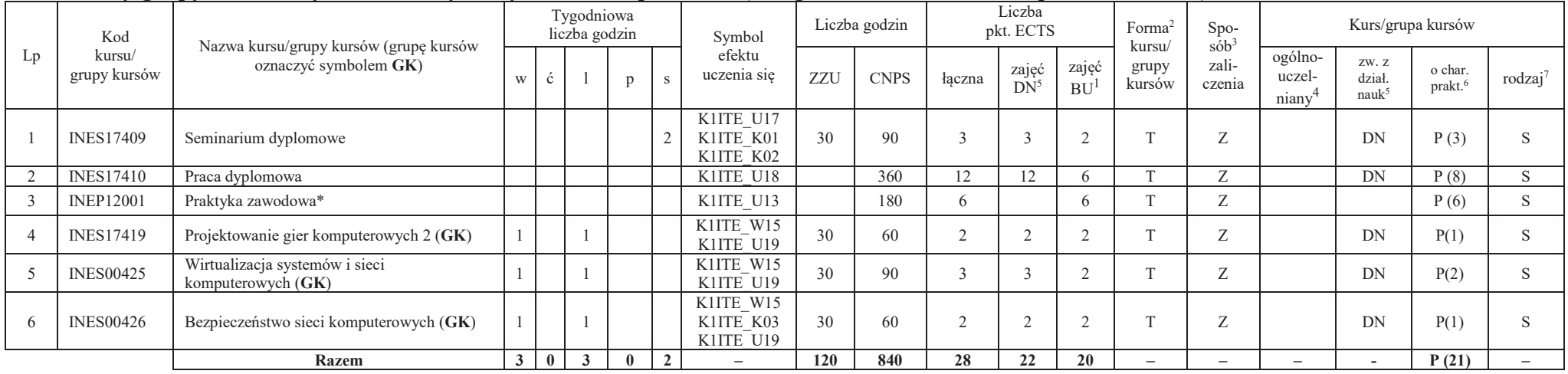

\*Realizacja lipiec-sierpień-wrzesień poprzedzające semestr VII

<sup>1</sup>BU – liczba punktów ECTS przypisanych zajęciom wymagających bezpośredniego udziału nauczycieli lub innych osób prowadzących zajęcia

10

 $2$ Tradycyjna – T, zdalna – Z

<sup>3</sup>Egzamin – E, zaliczenie na ocenę – Z. W grupie kursów po literze E lub Z wpisać w nawiasie formę kursu końcowego (w, c, l, p, s)

<sup>4</sup>Kurs/ grupa kursów Ogólnouczelniany – O

<sup>5</sup>Kurs/ grupa kursów związany/-na z prowadzoną działalnością naukową – DN

6 Kurs / grupa kursów o charakterze praktycznym – P. W grupie kursów w nawiasie wpisać liczbę punktów ECTS dla kursów o charakterze praktycznym

#### **Razem w semestrze:**

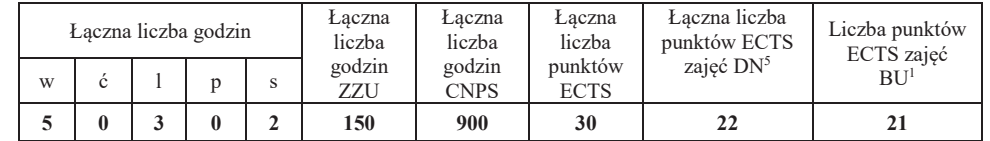

### **2. Zestaw egzaminów w układzie semestralnym**

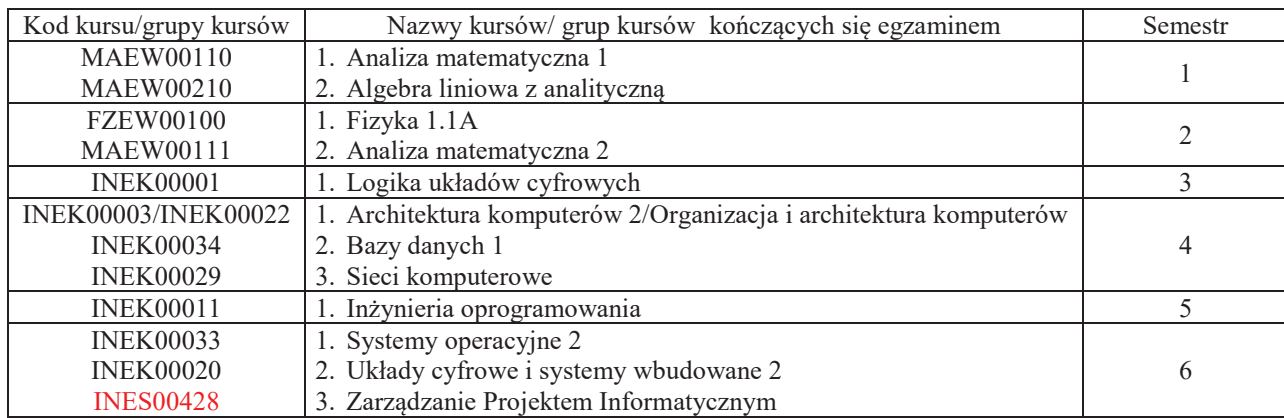

### **3. Liczby dopuszczalnego deficytu punktów ECTS po poszczególnych semestrach**

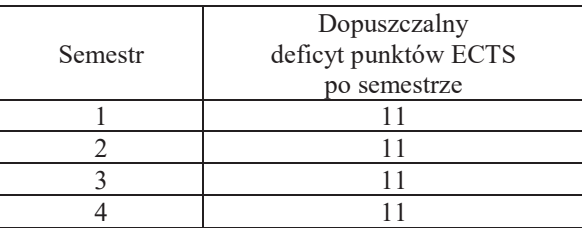

<sup>1</sup>BU – liczba punktów ECTS przypisanych zajęciom wymagających bezpośredniego udziału nauczycieli lub innych osób prowadzących zajęcia $2$ Tradycyjna – T, zdalna – Z

<sup>3</sup>Egzamin – E, zaliczenie na ocenę – Z. W grupie kursów po literze E lub Z wpisać w nawiasie formę kursu końcowego (w, c, l, p, s)

<sup>4</sup>Kurs/ grupa kursów Ogólnouczelniany – O

<sup>5</sup>Kurs/ grupa kursów związany/-na z prowadzoną działalnością naukową – DN

6 Kurs / grupa kursów o charakterze praktycznym – P. W grupie kursów w nawiasie wpisać liczbę punktów ECTS dla kursów o charakterze praktycznym

<sup>7</sup> KO - kształcenia ogólnego, PD – podstawowy, K – kierunkowy, S – specjalnościowy

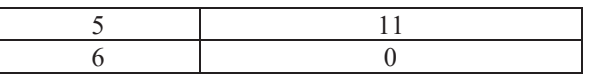

Uwaga: Deficyt liczony jest z uwzględnieniem WSZYSTKICH kursów/grup kursów, również nietechnicznych (język obcy, zajęcia sportowe, przedmioty hum.-men.-społ.).

<sup>3</sup>Egzamin – E, zaliczenie na ocenę – Z. W grupie kursów po literze E lub Z wpisać w nawiasie formę kursu końcowego (w, c, l, p, s)

<sup>4</sup>Kurs/ grupa kursów Ogólnouczelniany – O

- <sup>5</sup>Kurs/ grupa kursów związany/-na z prowadzoną działalnością naukową DN
- 6 Kurs / grupa kursów o charakterze praktycznym P. W grupie kursów w nawiasie wpisać liczbę punktów ECTS dla kursów o charakterze praktycznym
- <sup>7</sup> KO kształcenia ogólnego, PD podstawowy, K kierunkowy, S specjalnościowy

<sup>1</sup>BU – liczba punktów ECTS przypisanych zajęciom wymagających bezpośredniego udziału nauczycieli lub innych osób prowadzących zajęcia $2$ Tradycyjna – T, zdalna – Z

Opinia właściwego organu Samorządu Studenckiego

.............................................................................................. Data

.............................................................................................. Imię, nazwisko i podpis przedstawiciela studentów

.............................................................................................. Data

.............................................................................................. Podpis Dziekana Wydziału / Dyrektora Filii

<sup>1</sup>BU – liczba punktów ECTS przypisanych zajęciom wymagających bezpośredniego udziału nauczycieli lub innych osób prowadzących zajęcia

 $2$ Tradycyjna – T, zdalna – Z

<sup>3</sup>Egzamin – E, zaliczenie na ocenę – Z. W grupie kursów po literze E lub Z wpisać w nawiasie formę kursu końcowego (w, c, l, p, s)

<sup>4</sup>Kurs/ grupa kursów Ogólnouczelniany – O

<sup>5</sup>Kurs/ grupa kursów związany/-na z prowadzoną działalnością naukową – DN

6 Kurs / grupa kursów o charakterze praktycznym – P. W grupie kursów w nawiasie wpisać liczbę punktów ECTS dla kursów o charakterze praktycznym

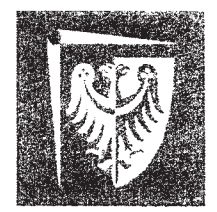

# Politechnika Wrocławska

Wydział Elektroniki

UCHWAŁA nr 168/35/2016-2020 Rady Wydziału Elektroniki Politechniki Wrocławskiej z dnia 19 czerwca 2019 r. w sprawie zatwierdzenia zmodyfikowanej procedury

pn. "Realizowanie i zaliczanie praktyk studenckich"

 $§ 1.$ 

Działając na podstawie §8 Zasad funkcjonowania uczelnianego systemu zapewniania jakości kształcenia w Politechnice Wrocławskiej (załącznik do ZW 34/2018) Rada Wydziału Elektroniki PWr. w drodze uchwały zatwierdziła zmodyfikowaną procedurę pn. "Realizowanie i zaliczanie praktyk studenckich"

(treść procedury stanowi załącznik do uchwały)

 $\delta$  2.

Uchwała wchodzi w życie z dniem podjęcia.

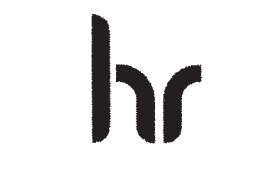

HR EXCELLENCE IN RESEARCH

Wydział Elektroniki ul, Janiszewskiego 11/17<br>ul, Janiszewskiego 11/17<br>50-372 Wrocław

T: +48 71 320 25 31  $+48713202536$ <br> $+48713202538$ <br>dziekanat\_w4@pwr.edu.pl<br>www.weka.pwr.edu.pl

Politechnika Wrocławska

Wybrzeże Wyspiańskiego 27<br>50-370 Wrocław www.pwr.edu.pl

T:  $+48$  71 320 22 36<br>F:  $+48$  71 320 63 45

REGON: 000001614 NIP: 896-000-58-51<br>NIP: 896-000-58-51<br>Bank Zachodni WBK S.A. 37 1090 2402 0000 0006 1000 0434

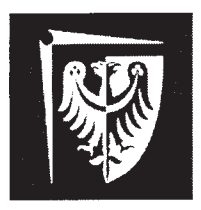

Wydziałowy System Zapewniania Jakości Kształcenia

# **REALIZOWANIE I ZALICZANIE PRAKTYK STUDENCKICH**

**STUDIA OD 01.10.2012** 

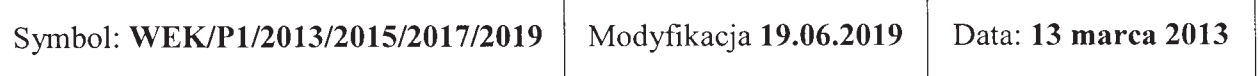

### 1. Dokumenty związane z procedurą

- · Regulamin studiów
- · Plany studiów dla kierunków
- · Zarządzenie Wewnętrzne 72/2017 z dnia 12.06.2017

### 2. Zakres procedury

Procedura obejmuje wszystkich studentów studiów stacjonarnych i niestacjonarnych I stopnia, którzy rozpoczęli studia po 01.10.2012 r. Przedmiotem procedury jest tryb wyboru miejsca praktyki, sposób odbycia praktyki oraz sposób zaliczenia praktyki.

### 3. Opis postępowania w ramach procedury

- 3.1. Studenci realizują praktyki zawodowe w trybie indywidualnym. Praktyka powinna odbywać się w czasie wakacji. W uzasadnionych przypadkach Dziekan może wyrazić zgodę na odbywanie praktyki w czasie trwania semestru pod warunkiem, że praktyka nie będzie kolidować z udziałem w zajęciach dydaktycznych.
- 3.2. Minimalny czas trwania praktyki jest określony w planie studiów.
- 3.3. Wydział nie ponosi kosztów z tytułu odbywania praktyki przez studentów. Student jest zobowiązany do ubezpieczenia się od następstw nieszczęśliwych wypadków na czas trwania praktyki.
- 3.4. Praktyka może odbyć się w zakładzie pracy (firmie lub instytucji naukowobadawczej krajowej lub zagranicznej) wskazanym przez Pełnomocnika ds. Praktyk Studenckich bądź zaproponowanym przez studenta. Praktyka nie może odbywać się w jednostce Politechniki Wrocławskiej (za wyjątkiem sytuacji przedstawionej w p.  $3.11$ ).
- 3.5. Przed rozpoczęciem praktyki odbywającej się w czasie wakacji student powinien przedstawić Pełnomocnikowi ds. Praktyk w terminie do 30 czerwca następujące dokumenty:
	- porozumienie o organizacji zawodowych praktyk studenckich sporządzone w dwóch jednobrzmiących egzemplarzach (po jednym dla obu stron),
	- ramowy plan praktyki uzgodniony z firmą, w której będzie odbywać się praktyka, zawierający aspekt inżynierski,

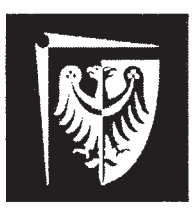

### Wydziałowy System Zapewniania Jakości Kształcenia

• kopia imiennego dokumentu ubezpieczenia od następstw nieszczęśliwych wypadków na czas trwania praktyki (oryginał do wglądu dla Pełnomocnika ds. Praktyk).

Student może przystąpić do odbywania praktyki po zatwierdzeniu ramowego planu praktyki przez Pełnomocnika ds. Praktyk właściwego dla specialności studenta oraz podpisaniu porozumienia przez Zakład Pracy oraz właściwego Prodziekana. Niezłożenie dokumentów w wyznaczonym terminie uniemożliwia zawarcie porozumienia o organizacji praktyki.

- 3.6. Pełnomocnik ds. Praktyk dostarcza porozumienie o organizacji praktyk zawodowych do Dziekanatu. Wyznaczony pracownik dziekanatu po weryfikacji dokumentu nadaje numer zgodnie z ZW 72/2017, wprowadza do rejestru porozumień i przedstawia Dziekanowi do podpisu.
- 3.7. Po zakończeniu praktyki, nie później niż do 31 października roku odbywania praktyki student ma obowiązek złożyć u Pełnomocnika ds. Praktyk następujące dokumenty:
	- · wniosek o zaliczenie praktyki zawodowej,
	- opinia o studencie odbywającym praktyke zawodowa i potwierdzenie odbycia praktyki.
	- sprawozdanie z praktyki (2-3 stronicowe) potwierdzone przez opiekuna praktyki z ramienia zakładu pracy i zawierające liczbę godzin odbytej praktyki.
- 3.8. Na podstawie opinii o studencie odbywającym obowiązkową praktykę zawodową oraz sprawozdania z praktyki Pełnomocnik ds. Praktyk ocenia praktyke uwzględniając:
	- umiejętności nabyte przez studenta podczas praktyki,
	- rozwiązania zaproponowane / opracowane przez studenta podczas praktyki,  $\bullet$
	- terminowość złożenia kompletu dokumentów do Pełnomocnika ds. Praktyk.  $\bullet$

Pełnomocnik dokonuje zaliczenia praktyki w indeksie elektronicznym potwierdzając to własnoręcznym podpisem na wniosku o zaliczenie praktyki.

- 3.9. Na podstawie opinii o studencie odbywającym dodatkową praktykę zawodową oraz sprawozdania z praktyki Pełnomocnik ds. Praktyk dokonuje zaliczenia praktyki w indeksie elektronicznym, potwierdzając to własnoręcznym podpisem na wniosku o zaliczenie Na wniosek studenta praktyka może zostać wpisana do suplementu do dyplomu jako dodatkowe osiągnięcie.
- 3.10. Prowadzenie własnej działalności gospodarczej przez studenta może być podstawa zaliczenia obowiązkowej praktyki zawodowej pod warunkiem, że działalność ta związana jest z kierunkiem studiów. W takim wypadku student zobowiązany jest do dostarczenia do Pełnomocnika ds. Praktyk wniosku o zaliczenie praktyki wraz z dokumentami poświadczającymi fakt prowadzenia działalności gospodarczej oraz zakres tej działalności w terminie do 30 czerwca. Pełnomocnik na podstawie

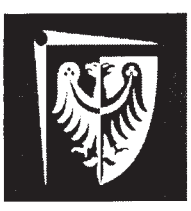

# Politechnika Wrocławska Wydział Elektroniki

### Wydziałowy System Zapewniania Jakości Kształcenia

zaliczenia dokumentacji podejmuje decyzję o możliwości dostarczonej obowiązkowej praktyki zawodowej, a w przypadku pozytywnej decyzji dokonuje jej oceny.

- 3.11. Praca zarobkowa może być podstawą zaliczenia obowiązkowej praktyki zawodowej pod warunkiem, że jest zgodna z kierunkiem studiów i trwa co najmniej 3 miesiące i obejmuje co najmniej 160 godzin. W takim przypadku student do 30 czerwca do wniosku o zaliczenie praktyki zawodowej zobowiązany jest dołączyć świadectwo pracy lub zaświadczenie od pracodawcy zawierające informację nt. zakładu pracy, czasu pracy, zajmowanego stanowiska i wykonywanych obowiązków. Na podstawie dostarczonych dokumentów Pełnomocnik podejmuje decyzję o możliwości zaliczenia obowiązkowej praktyki zawodowej, a w przypadku pozytywnej decyzji dokonuje jej oceny.
- 3.12. Praktyka zawodowa jest zaliczana do dorobku studiów w ostatnim semestrze studiowania.
- 3.13. Dokumenty dotyczące odbytej przez studenta praktyki Pełnomocnik ds. Praktyk przekazuje wyznaczonemu pracownikowi Dziekanatu.

### 4. Kryteria oceny praktyki

Ocena końcowa za praktykę:  $P = 0.4*F1 + 0.4*F2 + 0.2*F3$ gdzie

 $F1$  – ocena formująca wystawiana na podstawie opinii o studencie

F2 – ocena formująca wystawiana na podstawie sprawozdania z praktyki

F3 – ocena formujaca oceniająca terminowość złożenia prawidłowego kompletu dokumentów przed i po praktyce

4.1. W przypadkach nieuregulowanych w niniejszej procedurze decyzję podejmuje Dziekan.

### 5. Osoby odpowiedzialne

- · Prodziekan ds. Praktyk Studenckich
- Pełnomocnik ds. Praktyk Studenckich dla Kierunku / Specjalności
- · Wyznaczony pracownik Dziekanatu

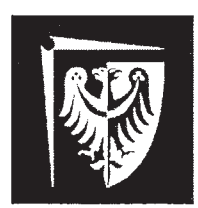

# Politechnika Wrocławska Wydział Elektroniki

## Wydziałowy System Zapewniania Jakości Kształcenia

### 6. Załączniki

- Porozumienie o organizacji zawodowych praktyk studenckich,  $\bullet$
- Wniosek o zaliczenie praktyki zawodowej,  $\bullet$
- Formularz opinii o studencie odbywającym praktykę zawodową i potwierdzenia odbycia praktyki.

Cay  $M$ 

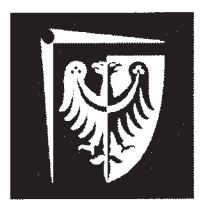

Wydziałowy System Zapewniania Jakości Kształcenia Załacznik nr 1do ZW 72/2017

### **POROZUMIENIE** O ORGANIZACJI ZAWODOWYCH PRAKTYK STUDENCKICH  $Nr$  ....../W04/...../.....

zwaną w dalszej części porozumienia, reprezentowaną przez Prodziekana Wydziału 

 $\delta$  1

Uczelnia i Zakład pracy zawierają porozumienie o odbywaniu przez studenta Wydziału Elektroniki Politechniki Wrocławskiej praktyki zawodowej w Zakładzie Pracy.

### $\S$  2

Porozumienie zostaje zawarte na okres od....... do ....... Na podstawie porozumienia do Elektroniki Politechniki Wrocławskiej. Kierowany student może być zatrudniony w Zakładzie Pracy na warunkach umowy o prace.

Student otrzymuje skierowanie z Uczelni z uzgodnionym wstępnie z Zakładem Pracy programem i terminem praktyki zawodowej.

#### $\S$  3

Przed podjęciem praktyki student zobowiązany jest zawrzeć umowę ubezpieczenia od następstw nieszczęśliwych wypadków na okres praktyki i przedłożyć polisę ubezpieczeniowa w Zakładzie Pracy.

#### $§$  4

W sytuacji przyjęcia studenta na praktykę Zakład Pracy zobowiązuje się do:

zapewnienia warunków do odbycia praktyki zawodowej z uzgodnionym programem a) praktyk i nadzoru nad przebiegiem praktyki,

zapoznania studenta z zakładowym regulaminem pracy, przepisami o bezpieczeństwie b) i higienie pracy, przepisami o bezpieczeństwie przeciwpożarowym oraz o ochronie tajemnicy państwowej i służbowej,

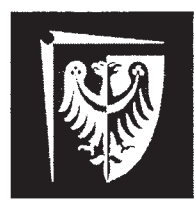

# Politechnika Wrocławska Wydział Elektroniki

Wydziałowy System Zapewniania Jakości Kształcenia

zapewnienia studentowi właściwych warunków socjalnych przysługujących  $c)$ pracownikom Zakładu pracy,

 $\mathbf{d}$ umożliwienia opiekunowi dydaktycznemu Uczelni sprawowania nadzoru dydaktycznego nad praktyką oraz kontroli przebiegu praktyki.

 $\S$  5

Uczelnia zobowiązuje się do:

- opracowania, w porozumieniu z Zakładem Pracy, programów praktyk i zapoznania a) z nimi studenta,
- $b)$ sprawowania poprzez opiekuna dydaktycznego praktyki, kontroli i oceny merytorycznej praktyk,
- odwołania studenta odbywającego praktykę na podstawie skierowania,  $\mathbf{c})$ w wypadku, gdy naruszy on w sposób rażący dyscyplinę pracy. Zakład Pracy może nie dopuścić studenta do kontynuowania praktyki w Zakładzie, jeżeli naruszenie przepisów spowodowało zagrożenie dla życia lub zdrowia.

 $\delta$  6

- 1. Wszelkie spory o charakterze niemajątkowym, mogące wyniknąć z niniejszego porozumienia, rozstrzygają ze strony Uczelni Dziekan Wydziału Elektroniki, a ze strony Zakładu Pracy – Dyrektor, bądź też osoby przez nich upoważnione.
- 2. Wszelkie zmiany niniejszego porozumienia wymagają dla swojej ważności formy pisemnej pod rygorem nieważności

 $§ 7$ 

Do spraw nieuregulowanych w porozumieniu stosuje się przepisy Kodeksu Cywilnego.

 $88$ 

Porozumienie niniejsze sporządzone zostało w dwóch jednobrzmiących egzemplarzach, po jednym dla każdej ze stron.

Załączniki do niniejszego porozumienia:

- 1. Ramowy program praktyki
- 2. Polisa zawarcia umowy ubezpieczenia NNW

PRODZIEKAN

**DYREKTOR ZAKŁADU PRACY** 

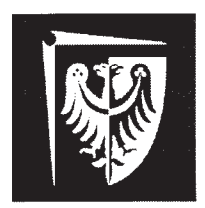

### Wydziałowy System Zapewniania Jakości Kształcenia

Wrocław, dnia ..................

imię i nazwisko studenta

adres zamieszkania

kierunek, spec., rok studiów

nr indeksu

> Prodziekan Wydziału Elektroniki Politechniki Wrocławskiej  $w/m$

Uprzejmie zwracam się z prośbą o zaliczenie praktyki, zrealizowanej na podstawie (zaznaczyć właściwe)

(wymagane załączniki: A1, A2, A3, A4)

[] praktyka inna (np. Erasmus) (wymagane załączniki: B1, B2)

[] uznania pracy zarobkowej (wymagane załączniki: C1, C2)

[ ] uznania prowadzonej działalności gospodarczej (wymagane załączniki: D1, D2, D3)

Liczba godzin: .......

Oświadczam, że Politechnika Wrocławska nie partycypowała w żadnych kosztach związanych z praktyką.

Z wyrazami szacunku

Załaczniki:

A1 - porozumienie o organizacji praktyk zawodowych

A2 - kopia ubezpieczenia

A3 - formularz oceny studenta

A4 - sprawozdanie z praktyki

B1 - zaświadczenie odbycia praktyki

B2 – sprawozdanie opisujące wykonywane prace

C1 - świadectwo pracy lub zaświadczenie od pracodawcy zgodnie z wymaganiami p. 3.11 regulaminu praktyk studenckich C2 - sprawozdanie opisujące wykonywane prace

D1 - dokumenty potwierdzające fakt prowadzenia działalności gospodarczej oraz precyzujące jej zakres (np. wypis z CEIDG/KRS/Regon) D<sub>2</sub> - sprawozdanie opisujące wykonywane w ramach D<sub>G</sub> prace

D3 - referencje (od przynajmniej 1 firmy)

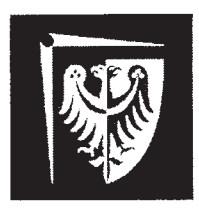

### Wydziałowy System Zapewniania Jakości Kształcenia

#### Opinia o studencie odbywającym praktykę zawodową i potwierdzenie odbycia praktyki

Poniższa ankieta oraz potwierdzenie odbycia praktyki stanowi podstawę zaliczenia studentowi praktyki zawodowej. Prosimy o przesłanie wypełnionego arkusza pocztą na podany adres\* bądź przekazanie studentowi odbywającemu praktykę.

#### **ANKIETA**

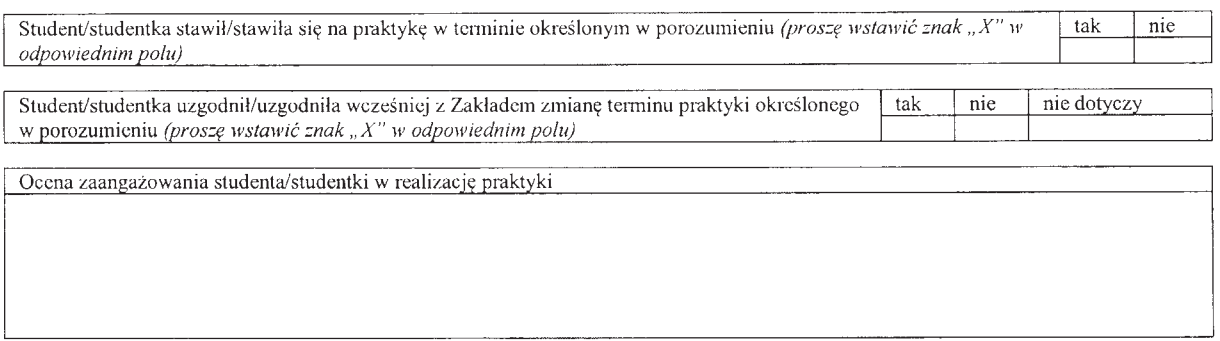

Ocena innych kompetencji studenta/studentki

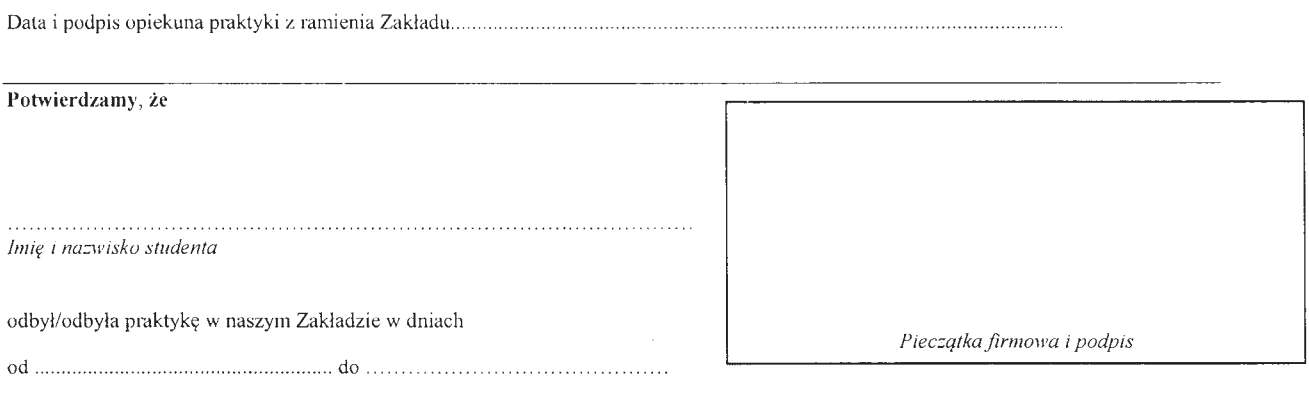

Elektroniki, Politechnika Wyspiańskiego  $27,$ Wydział Wrocławska, Wybrzeże 50-370 Wrocław z dopiskiem PRAKTYKI

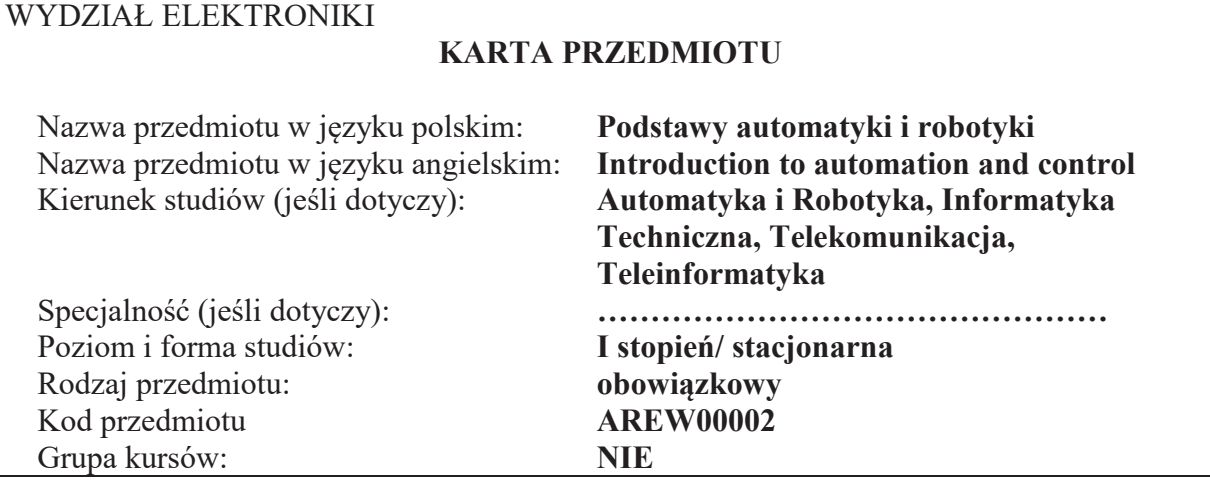

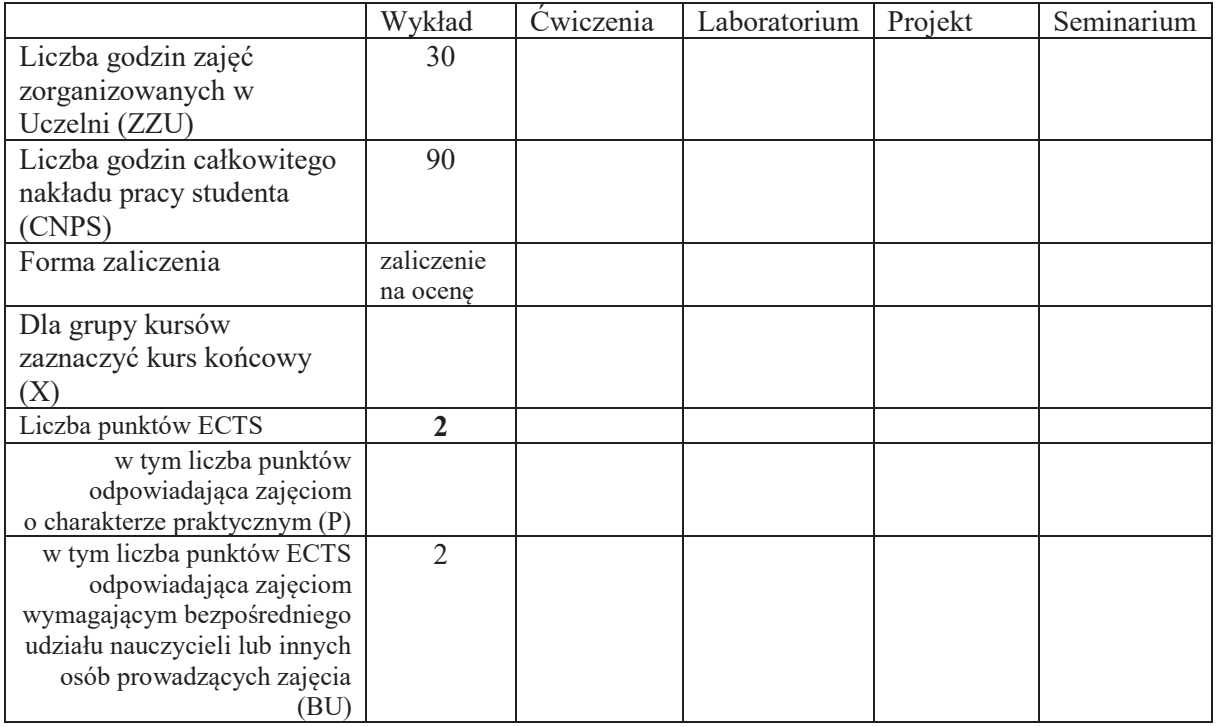

### WYMAGANIA WSTĘPNE W ZAKRESIE WIEDZY, UMIEJĘTNOŚCI I KOMPETENCJI **SPOŁECZNYCH**

Brak wymagań wstępnych.

\

#### **CELE PRZEDMIOTU**

C1 Nabycie wiedzy z zakresu podstawowych pojęć teorii regulacji i teorii systemów. C2 Nabycie wiedzy z zakresu robotyki ogólnej i przemysłowej oraz robotyzacji procesów. C3 Nabycie wiedzy z zakresu zasad działania i doboru nastaw regulatorów, czujników, urządzeń wykonawczych i sterowników przemysłowych, sieci komputerowych i standardów sygnałów automatyki, oraz zastosowań systemów wizyjnych.

C4 Nabycie wiedzy z zakresu sterowania jakością w systemach i procesach produkcyjnych.

C5 Nabycie wiedzy z zakresu identyfikacji, tworzenia modelu matematycznego, symulacji komputerowej, projektowania dynamiki układu zamkniętego.

C6 Nabycie podstawowej wiedzy z zakresu budowy manipulatorów i robotów przemysłowych stacjonarnych i mobilnych, oraz robotyzacji procesów produkcyjnych. C7 Nabycie podstawowych umiejętności na temat obsługi i programowania robotów przemysłowych stacjonarnych i mobilnych.

C8 Nabycie podstawowej wiedzy z zakresu perspektyw i kierunków rozwojowych technologii - dla systemów oraz urządzeń automatyki i robotyki.

### **PRZEDMIOTOWE EFEKTY UCZENIA SIĘ**

Z zakresu wiedzy:

- PEU W01 Zna definicje i podstawowe własności systemów statycznych i dynamicznych oraz liniowych i nieliniowych.
- PEU W02 Zna podstawowe struktury układów regulacji oraz regulatorów liniowych.
- PEU W03 Zna podstawowe zastosowania robotów stacjonarnych i mobilnych, rozumie pojęcia samo lokalizacji i autonomii robota.
- PEU W04 Ma ogólna wiedzę na temat konstrukcji robotów mobilnych, ich systemów lokomocji, sterowania i zasilania.
- PEU W05 Zna podstawowe konfiguracje robotów przemysłowych, ich budowe, zdolności manipulacyjne i zastosowania, ma elementarna wiedzę z zakresu sterowania i języków programowania robotów, oraz na temat efektorów i układów sensorycznych stosowanych w robotyce.
- PEU W06 Ma podstawowa wiedzę odnośnie modeli matematycznych obiektów sterowania, metod identyfikacji i symulacji komputerowej.
- PEU W07 Ma podstawową wiedzę z zakresu doboru regulatorów i nastaw regulatorów, czujników, sterowników przemysłowych, oraz urządzeń wykonawczych.
- PEU W08 Ma podstawową wiedzę w zakresie monitorowania jakości i sterowania procesów z użyciem systemów wizyjnych.

Z zakresu umiejętności:

- PEU U01 Potrafi zaplanować i przeprowadzić eksperyment w celu wyznaczenia dynamiki obiektu sterowania.
- PEU U02 Potrafi opracować prosty algorytm sterowania w inteligentnym budynku, zakodować algorytm i przetestować w warunkach laboratoryjnych.
- PEU U03 Potrafi korzystać z dokumentacji technicznej robotów i wykorzystać ja do obsługi, sterowania recznego i prostego programowania typowego robota przemysłowego.

Z zakresu kompetencji społecznych:

PEU\_K01 Rozumie i potrafi stosować zasady BHP w trakcie pracy z urzadzeniami automatyki i robotyki

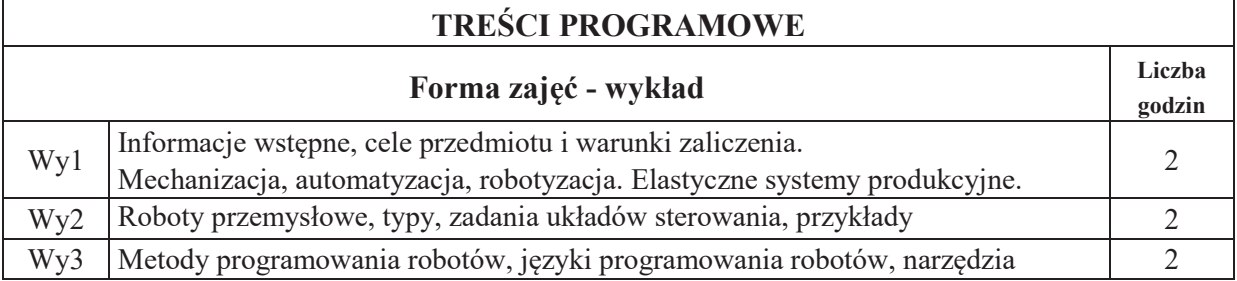

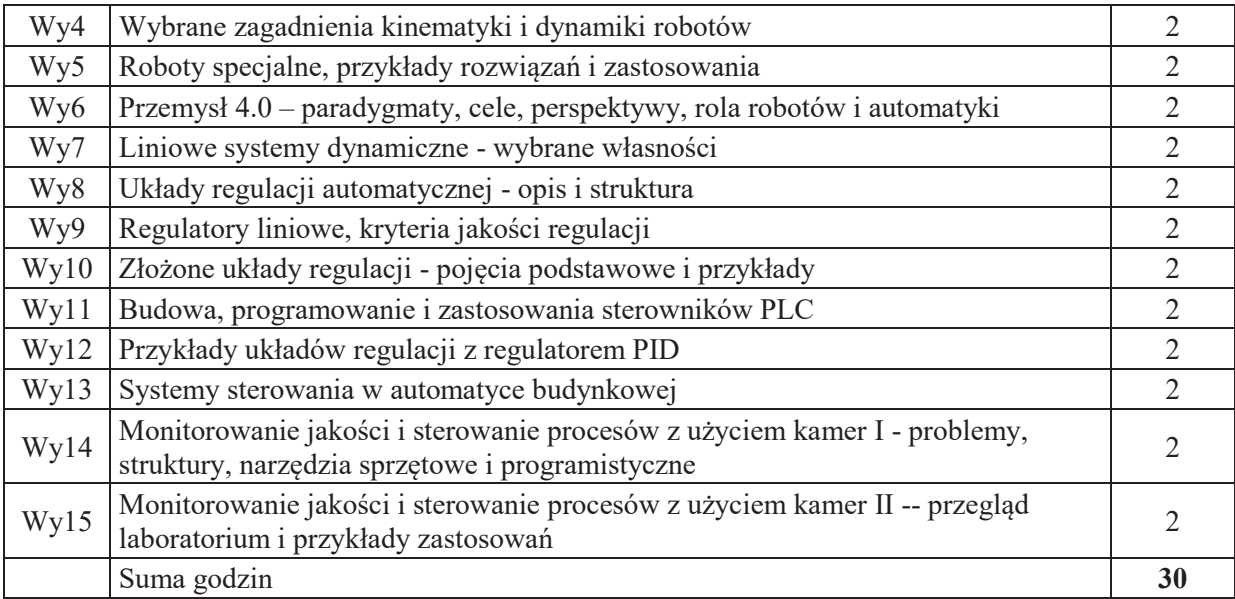

### **STOSOWANE NARZ#DZIA DYDAKTYCZNE**

N1. Wykład z wykorzystaniem tablicy, projektora i slajdów.

- N2. Prezentacje on-line w trakcie wykładu
- N3. Konsultacje.

N4. Praca własna – samodzielne studia i przygotowanie do zaliczenia...

#### **OCENA OSIĄGNIĘCIA PRZEDMIOTOWYCH EFEKTÓW UCZENIA SIĘ**

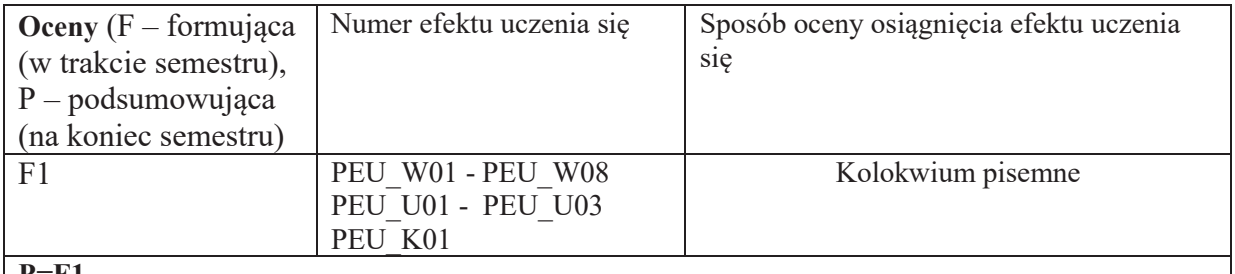

#### **P=F1**

### **LITERATURA PODSTAWOWA I UZUPEŁNIAJĄCA**

#### **LITERATURA PODSTAWOWA:**

- [1] Greblicki W., Teoretyczne podstawy automatyki, Oficyna Wydawnicza PWr., Wrocław 2001.
- [2] Halawa J. Symulacja i komputerowe sterowanie dynamiki układów sterowania, Oficyna Wydawnicza Politechniki Wrocławskiej, Wrocław, 2007.
- [3] Klimesz J., Solnik W., Urządzenia automatyki, Wyd. Politechniki Wrocławskiej, Wrocław, 1991.
- [4] Łysakowska B., Mzyk G., Komputerowa symulacja układów automatycznej regulacji w środowisku MATLAB/Simulink, Oficyna Wydawnicza Politechniki Wrocławskiej, Wrocław, 2005.
- [5] Zdanowicz R., Podstawy robotyki, Wydawnictwo Politechniki Ślaskiej, Gliwice, 2012

pod red. Morecki A, Knapczyk J., Podstawy robotyki: teoria i elementy manipulatorów i robotów, Warszawa, WNT, 1999

### LITERATURA UZUPEŁNIAJĄCA:

- [1] Brzózka J. Regulatory cyfrowe w automatyce, Wyd. MIKOM, Warszawa, 2002.
- [2] Lesiak P., Świtalski D., Komputerowa technika pomiarowa, Agenda Wydawnicza PAK, Warszawa, 2002.
- [3] Solnik W., Zajda Z., Komputerowe sieci przemysłowe Profibus DP i MPI w automatyce, Oficyna Wydawnicza Politechniki Wrocławskiej, Wrocław, 2010.
- [4] Kwaśniewski J., Programowalny sterownik SIMATIC S7-300 w praktyce inżynierskiej. Wydawnictwo BTC, Legionowo 2009.
- [5] Solnik W., Zajda Z., *Komputerowe sieci przemys!owe Uni-Telway i magistrala*  rozszerzenia TSX. Oficyna Wydawnicza Politechniki Wrocławskiej, Wrocław, 2010.
- [6] Z. Korzeń, A. Wołczowski, Tendencje rozwojowe robotów mobilnych w logistycznie zintegrowanych systemach transportowo-magazynowych i produkcyjnych - Cz. 1 i Cz. 2, Logistyka nr 2 i nr 3, 1995.

**OPIEKUN PRZEDMIOTU (IMIĘ, NAZWISKO, ADRES E-MAIL) Dr inż. Wojciech Rafajłowicz, wojciech.rafajlowicz@pwr.wroc.pl**
# WYDZIAŁ ELEKTRONIKI **KARTA PRZEDMIOTU**  Nazwa przedmiotu w języku polskim: **Podstawy telekomunikacji** Nazwa przedmiotu w języku angielskim: **Introduction to Telecommunications** Kierunek studiów (jeśli dotyczy): **Automatyka i Robotyka, Cyberbezpieczeństwo, Elektronika, Informatyka Techniczna, Teleinformatyka, Telekomunikacja**  Specjalność (jeśli dotyczy):<br>
Poziom i forma studiów: **Vertilian i Teories i Stopień, stacionarna** I stopień, stacjonarna Rodzaj przedmiotu: **brach wydrodzaj przedmiotu:** brach brach brach brach brach brach brach brach brach brach brach brach brach brach brach brach brach brach brach brach brach brach brach brach brach brach brach brach brach Kod przedmiotu Grupa kursów: **NIE**

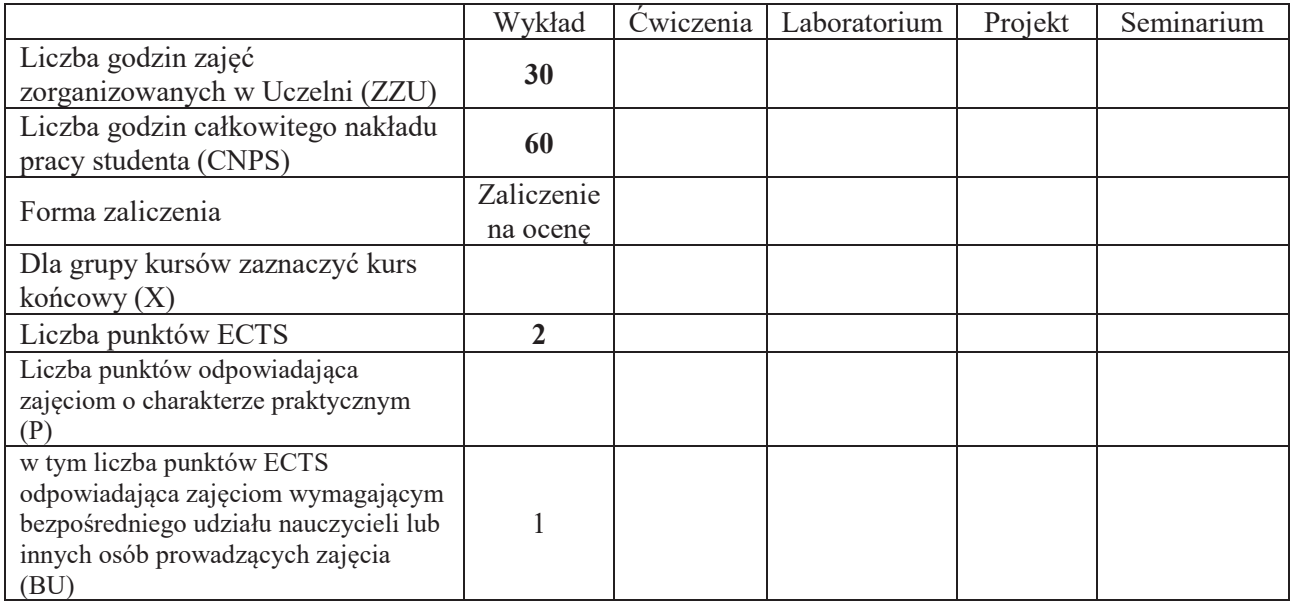

### WYMAGANIA WSTEPNE W ZAKRESIE WIEDZY, UMIEJETNOŚCI I INNYCH **KOMPETENCJI SPOŁECZNYCH**

## **CELE PRZEDMIOTU**

C1. Nabycie wiedzy z zakresu podstaw telekomunikacji.

#### **PRZEDMIOTOWE EFEKTY UCZENIA SIE**

### **Z zakresu wiedzy:**

- PEU W01 zna główne elementy, pojęcia, etapy oraz procesy zachodzące w kolejnych etapach nadawania i odbioru sygnału. Posiada wiedzę dot. organizacji standaryzacyjnych właściwych branży telekomunikacyjnej.
- PEU W02 zna podstawy reprezentacji sygnałów w dziedzinie czasu i częstotliwości, w tym: zagadnienia związane konwersją analogowo-cyfrową, parametry opisujące sygnału telekom., przestrzeń widmową. Zna i rozumie definicję metryk oceny transmisji, takich jak: pojemność, przepustowość, opóźnienie, *jitter*.
- PEU W03 zna cel i rodzaje kodowania protekcyjnego informacji oraz jej modulacji. Zna podstawowe

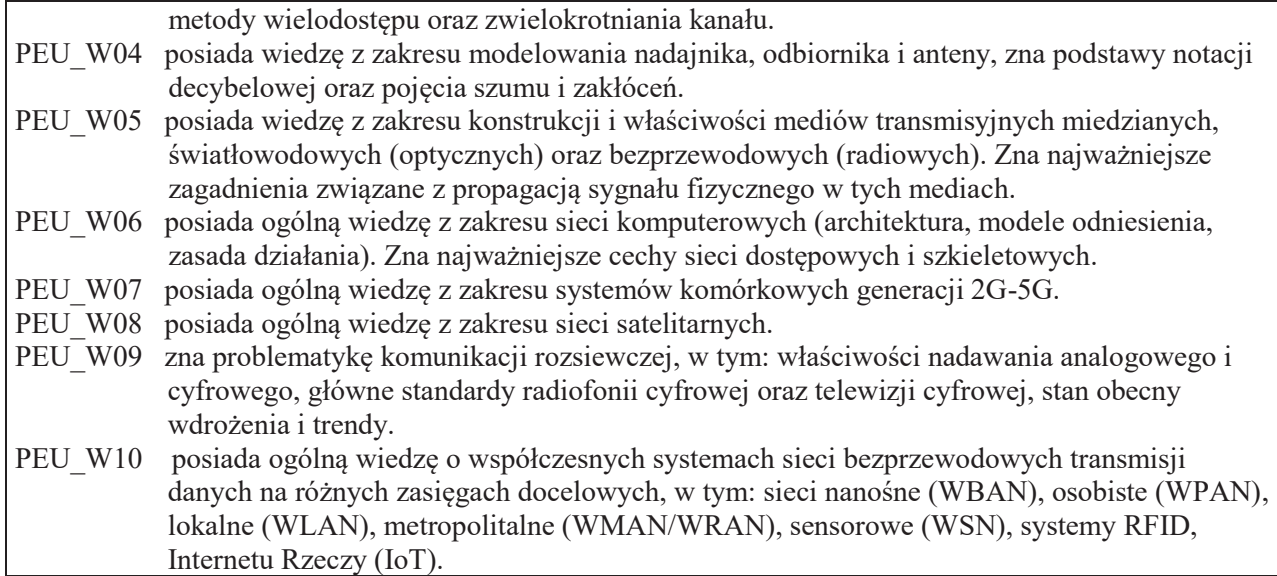

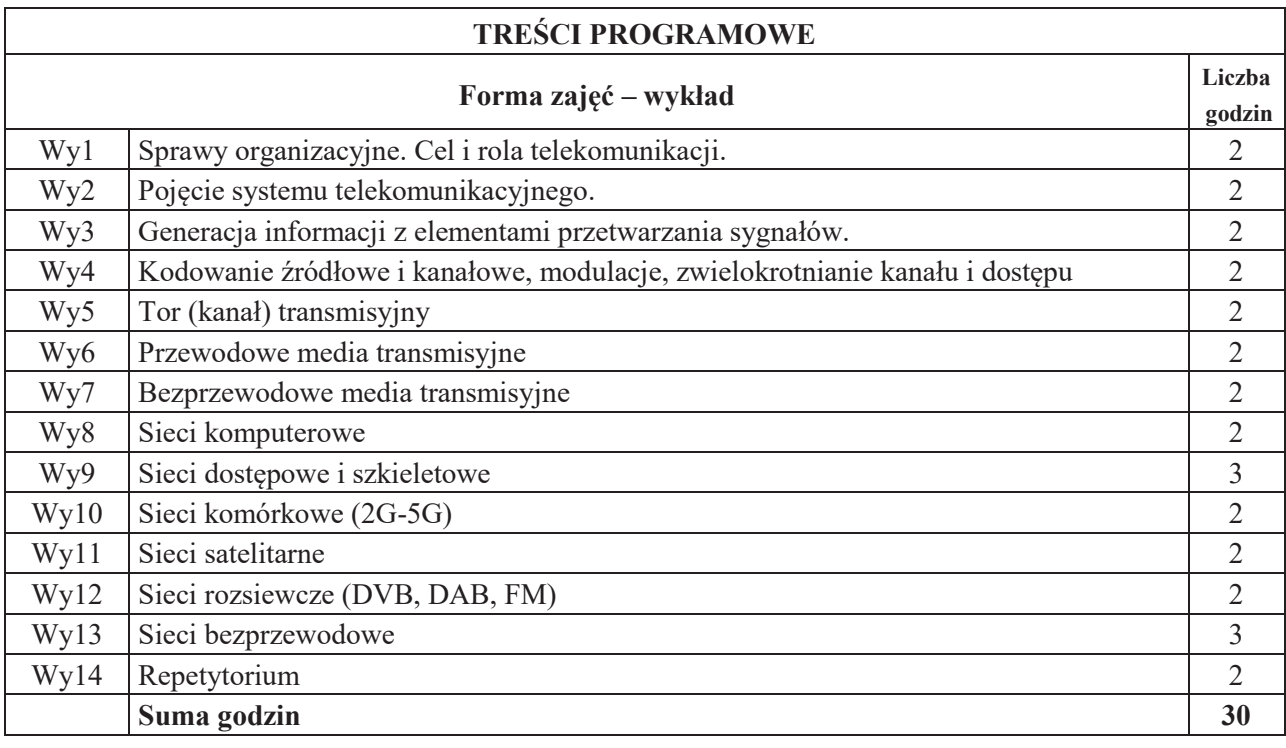

# **STOSOWANE NARZ#DZIA DYDAKTYCZNE**

- N1. Wykład tradycyjny z wykorzystaniem środków multimedialnych
- N2. Dyskusja problemowa
- N3. Konsultacje

N4. Praca własna – samodzielne studia i przygotowanie do sprawdzianu końcowego.

### **OCENA OSIĄGNIĘCIA PRZEDMIOTOWYCH EFEKTÓW UCZENIA SIĘ**

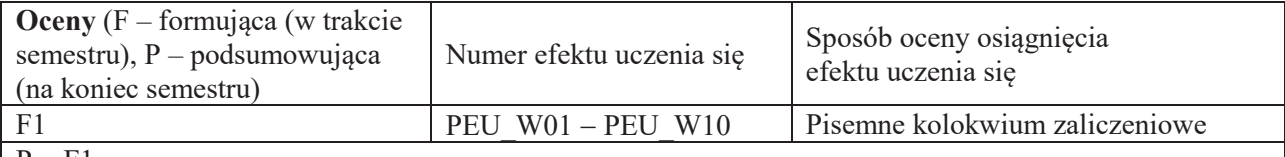

 $P = F1$ 

#### **LITERATURA PODSTAWOWA I UZUPEŁNIAJĄCA**

#### LITERATURA PODSTAWOWA

[1] Krzysztof Wesołowski, Podstawy cyfrowych systemów telekomunikacyjnych, Wydawnictwa Komunikacji i Łączności, Warszawa 2006

[2] Simon Haykin, *Systemy telekomunikacyjne*. Cz. 1. i 2., Wydawnictwa Komunikacji i Łączności, Warszawa 2004.

LITERATURA UZUPEŁNIAJĄCA

[1]"Ryszard"Zieli\*ski,"*Satelitarne sieci teleinformatyczne*, Wydawnictwa Naukowo-Techniczne, Warszawa 2011.

**OPIEKUN PRZEDMIOTU (IMIE, NAZWISKO, ADRES E-MAIL)** 

Prof. dr hab. inż. Tadeusz Więckowski, tadeusz.wieckowski@pwr.edu.pl

# WYDZIAŁ ELEKTRONIKI **KARTA PRZEDMIOTU**  Nazwa przedmiotu w języku polskim: **Podstawy techniki mikroprocesorowej 1**<br>Nazwa przedmiotu w języku angielskim: **Foundations of Microprocessor Techniq** Nazwa przedmiotu w języku angielskim: **Foundations of Microprocessor Techniques 1**<br>Kierunek studiów (jeśli dotyczy): **Automatyka i Robotyka, Elektronika,** Kierunek"studiÛw"(je%li"dotyczy): **Automatyka i Robotyka, Elektronika, Informatyka Techniczna, Telekomunikacja, Teleinformatyka** Specjalność (jeśli dotyczy):<br>Poziom i forma studiów: I stopnień, stacjonarna Rodzaj przedmiotu: **obowiązkowy** Kod przedmiotu **ETEW00006** Grupa kursów: TAK

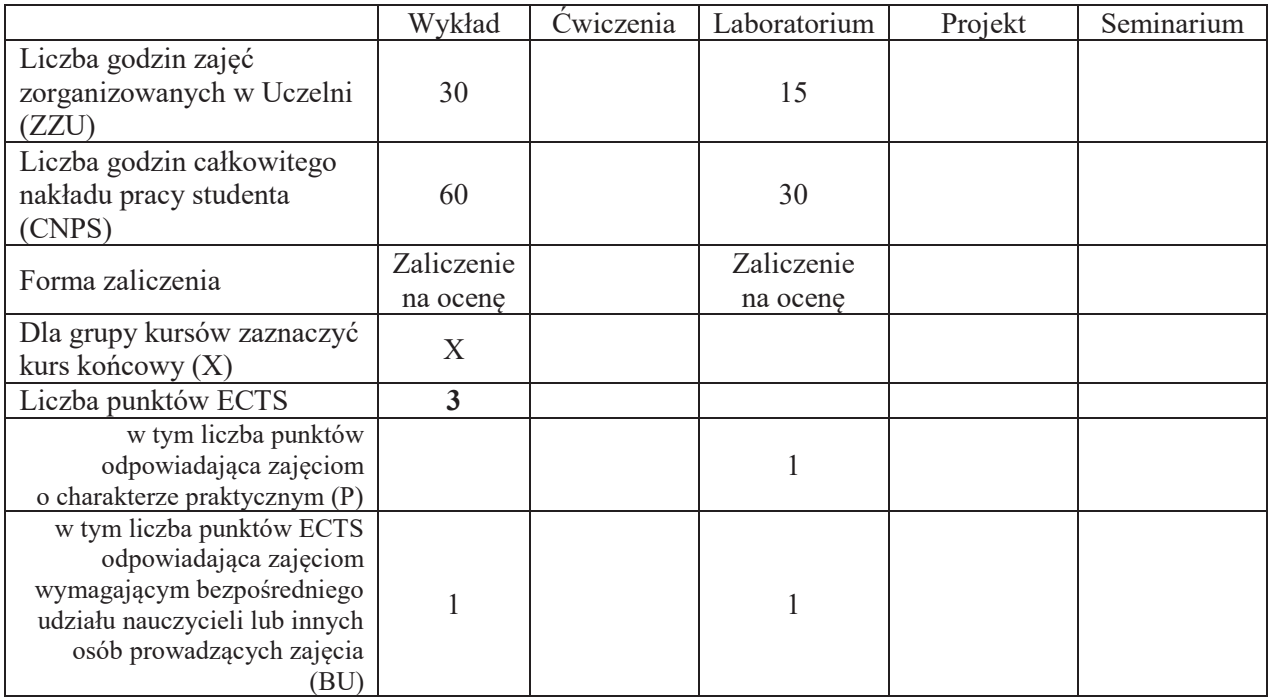

#### WYMAGANIA WSTĘPNE W ZAKRESIE WIEDZY, UMIEJĘTNOŚCI I KOMPETENCJI **SPOŁECZNYCH**

#### **CELE PRZEDMIOTU**

- C1. Zdobycie podstawowej wiedzy z zakresu architektury, działania i aplikacji mikroprocesorów i mikrokontrolerów w systemach cyfrowych.
- C2. Zdobycie podstawowej wiedzy o strukturze wewnętrznej i metodach programowania mikroprocesorów i mikrokontrolerów.
- C3. Zdobycie podstawowej wiedzy o standardowych układach współpracujących z mikroprocesorami i mikrokontrolerami.
- C4. Zdobycie umiejętności przygotowania i uruchomienia oprogramowania wykorzystujące strukturę wewnętrzną mikrokontrolerów w wybranych środowiskach narzędziowych.
- C5. Zdobycie stosownych kompetencji społecznych zwiazanych z praca w grupie i realizacja

powierzonych zadań w zakresie przygotowania i uruchomienia oprogramowania wykorzystującego strukturę wewnętrzną mikrokontrolerów w wybranych środowiskach narzędziowych.

### **PRZEDMIOTOWE EFEKTY UCZENIA SIĘ**

#### **Z zakresu wiedzy:**

PEU W01 zna zasady architektury i logiki działania mikroprocesorów i mikrokontrolerów.

- PEU W02 zna strukturę wewnętrzną i metody programowania mikroprocesorów i mikrokontrolerów.
- PEU\_W03 zna układy peryferyjne i zasady ich współpracy z mikroprocesorami i mikrokontrolerami<br>PEU\_W04 zna zasady tworzenia algorytmów i aplikacji dla systemów mikroprocesorowych
	- zna zasady tworzenia algorytmów i aplikacji dla systemów mikroprocesorowych w wybranych środowiskach programistycznych.

#### **Z zakresu umiejetności:**

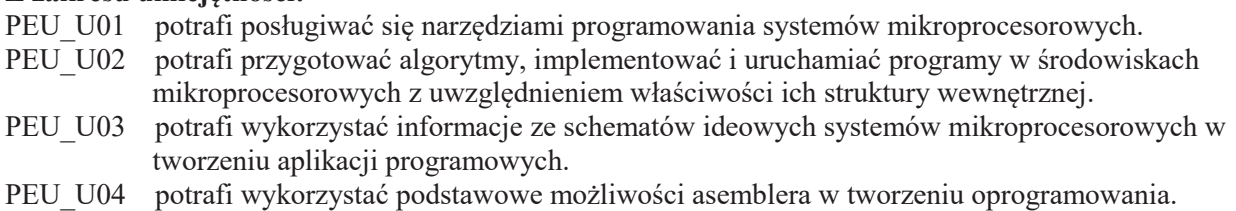

#### **Z zakresu kompetencji społecznych:**

PEU K01 potrafi współpracować z zespołem przy realizacji złożonego zadania inżynierskiego pełniąc powierzoną rolę w zespole, potrafi wykonać przydzielone zadania zgodnie z harmonogramem prac

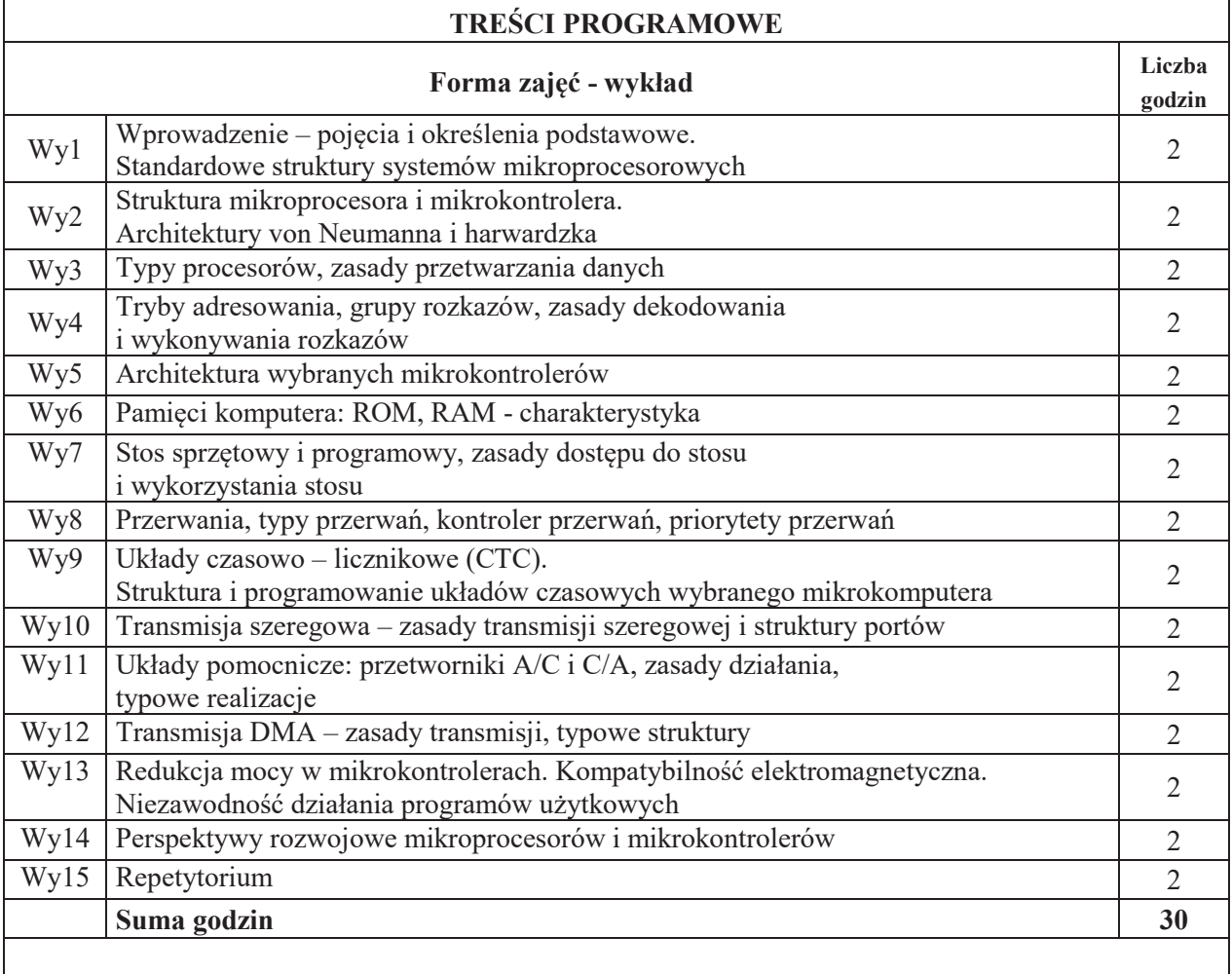

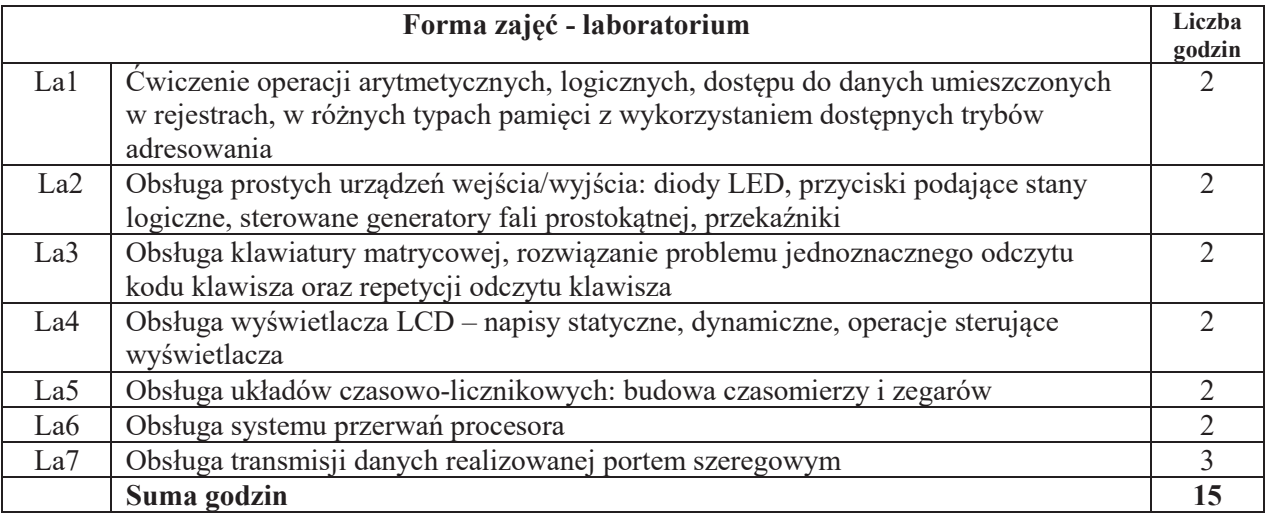

### **STOSOWANE NARZ#DZIA DYDAKTYCZNE**

- N1. Wykład z wykorzystaniem slajdów oraz prezentacji multimedialnych
- N2. Materiały dodatkowe umieszczane na stronie WWW przedmiotu
- N3. Dyskusje problemowe z wykorzystaniem tablicy oraz innych dostępnych środków audiowizualnych
- N4. Ćwiczenia praktyczne przygotowanie algorytmów i ich programowa implementacja w systemach mikroprocesorowych
- N5. Konsultacje
- N6. Praca własna przygotowanie do ćwiczeń laboratoryjnych
- N7. Praca własna samodzielne studia i przygotowanie do kolokwium zaliczeniowego

# **OCENA OSIĄGNIĘCIA PRZEDMIOTOWYCH EFEKTÓW UCZENIA SIĘ**

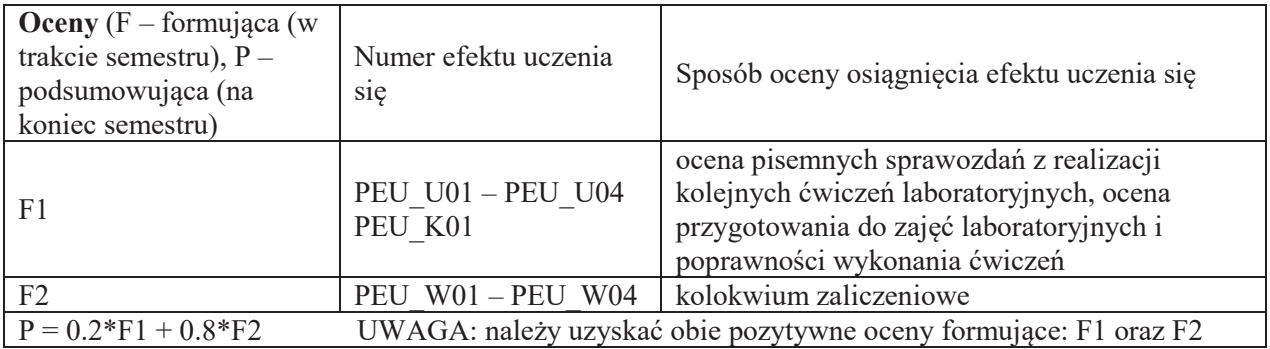

### **LITERATURA PODSTAWOWA I UZUPEŁNIAJĄCA**

### **LITERATURA PODSTAWOWA:**

- [1] Badźmirowski K., Pieńkos J., Myzik I., Piotrowski A.; Układy i systemy mikroprocesorowe cz.I i cz.II; WNT
- [2] Chalk B.S.: Organizacja i architektura komputerów; WNT
- [3] Grabowski J., Koślacz S.: Podstawy i praktyka programowania mikroprocesorów, WNT
- [4] Janiczek J., A. Stępień; Systemy mikroprocesorowe. Mikrokontroler 80(C)51/52; Wydawnictwo EZN, Wrocław
- [5] Janiczek J., Stepień A.: Laboratorium systemów mikroprocesorowych cz. I. WEZN, Wrocław
- [6] Janiczek J., Stepień A.: Laboratorium systemów mikroprocesorowych cz. II. WCKP, Wrocław
- [7] Skorupski A.: Podstawy budowy i działania komputerów; WKiŁ
- [8] Wilkinson B., Układy cyfrowe. WKŁ, Warszawa
- [9] Dokumentacje mikrokontrolerów: Atmel, Dallas, Infineon, Intel, Philips, Siemens," ST microelectronics, Texas Instruments (dostępne w Internecie)
- [10] Dokumentacja programów narzędziowych firm: Keil Software, IAR, Raisonance," STMicroelectronics, TASKING, Texas Instruments (dostepne w internecie)

### **LITERATURA UZUPEŁNIAJĄCA:**

- [1] Horowitz P., Hill W., Sztuka elektroniki. WKŁ, Warszawa
- [2] Biernat J.: Arytmetyka komputerów. WNT, Warszawa
- [3] Pieńkos J., Turczyński J., Układy scalone TTL w systemach cyfrowych. WKŁ, Warszawa
- [4] Wirth N.: Algorytmy+struktury danych=programy. WNT, Warszawa
- [5] Clements A.:The Principles of Computer Hardware, 4e, Oxford University Press
- [6] Furber S.: ARM System  $-$  on  $-$  chip architecture. Addison Wesley
- [7] Koopman P.Jr.: Stack computers. The New Wave, Mountain View Press

**OPIEKUN PRZEDMIOTU (IMIE, NAZWISKO, ADRES E-MAIL)** 

**Dr in-. Jacek Mazurkiewicz, Jacek.Mazurkiewicz@pwr.edu.pl**

### **WYDZIAŁ ELEKTRONIKI**

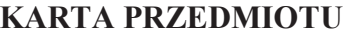

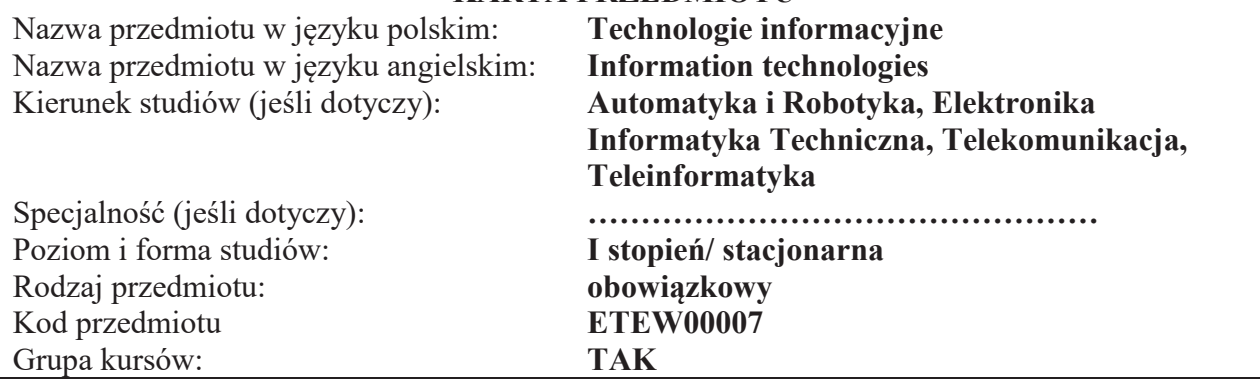

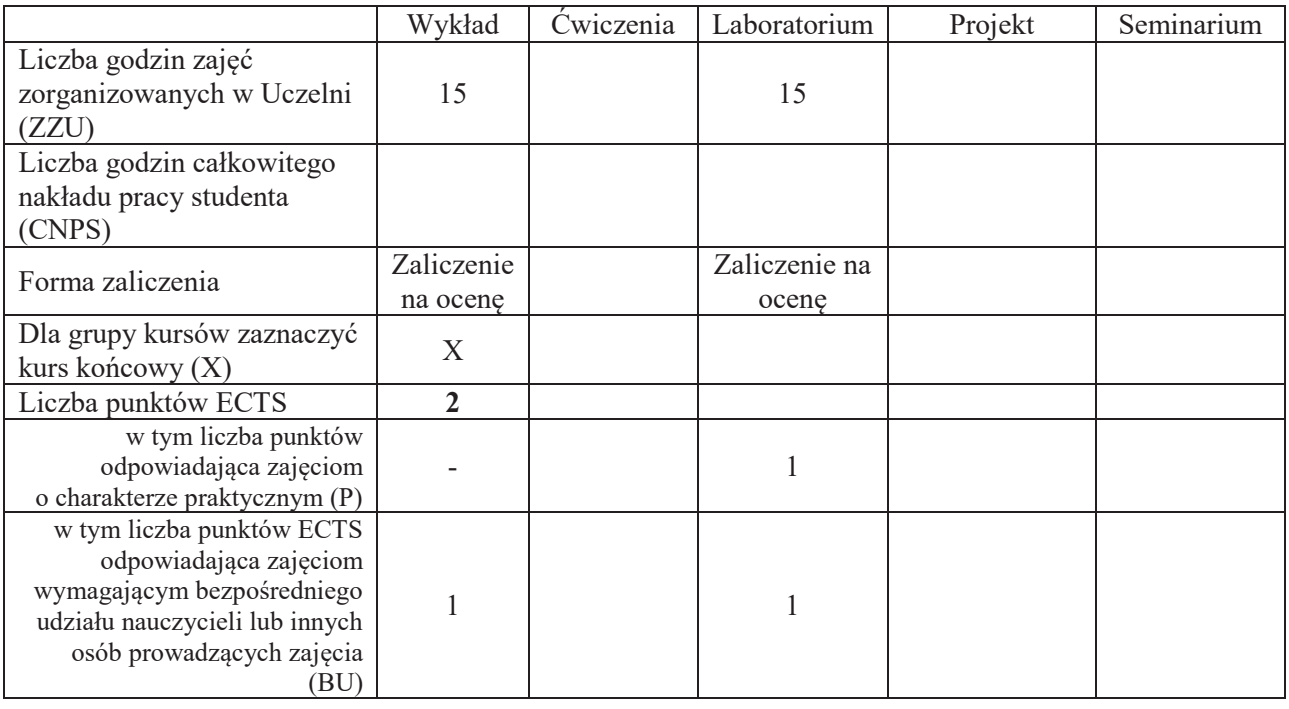

### WYMAGANIA WSTĘPNE W ZAKRESIE WIEDZY, UMIEJĘTNOŚCI I INNYCH **KOMPETENCJI SPOŁECZNYCH**

1. Brak

 $\overline{\phantom{a}}$ 

### **CELE PRZEDMIOTU**

- C1. Nabycie wiedzy dotyczącej podstawowych technik informacyjnych, sprzętu komputerowego oraz sieciowego
- C2 Nabycie wiedzy dotyczącej usług w sieciach informatycznych oraz wybranych aplikacji
- C3 Nabycie wiedzy dotyczącej sposobów pozyskiwania i przetwarzania informacji
- C4 Nabycie wiedzy dotyczącej narzędzi informatycznych wspomagających redagowania tekstów oraz wykonywanie prostych obliczeń inżynierskich
- C5. Nabycie umiejętności redagowania zaawansowanych dokumentów tekstowych
- C6. Nabycie umiejętności wykorzystania narzędzi informatycznych do obliczeń inżynierskich oraz prezentacji graficznej wyników
- C7 Nabycie umiejętności tworzenia zaawansowanych prezentacji multimedialnych

### **PRZEDMIOTOWE EFEKTY UCZENIA SIE**

#### **Z zakresu wiedzy:**

PEU W01 zna podstawowe techniki informatyczne

PEU W02 zna sprzęt komputerowy i sieciowy oraz technologie dostępu do sieci

- PEU\_W03 zna podstawowe zasady redagowania tekstów
- PEU W04 zna narzędzia informatyczne wspomagające wykonywanie obliczeń inżynierskich
- PEU\_W05 zna budowe relacyjnych baz danych, formy zapytań, technologie dostępu do danych oraz sposoby zabezpieczenia dostępu do danych poufnych
- PEU W06 zna podstawowe zasady tworzenia prezentacji multimedialnych oraz programy i narzędzia informatyczne wspomagające ten proces

PEU W07 zna podstawowe usługi w sieciach informatycznych

PEU\_W08 zna podstawowe sposoby pozyskiwania informacji w sieci Internet.

#### **Z zakresu umiejetności:**

PEU\_U01 potrafi redagować zaawansowane dokumenty tekstowe

PEU U02 potrafi wykorzystać narzędzia informatyczne do wykonania obliczeń inżynierskich oraz prezentacji graficznej wyników

PEU U03 potrafi tworzyć zaawansowane prezentacje multimedialne

#### **Z zakresu kompetencji społecznych:**

PEU K01 – ma świadomość znaczenia umiejętności wyszukiwania informacji oraz jej krytycznej analizy, PEU K02 – rozumie konieczność samokształcenia oraz rozwijania zdolności do samodzielnego stosowania posiadanej wiedzy i umiejętności,

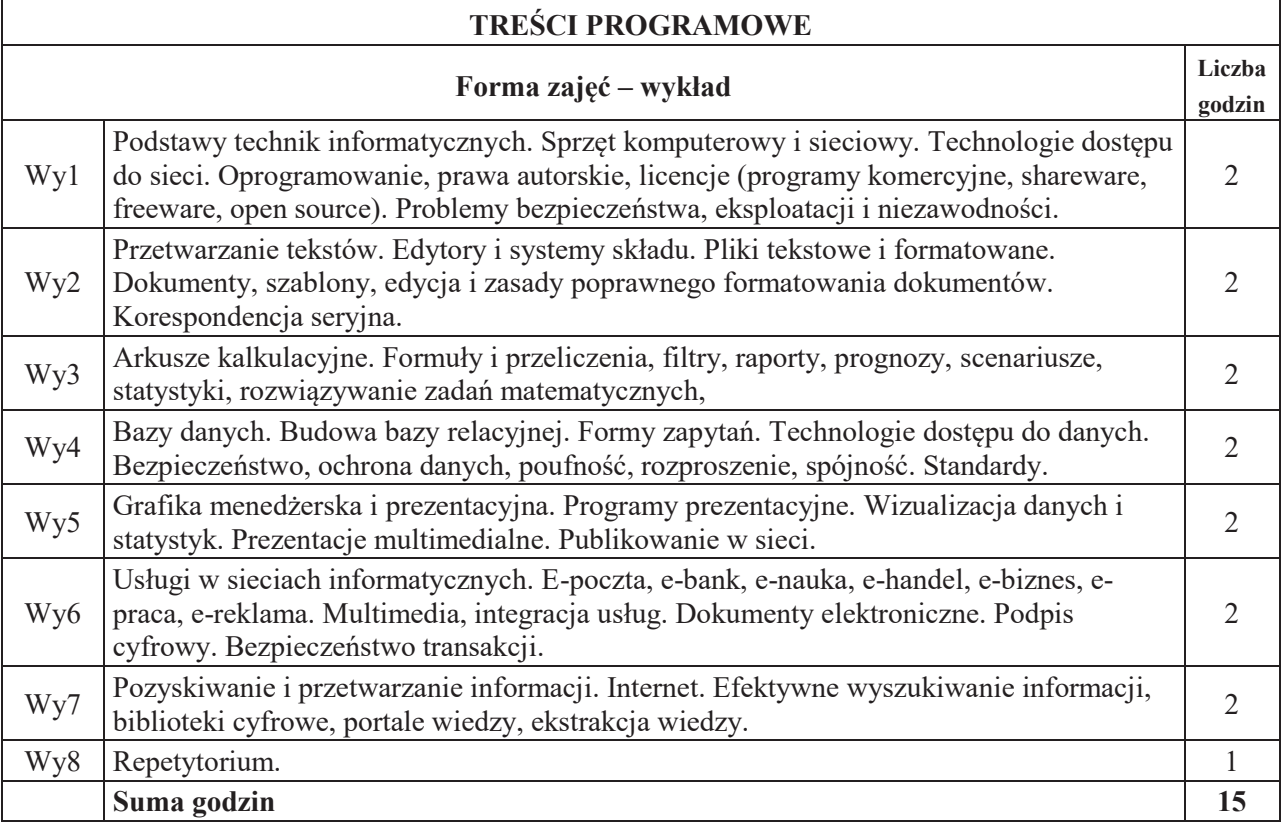

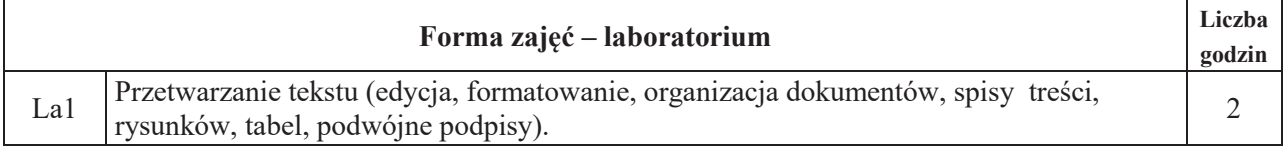

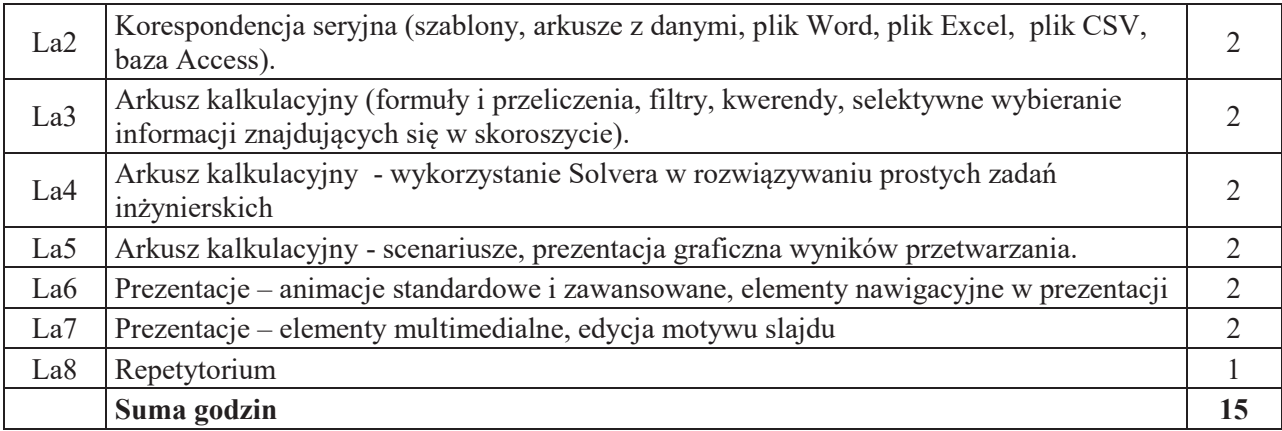

### STOSOWANE NARZĘDZIA DYDAKTYCZNE

N1. Wykład głównie z wykorzystaniem prezentacji elektronicznych oraz multimediów

- N2. Realizacja zadań laboratoryjnych
- N3. Konsultacje
- N4. Praca własna przygotowanie do kolokwium

# **OCENA OSIĄGNIĘCIA PRZEDMIOTOWYCH EFEKTÓW UCZENIA SIĘ**

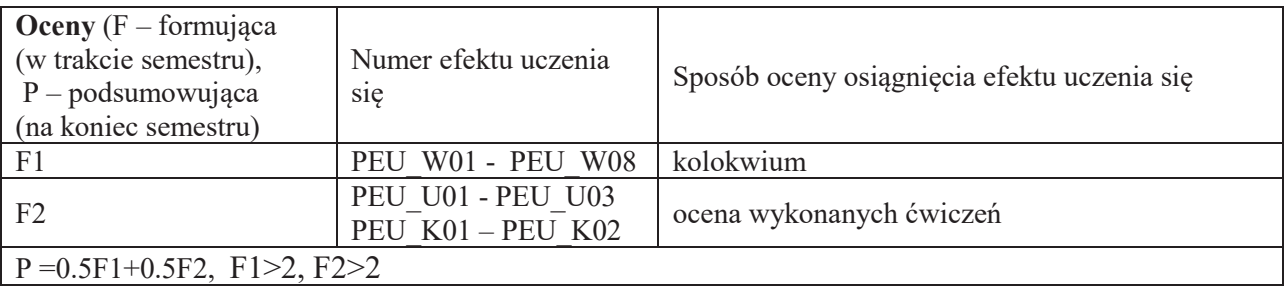

# LITERATURA PODSTAWOWA I UZUPEŁNIAJĄCA

# **LITERATURA PODSTAWOWA:**

- 1. Sikorski W., Nowakowska H., Nowakowski Z., Kopertowska-Tomczak M., Żarowska A., Węglarz W., ECDL: Moduł 1-7, PWN, 2011
- 2. Wróblewski P., ABC Komputera, Wydanie VIII, Helion 2013

### **LITERATURA UZUPEŁNIAJĄCA:**

- 1. Tanenbaum A.S., Sieci Komputerowe, Wydanie V, Helion, 2013
- 2. Jaronicki A., ABC MS Office 2013 PL, Helion 2013

### **OPIEKUN PRZEDMIOTU (IMIE, NAZWISKO, ADRES E-MAIL)**

Prof. dr hab. inż. Czesław Smutnicki, czeslaw.smutnicki@pwr.edu.pl

# WYDZIAŁ ELEKTRONIKI **KARTA PRZEDMIOTU**  Nazwa przedmiotu w języku polskim: **Teoria systemów** Nazwa przedmiotu w języku angielskim: **Systems Theory** Kierunek studiów (jeśli dotyczy): **Automatyka i robotyka, Elektronika, Informatyka Techniczna, Telekomunikacja, Teleinformatyka**  Specjalno%&"(je%li"dotyczy): **ÖÖÖÖÖÖÖÖÖÖÖÖÖÖÖÖ** Poziom i forma studiów: **I stopień, stacjonarna** Rodzaj przedmiotu: **obowiązkowy**<br>Kod przedmiotu **bylicze i przedmiotu bylicze i przedmiotu bylicze i przedmiotu bylicze i przedmiotu bylicze i przedmiotu bylicze i przedmiotu bylicze i przedmiotu bylicze i pr** Kod przedmiotu **ETEV**<br>Grupa kursów: **TAK** Grupa kursów:

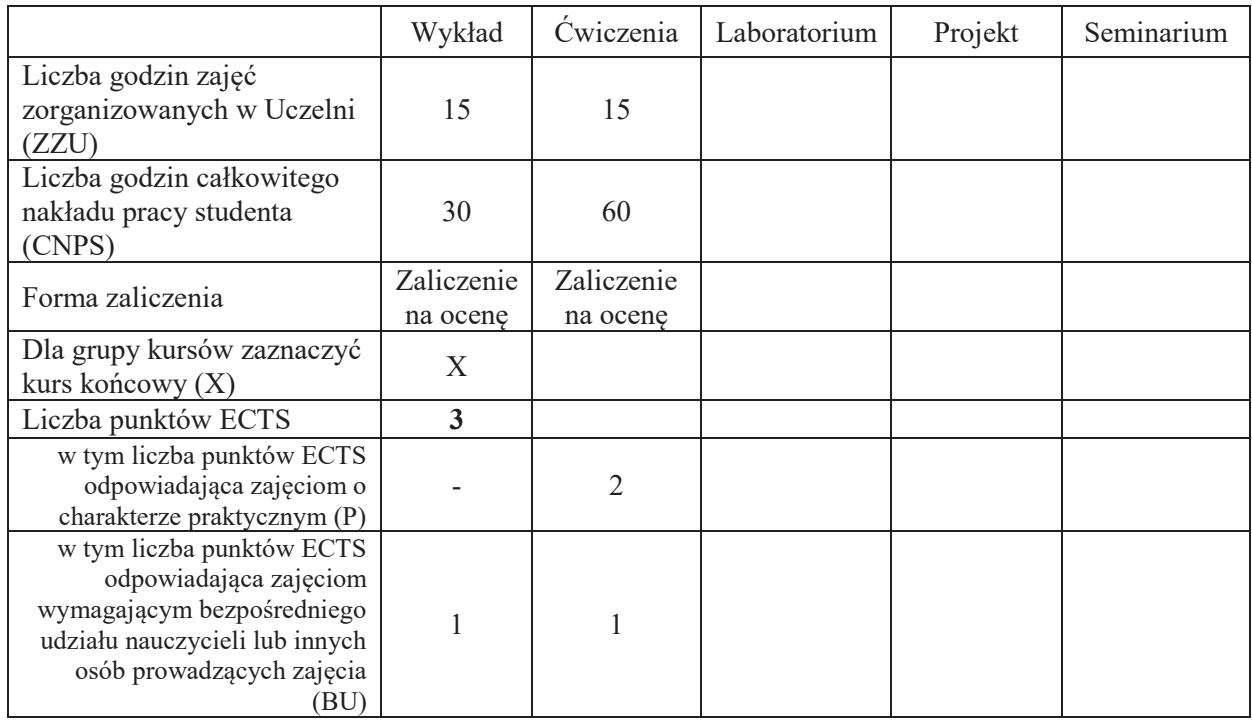

### WYMAGANIA WSTĘPNE W ZAKRESIE WIEDZY, UMIEJĘTNOŚCI I INNYCH **KOMPETENCJI SPOŁECZNYCH**

#### **CELE PRZEDMIOTU**

- C1 "Nabycie wiedzy w zakresie metod reprezentacji wiedzy o systemie i klasyfikacji systemów.
- C2" Nabycie podstawowej wiedzy dotyczącej własności struktur systemów, w tym struktury szeregowej, równoległej i ze sprzężeniem zwrotnym.
- C3 Nabycie wiedzy w zakresie formułowania podstawowych zadań teorii i techniki systemów: modelowania, identyfikacji, rozpoznawania, analizy, syntezy - podejmowania decyzji i sterowania.
- C4" Zdobycie umiejetności kreowania modeli matematycznych systemów oraz reprezentacji systemów w formie schematów blokowych.

C5" Zdobycie umiejętności konstrukcji i praktycznego zastosowania algorytmów do rozwiązywania prostych zagadnień identyfikacji, rozpoznawania i sterowania.

### **PRZEDMIOTOWE EFEKTY UCZENIA SIĘ**

### **Z zakresu wiedzy:**

- PEU W01 posiada wiedzę o metodach reprezentacji wiedzy o systemie i kreowania modeli matematycznych systemów
- PEU\_W02 posiada wiedzę o własnościach struktur systemów złożonych
- PEU\_W03 posiada wiedzę z zakresu formułowania i rozwiązywania prostych zadań techniki systemów: identyfikacji, rozpoznawania, analizy, syntezy i sterowania

#### Z zakresu umiejętności:

- PEU U01 potrafi wyznaczyć model statycznego i dynamicznego systemu liniowego w formie macierzowej
- PEU U02 potrafi dokonać agregacji systemów złożonych o różnych strukturach

PEU\_U03 potrafi zastosować odpowiednie algorytmy do rozwiązywania prostych zadań techniki systemów

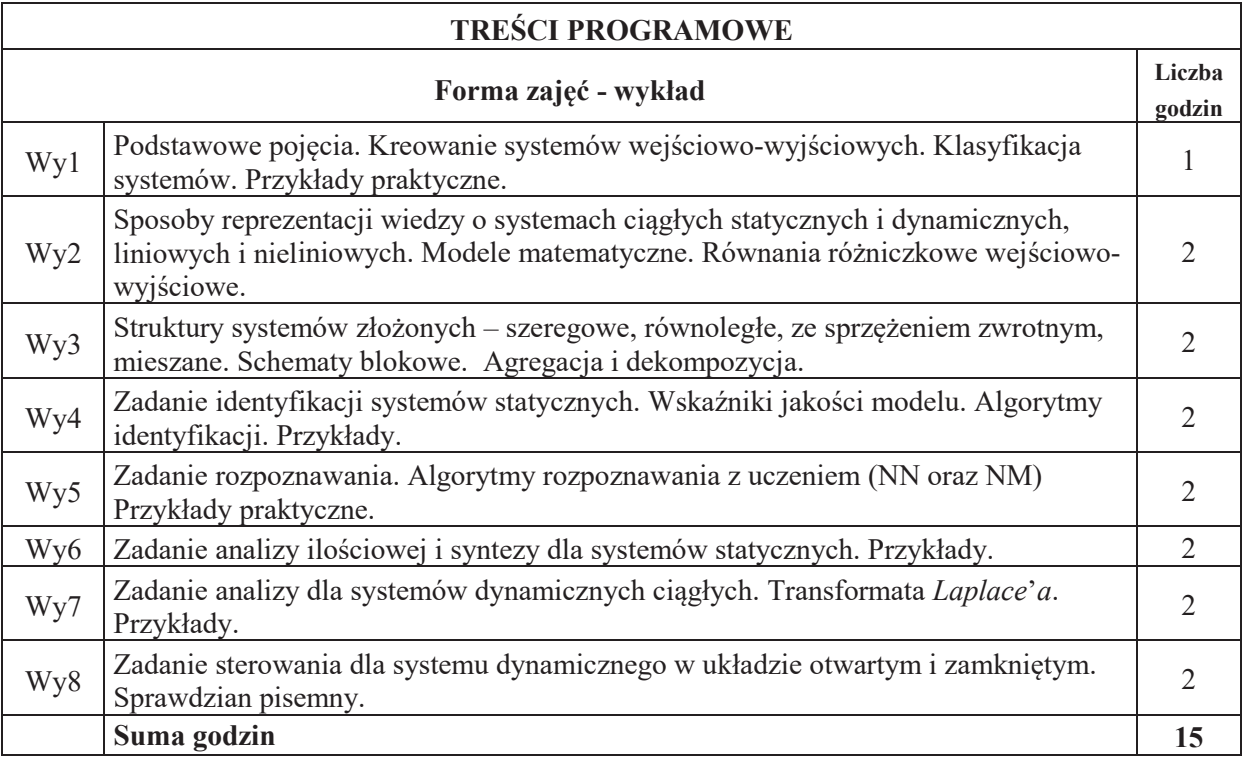

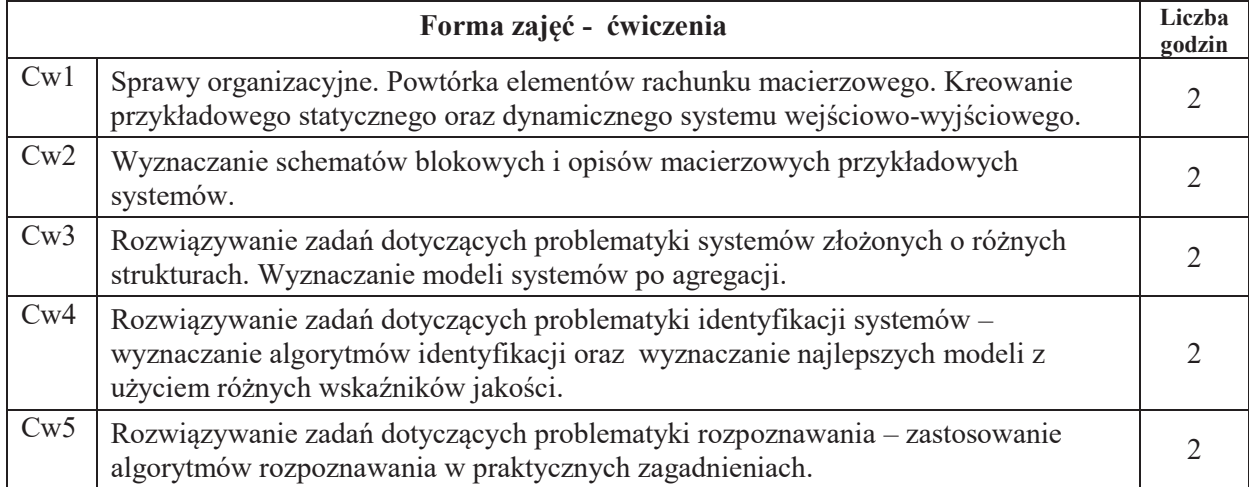

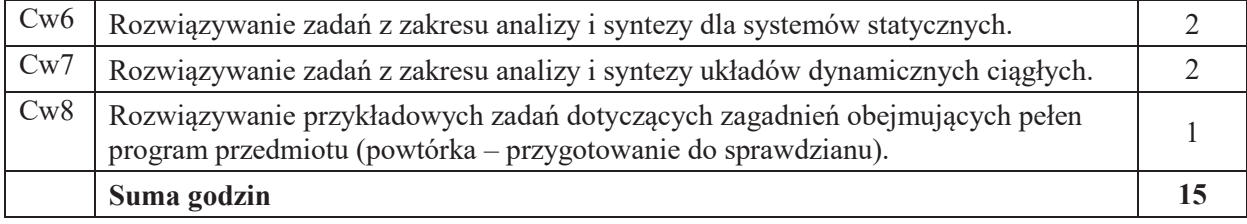

### **STOSOWANE NARZ#DZIA DYDAKTYCZNE**

N1. Wykład z użyciem środków multimedialnych

- N2. Prezentacja syntetyczna problematyki ćwiczeń (ok. 10 min przez prowadzącego)
- N3. Ćwiczenia rachunkowe z dyskusją rozwiązań zadań
- $N4$  Ćwiczenia rachunkowe krótki sprawdzian pisemny
- N5. Konsultacie
- N6. Praca własna przygotowanie do ćwiczeń

N7. Praca własna – samodzielne studia, przygotowanie do końcowego sprawdzianu

### **OCENA OSIĄGNIĘCIA PRZEDMIOTOWYCH EFEKTÓW UCZENIA SIĘ**

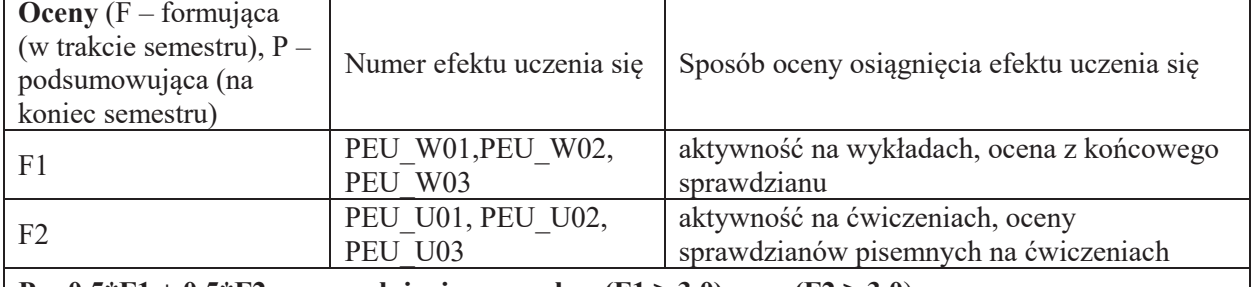

**P** =  $0.5*F1 + 0.5*F2$  przy spełnieniu warunku:  $(F1 \ge 3.0)$  oraz  $(F2 \ge 3.0)$ 

### **LITERATURA PODSTAWOWA I UZUPEŁNIAJĄCA**

#### **LITERATURA PODSTAWOWA:**

- [1] Koszałka L., Kurzyński M., Zbiór zadań i problemów z teorii identyfikacji, eksperymentu i rozpoznawania, Oficyna Wydawnicza Politechniki Wrocławskiej, Wrocław, 1991.
- [2] Kaczorek T., Dzieliński A., Dabrowski W. Podstawy teorii sterowania, Wydawnictwo Naukowe PWN, 2013.
- [3] Cichosz J., *An introduction to system identification*, seria: Advanced Informatics and Control, PWr., 2011.

#### LITERATURA UZUPEŁNIAJĄCA:

Pozycje desygnowane przez wykładowcę na zakończenie każdego wykładu.

**OPIEKUN PRZEDMIOTU (IMIĘ, NAZWISKO, ADRES E-MAIL)** Dr inż. Andrzej Żołnierek, andrzej.zolnierek@pwr.edu.pl

# WYDZIAŁ ELEKTRONIKI **KARTA PRZEDMIOTU**  Nazwa przedmiotu w języku polskim: **Podstawy przetwarzania sygnałów**<br>Nazwa przedmiotu w języku angielskim: **Fundamentals of Signal Processing** Nazwa przedmiotu w języku angielskim:<br>Kierunek studiów (jeśli dotyczy): Automatyka i Robotyka, Elektronika, **Informatyka Techniczna, Telekomunikacja, Teleinformatyka** Specjalność (jeśli dotyczy): **Witter Communist Communist Communist Communist Communist Communist Communist Communist Communist Communist Communist Communist Communist Communist Communist Communist Communist Communist Commu** Poziom i forma studiów: **I stopień, stacjonarna** Rodzaj przedmiotu: **obowiązkowy**<br> **Kod** przedmiotu **brzedmiotu**<br> **CHEW00010** Kod przedmiotu Grupa kursów: TAK

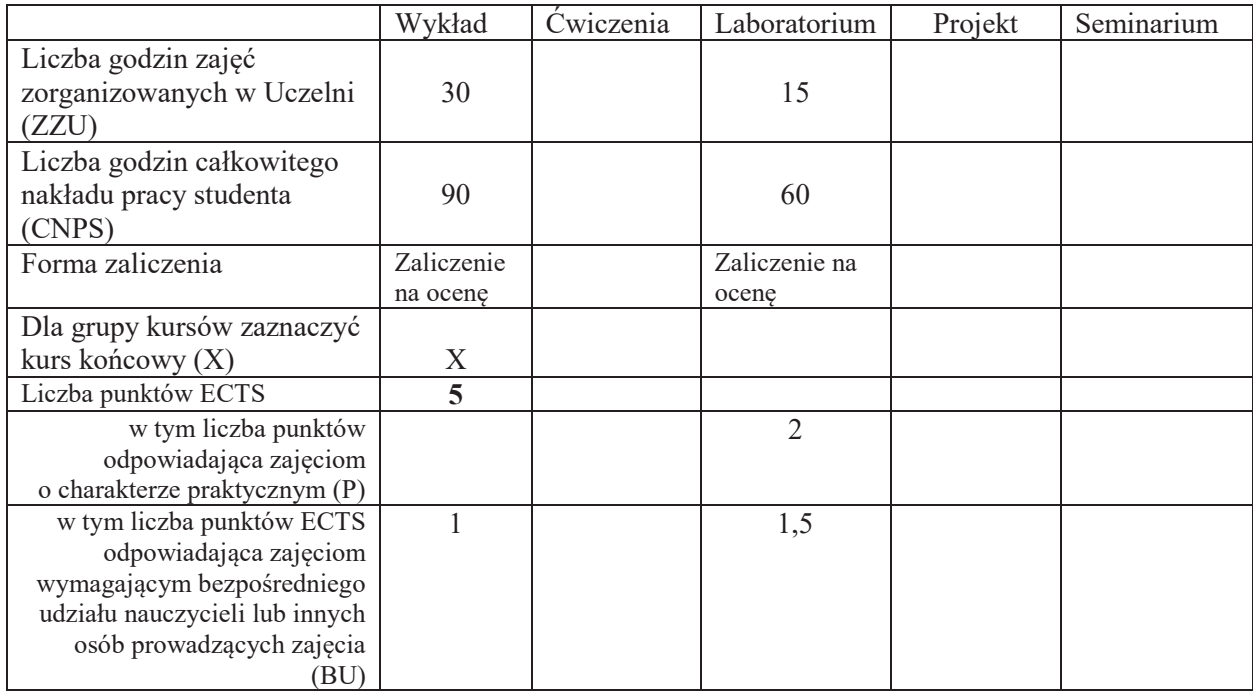

### WYMAGANIA WSTĘPNE W ZAKRESIE WIEDZY, UMIEJĘTNOŚCI I INNYCH **KOMPETENCJI SPO&ECZNYCH**

#### **CELE PRZEDMIOTU**

- C1. Zna podstawowe zagadnienia z zakresu teorii cyfrowego przetwarzania sygnałów deterministycznych i losowych jako nośników informacji, w szczególności zadania próbkowania, kwantyzacji, detekcji i filtracji.
- C2. Umie dokonać analizy własności sygnałów w dziedzinie czasowej i częstotliwościowej i syntezy filtrów cyfrowych z użyciem dedykowanego oprogramowania.

# **PRZEDMIOTOWE EFEKTY UCZENIA SIĘ**

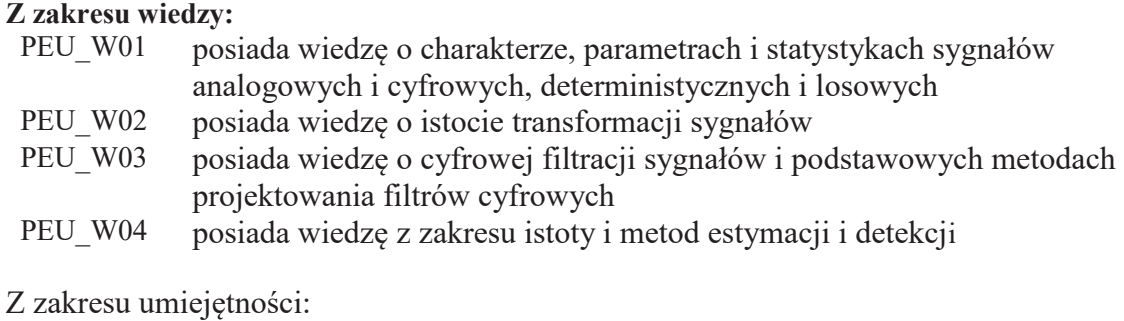

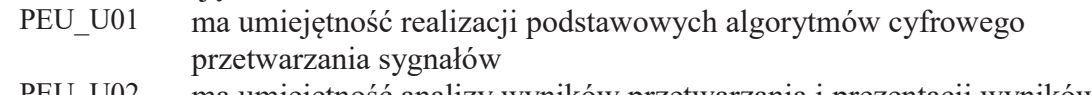

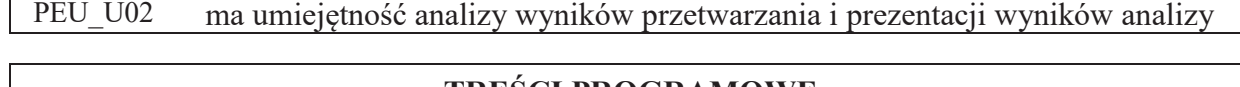

٦

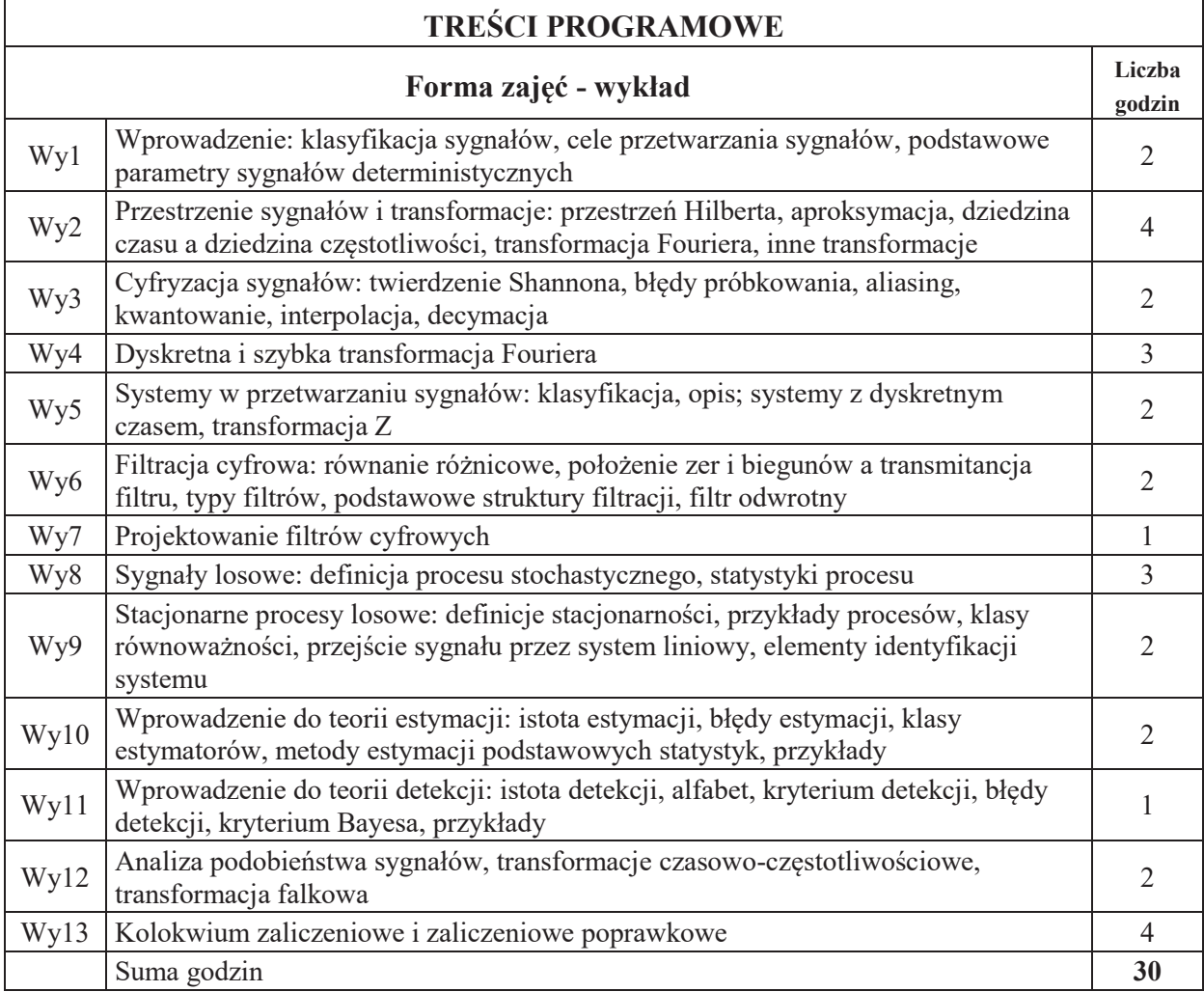

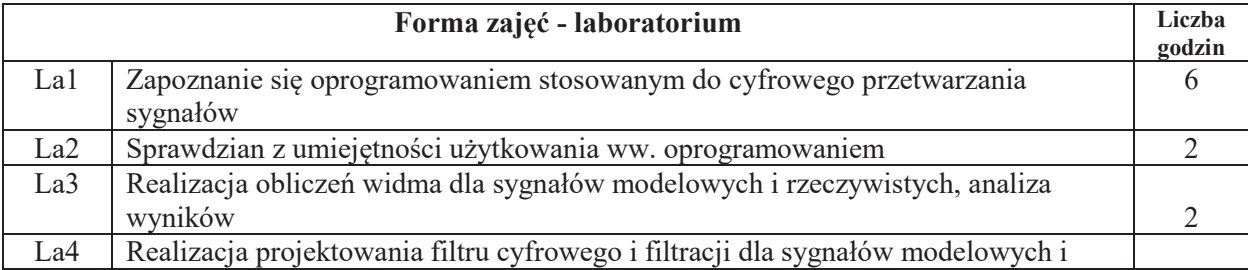

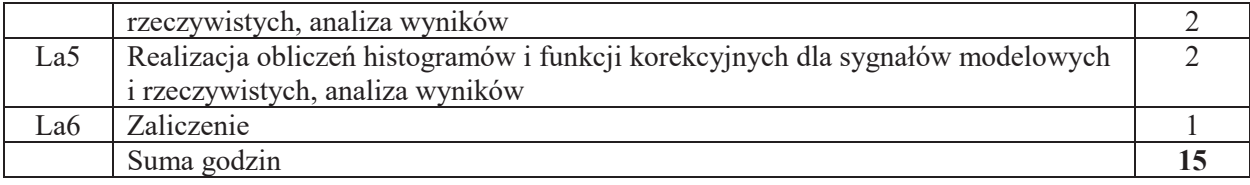

#### **STOSOWANE NARZ\$DZIA DYDAKTYCZNE**

N1. Wykład z wykorzystaniem tablicy, projektora i slajdów.

N2. Konsultacje.

N3. Praca własna – przygotowanie do zajęć praktycznych.

N4. Praca własna – samodzielne studia i przygotowanie do zaliczenia.

N5. Materiały i instrukcje laboratoryjne.

### **OCENA OSIĄGNIĘCIA PRZEDMIOTOWYCH EFEKTÓW UCZENIA SIĘ**

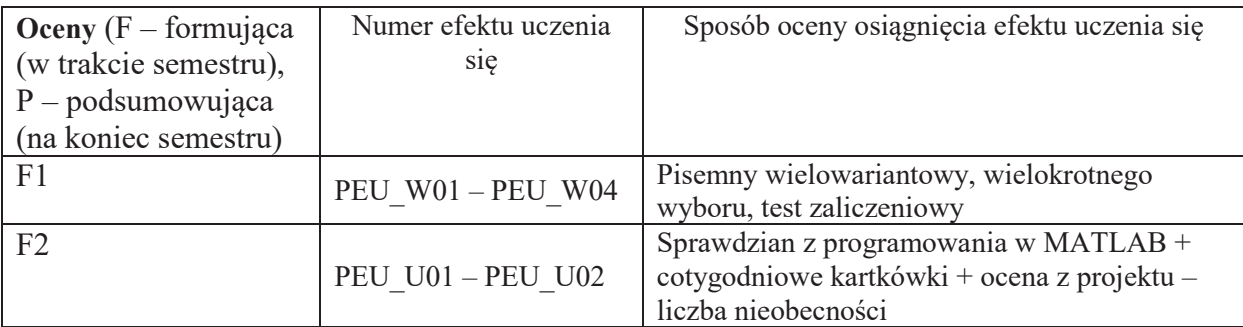

#### **P=0,5\*F1 + 0,5\*F2**

warunkiem uzyskania pozytywnej oceny podsumowującej jest uzyskanie pozytywnych ocen z wszystkich form zajęć prowadzonych w ramach kursu

#### **LITERATURA PODSTAWOWA I UZUPEŁNIAJĄCA**

#### **LITERATURA PODSTAWOWA:**

[1] Lyons R.G. Wprowadzenie do cyfrowego przetwarzania sygnałów, WKŁ, Warszawa 1997

[2] Oppenheim A.V, Schafer R.W, Cyfrowe przetwarzanie sygnałów, WKŁ, Warszawa 1979

[3] Zieliński T., Od teorii do cyfrowego przetwarzania sygnałów, WKŁ, Warszawa, 2006

### LITERATURA UZUPEŁNIAJĄCA:

[1] SZABATIN J., PODSTAWY TEORII SYGNAŁÓW, WARSZAWA, WKŁ, 2000

**OPIEKUN PRZEDMIOTU (IMIĘ, NAZWISKO, ADRES E-MAIL)** Prof. dr hab. inż. Ryszard Makowski, ryszard.makowski@pwr.edu.pl

WYDZIAŁ ELEKTRONIKI

#### **KARTA PRZEDMIOTU**

Nazwa przedmiotu w języku polskim: **Inżynierskie zastosowania statystyki**<br>Nazwa przedmiotu w języku angielskim: **Mathematical Statistics with Applica** 

Rodzaj przedmiotu: **obowiązkowy**<br>Kod przedmiotu **brzedmiotu brzedmiotu brzedmiotu brzedmiotu brzedmiotu brzedmiotu brzedmiotu brzedmiotu brzedmiotu brzedmiotu brzedmiotu brzedmiotu brzedmiotu brze** Kod przedmiotu Grupa kursów: TAK

**Mathematical Statistics with Applications in Engineering**  Kierunek studiów (jeśli dotyczy): **Automatyka i Robotyka, Elektronika, Informatyka Techniczna, Telekomunikacja, Teleinformatyka** Specjalność (jeśli dotyczy):<br>
Poziom i forma studiów: **Vertilian i Teories i Stopień, stacjonarna** I stopień, stacjonarna

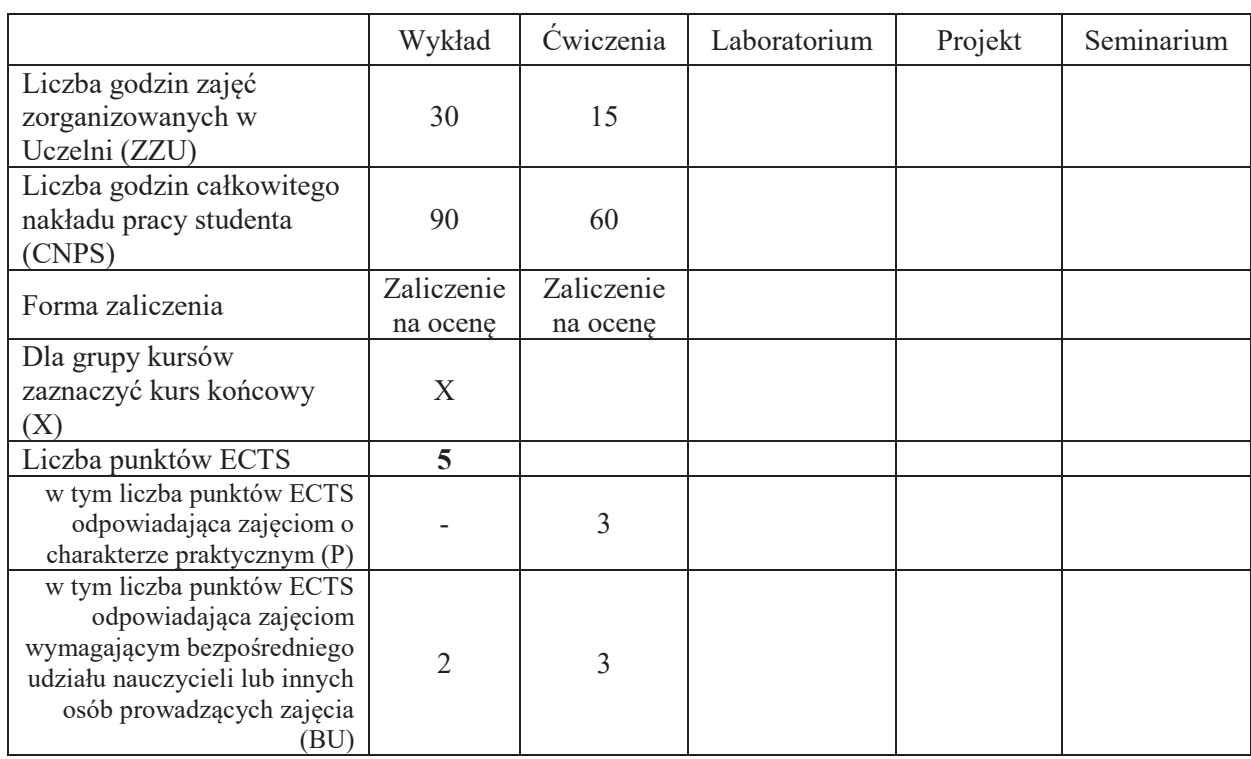

### WYMAGANIA WSTĘPNE W ZAKRESIE WIEDZY, UMIEJĘTNOŚCI I INNYCH **KOMPETENCJI!SPO&ECZNYCH**

#### **CELE PRZEDMIOTU**

C1 Nabycie wiedzy na temat zadań testowania hipotez statystycznych i podstawowych testów o parametrach rozkładów oraz wybranych testów nieparametrycznych

C2" Nabycie podstawowej wiedzy na temat wymagań nakładanych na estymatory parametrów rozkładów i klasycznych metod ich konstruowania oraz stosowania.

- C3 Nabycie wiedzy w zakresie zastosowań estymacji i testowania hipotez w systemach przetwarzania informacji i telekomunikacji
- C4" Zdobycie umiejętności doboru i stosowania podstawowych testów statystycznych
- C5" Nabycie umiejętności stosowania i doboru metody estymacji dla prostych modeli statystycznych.

### PRZEDMIOTOWE EFEKTY UCZENIA SIĘ

### **Z zakresu wiedzy:**

PEU W01 posiada wiedzę na temat zadań testowania hipotez statystycznych i podstawowych testów o parametrach rozkładów oraz wybranych testów nieparametrycznych

- PEU W02 posiada wiedzę na temat wymagań nakładanych na estymatory parametrów rozkładów i klasycznych metod ich konstruowania oraz stosowania.
- PEU W03 posiada wiedzę w zakresie zastosowań estymacji i testowania hipotez w systemach przetwarzania informacji i telekomunikacji

#### $\bf{Z}$  zakresu umiejetności:

PEU\_U01 potrafi dobrać i zastosować podstawowe testy statystyczne

PEU U02 potrafi stosować i dobierać metod estymacji dla prostych modeli statystycznych

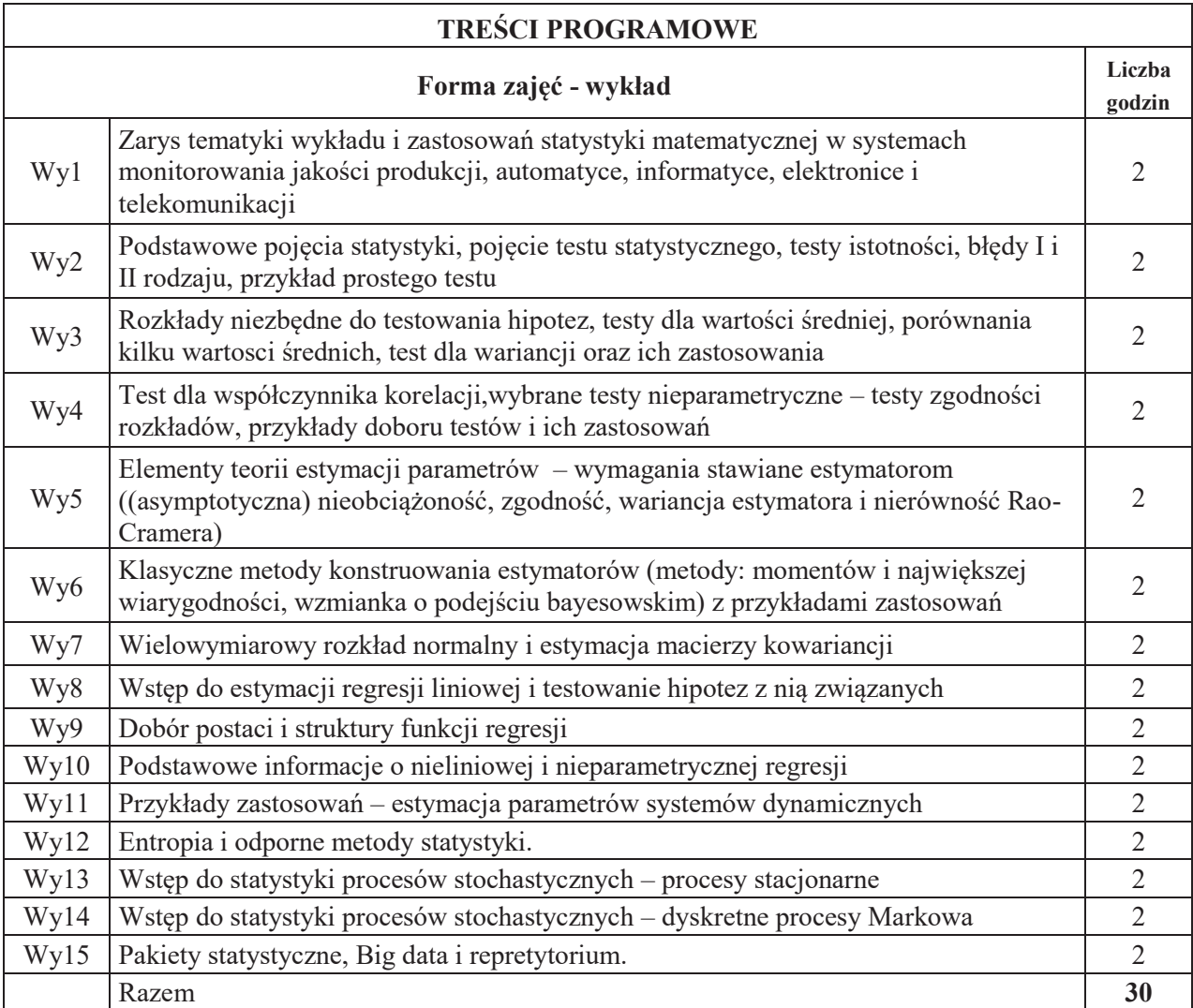

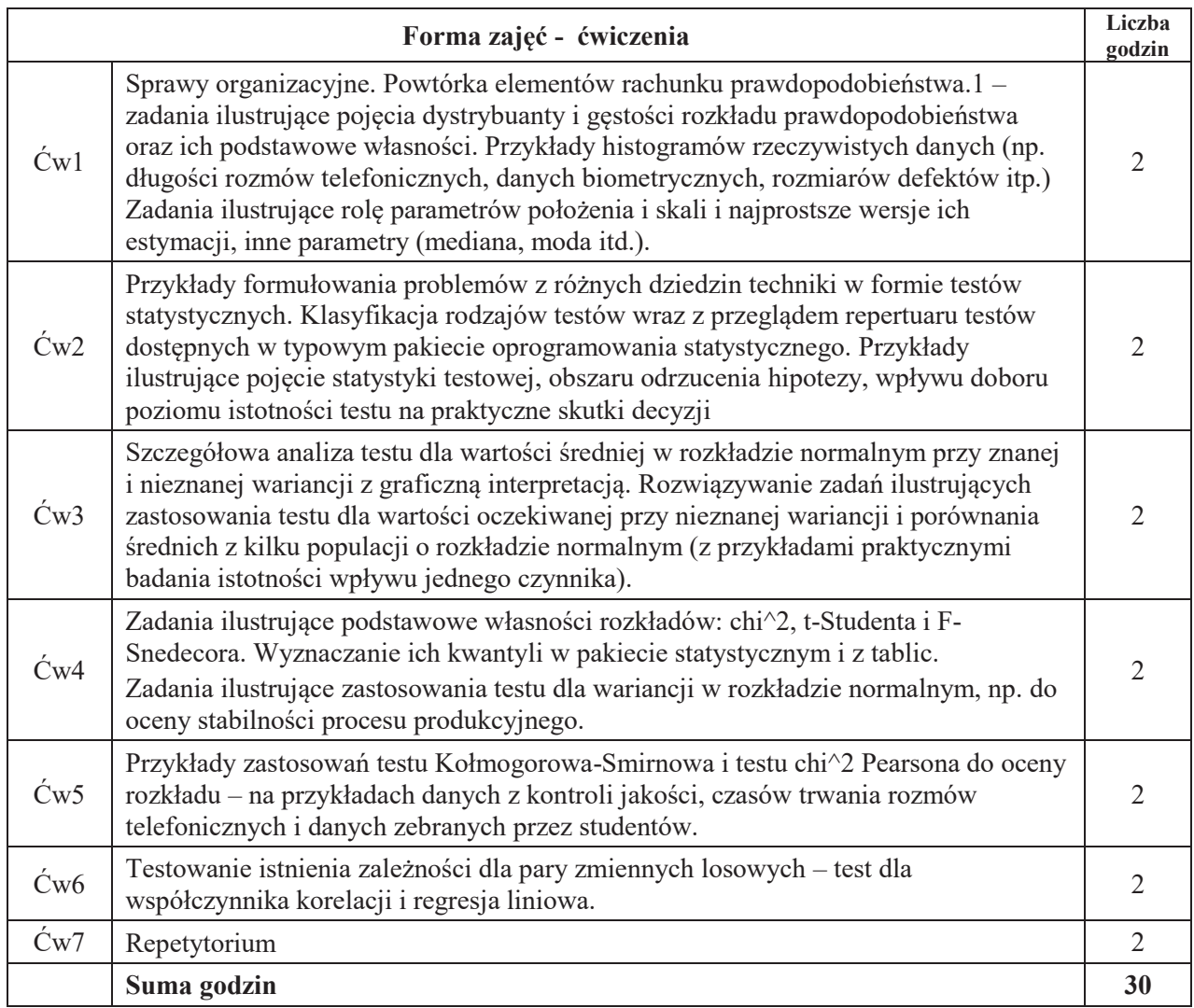

### STOSOWANE NARZĘDZIA DYDAKTYCZNE

- N1. Wykład z użyciem środków multimedialnych
- N2. Prezentacja syntetyczna problematyki ćwiczeń (ok. 10 min przez prowadzącego)
- N3. Ćwiczenia rachunkowe z dyskusją rozwiązań zadań
- $N4$  Ćwiczenia rachunkowe krótki sprawdzian pisemny
- N5. Konsultacje
- N6. Praca własna przygotowanie do ćwiczeń

N7. Praca własna – samodzielne studia, przygotowanie do końcowego sprawdzianu

# **OCENA OSIĄGNIĘCIA PRZEDMIOTOWYCH EFEKTÓW UCZENIA SIĘ**

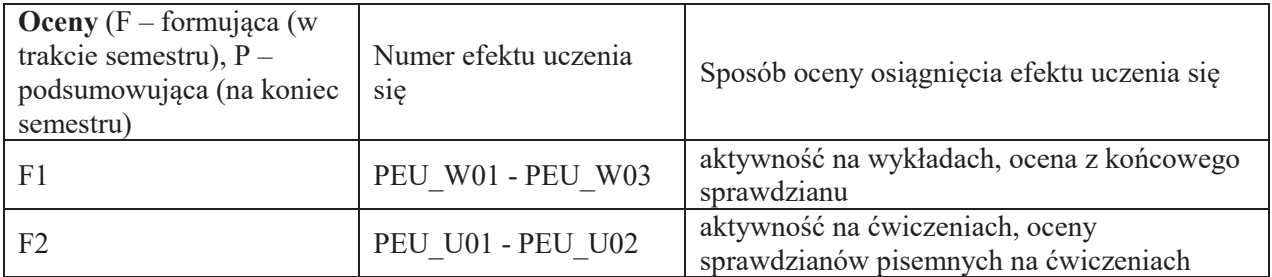

 $P = 0.5*F1 + 0.5*F2$ 

warunkiem uzyskania pozytywnej oceny podsumowującej jest uzyskanie pozytywnych ocen z wszystkich form zajęć prowadzonych w ramach kursu

#### **LITERATURA PODSTAWOWA I UZUPEŁNIAJĄCA**

### **LITERATURA PODSTAWOWA:**

[1] Koronacki J., Mielniczuk J., Statystyka dla kierunków technicznych i przyrodniczych. "WNT Warszawa, 2001.

- [2] Gajek, Kałuszka, "Wnioskowanie statystyczne", WNT, Warszawa, 2000
- [3] Wybrane rozdziały z podręczników prof. Magiery i prof. Krzyśko (będą wskazane na wykładzie)

### **LITERATURA UZUPEŁNIAJĄCA:**

[1] Kordecki W., Rachunek prawdopodobieństwa Oficyna Wydawnicza PWr, Wrocław 2003. [2] Krysicki W. i inni, Rachunek prawdopodobieństwa i statystyka matematyczna w zadaniach, Część I i II, PWN, Warszawa, 1996.

**OPIEKUN PRZEDMIOTU (IMIE, NAZWISKO, ADRES E-MAIL)** Prof. dr hab. inż. Ewaryst Rafajłowicz, ewaryst.rafajlowicz@pwr.edu.pl

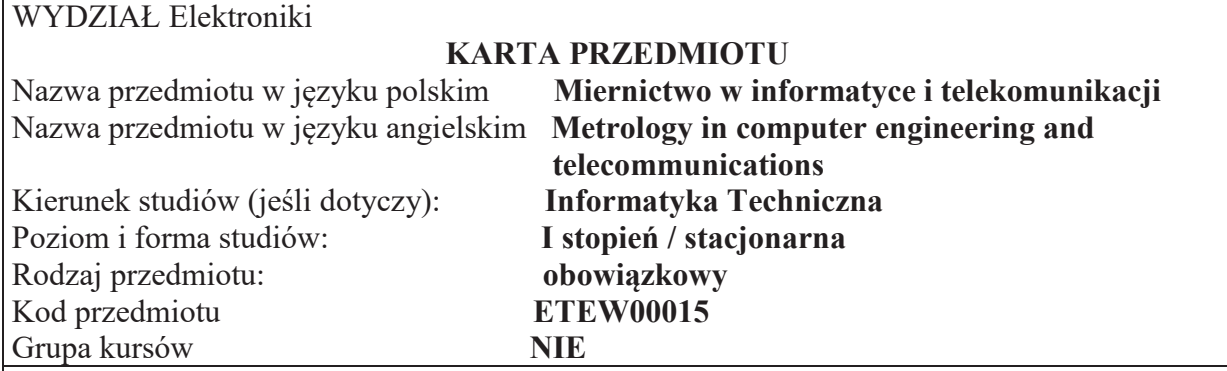

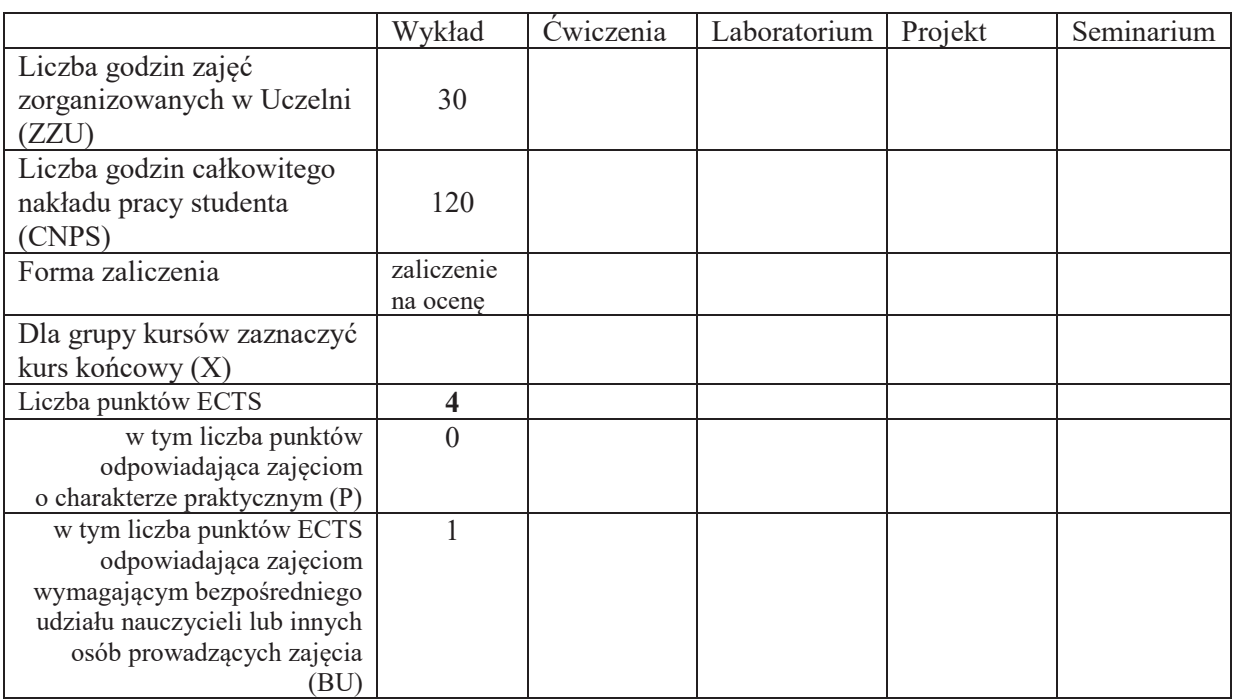

\*niepotrzebne skreślić

\

### WYMAGANIA WSTĘPNE W ZAKRESIE WIEDZY, UMIEJĘTNOŚCI I KOMPETENCJI **SPOŁECZNYCH**

### **CELE PRZEDMIOTU**

C1. Poznanie i zrozumienie istoty pomiarów ze szczególnym uwzględnieniem roli pomiarów, ich niepewności i rzetelności na koszty jakości w jednostkach gospodarczych

C2. Poznanie zasad pomiarów i nabycie wiedzy dotyczącej niepewności pomiarów i umiejętności jej szacowania

C3. Nabycie wiedzy dotyczącej parametrów sygnałów elektrycznych, metod pomiarów i przyrządów pomiarowych

### **PRZEDMIOTOWE EFEKTY UCZENIA SIĘ**

Z zakresu wiedzy:

PEU W01 – Zna podstawowe zasady pomiarów, teorię niepewności pomiarów i techniki pomiarów wybranych sygnałów elektrycznych

PEU W02 - Zna metody pomiarowe i sprzęt stosowany w pomiarach sygnałów elektrycznych. Jest w stanie scharakteryzować potrzeby pomiarowe pod kątem oceny parametrów sygnałów elektrycznych, wskazać wielkości mierzone, dobrać metodę pomiaru i określić miarodajność wyników

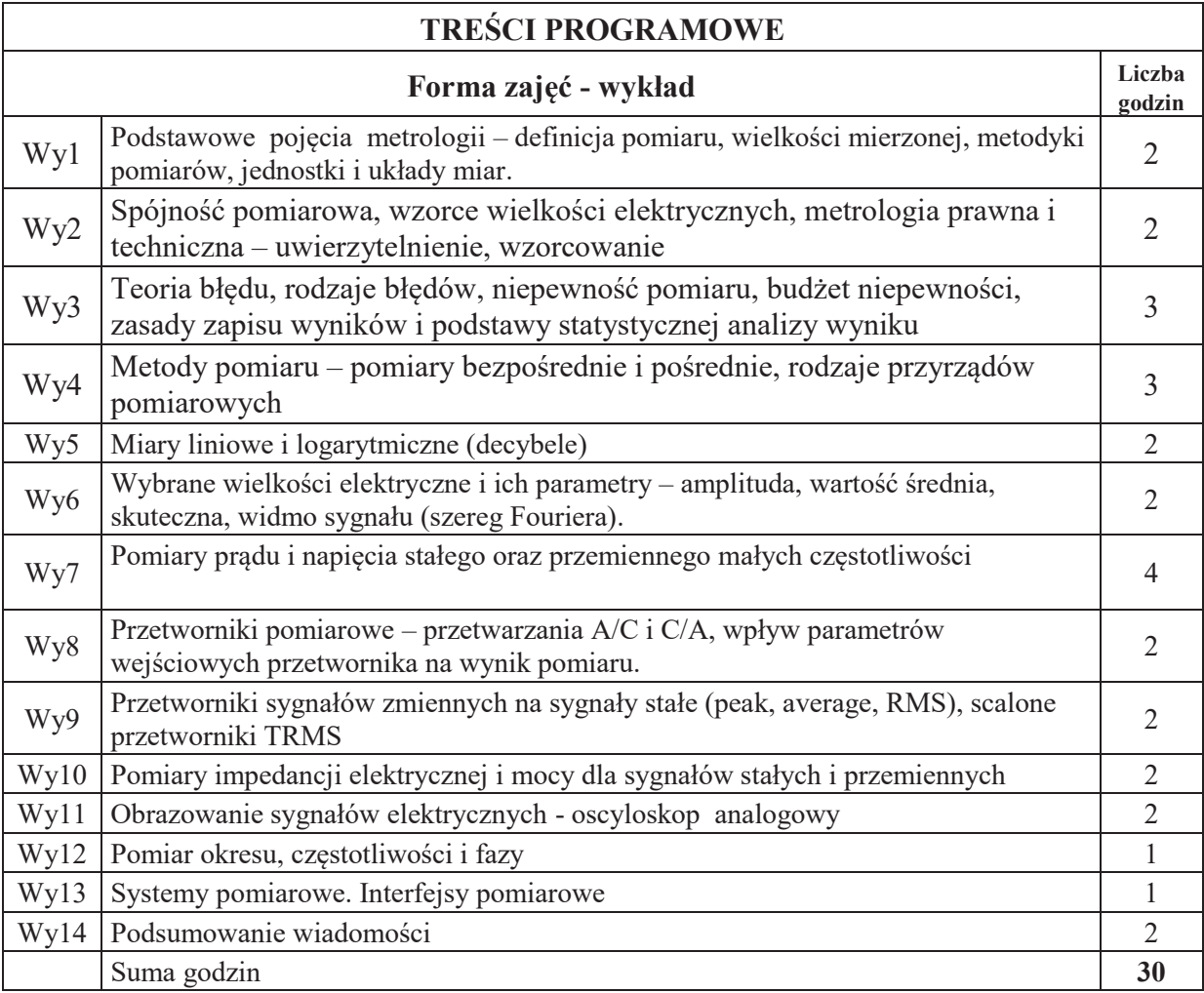

### **STOSOWANE NARZĘDZIA DYDAKTYCZNE**

N1. Wykład tradycyjny z wykorzystaniem prezentacji multimedialnych

- N2. Ćwiczenia rachunkowe dyskusja rozwiązań w trakcie wykładu
- N3. Konsultacje
- N4. Praca własna powtórzenie wyłożonego materiału

### OCENA OSIĄGNIĘCIA PRZEDMIOTOWYCH EFEKTÓW UCZENIA SIĘ

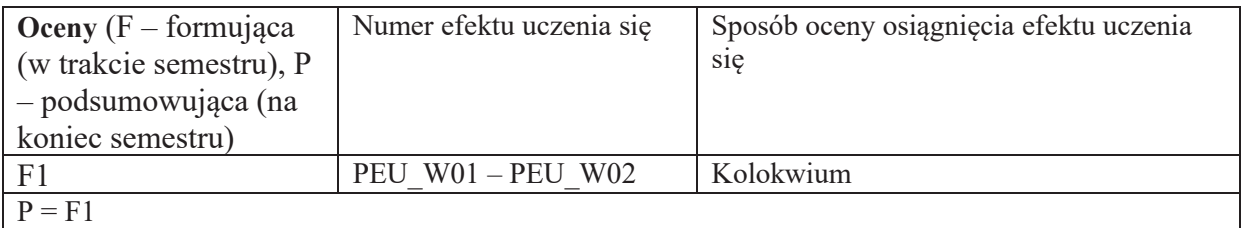

### LITERATURA PODSTAWOWA I UZUPEŁNIAJĄCA

#### **LITERATURA PODSTAWOWA:**

- [1] Chwaleba A., Poniński M., Siedlecki A.: Metrologia elektryczna. WNT, Warszawa 2003.
- [2] A. Marcyniuk, Podstawy miernictwa elektrycznego dla kierunku elektronika", Wydawnictwo Politechniki Ślaskiej, Gliwice 2002
- [3] J. Parchański: Miernictwo elektryczne i elektroniczne, WSiP, Warszawa

#### LITERATURA UZUPEŁNIAJĄCA:

- [1] Praca zbiorowa "Współczesna metrologia. Zagadnienia wybrane", WNT, Warszawa 2004.
- [2] Dusza J. Gortat G., Leśniewski A.: Podstawy miernictwa. Oficyna Wydawnicza Politechniki Warszawskiej, Warszawa 1998.
- [3] Jaworski J., Morawski R., Oledzki J.: Wstep do metrologii i techniki eksperymentu. WNT, Warszawa 1992.
- [4] Piotrowski J.: Podstawy miernictwa. Wydawnictwo Politechniki Ślaskiej, Gliwice 1997.
- [5] Nadachowski M., Kulka Z: Przetworniki analogowo cyfrowe i cyfrowo-analogowe.
- [6] Taylor J.: Wstęp do analizy błędu pomiarowego. PWN, Warszawa 1995.
- [7] Międzynarodowy słownik metrologii. Pojęcia podstawowe i ogólne terminy z nimi związane (VIM); PKN-ISO/IEC Guide 99:2010
- [8] Wyrażanie niepewności pomiaru. Przewodnik. Główny Urząd Miar, Warszawa 1999

#### **OPIEKUN PRZEDMIOTU (IMIE, NAZWISKO, ADRES E-MAIL)**

dr hab. inż. Paweł Bieńkowski, prof. uczelni, pawel.bienkowski@pwr.edu.pl

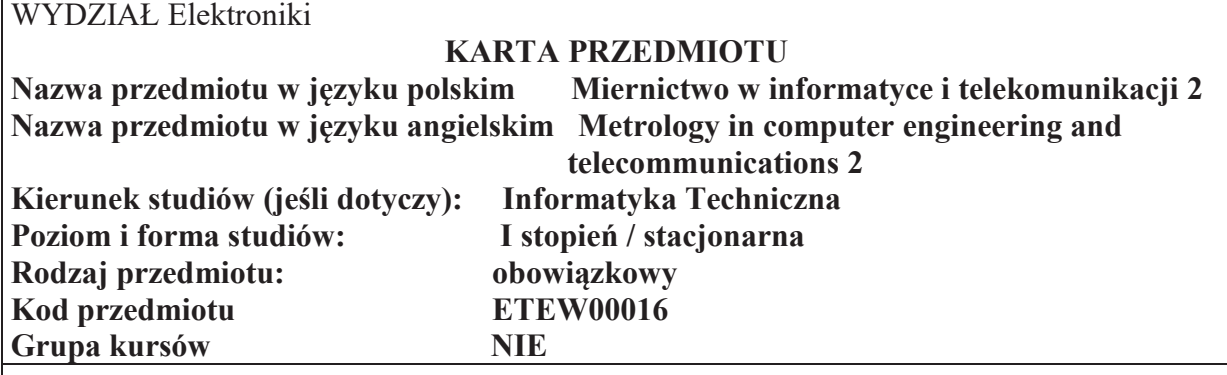

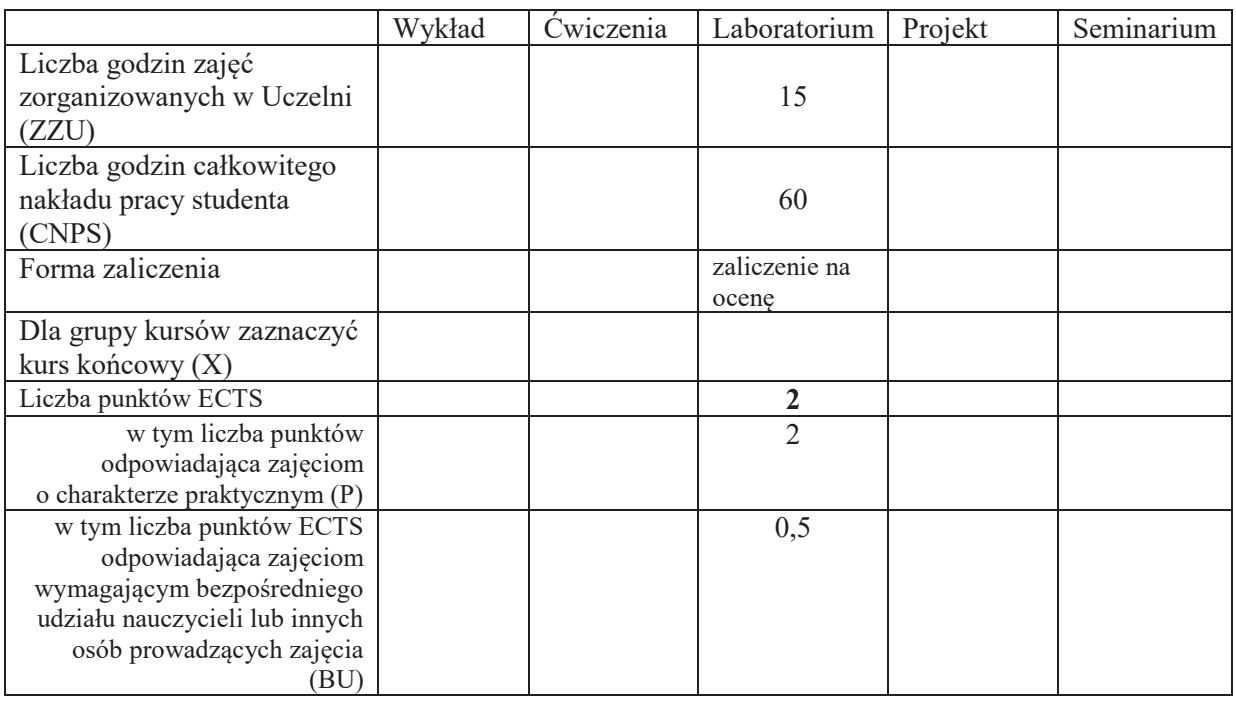

#### WYMAGANIA WSTĘPNE W ZAKRESIE WIEDZY, UMIEJĘTNOŚCI I KOMPETENCJI **SPOŁECZNYCH**

1. Wykład Miernictwo w informatyce i telekomunikacji 1

#### **CELE PRZEDMIOTU**

C1. Nabycie umiejętności planowania i wykonywania pomiarów

C2 Nabycie umiejętności doboru metody i sprzętu pomiarowego w pomiarach wielkości elektrycznych

- C3 Nabycie umiejętności zestawienia stanowiska pomiarowego, pomiarów i analizy wyników
- C4. Nabycie umiejętności pomiarów napięć i prądów w obwodach prądu stałego i przemiennego

C5. Nabycie umiejętności wykorzystania oscyloskopu w pomiarach wielkości elektrycznych

# **PRZEDMIOTOWE EFEKTY UCZENIA SIE**

# **Z zakresu umiejętności:**

PEU U01 – potrafi wykorzystywać i obsługiwać podstawowe analogowe i cyfrowe przyrządy do pomiarów wielkości elektrycznych

- PEU U02 Potrafi dobrać i uzasadnić metodę pomiaru podstawowych wielkości elektrycznych i oszacować niepewność wybranej metody
- PEU U03 Potrafi zestawić stanowisko pomiarowe, dokonać pomiarów i przeanalizować wyniki tych pomiarów
- PEU U04 potrafi zastosować oscyloskop do obrazowania i podstawowych pomiarów sygnałów elektrycznych.

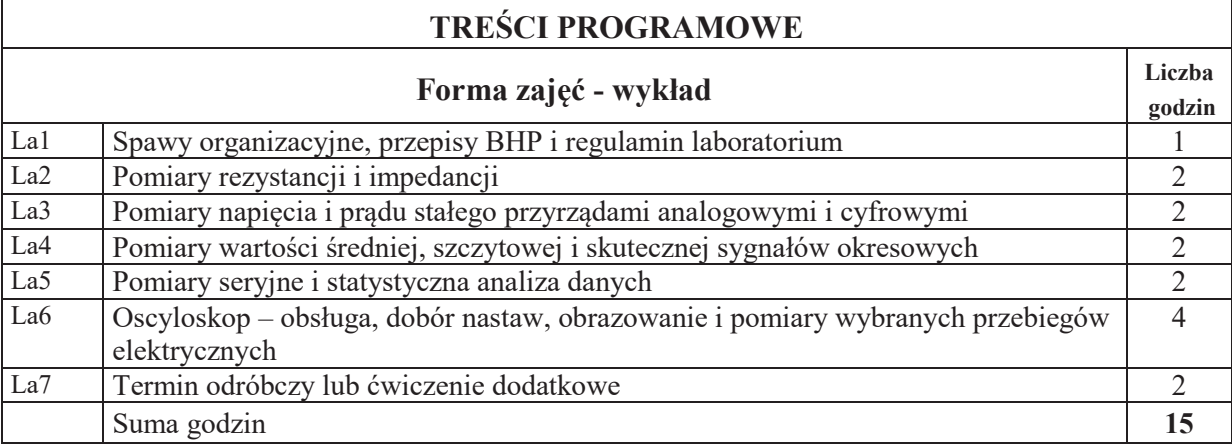

# **STOSOWANE NARZEDZIA DYDAKTYCZNE**

- N1. Praca własna przygotowanie do ćwiczeń laboratoryjnych
- N2. Sprawdzanie wiadomości przed lub w trakcie zajęć (pisemnie lub usnie)
- N3. Ćwiczenia laboratoryjne zestawianie stanowisk i pomiary
- N4. Opracowanie wyników protokoły z pomiarów
- N5. Konsultacje

# **OCENA OSIĄGNIĘCIA PRZEDMIOTOWYCH EFEKTÓW UCZENIA SIĘ**

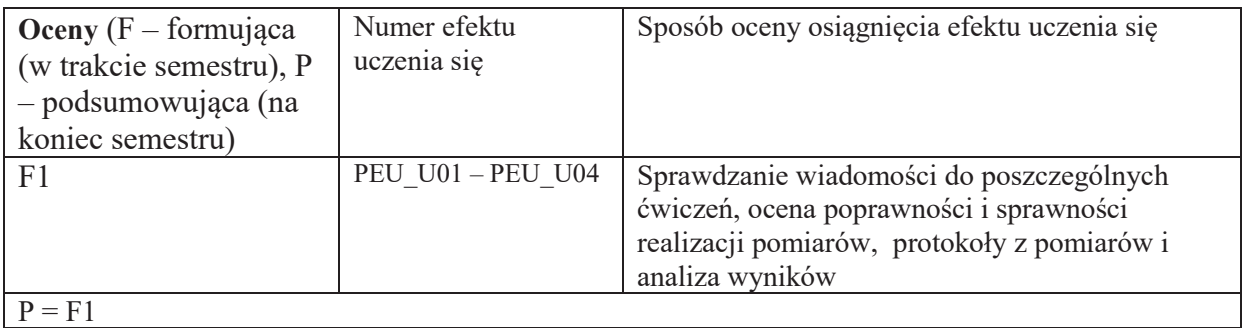

# **LITERATURA PODSTAWOWA I UZUPEŁNIAJĄCA**

### **LITERATURA PODSTAWOWA:**

- [1] Chwaleba A., Poniński M., Siedlecki A.: Metrologia elektryczna. WNT, Warszawa 2003.
- [2] A. Marcyniuk "Podstawy miernictwa elektrycznego dla kierunku elektronika", Wydawnictwo Politechniki Śląskiej, Gliwice 2002
- [3] J. Parchański: Miernictwo elektryczne i elektroniczne, WSiP, Warszawa

### LITERATURA UZUPEŁNIAJĄCA:

- [1] Praca zbiorowa "Współczesna metrologia. Zagadnienia wybrane", WNT, Warszawa 2004.
- [2] Dusza J. Gortat G., Leśniewski A.: Podstawy miernictwa. Oficyna Wydawnicza Politechniki Warszawskiej, Warszawa 1998.
- [3] Jaworski J., Morawski R., Olędzki J.: Wstęp do metrologii i techniki eksperymentu. WNT, Warszawa 1992.
- [4] Piotrowski J.: Podstawy miernictwa. Wydawnictwo Politechniki Ślaskiej, Gliwice 1997.
- [5] Nadachowski M., Kulka Z: Przetworniki analogowo cyfrowe i cyfrowo-analogowe.
- [6] Taylor J.: Wstep do analizy b ledu pomiarowego. PWN, Warszawa 1995.
- [7] Międzynarodowy słownik metrologii. Pojęcia podstawowe i ogólne terminy z nimi związane (VIM); PKN-ISO/IEC Guide 99:2010
- [8] Wyrażanie niepewności pomiaru. Przewodnik. Główny Urząd Miar, Warszawa 1999

# **OPIEKUN PRZEDMIOTU (IMIE, NAZWISKO, ADRES E-MAIL)**

dr hab. inż. Paweł Bieńkowski, prof. uczelni, pawel.bienkowski@pwr.edu.pl

Załącznik nr 6 do ZW 121/2020

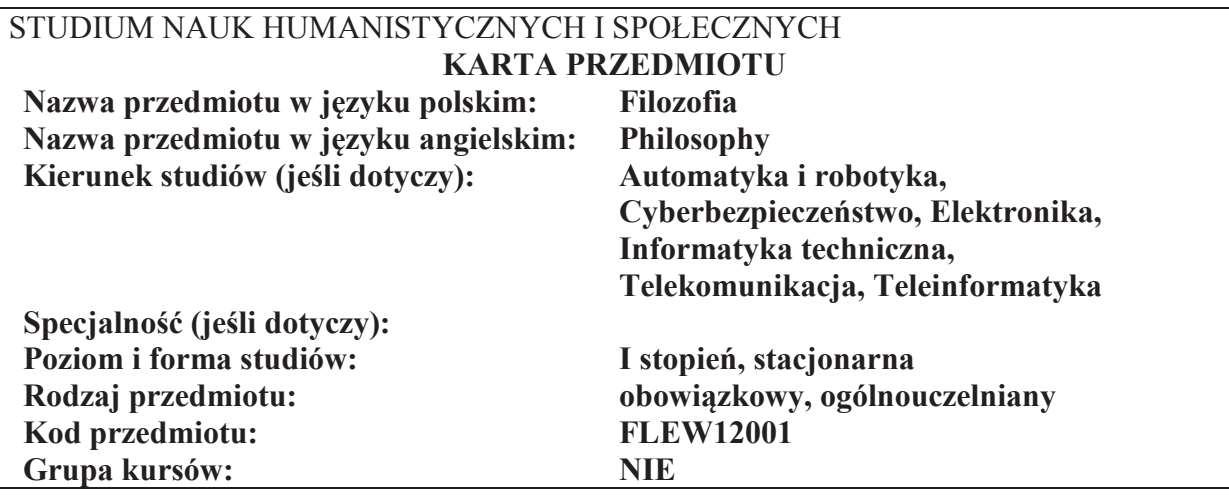

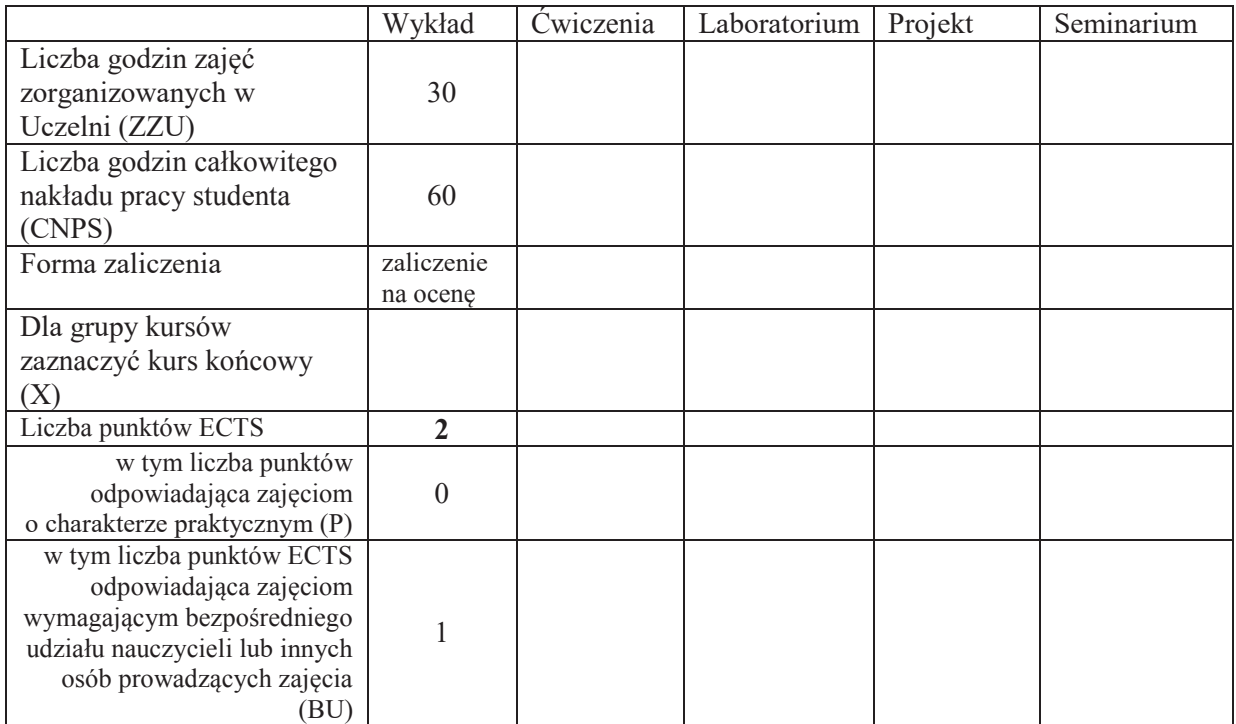

\*niepotrzebne skreślić

\

### WYMAGANIA WSTĘPNE W ZAKRESIE WIEDZY, UMIEJĘTNOŚCI I KOMPETENCJI **SPOŁECZNYCH**

1. W zakresie wiedzy – nie ma

- 2. W zakresie umiejętności nie ma<br>3. W zakresie innych kompetencji n
- W zakresie innych kompetencji nie ma

### **CELE PRZEDMIOTU**

- C1 Zapoznanie słuchaczy ze specyfiką myśli filozoficznej ze szczególnym uwzględnieniem metod wnioskowania
- C2 Przyswojenie wiedzy na temat podstawowych metod uprawnionego wnioskowania regulującego i porządkującego nasze myślenie

C3 Przedstawienie uwarunkowań działalności inżynierskiej oraz ukazanie problemu społecznej odpowiedzialności nauki i techniki

### **PRZEDMIOTOWE EFEKTY UCZENIA SI&**

# **Z zakresu wiedzy:**

- PEU\_W01 Student uzyskuje wiedzę na temat uprawnionych metod wnioskowania (indukcji, dedukcji, abdukcji)
- PEU\_W02 Student ma wiedzę niezbędną do rozumienia i interpretowania społecznych oraz filozoficznych uwarunkowań działalności inżynierskiej

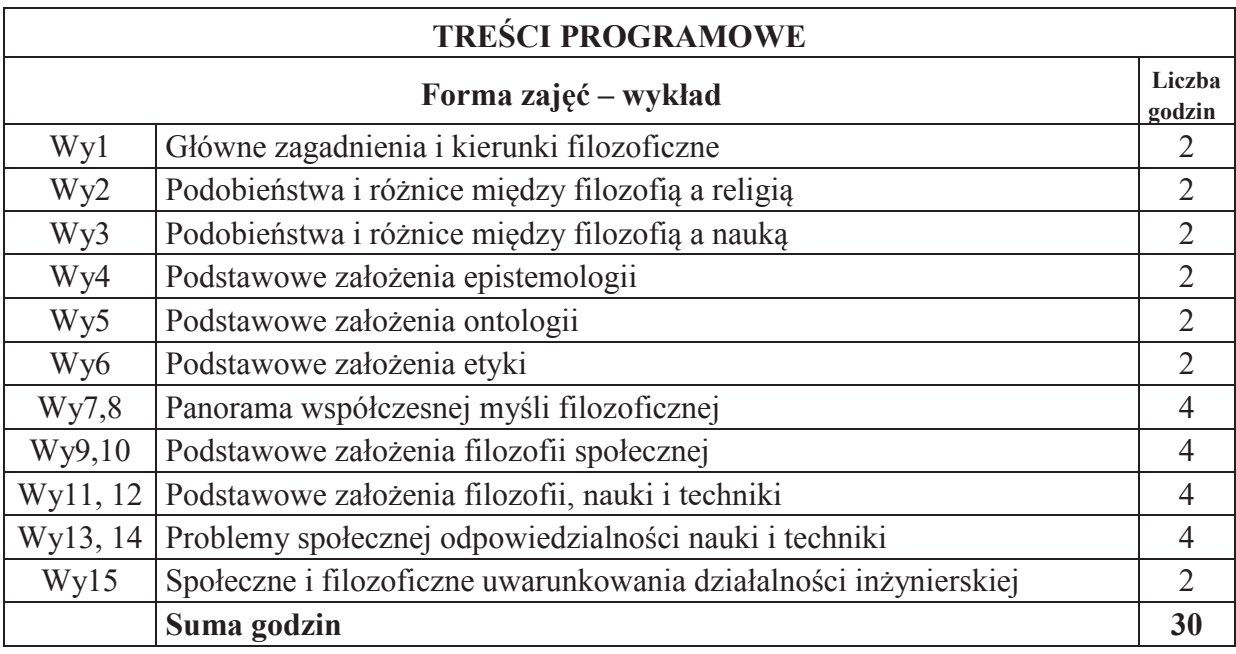

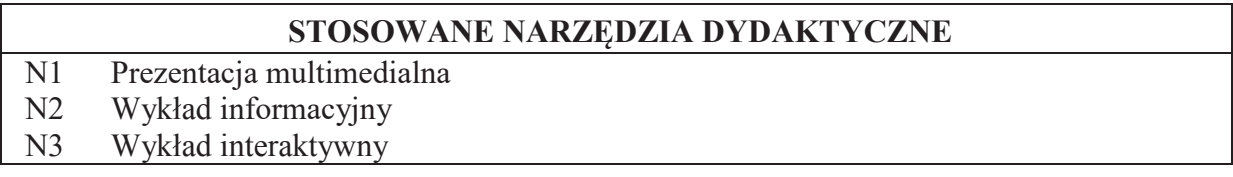

# **OCENA OSIĄGNIĘCIA PRZEDMIOTOWYCH EFEKTÓW UCZENIA SIĘ**

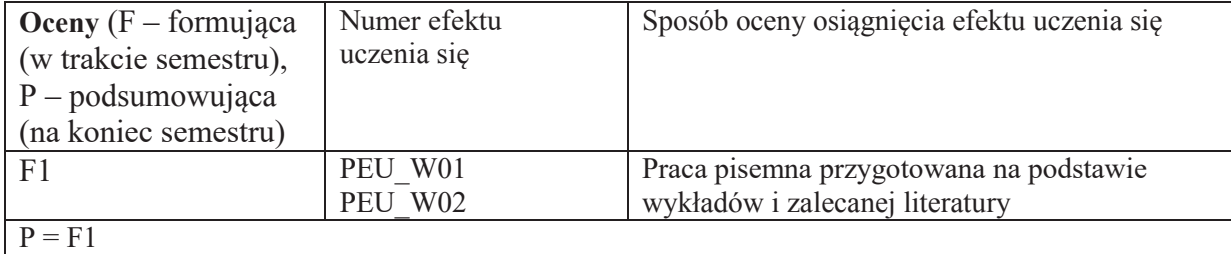

# **LITERATURA PODSTAWOWA I UZUPEŁNIAJĄCA**

# **LITERATURA PODSTAWOWA:**

- [1] S. Blackburn, *Oksfordzki s!ownik filozoficzny*, Warszawa, 2004;
- [2] T. Buksiński, *Publiczne sfery i religie*, Poznań, 2011;
- [3] A. Chalmers, *Czym jest to, co zwiemy nauka*, Wrocław, 1997;
- [4] R. M. Chisholm, *Teoria poznania*, 1994;
- [5] Ch. Frankfort Nachmiast, D. Nachmiast, Metody badawcze w naukach społecznych, Poznań, 2001;
- [6] A. Grobler, *Metodologia nauk*, Kraków, 2004;
- [7] M. Heidegger, *Budować, mieszkać, myśleć*, Warszawa, 1977;
- [8] M. Heller, *Filozofia przyrody*, Kraków, 2005;
- [9] T. Kuhn, *Dwa bieguny*, Warszawa, 1985;
- [10] B. Latour, *Polityka natury*, Warszawa 2009;
- [11] M. Martens, H. Schnädelbach, *Filozofia. Podstawowe pytania*, Warszawa 1995;
- [12] K. P. Popper, *Wiedza obiektywna*, Warszawa, 1992;
- [13] J. Woleński, E*pistemologia*, Warszawa, 2005;
- [14] M. Tempczyk, *Ontologia świata przyrody*, Kraków, 2005

# LITERATURA UZUPEŁNIAJĄCA:

- [1] A. Anzenbacher, *Wprowadzenie do filozofii*, Kraków, 2000;
- [2] R. Goodin, P. Pettit, *Przewodnik po współczesnej filozofii politycznej*;
- [3] B. Depré, 50 teorii filozofii, które powinieneś znać, Warszawa, 2008

### **OPIEKUN PRZEDMIOTU (IMI&, NAZWISKO, ADRES E-MAIL)**

**Marek Sikora;** M.Sikora@pwr.edu.pl

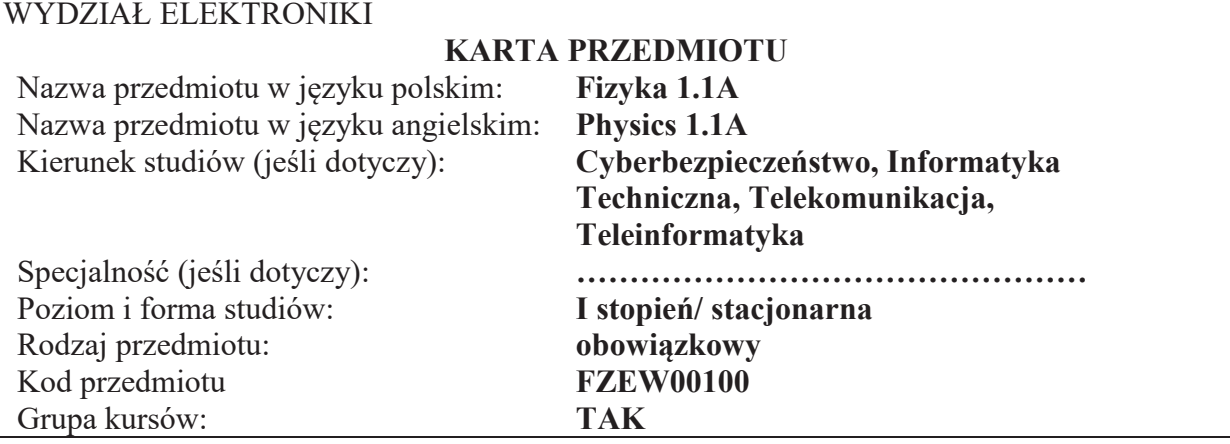

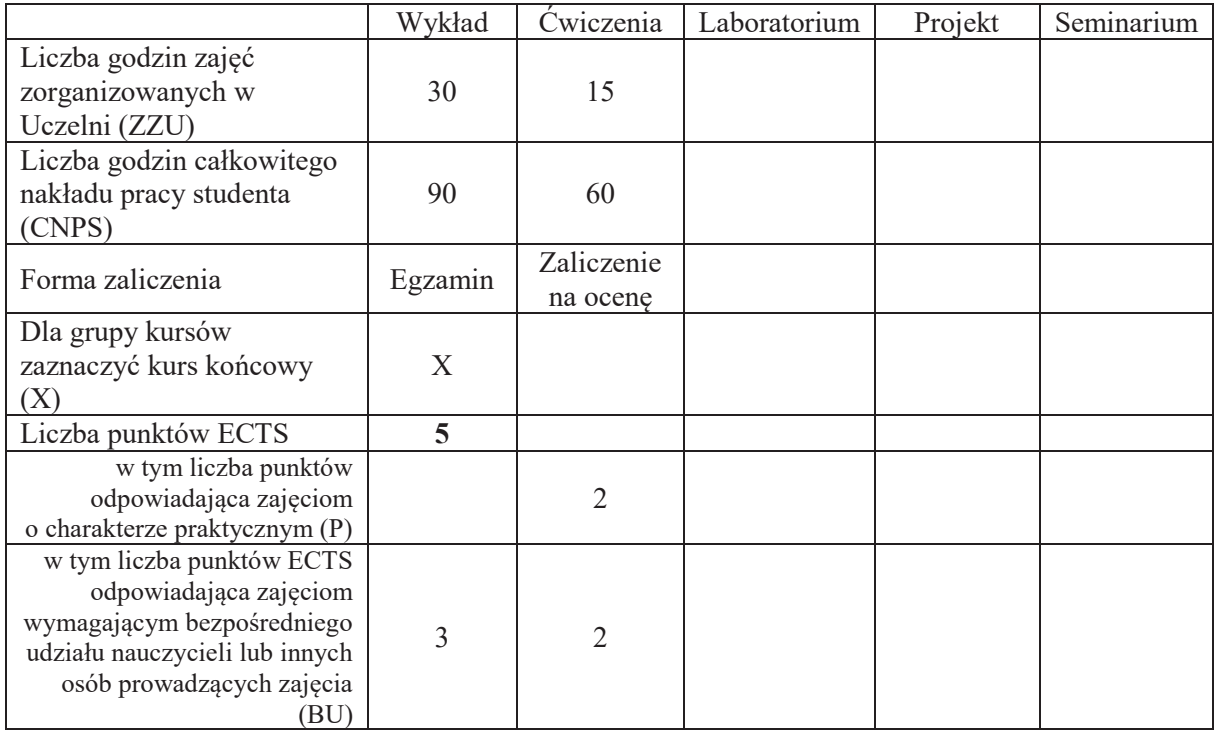

### WYMAGANIA WSTĘPNE W ZAKRESIE WIEDZY, UMIEJĘTNOŚCI I INNYCH **KOMPETENCJI SPOŁECZNYCH**

Znajomość podstaw analizy matematycznej i algebry.

\

### **CELE PRZEDMIOTU**

C1. Słuchacz ma ogólną wiedzę w zakresie fizyki niezbędna do rozumienia zjawisk fizycznych wykorzystywanych w studiowanej dyscyplinie.

C2. Potrafi poprawnie i efektywnie zastosować poznane zasady i prawa fizyki do jakościowej i ilościowej analizy zagadnień fizycznych o charakterze inżynierskim.

#### PRZEDMIOTOWE EFEKTY UCZENIA SIĘ

#### **Z zakresu wiedzy:**

- PEU W01 Zna i potrafi wyjaśnić podstawowe prawa związane z ruchem, ruchem drgającym i zjawiskami falowymi, także w ujęciu optycznym.
- PEU W02 Zna i potrafi wyjaśnić podstawowe prawa termodynamiki fenomenologicznej i statystycznej.
- PEU W03 Zna i potrafi wyjaśnić podstawowe zagadnienia elektryczności oraz fizyki współczesnej i zna przykłady ich zastosowań.

#### Z zakresu umiejętności:

PEU U01 Potrafi ilościowo i jakościowo opisywać zjawiska i procesy z zakresu praktyki inżynierskiej, posługując się podstawowymi prawami ruchu, ruchu drgającego i falowego.

- PEU U02 Potrafi ilościowo i jakościowo opisywać zjawiska i procesy z zakresu praktyki inżynierskiej, posługując się podstawowymi prawami związanych z termodynamiką fenomenologiczną.
- PEU U03 Potrafi ilościowo i jakościowo opisywać zjawiska i procesy z zakresu praktyki inżynierskiej, posługując się podstawowymi prawami fizyki współczesnej i elektryczności.

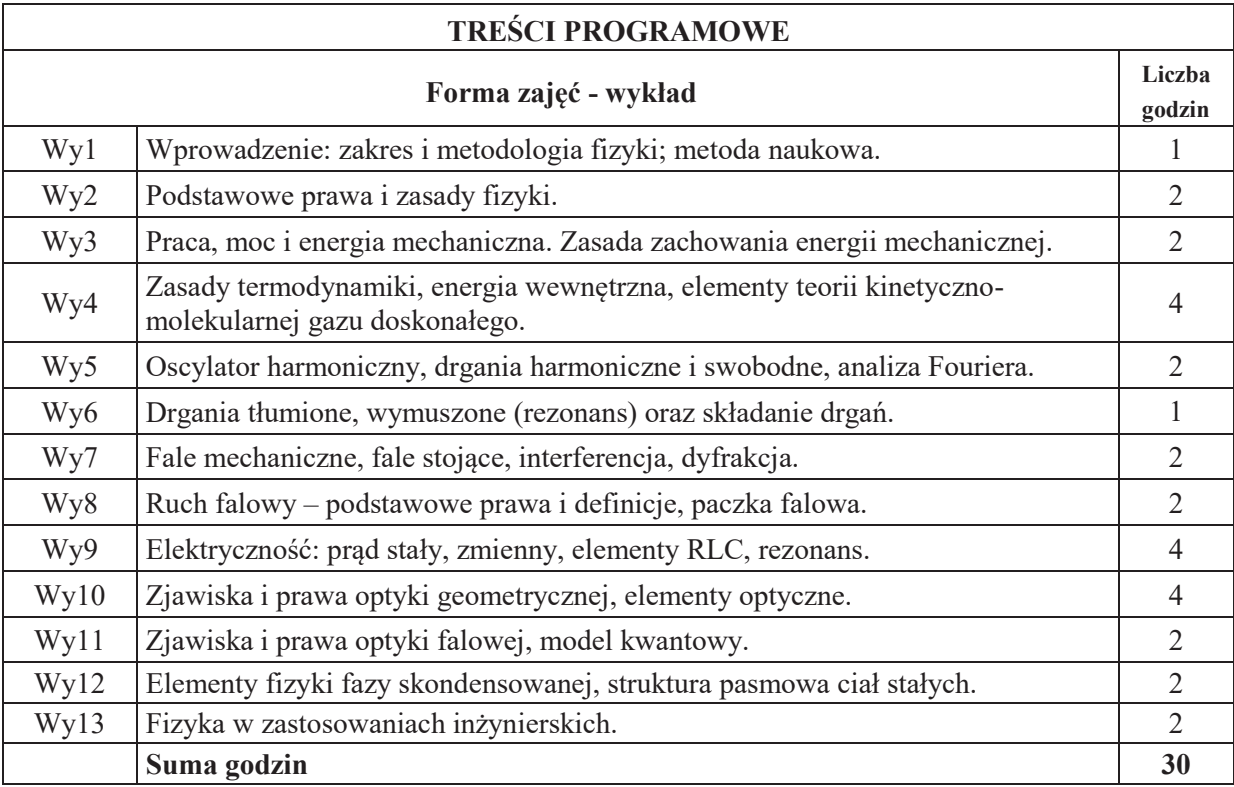

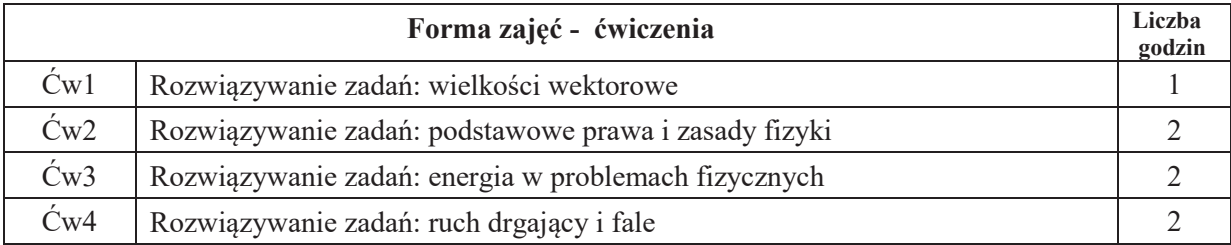

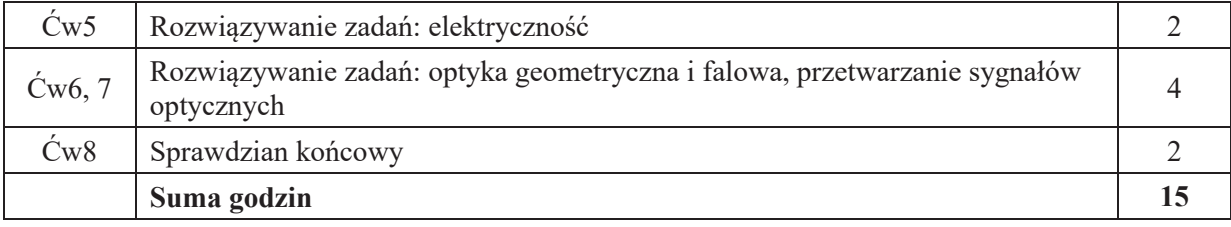

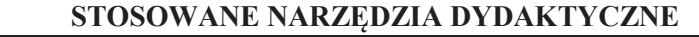

- N1. Wykład tradycyjny z wykorzystaniem prezentacji multimedialnych
- N2. Ćwiczenia rachunkowe metoda tradycyjna, dyskusia nad rozwiazaniami zadań
- $N3.$  Ćwiczenia rachunkowe sprawdziany pisemne
- $N4.$  Ćwiczenia rachunkowe zadania domowe
- N5. Ćwiczenia rachunkowe praca na zajęciach
- N6. Konsultacje
- N7. Praca własna przygotowanie do ćwiczeń
- N8. Praca własna wskazana lektura dodatkowa
- N9. Praca własna przygotowanie do egzaminu

### **OCENA OSIĄGNIĘCIA PRZEDMIOTOWYCH EFEKTÓW UCZENIA SIE**

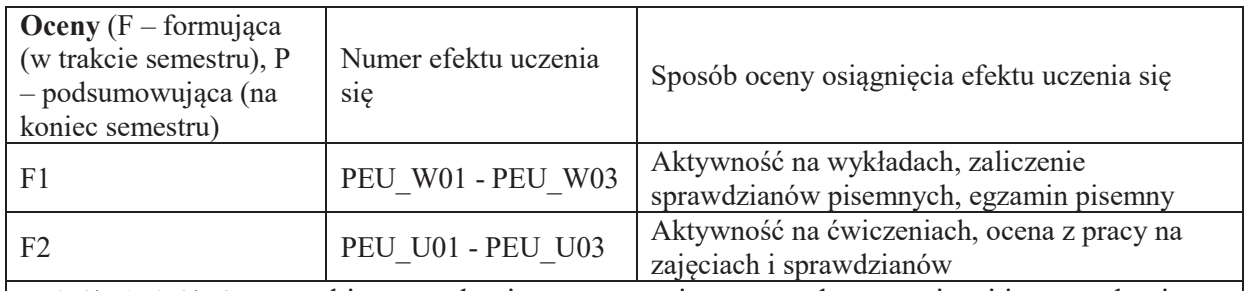

P=0.6\*F1+0.4\*F2, warunkiem uzyskania pozytywnej oceny podsumowującej jest uzyskanie pozytywnych ocen F1 i F2

#### LITERATURA PODSTAWOWA I UZUPEŁNIAJĄCA

#### **LITERATURA PODSTAWOWA:**

- [1] D. Halliday, R. Resnick, Podstawy fizyki, Wydawnictwo Naukowe PWN, Warszawa 2003
- [2] J. Orear, Fizyka, Wydawnictwo Naukowo-Techniczne, Warszawa 2008
- [3] I.W. Sawieliew, Wykłady z fizyki, Wydawnictwo Naukowe PWN, Warszawa 2003
- [4] Listy zadań publikowane przez wykładowcę

### **LITERATURA UZUPEŁNIAJĄCA:**

- [5] H.D. Young, R.A. Freedman, University Physics, Pearson-Addison Wesley 2014
- [6] W. Korczak, M. Trajdos, Wektory, pochodne, całki, Wydawnictwo Naukowe PWN, Warszawa 2013

#### **OPIEKUN PRZEDMIOTU (IMIE, NAZWISKO, ADRES E-MAIL)**

dr inż. Ewa Fraczek, ewa.fraczek@pwr.edu.pl

# WYDZIAŁ ELEKTRONIKI

## **KARTA PRZEDMIOTU**

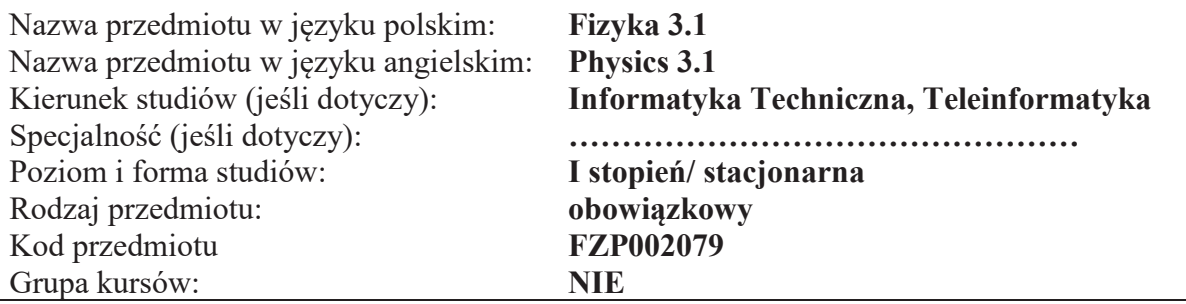

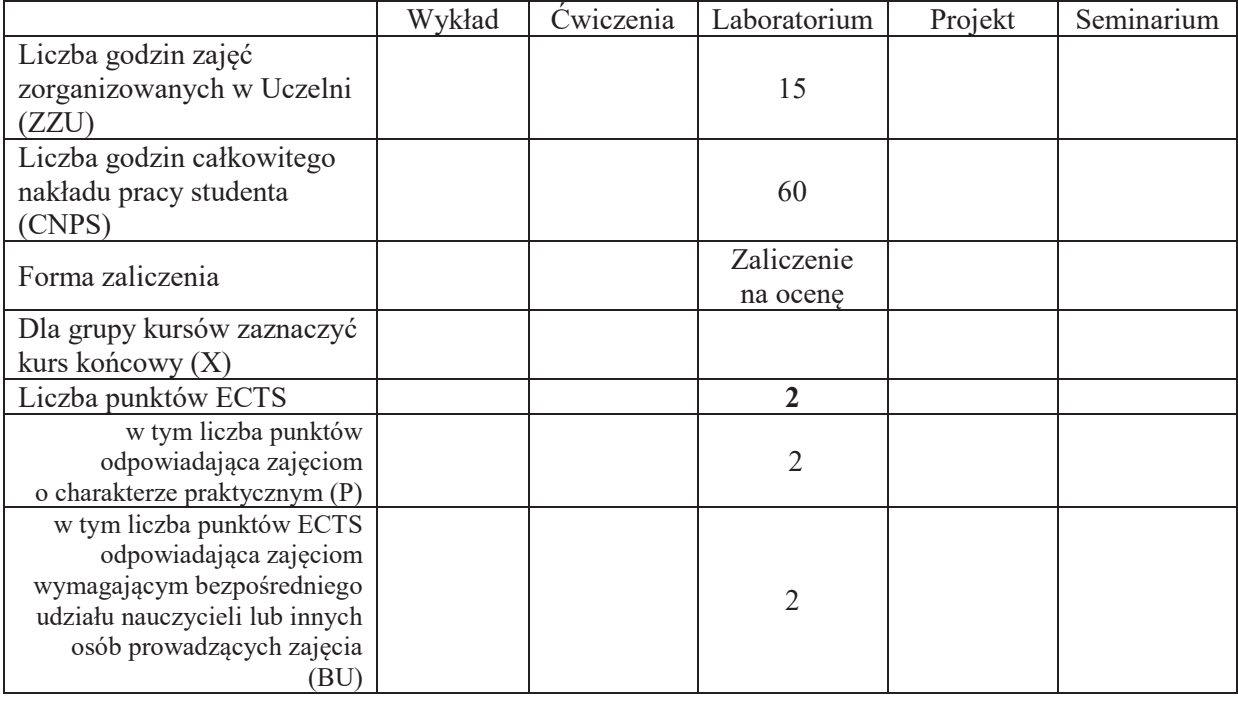

### WYMAGANIA WSTĘPNE W ZAKRESIE WIEDZY, UMIEJĘTNOŚCI I INNYCH **KOMPETENCJI SPOŁECZNYCH**

Kompetencje w zakresie kursów: Analizy matematycznej, Algebry, Fizyki 1.3A

# **CELE PRZEDMIOTU**

- C1 Opanowanie umiejętności przeprowadzenia prostego eksperymentu
- C2 Uzyskanie umiejętności opracowanie eksperymentu w postaci raportu
- C3 "Uzyskanie umiejętności szacowania niepewności uzyskanych rezultatów

### **PRZEDMIOTOWE EFEKTY UCZENIA SIE**

#### **Z zakresu wiedzy**:

PEU\_W01 - zna metody pomiarów podstawowych wielkości fizycznych

PEU\_W02 - zna zasady BHP obowiazujące w laboratoriach pomiarów wielkości fizycznych

PEU\_W03 - zna metody opracowania wyników oraz liczenia niepewności pomiarowych wielkości prostych i złożonych

#### Z zakresu umiejętności:

PEU U01 - umie posługiwać się prostymi przyrządami pomiarowymi (do pomiaru długości, czasu oraz innych wielkości fizycznych)

PEU\_U02 - potrafi zaplanować i wykonać pomiary podstawowych wielkości fizycznych z wykorzystaniem instrukcji stanowiska pomiarowego

PEU U03 – potrafi, z wykorzystaniem narzędzi inżynierskich, opracować wyniki pomiarów oraz przeprowadzić analizę niepewności pomiarowych

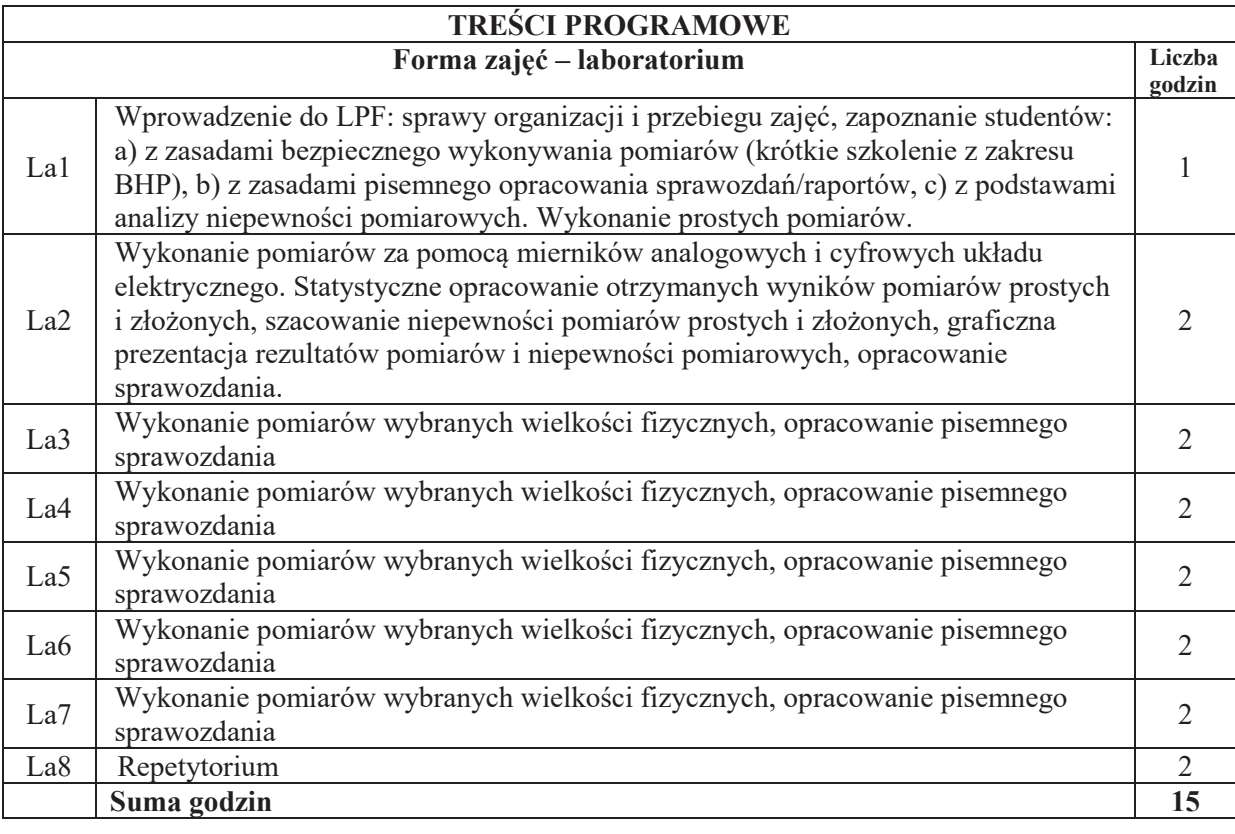

#### **STOSOWANE NARZ#DZIA DYDAKTYCZNE**

- N1. Praca własna przygotowanie do przeprowadzenia eksperymentu (zapoznanie się z instrukcją roboczą stanowiska pomiarowego, sposobem przeprowadzenia eksperymentu ćwiczeń oraz metodami opracowania rezultatów)
- N2. Kilkuminutowe sprawdziany pisemne poprzedzające pomiary
- N3. Samodzielne wykonanie eksperymentu
- N4. Strona internetowa laboratorium z informacjami dotyczącymi regulaminu laboratorium, regulaminu BHP, spisu ćwiczeń, opisu ćwiczeń, instrukcji roboczych, przykładowych sprawozdań, pomocy dydaktycznych
- N5. Konsultacje

### **OCENA OSIĄGNIĘCIA PRZEDMIOTOWYCH EFEKTÓW UCZENIA SIĘ**

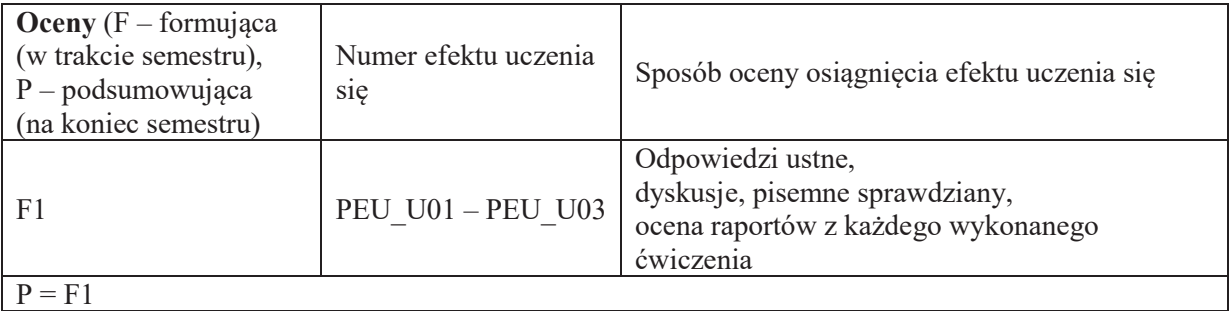

### **LITERATURA PODSTAWOWA I UZUPEŁNIAJĄCA**

### **LITERATURA PODSTAWOWA:**

- [1] Ćwiczenia Laboratoryjne z Fizyki, Tomy 1-4, Oficyna Wydawnicza Politechniki Wrocławskiej" (dostępne wraz z instrukcjami roboczymi na stronie http://lpf.wppt.pwr.edu.pl)
- [2] Opisy eksperymentów oraz instrukcje robocze dostępne na stronie http://lpf.wppt.pwr.edu.pl/

### LITERATURA UZUPEŁNIAJĄCA:

- [1] D. Halliday, R. Resnick, J.Walker: *Podstawy Fizyki,* tomy 1-2, 4, Wydawnictwa Naukowe PWN, Warszawa 2003.
- [2] I.W. Sawieliew, Wykłady z Fizyki tom1 i 2, Wydawnictwa Naukowe PWN, Warszawa, 2003.

### **OPIEKUN PRZEDMIOTU (IMIĘ, NAZWISKO, ADRES E-MAIL)**

**Dr hab. Ewa Rysiakiewicz-Pasek;** ewa.rysiakiewicz-pasek@pwr.edu.pl

Załącznik nr 6 do ZW 121/2020

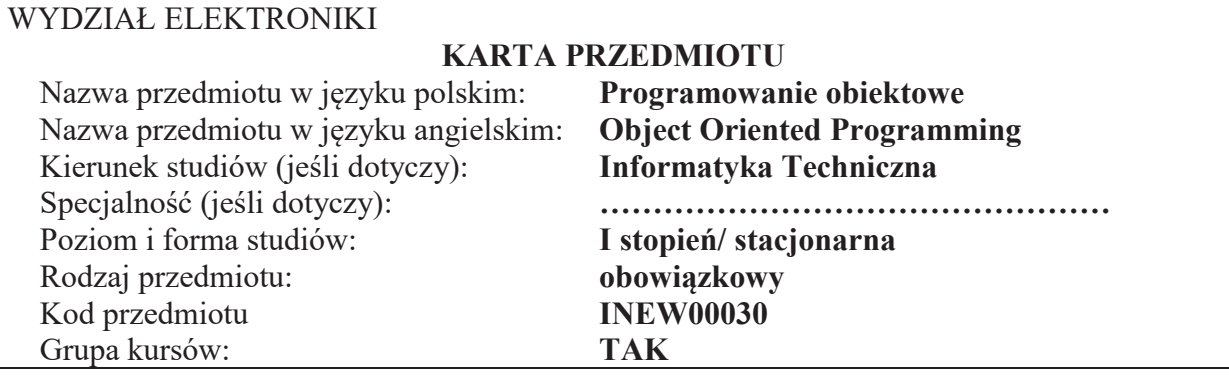

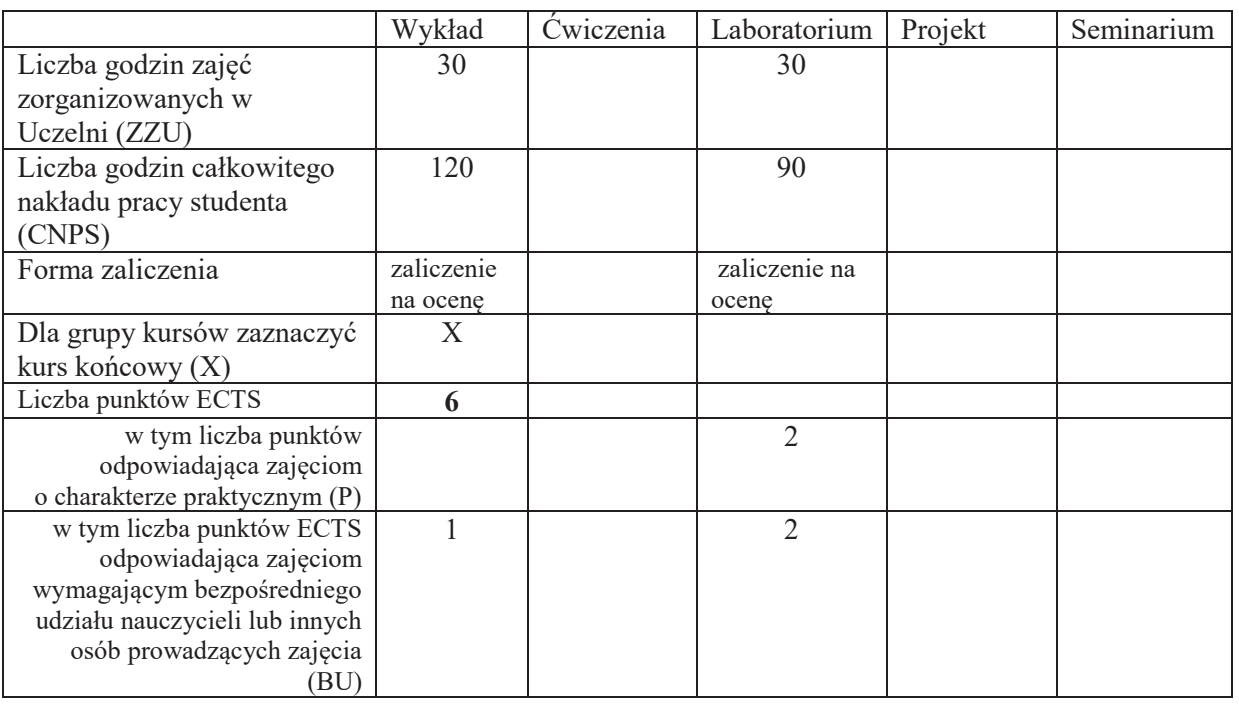

### WYMAGANIA WSTĘPNE W ZAKRESIE WIEDZY, UMIEJĘTNOŚCI I <u>KOMPETENCJI</u> **SPO%ECZNYCH**

# **CELE PRZEDMIOTU**

C1. Zna podstawy inżynierii i metodologii programowania obiektowego C2. Umie samodzielnie tworzyć programy zorientowane obiektowo
#### **PRZEDMIOTOWE EFEKTY UCZENIA SIE**

#### **Z zakresu wiedzy:**

PEU W01 - Zna filozofię podejścia obiektowego

PEU\_W02 - Zna podejście obiektowe jako sposób pojmowania otaczającej rzeczywistości

PEU W03 - Zna podstawy zunifikowanego języka modelowania (UML)

PEU W04 - Zna podstawy inżynierii i metodologii programowania obiektowego

PEU W05 - Zna podstawowe narzędzia obiektowo zorientowanego języka programowania na  $przykładzie jezyka C++$ 

#### Z zakresu umiejętności:

PEU U01 - Potrafi uzasadnić i stosować techniki obiektowe w programach.

PEU U02 - Potrafi konstruować kod modelujący zadany problem z wykorzystaniem hierarchii klas

PEU U03 - Potrafi konstruować i wykorzystywać związki pomiędzy obiektami w oparciu o

polimorfizm

PEU U04 - Potrafi wykonać dokumentację kodu źródłowego

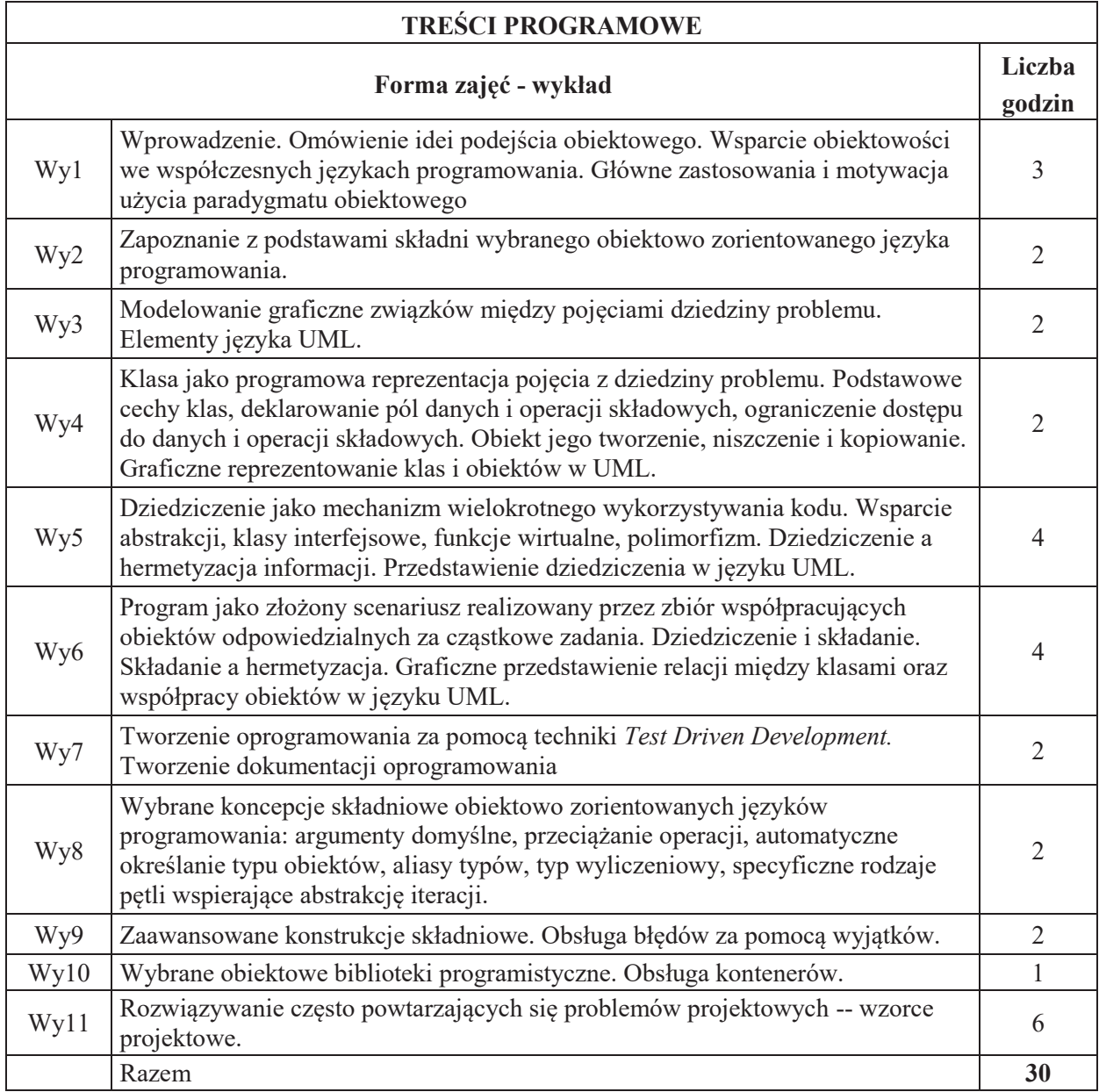

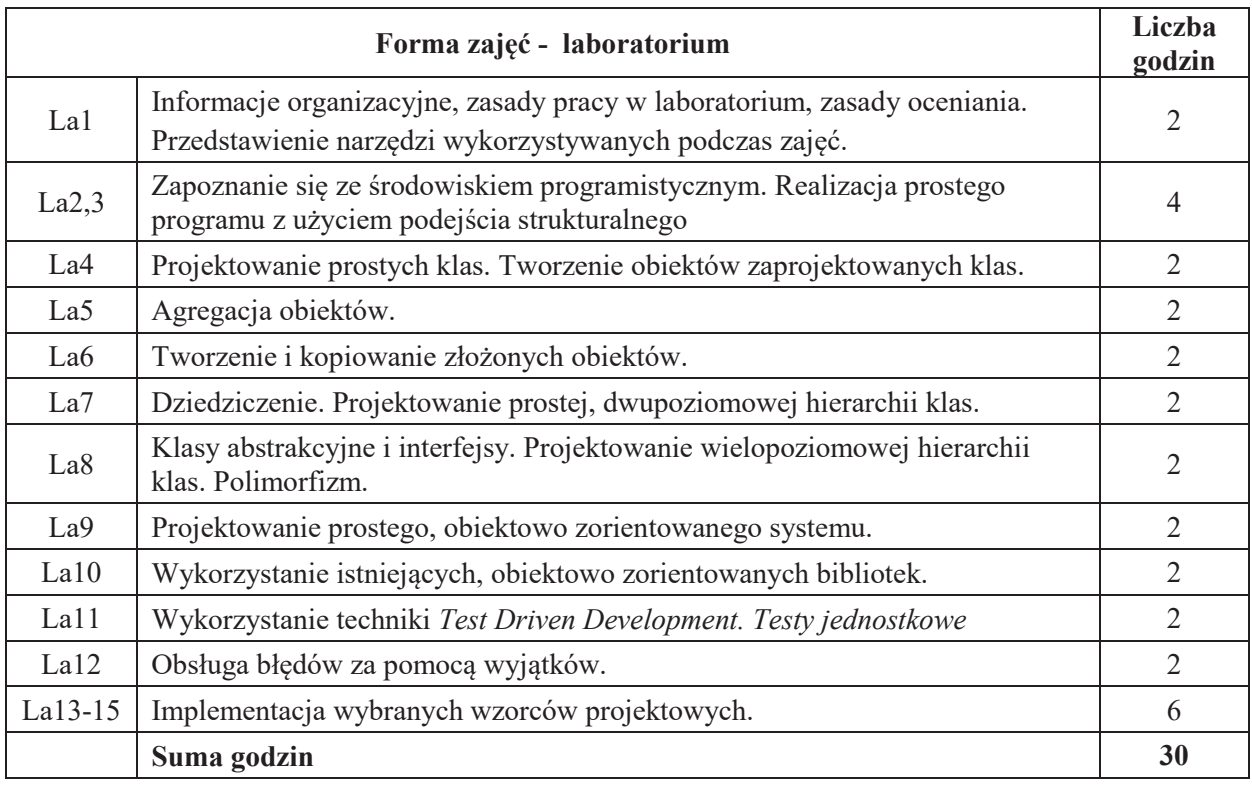

## **STOSOWANE NARZ#DZIA DYDAKTYCZNE**

N1. Wykład z wykorzystaniem prezentacji multimedialnych N2. Wykład problemowy N3. Ćwiczenia praktyczne na stanowisku laboratoryjnym **N4.** Konsultacje **N5.** Dyskusja N6. Praca własna – przygotowanie się do zajęć laboratoryjnych

# **OCENA OSIĄGNIĘCIA PRZEDMIOTOWYCH EFEKTÓW UCZENIA SIĘ**

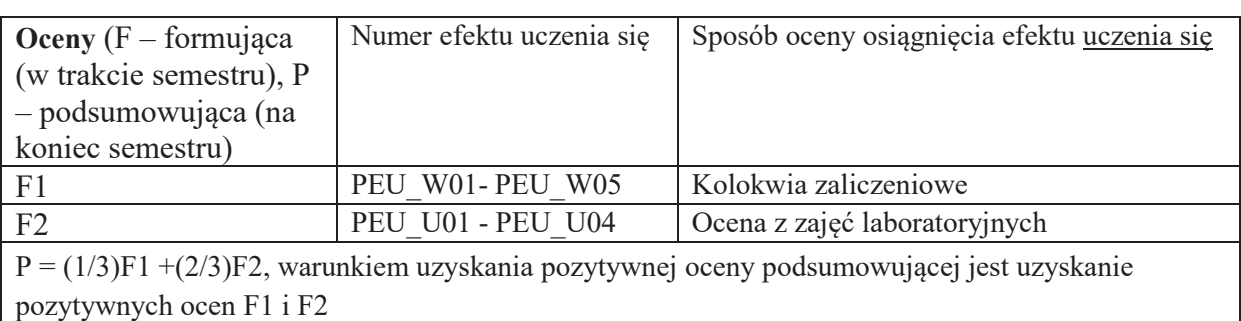

# **LITERATURA PODSTAWOWA I UZUPEŁNIAJĄCA**

# **LITERATURA PODSTAWOWA:**

[1] G. Booch, *Object-oriented analysis and design with applications*. Redwood City, Calif: Benjamin/Cummings Pub. Co, 1994.

[2] B. Meyer, *Object-oriented software construction*. Upper Saddle River, N.J: Prentice Hall PTR, 1997.

[3] M. Weisfeld, *The object-oriented thought process*. Upper Saddle River, NJ: Addison-Wesley, 2009.

[4] B. McLaughlin, *Head first object-oriented analysis & design : Edycja polska*. Gliwice: Wydawnictwo Helion, 2008.

[5] E. Freeman, *Head first design patterns*. Gliwice: Wydaw. HELION, 2005.

[6] K. Beck, *Test-driven development : By example*. Boston: Addison-Wesley, 2003.

[7] E. Gamma, *Design patterns : Elements of reusable object-oriented software*. Reading, Mass: Addison-Wesley, 1995.

# **LITERATURA UZUPEŁNIAJĄCA:**

[8] S. Wrycza, *J zyk uml 2.0 w modelowaniu systemÛw informatycznych : Diagramy j zyka uml, modelowanie biznesowe, metodyki projektowe oparte na uml, narzędzia case. Gliwice:* Wydawnictwo Helion, 2005.

[9] M. Fowler, *UML w kropelce*. Warszawa: Oficyna Wydawnicza LTP, 2005.

[10] B. Eckel, *Thinking in Java : Edycja polska*. Gliwice: Helion, 2017.

[11] B. Eckel, *Thinking in C++ : Edycja polska*. Gliwice: Helion, 2002.

[12] M. Lutz, *Learning python*. Sebastopol, CA: O'Reilly Media, 2013.

[13] R. Taher, *Hands-on object-oriented programming with C# : Build maintainable software with reusable code using c*. Birmingham, UK: Packt Publishing, 2019.

## **OPIEKUN PRZEDMIOTU (IMIE, NAZWISKO, ADRES E-MAIL)**

**Dr inż. Pawel Trajdos, pawel.trajdos@pwr.edu.pl** 

## WYDZIAŁ ELEKTRONIKI **KARTA PRZEDMIOTU**  Nazwa przedmiotu w języku polskim: Podstawy programowania Nazwa przedmiotu w języku angielskim: **Programming principles** Kierunek studiów (jeśli dotyczy): **Automatyka i Robotyka, Informatyka Techniczna, Telekomunikacja, Teleinformatyka**  Specjalność (jeśli dotyczy): **With the Communisters Constants Constants Constants Constants Constants Constants Constants Constants Constants Constants Constants Constants Constants Constants** Poziom i forma studiów: **I stopień/ stacjonarna**<br>Rodzaj przedmiotu: **I stopień stacjonarna** Rodzaj przedmiotu: Kod przedmiotu **INEW17001**  Grupa kursów: TAK

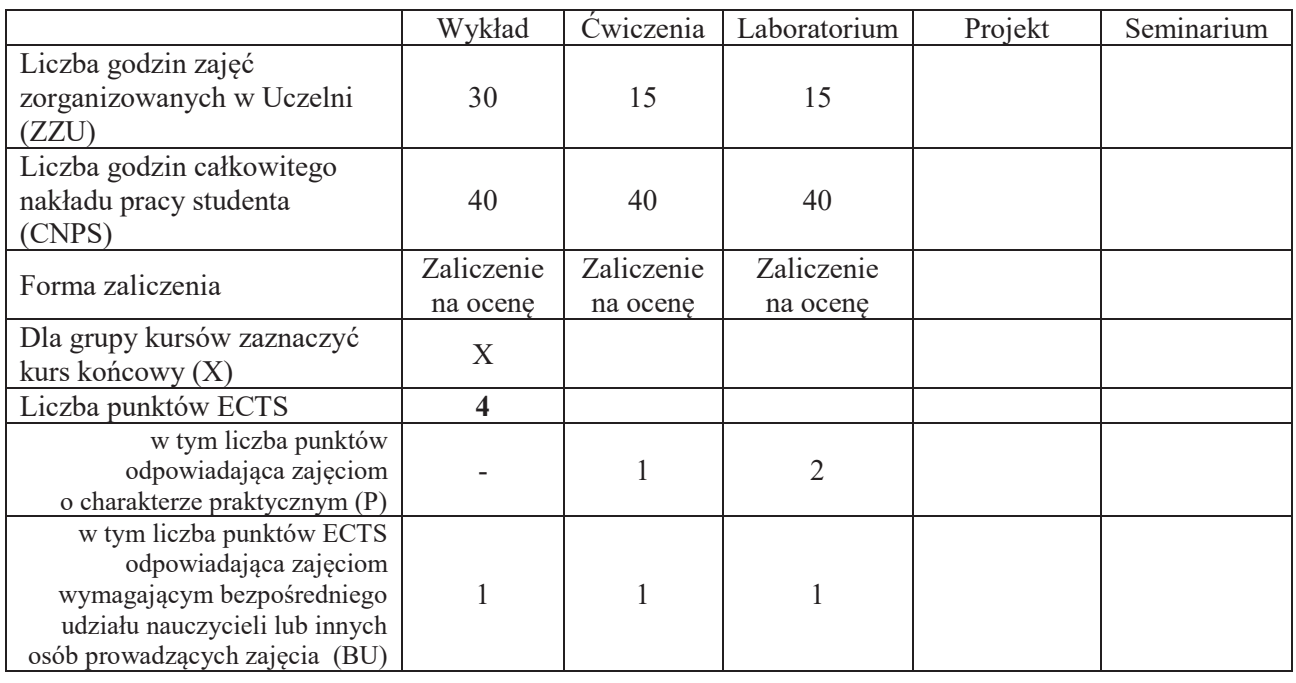

## WYMAGANIA WSTĘPNE W ZAKRESIE WIEDZY, UMIEJĘTNOŚCI I INNYCH **KOMPETENCJI**

#### **CELE PRZEDMIOTU**

- C1 Nabycie podstawowej wiedzy z zakresu algorytmów komputerowych oraz sposobów ich przedstawiania i analizowania.
- C2 Poznanie podstawowych konstrukcji programistycznych wspólnych dla większości języków algorytmicznych: typów, zmiennych, warunkowych rozgałęzień, pętli, funkcji z argumentami, rekurencji, tablic, list, plików.
- C3 Nabycie umiejętności programowania strukturalnego i proceduralnego w języku C lub C++.
- C4 Poznanie standardowych algorytmów przetwarzania dużych ilości danych: przeszukiwania, agregowania i sortowania.
- C5 Zapoznanie się z wybranymi formami dynamicznych i złożonych struktur danych: listą, stosem, kolejka, drzewem.
- C6 Nabycie umiejętności konfigurowania i posługiwania się wybranymi środowiskami programistycznymi w celu usprawnienia procesów edycji, kompilacji i testowania wieloplikowych projektów programistycznych.

# **PRZEDMIOTOWE EFEKTY UCZENIA SIE**

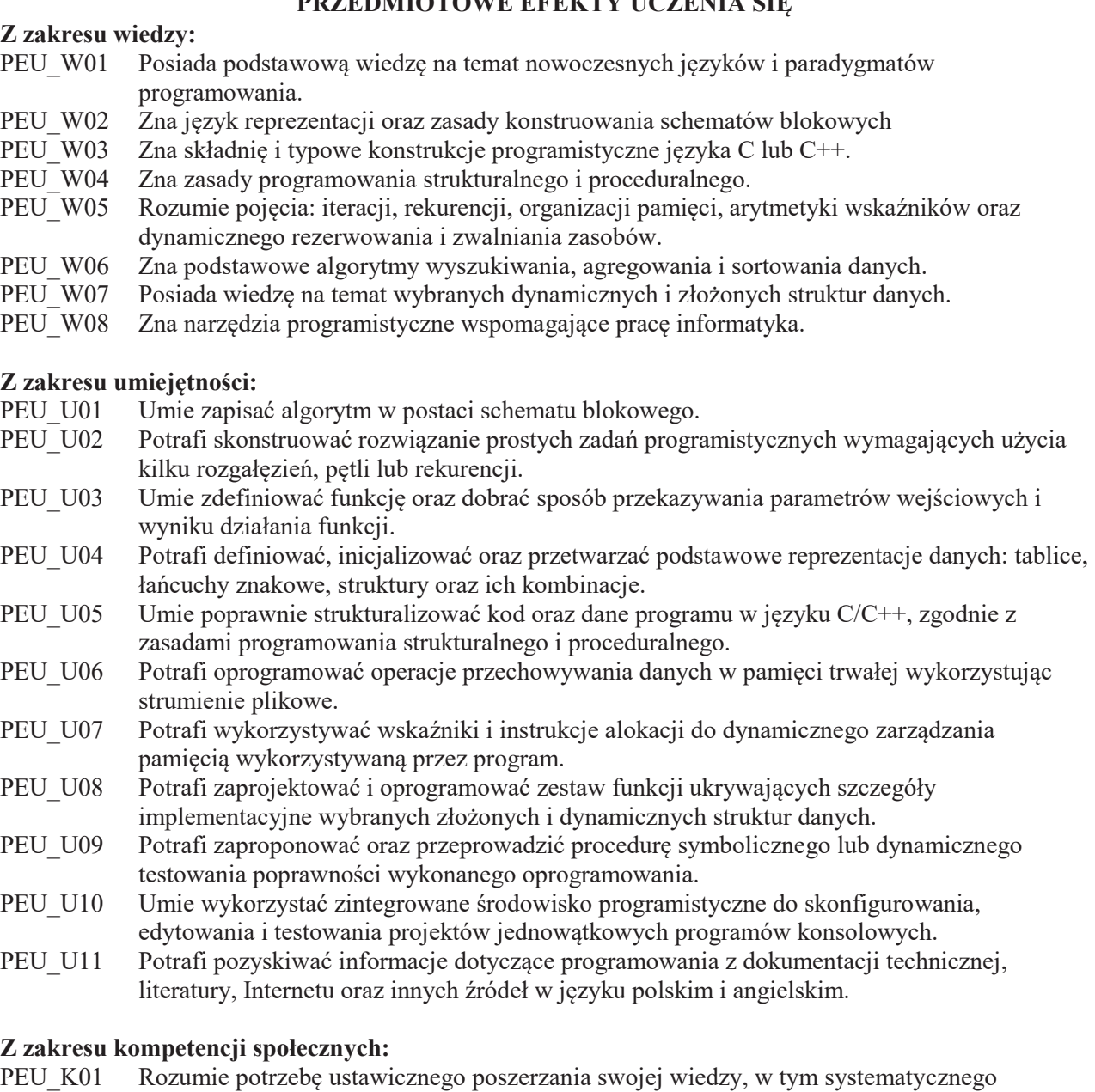

- zapoznawania się z nowymi publikacjami z zakresu informatyki i dokumentacją nowych produktów.
- PEU\_K02 Jest świadom prawnych i społecznych aspektów informatyzacji oraz potrzeby przestrzegania zasad etycznych w działalności zawodowej informatyka.

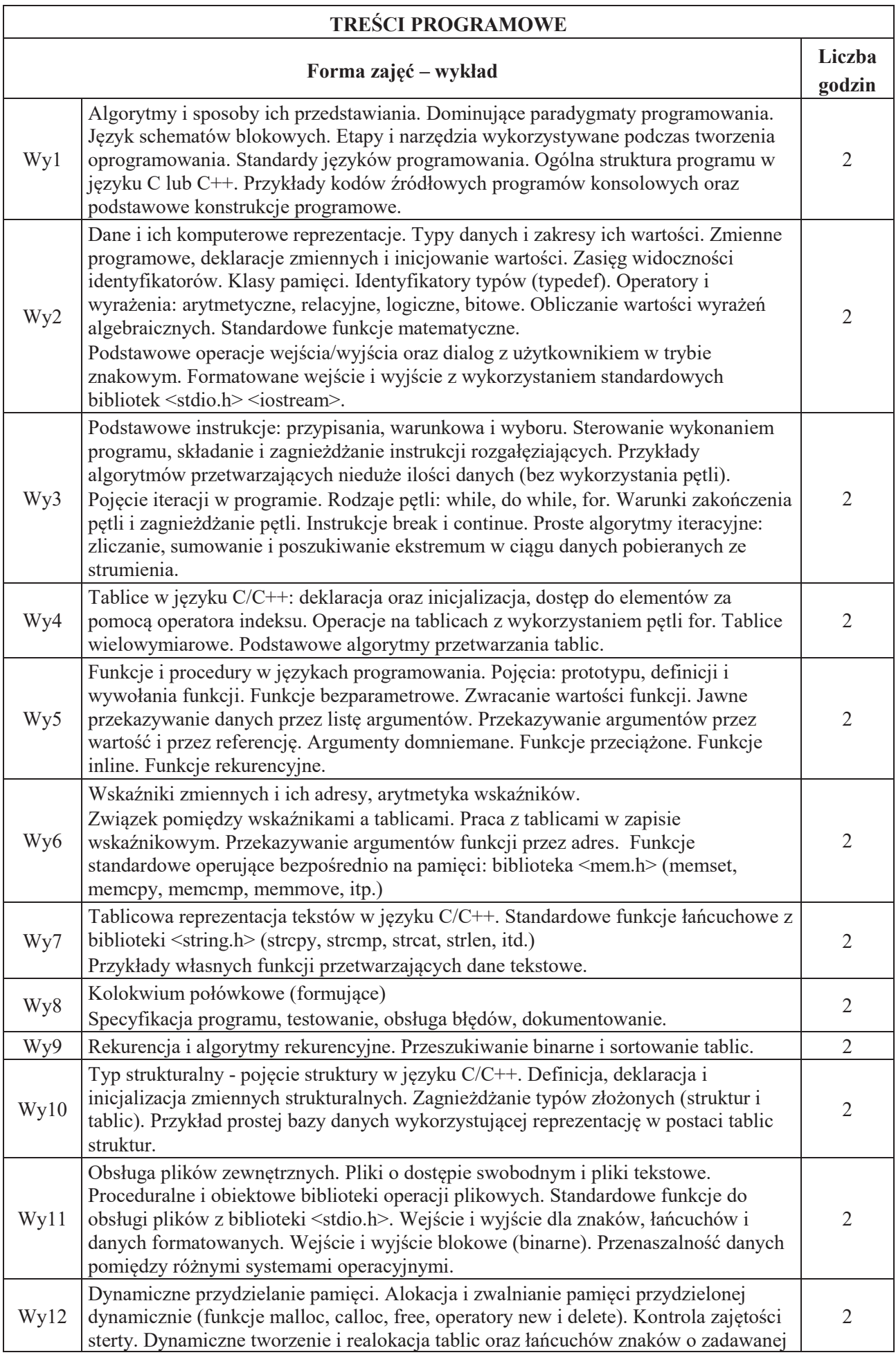

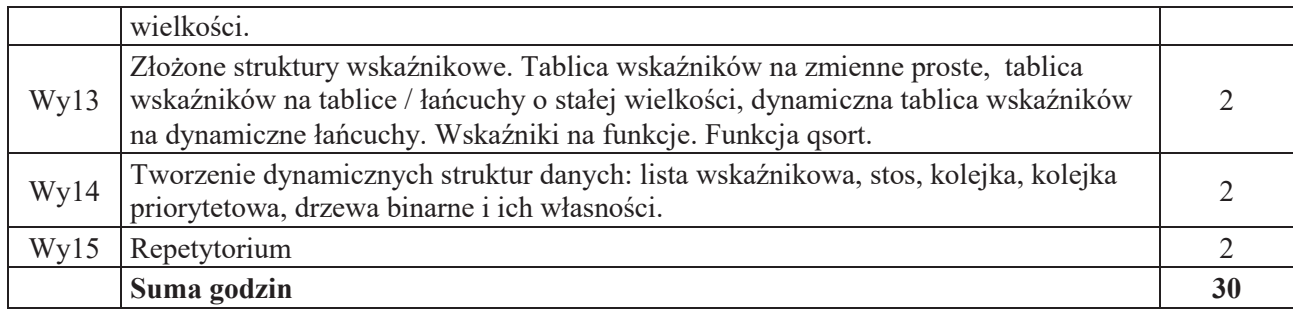

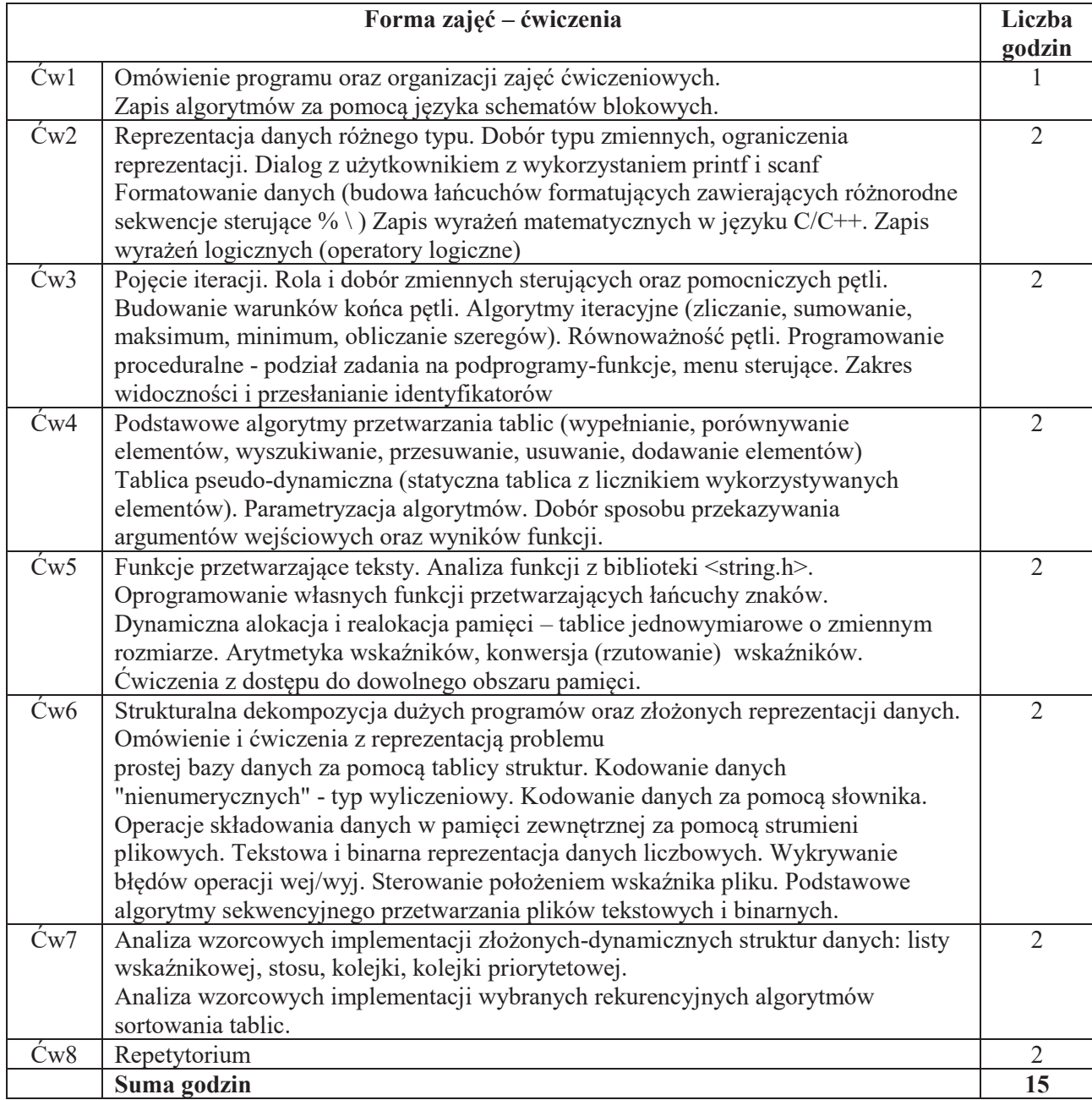

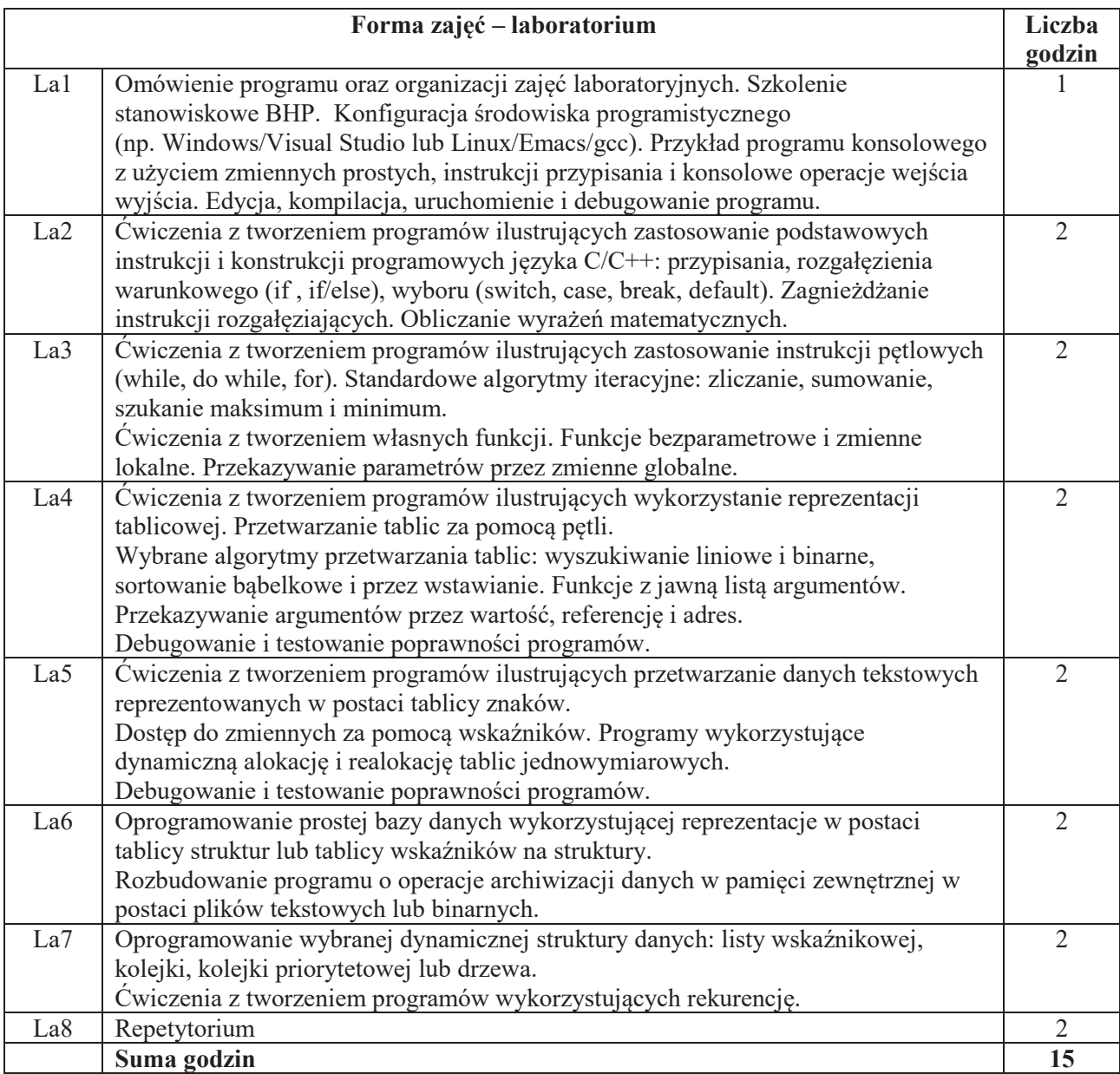

## **STOSOWANE NARZ#DZIA DYDAKTYCZNE**

N1. Wykład tradycyjny z wykorzystaniem wideoprojektora.

- N2. Praca własna przygotowanie do ćwiczeń poprzez rozwiązywanie zadań
- N3. Praca własna samodzielne wykonanie zadanych programów laboratoryjnych
- N4. Inspekcje kodu wykonanych programów przez prowadzącego laboratorium
- N5. Praca własna samodzielne studia i przygotowanie do kolokwium

N6. Konsultacje

## **OCENA OSIĄGNIĘCIA PRZEDMIOTOWYCH EFEKTÓW UCZENIA SIĘ**

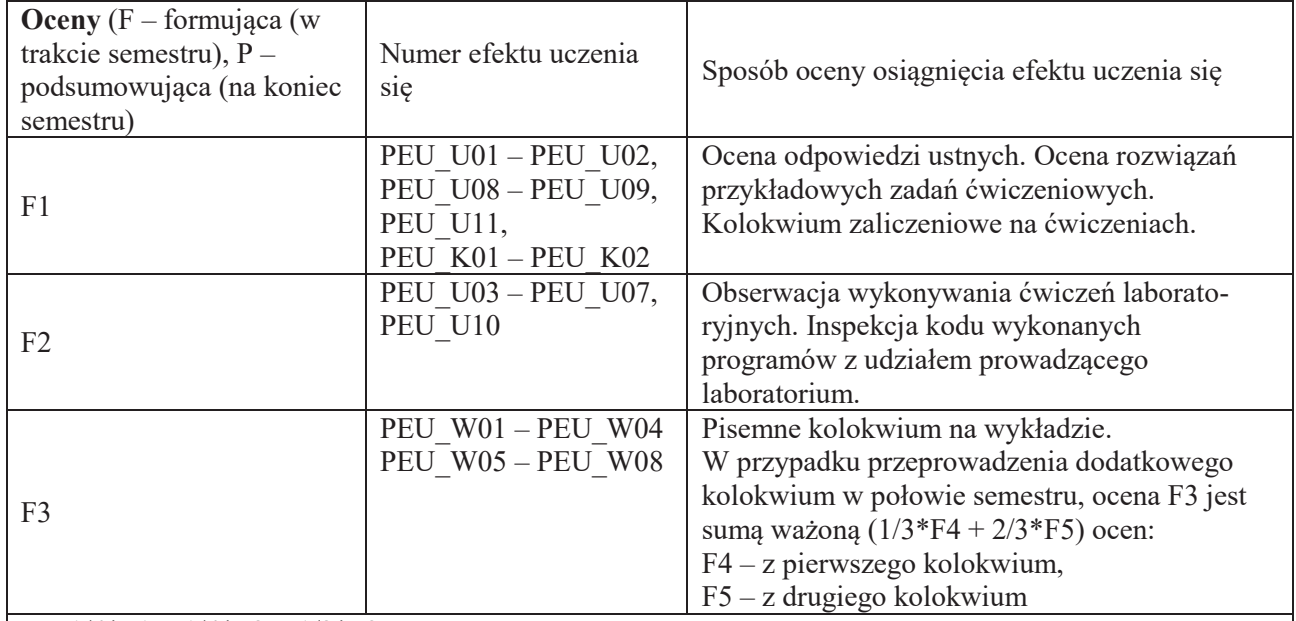

 $P = 1/4*F1 + 1/4*F2 + 1/2*F3$ ,

warunkiem uzyskania pozytywnej oceny podsumowującej jest uzyskanie pozytywnych ocen z wszystkich form zajęć prowadzonych w ramach kursu

## LITERATURA PODSTAWOWA I UZUPEŁNIAJĄCA

## **LITERATURA PODSTAWOWA:**

- [1] Kernighan B.W., Ritchie D.M., Język ANSI C, WNT, Warszawa,
- [2] Grębosz J., Symfonia C++, Standard, Editions 2000, Kraków,
- [3] Stroustrup B., Jezyk C++, WNT, Warszawa,
- [4] Eckel B., Thinking in C++, Helion, Gliwice,
- [5] Wróblewski P., Algorytmy, struktury danych i techniki programowania. Helion

# LITERATURA UZUPEŁNIAJĄCA:

- [1] Wirth N., Algorytmy + struktury danych = programy, WNT,
- [2] Segewick C., Algorytmy w C++. W.N.-T., Warszawa,
- [3] Lippman S. B., Lajoie J., Podstawy języka C++, WNT, Warszawa,
- [4] Neapolitan R., Naimipour K., Podstawy algorytmów z przykładami w C++. Wyd. Helion,

## **OPIEKUN PRZEDMIOTU (IMIE, NAZWISKO, ADRES E-MAIL)**

Dr inż. Marek Piasecki, marek.piasecki@pwr.edu.pl

## WYDZIAŁ ELEKTRONIKI **KARTA PRZEDMIOTU**  Nazwa przedmiotu w języku polskim: **Analiza matematyczna 1.2A** Nazwa przedmiotu w języku angielskim: **Mathematical Analysis 1.2A** Kierunek studiów (jeśli dotyczy): **Cyberbezpieczeństwo, Informatyka Techniczna, Telekomunikacja, Teleinformatyka**  Specjalność (jeśli dotyczy): **Witter Communisters Constants Communisters Communisters Communisters Communisters** Poziom i forma studiów: **I stopień/ stacjonarna** Rodzaj przedmiotu: **obowiazkowy** Kod przedmiotu **MAEW00110**  Grupa kursów: TAK

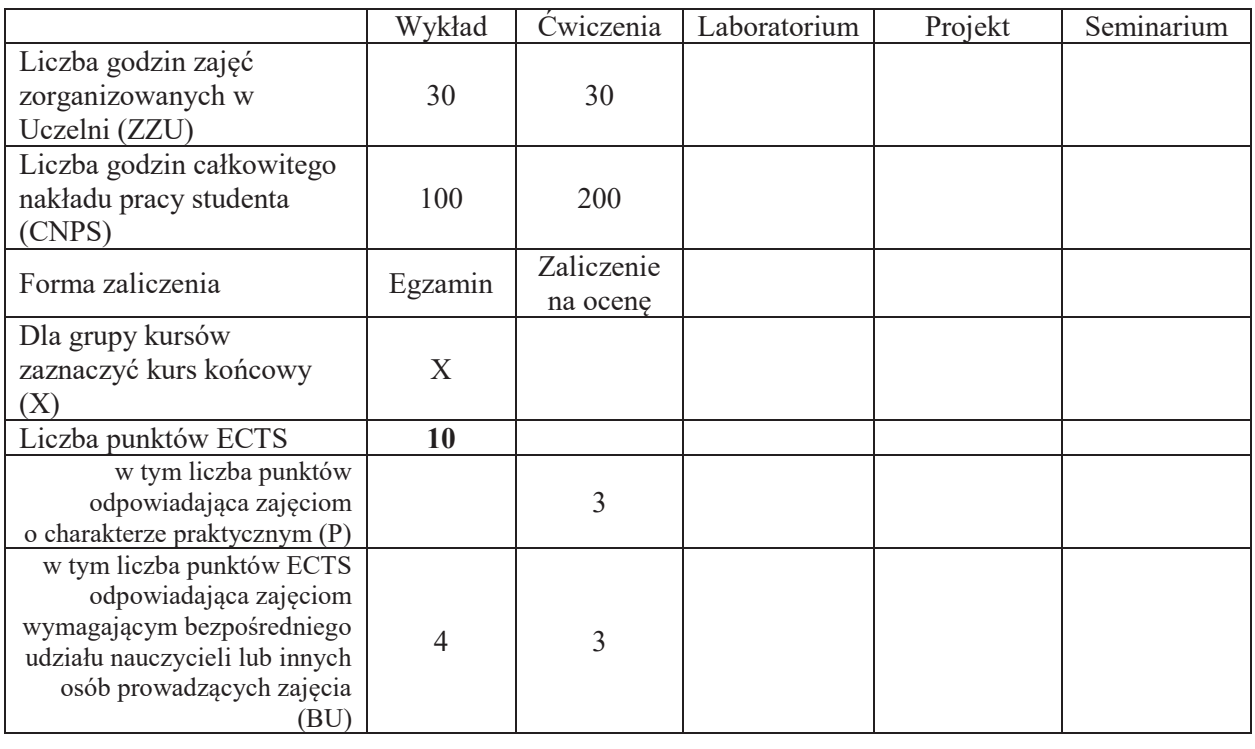

#### WYMAGANIA WSTEPNE W ZAKRESIE WIEDZY, UMIEJETNOŚCI I INNYCH **KOMPETENCJI SPOŁECZNYCH**

Zalecana jest znajomość matematyki odpowiadająca wymaganiom na egzamin maturalny na poziomie rozszerzonym.

#### **CELE PRZEDMIOTU**

C1. Zapoznanie z podstawowymi funkcjami elementarnymi i ich własnościami.

\

C2. Zapoznanie z podstawowymi pojęciami i twierdzeniami rachunku różniczkowego funkcji jednej zmiennej.

C3. Zapoznanie z podstawowymi pojeciami i twierdzeniami rachunku różniczkowego funkcji wielu zmiennych.

C4. Zapoznanie z pojęciem całki oznaczonej, jej podstawowymi własnościami, metodami Obliczania i jej zastosowaniami.

C5. Zapoznanie się z pojęciami całki podwójnej i potrójnej oraz jej zastosowaniami

## **PRZEDMIOTOWE EFEKTY UCZENIA SIE**

#### **Z zakresu wiedzy student**

PEU W01 zna wykresy i własności podstawowych funkcji elementarnych,

PEU W02 zna podstawowe pojęcia i twierdzenia rachunku różniczkowego funkcji jednej zmiennej,

PEU\_W03 zna podstawowe pojęcia i twierdzenia rachunku różniczkowego funkcji wielu zmiennych,

PEU W04 zna pojęcie całki oznaczonej, jej własności i podstawowe zastosowania.

PEU W05 zna pojęcie całki podwójnej i potrójnej, jej własności i podstawowe zastosowania.

#### **Z zakresu umiejętności student**

PEU\_U01 umie rozwiązywać typowe równania i nierówności z funkcjami elementarnymi,

PEU\_U02 umie badać zbieżność szeregów liczbowych.

PEU\_U03 umie stosować elementy badania przebiegu zmienności funkcji do rozwiazywania typowych zadań.

PEU U04 umie stosować pochodne cząstkowe, wyznaczać gradient i pochodną kierunkową oraz wyznaczać ekstrema lokalne i warunkowe funkcji dwóch zmiennych.

PEU U05 umie obliczać typowe całki oznaczone i nieoznaczone,

PEU U06 umie obliczać typowe całki podwójne i potrójne,

PEU\_U07 umie stosować rachunek różniczkowy i całkowy do rozwiazywania wybranych zagadnień praktycznych.

#### Z zakresu kompetencji społecznych student

PEU K01 mieć świadomość konieczności systematycznej i samodzielnej pracy w celu zdobycia wiedzy

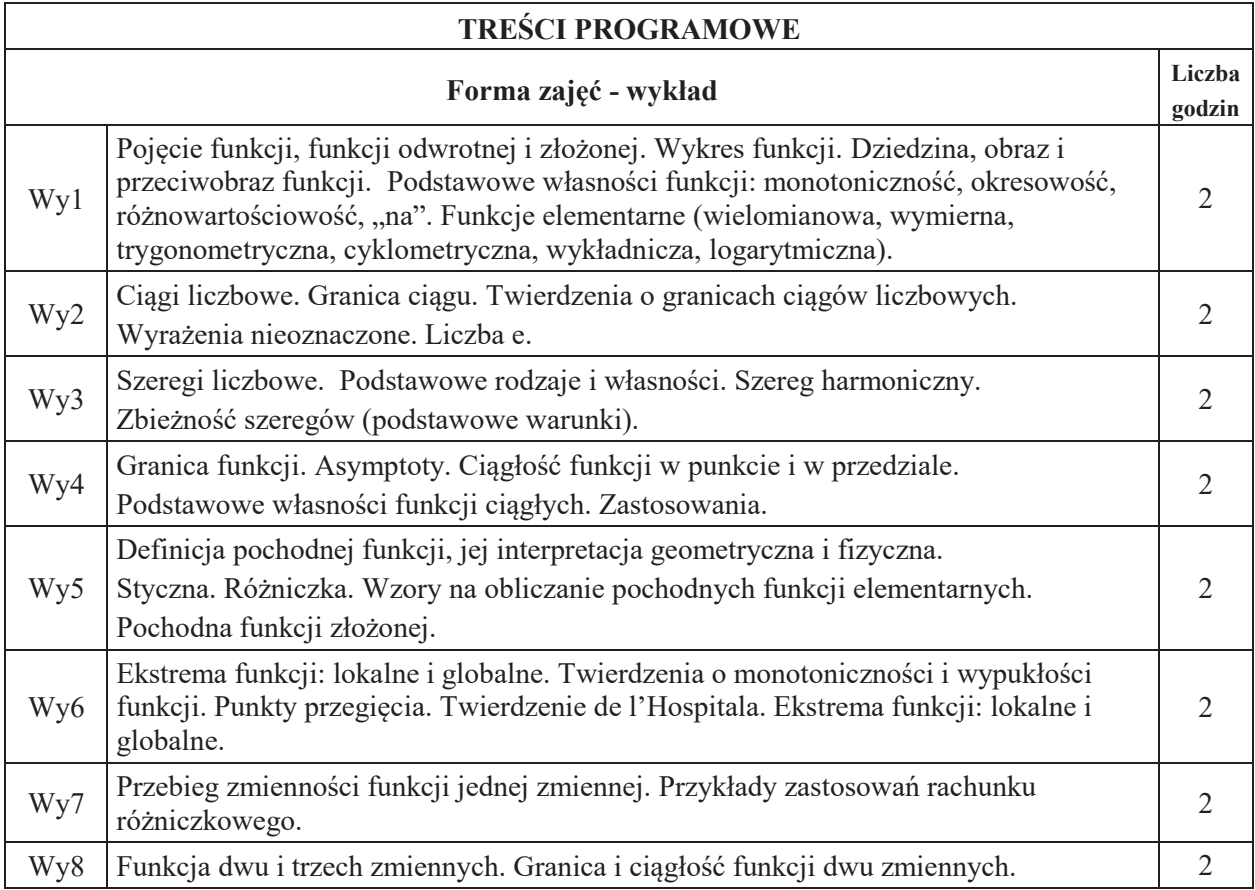

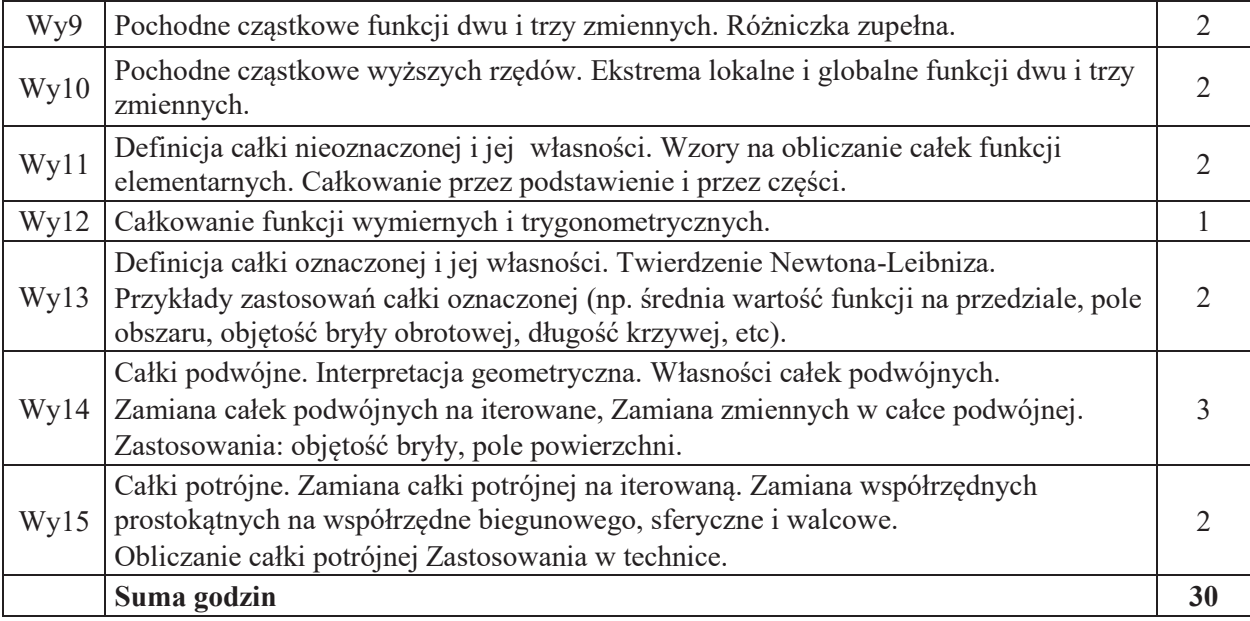

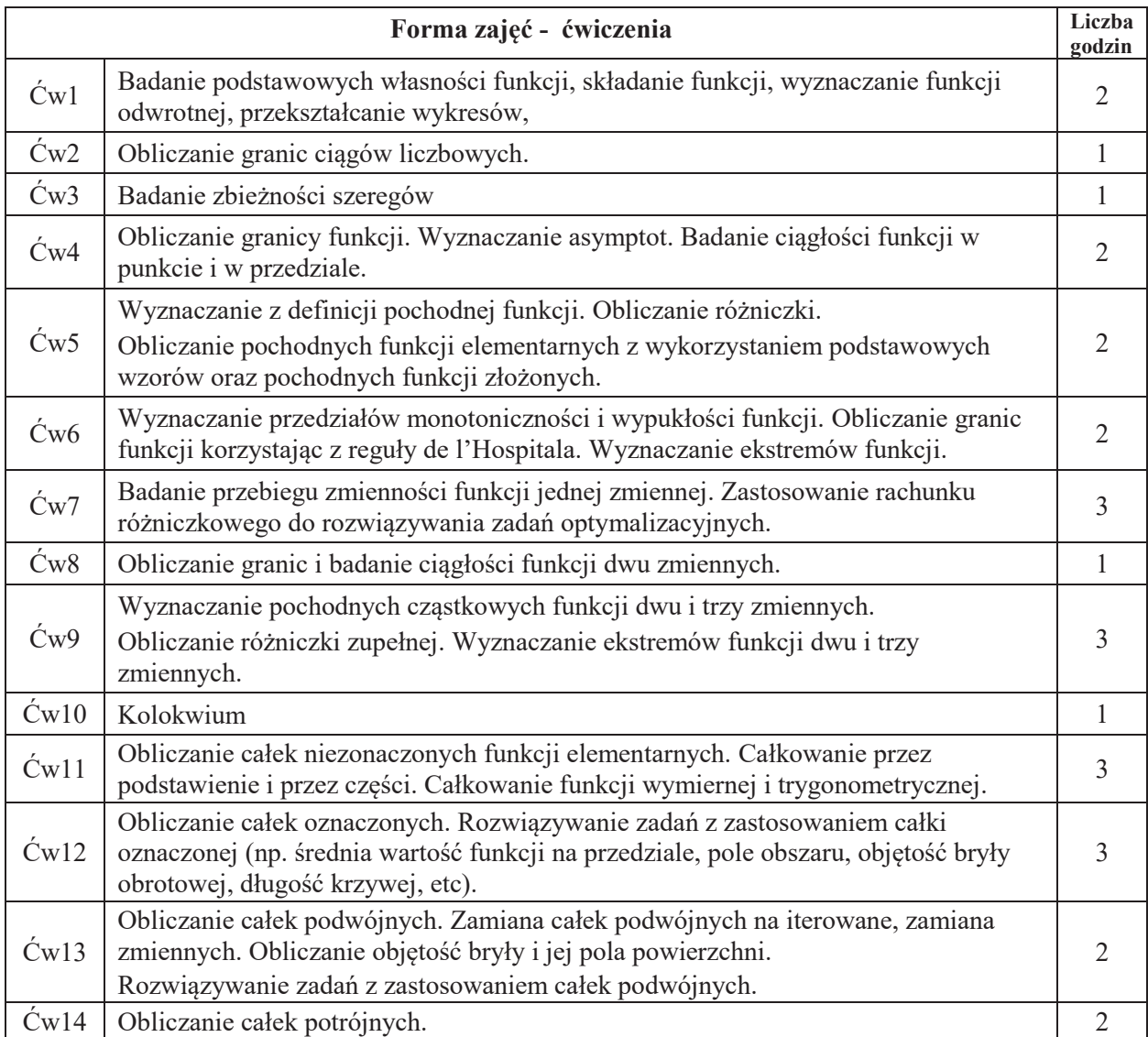

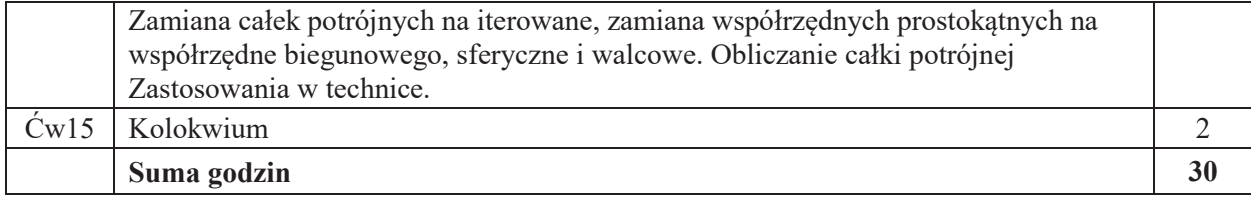

#### **STOSOWANE NARZEDZIA DYDAKTYCZNE**

N1. Wykład – metoda tradycyjna.

N2. Ćwiczenia problemowe i rachunkowe – metoda tradycyjna.

N3. Praca własna studenta.

N4. Konsultacje.

#### **OCENA OSIAGNIECIA PRZEDMIOTOWYCH EFEKTÓW UCZENIA SIE**

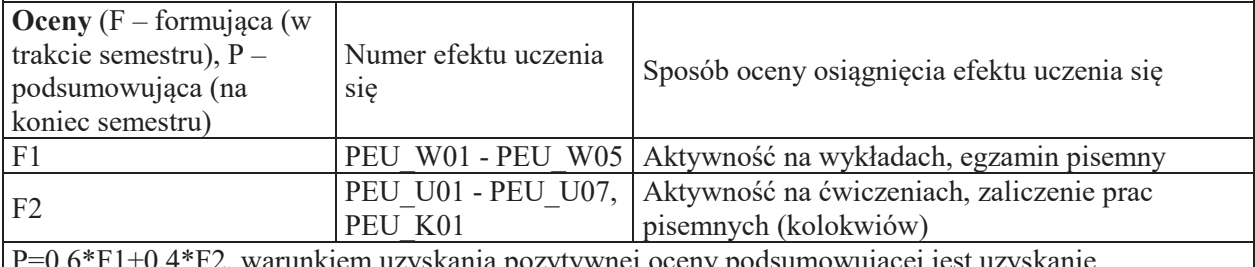

P=0.6\*F1+0.4\*F2, warunkiem uzyskania pozytywnej oceny podsumowującej jest uzyskanie pozytywnych ocen F1 i F2

#### LITERATURA PODSTAWOWA I UZUPEŁNIAJĄCA

## **LITERATURA PODSTAWOWA:**

[1] M. Gewert, Z. Skoczylas, Analiza matematyczna 1. Definicje, twierdzenia, wzory, Oficyna Wydawnicza GiS, Wrocław 2015.

[2] M. Gewert, Z. Skoczylas, Analiza matematyczna 1. Przykłady i zadania, Oficyna Wydawnicza GiS, Wrocław 2015.

[3] M. Gewert, Z. Skoczylas, Analiza matematyczna 2. Definicje, twierdzenia, wzory, Oficyna Wydawnicza GiS, Wrocław 2015.

[4] M. Gewert, Z. Skoczylas, Analiza matematyczna 2. Przykłady i zadania, Oficyna Wydawnicza GiS, Wrocław 2015.

[5] W. Krysicki, L. Włodarski, Analiza matematyczna w zadaniach, Cz. I i II, PWN, Warszawa 2006. [6] F. Leja, Rachunek różniczkowy i całkowy, PWN 2012.

#### LITERATURA UZUPEŁNIAJĄCA:

[7] R. Leitner, Zarys matematyki wyższej dla studiów technicznych, cz.1-2, WNT, Warszawa 2006. [8] M. Zakrzewski, Markowe wykłady z matematyki. Analiza, Oficyna Wydawnicza GiS, Wrocław 2013.

#### **OPIEKUN PRZEDMIOTU (IMIE, NAZWISKO, ADRES E-MAIL)**

**Dr Joanna Jureczko, joanna.jureczko@pwr.edu.pl** 

## WYDZIAŁ ELEKTRONIKI **KARTA PRZEDMIOTU**  Nazwa przedmiotu w języku polskim: **Analiza matematyczna 2.3A** Nazwa przedmiotu w języku angielskim: **Mathematical Analysis 2.3A** Kierunek studiów (jeśli dotyczy): **Cyberbezpieczeństwo, Informatyka Techniczna, Telekomunikacja, Teleinformatyka**  Specjalność (jeśli dotyczy): **With the Communister of the Communister** Specjalność (jeśli dotyczy): Poziom i forma studiów: **I stopień/ stacjonarna** Rodzaj przedmiotu: **obowiązkowy** Kod przedmiotu **MAEW00111**  Grupa kursów: TAK

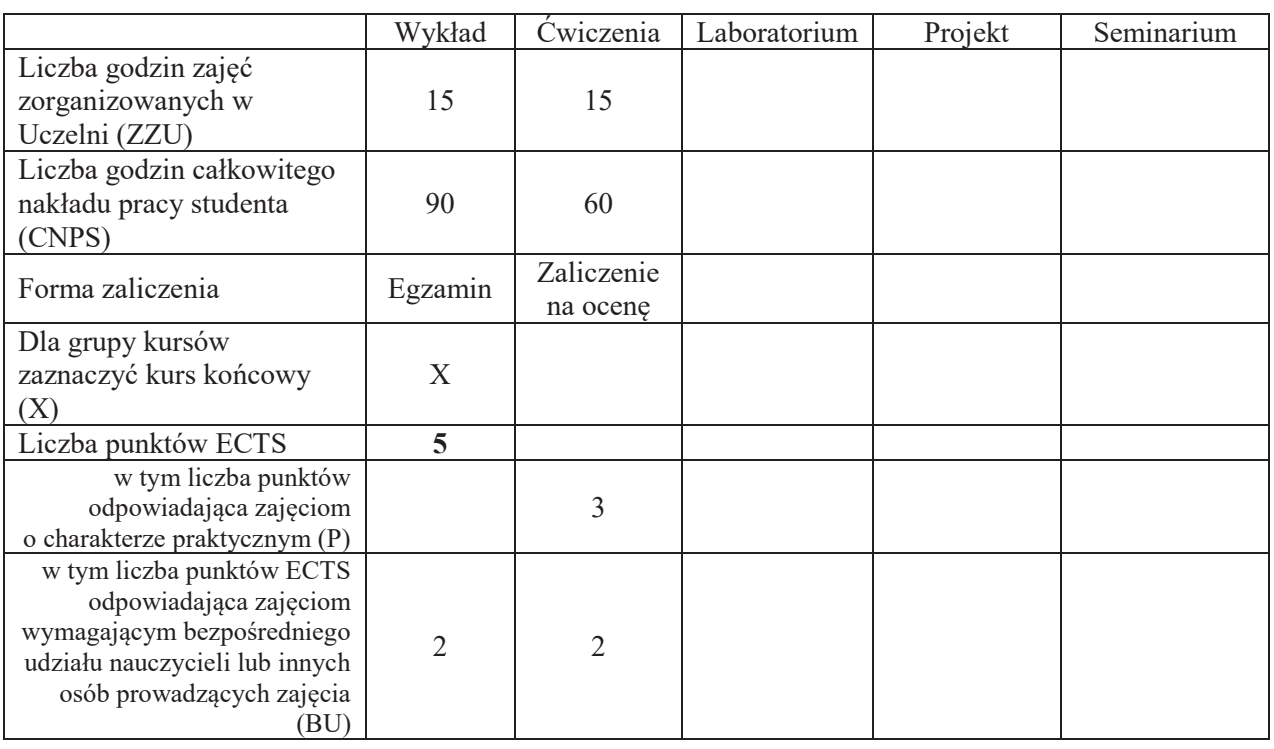

#### WYMAGANIA WSTĘPNE W ZAKRESIE WIEDZY, UMIEJĘTNOŚCI I INNYCH **KOMPETENCJI SPOŁECZNYCH**

1. Znajomość podstawowych własności funkcji.

\

- 2. Znajomość podstawowych własności ciągów i szeregów liczbowych.
- 3. Znajomość rachunku różniczkowego i całkowego funkcji jednej zmiennej
- 4. Znajomość rachunku różniczkowego i całkowego funkcji wielu zmiennych

## **CELE PRZEDMIOTU**

- C1. Zapoznanie z funkcjami zespolonymi, ich pochodnymi całkami.
- C2. Zapoznanie z równaniami różniczkowymi, ich podstawowymi typami i metodami ich rozwiazywania.

C3. Zapoznanie szeregami funkcyjnymi i rozwijaniem funkcji w szeregi: Taylora, Maclaurina i Fouriera C4. Zapoznanie z transformacją Laplace'a i zastosowaniem jej do rozwiązywania równań różniczkowych.

## **PRZEDMIOTOWE EFEKTY UCZENIA SIĘ**

## **Z zakresu wiedzy student**

PEU W01 zna pojęcie funkcji zespolonej

PEU\_W02 zna pojęcie równania różniczkowego zwyczajnego oraz podstawowe typy równań różniczkowych,

PEU W03 zna metody rozwiązywania podstawowych typów równań różniczkowych zwyczajnych

PEU W04 zna pojęcie szeregu funkcyjnego, pojęcie szeregów: Taylora, Maclaurina i Fouriera

PEU\_W05 zna pojęcie transformacji Laplace'a

## **Z zakresu umiejetności student**

PEU U01 umie obliczać pochodne i całki funkcji zespolonych

PEU\_U02 umie rozwiązywać podstawowe równania różniczkowe zwyczajne

PEU U03 umie badać zbieżność szeregów funkcyjnych i rozwijać funkcje w szeregi Taylora, Maclaurina i Fouriera.

PEU U04 umie rozwiązywać zadania związane z transformacją Laplace'a

## Z zakresu kompetencji społecznych student

PEU K01 rozumie konieczność samodzielnej pracy

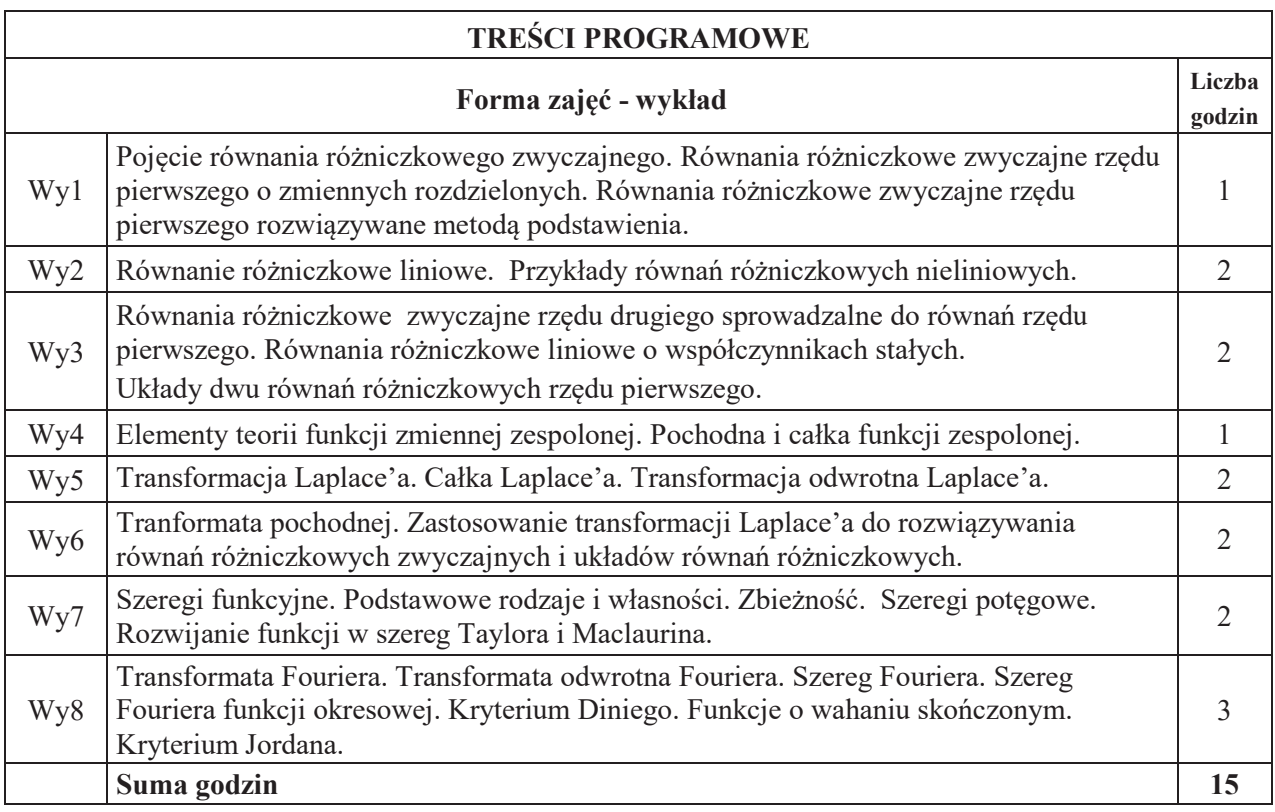

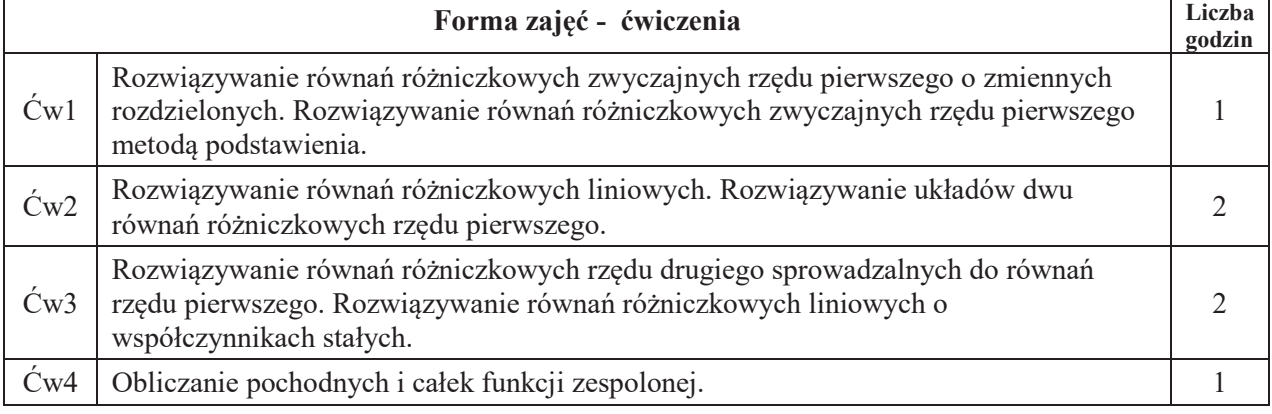

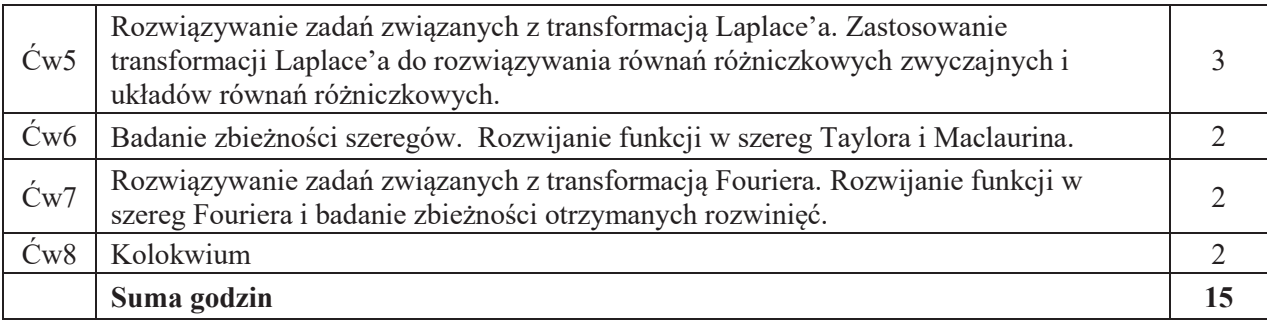

## STOSOWANE NARZEDZIA DYDAKTYCZNE

N1. Wykład - metoda tradycyjna.

N2. Ćwiczenia problemowe i rachunkowe - metoda tradycyjna.

N3. Praca własna studenta.

N4. Konsultacie.

## **OCENA OSIAGNIECIA PRZEDMIOTOWYCH EFEKTÓW UCZENIA SIE**

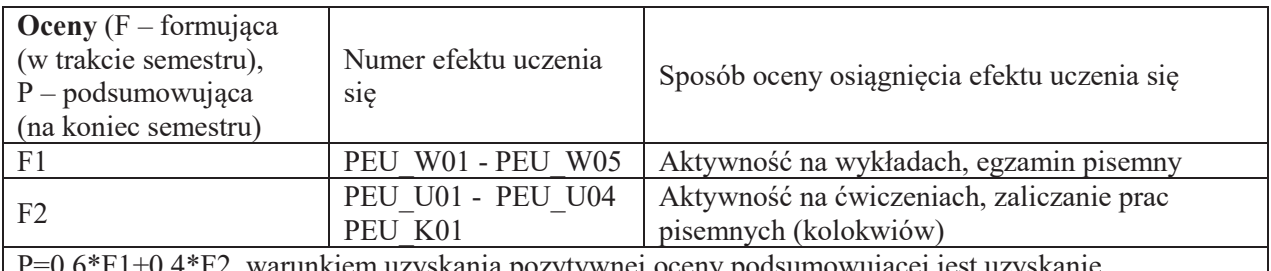

runkiem uzyskania pozytywnej oceny podsumowującej jest uzyskanie pozytywnych ocen F1 i F2

# **LITERATURA PODSTAWOWA I UZUPEŁNIAJĄCA**

## **LITERATURA PODSTAWOWA:**

[1] J. Długosz, Funkcje zespolone. Teoria, przykłady, zadania, GiS 2005.

[2] M. Gewert, Z. Skoczylas, Analiza matematyczna 2. Definicje, twierdzenia, wzory, Oficyna

Wydawnicza GiS, Wrocław 2015.

[3] M. Gewert, Z. Skoczylas, Analiza matematyczna 2. Przykłady i zadania, Oficyna Wydawnicza GiS, Wrocław 2015.

[4] M. Gewert, Z. Skoczylas, Równania różniczkowe zwyczajne. Teoria, przykłady, zadania, GiS 2002.

[5] W. Krysicki, L. Włodarski, Analiza matematyczna w zadaniach, Cz. I i II, PWN, Warszawa 2006.

# **LITERATURA UZUPEŁNIAJĄCA:**

[6] R. Grzymkowski, R. Wituła, Wybrane zagadnienia z funkcji zespolonych i transformaty Laplace'a, Wydawnictwo Pracowni Komputerowej Jacka Skalmierskiego, 2001.

[7] E. Kącki, L. Siewierski, Wybrane działy matematyki wyższej z ćwiczeniami. Wydawnictwo Wyższej Szkoły Informatyki w łodzi, Łódź 2002.

[8] F. Leja, Funkcje zespolone, PWN 1973.

[9] F. Leja, Rachunek różniczkowy i całkowy, PWN 2012.

**OPIEKUN PRZEDMIOTU (IMIE, NAZWISKO, ADRES E-MAIL)** 

**Dr Joanna Jureczko, joanna.jureczko@pwr.edu.pl** 

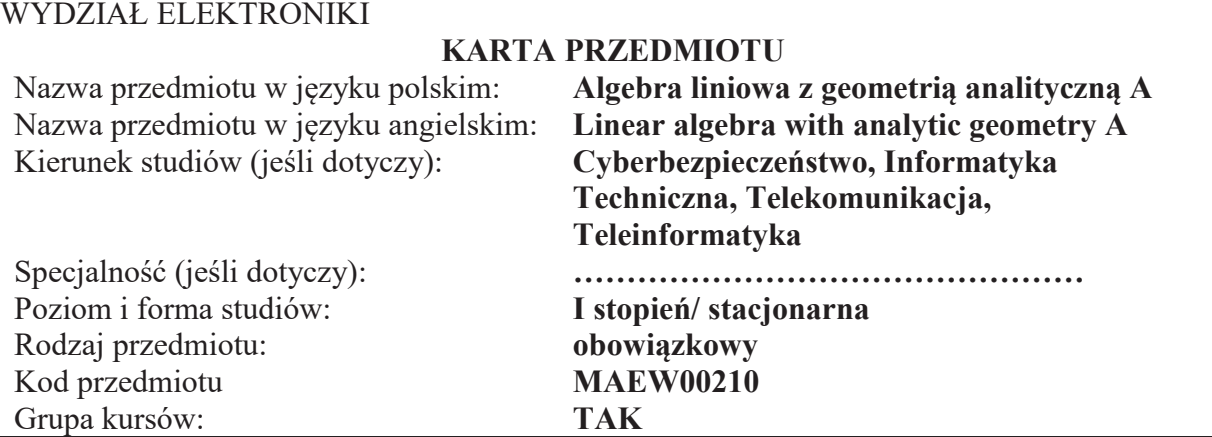

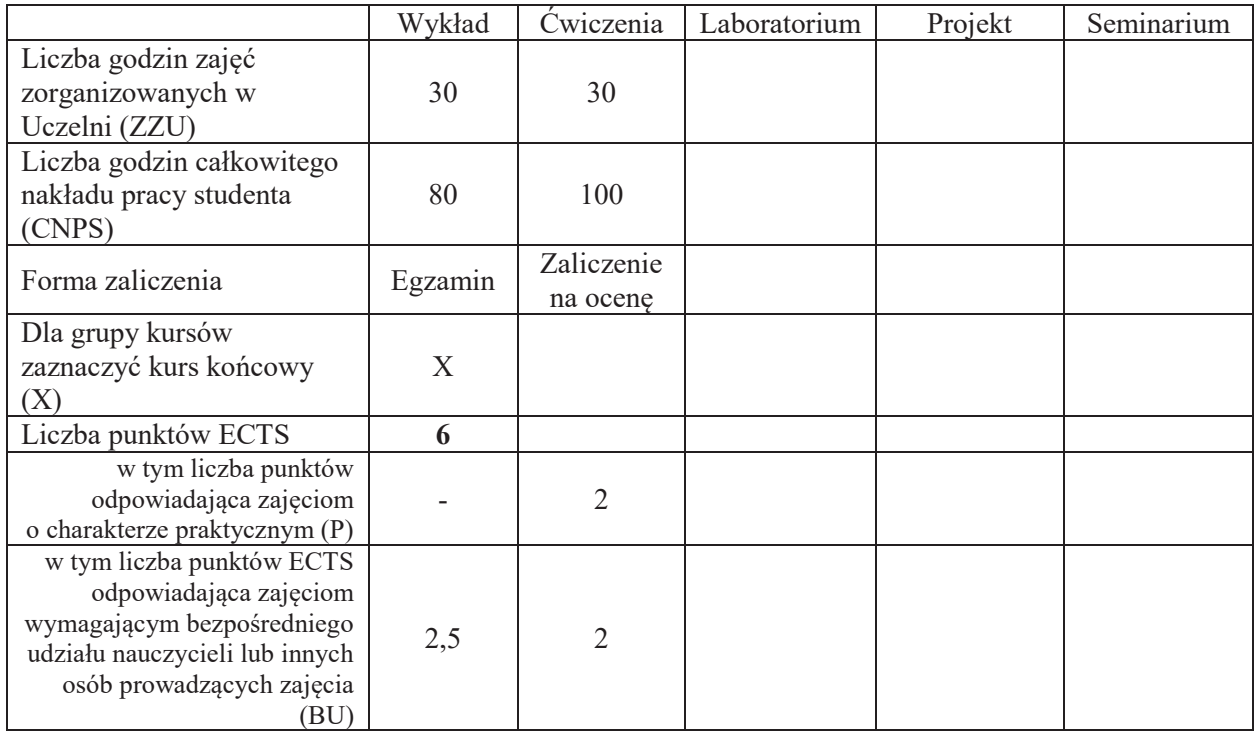

#### WYMAGANIA WSTĘPNE W ZAKRESIE WIEDZY, UMIEJĘTNOŚCI I INNYCH **KOMPETENCJI SPOŁECZNYCH**

Znajomość matematyki odpowiadająca wymaganiom na egzaminie maturalnym na poziomie rozszerzonym.

#### **CELE PRZEDMIOTU**

C1. Przedstawienie podstaw teorii liczb zespolonych, wielomianów i funkcji wymiernych.

\

C2. Przedstawienie podstawowych struktur algebraicznych: przestrzeń liniowa, grupa, pierścień, ciało.

C3. Przedstawienie podstawowych twierdzeń i technik o charakterze algorytmicznym dotyczących teorii układów równań liniowych.

C4. Przedstawienie podstawowych pojęć dotyczących działań na macierzach, wektorów i wartości własnych macierzy.

C5. Prezentacja podstawowych pojęć geometrii analitycznej w przestrzeni trójwymiarowej.

#### **PRZEDMIOTOWE EFEKTY UCZENIA SIE**

#### **Z zakresu wiedzy student:**

PEU W01 zna podstawowe metody rozwiązywania równań liniowych PEU W02 zna podstawowe własności liczb zespolonych

PEU\_W03 zna podstawowe własności algebraiczne wielomianów

PEU\_W04 zna metody opisu prostych i płaszczyzn.

#### $Z$  zakresu umiejętności student:

PEU\_U01 potrafi dodawać i mnożyć macierze, obliczać wyznaczniki

PEU\_U02 potrafi rozwiązywać układy równań liniowych

PEU U03 potrafi wyznaczać wektory i wartości własne macierzy

PEU\_U04 potrafi przeprowadzać obliczenia z wykorzystaniem liczb zespolonych

PEU\_U05 potrafi wyznaczać równania płaszczyzn i prostych w przestrzeni.

## **Z zakresu kompetencji społecznych student:**

PEU K01 stara się precyzyjnie wysławiać i jest zdolny przekazywać informacje danej grupie

PEU K02 rozumie konieczność samodzielnej pracy

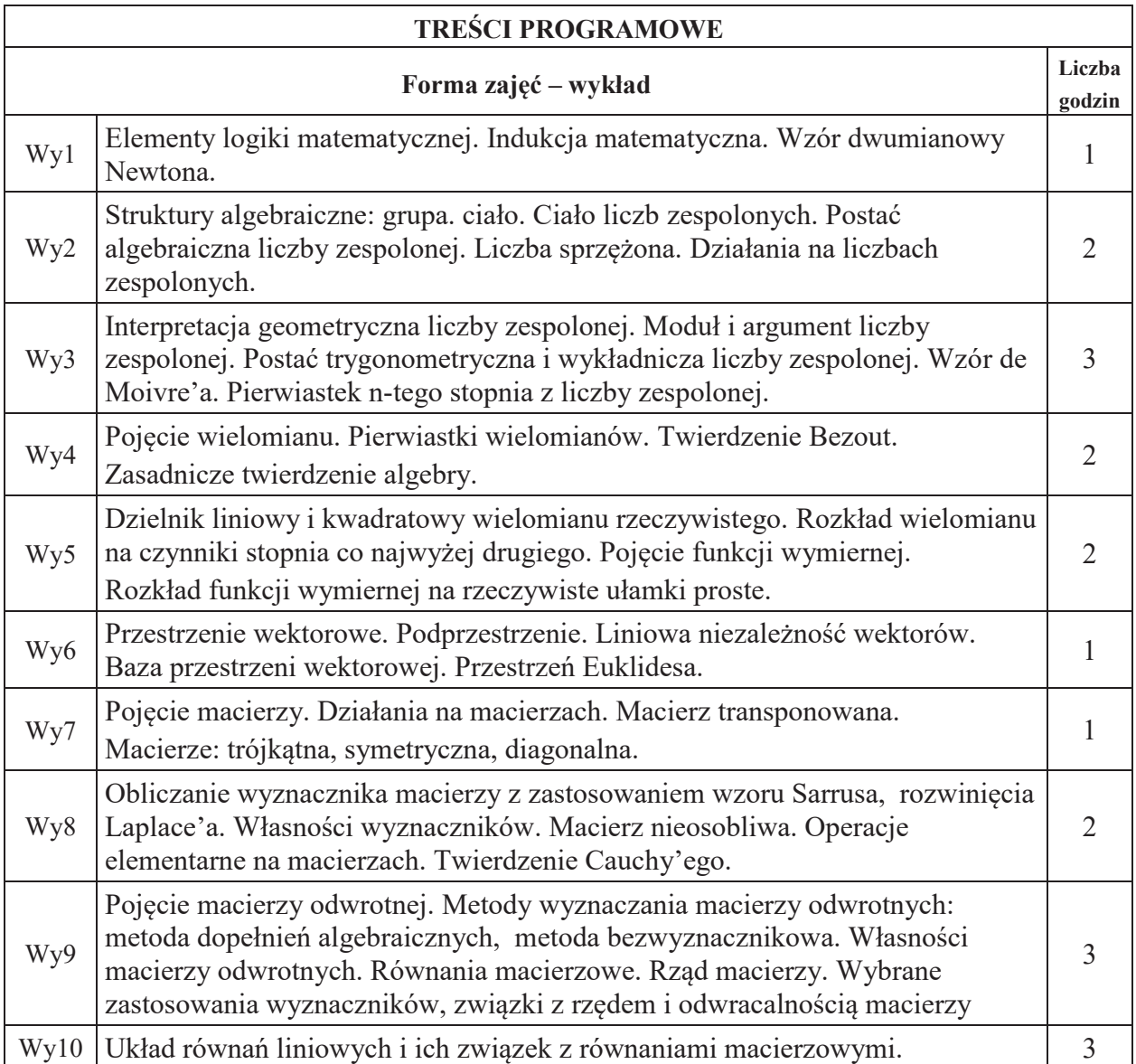

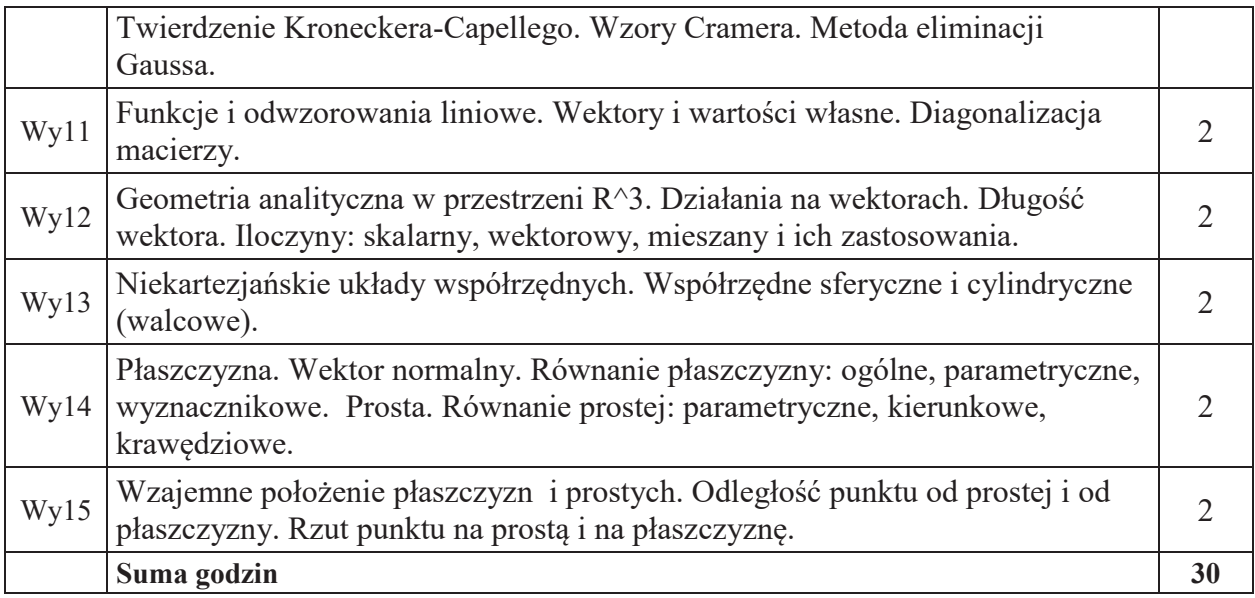

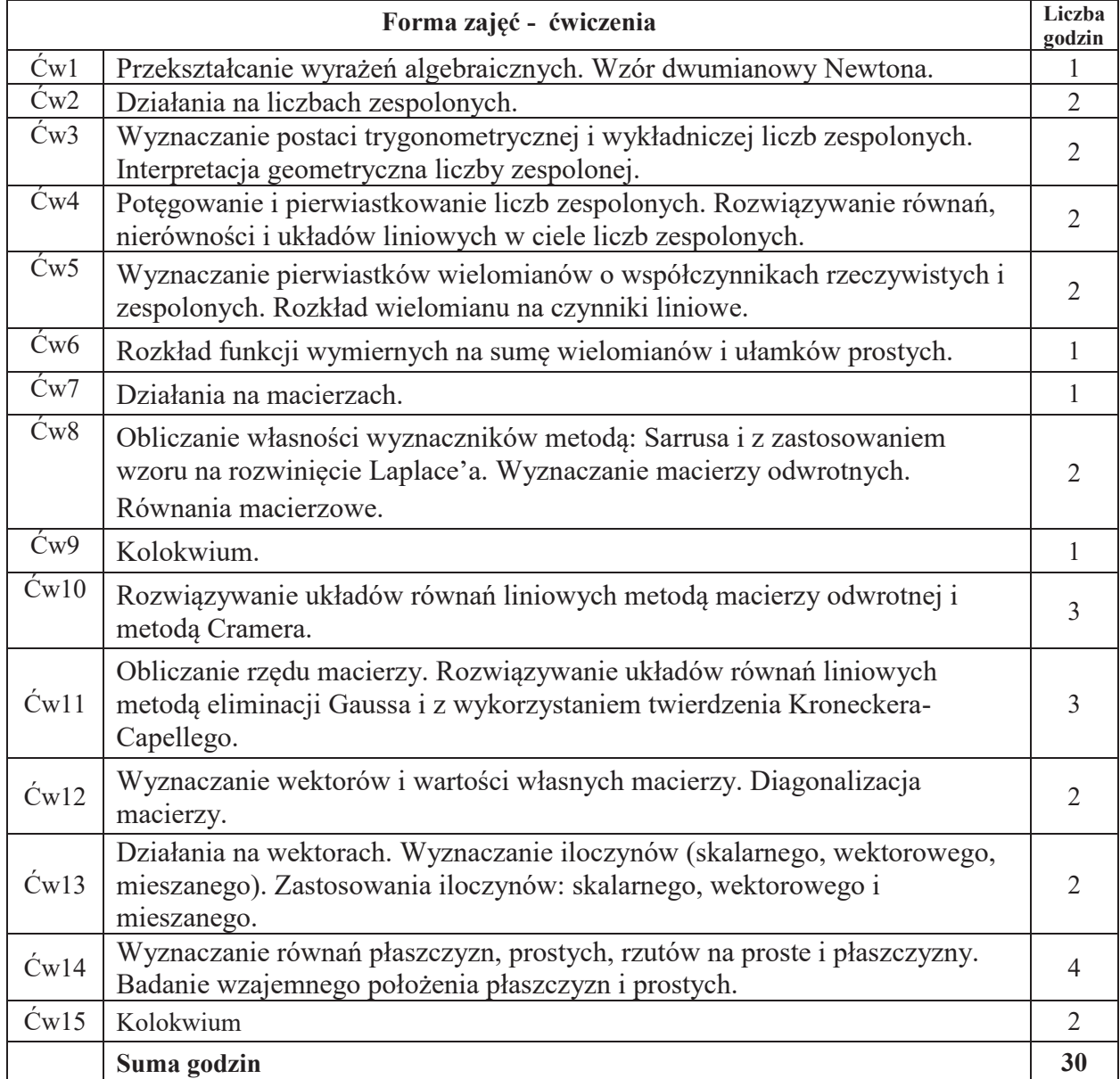

## **STOSOWANE NARZ#DZIA DYDAKTYCZNE**

N1. Wykład – metoda tradycyjna.

N2. Ćwiczenia problemowe i rachunkowe – metoda tradycyjna.

N3. Praca własna studenta.

N4. Konsultacie.

# **OCENA OSIĄGNIĘCIA PRZEDMIOTOWYCH EFEKTÓW UCZENIA SIĘ**

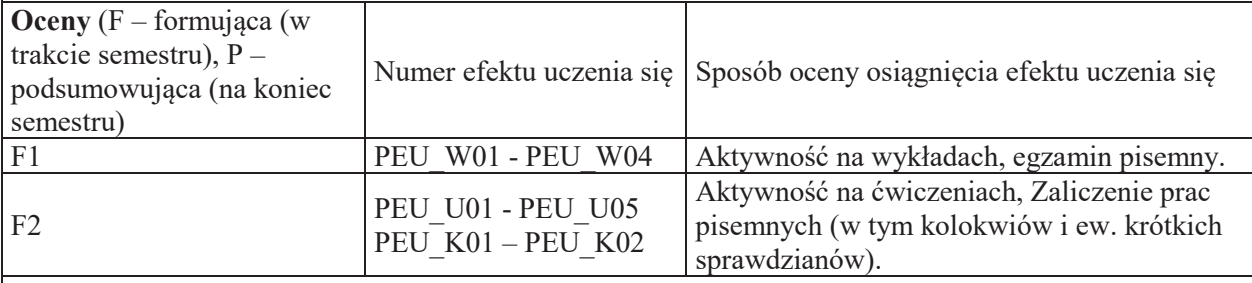

P=0.6\*F1+0.4\*F2, warunkiem uzyskania pozytywnej oceny podsumowującej jest uzyskanie pozytywnych ocen F1 i F2.

# **LITERATURA PODSTAWOWA I UZUPEŁNIAJĄCA**

## **LITERATURA PODSTAWOWA:**

- [1] T. Jurlewicz, Z. Skoczylas, Algebra i geometria analityczna. Definicje, twierdzenia, wzory. Oficyna Wydawnicza GiS, Wrocław 2016.
- [2] T. Jurlewicz, Z. Skoczylas, Algebra i geometria analityczna. Przykłady i zadania. Oficyna Wydawnicza GiS, Wrocław 2015.
- [3] F. Leja, Geometria analityczna, PWN, Warszawa 1972.
- [4] A. Mostowski, M. Stark, Elementy algebry wyższej, PWN, Warszawa 1963.
- [5] J. Rutkowski, Algebra liniowa w zadaniach, PWN, 2008.

# **LITERATURA UZUPEŁNIAJĄCA:**

- [6] J. Jureczko, M. Turzański, Elementy matematyki wyższej. Teoria i zadania, Wydawnictwo WSB, Poznań 2011.
- [7] J. Stankiewicz, K. Wilczek, Algebra z geometria. Teoria, przykłady, zadania, Oficyna Wydawnicza Politechniki Rzeszowskiej, Rzeszów 2011.
- [8] M. Zakrzewski, Markowe wykłady z matematyki, Algebra z geometrią, Oficyna Wydawnicza GiS, Wrocław 2015.

## **OPIEKUN PRZEDMIOTU (IMIE, NAZWISKO, ADRES E-MAIL)**

**Dr Joanna Jureczko, joanna.jureczko@pwr.edu.pl** 

## WYDZIAŁ ELEKTRONIKI

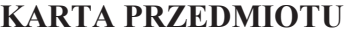

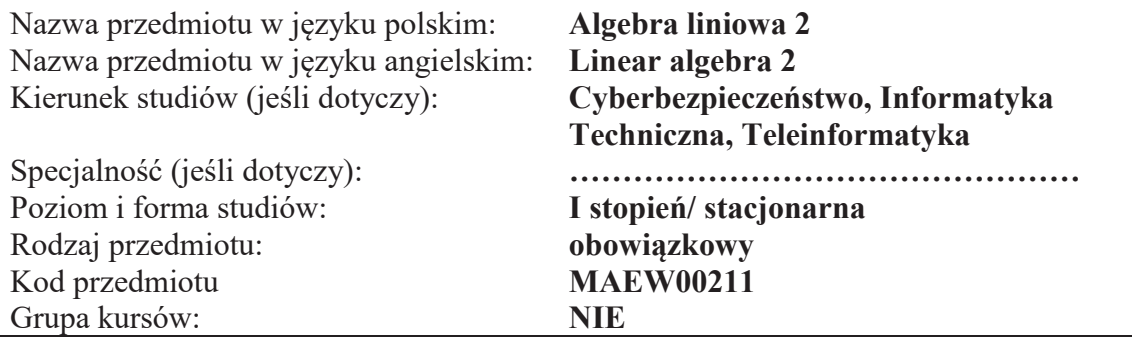

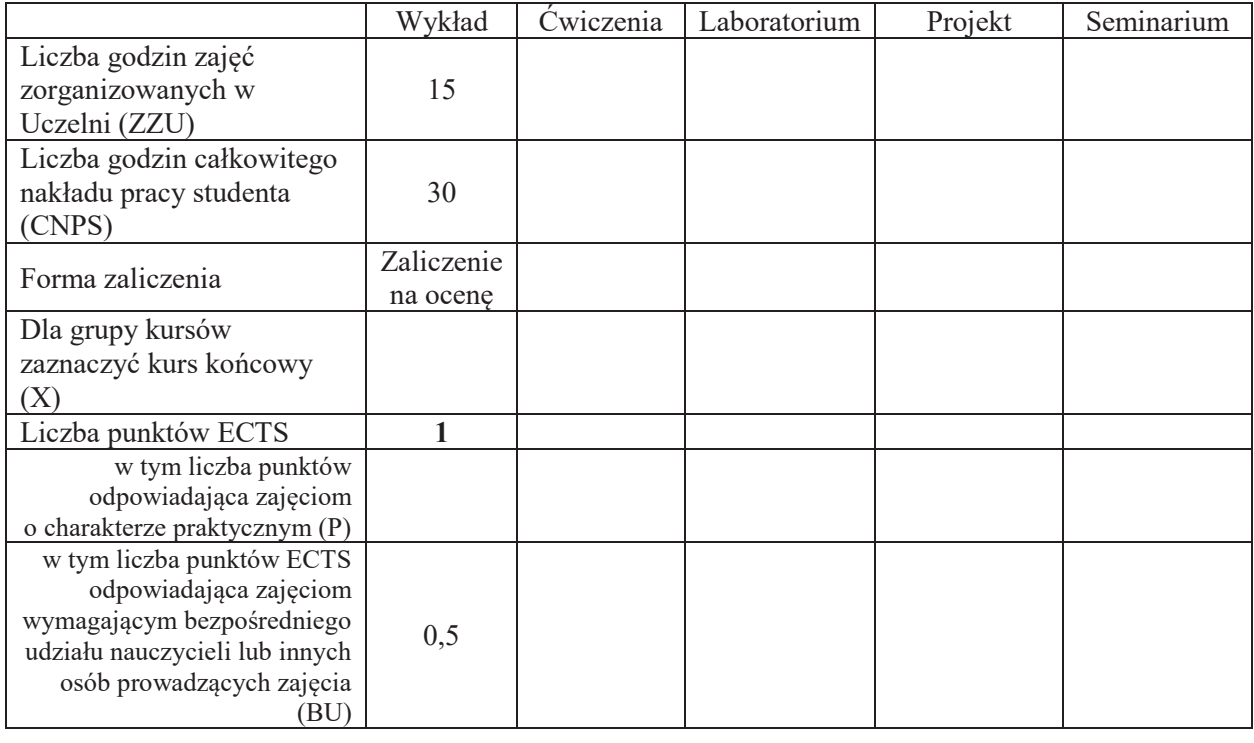

## WYMAGANIA WSTĘPNE W ZAKRESIE WIEDZY, UMIEJĘTNOŚCI I INNYCH **KOMPETENCJI SPOŁECZNYCH**

- 1. Podstawowa wiedza o przestrzeniach liniowych nad ciałem liczb rzeczywistych.
- 2. Znajomość rachunku macierzowego nad ciałem liczb rzeczywistych.
- 3. Podstawowa wiedza o układach równań liniowych nad ciałem liczb rzeczywistych.
- 4. Znajomość liczb zespolonych.

\

#### **CELE PRZEDMIOTU**

- C1. Poznanie pojęcia kongruencji działań w zbiorach modulo n (reszt z dzielenia przez n).
- C2. Poznanie pojęcia grupy, grupy permutacji.
- $C3.$  Poznanie pojęcia ciała  $Z$  p.
- C4. Poznanie pojęcia podciała, rozszerzenia ciała.
- C5. Poznanie pojęcia ciała Galois.
- C6. Poznanie pojęcia przestrzeni liniowej nad ciałami skończonymi.
- C7. Poznanie pojęcia przekształcenia afinicznego i jego zastosowań do grafiki komputerowej.

## PRZEDMIOTOWE EFEKTY UCZENIA SIĘ

**Z zakresu wiedzy student:** 

PEU\_W01 zna pojęcie grupy, pierścienia i ciała algebraicznego

 $PEU$  W02 zna pojęcie podciała, ciała rozszerzonego i ciała Galois.

PEU\_W03 zna pojęcie przestrzeni liniowej nad ciałem skończonym

PEU\_W04 zna pojęcie przestrzeni afinicznej i reprezentacji macierzowej przekształceń afinicznych

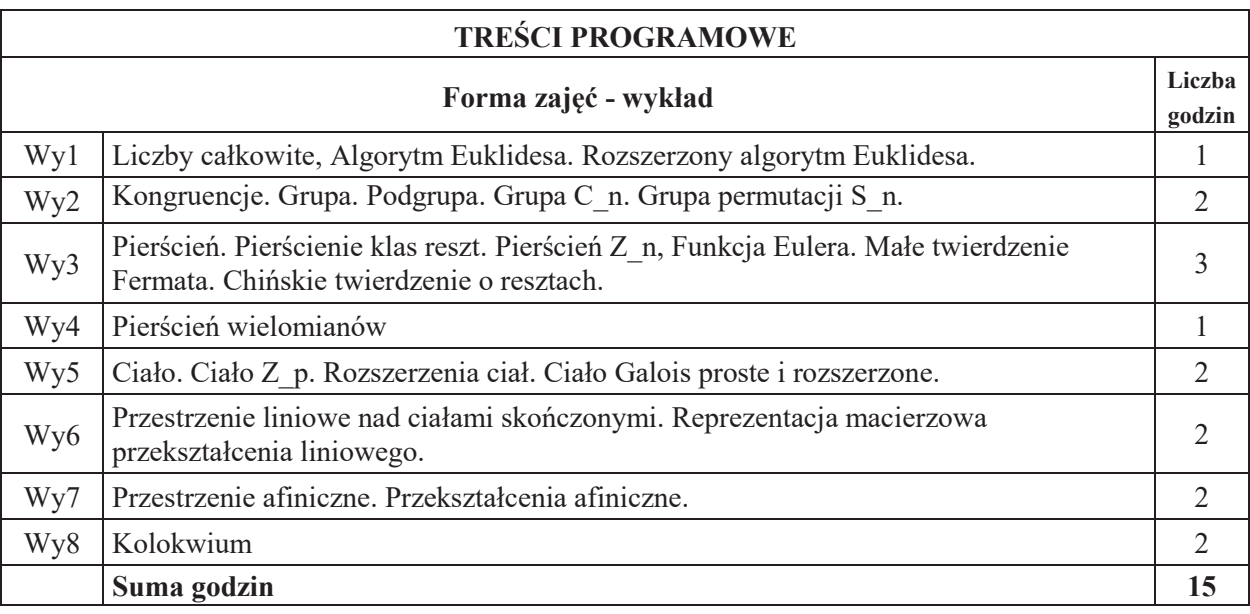

## STOSOWANE NARZĘDZIA DYDAKTYCZNE

N1. Wykład – metoda tradycyjna i z wykorzystaniem narzędzi multimedialnych

N2. Praca w grupach i indywidualna-samodzielne rozwiązywanie zadań

N3. Praca własna studenta – samodzielne rozwiązywanie list zadań

N4. Konsultacje

#### **OCENA OSIĄGNIĘCIA PRZEDMIOTOWYCH EFEKTÓW UCZENIA SIĘ**

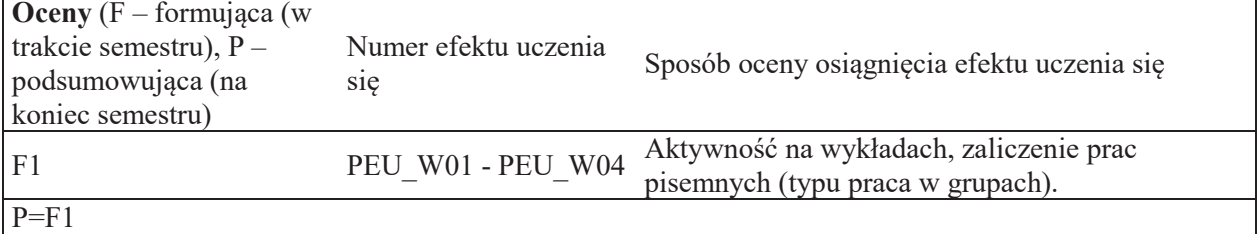

## LITERATURA PODSTAWOWA I UZUPEŁNIAJĄCA

## **LITERATURA PODSTAWOWA:**

[1] A. Białynicki-Birula, Algebra liniowa z geometria, PWN Warszawa 1979.

[2] A. Białynicki-Birula, Algebra, PWN Warszawa 1980. [3] J. Rutkowski, Algebra abstrakcyjna w zadaniach, PWN

[3] J. Rutkowski, Algebra liniowa w zadaniach, PWN 2008.

[4] J. Rutkowski, Teoria liczb w zadaniach, PWN 2018.

## LITERATURA UZUPEŁNIAJĄCA:

[5] J. Browkin, Wybrane zagadnienia z algebry, PWN 1968.

[6] M. Bryński, Elementy teorii Galois, Wyd. Alfa, 1985.

[7] M. Ch. Klin, R. Pöschel, K. Rosenbaum, Algebra stosowana dla matematyków i informatyków, WNT 1992.

[8] Zbiór zadań z algebry, red. A. I. Kostrikin, PWN 1995.

**OPIEKUN PRZEDMIOTU (IMIE, NAZWISKO, ADRES E-MAIL)** 

**Dr Joanna Jureczko, joanna.jureczko@pwr.edu.pl**

# **KARTA PRZEDMIOTU**  Nazwa przedmiotu w języku polskim: **Rachunek prawdopodbieństwa** Nazwa przedmiotu w języku angielskim: **Probability Theory**<br>Kierunek studiów (jeśli dotyczy): **Telekomunikacja, I** Kierunek"studiÛw"(je%li"dotyczy): **Telekomunikacja, Teleinformatyka, Informatyka**  techniczna, Cyberbezpieczeństwo Specjalność (jeśli dotyczy): **With any contract of the contract of the second second second second second second second second second second second second second second second second second second second second second seco** Poziom i forma studiów: **I stopień, stacjonarna** Rodzaj przedmiotu: **obowiązkowy**<br>Kod przedmiotu **MAEW00300** Kod przedmiotu Grupa kursów: **NIE**

WYDZIAŁ ELEKTRONIKI

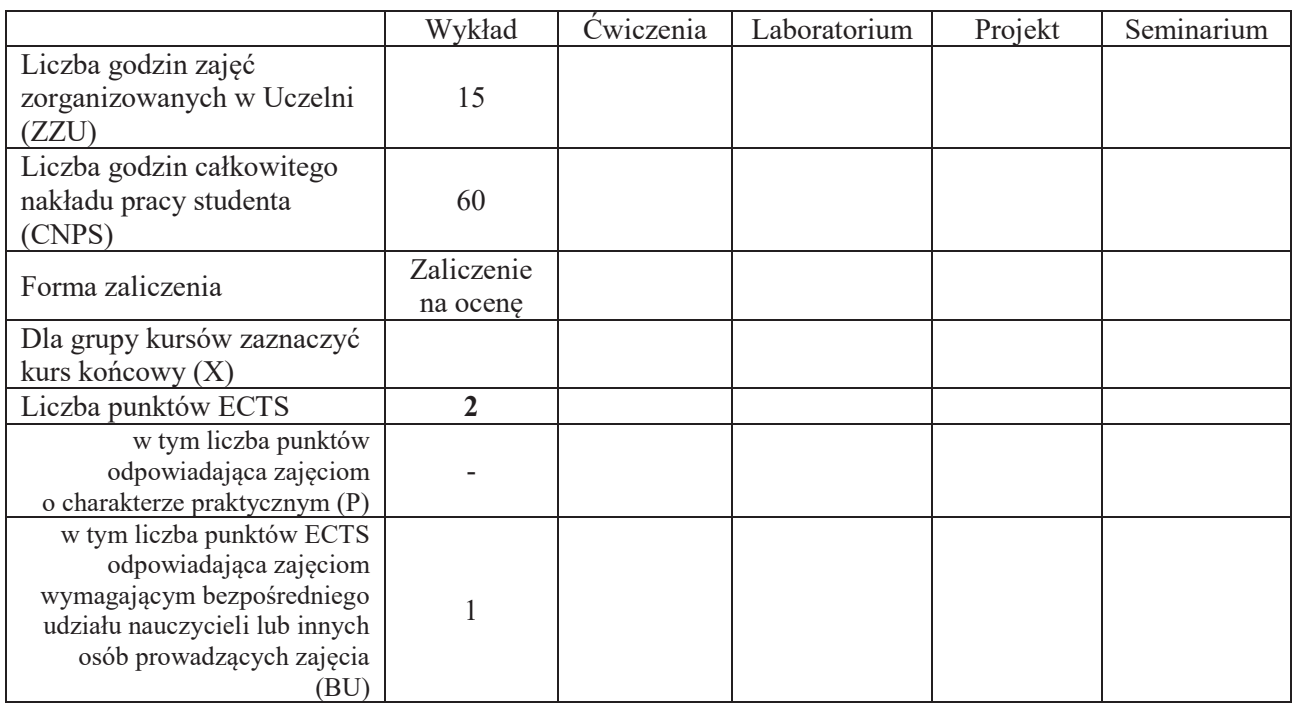

#### WYMAGANIA WSTEPNE W ZAKRESIE WIEDZY, UMIEJETNOŚCI I INNYCH **KOMPETENCJI SPOŁECZNYCH**

## **CELE PRZEDMIOTU**

C1 Poznanie podstawowych pojęć i metod rachunku prawdopodobieństwa.

C2 Poznanie klasycznych rozkładów probabilistycznych, ich własności i zastosowań w zagadnieniach praktycznych w różnych dziedzinach nauki i techniki.

## **PRZEDMIOTOWE EFEKTY UCZENIA SIE**

**Z zakresu wiedzy:**

PEU W01 zna podstawowe pojęcia i metody rachunku prawdopodobieństwa

PEU\_W02 zna klasyczne rozkłady probabilistyczne i ich własności

PEU W03 wie, jak stosować podstawowe metody rachunku prawdopodobieństwa w celu rozwiązywania zagadnień teoretycznych i praktycznych w różnych dziedzinach nauki i techniki

## **Z zakresu kompetencji spo&ecznych:**

PEU K01 potrafi wyszukiwać i korzystać z literatury zalecanej do kursu oraz samodzielnie zdobywać wiedzę

PEU K02 rozumie konieczność systematycznej i samodzielnej pracy nad opanowaniem materiału kursu

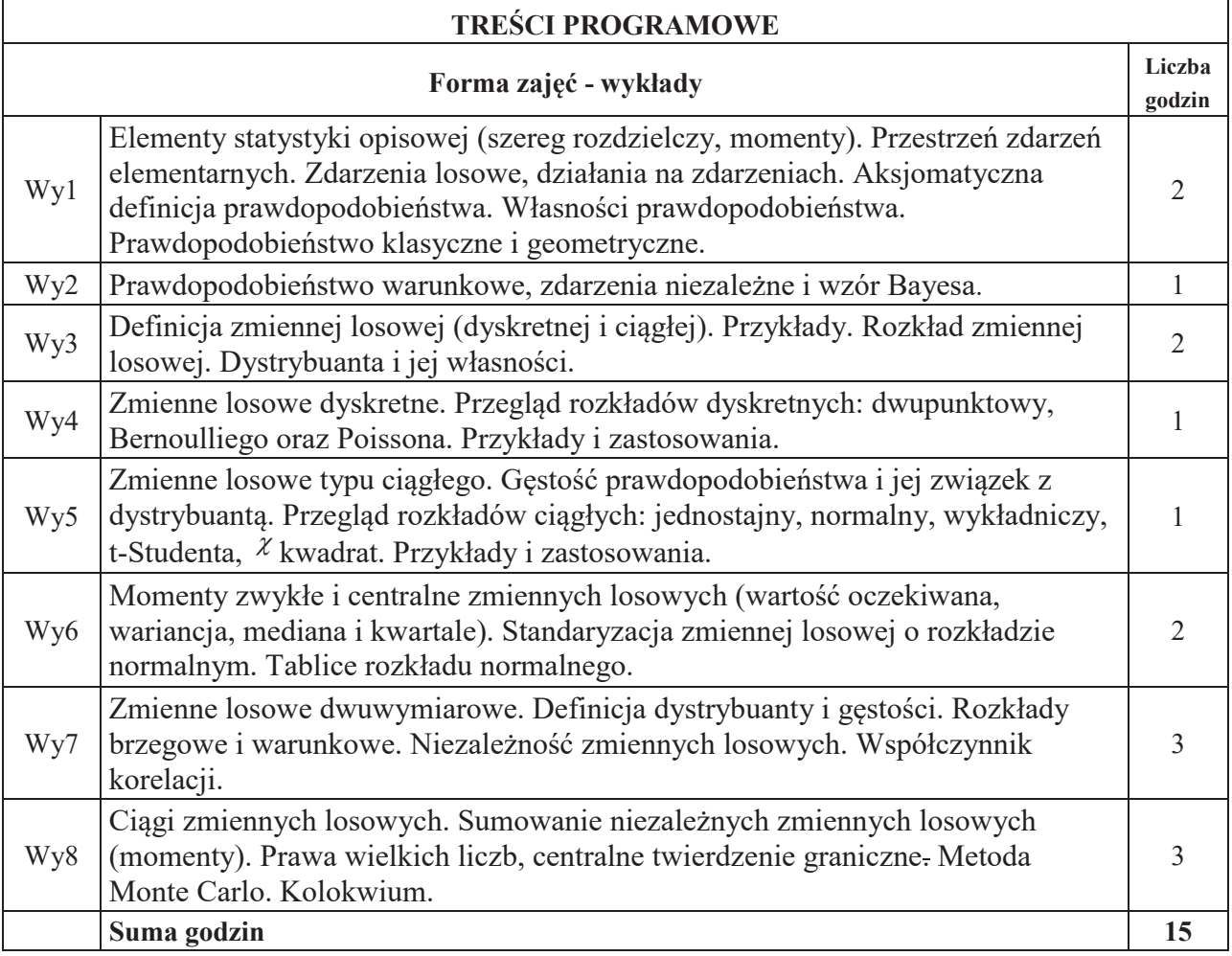

## STOSOWANE NARZEDZIA DYDAKTYCZNE

N1. Wykład – metoda tradycyjna.

N2. Listy zadań.

N3. Konsultacje.

N4. Praca własna studenta - przygotowanie do kolokwium.

## **OCENA OSIĄGNIECIA PRZEDMIOTOWYCH EFEKTÓW UCZENIA SIE**

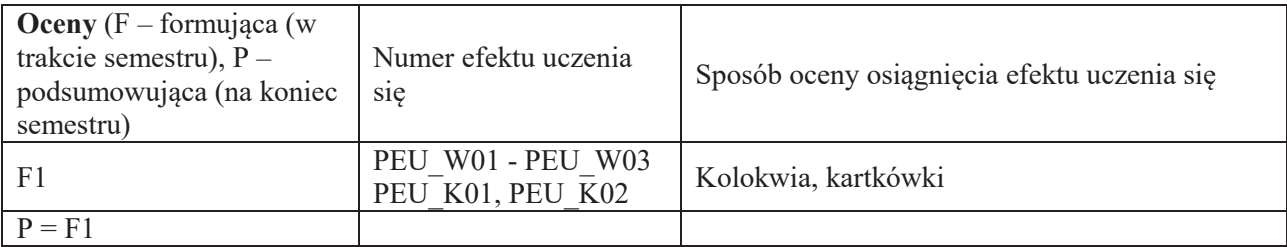

## LITERATURA PODSTAWOWA I UZUPEŁNIAJĄCA

# **LITERATURA PODSTAWOWA:**

- [1] W. Feller, Wstęp do rachunku prawdopodobieństwa, T. I, PWN, Warszawa 2006.
- [2] M. Fisz, Rachunek prawdopodobieństwa i statystyka matematyczna, PWN, Warszawa 1967.
- [3] H. Jasiulewicz, W. Kordecki, Rachunek prawdopodobieństwa i statystyka matematyczna. Przykłady i zadania, Oficyna Wydawnicza GiS, Wrocław 2001.
- [4] A. Plucińska, E. Pluciński, Probabilistyka, WNT, Warszawa 2006.
- [5] W. Krysicki, J. Bartos, W. Dyczka, K. Królikowska, M. Wasilewski, Rachunek prawdopodobieństwa i statystyka matematyczna w zadaniach, Cz. I-II, PWN, Warszawa 2007.

# LITERATURA UZUPEŁNIAJĄCA:

- [1] D. Bobrowski, Probabilistyka w zastosowaniach technicznych, PWN, Warszawa 1986.
- [2] A. A. Borowkow, Rachunek prawdopodobieństwa, PWN, Warszawa 1975.
- [3] T. Inglot, T. Ledwina, Z. Ławniczak, Materiały do ćwiczeń z rachunku prawdopodobieństwa i statystyki matematycznej, Wydawnictwo Politechniki Wrocławskiej, Wrocław 1984.
- [4] J. Jakubowski, R. Sztencel, Wstęp do teorii prawdopodobieństwa, Script, Warszawa 2001.
- [5] W. Kordecki, Rachunek prawdopodobieństwa i statystyka matematyczna. Definicje, twierdzenia, wzory, Oficyna Wydawnicza GiS, Wrocław 2002.

# **OPIEKUN PRZEDMIOTU (IMIE, NAZWISKO, ADRES E-MAIL)**

Dr hab. Mieczysław Wodecki, prof. nadzw. PWr mieczysław.wodecki@pwr.edu.pl

#### WYDZIAŁ ELEKTRONIKI

## **KARTA PRZEDMIOTU**

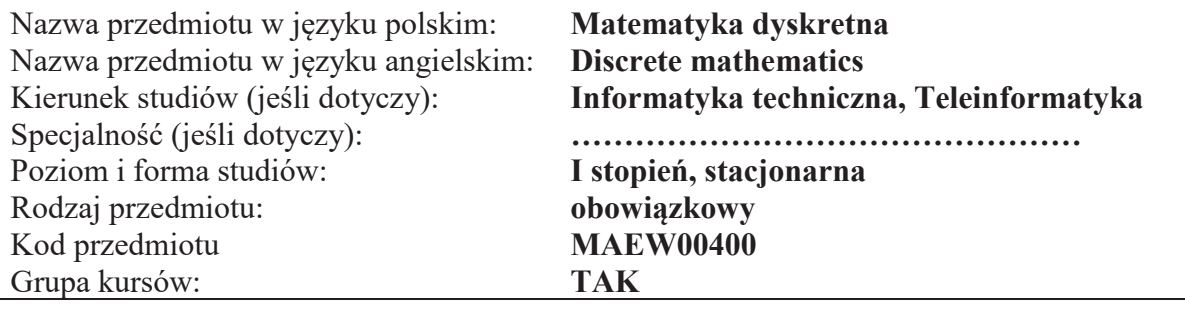

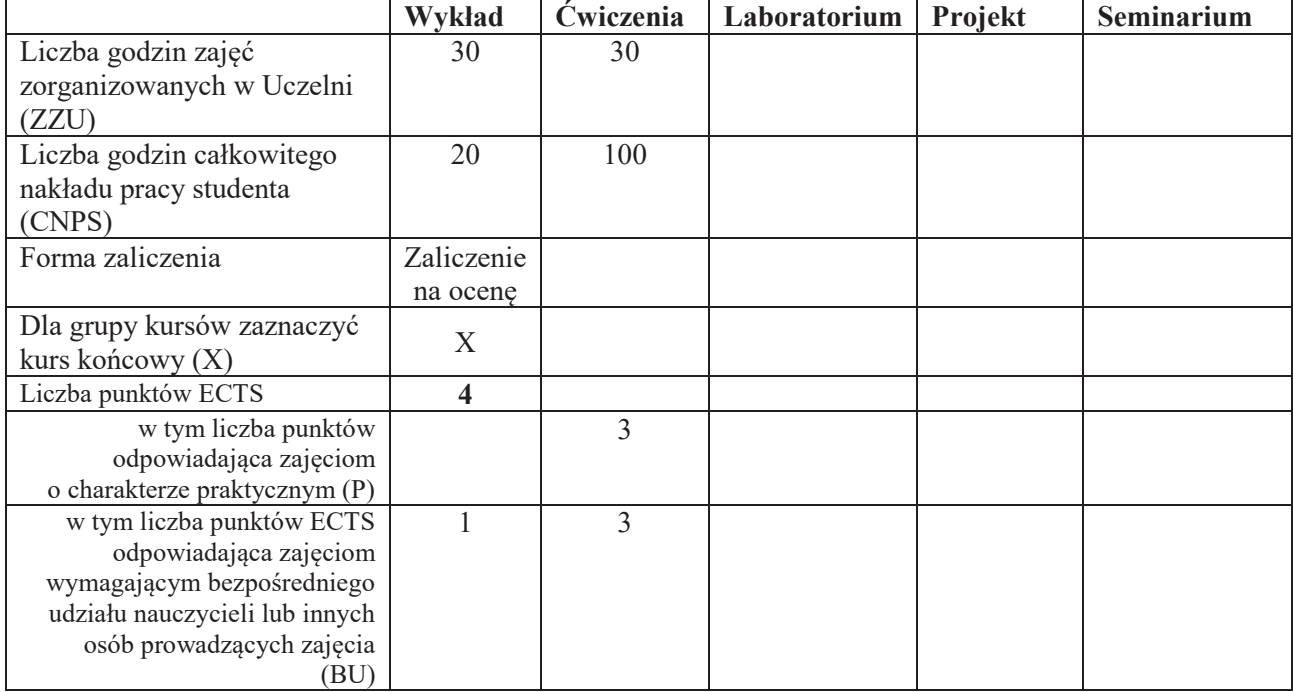

## WYMAGANIA WSTEPNE W ZAKRESIE WIEDZY, UMIEJETNOŚCI I INNYCH **KOMPETENCJI SPOŁECZNYCH**

1. Zalecana znajomość matematyki odpowiadająca maturze na poziomie podstawowym

#### **CELE PRZEDMIOTU**

C1 Poznanie podstawowych pojeć logicznych: zdania, funkcje zdaniowe, dowód; nabycie umiejetności posługiwania się tymi pojęciami.

C2 Poznanie podstawowych pojęć matematycznych: zbiór, funkcja, relacja; nabycie umiejętności posługiwania się tymi pojęciami.

C3 Poznanie aparatu rachunkowego kombinatoryki i nabycie umiejętności zliczania struktur i obiektów kombinatorycznych.

C4 Zdobycie umiejętności matematycznych z zakresu matematyki dyskretnej pomocnych w praktyce inżynierskiej i programistycznej: dostrzeganie rekurencji, posługiwanie się procedurami formalnymi, opanowanie podstaw konstrukcji algorytmów.

C5 Poznanie pojęć i podstawowych faktów teorii grafów i nabycie umiejętności interpretowania zagadnień praktycznych przy pomocy teorii grafów.

## **PRZEDMIOTOWE EFEKTY UCZENIA SIE**

## **Z zakresu wiedzy student:**

PEU W01 ma podstawową wiedzę w zakresie logiki i teorii mnogości

PEU W02 ma podstawowa wiedze w zakresie kombinatoryki

PEU W03 ma podstawowa wiedze w zakresie teorii grafów

# **Z zakresu umiejętności student:**

- PEU U01 umie formalizować rozumowania przy użyciu logiki oraz posługiwać się zapisem teoriomnogościowym, w szczególności zbiorami, funkcjami, relacjami, formułowaniu i rozwiązywaniu problemów matematycznych
- PEU U02 umie formalizować problemy natury kombinatorycznej i teorio-grafowej pojawiające się w zagadnieniach technicznych
- PEU\_U03 umie rozwiazywać podstawowe problemy kombinatoryczne typu zliczanie struktur
- PEU U04 umie korzystać z twierdzeń teorii grafów dla rozstrzygania pytań dotyczących własności danego grafu

# **Z zakresu kompetencji spo#ecznych student:**

- PEU K01 potrafi przekazać posiadaną wiedzę, zwłaszcza uzasadniając stosowanie metod matematyki dyskretnej w zagadnieniach technicznych
- PEU K02 umie samodzielnie pracować z materiałami naukowo-dydaktycznymi.

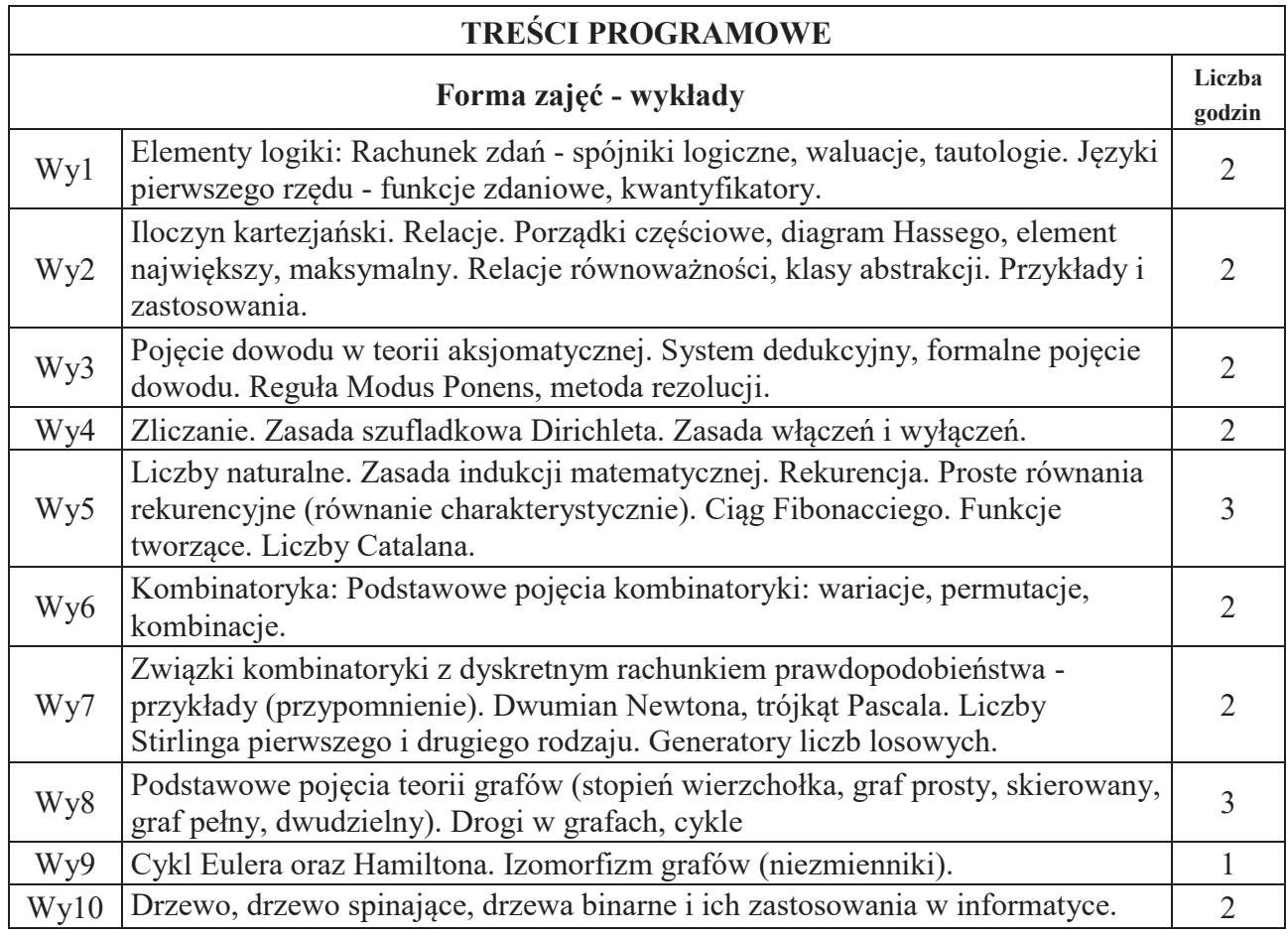

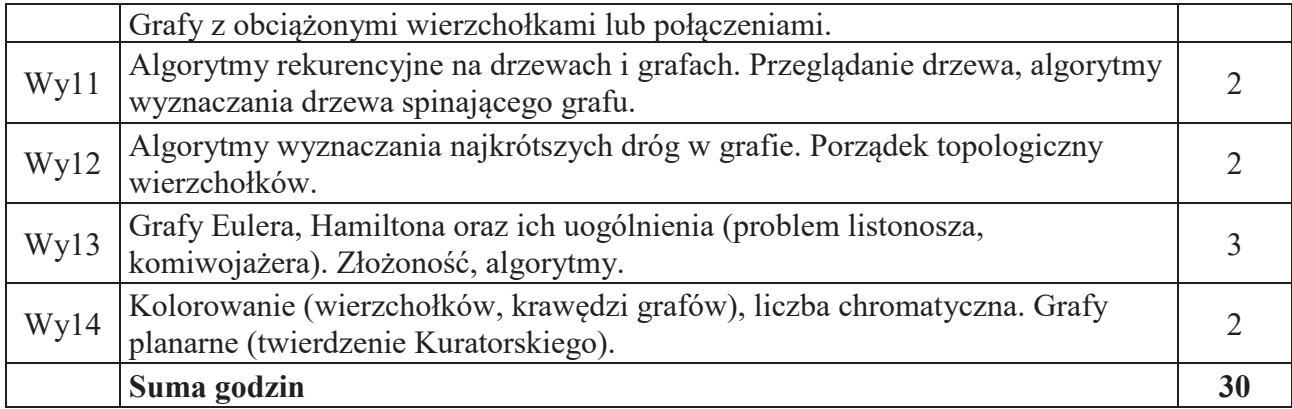

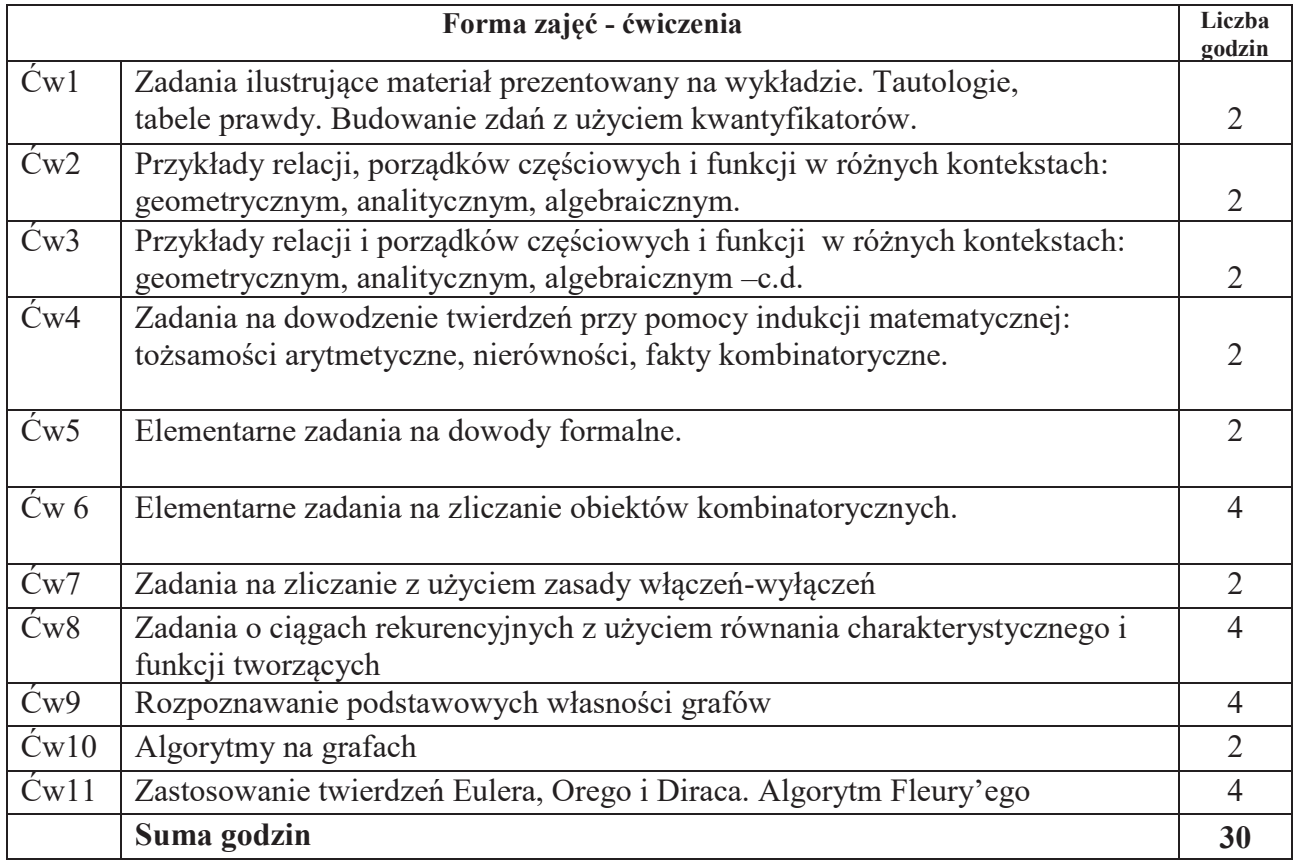

# STOSOWANE NARZĘDZIA DYDAKTYCZNE

1. Wykład – metoda tradycyjna

2. Cwiczenia problemowe i rachunkowe – metoda tradycyjna

3. Konsultacje

4. Praca własna studenta

## **OCENA OSIĄGNIĘCIA PRZEDMIOTOWYCH EFEKTÓW UCZENIA SIĘ**

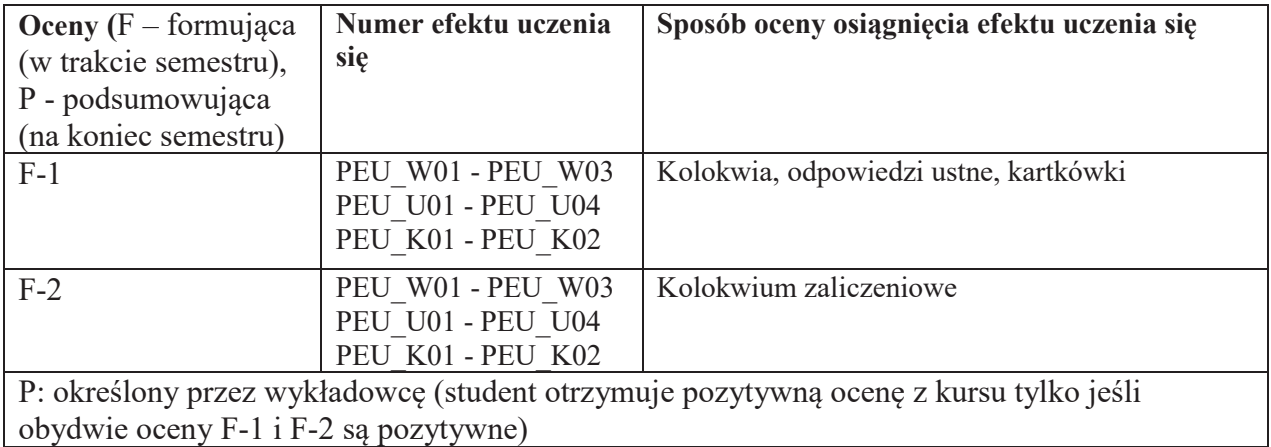

# **LITERATURA PODSTAWOWA I UZUPEŁNIAJĄCA**

## **LITERATURA PODSTAWOWA:**

- [1] W. Lipski, Kombinatoryka dla programistów, WNT, Warszawa 2007.
- [2] W. Lipski, W. Marek, Analiza kombinatoryczna, PWN.
- [3] R.J. Wilson, Wprowadzenie do teorii grafów, PWN.
- [4] Z. Palka, A. Ruciński, Wykłady z kombinatoryki

## **LITERATURA UZUPEŁNIAJĄCA:**

[1] K. A. Ross, C. R. B. Wright, Matematyka dyskretna, PWN, Warszawa 2008.

[2] R. Graham, D. Knuth, O. Patashnik, Matematyka konkretna, PWN, Warszawa 2006.

## **OPIEKUN PRZEDMIOTU (IMIĘ, NAZWISKO, ADRES E-MAIL)**

Dr hab. Mieczysław Wodecki, prof. nadzw. PWr mieczysław.wodecki@pwr.edu.pl

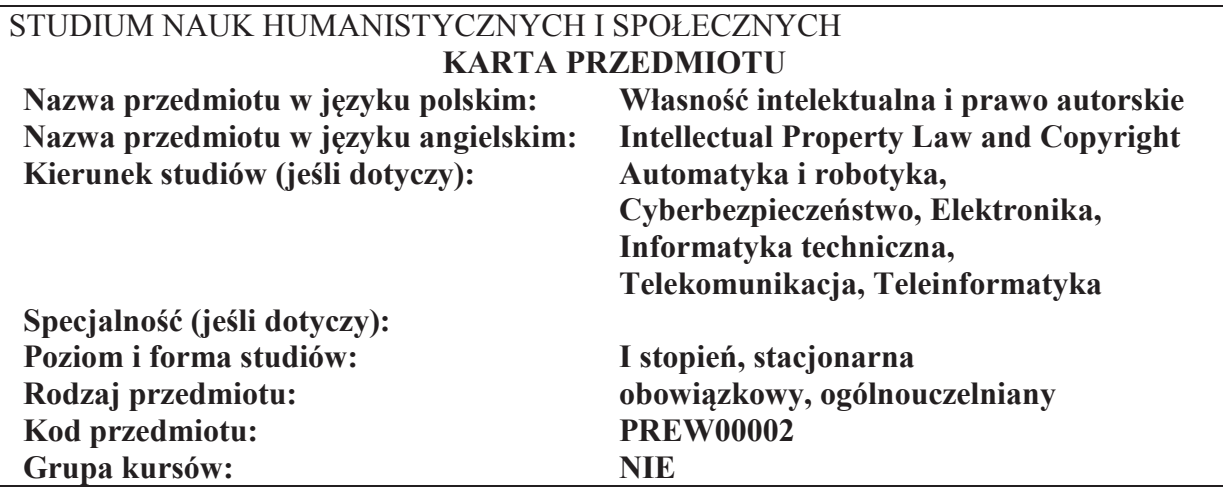

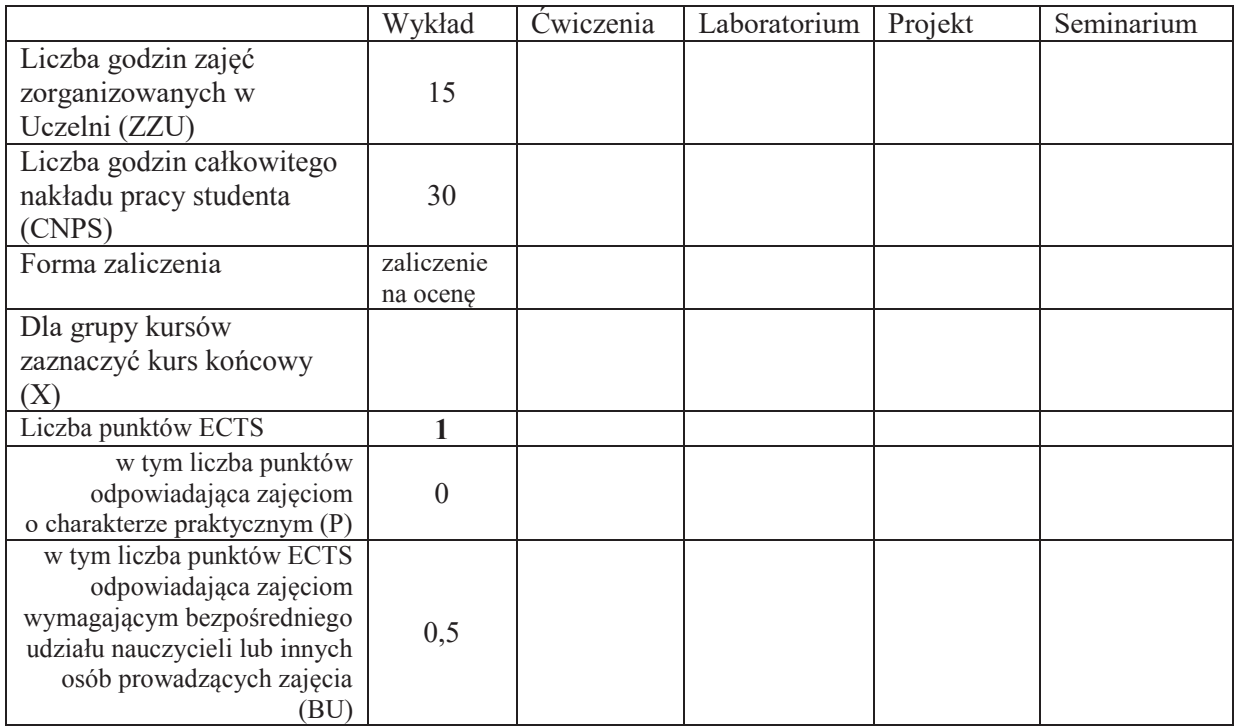

\*niepotrzebne skreślić

\

## WYMAGANIA WSTĘPNE W ZAKRESIE WIEDZY, UMIEJĘTNOŚCI I KOMPETENCJI **SPOŁECZNYCH**

1. W zakresie wiedzy – nie ma

- 2. W zakresie umiejętności nie ma<br>3. W zakresie innych kompetencji n
- W zakresie innych kompetencji nie ma

# **CELE PRZEDMIOTU**

- C1 Zaznajomienie studentów z podstawowymi wiadomościami z zakresu prawa z uwzględnieniem systemu prawa międzynarodowego
- C2 Przegląd podstawowych instytucji prawa
- C<sub>3</sub> Analiza przepisów prawnych

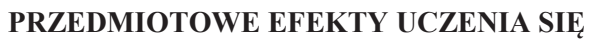

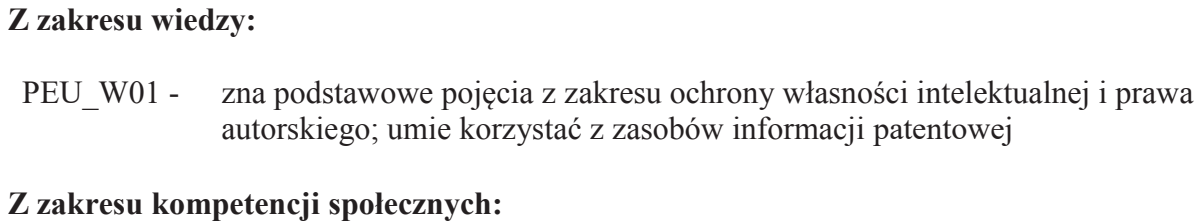

PEU\_K01 - Jest gotów do przestrzegania zasad etyki zawodowej i brania odpowiedzialności za podejmowanie działania

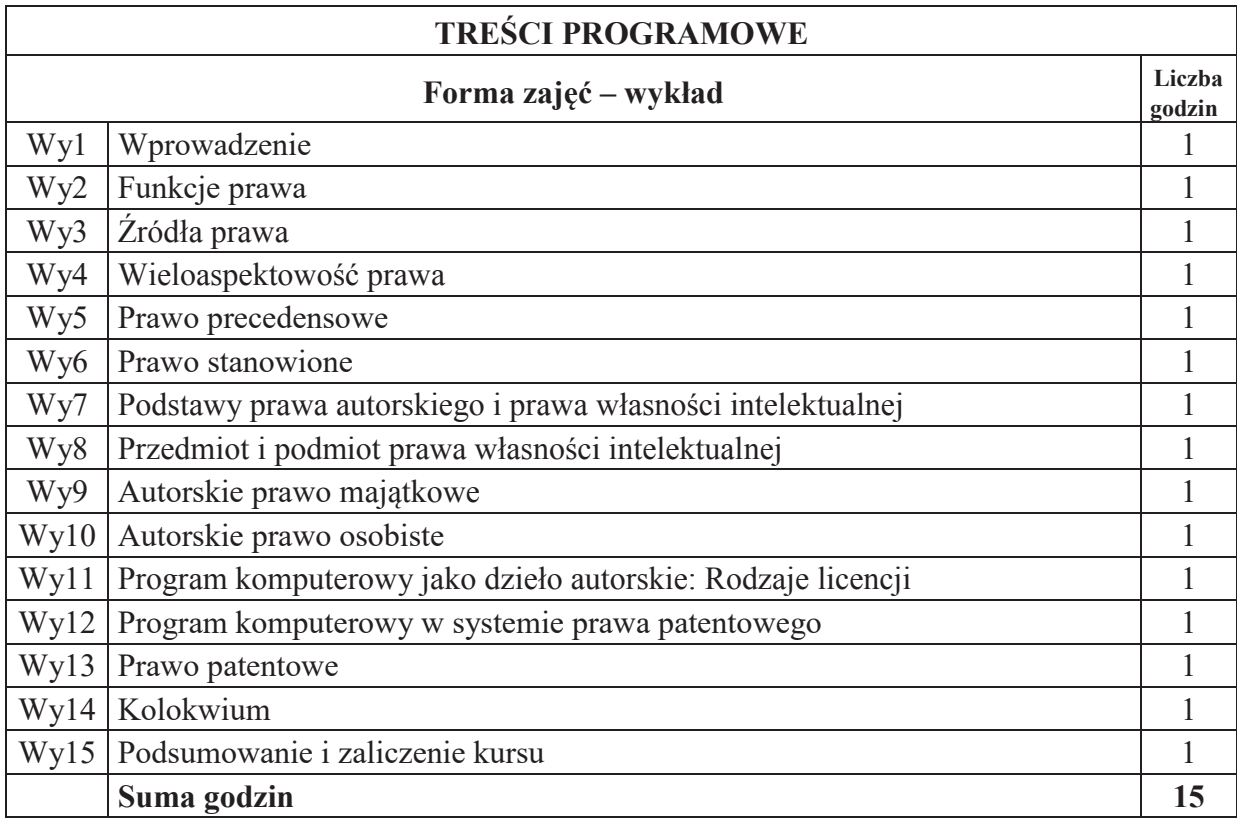

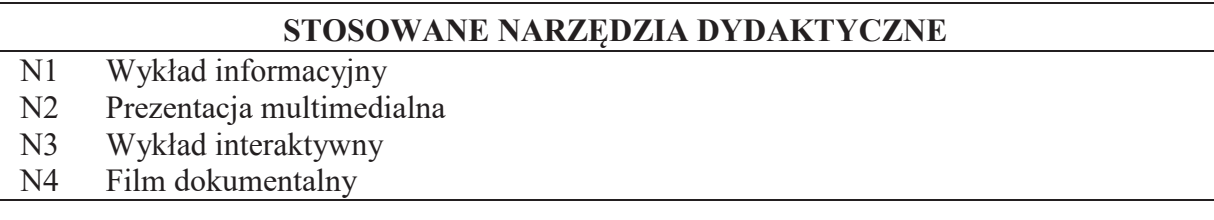

## **OCENA OSIĄGNIĘCIA PRZEDMIOTOWYCH EFEKTÓW UCZENIA SIĘ**

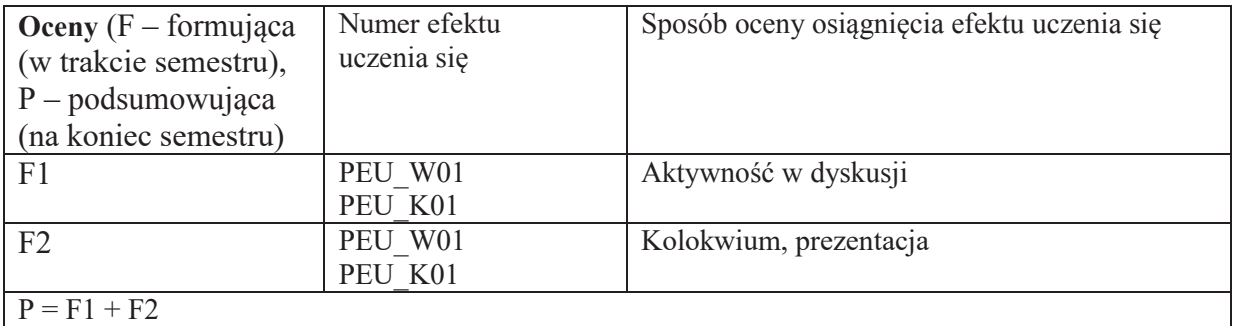

## **LITERATURA PODSTAWOWA I UZUPEŁNIAJĄCA**

## **LITERATURA PODSTAWOWA:**

- [1] R. Golat, *Prawo autorskie i prawa* pokrewne, V. H. Beck, 2010
- [2] M. Barczewski, *Traktatowa ochrona praw autorskich i praw pokrewnych*, Wolters Kluwer Polska, 2007
- [3] M. Bryska, *Wytyczne EWG w sprawie ochrony programów komputerowych, a polski projekt prawa autorskiego*, ZNUJ PWiOWI, 1993
- [4] A. Andrzejuk, *Zagadnienia etyki zawodowej*, NAVO, Warszawa, 1998

# **LITERATURA UZUPEŁNIAJĄCA:**

- [1] J. Barta, R. Markiewicz (red.), *Prawo autorskie i prawa* pokrewne, Komentarz, Warszawa, 2011
- [2] P. Slezak, *Prawo autorskie. Wzory umów z* komentarzem, Wolters Kluwer Polska LEX, 2012

**OPIEKUN PRZEDMIOTU (IMIE, NAZWISKO, ADRES E-MAIL) Dr Renata Kopczyk;** R.Kopczyk@pwr.edu.pl

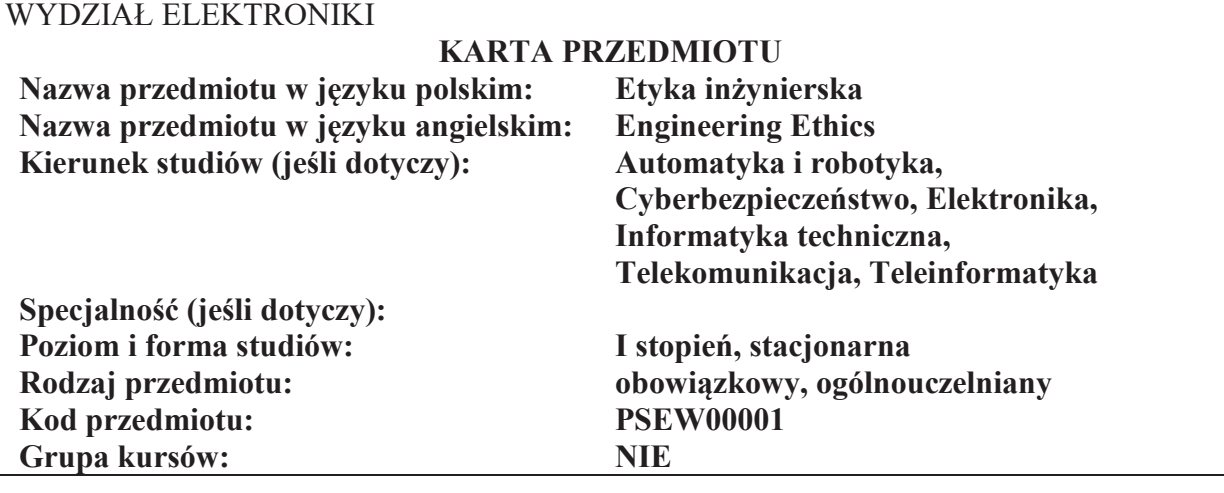

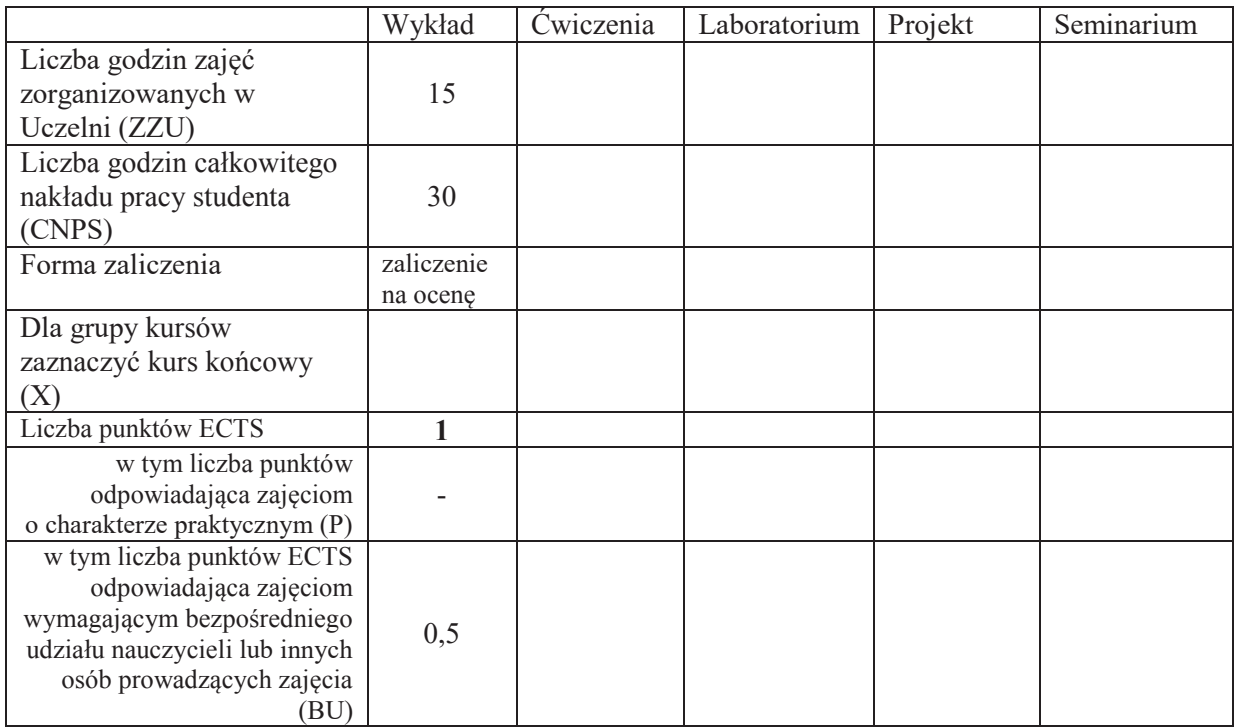

\*niepotrzebne skreślić

\

# WYMAGANIA WSTĘPNE W ZAKRESIE WIEDZY, UMIEJĘTNOŚCI I KOMPETENCJI **SPOŁECZNYCH**

# **CELE PRZEDMIOTU**

- C1 Zdobycie przez studentów elementarnej wiedzy z etyki ogólnej i zawodowej
- C2 Ukształtowanie wrażliwości na dylematy moralne w pracy inżyniera
- C3 Zapoznanie studentów z kodeksem etyki inżynierskiej

## **PRZEDMIOTOWE EFEKTY UCZENIA SIĘ**

# **Z zakresu wiedzy:**

Po zakończeniu kursu student ma wiedzę niezbędną do rozumienia etyczno – społecznych uwarunkowań działalności inżynierskiej, takich jak: filozoficzny namysł nad istotą techniki i konkretne rozstrzygnięcia na gruncie Ñwarto(ciowania&technikiî&*(technology assessment)* 

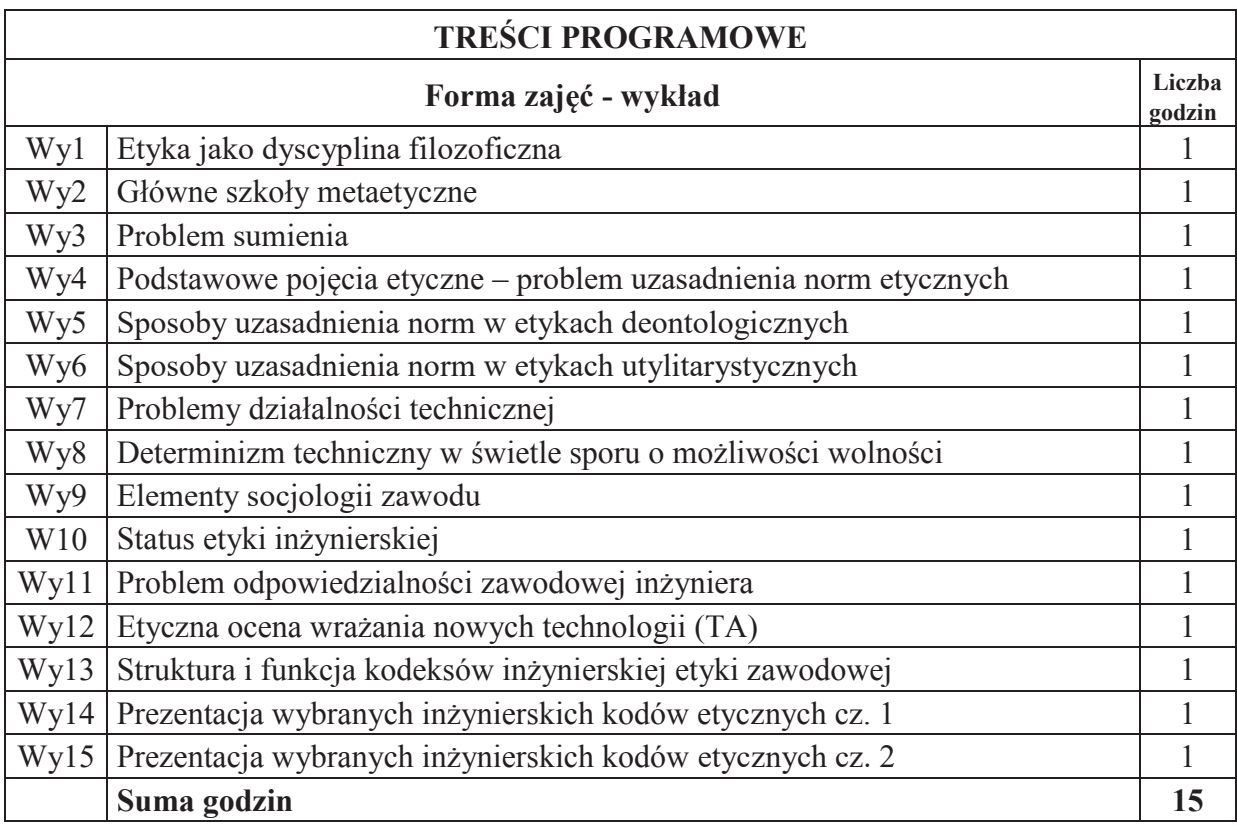

## **STOSOWANE NARZEDZIA DYDAKTYCZNE**

- N1 Prezentacja multimedialna
- N2 Wykład informacyjny
- N3 Dyskusja

#### **OCENA OSIĄGNIĘCIA PRZEDMIOTOWYCH EFEKTÓW UCZENIA SIĘ**

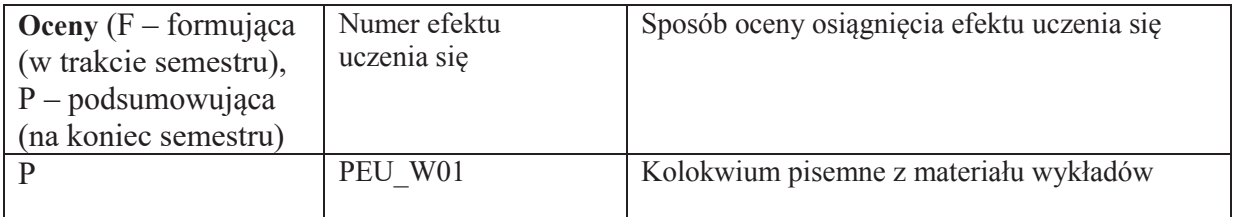

# **LITERATURA PODSTAWOWA I UZUPEŁNIAJĄCA**

## **LITERATURA PODSTAWOWA:**

- [1] E. Agazzi, *Dobro, zło i nauka*, tłum. E. Kałuszyńska, Warszawa, 1997
- [2] A. Anzenbacher, *Wprowadzenie do etyki*, 2008
- [3] D. Birnbacher, *Odpowiedzialność za przyszłe pokolenia*, Kraków, 1999
- [4] B. Chyrowicz [red.], *Etyka i technika poszukiwania ludzkiej doskonałości*, Lublin, 2004
- [5] W. Galewicz [red.], *Moralność i profesjonalizm. Spór o pozycję etyk zawodowych*, Kraków, 2010
- [6] W. Gasparski, *Dobro, z!o i technika*, [w:] *Problemy etyczne techniki*, Instytut Problemów Współczesnej Cywilizacji, Warszawa, 1999, s. 17-26
- [7] W. Gasparski, *Dobro, z!o i technika, Zagadnienia Naukoznawstwa*, 1999 nr 3-4, s.  $386 - 391$
- [8] J. Goćkowski, K. Pigoń, Etyka zawodowa ludzi nauki, Wrocław, 1991
- [9] H. Jonas, *Zasada odpowiedzialności. Etyka dla cywilizacji technologicznej*, tłum. M. Klimowicz, Kraków, 1996
- [10] A. Kiepas, *Człowiek technika środowisko: człowiek współczesny wobec wyzwań ko%ca wieku*, Katowice, 1999
- [11] A. Kiepas, *Człowiek wobec dylematów filozofii techniki*, Katowice, 2000
- [12] A. Kiepas, *Nauka ñ technika ñ kultura: studium z zakresu filozofii techniki*, Katowice, 1984
- [13] M. Ossowska, *Normy moralne. PrÛba systematyzacji*, Warszawa, 2003
- [14] N. Postman, *Technolpol: triumf techniki nad kulturq*, Warszawa 1995
- [15] T. Styczeń, *Wprowadzenie do etyki*, Lublin, 1993

## LITERATURA UZUPEŁNIAJĄCA:

- [1] W. J. Bober, *Powinność w świecie cyfrowym: etyka komputerowa w świetle wspÛ!czesnej filozofii moralnej*, 2008
- [2] T. Kotarbiński, *Dzieła wszystkie. Prakseologia*, Ossolineum, 2003
- [3] M. Lisak, *Elementy etyki w zawodzie architekta*, 2006
- [4] B. Słowiński, *Podstawy sprawnego działania*, Koszalin, 2007
- [5] G. Sołtysiak, *Kodeksy etyczne w Polsce*, Warszawa, 2006
- [6] M.&Su ek,&J.&/winiarski,&*Etyka jako filozofia dobrego dzia!ania zawodowego*, Warszawa, 2001
- [7] T. Slipko, *Zarys etyki ogólnej*, Kraków, 2004
- [8] T.&/lipko,&*Zarys etyki szczegÛ!owej:* t. 1: *Etyka osobowa,* t. 2: *Etyka spo!eczna*,&KrakÛw,& 2005
- [9] W. Wawszczak, *Humanizacja Inżynierów*, "Forum Akademickie" nr 9, wrzesień 2003, s.  $38 - 40$

# **OPIEKUN PRZEDMIOTU (IMIE, NAZWISKO, ADRES E-MAIL) Dr Krzysztof Serafin;** Krzysztof.Serafin@pwr.edu.pl
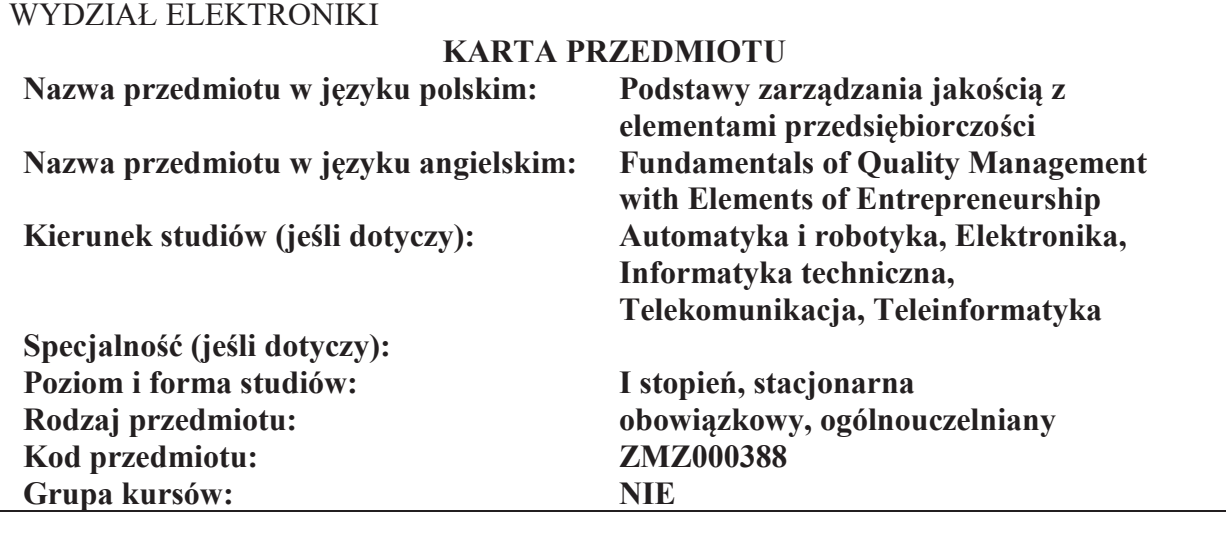

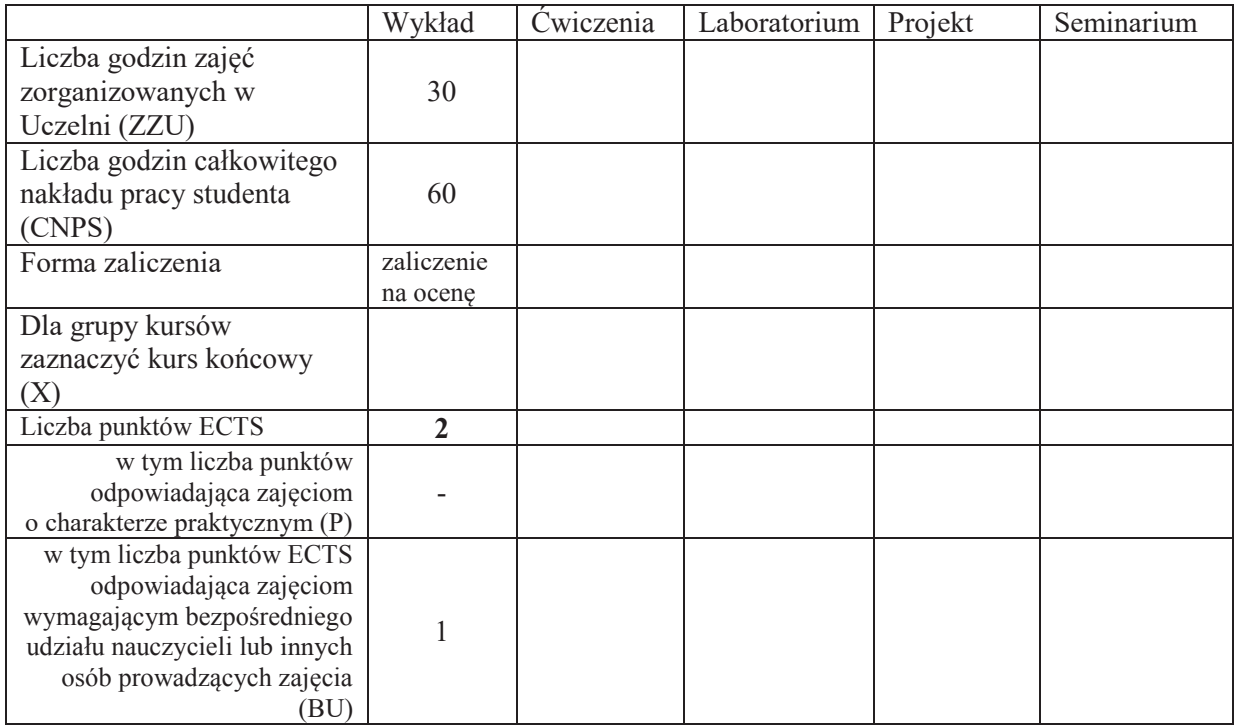

\*niepotrzebne skreślić

\

## WYMAGANIA WSTĘPNE W ZAKRESIE WIEDZY, UMIEJĘTNOŚCI I KOMPETENCJI **SPOŁECZNYCH**

# **CELE PRZEDMIOTU**

- C1 Nabycie wiedzy o koncepcjach zarządzania jakością w organizacjach, w szczególności zasadach zarządzania jakością w koncepcji TQM, KAIZEN
- C2 Nabycie podstawowej wiedzy normalizacji i normach ISO serii 9000
- C3 Nabycie wiedzy o przedsiębiorczości jako zasadzie gospodarowania w XXI wieku

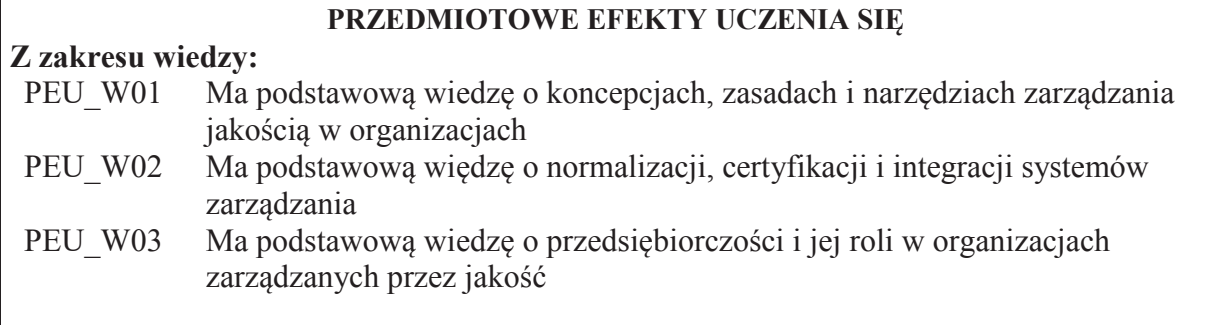

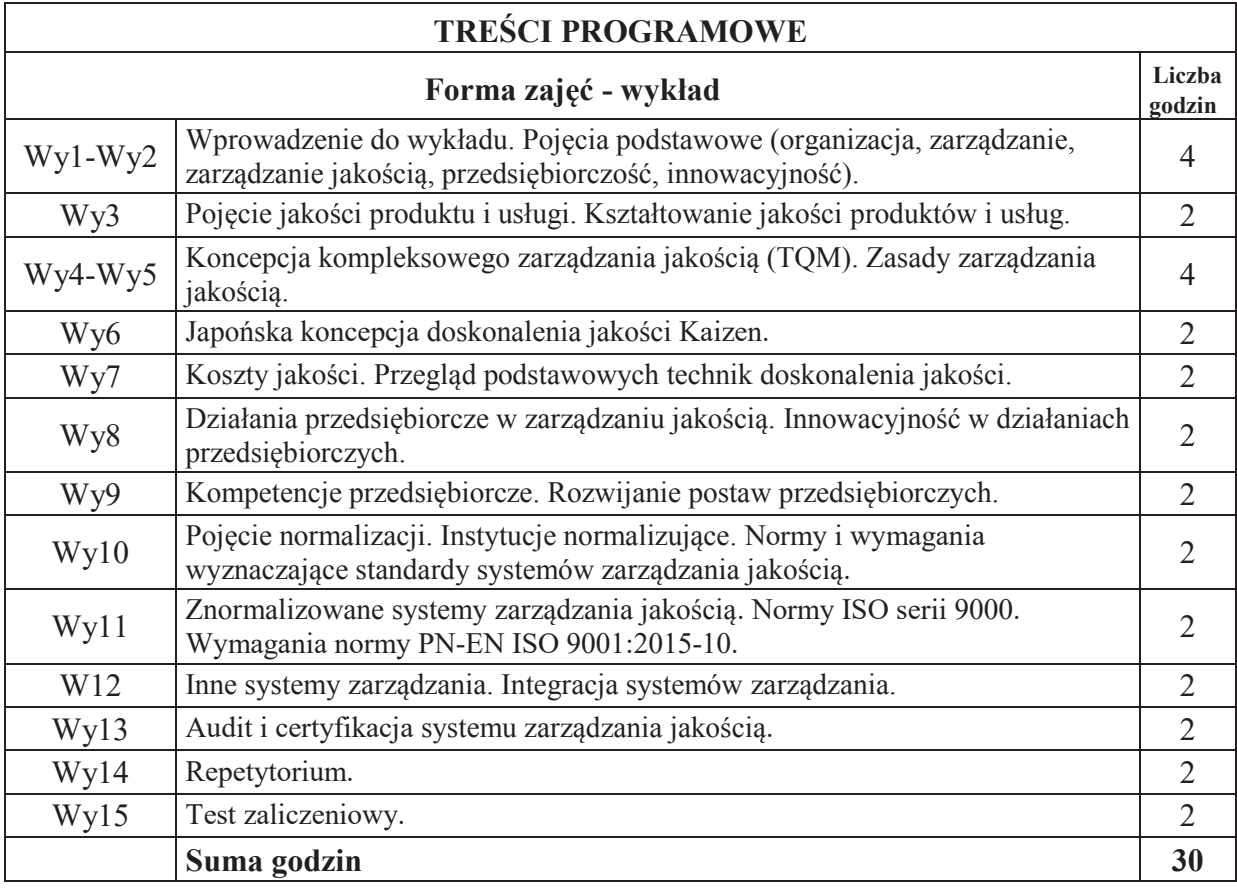

# **STOSOWANE NARZ&DZIA DYDAKTYCZNE**

N1. Tradycyjny wykład – prezentacja przy zastosowaniu rzutnika i slajdów N2. Praca własna – samodzielne studia i przygotowanie do sprawdzianu zaliczeniowego

# **OCENA OSIĄGNIĘCIA PRZEDMIOTOWYCH EFEKTÓW UCZENIA SIĘ**

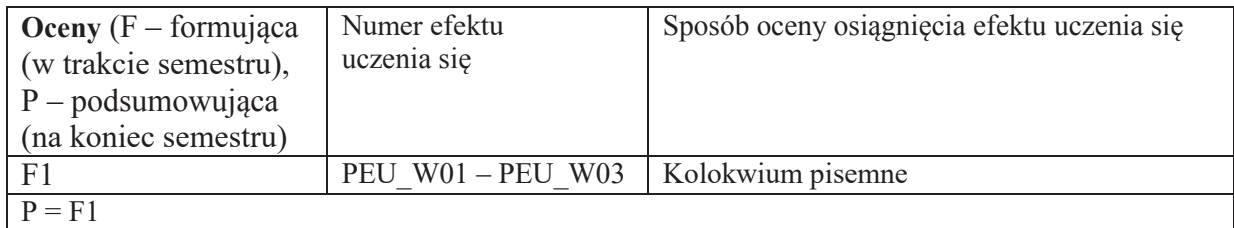

# **LITERATURA PODSTAWOWA I UZUPEŁNIAJĄCA**

## **LITERATURA PODSTAWOWA:**

- [1] Materialy na stronach www prowadz acego wykład (e-portal)
- [2] R. Brajer Marczak, *Doskonalenie zarządzania jakością procesów i produktów w organizacjach*, wyd. Uniwersytetu Ekonomicznego we Wrocławiu, Wrocław, 2015
- [3] A. Dobrowolska, *Podejście procesowe w organizacjach zarządzanych przez jakość*, Poltext, Warszawa, 2017
- [4] B. Glinka, S. Gudkova, Przedsiębiorczość, Wolters Kliwer, Warszawa, 2011
- [5] M. Imai, *Kaizen: klucz do konkurencyjnego sukcesu Japonii*, Wydawnictwo MT Biznes, Warszawa, 2007
- [6] Z. Zymonik, A. Hamrol, P. Grudowski, *Zarządzanie jakością i bezpieczeństwem*, PWE, Warszawa,2015

# **LITERATURA UZUPEŁNIAJĄCA:**

- [1] P. Grudowski, E. Leseure Zajkowska, *LSS Plutus Lean Six Sigma dla małych i średnich przedsiębiorstw*, Wydawnictwo WNT, Warszawa, 2013
- [2] A. Hamrol, *Strategie i praktyki sprawnego działania: lean six sigma i inne*, Wydawnictwo Naukowe PWN, Warszawa, 2016
- [3] A. Hamrol, *Zarządzanie jakością z przykładami*, PWN, Warszawa, 2013
- [4] *Norma PN-EN ISO 9001: 201-10, System zarz adzania jakościa. Wymagania., Polski* Komitet Normalizacyjny, Warszawa, 2016
- [5] S. Kwiatkowski, *Przedsiębiorczość intelektualna*, PWN, Warszawa, 2000
- [6] A. Lazicki, *System zarządzania przedsiębiorstwem: Techniki Lean Management i Kaizen*, Wiedza i Praktyka, Warszawa, 2011
- [7] Strona Międzynarodowej Organizacji Normalizacyjnej: www.iso.org
- [8] Strona Polskiego Komitetu Normalizacyjnego: www.pkn.pl
- [9] K. Szczepańska, *Zarządzanie jakością: koncepcje, metody, techniki, narzędzia, Poltext,* Warszawa, 2015
- [10] Z. Zymonik, *Koszty jakości w zarządzaniu przedsiębiorstwem*, Wydawnictwo Politechniki Wrocławskiej, Wrocław, 2003

**OPIEKUN PRZEDMIOTU (IMI&, NAZWISKO, ADRES E-MAIL)** 

Dr inż. Anna Dobrowolska; Anna.Dobrowolska@pwr.edu.pl

#### WYDZIAŁ ELEKTRONIKI

#### **KARTA PRZEDMIOTU**

Nazwa przedmiotu w języku polskim: Logika układów cyfrowych **Nazwa przedmiotu w języku angielskim: Logic of Digital Arrangements** Kierunek studiów: **Informatyka techniczna Specjalno#\$ (je#li dotyczy): ÖÖÖÖÖÖÖÖ..** Poziom i forma studiów: I stopień, stacjonarna **Rodzaj przedmiotu:** obowiązkowy **Kod przedmiotu: INEK00001** Grupa kursów: TAK

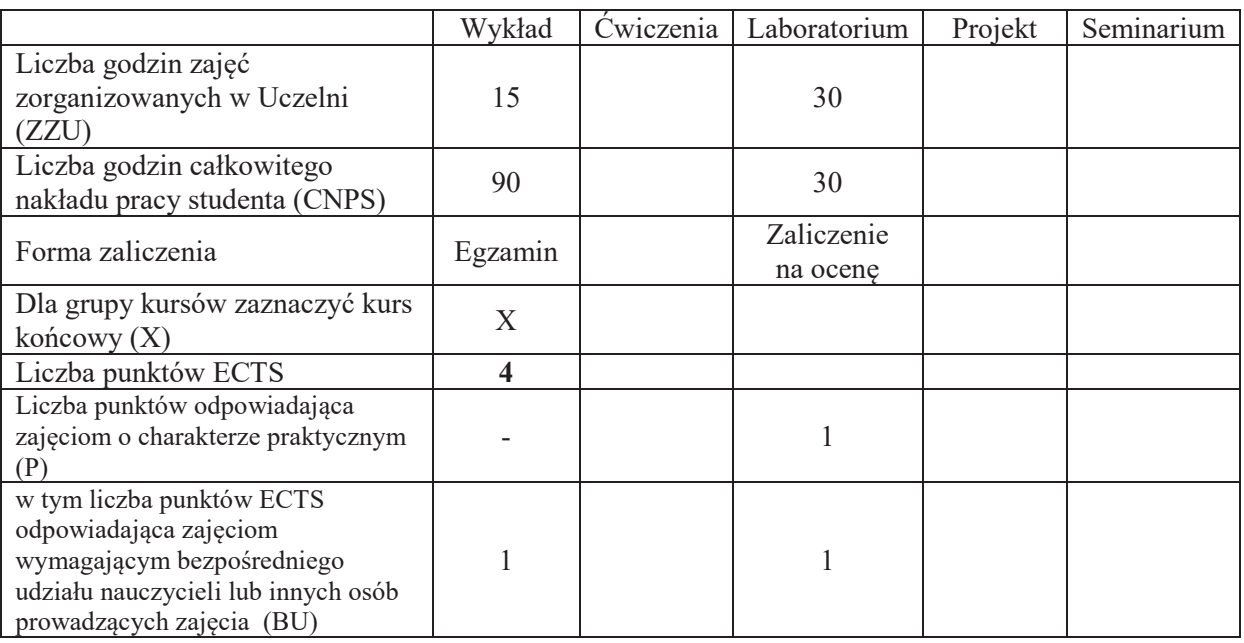

#### WYMAGANIA WSTEPNE W ZAKRESIE WIEDZY, UMIEJETNOŚCI I KOMPETENCJI **SPOŁECZNYCH**

- 1. Podstawowa wiedza z analizy matematycznej i matematyki dyskretnej.
- 2. Znajomość podstawowych praw i aksjomatów algebry Boole'a.
- 3. Znajomość budowy podstawowych układów logicznych przy wykorzystaniu logiki.
- 4. Posiadanie wiedzy do projektowania układów logicznych.

## **CELE PRZEDMIOTU**

- C1. Nabycie wiedzy w zakresie przekształceń funkcji boolowskich przy wykorzystaniu praw i aksjomatów algebry Boole'a.
- C2. Nabycie wiedzy w zakresie minimalizacji funkcji boolowskiej metoda siatek Karnaugha i metoda Quine'a - Mc Cluskeya.
- C3. Nabycie i utrwalenie umiejętności konstrukcji różnych układów logicznych kombinacyjnych i sekwencyjnych.
- C4. Nabycie i utrwalenie umiejetności wyszukiwania informacji w literaturze naukowej oraz korzystania z dokumentacji narzędzi programistycznych.

### **PRZEDMIOTOWE EFEKTY UCZENIA SIE**

### **Z zakresu wiedzy:**

PEU  $W01 - z$ na prawa i aksjomaty algebry Boole'a.

- PEU W02 zna metodę siatek Karnaugha do minimalizacji funkcji boolowskiej.
- PEU W03 zna metodę Quine'a Mc Cluskeya do minimalizacji funkcji boolowskiej dla większej liczby zmiennych boolowskich.
- PEU W04 zna budowe i schematy połaczeń podstawowych układów logicznych kombinacyjnych: koderów, dekoderów, sumatorów, subtraktorów i komparatorów.
- PEU W05 zna budowę i schematy połączeń podstawowych układów logicznych sekwencyjnych: liczników i rejestrów.
- PEU W06 zna zasady działania i budowę automatów skończonych z wejściem i wyjściem: Moore'a i Mealy.
- PEU W07 zna zasady działania i budowe automatów skończonych bez wyjścia: automatu deterministycznego DFA i niederministycznego NFA.
- PEU W08 zna zasady działania i budowę bardziej złożonych automatów skończonych: automatu z parametrem wewnętrznym, automatu ze stosem i maszyny Turinga.

### $Z$  zakresu umiejetności:

- PEU\_U01 potrafi przekształcić każdą funkcję boolowską do prostszej postaci wykorzystując do tego celu prawa i aksjomaty algebry Boole'a.
- PEU U02 potrafi zminimalizować każdą funkcję boolowską wykorzystując metodę siatek Karnaugha lub metodę Quinea - Mc Cluskeya.
- PEU U03 potrafi opracować schematy połaczeń i zbudować dowolny układ kombinacyjny i sekwencyjny.
- PEU U04 potrafi dokonać przejścia z automatu Moore'a na ekwiwalentny automat Mealy.
- PEU\_U05 potrafi przeprowadzić syntezę abstrakcyjną i strukturalną automatów skończonych.

PEU U06 – potrafi przeprowadzić komputerową realizację i analizę automatów skończonych.

#### **Z zakresu kompetencji społecznych:**

PEU K01 – ma świadomość znaczenia umiejętności wyszukiwania informacji oraz jej krytycznej analizy.

PEU K02 - rozumie konieczność samokształcenia oraz rozwijania zdolności do samodzielnego stosowania posiadanej wiedzy i umiejętności.

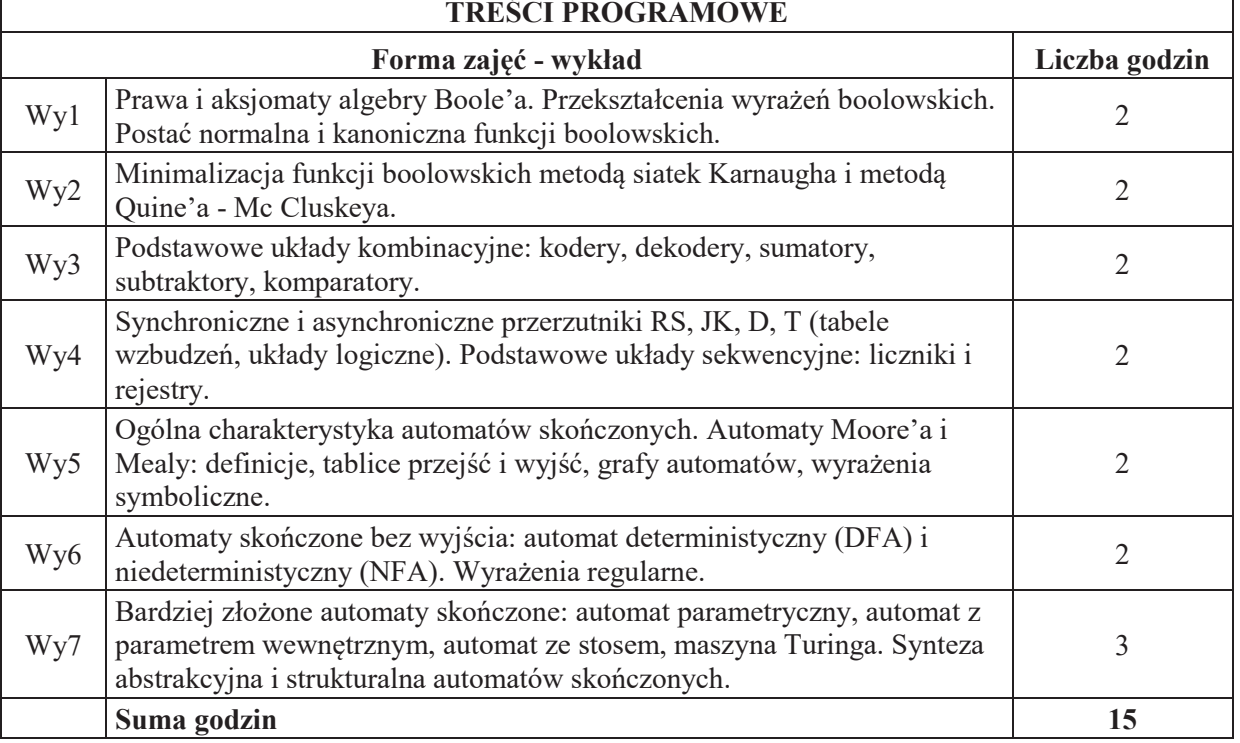

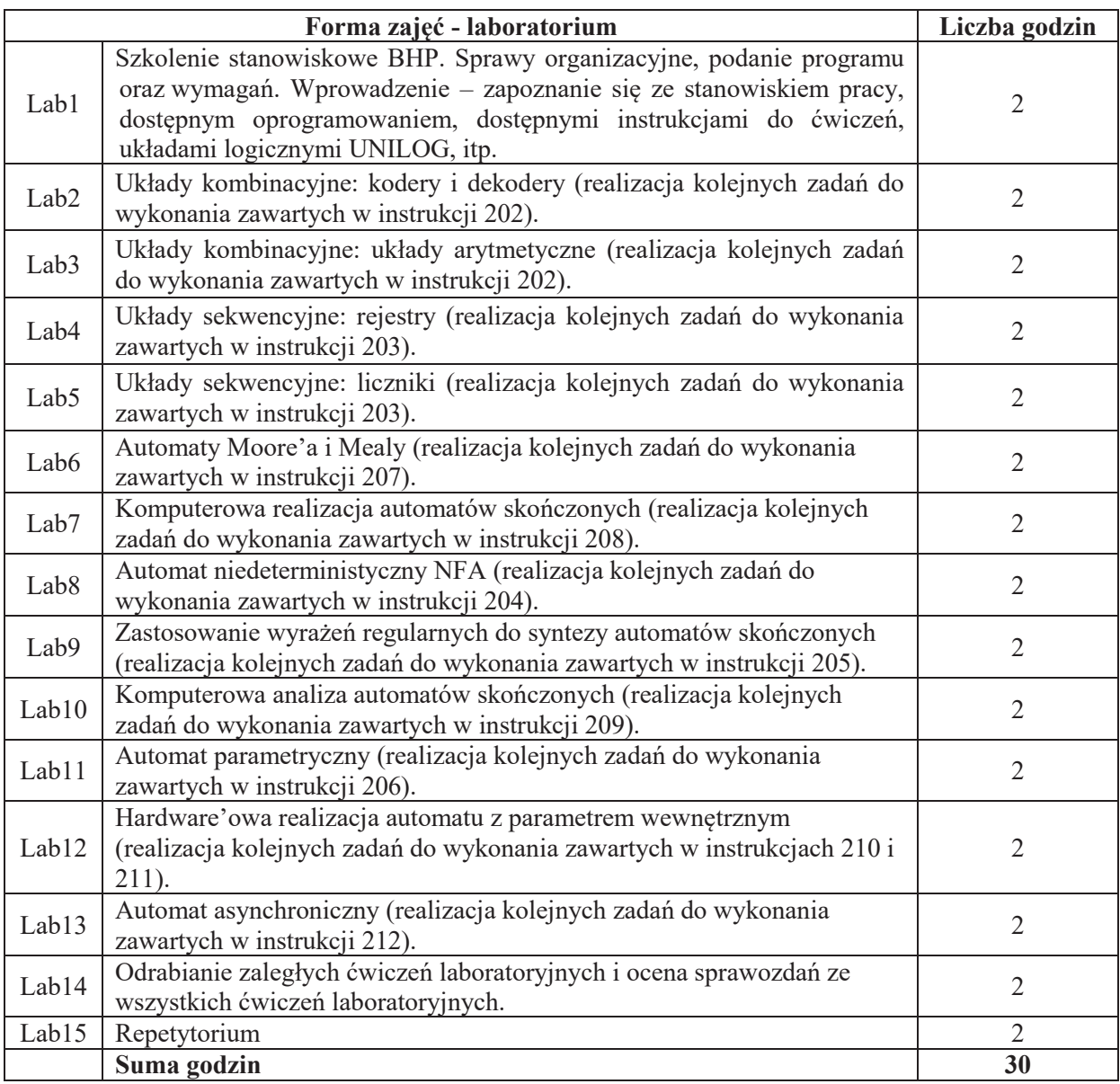

## STOSOWANE NARZĘDZIA DYDAKTYCZNE

- N1. Wykład tradycyjny z wykorzystaniem projektora.
- N2. Cwiczenia laboratoryjne.

N3. Konsultacje.

- N4. Praca własna przygotowanie do ćwiczeń laboratoryjnych.
- N5. Praca własna samodzielne studia i przygotowanie do egzaminu.

## **OCENA OSIĄGNIĘCIA PRZEDMIOTOWYCH EFEKTÓW UCZENIA SIĘ**

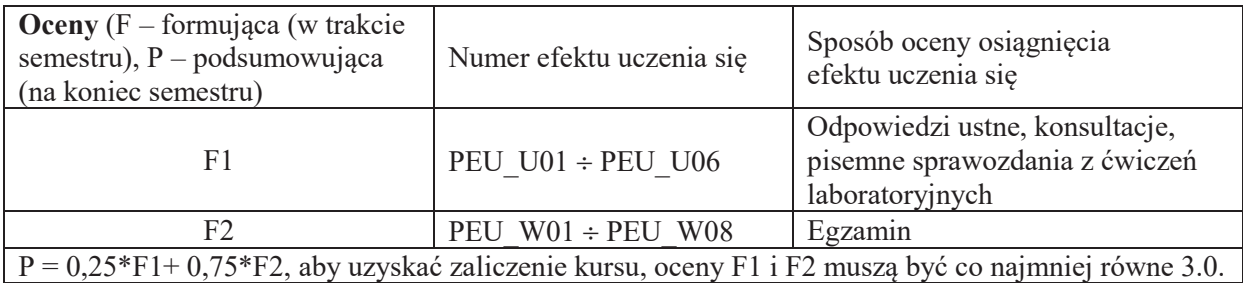

# **LITERATURA PODSTAWOWA I UZUPEŁNIAJĄCA**

### **LITERATURA PODSTAWOWA**

[1] Hopcroft J.E., Ullman J.D., Wprowadzenie do teorii automatów, języków i obliczeń, PWN, Warszawa 2003.

[2] Majewski W., Układy logiczne, WNT, Warszawa 1999.

[3] Morris Mano M., Projektowanie systemów logicznych maszyn cyfrowych, WNT, Warszawa 1999.

[4] Wilkinson B., Układy cyfrowe, WKiŁ, Warszawa 2000.

## **LITERATURA UZUPEŁNIAJĄCA:**

[1] Chmiel K., Teoria układów logicznych, Wydawnictwo Politechniki Poznańskiej, Poznań 1995.

[2] Pieńkos J., Turczyński J., Układy scalone TTL w systemach cyfrowych, WKiŁ, Warszawa 1986.

## **OPIEKUN PRZEDMIOTU (IMIE, NAZWISKO, ADRES E-MAIL)**

Zbigniew Buchalski, zbigniew.buchalski@pwr.edu.pl

### WYDZIAŁ ELEKTRONIKI

### **KARTA PRZEDMIOTU**

Nazwa przedmiotu w języku polskim: Architektura komputerów 1 Nazwa przedmiotu w języku angielskim: Computer Architecture 1 Kierunek studiów: **Informatyka techniczna Specialność (jeśli dotyczy): (i.e. ............................** Poziom i forma studiów: I stopień, stacjonarna **Rodzaj przedmiotu: wybieralny Kod przedmiotu: INEK00002** Grupa kursów: TAK

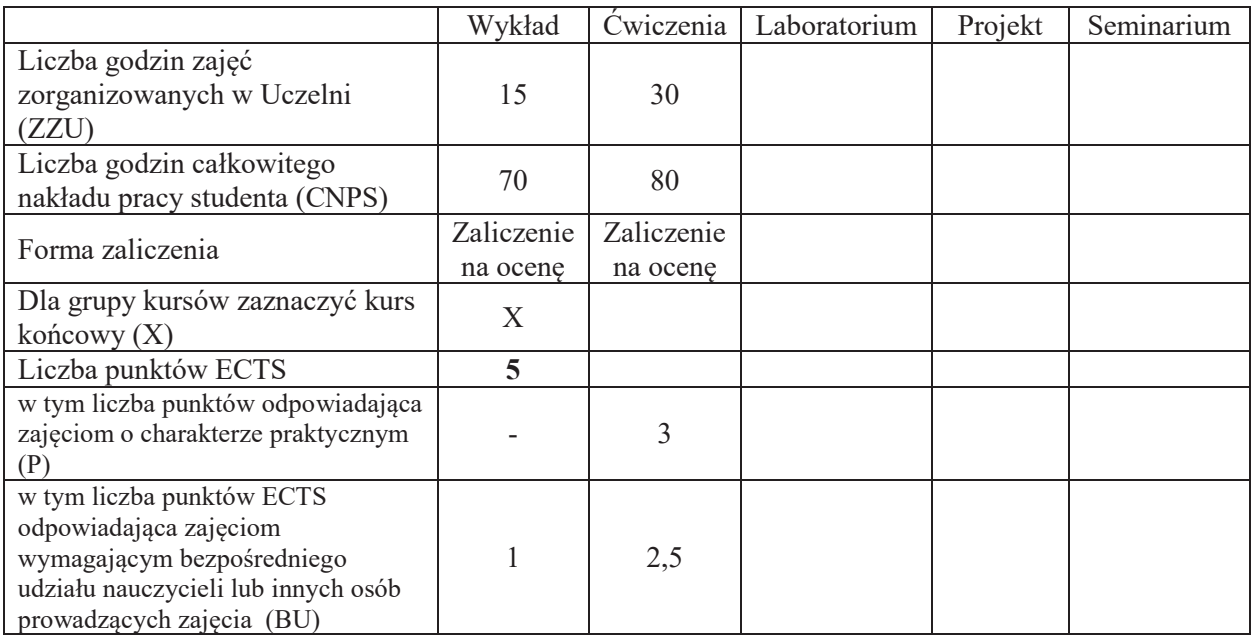

## WYMAGANIA WSTĘPNE W ZAKRESIE WIEDZY, UMIEJĘTNOŚCI I KOMPETENCJI **SPOŁECZNYCH**

1.

### **CELE PRZEDMIOTU**

- C1. Nabycie wiedzy o arytmetyce uzupełnieniowej.
- C2. Nabycie wiedzy o arytmetyce zmiennoprzecinkowej.
- C3. Nabycie wiedzy o modelu programowym i jego odwzorowaniu w organizacji mikroprocesora.
- C4. Nabycie umiejętności projektowania szybkich układów arytmetycznych.
- C5. Nabycie umiejętności kontrolowania poprawności działań arytmetycznych.
- C6. Nabycie umiejętności projektowania prostych algorytmów numerycznych.

### **PRZEDMIOTOWE EFEKTY UCZENIA SIĘ**

#### **Z zakresu wiedzy:**

## PEU\_W01 – zna zasady arytmetyki pozycyjnej i uzupełnieniowej

 $PEU$  W02 – zna zasady arytmetyki zmiennoprzecinkowej

 $PEU$  W03 – zna model programowy procesora i podstwowe pojęcia związane z organizacja mikroprocesora

PEU W04 – zna numeryczne algorytmy obliczania funkcji elementarnych

 $PEU$ W05 – zna podstawowe struktury układów arytmetycznych i rozumie ich działanie

### **Z zakresu umiejętności:** PEU U01 – umie wykonać działania arytmetyczne w arytmetyce uzupełnieniowej PEU U02 – umie wykonać działania arytmetyczne w arytmetyce zmiennoprzecinkowej  $PEU$ U03 – umie kontrolować poprawność działań arytmetycznych PEU\_U04 – potrafi zaprojektować układy arytmetyki uzupełnieniowej i zmiennoprzecinkowej PEU\_U05 – potrafi przeanalizować ciąg instrukcji procesora PEU\_U06 – potrafi zaprojektować struktury danych dla arytmetyki rozszerzonej precyzji i zakresu

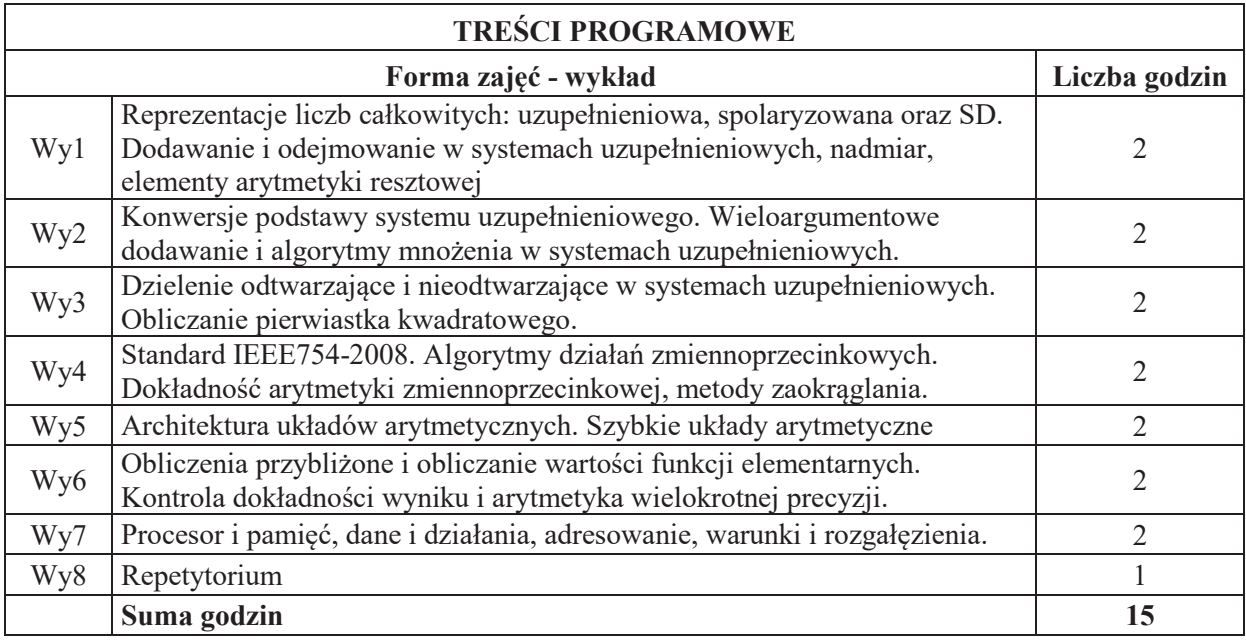

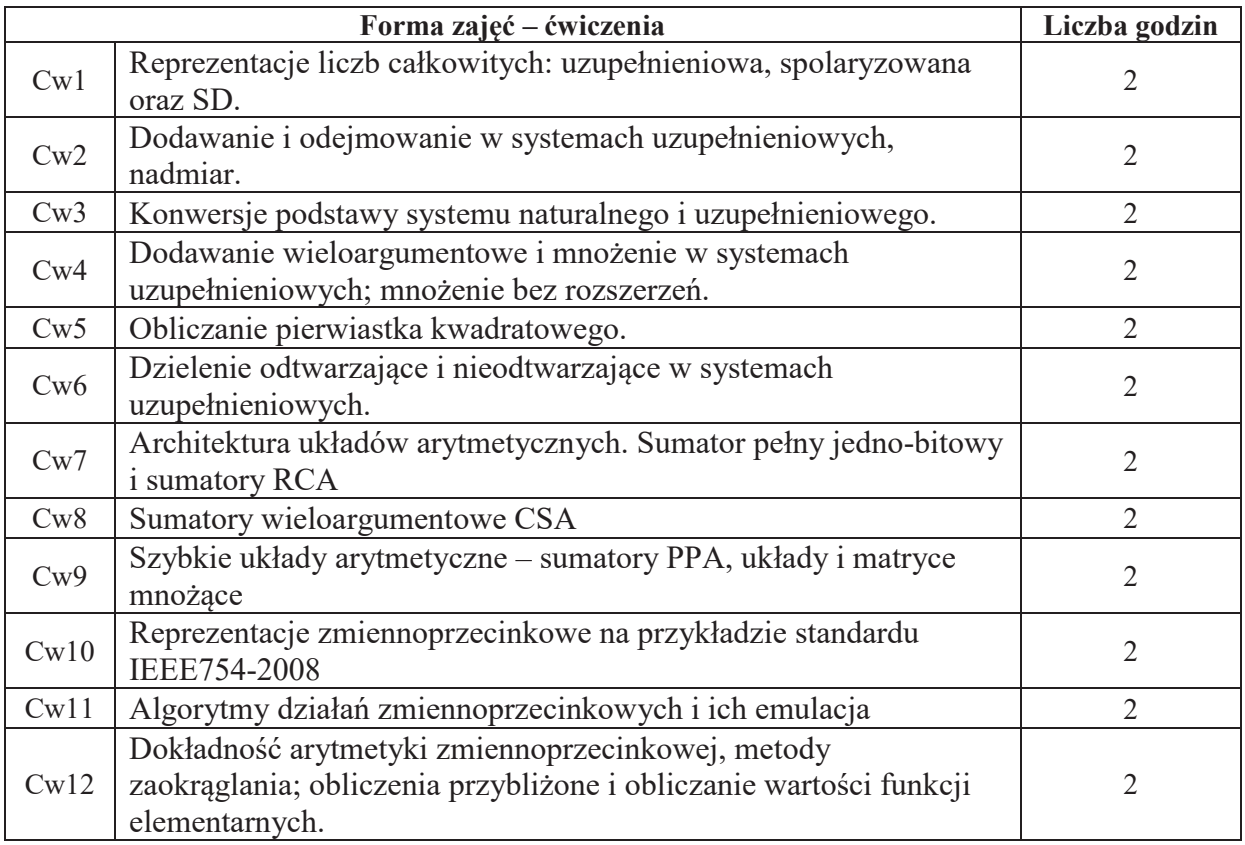

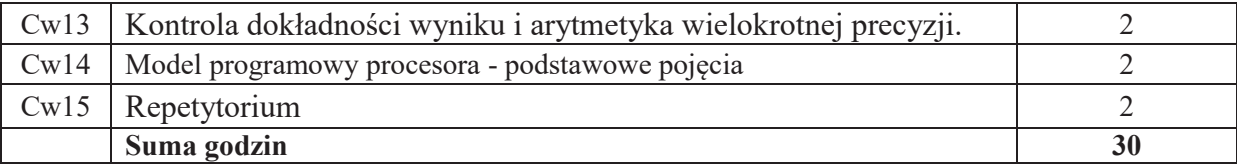

#### **STOSOWANE NARZĘDZIA DYDAKTYCZNE**

N1. Wykład tradycyjny z wykorzystaniem wideoprojektora

N2. Udostepnienie materiałów ilustracyjnych

N3. Udostępnienie zbioru zadań i problemów wraz z sugestiami rozwiazania

N4. Ćwiczenia rachunkowe

N5. Konsultacje

N6. Praca własna – samodzielne studia i przygotowanie do kolokwium

#### **OCENA OSIĄGNIĘCIA PRZEDMIOTOWYCH EFEKTÓW UCZENIA SIĘ**

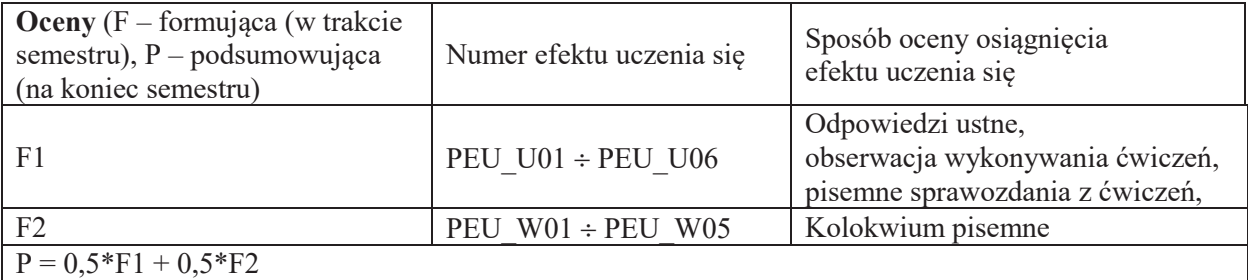

z zaokrągleniem do najbliższej, jeśli F1 $\geq$ 3 oraz F2 $\geq$ 3; w przeciwnym razie P=2

#### **LITERATURA PODSTAWOWA I UZUPEŁNIAJĄCA**

#### **LITERATURA PODSTAWOWA**

- [1] BIERNAT J., Architektura komputerów, Wrocław, Oficyna Wydawnicza Politechniki Wrocławskiej, 2005 (wyd. 4).
- [2] BIERNAT J., Metody i układy arytmetyki komputerowej, Wrocław, Oficyna Wydawnicza Politechniki Wrocławskiej, 2001
- [3] KOREN I., Computer Arithmetic Algorithms, A.K.Peters, Natick, MA, 2002 (wyd.1: Englewood Cliffs, NJ: Prentice Hall 1993)

### **LITERATURA UZUPEŁNIAJĄCA:**

- [1] BIERNAT J., Architektura układów arytmetyki resztowej, Warszawa, EXIT, 2007
- [2] PARHAMI B., Computer Arithmetic. Algorithms and Hardware Designs, Oxford University Press, 2000
- [3] WARREN H.S., Uczta programistów, Gliwice, Helion, 2003
- [4] OMONDI A., PREMKUMAR B., Residue Number Systems, Imperial College Press, London, 2007
- [5] WESTE N., HARRIS D., CMOS VLSI Design: A Circuits and Systems Perspective (4th Edition), Addison-Wesley, 2010

Zródła internetowe:

[1] http://www.zak.ict.pwr.wroc.pl/materials/architektura

## **OPIEKUN PRZEDMIOTU (IMIE, NAZWISKO, ADRES E-MAIL) Janusz Biernat, janusz.biernat@pwr.edu.pl**

## WYDZIAŁ ELEKTRONIKI

#### **KARTA PRZEDMIOTU**

Nazwa przedmiotu w języku polskim: Architektura komputerów 2 Nazwa przedmiotu w języku angielskim: Computer Architecture 2 Kierunek studiów: **Informatyka techniczna** Specjalność (jeśli dotyczy): **With a (i)**  $\ldots$  (i)  $\ldots$  (i)  $\ldots$  (i)  $\ldots$  (iii)  $\ldots$  (iii)  $\ldots$  (iii)  $\ldots$  (iii)  $\ldots$  (iii)  $\ldots$  (iii)  $\ldots$  (iii)  $\ldots$  (iii)  $\ldots$  (iii)  $\ldots$  (iii)  $\ldots$  (iii)  $\ldots$  (iii)  $\ldots$  Poziom i forma studiów: I stopień, stacjonarna **Rodzaj przedmiotu: wybieralny Kod przedmiotu:** Grupa kursów: TAK

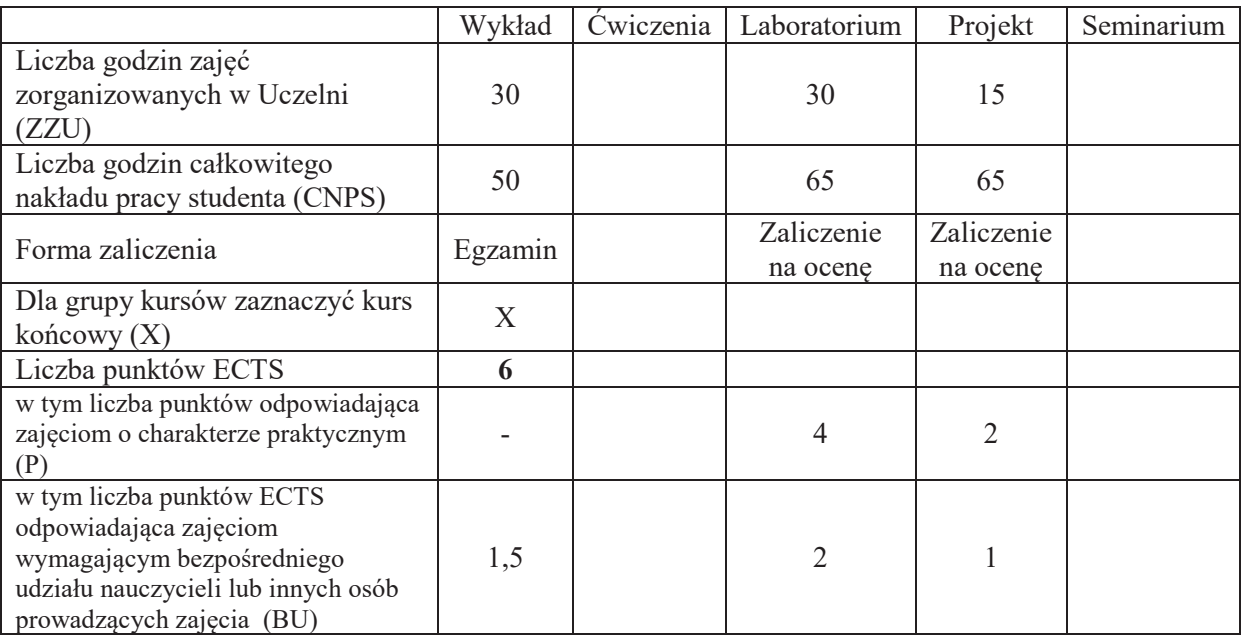

## WYMAGANIA WSTĘPNE W ZAKRESIE WIEDZY, UMIEJĘTNOŚCI I KOMPETENCJI **SPOŁECZNYCH**

### **CELE PRZEDMIOTU**

C1. Nabycie wiedzy o mechanizmach przetwarzania informacji w komputerze.

C2. Nabycie umiejętności tworzenia i uruchamiania prostych programów w języku asemblera.

C3. Nabycie wiedzy o zasadach potokowego przetwarzania danych w komputerze

C4. Nabycie wiedzy o mechanizmach przyśpieszania przetwarzania informacji

C5. Nabycie umiejętności projektowania bloków funkcjonalnych układów cyfrowych

C6. Nabycie wiedzy o celach i metodach zarządzania pamięcią

C7. Nabycie wiedzy o zasadach i modelach realizacji procesów współbieżnych

## **PRZEDMIOTOWE EFEKTY UCZENIA SIĘ**

## **Z zakresu wiedzy:**

PEU W01 – zna zasady działania komputera i tryby przetwarzania, rozumie koncepcję RISC

 $PEU$  W02 – rozumie zasadę lokalności odwołań i zna sposoby jej wykorzystania

PEU\_W03 – zna zasady sterowania przebiegiem programu i rozumie koncepcję funkcji rekurencyjnej

- PEU\_W04 zna zasady przetwarzania potokowego i rozumie problemy tam występujące
- PEU  $W05$  rozumie koncepcje wirtualnego adresowania
- PEU W06 zna cele i metody zarządzania pamięcią

 $PEU$  W07 – rozumie potrzebę ochrony danych i zna sposoby ochrony

 $PEU$ W08 – zna mechanizmy przyśpieszania przetwarzania danych

## **Z zakresu umiejetności:**

PEU\_U01 – umie tworzyć funkcje rekurencyjne i optymalizować programy w języku asemblerowym

PEU\_U02 – umie łączyć programy w języku asemblerowym i języku symbolicznym

PEU U03 – umie analizować struktury wykonawcze komputera

PEU U04 – umie oprogramować obsługę przerwań i wyjątków oraz urządzeń peryferyjnych

PEU U05 – umie kontrolować poprawność realizacji programu

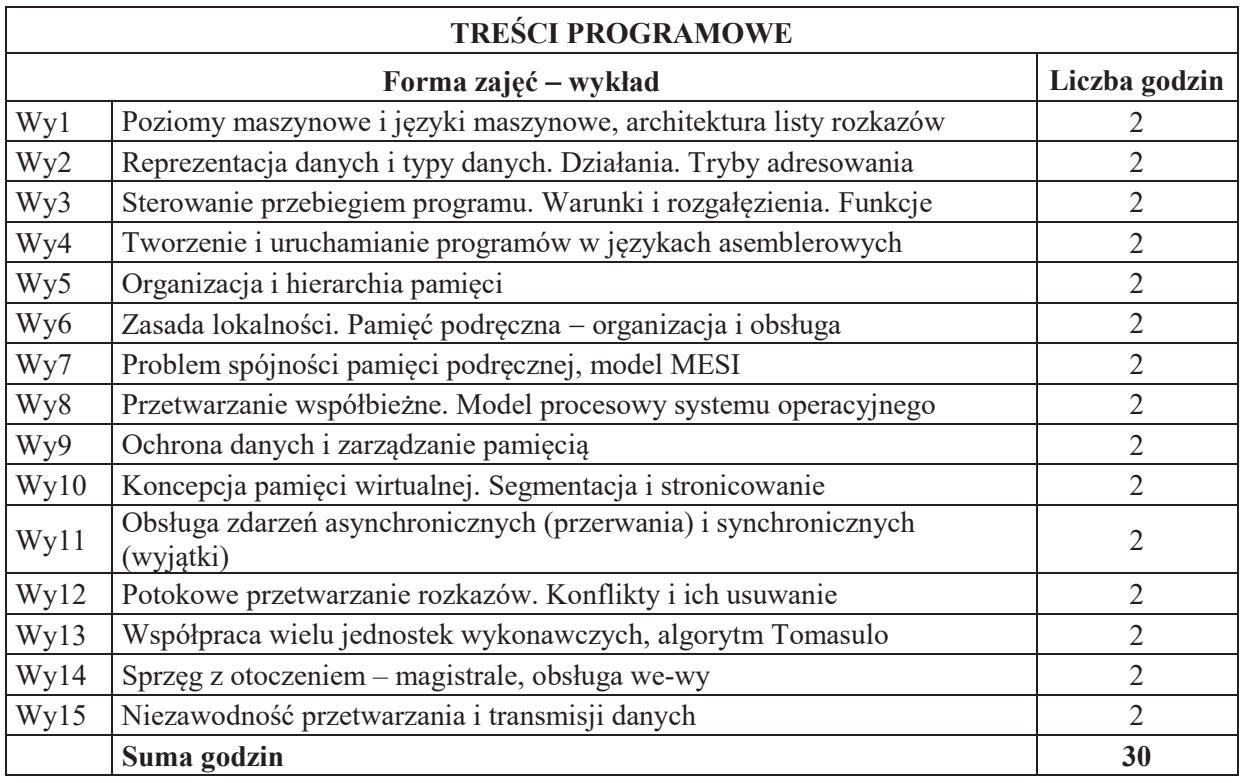

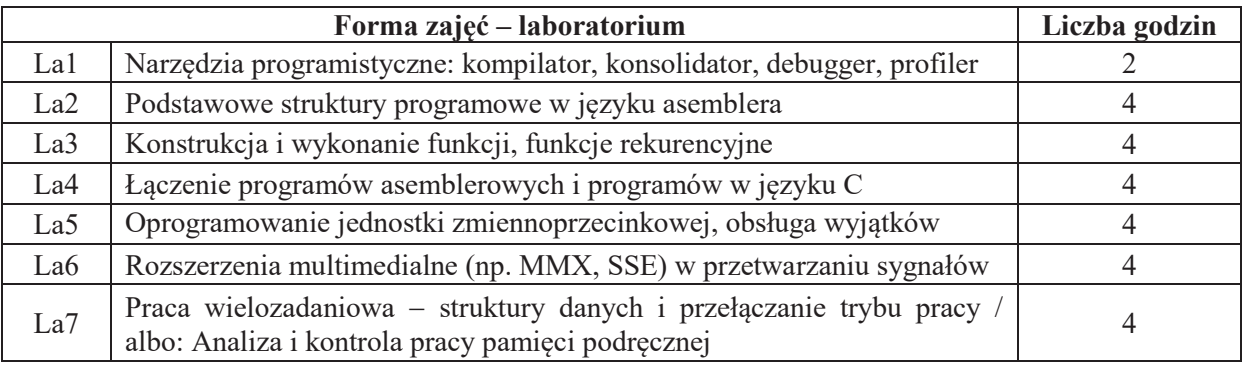

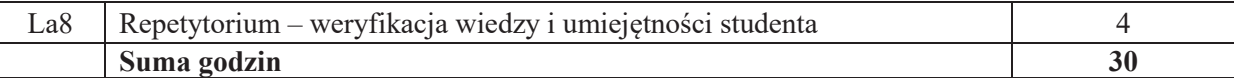

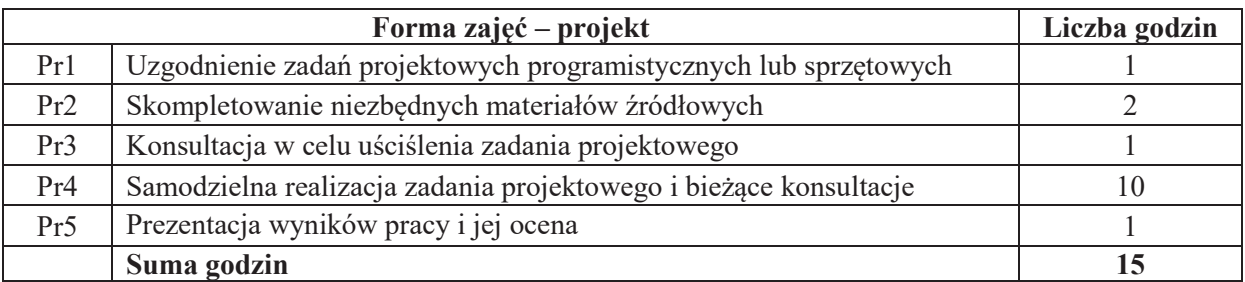

### **STOSOWANE NARZEDZIA DYDAKTYCZNE**

- N1. Wykład tradycyjny z wykorzystaniem wideoprojektora
- N2. Udostępnienie materiałów ilustracyjnych
- N3. Ćwiczenia laboratoryjne
- N4. Nadzorowana samodzielna realizacja projektu
- N5. Konsultacje
- N6. Praca własna samodzielne studia i przygotowanie do kolokwium

## **OCENA OSIĄGNIECIA PRZEDMIOTOWYCH EFEKTÓW UCZENIA SIE**

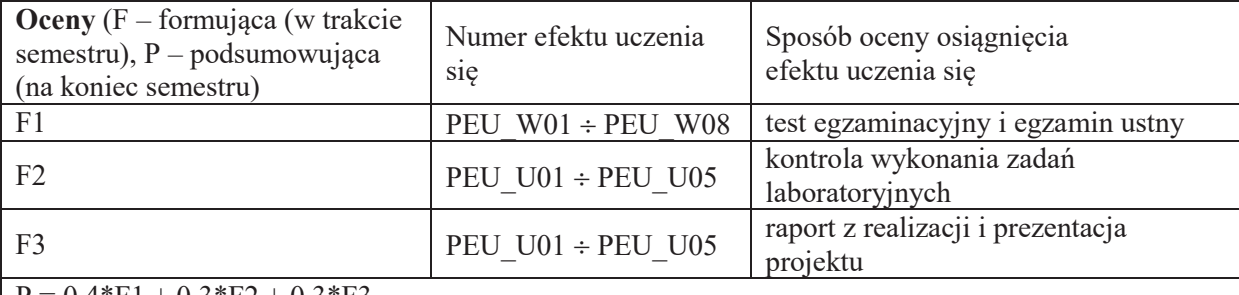

 $= 0,4*F1 + 0,3*F2 + 0,3*F3$ 

z zaokragleniem do najbliźszej, jeśli F1 $\geq$ 3, F2 $\geq$ 3 oraz F3 $\geq$ 3; w przeciwnym razie P=2

### **LITERATURA PODSTAWOWA I UZUPEŁNIAJĄCA**

### **LITERATURA PODSTAWOWA**

[1] BIERNAT J., Architektura komputerów, Wrocław, Oficyna Wydawnicza Politechniki Wrocławskiej, 2005 (wyd. 4).

[2] STALLINGS W. Organizacja i architektura systemu komputerowego, WNT, Warszawa 2004 (wyd. 2).

### LITERATURA UZUPEŁNIAJĄCA:

- [1] HENNESSY J.L., PATTERSON D.A., Computer Architecture. A Quantitative Approach, San Mateo CA, Morgan Kaufmann, 2007.
- [2] PATTERSON D.A., HENNESSY J.L., Computer Architecture. Hardware-Software Interface, San Mateo CA, Morgan Kaufmann, 2008.
- [3] SILBERSCHATZ A., PETERSON J.L., GALVIN P.B., Podstawy systemów operacyjnych, Warszawa, WNT, 1999.

Źródła internetowe:

[1] http://www.zak.ict.pwr.wroc.pl/materialy/architektura

**OPIEKUN PRZEDMIOTU (IMIE, NAZWISKO, ADRES E-MAIL)** 

**Janusz Biernat, janusz.biernat@pwr.edu.pl**

## WYDZIAŁ ELEKTRONIKI

#### **KARTA PRZEDMIOTU**

Nazwa przedmiotu w języku polskim: Języki programowania **Nazwa przedmiotu w języku angielskim: Programming languages** Kierunek studiów: **Informatyka techniczna Specjalno"# (je"li dotyczy): ÖÖÖÖÖÖÖÖ..** Poziom i forma studiów **I** stopień, stacjonarna **Rodzaj przedmiotu: obowi%zkowy Kod przedmiotu:** Grupa kursów: TAK

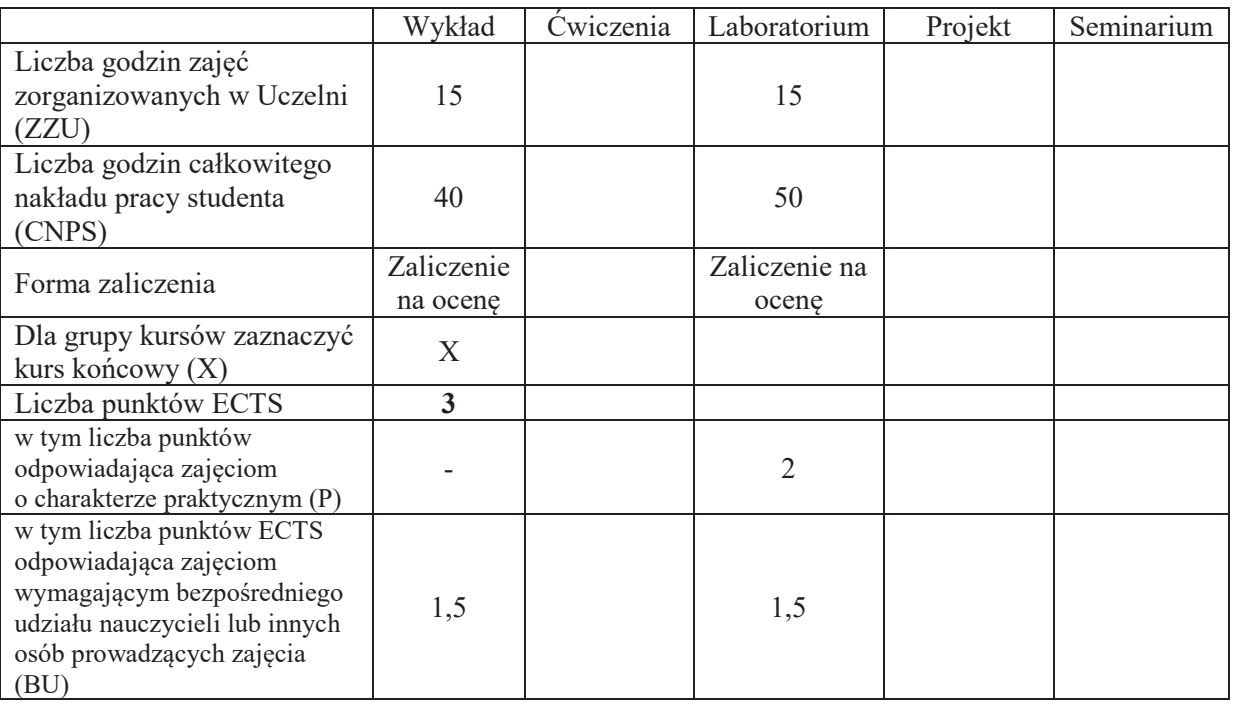

## WYMAGANIA WSTĘPNE W ZAKRESIE WIEDZY, UMIEJĘTNOŚCI I KOMPETENCJI **SPOŁECZNYCH**

1.

## **CELE PRZEDMIOTU**

- C1. Nabycie wiedzy o roli klas i ich instancji w pełni obiektowym języku programowania (Java).
- C2. Nabycie wiedzy o środowiskach wykorzystujących kod bajtowy i wirtualną maszynę.
- C3. Nabycie wiedzy o problemach programowania współbieżnego (na przykładzie watków i monitorów Java).
- C4. Nabycie umiejętności projektowania i implementacji aplikacji w pełni obiektowym języku programowania (Java) z wykorzystaniem narzedzi oferowanych przez dane środowisko IDE (eclipse).
- C5. Wykształcenie dobrych nawyków programowania na platformie z automatycznym zarządzaniem pamięcią.

## **PRZEDMIOTOWE EFEKTY UCZENIA SIE**

### **Z zakresu wiedzy:**

PEU W01 – zna specyfikę tworzenia aplikacji w pełni obiektowym języku programowania.

 $PEU$  W02 – zna rolę kodu bajtowego oraz zalety i wady wirtualnej maszyny.

 $PEU$  W03 – zna reguły tworzenia i korzystania z watków.

 $PEU$  W04 – zna kontekst, w jakim odbywa się tworzenie aplikacji rozproszonych.

### **Z zakresu umiejętności:**

- PEU U01 umie projektować i implementować aplikacje w pełni obiektowym języku programowania.
- PEU U02 umie sprawnie posługiwać się zintegrowanym środowiskiem programowania.
- PEU U03 potrafi korzystać z wzorców projektowych podczas implementacji aplikacji na platformie z automatycznym zarządzaniem pamięcią.

### **Z zakresu kompetencji społecznych:**

- PEU K01 ma świadomość wpływu jakości tworzonego kodu na możliwość jego dalszego rozwoju przez innych programistów.
- PEU K02 rozumie konieczność samodzielnego dokształcania się, szczególnie w obliczu ciągłej ewolucji technologii informatycznych.

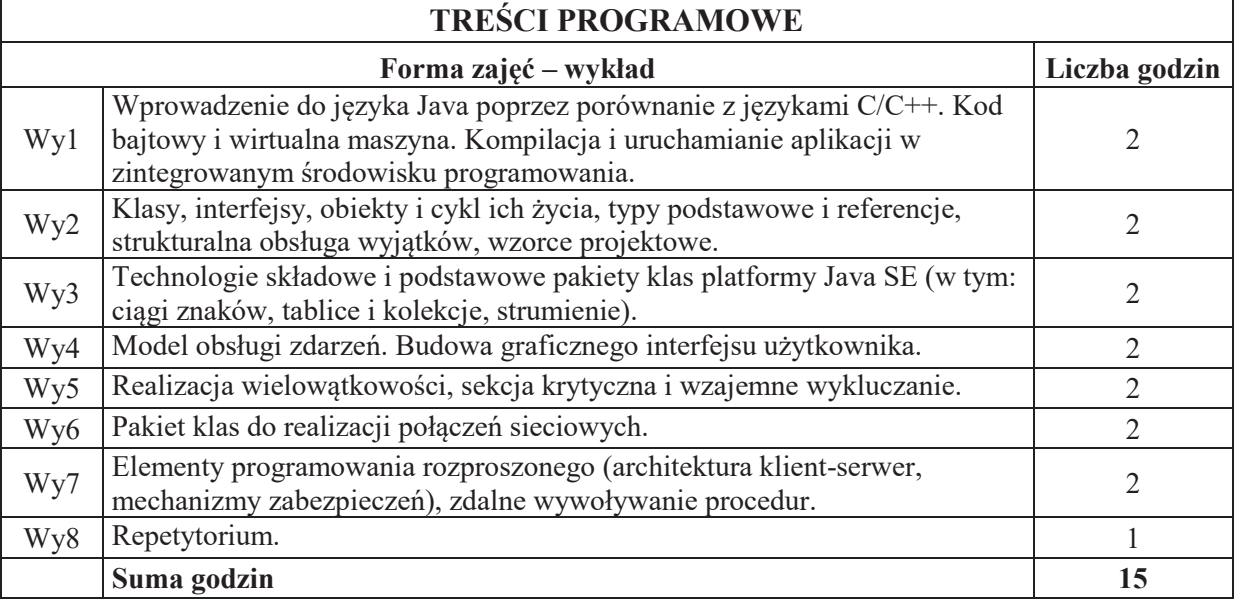

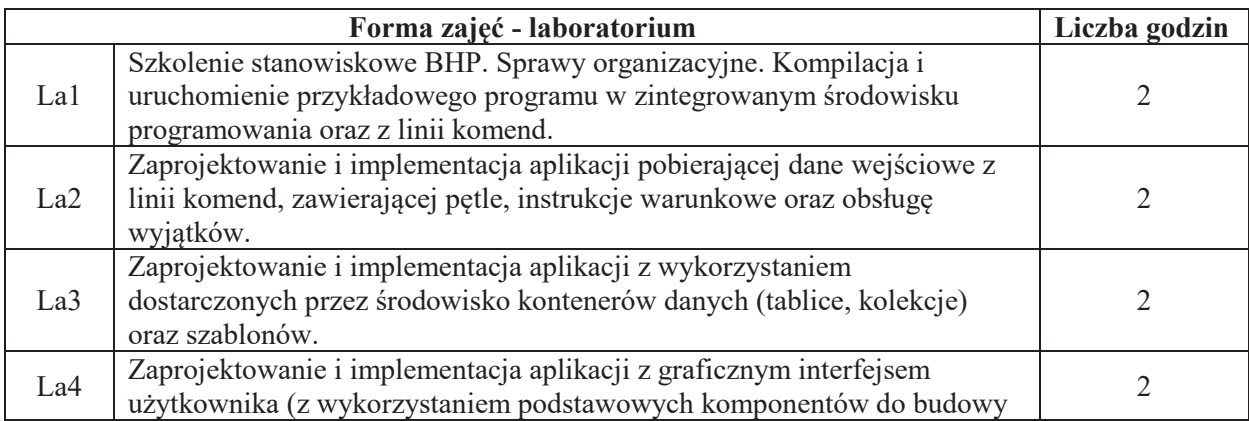

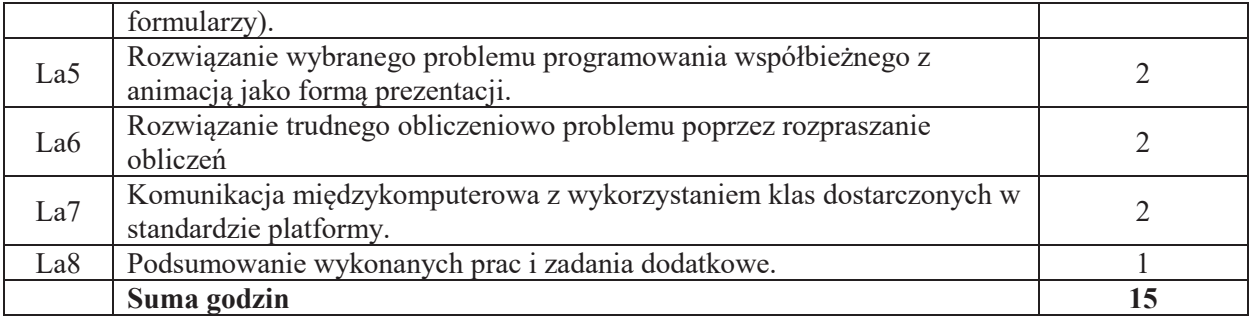

## **STOSOWANE NARZ&DZIA DYDAKTYCZNE**

N1. Wykład tradycyjny z wykorzystaniem wideoprojektora

- N2. Ćwiczenia w laboratorium komputerowym
- N3. Konsultacje
- N4. Praca własna przygotowanie do ćwiczeń laboratoryjnych

N5. Praca własna – samodzielne studia i przygotowanie do egzaminu

## **OCENA OSIĄGNIĘCIA PRZEDMIOTOWYCH EFEKTÓW UCZENIA SIĘ**

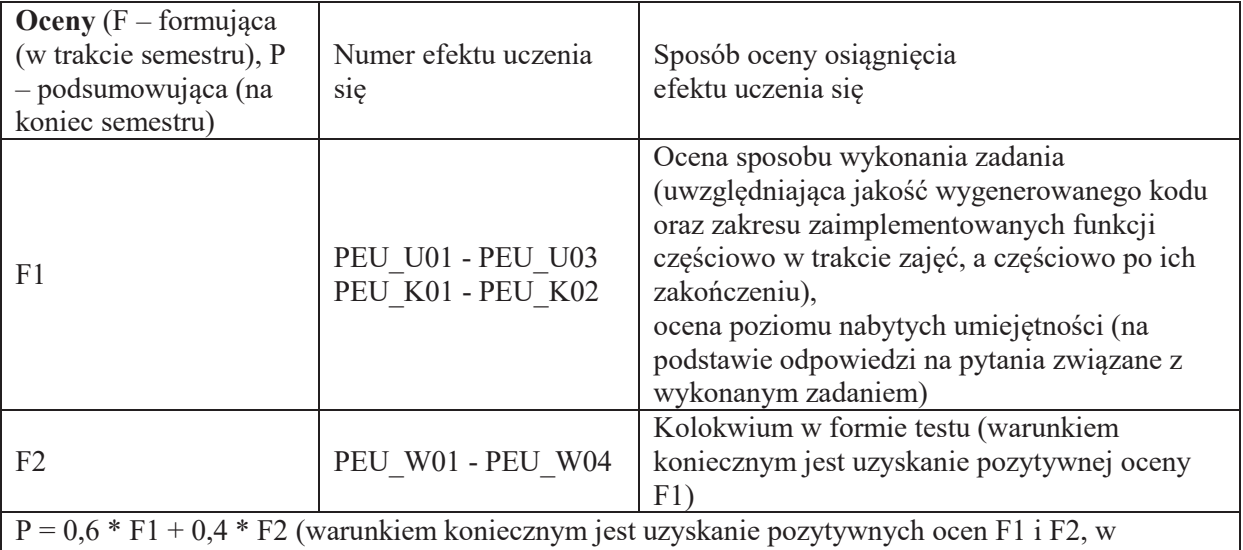

 $\frac{1}{2}$  przeciwnym wypadku ocena wypadkowa będzie negatywna)

## **LITERATURA PODSTAWOWA I UZUPEŁNIAJĄCA**

## **LITERATURA PODSTAWOWA:**

- [1] Bruce Eckel: Thinking in Java. Edycja polska, Helion.
- [2] Cay Horstmann, Gary Cornell: Java 2. Podstawy, Helion.

## **LITERATURA UZUPEŁNIAJĄCA:**

- [1] Materiały do wykładu
- [2] Materiały udostępnione w Internecie (tutoriale, dokumentacja z opisem architektury platformy Java oraz szczegółami API)

## **OPIEKUN PRZEDMIOTU (IMI&, NAZWISKO, ADRES E-MAIL)**

Dr inż. Tomasz Kubik, tomasz.kubik@pwr.edu.pl

## WYDZIAŁ ELEKTRONIKI

#### **KARTA PRZEDMIOTU**

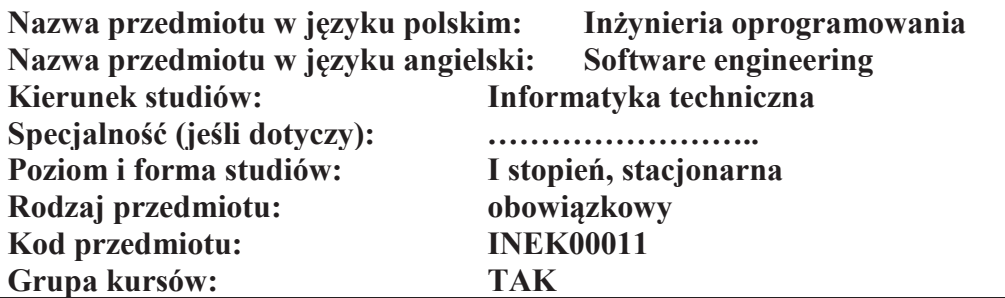

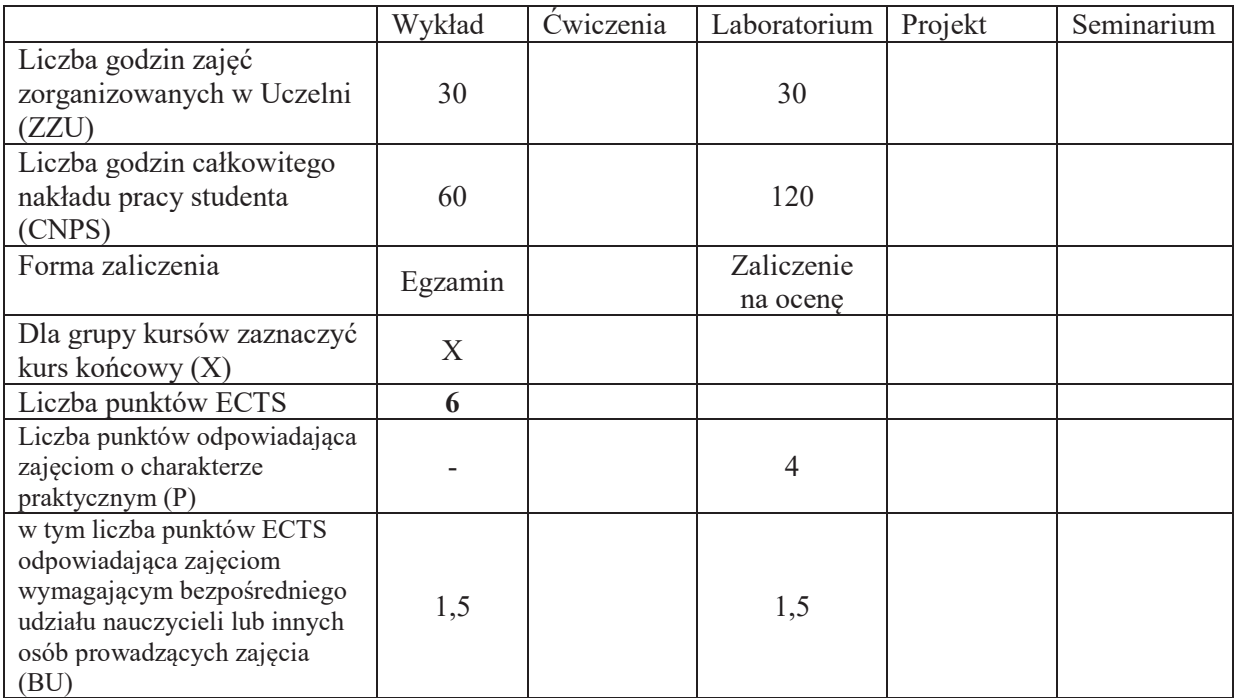

## WYMAGANIA WSTĘPNE W ZAKRESIE WIEDZY, UMIEJĘTNOŚCI I KOMPETENCJI **SPOŁECZNYCH**

1.

 $\sqrt{2}$ 

#### **CELE PRZEDMIOTU**

- C1. Nabycie umiejetności opracowania specyfikacji wymagań oprogramowania za pomoca diagramów przypadków użycia i diagramów czynności języka UML
- C2. Nabycie umiejętności wyrażania struktury oprogramowania za pomocą diagramów klas i pakietów tego języka
- C3. Zdobycie umiejętności opisywania dynamiki oprogramowania za pomocą diagramów czynności, sekwencji-i maszyn stanowych języka UML
- C4. Opanowanie podstaw wiedzy z zakresu kierowania projektami programistycznymi
- C5. Nabycie wiedzy z obszaru strukturalnych metod analizy i projektowania

C6. Zdobycie wiedzy z obszarów testowania, weryfikacji i walidacji oprogramowania

C7. Opanowanie umiejętności przygotowywania testów akceptacyjnych i funkcjonalnych przy pomoca narzędzi FitNesse oraz Selenium.

C8. Zdobycie umiejętności przygotowywania testów jednostkowych za pomocą narzędzia JUnit oraz poznanie metody programowania przez testy.

## **PRZEDMIOTOWE EFEKTY UCZENIA SIĘ**

### **Z zakresu wiedzy:**

- PEU\_W01 Zna metody specyfikacji wymagań oprogramowania za pomoca diagramów przypadków użycia i diagramów czynności języka UML
- PEU\_W02 Zna zasady wyrażania struktury oprogramowania za pomoca diagramów klas i pakietów tego języka; zna kontekst użycia projektowych wzorców strukturalnych i wytwórczych
- PEU W03 Zna zasady opisywania dynamiki oprogramowania za pomocą diagramów sekwencji, czynności i maszyn stanowych języka UML; zna kontekst użycia projektowych wzorców zachowania
- PEU\_W04 Opanowanie podstaw wiedzy z zakresu kierowania projektami programistycznymi
- PEU\_W05 Nabycie wiedzy z obszaru strukturalnych metod analizy i projektowania
- PEU W06 Zdobycie wiedzy z zakresów testowania, weryfikacji i walidacji oprogramowania

### **Z zakresu umiejetności:**

- PEU U01 Nabycie umiejetności opracowania specyfikacji wymagań za pomoca diagramów przypadków użycia i diagramów czynności języka UML
- PEU U02 Nabycie umiejętności wyrażania struktury systemu za pomocą diagramów klas i pakietów tego języka; potrafi zastosować projektowe wzorce wytwórcze i strukturalne zgodnie z ich kontekstem użycia
- PEU U03 Zdobycie umiejętności opisywania dynamiki systemów za pomocą diagramów sekwencji, czynności i maszyn stanowych języka UML; potrafi zastosować projektowe wzorce zachowania zgodnie z ich kontekstem użycia
- PEU U04 Opanowanie umiejętności przygotowywania testów akceptacyjnych oraz funkcjonalnych za pomocą narzędzi FitNesse oraz Selenium
- PEU U05 Nabycie umiejętności przygotowywania testów jednostkowych za pomocą narzędzia JUnit.

#### **Z zakresu kompetencji społecznych:**

PEU K01 - Umiejętność pracy w dwuosobowym zespole przygotowującym specyfikacje wymagań, modele struktury i dynamiki oprogramowania oraz testów akceptacyjnych, funkcjonalnych i jednostkowych

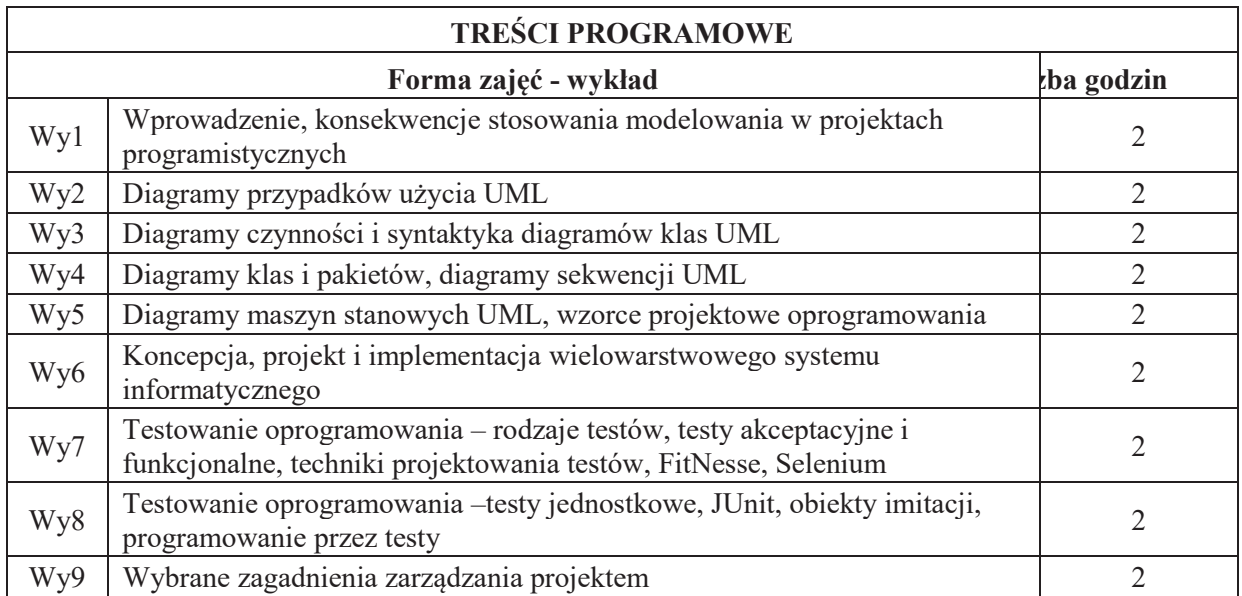

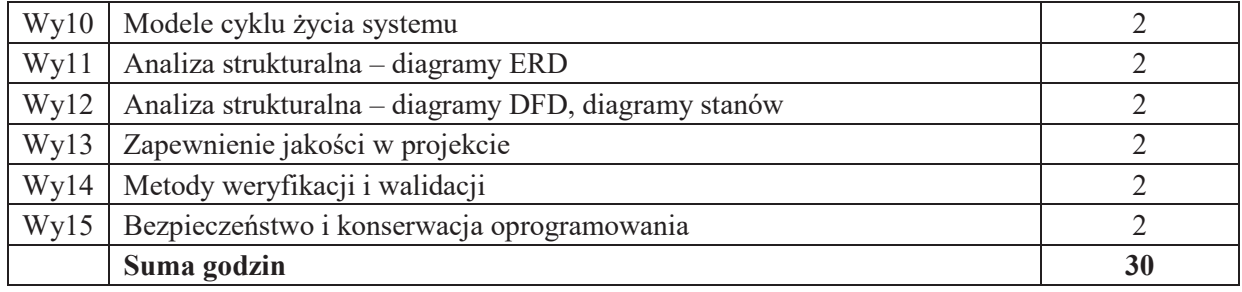

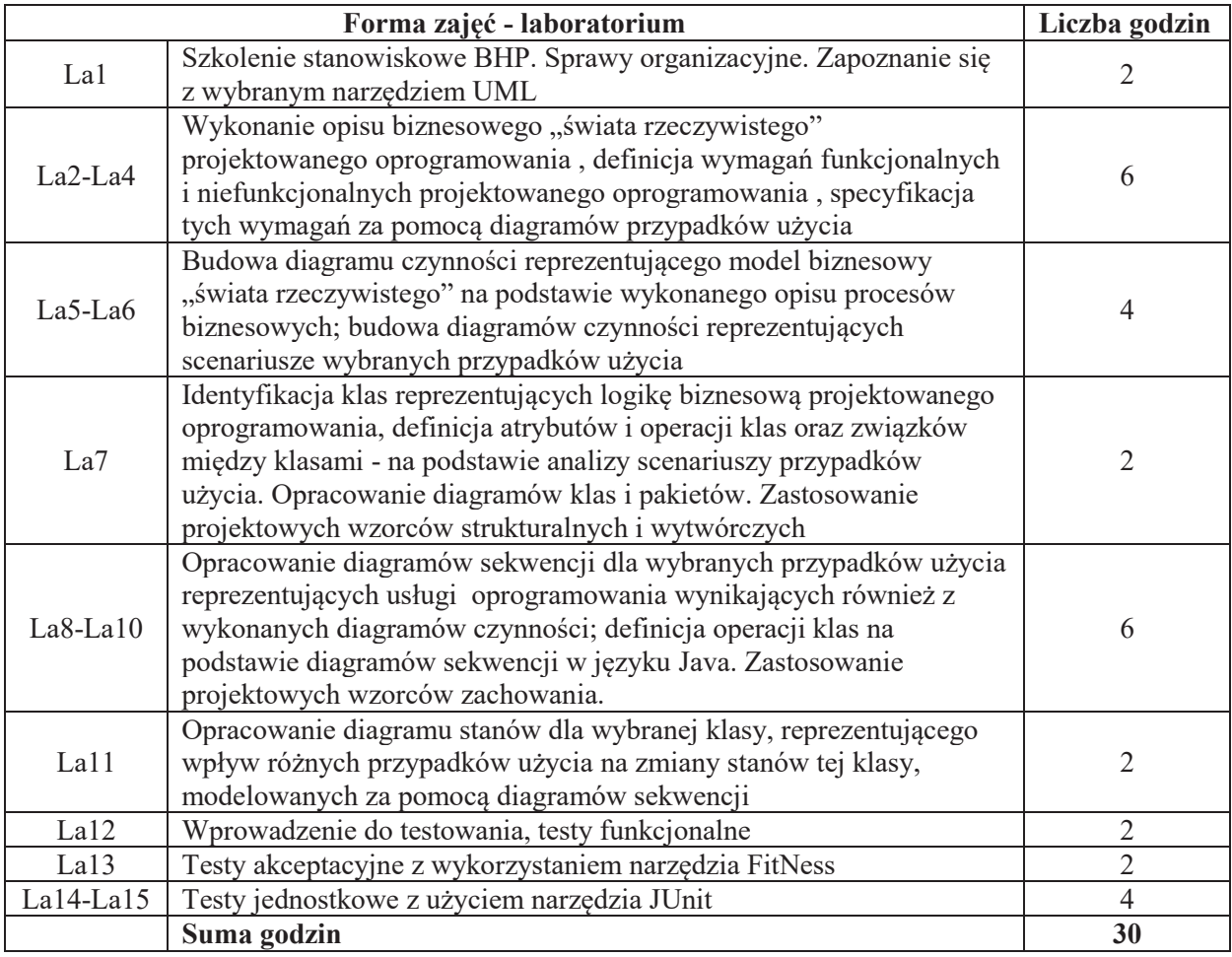

## STOSOWANE NARZĘDZIA DYDAKTYCZNE

- N1. Wykład tradycyjny z wykorzystaniem wideoprojektora
- N2. Ćwiczenia laboratoryjne

N3. Konsultacje

N4. Praca własna – przygotowanie do ćwiczeń laboratoryjnych

N5. Praca własna – samodzielne studia

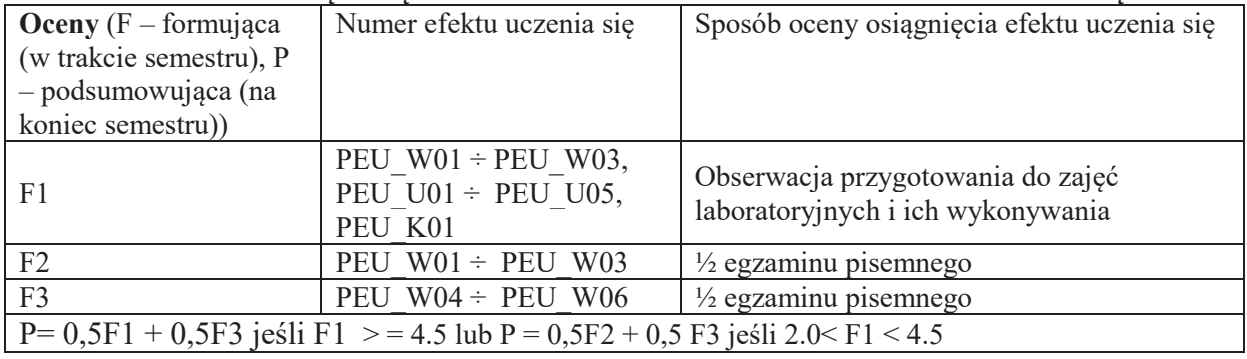

## **OCENA OSIAGNIECIA PRZEDMIOTOWYCH EFEKTÓW UCZENIA SIE**

## **LITERATURA PODSTAWOWA I UZUPEŁNIAJĄCA**

## **LITERATURA PODSTAWOWA:**

- 1. J. Górski, Inżynieria oprogramowania w projekcie informatycznym, Mikom, Warszawa, 1999.
- 2. S. Wrycza, B. Marcinkowski, K. Wyrzykowski, Język UML 2.0 w modelowaniu systemów informatycznych, Helion, Gliwice, 2005.
- 3. G. Booch, J. Rumbaugh, I. Jacobson, UML przewodnik użytkownika, Seria: Inżynieria oprogramowania, Warszawa : WNT, 2002.
- 4. M. Śmiałek, Zrozumieć UML 2.0, Metody modelowania obiektowego, Helion, Gliwice, 2005.
- 5. M. Fowler, UML w kropelce, Wersja 2.0, LTP, Warszawa, 2005.
- 6. E. Gamma, R. Helm, R. Johnson, J. Vlissides, Wzorce projektowe. Elementy oprogramowania obiektowego wielokrotnego użytku. Seria: Inżynieria oprogramowania, Warszawa, WNT, 2008,
- 7. E. Yourdon, Współczesna analiza strukturalna, WNT, Warszawa, 1996.
- 8. P. Coad, E. Yourdon, Analiza obiektowa, ReadMe, Warszawa, 1994.Jaszkiewicz, Inżynieria oprogramowania, Helion, Warszawa, 1997.
- 9. Jaszkiewicz, Inżynieria oprogramowania, Helion, Warszawa, 1997.
- 10. J. Roszkowski, Analiza i projektowanie strukturalne, Helion, Warszawa, 1998.
- 11. R. Barker, C. Longman, Case Method. Modelowanie funkcji i procesów, WNT, Warszawa, 1996.
- 12. R. Barker, Case Method. Modelowanie zwiazków encji, WNT, Warszawa, 1996.

## **LITERATURA UZUPEŁNIAJĄCA:**

- 1. M. Flasiński, Zarzadzanie projektami informatycznymi, PWN, Warszawa, 2006
- 2. S. Snedaker, Zarzadzanie projektami IT w małym palcu, Helion, Warszawa, 2007
- 3. A. Hunt, JUnit: Pragmatyczne testy jednostkowe w javie, Helion 2006.
- 4. R. Mugridge, W. Cunningham, Fit for Developing Software: Framework for integrated Tests, Prentice Hall, 2005.
- 5. K. Beck, TDD by example, Addison-Wesley 2002.
- 6. J. Myers: Sztuka testowania oprogramowania. Helion, Warszawa, 2005.
- 7. A. Roman, Testowanie i jakość oprogramowania. Modele, techniki, narzedzia, PWN, Warszawa 2015

## **OPIEKUN PRZEDMIOTU (IMIĘ, NAZWISKO, ADRES E-MAIL) Olgierd Unold, olgierd.unold@pwr.edu.pl**

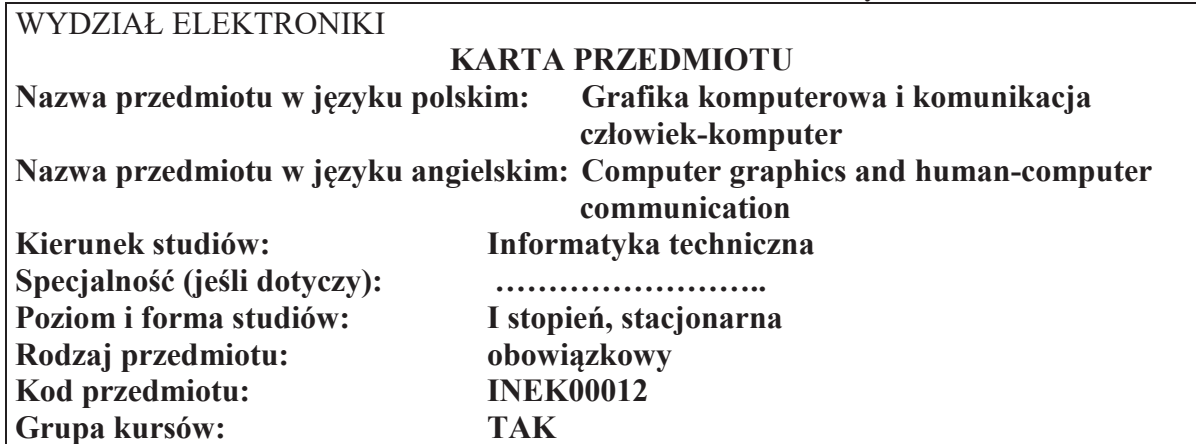

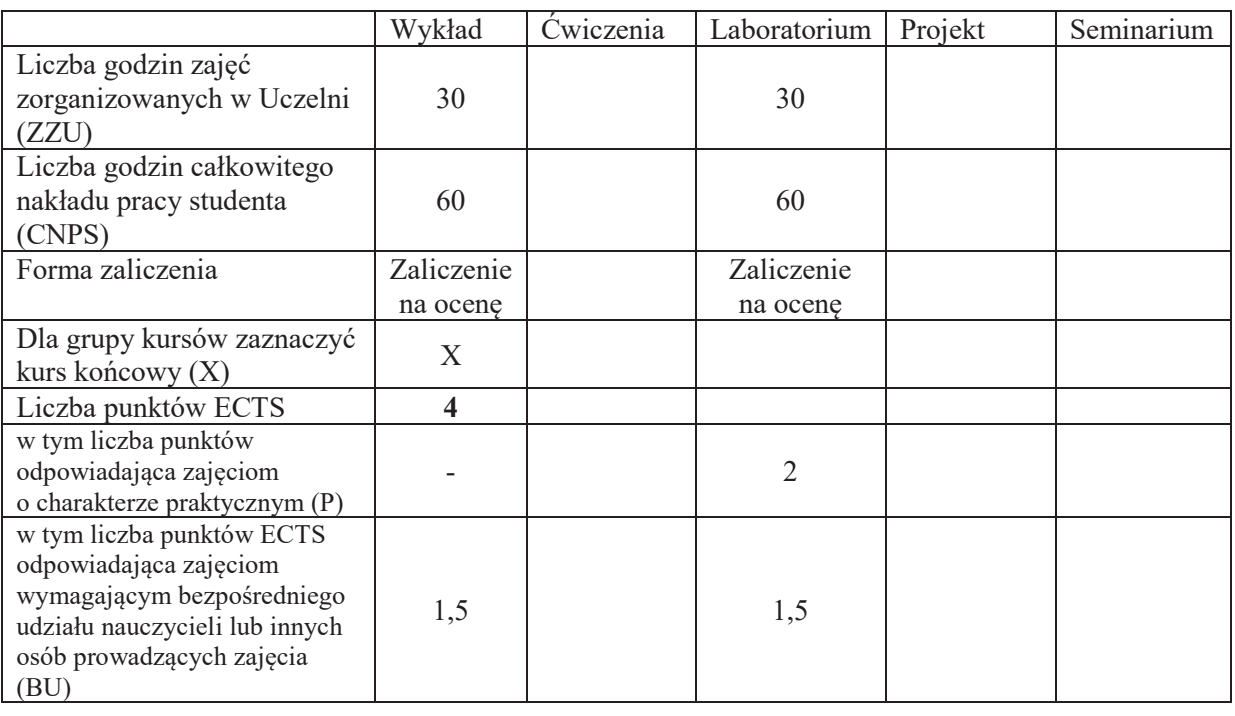

## WYMAGANIA WSTĘPNE W ZAKRESIE WIEDZY, UMIEJĘTNOŚCI I KOMPETENCJI **SPOŁECZNYCH**

### **CELE PRZEDMIOTU**

- C1. Nabycie wiedzy z zakresu technologii tworzenia i wyświetlania obrazów cyfrowych.
- C2. Nabycie wiedzy dotyczącej algorytmów rysowania obiektów elementarnych na ekranie komputera.
- C3. Nabycie wiedzy o organizacji procesu wizualizacji 2-D.

 $\setminus$ 

- C4. Nabycie wiedzy o metodach modelowania obiektów 3-D.
- C5. Nabycie wiedzy z zakresu algorytmów realistycznej wizualizacji scen 3-D.
- C6. Nabycie wiedzy i umiejętności z zakresu organizacji i projektowania graficznych interfejsów użytkownika.
- C7. Nabycie umiejętności pisania programów do wizualizacji scen 2-D i 3-D z wykorzystaniem biblioteki graficznej OpenGL.

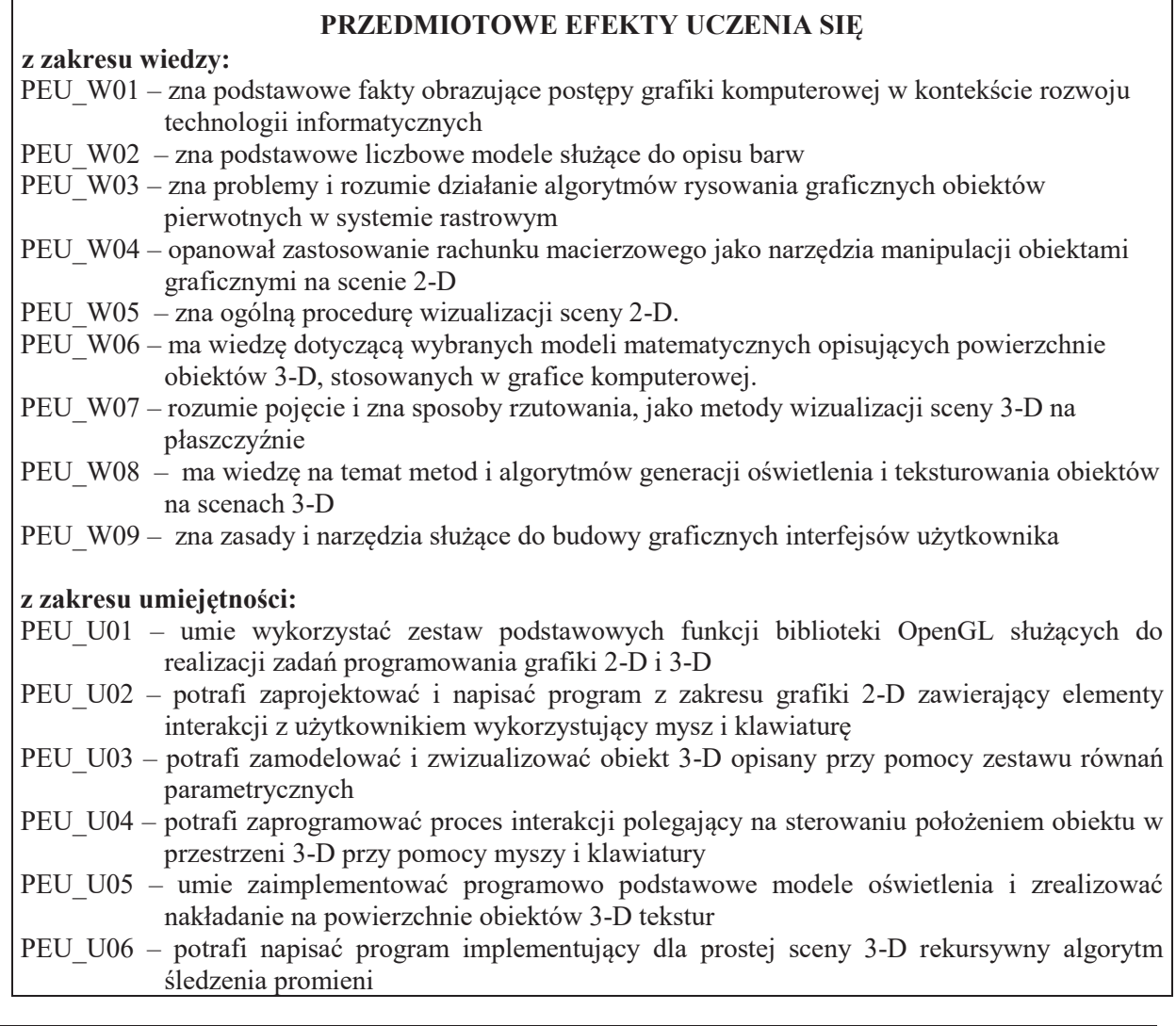

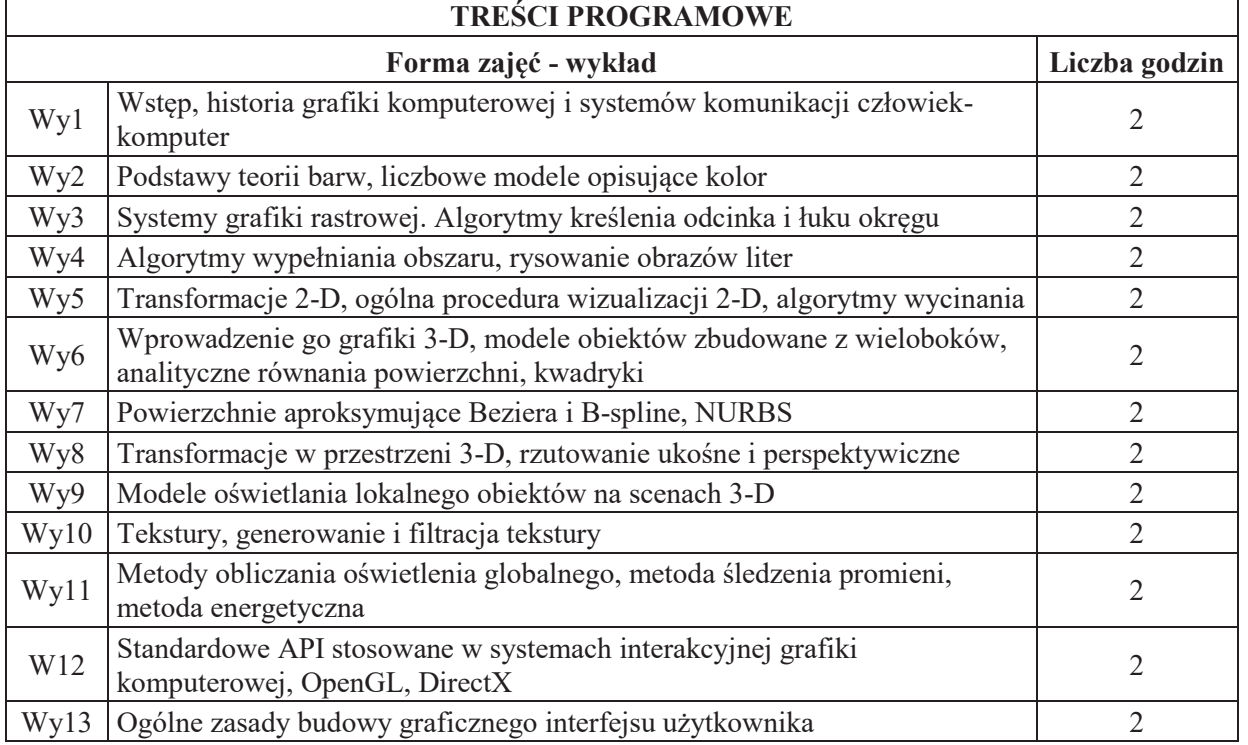

 $\mathbf{r}$ 

 $\overline{a}$ 

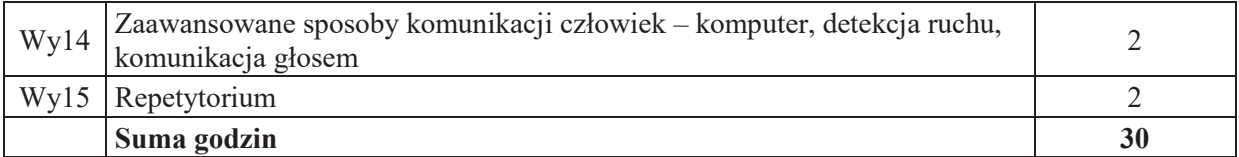

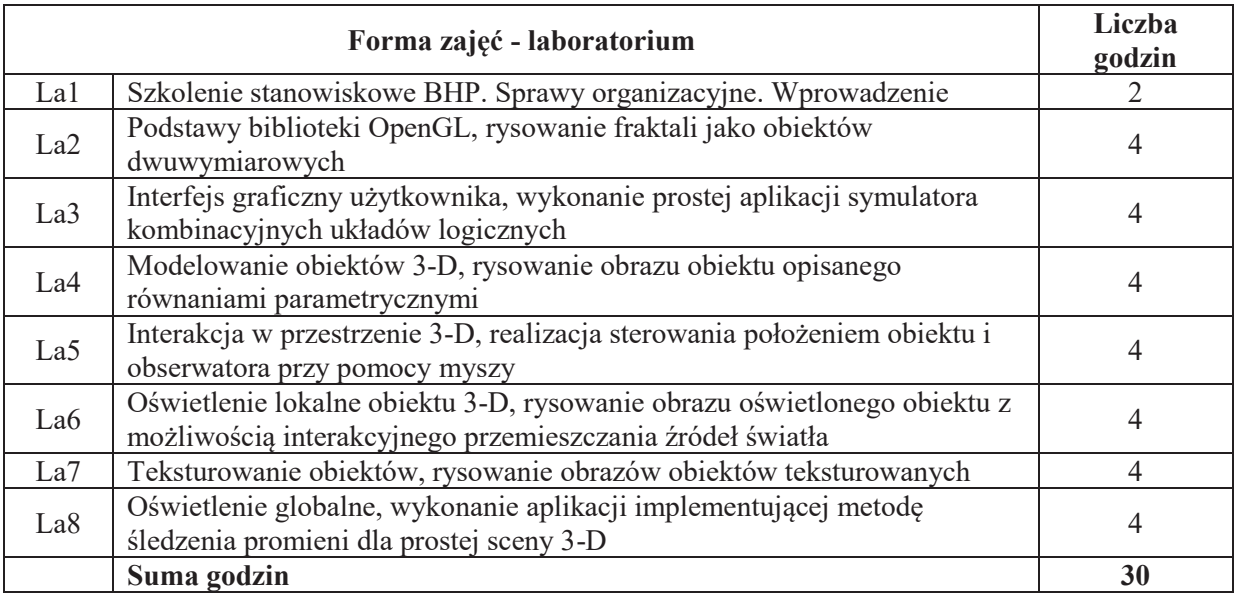

## STOSOWANE NARZĘDZIA DYDAKTYCZNE

- N1. Wykład tradycyjny z wykorzystaniem wideoprojektora
- N2. Cwiczenia laboratoryjne (programowanie)
- N3. Konsultacje
- N4. Praca własna przygotowanie do zajęć laboratoryjnych
- N5. Praca własna samodzielna praca programistyczna i studiowanie literatury

# **OCENA OSIĄGNIĘCIA PRZEDMIOTOWYCH EFEKTÓW UCZENIA SIĘ**

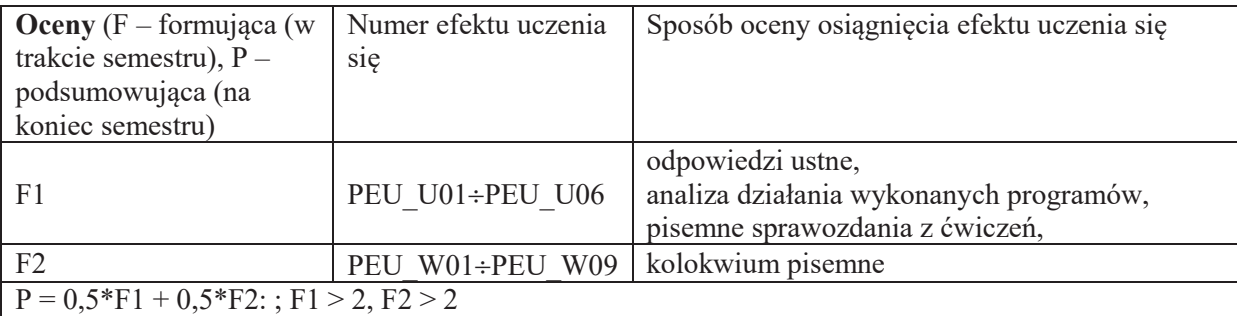

## **LITERATURA PODSTAWOWA I UZUPEŁNIAJĄCA**

## **LITERATURA PODSTAWOWA:**

- [1] Foley J. D., van Dam A., i inni , Wprowadzenie do grafiki komputerowej, WNT, 1995.
- [2] Grafika komputerowa metody i narzędzia, pod red. J. Zabrodzkiego, WNT, 1994.
- [3] Jankowski M., Elementy grafiki komputerowej, WNT, Warszawa 1990.
- [4] Pavlidis T., Grafika i przetwarzanie obrazów, WNT, Warszawa 1987.
- [5] Wright R. S., Sweet M., OpenGL. Księga eksperta, Helion, Gliwice, 2005
- [6] D. Hearn, P. Baker, Computer Grphics, Prentice-Hall, Englewood Cliffs, 1986.
- [7] Angel E., Interactive Computer Graphics A Top-Down Approach Using OpenGL, Addison Weslay, 2006.

### **LITERATURA UZUPEŁNIAJĄCA:**

[8] Czasopismo: IEEE Computer Graphics and Applications, **ISSN:** 0272-1716 (dostępne w serwisie IEEE Explore http://ieeexplore.ieee.org )

#### **OPIEKUN PRZEDMIOTU (IMIE, NAZWISKO, ADRES E-MAIL)**

Jacek Jarnicki, jacek.jarnicki@pwr.edu.pl

#### WYDZIAŁ ELEKTRONIKI

 $\setminus$ 

#### **KARTA PRZEDMIOTU**

Nazwa przedmiotu w języku polskim: Urządzenia peryferyjne **Nazwa przedmiotu w języku angielskim: Computer peripherals Kierunek studiów: Informatyka techniczna** Specjalność (jeśli dotyczy): **With the contract of the second second second second second second second second second second second second second second second second second second second second second second second second** Poziom i forma studiów: I stopień, stacjonarna **Rodzaj przedmiotu:** obowiązkowy **Kod przedmiotu: INEK00015** Grupa kursów: TAK

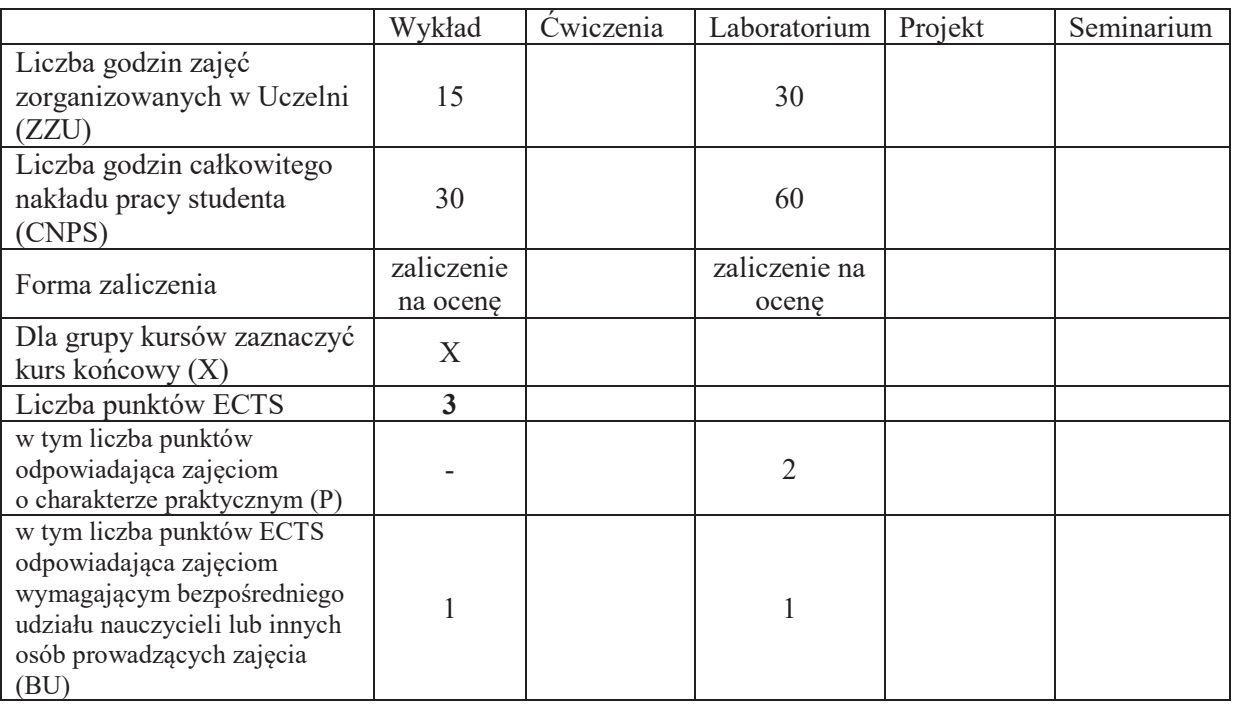

## WYMAGANIA WSTĘPNE W ZAKRESIE WIEDZY, UMIEJĘTNOŚCI I KOMPETENCJI **SPOŁECZNYCH**

#### **CELE PRZEDMIOTU**

- C1 opanowanie umiejętności konstruowania algorytmów obsługi urządzeń z wykorzystaniem podstawowych technik algorytmicznych,
- C2 opanowanie umiejętności pisania prostych programów na poziomie języków programowania z wykorzystaniem operacji wejścia-wyjścia i usług systemu operacyjnego
- C3 nabycie wiedzy z zakresu rozwiazywania klasycznych problemów obsługi urządzeń w systemie wielozadaniowym takich jak synchronizacja, komunikacja, współdzielenie zasobów czy dobieranie algorytmu obsługi do specyfiki problemu,

C4 opanowanie umiejętności tworzenia oprogramowania z wykorzystaniem procedur API systemu, operacyjnego i wykorzystania narzędzi wspomagających tworzenie graficznych interfejsów użytkownika do realizacji aplikacji.

C5 opanowanie umiejętności wytwarzania oprogramowania i jego testowania oraz oceny ryzyka i odpowiedzialność związanej z oprogramowywaniem urządzeń.

## **PRZEDMIOTOWE EFEKTY UCZENIA SIĘ**

## **Z zakresu wiedzy:**

PEU W01 - zna podstawowe techniki operacji wejścia-wyjścia

PEU\_W02 - zna wybrane urządzenia peryferyjne, ich budowę i zasady działania oraz programowania.

PEU\_W03 - zna zasady dobierania algorytmu obsługi do specyfiki działania danego urządzenia.

## **Z zakresu umiejętności:**

- PEU U01 umie projektować, pisać, uruchamiać i testować oprogramowanie dla wybranych urządzeń peryferyjnych
- PEU U02 umie skorzystać z usług API systemu operacyjnego w zakresie obsługi urządzeń peryferyjnych.

## **Z zakresu kompetencji spo+ecznych:**

PEU K01 - ma świadomość znaczenia właściwego sposobu projektowania interfejsu użytkownika oraz oprogramowania współpracującego z urządzeniami.

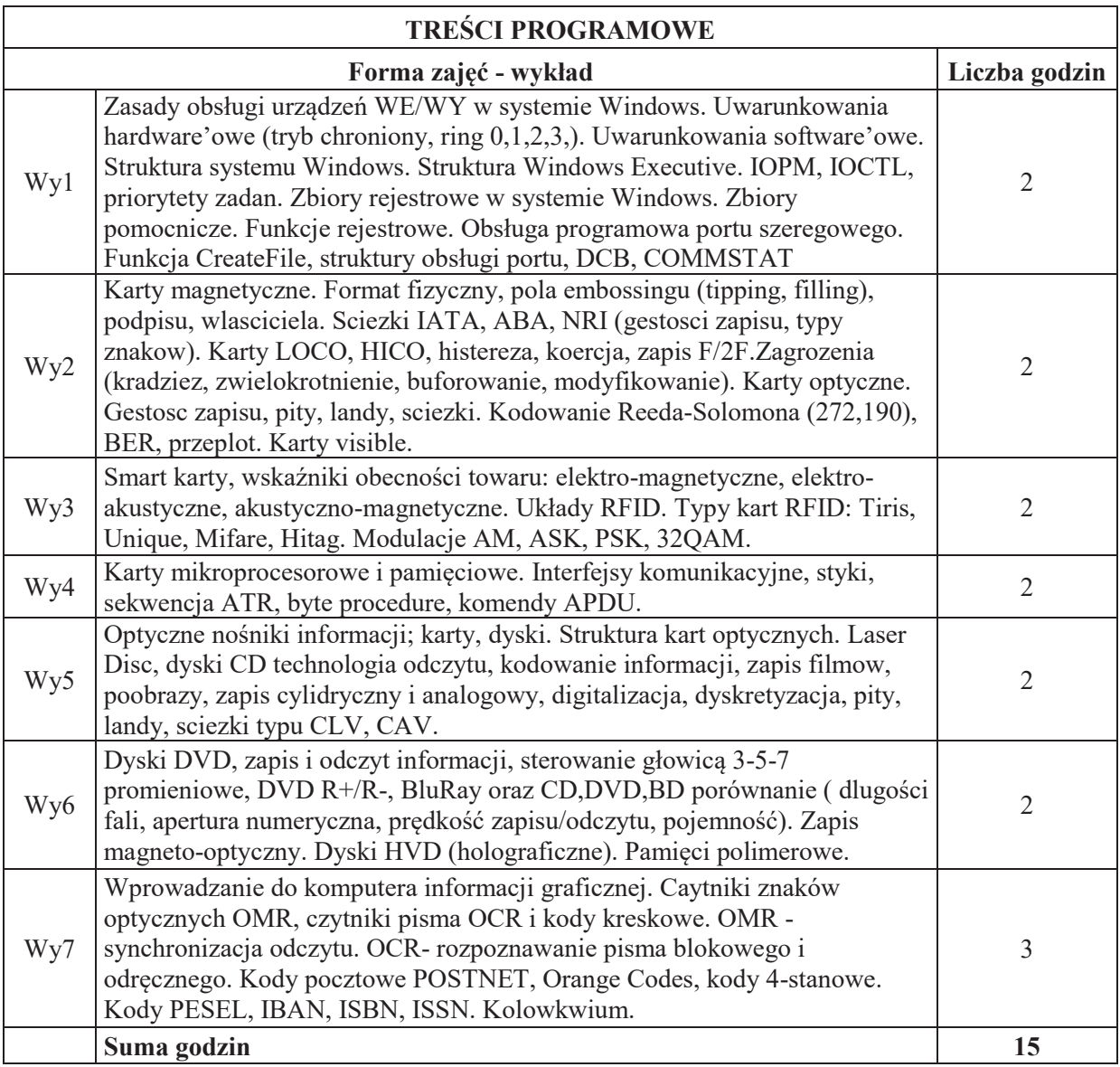

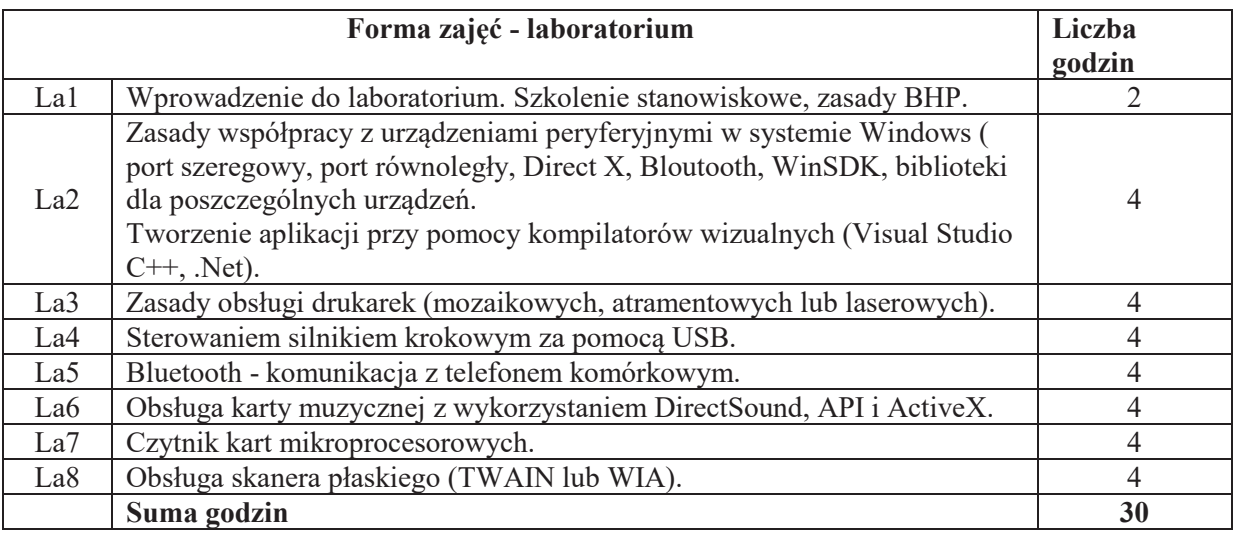

### **STOSOWANE NARZ&DZIA DYDAKTYCZNE**

- N1. Wykład tradycyjny z wykorzystaniem wideoprojektora
- N2. Ćwiczenia laboratoryjne
- N3. Konsultacje
- N4. Praca własna przygotowanie do ćwiczeń laboratoryjnych

### **OCENA OSIĄGNIĘCIA PRZEDMIOTOWYCH EFEKTÓW UCZENIA SIĘ**

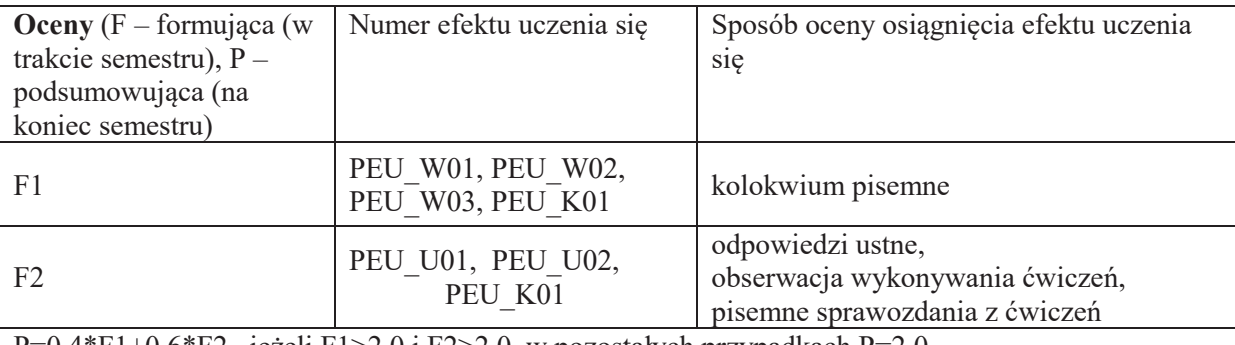

 $\left[ \frac{\text{P=0.4*F1+0.6*F2}}{\text{P=0.4*F1+0.6*F2}} \right]$  jeżeli F1>2.0 i F2>2.0 w pozostałych przypadkach P=2.0

### **LITERATURA PODSTAWOWA I UZUPEŁNIAJĄCA**

## **LITERATURA PODSTAWOWA:**

- [1] BUCHANAN W : Applied PC, Interfacing, Graphics and Interrupts, Addison-Wesley, 1996, ISBN 0-201-87728-7
- [2] KOLAN Z., Urządzenia techniki komputerowej, SCREEN, Wrocław 1994.
- [3] MESSMER H: The Indispensable PC Hardware Book, Addison-Wesley, 1997, ISBN 0-201- 40399-4

## LITERATURA UZUPEŁNIAJĄCA:

[1] Gniadek K.: Optyczne przetwarzanie informacji, PWN, Warszawa 1992 Smith N.: Drukarki laserowe HP Laser Jet, MOKOM, Warszawa 1995

### **OPIEKUN PRZEDMIOTU (IMI&, NAZWISKO, ADRES E-MAIL)**

dr inż. Jan Nikodem, jan.nikodem@pwr.edu.pl

## WYDZIAŁ ELEKTRONIKI **KARTA PRZEDMIOTU**  Nazwa przedmiotu w języku polskim: Systemy operacyjne 1 Nazwa przedmiotu w języku angielskim: Operating systems 1 Kierunek studiów: **Informatyka techniczna Specjalność (jeśli dotyczy):**  $\dots$

Poziom i forma studiów: I stopień, stacjonarna **Rodzaj przedmiotu: obowi%zkowy Kod przedmiotu:** Grupa kursów: NIE

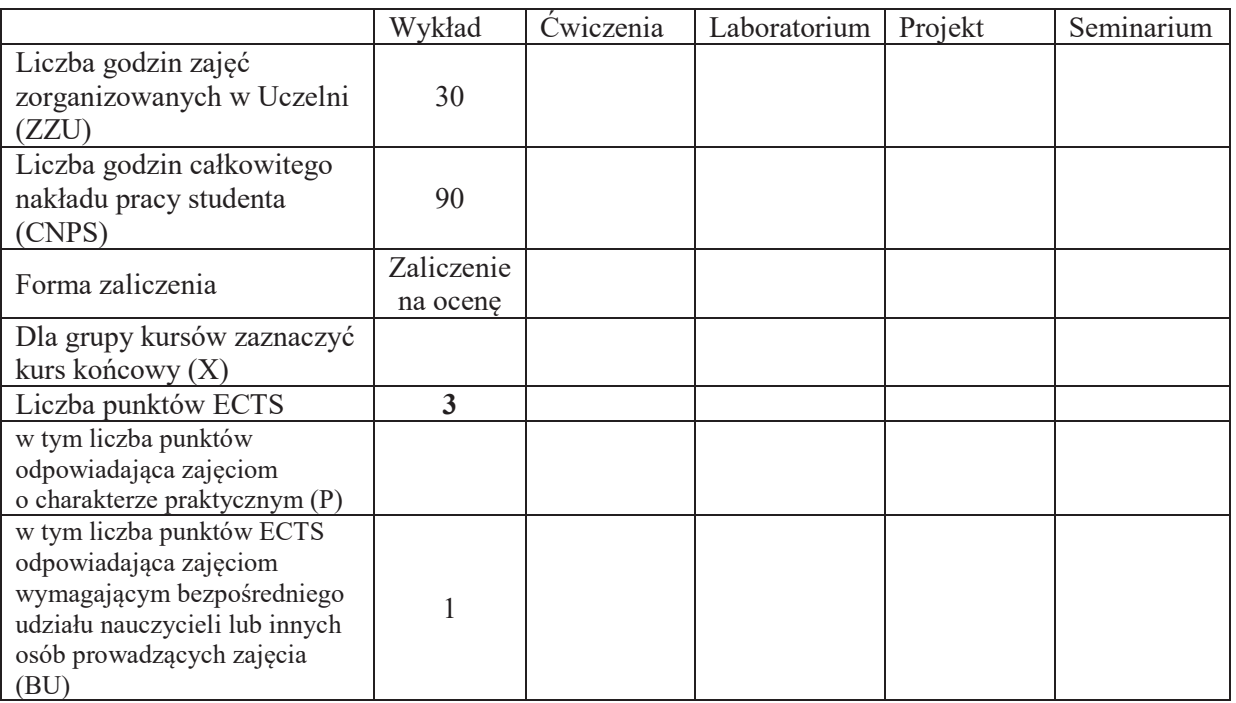

## WYMAGANIA WSTĘPNE W ZAKRESIE WIEDZY, UMIEJĘTNOŚCI I KOMPETENCJI **SPOŁECZNYCH**

1.  $\setminus$ 

### **CELE PRZEDMIOTU**

- C1. Poznanie zasad budowy współczesnych systemów operacyjnych, usług realizowanych przez system, podstawowych podsystemów.
- C2. Poznanie algorytmów szeregowania procesów, wykorzystywanych w systemach operacyjnych.
- C3. Poznanie mechanizmów synchronizacji i komunikacji między procesami, a także zasad ich wykorzystania do rozwiązywania typowych problemów synchronizacji.

## **PRZEDMIOTOWE EFEKTY UCZENIA SIĘ**

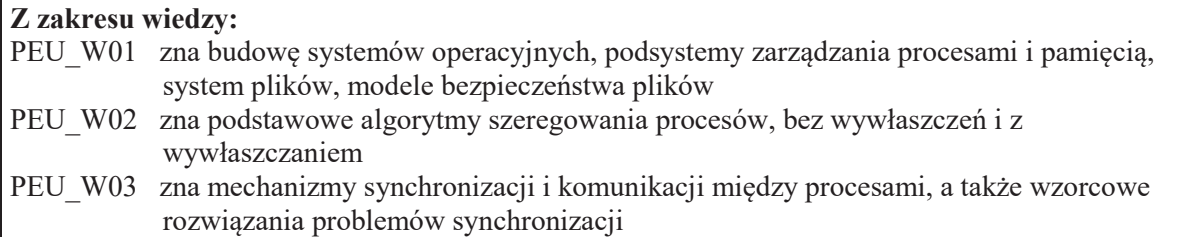

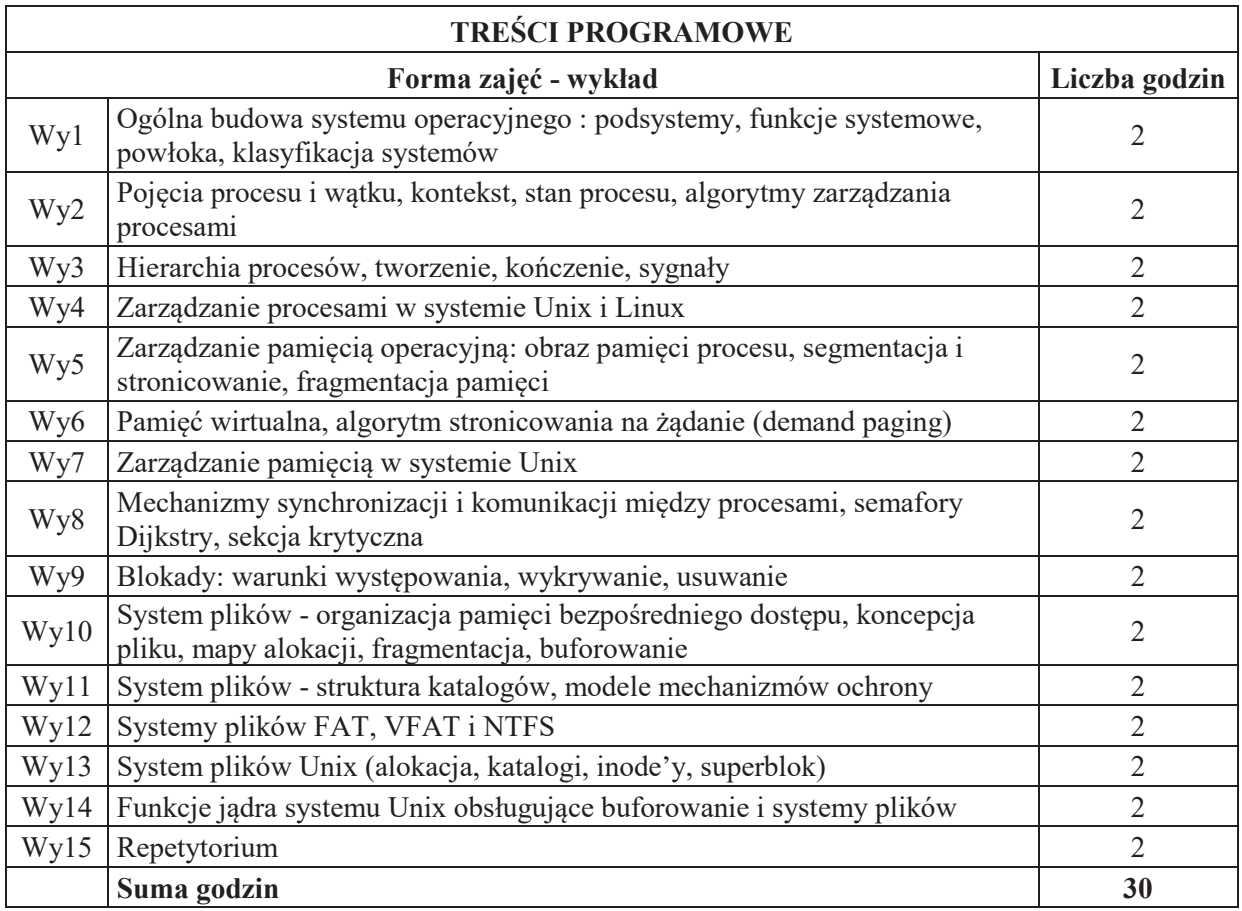

# **STOSOWANE NARZ&DZIA DYDAKTYCZNE**

N1. Wykład tradycyjny z wykorzystaniem wideoprojektora

N2. Konsultacje

N3. Praca własna – studiowanie literatury

# **OCENA OSIĄGNIĘCIA PRZEDMIOTOWYCH EFEKTÓW UCZENIA SIĘ**

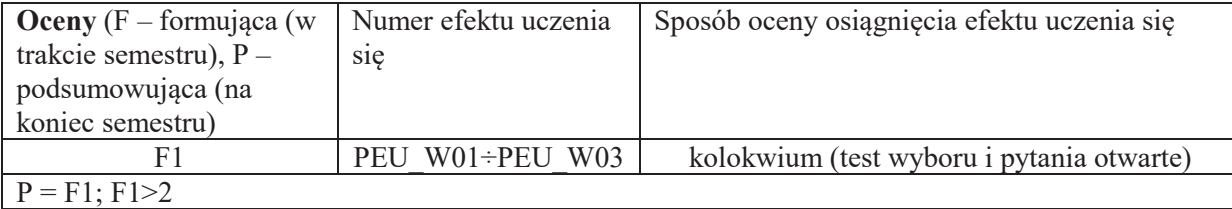

## **LITERATURA PODSTAWOWA I UZUPEŁNIAJĄCA**

## **LITERATURA PODSTAWOWA:**

[1] A.Silberschatz, P.B.Galvin, G. Gagne, Podstawy systemów operacyjnych, WNT [2] M.J.Bach, Budowa systemu operacyjnego UNIX, WNT

# **LITERATURA UZUPEŁNIAJĄCA:**

[1] A.S.Tanenbaum, Operating System: Design and Implementation, Prentice Hall

[2] M. Beck, Linux kernel: jądro systemu, Wyd. RM

## **OPIEKUN PRZEDMIOTU (IMI&, NAZWISKO, ADRES E-MAIL)**

Dariusz Caban, dariusz.caban@pwr.edu.pl

#### WYDZIAŁ ELEKTRONIKI

\

#### **KARTA PRZEDMIOTU**

Nazwa przedmiotu w języku polskim: Sztuczna inteligencja Nazwa przedmiotu w języku angielskim: Artificial Intelligence Kierunek studiów: **Informatyka techniczna Specjalność (jeśli dotyczy):** (*ourname ........................* Poziom i forma studiów: I stopień, stacjonarna **Rodzaj przedmiotu: wybieralny Kod przedmiotu:** Grupa kursów: TAK

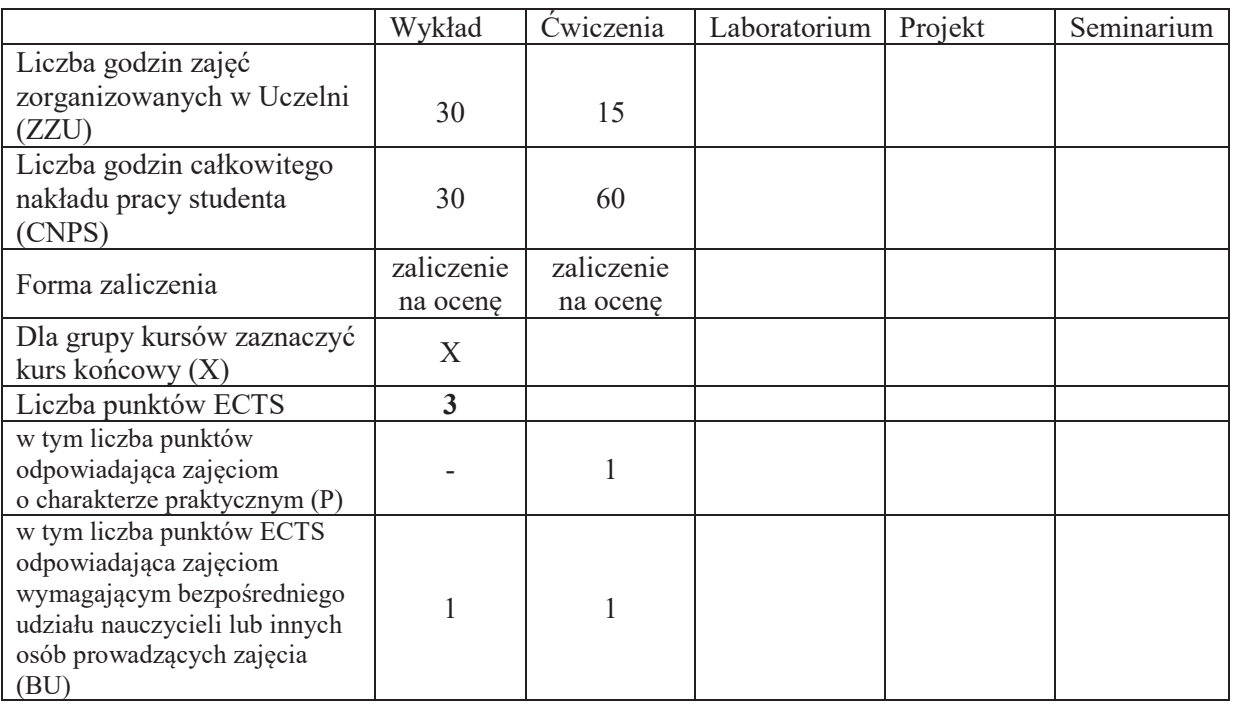

## WYMAGANIA WSTĘPNE W ZAKRESIE WIEDZY, UMIEJĘTNOŚCI I KOMPETENCJI **SPOŁECZNYCH**

## **CELE PRZEDMIOTU**

- C1. Nabycie wiedzy i umiejętności w zakresie wykorzystania wybranych metod sztucznej inteligencji (przeszukiwanie przestrzeni stanów, reprezentacja wiedzy i wnioskowanie, podejmowanie decyzji, uczenie maszynowe, przetwarzanie języka naturalnego) do projektowania systemów informatycznych.
- C2. Nabycie umiejętności stosowania odpowiednich metod sztucznej inteligencji do rozwiązania określonego problemu.
- C3. Nabycie i utrwalenie umiejętności wyszukiwania informacji w literaturze naukowej.

## **PRZEDMIOTOWE EFEKTY UCZENIA SIE**

## **z zakresu wiedzy:**  PEU W01 – zna podstawy reprezentacji wybranych problemów w przestrzeni stanów PEU W02 – zna klasyczne i heurystyczne metody przeszukiwania przestrzeni stanów PEU W03  $-$  zna podstawowe pojecia dotyczące teorii gier PEU\_W04 – zna metodę wyznaczania optymalnej strategii w grze w oparciu o algorytm minima PEU\_W05 – zna podstawowe metody reprezentacji wiedzy (rachunek zdań, rachunek predykatów, sieci semantyczne) oraz strategie wnioskowania (w przód, wstecz, rezolucja) PEU\_W06 – zna podstawy języka Prolog i przykłady jego zastosowania  $PEU$  W07 – zna podstawowe pojęcia z zakresu teorii zbiorów rozmytych oraz metod wnioskowania na podstawie niepewnej lub niepełnej wiedzy PEU\_W08 – zna podstawy projektowania sterowników rozmytych PEU\_W09 – zna podstawowe pojecia i algorytmy w zakresie uczenia maszynowego PEU\_W10 – zna metodę generowania drzew decyzyjnych na podstawie zbioru przykładów PEU W11 – zna podstawowe zadania i metody przetwarzania języka naturalnego  $\boldsymbol{z}$  zakresu umiejetności: PEU U01 – potrafi wykorzystać narzedzia sztucznej inteligencji do rozwiazania wybranych problemów PEU U02 – umie projektować sterowniki rozmyte PEU U03 – potrafi stosować metody wspomagania podejmowania decyzji w sytuacji wiedzy niepełnej, lub niepewnej. PEU U04 – potrafi zaprojektować algorytm genetyczny do rozwiazania danego problemu.

## z zakresu kompetencji społecznych:

PEU K01 – ma świadomość znaczenia umiejętności wyszukiwania informacji oraz jej krytycznej analizy,

PEU K02 – rozumie konieczność samokształcenia oraz rozwijania zdolności do samodzielnego stosowania posiadanej wiedzy i umiejętności,

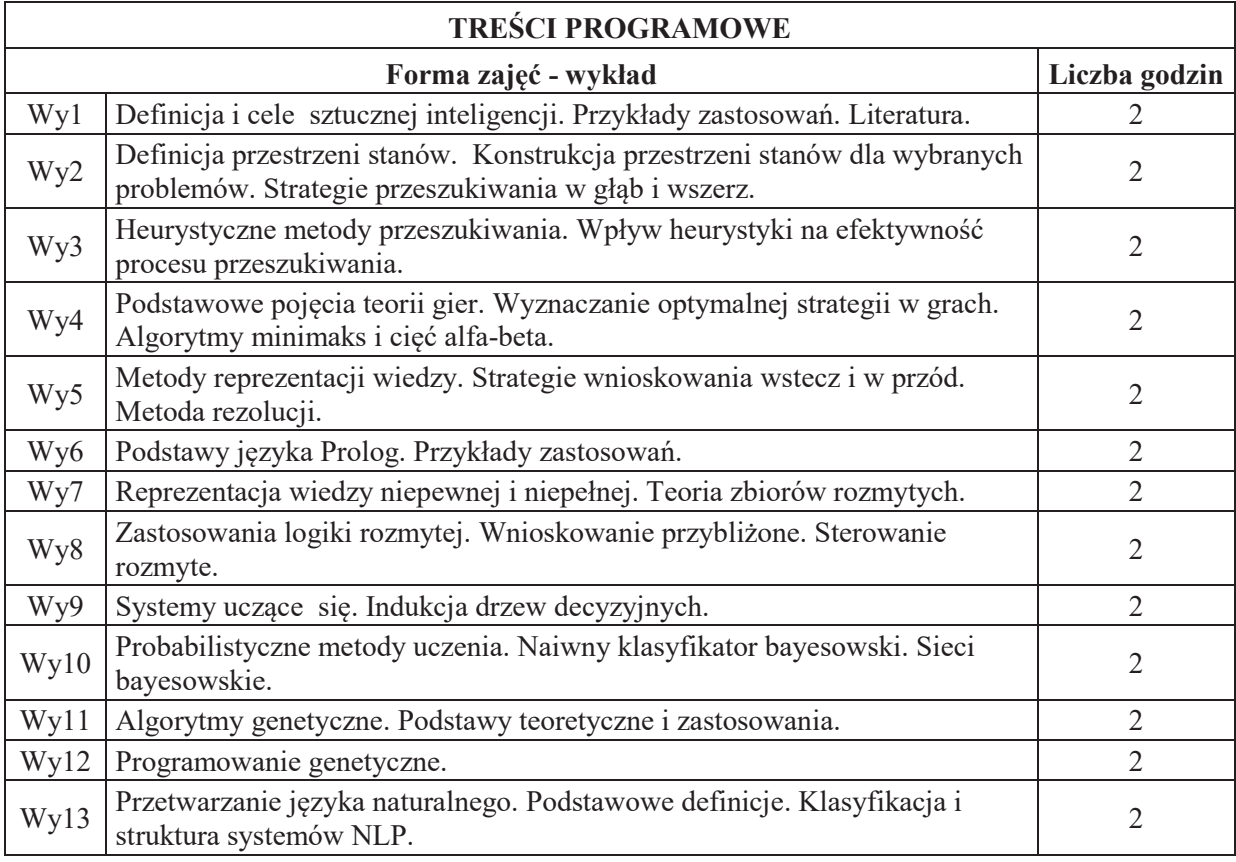

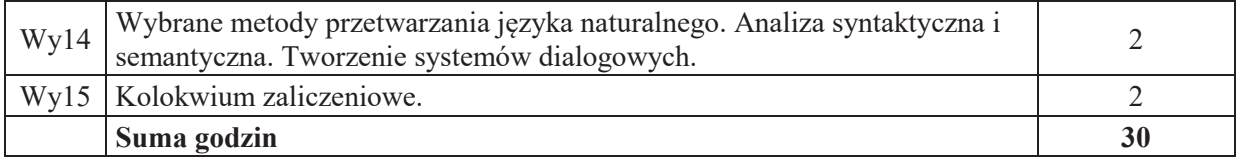

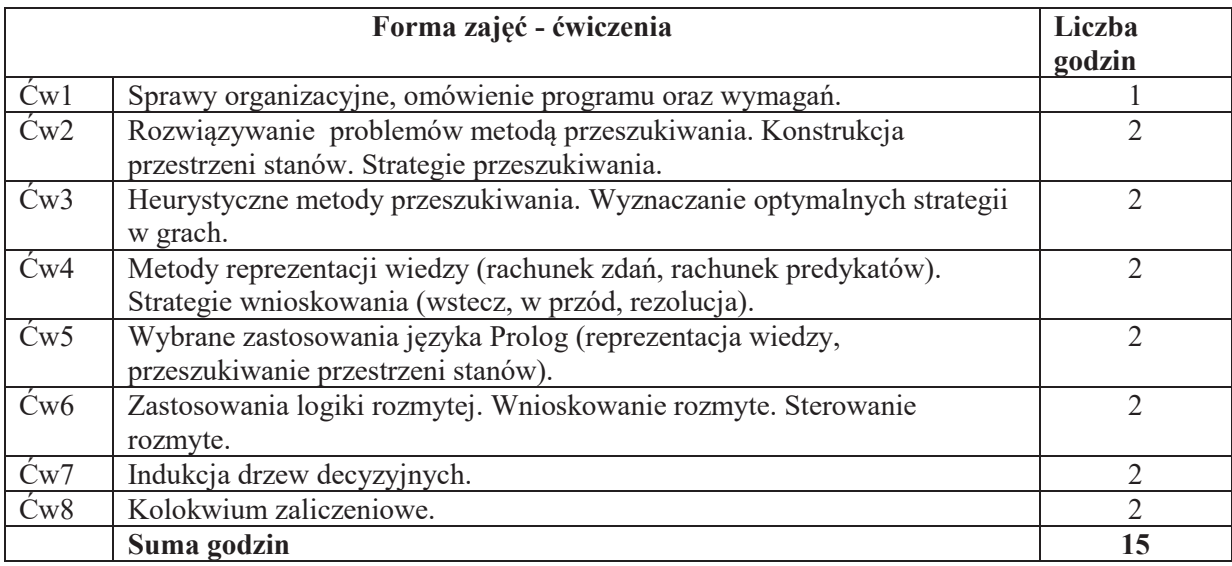

## STOSOWANE NARZĘDZIA DYDAKTYCZNE

- N1. Wykład tradycyjny z wykorzystaniem wideoprojektora
- N2. Cwiczenia
- N3. Konsultacje
- N4. Praca własna przygotowanie do ćwiczeń
- N5. Praca własna samodzielne studia i przygotowanie do kolokwium

# **OCENA OSIĄGNIĘCIA PRZEDMIOTOWYCH EFEKTÓW UCZENIA SIĘ**

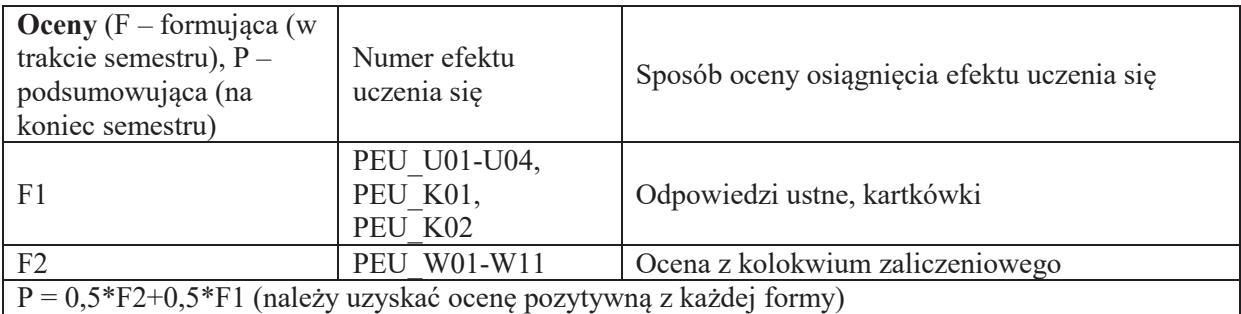

## **LITERATURA PODSTAWOWA I UZUPEŁNIAJĄCA**

## **LITERATURA PODSTAWOWA:**

- [1] S. Russell, P. Norvig, "Artificial Intelligence: A Modern Approach", Prentice Hall, 2010
- [2] A. Kisielewicz, "Sztuczna inteligencja i logika", WNT, 2015
- [3] P. Cichosz, "Systemy uczące się", WNT, 2007
- [4] D. E. Goldberg, "Algorytmy genetyczne i ich zastosowania", WNT, 2003
- [5] W.F. Clocksin, C.S. Mellish, "Prolog. Programowanie", Helion, 2003

## **LITERATURA UZUPEŁNIAJĄCA:**

- [1] L. Bolc, J. Cytowski, "Metody przeszukiwania heurystycznego", PWN, 1989 i 1991
- [2] L. Rutkowski, "Metody i techniki sztucznej inteligencji", PWN, 2012
- [3] M. Ben-Ari, "Logika matematyczna w informatyce", WNT, 2005
- [4] M. DeLoura, "Perełki programowania gier. Vademecum profesjonalisty", Helion, 2002 (tom 1-3)

### **OPIEKUN PRZEDMIOTU (IMIE, NAZWISKO, ADRES E-MAIL)**

dr inż. Dariusz Banasiak, dariusz.banasiak@pwr.edu.pl

#### WYDZIAŁ ELEKTRONIKI

### **KARTA PRZEDMIOTU**

Nazwa przedmiotu w języku polskim: Układy cyfrowe i systemy wbudowane 2 Nazwa przedmiotu w języku angielskim: Digital circuits and embedded systems 2 Kierunek studiów: **Informatyka techniczna** Specjalność (jeśli dotyczy): **With a Communister Specjalność** Poziom i forma studiów: **I** stopień, stacjonarna **Rodzaj przedmiotu:** obowiązkowy **Kod przedmiotu: INEK00020** Grupa kursów: TAK

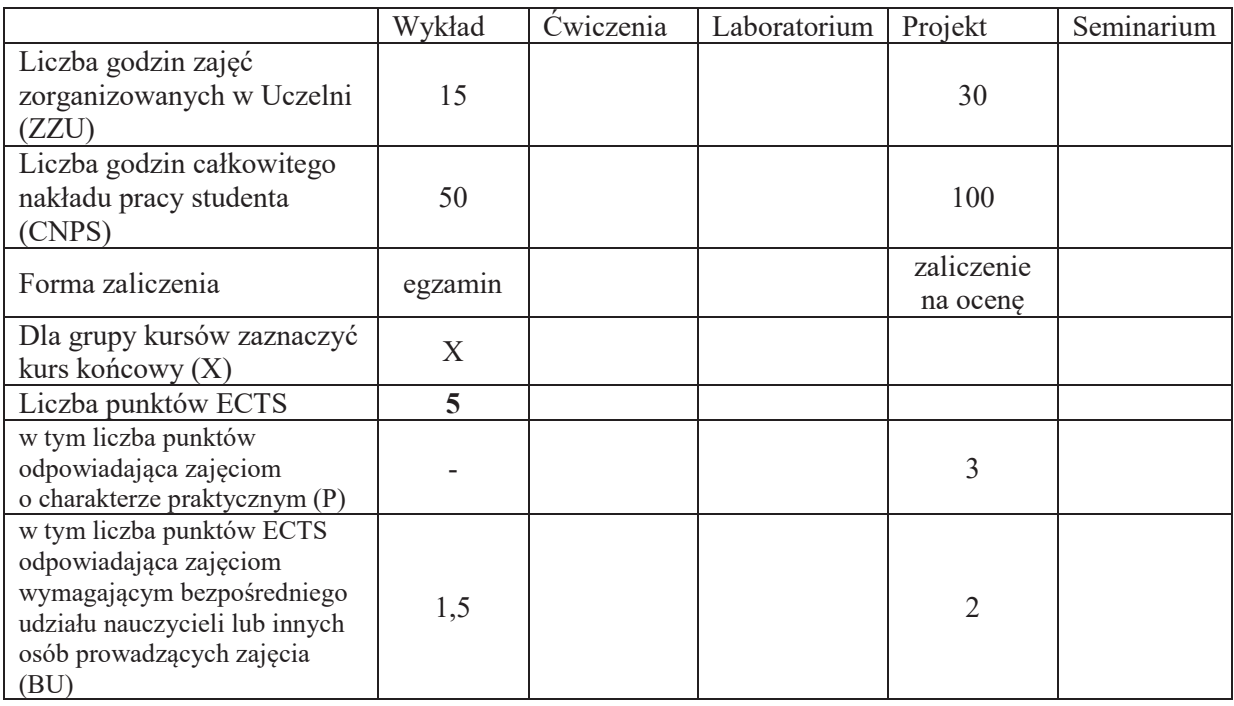

## WYMAGANIA WSTĘPNE W ZAKRESIE WIEDZY, UMIEJĘTNOŚCI I KOMPETENCJI **SPOŁECZNYCH**

## **CELE PRZEDMIOTU**

- C1. Zrozumienie budowy, udostępnianych zasobów i właściwości aplikacyjnych programowalnych układów wielkiej skali integracji typu matryce FPGA.
- C2. Poznanie architektur systemów wbudowanych oraz wykorzystania w nich procesorów wbudowanych.
- C3. Nabycie umiejętności integracji sprzętu i oprogramowania oraz wykorzystania jej do optymalizacji i podnoszenia niezawodności systemów cyfrowych.
## **PRZEDMIOTOWE EFEKTY UCZENIA SIĘ**

#### **z zakresu wiedzy**

- PEU W01 zna architektury matryc programowalnych typu FPGA oraz specyfikę ich użycia w realizacji złożonych systemów cyfrowych
- PEU W02 zna metody organizacji systemów wbudowanych i zasady użycia w nich procesorów wbudowanych

#### z zakresu umiejetności:

- PEU U01 potrafi wykorzystać zasoby programowalne układu FPGA do implementacji systemu cyfrowego
- PEU U02 potrafi zaprojektować system wbudowany realizujący określone zadanie oraz, posługując się specjalizowanym środowiskiem informatycznym, wykonać jego implementację oraz uruchomienie

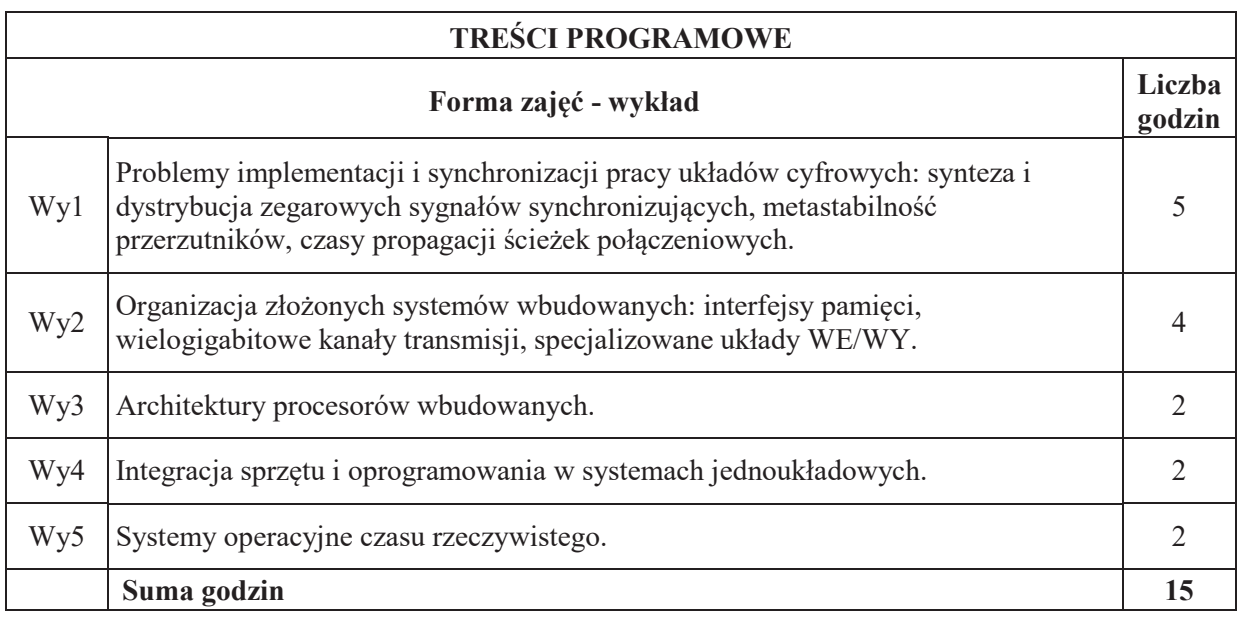

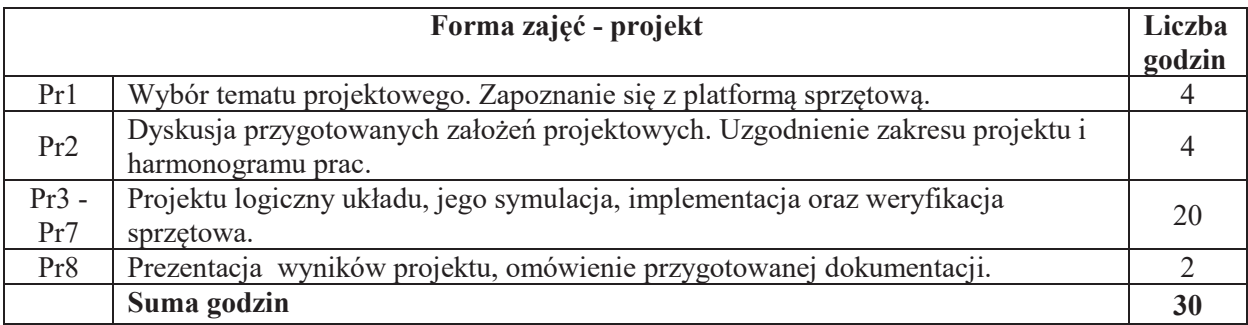

## STOSOWANE NARZEDZIA DYDAKTYCZNE

- N1. Wykład tradycyjny z wykorzystaniem tablicy oraz projektora komputerowego
- N2. Zajęcia projektowe
- N3. Konsultacje
- N4. Praca własna przygotowywanie projektu
- N5. Praca własna przygotowywanie dokumentacji projektu

N6. Praca własna – samodzielne studia i przygotowanie do egzaminu

## **OCENA OSIĄGNIĘCIA PRZEDMIOTOWYCH EFEKTÓW UCZENIA SIĘ**

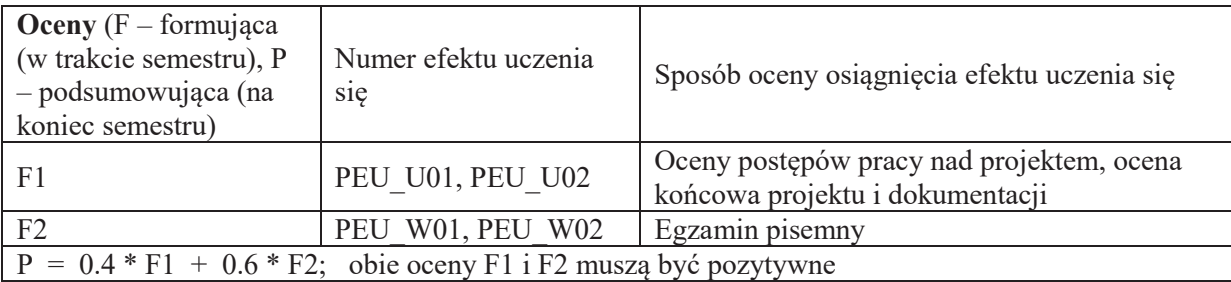

## **LITERATURA PODSTAWOWA I UZUPEŁNIAJĄCA**

## **LITERATURA PODSTAWOWA:**

- [1] *Łuba T., Programowalne układy przetwarzania sygnałów i informacji*, WKŁ, Warszawa
- [2] Opracowania firmowe nt. omawianych na wykładzie i używanych w laboratorium architektur FPGA, np. *Spartan-3 Generation FPGA User Guide*, http://www.xilinx.com/support/documentation/user\_guides/ug331.pdf
- [3] Firmowa dokumentacja oprogramowania zarządzającego wybraną platformą systemów wbudowanych, np. *Embedded System Tools Reference Manual (EDK)*, http://www.xilinx.com/support/documentation/sw\_manuals/xilinx14\_1/est\_rm.pdf

## **LITERATURA UZUPEŁNIAJACA:**

- [1] Salcic Z., Smailagi A., *Digital System Design and Prototyping Using Field Programmable Logic*, Kluwer Academic Publishers, Boston
- [2] Chu P.P., *RTL hardware design using VHDL*, J.Wiley & Sons, Hobokon
- [3] Majewski"J.,"Zbysi'ski"P.,"*Uk!ady FPGA w przyk!adach*, Wyd. BTC, Warszawa

# **OPIEKUN PRZEDMIOTU (IMIE, NAZWISKO, ADRES E-MAIL)**

Dr inż. Jarosław Sugier, jaroslaw.sugier@pwr.edu.pl

## WYDZIAŁ ELEKTRONIKI

## **KARTA PRZEDMIOTU**

Nazwa przedmiotu w języku polskim: Metody sztucznej inteligencji Nazwa przedmiotu w języku angielskim: Methods of artificial intelligence Kierunek studiów: **Informatyka techniczna Specjalno"# (je"li dotyczy): ÖÖÖÖÖÖÖÖ..** Poziom i forma studiów: I stopień, stacjonarna **Rodzaj przedmiotu: wybieralny Kod przedmiotu:** Grupa kursów: TAK

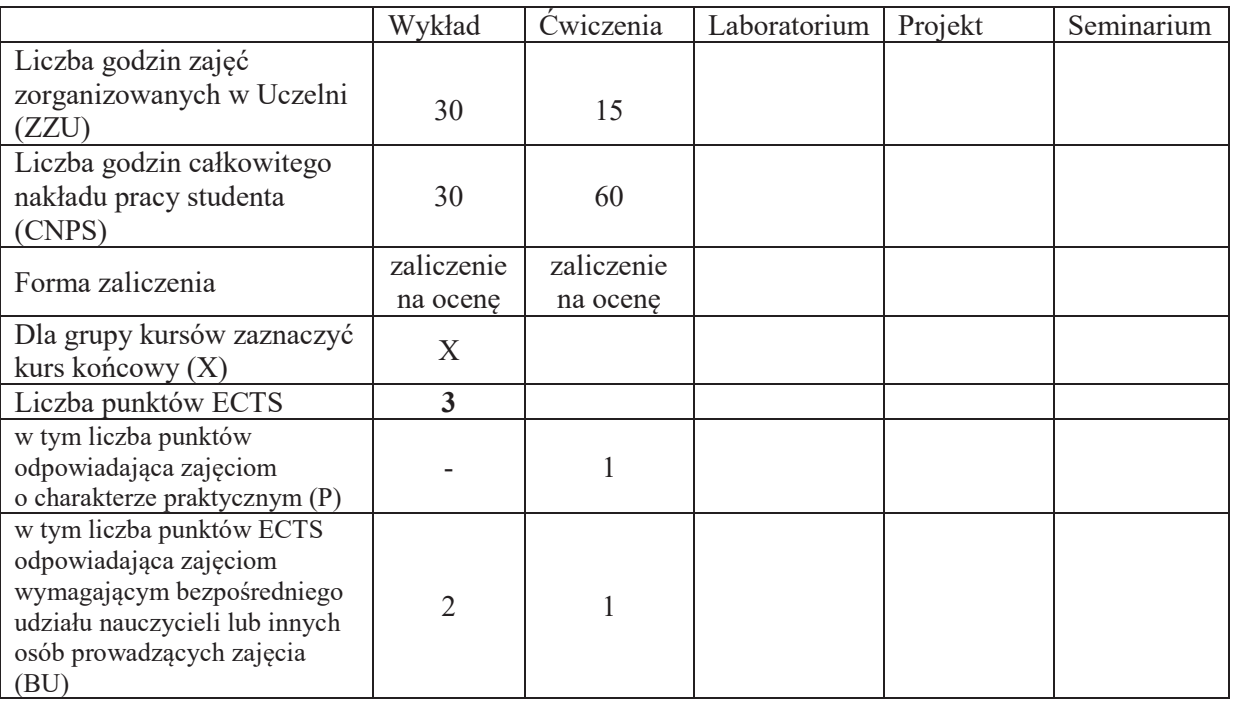

# WYMAGANIA WSTĘPNE W ZAKRESIE WIEDZY, UMIEJĘTNOŚCI I KOMPETENCJI **SPOŁECZNYCH**

1.

# **CELE PRZEDMIOTU**

- C1. Poznanie wybranych metod sztucznej inteligencji i jej znaczenia w praktycznych zastosowaniach współczesnej informatyki
- C2. Nabycie umiejętności tworzenia algorytmów komputerowego wspomagania problemów podejmowania decyzji w warunkach niepewności
- C3. Nabycie umiejętności posługiwania się metodami ewolucyjnymi w rozwiązywaniu problemów optymalizacyjnych

## **PRZEDMIOTOWE EFEKTY UCZENIA SIE**

#### **Z zakresu wiedzy:**

- PEU W01 zna podstawowe zagadnienia sztucznej inteligencji w systemach podejmowania decyzji, w tym metody reprezentacji wiedzy i uczenia maszynowego
- PEU\_W02 zna algorytmy rozpoznawania oparte na modelu bayesowskim
- PEU W03 zna wybrane heurystyczne algorytmy rozpoznawania
- PEU\_W04 zna podstawowe pojęcia z zakresu teorii zbiorów rozmytych
- PEU W05 zna systemy wnioskowania Mamdaniego i TSK i ich metody uczenia
- PEU\_W06 zna podstawowe pojecia z zakresu sztucznych sieci neuronowych
- PEU W07 zna podstawowe modele neuronów i metody ich uczenia
- PEU W08 zna algorytm wstecznej propagacji błędu uczenia sieci jednokierunkowych
- PEU W09 zna podstawy działania wybranych metod ewolucyjnych w zadaniach poszukiwania rozwiazania problemu optymalizacyjnego
- PEU W10 zna schemat algorytmu genetycznego oraz procedury realizacji jego poszczególnych kroków

## **Z zakresu umiejetności:**

- PEU\_U01 potrafi zastosować algorytmy rozpoznawania do rozwiązania praktycznego problemu klasyfikacji oraz umie ocenić jakość otrzymanego rozwiązania
- PEU U02 umie zastosować teorię zbiorów rozmytych do formalnej reprezentacji reguł lingwistycznych
- PEU\_U03 potrafi zastosować metody wnioskowania rozmytego do rozwiazania praktycznego problemu podejmowania decyzji oraz umie ocenić jakość otrzymanego rozwiazania
- PEU\_U04 potrafi zastosować sztuczne sieci neuronowe do rozwiązania praktycznego problemu podejmowania decyzji oraz umie ocenić jakość otrzymanego rozwiązania

PEU U05 – umie zastosować algorytm genetyczny do rozwiązania problemu optymalizacyjnego

#### $Z$  zakresu kompetencji społecznych:

- PEU\_K01 ma świadomość znaczenia i roli niestandardowych metod informatyki w rozwiazywaniu trudnych problemów decyzyjnych
- PEU K02 rozumie konieczność samokształcenia oraz rozwijania zdolności do samodzielnego stosowania posiadanej wiedzy i umiejętności

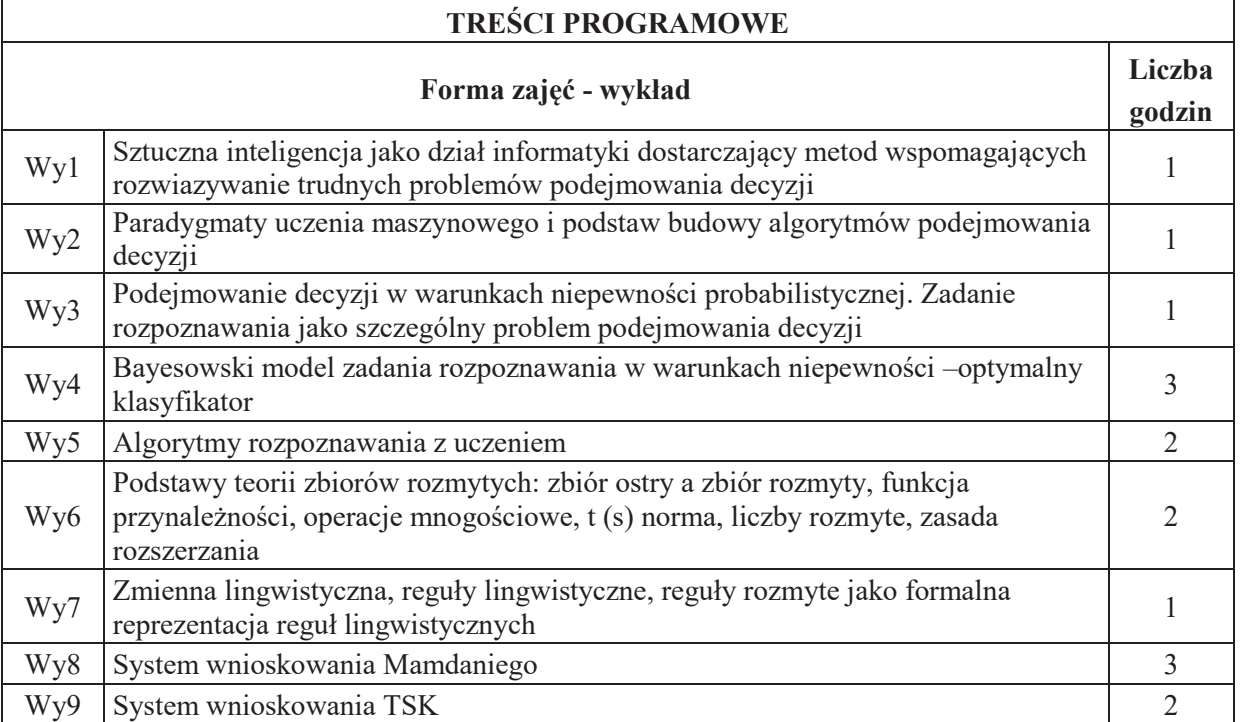

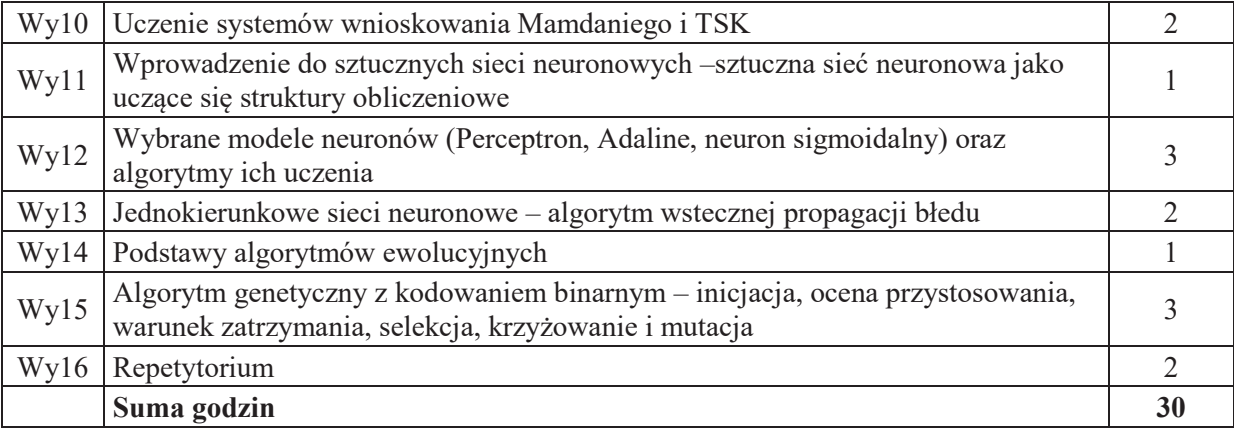

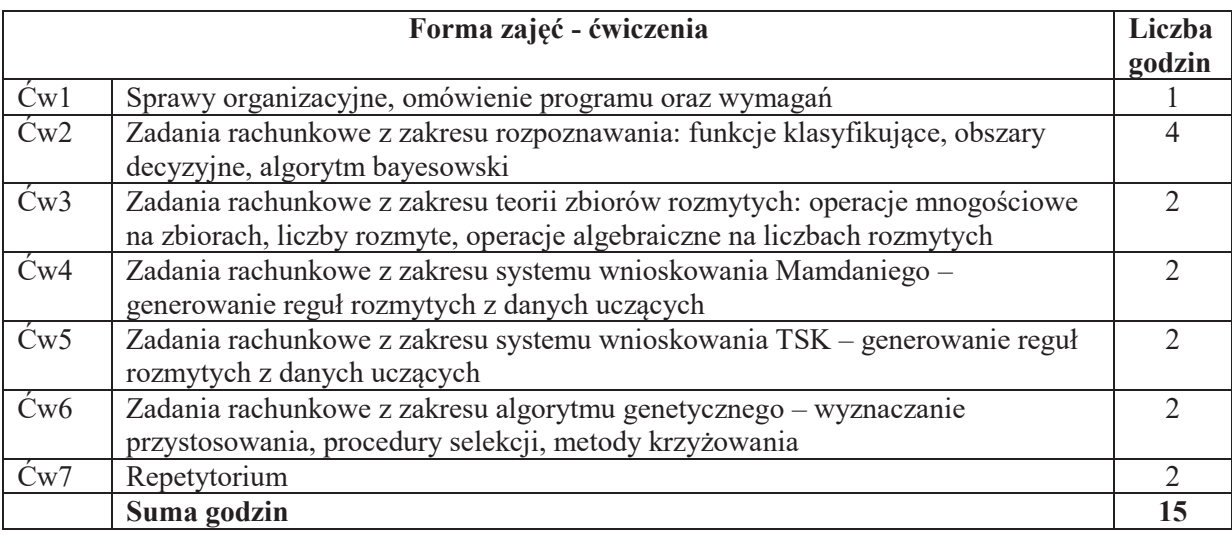

# STOSOWANE NARZĘDZIA DYDAKTYCZNE

- N1. Wykład tradycyjny z wykorzystaniem slajdów
- N2. Cwiczenia

N3. Konsultacje

N4. Praca własna - samodzielne studia, przygotowanie do ćwiczeń, przygotowanie do kolokwium i testu.

# **OCENA OSIĄGNIĘCIA PRZEDMIOTOWYCH EFEKTÓW UCZENIA SIĘ**

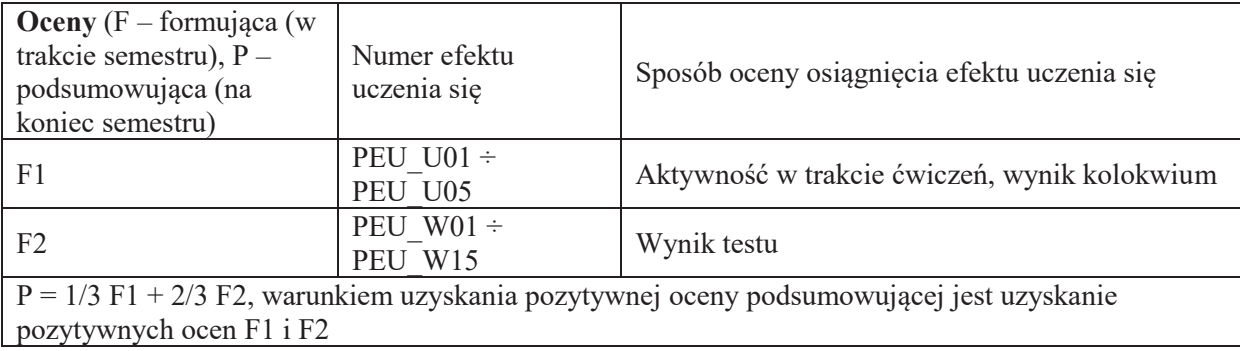

# **LITERATURA PODSTAWOWA I UZUPEŁNIAJĄCA**

## **LITERATURA PODSTAWOWA:**

M. Kurzyński, Rozpoznawanie obiektów – metody statystyczne, Oficyna Wyd. Politechniki Wrocławskiej, Wrocław 1998

M. Kurzyński, Metody sztucznej inteligencji dla inżynierów, Oficyna Wyd. PWSZ w Legnicy, Legnica 2008

J.Łęski, Systemy neuronowo-rozmyte, PWN, Warszawa 2004

M. Flasiński, Wstęp do sztucznej inteligencji, PWN, Warszawa 2011

J. Koronacki, J. Ćwik, Statystyczne systemy uczące się, WNT, Warszawa 2005

L. Rutkowski, Metody i techniki sztucznej inteligencji, PWN, Warszawa 2005

## **LITERATURA UZUPEŁNIAJĄCA:**

K. Krawiec, J. Stefanowski, Uczenie maszynowe i sieci neuronowe, Wydawnictwo Pol. Poznańskiej, Poznań 2004

M. Krzyśko, Systemy uczące się, WNT, Warszawa 2008

Sieci Neuronowe, seria: Biocybernetyka i Inżynieria Biomedyczna, tom 6, Akademicka Oficyna Wydawnicza EXIT, Warszaw 2000

K. Stąpor, Metody klasyfikacji obiektów w wizji komputerowej, PWN, Warszawa 2011

W. Sobczak, W. Malina, Metody selekcji i redukcji informacji, WNT, Warszawa 1988

#### **OPIEKUN PRZEDMIOTU (IMIĘ, NAZWISKO, ADRES E-MAIL)**

**Prof. dr hab. inż. Marek Kurzyński, marek.kurzynski@pwr.edu.pl** 

## WYDZIAŁ ELEKTRONIKI

## **KARTA PRZEDMIOTU**

Nazwa przedmiotu w języku polskim: Organizacja i architektura komputerów **Nazwa przedmiotu w języku angielskim: Computer Architecture and Organization** Kierunek studiów: **Informatyka techniczna Specjalno"# (je"li dotyczy): ÖÖÖÖÖÖÖÖ..** Poziom i forma studiów: I stopień, stacjonarna

**Rodzaj przedmiotu: wybieralny**

#### **Grupa kursów:** TAK

**Kod przedmiotu:** 

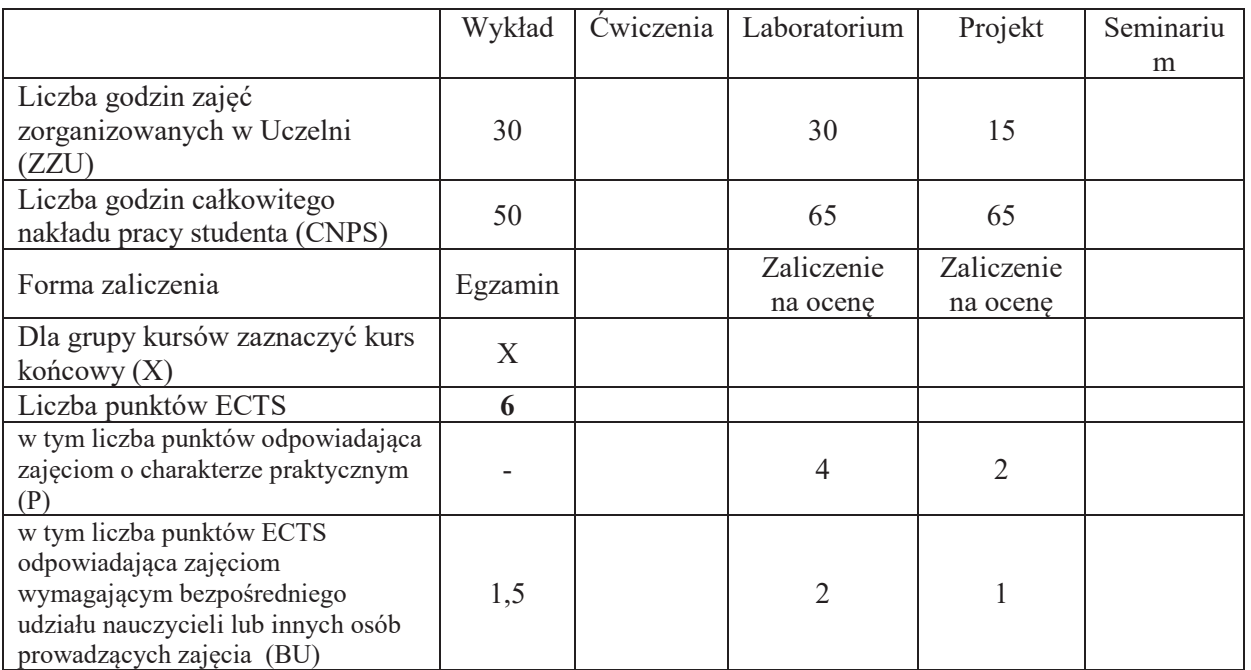

## WYMAGANIA WSTĘPNE W ZAKRESIE WIEDZY, UMIEJĘTNOŚCI I KOMPETENCJI **SPOŁECZNYCH**

1.

# **CELE PRZEDMIOTU**

C1. Nabycie wiedzy o mechanizmach i sposobach przetwarzania informacji w komputerze.

C2. Nabycie umiejętności tworzenia i uruchamiania prostych programów w języku asemblera.

C3. Nabycie wiedzy o problemach potokowej realizacji programów

C4. Nabycie wiedzy o mechanizmach przyśpieszania wykonania programów

C5. Nabycie umiejętności projektowania bloków funkcjonalnych układów cyfrowych

C6. Nabycie wiedzy o organizacji pamięci i metodach zarządzania pamięcią

C7. Nabycie wiedzy o sposobach realizacji procesów współbieżnych

## **PRZEDMIOTOWE EFEKTY UCZENIA SIE**

## **Z zakresu wiedzy:**

PEU W01 – rozumie działanie komputera w różnych trybach przetwarzania, zna koncepcję RISC PEU W02 – rozumie zasadę lokalności odwołań i zna sposoby jej wykorzystania PEU W03 – zna zasady sterowania wykonaniem programu i rozumie koncepcję funkcji rekurencyjnej  $PEU$ W04 – zna mechanizmy przetwarzania potokowego i sposoby rozwiązywania konfliktów PEU W05 – rozumie koncepcję wirtualnego adresowania PEU W06 – zna cele i metody zarzadzania pamiecia  $PEU$  W07 – rozumie potrzebę ochrony danych i zna sposoby ochrony PEU\_W08 – zna mechanizmy przyśpieszania przetwarzania danych

## **Z zakresu umiejetności:**

PEU U01 – umie tworzyć funkcje rekurencyjne i optymalizować programy w języku asemblerowym

PEU U02 – umie łączyć programy w języku asemblerowym i języku symbolicznym

PEU U03 – umie zaprojektować układy wykonawcze komputera

PEU\_U04 – umie oprogramować obsługe przerwań i wyjatków oraz urządzeń peryferyjnych

PEU U05 – umie kontrolować poprawność realizacji programu

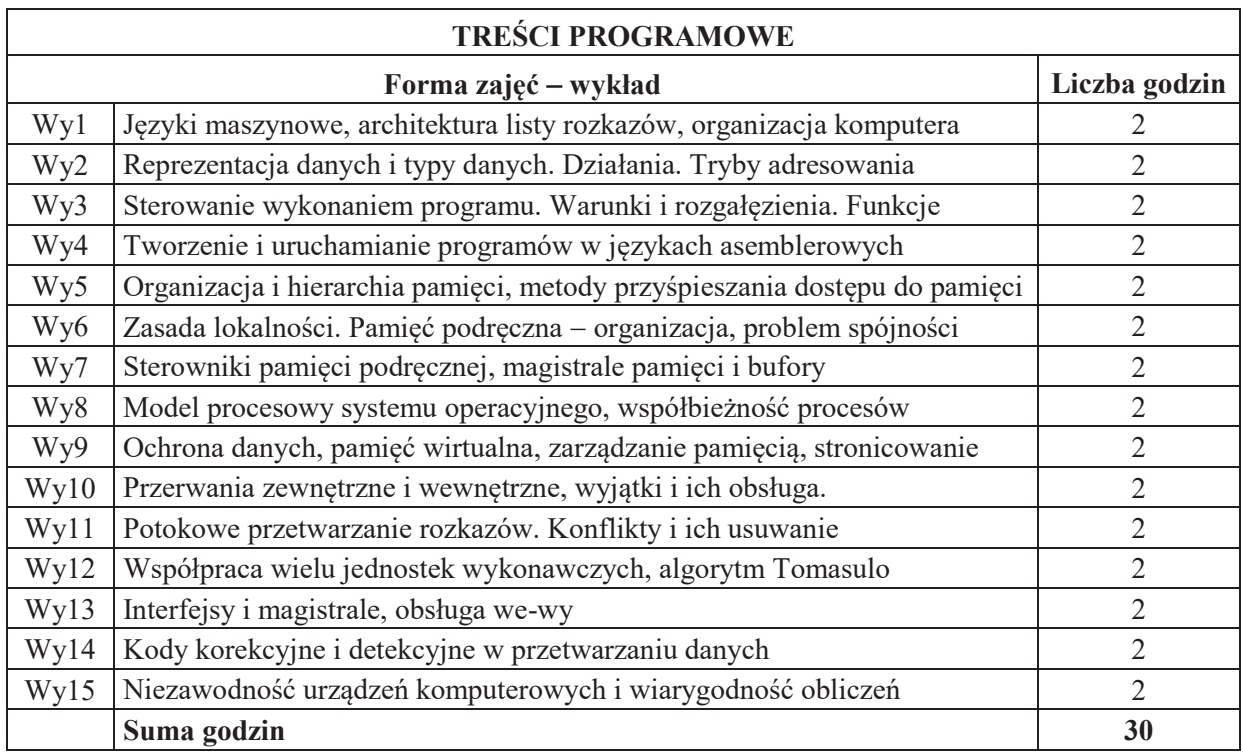

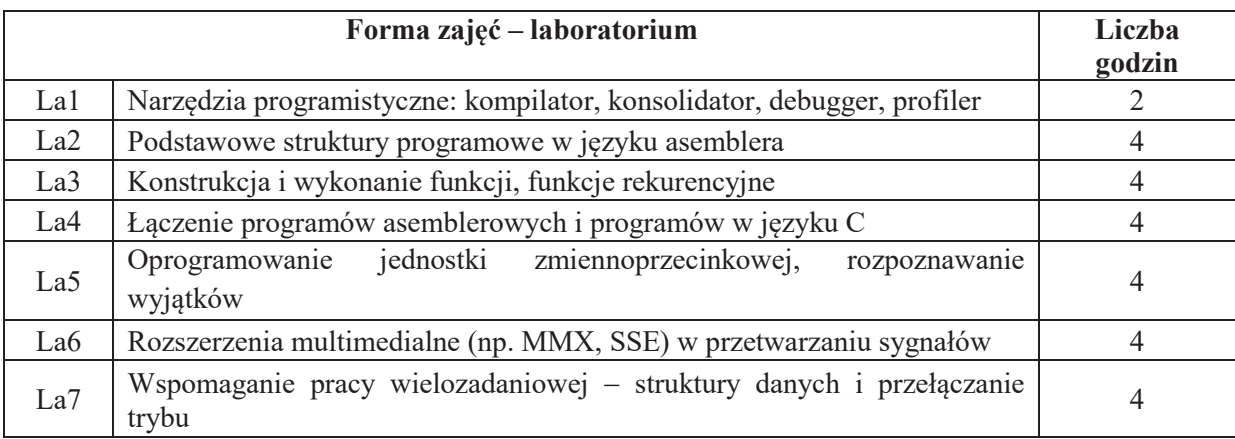

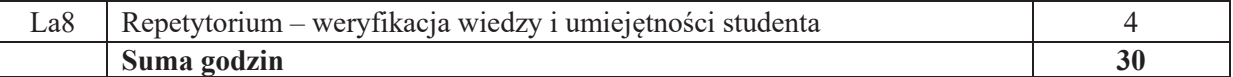

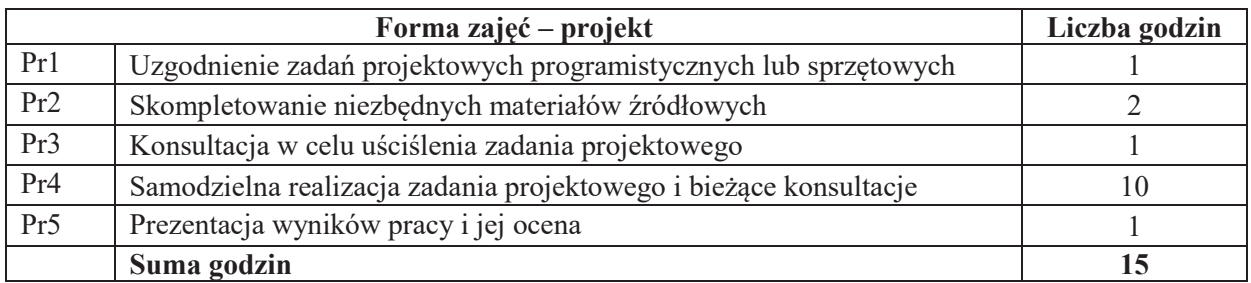

## **STOSOWANE NARZEDZIA DYDAKTYCZNE**

- N1. Wykład tradycyjny z wykorzystaniem wideoprojektora
- N2. Udostępnienie materiałów ilustracyjnych
- N3. Ćwiczenia laboratoryjne
- N4. Nadzorowana samodzielna realizacia projektu
- N5. Konsultacje

N6. Praca własna – samodzielne studia i przygotowanie do kolokwium

## **OCENA OSIĄGNIĘCIA PRZEDMIOTOWYCH EFEKTÓW UCZENIA SIĘ**

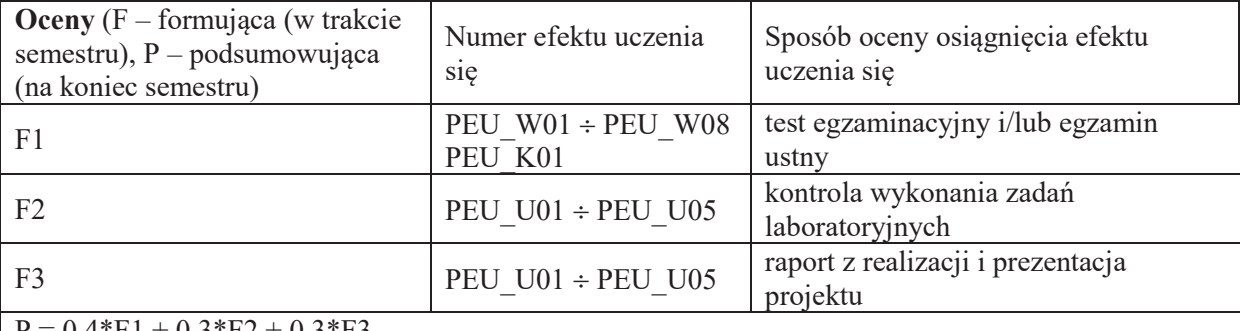

 $0.4*F1 + 0.3*F2 + 0.3*F3$ 

z zaokragleniem do najbliższej, jeśli F1 $\geq$ 3, F2 $\geq$ 3 oraz F3 $\geq$ 3 - w przeciwnym razie P=2; konieczne jest uzyskanie oceny pozytywnej za każdej formy.

## **LITERATURA PODSTAWOWA I UZUPEŁNIAJĄCA**

## **LITERATURA PODSTAWOWA**

- [1] STALLINGS W. Organizacja i architektura systemu komputerowego, WNT, Warszawa 2004 (wyd. 2).
- [2] NULL L., LOBUR J., Struktura organizacyjna i architektura systemów komputerowych, Gliwice, Helion, 2004.
- [3] BIERNAT J., Architektura komputerów, Wrocław, Oficyna Wydawnicza Politechniki Wrocławskiej, 2005 (wyd. 4).

## LITERATURA UZUPEŁNIAJĄCA:

- [1] PATTERSON D.A., HENNESSY J.L., Computer Architecture. Hardware-Software Interface, San Mateo CA, Morgan Kaufmann, 2008.
- [2] HENNESSY J.L., PATTERSON D.A., Computer Architecture. A Quantitative Approach, San Mateo CA, Morgan Kaufmann, 2007.
- [3] SILBERSCHATZ A., PETERSON J.L., GALVIN P.B., Podstawy systemów operacyjnych, Warszawa, WNT, 1999.

[4] Weste, N., Harris, D., CMOS VLSI Design: A Circuits and Systems Perspective.

Źródła internetowe:

[1] http://www.zak.ict.pwr.wroc.pl/materialy/architektura

**OPIEKUN PRZEDMIOTU (IMI%, NAZWISKO, ADRES E-MAIL)**

**Piotr Patronik, piotr.patronik@pwr.edu.pl**

## WYDZIAŁ ELEKTRONIKI

#### **KARTA PRZEDMIOTU**

Nazwa przedmiotu w języku polskim: Arytmetyka komputerów **Nazwa przedmiotu w języku angielskim: Computer Arithmetic** Kierunek studiów: **Informatyka techniczna** Specjalność (jeśli dotyczy): **With a (in the contract of the contract of the specialność** Poziom i forma studiów: I stopień, stacjonarna **Rodzaj przedmiotu: wybieralny Kod przedmiotu: INEK00023** Grupa kursów: TAK

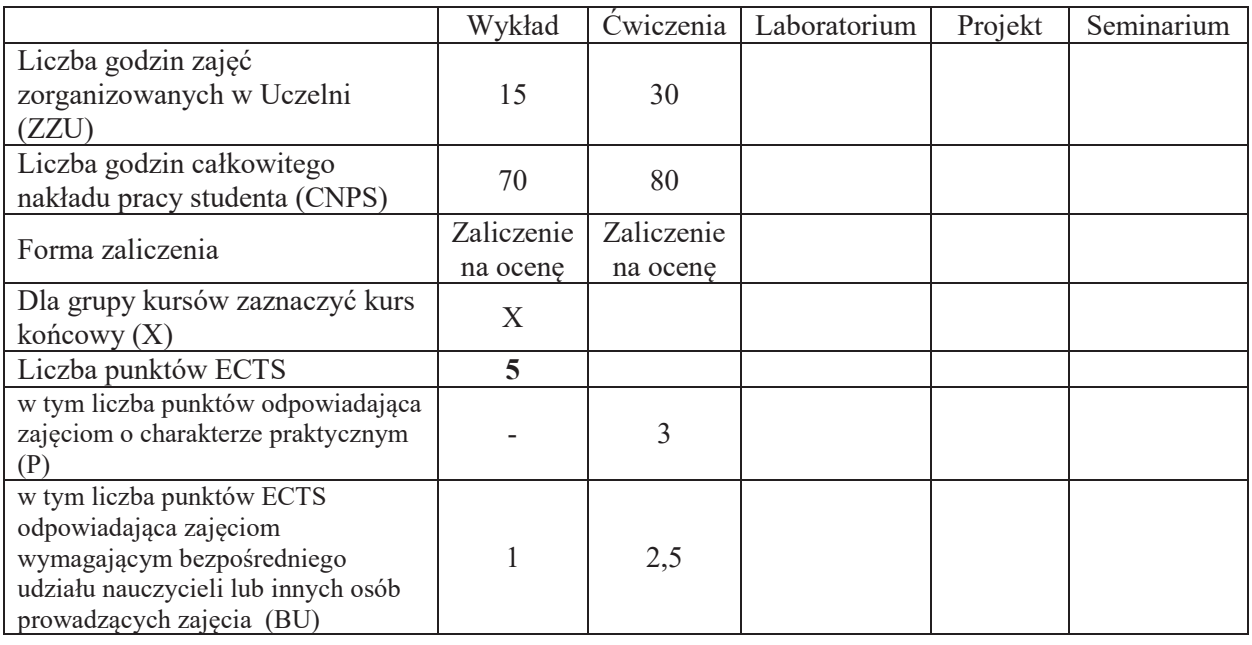

# WYMAGANIA WSTĘPNE W ZAKRESIE WIEDZY, UMIEJĘTNOŚCI I KOMPETENCJI **SPOŁECZNYCH**

1.

## **CELE PRZEDMIOTU**

C1. Nabycie i rozszerzenie wiedzy o arytmetyce pozycyjnej i uzupełnieniowej.

C2. Nabycie wiedzy o standardzie arytmetyki zmiennoprzecinkowej.

C3. Nabycie wiedzy o systemach arytmetyki resztowej i ich zastosowaniach

C4. Nabycie umiejętności projektowania szybkich układów arytmetycznych.

- C5. Nabycie umiejętności kontrolowania poprawności działań arytmetycznych.
- C6. Nabycie umiejetności projektowania układów realizujących funkcje elementarne.

# **PRZEDMIOTOWE EFEKTY UCZENIA SIĘ**

#### **Z zakresu wiedzy:**

PEU\_W01 – zna zasady arytmetyki pozycyjnej, uzupełnieniowej i rozszerzonej

PEU\_W02 – zna zasady arytmetyki zmiennoprzecinkowej

PEU\_W03 – zna zasady arytmetyki resztowej

PEU\_W04 – zna algorytmy i układy obliczania funkcji elementarnych.

PEU W05 – zna struktury układów arytmetycznych i rozumie ich działanie

#### **Z zakresu umiejętności:** PEU U01 – umie wykonać działania arytmetyczne w arytmetyce uzupełnieniowej PEU\_U02 – umie wykonać działania arytmetyczne w arytmetyce zmiennoprzecinkowej  $PEU\overline{U}03 -$ umie kontrolować poprawność działań i algorytmów arytmetycznych PEU\_U04 – potrafi zaprojektować układy arytmetyki uzupełnieniowej i zmiennoprzecinkowej PEU\_U05 – potrafi zaprojektować układy arytmetyki resztowej i konwertery. PEU\_U06 - potrafi zaprojektować struktury danych dla arytmetyki rozszerzonej precyzji i zakresu

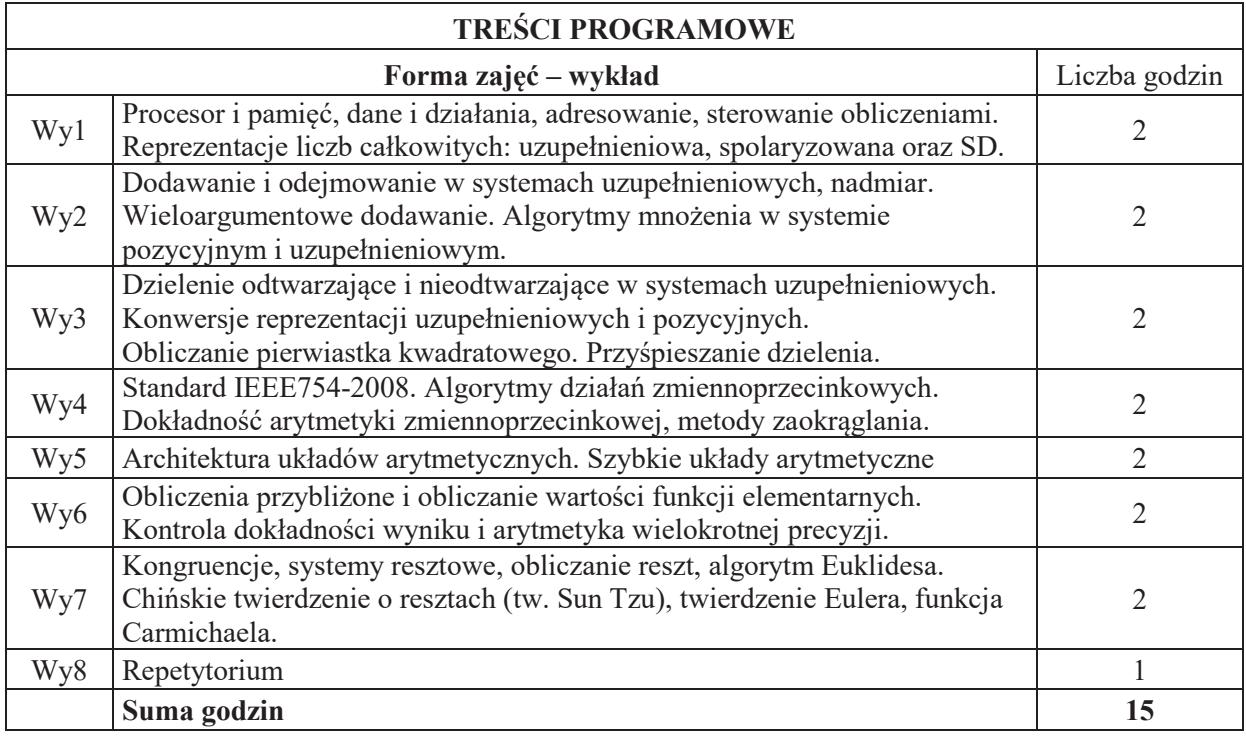

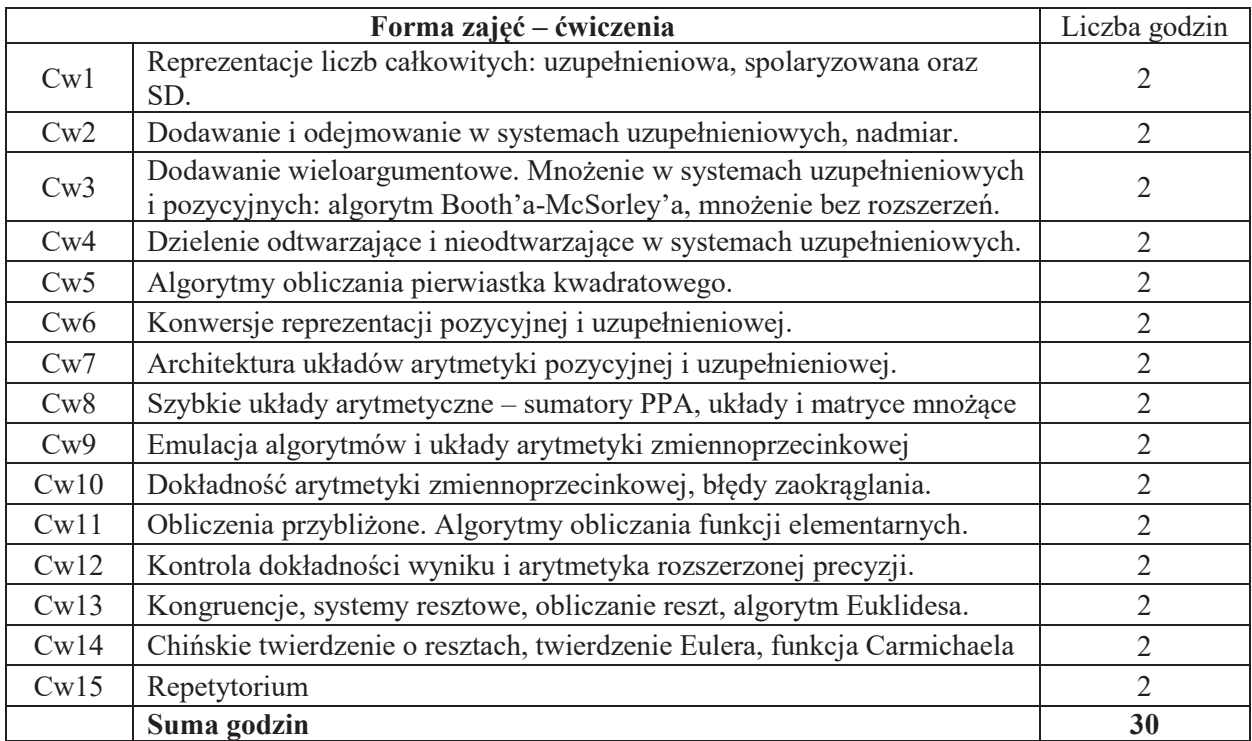

# **STOSOWANE NARZEDZIA DYDAKTYCZNE**

- N1. Wykład tradycyjny z wykorzystaniem wideoprojektora
- N2. Udostępnienie materiałów ilustracyjnych
- N3. Udostępnienie zbioru zadań i problemów wraz z sugestiami rozwiązania
- N4. Ćwiczenia rachunkowe
- N5. Konsultacje

N6. Praca własna – samodzielne studia i przygotowanie do kolokwium

## **OCENA OSIĄGNIĘCIA PRZEDMIOTOWYCH EFEKTÓW UCZENIA SIĘ**

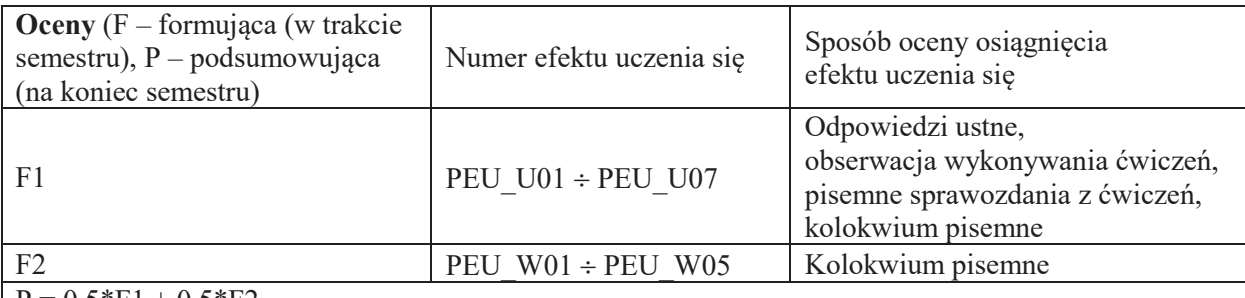

 $P = 0.5*F1 + 0.5*F2$ 

z zaokrągleniem do najbliższej, jeśli F1 $\geq$ 3 oraz F2 $\geq$ 3; w przeciwnym razie P=2

## **LITERATURA PODSTAWOWA I UZUPEŁNIAJĄCA**

## **LITERATURA PODSTAWOWA**

[1] BIERNAT J., Architektura układów arytmetyki resztowej, Warszawa, EXIT, 2007

[2] KOREN I., Computer Arithmetic Algorithms, A.K.Peters, Natick, MA, 2002 (wyd.1: Englewood Cliffs, NJ: Prentice Hall 1993)

## **LITERATURA UZUPEŁNIAJĄCA:**

- [1] BIERNAT J., Metody i układy arytmetyki komputerowej, Wrocław, Oficyna Wydawnicza Politechniki Wrocławskiej, 2001
- [2] BIERNAT J., Architektura komputerów, Wrocław, Oficyna Wydawnicza Politechniki Wrocławskiej, 2005 (wyd. 4).
- [3] PARHAMI B., Computer Arithmetic. Algorithms and Hardware Designs, Oxford University Press, 2000
- [4] WARREN H.S., Uczta programistów, Gliwice, Helion, 2003
- [5] OMONDI A., PREMKUMAR B., Residue Number Systems, Imperial College Press, London, 2007
- [6] RICHARD P. BRENT, PAUL ZIMMERMANN, Modern Computer Arithmetic, Cambridge University Press, 2010

Źródła internetowe:

- [1] http://zak.iiar.pwr.wroc.pl/materials/Arytmetyka%20komputerow/
- [2] http://www.zak.ict.pwr.wroc.pl/materials/architektura

**OPIEKUN PRZEDMIOTU (IMIE, NAZWISKO, ADRES E-MAIL) Tadeusz Tomczak, tadeusz.tomczak@pwr.edu.pl**

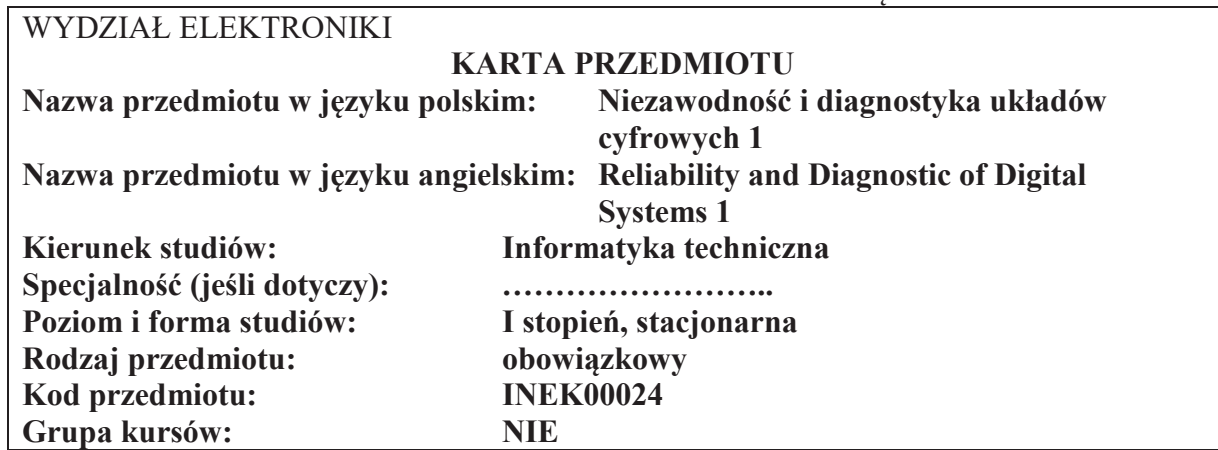

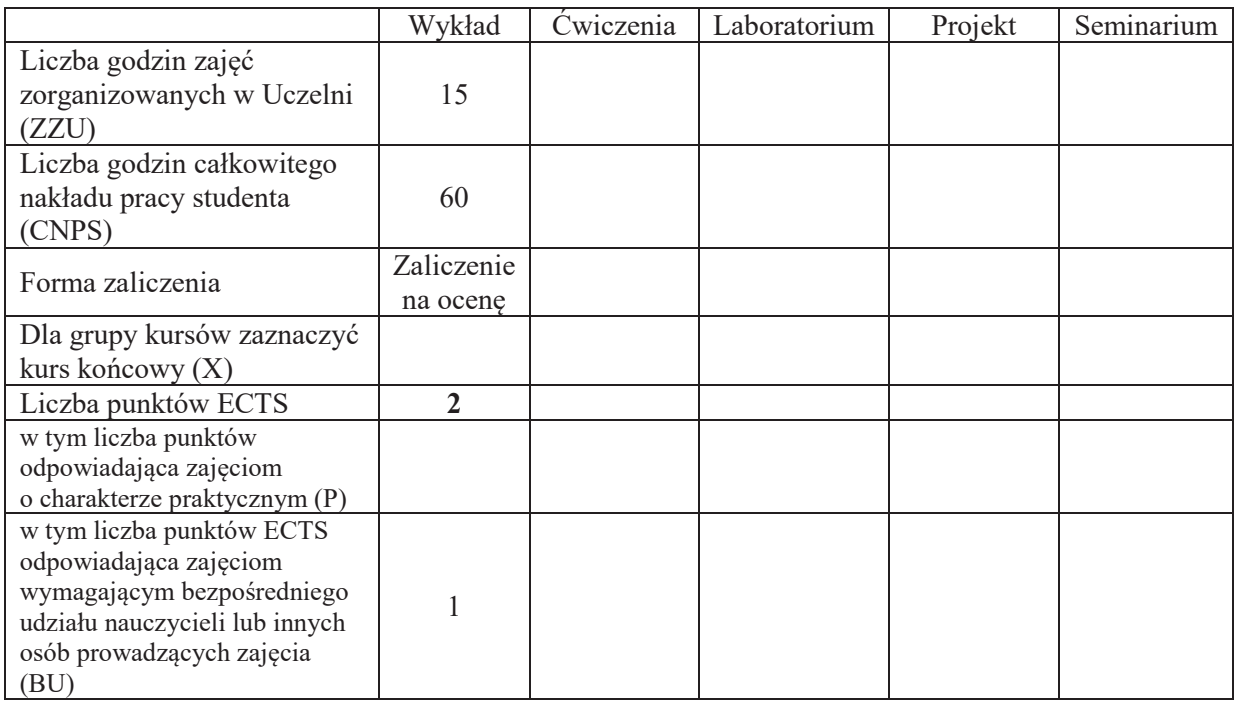

# WYMAGANIA WSTĘPNE W ZAKRESIE WIEDZY, UMIEJĘTNOŚCI I KOMPETENCJI **SPOŁECZNYCH**

# **CELE PRZEDMIOTU**

- C1. Zdobycie podstawowej wiedzy z zakresu niezawodności układów cyfrowych oraz systemów komputerowych.
- C2. Zdobycie podstawowej wiedzy o diagnostyce układów cyfrowych i systemów komputerowych.

## **PRZEDMIOTOWE EFEKTY UCZENIA SIĘ**

**Z zakresu wiedzy:**

PEU W01 – zna podstawowe pojęcia z niezawodności i diagnostyki systemów.

PEU\_W02 – zna modele niezawodnościowe i niezawodnościowa klasyfikacje systemów.

PEU W03 – zna metody wyznaczania miar niezawodności oraz elementy diagnostyki układów cyfrowych i systemów komputerowych.

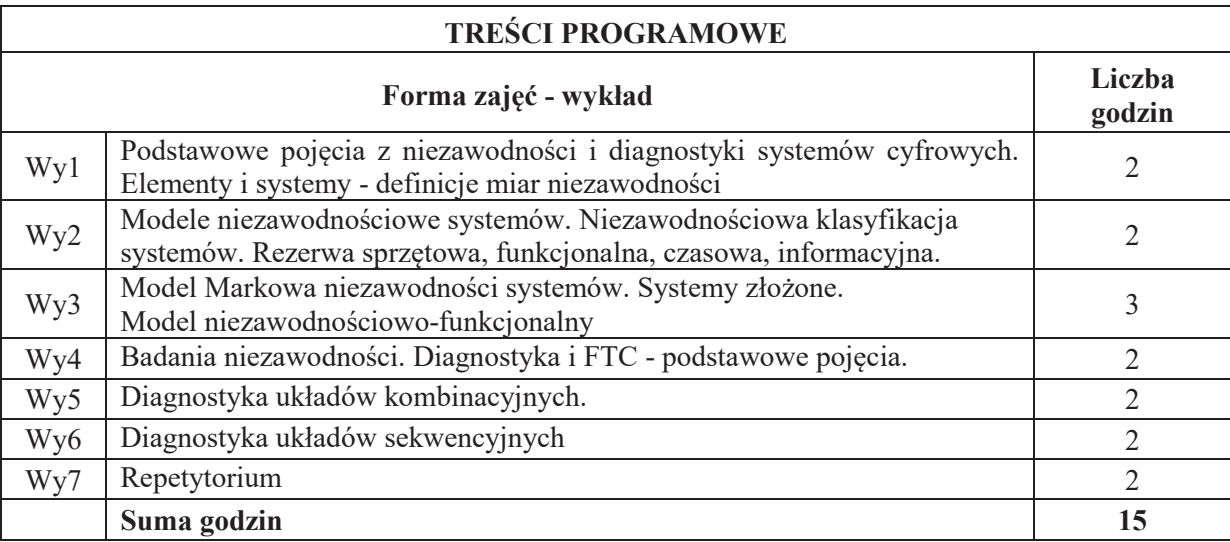

## **STOSOWANE NARZEDZIA DYDAKTYCZNE**

N1. Wykład z wykorzystaniem slajdów oraz prezentacji multimedialnych

N2. Materiały dodatkowe umieszczane na stronie WWW przedmiotu

- N3. Dyskusje problemowe z wykorzystaniem tablicy oraz innych dostępnych środków audiowizualnych
- N4. Konsultacje
- N5. Praca własna samodzielne studia i przygotowanie do kolokwium

## **OCENA OSIĄGNIĘCIA PRZEDMIOTOWYCH EFEKTÓW UCZENIA SIĘ**

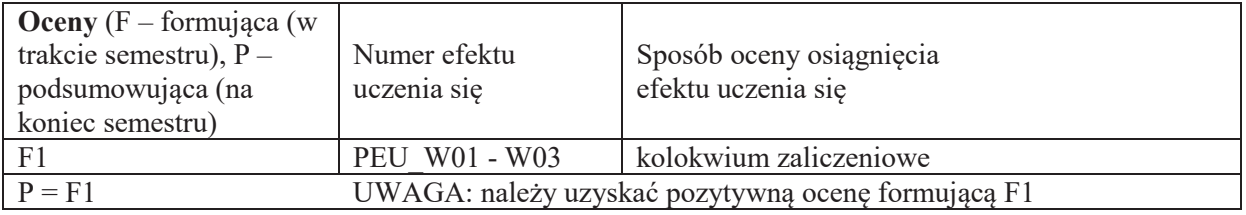

# **LITERATURA PODSTAWOWA I UZUPEŁNIAJĄCA**

## **LITERATURA PODSTAWOWA:**

- [1] Friedman A. D., Menon P. R.; Wykrywanie uszkodzeń w układach cyfrowych. WNT
- [2] Ireson W. G., Coombs C. F. Jr., Moss R. Y.; Handbook of Reliability Engineering and Management. McGraw-Hill
- [3] Inżynieria niezawodności. Poradnik pod red. J. Migdalskiego. ATR Bydgoszcz, ZETOM Warszawa
- [4] Niezawodność i eksploatacja systemów. Skrypt PWr. pod red. W. Zamojskiego
- [5] Zamojski W.; Teoria i technika niezawodności. Skrypt PWr

# **LITERATURA UZUPEŁNIAJĄCA:**

- [1] Dhillon B. S.; Reliability in Computer System Design. Ablex Publishing Corporation, Norwood, N. J.
- [2] Holland R.; Testowanie i diagnostyka systemów mikrokomputerowych. WNT
- [3] Kopociński B.; Zarys teorii odnowy i niezawodności. PWN

## **OPIEKUN PRZEDMIOTU (IMIĘ, NAZWISKO, ADRES E-MAIL)**

Dr hab. inż. Henryk Maciejewski, henryk.maciejewski@pwr.edu.pl

## WYDZIAŁ ELEKTRONIKI **KARTA PRZEDMIOTU**  Nazwa przedmiotu w języku polskim: Niezawodność i diagnostyka układów  **cyfrowych 2**  Nazwa przedmiotu w języku angielskim: Reliability and Diagnostic of Digital Systems 2 Kierunek studiów: **Informatyka techniczna** Specjalność (jeśli dotyczy): **With a Communister Communister Specjalność** Poziom i forma studiów: I stopień, stacjonarna **Rodzaj przedmiotu:** obowiązkowy **Kod przedmiotu: INEK00025** Grupa kursów: NIE

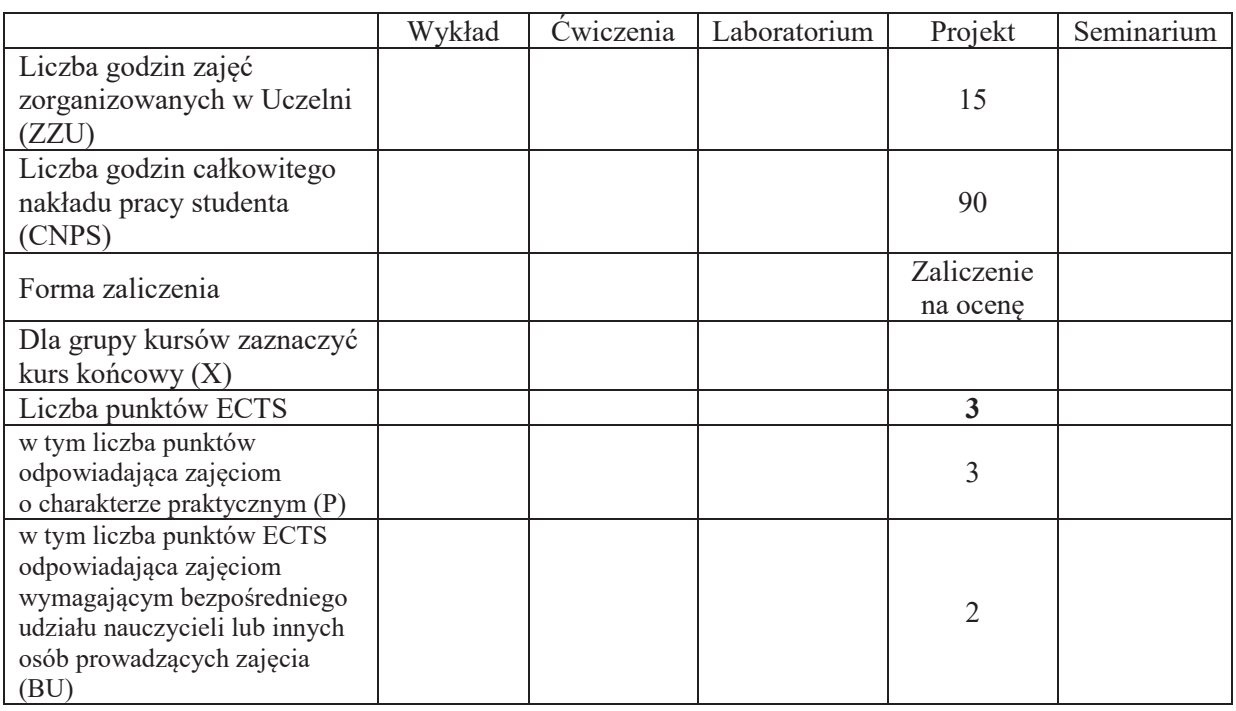

# WYMAGANIA WSTĘPNE W ZAKRESIE WIEDZY, UMIEJĘTNOŚCI I KOMPETENCJI **SPOŁECZNYCH**

# \**CELE PRZEDMIOTU**

C1. Zdobycie umiejetności użycia środowisk prototypowania, modelowania, symulacji do przygotowania projektu systemu informatycznego o określonych właściwościach niezwodnościowych i funkcjonalnych.

1.

C2. Zdobycie umiejętności wykonania oceny parametrycznej własności systemu komputerowego, informatycznego, cyfrowego z użyciem stosownego oprogramowania.

## **PRZEDMIOTOWE EFEKTY UCZENIA SIE**

**Z zakresu umiejetności:** 

PEU U01 – potrafi posługiwać się środowiskami prototypowania, modelowania, symulacji do przygotowania projektu systemu informatycznego o określonych właściwościach niezwodnościowych i funkcjonalnych.

PEU U02 – potrafi wykonać ocenę parametryczną własności systemu komputerowego, informatycznego, cyfrowego z użyciem stosownego oprogramowania.

# **TREŚCI PROGRAMOWE**

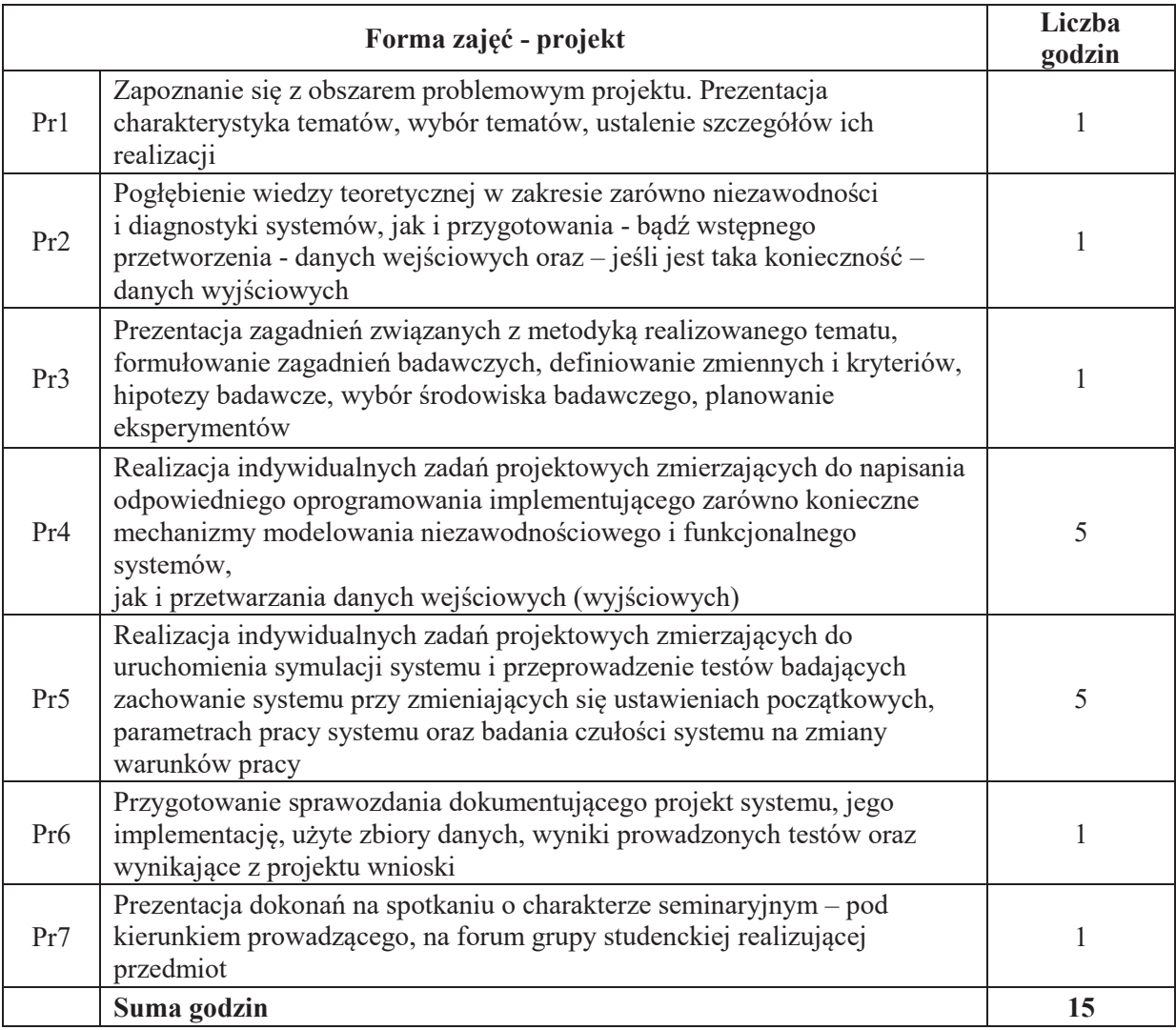

# STOSOWANE NARZEDZIA DYDAKTYCZNE

N1. Materiały dodatkowe umieszczane na stronie WWW przedmiotu

- N2. Dyskusje problemowe z wykorzystaniem tablicy oraz innych dostępnych środków audiowizualnych
- N3. Ćwiczenia praktyczne projektowanie, symulacja, analiza funkcjonowania systemów komputerowych, cyfrowych, informatycznych

N4. Konsultacje

N5. Praca własna – przygotowanie do realizacji kolejnych etapów wykonywanego projektu

N6. Prezentacja uzyskanych wyników projektu podsumowującym spotkaniu o charakterze seminaryjnym

# **OCENA OSIĄGNIĘCIA PRZEDMIOTOWYCH EFEKTÓW UCZENIA SIĘ**

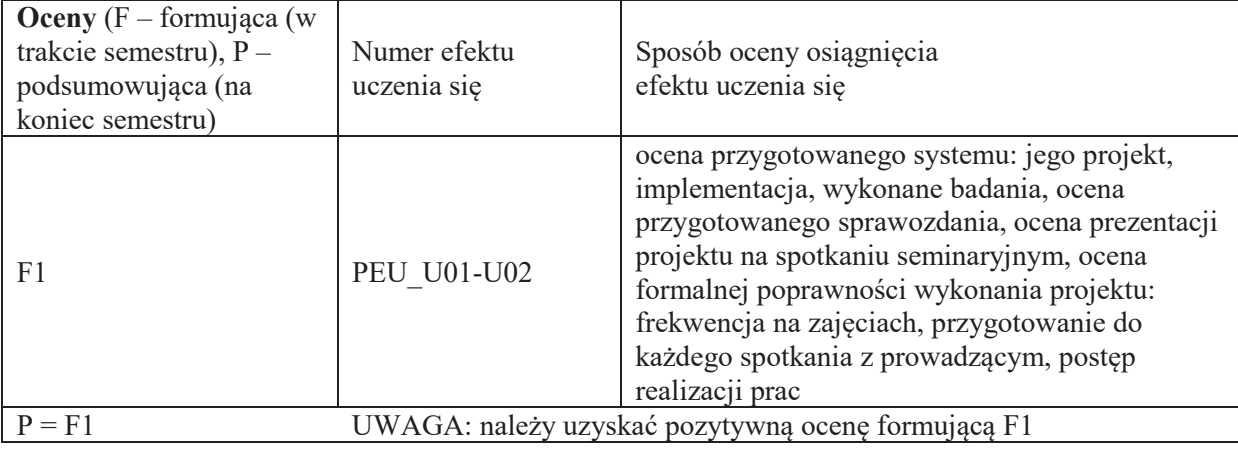

## **LITERATURA PODSTAWOWA I UZUPEŁNIAJĄCA**

## **LITERATURA PODSTAWOWA:**

- [1] Friedman A. D., Menon P. R.; Wykrywanie uszkodzeń w układach cyfrowych. WNT
- [2] Smith D.J.: Reliability, Maintainability and Risk Practical Methods for Engineers, Elsevier [3] Ireson W. G., Coombs C. F. Jr., Moss R. Y.; Handbook of Reliability Engineering and
- Management. McGraw-Hill
- [4] Birolini A.: Reliability Engineering: theory and practice, Springer
- [5] Inżynieria niezawodności. Poradnik pod red. J. Migdalskiego. ATR Bydgoszcz, ZETOM Warszawa
- [6] Mochnacki W.: Kody korekcyjne i kryptografia, Oficyna Wydawnicza PWr.

# **LITERATURA UZUPEŁNIAJĄCA:**

- [1] O'Connor P.: Practical reliability engineering, Wiley
- [2] Dhillon B. S.; Reliability in Computer System Design. Ablex Publishing Corporation, Norwood, N. J.
- [3] Holland R.; Testowanie i diagnostyka systemów mikrokomputerowych. WNT
- [4] Kopociński B.; Zarys teorii odnowy i niezawodności. PWN

# **OPIEKUN PRZEDMIOTU (IMIE, NAZWISKO, ADRES E-MAIL)**

Dr hab. inż. Henryk Maciejewski, Henryk.Maciejewski@pwr.edu.pl

## WYDZIAŁ ELEKTRONIKI

#### **KARTA PRZEDMIOTU**

Nazwa przedmiotu w języku polskim: Struktury danych i złożoność obliczeniowa Nazwa przedmiotu w języku angielskim: Data structures and computational complexity Kierunek studiów: **Informatyka techniczna** Specjalność (jeśli dotyczy): **With the contract of the contract of the system**  $\ldots$ Poziom i forma studiów: I stopień, stacjonarna **Rodzaj przedmiotu: obowi'zkowy Kod przedmiotu:** Grupa kursów: TAK

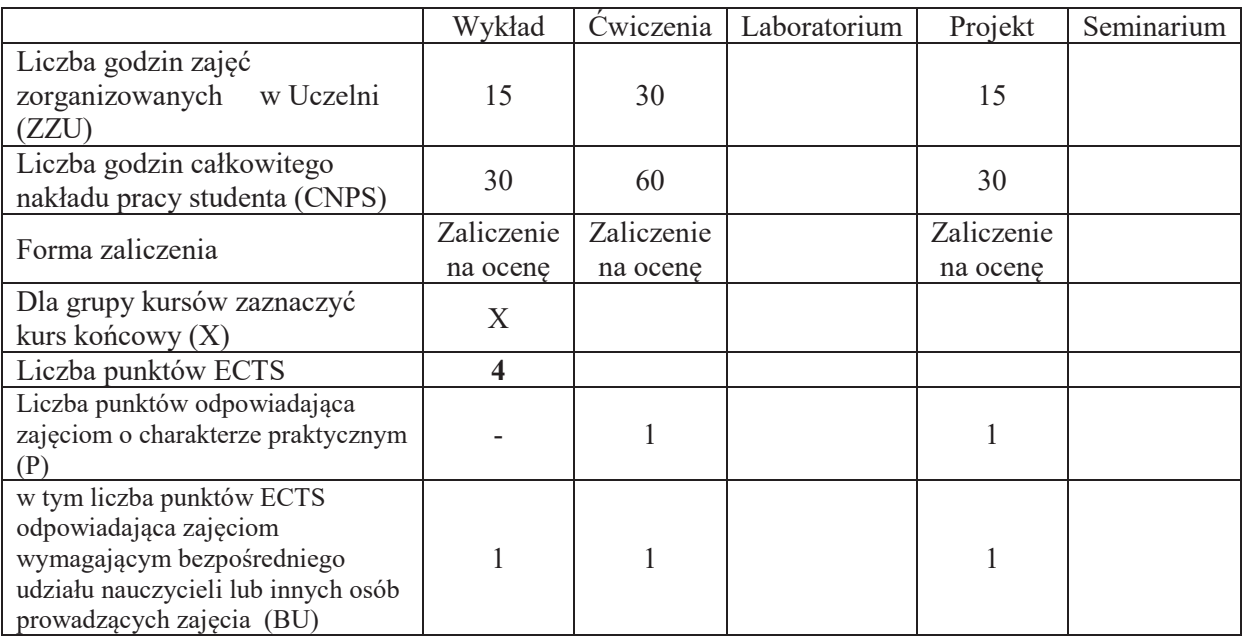

# WYMAGANIA WSTĘPNE W ZAKRESIE WIEDZY, UMIEJĘTNOŚCI I KOMPETENCJI **SPOŁECZNYCH**

1.

\

## **CELE PRZEDMIOTU**

C1. Opanowanie wiedzy w obszarze analizy złożoności obliczeniowej algorytmów i problemów kombinatorycznych.

C2. Opanowanie wiedzy i umiejętności w zakresie opracowywania i doboru algorytmu odpowiednio, dla i do, problemu.

C3. Opanowanie wiedzy i umiejętności doboru struktur danych do algorytmów.

C4. Opanowanie umiejętności analizy złożoności obliczeniowej algorytmów i problemów kombinatorycznych.

C5. Opanowanie umiejętności wyszukiwania informacji w literaturze naukowej oraz korzystania z dokumentacji narzędzi programistycznych

## **PRZEDMIOTOWE EFEKTY UCZENIA SIE**

# **Z zakresu wiedzy:**

- PEU W01 zna podstawowe i zaawansowane struktury danych (tablice, listy, stosy, kolejki, kopce, tablice haszujące, drzewa, grafy) i efektywność podstawowych operacji na nich (dodawanie, usuwanie, wyszukiwanie elementów).
- PEU W02 zna podstawowe techniki budowy algorytmów i reguły "rozsadnego" kodowania danych wejściowych problemów, ich wpływ na rozmiar instancji problemu.
- PEU W03 zna budowę i działanie Deterministycznej oraz Niedeterministycznej Maszyny Turinga.
- PEU W04 zna pojecia algorytmu wielomianowego i ponad-wielomianowego.
- PEU W05 zna następujące klasy złożoności obliczeniowej problemów kombinatorycznych w wersji decyzyjnej (P, NP, NP-zupełne), relacje między nimi oraz konsekwencje przynależności problemu do tych klas.
- PEU W06 zna definicję transformacji wielomianowej.
- PEU W07 zna kroki dowodzenia NP-zupełności problemów decyzyjnych.

# **Z zakresu umiejetności:**

- PEU U01 potrafi dobrać odpowiednie struktury danych do algorytmów i rozwiązywanych problemów w celu uzyskania jak najlepszej efektywności.
- PEU U02 rozróżnia problemy decyzyjne i optymalizacyjne, potrafi sformułować wersję optymalizacyjna dla problemu decyzyjnego,
- PEU U03 umie konstruować algorytmy rozwiązujące problemy z użyciem różnych technik algorytmicznych.
- PEU U04 potrafi oszacować złożoność obliczeniową prostych algorytmów, rozróżnia algorytmy wielomianowe i wykładnicze.

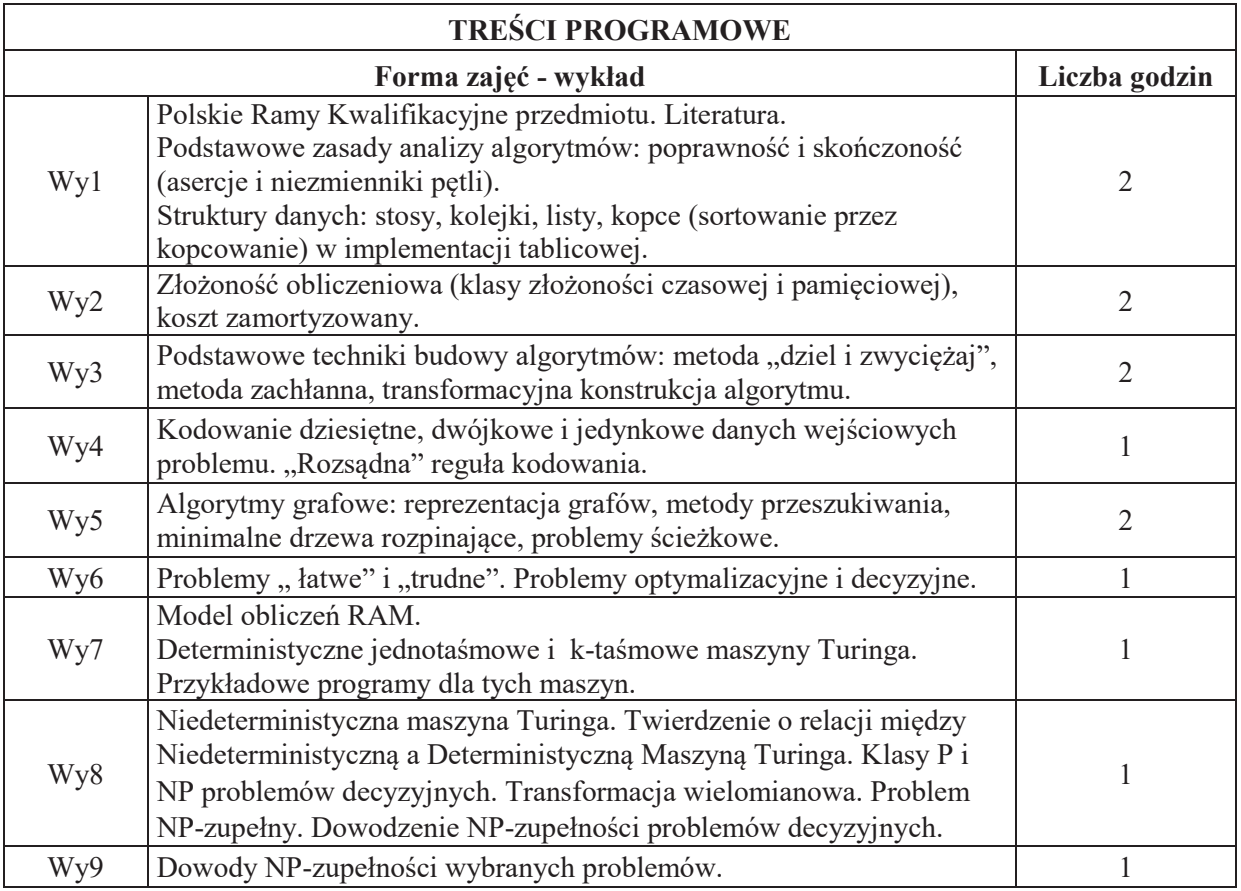

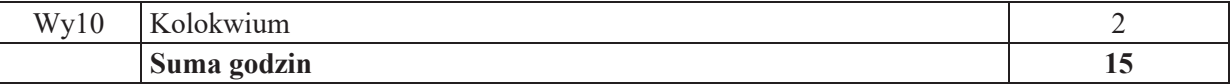

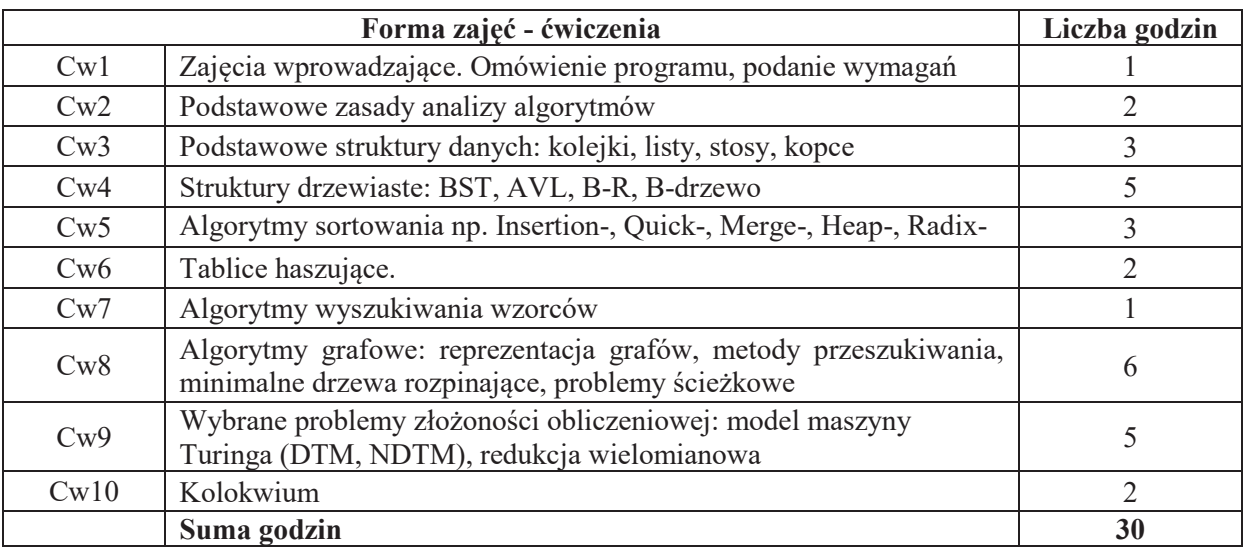

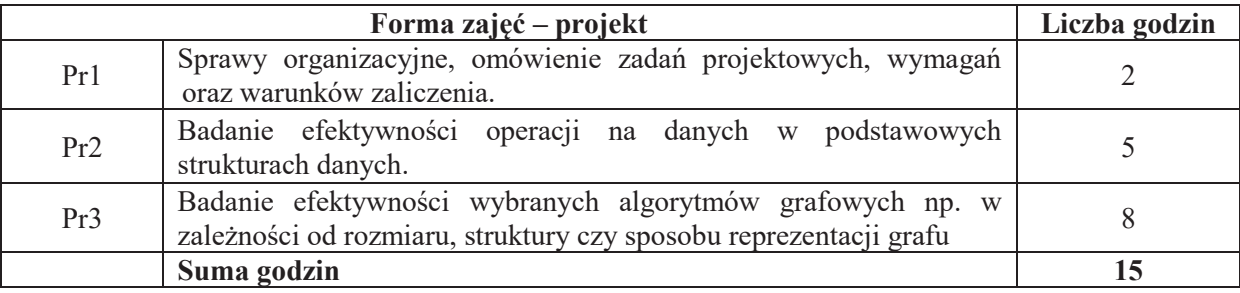

## STOSOWANE NARZĘDZIA DYDAKTYCZNE

N1. Wykład tradycyjny z wykorzystaniem wideoprojektora

N2. Ćwiczenia audytoryjne

N3. Konsultacje

N4. Praca własna – przygotowanie do ćwiczeń laboratoryjnych i zajęć projektowych

N5. Praca własna – samodzielne studia i przygotowanie do kolokwium

## **OCENA OSIĄGNIĘCIA PRZEDMIOTOWYCH EFEKTÓW UCZENIA SIĘ**

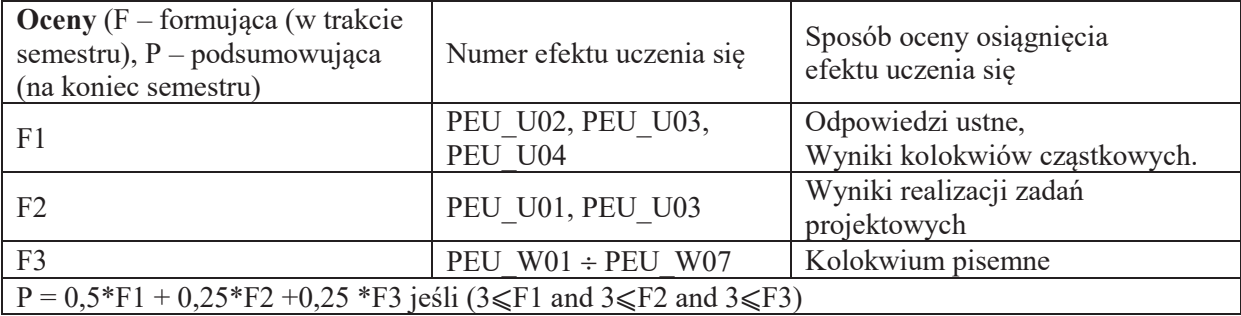

## **LITERATURA PODSTAWOWA I UZUPEŁNIAJĄCA**

## **LITERATURA PODSTAWOWA**

[1] T. Cormen, C.E. Leiserson, R.L. Rivest, "Wprowadzenie do algorytmów", WNT 2003.

[2] N. Wirth, "Algorytmy + struktury danych = programy", WNT 2004.

- [3] J. Błażewicz, "Problemy optymalizacji kombinatorycznej", PWN, Warszawa 1996.
- [4] P. Wróblewski, "Algorytmy, struktury danych i techniki programowania", Helion 2003.

# LITERATURA UZUPEŁNIAJĄCA:

[1] M. Sysło, N. Deo, J. Kowalik, "Algorytmy optymalizacji dyskretnej", PWN, Warszawa 1999.

- [2] T. Sawik, "Badania operacyjne dla inżynierów zarządzania", Wydawnictwa AGH, Kraków 1998.
- [3] C. Papadimitriou, "Złożoność obliczeniowa", WNT, 2002
- [4] M. Garey, D. Johnson, Computers and Intractability: A Guide to the Theory of NP-Completeness,
- W. H. Freeman & Co. New York, 1979

## **OPIEKUN PRZEDMIOTU (IMIĘ, NAZWISKO, ADRES E-MAIL)**

Prof. dr hab. inż. Jan Magott, jan.magott@pwr.edu.pl

## WYDZIAŁ ELEKTRONIKI **KARTA PRZEDMIOTU**  Nazwa przedmiotu w języku polskim: Bazy danych 1 Nazwa przedmiotu w języku angielskim: Database Systems 1 Kierunek studiów: **Informatyka techniczna** Specjalność (jeśli dotyczy): **With a (i)**  $\ldots$  (i)  $\ldots$  (i)  $\ldots$  (i)  $\ldots$  (iii)  $\ldots$  (iii)  $\ldots$  (iii)  $\ldots$  (iii)  $\ldots$  (iii)  $\ldots$  (iii)  $\ldots$  (iii)  $\ldots$  (iii)  $\ldots$  (iii)  $\ldots$  (iii)  $\ldots$  (iii)  $\ldots$  (iii)  $\ldots$  Poziom i forma studiów: I stopień, stacjonarna **Rodzaj przedmiotu: obowi%zkowy Kod przedmiotu:** Grupa kursów: TAK

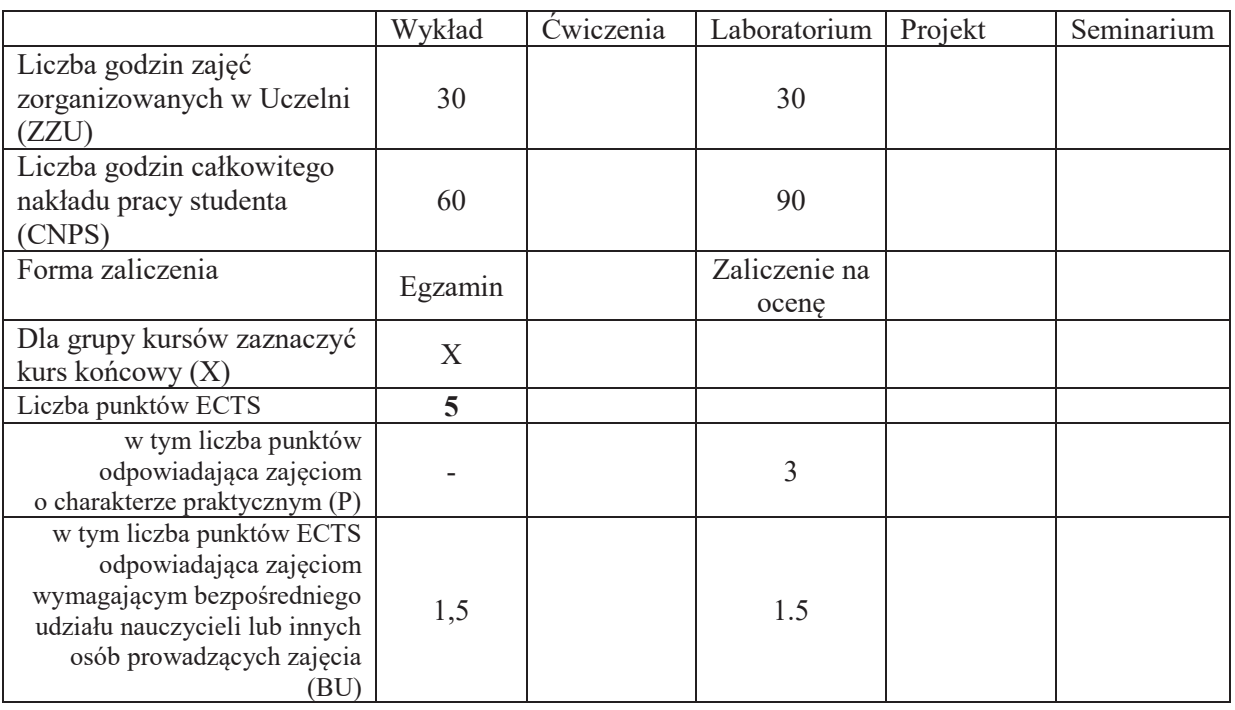

# WYMAGANIA WSTĘPNE W ZAKRESIE WIEDZY, UMIEJĘTNOŚCI I KOMPETENCJI **SPOŁECZNYCH**

# **CELE PRZEDMIOTU**

C1 Poznanie i zrozumienie architektury systemów baz danych

\

C2 Nabycie wiedzy dotyczącej programowania baz danych oraz administrowania bazami danych

C3 Nabycie wiedzy w zakresie modelowania danych oraz projektowania systemów bazodanowych.

C4 Zdobycie umiejętności pozyskiwania informacji z baz danych

C5 Zdobycie umiejętności wykorzystania narzędzi wspomagających modelowanie danych

C6 Zdobycie umiejętności projektowania prostych aplikacji bazodanowych

## **PRZEDMIOTOWE EFEKTY UCZENIA SI&**

## **Z zakresu wiedzy:**

PEU W01 posiada wiedzę o typowych architekturach systemów baz danych

PEU W02 posiada wiedzę z programowania w języku SQL

- PEU\_W03 posiada wiedzę o modelowaniu danych, weryfikacji i implementowaniu modelu w
	- określonych środowiskach bazodanowych

# **Z zakresu umiejętności:**

PEU U01 potrafi zastosować polecenia języka SQL do wyszukiwania danych

PEU\_U02 potrafi wykorzystać polecenia języka SQL do aktualizacji danych oraz kreowania obiektów bazy danych

PEU\_U03 potrafi zamodelować oraz wykonać projekt bazy danych z wykorzystaniem odpowiednich narzędzi.

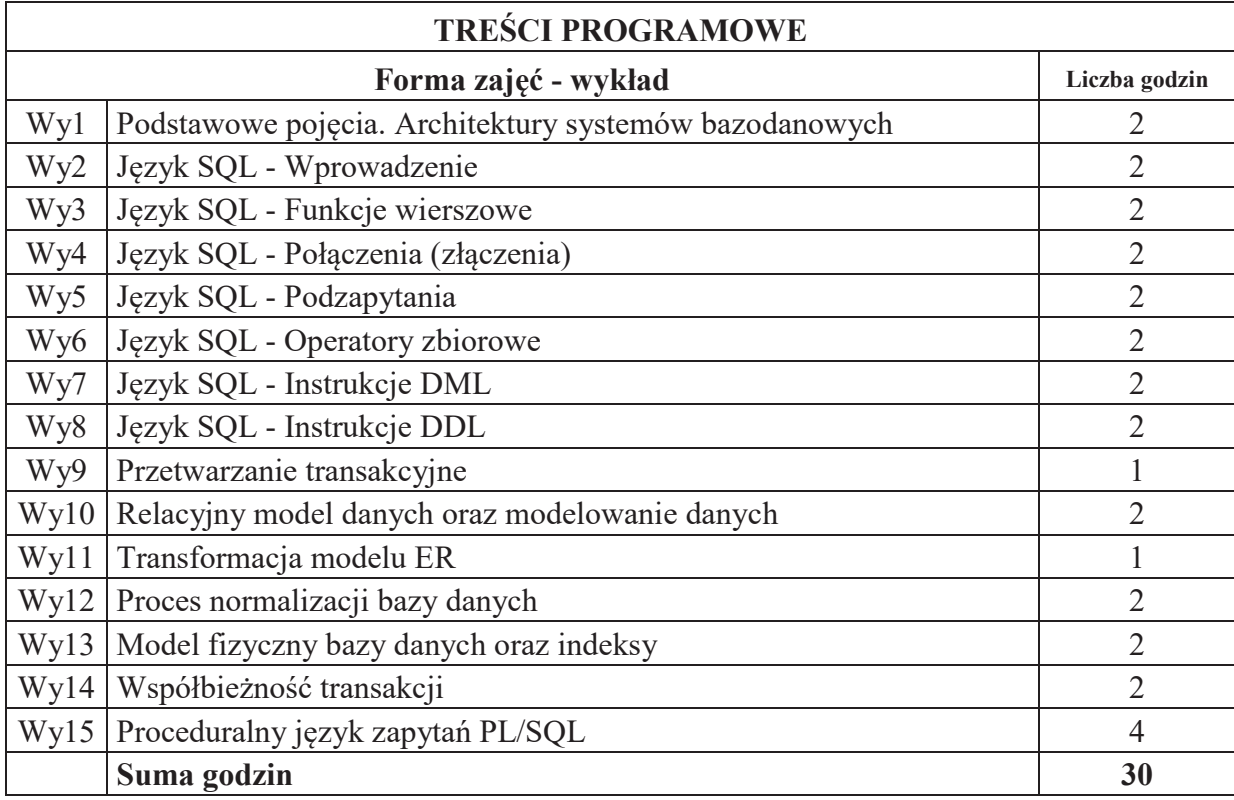

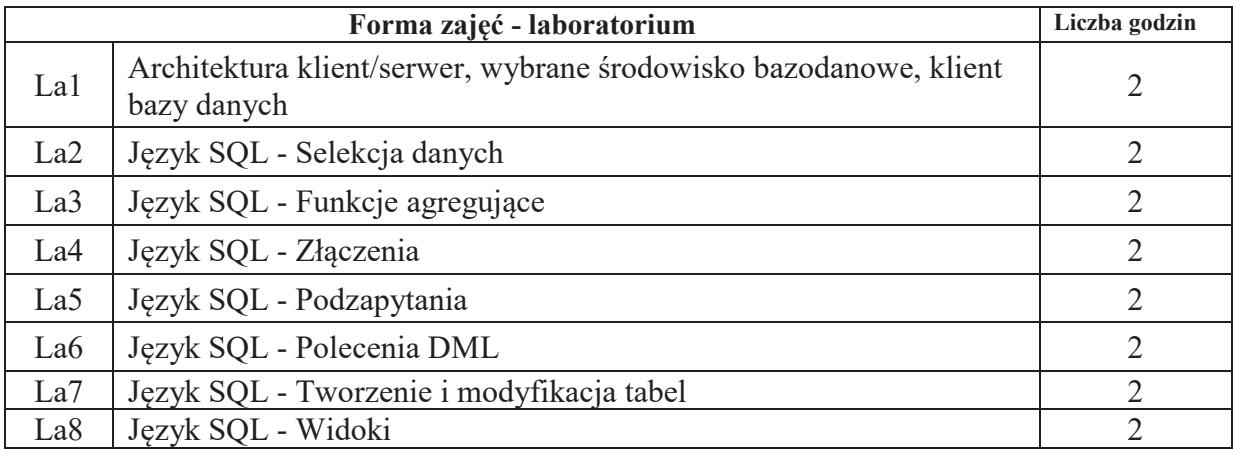

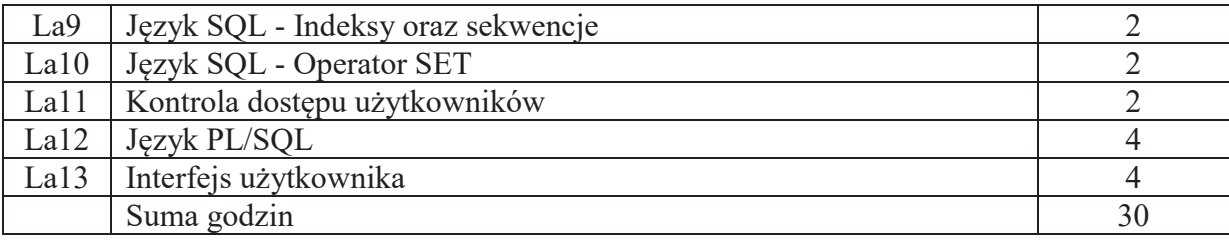

# **STOSOWANE NARZ&DZIA DYDAKTYCZNE**

N1. Wykład tradycyjny z wykorzystaniem prezentacji multimedialnych

- N2. Prezentacja syntetyczna (10 minut) zadania laboratoryjnego przez prowadzącego
- N3. Realizacja zadania laboratoryjnego (wg instrukcji) na stanowisku laboratoryjnym
- N4. Sprawozdanie pisemne z realizacji zadania laboratoryjnego
- N5. Konsultacje
- N6. Praca własna

# **OCENA OSIĄGNIĘCIA PRZEDMIOTOWYCH EFEKTÓW UCZENIA SIĘ**

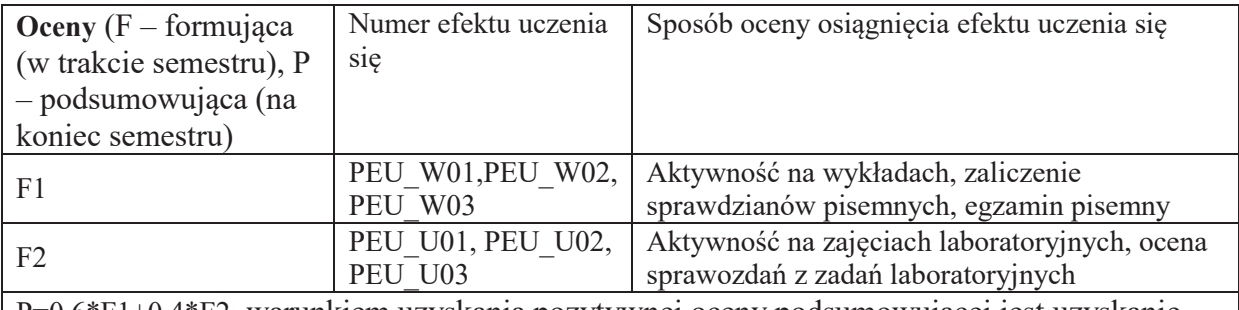

P=0.6\*F1+0.4\*F2, warunkiem uzyskania pozytywnej oceny podsumowującej jest uzyskanie pozytywnych ocen F1, F2

# **LITERATURA PODSTAWOWA I UZUPEŁNIAJĄCA**

# **LITERATURA PODSTAWOWA:**

- [1] Beynon-Davies P., *Systemy baz danych.* WNT
- [2] Date C. J., *Wprowadzenie do systemów baz danych*. WNT
- [3] Debarros A.: *Praktyczny SQL*. Wydawnictwo Naukowe PWN
- [4] Bowman J., Emerson S., Darnovsky M.: *Podręcznik języka SQL*. WNT
- [5] Hernandez M.: *Projektowanie baz danych dla ka"dego. Przewodnik krok po kroku*. Helion

# LITERATURA UZUPEŁNIAJĄCA:

[1] Pozycje literaturowe dotyczące określonych systemów baz danych (Oracle, MySQL, MSSQL)

# **OPIEKUN PRZEDMIOTU (IMI&, NAZWISKO, ADRES E-MAIL)**

dr inż. Dariusz Jankowski, dariusz.jankowski@pwr.edu.pl

# WYDZIAŁ ELEKTRONIKI **KARTA PRZEDMIOTU**  Nazwa przedmiotu w języku polskim: Bazy danych 2 Nazwa przedmiotu w języku angielskim: Database Management Systems 2 Kierunek studiów: **Informatyka techniczna** Specjalność (jeśli dotyczy): **With a (i)**  $\ldots$  (i)  $\ldots$  (i)  $\ldots$  (i)  $\ldots$  (iii)  $\ldots$  (iii)  $\ldots$  (iii)  $\ldots$  (iii)  $\ldots$  (iii)  $\ldots$  (iii)  $\ldots$  (iii)  $\ldots$  (iii)  $\ldots$  (iii)  $\ldots$  (iii)  $\ldots$  (iii)  $\ldots$  (iii)  $\ldots$  Poziom i forma studiów: I stopień, stacjonarna **Rodzaj przedmiotu: obowi%zkowy Kod przedmiotu:** Grupa kursów: NIE

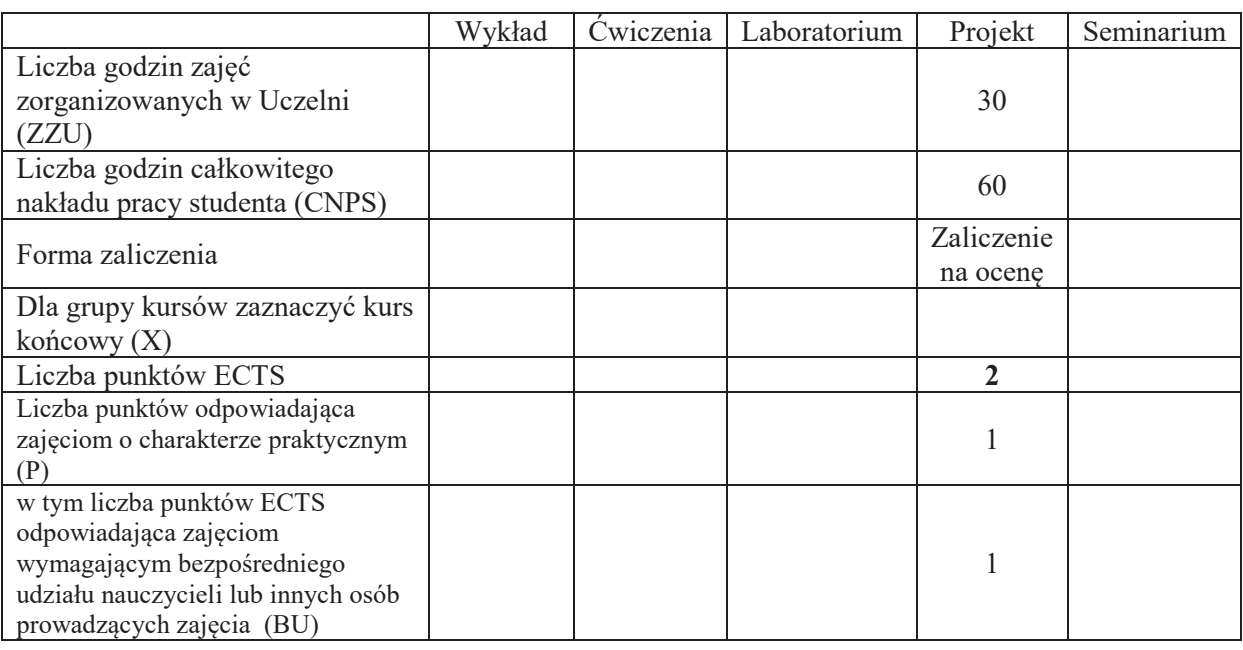

# WYMAGANIA WSTĘPNE W ZAKRESIE WIEDZY, UMIEJĘTNOŚCI I KOMPETENCJI **SPOŁECZNYCH**

- 1. Ma wiedzę z zakresu modelowania danych, projektowania baz danych oraz pozyskiwania informacji z baz danych
- 2. Umie formułować zapytania SQL oraz przygotować schemat bazy danych na podstawie modelu

## **CELE PRZEDMIOTU**

- C1. Nabycie umiejętności z zakresu projektowania i tworzenia aplikacji współpracującej z systemem zarzadzania baza danych.
- C2. Nabycie wiedzy na temat dobrych praktyk przygotowania prezentacji technicznych.
- C3. Nabycie umiejętności przygotowania prezentacji komputerowej i przeprowadzenia wystąpienia.

## **PRZEDMIOTOWE EFEKTY UCZENIA SIE**

## **Z zakresu wiedzy:**

PEU W01 – zna dobre praktyki tworzenia aplikacji wykorzystujących systemy zarządzania bazami danych (zapewniające wydajność, szybkość działania, poprawność i bezpieczeństwo danych) .

# **Z zakresu umiejetności:**

- PEU U01 potrafi opracować projekt i stworzyć bazę danych dla wybranego problemu/zadnienia, oraz opracować jej szczegółową dokumentację,
- PEU U02 potrafi stworzyć aplikację wykorzystującą system zarządzania bazą danych i realizującą postawione zadanie oraz opracować jej szczegółową dokumentację.

## **Z zakresu kompetencji społecznych:**

PEU K01 – ma świadomość znaczenia właściwego sposobu prezentacji swojej wiedzy, opinii i poglądów.

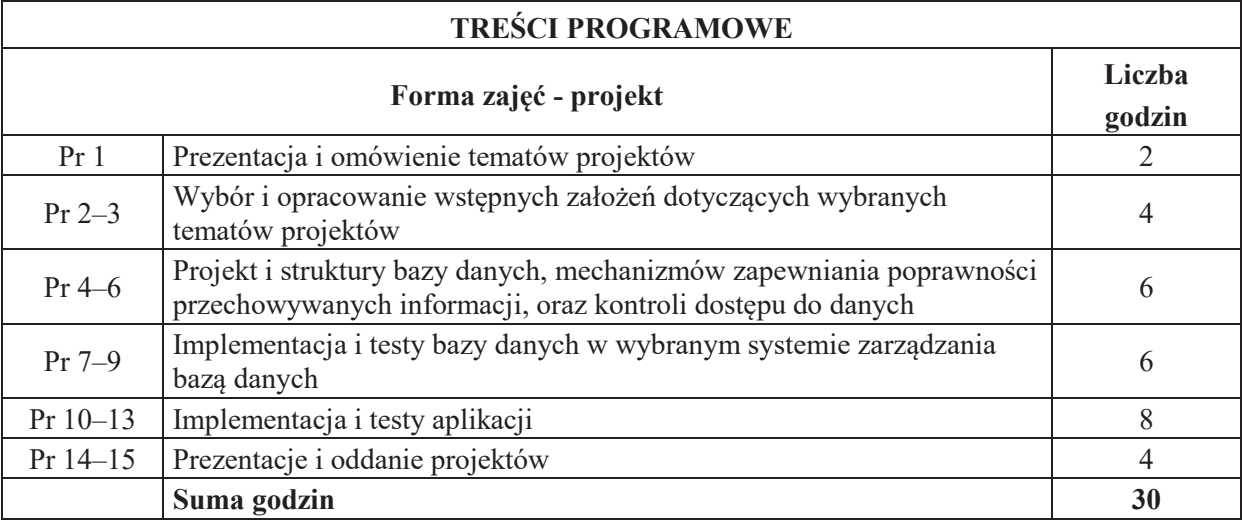

# **STOSOWANE NARZ&DZIA DYDAKTYCZNE**

- N1. Praca własna realizacja obszernego zadania projektowego realizowanego w grupach  $2-3$ osobowych.
- N2. Praca własna przygotowanie wystąpienia prezentującego wyniki prac projektowych, realizowane w grupach 2-3 osobowych.
- N3. Kilkunastominutowe prezentacje multimedialne wyników prac projektowych w grupach 2-3 osobowych.
- N4. Konsultacje.

# **OCENA OSIĄGNIECIA PRZEDMIOTOWYCH EFEKTÓW UCZENIA SIE**

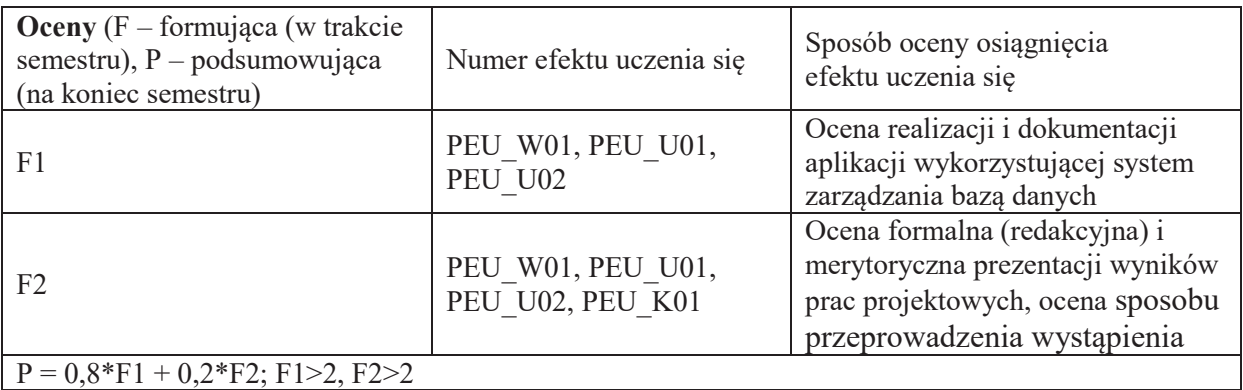

## **LITERATURA PODSTAWOWA I UZUPEŁNIAJĄCA**

## **LITERATURA PODSTAWOWA**

[1]H. Garcia-Molina, J.D. Ullman, J. Widom, "Systemy baz danych. Kompletny podręcznik", Wydanie II, 2011.

[2]Dokumentacje systemów zarządzania bazami danych.

# **OPIEKUN PRZEDMIOTU (IMI&, NAZWISKO, ADRES E-MAIL)**

**Roman Ptak, roman.ptak@pwr.edu.pl**

# WYDZIAŁ ELEKTRONIKI

 $\setminus$ 

#### **KARTA PRZEDMIOTU**

Nazwa przedmiotu w języku polskim: Sieci komputerowe Nazwa przedmiotu w języku angielskim: Computer networks Kierunek studiów: **Informatyka techniczna** Specjalność (jeśli dotyczy): **With a Communister Communist Communist Communist Communist Communist Communist Communist Communist Communist Communist Communist Communist Communist Communist Communist Communist Communist Com** Poziom i forma studiów: I stopień, stacjonarna **Rodzaj przedmiotu: obowi%zkowy Kod przedmiotu:** Grupa kursów: TAK

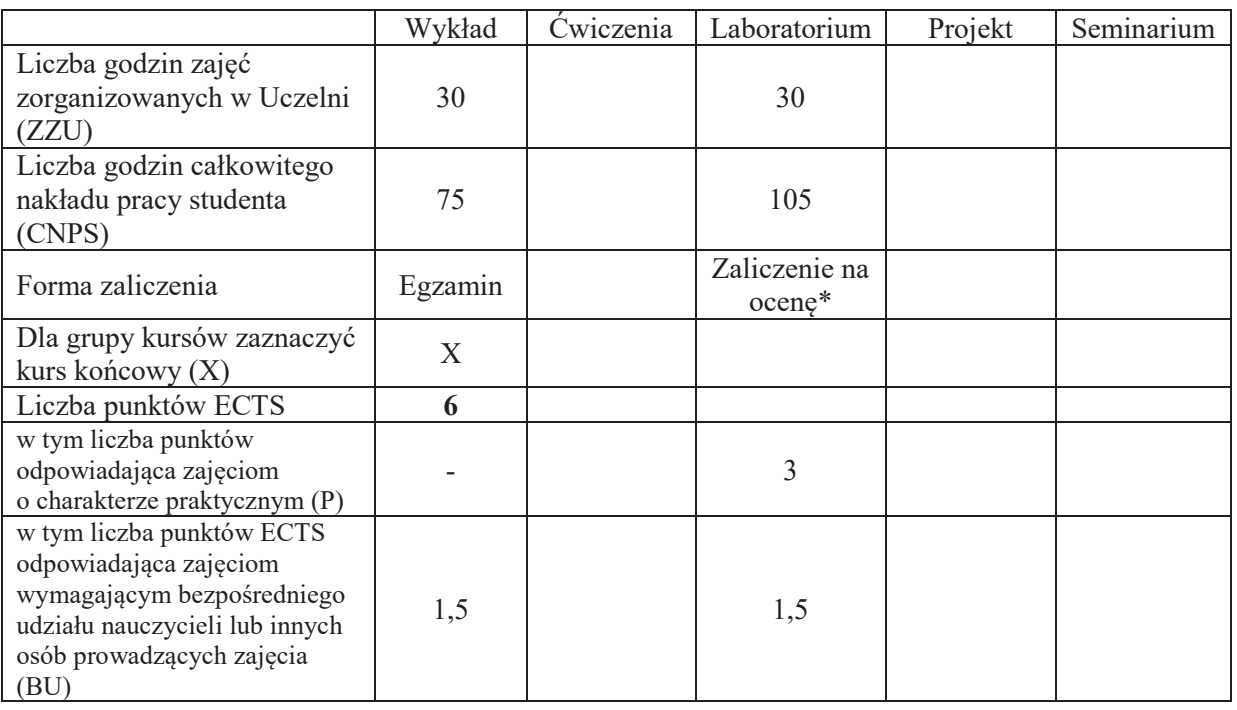

## WYMAGANIA WSTĘPNE W ZAKRESIE WIEDZY, UMIEJĘTNOŚCI I KOMPETENCJI **SPOŁECZNYCH**

## **CELE PRZEDMIOTU**

- C1 Nabycie podstawowej wiedzy z zakresu zastosowań sieci komputerowych i znaczenia sieci komputerowych we współczesnym świecie, technologii sieci komputerowych, protokołów sieci.
- C2" Zapoznanie studentów z praktyką budowy i konfiguracji sieci komputerowej, projektowania adresacji oraz analizy ruchu sieciowego

## **PRZEDMIOTOWE EFEKTY UCZENIA SIE**

## **Z zakresu wiedzy:**

- PEU W01 posiada podstawową wiedzę z zakresu zastosowań sieci komputerowych i znaczenia sieci komputerowych we współczesnym świecie.
- PEU W02 posiada podstawową wiedzę z zakresu aktualnych standardów sieci komputerowych obejmujących media transmisyjne, protokoły i technologie sieciowe.
- PEU W03 posiada podstawową wiedzę z zakresu projektowania i konfiguracji sieci komputerowych.

## **Z zakresu umiejętności:**

- PEU U01 potrafi zbudować i skonfigurować prostą sieć komputerową z wykorzystaniem urządzeń sieciowych, zaprojektować adresację IP dla sieci komputerowej, posługiwać się narzędziami diagnostycznymi
- PEU U02 potrafi korzystać z analizatora sieciowego: przechwytywać i filtrować pakiety, przeprowadzić analizę zawartości pakietu
- PEU U03 potrafi w podstawowym zakresie konfigurować i zarządzać popularnymi usługami sieciowymi

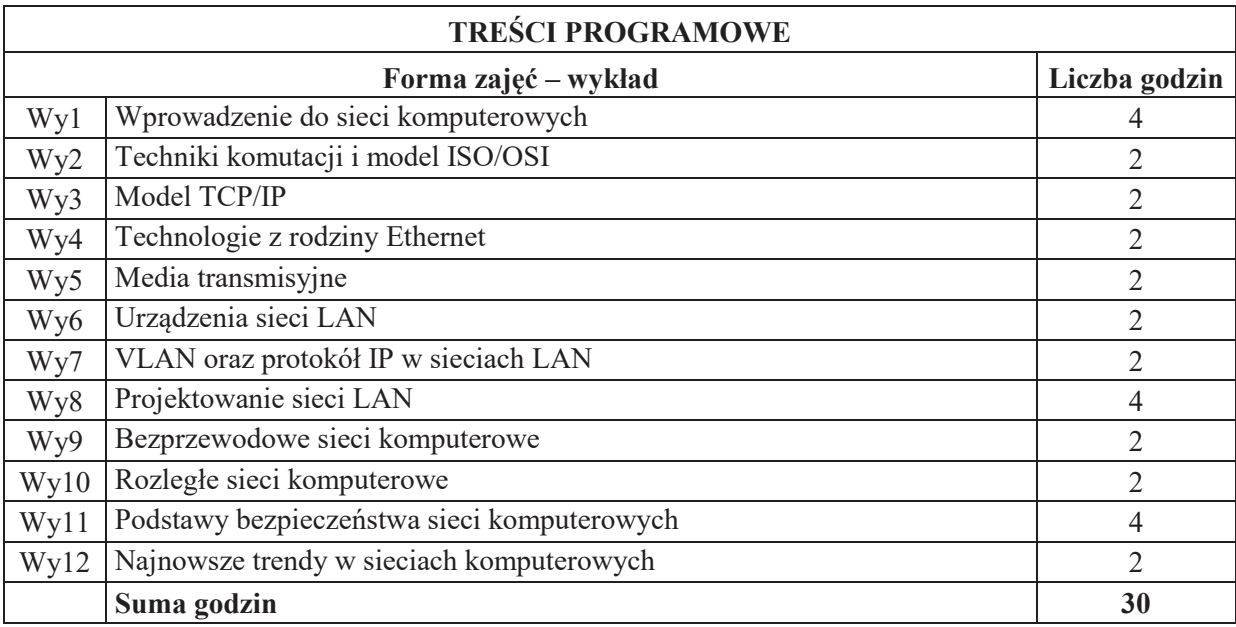

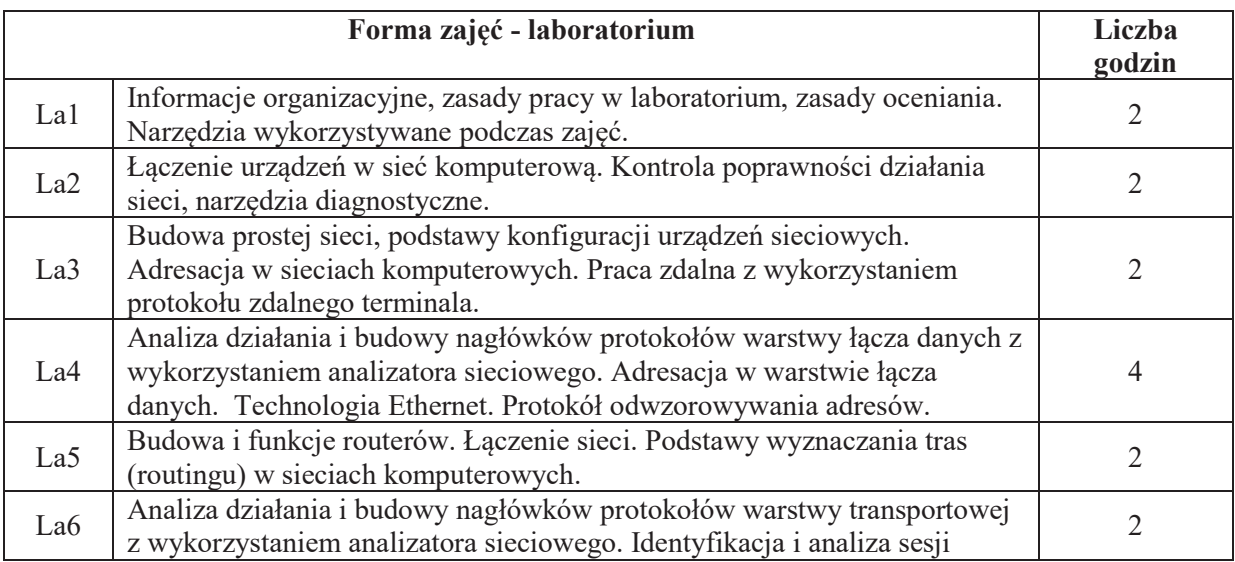

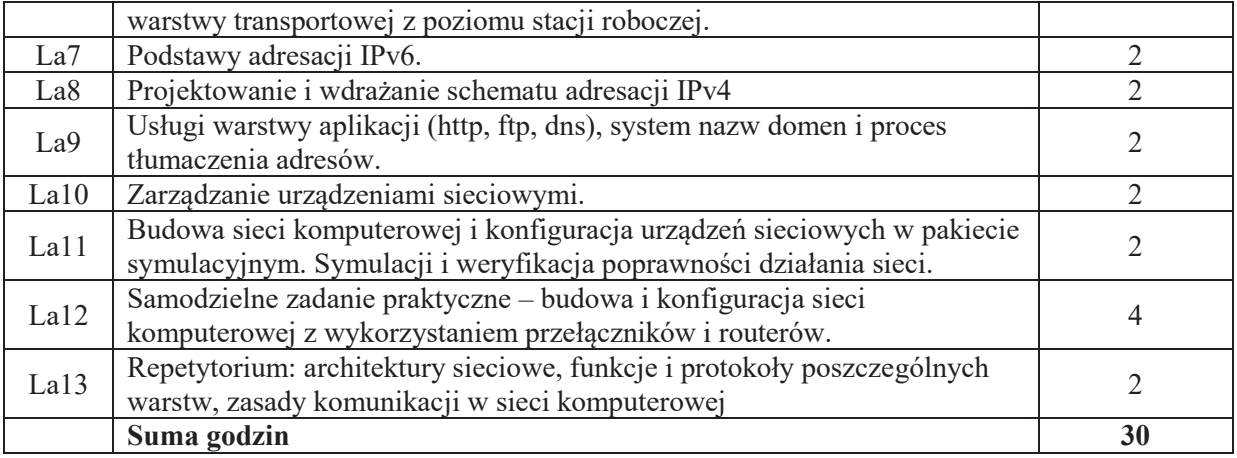

# **STOSOWANE NARZ&DZIA DYDAKTYCZNE**

- N1. Wykład z wykorzystaniem prezentacji multimedialnych
- N2. Wykład problemowy
- N3. Dyskusja problemowa
- N4. Ćwiczenia praktyczne na stanowisku laboratoryjnym
- N5. Testy na platformach e-learningowych
- N6. Konsultacje
- N7. Praca własna przygotowanie do wykładu, egzaminu i laboratorium

# **OCENA OSIĄGNIĘCIA PRZEDMIOTOWYCH EFEKTÓW UCZENIA SIĘ**

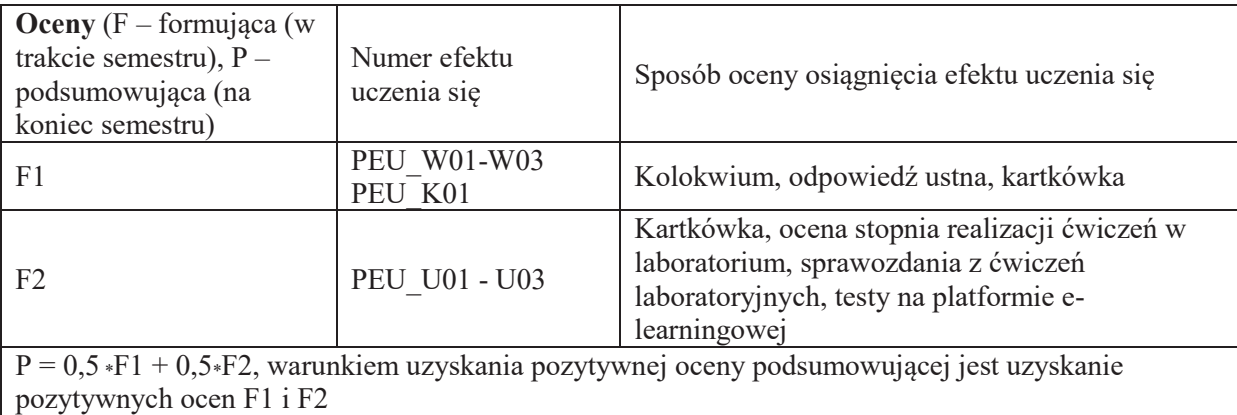

# **LITERATURA PODSTAWOWA I UZUPEŁNIAJĄCA**

## **LITERATURA PODSTAWOWA:**

- [1] Tannenbaum A., S., Sieci komputerowe, Helion, Gliwice, 2004
- [2] Materiały firmy Cisco dostępne w formie prezentacji multimedialnych
- [3] K. Nowicki, J. Woźniak, *Przewodowe i bezprzewodowe sieci LAN*, Oficyna Wydawnicza Politechniki Warszawskiej, Warszawa 2002
- [4] K. Nowicki, J. Woźniak, Sieci LAN, MAN i WAN protokoły komunikacyjne, Wydawnictwo Fundacji Postępu Telekomunikacji, Kraków 1998
- [5] R. Breyer, S. Rileyi, *Switched, Fast i Gigabit Ethernet*, wyd. Helion 1999
- [6] A. Kasprzak, *Rozległe sieci komputerowe z komutacją pakietów*, Oficyna Wydawnicza PWr, 1997
- [7] W. Stallings, *Ochrona danych w sieci i intersieci w teorii i praktyce*, Wydawnictwo Naukowo-Techniczne, Warszawa 1997

# **LITERATURA UZUPEŁNIAJACA:**

- [1] Standardy RFC (ang. Request for Comments) dostępne na stronie organizacji IETF (ang." Internet Engineering Task Force) www.ietf.org
- [2] Standardy organizacji IEEE (ang. Institute of Electrical and Electronics Engineers) dostępne na stronie organizacji www.ieee.org
- [3] Walkowiak K., Modeling and Optimization of Cloud-Ready and Content-Oriented Networks, Studies in Systems, Decision and Control, Vol. 56, Springer Verlag, 2016
- [4] Czasopismo Networld.
- [5] Materiały producentów sprzętu i oprogramowania sieciowego.

# **OPIEKUN PRZEDMIOTU (IMI&, NAZWISKO, ADRES E-MAIL)**

Prof. Dr hab. inż. Krzysztof Walkowiak, Krzysztof.walkowiak@pwr.edu.pl

# WYDZIAŁ ELEKTRONIKI

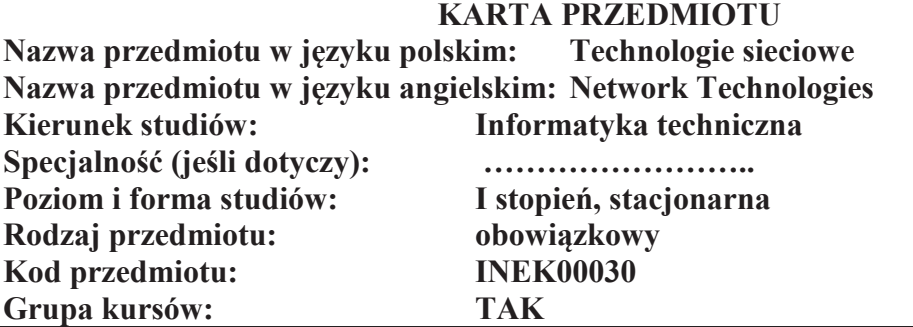

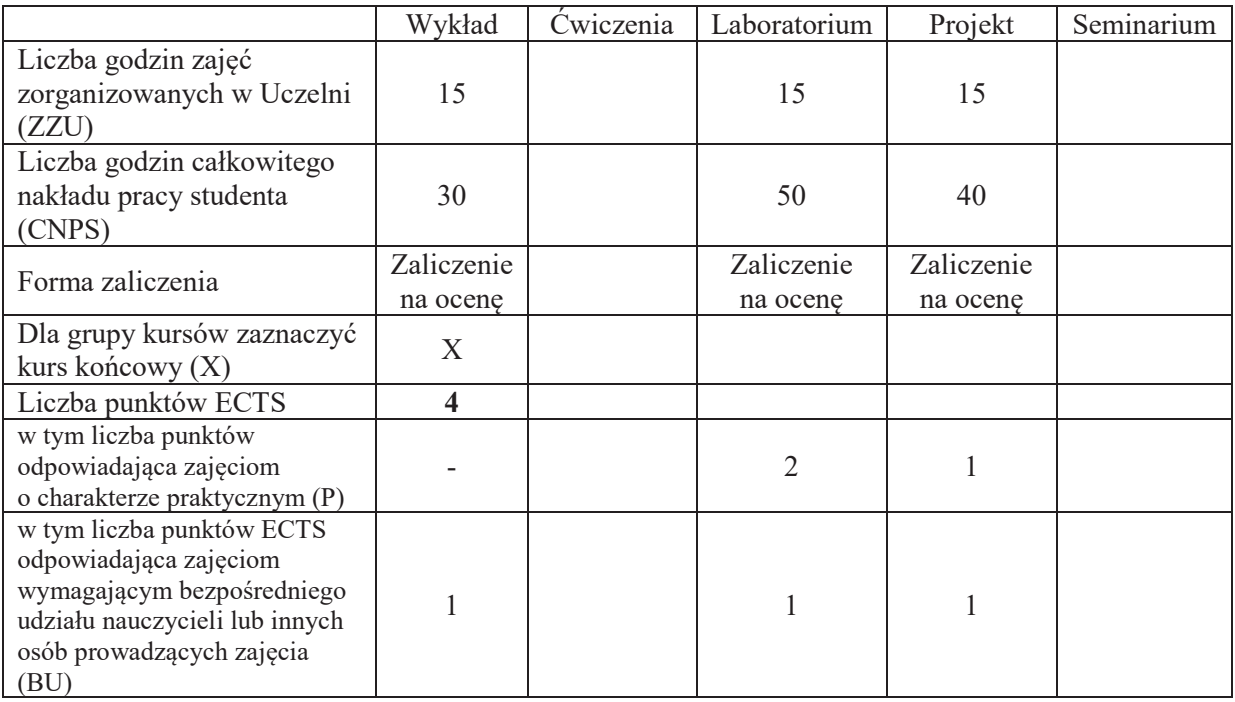

# WYMAGANIA WSTĘPNE W ZAKRESIE WIEDZY, UMIEJĘTNOŚCI I KOMPETENCJI **SPOŁECZNYCH**

## **CELE PRZEDMIOTU**

C1 Nabycie wiedzy w zakresie podstawowych standardów i technologii wykorzystywanych w serwisach internetowych oraz technologii udostępniania informacji w sieciach komputerowych. C2 Nabycie umiejętności projektowania i konfiguracji sieci komputerowych.

# **PRZEDMIOTOWE EFEKTY UCZENIA SIE**

## **Z zakresu wiedzy:**

- PEU\_W01 posiada podstawową wiedzę z zakresu zastosowań sieci komputerowych we współczesnym świecie.
- PEU W02 posiada wiedzę w zakresie: architektury systemów informatycznych oraz wybranego środowiska programowania.
- PEU W03 posiada wiedzę z zakresu projektowania i konfiguracji sieci komputerowych.

## **Z zakresu umiejętności:**

- PEU\_U01 potrafi prawidłowo opisać własności protokołów, technologii, urzadzeń i usług sieciowych w kontekście ich zastosowań do sieci lokalnych spełniających określone wymagania
- PEU U02 potrafi korzystać z katalogów sprzętu i oprogramowania sieciowego
- PEU U03 potrafi wykonać projekt logiczny, schemat adresacji i okablowanie dla lokalnej sieci komputerowej uwzględniając wymagania użytkownika
- PEU U04 potrafi konfigurować urządzenia sieciowe i zarządzać usługami sieciowymi

PEU U05 potrafi prezentować dane na dynamicznej witrynie webowej

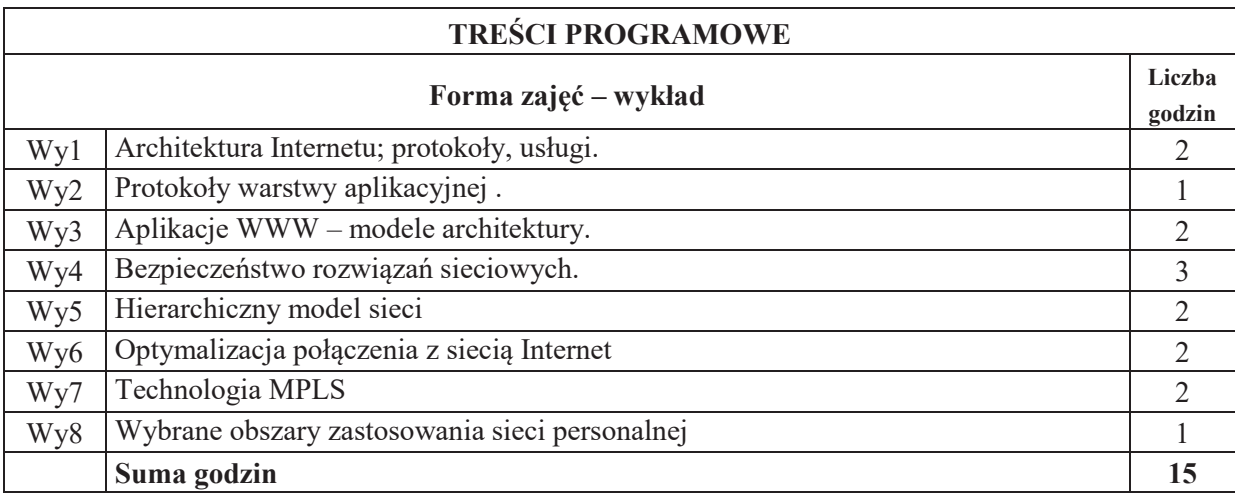

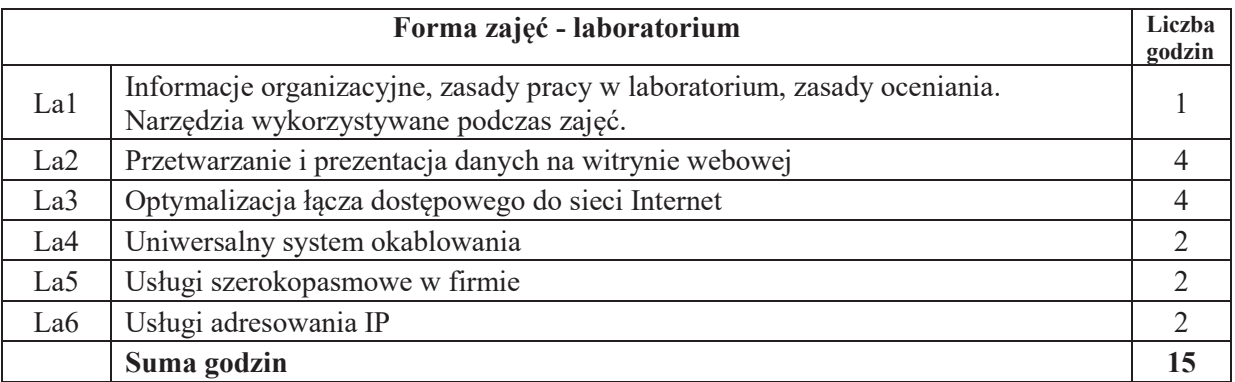

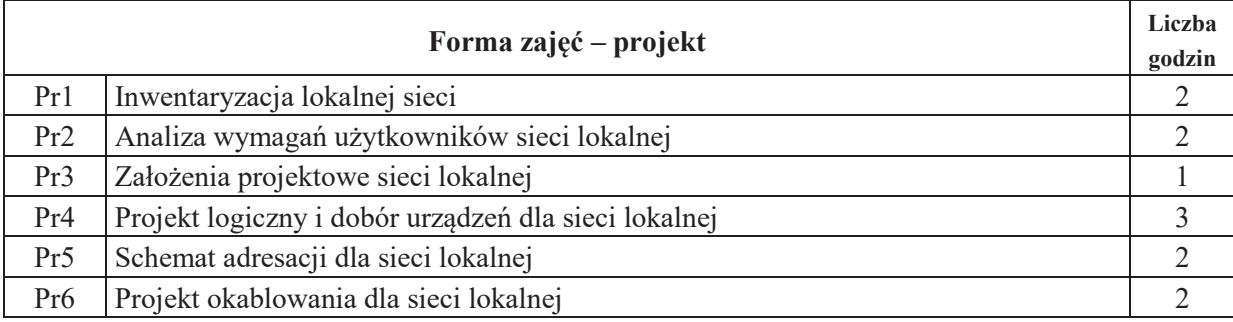

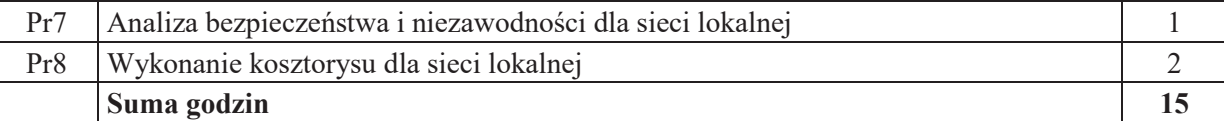

#### **STOSOWANE NARZ&DZIA DYDAKTYCZNE**

N1. Wykład z wykorzystaniem prezentacji multimedialnych

N2. Wykład problemowy

- N3. Ćwiczenia praktyczne na stanowisku laboratoryjnym
- N4. Konsultacje

N5. Dyskusja

N6. Praca własna – przygotowanie projektu, przygotowanie do wykładu i laboratorium

## **OCENA OSIĄGNIĘCIA PRZEDMIOTOWYCH EFEKTÓW UCZENIA SIĘ**

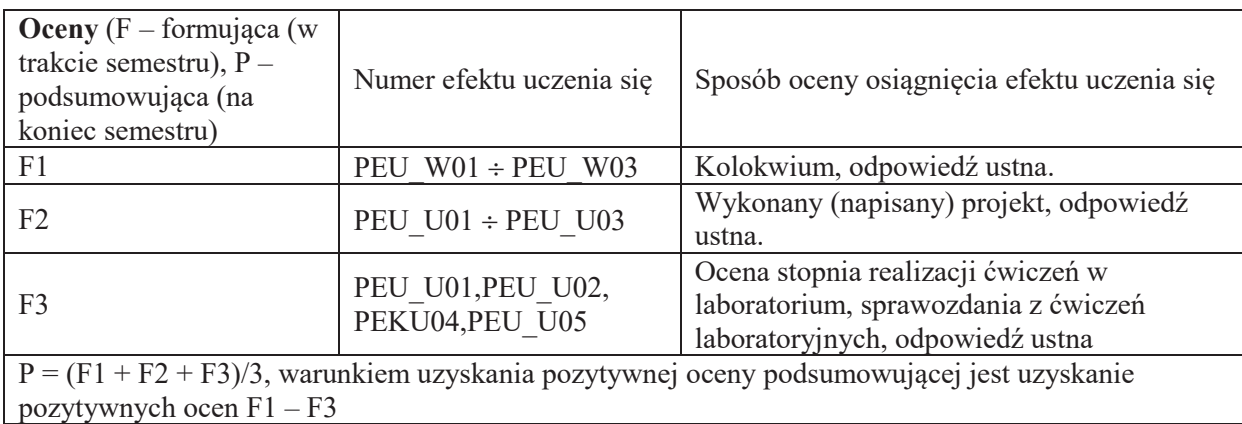

# LITERATURA PODSTAWOWA I UZUPEŁNIAJĄCA

#### **literatura PODSTAWOWA:**

- [1] Tannenbaum A., S., Sieci komputerowe, Helion, Gliwice, 2004
- [2] R. Breyer, S. Rileyi, *Switched, Fast i Gigabit Ethernet*, wyd. Helion 1999
- [3] K. Nowicki, J. Woźniak, *Przewodowe i bezprzewodowe sieci LAN*, Oficyna Wydawnicza Politechniki Warszawskiej, Warszawa 2002
- [4] D. E. Comer, *Sieci komputerowe i intersieci,* WNT 2001.
- [5] M. Hall, L. Brown, *Serwisy Internetowe. Programowanie*, Helion 2003
- [6] Bill Evjen, *ASP.NET 3.5 z wykorzystaniem C# i VB. Zaawansowane programowanie*, Helion 2010.

## **literatura UZUPEŁNIAJĄCA:**

- [1] Standardy RFC (ang. Request for Comments) dostępne na stronie organizacji IETF (ang. Internet Engineering Task Force) www.ietf.org
- [2] Standardy organizacji IEEE (ang. Institute of Electrical and Electronics Engineers) dostępne na stronie organizacji www.ieee.org
- [3] Czasopismo Networld.

[4] Materiały producentów sprzętu i oprogramowania sieciowego.

## **OPIEKUN PRZEDMIOTU (IMI&, NAZWISKO, ADRES E-MAIL)**

Prof. dr hab. inż. Michał Woźniak, Michal.Wozniak@pwr.edu.pl
#### WYDZIAŁ ELEKTRONIKI

#### **KARTA PRZEDMIOTU**

Nazwa przedmiotu w języku polskim: Układy cyfrowe i systemy wbudowane 1 Nazwa przedmiotu w języku angielskim: Digital circuits and embedded systems 1 Kierunek studiów: **Informatyka techniczna** Specjalność (jeśli dotyczy): **Witter** (i.e. 1995) Poziom i forma studiów: I stopień, stacjonarna **Rodzaj przedmiotu:** obowiązkowy **Kod przedmiotu: INEK00031** Grupa kursów: TAK

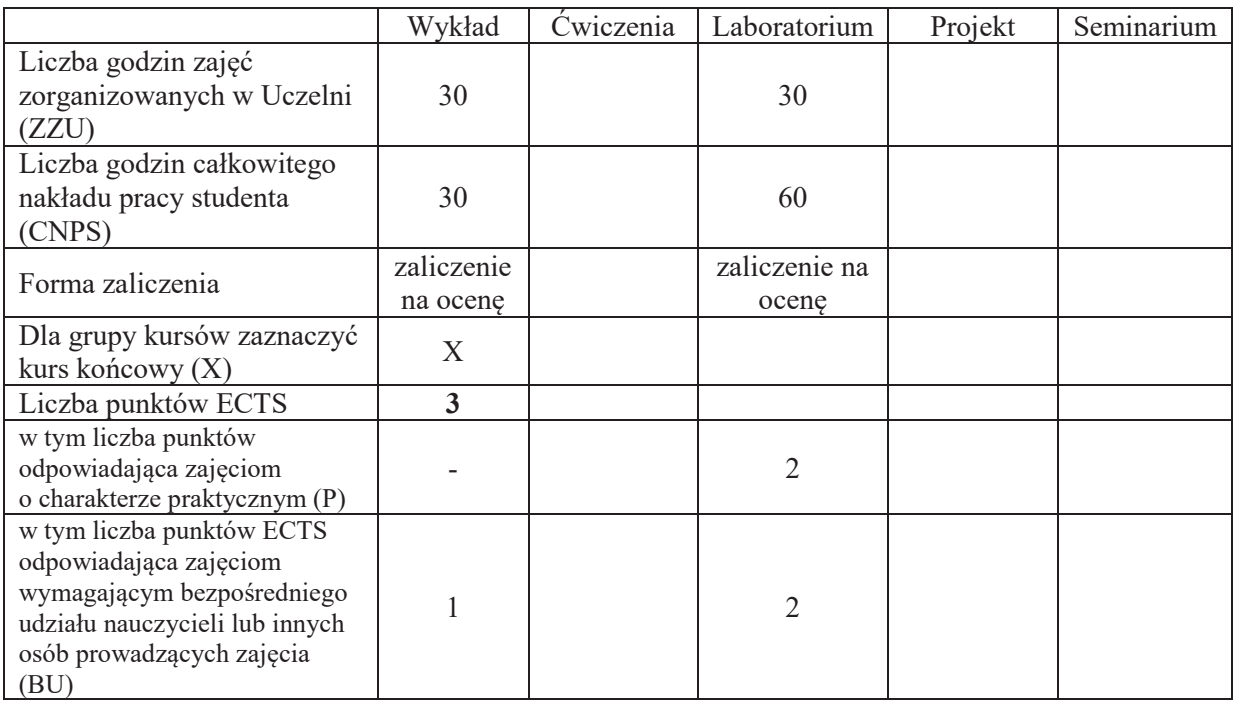

#### WYMAGANIA WSTĘPNE W ZAKRESIE WIEDZY, UMIEJĘTNOŚCI I KOMPETENCJI **SPOŁECZNYCH**

#### **CELE PRZEDMIOTU**

- C1. Nabycie wiedzy na temat procesu specyfikacji, projektu, symulacji oraz implementacji systemu cyfrowego.
- C2. Nabycie wiedzy w zakresie składni, semantyki i modelu symulacyjnego języków opisu sprzętu.
- C3. Nabycie umiejętności posługiwania się językiem opisu sprzętu w celu specyfikacji oraz testowania projektu układu cyfrowego.
- C4. Nabycie wiedzy w zakresie architektury wewnętrznej oraz cech aplikacyjnych prostych cyfrowych układów programowalnych sprzętowo.
- C5. Nabycie umiejętności posługiwania się prostymi układami programowalnymi w celu realizacji projektu układu logicznego.
- C6. Nabycie umiejętności wyszukiwania i korzystania z dokumentacji oraz katalogów firmowych.

#### **PRZEDMIOTOWE EFEKTY UCZENIA SIĘ**

#### **z zakresu wiedzy:**

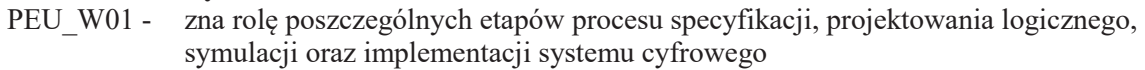

- PEU W02 zna wybrany język opisu sprzętu i rozumie zasady przedstawiania za jego pomocą sposobu funkcjonowania cyfrowego układu logicznego
- PEU W03 zna organizację wewnętrzną podstawowych klas cyfrowych układów programowalnych sprzętowo

#### z zakresu umiejętności:

PEU U01 - potrafi użyć język opisu sprzętu w projekcie logicznym układu cyfrowego oraz w jego testowaniu

PEU U02 - potrafi, korzystając ze specjalistycznego oprogramowania, przygotować projekt prostego układu cyfrowego o rozmiarze rzędu setek bramek logicznych, zrealizować jego implementację sprzętową w układzie programowalnym oraz wykonać testy symulacyjne oraz sprzętowe

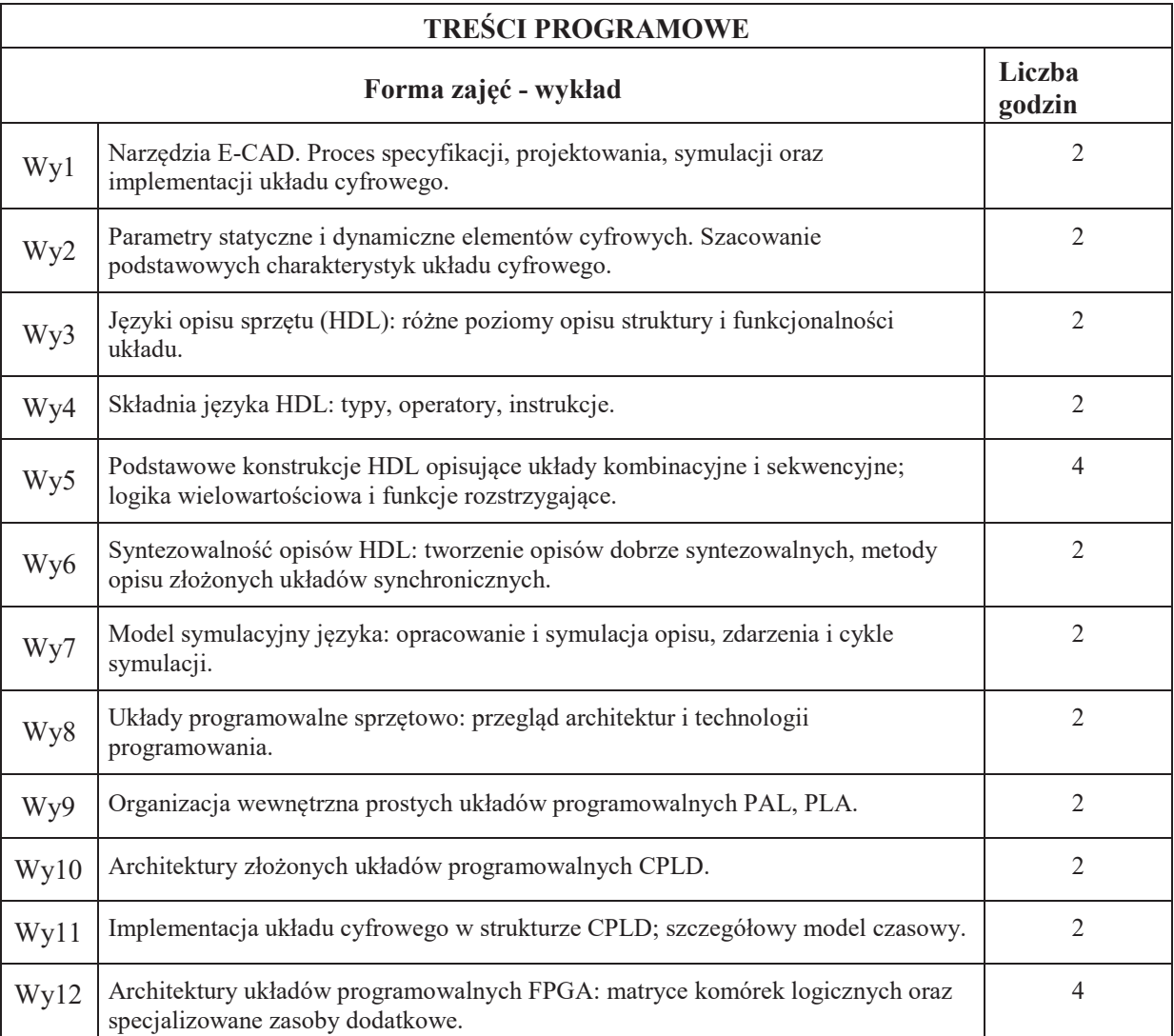

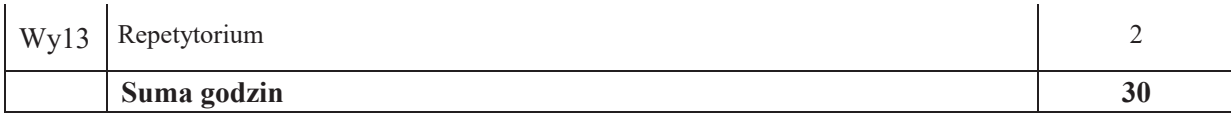

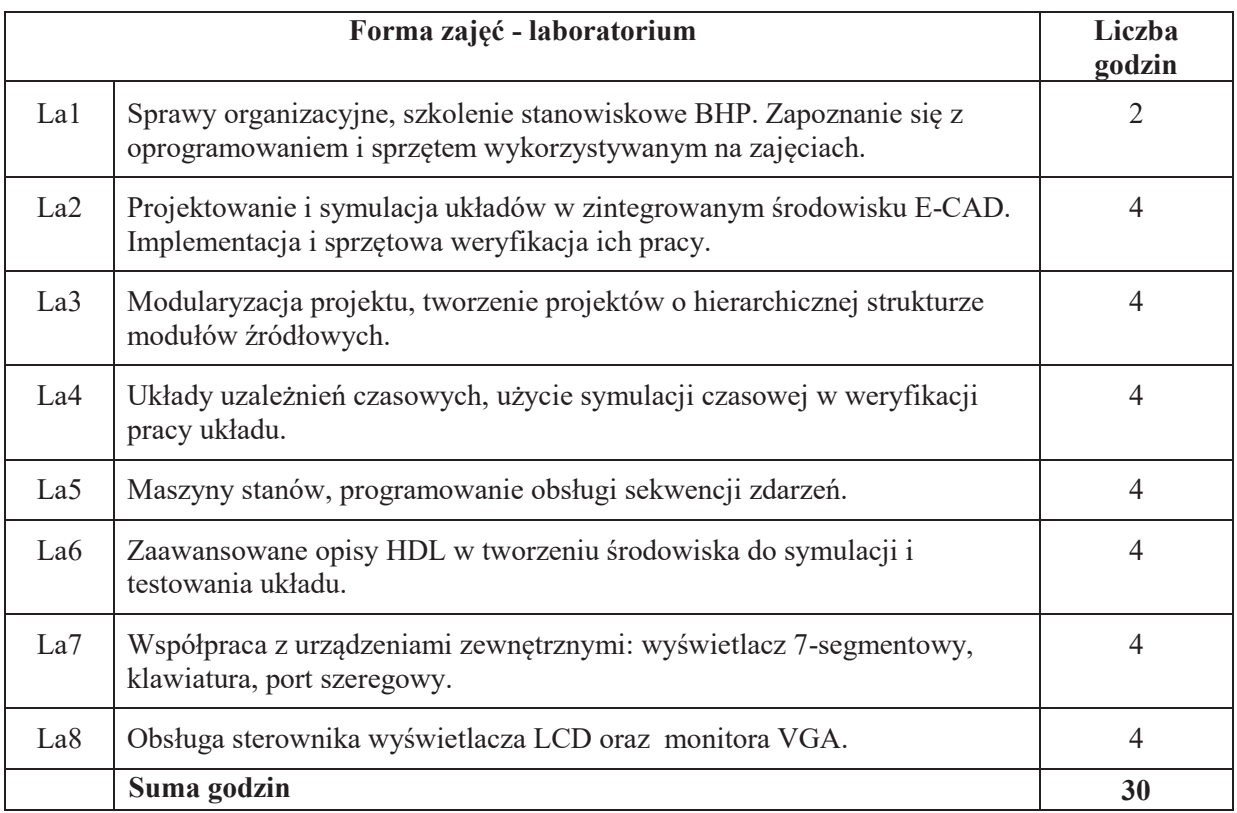

#### STOSOWANE NARZEDZIA DYDAKTYCZNE

N1. Wykład tradycyjny z wykorzystaniem tablicy oraz projektora komputerowego.

N2. Ćwiczenia laboratoryjne.

N3. Konsultacje.

N4. Praca własna – przygotowywanie się do ćwiczeń laboratoryjnych.

N5. Praca własna – przygotowywanie sprawozdań z wykonanych ćwiczeń laboratoryjnych.

N6. Praca własna – samodzielne studia i przygotowanie do kolokwium.

### **OCENA OSIĄGNIĘCIA PRZEDMIOTOWYCH EFEKTÓW UCZENIA SIĘ**

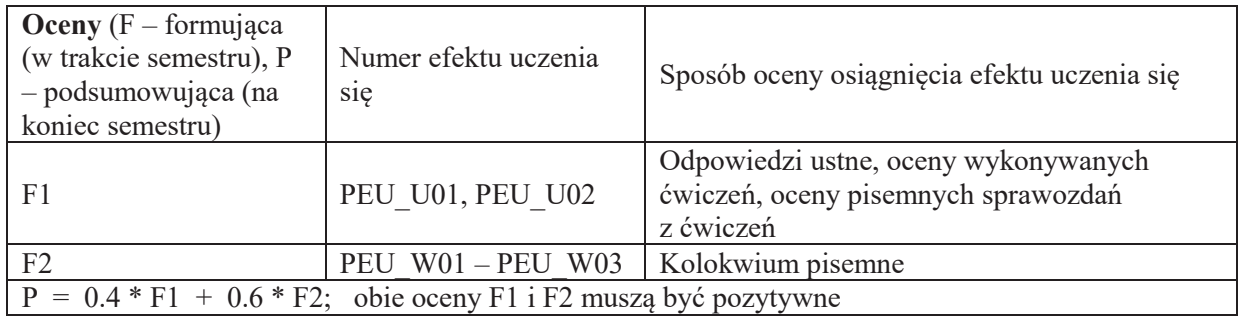

### **LITERATURA PODSTAWOWA I UZUPEŁNIAJĄCA**

#### **LITERATURA PODSTAWOWA:**

- [1] *Łuba T. (red.), Synteza układów cyfrowych*, WKŁ, Warszawa
- [2] Zwoliński M., Projektowanie układów cyfrowych z wykorzystaniem języka VHDL, WKŁ, Warszawa
- [3] Opracowania firmowe nt. omawianych na wykładzie i używanych w laboratorium układów programowalnych, np. *XC9500XL High-Performance CPLD Family Data Sheet*, http://www.xilinx.com/support/documentation/data\_sheets/ds054.pdf
- [4] Firmowa dokumentacja oprogramowania używanego do syntezy i implementacji układów cyfrowych, np. *XST User Guide for Virtex-4, Virtex-5, Spartan-3, and Newer CPLD Devices*, http://www.xilinx.com/support/documentation/sw\_manuals/ xilinx14\_1/xst.pdf

### **LITERATURA UZUPEŁNIAJACA:**

- [1] Chu P.P, *RTL hardware design using VHDL*, J.Wiley & Sons, Hobokon
- [2] Rushton A., *VHDL for logic synthesis*, J.Wiley & Sons, Chichester
- [3] Pasierbiński J., Zbysiński P., *Układy programowalne w praktyce*, WKŁ, Warszawa
- [4] Skahill K., *Jezyk VHDL. Projektowanie programowalnych układów logicznych*, WNT, Warszawa
- [5] Kalisz J. (red.), *Język VHDL w praktyce*, WKŁ, Warszawa

#### **OPIEKUN PRZEDMIOTU (IMIE, NAZWISKO, ADRES E-MAIL)**

Dr inż. Jarosław Sugier, jaroslaw.sugier@pwr.edu.pl

### **WYDZIAŁ ELEKTRONIKI**

**KARTA PRZEDMIOTU** 

Nazwa przedmiotu w języku angielskim **Effective Algorithms Design** Kierunek studiów Specjalność (jeśli dotyczy): Poziom i forma studiów **I stopień, stacjonarna** Rodzaj przedmiotu **obowiązkowy** Kod przedmiotu **INEK032**  Grupa kursów **TAK** 

Nazwa przedmiotu w języku polskim **Projektowanie Efektywnych Algorytmów Informatyka Techniczna** 

**ÖÖÖÖÖÖÖÖ..**

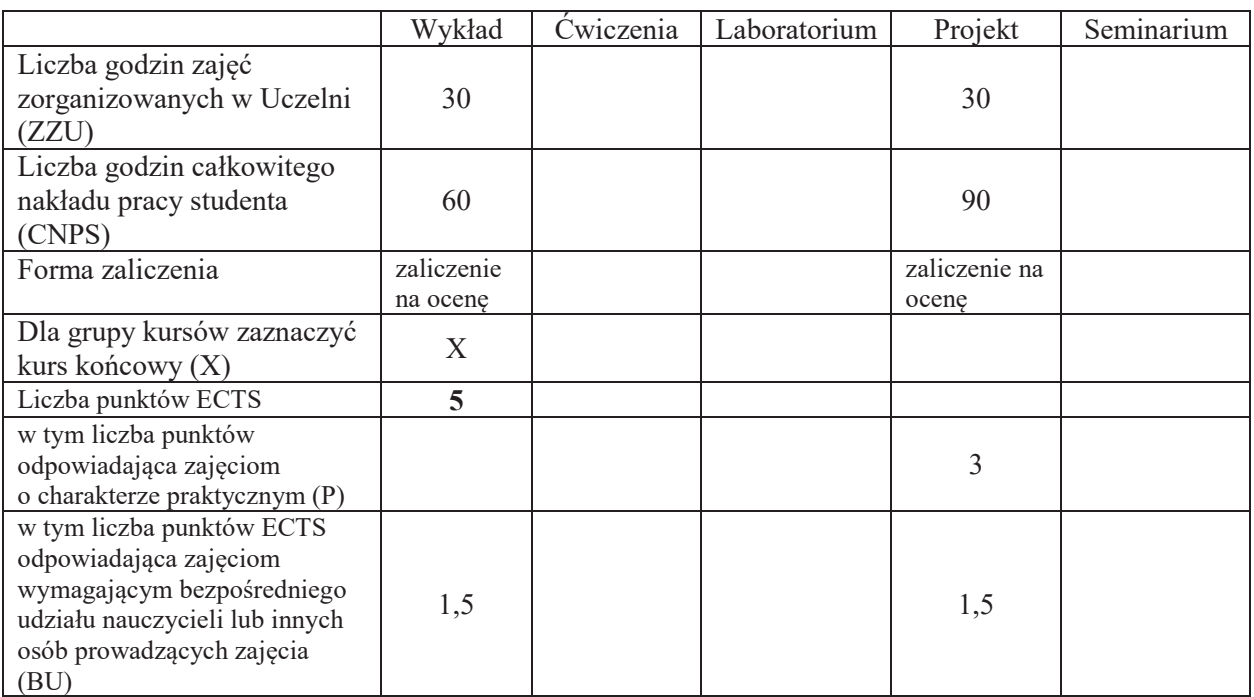

\*niepotrzebne"skre\$li%

### WYMAGANIA WSTĘPNE W ZAKRESIE WIEDZY, UMIEJĘTNOŚCI I KOMPETENCJI **SPOŁECZNYCH**

1.

2.

#### **CELE PRZEDMIOTU**

- C1 Nabycie wiedzy i umiejętności w zakresie stosowania dokładnych i przybliżonych metod rozwiązywania zadań optymalizacji kombinatorycznej
- C2 Utrwalenie wiedzy i umiejętności w zakresie klasyfikowania problemów decyzyjnych i optymalizacyjnych pod kątem ich złożoności obliczeniowej oraz oceniania efektywności algorytmów pod katem jakości dostarczanych rozwiązań

... ...

## **PRZEDMIOTOWE EFEKTY UCZENIA SIĘ**

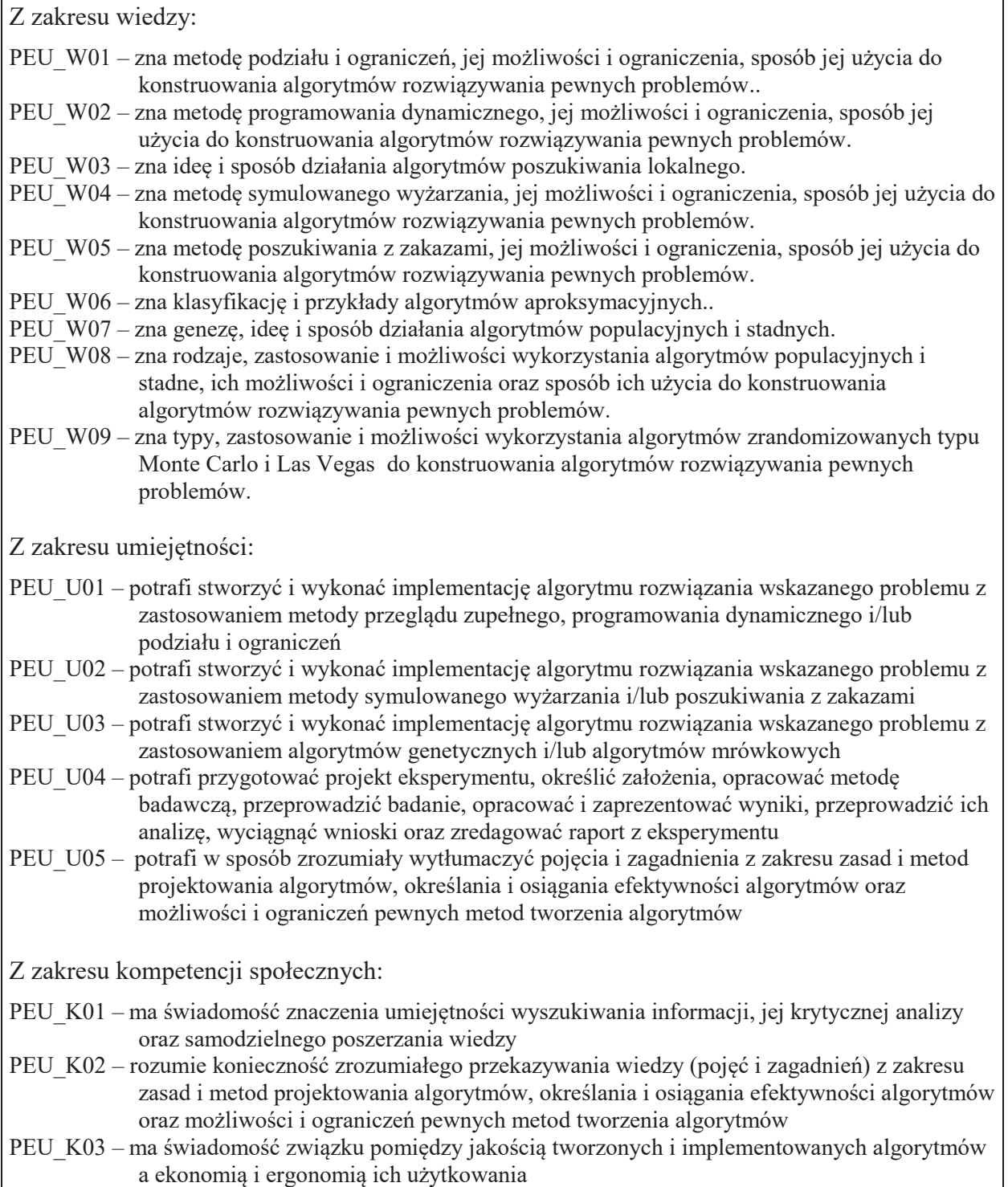

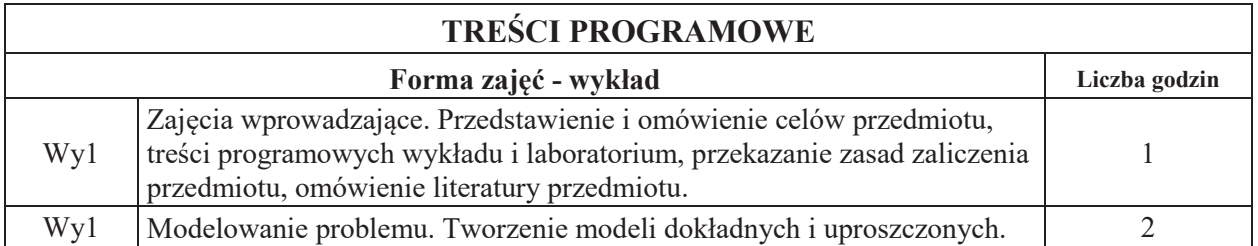

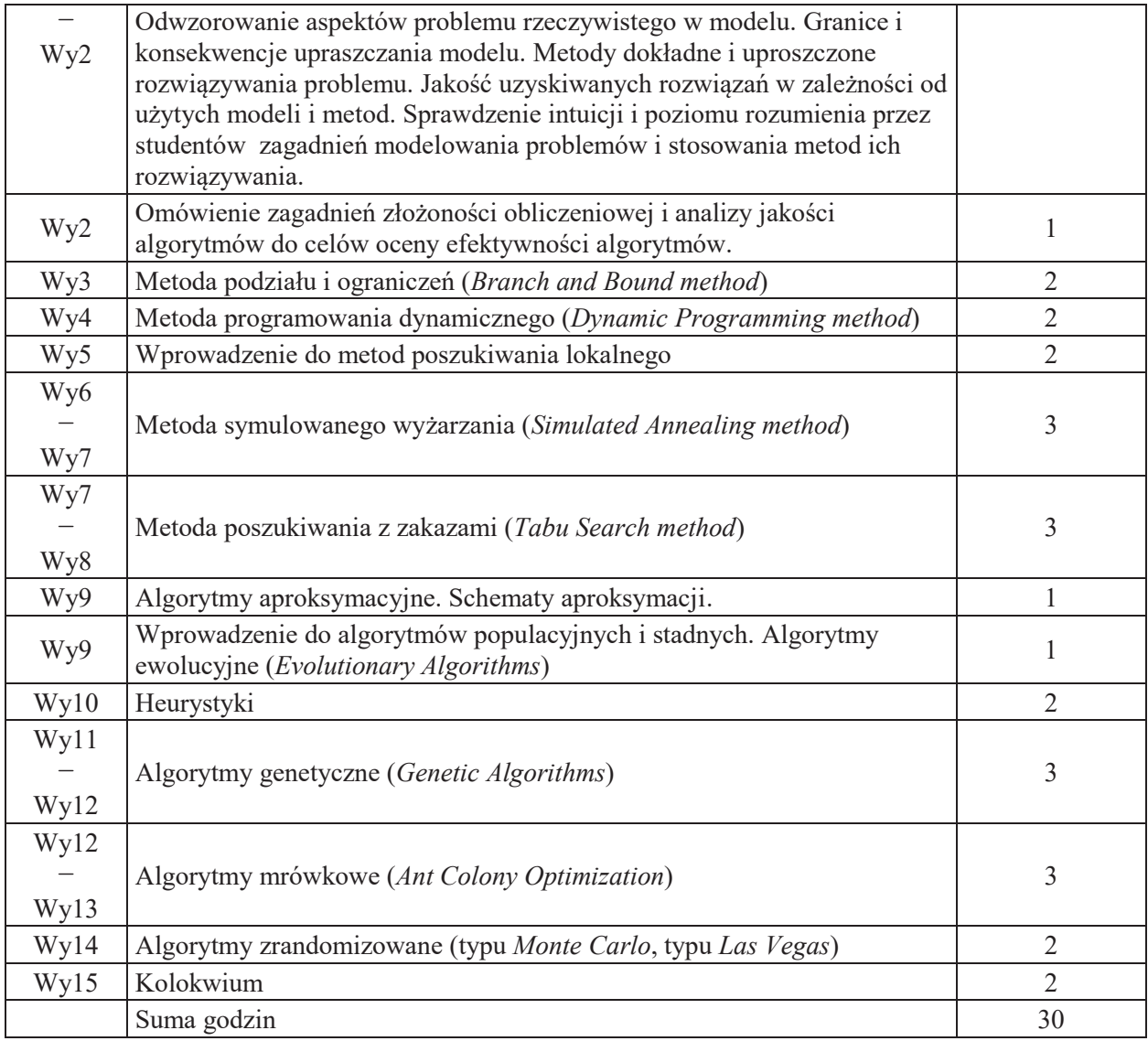

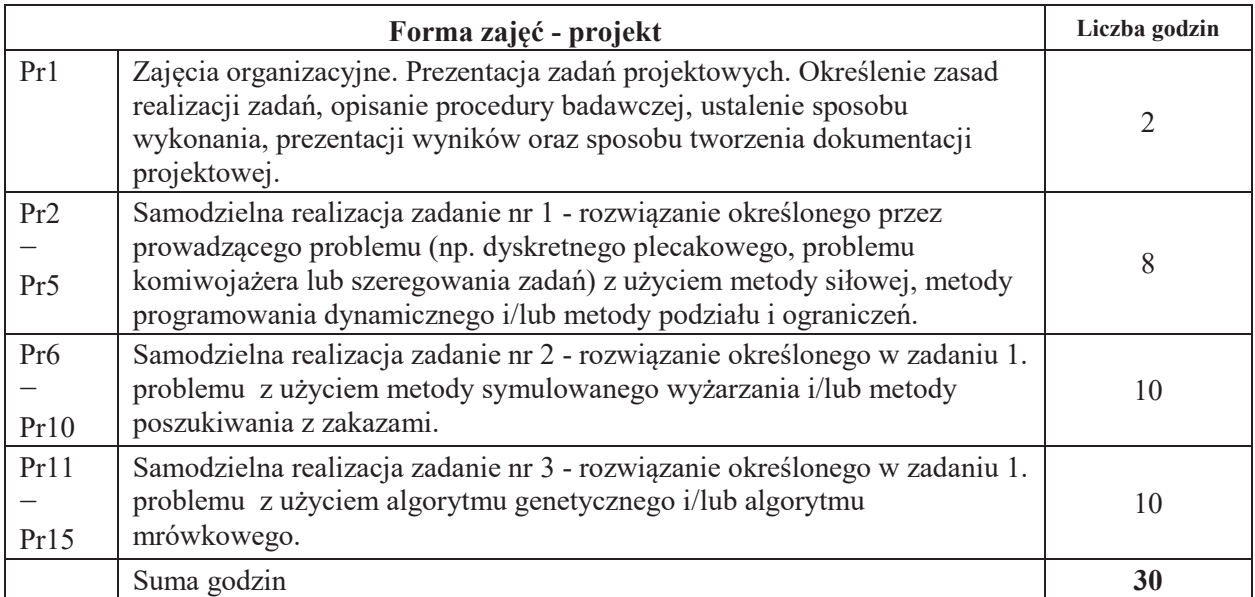

## **STOSOWANE NARZEDZIA DYDAKTYCZNE**

N1. Wykład tradycyjny z wykorzystaniem dostępnych narzędzi (np. wideoprojektora, tabletu graficznego, komputera), badź wykład zdalny na dostepnej platformie oraz w wykorzystaniem dostępnych narzędzi. Prezentacja multimedialną, prezentacja ilustrowana przykładami na tablicy, demonstracja.

N2. Rozwiązywania zadań projektowych indywidualnie bądź w grupach (typowo dwuosobowych), implementacja modeli sieci neuronowych, przeprowadzenie eksperymentów obliczeniowych, dyskusja, prezentacja a analiza wyników oraz zastosowanych metod.

### **OCENA OSIAGNIECIA PRZEDMIOTOWYCH EFEKTÓW UCZENIA SIE**

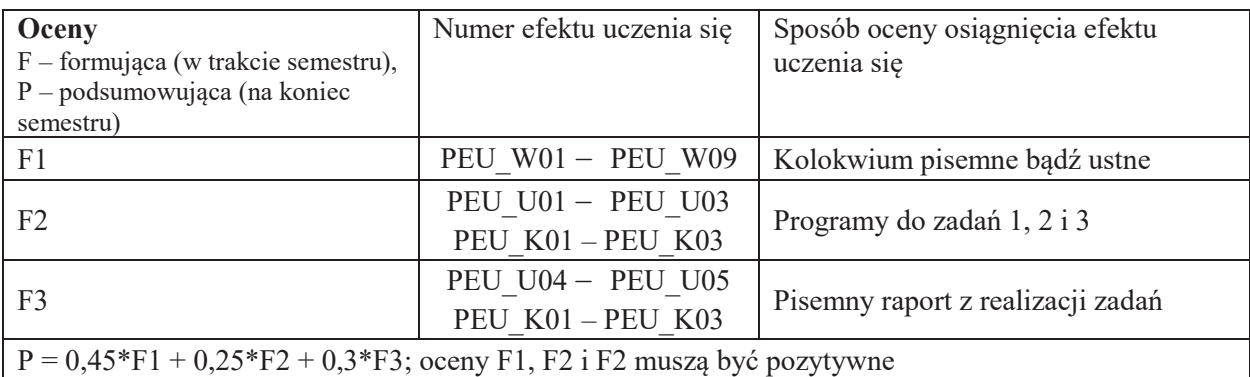

## LITERATURA PODSTAWOWA I UZUPEŁNIAJĄCA

## **LITERATURA PODSTAWOWA:**

- [1] J. Błażewicz, Problemy optymalizacji kombinatorycznej, PWN, 1996
- [2] C. Papadimitriou, Złożoność obliczeniowa, WNT, 2002
- [3] V.V. Vazirani, Algorytmy aproksymacyjne, WNT, 2006
- [4] S. Luke, Essential of methaheuristics, 2015
- [5] T. El-Ghazali, Metaheuristics, 2019
- [6] M. Dorigo, Ant colony optimization, 2004
- [7] F. Glover, Tabu search Part I, ORSA Journal on Computing, 1 (3), 190 206, 1989
- [8] F. Glover, Tabu search Part II, ORSA Journal on Computing, 2 (1), 4 32, 1989

## LITERATURA UZUPEŁNIAJĄCA:

- [1] Computational complexity, 2019
- [2] R. Grzymkowski, Wybrane algorytmy optymalizacji. Algorytmy genetyczne. Algorytmy mrówkowe, Pracowania Komputerowa Jacka Skalmierskiego, 2008

### **OPIEKUN PRZEDMIOTU (IMIE, NAZWISKO, ADRES E-MAIL)**

dr inż. **TOMASZ KAPŁON**, tomasz.kaplon@pwr.edu.pl

#### WYDZIAŁ ELEKTRONIKI

#### **KARTA PRZEDMIOTU**

Nazwa przedmiotu w języku polskim: Systemy operacyjne 2 Nazwa przedmiotu w języku angielskim: Operating systems 2 Kierunek studiów: **Informatyka techniczna** Specjalność (jeśli dotyczy): **With a (i)**  $\ldots$  (i)  $\ldots$  (i)  $\ldots$  (i)  $\ldots$  (iii)  $\ldots$  (iii)  $\ldots$  (iii)  $\ldots$  (iii)  $\ldots$  (iii)  $\ldots$  (iii)  $\ldots$  (iii)  $\ldots$  (iii)  $\ldots$  (iii)  $\ldots$  (iii)  $\ldots$  (iii)  $\ldots$  (iii)  $\ldots$  Poziom i forma studiów: I stopień, stacjonarna **Rodzaj przedmiotu: obowi%zkowy Kod przedmiotu:** Grupa kursów: TAK

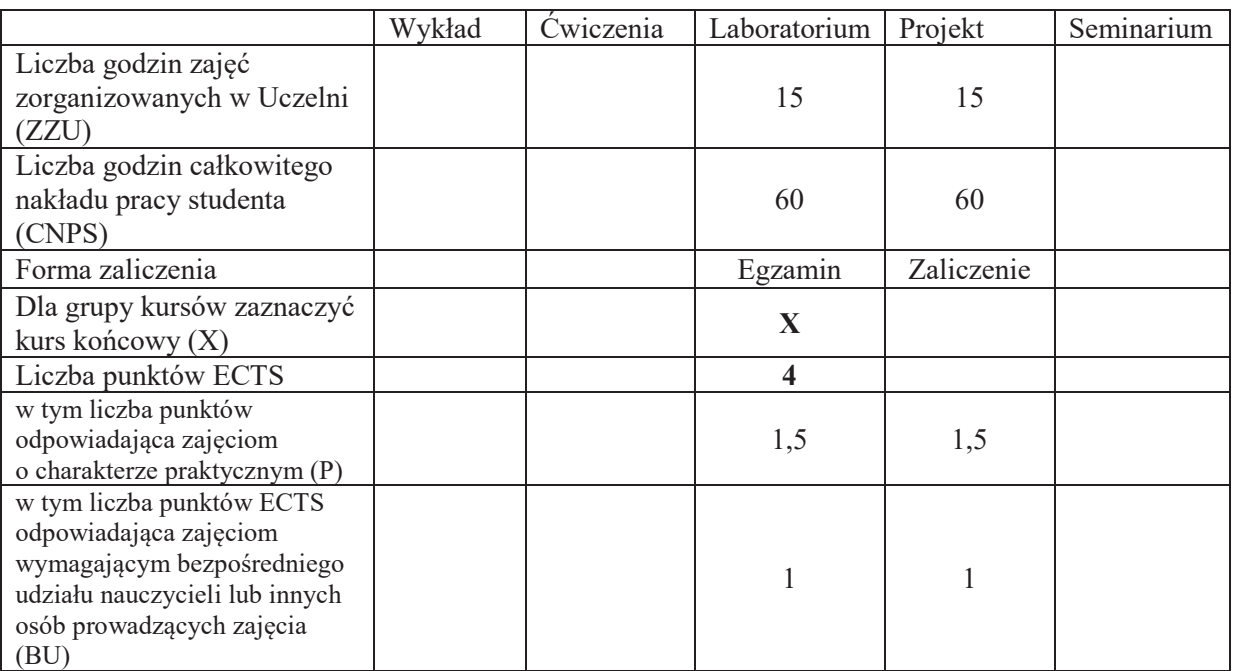

### WYMAGANIA WSTĘPNE W ZAKRESIE WIEDZY, UMIEJĘTNOŚCI I KOMPETENCJI **SPOŁECZNYCH**

#### **CELE PRZEDMIOTU**

- C1. Opanowanie umiejetności wykorzystania komend systemu operacyjnego z poziomu konsoli.
- C2. Opanowanie zasad pisania skryptów systemowych.
- C3. Poznanie zasad tworzenia programów wielowatkowych z wykorzystaniem biblioteki watków Posix.

#### **PRZEDMIOTOWE EFEKTY UCZENIA SIĘ**

z zakresu umiejętności:

PEU U01 umie zarządzać systemem operacyjnym przy pomocy komend powłoki

PEU U02 umie automatyzować typowe zadania administracji systemu w języku skryptowym

 $PEU\bar{U}$ U03" umie tworzyć programy wielowatkowe, wymagające synchronizacji miedzy watkami

<sup>1.</sup>   $\overline{a}$ 

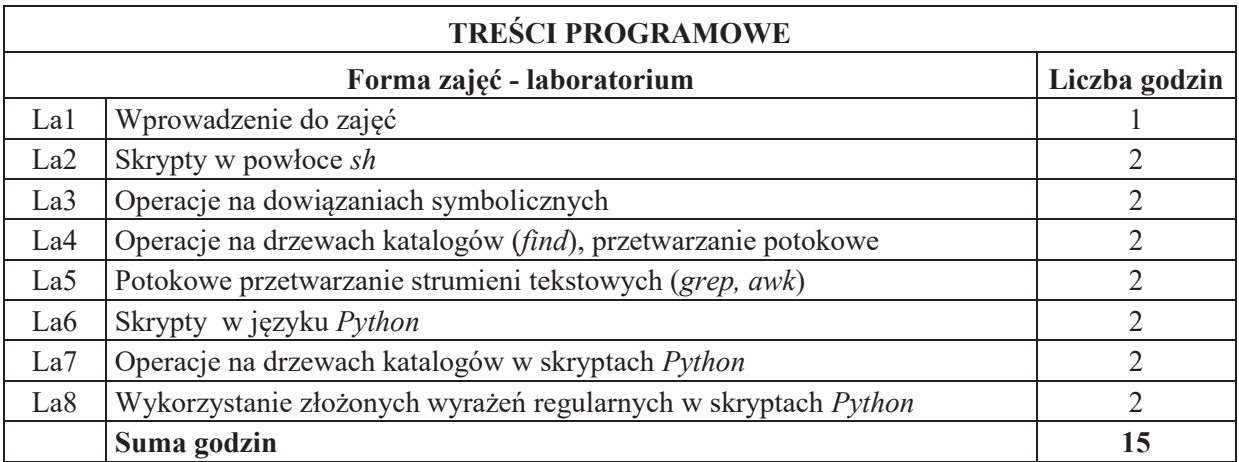

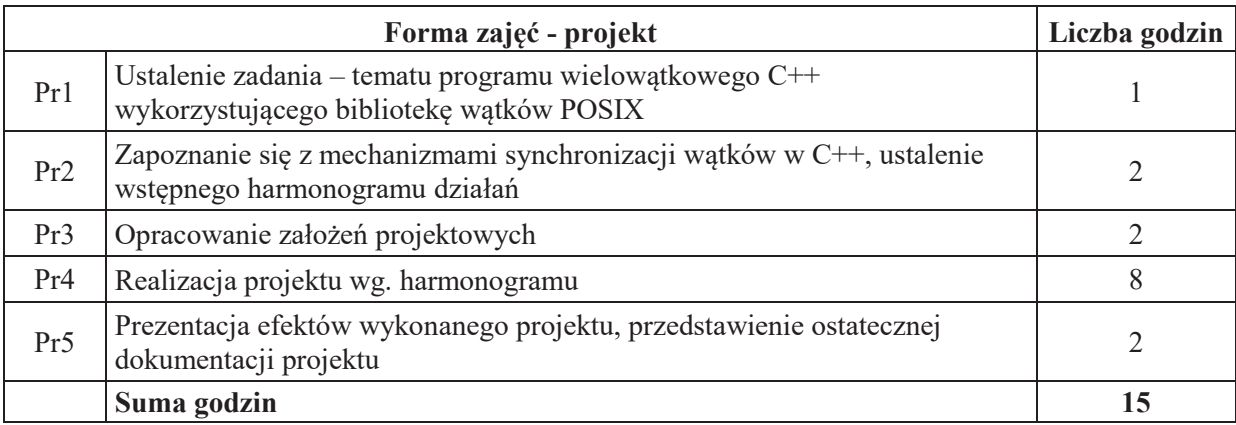

### **STOSOWANE NARZ&DZIA DYDAKTYCZNE**

- N1. Ćwiczenia laboratoryjne
- N2. Konsultacje projektu
- N3. Praca własna
- N4. Praca własna przygotowanie do egzaminu

### **OCENA OSIĄGNIĘCIA PRZEDMIOTOWYCH EFEKTÓW UCZENIA SIĘ**

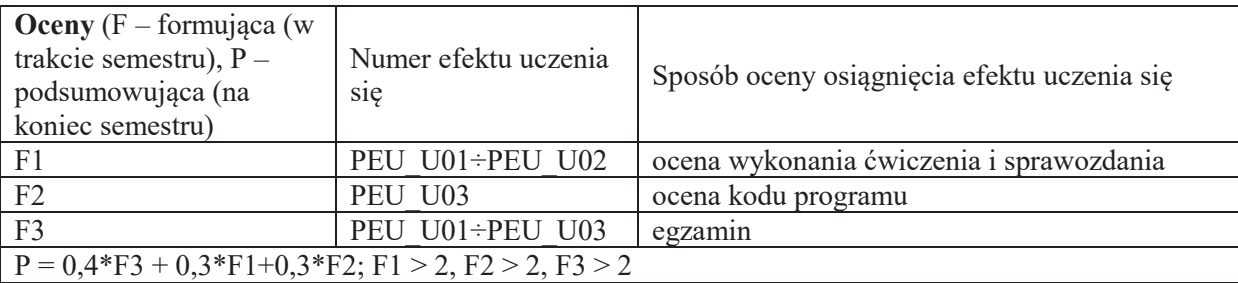

## **LITERATURA PODSTAWOWA I UZUPEŁNIAJĄCA**

#### **LITERATURA PODSTAWOWA:**

- [1] Siever E.: Linux podręcznik użytkownika
- [2] Lutz M.: Python. Wprowadzenie
- [3] Gorelick M., Ozsvald I.: Python. Programuj szybko i wydajnie

[4] Gray J.S.: Arkana: Komunikacja między procesami w Unixie

## **LITERATURA UZUPEŁNIAJĄCA:**

[1] A.Silberschatz, P.B.Galvin, G. Gagne, Podstawy systemów operacyjnych, WNT

[2] M.J.Bach, Budowa systemu operacyjnego UNIX, WNT

## **OPIEKUN PRZEDMIOTU (IMI&, NAZWISKO, ADRES E-MAIL)**

**Dariusz Caban, dariusz.caban@pwr.edu.pl**

#### WYDZIAŁ ELEKTRONIKI **KARTA PRZEDMIOTU**  Nazwa przedmiotu w języku polskim: Bazy danych 1 Nazwa przedmiotu w języku angielskim: Database Systems 1 Kierunek studiów: **Informatyka techniczna** Specjalność (jeśli dotyczy): **With a (i)**  $\ldots$  (i)  $\ldots$  (i)  $\ldots$  (i)  $\ldots$  (iii)  $\ldots$  (iii)  $\ldots$  (iii)  $\ldots$  (iii)  $\ldots$  (iii)  $\ldots$  (iii)  $\ldots$  (iii)  $\ldots$  (iii)  $\ldots$  (iii)  $\ldots$  (iii)  $\ldots$  (iii)  $\ldots$  (iii)  $\ldots$  Poziom i forma studiów: I stopień, stacjonarna **Rodzaj przedmiotu: obowi%zkowy Kod przedmiotu:** Grupa kursów: TAK

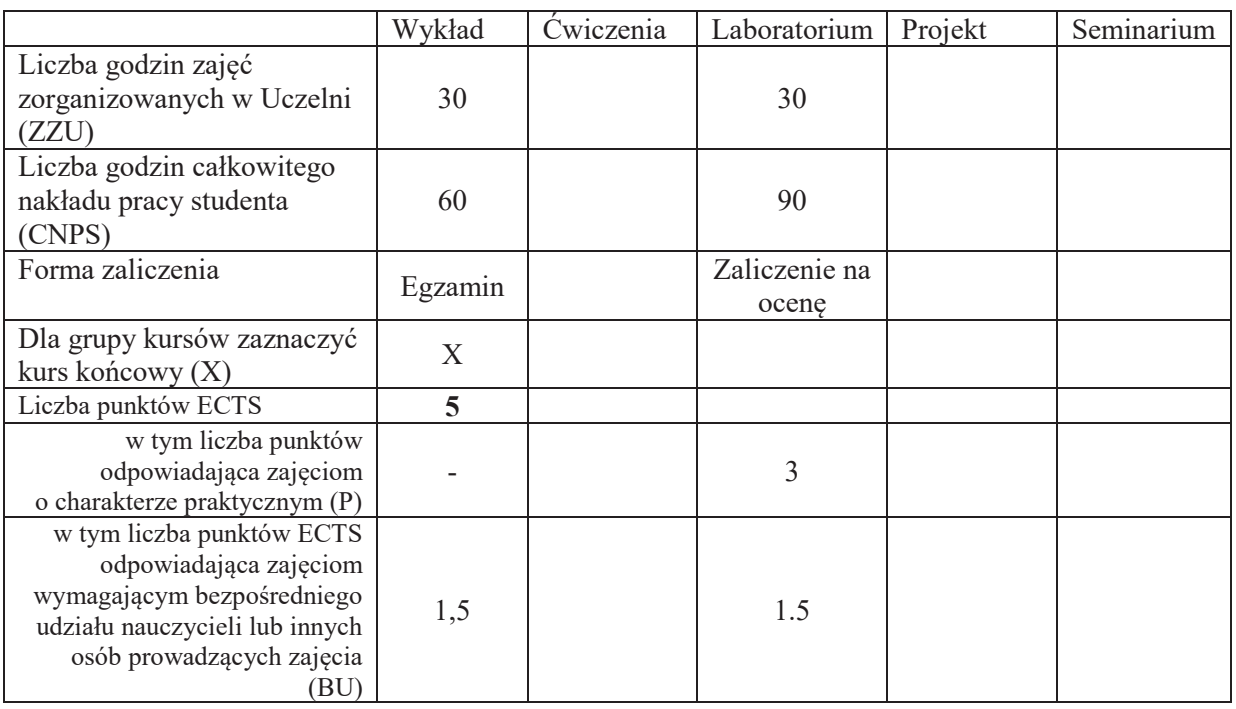

### WYMAGANIA WSTĘPNE W ZAKRESIE WIEDZY, UMIEJĘTNOŚCI I KOMPETENCJI **SPOŁECZNYCH**

### **CELE PRZEDMIOTU**

C1 Poznanie i zrozumienie architektury systemów baz danych

\

C2 Nabycie wiedzy dotyczącej programowania baz danych oraz administrowania bazami danych

C3 Nabycie wiedzy w zakresie modelowania danych oraz projektowania systemów bazodanowych.

C4 Zdobycie umiejętności pozyskiwania informacji z baz danych

C5 Zdobycie umiejętności wykorzystania narzędzi wspomagających modelowanie danych

C6 Zdobycie umiejętności projektowania prostych aplikacji bazodanowych

#### **PRZEDMIOTOWE EFEKTY UCZENIA SI&**

#### **Z zakresu wiedzy:**

PEU W01 posiada wiedzę o typowych architekturach systemów baz danych

PEU W02 posiada wiedzę z programowania w języku SQL

- PEU\_W03 posiada wiedzę o modelowaniu danych, weryfikacji i implementowaniu modelu w
	- określonych środowiskach bazodanowych

### **Z zakresu umiejętności:**

PEU U01 potrafi zastosować polecenia języka SQL do wyszukiwania danych

PEU\_U02 potrafi wykorzystać polecenia języka SQL do aktualizacji danych oraz kreowania obiektów bazy danych

PEU\_U03 potrafi zamodelować oraz wykonać projekt bazy danych z wykorzystaniem odpowiednich narzędzi.

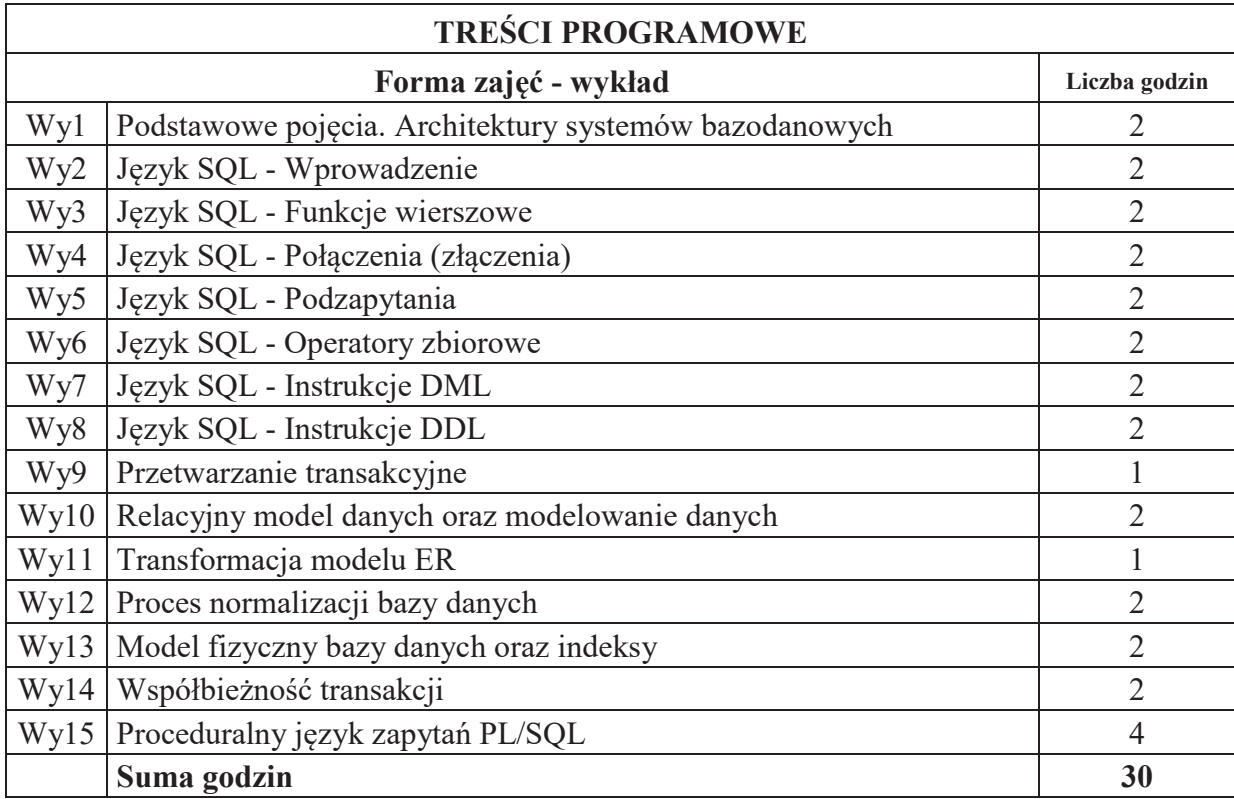

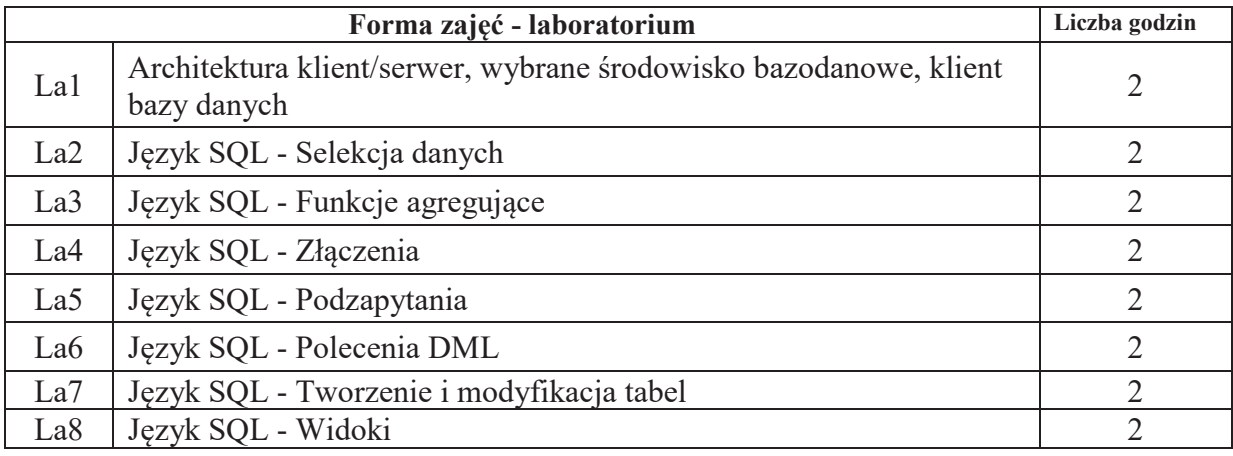

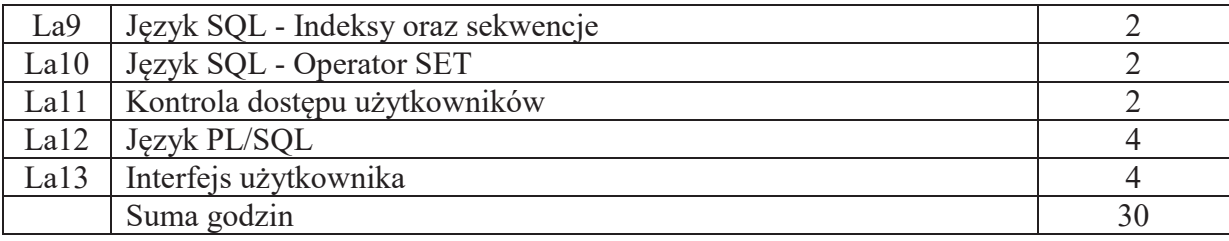

## **STOSOWANE NARZ&DZIA DYDAKTYCZNE**

N1. Wykład tradycyjny z wykorzystaniem prezentacji multimedialnych

- N2. Prezentacja syntetyczna (10 minut) zadania laboratoryjnego przez prowadzącego
- N3. Realizacja zadania laboratoryjnego (wg instrukcji) na stanowisku laboratoryjnym
- N4. Sprawozdanie pisemne z realizacji zadania laboratoryjnego
- N5. Konsultacje
- N6. Praca własna

## **OCENA OSIĄGNIĘCIA PRZEDMIOTOWYCH EFEKTÓW UCZENIA SIĘ**

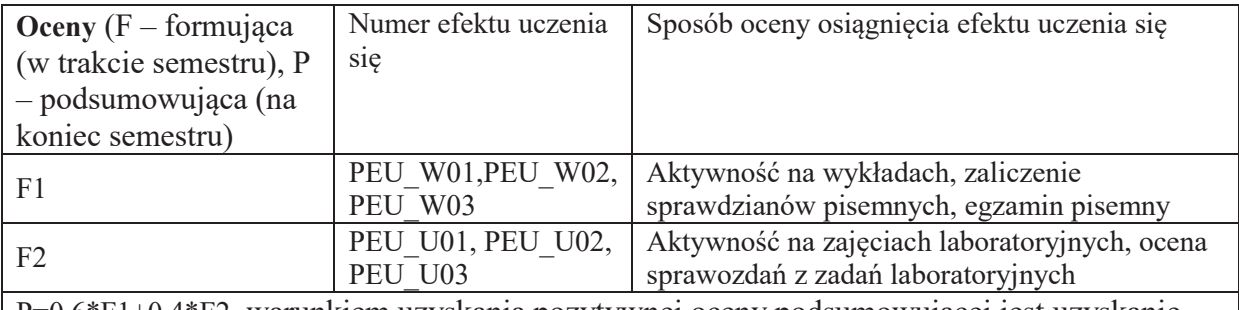

P=0.6\*F1+0.4\*F2, warunkiem uzyskania pozytywnej oceny podsumowującej jest uzyskanie pozytywnych ocen F1, F2

### **LITERATURA PODSTAWOWA I UZUPEŁNIAJĄCA**

### **LITERATURA PODSTAWOWA:**

- [1] Beynon-Davies P., *Systemy baz danych.* WNT
- [2] Date C. J., *Wprowadzenie do systemów baz danych*. WNT
- [3] Debarros A.: *Praktyczny SQL*. Wydawnictwo Naukowe PWN
- [4] Bowman J., Emerson S., Darnovsky M.: *Podręcznik języka SQL*. WNT
- [5] Hernandez M.: *Projektowanie baz danych dla ka"dego. Przewodnik krok po kroku*. Helion

## LITERATURA UZUPEŁNIAJĄCA:

[1] Pozycje literaturowe dotyczące określonych systemów baz danych (Oracle, MySQL, MSSQL)

# **OPIEKUN PRZEDMIOTU (IMI&, NAZWISKO, ADRES E-MAIL)**

dr inż. Dariusz Jankowski, dariusz.jankowski@pwr.edu.pl

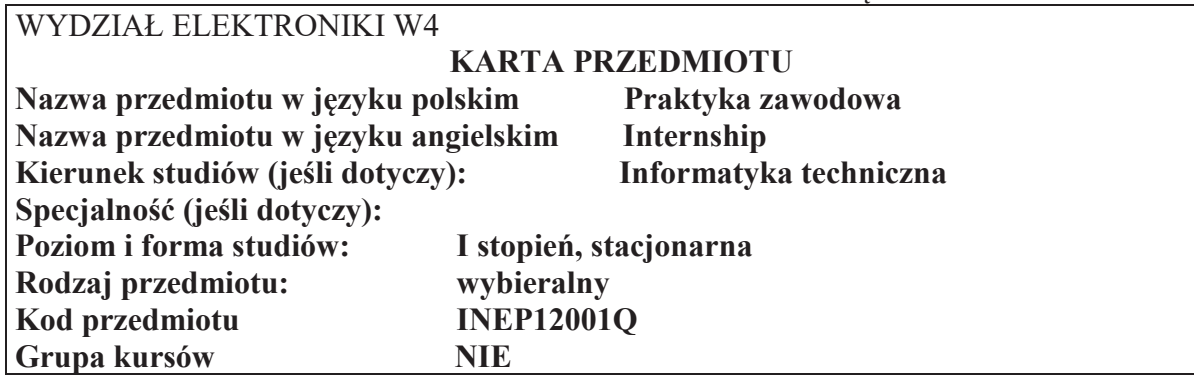

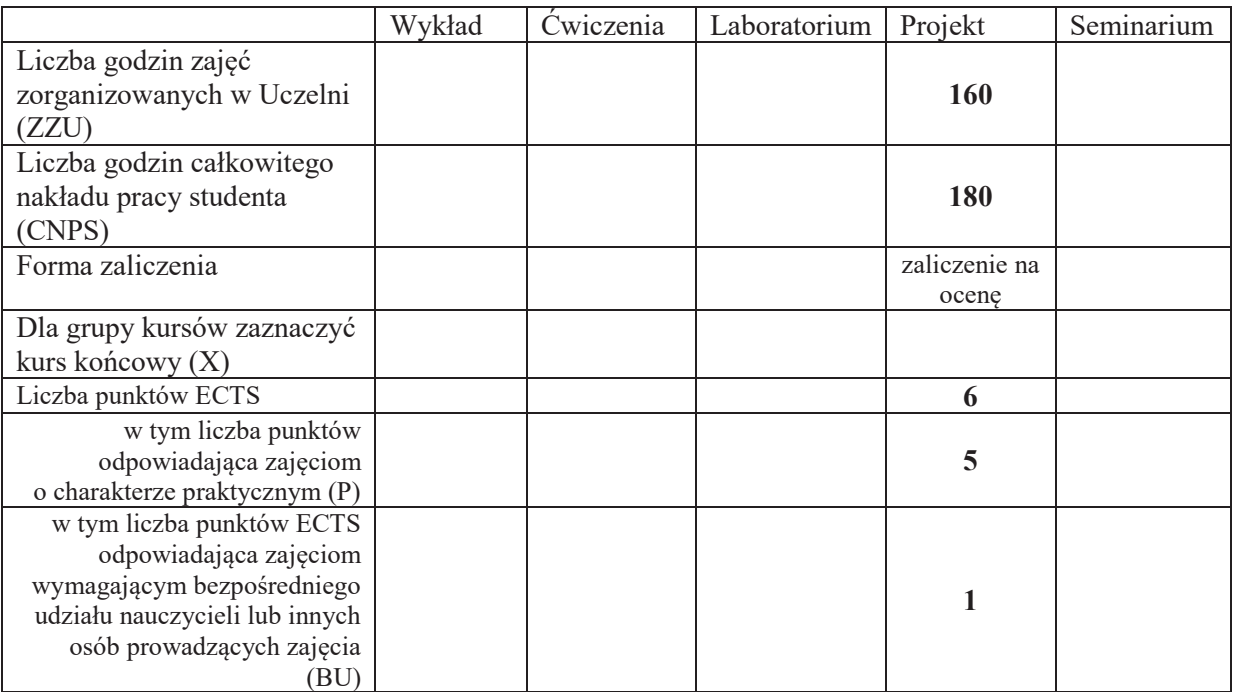

\*niepotrzebne skreślić

 $\overline{a}$ 

#### WYMAGANIA WSTĘPNE W ZAKRESIE WIEDZY, UMIEJĘTNOŚCI I INNYCH **KOMPETENCJI**

1. Dopuszczenie do realizacji praktyki przez pełnomocnika ds. praktyk

### **CELE PRZEDMIOTU**

- C1 Konfrontacja wiedzy, zdobytej podczas zajęć dydaktycznych objętych planem studiów, z rzeczywistymi wymaganiami stawianymi przez pracodawców.
- C2 Zdobycie doświadczenia przemysłowego, poznanie podstawowego wyposażenia technicznego i technologicznego firmy, w tym także poznanie specyfiki pracy wyższego dozoru technicznego.
- C3 Zapoznanie się ze specyfiką środowiska zawodowego oraz kształtowanie konkretnych umiejętności zawodowych związanych bezpośrednio z miejscem realizacji praktyki.
- C4 Doskonalenie umiejętności organizacji pracy własnej i zespołowej, efektywnego zarządzania czasem, sumienności, odpowiedzialności za powierzone zadania.
- C5 Profesjonalizacja zachowań zawodowych, przestrzegania zasad etyki zawodowej i poszanowania różnorodności technicznych.

### **PRZEDMIOTOWE EFEKTY UCZENIA SIE**

Z zakresu wiedzy:

Z zakresu umiejetności:

PEU U01 Ma umiejętność pracy indywidualnej i zespołowej.

PEU U02 Ma umiejętność korzystania ze zdobytej wiedzy do twórczego analizowania i rozwiązywania różnych problemów inżynierskich.

Z zakresu kompetencji społecznych:

PEU K01 " Ma świadomość odpowiedzialności za pracę własną, jest otwarty na wymianę myśli i nowe wyzwania.

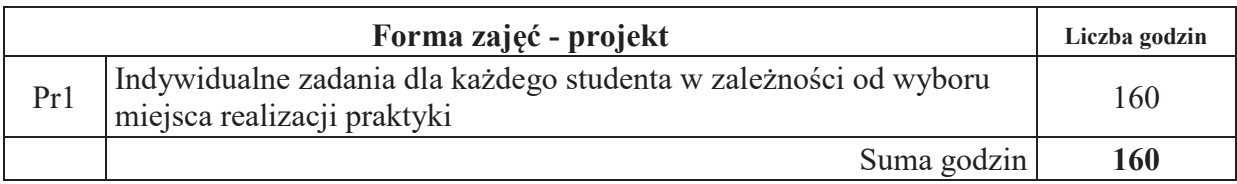

### **STOSOWANE NARZEDZIA DYDAKTYCZNE**

N1. Prezentacja wprowadzająca w działalność firmy.

N2. Konsultacje

N3. Specjalistyczny sprzęt i oprogramowanie stosowane w firmie.

### **OCENA OSIĄGNIĘCIA PRZEDMIOTOWYCH EFEKTÓW UCZENIA SIĘ**

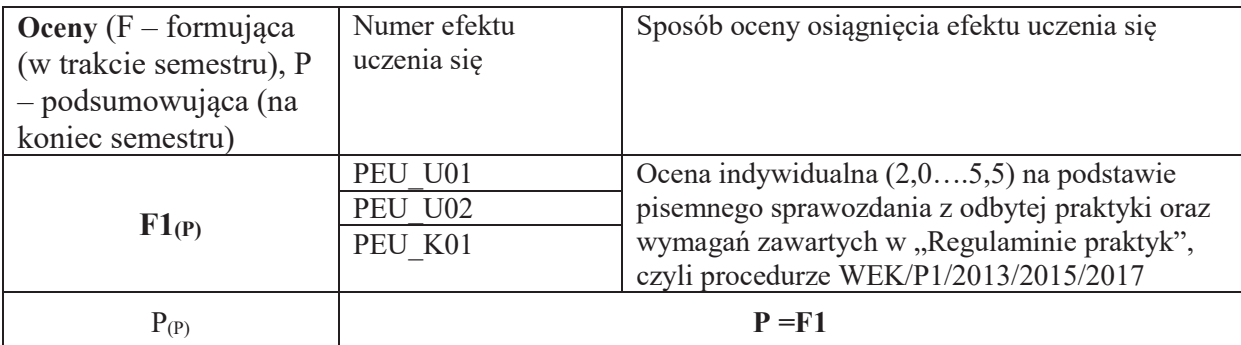

## **OPIEKUN PRZEDMIOTU (IMIE, NAZWISKO, ADRES E-MAIL)** dr inż.

#### WYDZIAŁ ELEKTRONIKI

**KARTA PRZEDMIOTU** 

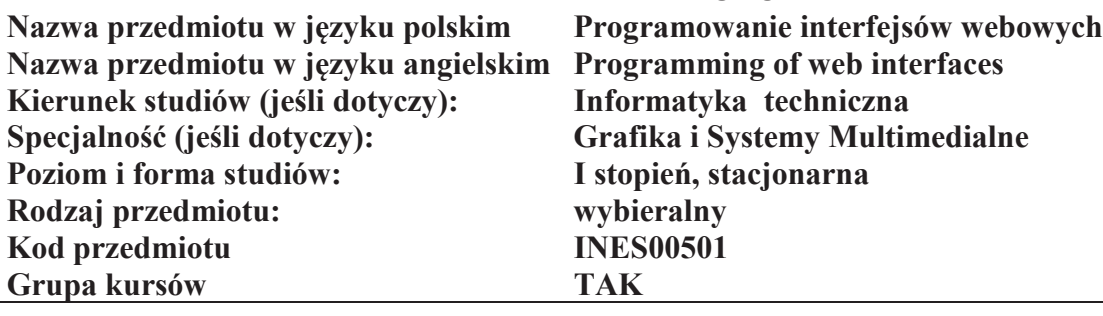

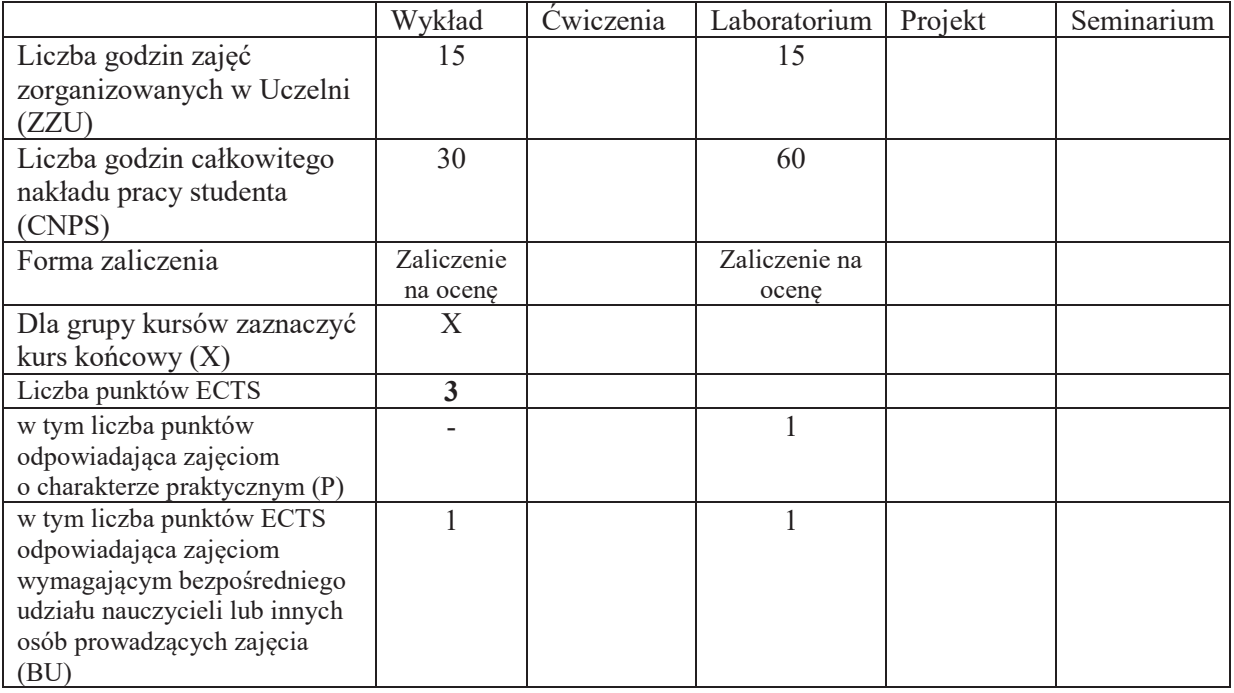

#### WYMAGANIA WSTĘPNE W ZAKRESIE WIEDZY, UMIEJĘTNOŚCI I KOMPETENCJI **SPOŁECZNYCH**

#### **CELE PRZEDMIOTU**

- C1 Nabycie wiedzy z zakresu technik tworzenia aplikacji webowych w architekturze mikroserwisów
- C2 Nabycie wiedzy z zakresu prezentacji elementów multimedialnych w przegladarkach internetowych
- C3 Nabycie umiejętności projektowania i tworzenia aplikacji webowych z wykorzystaniem języka JavaScript
- C4 Nabycie umiejętności z zakresu tworzenia aplikacji webowych w architekturze mikroserwisów

#### **PRZEDMIOTOWE EFEKTY UCZENIA SIE**

Z zakresu wiedzy:

PEU W01 - Zna zasady tworzenia aplikacji webowych w architekturze mikroserwisów PEU W02 - Zna język JavaScript

PEU W03 - Zna metody prezentacji multimediów w przeglądarkach internetowych Z zakresu umiejętności:

PEU U01 - Umie modyfikować obiekty DOM za pomocą języka JavaScript PEU U02 - Potrafi napisać aplikację SPA w architekturze mikroserwisów

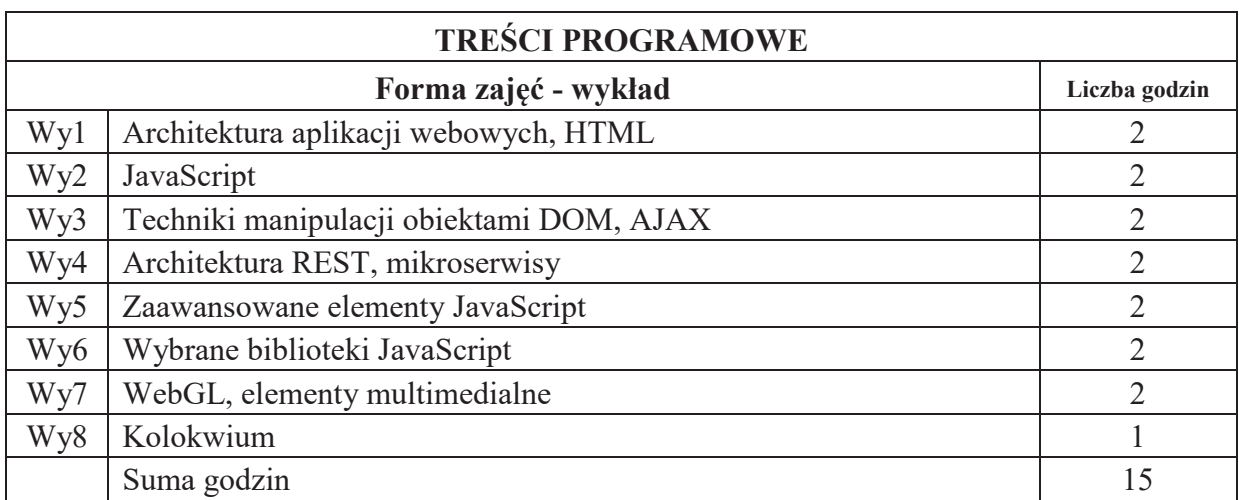

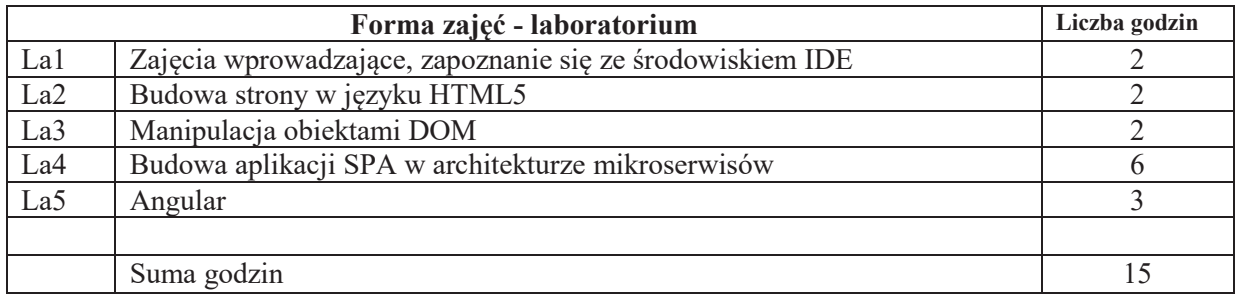

#### STOSOWANE NARZĘDZIA DYDAKTYCZNE

- N1. Wykład tradycyjny z wykorzystaniem wideoprojektora
- N2. Zajęcia laboratoryjne wykonanie zadań
- N3. Konsultacje
- N4. Praca własna samodzielne studia i przygotowanie do kolokwium

## **OCENA OSIĄGNIĘCIA PRZEDMIOTOWYCH EFEKTÓW UCZENIA SIĘ**

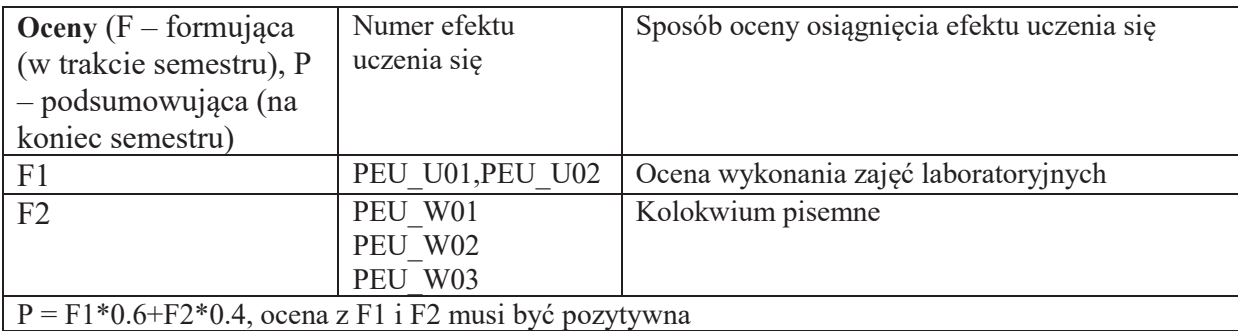

## **LITERATURA PODSTAWOWA I UZUPEŁNIAJĄCA**

## **LITERATURA PODSTAWOWA:**

- [1] Marli Ritter, Cara Winterbottom "UX w projektowaniu witryn internetowych"
- [2] Laura Lemay, Rafe Colburn, Jennifer Kyrnin "HTML,CSS i JavaScript dla każdego",
- [3] Bhakti Mehta "REST. Najlepsze praktyki i wzorce w języku Java"
- [4] Jeremy Wilken "Angular w akcji"
- [5] Tony Parisi "Aplikacje 3D. Przewodnik po HTML5, WebGL i CSS3"
- [6] Tomasz "Comandeer" Jakut "JavaScript. Programowanie zaawansowane"

## **LITERATURA UZUPEŁNIAJĄCA:**

- [1] Frahaan Hussain "Responsive Web Design. Nowoczesne strony WWW na przykładach"
- [2] Kirupa Chinnathambi "React i Redux. Praktyczne tworzenie aplikacji WWW"
- [3] Herbert Schildt "Java. Kompendium programisty"

## **OPIEKUN PRZEDMIOTU (IMIE, NAZWISKO, ADRES E-MAIL)**

Dr inż. Tomasz Walkowiak, tomasz.walkowiak@pwr.edu.pl

## WYDZIAŁ ELEKTRONIKI **KARTA PRZEDMIOTU**  Nazwa przedmiotu w języku polskim Projektowanie i programowanie gier Nazwa przedmiotu w języku angielskim Games design and programming **Kierunek studiów (jeśli dotyczy):** Informatyka techniczna<br>
Specjalność (jeśli dotyczy): Grafika i Systemy Multi Grafika i Systemy Multimedialne **Poziom i forma studiów: I stopień, stacjonarna Rodzaj przedmiotu: wybieralny Kod przedmiotu INES00502 Grupa kursów TAK**

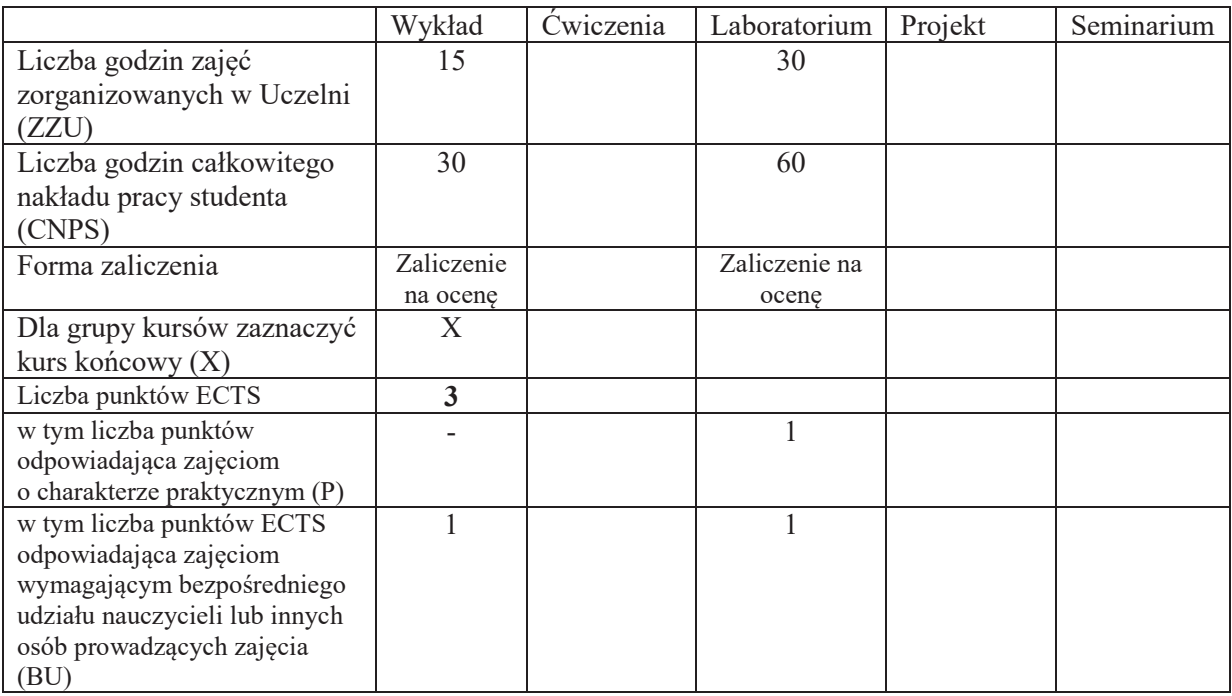

### WYMAGANIA WSTĘPNE W ZAKRESIE WIEDZY, UMIEJĘTNOŚCI I KOMPETENCJI **SPOŁECZNYCH**

### **CELE PRZEDMIOTU**

C1. Nabycie wiedzy oraz zapoznanie się z terminologią spotkaną w dziedzinie projektowania gier.

C2. Wiedza na temat różnych gatunków gier oraz ich typowych mechanik.

C3. Zdobycie umiejętności niezbędnych w procesie projektowania i budowania gier.

C4. Poznanie wykorzystania bibliotek i silników do budowania gier.

\

### **PRZEDMIOTOWE EFEKTY UCZENIA SIE**

Z zakresu wiedzy:

PEU W01 – zna pojęcia oraz proces projektowania gier komputerowych,

PEU\_W02 – zna elementy bibliotek oraz silników do gier,

PEU W03 – zna rodzaje gier komputerowych oraz ich typowe cechy,

PEU W04 – zna znaczenie różnych mechanik growych w kontekście interakcji z graczem.

Z zakresu umiejętności:

PEU U01 – potrafi zbudować prototyp gry z użyciem zewnętrznych bibliotek i silników,

PEU U02 – umie zdefiniować cel gry, wykonać analizę równowagi i strategii dominujących,

PEU U03 – potrafi zaimplementować najważniejsze mechaniki w grze wybranego typu,

PEU U04 – umie zastosować elementy sztucznej inteligencji w budowanej grze.

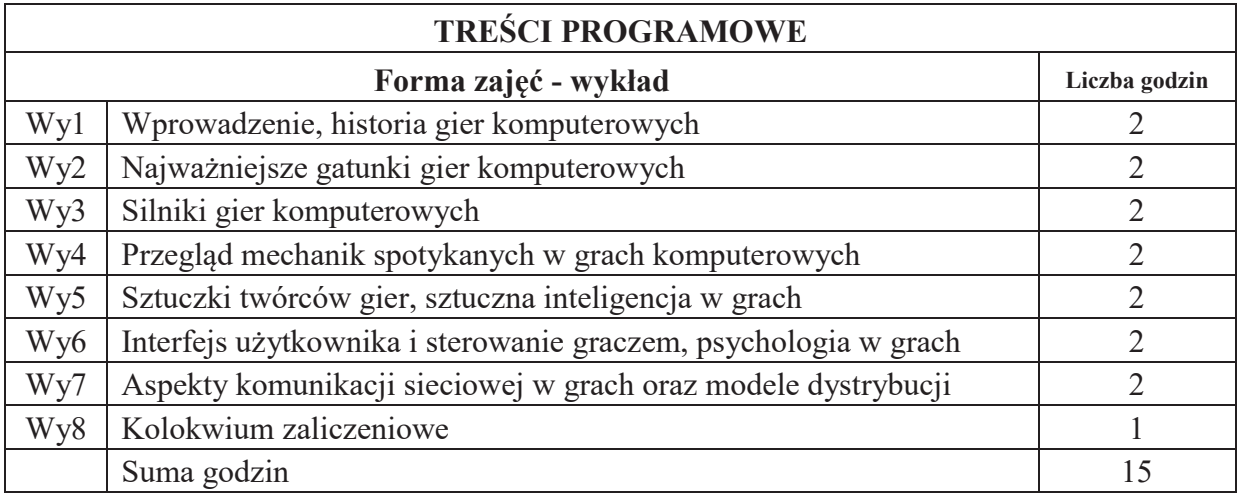

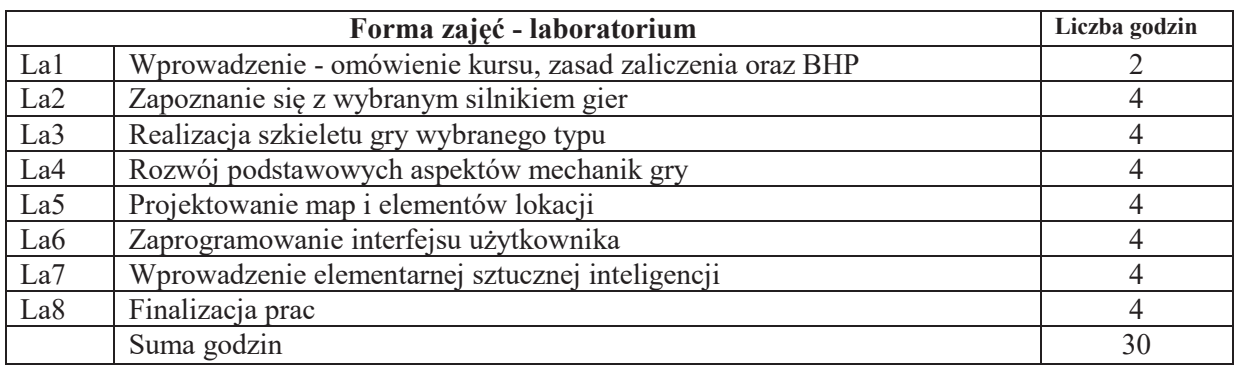

### **STOSOWANE NARZĘDZIA DYDAKTYCZNE**

N1. Wykład wsparty slajdami i innymi materiałami audiowizualnymi.

- N2. Ćwiczenia laboratoryjne w oparciu o instrukcje.
- N3. Materiały dodatkowe, zamieszczone w internecie.
- N4. Konsultacje.
- N5. Praca własna słuchaczy.

### **OCENA OSIĄGNIĘCIA PRZEDMIOTOWYCH EFEKTÓW UCZENIA SIĘ**

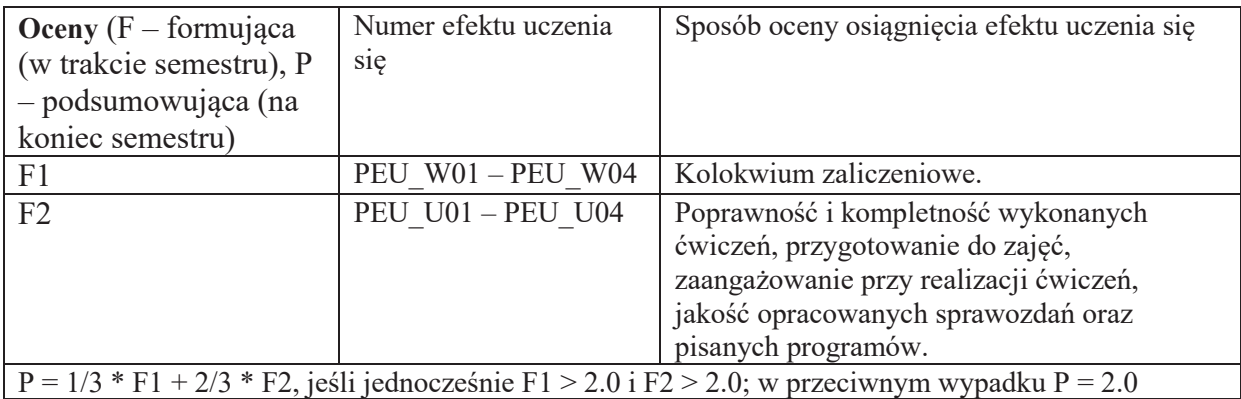

## **LITERATURA PODSTAWOWA I UZUPEŁNIAJĄCA**

## **LITERATURA PODSTAWOWA:**

- [1] Edward Angel, Dave Shreiner, *ìInteractive Computer Graphics: A top-down approach using OpenGL*<sup>7</sup>, 6th edition, Addison-Wesley, 2012. (ISBN 978-0-13-254523-5)
- [2] Sanjay Madhav, *ìGame Programming Algorithms and Techniques. A Platform-Agnostic Approachî*, Addison-Wesley, 2013. (ISBN 978-0-321-94015-5)

## **LITERATURA UZUPEŁNIAJĄCA:**

- [1] John F. Hughes Andries Van Dam Morgan Mcguire David F. Sklar James D. Foley Steven K. Feiner Kurt Akeley, *"Computer Graphics: Principles and Practice*", third edition, Addison-Wesley, 2013. (ISBN 978-0-321-39952-6)
- [2] Dave Shreiner, Graham Sellers, John Kessenich, Bill Licea-Kane, *"OpenGL programming guide: the official guide to learning OpenGL, version 4.3"*, eighth edition, Addison-Wesley, 2013. (ISBN: 978-0-321-77303-6)

## **OPIEKUN PRZEDMIOTU (IMIĘ, NAZWISKO, ADRES E-MAIL)**

Szymon Datko, szymon.datko@pwr.edu.pl

#### WYDZIAŁ ELEKTRONIKI

\

#### **KARTA PRZEDMIOTU**

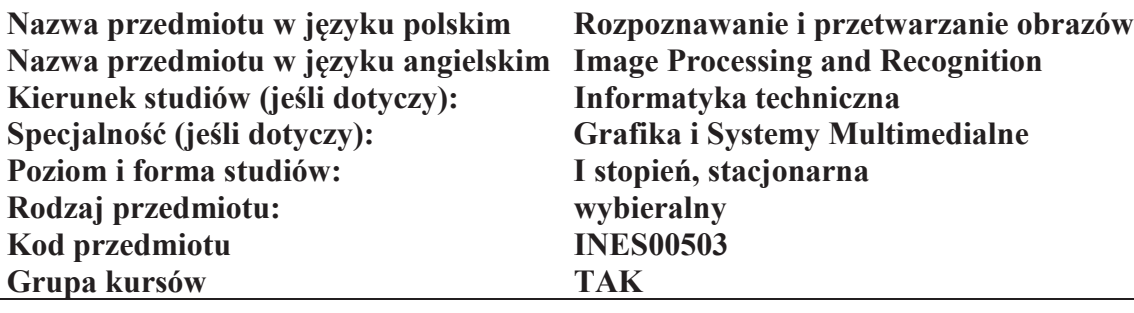

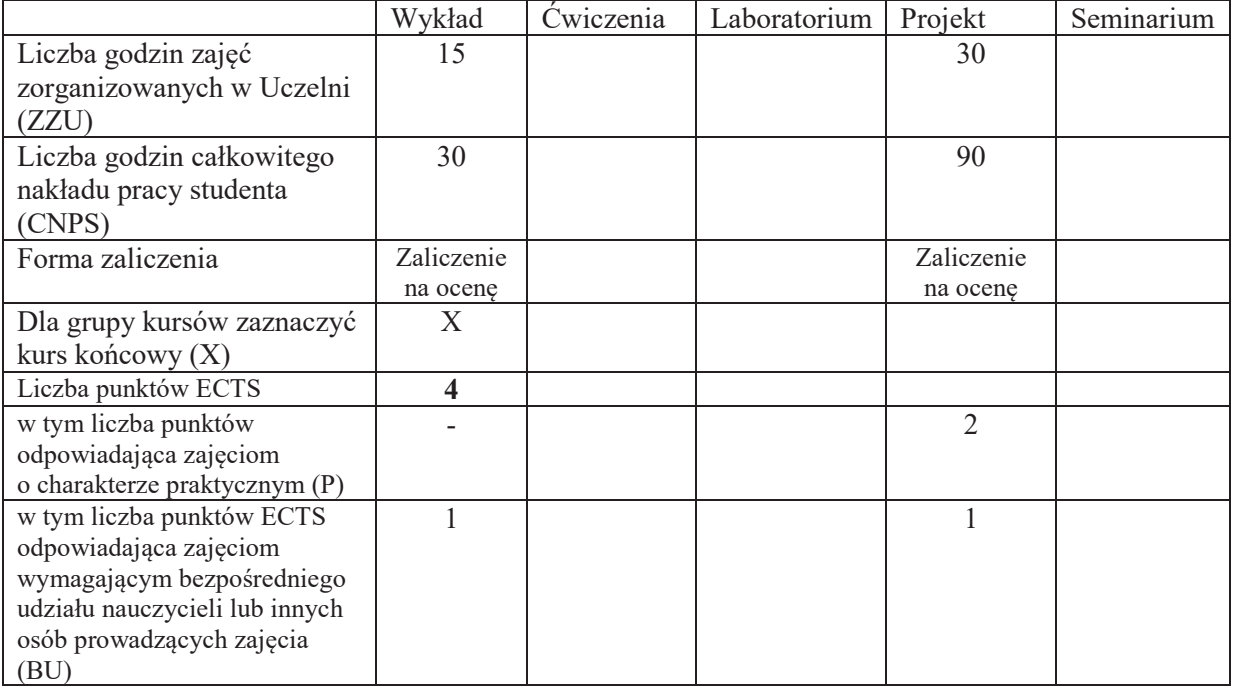

### WYMAGANIA WSTĘPNE W ZAKRESIE WIEDZY, UMIEJĘTNOŚCI I KOMPETENCJI **SPOLECZNYCH**

#### **CELE PRZEDMIOTU**

- C1. Zdobycie wiedzy z zakresu akwizycji obrazu, przetwarzania wstępnego i poprawy jakości obrazu.
- C2. Zdobycie wiedzy z zakresu segmentacji obrazu oraz wydzielania i opisu cech obiektów obrazu.
- C3. Zdobycie wiedzy o klasyfikacji, rozpoznawaniu i interpretacji analizowanej sceny.
- C4. Zdobycie umiejętności użycia środowisk symulacji, modelowania i szybkiego prototypowania metod rozpoznawania obrazów z użyciem inteligentnego przetwarzania informacji dla potrzeb rozwiązania konkretnych problemów badawczych.

#### **PRZEDMIOTOWE EFEKTY UCZENIA SIE**

**Z zakresu wiedzy:** 

PEU W01 – zna zasady i istotę zadania rozpoznawania obrazu.

- PEU W02 zna mechanizmy akwizycji i wstępnego przetwarzania obrazu.
- PEU W03 zna zasady segmentacji obrazu oraz wydzielania i opisu cech obiektów obrazu.
- PEU W04 zna metody klasyfikacji, rozpoznawaniu i interpretacji analizowanej sceny.
- PEU W05 zna metody użycia sztucznej inteligencji w modelowaniu sceny, renderingu, animacji behawioralnej, inteligentnej wizualizacji

#### **Z zakresu umiejetności:**

- PEU U01 potrafi posługiwać się środowiskami projektowania, modelowania oraz implementacji mechanizmów inteligentnego przetwarzania danych w celu preprocessingu obrazu.
- PEU U02 potrafi posługiwać się środowiskami projektowania, modelowania oraz implementacji systemów inteligentnego przetwarzania w zadaniu segmentacji, klasyfikacji i opisu cech obrazu.
- PEU U03 potrafi posługiwać się środowiskami projektowania, modelowania oraz implementacji systemów inteligentnego przetwarzania w zadaniu modelowania sceny, animacji i wizualizacji.

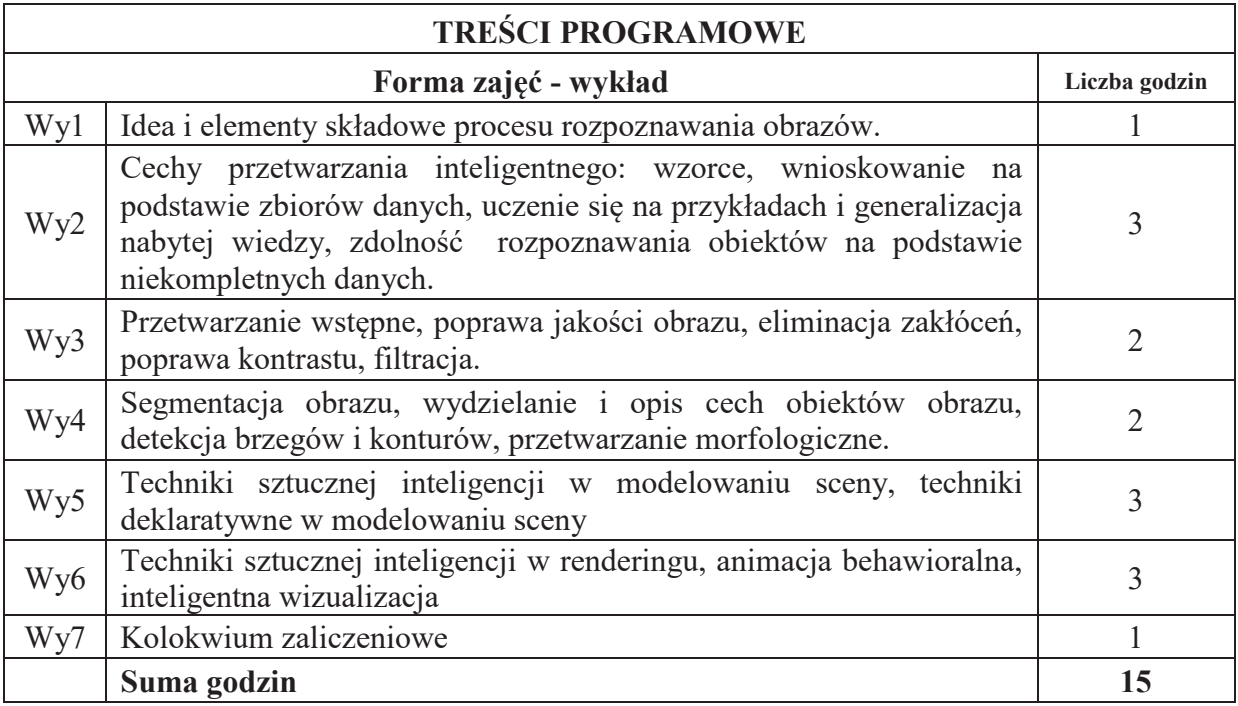

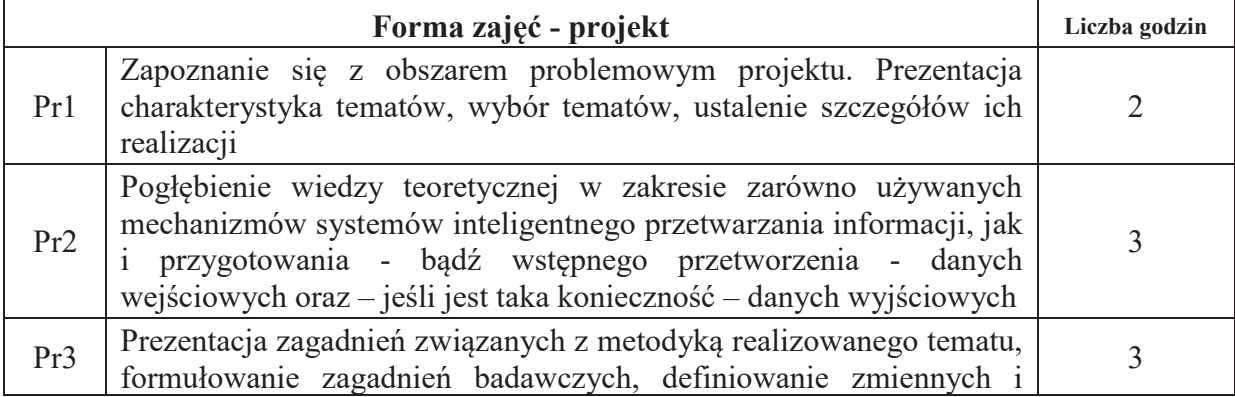

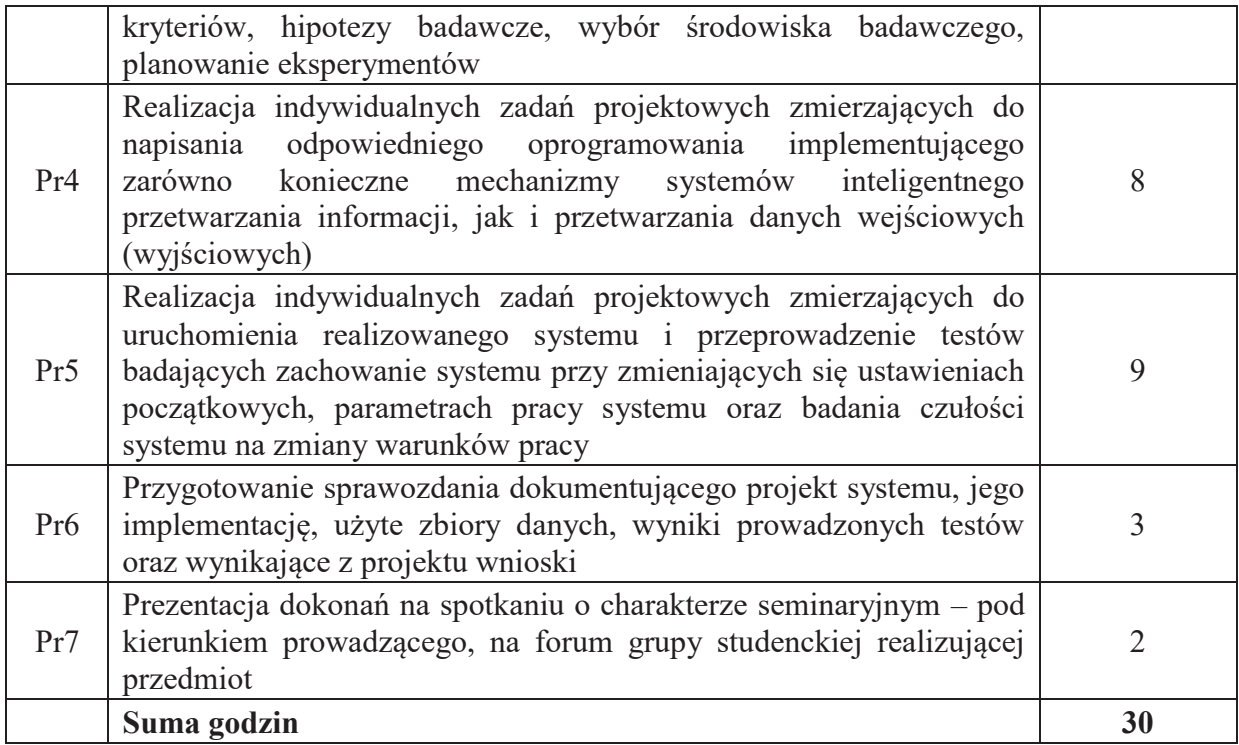

## **STOSOWANE NARZĘDZIA DYDAKTYCZNE**

- N1. Wykład z wykorzystaniem slajdów oraz prezentacji multimedialnych
- N2. Materiały dodatkowe umieszczane na stronie WWW przedmiotu
- N3. Dyskusje problemowe z wykorzystaniem tablicy oraz innych dostępnych środków audiowizualnych
- N4. Ćwiczenia praktyczne projektowanie, symulacja, analiza funkcjonowania mechanizmów inteligentnego przetwarzania informacji w zadaniach rozpoznawania i przetwarzania obrazów
- N5. Konsultacje

N6. Praca własna – przygotowanie do realizacji kolejnych etapów wykonywanego projektu

N7. Praca własna – samodzielne studia i przygotowanie do kolokwium zaliczeniowego

### **OCENA OSIĄGNIĘCIA PRZEDMIOTOWYCH EFEKTÓW UCZENIA SIĘ**

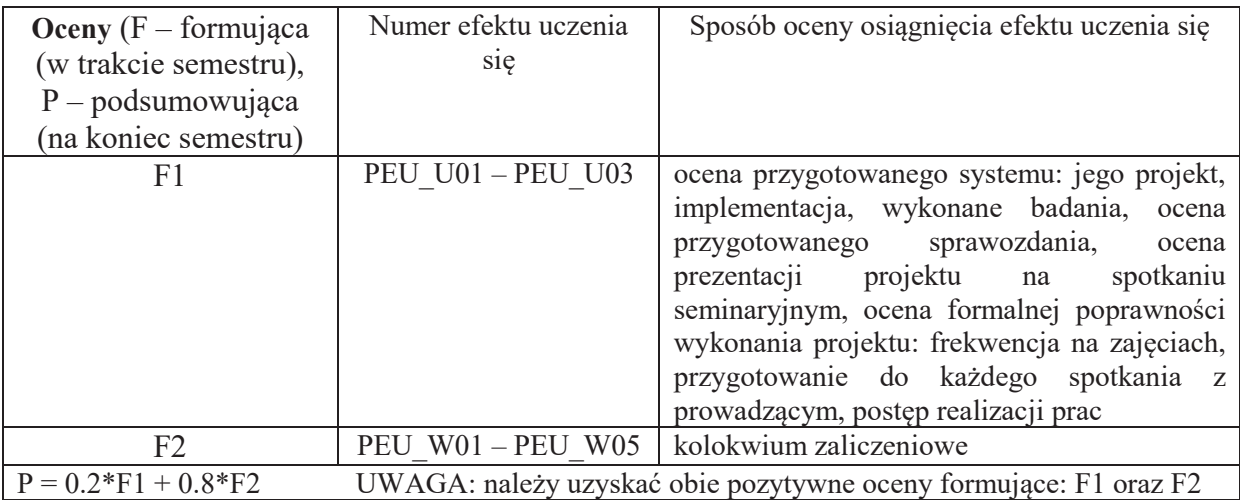

## **LITERATURA PODSTAWOWA I UZUPEŁNIAJĄCA**

#### **LITERATURA PODSTAWOWA:**

- [1] Hecht-Nielsen R.; Neurocomputing. Addison-Wesley Publishing Company
- [2] Hertz J., Krogh A., Palmer R. G.; Wstęp do obliczeń neuronowych. WNT, Warszawa
- [3] Korbicz J., Obuchowski A., Uciński D.: Sztuczne sieci neuronowe. Podstawy i zastosowania, Akademicka Oficyna Wydawnicza PLJ, Warszawa
- [4] Kwiatkowski W., Metody automatycznego rozpoznawania wzorców. BEL Studio
- [5] Osowski S.: Sieci neuronowe, Oficyna Wydawnicza Politechniki Warszawskiej, Warszawa
- [6] Osowski S.: Sieci neuronowe w ujęciu algorytmicznym, WNT, Warszawa
- [7] Mulawka J. J.; Systemy ekspertowe. WNT, Warszawa
- [8] Rutkowska D., Piliński M., Rutkowski L.; Sieci neuronowe, algorytmy genetyczne i systemy rozmyte. PWN, Warszawa - Łódź
- [9] Skomorowski M., Wybrane zagadnienia rozpoznawania obrazów. WUJ, Kraków
- [10] Skorzybut M., Krzyśko M., Górecki T., Wołyński W., Systemy uczące się. Rozpoznawanie wzorców analiza skupień i redukcja wymiarowości. WNT, Warszawa
- [11] Tadeusiewicz R.; Sieci neuronowe. Akademicka Oficyna Wydawnicza RM, Warszawa
- [12] Tadeusiewicz R., Flasiński M., Rozpoznawanie obrazów. PWN Warszawa
- [13] Zieliński T.P., Cyfrowe przetwarzanie sygnałów. Od teorii do zastosowań. WKŁ Warszawa

### **LITERATURA UZUPEŁNIAJĄCA:**

- [1] Bouchon Meunier B., *Fuzzy Logic and Soft Computing*
- [2] Castilo O., Bonarini A., *Soft Computing Applications*
- [3] Damiani E., *Soft Computing in Software Engineering*
- [4] Kung S. Y.: Digital Neural Networks, PTR Prentice-Hall, Englewood Cliffs, New Jersey
- [5] Waterman D. A.; A Guide to Expert Systems. Addison-Wesley Publishing Company

### **OPIEKUN PRZEDMIOTU (IMIE, NAZWISKO, ADRES E-MAIL)**

**Dr in-. Jacek Mazurkiewicz, Jacek.Mazurkiewicz@pwr.edu.pl**

#### WYDZIAŁ ELEKTRONIKI

#### **KARTA PRZEDMIOTU**

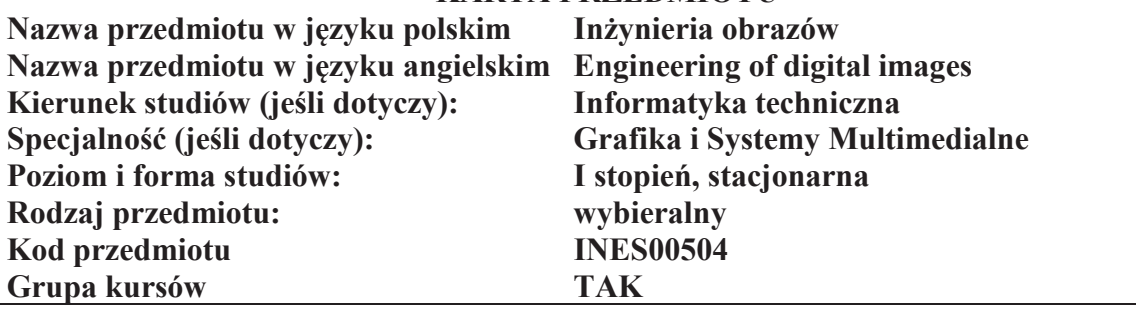

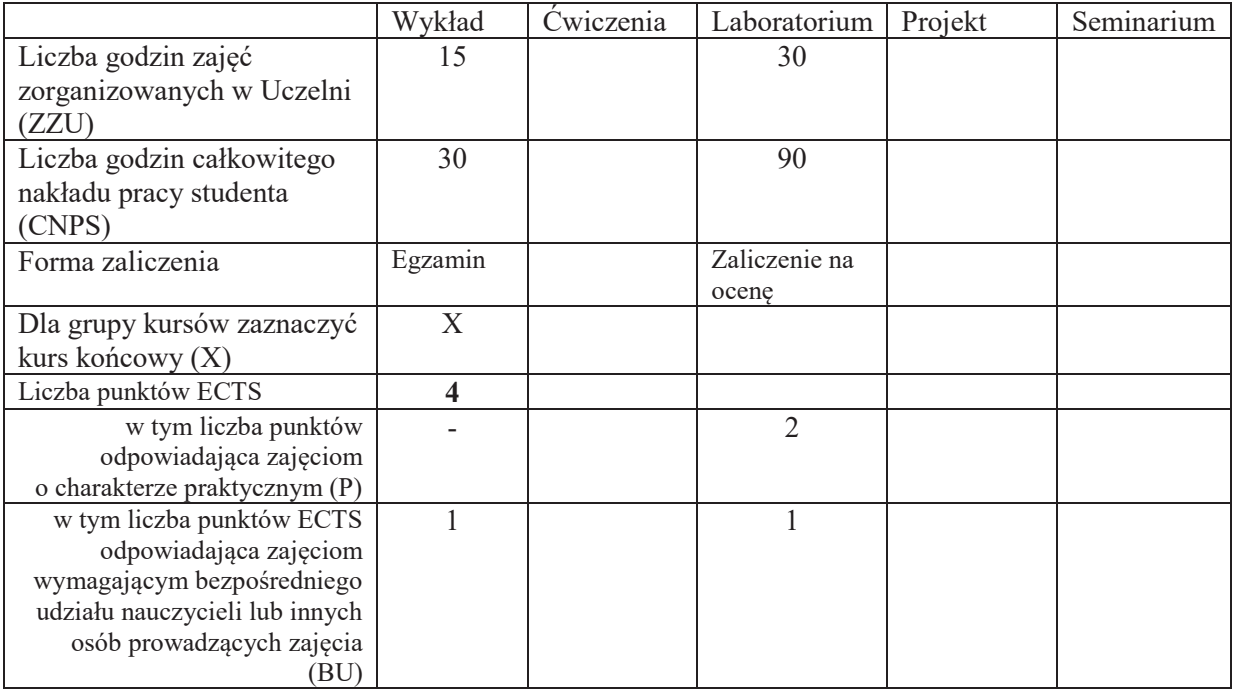

## WYMAGANIA WSTĘPNE W ZAKRESIE WIEDZY, UMIEJĘTNOŚCI I KOMPETENCJI **SPOŁECZNYCH**

1. \

#### **CELE PRZEDMIOTU**

C1. Poznanie zasad działania współczesnych urządzeń do akwizycji, przetwarzania i prezentacji obrazów cyfrowych.

C2. Zdobycie umiejętności z zakresu programowego przetwarzania i kompresji obrazu cyfrowego.

C3. Umiejętność obsługi oprogramowania do edycji i przetwarzania obrazu cyfrowego.

C4. Zdobycie umiejętności tworzenia i edycji obrazu cyfrowego.

### **PRZEDMIOTOWE EFEKTY UCZENIA SI&**

Z zakresu wiedzy:

PEU W01 - zna metody akwizycji i przetwarzania obrazów cyfrowych

PEU W02 - zna podstawy cyfrowej reprezentacji obrazów

PEU W03 - zna algorytmy kompresji sekwencji obrazów i obrazów statycznych

PEU\_W04 - zna definicje i zastosowanie steganografii, kompresji fraktalnej

Z zakresu umiejętności:

PEU U01 - potrafi zrealizować podstawowe algorytmy przetwarzania obrazu cyfrowego

PEU U02 - umie pozyskać obraz i zastosować algorytmy przetwarzania w celu poprawienie jego jakości

PEU\_U03 - umie napisać uproszczony enkoder w oparciu o algorytm JPG

Z zakresu kompetencji społecznych:

PEU K01 - ma świadomość znaczenia przetwarzania obrazu i umiejętności jego przetwarzania w życiu codziennym

PEU K02 - rozumie konieczność samokształcenia oraz rozwijania zdolności do samodzielnego stosowania posiadanej wiedzy i umiejętności

| <b>TREŚCI PROGRAMOWE</b> |                                                                                              |                |
|--------------------------|----------------------------------------------------------------------------------------------|----------------|
| Forma zajęć - wykład     |                                                                                              | Liczba godzin  |
| Wy1                      | Wprowadzenie do współczesnej grafiki komputerowej, modele barw                               |                |
| Wy2                      | Reprezentacja obrazu cyfrowego, przetwarzanie grafiki 2D, filtry i efekt<br>graficzne        | $\overline{2}$ |
| Wy3                      | Cyfrowe przetwarzanie obrazów. Operacje na pikselach, segmentacje<br>obszarowe i krawędziowe | 2              |
| Wy4                      | Wybrane metody przetwarzania obrazów. Morfologia matematyczna.                               | $\overline{2}$ |
| Wy5                      | Steganografia i cyfrowe prawo autorskie                                                      | $\overline{2}$ |
| Wy6                      | Akwizycja i przetwarzanie obrazu, telewizja analogowa i cyfrowa                              | 2              |
| Wy7                      | Standardy kompresji obrazów statycznych i sekwencji obrazów                                  | $\overline{2}$ |
| Wy8                      | Wybrane metody przetwarzania obrazów. Morfologia matematyczna                                | 2              |
|                          | Suma godzin                                                                                  | 15             |

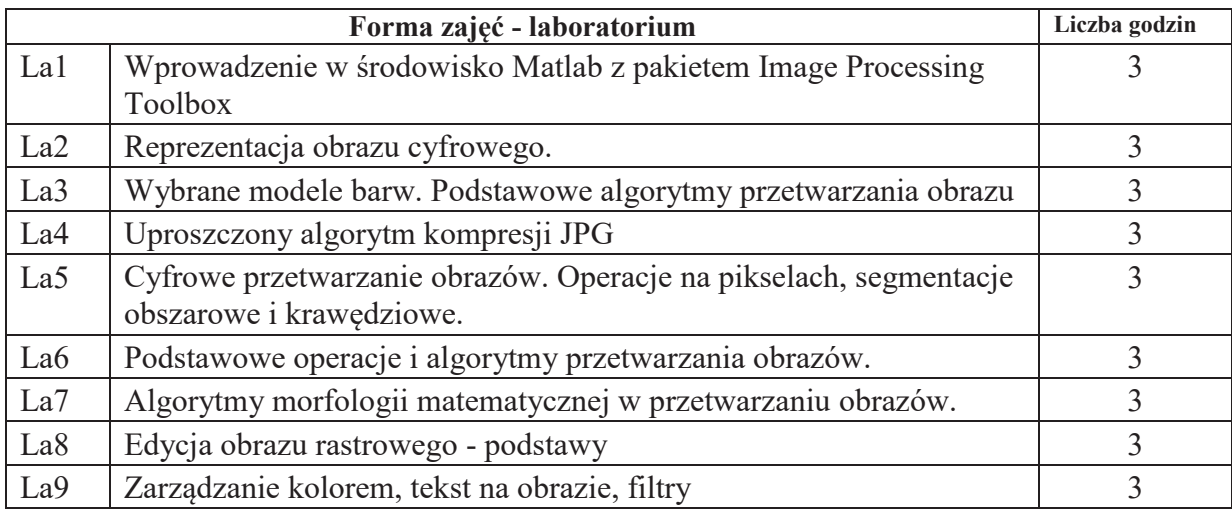

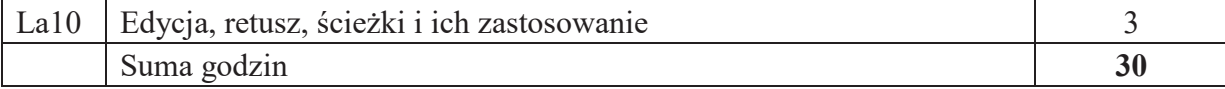

#### **STOSOWANE NARZ&DZIA DYDAKTYCZNE**

N1. Wykład tradycyjny z wykorzystaniem wideoprojektora

N2. Konsultacje

N3. Ćwiczenia laboratoryjne

N4. Praca własna – samodzielne wykonanie zadań w ramach laboratorium

N5. Praca własna – samodzielne studia i przygotowanie do kolokwium

#### **OCENA OSIĄGNIĘCIA PRZEDMIOTOWYCH EFEKTÓW UCZENIA SIĘ**

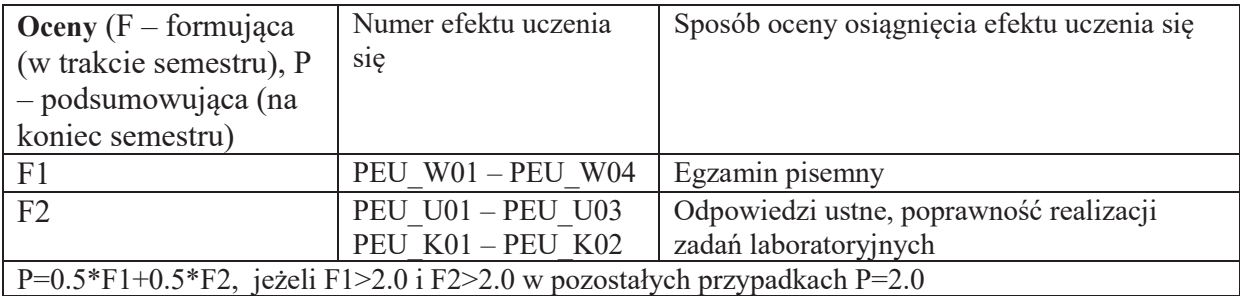

## LITERATURA PODSTAWOWA I UZUPEŁNIAJĄCA

### **LITERATURA PODSTAWOWA:**

- [1] Wprowadzenie do grafiki komputerowej John Hughes , Foley James D. , Dam Andries, Richard Phillips
- [2] Computer Graphics: Principles and Practice, John F. Hughes
- [3] Foley, J.D., Van, F.D., Van Dam, A., Feiner, S.K., Hughes, J.F., HUGHES, J. and ANGEL, E., 1996. Computer graphics: principles and practice (Vol. 12110). Addison-Wesley Professional.
- [4] Marschner, S. and Shirley, P., 2015. Fundamentals of computer graphics. CRC Press.
- [5] Baxes, G.A., 1994. Digital image processing: principles and applications (pp. I-XVIII). New York: Wiley.

### **LITERATURA UZUPEŁNIAJĄCA:**

- [1] Patin, F., 2003. An introduction to digital image processing. online]: http://www.programmersheaven.com/articles/patin/ImageProc.pdf
- [2] Kou, W., 1995. Digital image compression: algorithms and standards (Vol. 333). Springer Science & Business Media.

### **OPIEKUN PRZEDMIOTU (IMI&, NAZWISKO, ADRES E-MAIL)**

Marek WODA Marek.Woda@pwr.edu.pl

#### WYDZIAŁ ELEKTRONIKI

#### **KARTA PRZEDMIOTU**

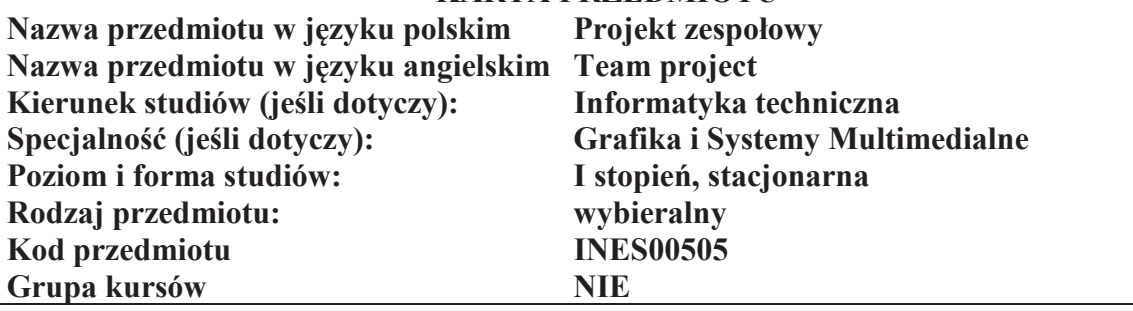

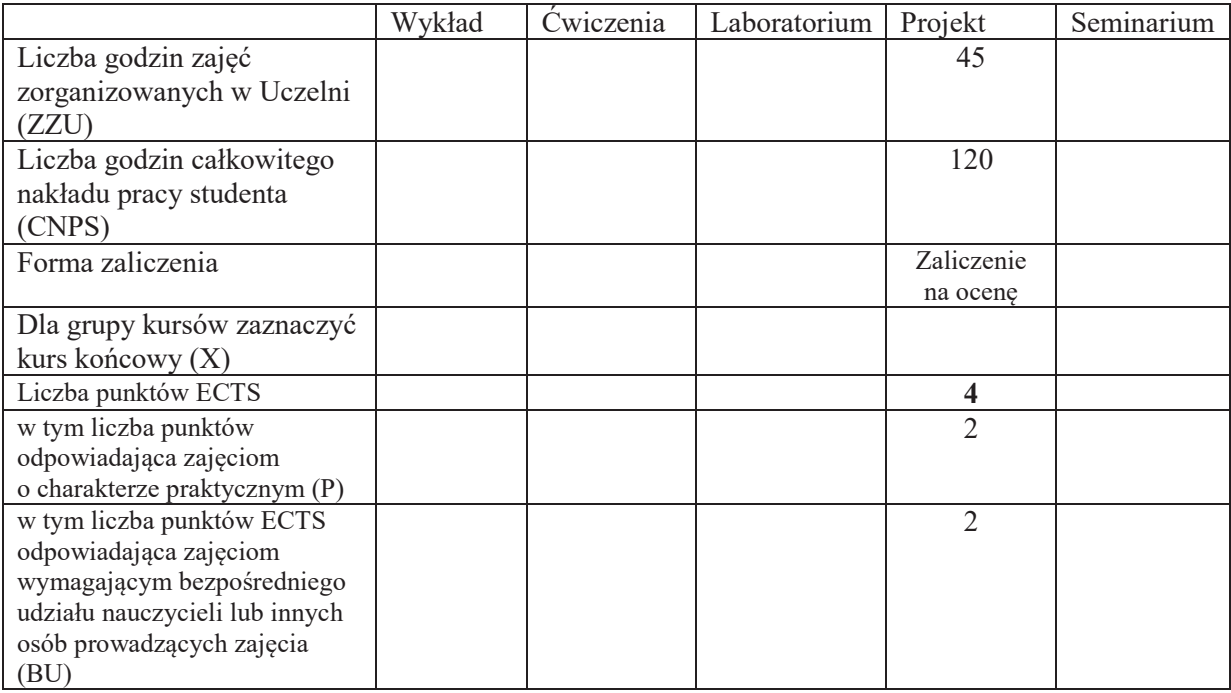

### WYMAGANIA WSTĘPNE W ZAKRESIE WIEDZY, UMIEJĘTNOŚCI I KOMPETENCJI **SPOŁECZNYCH**

### **CELE PRZEDMIOTU**

- C1. Nabycie podstawowych umiejętności, z uwzględnieniem aspektów aplikacyjnych, z realizacji zadania budowy systemu informatycznego.
- C2 Nabycie praktycznych umiejętności z zakresu zarządzania procesami zarządczymi w trakcie prac projektowych.
- C3. Nabycie umiejętności pracy w grupie.
- C4. Nabycie praktycznych umiejętności tworzenia dokumentacji projektowej.
- C5. Nabycie praktycznych umiejętności posługiwania się informatycznymi narzędziami wspomagania zarządzanie projektami.

### **PRZEDMIOTOWE EFEKTY UCZENIA SI&**

Z zakresu umiejętności:

- PEU U01 Potrafi dokonać analizy wymagań użytkownika
- PEU U02 Potrafi pozyskać i uporządkować informacje o technologiach w jakich można zrealizować podejmowane zadanie projektowe
- PEU U03 Potrafi użyć narzędzi informatycznych do zarządzania projektami grupowymi: systemów kontroli wersji, zarządzania problemami i zadaniami, dokumentami, harmonogramem.
- PEU U04 Potrafi opracować podstawowe dokumenty zwiazane z procesami zarzadzania i projektowania
- PEU U05 Potrafi wykonać komponenty systemu informatycznego

Z zakresu kompetencji:

PEU K01 - Rozumie zasady pracy w grupie projektowej nad rozwiązaniem problemu inżynierskiego

PEU K02 - Rozumie potrzebę identyfikowania się z celami grupowymi, rozumie miękkie metody zarządzania zespołem, rozwiązywania konfliktów, motywowania członków zespołu

# **TRE'CI PROGRAMOWE**

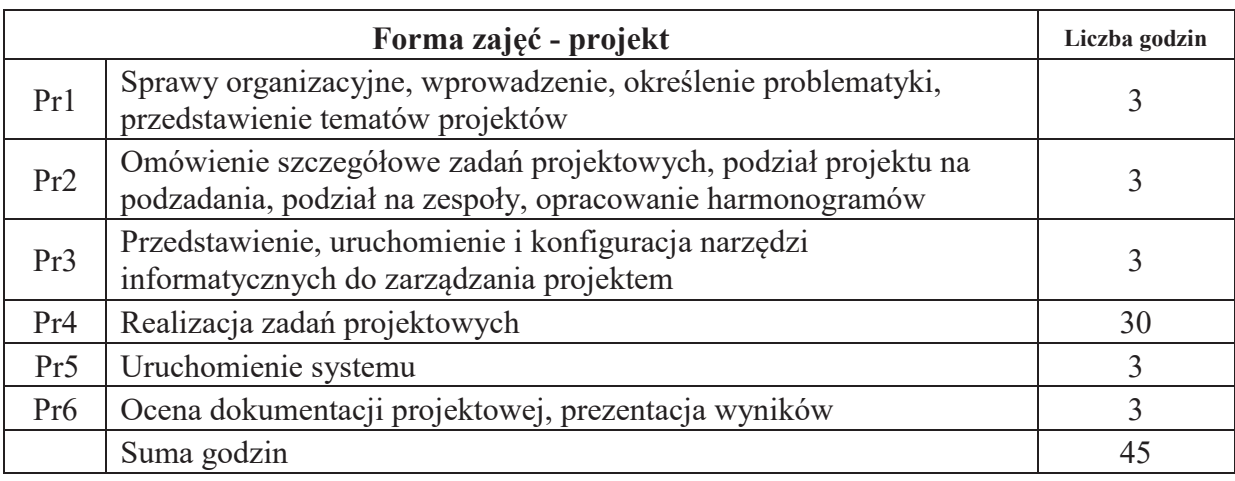

## **STOSOWANE NARZ&DZIA DYDAKTYCZNE**

N1. Konsultacje

N2. Praca własna – przygotowanie fragmentów dokumentacji i kodu

N3 Moderowane i niemoderowane dyskusje w grupie projektowej

## **OCENA OSIĄGNIĘCIA PRZEDMIOTOWYCH EFEKTÓW UCZENIA SIĘ**

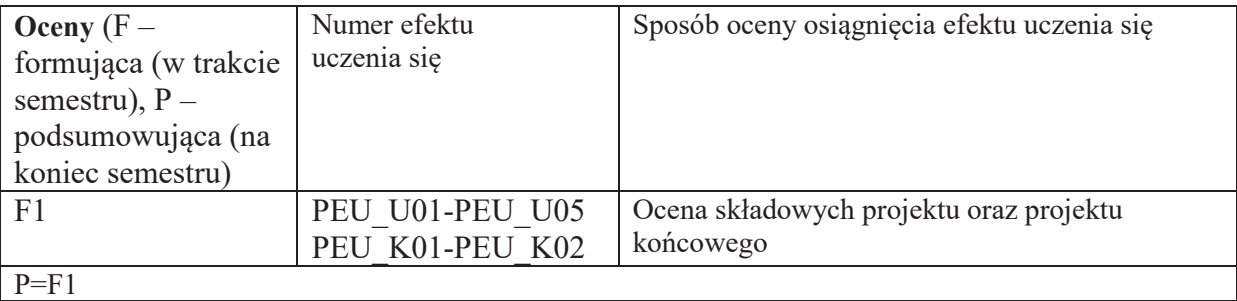

## **LITERATURA PODSTAWOWA I UZUPEŁNIAJĄCA**

## **LITERATURA PODSTAWOWA:**

- [1] Adam Koszlajda, Zarządzanie projektami IT. Przewodnik po metodykach
- [2] Joseph Phillips, Zarządzanie projektami IT
- [3] Flasiński Mariusz, Zarządzanie projektami informatycznymi

# **OPIEKUN PRZEDMIOTU (IMI&, NAZWISKO, ADRES E-MAIL)**

Dr inż. Tomasz Walkowiak, tomasz.walkowiak@pwr.edu.pl

### **KARTA PRZEDMIOTU**  Nazwa przedmiotu w języku polskim Akceleracja obliczeń w przetwarzaniu danych Nazwa przedmiotu w języku angielskim Acceleration of calculations in data processing Kierunek studiów (jeśli dotyczy): Informatyka techniczna<br>
Specialność (jeśli dotyczy): Grafika i Systemy Multi **Grafika i Systemy Multimedialne** Poziom i forma studiów: I stopień, stacjonarna **Rodzaj przedmiotu: wybieralny Kod przedmiotu Grupa kursów TAK**

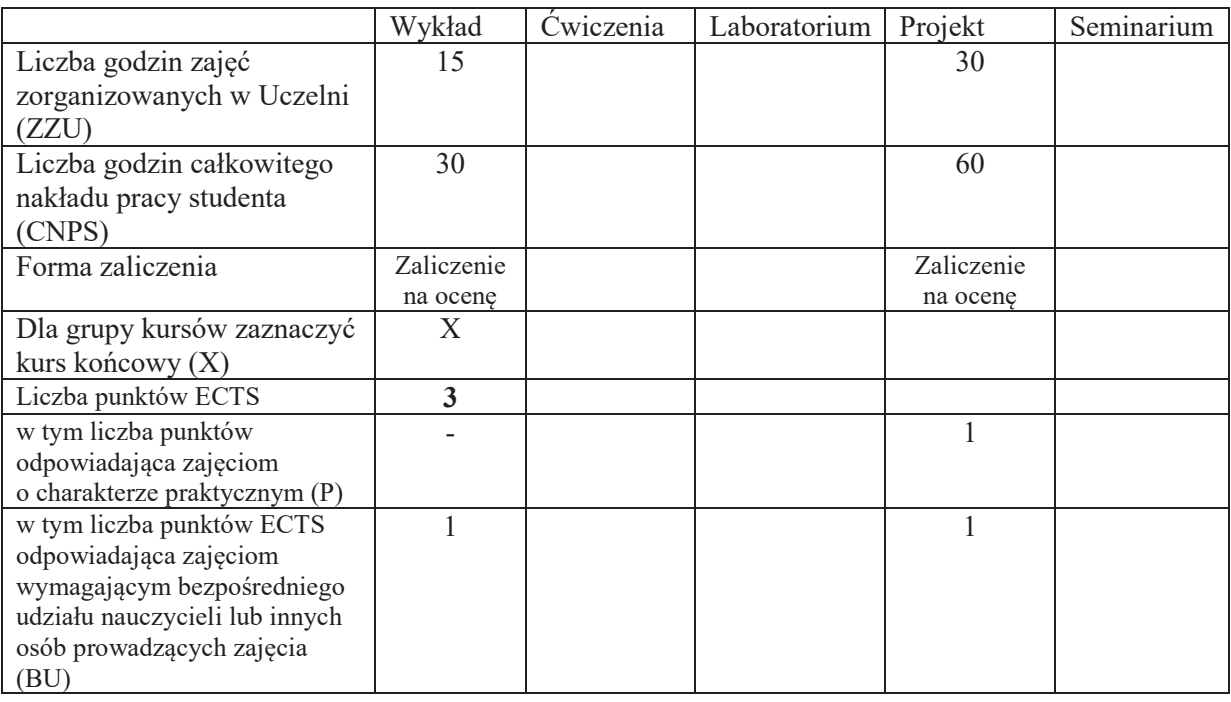

## WYMAGANIA WSTEPNE W ZAKRESIE WIEDZY, UMIEJETNOŚCI I KOMPETENCJI **SPOŁECZNYCH**

1. \

WYDZIAŁ ELEKTRONIKI

#### **CELE PRZEDMIOTU**

- C1. Nabycie wiedzy i umiejętności wykorzystania akceleratorów graficznych do przetwarzania danych i akceleracji obliczeń (na danych równoległych).
- C2. Nabycie umiejętności programowania układów graficznych
- C3. Nabycie wiedzy o budowie i architekturze kart i akceleratorów graficznych
- C4. Nabycie wiedzy z zakresu wykorzystania bibliotek i frameworków do przetwarzania danych na akceleratorach graficznych

### **PRZEDMIOTOWE EFEKTY UCZENIA SIE**

Z zakresu wiedzy:

PEU W01 - zna pojęcia i zasady programowania równoległego PEU W02 - zna biblioteki oraz frameworki do akceleracji obliczeń

Z zakresu umiejętności:

- PEU U01 potrafi przeprowadzić obliczenia ogólnego przeznaczenia na jednostkach przetwarzania grafiki
- PEU U02 wykorzystać narzędzia i frameworki celem przyspieszenia przetwarzania danych na akceleratorach graficznych
- PEU U03 potrafi zaprogramować akcelerator graficzny celem przetwarzania dużej ilości danych

Z zakresu kompetencji społecznych:

PEU K01 - rozumie znaczenie przetwarzania dużej ilości danych ogólnego przeznaczenia

PEU K02 - rozumie podstawowe pojęcia oraz rolę obliczeń ogólnego przeznaczenia na układach GPU

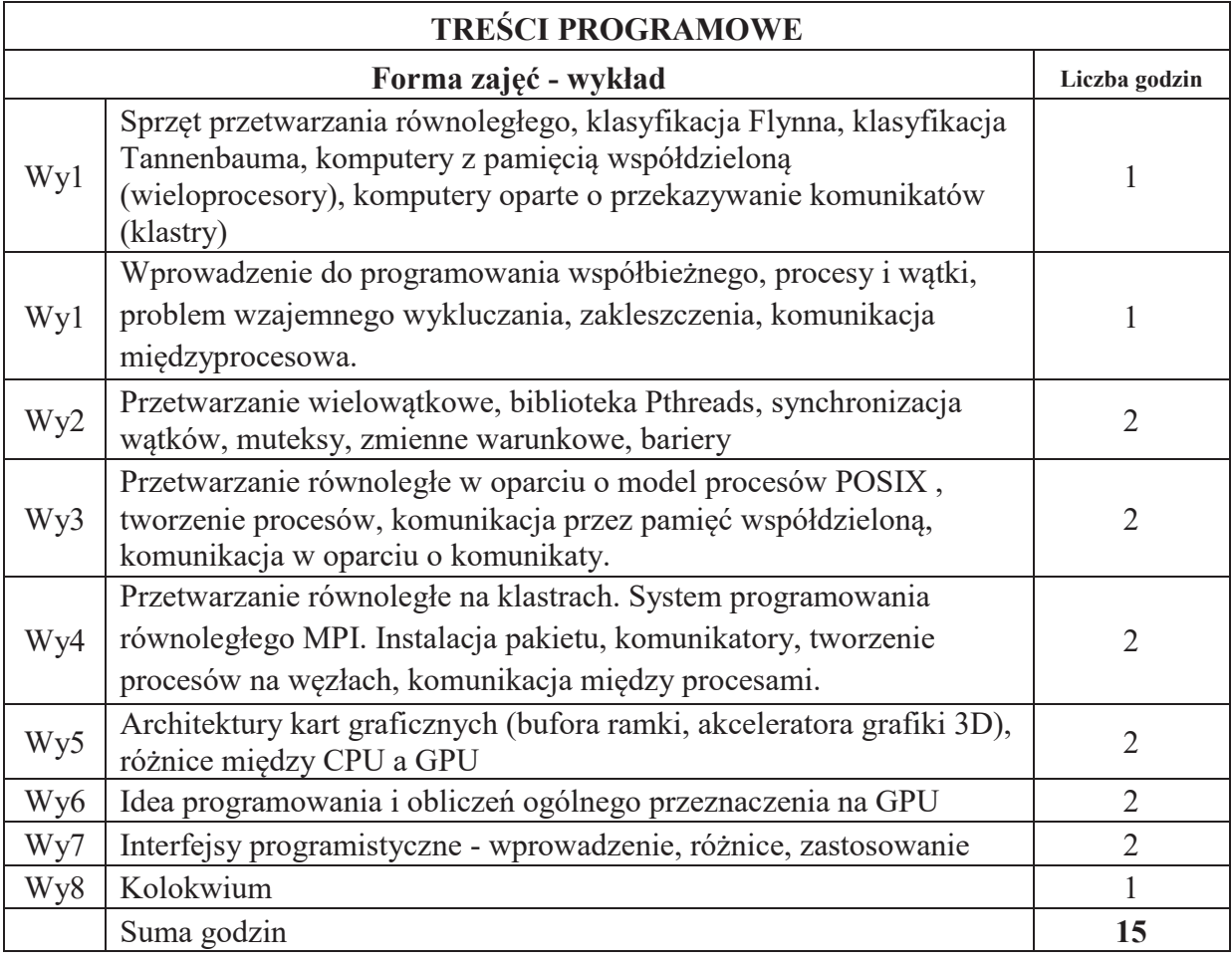

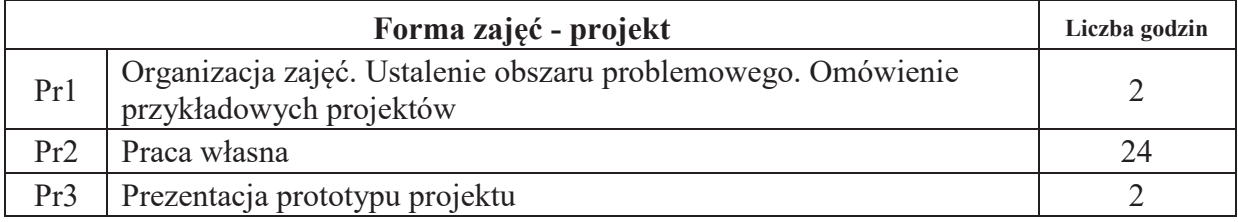

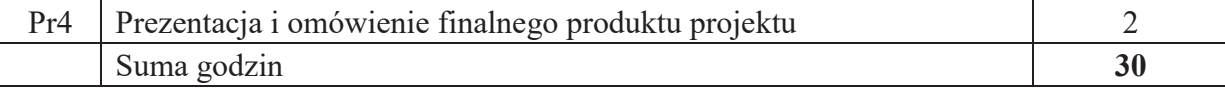

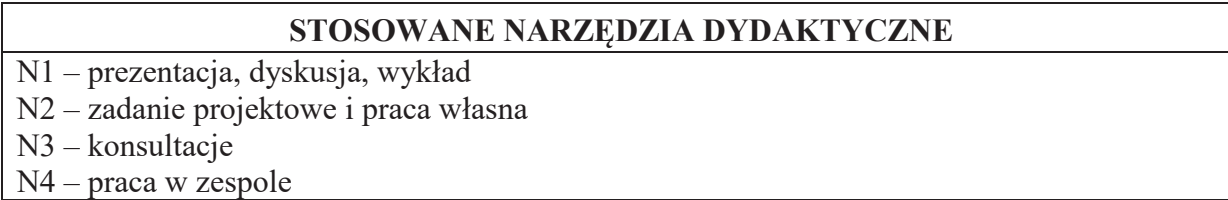

#### **OCENA OSIĄGNIĘCIA PRZEDMIOTOWYCH EFEKTÓW UCZENIA SIĘ**

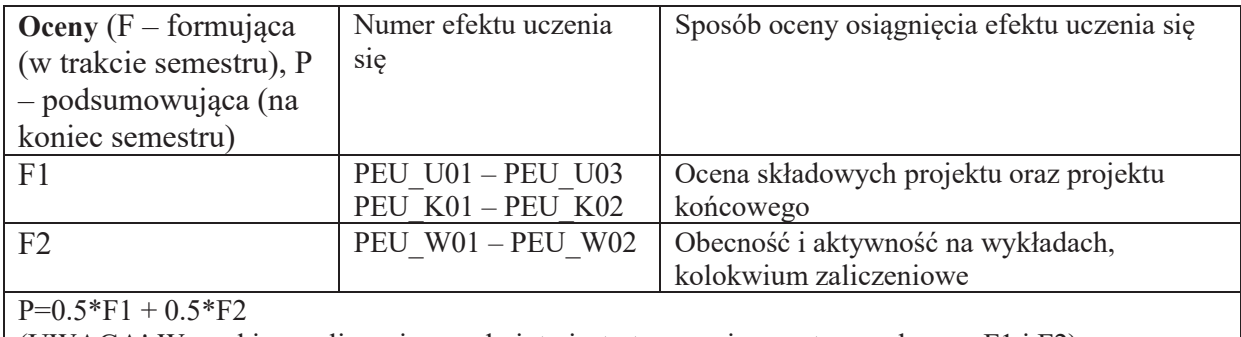

(UWAGA! Warunkiem zaliczenia przedmiotu jest otrzymanie pozytywnych ocen F1 i F2)

## **LITERATURA PODSTAWOWA I UZUPEŁNIAJĄCA**

## **LITERATURA PODSTAWOWA:**

- [1] Gaster, B., Howes, L., Kaeli, D.R., Mistry, P. and Schaa, D., 2012. Heterogeneous computing with openCL: revised openCL 1. Newnes.
- [2] Tay, R., 2013. OpenCL parallel programming development cookbook. Packt Publishing Ltd.
- [3] Cook, S., 2012. CUDA programming: a developer's guide to parallel computing with GPUs. Newnes.
- [4] Pacheco, P., 2011. An introduction to parallel programming. Elsevier.

## **LITERATURA UZUPEŁNIAJĄCA:**

- [1] Schmidt, B., Gonzalez-Dominguez, J., Hundt, C. and Schlarb, M., 2017. Parallel programming: concepts and practice. Morgan Kaufmann.
- [2] Eberly, D.H., 2014. GPGPU Programming for Games and Science. CRC Press.
- [3] Su, C.L., Chen, P.Y., Lan, C.C., Huang, L.S. and Wu, K.H., 2012, December. Overview and comparison of OpenCL and CUDA technology for GPGPU. In 2012 IEEE Asia Pacific Conference on Circuits and Systems (pp. 448-451). IEEE.

## **OPIEKUN PRZEDMIOTU (IMIE, NAZWISKO, ADRES E-MAIL)**

Marek WODA marek.woda@pwr.edu.pl

#### WYDZIAŁ ELEKTRONIKI

**KARTA PRZEDMIOTU** 

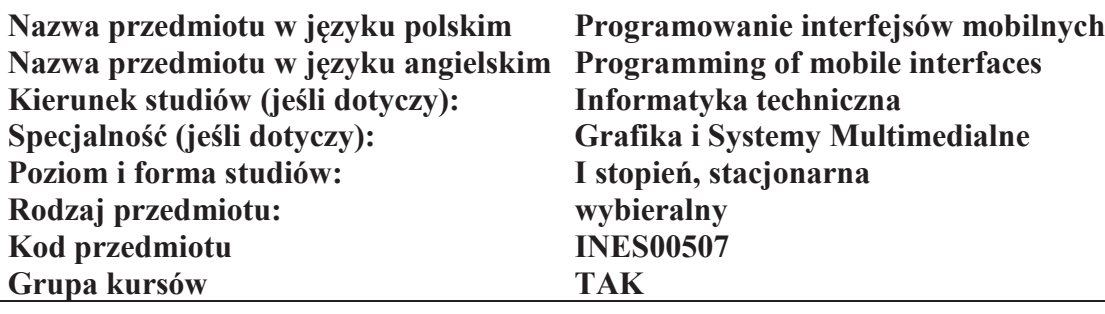

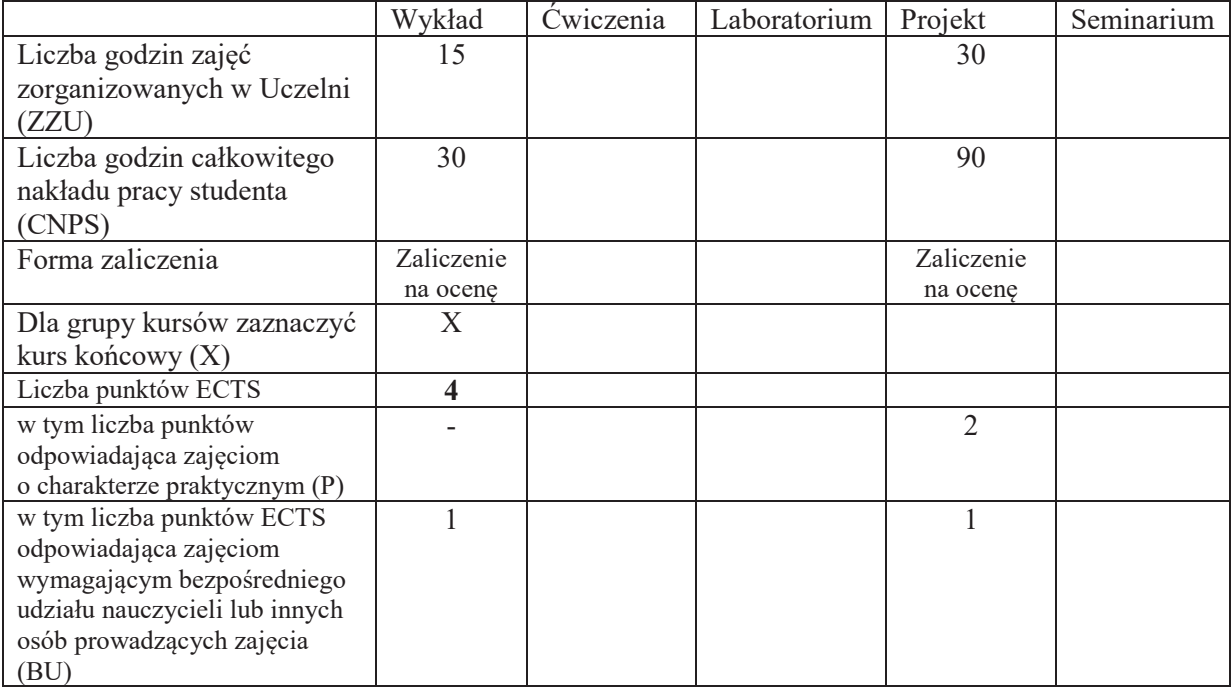

#### WYMAGANIA WSTĘPNE W ZAKRESIE WIEDZY, UMIEJĘTNOŚCI I KOMPETENCJI **SPOŁECZNYCH**

#### **CELE PRZEDMIOTU**

C1 Zdobycie wiedzy z zakresu projektowania responsywnych aplikacji mobilnych

C2 Nabycie wiedzy z zakresu technik tworzenia aplikacji w systemie Android

C3 Nabycie wiedzy z zakresu technik tworzenia aplikacji w systemie iOS

C4 Zdobycie umiejętności projektowania i implementacji aplikacji mobilnych

## **PRZEDMIOTOWE EFEKTY UCZENIA SIE**

Z zakresu wiedzy: PEU\_W01 Zna zasady projektowania responsywnych aplikacji mobilnych PEU\_W02 Zna techniki programowania w systemie Android PEU\_W03 Zna techniki programowania w systemie iOS Z zakresu umiejętności: PEU U01 Umie projektować responsywną aplikację mobilną PEU\_U02 Potrafi zaimplementować aplikacje mobilna
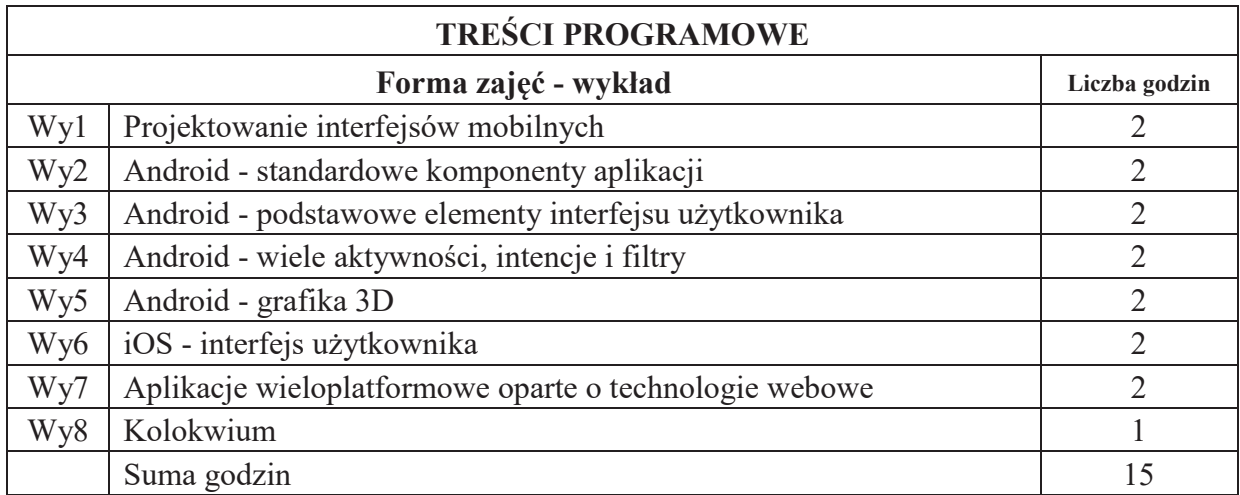

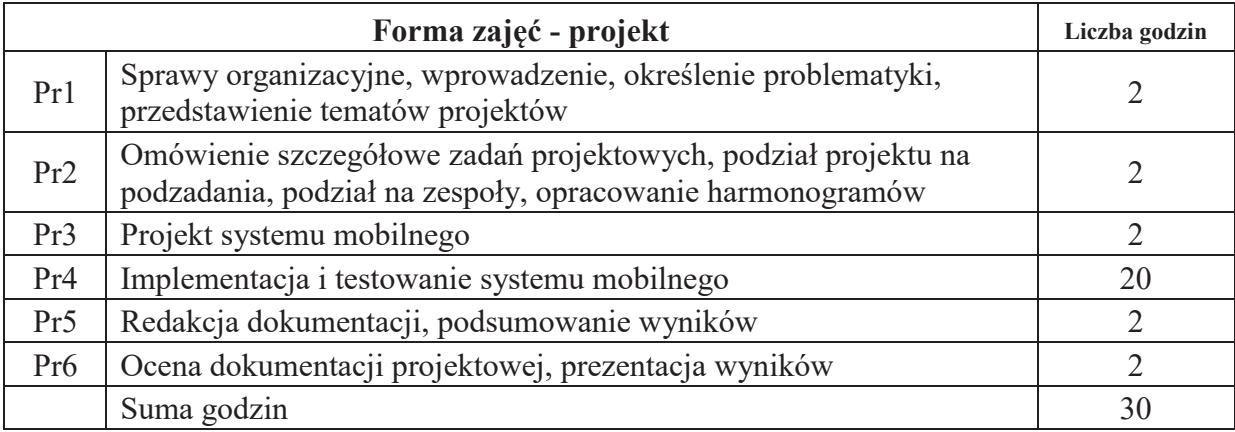

# STOSOWANE NARZĘDZIA DYDAKTYCZNE

N1. Wykład tradycyjny z wykorzystaniem wideoprojektora

N2. Zajęcia projektowe - praca w grupach, zaprojektowanie i wykonanie systemu informatycznego

N3. Konsultacje

N4. Praca własna – samodzielne studia i przygotowanie do kolokwium

# **OCENA OSIĄGNIĘCIA PRZEDMIOTOWYCH EFEKTÓW UCZENIA SIĘ**

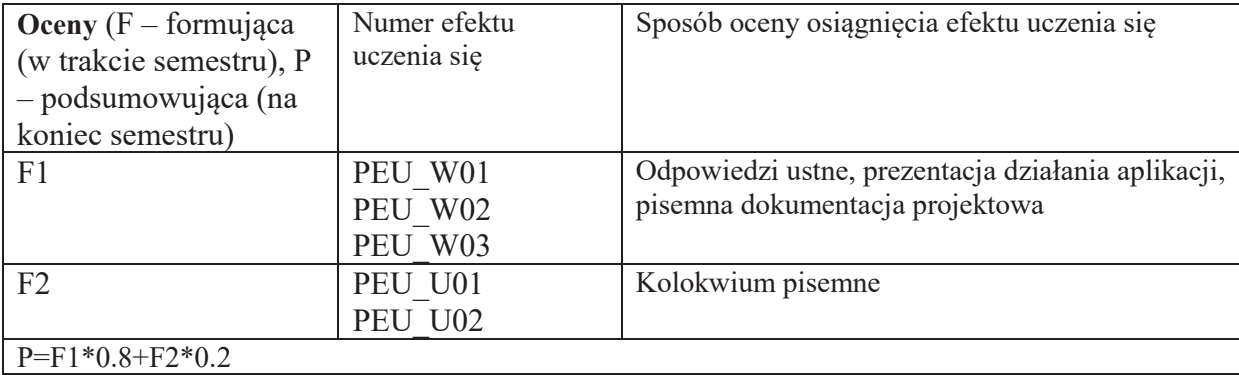

# **LITERATURA PODSTAWOWA I UZUPEŁNIAJĄCA**

# **LITERATURA PODSTAWOWA:**

- [1] Pablo Perea, Pau Giner "UX Design. Projektowanie aplikacji dla urządzeń mobilnych"
- [2] Marcin Płonkowski "Android Studio. Tworzenie aplikacji mobilnych"
- [3] Matt Neuburg "Programming iOS 12. Dive Deep into Views, View Controllers, and Frameworks"
- [4] Bonnie Eisenman "React Native. Tworzenie aplikacji mobilnych w języku JavaScript"

# **LITERATURA UZUPEŁNIAJĄCA:**

- [1] Doug Sillars "Wydajne aplikacje dla systemu Android. Programuj szybko i efektywnie"
- [2] Dominic Chell, Tyrone Erasmus, Shaun Colley, Ollie Whitehouse "Bezpieczeństwo" aplikacji mobilnych. Podręcznik hakera"

# **OPIEKUN PRZEDMIOTU (IMIĘ, NAZWISKO, ADRES E-MAIL)**

Dr inż. Tomasz Walkowiak, tomasz.walkowiak@pwr.edu.pl

#### WYDZIAŁ ELEKTRONIKI

\

#### **KARTA PRZEDMIOTU**

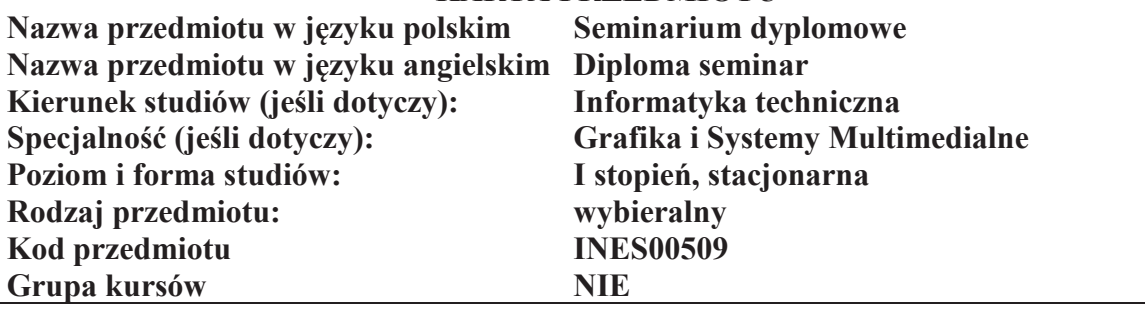

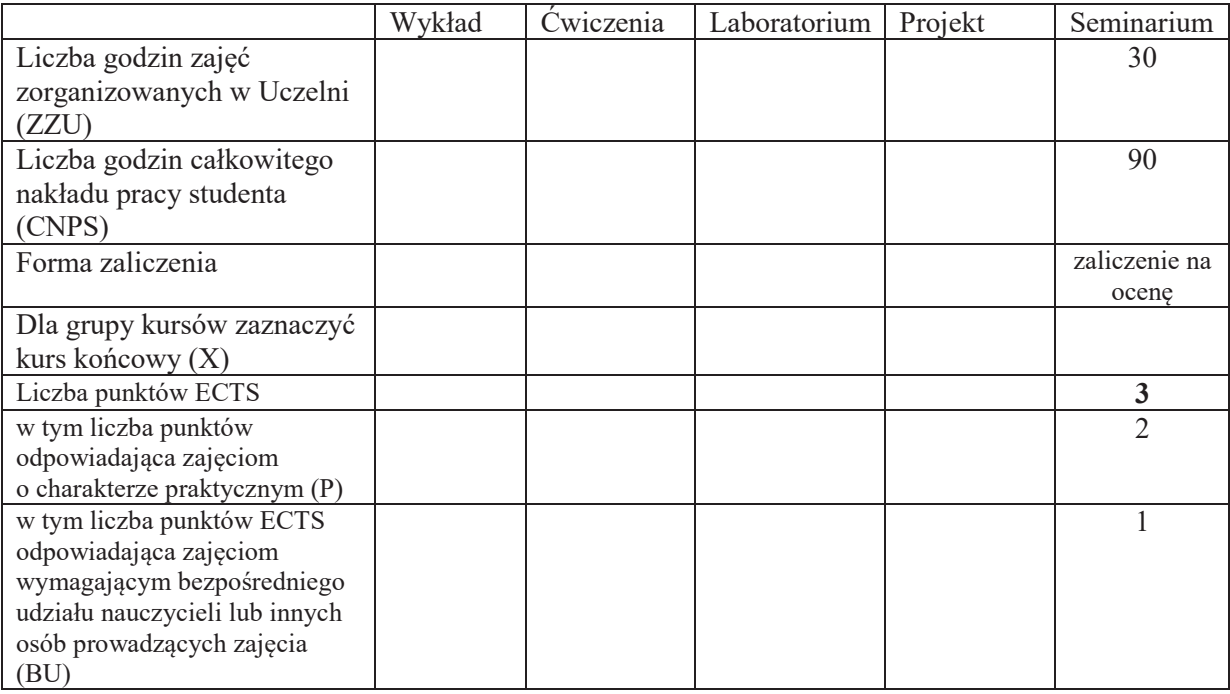

# WYMAGANIA WSTĘPNE W ZAKRESIE WIEDZY, UMIEJĘTNOŚCI I KOMPETENCJI **SPOŁECZNYCH**

### **CELE PRZEDMIOTU**

- C1. Opanowanie wiedzy o aktualnych trendach rozwojowych w obszarze grafiki komputerowej i systemów multimedialnych.
- C2. Rozwijanie umiejętności prezentowania wyników własnej pracy i poddawania ich pod publiczną dyskusję.
- C3. Nabycie umiejętności w zakresie zasad tworzenia dokumentacji pracy inżynierskiej, dokumentowania wyników eksperymentalnych, odwoływania się do literatury oraz właściwego jej cytowania.
- C4. Nabycie i utrwalenie umiejętności wyszukiwania informacji w literaturze naukowej oraz korzystania z dokumentacji narzędzi informatycznych.

Z zakresu wiedzy:

PEU\_W01 – ma wiedzę o aktualnych trendach rozwojowych w obszarze grafiki komputerowej i systemów multimedialnych

Z zakresu umiejętności:

PEU U01 – umie tworzyć dokumentację pracy inżynierskiej, dokumentować wyniki badań eksperymentalnych, odwoływać się do literatury oraz właściwie cytować źródła literaturowe, zna sposoby prezentacji wyników, umie poddawać wyniki badań pod publiczną dyskusję.

Z zakresu kompetencji społecznych:

- PEU K01 ma świadomość znaczenia umiejętności wyszukiwania informacji oraz jej krytycznej analizy.
- PEU K02 rozumie konieczność samokształcenia oraz rozwijania zdolności do samodzielnego stosowania posiadanej wiedzy i umiejętności.

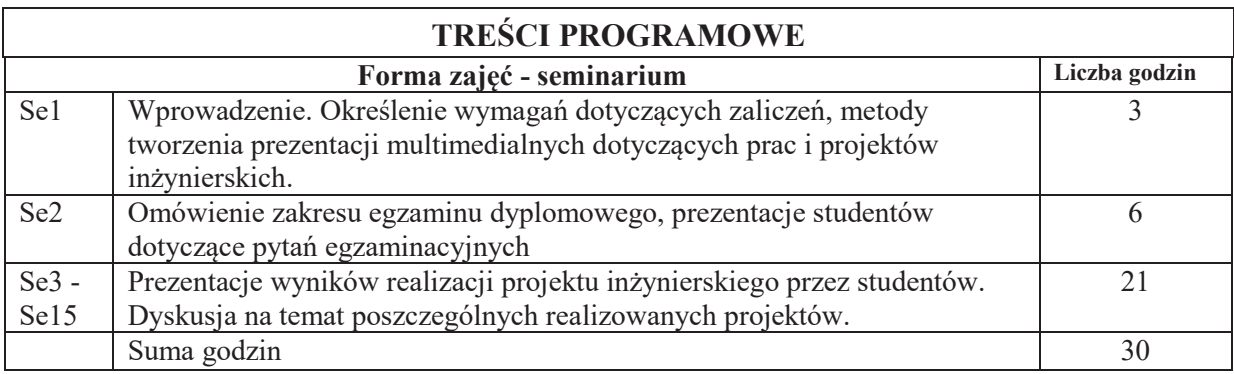

# **STOSOWANE NARZĘDZIA DYDAKTYCZNE**

N1. Prezentacje studenta z wykorzystaniem wideoprojektora.

N2. Konsultacje.

N3. Praca własna – przygotowanie do wygłoszenia seminarium.

# **OCENA OSIĄGNIĘCIA PRZEDMIOTOWYCH EFEKTÓW UCZENIA SIĘ**

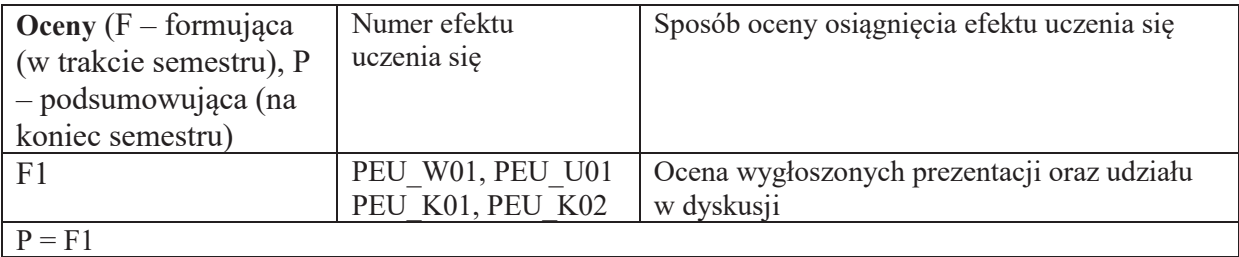

# **LITERATURA PODSTAWOWA I UZUPEŁNIAJĄCA**

# **LITERATURA PODSTAWOWA:**

- [1] P. Lenar, Profesjonalna prezentacja multimedialna. Jak uniknąć 27 najczęściej popełnianych błędów, Helion, Gliwice,2010
- [2] R. Williams, Prezentacja, która robi wrażenie. Projekty z klasą, Helion, Gliwice, 2011

# **LITERATURA UZUPEŁNIAJĄCA:**

- [1] E. Żurek, "Sztuka prezentacji", POLTEX 2004
- [2] R. Pijarska, A. M. Seweryńska, "Sztuka prezentacji poradnik dla nauczycieli", WSiP 2002
- [3] http://www.prezentacje.edu.pl

# **OPIEKUN PRZEDMIOTU (IMIĘ, NAZWISKO, ADRES E-MAIL)**

Dr inż. Jacek Mazurkiewicz, Jacek.Mazurkiewicz@pwr.edu.pl

# WYDZIAŁ ELEKTRONIKI

 $\overline{a}$ 

**KARTA PRZEDMIOTU** 

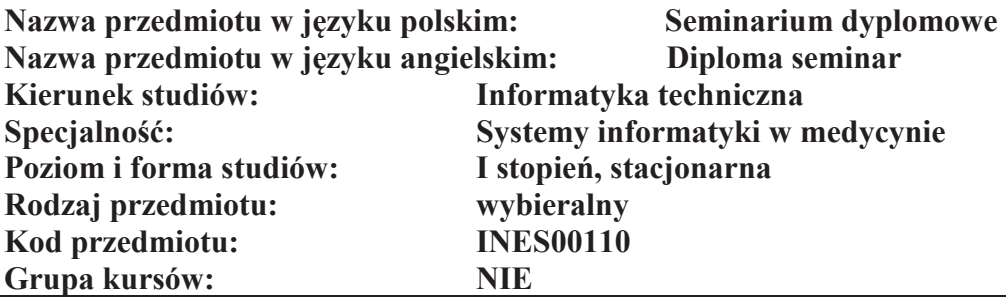

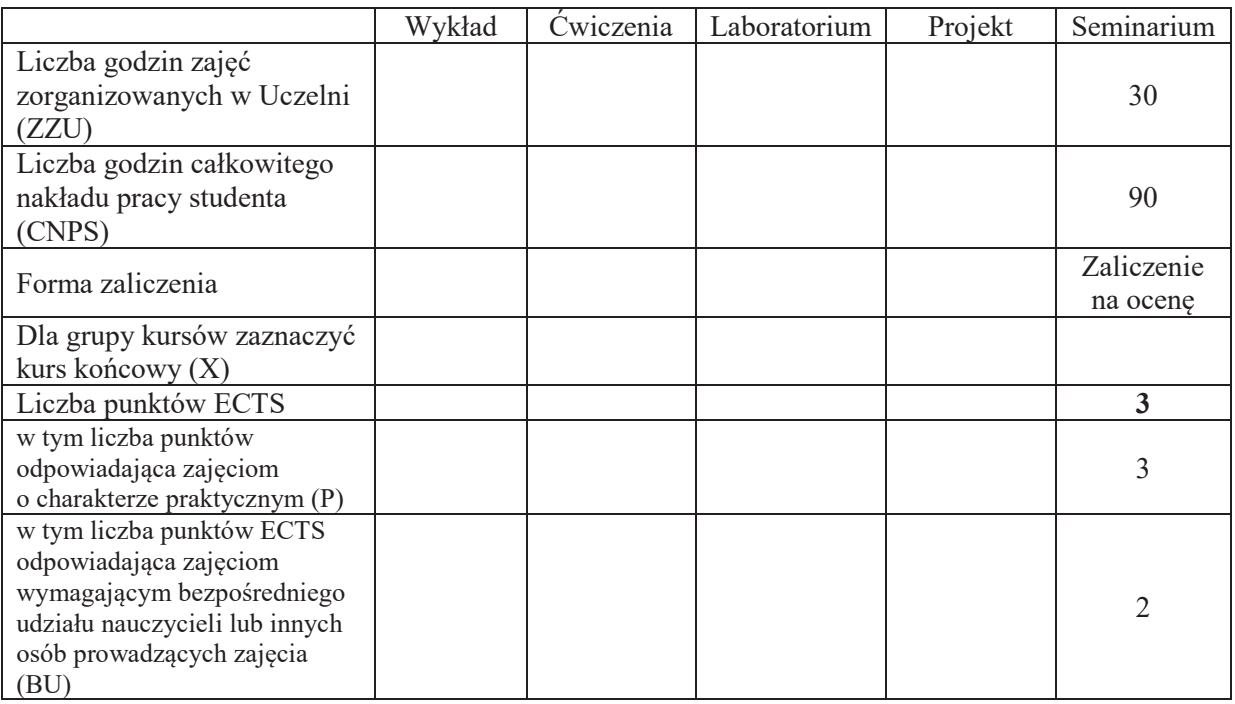

# WYMAGANIA WSTĘPNE W ZAKRESIE WIEDZY, UMIEJĘTNOŚCI I KOMPETENCJI **SPOLECZNYCH**

#### **CELE PRZEDMIOTU**

- C1. Umożliwienie studentom roboczego zaprezentowania założeń oraz stanu realizacji dyplomowej pracy inżynierskiej
- C2. Zaznajomienie studentów z wymaganiami stawianymi inżynierskim pracom dyplomowym, formą, układem i zasadami pisania pracy dyplomowej oraz z przebiegiem egzaminu dyplomowego.
- C3. Nabycie doświadczenia w publicznej prezentacji wyników pracy badawczej

**Z zakresu wiedzy:**

PEU W01 Ma aktualną wiedzę o trendach rozwojowych w obszarze systemów informatyki w medycynie

#### **Z zakresu umiejętności:**

PEU U01 Potrafi przygotować prezentację zawierającą przedstawienie aspektu inżynierskiego pracy dyplomowej, oraz celu, zakresu i założeń projektowych pracy dyplomowej

PEU U02 Potrafi przygotować prezentację zawierającą wyniki pracy dyplomowej, uzasadnić w dyskusji sposób realizacji i osiągnięte efekty projektu.

# **TRE&CI PROGRAMOWE**

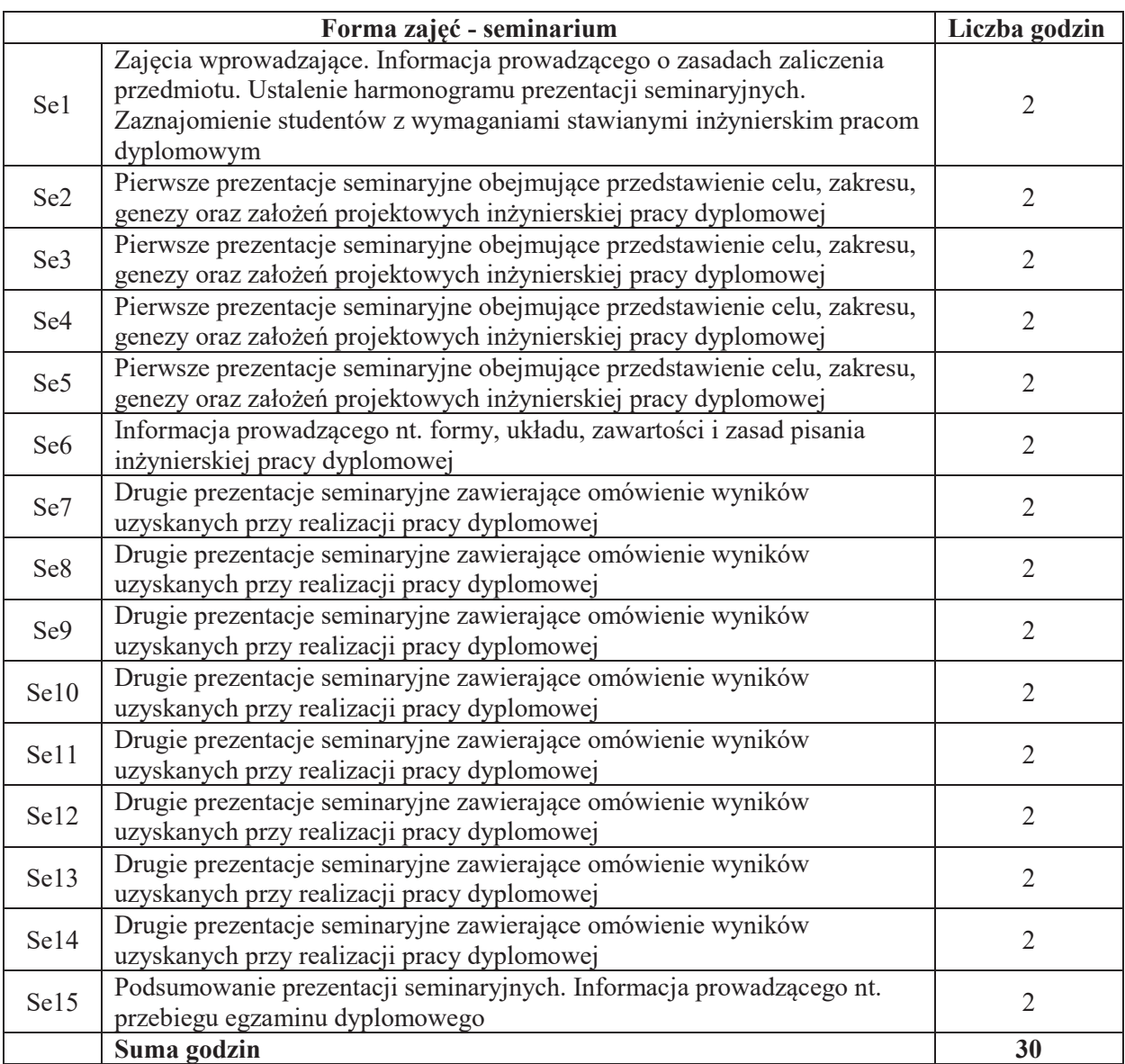

## **STOSOWANE NARZEDZIA DYDAKTYCZNE**

N1. Prezentacja 1: cel, zakres projektu, geneza tematu oraz założenia projektowe

- N2. Prezentacja 2: wyniki uzyskane przez studenta przy realizacji pracy dyplomowej
- N3. Konsultacje z opiekunem pracy dyplomowej

N4. Praca własna – przygotowanie dwóch prezentacji seminaryjnych

### **OCENA OSIĄGNIĘCIA PRZEDMIOTOWYCH EFEKTÓW UCZENIA SIĘ**

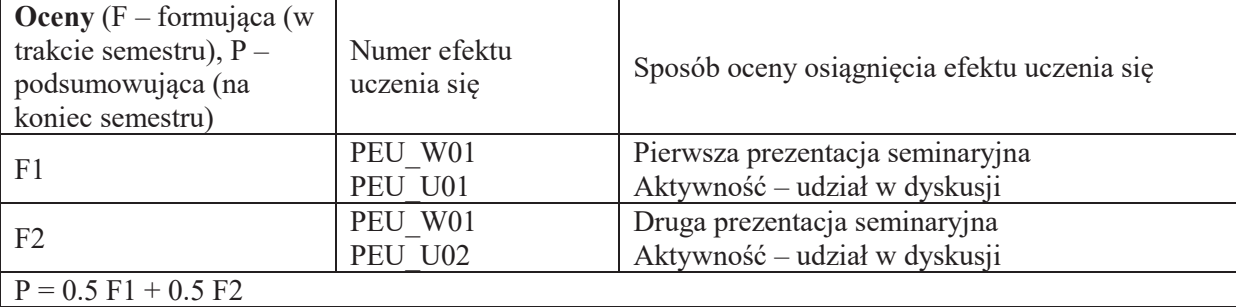

#### **LITERATURA PODSTAWOWA I UZUPEŁNIAJĄCA**

#### **LITERATURA PODSTAWOWA:**

- [1] Literatura zalecana przez promotora pracy
- [2] Hindle T., *Sztuka prezentacji*. Wydawnictwo Wiedza i Życie, Warszawa 2000
- [3] Negrino T., *PowerPoint. Tworzenie prezentacji. Projekty,* Wydawnictwo HELION,Gliwice 2005
- [4] Furmanek W., Zasady przygotowywania prac dyplomowych (licencjackich, inżynierskich oraz magisterskich), Rzeszów 2009
- [5] Kozłowski R., Praktyczny sposób pisania prac dyplomowych, Warszawa 2009

#### **LITERATURA UZUPEŁNIAJĄCA:**

[1] Literatura specjalistyczna z obszaru objętego tematem inżynierskiej pracy dyplomowej

# **OPIEKUN PRZEDMIOTU (IMIE, NAZWISKO, ADRES E-MAIL)** Prof. dr hab. inż. Marek Kurzyński, marek.kurzynski@pwr.edu.pl

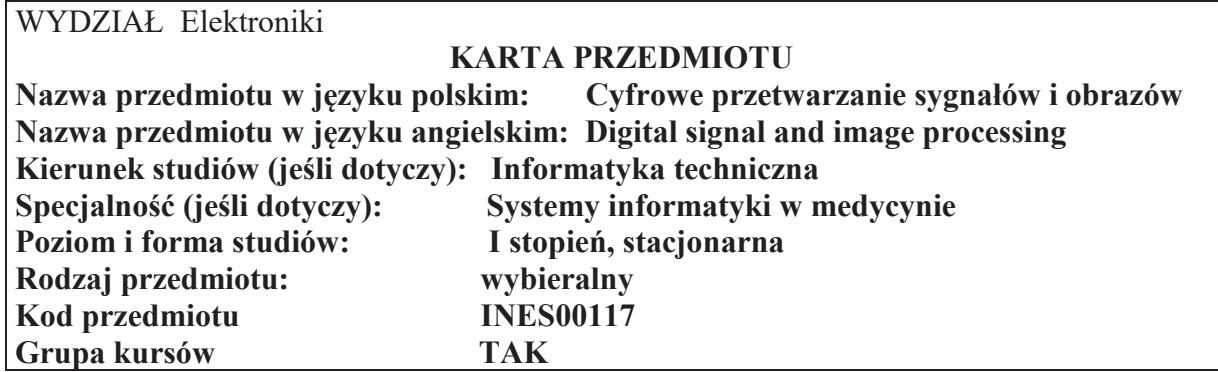

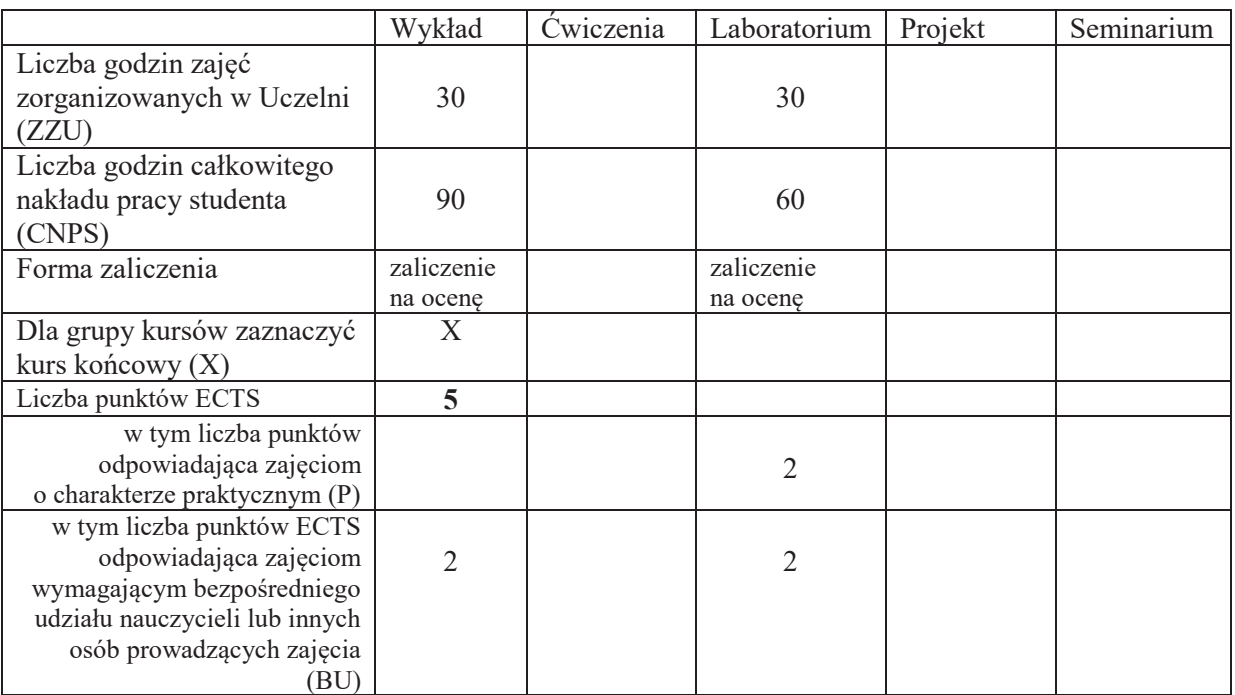

+niepotrzebne"skre\*li&

 $\overline{a}$ 

### **WYMAGANIA WST&PNE W ZAKRESIE WIEDZY, UMIEJ&TNO'CI I KOMPETENCJI SPOŁECZNYCH**

- 1. w zakresie wiedzy: K1INF\_W01, K1INF\_W02, K1INF\_W03, K1INF\_W04, K1 INF\_W09, K1INF\_W13, K1INF\_W15, K1INF\_W22, K1INF\_W24
- 2. " w zakresie umiejętności: K1INF U02, K1INF U07, K1INF U08, K1INF U12, K1INF\_U13,
- 3. w zakresie kompetencji : S1IMT\_K01, S1IMT\_K02

#### **CELE PRZEDMIOTU**

C1 Zapoznanie z metodami cyfrowego przetwarzania i analizy informacji zawartej w sygnałach i obrazach cyfrowych, w szczególności w obszarze informatyki medycznej

C2 Nabycie umiejętności implementacji komputerowych systemów analizy obrazów i sygnałów z wykorzystaniem bibliotek otwartego oprogramowania

C3 Nabycie umiejętności konstruowania schematów przetwarzania i analizy obrazów i sygnałów dla problemów spotykanych w informatyce medycznej

#### Z zakresu **wiedzy**:

PEU W01 : zna podstawy teorii 1- i 2-wymiarowych sygnałów (obrazów) cyfrowych

PEU W02 : zna szczegółowo elementy modelu opisującego obraz cyfrowy tj. model

próbkowania, częstotliwościowy (2D FFT), modele kolorów (RGN, HSI, Lab), model radiometryczny i geometryczny

- PEU W03 : zna metody filtracji liniowej sygnałów i obrazów stosowane w informatyce medycznej i ich interpretację w dziedzinie czaso-przestrzennej oraz częstotliwościowej
- PEU W04 : zna metody przetwarzania wstępnego obrazów tj. modyfikacja jasności i kontrastu, wyrównywanie histogramu i nierównomiernego oświetlenia.
- PEU W05 : zna metody filtracji nieliniowej obrazów

PEU W06 : zna szczegółowo metody segmentacji obrazów cyfrowych i sposób ich wykorzystania do selekcji i ekstrakcji informacji przydatnej w analizie i interpretacji obrazu cyfrowego

Z zakresu **umiejetności:** 

- PEU U01 : potrafi zastosować metody filtracji liniowej sygnałów 1- i 2-wymiarowych w dziedzinie czaso-przestrzennej oraz częstotliwościowej
- PEU U02 : umie skonstruować algorytmy rozwiązujące problemy spotykane w analizie i interpretacji obrazów i sygnałów w informatyce medycznej
- PEU U03 : potrafi wykonać implementację algorytmów przetwarzania wstępnego, filtracji nieliniowej oraz segmentacji obrazów cyfrowych

Z zakresu **kompetencji społecznych**:

PEU K01 : umie zapoznać się z funkcjonowaniem komputerowych systemów przetwarzania i analizy obrazów i biosygnałów stosowanych w informatyce medycznej dzięki świadomości roli jaką odgrywa informatyka we współczesnej medycynie.

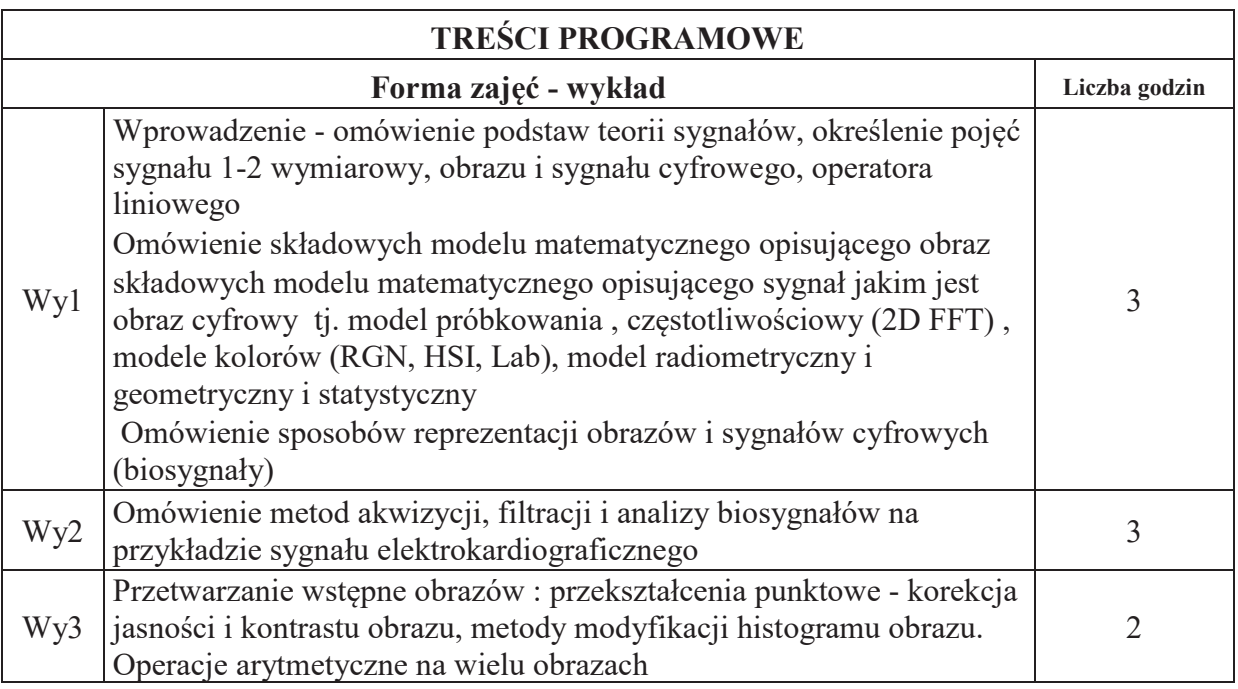

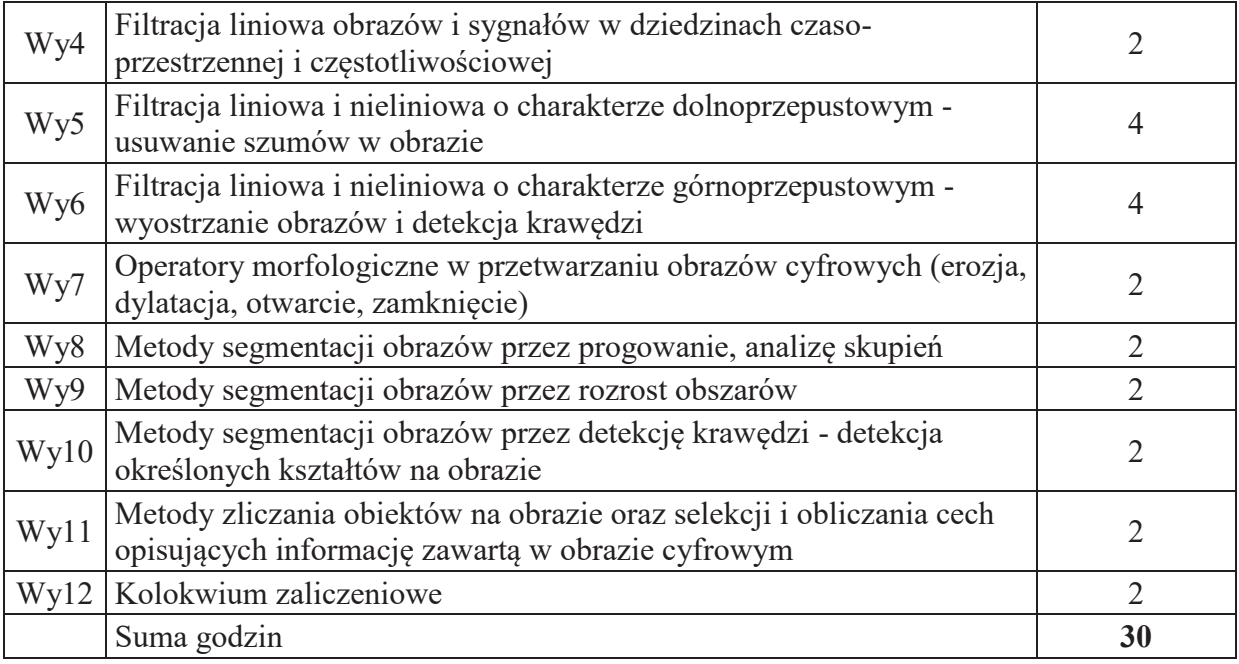

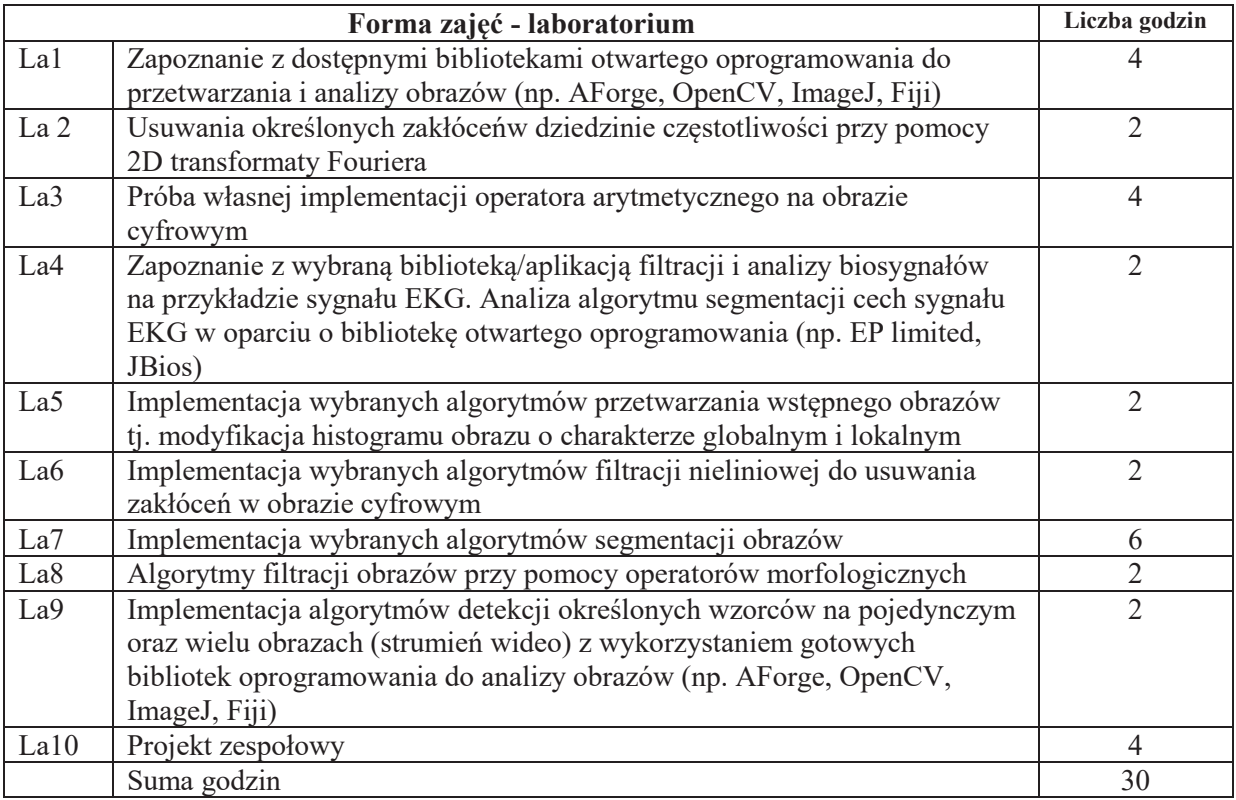

# **STOSOWANE NARZ&DZIA DYDAKTYCZNE**

N1. Wykład problemowy

N2. Stanowisko laboratoryjne wyposażone w komputer z dostępem do Internetu

N3. Praca własna

N4. Praca w zespole

# **OCENA OSIĄGNIĘCIA PRZEDMIOTOWYCH EFEKTÓW UCZENIA SIĘ**

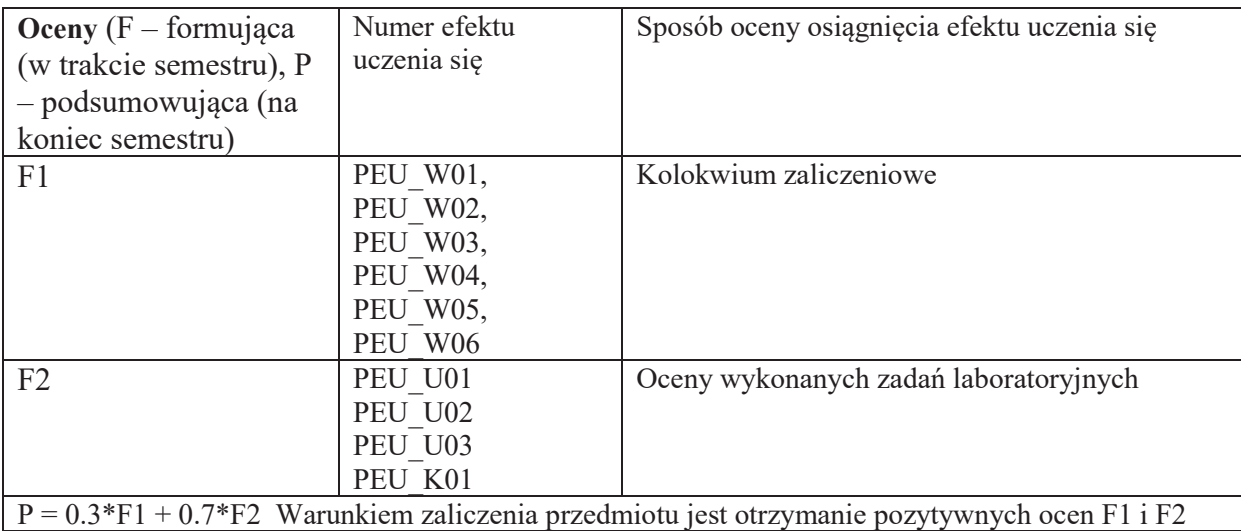

# **LITERATURA PODSTAWOWA I UZUPEŁNIAJĄCA**

# **LITERATURA PODSTAWOWA:**

- *[1]* M. Sonka, V. Hlavac, R. Boyle *Image Processing, Analysis and Machine Vision*
- *[2]* R. Klette, P. Zamperoni *Handbook of Image Processing Operators*
- *[3] W*illis J. Tompkins Biomedical Digital Signal Processing

*[4]* R. Tadeusiewicz , P. Korohoda ñ *Komputerowa analiza i przetwarzanie ObrazÛw* **LITERATURA UZUPEŁNIAJĄCA:** 

- *[1]* J.*R. Parker ñ Algorithms for Image Processing and Computer Vision*
- *[2] M. Petrou, P. Bosdogiani, Image Processing The Fundamentals*
- *[3]* J. Serra *Mathematical morphology and image analysis*

# **OPIEKUN PRZEDMIOTU (IMI&, NAZWISKO, ADRES E-MAIL)**

**Jacek Cichosz, e-mail: jacek.cichosz@pwr.edu.pl**

# WYDZIAŁ ELEKTRONIKI **KARTA PRZEDMIOTU**  Nazwa przedmiotu w języku polskim: Projekt zespołowy Nazwa przedmiotu w języku angielskim: Team project Kierunek studiów: **Informatyka techniczna Specjalno#\$: Systemy informatyki w medycynie**  Poziom i forma studiów: I stopień, stacjonarna **Rodzaj przedmiotu: wybieralny Kod przedmiotu:** Grupa kursów: NIE

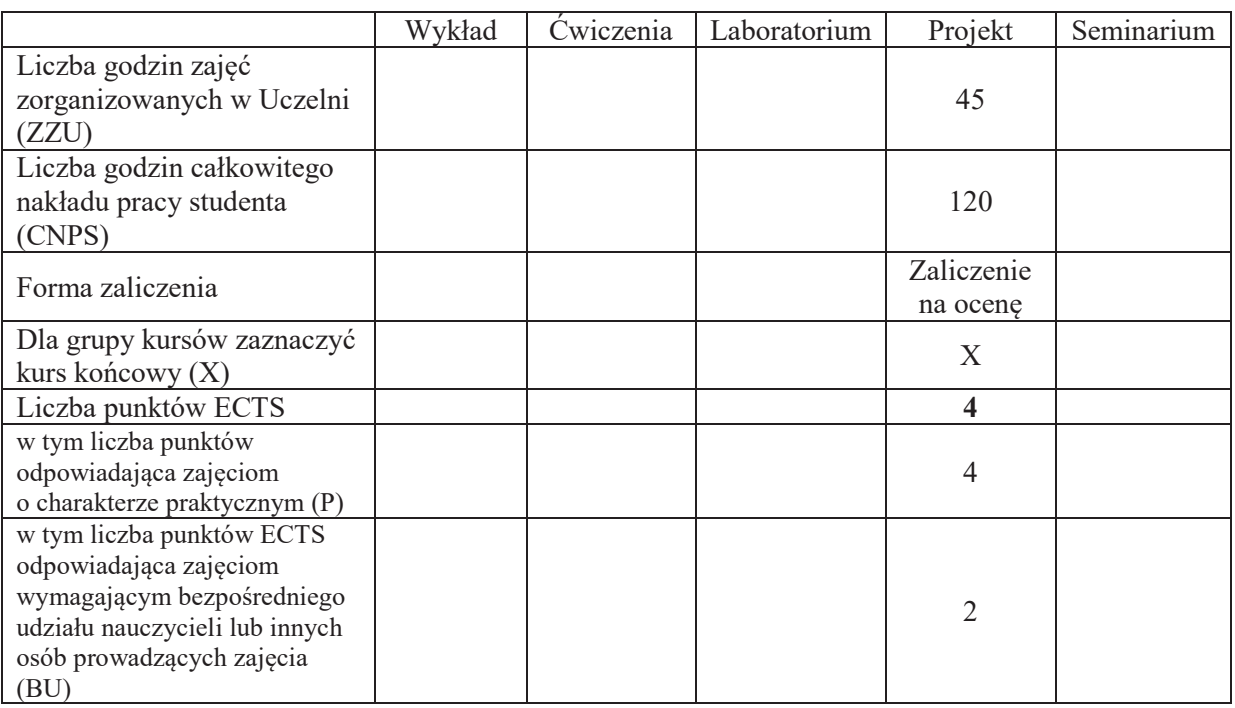

# WYMAGANIA WSTĘPNE W ZAKRESIE WIEDZY, UMIEJĘTNOŚCI I KOMPETENCJI **SPOŁECZNYCH**

# **CELE PRZEDMIOTU**

- C.1 Nabycie praktycznych umiejętności z zakresu zarządzania procesami zarządczymi w trakcie prac projektowych.
- C2. Nabycie praktycznych umiejętności planowania pracy oraz dekompozycji i rozdziału zadań.
- C3. Nabycie umiejętności oceny kosztów i opłacalności działań projektowych.
- C4. Nabycie umiejętności pracy w grupie.

 $\setminus$ 

- C5. Nabycie praktycznych umiejętności tworzenia dokumentacji projektowej.
- C6. Nabycie praktycznych umiejętności posługiwania się informatycznymi narzędziami wspomagania zarządzanie projektami

#### **Z zakresu umiejetności:**

- PEU U01 Potrafi dokonać analizy wymagań użytkownika oraz zapisać jej wynik w ustandaryzowanej postaci.
- PEU U02 Potrafi dobrać adekwatne narzędzia do stworzenia harmonogramu oraz oszacowania kosztów realizacji projektu. Rozumie ich rolę do monitorowania projektu.
- PEU U03 Potrafi dobrać adekwatną metodę identyfikacji i zarządzania ryzykiem, jakością i zmianą w projekcie. Rozumie ich role i wpływ na pozostałe procesy zarządcze.
- PEU\_U04 Potrafi zaprojektować adekwatna strukturę zespołu projektowego oraz poprawnie zidentyfikować rolę w trakcie projektu, a także stworzyć macierz zatrudnienia
- PEU U05 Potrafi opracować podstawowe dokumenty związane z procesami zarządczymi.
- PEU U06 Potrafi stosować oprogramowanie komputerowe wspomagające zarządzanie projektem

#### **Z zakresu kompetencji społecznych:**

PEU\_K01 Rozumie zasady pracy w grupie projektowej nad rozwiązaniem problemu inżynierskiego

PEU\_K02 Rozumie potrzebe identyfikowania się z celami grupowymi, rozumie miękkie metody zarządzania zespołem, rozwiązywania konfliktów, motywowania członków zespołu

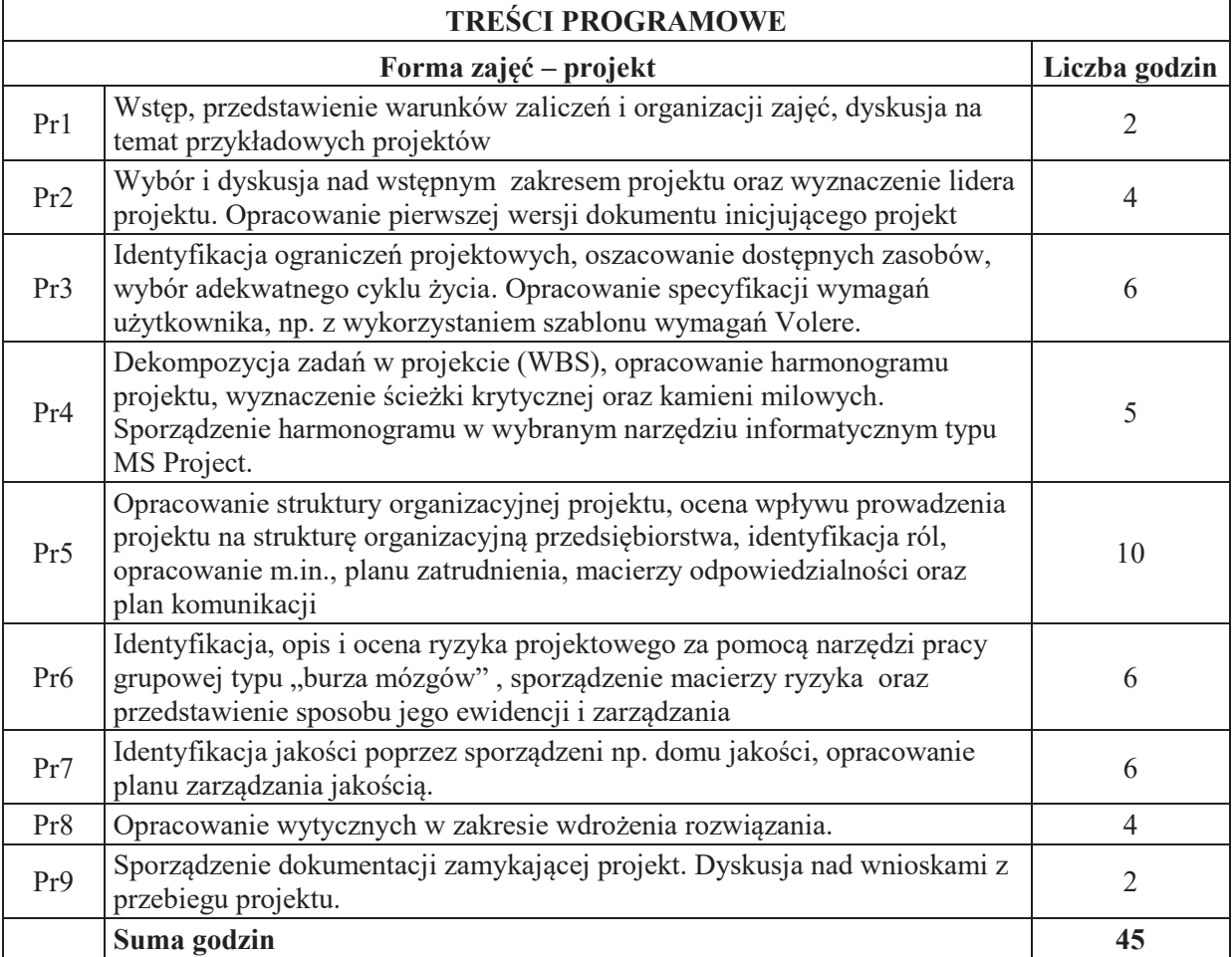

#### **STOSOWANE NARZ&DZIA DYDAKTYCZNE**

N1. Konsultacje

N2. Praca własna – przygotowanie fragmentów dokumentacji

N3 Moderowane i niemoderowane dyskusje w grupie projektowej

## **OCENA OSIĄGNIĘCIA PRZEDMIOTOWYCH EFEKTÓW UCZENIA SIĘ**

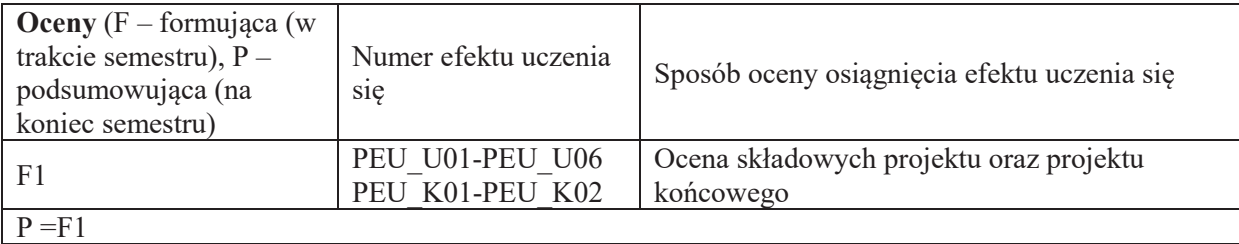

### **LITERATURA PODSTAWOWA I UZUPEŁNIAJĄCA**

#### **literatura PODSTAWOWA:**

- [1] Robertson S., Robertson J., *Mastering the Requirements Process,* Addison-Wesley, 2006.
- [2] A Guide to Project Management Body of Knowledge (PMBOK Guide) 4th Ed.
- [3] Davidson J., *Kierowanie projektem. Praktyczny poradnik dla tych, którzy nie lubią tracić czasu*, Wyd. Liber, Warszawa, 2002
- [4] Philips J., *Zarządzanie projektami* IT, Helion Gliwice, 2005.

#### **literatura UZUPEŁNIAJĄCA:**

- [1] Yourdon E., *Współczesna analiza strukturalna*, WNT, Warszawa, 1996.
- [2] Brooks, Jr.,F.P., *Mityczny osobomiesiąc eseje o inżynierii oprogramowania*, WNT, Warszawa 2000.
- [3] Yourdon E., *Marsz ku klęsce. Poradnik dla projektanta systemów*, WNT, Warszawa 1999.
- [4] Bainey K.R., *Integrated IT Project Management*, Artech House, Boston, 2003.

# [5] Jones C., *Estimating Software Costs*, McGraw Hill, New York 2007.

# **OPIEKUN PRZEDMIOTU (IMIE, NAZWISKO, ADRES E-MAIL)**

Prof. dr hab. inż. Michał Woźniak, michal.wozniak@pwr.edu.pl

# WYDZIAŁ ELEKTRONIKI

#### **KARTA PRZEDMIOTU**

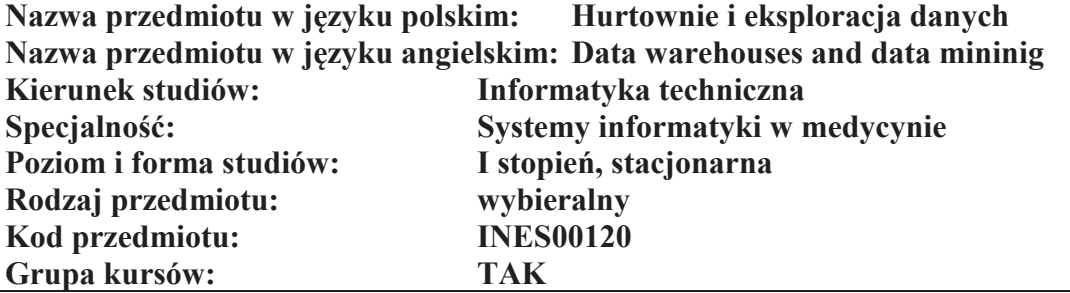

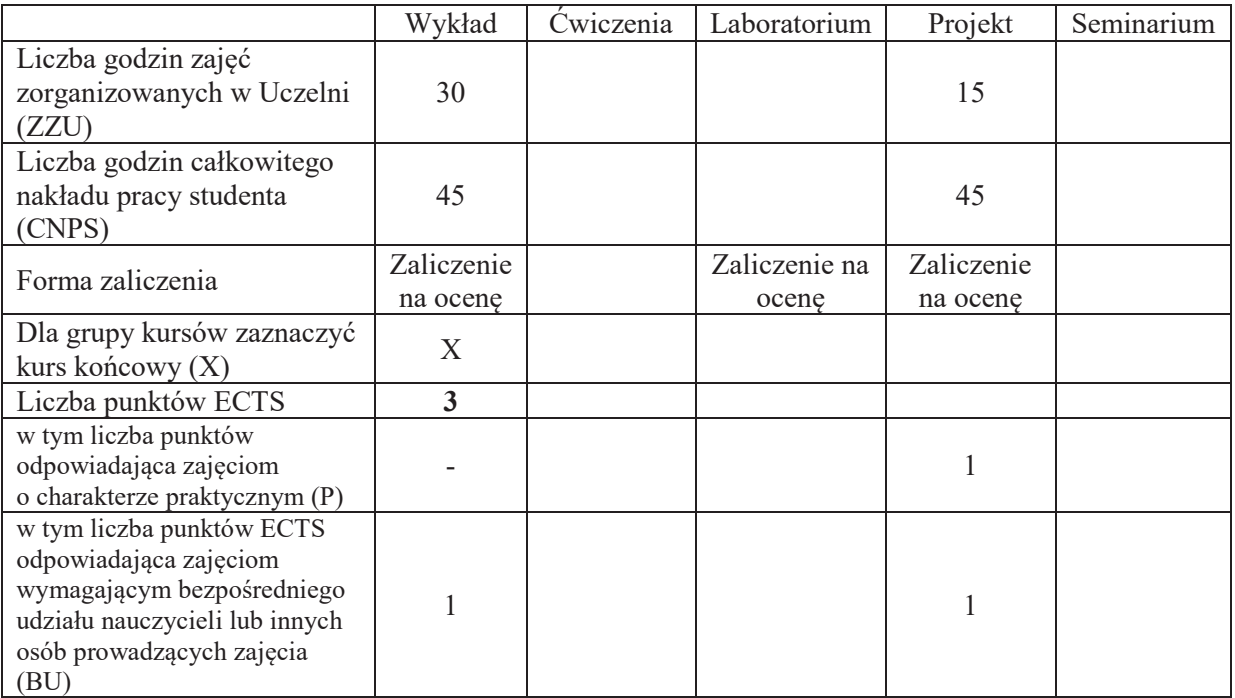

# WYMAGANIA WSTĘPNE W ZAKRESIE WIEDZY, UMIEJĘTNOŚCI I KOMPETENCJI **SPOLECZNYCH**

#### **CELE PRZEDMIOTU**

C1 Nabycie wiedzy dotyczącej tworzenia analitycznych baz danych.

 $\setminus$ 

C2 Nabycie wiedzy dotyczącej metod eksploracji danych oraz ich wykorzystania.

- C3 Zdobycie umiejętności związanych z projektowaniem i tworzeniem analitycznych baz danych.
- C4 Zdobycie umiejętności związanych z wykorzystaniem wybranych algorytmów eksploracji danych.

#### **Z zakresu wiedzy:**

PEU W01 – zna etapy procesu odkrywania wiedzy w bazach danych

PEU W02 – zna modele i warstwy logiczne hurtowni danych

PEU W03 – zna etapy procesu ekstrakcji, transformacji i ładowania danych

PEU W04 – zna wybrane algorytmy eksploracji danych

#### **Z zakresu umiejetności:**

- PEU\_U01 potrafi stworzyć i zaimplementować model logiczny hurtowni danych w wybranym środowisku
- PEU U02 potrafi modelować i zaimplementować proces ETL w wybranym środowisku
- PEU U03 potrafi stworzyć raporty analityczne w wybranym środowisku
- PEU U04 umie przeprowadzić eksperyment związany z wykorzystaniem algorytmów eksploracji danych

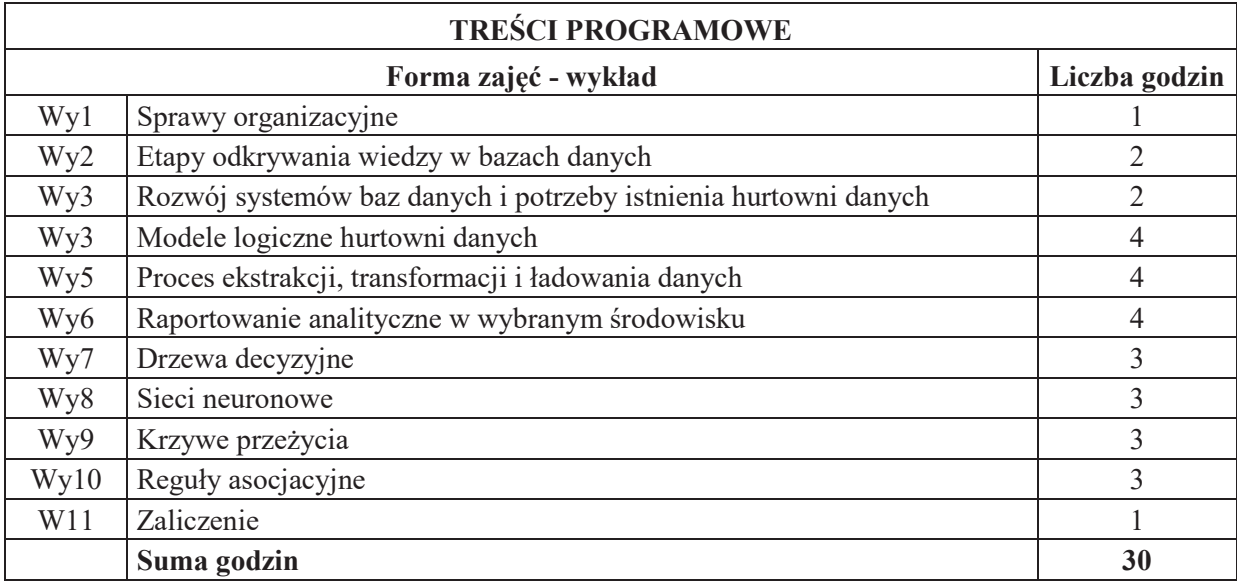

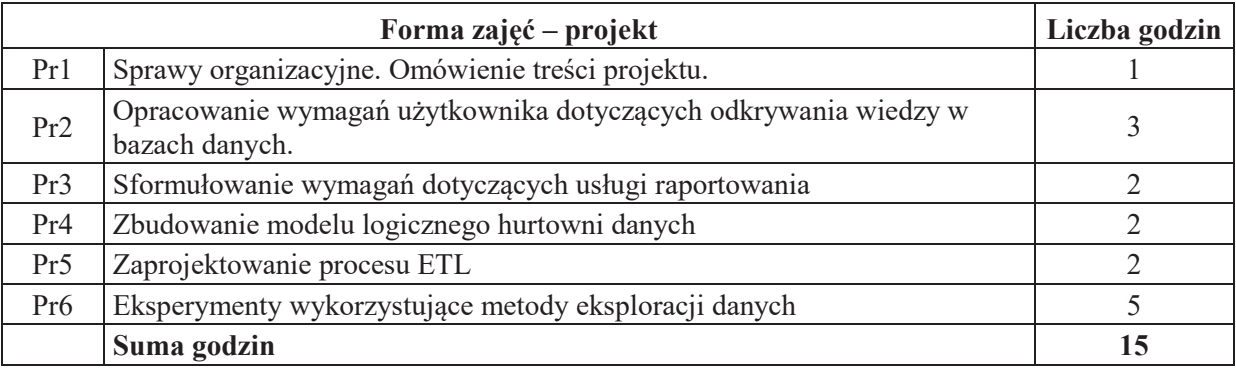

# STOSOWANE NARZĘDZIA DYDAKTYCZNE

- N1. Wykład informacyjny z wykorzystaniem prezentacji multimedialnej.
- N2. Wykład problemowy z wykorzystaniem prezentacji multimedialnej.
- N<sub>3</sub>. Konsultacie.
- N4. Praca własna przygotowanie do projektu.
- N5. Praca własna samodzielne studia i przygotowanie do zaliczenia wykładu.
- N6. Prezentacja projektu.

# **OCENA OSIĄGNIĘCIA PRZEDMIOTOWYCH EFEKTÓW UCZENIA SIĘ**

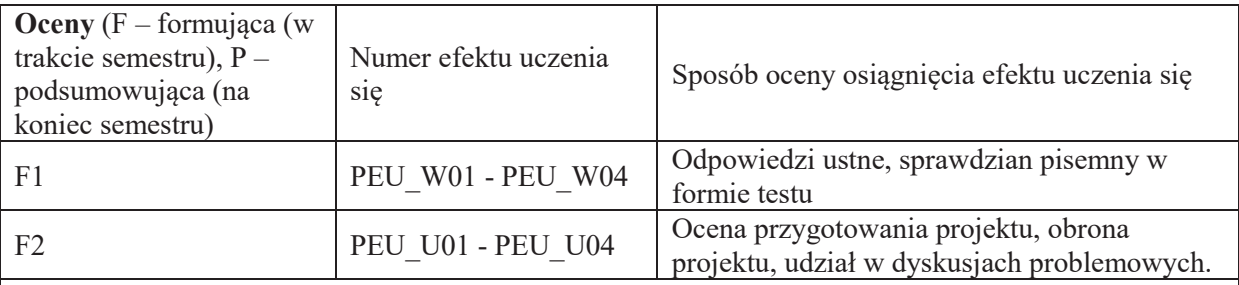

 $P = 1/2*F1 + 1/2*F2$ 

Warunkiem uzyskania pozytywnej oceny podsumowującej jest uzyskanie pozytywnych ocen F1 oraz F2

# LITERATURA PODSTAWOWA I UZUPEŁNIAJĄCA

# **LITERATURA PODSTAWOWA:**

- [1] Pelikant A., Hurtownie danych. Od przetwarzania analitycznego do raportowania, Helion, Gliwice, 2011
- [2] Todman C., Projektowanie hurtowni danych. Wspomaganie zarządzania relacjami z klientam, Helion, Gliwice 2011
- [3] Jiawei H. i inni, Data mining : concepts and techniques, Morgan Kaufmann, Amsterdam, 2012

# LITERATURA UZUPEŁNIAJĄCA:

- [1] Gorawski M., Zaawansowane hurtownie danych. Silesian University of Technology Press, Gliwice, 2009
- [2] Mendrala D., Microsoft SQL Server: modelowanie i eksploracja danych, Helion, Gliwice, 2012

**OPIEKUN PRZEDMIOTU (IMIE, NAZWISKO, ADRES E-MAIL)** Dr hab. inż. Robert Burduk, robert.burduk@pwr.edu.pl

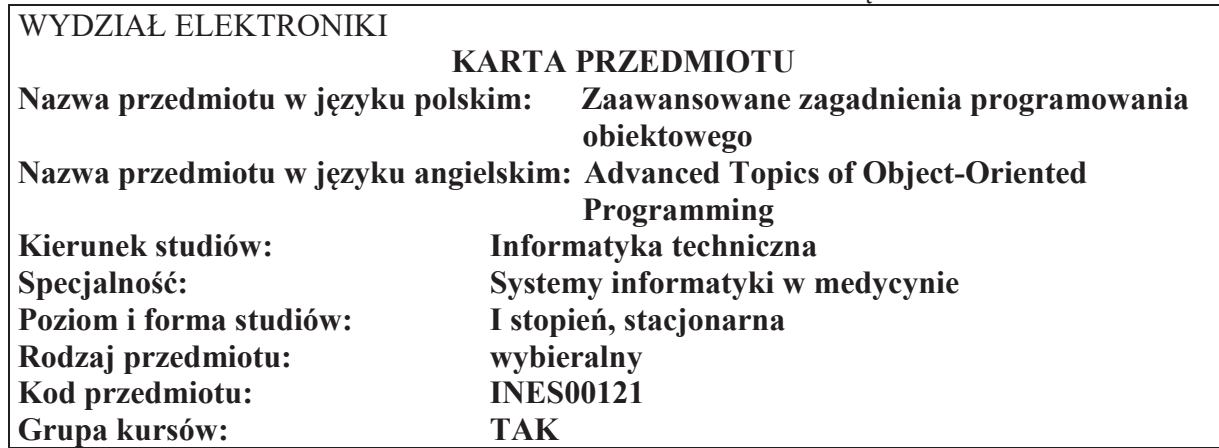

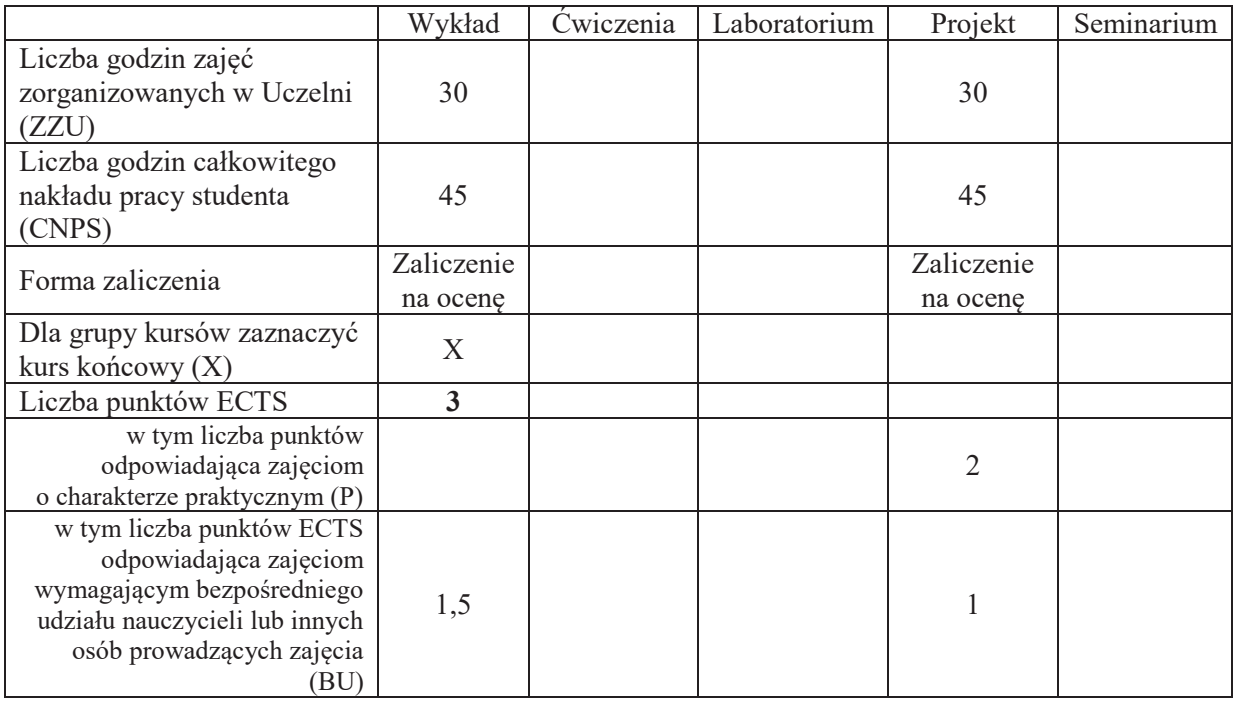

## WYMAGANIA WSTĘPNE W ZAKRESIE WIEDZY, UMIEJĘTNOŚCI I KOMPETENCJI **SPOŁECZNYCH**

# **CELE PRZEDMIOTU**

- C1 Przedstawienie zaawansowanych technik programowania stosowanych w językach z obiektowym paradygmatem.
- $C2$  Pogłębienie wiedzy o nowoczesnych udogodnieniach składniowych języka C++ i biblioteki standardowej.
- C3. Nabywanie i utrwalanie kompetencji społecznych obejmujących umiejętność współpracy w grupie przy projektach programistycznych.

#### **Z zakresu wiedzy:**

PEU W01 Zna założenia paradygmatu obiektowego i motywacje ich praktycznego stosowania.

PEU\_W02 Rozumie znaczenie wybranych symboli i diagramów jezyka UML używanych do modelowania struktury i zachowania systemu.

- PEU W03 Posiada wiedzę o podstawowych i zaawansowanych cechach klasy, przydatnych w projektowaniu.
- PEU\_W04 Wie na czym polega dziedziczenie i polimorfizm, rozumie wykorzystanie tych mechanizmów do wsparcia abstrakcji i wielokrotnego użycia kodu. Rozróżnia różne typy dziedziczenia i potrafi objaśnić ich zalety i ograniczenia.
- PEU W05 Posiada wiedzę o wzorcach projektowych. Rozumie mechanizm składania obiektów i jego wykorzystanie do budowy systemów realizujących złożone zadania. Rozumie mechanizmy obiektowe stosowane do budowy graficznych interfejsów użytkownika GUI.
- PEU W06 Posiada praktyczną wiedzę o projektowaniu GUI za pomocą przykładowej biblioteki wieloplatformowej.
- PEU W07 Zna zaawansowane elementy składniowe jezyka C++ wprowadzone w standardzie C++11.
- PEU W08 Posiada wiedzę o programowaniu uogólnionym i udogodnieniach standardowej biblioteki C++: szablonach struktur danych i uogólnionych algorytmach. Wie jak stosować mechanizm iteratorów.
- PEU W09 Posiada wiedzę na temat projektowania szablonów klas i funkcji.
- PEU\_W10 Zna mechanizmy funkcyjnego paradygmatu programowania i wybrane, zaawansowane udogodnienia składniowe wprowadzone w nowych standardach C++.

### $\mathbf Z$  zakresu umiejetności :

PEU\_U01 Potrafi stosować zasady paradygmatu obiektowego w projektowaniu złożonych systemów

PEU\_U02 Potrafi korzystać z narzedzi informatycznych do wspomagania projektowania systemów obiektowo zorientowanych

# **Z zakresu kompetencii społecznych:**

PEU K01 dostrzega konieczność wykorzystywania metod opartych na niestandardowych paradygmatach do rozwiązywania trudnych problemów decyzyjnych i opisu złożonej rzeczywistości.

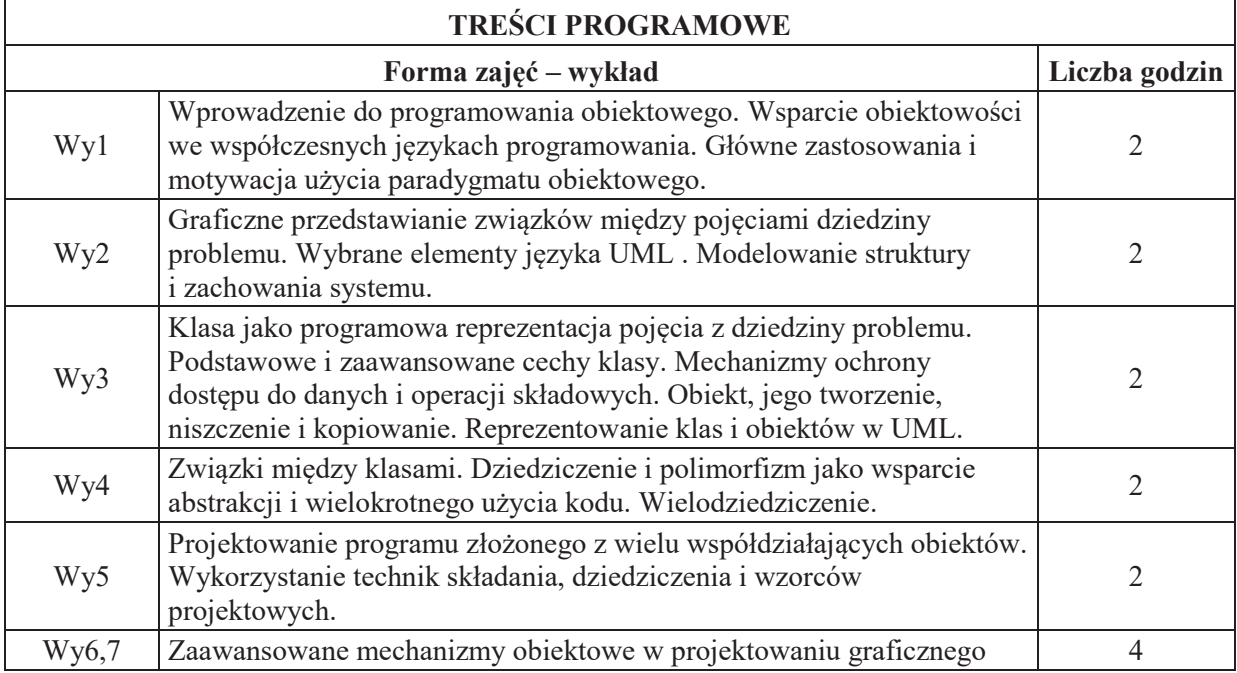

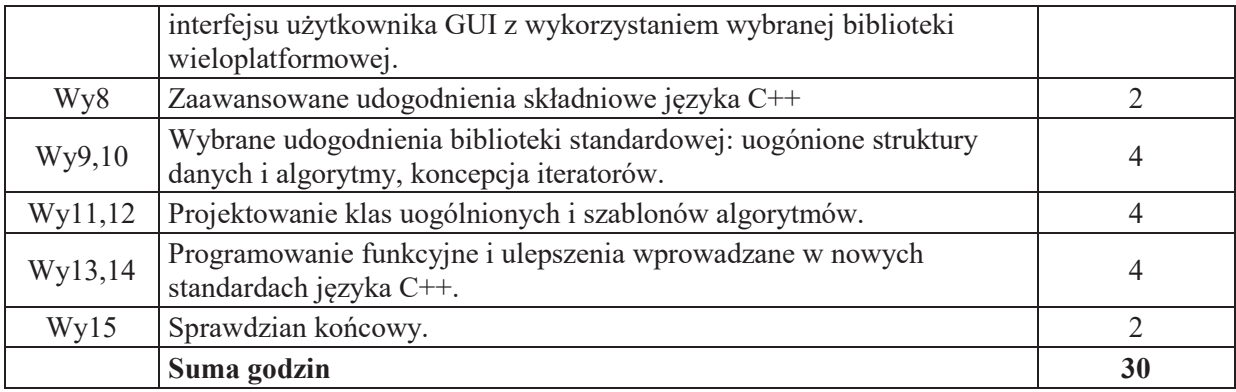

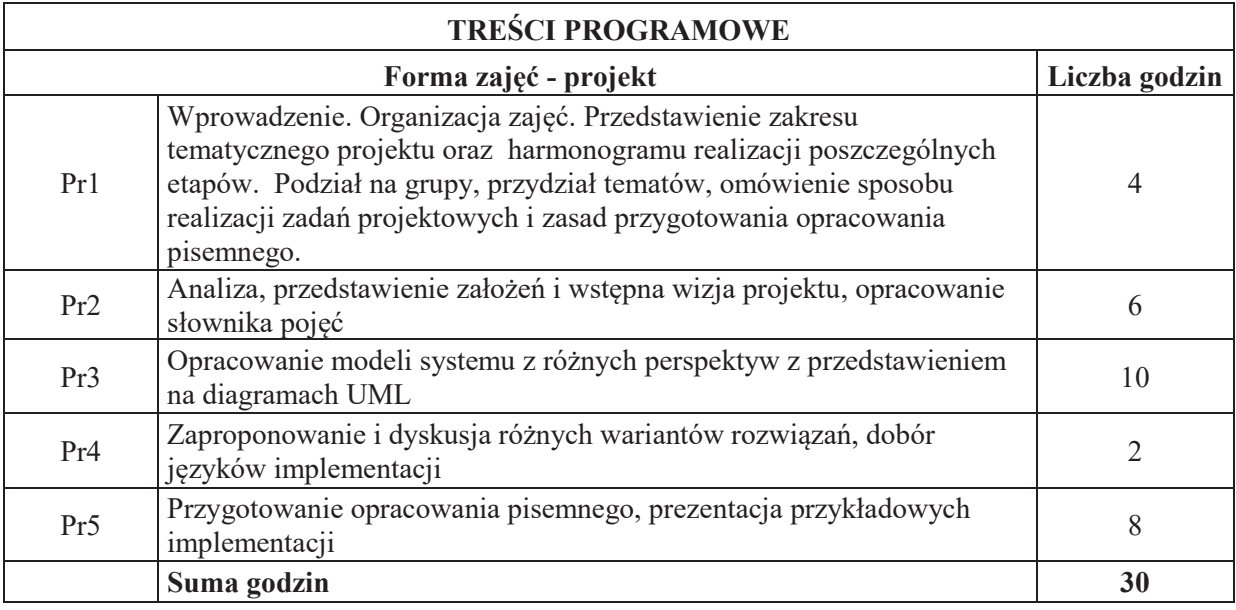

# **STOSOWANE NARZĘDZIA DYDAKTYCZNE**

N1. Materiały dydaktyczne w formie slajdów N2. Programy ilustrujące przykładowe rozwiązania

# **OCENA OSIĄGNIĘCIA PRZEDMIOTOWYCH EFEKTÓW UCZENIA SIĘ**

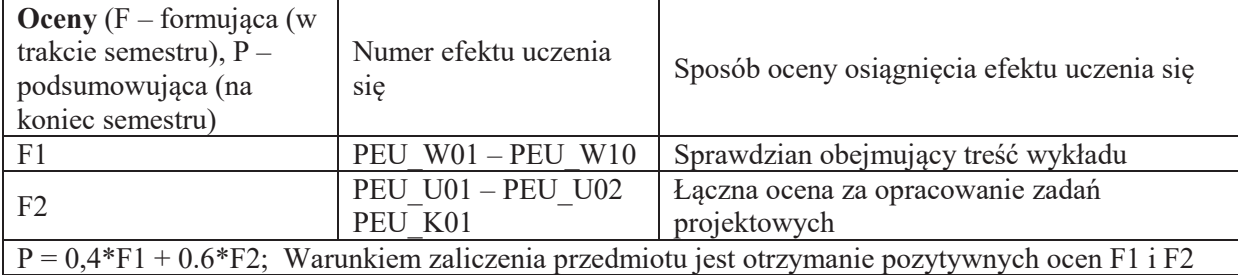

## **LITERATURA PODSTAWOWA I UZUPEŁNIAJĄCA**

#### **LITERATURA PODSTAWOWA:**

- [1] Josuttis N.M.: C++. Biblioteka Standardowa., Helion.
- [2] Prata S.: Język C++, Szkoła programowania., Helion.
- [3] Stroustrup B.: Język C++. Kompendium wiedzy., Helion.

## **LITERATURA UZUPEŁNIAJĄCA:**

- [4] http://www.oodesign.com/
- [5] Gamma E. i inni.: Wzorce projektowe. Elementy oprogramowania obiektowego wielokrotnego użytku., WNT.
- [6] Warzocha B.W.: Programowanie wieloplatformowe z C++ i wxWidgets 3., PWN

**OPIEKUN PRZEDMIOTU (IMIE, NAZWISKO, ADRES E-MAIL)** Dr inż. Jacek Cichosz, jacek.cichosz@pwr.edu.pl

## WYDZIAŁ ELEKTRONIKI

**KARTA PRZEDMIOTU** 

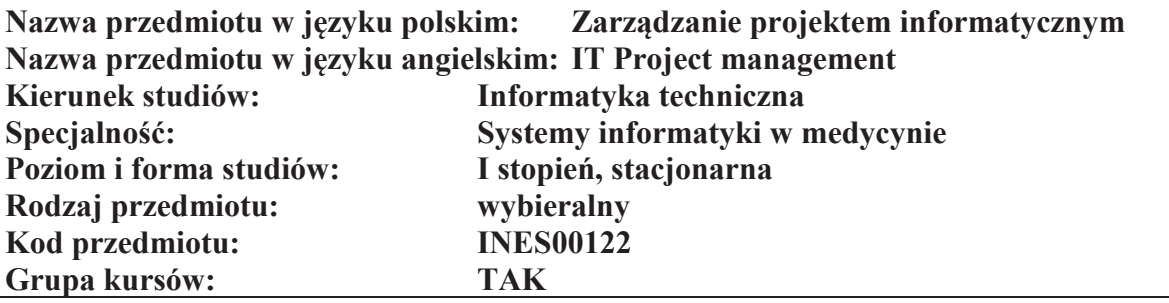

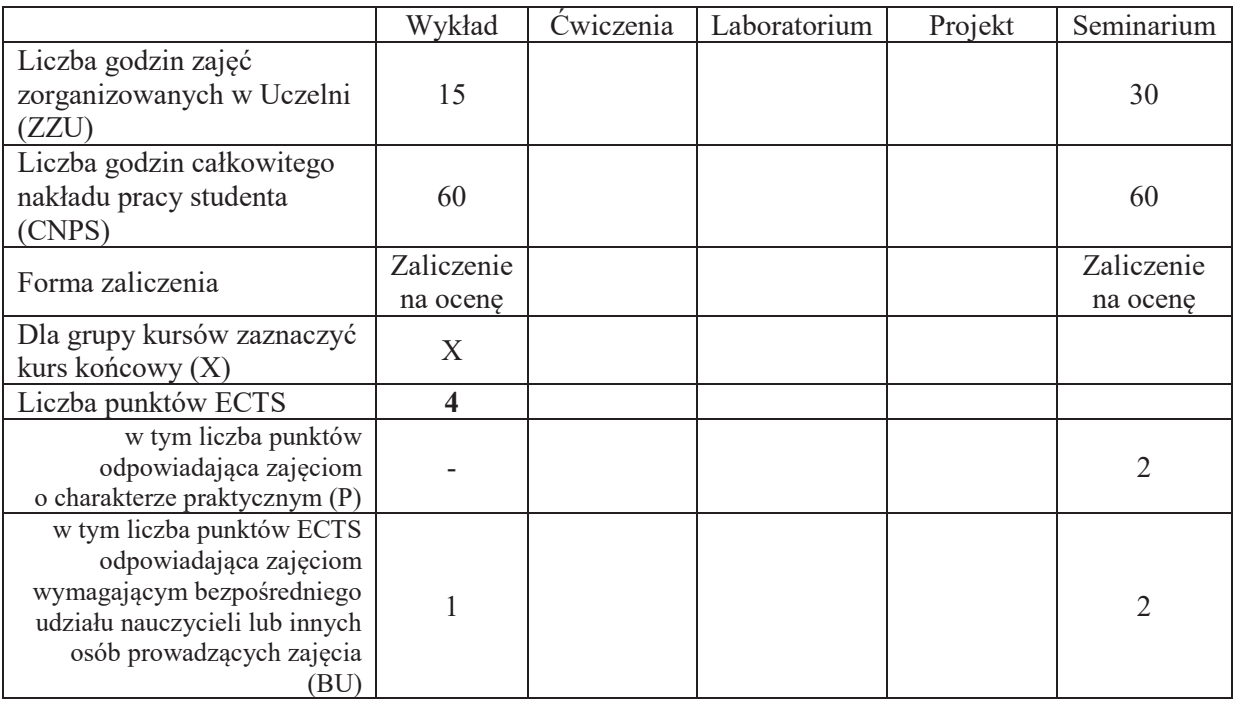

# WYMAGANIA WSTĘPNE W ZAKRESIE WIEDZY, UMIEJĘTNOŚCI I KOMPETENCJI **SPOŁECZNYCH**

#### **CELE PRZEDMIOTU**

- C1. Nabycie wiedzy z zakresu zarządzania procesami zarządczymi w trakcie prac projektowych.
- C2. Nabycie wiedzy z zakresu akwizycji wymagań użytkownika.
- C3. Nabycie wiedzy z zakresu umiejętności tworzenia dokumentacji projektowej.
- C4. Nabycie umiejętności doboru adekwatnych technik realizacji procesów zarządczych
- C5. Nabycie umiejętności poszukiwania selektywnej wiedzy niezbędnej do opracowania wystąpienia na zadany temat.
- C6. Zdobycie umiejętności przygotowania prezentacji pozwalającej w sposób komunikatywny przekazać słuchaczom swoje oryginalne pomysły, koncepcje i rozwiązania związane z realizacją projektu zespołowego.
- C7. Nabycie umiejętności kreatywnej dyskusji, w której w sposób rzeczowy i merytoryczny można uzasadnić i obronić swoje stanowisko.
- C8. Nabycie umiejętności pracy w grupie.

 $\setminus$ 

#### **Z zakresu wiedzy**

PEU\_W01 Zna główne procesy zarządcze oraz towarzyszące im dokumenty powstające w trakcie realizacji projektu.

PEU W02 Zna metody planowania i szacowani kosztów projektu, rozumie rolę cykli życia.

PEU W03 Zna metody opisu wymagań użytkownika oraz zasady tworzenia dokumentacji projektowej PEU W04 Zna i rozumie zasady zarządzania zespołem projektowym

#### **Z zakresu umiejetności:**

PEU U01 Potrafi krytycznie ocenić rozwiązania stosowane w projektach innych osób

- PEU U02 Potrafi w dyskusji rzeczowo uzasadnić swoje oryginalne pomysły i rozwiązania związane z realizacja zadań projektowych
- PEU\_U03 Potrafi przygotować prezentację na zadany temat związany z zarządzaniem projektami w oparciu o analizę literaturową

#### **Z zakresu kompetencji spo)ecznych:**

PEU K01 Umie pracować w grupie nad przedstawieniem wybranego zadania projektowego

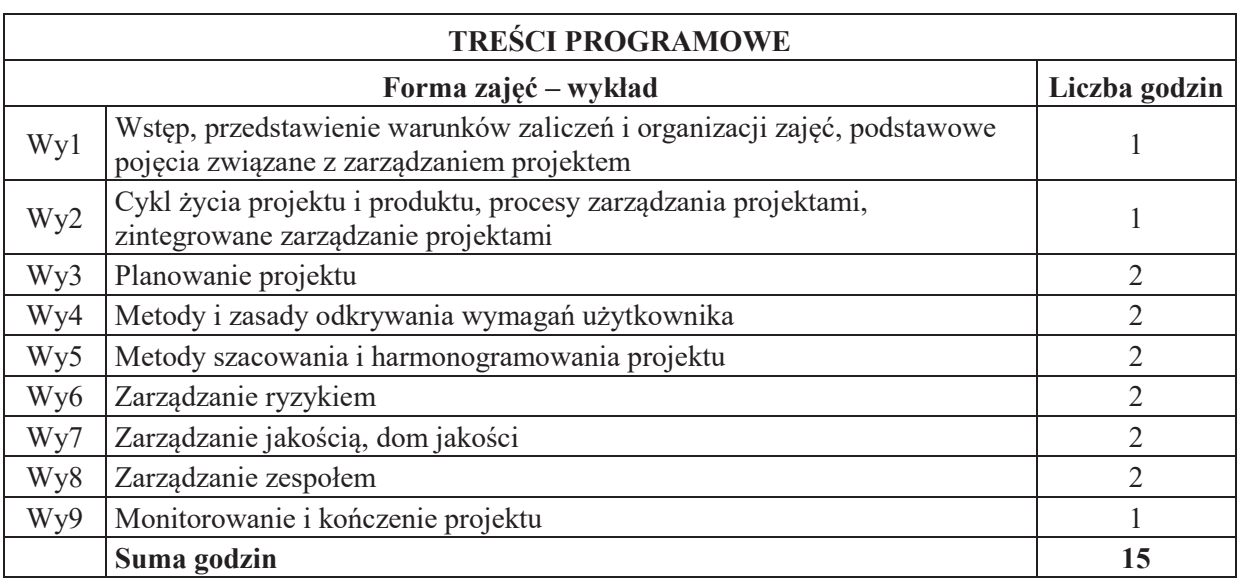

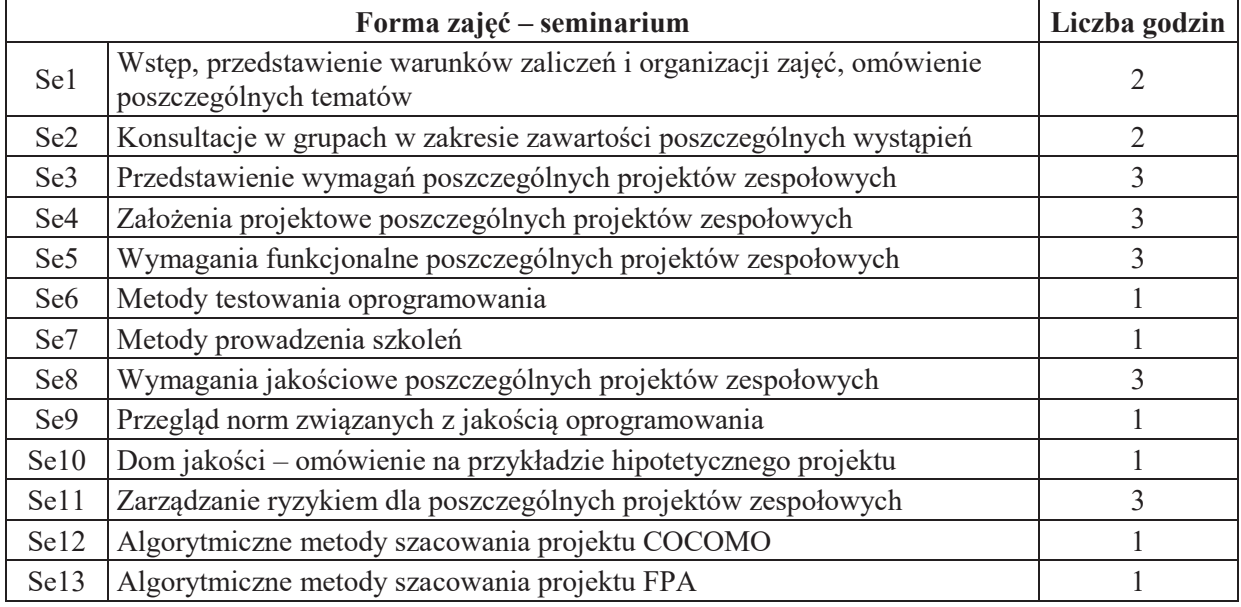

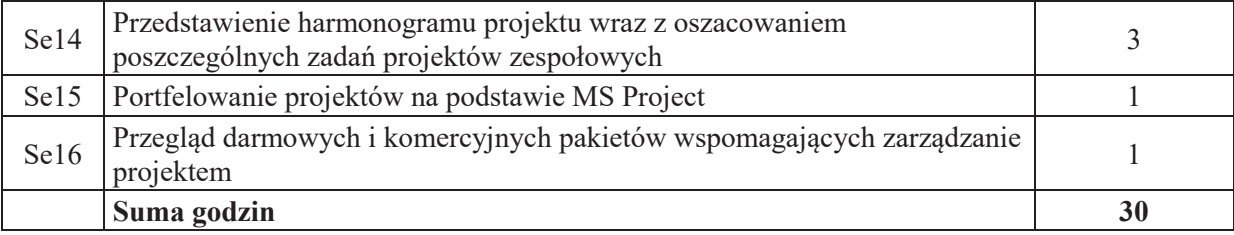

#### **STOSOWANE NARZ&DZIA DYDAKTYCZNE**

- N1. Wykład z wykorzystaniem prezentacji multimedialnych
- N2. Wykład problemowy
- N3. Konsultacje
- N4. Dyskusja
- N5. Praca własna przygotowanie do wykładu i do zajęć seminaryjnych
- N6. Prezentacja multimedialna
- N7. Dyskusja problemowa
- N8. Studia literaturowe

### **OCENA OSIĄGNIECIA PRZEDMIOTOWYCH EFEKTÓW UCZENIA SIE**

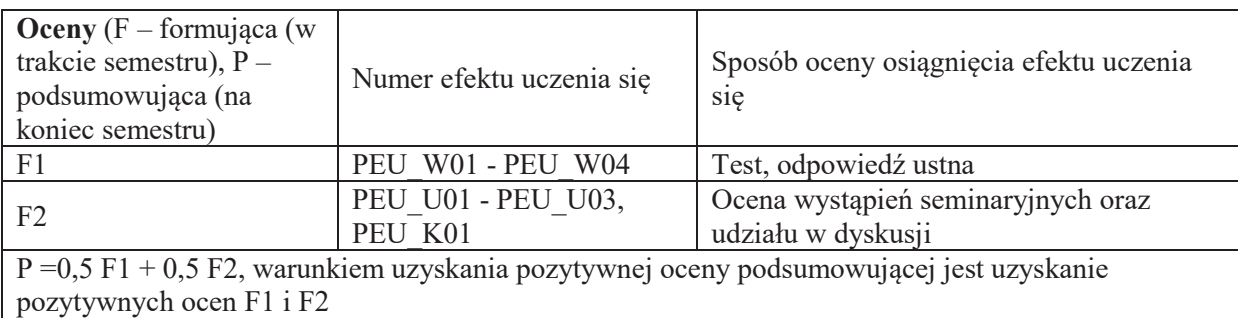

#### **LITERATURA PODSTAWOWA I UZUPEŁNIAJĄCA**

#### **literatura PODSTAWOWA:**

- [1] Robertson S., Robertson J., *Mastering the Requirements Process,* Addison-Wesley, 2006.
- [2] A Guide to Project Management Body of Knowledge (PMBOK Guide) 4th Ed.
- [3] Davidson J., *Kierowanie projektem. Praktyczny poradnik dla tych, którzy nie lubia tracić czasu*, Wyd. Liber, Warszawa, 2002
- [4] Philips J., *Zarządzanie projektami IT*, Helion Gliwice, 2005.

#### **literatura UZUPEŁNIAJĄCA:**

- [1] Yourdon E., *Współczesna analiza strukturalna*, WNT, Warszawa, 1996.
- [2] Brooks, Jr.,F.P., *Mityczny osobomiesiac eseje o inżynierii oprogramowania*, WNT, Warszawa 2000.
- [3] Yourdon E., *Marsz ku klesce. Poradnik dla projektanta systemów*, WNT, Warszawa 1999.
- [4] Bainey K.R., *Integrated IT Project Management*, Artech House, Boston, 2003.
- [5] Jones C., *Estimating Software Costs*, McGraw Hill, New York 2007.

#### **OPIEKUN PRZEDMIOTU (IMIE, NAZWISKO, ADRES E-MAIL)**

Dr inż. Agata Kirjanów-Błażej, agata.kirjanow-blazej@pwr.edu.pl

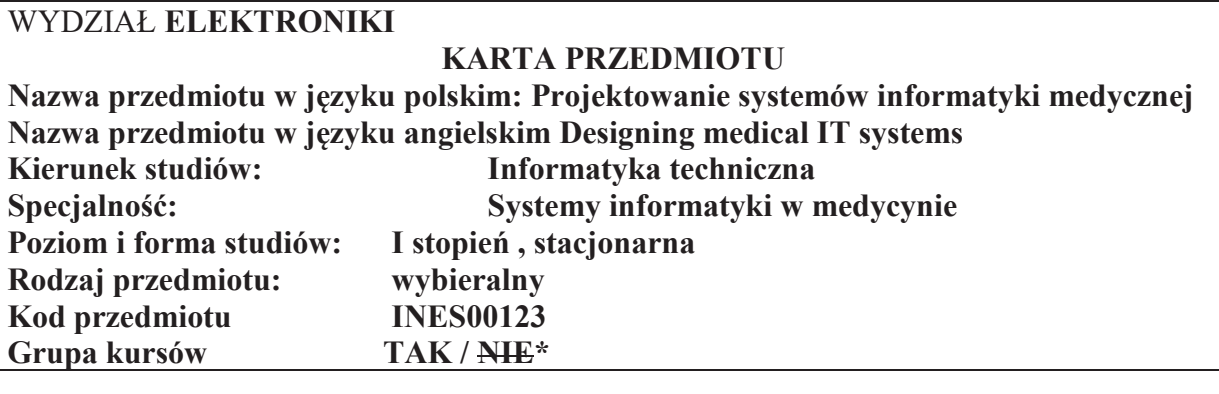

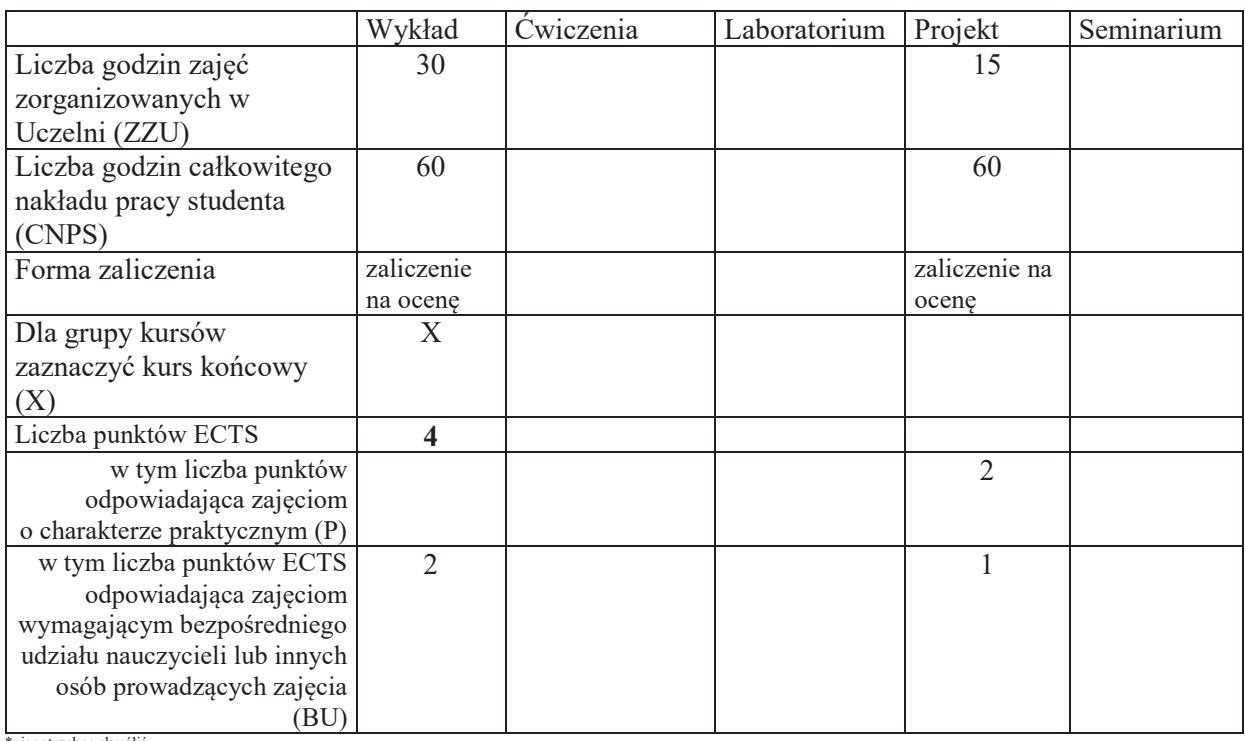

\*niepotrzebne skreślić

\

#### WYMAGANIA WSTĘPNE W ZAKRESIE WIEDZY, UMIEJĘTNOŚCI I KOMPETENCJI **SPOŁECZNYCH**

Umiejętność prowadzenia studiów literaturowych oraz podstawowe umiejętności programowania w dowolnym języku. Uczciwość, odpowiedzialność, wytrwałość, ciekawość poznawcza, kreatywność, kultura osobista, szacunek dla innych ludzi.

### **CELE PRZEDMIOTU**

C1. Zdobycie przez studentów z zakresu budowy systemów medycznych.

C2. Poznanie metod rangowania zasobów internetowych pod względem adekwatności do zapytania i struktury grafu sieci, z oceną jakości uzyskanych wyników.

C3. Zdobycie wiedzy z zakresu projektowania sieciowych interfejsów programistycznych

C4. Nabycie wiedzy z zakresu działania systemów wspomagania decyzji klinicznych

C5. Poznanie przez studentów struktury Elektronicznej Dokumentacji Medycznej i medycznych baz danych

C6. Nabycie umiejetności interpretacji prawnych aspektów przetwarzania danych medycznych.

# **Z zakresu wiedzy:**

PEU\_W01 Posiada podstawową wiedzę z zakresu projektowania systemów medycznych PEU W02 Posiada podstawową wiedzę z zakresu standardów wymiany cyfrowej informacji medycznej

PEU\_W03 Zna zasady działania systemów wspomagania decyzji klinicznych.

PEU W04 Posiada podstawową wiedzę z zakresu Elektronicznej Dokumentacji Medycznej i medycznych baz danych.

# **Z zakresu umiejętności:**

PEU U01 Potrafi pozyskiwać i przetwarzać informację z różnych zasobów informatycznych i informacyjnych oraz dokonywać ich interpretacji

PEU U02 Potrafi zaprojektować systemy informatyki medycznej

PEU U03 Potrafi wykorzystać prawne aspekty przetwarzania danych medycznych

# **Z zakresu kompetencji społecznych:**

PEU\_K01 Potrafi myśleć i działać w sposób przedsiębiorczy, znajdując komercyjne zastosowania dla stworzonego oprogramowania

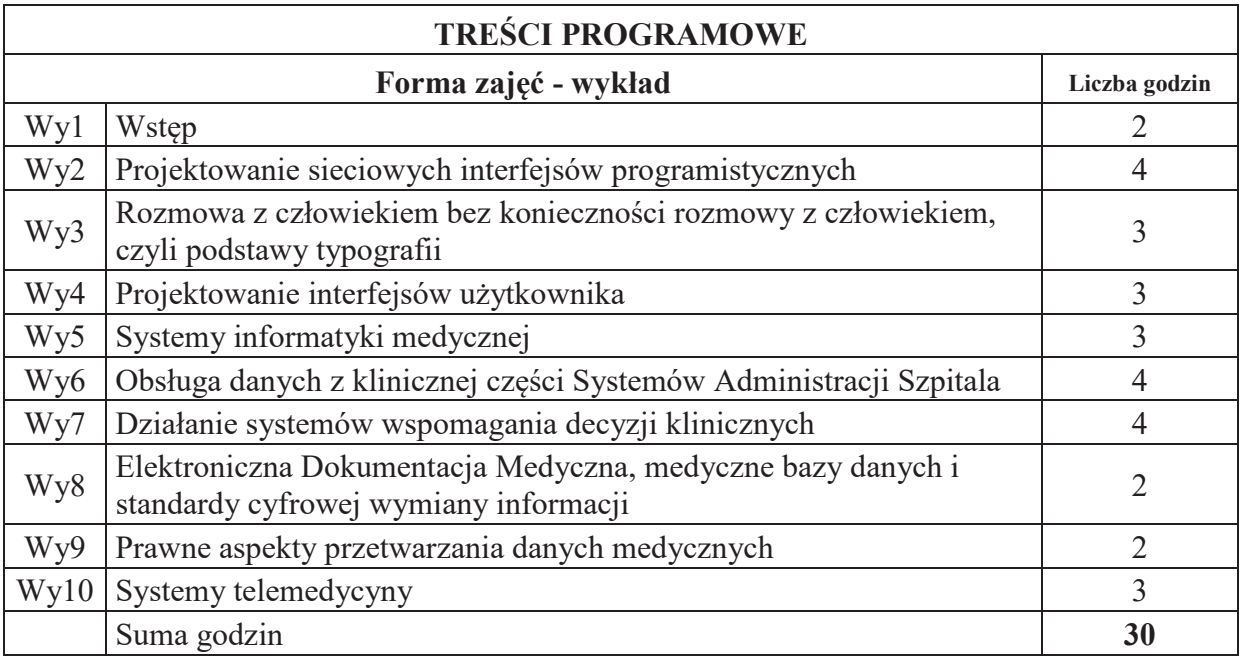

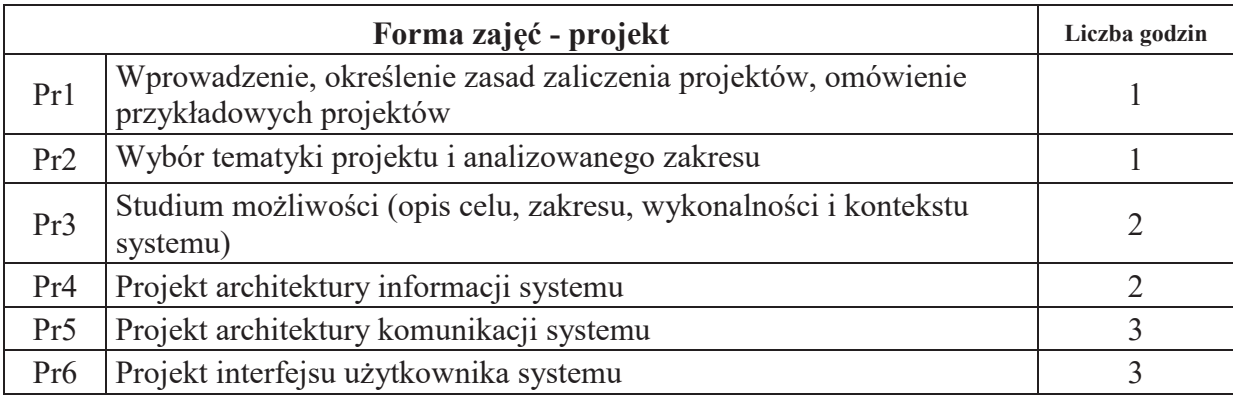

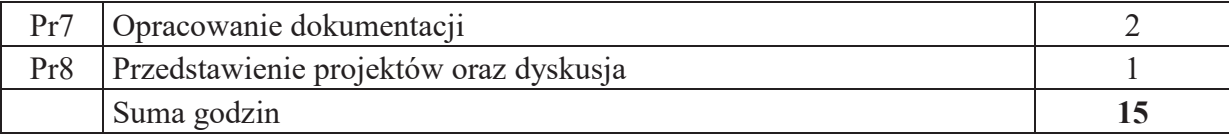

# **STOSOWANE NARZĘDZIA DYDAKTYCZNE**

N1. Wykład z zastosowaniem prezentacji multimedialnych

N2. Konsultacje z zakresu projektu

## **OCENA OSIĄGNIĘCIA PRZEDMIOTOWYCH EFEKTÓW UCZENIA SIĘ**

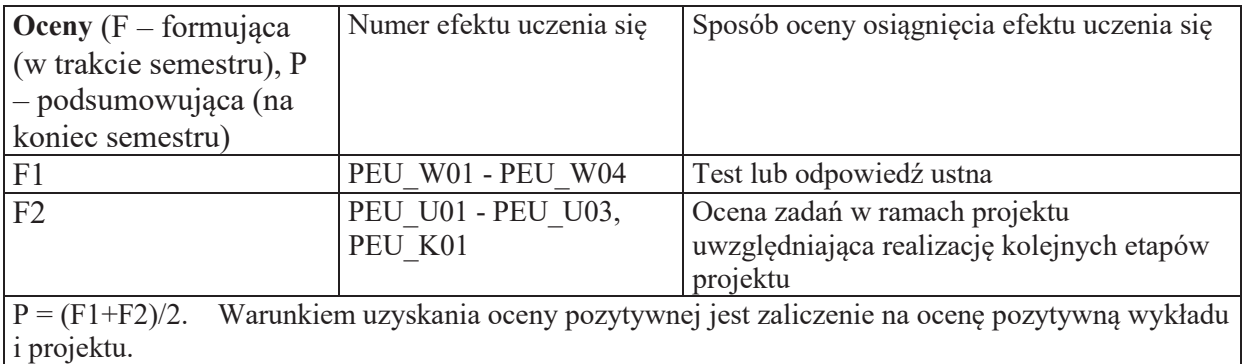

# LITERATURA PODSTAWOWA I UZUPEŁNIAJĄCA

# **LITERATURA PODSTAWOWA:**

- 1. Marek Cieciura, Wiktor Olchowik, Metody i narzędzia projektowania komputerowych systemów medycznych, Vizja Press&IT, Warszawa, 1, 2013
- 2. Roman Rammler TECHNOLOGY OF TELEMEDICINE Improves Patient Experience: Telemedicine - The Future of Healthcare, ISBN 9798638268343 Independently Published, 2020
- 3. Rozporzadzenie Ministra Zdrowia z dnia 28 marca 2013 r. w sprawie wymagań dla Systemu Informacji Medycznej. Dz.U. 2013 poz. 463.

# **LITERATURA UZUPEŁNIAJĄCA:**

- 1. Rohit Thanki, Surekha Borra Medical Imaging and its Security in Telemedicine Applications Springer International Publishing, 2018
- 2. Dyrektywa 95/46/WE Parlamentu Europejskiego i Rady z dnia 24 października 1995 r. w sprawie ochrony osób fizycznych w zakresie przetwarzania danych osobowych i swobodnego przepływu tych danych
- 3. Ustawa z dnia 28 kwietnia 2011 r. o systemie informacji w ochronie zdrowia. Dz.U. 2011 nr 113 poz. 6577

# **OPIEKUN PRZEDMIOTU (IMIĘ, NAZWISKO, ADRES E-MAIL)**

Dr inż. Paweł Ksieniewicz, pawel.ksieniewicz@pwr.edu.pl **Dr in+. Mariusz Topolski, mariusz.topolski@pwr.edu.pl**

## WYDZIAŁ ELEKTRONIKI

 $\setminus$ 

**KARTA PRZEDMIOTU**  Nazwa przedmiotu w języku polskim: Metody techniki systemów w medycynie Nazwa przedmiotu w języku angielskim: Methods of systems engineering in medicine Kierunek studiów: **Informatyka techniczna Specjalność: Systemy informatyki w medycynie** Poziom i forma studiów: I stopień, stacjonarna **Rodzaj przedmiotu: wybieralny Kod przedmiotu:** Grupa kursów: TAK

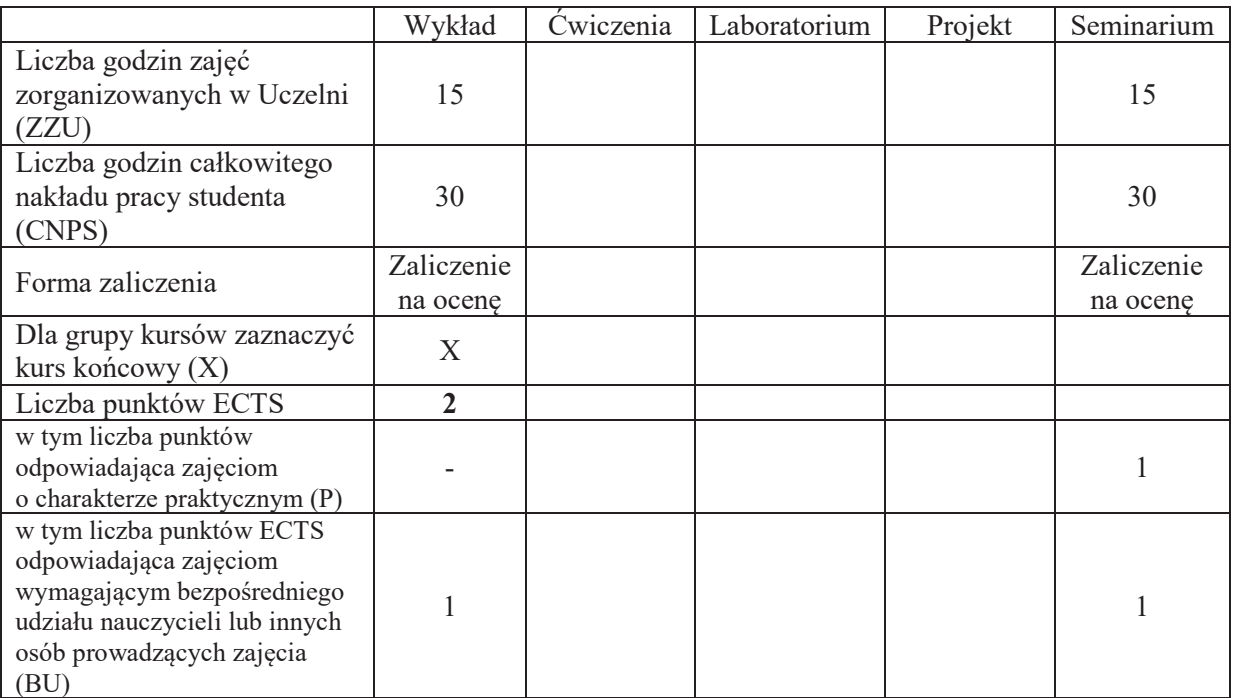

# WYMAGANIA WSTĘPNE W ZAKRESIE WIEDZY, UMIEJĘTNOŚCI I KOMPETENCJI **SPOŁECZNYCH**

#### **CELE PRZEDMIOTU**

- C1. Zdobycie podstawowej wiedzy z zakresu algorytmów rozpoznawania z uczeniem nadzorowanym i nienadzorowanym oraz metod selekcji i redukcji cech.
- C2. Uzyskanie wiedzy z zakresu wybranych zastosowań techniki systemów w medycynie:
- C3. Zdobycie przekonania o uniwersalizmie metod techniki systemów. Pobudzenie świadomości dużej przydatności wiedzy technicznej do rozwiązywania problemów w bardzo szerokim obszarze różnorodnych praktycznych zastosowań.

### **Z zakresu wiedzy:**

PEU W01 Zna metody rozpoznawania oparte na paradygmacie bayesowskim

PEU W02 Zna minimalno-odległościowe algorytmy rozpoznawania z uczeniem nadzorowanym

PEU\_W03 Ma podstawowa wiedzę z zakresu systemów wieloklasyfikatorowych

PEU\_W04 Zna podstawowe algorytmy grupowania danych (klasteryzacji)

PEU W05 Ma wiedzę na temat podstawowych metod stosowanych w zadaniu selekcji i redukcji cech

PEU W06 Zna budowe modeli kompartmentowych

PEU\_W07 Ma wiedzę na temat modeli perfuzyjnych oraz modeli procesów farmakodynamicznych

## **Z zakresu umiejętności:**

- PEU U01 Potrafi pozyskać informację na zadany temat związany z przedmiotem z literatury, baz danych oraz źródeł internetowych
- PEU U02 Potrafi przygotować multimedialną prezentację dotyczącą wybranego zadania techniki systemów obejmującą sformułowanie zadania, prezentację metod i algorytmów stosowanych do jego rozwiązania oraz praktyczne przykłady zastosowań
- PEU U03 Potrafi współdziałać z innymi wykonawcami przy zespołowym przygotowaniu prezentacji seminaryjnej wykonując w sposób twórczy powierzone zadanie
- PEU U04 Potrafi zabrać głos w dyskusji uzupełniając i komentując przedstawioną prezentację oraz wypytując prezentujących o istotne szczegóły

### **Z zakresu kompetencji społecznych:**

- PEU\_K01 Ma świadomość roli, jaka informatyka odgrywa we współczesnej medycynie przyczyniając sie w znaczacy sposób do poprawy opieki nad pacientem.
- PEU K02 Ma świadomość szybkiego rozwoju informatyki medycznej wie, iż twórcza praca w zakresie informatyki medycznej wymaga ciągłego uaktualniania swojej wiedzy
- PEU K03 Rozumie konieczność pracy zespołowej

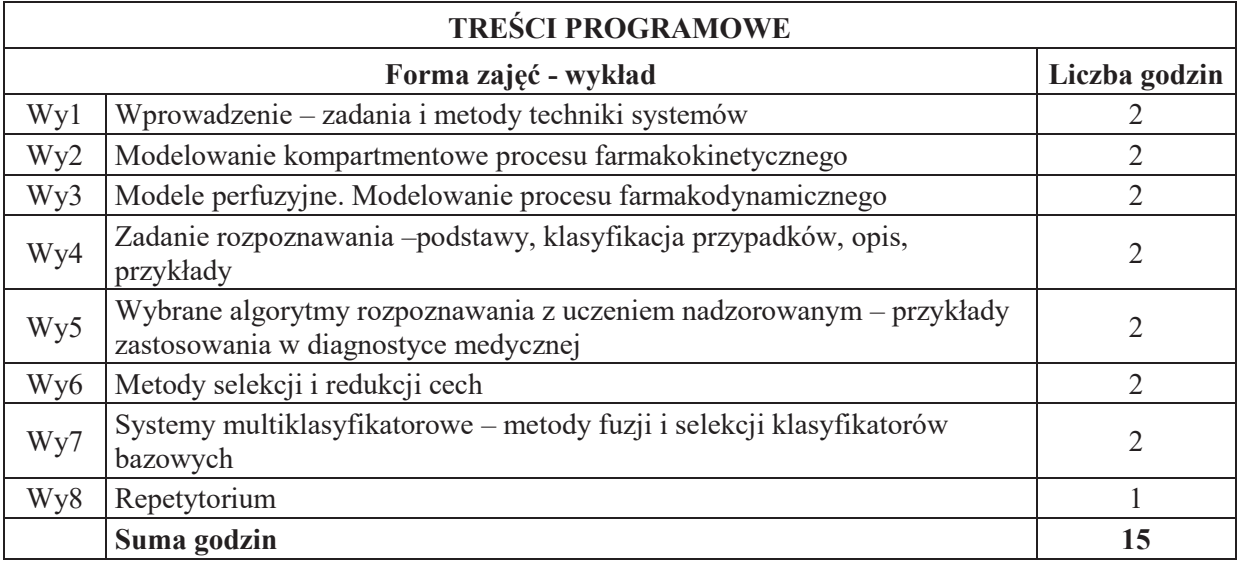

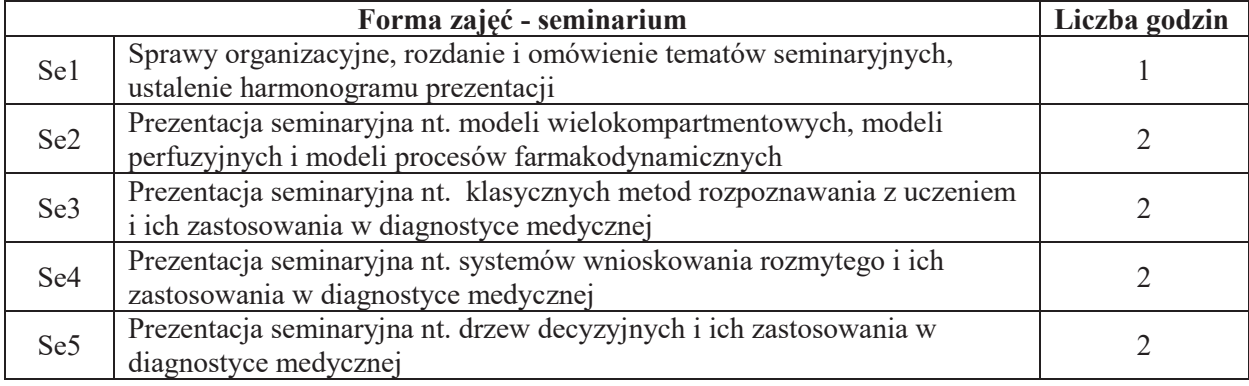

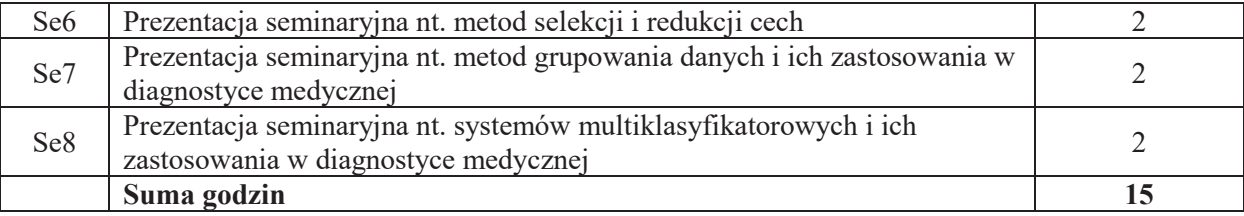

# **STOSOWANE NARZEDZIA DYDAKTYCZNE**

N1. Wykład tradycyjny z wykorzystaniem slajdów

- N2. Zajęcia seminaryjne -grupowa (dwuosobowa) prezentacja zadanych tematów seminaryjnych z wykorzystaniem slajdów
- N3. Zajęcia seminaryjne dyskusja nad przedstawioną prezentacją

N4. Konsultacje

N5. Praca własna – przygotowanie prezentacji seminaryjnej

N6. Praca własna – samodzielne studia i przygotowanie do testu

### **OCENA OSIĄGNIĘCIA PRZEDMIOTOWYCH EFEKTÓW UCZENIA SIĘ**

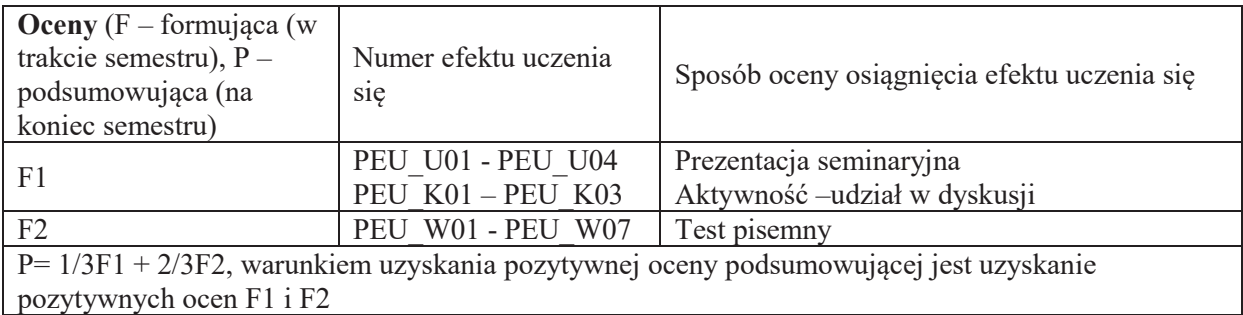

# **LITERATURA PODSTAWOWA I UZUPEŁNIAJĄCA**

#### **LITERATURA PODSTAWOWA:**

- [1] Jakub Gutenbaum, Modelowanie matematyczne systemów, Omnitech Press, Warszawa 1996
- [2] Marek Kurzyński, Rozpoznawanie obiektów metody statystyczne, Oficyna Wyd. Politechniki Wrocławskiej, Wrocław 1998
- [3] Stanisław Bielawski, Modele farmakokinetyczne, WKiŁ, Warszawa 1989
- [4] J.Łeski, Systemy neuronowo-rozmyte, PWN, Warszawa 2004
- [5] J. Koronacki, J. Ćwik, Statystyczne systemy uczące się, WNT, Warszawa 2005
- [6] W. Sobczak, W. Malina, Metody selekcji i redukcji informacji, WNT, Warszawa 1988
- [7] E. Tkacz, P. Borys, Bionika, WNT, Warszawa 2006
- [8] M. Kurzyński. Metody sztucznej inteligencji dla inżynierów, PWSZ Legnica, 2009

# **LITERATURA UZUPEŁNIAJĄCA:**

- [1] Biocybernetyka i Inżynieria Biomedyczna, M Nałęcz [red.], tom 3 Sztuczne narządy, Akademicka Oficyna Wydawnicza EXIT, Warszawa 2010
- [2] K. Krawiec, J. Stefanowski, Uczenie maszynowe i sieci neuronowe, Wydawnictwo Pol.Poznańskiej, Poznań 2004
- [3] L. Kuncheva, Combining Pattern Classifiers, John Wiley Interscience 2004

# [4] M. Krzyśko, Systemy uczące się, WNT, Warszawa 2008

# **OPIEKUN PRZEDMIOTU (IMIE, NAZWISKO, ADRES E-MAIL)**

Prof. dr hab. inż. Marek Kurzyński, marek.kurzynski@pwr.edu.pl

# **WYDZIAŁ ELEKTRONIKI**

#### **KARTA PRZEDMIOTU**

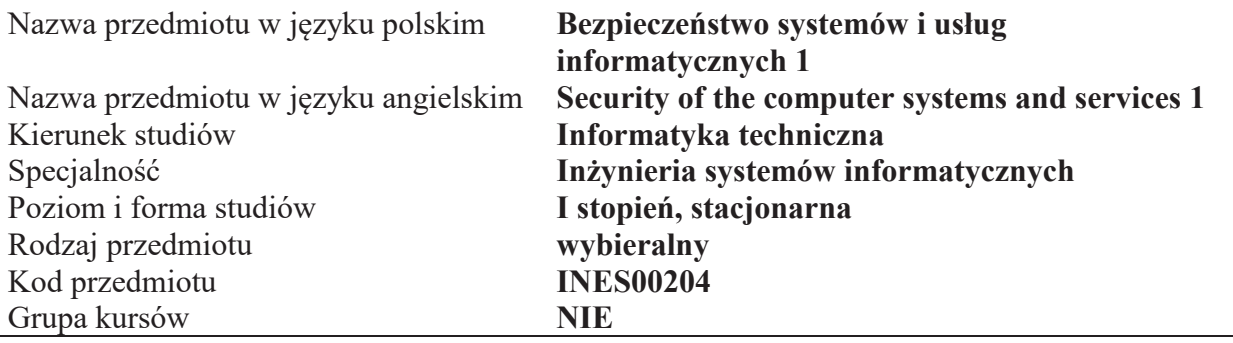

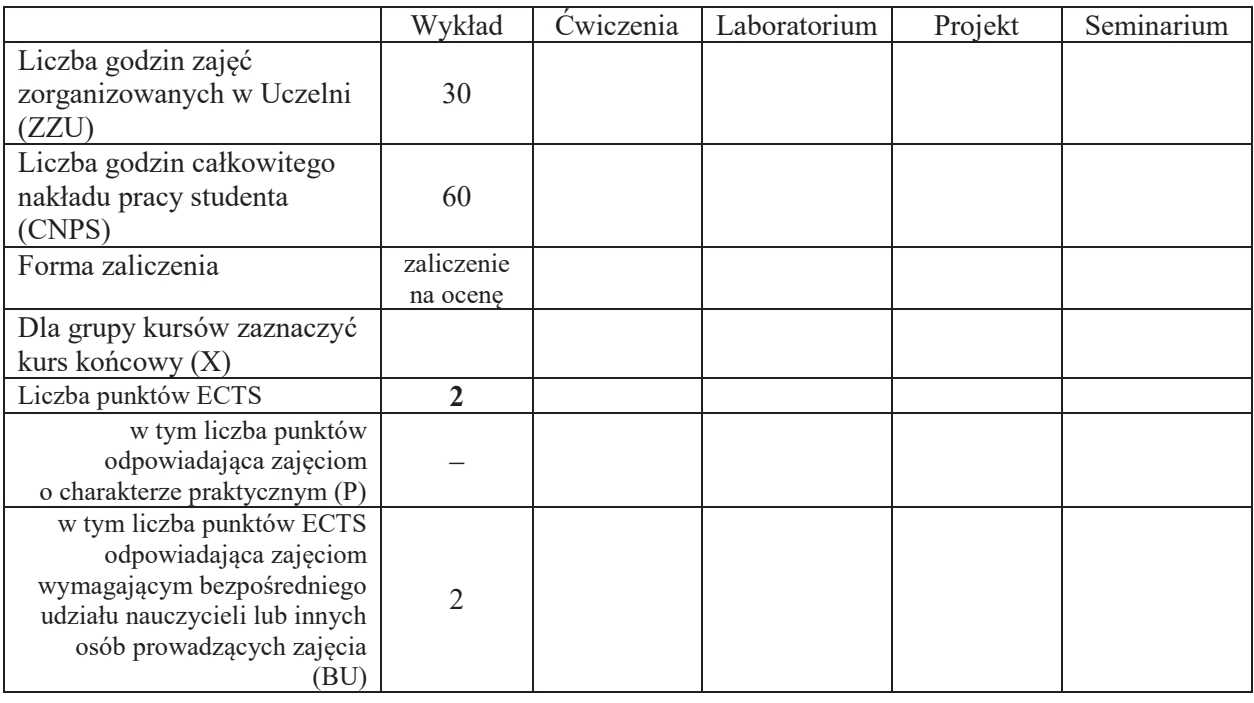

\*niepotrzebne skreślić

# WYMAGANIA WSTĘPNE W ZAKRESIE WIEDZY, UMIEJĘTNOŚCI I KOMPETENCJI **SPOŁECZNYCH**

1.  $\setminus$ 

# **CELE PRZEDMIOTU**

- C1 Nabycie podstawowej wiedzy z zakresu bezpieczeństwa w systemach i sieciach komputerowych.
- C2 Nabycie i utrwalenie umiejętności wyszukiwania informacji w literaturze naukowej oraz korzystania z dokumentacji narzędzi informatycznych.

Z zakresu wiedzy:

PEU W01 – zna źródła ataków informatycznych.

 $PEU$  W02 – zna metody ochrony systemów operacyjnych i sieci przed atakami informatycznymi.

Z zakresu kompetencji społecznych:

- PEU K01 ma świadomość znaczenia prawnej ochrony danych przechowywanych w systemach informatycznych.
- PEU K02 rozumie konieczność prawnej ochrony danych i zna konsekwencje niewłaściwego wykonywania tego obowiązku.
- PEU K03 ma świadomość znaczenia umiejętności wyszukiwania informacji oraz jej krytycznej analizy.

PEU\_K04 - rozumie konieczność samokształcenia oraz rozwijania zdolności do samodzielnego stosowania posiadanej wiedzy i umiejętności.

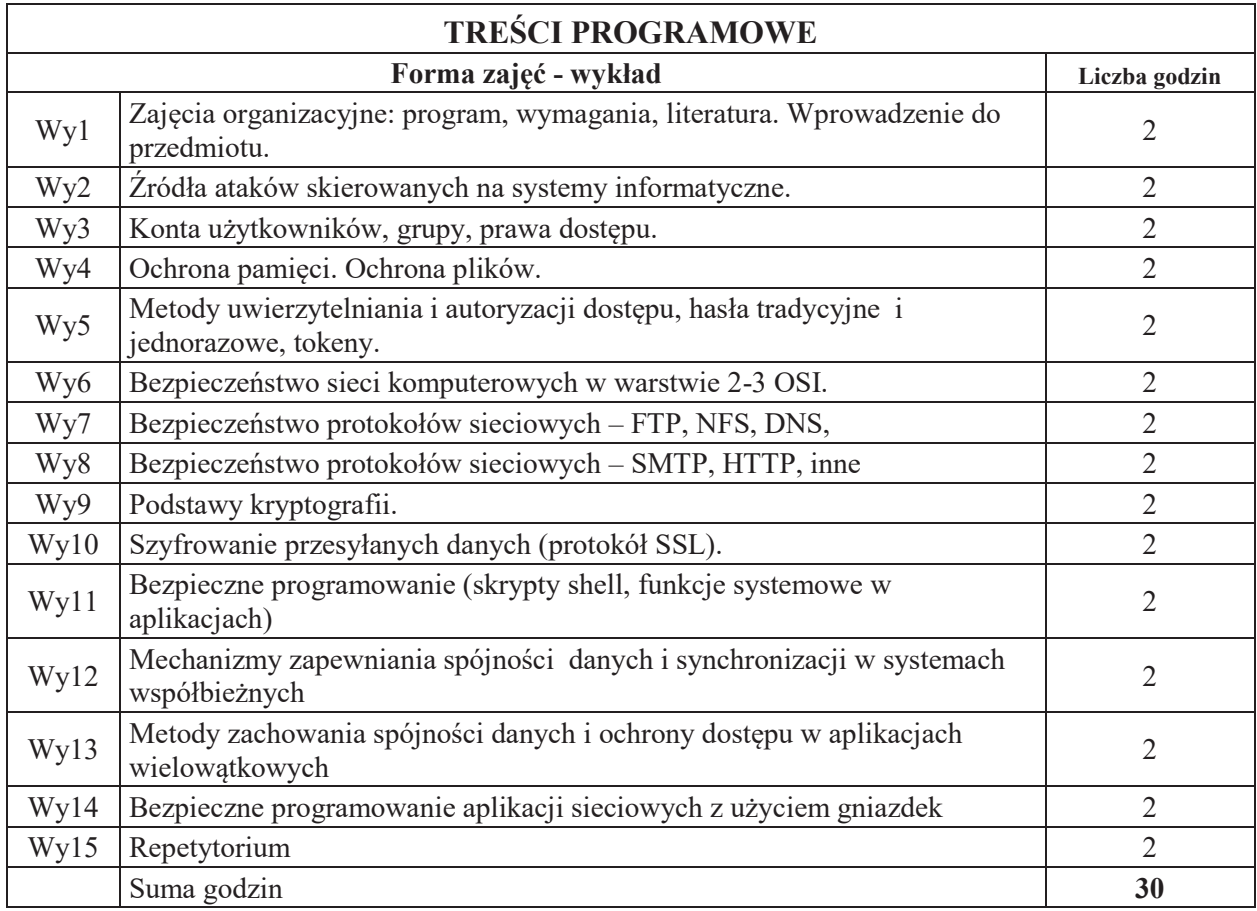

# STOSOWANE NARZEDZIA DYDAKTYCZNE

N1. Wykład tradycyjny z wykorzystaniem wideoprojektora

N<sub>2</sub>. Konsultacie

N3. Praca własna – samodzielne studia i przygotowanie do kolokwium

#### **OCENA OSIĄGNIĘCIA PRZEDMIOTOWYCH EFEKTÓW UCZENIA SIĘ**

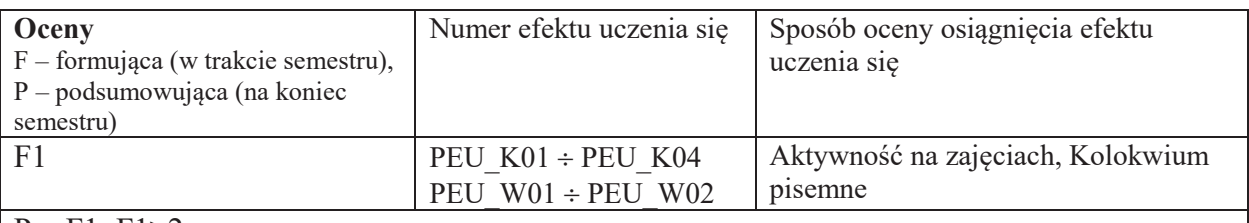

 $| P = F1; F1 > 2$ 

# LITERATURA PODSTAWOWA I UZUPEŁNIAJĄCA

### **LITERATURA PODSTAWOWA:**

- [1] S. Garfinkel, G. Spafford, "Bezpieczeństwo w Unixie i Internecie", Wyd. RM, 1997.
- [2] J. Stokłosa, T. Bilski, T. Pankowski, "Bezpieczeństwo danych w systemach informatycznych", PWN, 2001.
- [3] W.R. Cheswick, "Firewalle i bezpieczeństwo w sieci", Helion, 2003.
- [4] N. Ferguson, B. Schneier, "Kryptografia w praktyce", Helion, 2004.
- [5] A. Silberschatz, J.L. Peterson, G. Gagne, "Podstawy systemów operacyjnych", WNT, Warszawa 2005.
- [6] W. Stallings, "Systemy operacyjne", Robomatic, Wrocław 2004.

# LITERATURA UZUPEŁNIAJĄCA:

- [1] S. Garfinkel, G. Spafford, "WWW. Bezpieczeństwo i handel", Helion, 1999.
- [2] A.S. Tanenbaum, "Modern Operating Systems", Prentice-Hall Inc., 2001.
- [3] G. Nutt, "Operating Systems. A Modern Perspective", Addison Wesley Longman, Inc., 2002.
- [4] K.S. Siyan, T. Parker, "TCP/IP. Księga eksperta", Helion, 2002.

#### **OPIEKUN PRZEDMIOTU**

dr inż. Tomasz Surmacz, tomasz.surmacz@pwr.wroc.pl

# **WYDZIAŁ ELEKTRONIKI**

#### **KARTA PRZEDMIOTU**

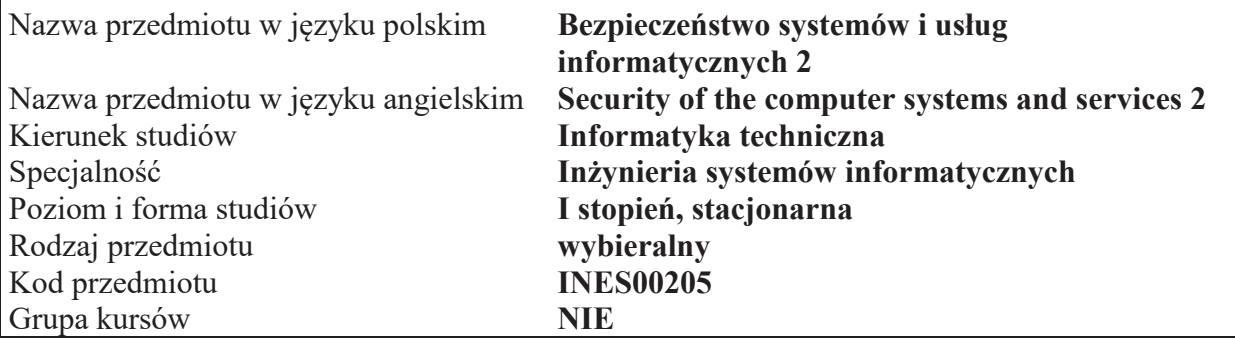

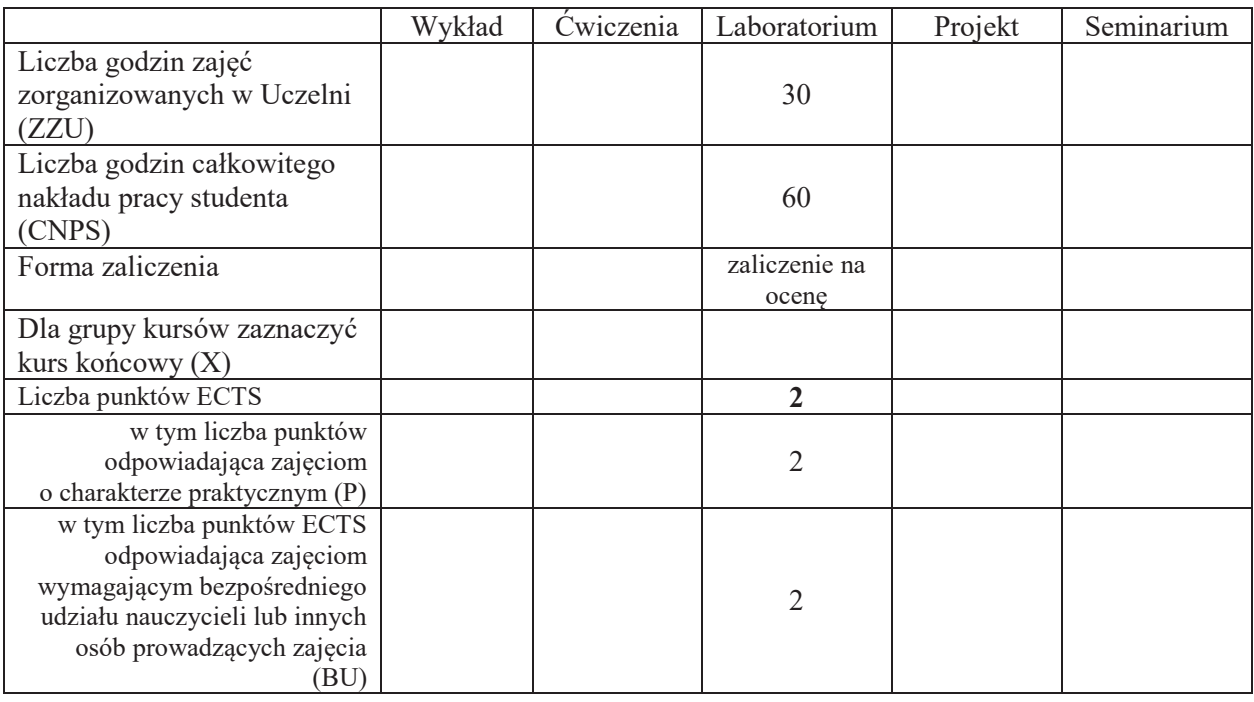

\*niepotrzebne skreślić

# WYMAGANIA WSTĘPNE W ZAKRESIE WIEDZY, UMIEJĘTNOŚCI I KOMPETENCJI **SPOŁECZNYCH**

1.  $\setminus$ 

# **CELE PRZEDMIOTU**

- C1 Nabycie umiejętności praktycznych z zakresu bezpieczeństwa w systemach i sieciach komputerowych oraz kryptografii.
- C2 Nabycie i utrwalenie umiejętności wyszukiwania informacji w literaturze naukowej oraz korzystania z dokumentacji narzędzi informatycznych.

Z zakresu umiejętności:

PEU U01 – potrafi rozpoznawać przypadki ataków informatycznych.

PEU\_U02 – potrafi zabezpieczać systemy operacyjne i sieci przed atakami informatycznymi.

PEU\_U03 – potrafi stosować elementy kryptografii w ochronie systemów i sieci komputerowych.

Z zakresu kompetencji społecznych:

- PEU K01 ma świadomość znaczenia prawnej ochrony danych przechowywanych w systemach informatycznych.
- PEU\_K02 rozumie konieczność prawnej ochrony danych i zna konsekwencje niewłaściwego wykonywania tego obowiązku.
- PEU K03 ma świadomość znaczenia umiejętności wyszukiwania informacji oraz jej krytycznej analizy.

PEU K04 – rozumie konieczność samokształcenia oraz rozwijania zdolności do samodzielnego stosowania posiadanej wiedzy i umiejętności.

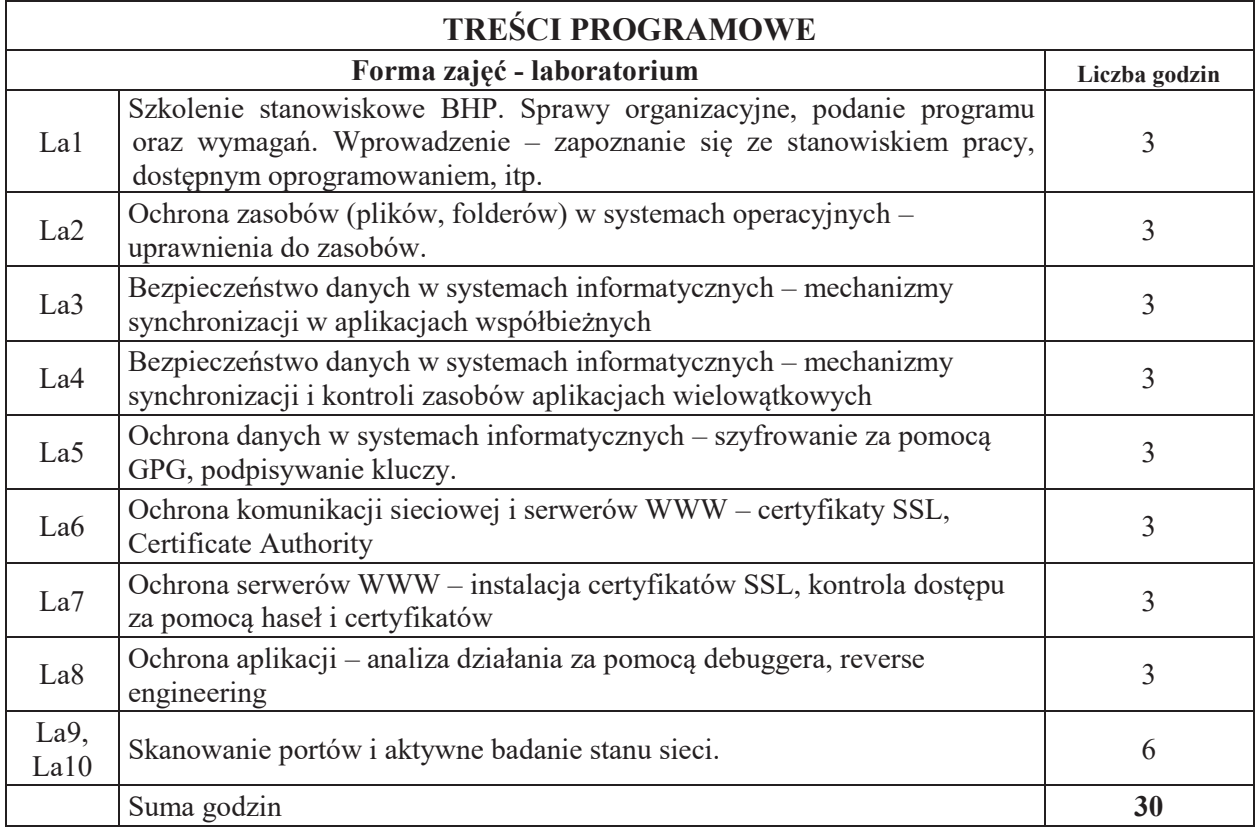
## STOSOWANE NARZEDZIA DYDAKTYCZNE

N1. Ćwiczenia laboratoryjne

N<sub>2</sub>. Konsultacie

N3. Praca własna – przygotowanie do ćwiczeń laboratoryjnych

### **OCENA OSIĄGNIĘCIA PRZEDMIOTOWYCH EFEKTÓW UCZENIA SIĘ**

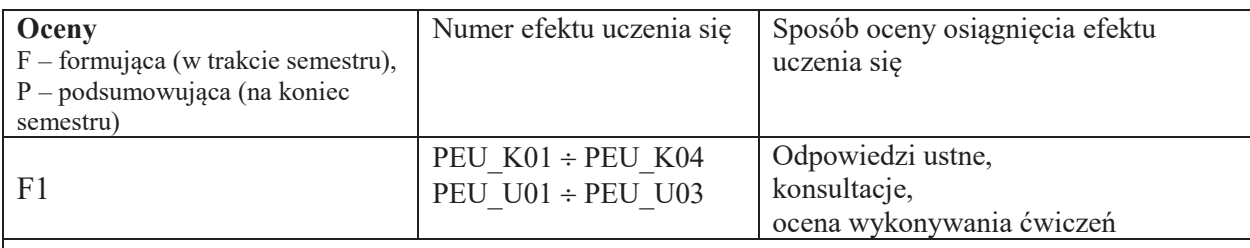

 $P = F1; F1 > 2$ 

## LITERATURA PODSTAWOWA I UZUPEŁNIAJĄCA

### **LITERATURA PODSTAWOWA:**

- [1] S. Garfinkel, G. Spafford, "Bezpieczeństwo w Unixie i Internecie", Wyd. RM, 1997.
- [2] J. Stokłosa, T. Bilski, T. Pankowski, "Bezpieczeństwo danych w systemach informatycznych", PWN, 2001.
- [3] W.R. Cheswick, "Firewalle i bezpieczeństwo w sieci", Helion, 2003.
- [4] N. Ferguson, B. Schneier, "Kryptografia w praktyce", Helion, 2004.
- [5] A. Silberschatz, J.L. Peterson, G. Gagne, "Podstawy systemów operacyjnych", WNT, Warszawa 2005.
- [6] W. Stallings, "Systemy operacyjne", Robomatic, Wrocław 2004.
- [7] M. Sportack, "Sieci komputerowe. Księga eksperta", Helion, 1999.

### **LITERATURA UZUPEŁNIAJĄCA:**

- [1] S. Garfinkel, G. Spafford, "WWW. Bezpieczeństwo i handel", Helion, 1999.
- [2] A.S. Tanenbaum, "Modern Operating Systems", Prentice-Hall Inc., 2001.
- [3] G. Nutt, "Operating Systems. A Modern Perspective", Addison Wesley Longman, Inc., 2002.
- [4] K.S. Siyan, T. Parker, "TCP/IP. Księga eksperta", Helion, 2002.

## **OPIEKUN PRZEDMIOTU**

dr inż. Tomasz Surmacz, tomasz.surmacz@pwr.edu.pl

#### **KARTA PRZEDMIOTU**

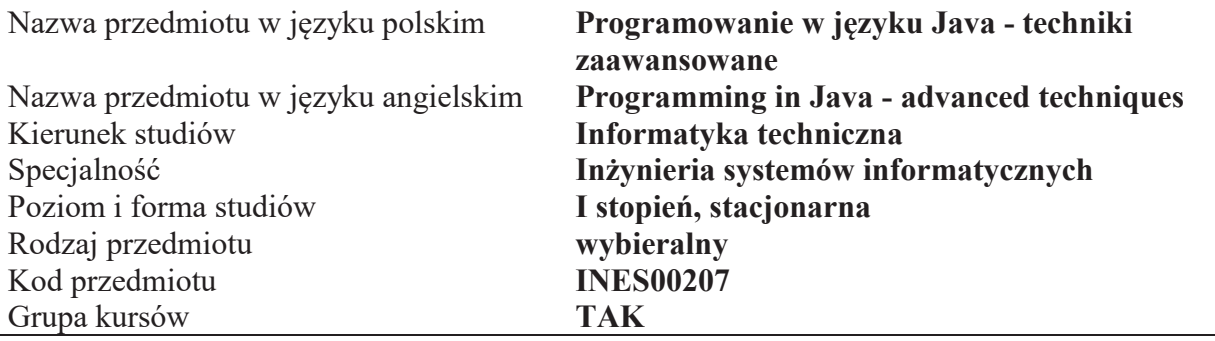

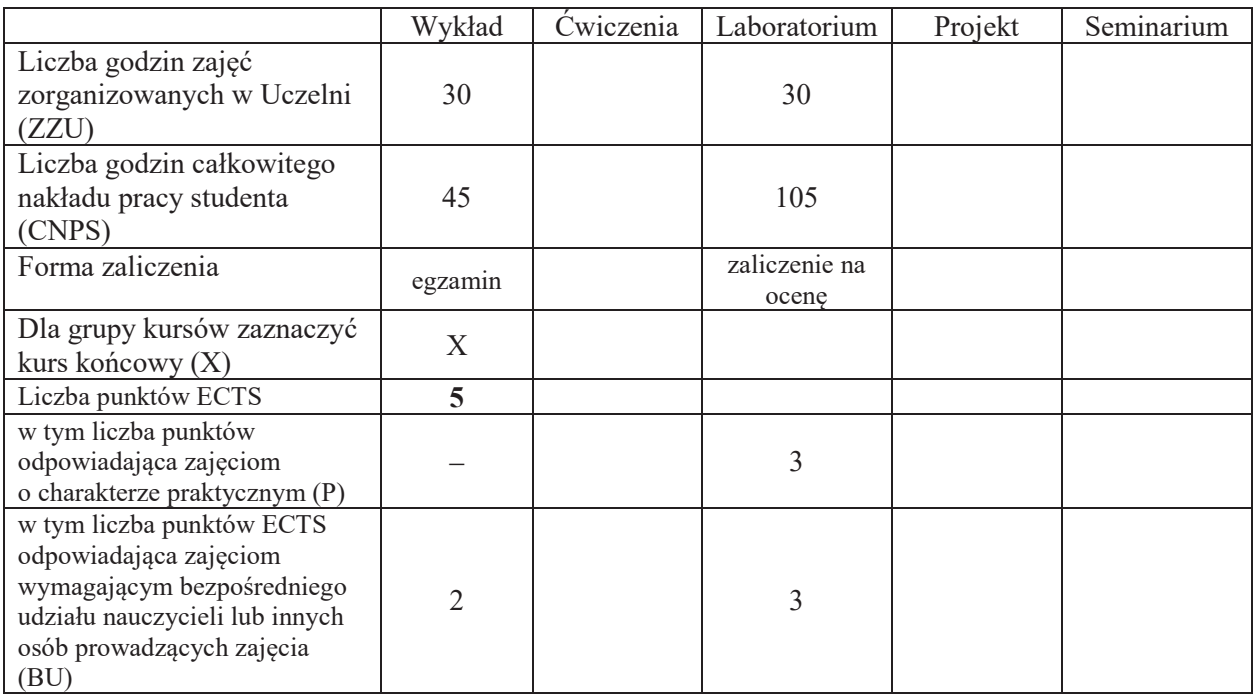

\*niepotrzebne skreślić

### WYMAGANIA WSTĘPNE W ZAKRESIE WIEDZY, UMIEJĘTNOŚCI I KOMPETENCJI **SPOŁECZNYCH**

1.

- C1 Nabycie wiedzy i umiejętności w zakresie stosowania zaawansowanych technik programowania na platformie Java SE.
- C2 Zaznajomienie się z fragmentami platformy Java umożliwiającymi tworzenie rozwiązań o wielowarstwowej architekturze.
- C3 Nabycie wiedzy o sposobach wdrażania aplikacji Java.
- C4 Opanowanie umiejętności tworzenia aplikacji rozproszonych w języku Java.
- C5 Opanowanie umiejętności projektowania i implementacji graficznego interfejsu użytkownika w technologii Java.
- C6 Opanowanie techniki tworzenia aplikacji hybrydowych (łączących wykonywanie skryptów z uruchamianiem kodu bajtowego).

Z zakresu wiedzy: PEU W01 – zna zasady tworzenia graficznego interfejsu użytkownika. PEU W02 – zna zasady zarządzania pamięcią i kodem bajtowym. PEU W03 – posiada wiedze na temat sposobów implementacji aplikacji rozproszonych z użyciem klas platformy Java SE oraz dedykowanych frameworków PEU W04 – zna zasady polityki bezpieczeństwa obowiązujące dla platformy Java. PEU\_W05 – zna wzorce projektowe obowiązujące przy tworzeniu ziaren Javy. PEU W06 – posiada wiedze na temat integracji skryptów, kodu bajtowego oraz kodu natywnego. PEU W07 – zna techniki wdrożeń aplikacji Java. Z zakresu umiejętności: PEU U01 – umie zaprojektować oraz zaimplementować aplikację z bogatym GUI. PEU U02 – potrafi tworzyć wielowatkowe aplikacje działające w środowisku rozproszonym. PEU U03 – potrafi wykorzystać zalety skryptów i bibliotek zewnętrznych w tworzonych aplikacjach. PEU U04 – umie tworzyć aplikacje z dynamicznym ładowaniem klas. PEU U05 – potrafi zaimplementować ziarna Javy modyfikowalnych stosownie do potrzeb. PEU U06 – potrafi budować aplikacje z wykorzystaniem pomostu do baz danych. Z zakresu kompetencji społecznych: PEU K01 – ma świadomość wpływu jakości tworzonego kodu na możliwość jego dalszego rozwoju przez innych programistów. PEU\_K02 – rozumie konieczność samodzielnego dokształcania się, szczególnie w obliczu ciagłej ewolucji technologii informatycznych.

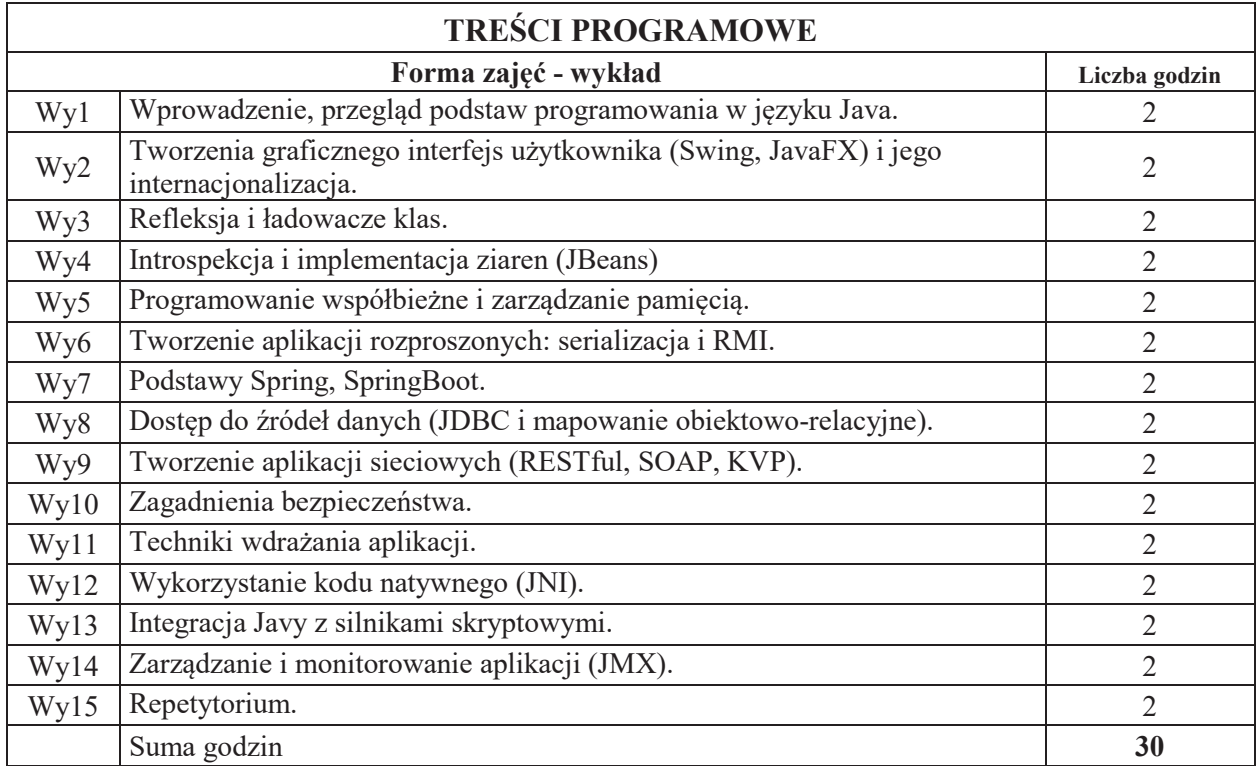

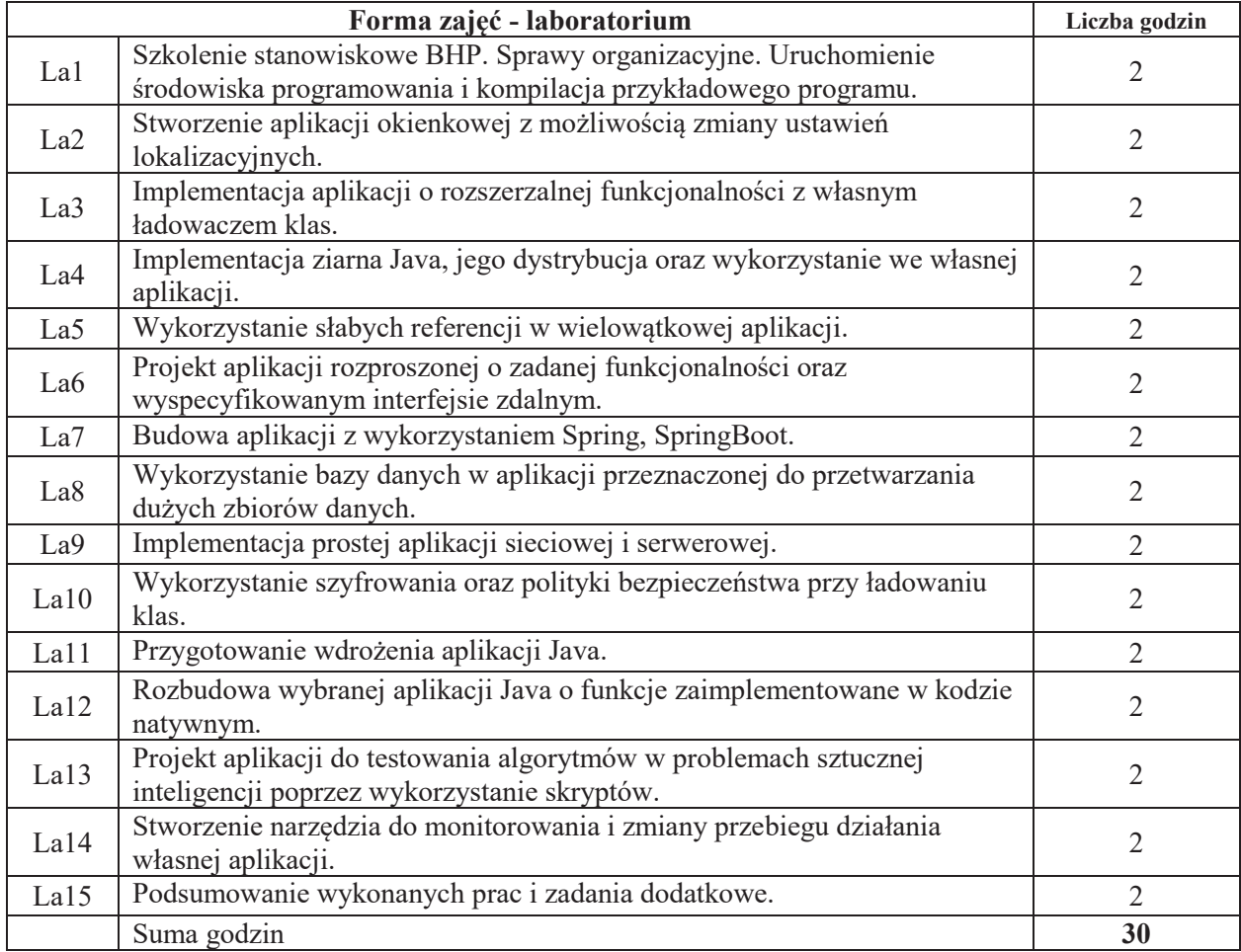

## STOSOWANE NARZEDZIA DYDAKTYCZNE

N1. Wykład tradycyjny z wykorzystaniem wideoprojektora.

N2. Ćwiczenia w laboratorium komputerowym.

N3. Konsultacje.

N4. Praca własna – przygotowanie do ćwiczeń laboratoryjnych.

N5. Praca własna – samodzielne studia i przygotowanie do kolokwium.

### **OCENA OSIĄGNIĘCIA PRZEDMIOTOWYCH EFEKTÓW UCZENIA SIĘ**

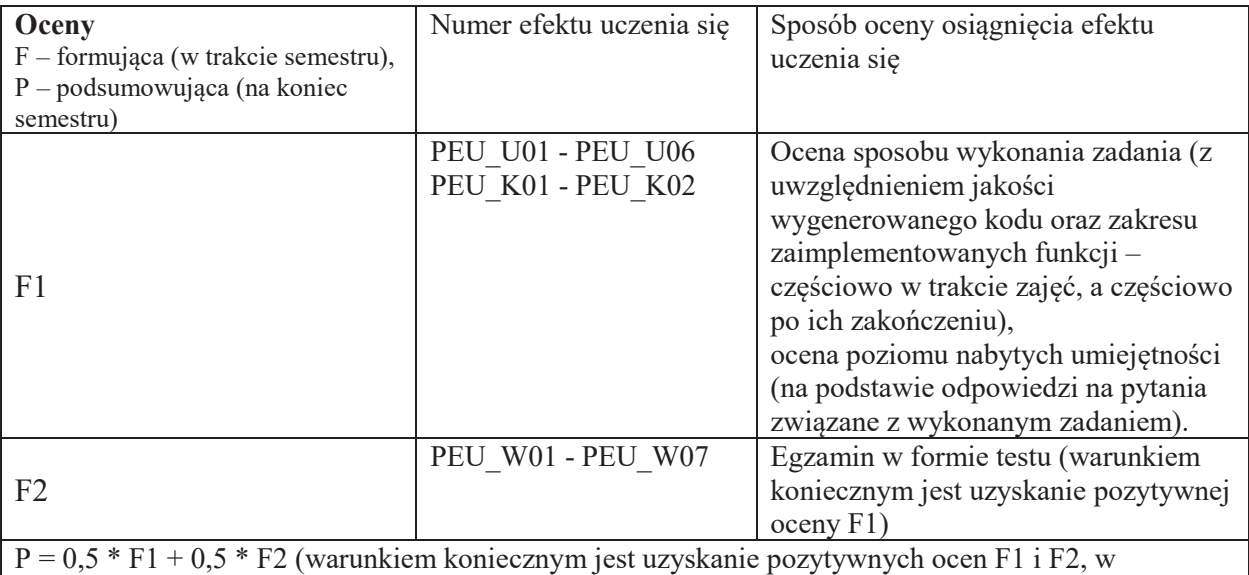

przeciwnym wypadku ocena wypadkowa będzie negatywna)

## LITERATURA PODSTAWOWA I UZUPEŁNIAJĄCA

### **LITERATURA PODSTAWOWA:**

- [1] Bruce Eckel: Thinking in Java. Edycja polska, Helion.
- [2] Cay Horstmann, Gary Cornell: Java 2. Podstawy, Helion.
- [3] Cay Horstmann, Gary Cornell: Java 2. Techniki zaawansowane, Helion.

### LITERATURA UZUPEŁNIAJĄCA:

- [4] Göetz B., Peierls T., Bloch J., Bowbeer J., Holmes D., Lea D.: Java Concurrency In Practice. Addison-Wesley Professional
- [5] Venkat Subramaniam: Programming Concurrency on the JVM: Mastering Synchronization, STM, and Actors

## **OPIEKUN PRZEDMIOTU**

#### dr inż. Tomasz Kubik, tomasz.kubik@pwr.edu.pl

#### **KARTA PRZEDMIOTU**

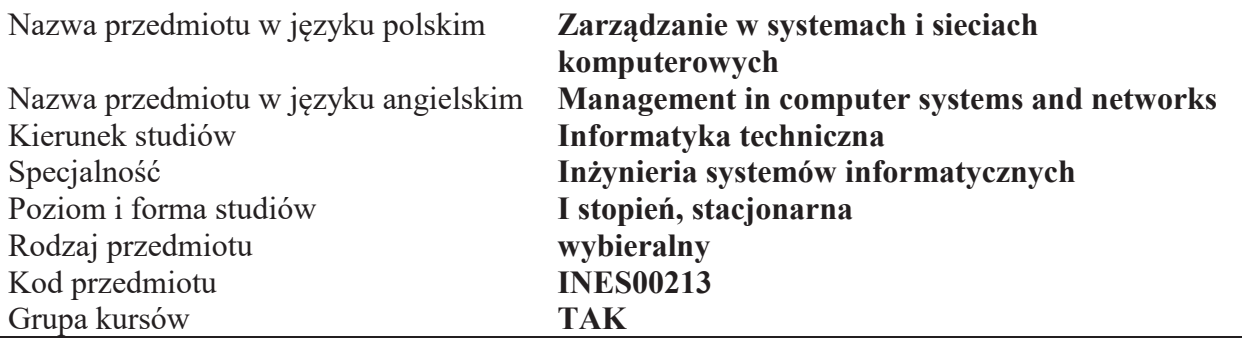

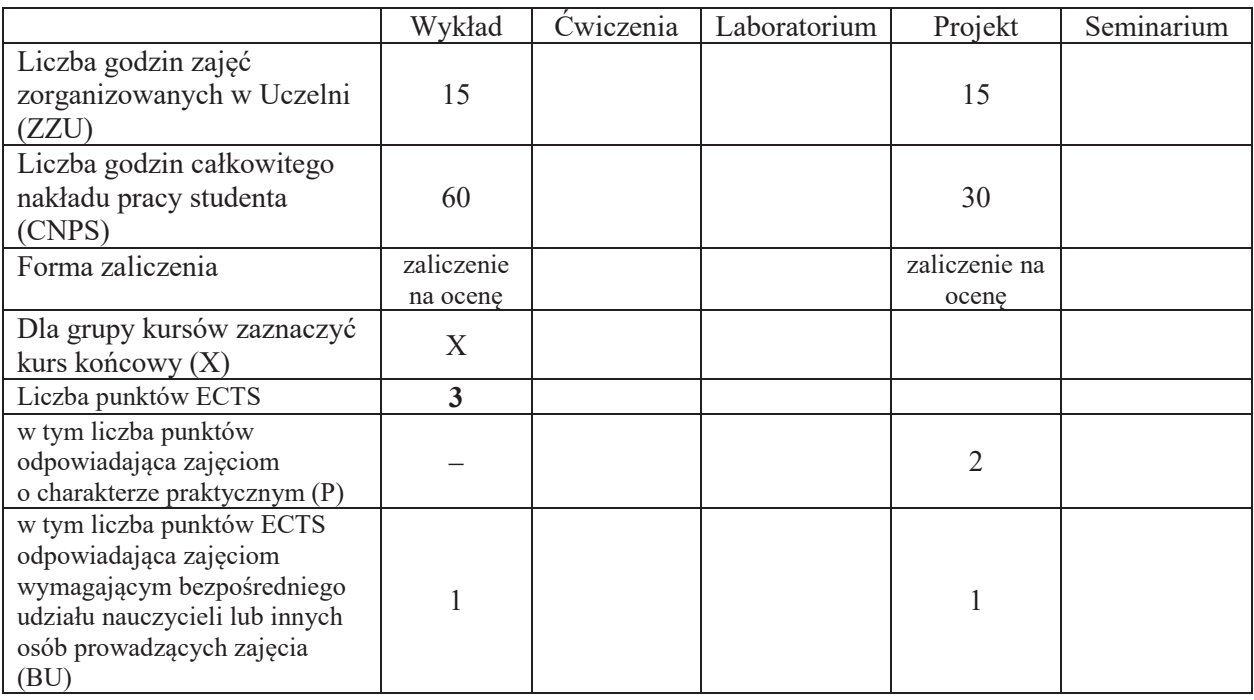

\*niepotrzebne skreślić

### WYMAGANIA WSTĘPNE W ZAKRESIE WIEDZY, UMIEJĘTNOŚCI I KOMPETENCJI **SPOŁECZNYCH**

1.

- C1 Nabycie wiedzy dotyczącej problemów pojawiających się w zarządzaniu w systemach i sieciach komputerowych, a także metod i algorytmów wykorzystywanych do ich rozwiązania.
- C2 Nabycie umiejętności opisywania i diagnozowania problemów pojawiających się w zarządzaniu w systemach i sieciach komputerowych, a także stosowania odpowiednich metod i algorytmów ich rozwiązywania.
- C3 Nabycie i utrwalenie umiejętności wyszukiwania informacji w literaturze naukowej, korzystania z dokumentacji narzędzi programistycznych oraz przygotowywania dokumentacji projektowej.

Z zakresu wiedzy:

PEU W01 – zna problemy występujące w zarządzaniu zasobami i procesami w systemach i sieciach komputerowych, a także metody i algorytmy wykorzystywane do ich rozwiązania.

- PEU W02 zna problemy on-linowe wystepujące w systemach i sieciach komputerowych oraz algorytmy umożliwiające ich rozwiązanie.
- PEU\_W03 zna problemy związane z równoważeniem obciążeń w systemach i sieciach komputerowych, a także metody i algorytmy wykorzystywane do ich rozwiązania.
- PEU W04 zna zagadnienia zwiazane z problemem impasu w systemach i sieciach komputerowych.
- PEU W05 zna modele obliczeń równoległych, a także metody konstruowania i kryteria oceny algorytmów równoległych.

Z zakresu umiejętności:

- PEU U01 potrafi sklasyfikować i scharakteryzować problemy zwiazane z zarzadzaniem zasobami i procesami w systemach i sieciach komputerowych, a także opracować, zaimplementować i stosować odpowiednie algorytmy umożliwiające ich rozwiązanie.
- PEU\_U02 potrafi konstruować i stosować wybrane metody i algorytmy równoważenia obciążeń w systemach i sieciach komputerowych.
- PEU U03 potrafi opisać i diagnozować problem martwego punktu w systemach i sieciach komputerowych, a także stosować odpowiednie metody zapobiegania, unikania, wykrywania i likwidowania impasów.
- PEU U04 potrafi identyfikować i opisywać zagadnienia przetwarzania równoległego występujące w systemach i sieciach komputerowych, a także implementować, stosować i oceniać wybrane metody i algorytmy obliczeń równoległych.

Z zakresu kompetencji społecznych:

- PEU K01 ma świadomość znaczenia umiejętności wyszukiwania informacji oraz jej krytycznej analizy.
- PEU\_K02 rozumie konieczność samokształcenia oraz rozwijania zdolności do samodzielnego stosowania posiadanej wiedzy i umiejętności.

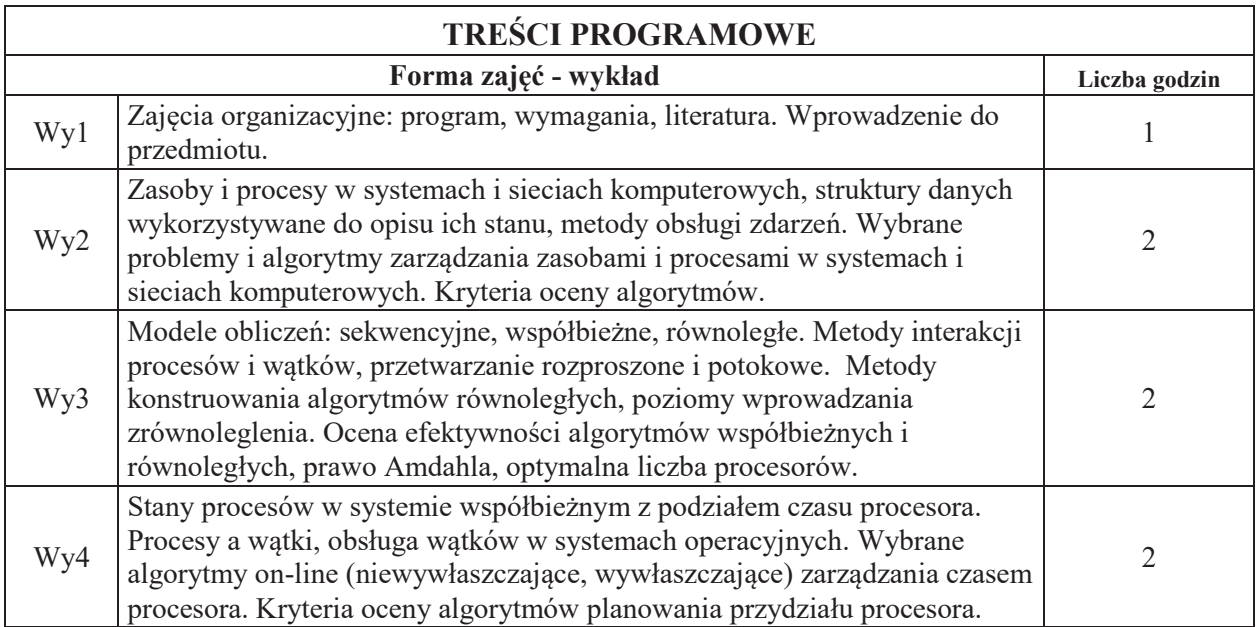

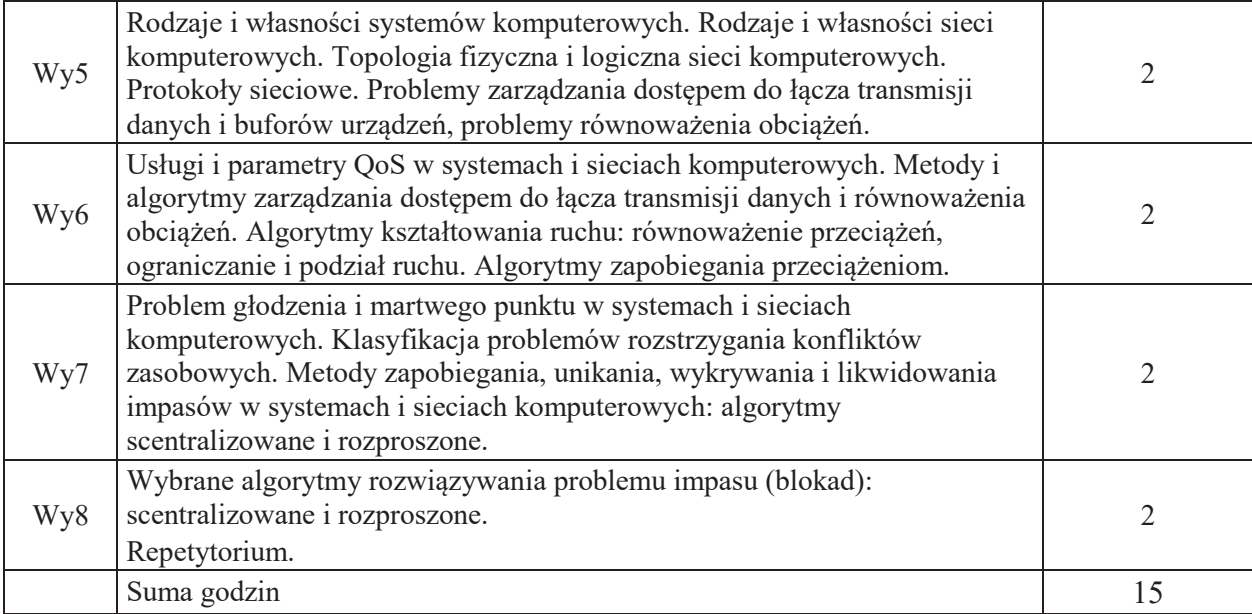

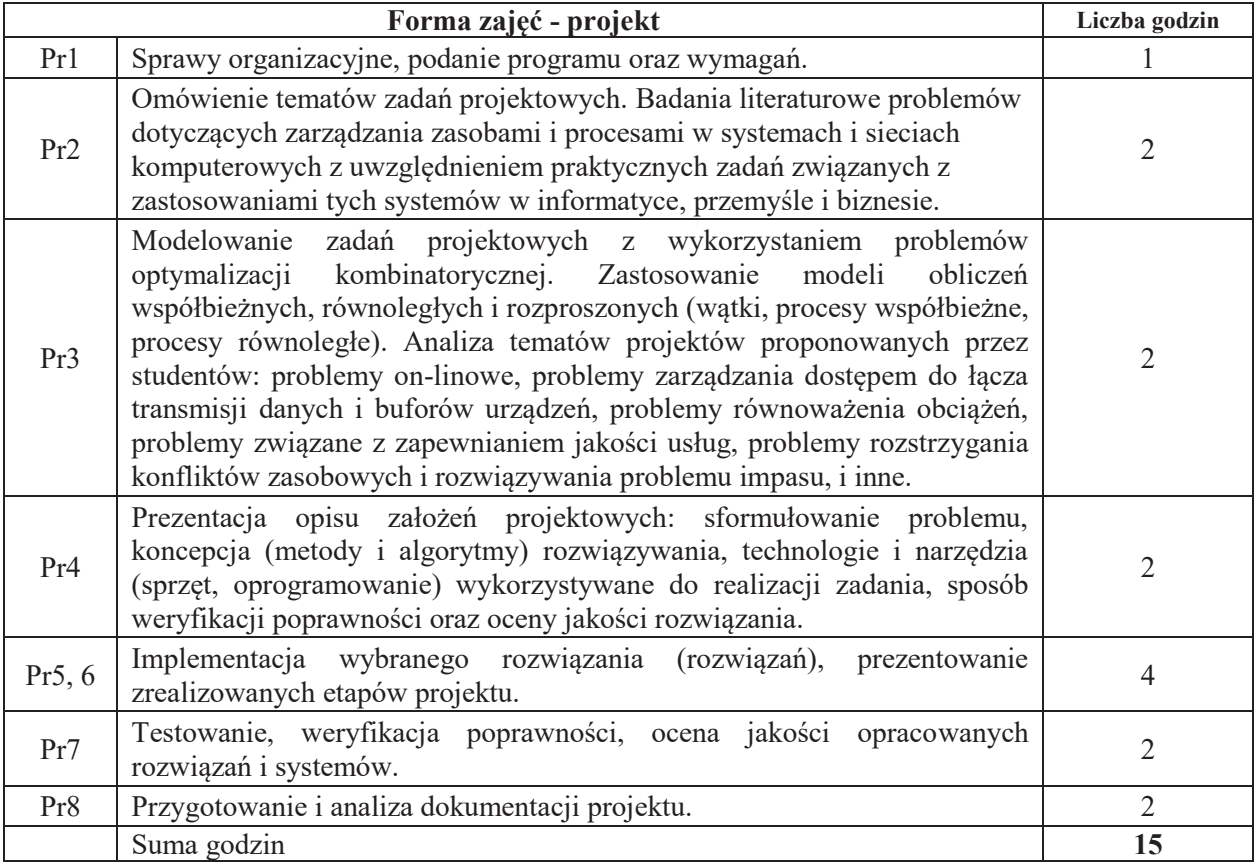

## STOSOWANE NARZEDZIA DYDAKTYCZNE

- N1. Wykład tradycyjny z wykorzystaniem wideoprojektora.
- N<sub>2</sub>. Konsultacie.
- N3. Praca własna samodzielne wykonanie zadań w ramach projektu.
- N4. Praca własna samodzielne studia i przygotowanie do kolokwium.

### **OCENA OSIĄGNIĘCIA PRZEDMIOTOWYCH EFEKTÓW UCZENIA SIĘ**

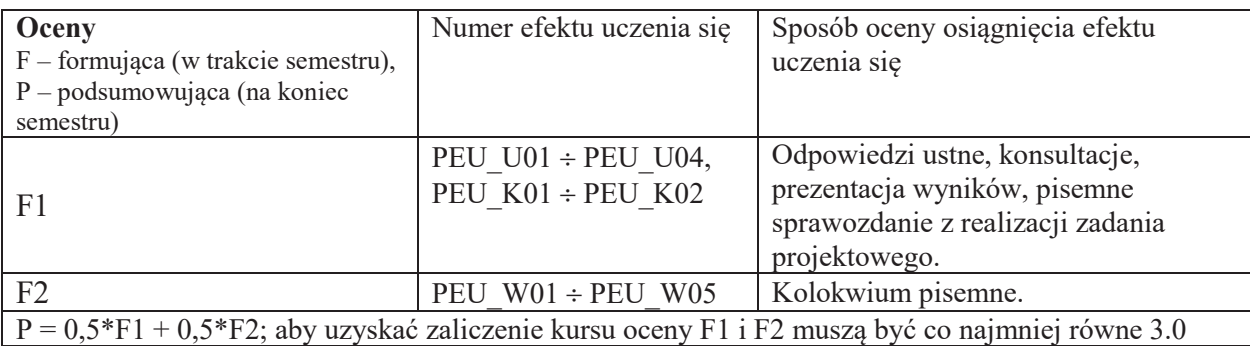

## **LITERATURA PODSTAWOWA I UZUPEŁNIAJĄCA**

## **LITERATURA PODSTAWOWA:**

- [1] Górski J., Inżynieria oprogramowania w projekcie informatycznym, Mikom, Warszawa, 2000.
- [2] Błażewicz J., Problemy optymalizacji kombinatorycznej, PWN, Warszawa, 1996.
- [3] Cormen T.H., Leiserson Ch. E., Rivest R. L., Stein C., Introduction to Algorithms. Third Edition., The MIT Press, MAssachusetts, 2009
- [4] Sedgewick R., Wayne K., Algorytmy. Wydanie IV., Helion, Gliwice, 2012.
- [5] Janiak A. (Ed.), Scheduling in computer and manufacturing systems, WKŁ, Warszawa, 2006.
- [6] Janiak A., Wybrane problemy i algorytmy szeregowania zadań i rozdziału zasobów, Akademicka Oficyna Wydawnicza PLJ, Warszawa, 1999.
- [7] Borodin A., El-Yaniv R., Online Computation and Competitive Analysis, Cambridge University Press, Cambridge, 1998.
- [8] Czech Z., Wprowadzenie do obliczeń równoległych, PWN, Warszawa, 2010.
- [9] Silberschatz A., Peterson J.L., Gagne G., Podstawy systemów operacyjnych, WNT, Warszawa, 2005.
- [10] Stallings W., Systemy operacyjne, Robomatic, Wrocław, 2004.
- [11] Strona internetowa: www.simulatefirst.com, 8.04.2015 r.

## LITERATURA UZUPEŁNIAJĄCA:

- [1] Chakravarthy Sharma, Jiang Qingchun, Stream Data Processing: A Quality of Service Perspective Modeling, Scheduling, Load Shedding, and Complex Event Processing, Springer 2009.
- [2] Wyrzykowski R., Klastry komputerów PC i architektury wielordzeniowe: budowa i wykorzystanie, Akademicka Oficyna Wydawnicza EXIT, Warszawa, 2009.
- [3] Karbowski A., Niewiadomska-Szynkiewicz E. (Red.), Programowanie równoległe i rozproszone, Oficyna Wydawnicza Politechniki Warszawskiej, Warszawa, 2009.
- [4] Tanenbaum A. S., Modern Operating Systems, Prentice-Hall Inc., New York, 2001.

## **OPIEKUN PRZEDMIOTU**

### dr inż. Robert Wójcik, robert.wojcik@pwr.edu.pl

#### **KARTA PRZEDMIOTU**

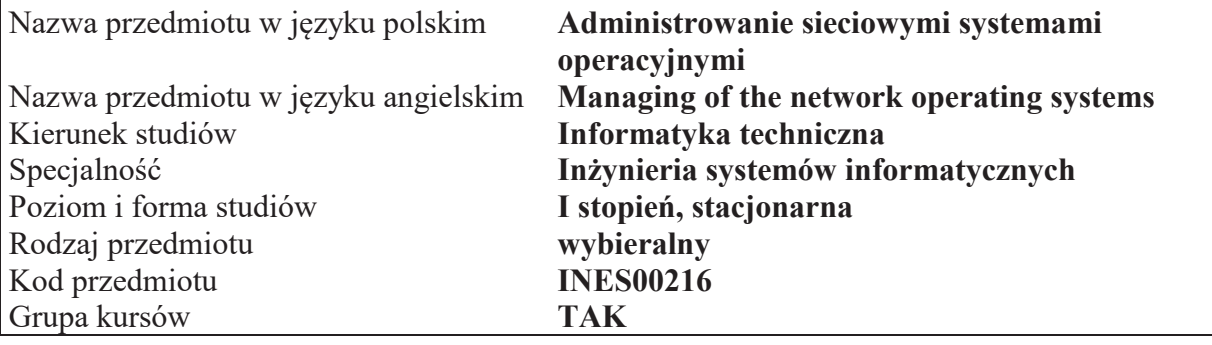

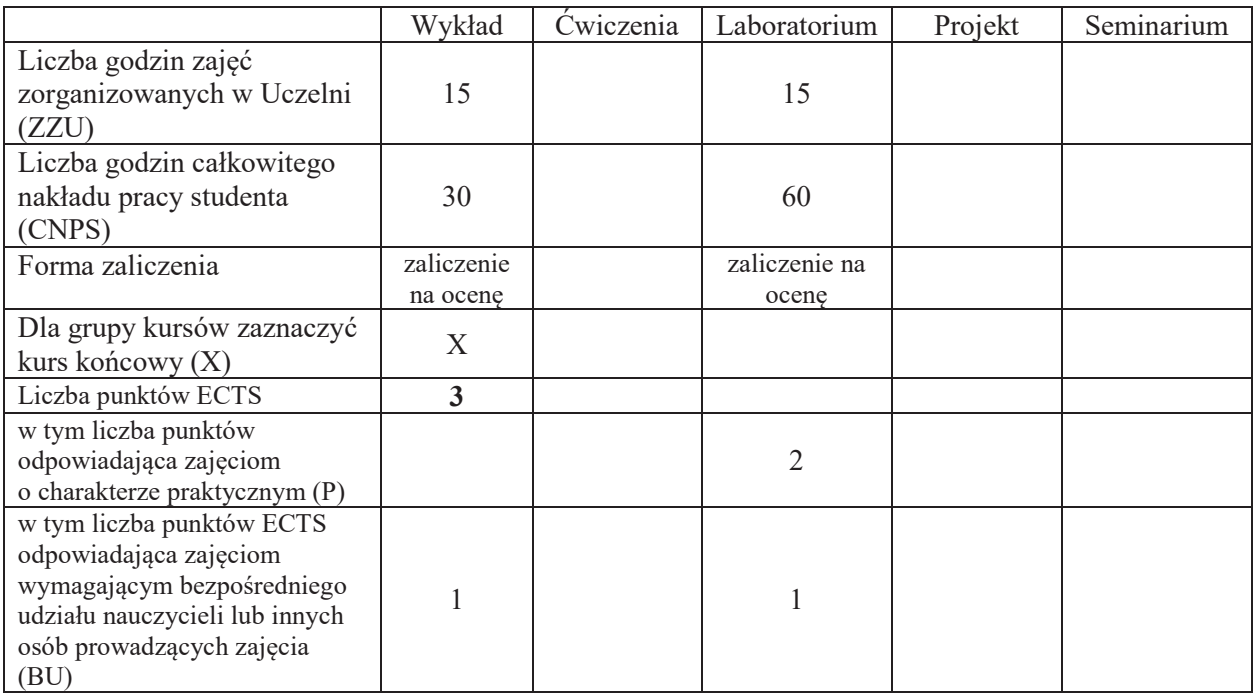

\*niepotrzebne skreślić

### WYMAGANIA WSTĘPNE W ZAKRESIE WIEDZY, UMIEJĘTNOŚCI I KOMPETENCJI **SPOŁECZNYCH**

1.

- C1 Nabycie wiedzy i umiejętności z zakresu instalowania, konfigurowania i administrowania sieciowymi systemami operacyjnymi.
- C2 Nabycie wiedzy z zakresu budowy aplikacji wspomagających administrowanie sieciowymi systemami operacyjnymi.
- C3 Nabycie i utrwalenie umiejętności wyszukiwania informacji w literaturze naukowej oraz korzystania z dokumentacji narzędzi informatycznych.

Z zakresu wiedzy:

PEU W01 – zna zadania i obowiązki administratora sieciowych systemów operacyjnych.

PEU W02 -zna problemy mogące występować podczas administrowania sieciowymi systemami operacyjnymi.

PEU W03 – zna aplikacje wspomagające administrowanie sieciowymi systemami operacyjnymi.

Z zakresu umiejętności:

PEU U01 – potrafi instalować wybrane sieciowe systemy operacyjne.

PEU U02 – potrafi skonfigurować wybrane sieciowe systemy operacyjne.

PEU U03 – potrafi wykonywać typowe zadania administracyjne w wybranych sieciowych systemach operacyjnych.

PEU U04 – potrafi przeciwdziałać, wykrywać i likwidować podstawowe problemy pojawiające się podczas administrowania sieciowymi systemami operacyjnymi.

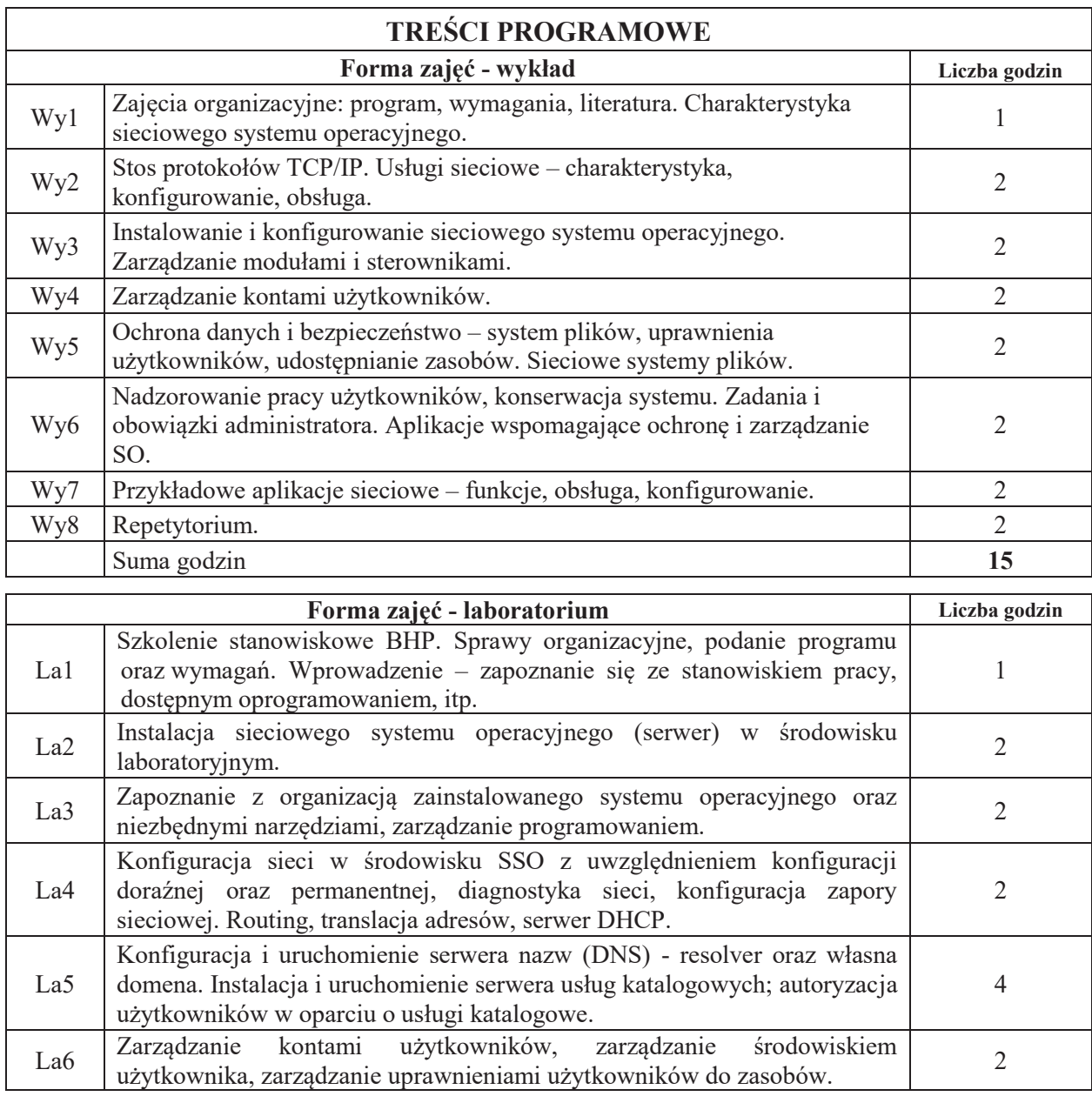

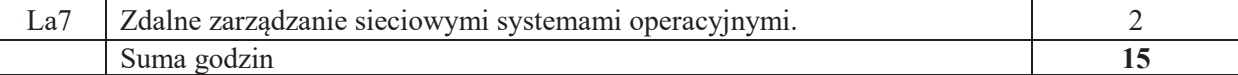

### STOSOWANE NARZĘDZIA DYDAKTYCZNE

- N1. Wykład tradycyjny z wykorzystaniem wideoprojektora
- N2. Ćwiczenia laboratoryjne
- N3. Konsultacje
- N4. Praca własna przygotowanie do ćwiczeń laboratoryjnych
- N5. Praca własna samodzielne studia i przygotowanie do kolokwium

#### **OCENA OSIĄGNIĘCIA PRZEDMIOTOWYCH EFEKTÓW UCZENIA SIĘ**

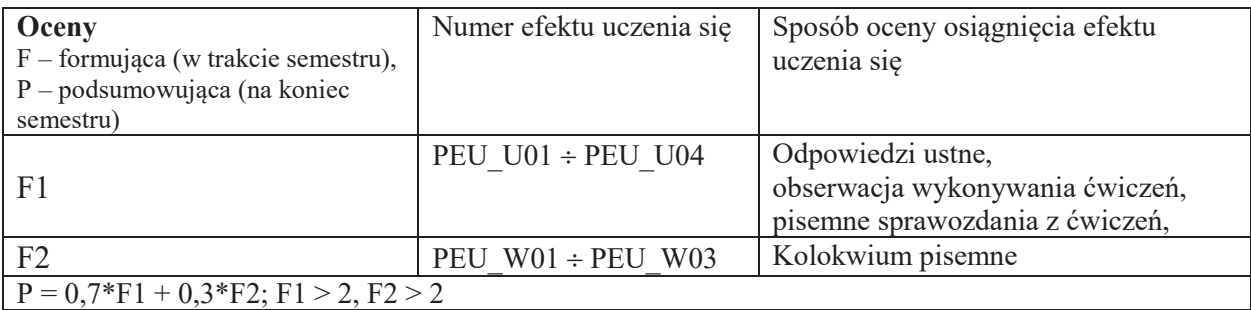

## LITERATURA PODSTAWOWA I UZUPEŁNIAJĄCA

### **LITERATURA PODSTAWOWA:**

- [1] A. Silberschatz, J.L. Peterson, G. Gagne, "Podstawy systemów operacyjnych", WNT, Warszawa 2005
- [2] W. Stallings, "Systemy operacyjne", Robomatic, Wrocław 2004.
- [3] C. Hunt,  $\overline{P}$ ,  $\overline{CP}$ /ip administarcja sieci", Wydawnictwo RM, 2003.

### LITERATURA UZUPEŁNIAJĄCA:

- [1] A.S. Tanenbaum, "Modern Operating Systems", Prentice-Hall Inc., 2001.
- [2] G. Nutt, "Operating Systems. A Modern Perspective", Addison Wesley Longman, Inc., 2002.
- [3] K. Krysiak, "Sieci komputerowe. Kompendium", Helion, 2005.
- [4] K.S. Siyan, T. Parker, "TCP/IP. Księga eksperta", Helion, 2002.

### **OPIEKUN PRZEDMIOTU**

#### dr inż. Dariusz Caban, dariusz.caban@pwr.edu.pl

#### **KARTA PRZEDMIOTU**

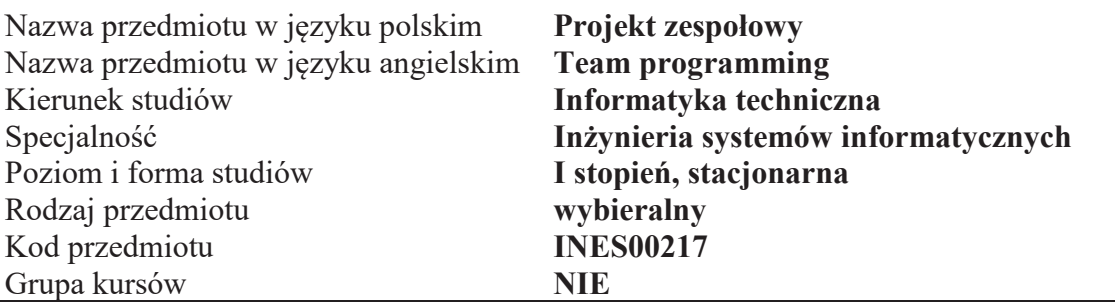

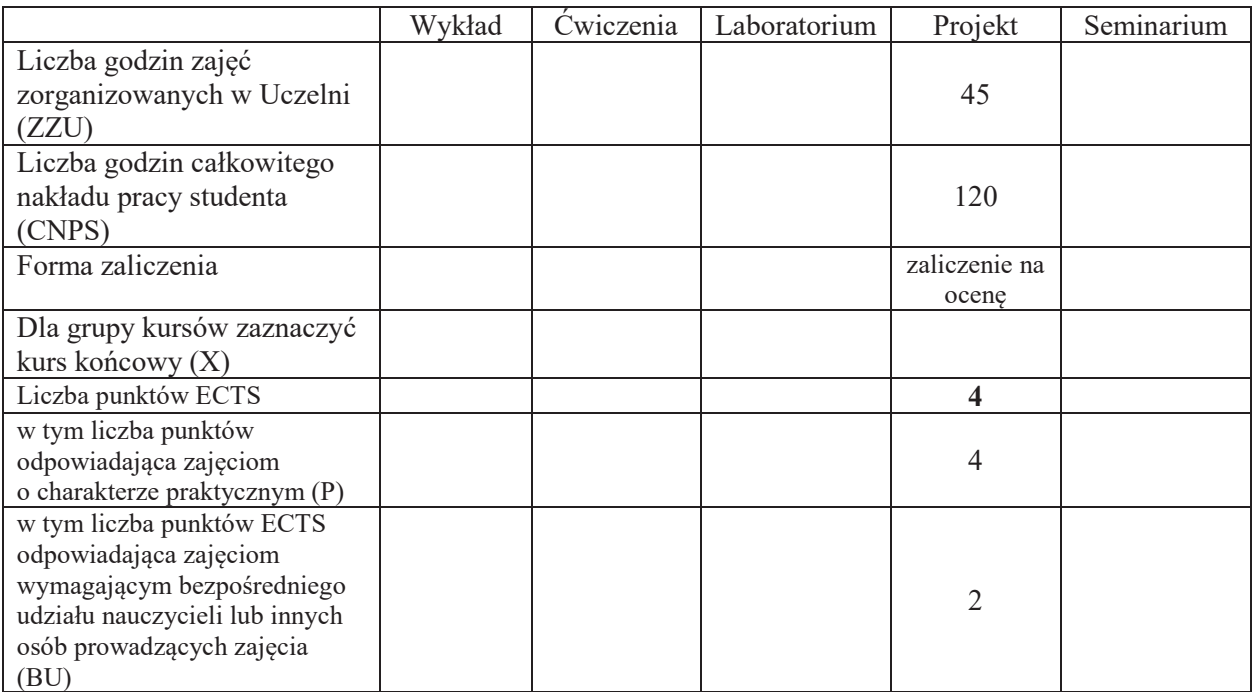

\*niepotrzebne"skre\$li%

 $\overline{a}$ 

#### WYMAGANIA WSTĘPNE W ZAKRESIE WIEDZY, UMIEJĘTNOŚCI I KOMPETENCJI **SPOŁECZNYCH**

- 1. Zna podstawy programowania
- 2. Umie projektować i implementować algorytmy

- C1 Zdobycie umiejętności pracy w grupie poprzez udział w projekcie z zakresu inżynierii systemów informatycznych.
- C2 Przyswojenie dobrych praktyk programowania zapewniających wykonanie powierzonych zadań w ograniczonym przez harmonogram projektu czasie.
- C3 Opanowanie technik związanych z prowadzeniem projektu: planowania prac, kontroli błędów i dokumentowania (specyfikacja wymagań, zarys architektury, specyfikacja technicznej, instrukcja wdrożeniowa, scenariusze testów itp.)

Z zakresu umiejetności:

PEU U01 – umie pracować w grupie projektowej i rozumie znaczenie przydzielanych mu zadań i ról.

PEU U02 – panuje nad spełnieniem wymogów harmonogramu podczas wykonywania prac oraz potrafi ocenić ich wpływ na przebieg projektu.

PEU U03 – potrafi wykorzystać różne techniki związane z prowadzeniem projektu.

Z zakresu kompetencji społecznych:

PEU K01 – ma świadomość wpływu jakości tworzonego kodu na możliwość jego dalszego rozwoju przez innych programistów.

PEU K02 – rozumie konieczność samodzielnego dokształcania się, szczególnie w obliczu ciągłej ewolucji technologii informatycznych.

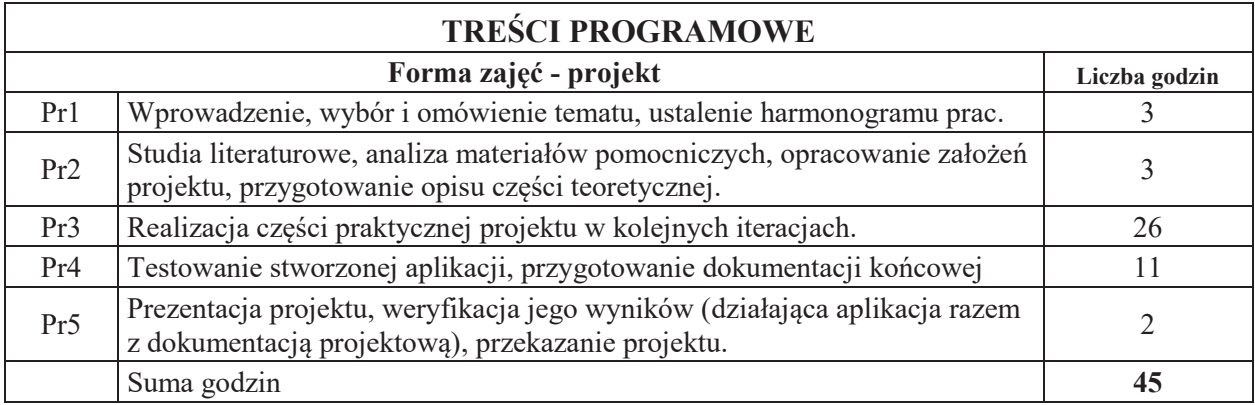

# STOSOWANE NARZEDZIA DYDAKTYCZNE

N1. Zalecenia metodyk zwinnego projektowania

N2. Konsultacje i raportowanie postępów w realizacji projektu

N3. Praca własna – studia literaturowe w obszarze związanym z tematem projektu

### **OCENA OSIĄGNIĘCIA PRZEDMIOTOWYCH EFEKTÓW UCZENIA SIĘ**

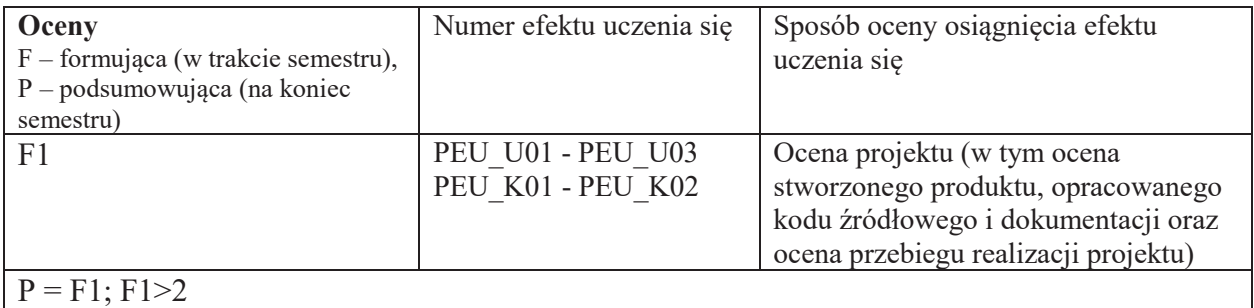

## LITERATURA PODSTAWOWA I UZUPEŁNIAJĄCA

## **LITERATURA PODSTAWOWA:**

- [1] Materiały do projektu, w tym wzorce dokumentacji projektowej.
- [2] James Shore, Shane Warden: Agile Development. Filozofia programowania zwinnego, Helion.
- [3] Kena Schwaber: Sprawne zarządzanie projektami metodą Scrum, Microsoft.
- [4] Esther Derby, Diana Larsen, Ken Schwaber: Agile Retrospectives. Making Good Teams Great, Pragmatic Bookshelf.

## **LITERATURA UZUPEŁNIAJĄCA:**

[1] Materiały udostępnione w Internecie (tutoriale, dokumentacje).

## **OPIEKUN PRZEDMIOTU**

#### dr inż. Tomasz Kubik, tomasz.kubik@pwr.edu.pl

Załącznik nr 6 do ZW 121/2020

### **WYDZIAŁ ELEKTRONIKI**

**KARTA PRZEDMIOTU**

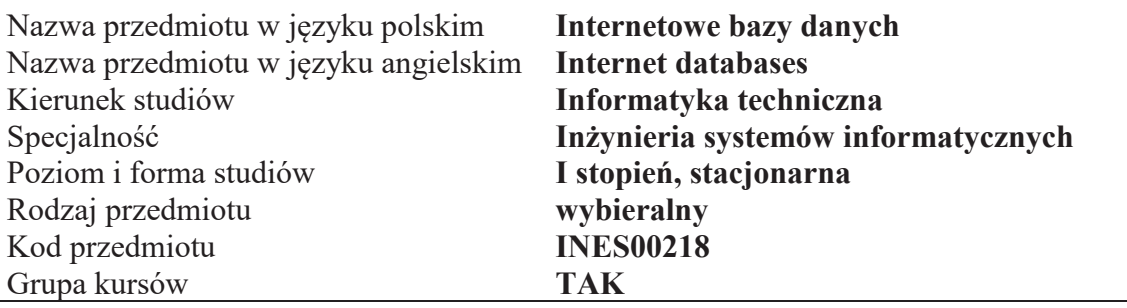

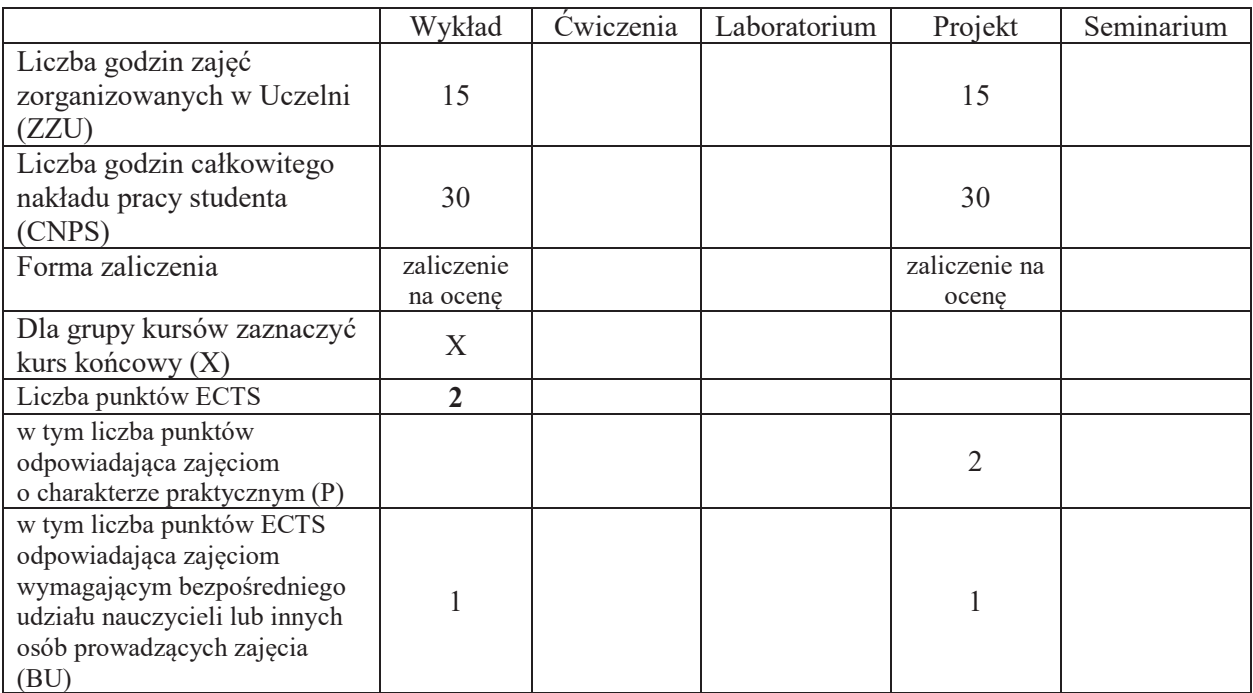

\*niepotrzebne skreślić

### WYMAGANIA WSTĘPNE W ZAKRESIE WIEDZY, UMIEJĘTNOŚCI I KOMPETENCJI **SPOŁECZNYCH**

1.

- C1 Nabycie wiedzy w zakresie technologii oraz aplikacji internetowych umożliwiających dostęp do baz danych
- C2 Zdobycie umiejętności w zakresie poprawnego modelowania relacyjnych internetowych baz danych wraz z przedstawieniem dokumentacji technicznej
- C3 Zdobycie umiejętności w zakresie implementacji interfejsu użytkownika w postaci witryny internetowej z dostępem do baz danych
- C4 Opanowanie wybranych technik tworzenia dynamicznych stron WWW z dostępem do bazy danych

Z zakresu wiedzy:

PEU W01 – zna klasyfikacje oraz specyfikę architektury internetowych systemów z bazami danych PEU W02 – zna technologie oraz aplikacje internetowe umożliwiające dostęp do baz danych PEU\_W03 – ma wiedze w zakresie modelowania internetowych baz danych PEU W04 – ma wiedzę w zakresie tworzenia specyfikacji oraz dokumentacji projektowej

Z zakresu umiejętności:

PEU\_U01 – umie zaprojektować witrynę internetowa z dostępem do bazy danych

PEU U02 – umie tworzyć poprawnie tabele bazy danych oraz związki miedzy nimi

PEU U03 – umie używać język SQL oraz technologie MySQL i PHP (lub równoważne) do zarządzania internetowymi bazami danych

Z zakresu kompetencji społecznych:

- PEU K01 ma świadomość znaczenia umiejętności wyszukiwania informacji oraz jej krytycznej analizy,
- PEU K02 rozumie konieczność samokształcenia oraz rozwijania zdolności do samodzielnego stosowania posiadanej wiedzy i umiejętności,
- PEU K03 ma świadomość odpowiedzialności za prace własna oraz gotowość podporządkowania się zasadom pracy w zespole i ponoszenia odpowiedzialności za wspólnie realizowane zadania

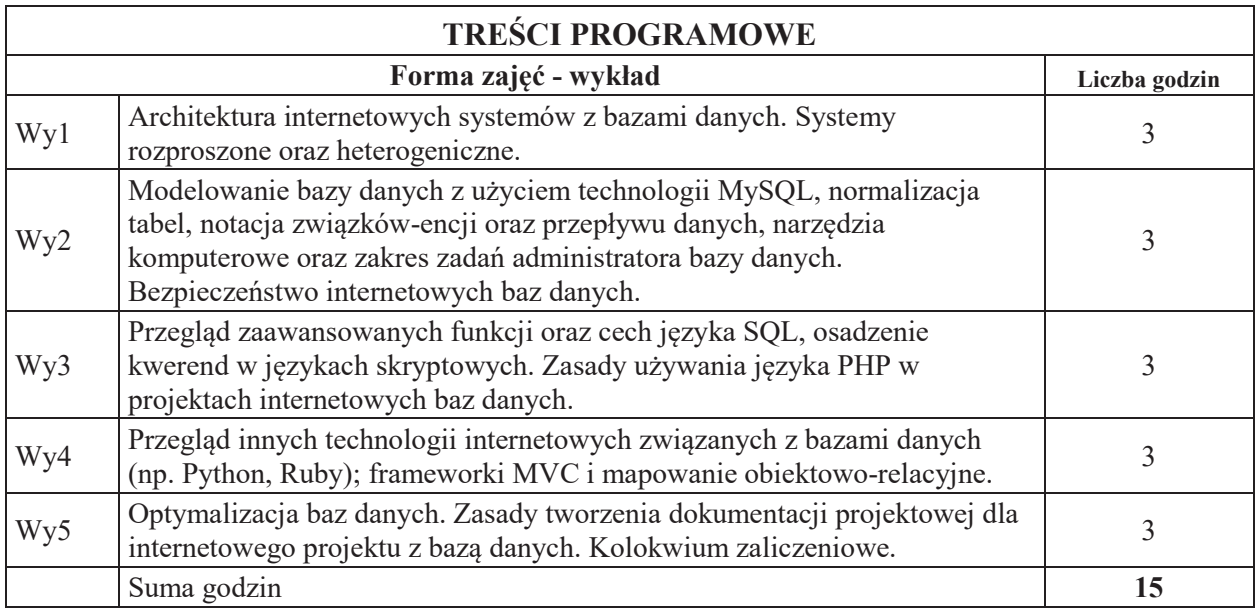

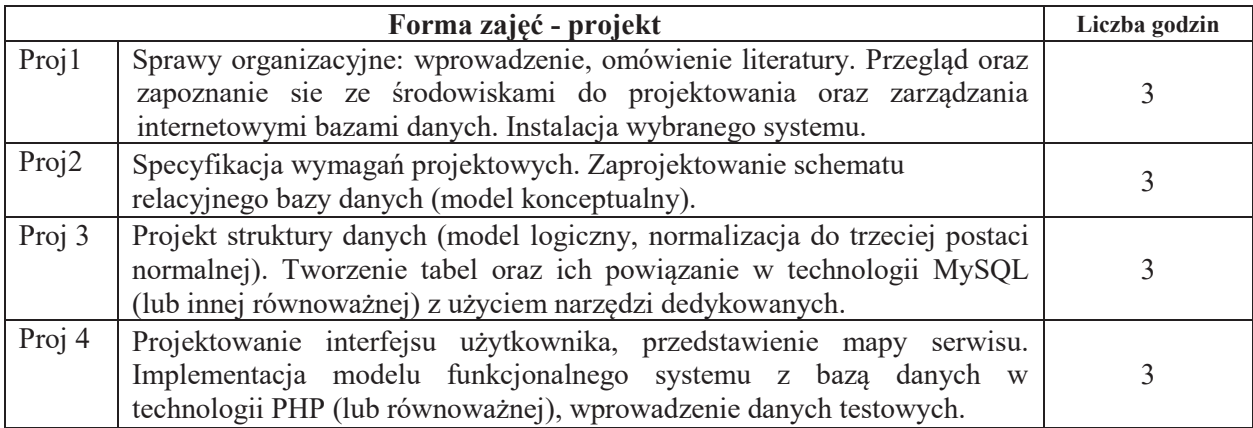

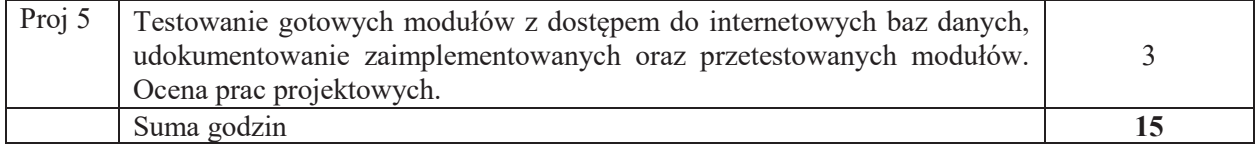

#### **STOSOWANE!NARZ\$DZIA!DYDAKTYCZNE**

N1. Wykład tradycyjny z wykorzystaniem wideoprojektora

N2. Konsultacje

N3. Praca własna – realizacja zadania projektowego<br>N4. Praca własna – studia literaturowe

- Praca własna studia literaturowe
- N5. Praca własna przygotowanie do kolokwium

#### **OCENA OSIĄGNIĘCIA PRZEDMIOTOWYCH EFEKTÓW UCZENIA SIĘ**

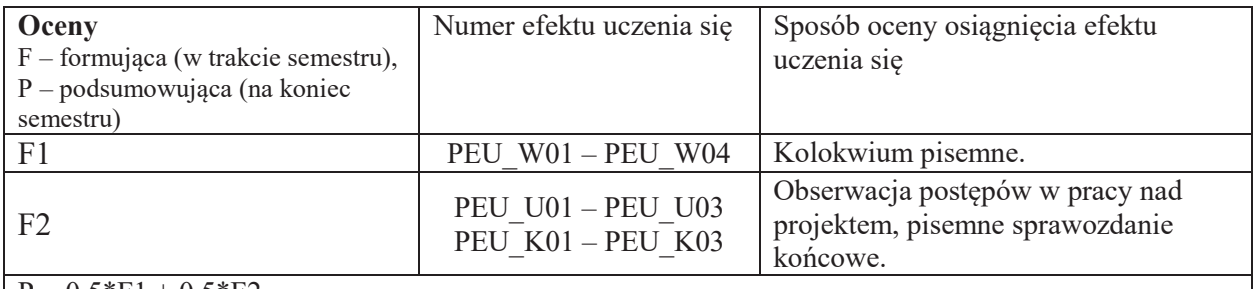

 $P = 0.5*F1 + 0.5*F2$ 

### LITERATURA PODSTAWOWA I UZUPEŁNIAJĄCA

### **LITERATURA PODSTAWOWA:**

- [1] Tim Converse, Joyce Park, Clark Morgan, *PHP5 i MySQL. Biblia*, Helion, 2005.
- [2] Luke Welling, Laura Thomson, *PHP i MySQL. Tworzenie stron WWW. Vademecum profesjonalisty*, Helion, 2009.
- [3] Julie C. Meloni, PHP, *MySQL i Apache dla każdego*. Wydanie III, Helion, 2007.
- [4] T. Connolly, C. Begg, *Systemy baz danych. Praktyczne metody projektowania, implementacji i*  zarządzania. Tom 2, RM, 2004.

### LITERATURA UZUPEŁNIAJĄCA:

- [1] Lukasz Sosna, *101 porad. PHP i MySQL*, Mikom, 2005.
- [2] Marcin Lis, *PHP. 101 praktycznych skryptów. Wydanie II*, Helion, 2007.
- [3] Laura Thomson, PHP i MySQL. *Tworzenie stron WWW. Vademecum profesjonalisty*, Helion, 2005.
- [4] Jacek Matulewski, Sławomir Orłowski, *Technologie ASP.NET i ADO.NET w Visual Web Developer*, Helion, 2007.
- [5] Mark Lutz, *Python. Wprowadzenie*. Wydanie IV, Helion, 2010.
- [6] Jeff Forcier, Paul Bissex, Wesley Chun, *Python i Django. Programowanie aplikacji webowych*, Helion, 2009.
- [7] Aidas Bendoraitis, *Aplikacje internetowe z Django. Najlepsze receptury*, Helion, 2015.
- [8] Larry Ullman, *Ruby. Szybki start*, Helion, 2009.
- [9] Edward Benson, *Rails. Sztuka programowania*, Helion, 2009.

### **OPIEKUN PRZEDMIOTU**

#### **dr!in".!Roman Ptak, roman.ptak@pwr.edu.pl**

Załącznik nr 6 do ZW 121/2020

### **WYDZIAŁ ELEKTRONIKI**

#### **KARTA PRZEDMIOTU**

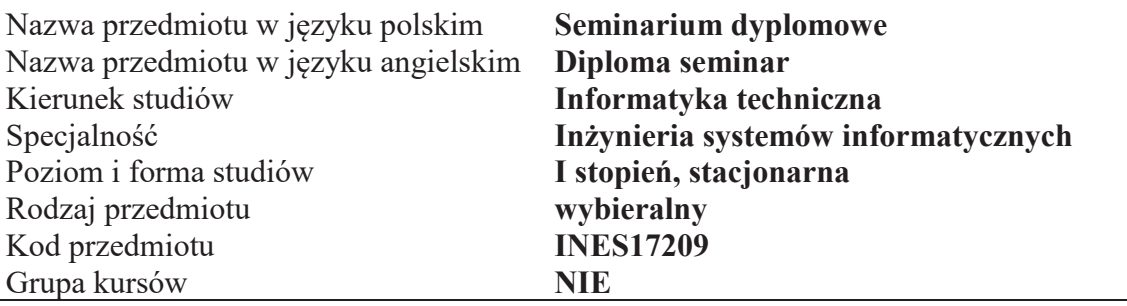

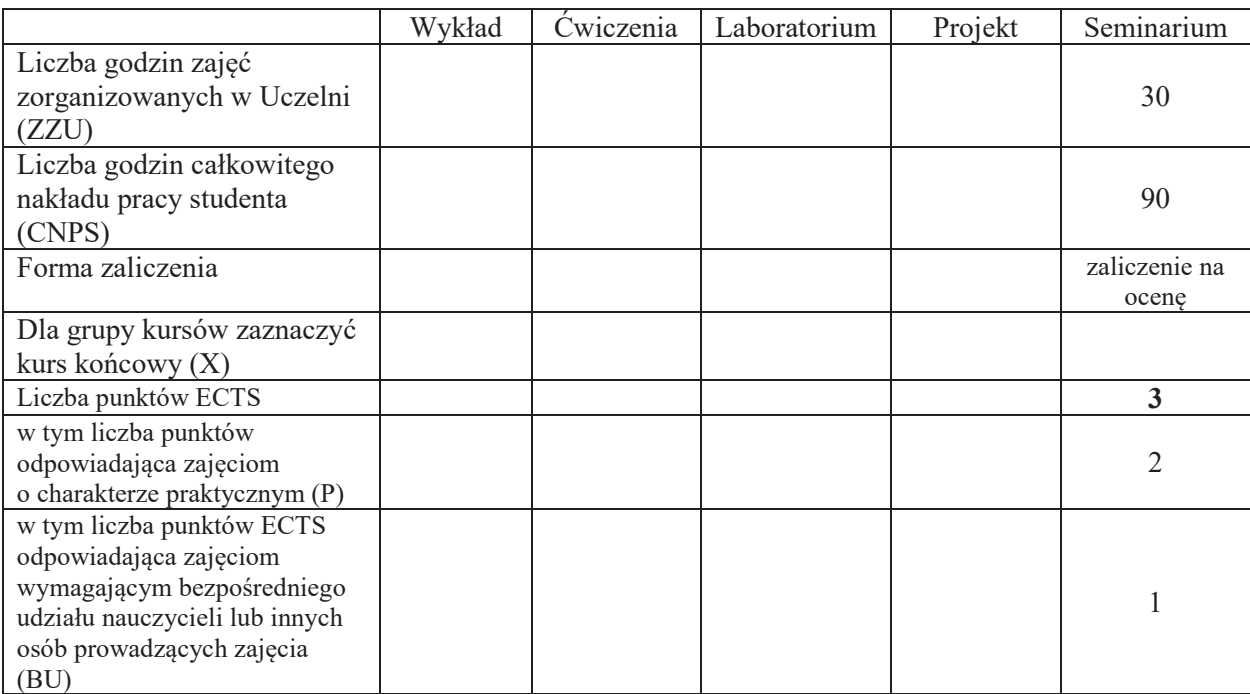

\*niepotrzebne skreślić

 $\overline{a}$ 

#### WYMAGANIA WSTĘPNE W ZAKRESIE WIEDZY, UMIEJĘTNOŚCI I KOMPETENCJI **SPOŁECZNYCH**

- C1 Opanowanie wiedzy o aktualnych trendach rozwojowych w obszarze inżynierii systemów informatycznych
- C2 Rozwijanie umiejętności prezentowania wyników własnej pracy i poddawania ich pod publiczną dyskusję
- C3 Nabycie umiejętności w zakresie zasad tworzenia dokumentacji pracy inżynierskiej, dokumentowania wyników eksperymentalnych, odwoływania się do literatury oraz właściwego jej cytowania
- C4 Nabycie i utrwalenie umiejętności wyszukiwania informacji w literaturze naukowej oraz korzystania z dokumentacji narzędzi informatycznych.

Z zakresu wiedzy:

PEU W01 - ma wiedzę o aktualnych trendach rozwojowych w obszarze inżynierii systemów

Z zakresu umiejętności:

PEU U01 – umie tworzyć dokumentację pracy inżynierskiej, dokumentować wyniki badań eksperymentalnych, odwoływać się do literatury oraz właściwie cytować źródła literaturowe, zna sposoby prezentacji wyników, umie "poddawać wyniki badań pod publiczna dyskusje"

Z zakresu kompetencji społecznych:

PEU K01 – ma świadomość znaczenia umiejętności wyszukiwania informacji oraz jej krytycznej analizy

PEU K02 – rozumie konieczność samokształcenia oraz rozwijania zdolności do samodzielnego stosowania posiadanej wiedzy i umiejętności.

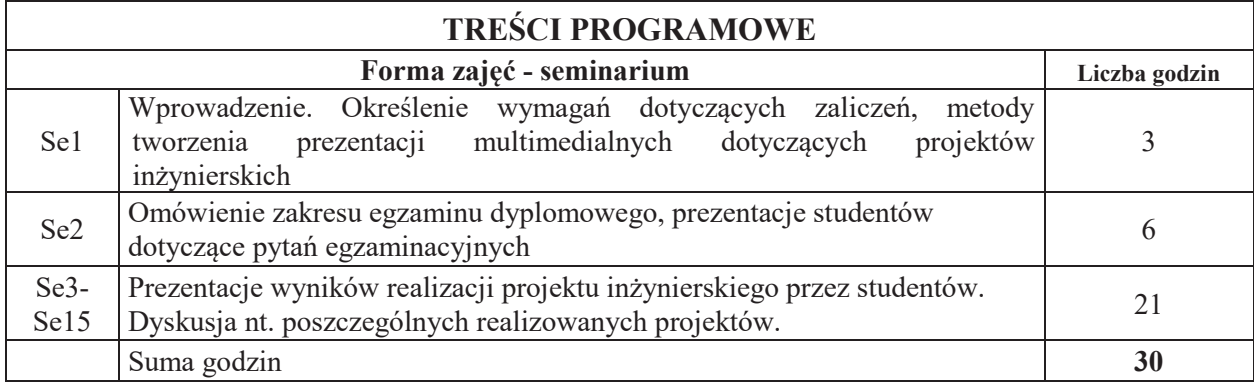

### STOSOWANE NARZĘDZIA DYDAKTYCZNE

N1. Prezentacje studenta z wykorzystaniem wideoprojektora

N2. Konsultacie

N3. Praca własna - przygotowanie do wygłoszenia seminarium

### **OCENA OSIĄGNIECIA PRZEDMIOTOWYCH EFEKTÓW UCZENIA SIE**

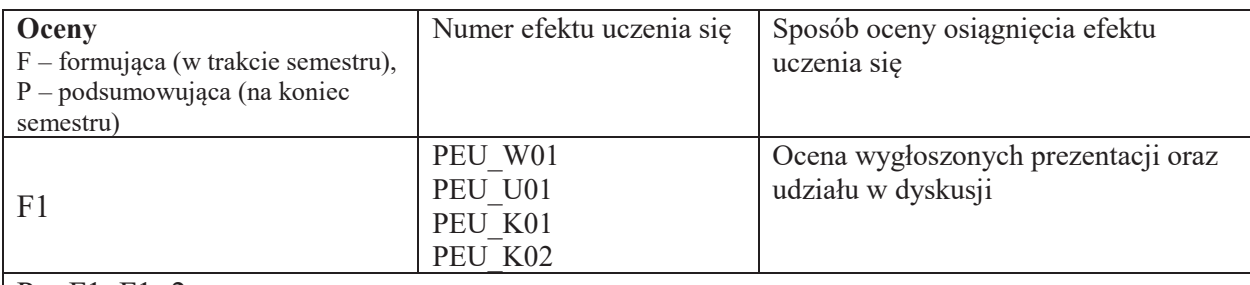

 $| P = F1; F1 > 2$ 

## **LITERATURA PODSTAWOWA I UZUPEŁNIAJĄCA**

### **LITERATURA PODSTAWOWA:**

 $[1]$  P. Lenar, Profesjonalna prezentacja multimedialna. Jak uniknać 27 najcześciej popełnianych błedów, Helion, Gliwice,2010

[2] R. Williams, Prezentacja, która robi wrażenie. Projekty z klasą, Helion, Gliwice, 2011

# **LITERATURA UZUPEŁNIAJĄCA:**

- [1] E. Żurek, "Sztuka prezentacji", POLTEX 2004
- $\begin{bmatrix} 2 \end{bmatrix}$  R. Pijarska, A. M. Seweryńska, "Sztuka prezentacji poradnik dla nauczycieli", WSiP 2002
- [3] http://www.prezentacje.edu.pl

## **OPIEKUN PRZEDMIOTU**

dr hab. inż. Olgierd Unold, olgierdunold@pwr.edu.pl

### **KARTA PRZEDMIOTU**

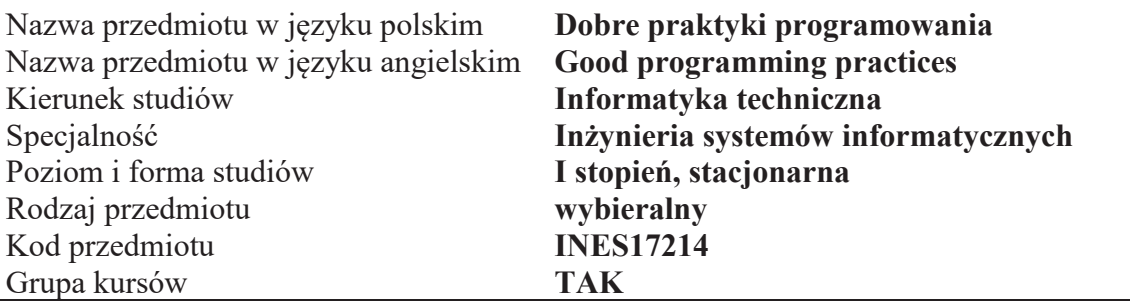

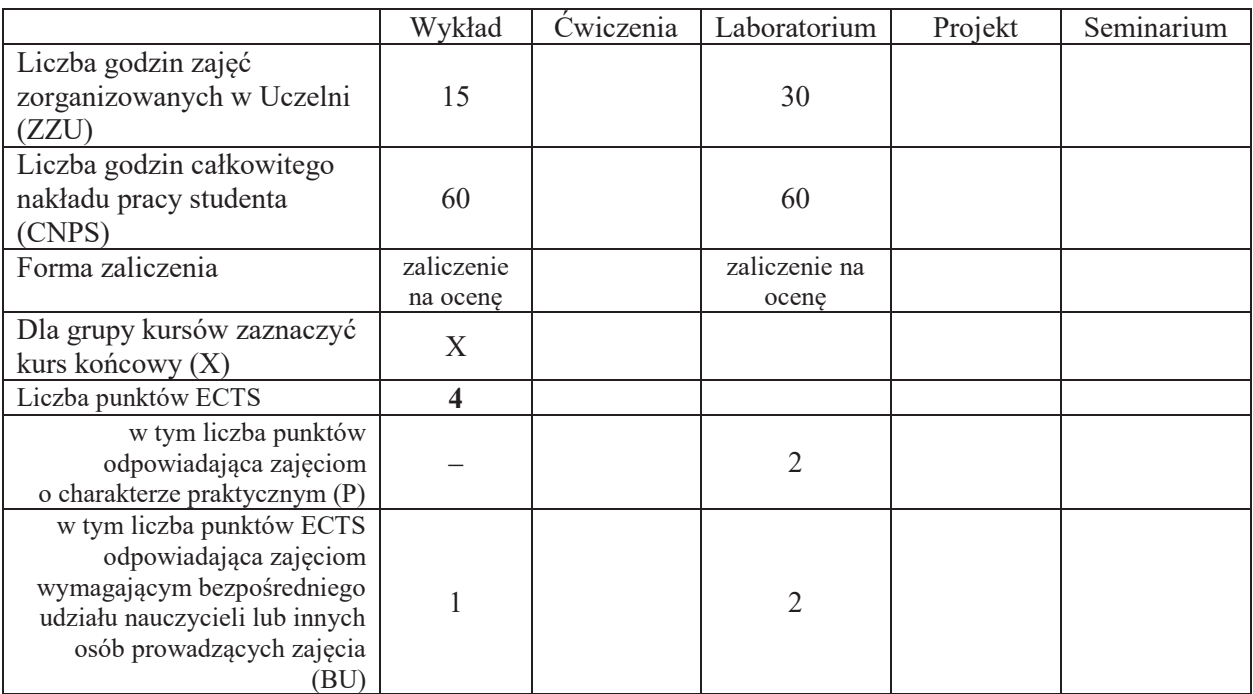

\*niepotrzebne skreślić

 $\overline{a}$ 

### WYMAGANIA WSTĘPNE W ZAKRESIE WIEDZY, UMIEJĘTNOŚCI I KOMPETENCJI **SPOŁECZNYCH**

1. Zna podstawy programowania

2. Zna zasady prowadzenia projektów informatycznych

- C1 Nabycie wiedzy i umiejętności w zakresie stosowania dobrych praktyk programowania
- C2 Opanowanie umiejętności tworzenia czystego kodu w językach Python i Java.
- C3 Opanowanie umiejętności posługiwania się narzędziami wspierającymi pracę programisty.

Z zakresu wiedzy:

PEU W01 – zna zasady redagowania czystego kodu w języku Java i Python

PEU\_W02 – zna narzędzia wspierające śledzenie zagadnień, umożliwiające kontrolę wersji, ciągłą integrację, analizę i recenzowanie kodu, budowę aplikacji i przeprowadzanie testów

Z zakresu umiejętności:

PEU\_U01 – umie tworzyć czysty kod aplikacji

PEU\_U02 – potrafi korzystać z narzędzi wspierających pracę programisty

PEU\_U03 – potrafi włączać się w prace projektowe prowadzone przez grupę programistów

Z zakresu kompetencji społecznych:

PEU\_K01 – ma świadomość wpływu jakości tworzonego kodu na jakość projektów programistycznych

PEU\_K02 – rozumie konieczność samodzielnego dokształcania się wraz z postępem technologicznym i rozwojem narzędzi programowych

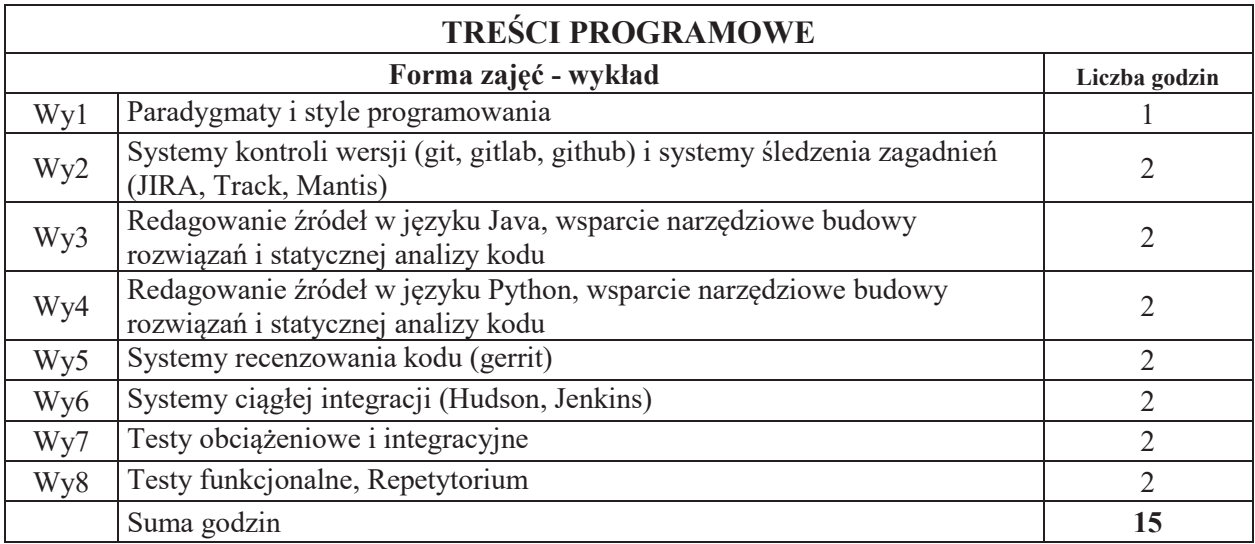

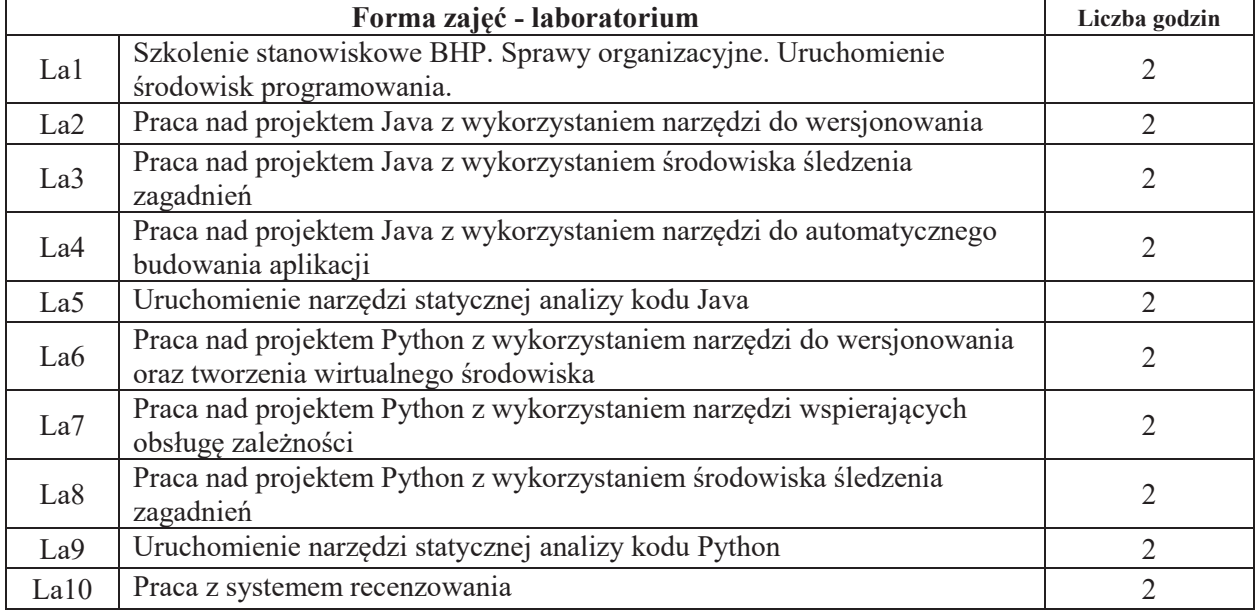

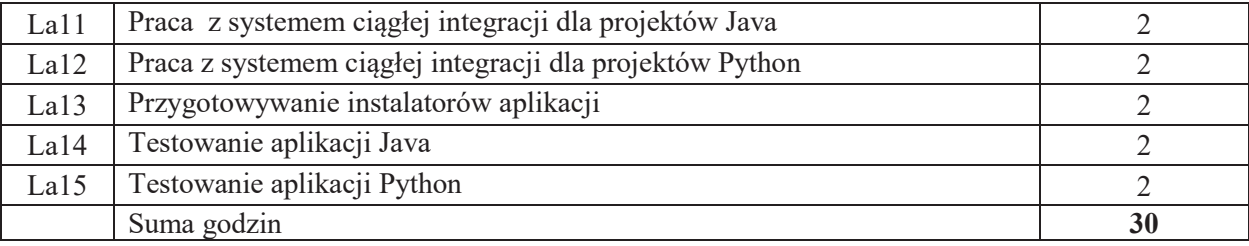

### STOSOWANE NARZĘDZIA DYDAKTYCZNE

- N1. Wykład tradycyjny z wykorzystaniem wideoprojektora.
- N2. Ćwiczenia w laboratorium komputerowym.
- N3. Konsultacje.
- N4. Praca własna przygotowanie do ćwiczeń laboratoryjnych.

N5. Praca własna – samodzielne studia i przygotowanie do kolokwium.

### **OCENA OSIĄGNIĘCIA PRZEDMIOTOWYCH EFEKTÓW UCZENIA SIĘ**

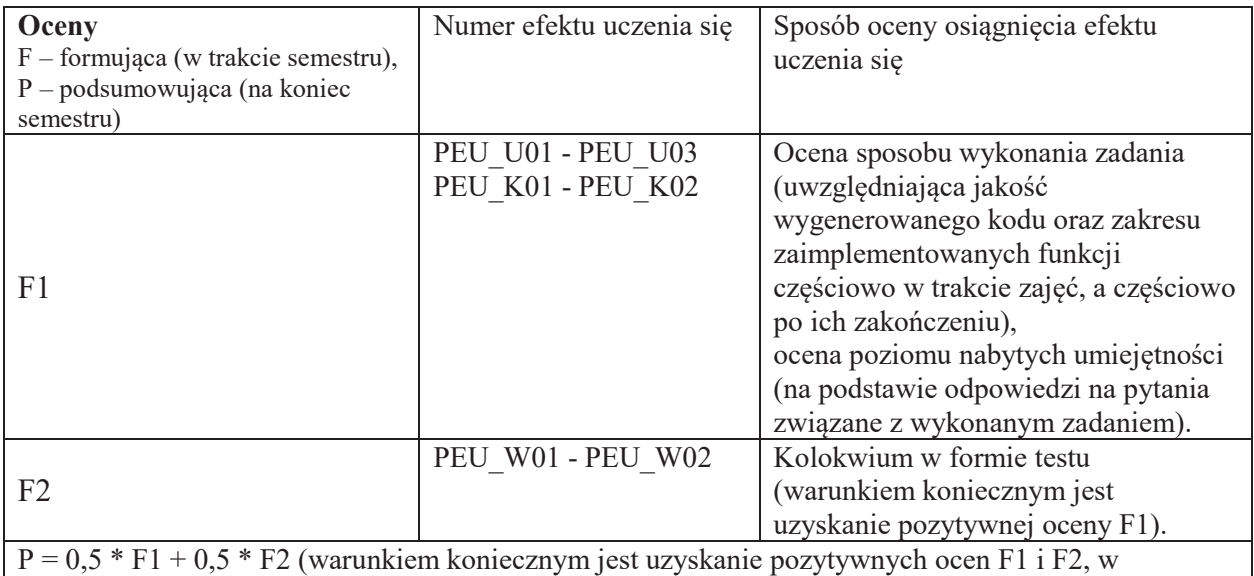

przeciwnym wypadku ocena wypadkowa będzie negatywna)

### LITERATURA PODSTAWOWA I UZUPEŁNIAJĄCA

### **LITERATURA PODSTAWOWA:**

- [1] Robert C. Martin: Czysty kod. Podrecznik dobrego programisty
- [2] Mark Lutz: Learning Python: Powerful Object-Oriented Programming
- [3] Włodzimierz Gajda: Git. Rozproszony system kontroli wersji. Helion
- [4] The MantisBT Team: Mantis Bug Tracker Administration Guide
- [5] Luca Milanesio: Learning Gerrit Code Review
- [6] Tim O'Brien et al.: Maven: The Complete Reference

### LITERATURA UZUPEŁNIAJĄCA:

- [1] Mark Pilgrim: Dive into Python
- [2] Frédéric Lepied: Quality Python Development
- [3] Matthew B. Doar: Practical JIRA Administration

### **OPIEKUN PRZEDMIOTU**

#### dr inż. Tomasz Kubik, tomasz.kubik@pwr.edu.pl

#### **KARTA PRZEDMIOTU**

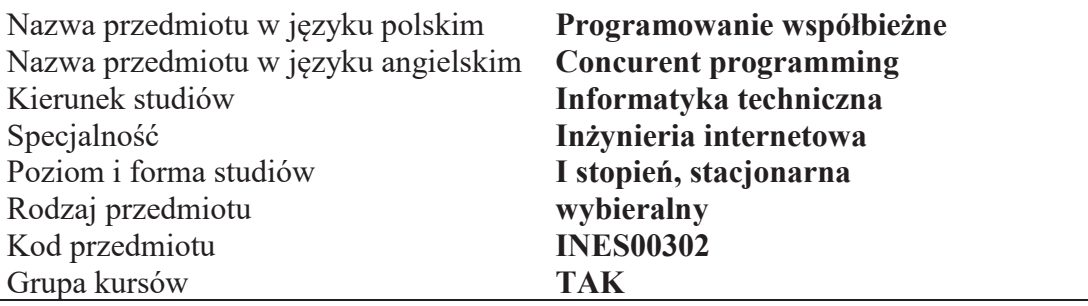

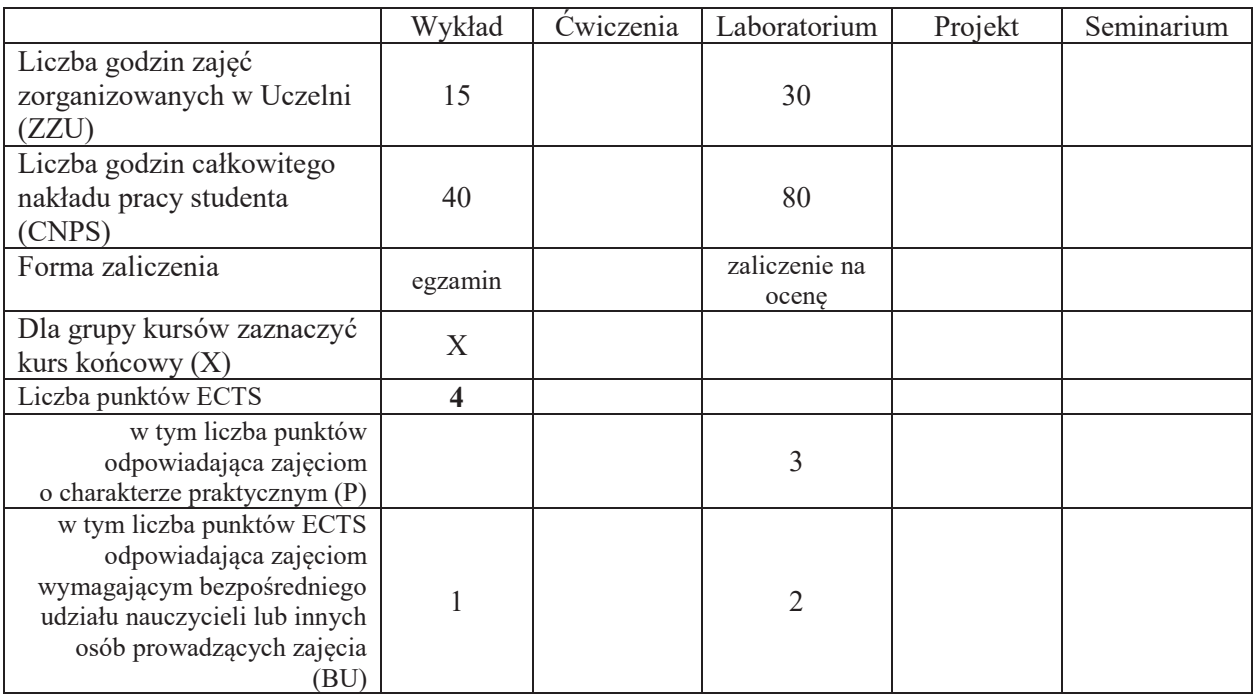

### WYMAGANIA WSTĘPNE W ZAKRESIE WIEDZY, UMIEJĘTNOŚCI I KOMPETENCJI **SPOŁECZNYCH**

1.  $\overline{a}$ 

- C1 Nabycie wiedzy o zjawiskach zachodzące w systemach składających się z wielu komunikujących się współbieżnych procesów.
- C2 Nabycie wiedzy o metodach tworzenia procesów, atrybutach procesu ich ustawianiu i testowaniu.
- C3 Nabycie wiedzy o metodach dostępu do pliku, atrybutach, komunikacji poprzez pliki, blokadach
- C4 Nabycie wiedzy o komunikacji między procesowej poprzez łącza nienazwane, kolejki FIFO, kolejki komunikatów
- C5 Nabycie wiedzy o problemie wzajemnego wykluczania procesów i ochronie sekcji krytycznej
- C6 Nabycie wiedzy o komunikacji procesów poprzez pamięć dzielona, synchronizacji poprzez semafory POSIX
- C7 Nabycie wiedzy o tworzeniu aplikacji rozproszonych składających z procesów komunikujących poprzez interfejs gniazdek (komunikaty UDP, komunikacja połączeniowa TCP).
- C8 Nabycie wiedzy o tworzeniu aplikacji wielowatkowych, synchronizacji watków za pomoca muteksów, zmiennych warunkowych, barier, blokad czytelników pisarzy. Nabycie wiedzy o efektywnym wykorzystaniu maszyn wieloprocesorowych.
- C9 Zapoznanie sie z sieciami Petriego jako narzedziem do modelowania systemów współbieżnych i dowodzenia ich własności jak osiagalność, żywotność, bezpieczeństwo, występowanie zakleszcze'.
- C10 Nabycie umiejętności tworzenia aplikacji składających się z wielu komunikujących się procesów działających w środowisku maszyny jedno lub wieloprocesorowej, systemie rozproszonym lub klastrze składającym się z wielu maszyn.

Z zakresu wiedzy: PEU W01 Rozumie zjawiska zachodzące w systemach współbieżnych, PEU W02 Rozumie funkcje procesu, zna strukturę aplikacji składających się z wielu komunikujących się procesów PEU W03 Rozumie abstrakcję pliku, metody dostępu do pliku, atrybuty, blokowanie. PEU\_W04 Zna mechanizmy lokalnej komunikacji międzyprocesowej takie jak łącza nienazwane, łacza nazwane, kolejki komunikatów PEU\_W05 Rozumie mechanizm wzajemnego wykluczania i ochrony sekcji krytycznej PEU W06 Zna mechanizmy synchronizacji procesów takie jak semafory i monitory PEU W07 Zna mechanizmy komunikacji sieciowej i interfejs gniazdek komunikacje bezpołączeniową UDP i połączeniową TCP. PEU W08 Zna zasady tworzenia aplikacji wielowatkowych i rozumie mechanizmy synchronizacji wątków takie jak muteksy, zmienne warunkowe, bariery. PEU W09 Zna metodologią tworzenia aplikacji współbieżnych i równoległych i działających lokalnie i na maszynach wieloprocesorowych Z zakresu umiejętności: PEU U01 Umie tworzyć współbieżne i równoległe procesy i posługiwać się ich atrybutami. PEU\_U02 Potrafi utworzyć aplikacje składająca się z wielu wykonywanych współbieżnie i równolegle procesów gdzie procesy komunikują się przez wspólne pliki PEU U03 Potrafi utworzyć aplikacje składająca się z wielu wykonywanych współbieżnie i równolegle procesów gdzie procesy komunikują się przez łącza nienazwane, łącza nazwane i kolejki komunikatów. PEU\_U04 Potrafi utworzyć aplikację współbieżną gdzie procesy komunikują się poprzez pamieć dzielona i synchronizuja za pomoca semaforów. PEU U05 Potrafi utworzyć aplikacje oparta o komunikaty gdzie procesy komunikuja się poprzez interfejs gniazdek w domenie UNIX, datagramy i komunikacje strumieniowa Potrafi utworzyć serwer współbieżny i aplikacje klient serwer. PEU U06 Umie tworzyć aplikacje składające się z wielu wątków wykonywane na maszynie wieloprocesorowej. Potrafi napisać aplikację w taki sposób aby efektywnie wykorzystać procesory maszyny SMP. Z zakresu kompetencii społecznych: PEU\_K01 Jest świadomy tego że aby współpracujące ze sobą osoby tworzyły sprawnie działający zespół muszą się one komunikować i synchronizować swe działanie.

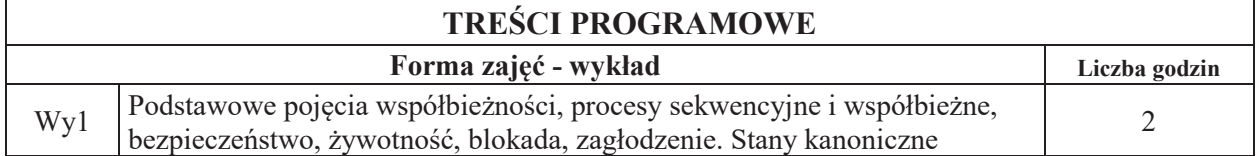

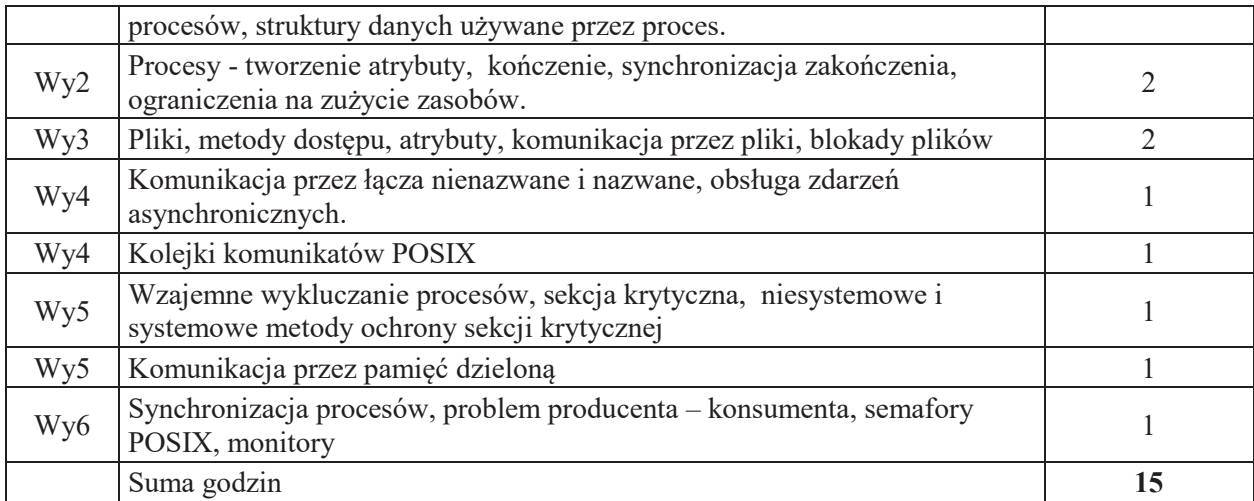

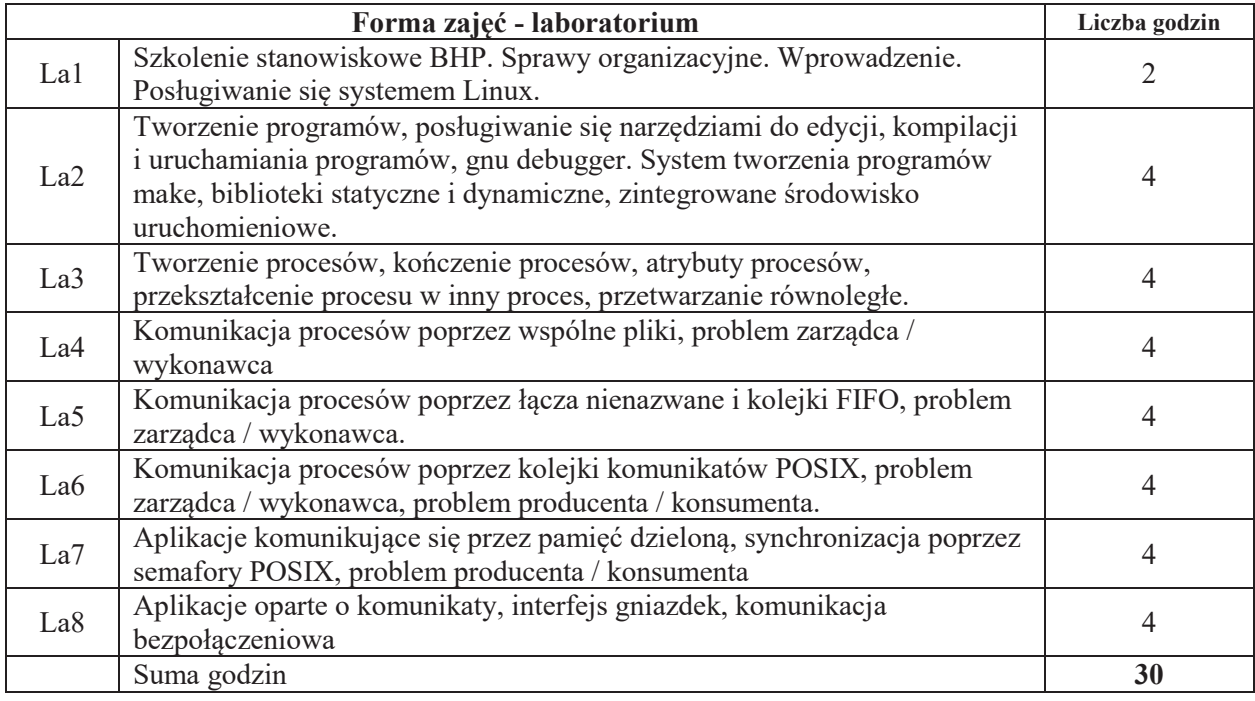

## STOSOWANE NARZĘDZIA DYDAKTYCZNE

N1. Wykład tradycyjny z wykorzystaniem wideoprojektora

N2. Ćwiczenia laboratoryjne

N3. Konsultacje

N4. Praca własna – przygotowanie do ćwiczeń laboratoryjnych

 $\overline{NS}$ . Praca własna – samodzielne studia i przygotowanie do egzaminu

# **OCENA OSIĄGNIĘCIA PRZEDMIOTOWYCH EFEKTÓW UCZENIA SIĘ**

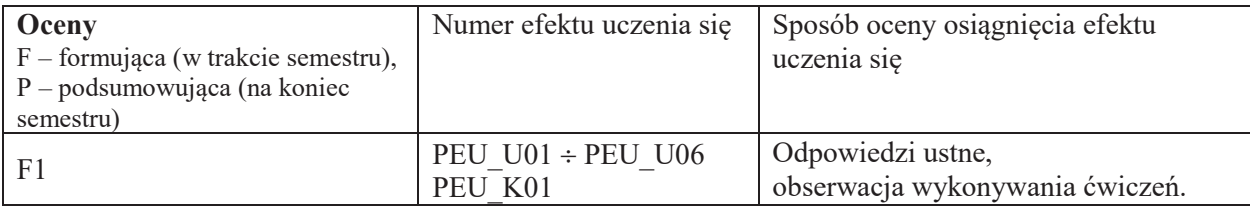

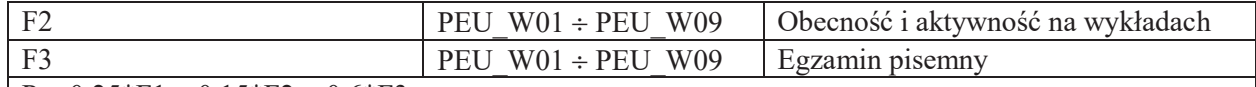

 $P = 0.25*F1 + 0.15*F2 + 0.6*F3$ 

Konieczne jest uzyskanie oceny pozytywnej z każdej formy zajęć.

### LITERATURA PODSTAWOWA I UZUPEŁNIAJĄCA

### **LITERATURA PODSTAWOWA:**

- [1] Love Robert; Linux Programowanie systemowe, Helion 2014.
- [2] M. Ben-Ari, Podstawy programowanie współbieżnego i rozproszonego, WNT Warszawa 1990.
- [3] Jędrzej Ułasiewicz, Systemy czasu rzeczywistego, QNX6 Neutrino, wyd. BTC 2008

## LITERATURA UZUPEŁNIAJĄCA:

- [1] Zbigniew Czech, Wprowadzenie do obliczeń równoległych, Wyd. nauk. PWN, Warszawa 2010
- [2] K. Haviland, D. Gray, B. Salama; UNIX Programowanie systemowe, RM Warszawa 1999.

## **OPIEKUN PRZEDMIOTU**

### dr inż. Jędrzej Ułasiewicz, jedrzej.ulasiewicz@pwr.edu.pl

łącznik nr 6 do ZW 121/2020

# **WYDZIAŁ ELEKTRONIKI**

**KARTA PRZEDMIOTU**

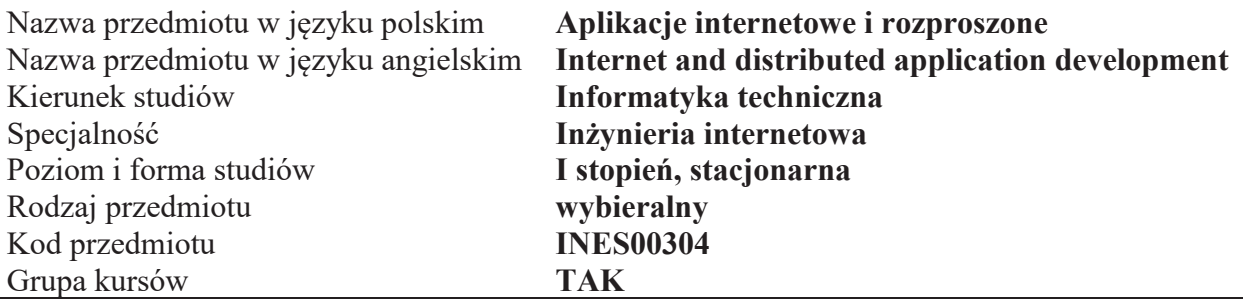

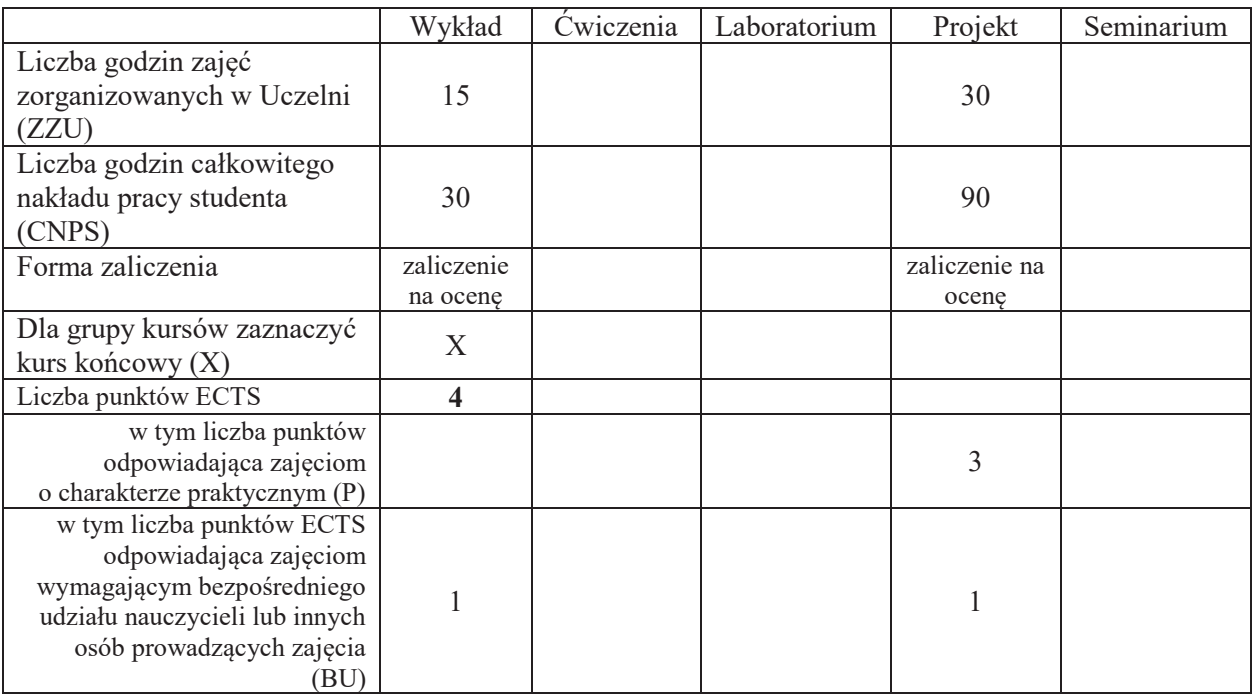

\*niepotrzebne skreślić

### WYMAGANIA WSTĘPNE W ZAKRESIE WIEDZY, UMIEJĘTNOŚCI I KOMPETENCJI **SPOŁECZNYCH**

1.  $\overline{a}$ 

- C1 Nabycie wiedzy z zakresu projektowania aplikacji rozproszonych, w tym wiedzy na temat modeli i mechanizmów komunikacji i synchronizacji w systemach rozproszonych.
- C2 Nabycie umiejetności zrównoleglania przetwarzania oraz programowania w środowisku Message Passing Interface
- C3 Nabycie wiedzy dotyczącej architektury i projektowania wielowarstwowych aplikacji internetowych.
- C4 Nabycie wiedzy na temat najważniejszych technologii wykorzystywanych w budowie aplikacji internowych po stronie serwera oraz po stronie klienta.
- C5 Nabycie umiejetności zaprojektowania i wykonania aplikacji internetowej z wykorzystaniem wybranego frameworka (np. Django, język Python).
- C6 Nabycie umiejętności realizacji logiki aplikacji internetowej po stronie klienta z wykorzystaniem wybranego języka skryptowego (Javascript, biblioteka jQuery).
- C7 C7. Nabycie umiejętności opracowania dokumentacji wykonanej aplikacji internetowej.
- C8 Nabycie i utrwalanie umiejętności współpracy w grupie studenckiej w celu wspólnej realizacji projektu systemu informatycznego (kompetencja społeczna).

Z zakresu wiedzy:

- PEU W01 zna podstawowe zasady zrównoleglania obliczeń, w tym model farmy procesów, prawa Amdahla i Gustafsona oraz zakres ich stosowania
- PEU W02 zna model i mechanizmy komunikacji w standardzie Message Passing Interface
- PEU W03 zna protokół HTTP/1.1, w tym rozszerzenia (nagłówki) wspierające efektywne aplikacje internetowe (m.in. mechanizm persistent connections, obsługa sesji, wsparcie dla serwerów wirtualnych)
- PEU W04 zna architekture aplikacji internetowych (MVC) oraz najważniejsze technologie wykorzystywane przez aplikacje internetowe po stronie serwera
- PEU W05 zna mechanizmy programowania proceduralnego, funkcyjnego i obiektowego w jezyku Python
- PEU W06 zna budowę wybranego frameworka do budowy aplikacji internetowych (np. Django, Flask)
- PEU W07 zna mechanizmy pozwalające na osadzenie elemetnów logiki aplikacji internetowej po stronie klienta (w tym wybraną bibliotekę języka JavaScript – np. jQuery)
- PEU W08 zna mechanizmy komunikacji asynchronicznej pomiędzy serwerem i klientem aplikacji internetowej (asynchroniczność od strony klienta – AJAX, jak i serwera – Comet, mechanizmy komunikacji asynchronicznej w HTML5 -- SSE)

Z zakresu umiejętności:

- PEU U01 potrafi zaprojektować i zaimplementować program realizujący zadanie intensywne obliczeniowo z wykorzystaniem środowiska Message Passing Interface
- PEU U02 potrafi zaprojektować i wykonać prostą wielowarstową aplikację internetową z wykorzystaniem wybranego frameworka (np. Django lub Flask, język Python)
- PEU U03 umie wykorzystać wybrany język skryptowy (np. Javascript z biblioteką jQuery) do realizacji logiki aplikacji internetowej umieszczonej po stronie klienta
- PEU U04 umie zrealizować asynchroniczną komunikację pomiędzy klientem i serwerem aplikacji internetowej z wykorzystaniem technologii AJAX
- PEU U05 potrafi zdokumentować wykonany projekt i implementację aplikacji internetowej

Z zakresu kompetencji społecznych:

PEU K01 – potrafi współpracować w grupie w celu wspólnej realizacji postawionego zadania

PEU K02 – potrafi samodzielnie poszerzać wiedzę i umiejętności w obszarze rozwijających się technologii informatycznych

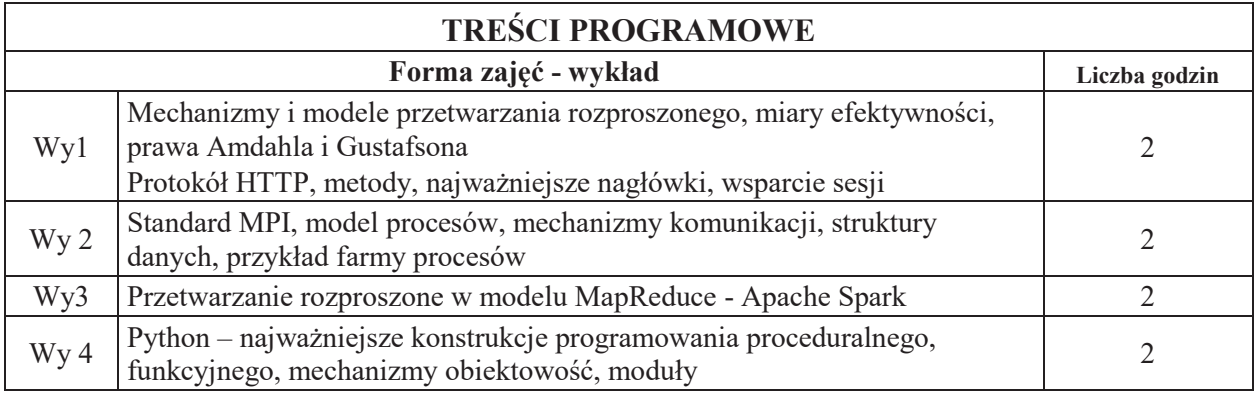

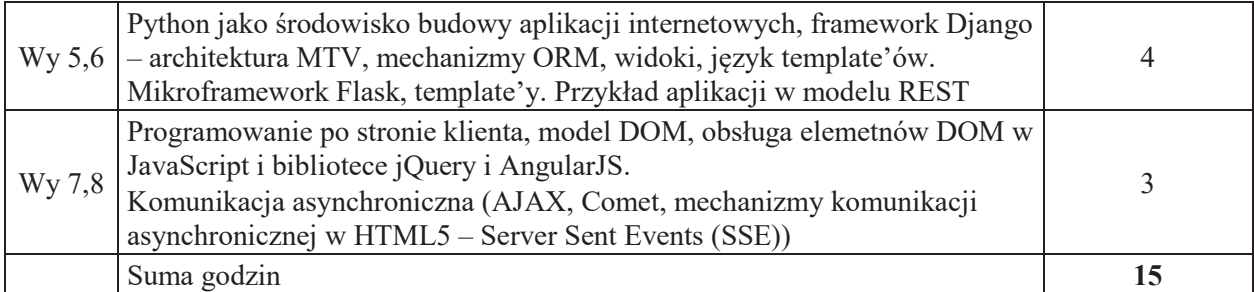

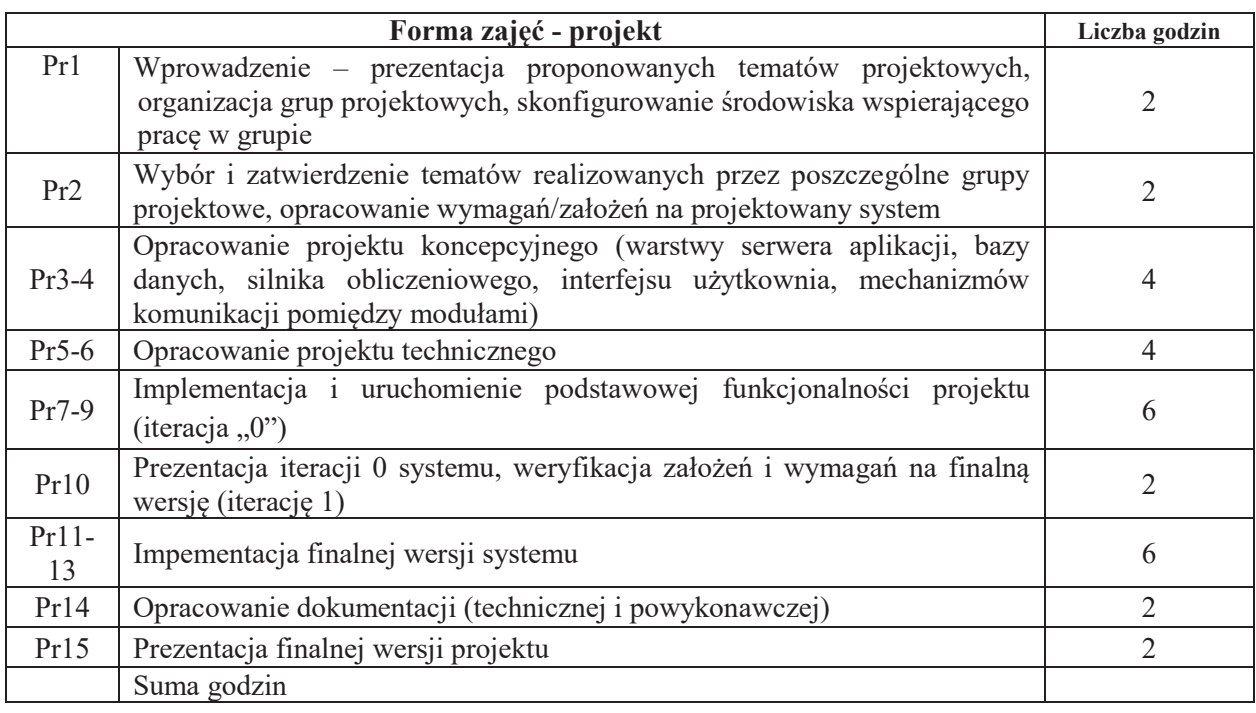

## STOSOWANE NARZĘDZIA DYDAKTYCZNE

- N1. Wykład tradycyjny z wykorzystaniem prezentacji PowerPoint
- N2. Zadania projektowe
- N3. Konsultacje

N4. Praca własna – przygotowanie się do realizacji podzadań w ramach projektu

N5. Praca własna – samodzielne studia i przygotowanie do kolokwium

## **OCENA OSIĄGNIĘCIA PRZEDMIOTOWYCH EFEKTÓW UCZENIA SIĘ**

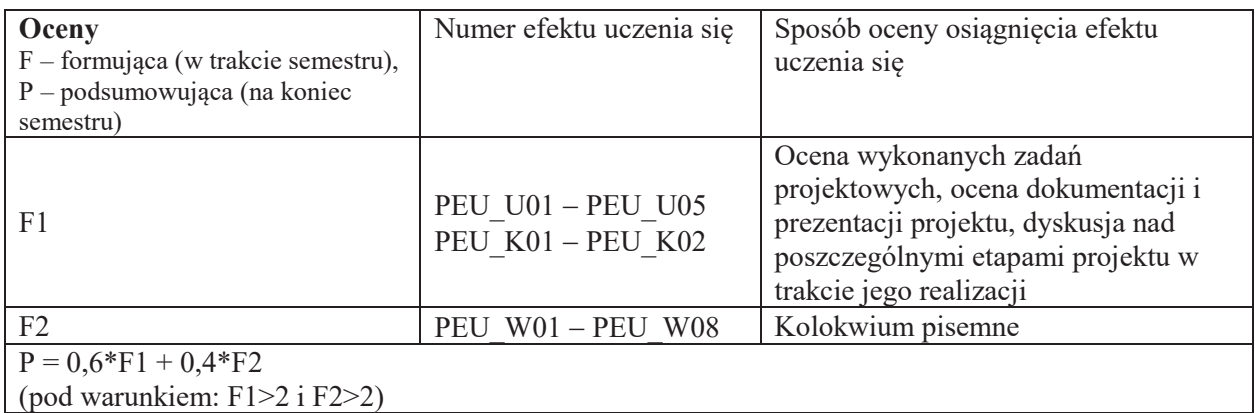

## LITERATURA PODSTAWOWA I UZUPEŁNIAJĄCA

## **LITERATURA PODSTAWOWA:**

- [1] M. Ben-Ari, *Podstawy programowania wspÛ!bie"nego i rozproszonego*, WNT 2009
- [2] A. Krajka, *Python podstawy języka i aplikacje internetowe*, Wyd.PBL, 2011
- [3] J. Forcier, *Python i Django: programowanie aplikacji webowych*, Helion 2009
- [4] Opis standardu MPI http://www.mcs.anl.gov/research/projects/mpi/
- [5] Dokumentacja Apache Spark http://spark.apache.org/docs/latest/programming-guide.html
- [6] Dokumentacja frameworka Django http://www.djangoproject.com
- [7] Dokumentacja frameworka Flask http://flask.pocoo.org
- [8] Dokumentacja języka Python www.python.org

## LITERATURA UZUPEŁNIAJĄCA:

- [1] C. Lin, L. Snyder.: *Principles of parallel programming*, Addison Wesley 2009
- [2] A.D. Kshemkalyani, M.Singhal, *Distributed computing: principles, algorithms and systems*, Cambridge Univ. Press 2011
- [3] G. Coulouris, J. Dollimore, T. Kindberg, *Systemy rozproszone, podstawy i projektowanie*, WNT 1999

## **OPIEKUN PRZEDMIOTU**

**dr!hab.!in".!Henryk!Maciejewski,!henryk.maciejewski@pwr.edu.pl**

### **KARTA PRZEDMIOTU**

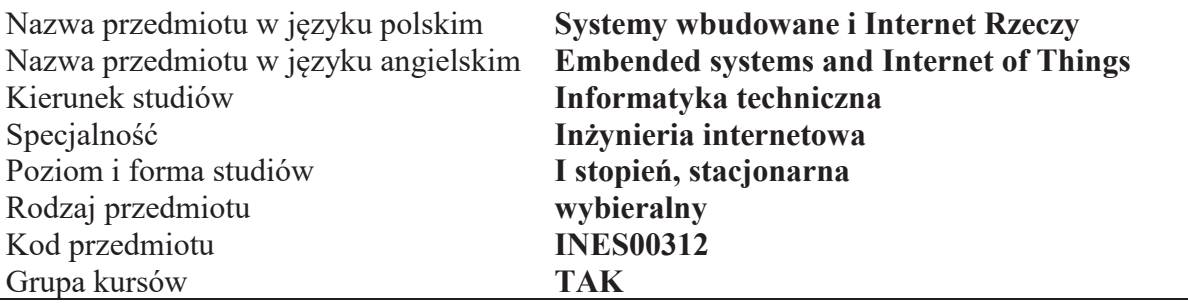

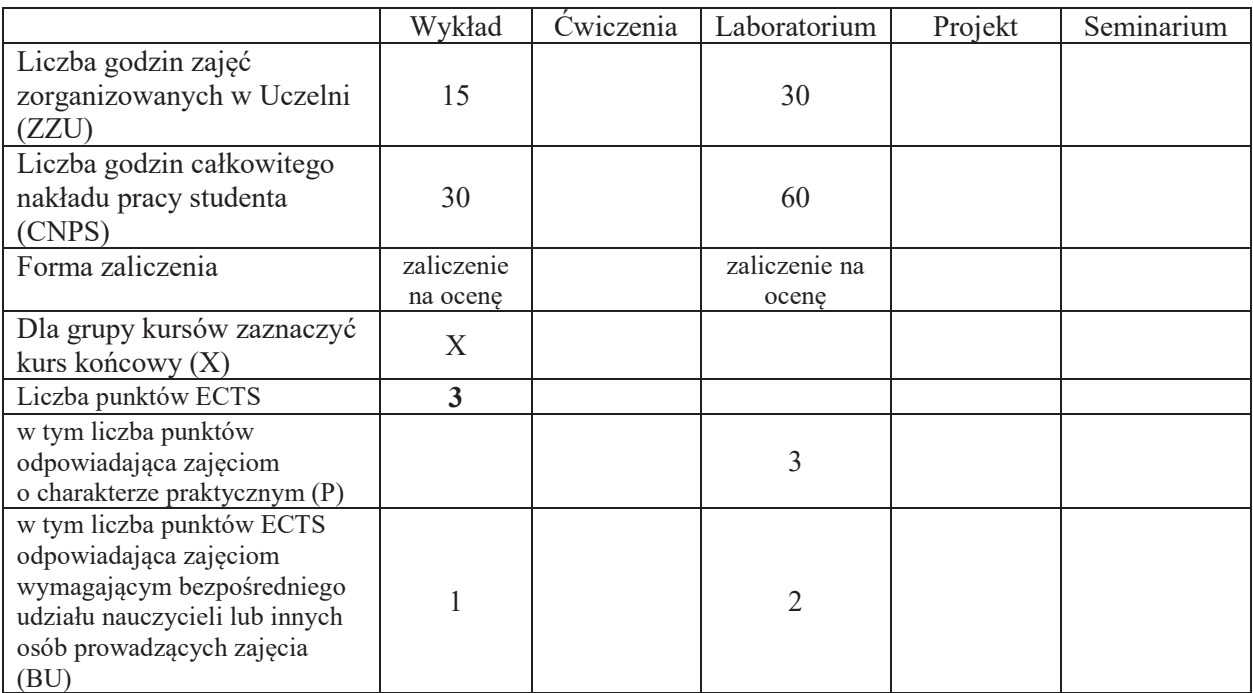

\*niepotrzebne skreślić

 $\overline{a}$ 

## WYMAGANIA WSTĘPNE W ZAKRESIE WIEDZY, UMIEJĘTNOŚCI I KOMPETENCJI **SPOŁECZNYCH**

### **CELE PRZEDMIOTU**

C1 Nabycie wiedzy z zakresu budowy i zasady działania urządzeń tworzących internet rzeczy

C2 Nabycie umiejętności projektowania i oprogramowania urządzeń tworzących internet rzeczy

Z zakresu wiedzy:

PEU W01 Zna i potrafi omówić protokoły warstwy aplikacji stosowane w sieciach IoT,

PEU\_W02 Zna techniki programowania systemów wbudowanych na platformach sprzętowych o ograniczonych zasobach

PEU W03 Zna i rozumie architekturę typowych urządzeń końcowych sieci IoT

PEU\_W04 Zna techniki integracji urządzeń końcowych z sensorami i elementami wykonawczymi

Z zakresu umiejętności:

PEU\_U01 Umiejętnie wykorzystuje platformy programistyczne typowe dla urządzeń końcowych IoT

PEU U02 Potrafi zaprogramować urządzenie końcowe IoT do współpracy z sensorami i elementami wykonawczymi

PEU U03 Potrafi oprogramować protokoły transportowe i protokoły warstwy aplikacji wykorzystywane w sieciach IoT

PEU U04 Potrafi oprogramować komunikację radiową pomiędzy elementami sieci IoT

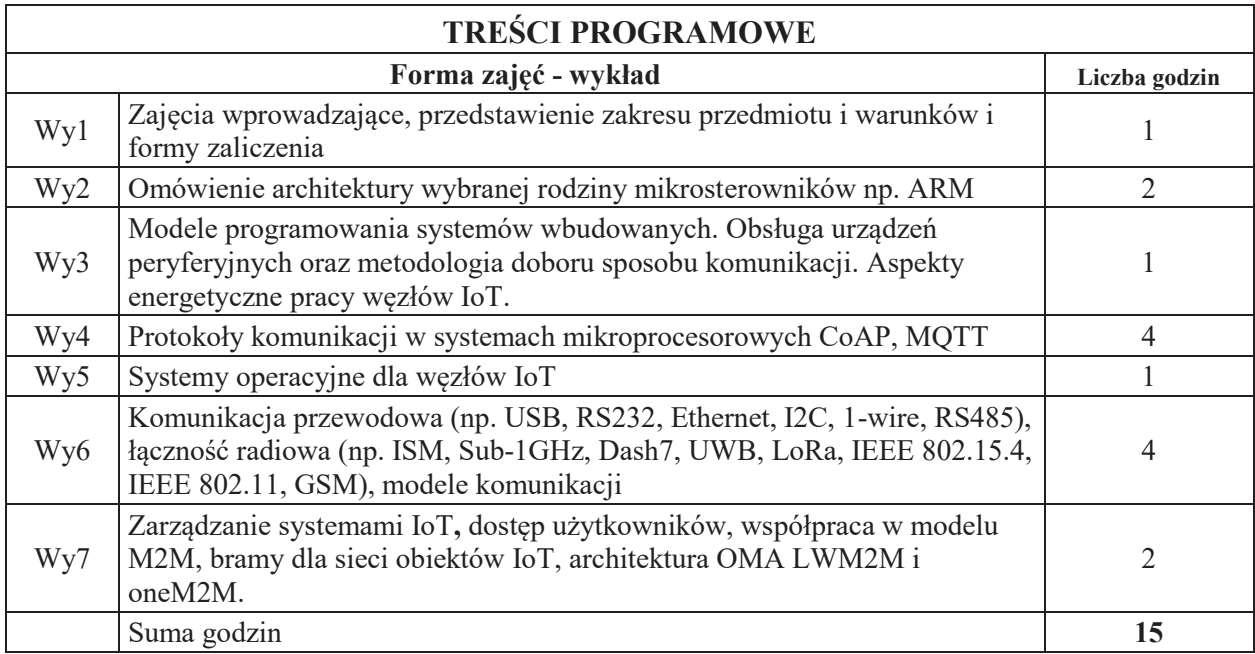

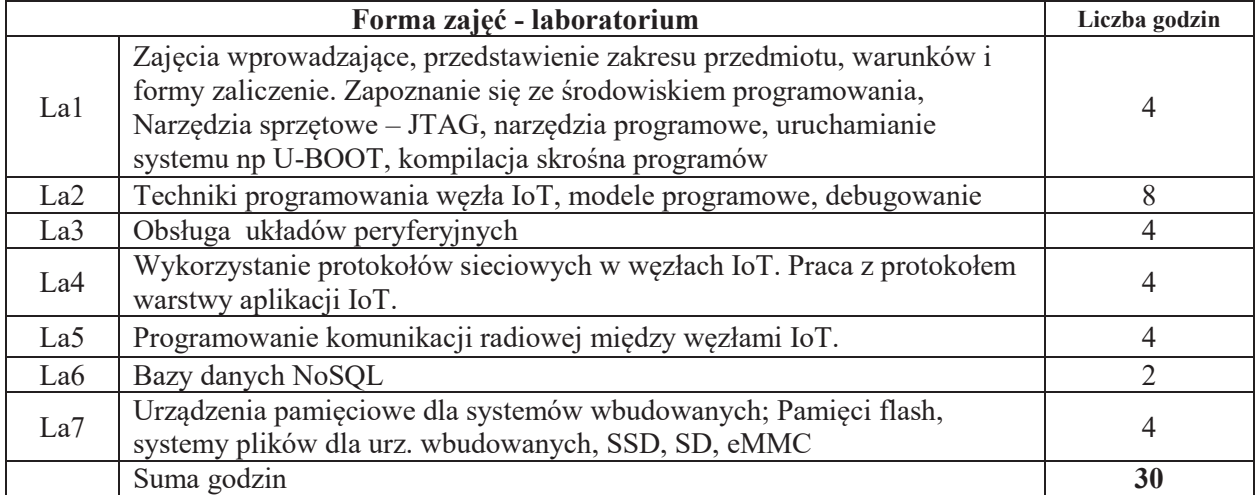

## STOSOWANE NARZĘDZIA DYDAKTYCZNE

- N1. Wykład tradycyjny z wykorzystaniem wideoprojektora
- N2. Zajęcia laboratoryjne
- N3. Konsultacie
- N4. Praca własna przygotowanie do zajęć laboratoryjnych
- N5. Praca własna samodzielne studia i przygotowanie do kolokwium

### **OCENA OSIĄGNIĘCIA PRZEDMIOTOWYCH EFEKTÓW UCZENIA SIĘ**

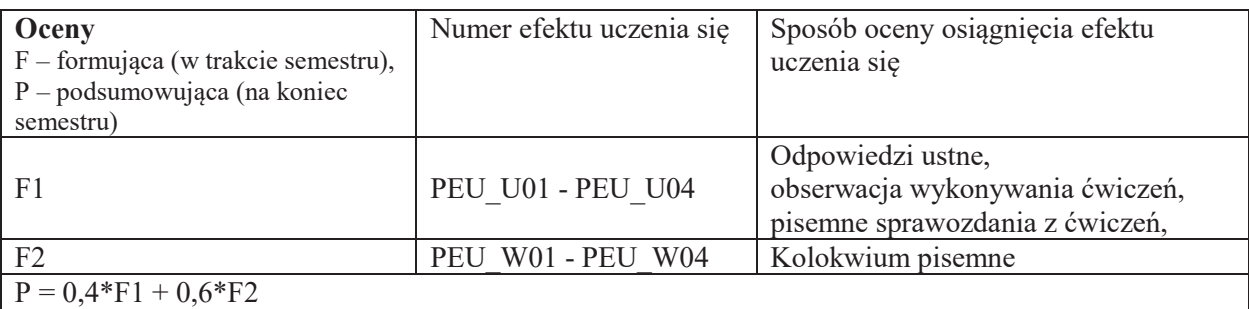

Uwaga: Jeżeli ocena F1 lub F2 jest negatywna (ndst) to P=ndst

# **LITERATURA PODSTAWOWA I UZUPEŁNIAJĄCA**

## **LITERATURA PODSTAWOWA:**

- [1] Jabłoński T.: "Mikrokontrolery PIC16F8x w praktyce", Wyd. BTC, Warszawa 2002.
- [2] Pietraszek S.: "Mikrokprocesory jednoukładowe PIC", Wyd. Helion, Gliwice 2002.
- [3] Starecki T.: "Mikrokontrolery 80C51 w praktyce", Wyd. BTC, Warszawa 2002.
- [4] Doliński J.: "Mikrokontrolery AVR w praktyce", Wyd. BTC, Warszawa 2003.
- [5] Daca W.: "Mikrokontrolery od układów 8-bitowych do 32-bitowych", Wyd. NIKOM, Warszawa, kwiecień 2000.
- [6] Baranowski R.: "Mikrokontrolery AVR ATmega w praktyce", Wyd. BTC, Warszawa 2005.
- [7] Baranowski R.: "Mikrokontrolery AVR ATtiny w praktyce", Wyd. BTC, Warszawa 2006.

## LITERATURA UZUPEŁNIAJĄCA:

- [1] Pasierbiński J., Zbysiński P.: "Układy programowalne w praktyce", Wyd. WKŁ, Warszawa 2002.
- [2] Gałka P., Gałka P.: "Podstawy programowania mikrokontrolera 8051", Wyd. NIKOM, Warszawa, wrzesień 1995.
- [3] Hadam P.: "Projektowanie systemów mikroprocesorowych", Wyd. BTC, Warszawa 2004.
- [4] Bogusz J.: "Lokalne interfejsy szeregowe w systemach cyfrowych", Wyd. BTC, Warszawa 2004.
- [5] Jabłoński T.: "Graficzne wyświetlacze LCD w przykładach", Wyd. BTC, Legionowo 2008.
- [6] Jabłoński T.: "Karty SD/MMC w systemach mikroprocesorowych", Wyd. BTC, Legionowo 2009.

## **OPIEKUN PRZEDMIOTU**

**dr!in".!Marek Bawiec, marek.bawiec@pwr.edu.pl**

**KARTA PRZEDMIOTU**

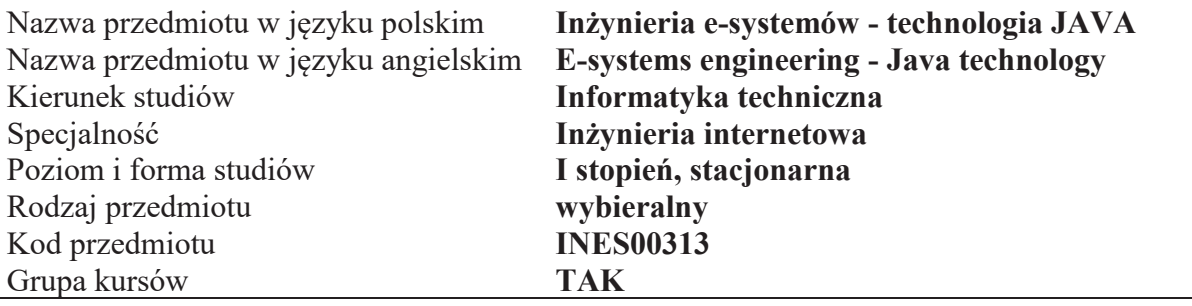

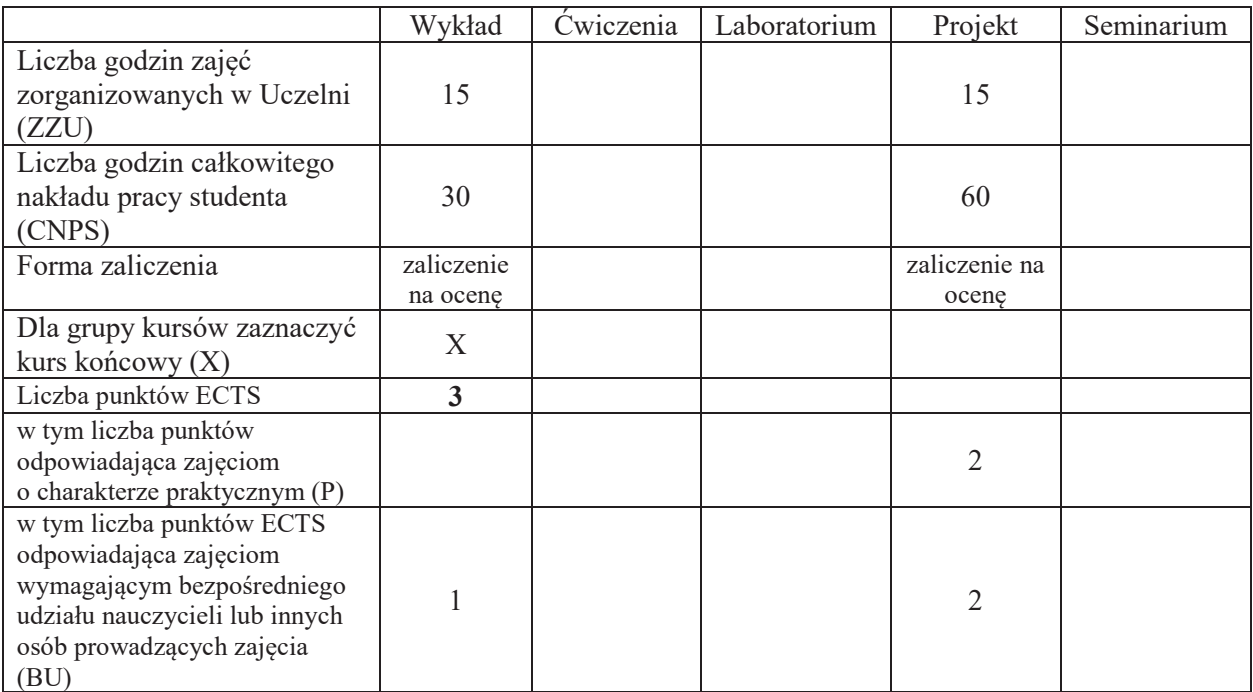

\*niepotrzebne skreślić

### WYMAGANIA WSTĘPNE W ZAKRESIE WIEDZY, UMIEJĘTNOŚCI I KOMPETENCJI **SPOLECZNYCH**

1. 2.

 $\overline{a}$ 

- C1 Nabycie wiedzy z zakresu nowoczesnych technik tworzenia aplikacji rozproszonych
- C2 Nabycie wiedzy z zakresu tworzenia aplikacji webowych w technologii Java EE
- C3 Zaznajomienie z frameworkami Java EE
- C4 Nabycie umiejętności projektowania i tworzenia aplikacji webowych w technologii Java EE
- C5 Nabycie umiejętności tworzenia dokumentacji projektowej
- C6 Nabywanie i utrwalanie kompetencji społecznych obejmujących inteligencję emocjonalną polegającą na umiejętności współpracy w grupie studenckiej mającej na celu efektywne rozwiazywanie problemów.
Z zakresu wiedzy:

PEU W01 – zna Servlety i język JSP

PEU W02 - zna ziarna EJB

PEU W03 – zna technologie JPA

PEU\_W04 - zna wybrane frameworki Java EE

Z zakresu umiejętności:

PEU\_U01 - potrafi zaprojektować aplikację w technologii Java EE

PEU\_U02 - potrafi zaimplementować aplikację webową w technologii Java EE

PEU\_U03 – potrafi utworzyć prezentację o wybranych aspektach technologii JavaEE

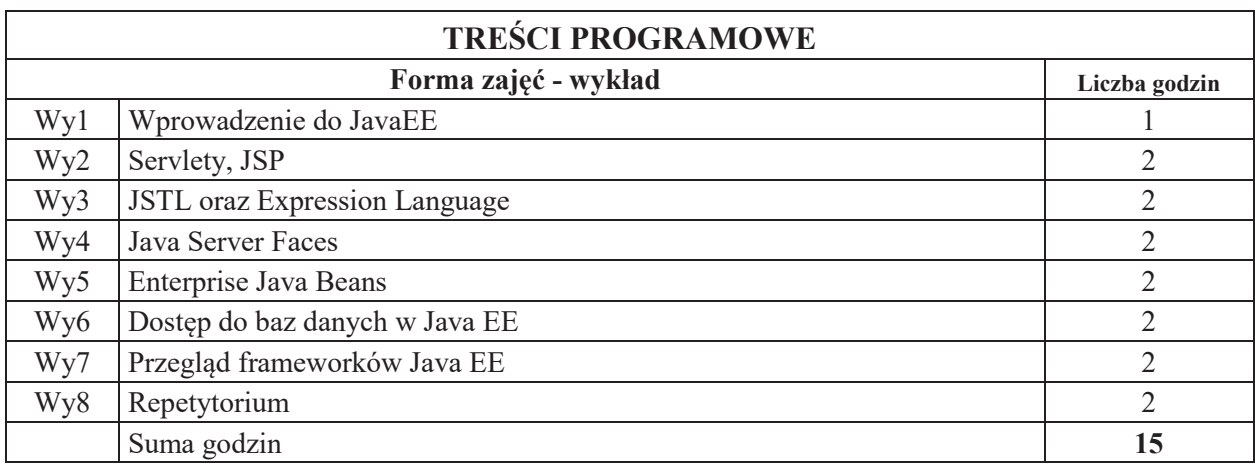

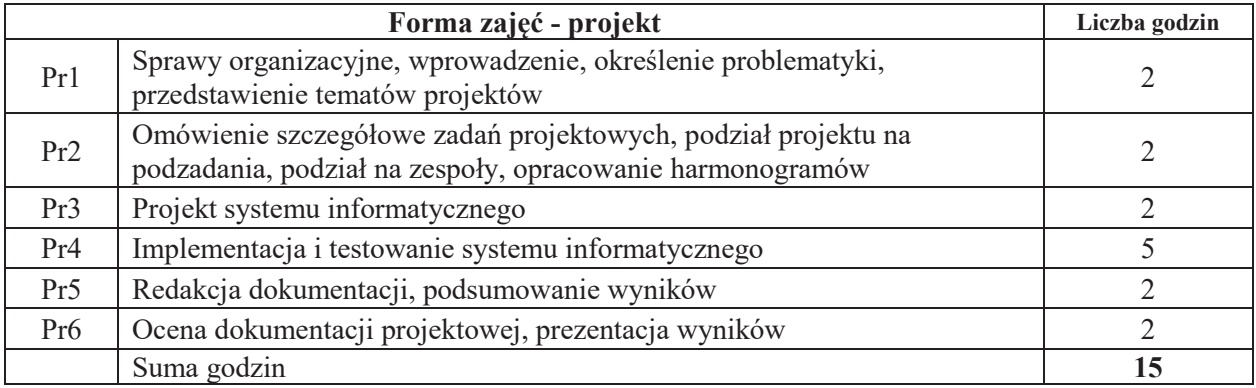

# STOSOWANE NARZEDZIA DYDAKTYCZNE

N1. Wykład tradycyjny z wykorzystaniem wideoprojektora

N2. Zajęcia projektowe - praca w grupach, zaprojektowanie i wykonanie systemu informatycznego

N3. Konsultacje

N4. Praca własna – przygotowanie prezentacji na wybrany temat

N5. Praca własna – samodzielne studia i przygotowanie do kolokwium

# **OCENA OSIĄGNIĘCIA PRZEDMIOTOWYCH EFEKTÓW UCZENIA SIĘ**

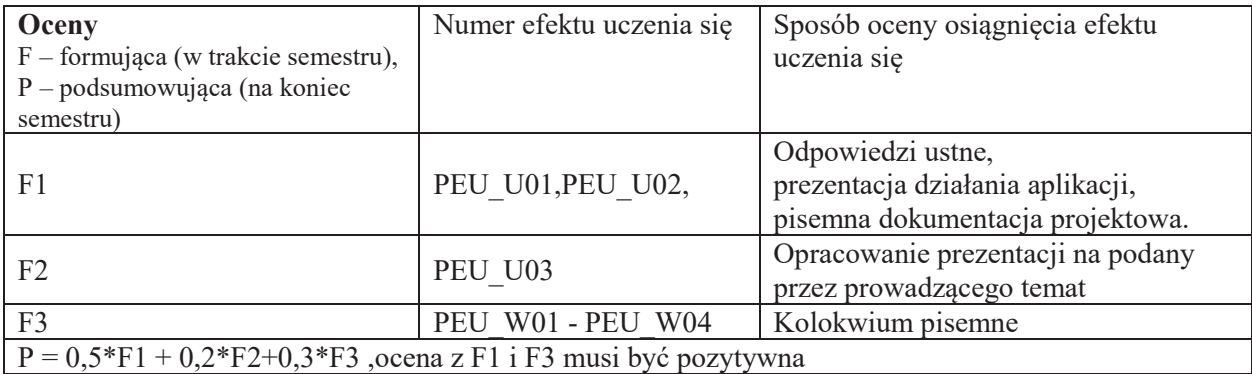

# LITERATURA PODSTAWOWA I UZUPEŁNIAJĄCA

# **LITERATURA PODSTAWOWA:**

- [1] K. Rychlicki-Kicior *Java EE 6. Programowanie aplikacji WWW*. Helion
- [2] E. Jendrock, I. Evans, D. Gollapudi, K. Haase, C. Srivathsa *Java EE 6. Przewodnik*, Helion
- [3] Dokumentacja firmy Oracle http://docs.oracle.com/javaee/6/tutorial/doc/

# LITERATURA UZUPEŁNIAJĄCA:

- [1] D. Heffelfinger, *Java EE 6 Development with NetBeans 7*, Packt Publishing
- [2] A. Goncalves, *Beginning Java EE 6 with GlassFish 3*, Apress

# **OPIEKUN PRZEDMIOTU**

**dr!in".!Tomasz!Walkowiak,!tomasz.walkowiak@pwr.edu.pl**

## **KARTA PRZEDMIOTU**

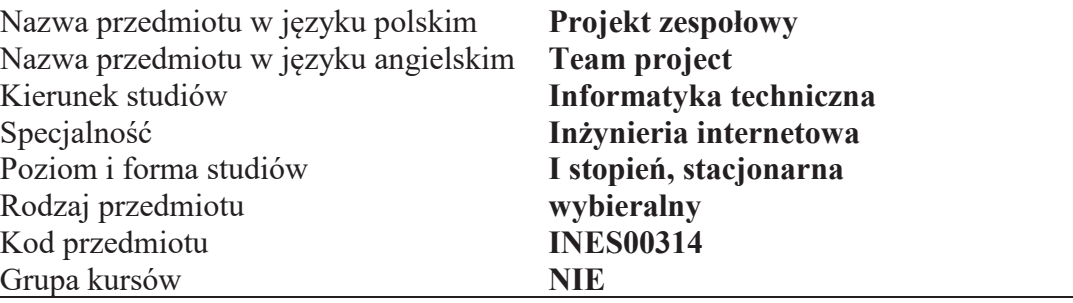

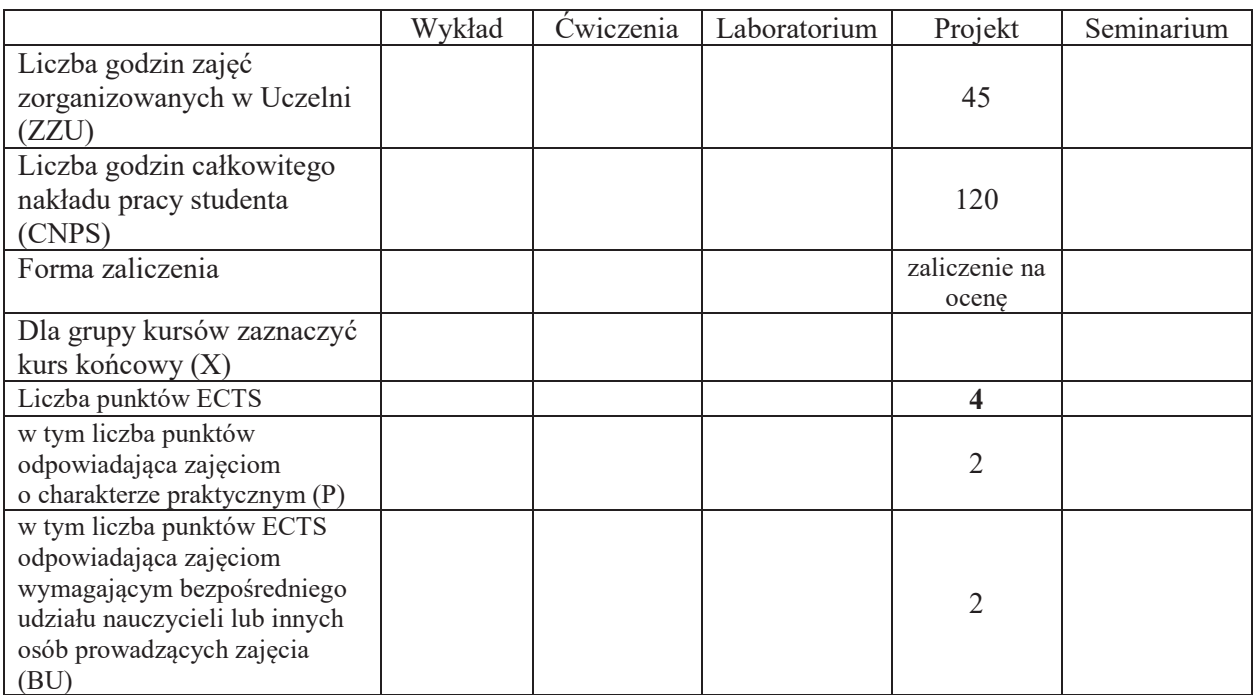

\*niepotrzebne"skre\$li%

 $\setminus$ 

# WYMAGANIA WSTĘPNE W ZAKRESIE WIEDZY, UMIEJĘTNOŚCI I KOMPETENCJI **SPOŁECZNYCH**

- C1 Nabycie podstawowych umiejętności, z uwzględnieniem aspektów aplikacyjnych, z realizacji zadania budowy systemu informatycznego, programowo-sprzętowego.
- C2 Nabycie umiejetności z zakresu realizacji zadań wchodzacych w skład całego projektu: projektowania aplikacji, programowania z wykorzystaniem gotowych bibliotek, uruchamiania i testowania aplikacji, integracji oprogramowania, projektowania systemów wbudowanych, uruchamiania i testowania aplikacji w systemach informatycznych, uruchamiania i testowania aplikacji rozproszonych w różnych konfiguracjach (PC/system wbudowany) z-wykorzystaniem różnych protokołów warstwy sieciowej (np. TCP/IP, RS232, USB, Bluetooth, ZigBee, Dash-7).
- C3 Nabycie umiejętności prowadzenia projektu informatycznego z wykorzystaniem narzędzi informatycznych do planowania i zarządzania przebiegiem prac projektowych oraz gromadzenia i zarządzania wynikami projektu (opracowaniami, sprawozdaniami, dokumentacją, archiwizacją rozwiązań i kodem aplikacji).
- C4 Nabywanie i utrwalanie kompetencji społecznych obejmujących inteligencję emocjonalną

polegającą na umiejętności współpracy w grupie studenckiej mającej na celu efektywne rozwiązywanie problemów. Odpowiedzialność, uczciwość i rzetelność w postępowaniu; przestrzeganie obyczajów obowiązujących w środowisku akademickim i społeczeństwie.

#### **PRZEDMIOTOWE EFEKTY UCZENIA SIE**

Z zakresu umiejętności:

- PEU U01 potrafi zebrać wymagania potrzebne do rozwi azadania, określić cel projektu, rezultaty i wskaźniki pomiaru rezultatu; określić funkcjonalności "must have" i "nice to have''.
- PEU U02 potrafi pozyskać i uporzadkować informacje o technologiach w jakich można zrealizować podejmowane zadanie projektowe.
- PEU U02 potrafi podzielić projekt na zadania, sformułować warunki wstepne, spodziewane efekty każdego zadania, oszacować czas potrzebny na wykonanie każdego z etapów danego zadania, wyznaczyć zasoby potrzebne do jego realizacji oraz wskazać ryzyka projektu.
- PEU U03 potrafi określić możliwości realizacji zadań przez członków zespołu projektowego, przydzielić zadania do członków zespołu i opracować harmonogram realizacji projektu.
- PEU U04 potrafi użyć narzędzi informatycznych do zarządzania projektami grupowymi: systemów kontroli wersji, zarzadzania problemami i zadaniami, dokumentami, harmonogramem.
- PEU U05 potrafi dokonać kompletacji elementów systemu z doborem i wyceną komponentów.
- PEU U06 potrafi dokonać modyfikacji w zakresie zadań i harmonogramu realizacji w przypadku wystąpienia problemów w trakcie realizacji projektu.
- PEU U07 potrafi zastosować metodykę szeregowania zadań w opracowaniu harmonogramu projektu z uwzględnieniem synergii i ograniczeń wynikających z realizacji innych przedmiotów z planu studiów.
- PEU U08 potrafi opracować dokumentację cząstkową z realizacji poszczególnych zadań w postaci sprawozdań oraz wykorzystać je do opracowania całościowej dokumentacji projektu.
- PEU U09 potrafi wykorzystać wyniki prac innych zespołów projektowych (lub innych projektów realizowanych w ramach toku studiów) oraz wykorzystać wyniki prac z projektu zespołowego do realizacji projektu inżynierskiego.
- PEU U10 potrafi zredagować i upowszechnić wyniki projektu w postaci komunikatu konferencyjnego, prezentacji multimedialnej lub filmu.

Z zakresu kompetencii społecznych:

- PEU K01 wyszukiwania informacji oraz narzędzi oraz ich krytycznej analizy,
- PEU K02 zespołowej współpracy dotyczącej doskonalenia metod wyboru strategii mającej na celu optymalne rozwiązywanie powierzonych grupie problemów,
- PEU K03 rozumienia konieczności samokształcenia, w tym poprawiania umiejętności koncentracji uwagi i skupienia się na rzeczach istotnych oraz rozwijania zdolności do samodzielnego stosowania posiadanej wiedzy i umiejętności.
- PEU K04 rozwijania zdolności samooceny i samokontroli oraz odpowiedzialności za rezultaty podejmowanych działań.
- PEU\_K05 przestrzegania obyczajów i zasad obowiazujących w środowisku akademickim oraz w zespole.
- PEU K06 myślenia niezależnego i twórczego, rozwiązywania problemów.

PEU K07 – obiektywnego oceniania argumentów, racjonalnego tłumaczenia i uzasadniania "własnego" punktu widzenia z wykorzystaniem wiedzy z zakresu realizowanego tematu.

| <b>TREŚCI PROGRAMOWE</b> |                                                                                                   |               |
|--------------------------|---------------------------------------------------------------------------------------------------|---------------|
|                          | Forma zajęć - projekt                                                                             | Liczba godzin |
| Pr1                      | 'Sprawy organizacyjne, wprowadzenie, określenie problematyki,<br>przedstawienie tematów projektów |               |

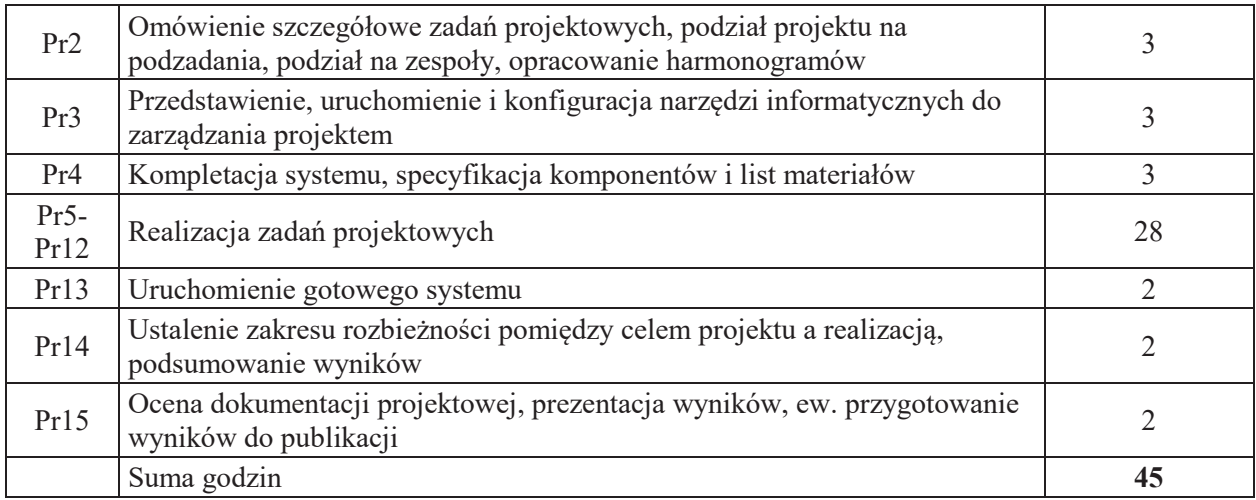

## STOSOWANE NARZĘDZIA DYDAKTYCZNE

N1. Krótkie wykłady z wykorzystaniem slajdów, dyskusja

N2. Warsztaty

N3. Konsultacje i spotkania

N4. Praca własna – samodzielne studia literaturowe

N5. Praca własna – opracowanie sprawozdań, dokumentacji końcowej i oprogramowania

# **OCENA OSIĄGNIĘCIA PRZEDMIOTOWYCH EFEKTÓW UCZENIA SIĘ**

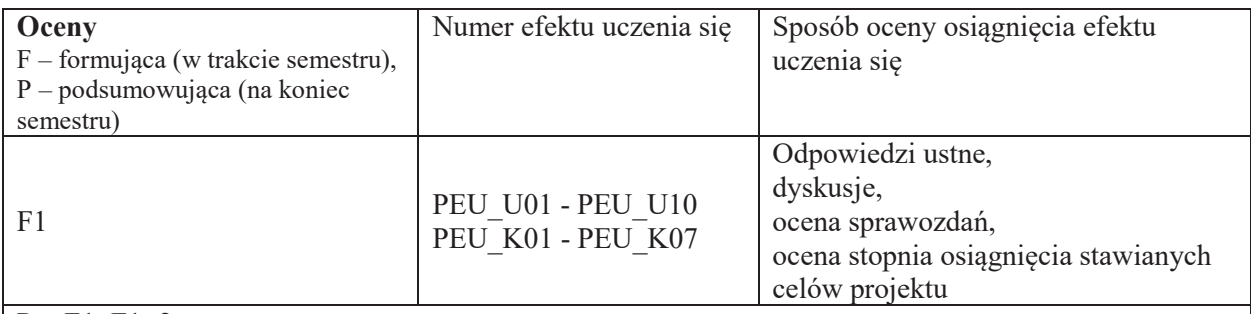

 $| P = F1; F1 > 2$ 

# LITERATURA PODSTAWOWA I UZUPEŁNIAJĄCA

# **LITERATURA PODSTAWOWA:**

- [1] F. Brooks, The Mythical Man-Month: Essays on Software Engineering, Addison-WEsley, 1975, 1995
- [2] Dokumentacja systemów zarządzania pracą grupową: Trac, Redmine, FlySpray, ProjectOpen, MS Project

# LITERATURA UZUPEŁNIAJĄCA:

[1] Adam Koszlajda, Zarządzanie projektami IT. Przewodnik po metodykach, Helion, 2010

#### [2] Joseph Phillips, Zarządzanie projektami IT, Helion, 2004 **OPIEKUN PRZEDMIOTU**

# **dr!in#.!Piotr!Patronik,!piotr.patronik@pwr.edu.pl**

#### **KARTA PRZEDMIOTU**

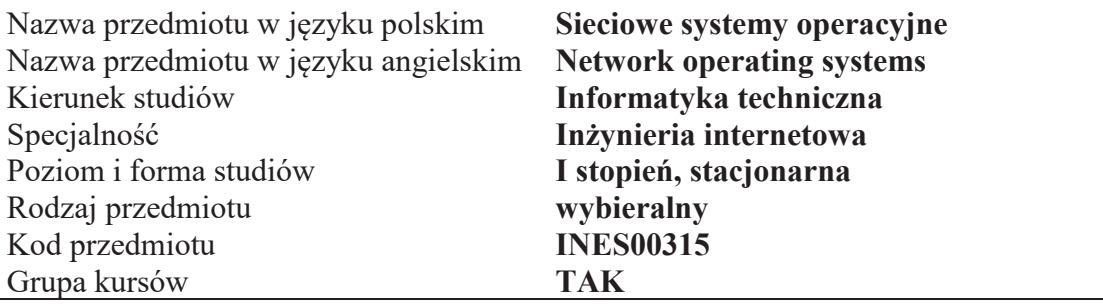

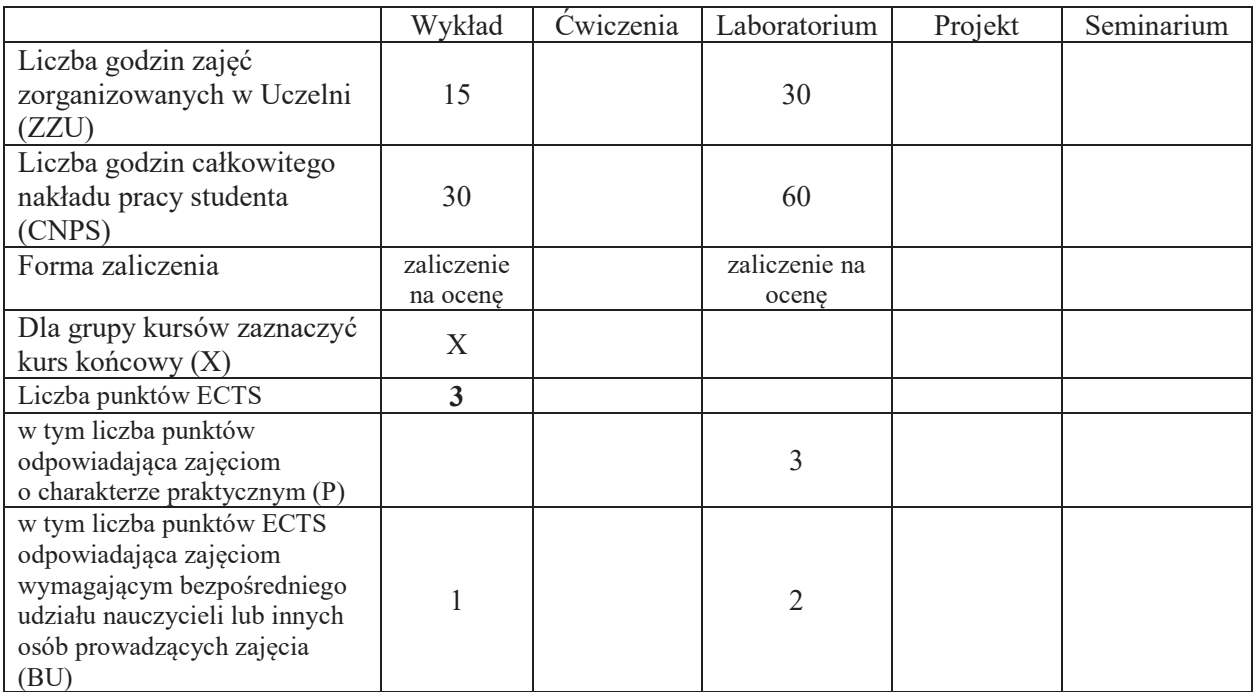

\*niepotrzebne"skre\$li%

# WYMAGANIA WSTĘPNE W ZAKRESIE WIEDZY, UMIEJĘTNOŚCI I KOMPETENCJI **SPOŁECZNYCH**

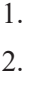

3.  $\setminus$ 

- C1 Nabycie praktycznej wiedzy z zakresu programowania w środowisku UNIX
- C2 Nabycie wiedzy dotyczącej komunikacji międzyzadaniowej i programowania współbieżnego
- C3 Nabycie wiedzy i umiejętności praktycznych dotyczących stosowania mechanizmów synchronizacji procesów
- C4 Nabycie wiedzy dotyczącej modelu OSI i protokołów sieciowych w sieciach TCP/IP
- C5 Nabycie wiedzy i umiejętności praktycznych dotyczących gniazdek sieciowych BSD i programowania komunikacji sieciowej w trybach klient-serwer i peet-to-peer
- C6 Nabycie umiejętności wyszukiwania i korzystania z dokumentacji technicznej

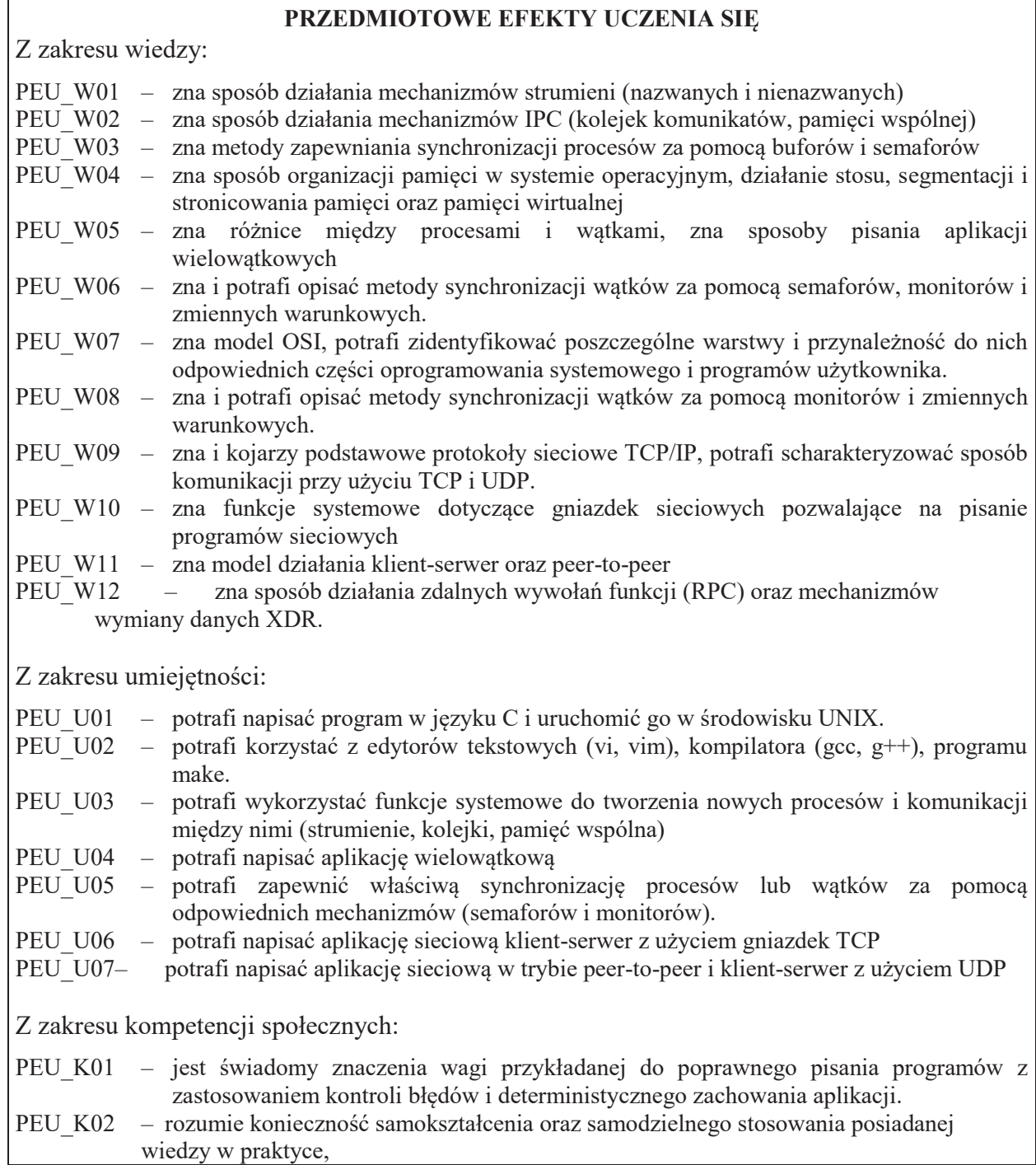

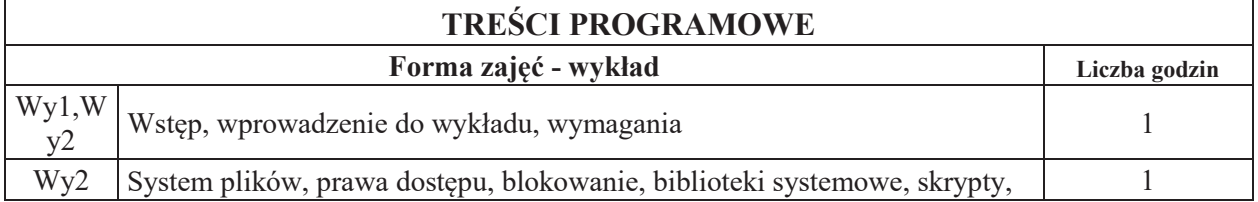

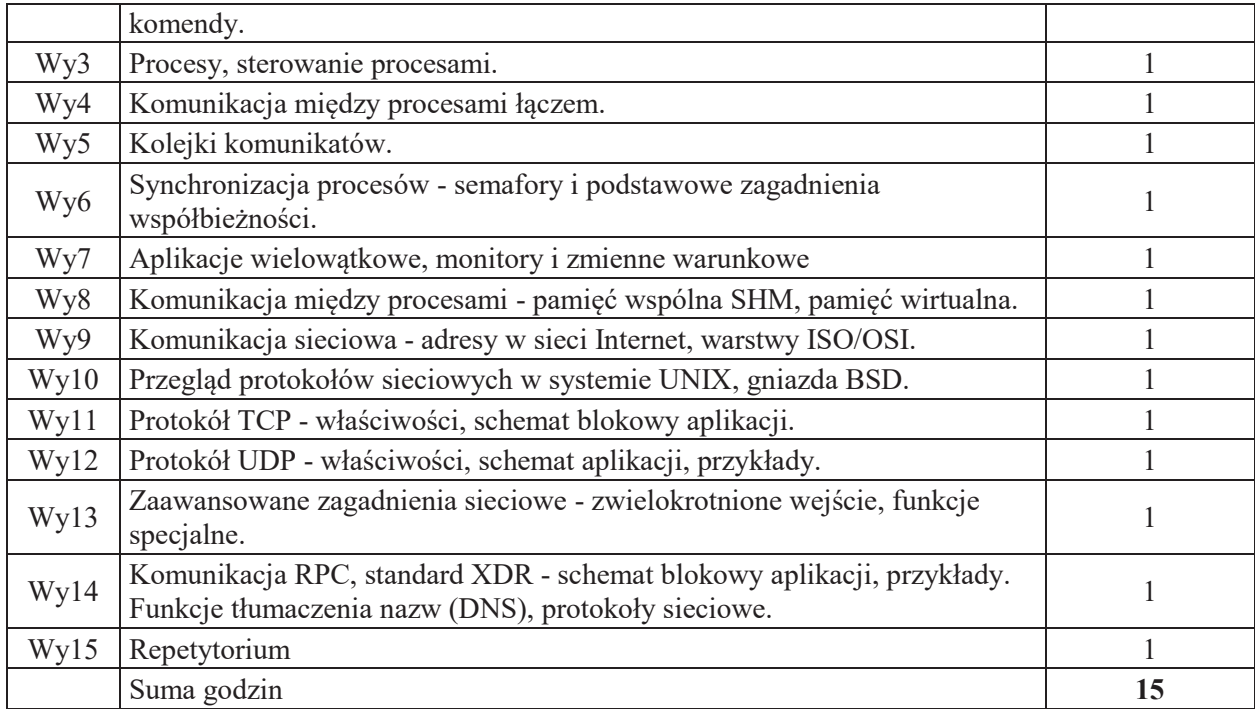

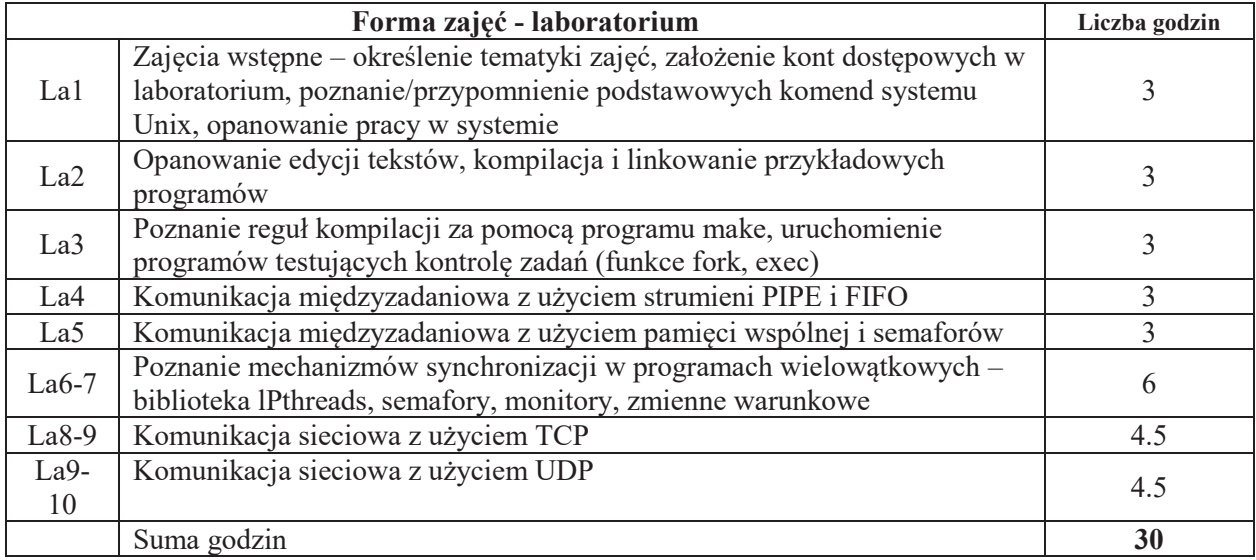

# STOSOWANE NARZĘDZIA DYDAKTYCZNE

- N1. Wykład tradycyjny
- N2. Konsultacje
- N3. Instruktaż w trakcie zajęć laboratoryjnych
- N4. Praca własna w trakcie zajęć
- N5. Praca własna przygotowanie do zajęć

# **OCENA OSIĄGNIĘCIA PRZEDMIOTOWYCH EFEKTÓW UCZENIA SIĘ**

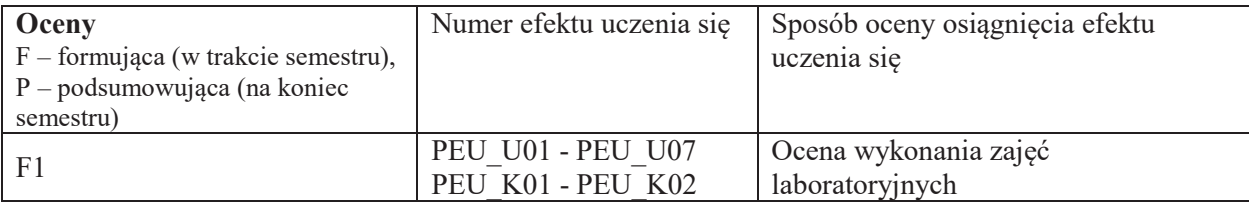

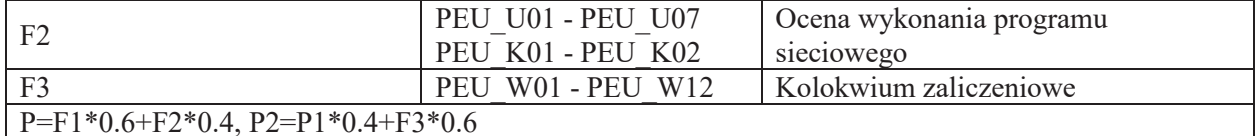

LITERATURA PODSTAWOWA I UZUPEŁNIAJĄCA

# **LITERATURA PODSTAWOWA:**

[1] SILBERSCHATS, ABRAHAM : Podstawy systemów operacyjnych.

[2] STEVENS: Programowanie zastosowań sieciowych w systemie UNIX.

# **LITERATURA UZUPEŁNIAJĄCA:**

[1] Bach, Maurice J. -- Budowa systemu operacyjnego UNIX

[2] Ben-Ari, M. -- Podstawy programowania współbieżnego

**OPIEKUN PRZEDMIOTU (IMIĘ, NAZWISKO, ADRES E-MAIL)** 

dr inż. Tomasz Surmacz, tomasz.surmacz@pwr.wroc.pl

## **KARTA PRZEDMIOTU**

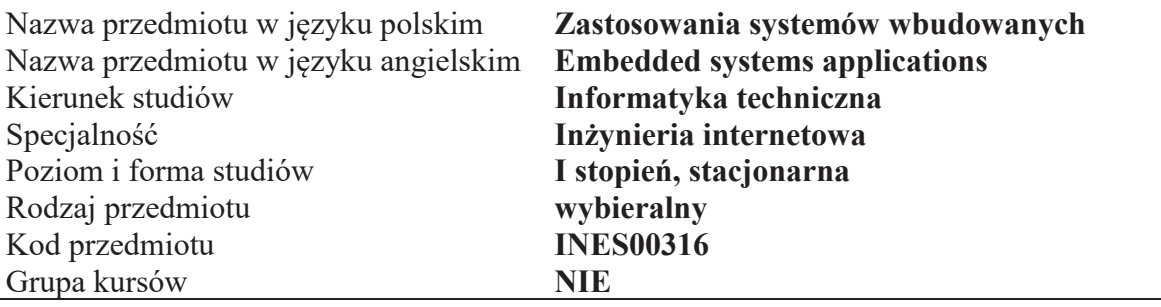

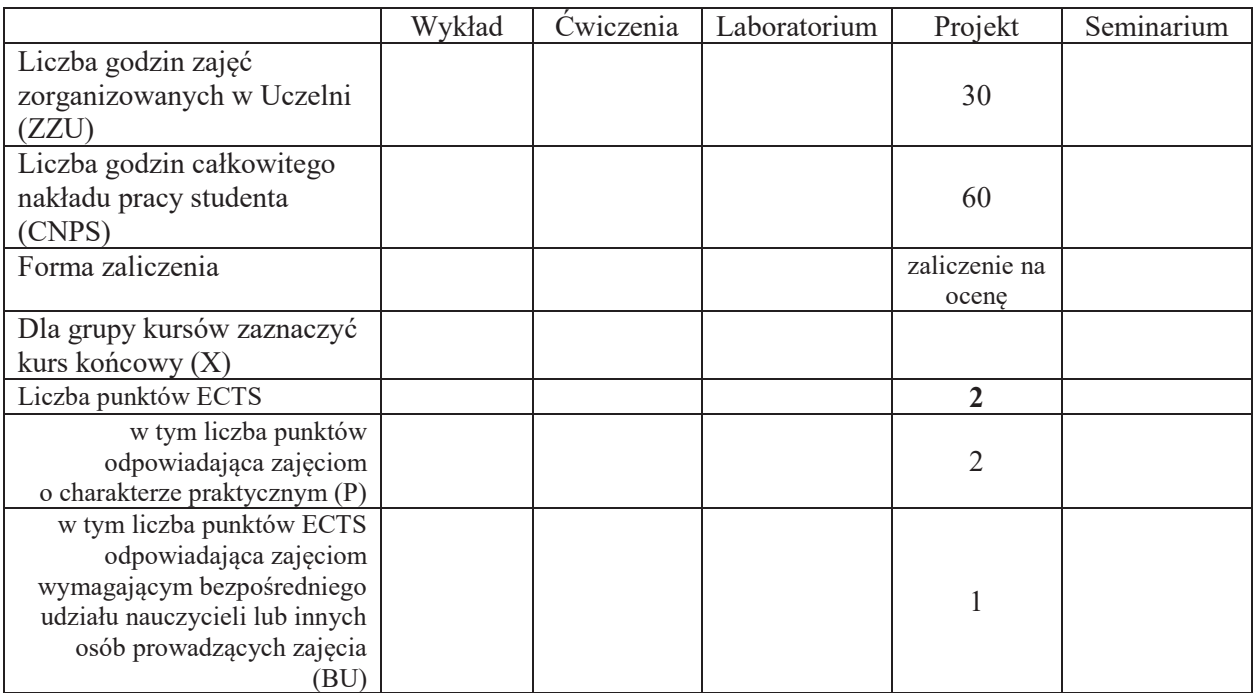

\*niepotrzebne skreślić

# WYMAGANIA WSTĘPNE W ZAKRESIE WIEDZY, UMIEJĘTNOŚCI I KOMPETENCJI **SPOŁECZNYCH**

1.

 $\overline{ }$ 

- C1 Nabycie umiejętności z zakresu organizacji architektury systemów wbudowanych.
- C2 Nabycie umiejętności programowania systemów wbudowanych.
- C3 Nabycie umiejętności pracy z dużymi projektami (więcej niż 1000 linii kodu).
- C4 Nabycie umiejętności wyszukiwania i korzystania z dokumentacji i katalogów firmowych

Z zakresu umiejętności:

PEU U01 – potrafi napisać oprogramowanie dla wybranego systemu wbudowanego PEU\_U02 - potrafi rozbudować *hardware* wybranego systemu wbudowanego

Z zakresu kompetencji społecznych:

PEU K01 – ma świadomość znaczenia umiejętności wyszukiwania informacji oraz jej krytycznej analizy

PEU K02 – rozumie konieczność samokształcenia do samodzielnego stosowania posiadanej wiedzy i umiejętności

| <b>TREŚCI PROGRAMOWE</b> |                                                                                                    |               |
|--------------------------|----------------------------------------------------------------------------------------------------|---------------|
| Forma zajęć - projekt    |                                                                                                    | Liczba godzin |
| Pr1                      | Szkolenie stanowiskowe BHP. Sprawy organizacyjne. Rozdanie tematów<br>projektów.                                                                 | 3             |
| Pr2                      | Uszczegółowienie tematów projektów, przedstawienie środowiska<br>programowania, rozpoznanie sprzętu, prezentacja dokumentacji, stron<br>WWW itp. | 3             |
| Pr3                      | Praca własna nad projektem, prezentacja częściowych wyników, konsultacje.                                                                        | 3             |
| Pr4                      | Praca własna nad projektem, prezentacja częściowych wyników, konsultacje.                                                                        | 3             |
| Pr5                      | Praca własna nad projektem, prezentacja częściowych wyników, konsultacje.                                                                        | 3             |
| Pr <sub>6</sub>          | Praca własna nad projektem, prezentacja częściowych wyników, konsultacje.                                                                        | 3             |
| Pr7                      | Praca własna nad projektem, prezentacja częściowych wyników, konsultacje.                                                                        | 3             |
| Pr8                      | Praca własna nad projektem, prezentacja częściowych wyników, konsultacje.                                                                        | 3             |
| Pr9                      | Praca własna nad projektem, prezentacja częściowych wyników, konsultacje.                                                                        | 3             |
| Pr10                     | Odbiór projektów, prezentacja wyników, ocena, zaliczenie                                                                                         | 3             |
|                          | Suma godzin                                                                                                    | 30            |

# **STOSOWANE NARZĘDZIA DYDAKTYCZNE**

- N1. Przedstawienie tematów
- N2. Prezentacja narzędzi używanych w projekcie
- N3. Konsultacje
- N4. Praca własna przygotowanie do projektu
- N5. Praca własna samodzielna realizacja projektu
- N6. Praca własna dokumentacja projektu
- N7. Prezentacja rezultatów

## **OCENA OSIĄGNIĘCIA PRZEDMIOTOWYCH EFEKTÓW UCZENIA SIĘ**

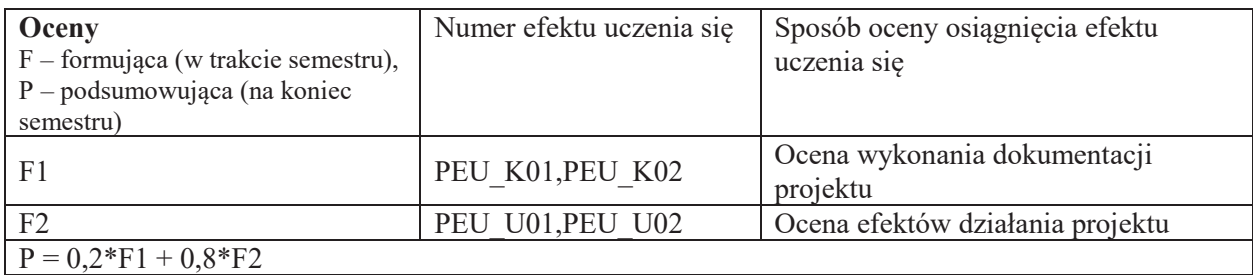

# **LITERATURA PODSTAWOWA I UZUPEŁNIAJĄCA**

# **LITERATURA PODSTAWOWA:**

- [1] Monk, S., 2012. Programming Arduino. Tab Electronics,.
- [2] Jacek Majewski, Piotr Zbysiński, Układy FPGA w przykładach, Wydawnictwo BTC,2007
- [3] Membrey, P., Hows, D. and Watkiss, S., 2013. Learn Raspberry Pi with Linux. apress.
- [4] Richardson, M. and Wallace, S., 2012. *Getting started with raspberry PI*. " O'Reilly Media, Inc.".
- [5] Noble, J., 2009. Programming Interactivity: A Designer's Guide to Processing, Arduino, and Openframeworks. " O'Reilly Media, Inc.".

*Strony Internetowe*:

https://www.raspberrypi.org/resources/learn/ https://www.arduino.cc/en/Tutorial/HomePage http://forefront.io/a/beginners-guide-to-arduino/

# **OPIEKUN PRZEDMIOTU**

dr inż. Marek Woda, marek.woda@pwr.edu.pl

# **KARTA PRZEDMIOTU**

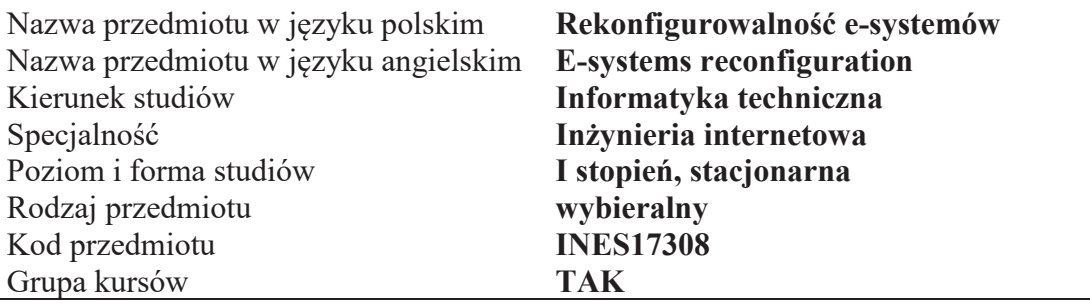

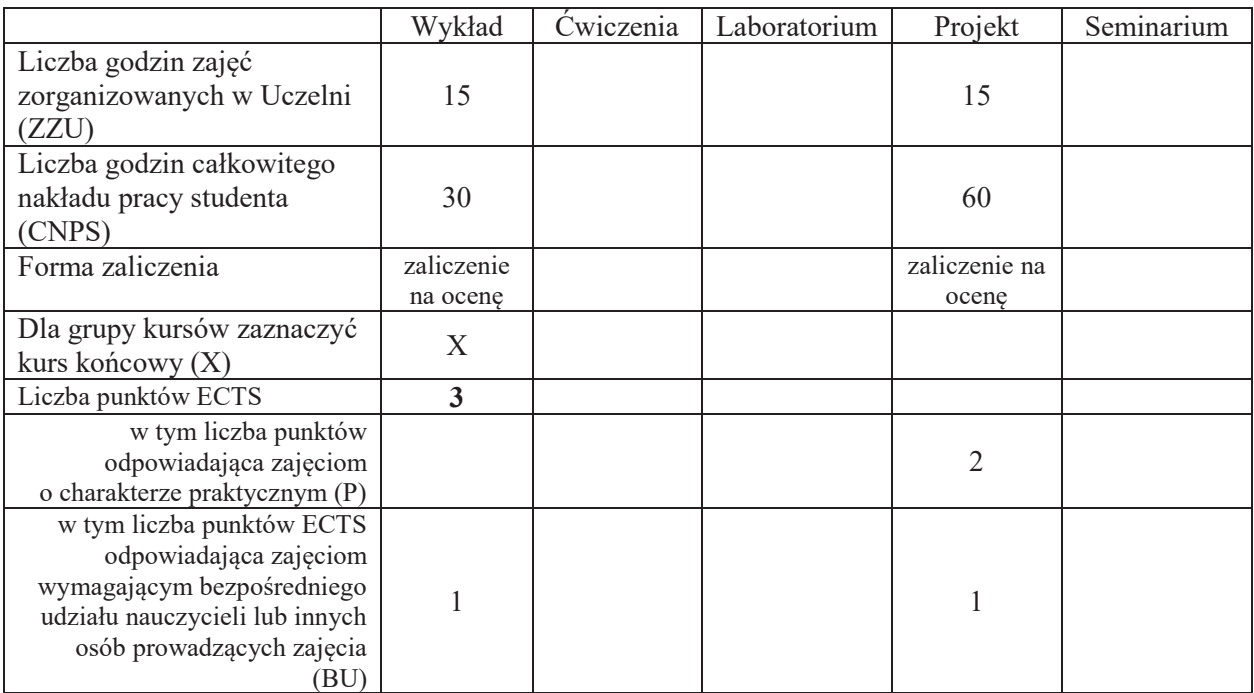

\*niepotrzebne skreślić

# WYMAGANIA WSTĘPNE W ZAKRESIE WIEDZY, UMIEJĘTNOŚCI I KOMPETENCJI **SPOLECZNYCH**

- 1.
- 2.

 $\setminus$ 

- C1 Poznanie zasad konfigurowania systemów usług i ich oceny wydajno\$ciowej/niezawodno\$ciowej. C2 Poznanie zasad projektowania systemów rekonfigurowalnych.
- C3 Nabycie umiejętności projektowania i realizacji badań wydajnościowych systemów webowych

Z zakresu wiedzy:

PEU W01 zna metody (re)konfigurowania systemów webowych i techniki ich oceny. PEU\_W02\_zna metody i narzędzia do badania wydajności serwisów PEU\_W03 zna techniki reagowania na naruszenia bezpieczeństwa systemów (oparte o rekonfiguracje)

Z zakresu umiejętności:

PEU\_U01 potrafi zaplanować i przeprowadzić badanie wydajnościowe serwisu internetowego. PEU\_U02 potrafi wyciągnąć wnioski z wyników badań wydajnościowych i zaproponować zmianę konfiguracji poprawiającą parametry dostępu do systemu.

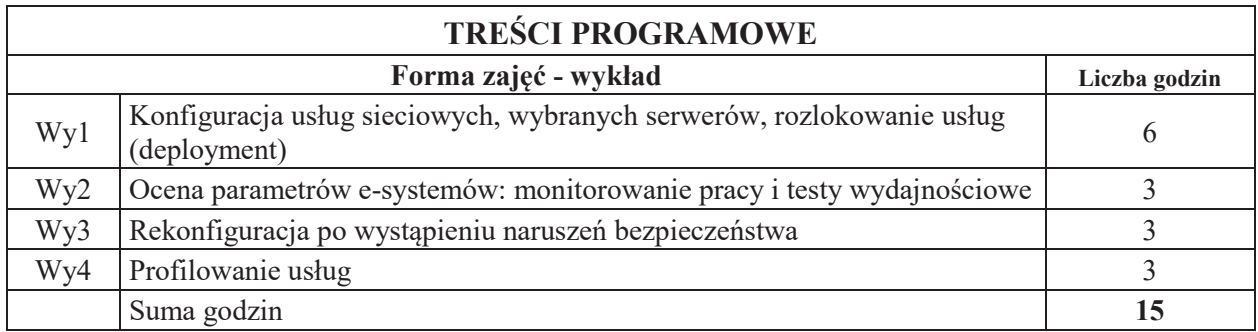

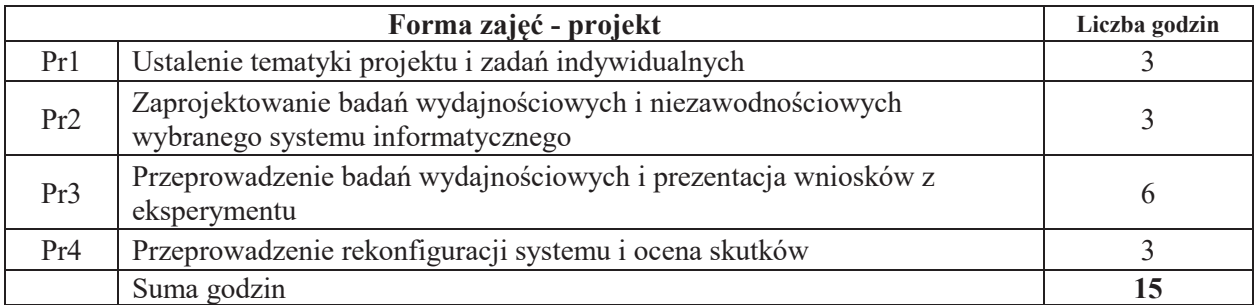

# STOSOWANE NARZEDZIA DYDAKTYCZNE

- N1. Wykład tradycyjny z wykorzystaniem wideoprojektora
- N2. Prezentacja założeń i wyników eksperymentu

N3. Konsultacje

N4. Praca własna – przeprowadzenie eksperymentu

# **OCENA OSIĄGNIĘCIA PRZEDMIOTOWYCH EFEKTÓW UCZENIA SIĘ**

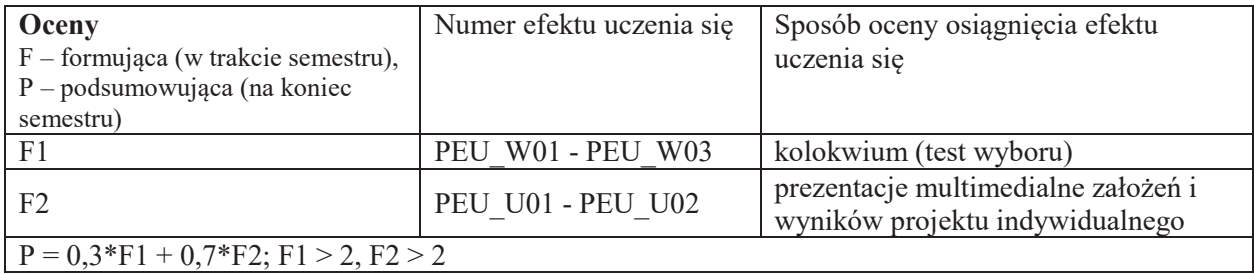

# LITERATURA PODSTAWOWA I UZUPEŁNIAJĄCA

# **LITERATURA PODSTAWOWA:**

- [1] J.D. Meier, C. Farre, P. Bansode, S. Barber, D. Rea, Performance Testing Guidance for Web Applications, Microsoft Patterns and Practices.
- [2] T. Walkowiak, D. Caban, Improvement of Dependability of Complex Web Based Systems by Service Reconfiguration, Dependability Problems of Complex Information Systems, vol. 307, Springer-Verlag, Berlin – Heidelberg, 2014, str.:  $149 - 165$
- [3] D. Caban, T. Walkowiak, Preserving Continuity of Services Exposed to Security Incidents. NetWare 2012, The Sixth International Conference on Emerging Security Information, Systems and Technologies, SECURWARE 2012. IARIA, 2012, str.:  $72 - 78$

# LITERATURA UZUPEŁNIAJĄCA:

- [1] Dokumentacja techniczna Tomcat
- [2] Dokumentacja techniczna Apache JMeter
- [3] Dokumentacja techniczna Funkload
- [4] Dokumentacja techniczna Nagios

# **OPIEKUN PRZEDMIOTU**

**dr!in\$.!Darisuz Caban, dariusz.caban@pwr.edu.pl**

#### **KARTA PRZEDMIOTU**

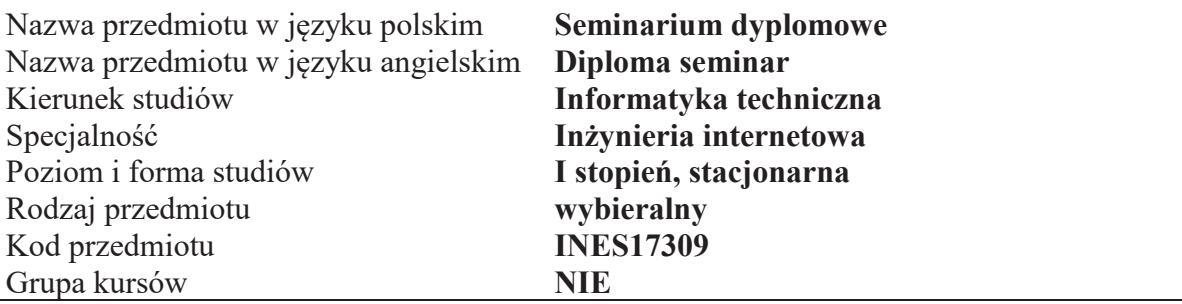

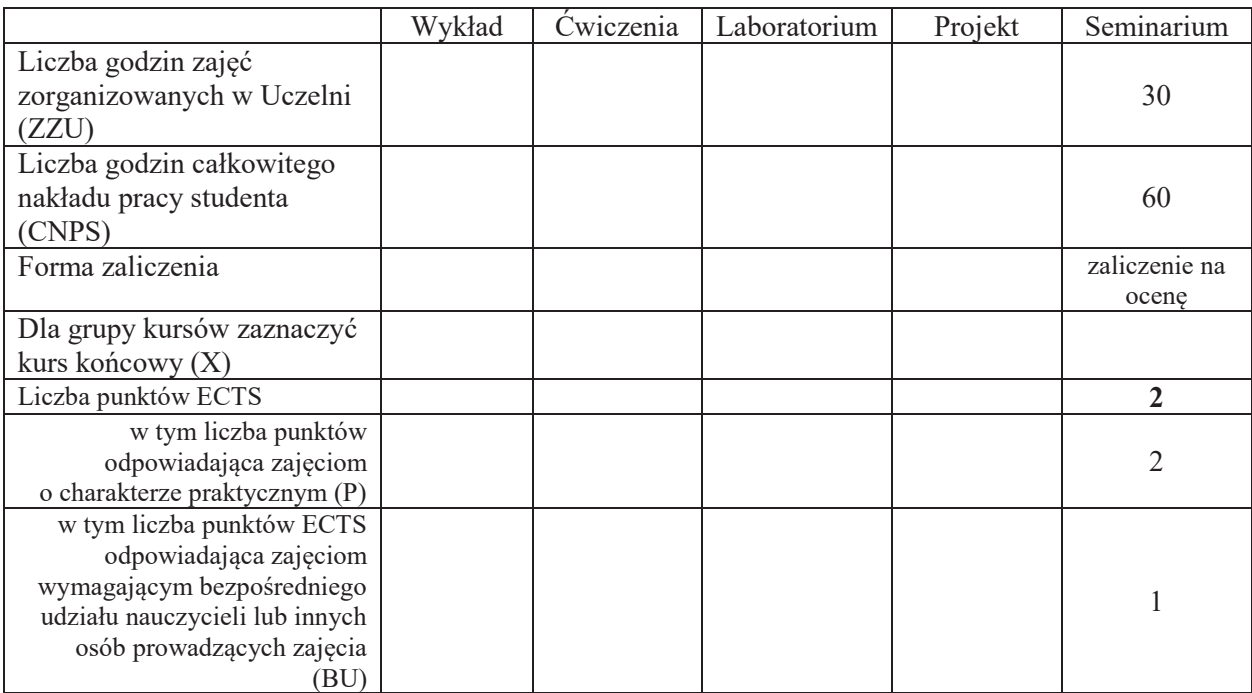

\*niepotrzebne skreślić

 $\setminus$ 

# WYMAGANIA WSTĘPNE W ZAKRESIE WIEDZY, UMIEJĘTNOŚCI I KOMPETENCJI **SPOŁECZNYCH**

- C1 Nabycie umiejętności poszukiwania selektywnej wiedzy niezbędnej do tworzenia własnych oryginalnych rozwiązań.
- C2 Zdobycie umiejętności przygotowania prezentacji pozwalającej w sposób komunikatywny przekazać słuchaczom swoje oryginalne pomysły, koncepcje i rozwiązania.
- C3 Nabycie umiejętności kreatywnej dyskusji, w której w sposób rzeczowy i merytoryczny można uzasadnić i obronić swoje stanowisko.
- C4 Nabycie umiejętności pisania dzieła prezentującego własne osiągnięcia, w tym prezentacji własnych osiągnięć na tle rozwoju myśli światowej.

Z zakresu umiejętności:

PEU U01 potrafi przygotować prezentację zawierającą wyniki rozwiązań PEU\_U02 potrafi w dyskusji rzeczowo uzasadnić swoje oryginalne pomysły i rozwiązania PEU\_U03 potrafi krytycznie ocenić rozwiązania naukowo-techniczne innych osób

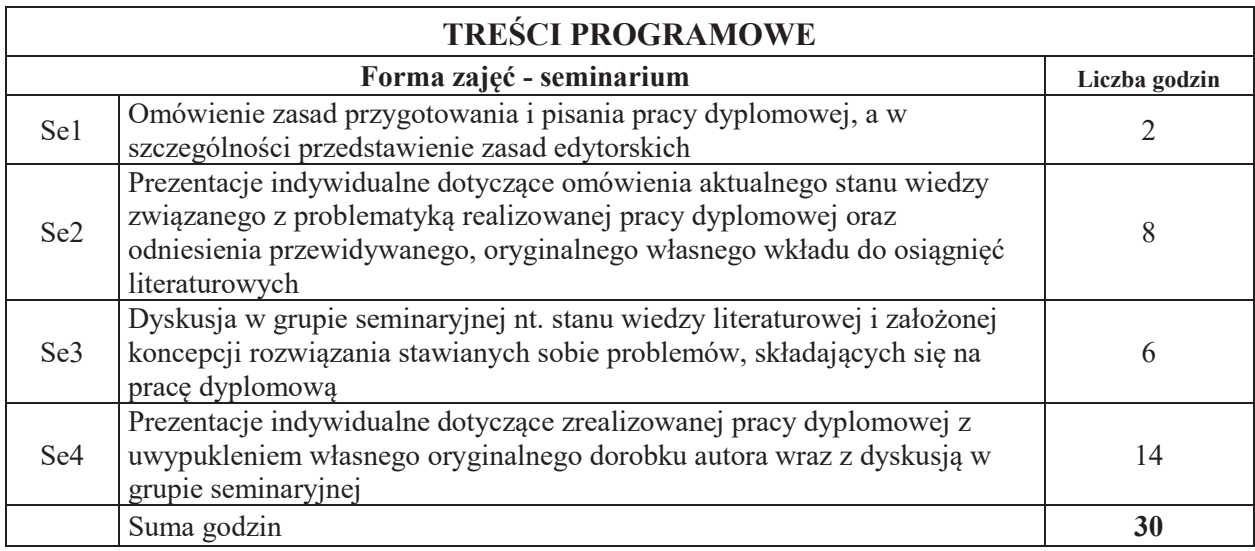

# STOSOWANE NARZĘDZIA DYDAKTYCZNE

- N1. prezentacja multimedialna
- N2. dyskusja problemowa
- N3. praca własna

# **OCENA OSIĄGNIĘCIA PRZEDMIOTOWYCH EFEKTÓW UCZENIA SIĘ**

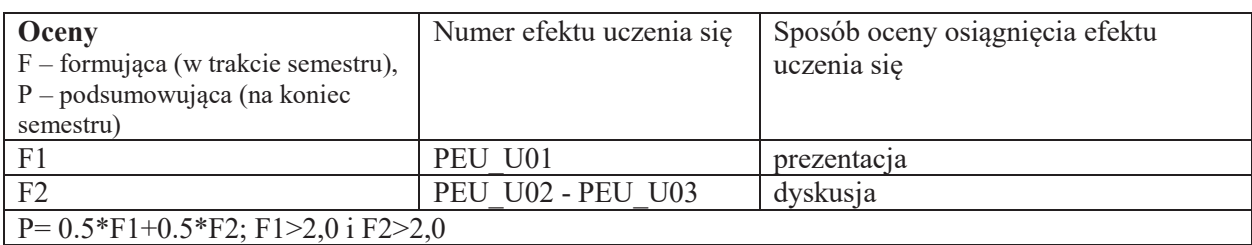

# LITERATURA PODSTAWOWA I UZUPEŁNIAJĄCA

Literatura związana z problematyką pracy dyplomowej

# **OPIEKUN PRZEDMIOTU**

dr hab. inż. Janusz Biernat, janusz.biernat@pwr.wroc.pl

 $\setminus$ 

## **KARTA PRZEDMIOTU**

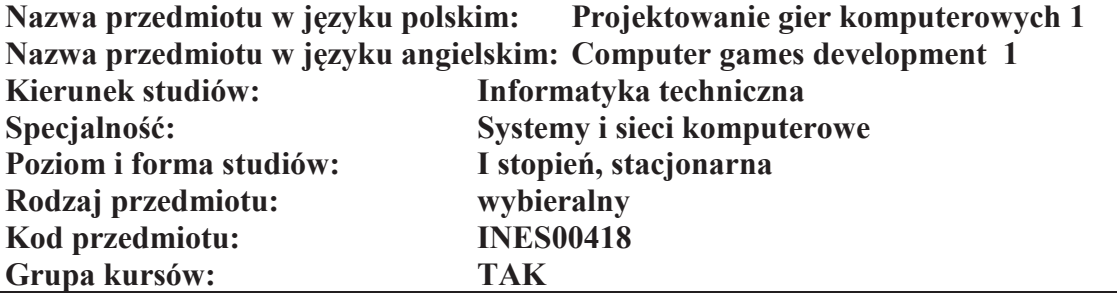

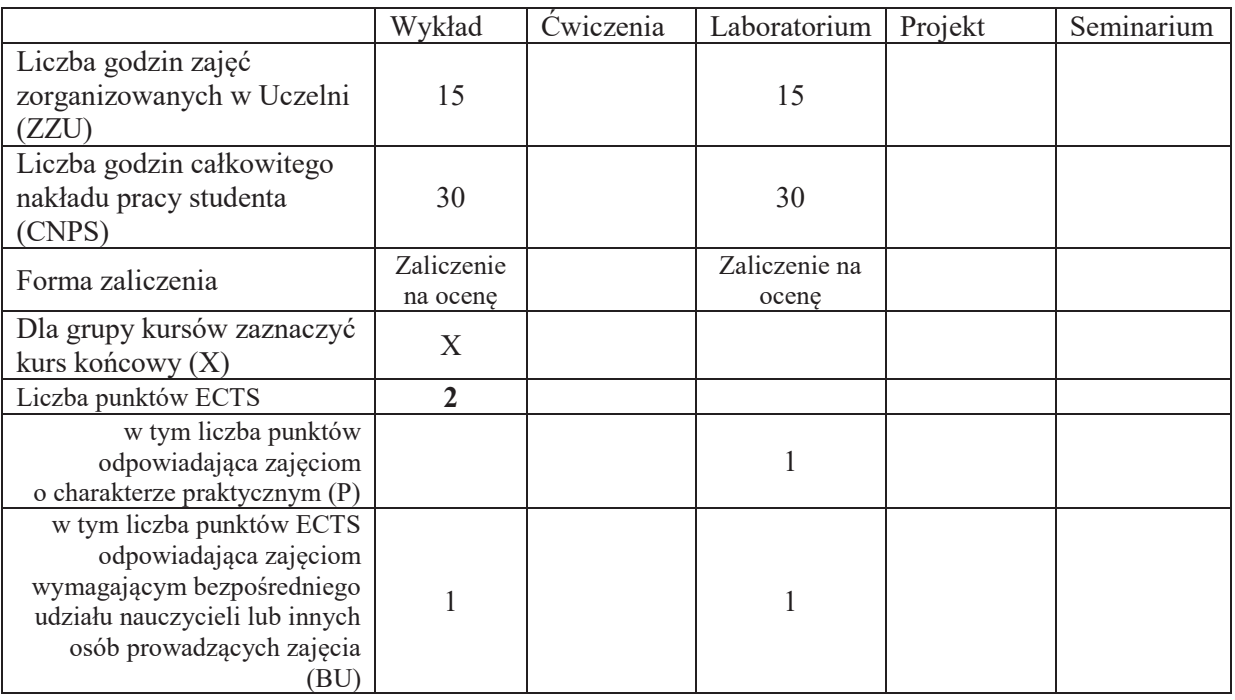

# WYMAGANIA WSTĘPNE W ZAKRESIE WIEDZY, UMIEJĘTNOŚCI I KOMPETENCJI **SPOLECZNYCH**

- C1 Nabycie wiedzy z zakresu podstaw tworzenia gier, mechanizmów wykorzystywanych w grach komputerowych oraz narzędzi wykorzystywanych do tworzenia gier
- C2 Nabycie umiejętności tworzenia prototypu gry na platformy komputerowe i urządzenia mobilne

## **Z zakresu wiedzy:**

PEU\_W01 Ma podstawową wiedzę w zakresie budowy i tworzenia gier komputerowych

PEU\_W02 Zna i rozumie mechanizmy wykorzystywane w grach

PEU\_W03 Potrafi omówić proces tworzenia gier, role w projekcie oraz podstawowe narzędzia

## **Z zakresu umiejętności:**

PEU U01 Potrafi stworzyć nowy projekt i zaprogramować mechanike oraz logike gry w silniku graficznym

PEU U02 Potrafi zaimplementować grafikę w grze

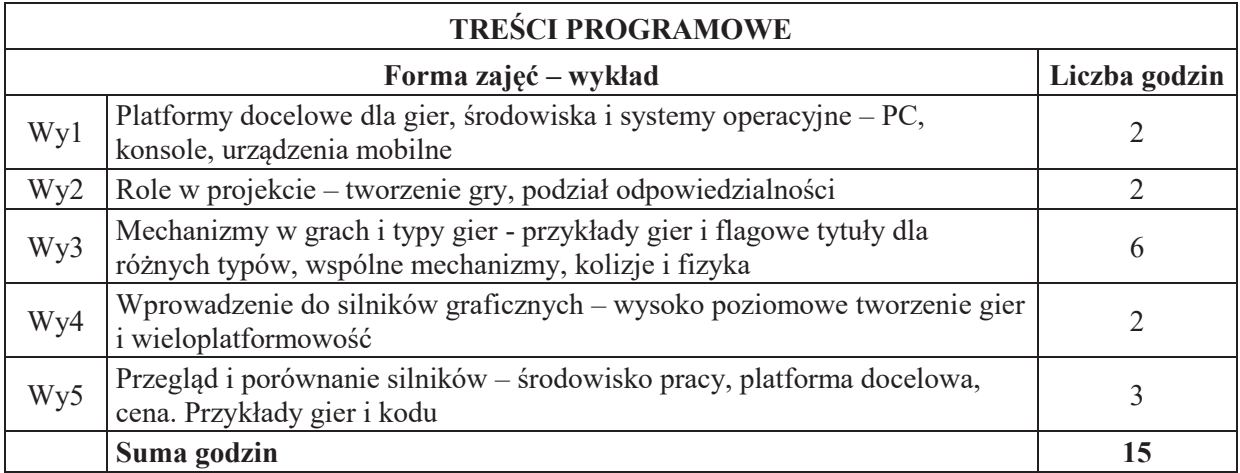

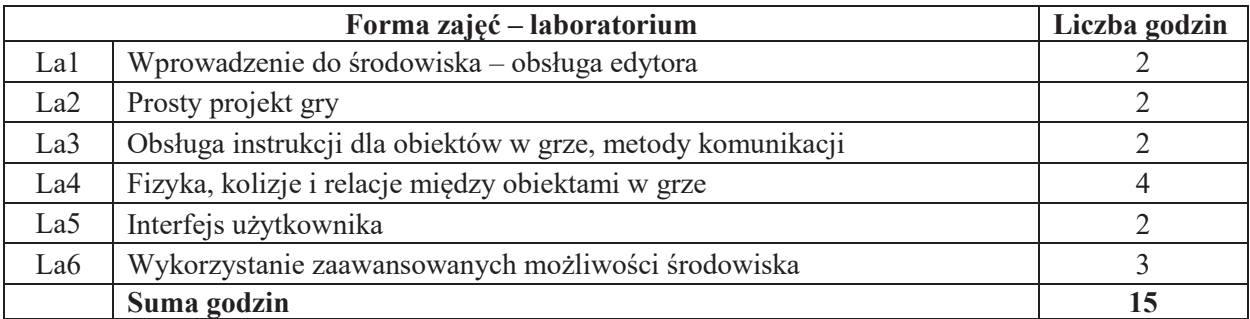

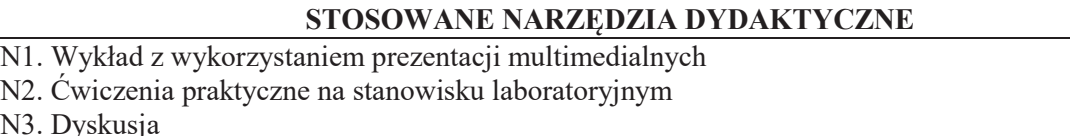

- N4. Praca własna przygotowanie do wykładu i laboratorium
- N5. Konsultacje

 $N3$ .

# **OCENA OSIĄGNIĘCIA PRZEDMIOTOWYCH EFEKTÓW UCZENIA SIĘ**

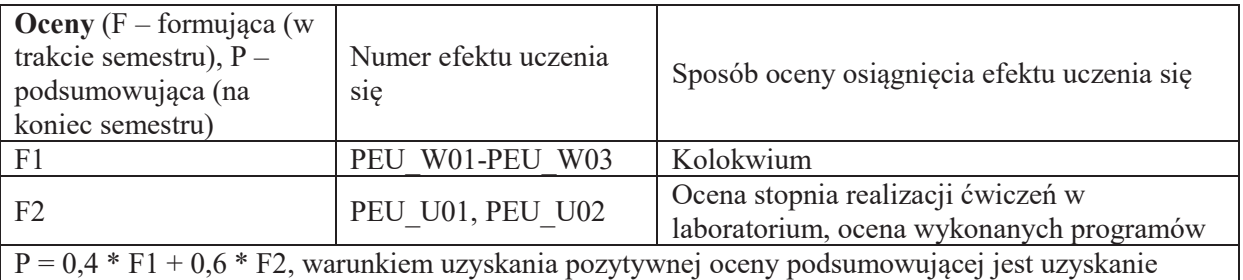

pozytywnych ocen F1 i F2

## LITERATURA PODSTAWOWA I UZUPEŁNIAJĄCA

# **LITERATURA PODSTAWOWA:**

- [1] Jesse Schell, "The Art of Game Design: A book of lenses", CRC Press 2008
- [2] Jason Gregory, "Game Engine Architecture", A K Peters/CRC Press 2009
- [3] Ernest Adams, "Projektowanie gier. Podstawy. Wydanie II", New Riders 2009

# LITERATURA UZUPEŁNIAJĄCA:

[1] Dev Ramtal, Adrian Dobre, "Wprowadzenie do fizyki w grach, animacjach i symulacjach Flash", friendsofED 2011

## **OPIEKUN PRZEDMIOTU (IMIĘ, NAZWISKO, ADRES E-MAIL)**

Dr inż. Piotr Sobolewski, Piotr.Sobolewski@pwr.edu.pl

Załącznik nr 6 do ZW 121/2020

# WYDZIAŁ ELEKTRONIKI

**KARTA PRZEDMIOTU** 

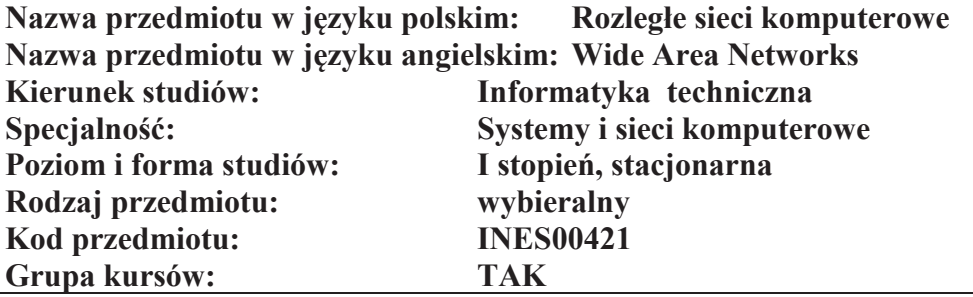

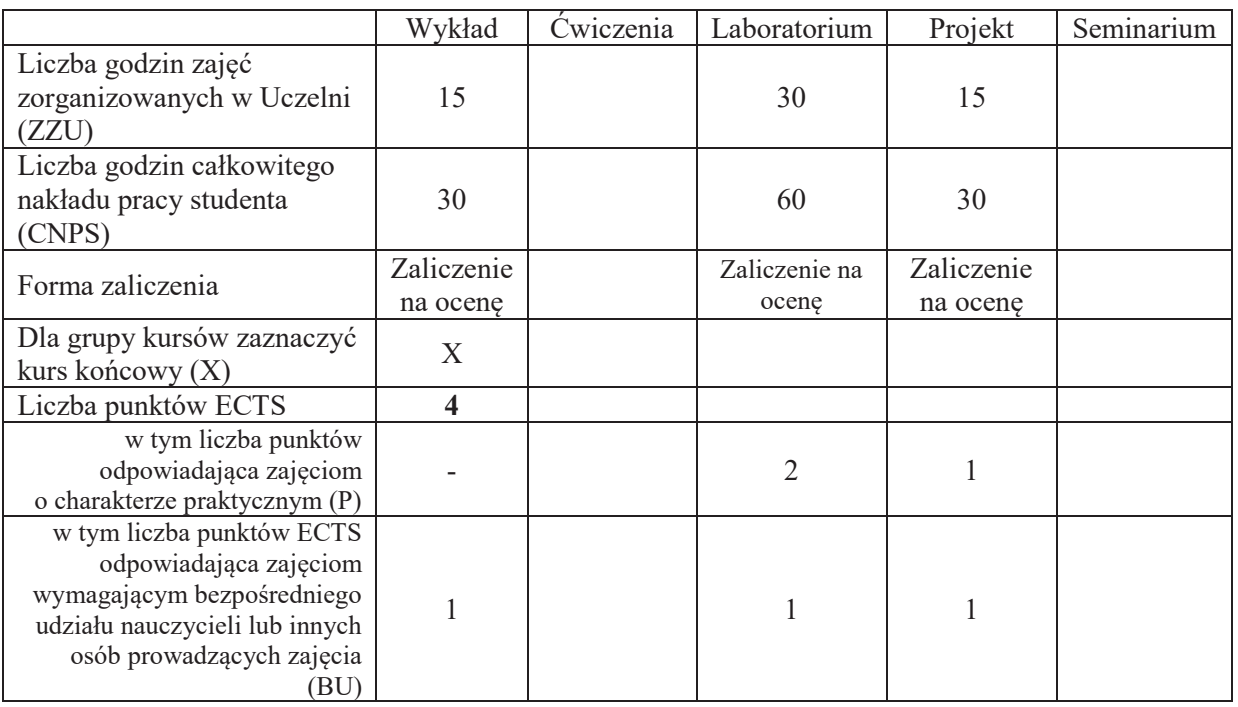

# WYMAGANIA WSTĘPNE W ZAKRESIE WIEDZY, UMIEJĘTNOŚCI I KOMPETENCJI **SPOŁECZNYCH**

1. K1ITE\_W10, K1ITE\_U10

 $\setminus$ 

- C1 Nabycie podstawowej wiedzy, uwzględniającej jej aspekty aplikacyjne, z zakresu działania sieci, protokołów komunikacyjnych oraz metodologii projektowania sieci rozległych.
- C2 Zdobycie umiejętności jakościowego rozumienia, interpretacji oraz ilościowej analizy problemów w projektowaniu podsystemów komunikacyjnych sieci rozległych.
- C3 Nabycie umiejętności projektowania podsystemów komunikacyjnych sieci rozległych.
- C4 Nabycie umiejętności konfiguracji trasowania na urządzeniach sieciowych

#### **Z zakresu wiedzy:**

PEU W01 posiada wiedzę o zasadach działania sieci rozległych

PEU W02 posiada wiedzę z zakresu protokołów komunikacyjnych sieci rozległych

PEU W03 posiada wiedzę o metodologii projektowania sieci rozległych

## Z zakresu umiejętności:

- PEU\_U01 potrafi prawidłowo opisać własności protokołów komunikacyjnych w kontekście ich zastosowań do sieci rozległych spełniających określone wymagania
- PEU U02 potrafi korzystać z katalogów sprzętu i oprogramowania sieciowego
- PEU U03 potrafi wykonać projekt logiczny rozległej sieci komputerowej uwzględniając wymagania użytkownika

PEU\_U04 Potrafi zaprojektować oraz skonfigurować statyczne reguły routingu oraz skonfigurować wybrane protokoły routingu w sieci komputerowej, a także diagnozować i rozwiązywać problemy związane z trasowaniem i dostępnością urządzeń w sieci

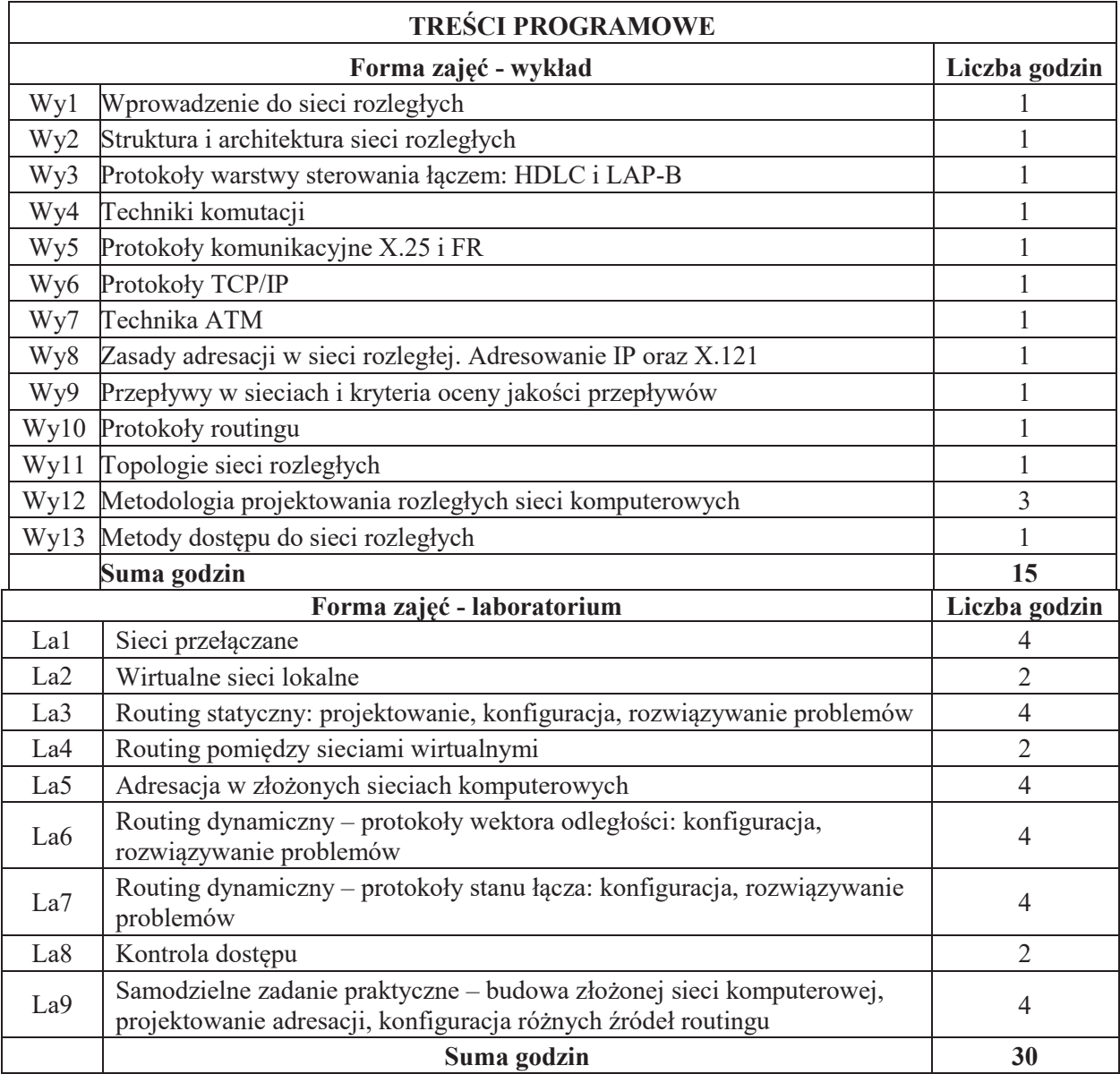

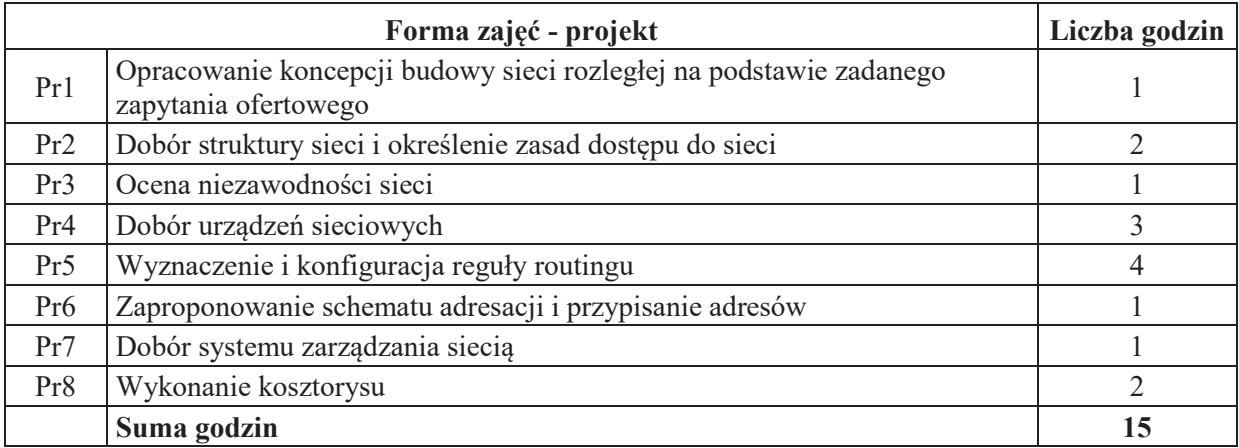

## **STOSOWANE NARZ&DZIA DYDAKTYCZNE**

- N1. wykład problemowy
- N2. konsultacje
- N3. dyskusja nt. celowości zastosowanych rozwiązań i wykorzystanego sprzętu
- N4. praca własna samodzielne studia
- N5. praca własna przygotowanie projektu
- N6. Ćwiczenia praktyczne na stanowisku laboratoryjnym

# **OCENA OSIĄGNIĘCIA PRZEDMIOTOWYCH EFEKTÓW UCZENIA SIĘ**

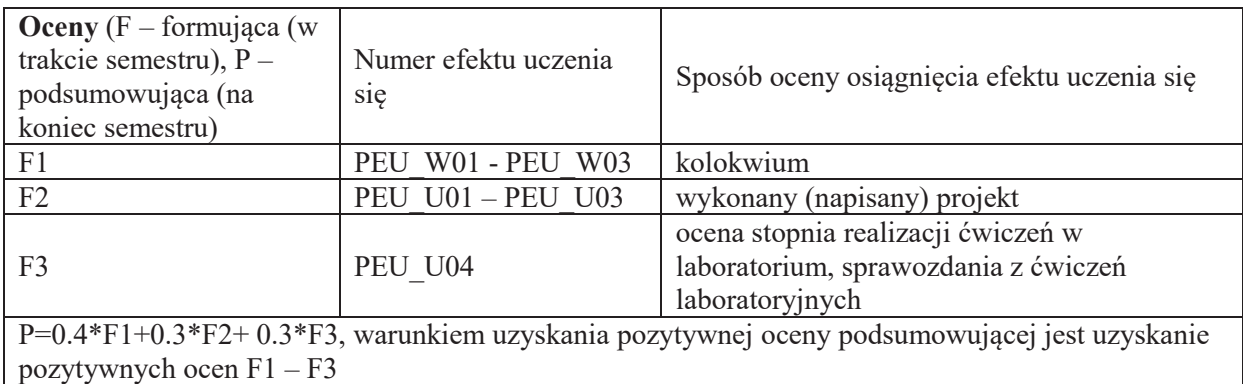

# **LITERATURA PODSTAWOWA I UZUPEŁNIAJĄCA**

## **LITERATURA PODSTAWOWA:**

- [1] Kasprzak A., Rozległe sieci komputerowe z komutacją pakietów, Oficyna Wydawnicza" Politechniki Wrocławskiej, Wrocław, 1999
- [2] Tannenbaum A., S., Sieci komputerowe, Helion, Gliwice, 2004
- [3] Graziani R., Vachon B., Akademia sieci Cisco CCNA Exploration: Sieci WAN zasady dostępu, Pwn, Warszawa, 2009
- [4] Sportack M., A., Routing IP, Podstawowy podręcznik, Mikom, Warszawa, 2000
- [5] Comer D., E., Sieci komputerowe TCP/IP, zasady, protokoły i architektura, tom 1, WNT, Warszawa, 1997

# **LITERATURA UZUPEŁNIAJĄCA:**

- [6] aktualne Katalogi firm produkujących urządzenia sieci rozległych, np. RAD Communication
- [7] Wajda K. red., Budowa sieci komputerowych w technologii ATM, Wydawnictwo Fundacji Postępu Telekomunikacji, Kraków, 1997

# **OPIEKUN PRZEDMIOTU (IMIE, NAZWISKO, ADRES E-MAIL)**

Prof. dr hab. inż. Andrzej Kasprzak, andrzej.kasprzak@pwr.edu.pl

# WYDZIAŁ ELEKTRONIKI **KARTA PRZEDMIOTU**  Nazwa przedmiotu w języku polskim: Projektowanie systemów internetowych i  **mobilnych**  Nazwa przedmiotu w języku angielskim: WEB and mobile system development Kierunek studiów: **Informatyka techniczna Specjalność: Systemy i sieci komputerowe** Poziom i forma studiów: I stopień, stacjonarna **Rodzaj przedmiotu: wybieralny Kod przedmiotu:** Grupa kursów: TAK

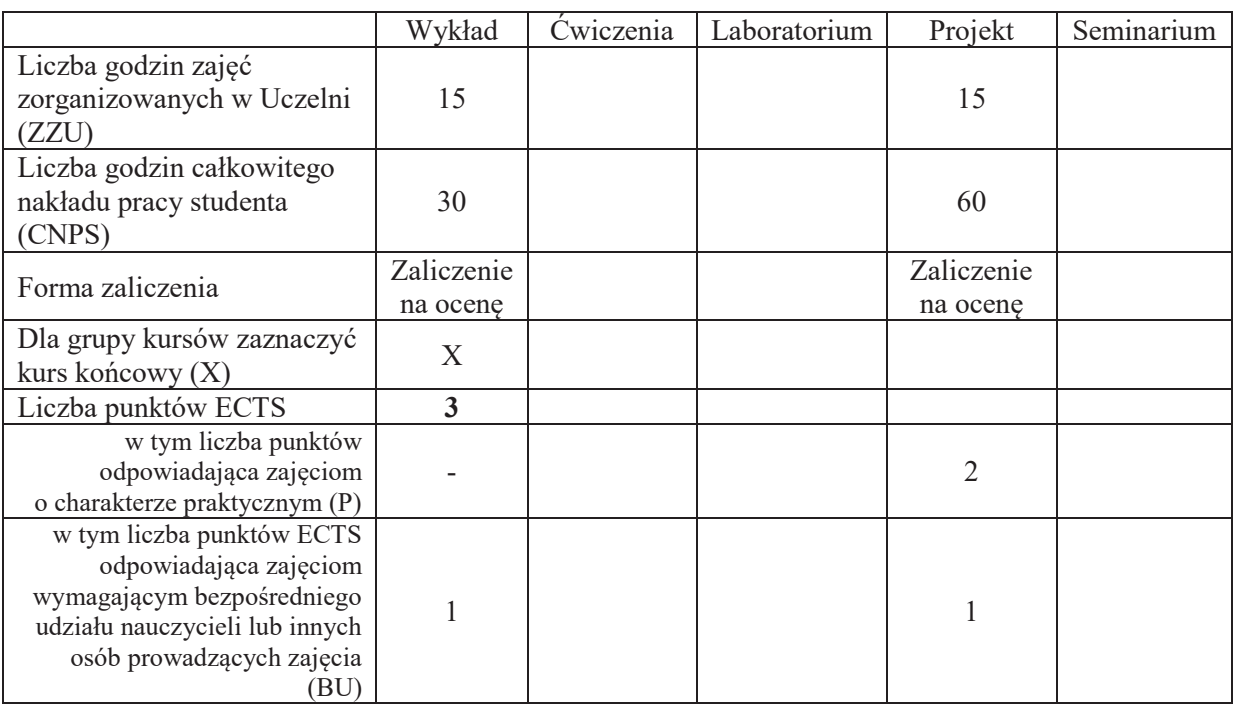

# WYMAGANIA WSTĘPNE W ZAKRESIE WIEDZY, UMIEJĘTNOŚCI I KOMPETENCJI **SPOŁECZNYCH**

# CELE PRZEDMIOTU

C1 Zapoznanie studentów technikami zbierania i dokumentowania wymagań użytkownika

C2 Zapoznanie studentów z wybranymi technikami tworzenia aplikacji mobilnych

 $\setminus$ 

C3 Zapoznanie studentów z wybranymi technikami tworzenia aplikacji Internetowych

C4 Nabycie przez studenta praktycznych umiejętności w projektowaniu i implementacji zintegrowanych systemów informatycznych

#### **Z zakresu wiedzy:**

PEU W01 Zna zasady dokumentowania wymagań PEU\_W02 Zna wybraną technologię tworzenia aplikacji Internetowych lub mobilnych

## **Z zakresu umiejętności:**

PEU U01 Umie opracować specyfikację wymagań użytkownika PEU\_U02 Umie stworzyć złożoną aplikację internetową lub mobilną **Z zakresu kompetencji społecznych:** 

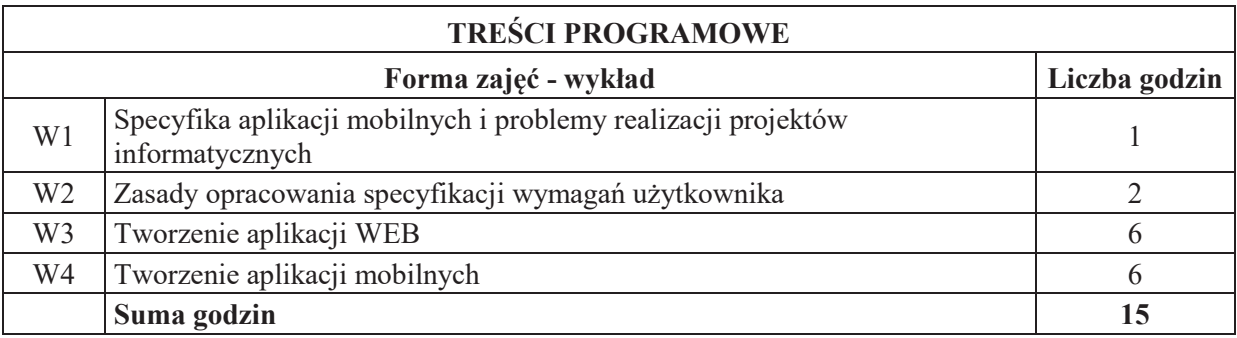

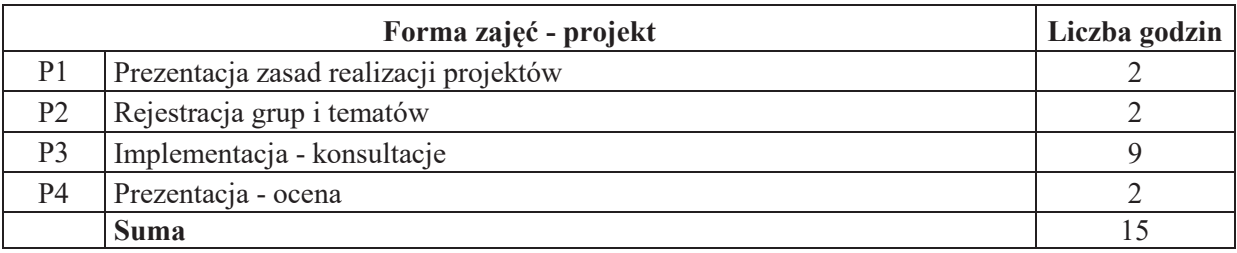

# STOSOWANE NARZĘDZIA DYDAKTYCZNE

- N1 Wykład informacyjny N2 Wykład problemowy
- N<sub>3</sub> Konsultacje
- N4 Studia literaturowe

N5 Praca własna

# **OCENA OSIĄGNIĘCIA PRZEDMIOTOWYCH EFEKTÓW UCZENIA SIĘ**

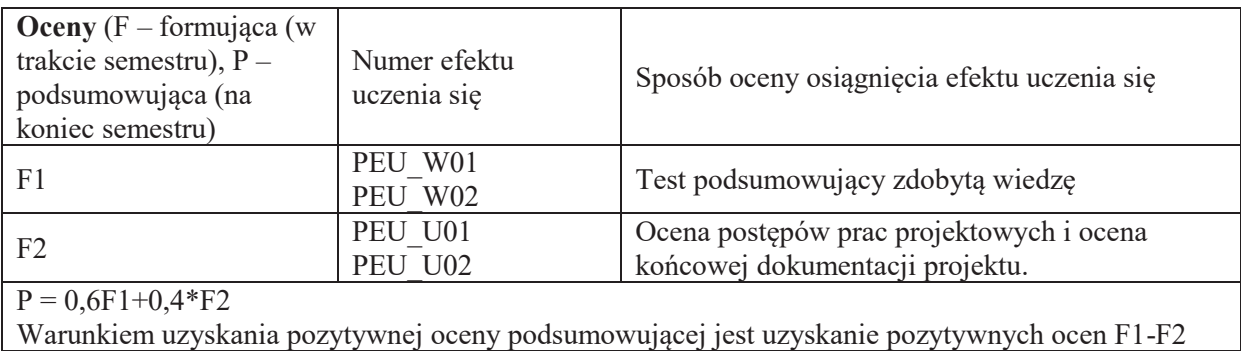

# **LITERATURA PODSTAWOWA I UZUPEŁNIAJĄCA**

# **LITERATURA PODSTAWOWA:**

[1] Bill Evjen, ASP.NET 3.5 z wykorzystaniem C# i VB. Zaawansowane programowanie, Helion 2010

## **LITERATURA UZUPEŁNIAJĄCA:**

[2] Alexander I., Beus-Dukic L., Discovering Requirements, John Wiley, 2009

**OPIEKUN PRZEDMIOTU (IMIE, NAZWISKO, ADRES E-MAIL) Dr in+. Mariusz Topolski, Mariusz.Topolski@pwr.edu.pl**

Załącznik nr 6 do ZW 121/2020

# WYDZIAŁ ELEKTRONIKI **KARTA PRZEDMIOTU**  Nazwa przedmiotu w języku polskim: Projekt zespołowy Nazwa przedmiotu w języku angielskim: Team project Kierunek studiów: **Informatyka techniczna Specjalno#\$: Systemy i sieci komputerowe**  Poziom i forma studiów: **I** stopień, stacjonarna **Rodzaj przedmiotu: wybieralny Kod przedmiotu:** Grupa kursów: NIE

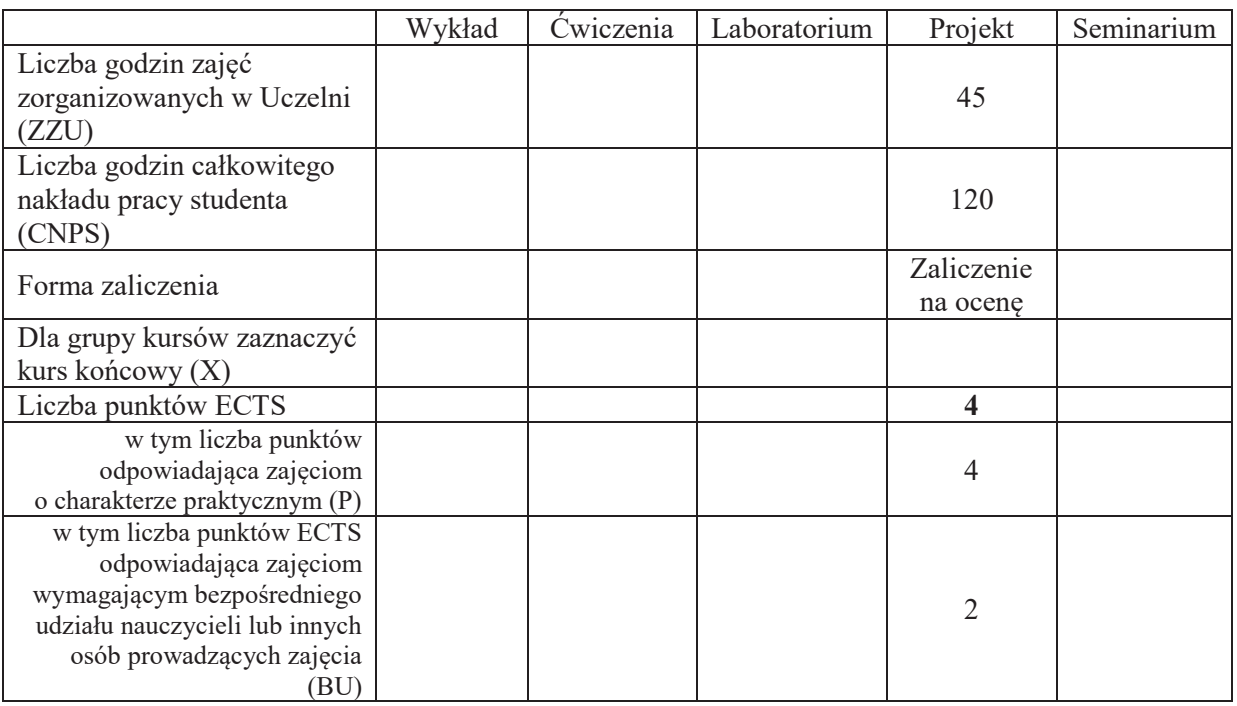

# WYMAGANIA WSTĘPNE W ZAKRESIE WIEDZY, UMIEJĘTNOŚCI I KOMPETENCJI **SPOŁECZNYCH**

## **CELE PRZEDMIOTU**

C1 Nabycie umiejętności wykonania przydzielonych zadań inżynierskich w ramach realizacji złożonego zadania inżynierskiego

 $\setminus$ 

C2 Zdobycie doświadczeń w pracy zespołowej, w tym umiejętności planowania i harmonogramowania, komunikacji wewnątrz-zespołowej, pełnienia roli członka zespołu bądź lidera, możliwość wykazania się kreatywnością, otwartością na innowacyjne podejście do realizacji celu oraz zorientowaniem na sukces zespołu

**Z zakresu umiejętności:** 

PEU\_U01 potrafi wykonać zadania w ramach realizacji złożonego projektu informatycznego PEU\_U02 umie zastosować zasady zarządzania projektem do realizacji złożonego projektu informatycznego

PEU U03 umie opracować dokumentację projektu

## **Z zakresu kompetencji społecznych:**

PEU K01 potrafi współpracować z zespołem, wykazuje się świadomością swojej roli w projekcie oraz dbałością o terminową realizację powierzonych zadań

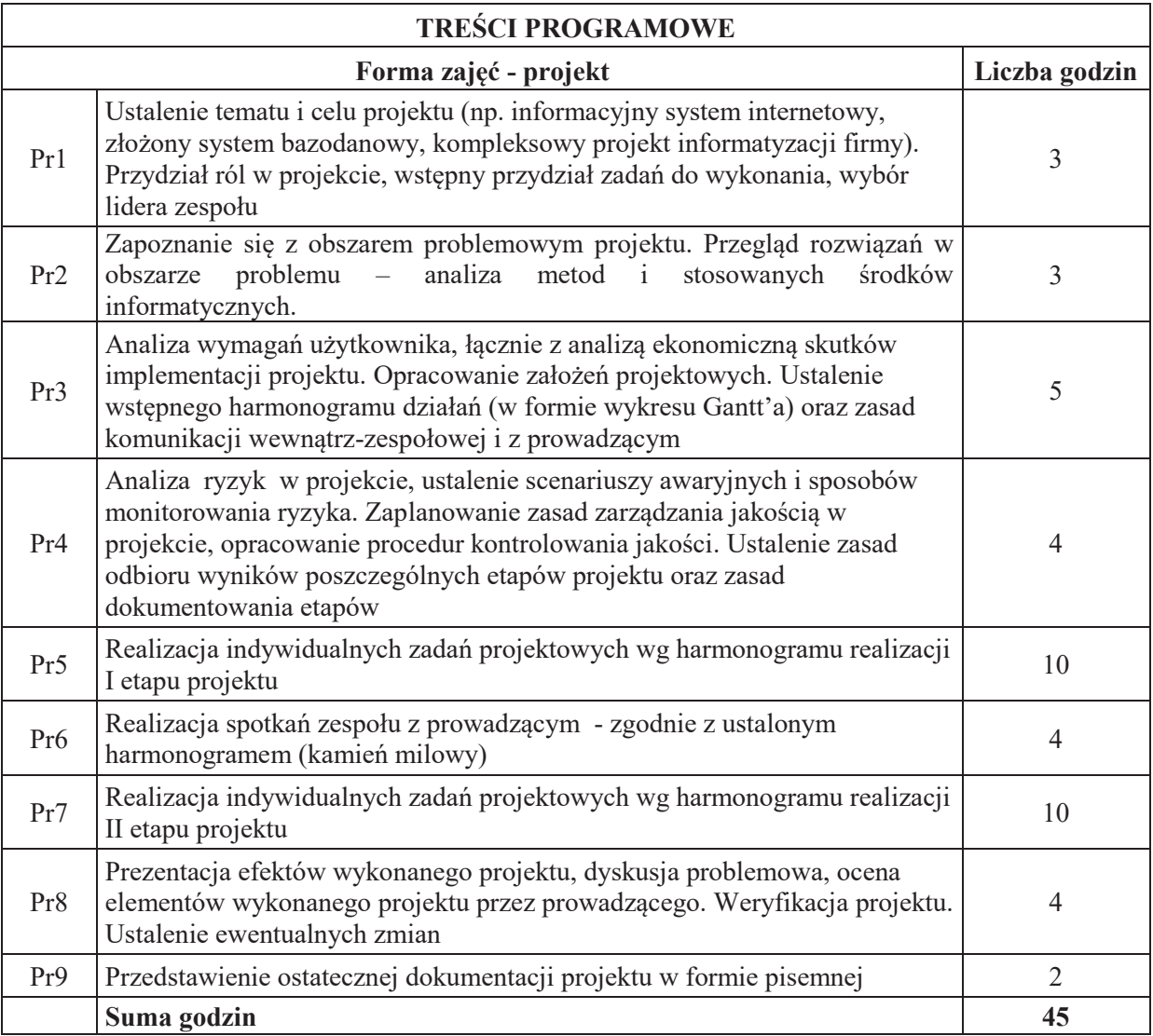

## **STOSOWANE NARZ&DZIA DYDAKTYCZNE**

- N1. Prezentacja multimedialna
- N2. Dyskusja problemowa
- N3. Konsultacje
- N4. Praca własna

# **OCENA OSIĄGNIĘCIA PRZEDMIOTOWYCH EFEKTÓW UCZENIA SIĘ**

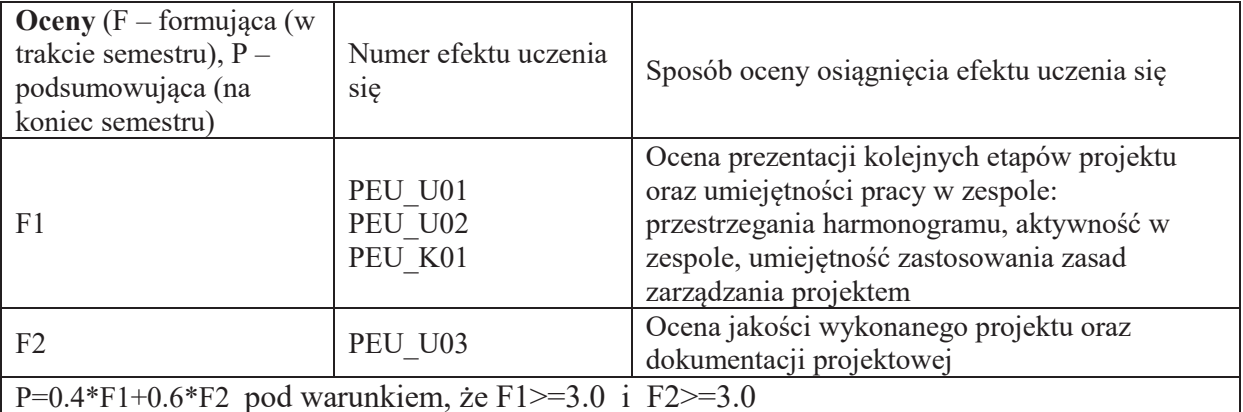

# **LITERATURA PODSTAWOWA I UZUPEŁNIAJĄCA**

# **LITERATURA PODSTAWOWA:**

- [1] Praca zbiorowa, A Guide to the Project Management Body of Knowledge (PMBOK Guide), wydanie polskie, 2009
- [2] Praca zbiorowa, Zarządzanie projektem informatycznym model najlepszych praktyk, IFC Press, Kraków 2003
- [3] Robertson J., Robertson S., (1999), Pełna analiza systemowa, WNT Warszawa, 2003
- [4] Dennis A., Wixam B.H., System Analysis, Design, John Wiley & Sons, 2003

# **LITERATURA UZUPEŁNIAJĄCA:**

[5] Pozycje literaturowe dotyczące wybranych technologii i środowisk programistycznych

# **OPIEKUN PRZEDMIOTU (IMIE, NAZWISKO, ADRES E-MAIL)**

Prof. Michał Woźniak, Michal.Wozniak@pwr.edu.pl

Załącznik nr 6 do ZW 121/2020

# WYDZIAŁ ELEKTRONIKI

#### **KARTA PRZEDMIOTU**

Nazwa przedmiotu w języku polskim: Wirtualizacja systemów i sieci komputerowych Nazwa przedmiotu w języku angielskim: Virtualization of computer systems and

Kierunek studiów: **Informatyka techniczna** Poziom i forma studiów: I stopień, stacjonarna **Rodzaj przedmiotu: wybieralny Kod przedmiotu:** Grupa kursów: TAK

 $\setminus$ 

 **networks Specjalność: Systemy i sieci komputerowe** 

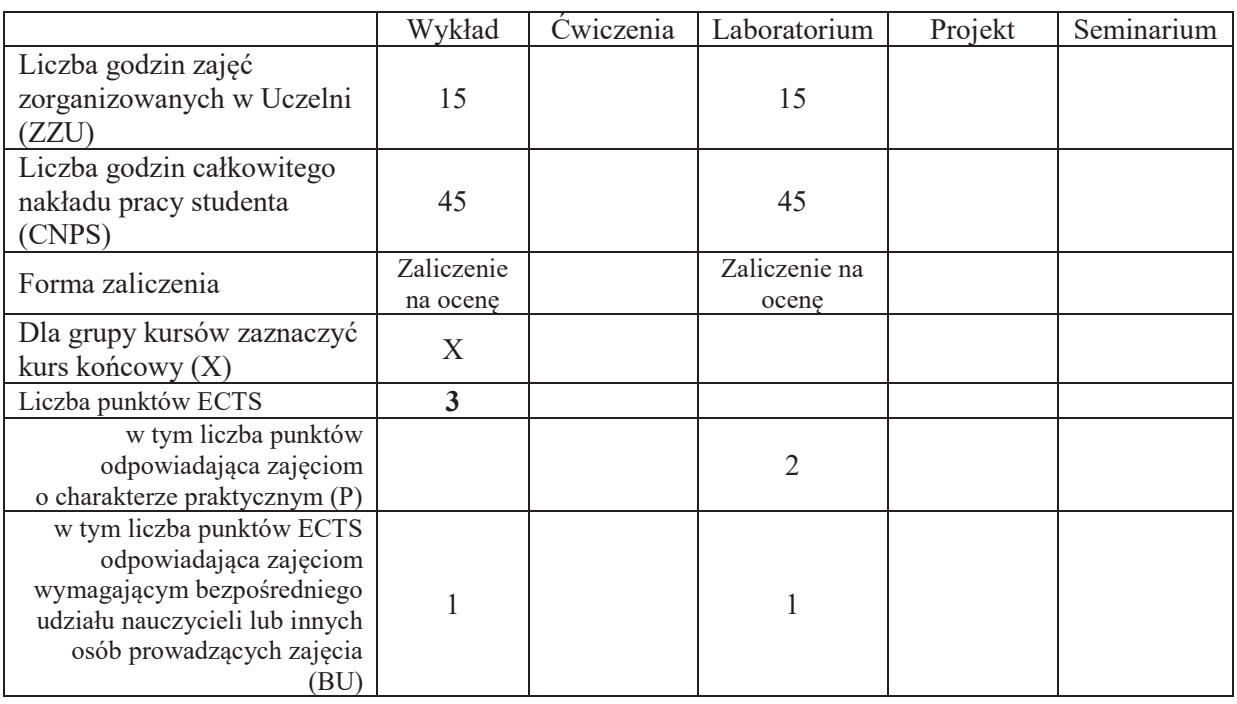

# WYMAGANIA WSTĘPNE W ZAKRESIE WIEDZY, UMIEJĘTNOŚCI I KOMPETENCJI **SPOŁECZNYCH**

#### **CELE PRZEDMIOTU**

C1 Nabycie wiedzy w zakresie wirtualizacji systemów i sieci komputerowych C2 Nabycie umiejętności konfiguracji i uruchamiania usług teleinformatycznych w środowisku zwirtualizowanym

## **Z zakresu wiedzy:**

PEU W01 Posiada wiedzę z zakresu wirtualizacji oraz kluczowych zagadnień związanych z platforma sprzętową oraz oprogramowaniem.

## **Z zakresu umiejetności:**

- PEU U01 Potrafi dobrać stosowane technologie wirtualizacyjne i analizować czynniki wpływające na wydajność realizacji usług.
- PEU U02 Potrafi skonfigurować i zmienić konfigurację maszyny wirtualnej oraz konfigurację sieci zgodnie ze specyfikacją.

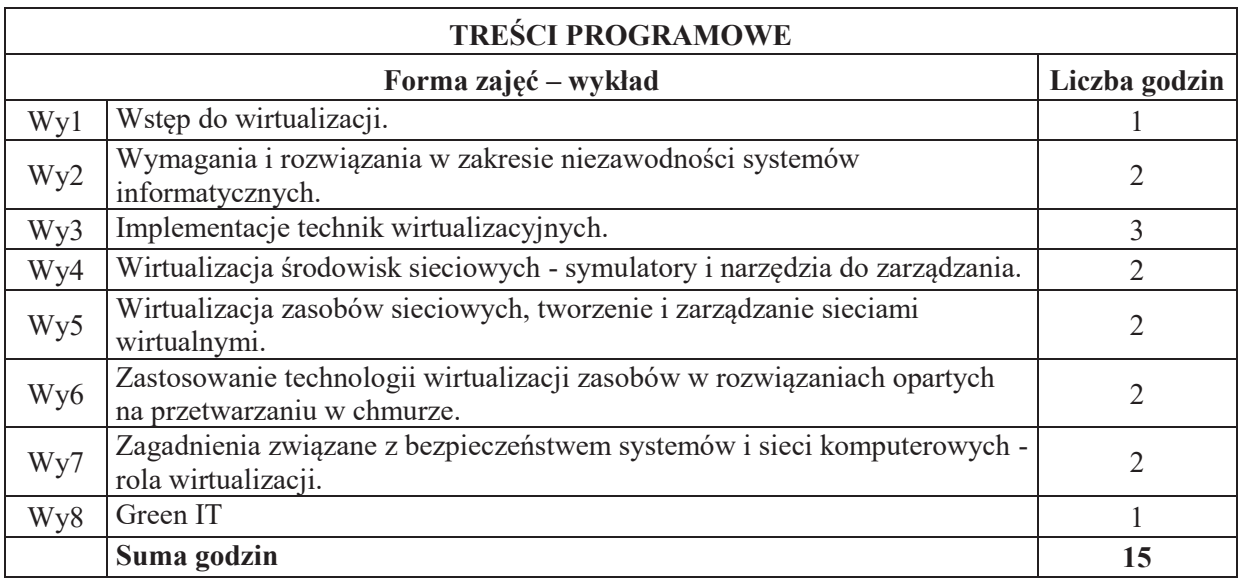

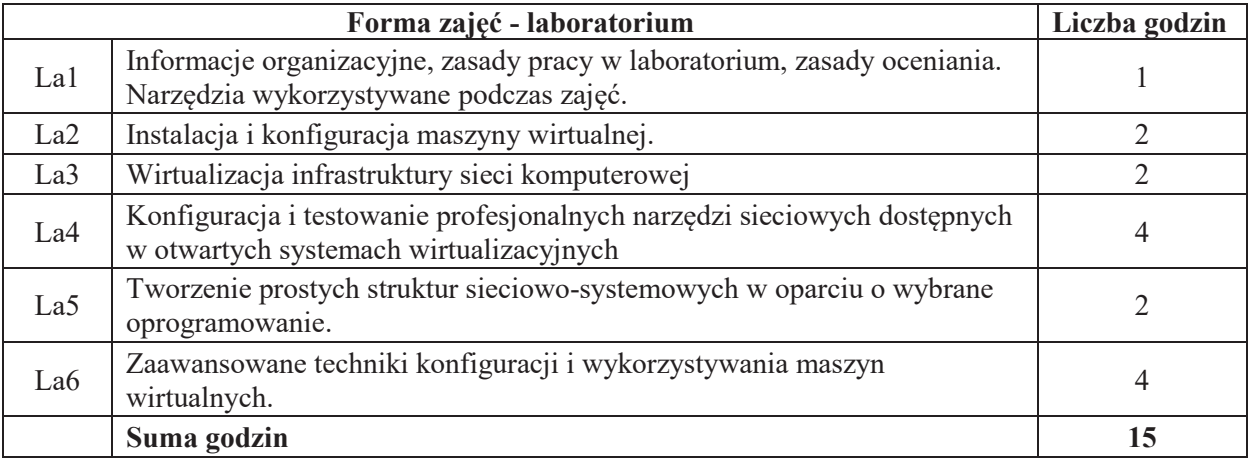

## STOSOWANE NARZĘDZIA DYDAKTYCZNE

N1. Wykład z wykorzystaniem prezentacji multimedialnych

N2. Wykład problemowy

N3. Ćwiczenia praktyczne na stanowisku laboratoryjnym

N4. Konsultacje

# **OCENA OSIĄGNIĘCIA PRZEDMIOTOWYCH EFEKTÓW UCZENIA SIĘ**

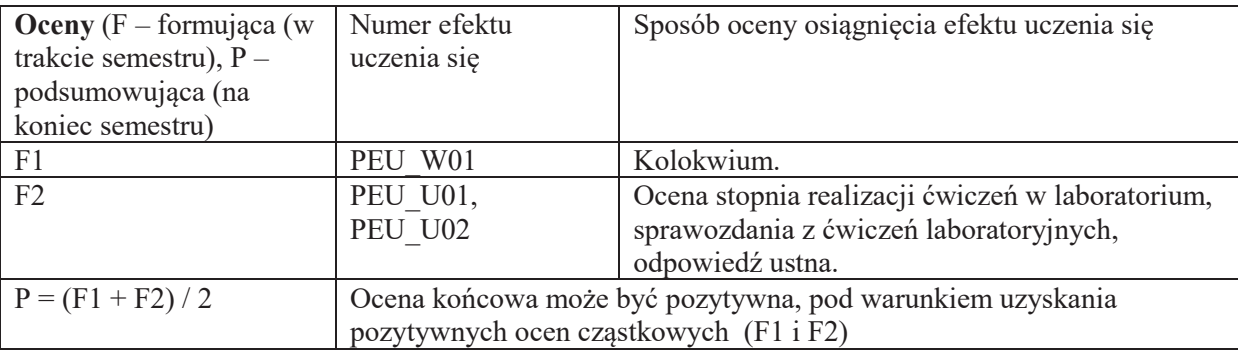

#### LITERATURA PODSTAWOWA I UZUPEŁNIAJĄCA

#### **literatura PODSTAWOWA:**

- [1] M. Serafin, Wirtualizacja w Praktyce, Helion, 2012.
- [2] Cloud computing: Fundamentals (Concepts, benefits, risks, and considerations for moving to the cloud) - IBM e-learning path , 07 Oct 2011
	- [http://www.ibm.com/developerworks/training/kp/cl-kp-cloudfundamentals/]
- [3] IBM Smart Storage Cloud (IBM Redpaper 16 November 2012 )

## **literatura UZUPEŁNIAJĄCA:**

- [1] Dokumentacja platformy Xen. http://wiki.xensource.com/xenwiki/XenDocs
- [2] Dokumentacja platformy KVM. http://www.linux-kvm.org/page/Documents
- [3] Dokumentacja VirtualBox. https://www.virtualbox.org/wiki/Documentation

**OPIEKUN PRZEDMIOTU (IMIE, NAZWISKO, ADRES E-MAIL)** Dr. inż. Arkadiusz Grzybowski, Arkadiusz.Grzybowski@pwr.edu.pl

**KARTA PRZEDMIOTU** 

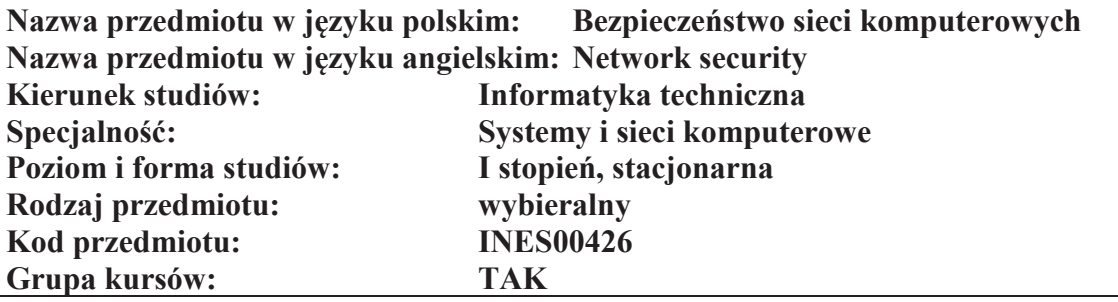

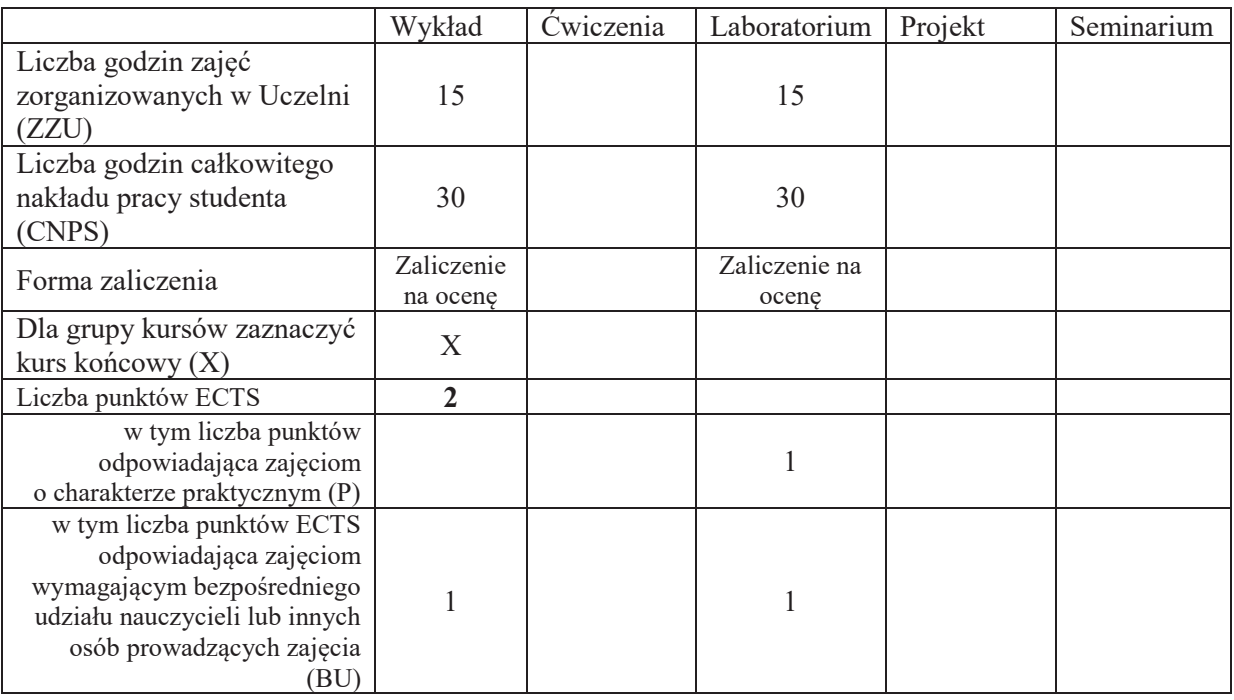

# WYMAGANIA WSTĘPNE W ZAKRESIE WIEDZY, UMIEJĘTNOŚCI I KOMPETENCJI **SPOLECZNYCH**

1. K1ITE\_W10, K1ITE\_U10

 $\setminus$ 

- C1 Nabycie wiedzy z zakresu zagrożeń i podatności sieci komputerowych oraz mechanizmów ochronnych, w tym mechanizmów kryptograficznych
- C2 Nabycie umiejętności testowania bezpieczeństwa systemu informatycznego oraz konfiguracji mechanizmów zabezpieczających
- C3 Zrozumienie idei standaryzacji w dziedzinie bezpieczeństwa, świadomość aspektów prawnych i społecznych bezpieczeństwa informacji

#### **Z zakresu wiedzy:**

- PEU W01 Zna i rozumie typowe zagrożenia oraz podatności współczesnych systemów teleinformatycznych
- PEU W02 Posiada wiedzę w zakresie środków i metod ochrony systemów, w tym mechanizmów kryptograficznych
- PEU W03 Posiada wiedzę z zakresu metodyki przeprowadzania analizy ryzyka i audytu teleinformatycznego, potrafi wymienić i opisać standardy normujące ocene bezpieczeństwa teleinformatycznego

#### **Z zakresu umiejętności:**

PEU U01 Potrafi zaprojektować i przeprowadzić testy bezpieczeństwa sieci komputerowej oraz przeanalizować wyniki testów i wyciągać wnioski

- PEU U02 Potrafi korzystać z narzędzi kryptograficznych, szyfrować i deszyfrować, składać i weryfikować podpisy cyfrowe
- PEU U03 Potrafi konfigurować i zarzadzać mechanizmami bezpieczeństwa i bezpiecznymi usługami sieciowymi

#### **Z zakresu kompetencji społecznych:**

PEU K01 Rozumie ideę normalizacji i certyfikacji, zna i rozumie aspekty prawne i społeczne bezpieczeństwa informacji

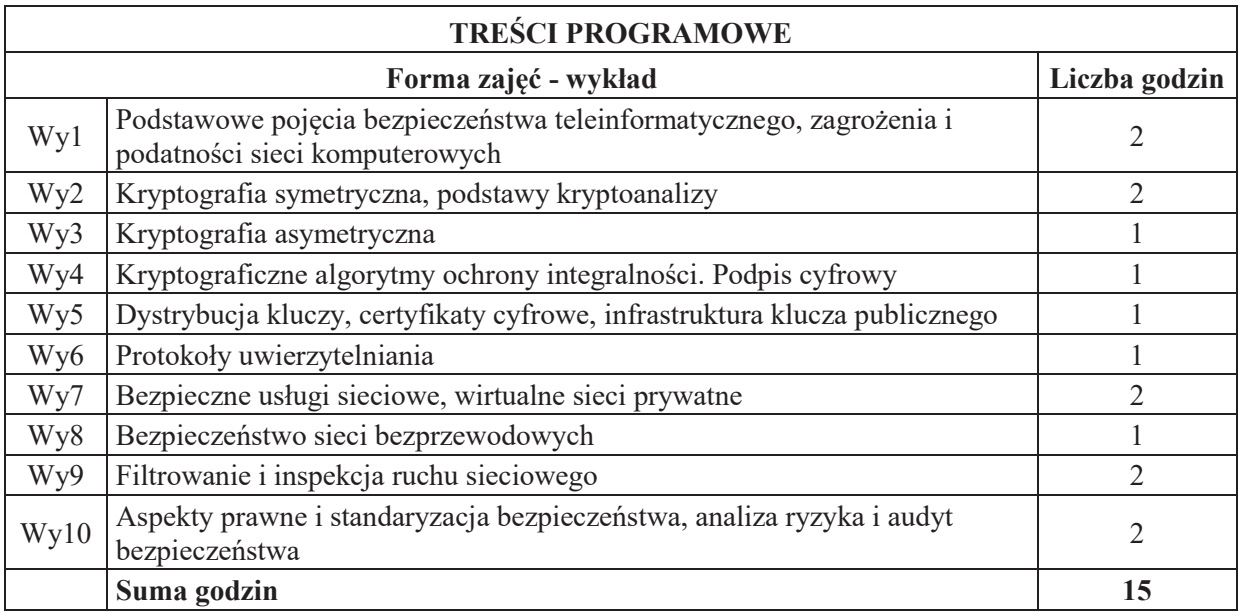

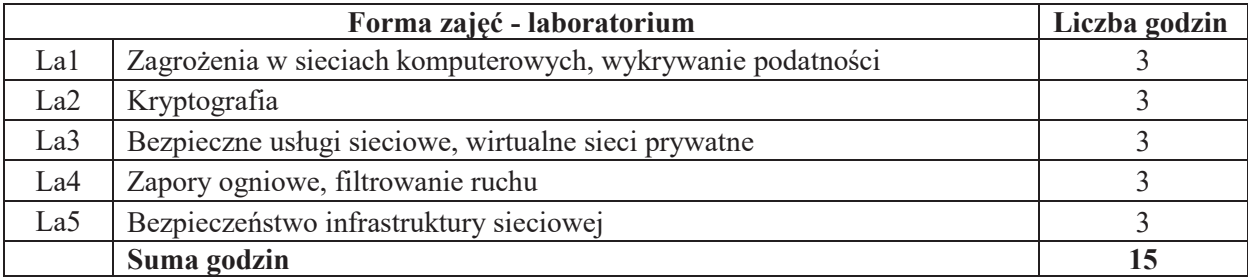

## **STOSOWANE NARZEDZIA DYDAKTYCZNE**

N1. Wykład z wykorzystaniem prezentacji multimedialnych

N2. Ćwiczenia praktyczne na stanowisku laboratoryjnym

N3. Dyskusja

N4. Praca własna – przygotowanie do wykładu i laboratorium

N5. Konsultacje

# **OCENA OSIĄGNIĘCIA PRZEDMIOTOWYCH EFEKTÓW UCZENIA SIĘ**

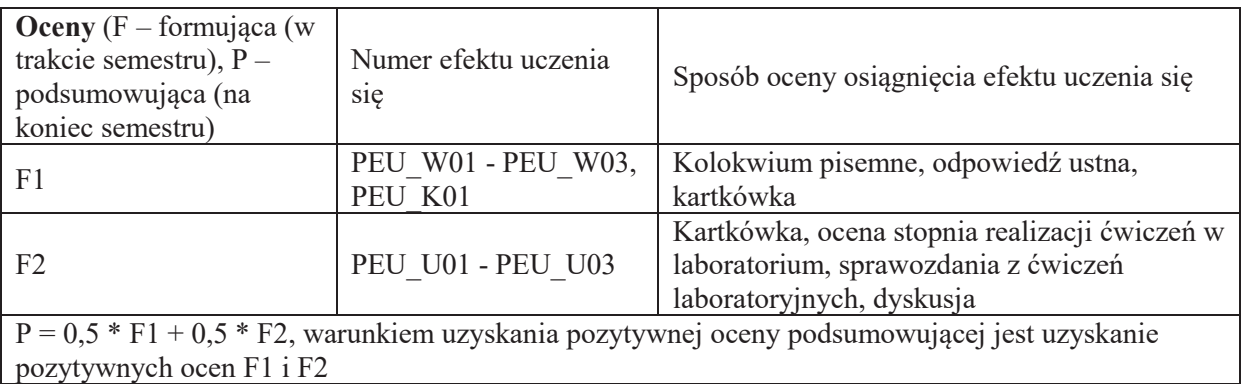

# **LITERATURA PODSTAWOWA I UZUPEŁNIAJĄCA**

# **LITERATURA PODSTAWOWA:**

- [1] Stallings W., 'Kryptografia i bezpieczeństwo sieci komputerowych : matematyka szyfrów i techniki kryptologii', wyd. Helion, Gliwice, 2012
- [2] Cole E., Krutz R., Conley J., 'Bezpieczeństwo sieci: biblia', wyd. Helion, Gliwice, 2005
- [3] Dostálek L., 'Bezpieczeństwo protokołu TCP/IP: kompletny przewodnik', Wydawnictwo Naukowe PWN, Warszawa, 2006.
- [4] Krzysztof Liderman, 'Analiza ryzyka i ochrona informacji w systemach komputerowych', Wydawnictwo Naukowe PWN: Mikom, Warszawa, 2008
- [5] Fry C., Nystrom M., 'Monitoring i bezpieczeństwo sieci', wyd. Helion, Gliwice, 2010
- [6] Polaczek T., 'Audyt bezpieczeństwa informacji w praktyce: praktyczny przewodnik po zagadnieniach ochrony informacji', wyd. Helion, Gliwice, 2006
- [7] Serafin, M., 'Sieci VPN: zdalna praca i bezpieczeństwo danych', wyd. Helion, Gliwice, 2010
- [8] Stallings W., 'Ochrona danych w sieci i intersieci', WNT, Warszawa, 1997

# LITERATURA UZUPEŁNIAJĄCA:

- [1] Lockhart A., '125 sposobów na bezpieczeństwo sieci', Helion, Gliwice, 2007
- [2] Lam K., LeBlanc D., Smith B., 'Ocena bezpieczeństwa sieciowego', Microsoft, wyd. APN PROMISE, Warszawa, 2005
- [3] Strony WWW organizacji i instytucji związanych z bezpieczeństwem sieci komputerowych (www.isaca.org, www.cert.pl, www.iso.org)

# **OPIEKUN PRZEDMIOTU (IMIE, NAZWISKO, ADRES E-MAIL)**

**Dr in+. Marcin Markowski, Marcin.Markowski@pwr.edu.pl**
## WYDZIAŁ ELEKTRONIKI

 $\setminus$ 

**KARTA PRZEDMIOTU** 

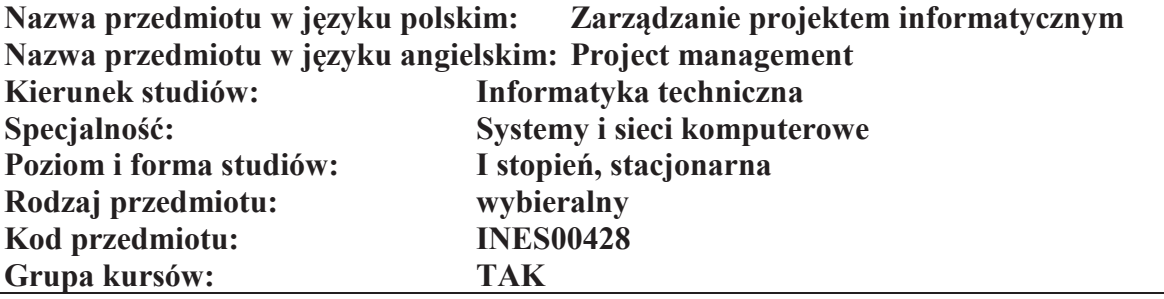

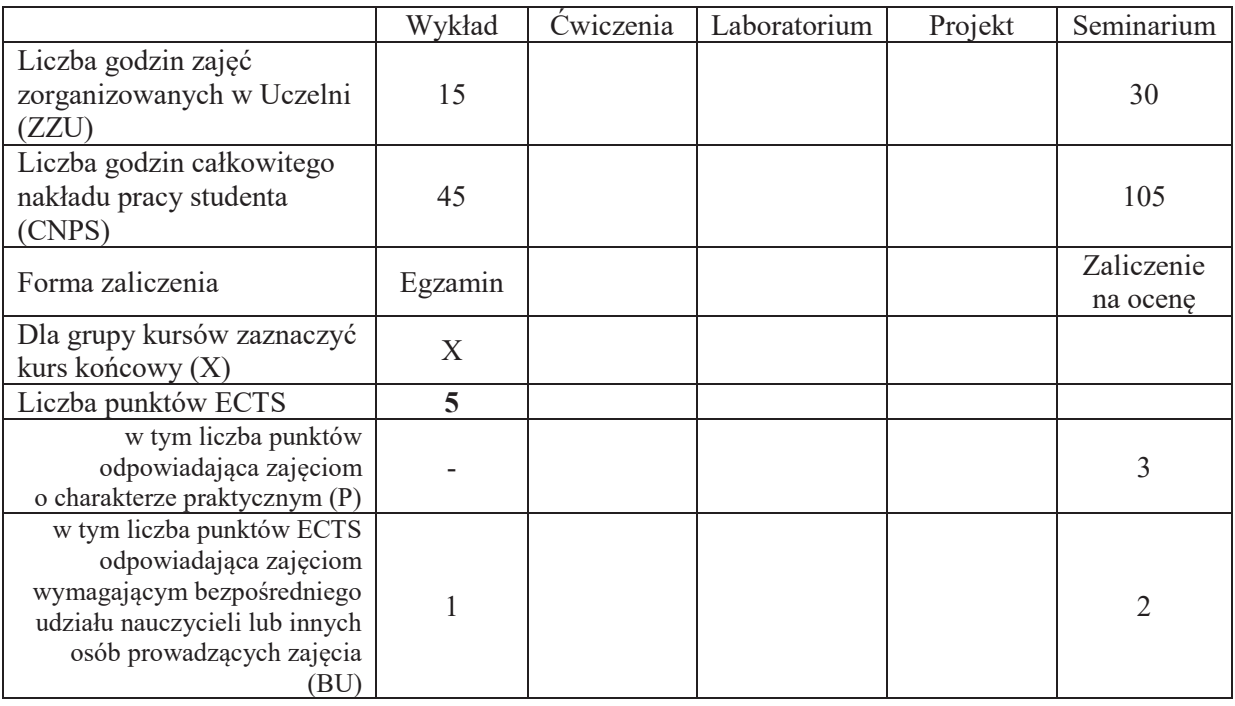

## WYMAGANIA WSTĘPNE W ZAKRESIE WIEDZY, UMIEJĘTNOŚCI I KOMPETENCJI **SPOŁECZNYCH**

## **CELE PRZEDMIOTU**

- C1 Poznanie i zrozumienie zasad efektywnego zarządzania projektami informatycznymi w zakresie planowania i organizacji, oszacowania i monitorowania ryzyka, planowania budżetu
- C2 Zdobycie umiejętności realizacji dużych projektów informatycznych,
- C3 Zdobycie doświadczeń w pracy zespołowej, możliwość wykazania się kreatywnością, otwartością na innowacyjne podejście do realizacji celu

## **PRZEDMIOTOWE EFEKTY UCZENIA SIE**

### **Z zakresu wiedzy:**

PEU W01 posiada wiedzę o cyklu życia projektu i metodach realizacji projektów

- PEU W02 posiada wiedzę o procesach niezbędnych dla efektywnego zarządzania projektami, ze szczególnym uwzględnieniem strony organizacyjnej przedsięwzięcia (uwzględnieniem kontekstu projektu).
- PEU W03 posiada wiedze o zarzadzaniu jakościa w projekcie

PEU\_W04 posiada wiedzę o zarządzaniu ryzykiem w projekcie

### **Z zakresu umiejętności:**

PEU U01 umie wykonać przydzielone zadania zgodnie z harmonogramem PEU\_U02 umie opracować i zaprezentować przyjętą strategię realizacji zadań w projekcie

### **Z zakresu kompetencji spo)ecznych:**

PEU K01 potrafi współpracować z zespołem, wykazuje się świadomością swojej roli w projekcie oraz dbałością o terminową realizację powierzonych zadań

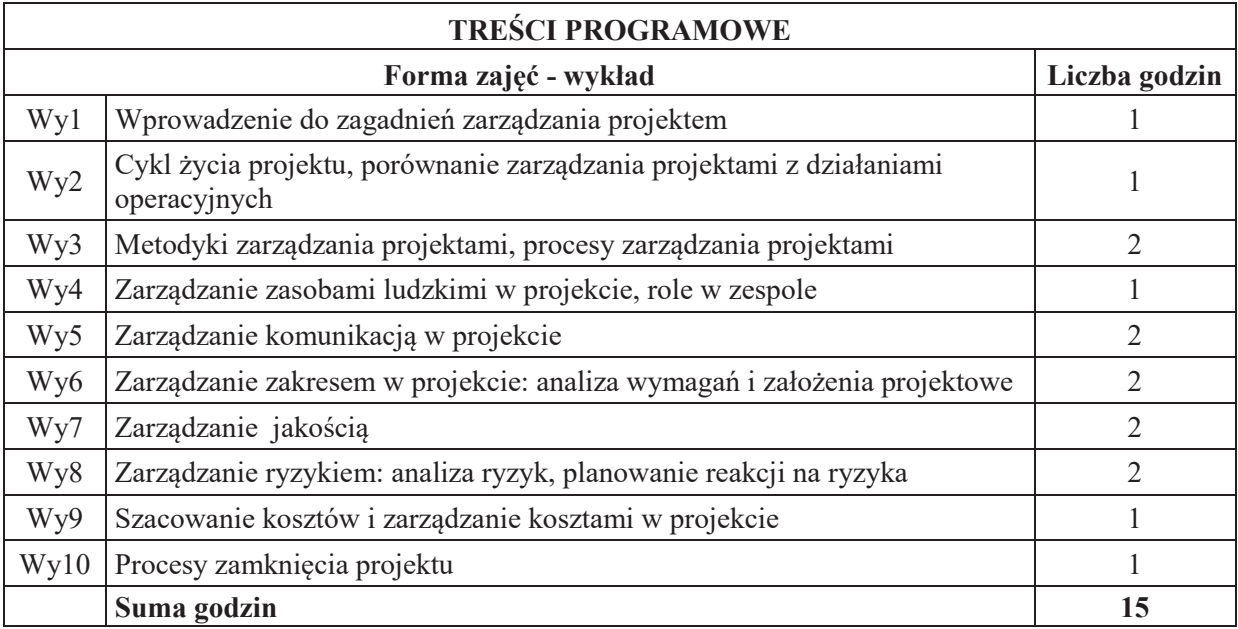

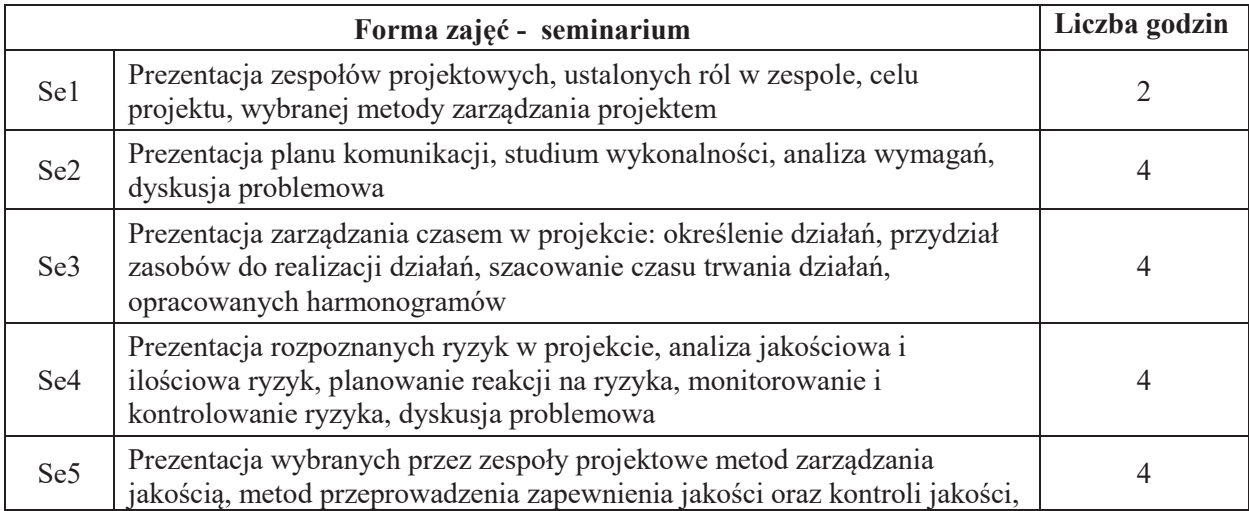

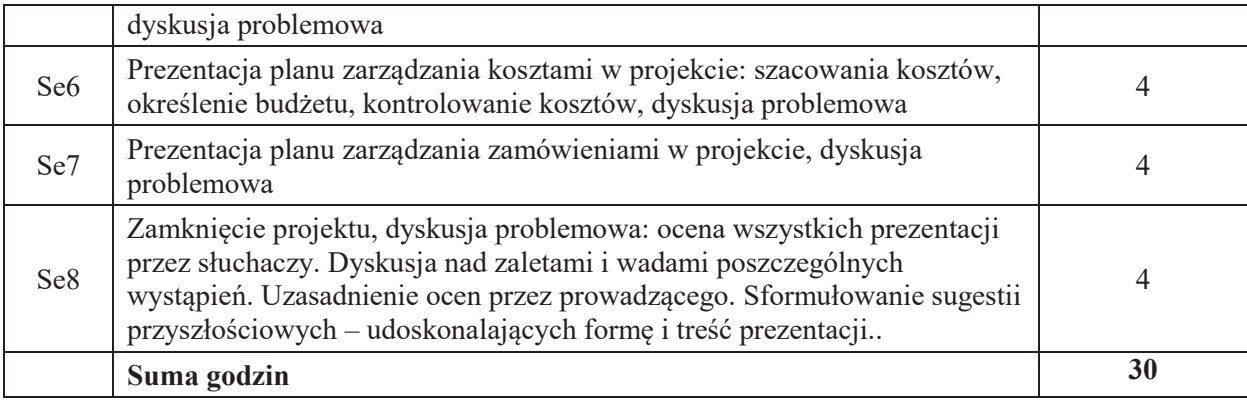

## **STOSOWANE NARZ&DZIA DYDAKTYCZNE**

- N1. Wykład tradycyjny z wykorzystaniem prezentacji multimedialnych
- N2. Prezentacja multimedialna
- N3. Dyskusja problemowa
- N4. Konsultacje
- N5. Praca własna

## **OCENA OSIĄGNIĘCIA PRZEDMIOTOWYCH EFEKTÓW UCZENIA SIĘ**

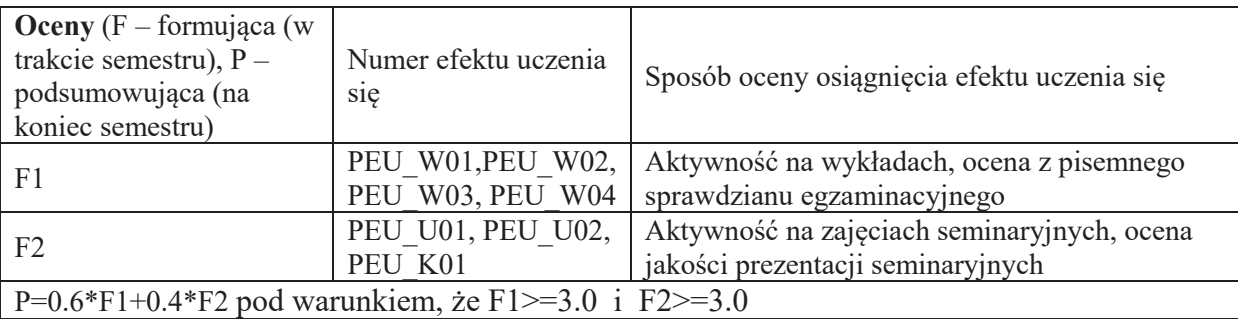

### **LITERATURA PODSTAWOWA I UZUPEŁNIAJĄCA**

## **LITERATURA PODSTAWOWA:**

- [1] Praca zbiorowa, A Guide to the Project Management Body of Knowledge (PMBOK Guide), wydanie polskie, 2009
- [2] Praca zbiorowa, Zarządzanie projektem informatycznym model najlepszych praktyk, IFC Press, Kraków 2003
- [3] Robertson J., Robertson S., (1999), Pełna analiza systemowa, WNT Warszawa, 2003
- [4] Dennis A., Wixam B.H., System Analysis, Design, John Wiley & Sons, 2003

## **LITERATURA UZUPEŁNIAJĄCA:**

- [5] Yourdon E., Współczesna analiza strukturalna, WNT, Warszawa, 1996
- [6] Wrycza S., Projektowanie systemów informatycznych, Wydawnictwo Uniwersytetu Gdańskiego, 1997

## **OPIEKUN PRZEDMIOTU (IMI&, NAZWISKO, ADRES E-MAIL)** Dr inż. Agata Kirjanów-Błażej, agata.kirjanow-blazej@pwr.edu.pl

### WYDZIAŁ ELEKTRONIKI

 $\setminus$ 

**KARTA PRZEDMIOTU** 

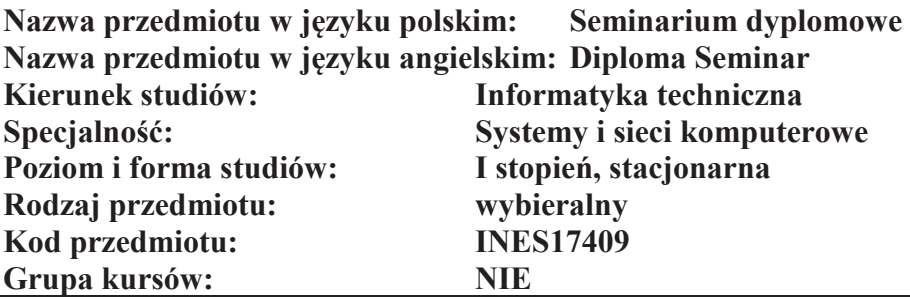

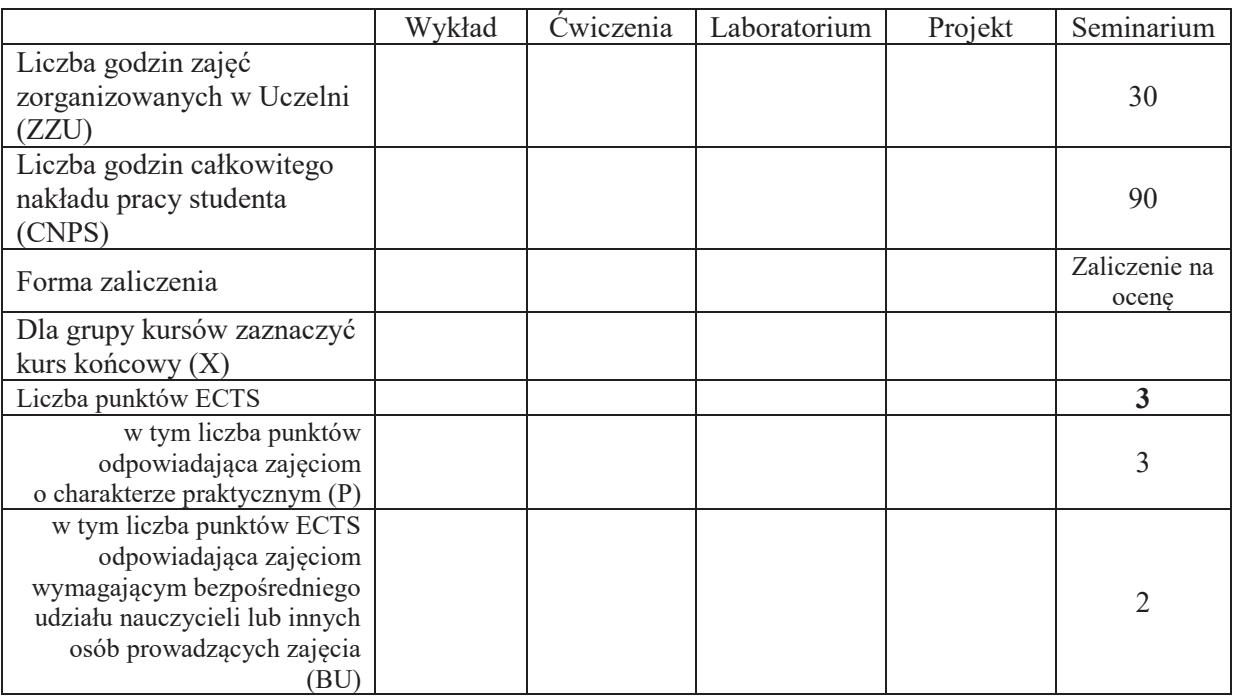

## WYMAGANIA WSTĘPNE W ZAKRESIE WIEDZY, UMIEJĘTNOŚCI I KOMPETENCJI **SPOŁECZNYCH**

### **CELE PRZEDMIOTU**

- C1 Nabycie umiejętności poszukiwania selektywnej wiedzy niezbędnej do tworzenia własnych oryginalnych rozwiązań.
- C2 Zdobycie umiejętności przygotowania prezentacji pozwalającej w sposób komunikatywny przekazać słuchaczom swoje oryginalne pomysły, koncepcje i rozwiązania.
- C3 Nabycie umiejętności kreatywnej dyskusji, w której w sposób rzeczowy i merytoryczny można uzasadnić i obronić swoje stanowisko.
- C4 Nabycie umiejętności pisania dzieła prezentującego własne osiągnięcia, w tym prezentacji własnych osiągnięć na tle rozwoju myśli światowej.

### **PRZEDMIOTOWE EFEKTY UCZENIA SIĘ**

**Z zakresu umiejetności:** 

PEU U01 potrafi przygotować prezentację zawierającą wyniki rozwiązań PEU\_U02 potrafi w dyskusji rzeczowo uzasadnić swoje oryginalne pomysły i rozwiązania PEU U03 potrafi krytycznie ocenić rozwiązania naukowo-techniczne innych osób

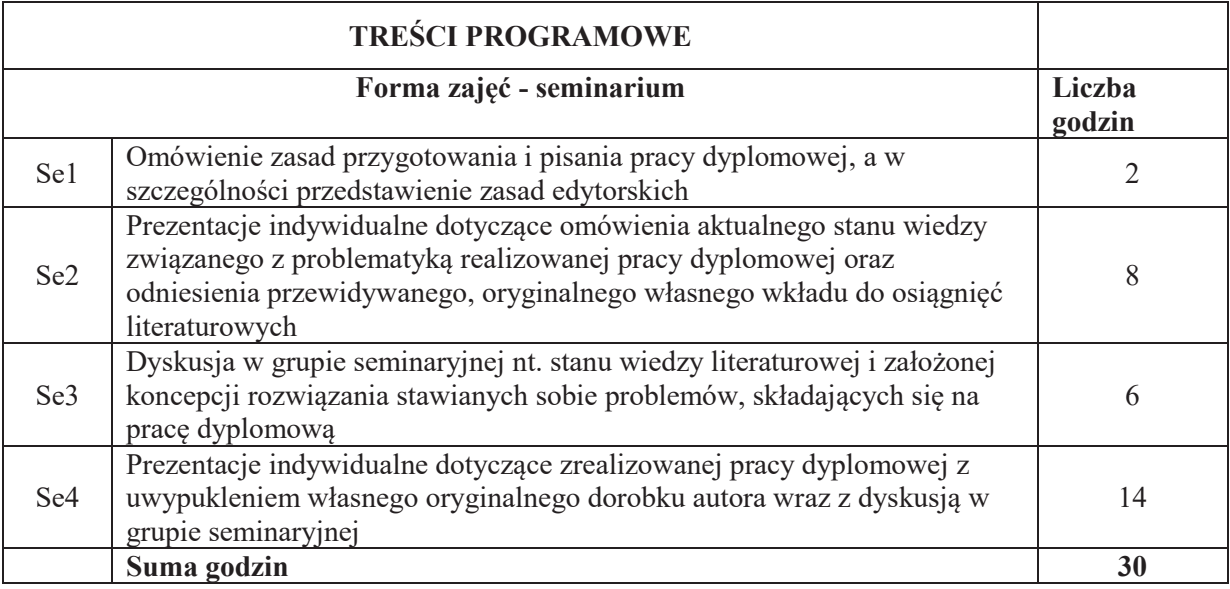

### **STOSOWANE NARZĘDZIA DYDAKTYCZNE**

N1. prezentacja multimedialna

N2. dyskusja problemowa

N3. praca własna

# **OCENA OSIĄGNIĘCIA PRZEDMIOTOWYCH EFEKTÓW UCZENIA SIĘ**

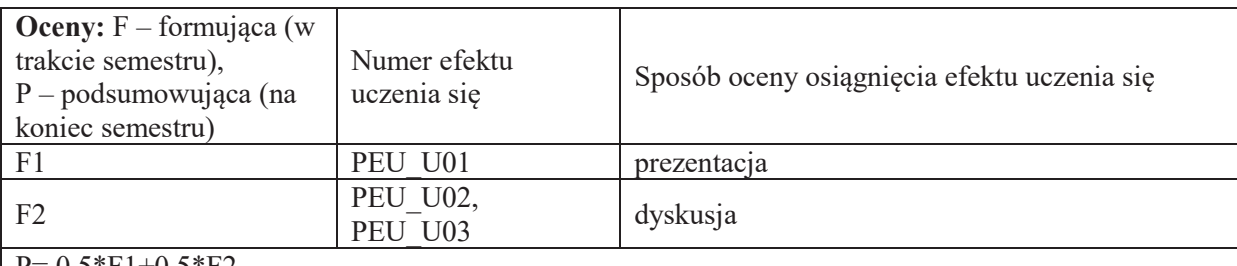

 $P = 0.5*F1+0.5*F2$ 

# **LITERATURA PODSTAWOWA I UZUPEŁNIAJĄCA**

Literatura związana z problematyką pracy dyplomowej

# **OPIEKUN PRZEDMIOTU (IMIE, NAZWISKO, ADRES E-MAIL)**

Prof. dr hab. inż. Andrzej Kasprzak, andrzej.kasprzak@pwr.edu.pl

## WYDZIAŁ ELEKTRONIKI

### **KARTA PRZEDMIOTU**

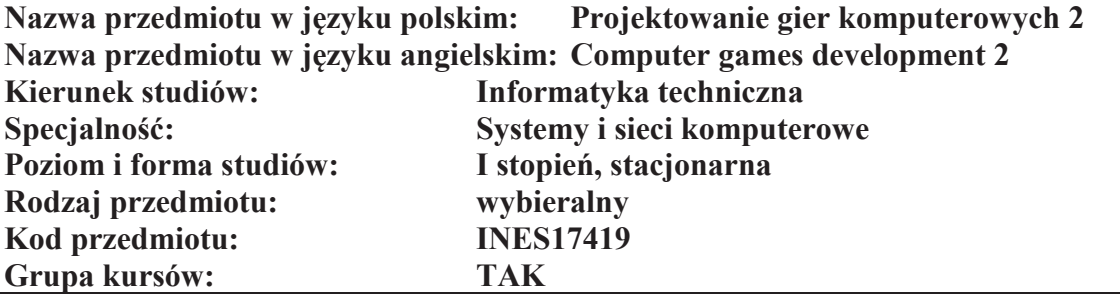

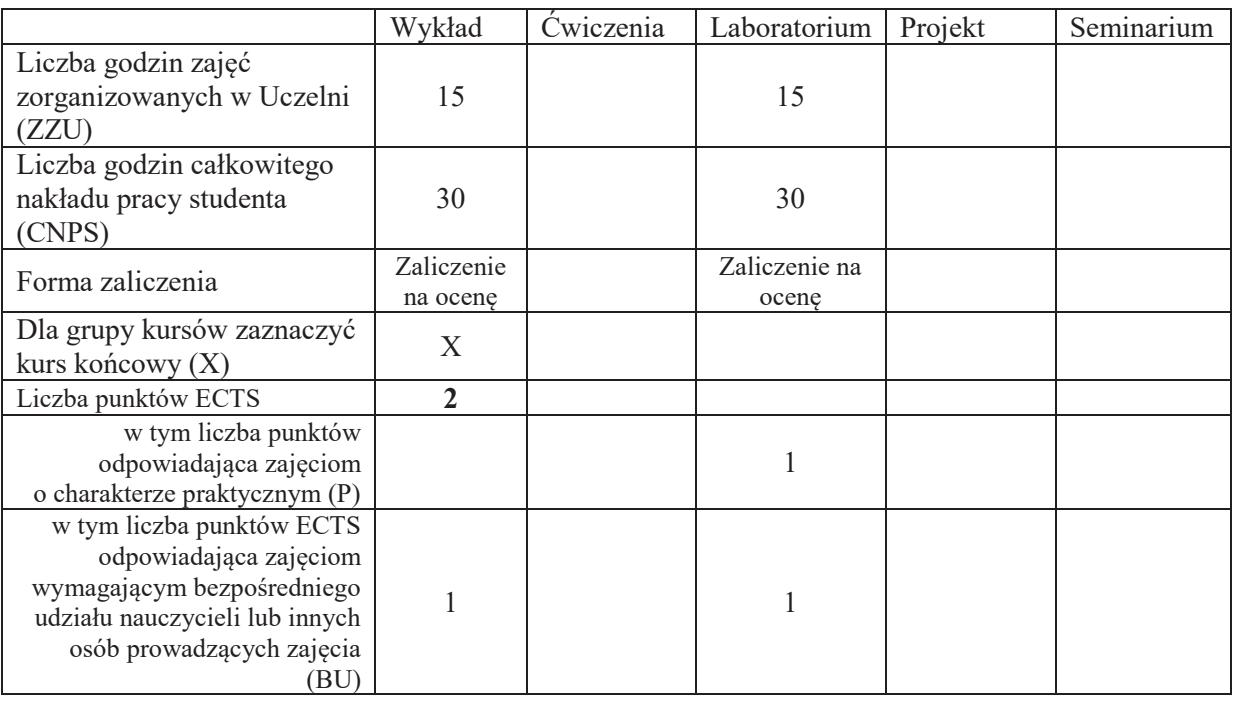

## WYMAGANIA WSTĘPNE W ZAKRESIE WIEDZY, UMIEJĘTNOŚCI I KOMPETENCJI **SPOŁECZNYCH**

### **CELE PRZEDMIOTU**

- C1 Nabycie wiedzy z zakresu zaawansowanych metod projektowania gier oraz zaawansowanych narzędzi do tworzenia gier na platformy komputerowe i urządzenia mobilne
- C2 Nabycie wiedzy w zakresie grywalizacji

 $\overline{a}$ 

C3 Nabycie umiejętności tworzenia własnych rozszerzeń narzędzi programistycznych do tworzenia gier oraz tworzenia gier wyposażonych w mechanizmy społecznościowe

### **PRZEDMIOTOWE EFEKTY UCZENIA SIE**

#### **Z zakresu wiedzy:**

PEU W01 Posiada wiedzę w zakresie zaawansowanych metod projektowania gier komputerowych na strony internetowe, urządzenia mobilne, konsole i PC

- PEU W02 Posiada wiedzę o możliwościach wprowadzenia mechanizmów z gier do sytuacji z życia w obszarach zarządzania i edukacji
- PEU W03 Zna różnice pomiędzy środowiskami do tworzenia gier, potrafi dokonać wyboru odpowiedniego narzedzia na podstawie ogólnej specyfikacji wymagań gry

#### **Z zakresu umiejętności:**

PEU U01 Potrafi wzbogacać możliwości środowiska programistycznego poprzez instalację dodatkowych wtyczek, potrafi tworzyć własne wtyczki

PEU U02 Potrafi stworzyć pełną grę wyposażoną w mechanizmy społecznościowe oraz rankingi

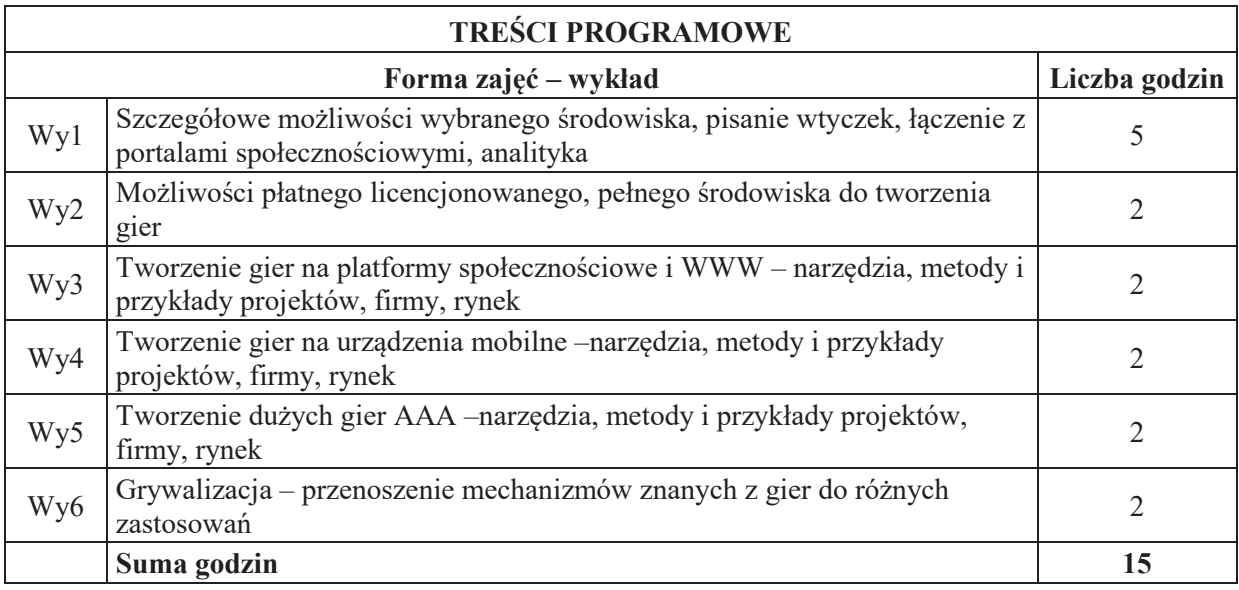

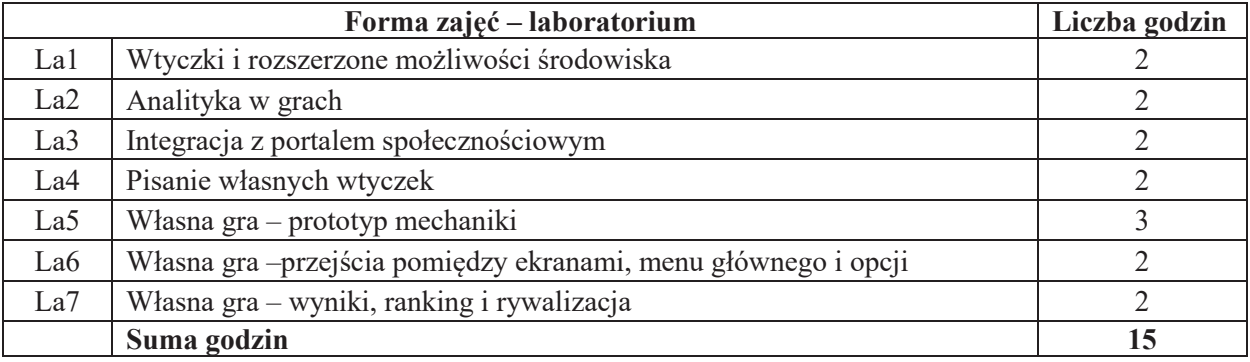

#### **STOSOWANE NARZEDZIA DYDAKTYCZNE**

- N1. Wykład z wykorzystaniem prezentacji multimedialnych
- N2. Ćwiczenia praktyczne na stanowisku laboratoryjnym
- N3. Dyskusja
- N4. Praca własna przygotowanie do wykładu i laboratorium

N5. Konsultacje

## **OCENA OSIĄGNIĘCIA PRZEDMIOTOWYCH EFEKTÓW UCZENIA SIĘ**

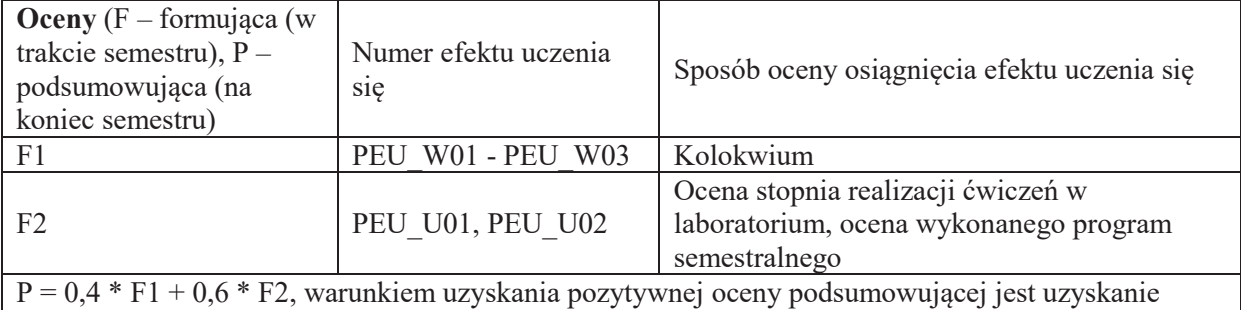

pozytywnych ocen F1 i F2

### LITERATURA PODSTAWOWA I UZUPEŁNIAJĄCA

## **LITERATURA PODSTAWOWA:**

- [1] Jesse Schell, "The Art of Game Design: A book of lenses", CRC Press 2008
- 
- [2] Jason Gregory, "Game Engine Architecture", A K Peters/CRC Press 2009<br>[3] Ernest Adams, "Projektowanie gier. Podstawy. Wydanie II", New Riders 2 Ernest Adams, "Projektowanie gier. Podstawy. Wydanie II", New Riders 2009

### LITERATURA UZUPEŁNIAJĄCA:

- [1] Jeremy Kerfs, "Android. Programowanie gier na tablety", Apress 2011
- [2] Seidelin Jacob, "HTML5. Tworzenie gier", Helion Wydawnictwo 2012
- [3] Gabe Zichermann, Christopher Cunningham, "Grywalizacja. Mechanika gry na stronach WWW i w aplikacjach mobilnych", O'Reilly 2012

## **OPIEKUN PRZEDMIOTU (IMIE, NAZWISKO, ADRES E-MAIL)**

Dr inż. Piotr Sobolewski, Piotr.Sobolewski@pwr.edu.pl